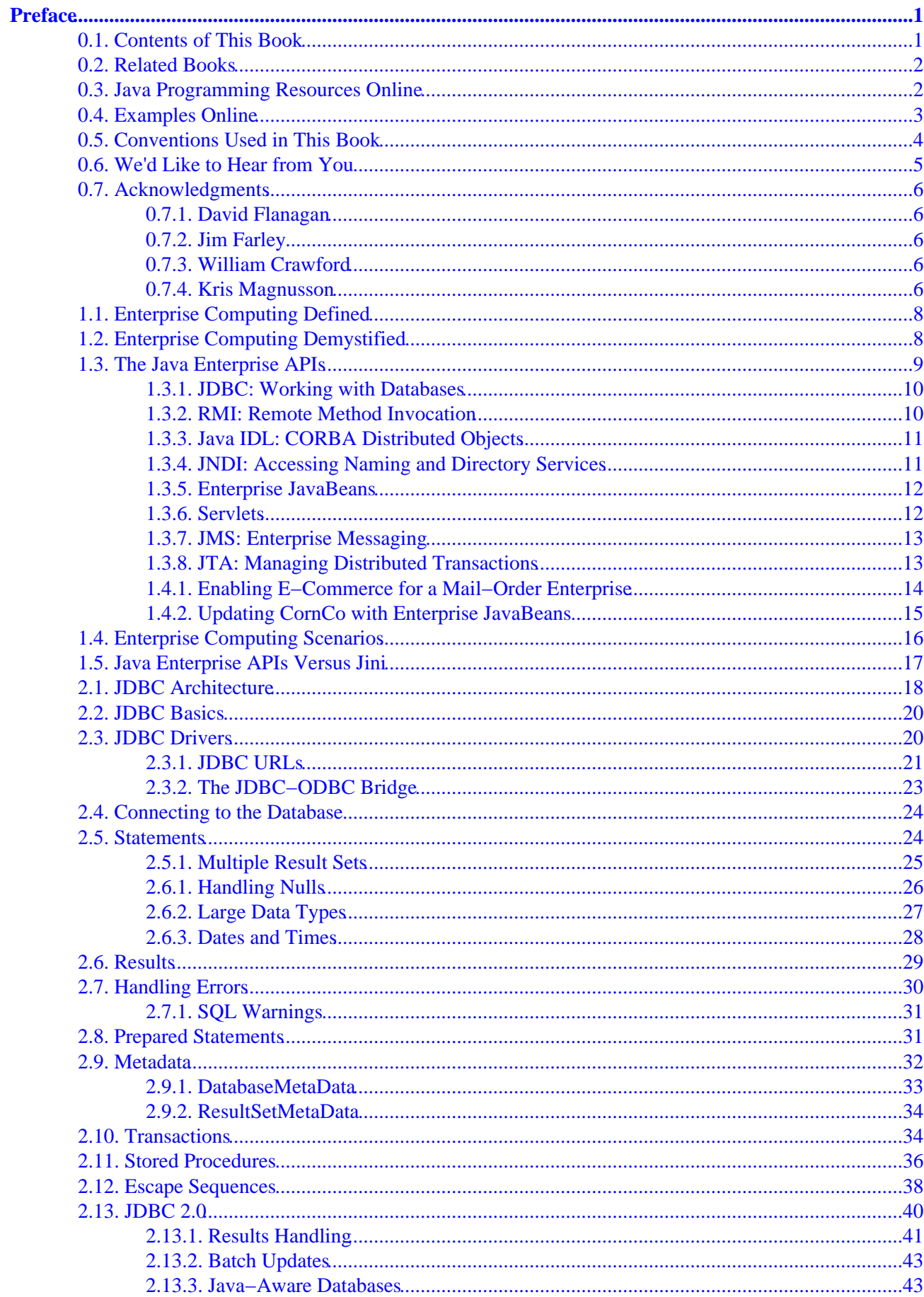

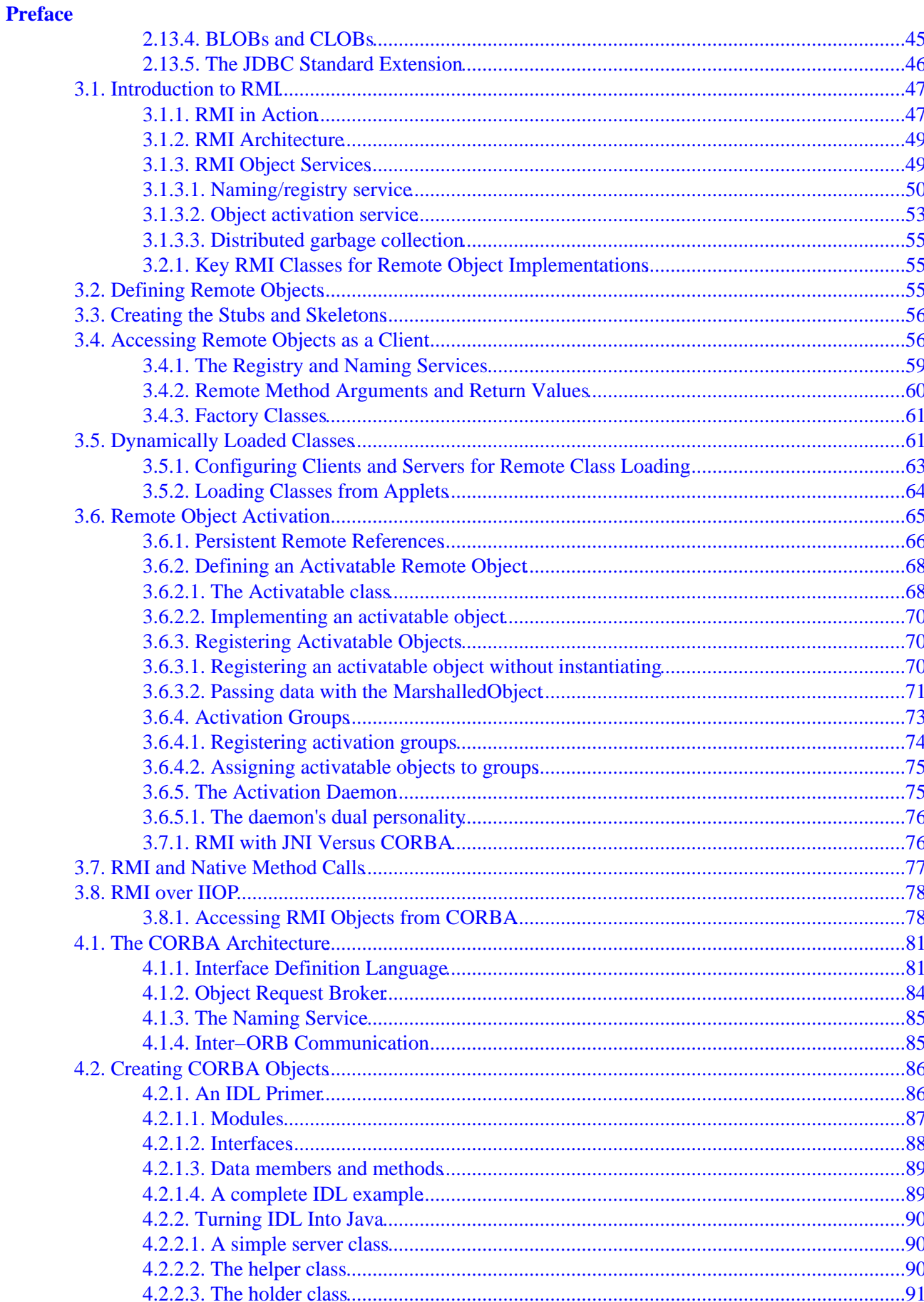

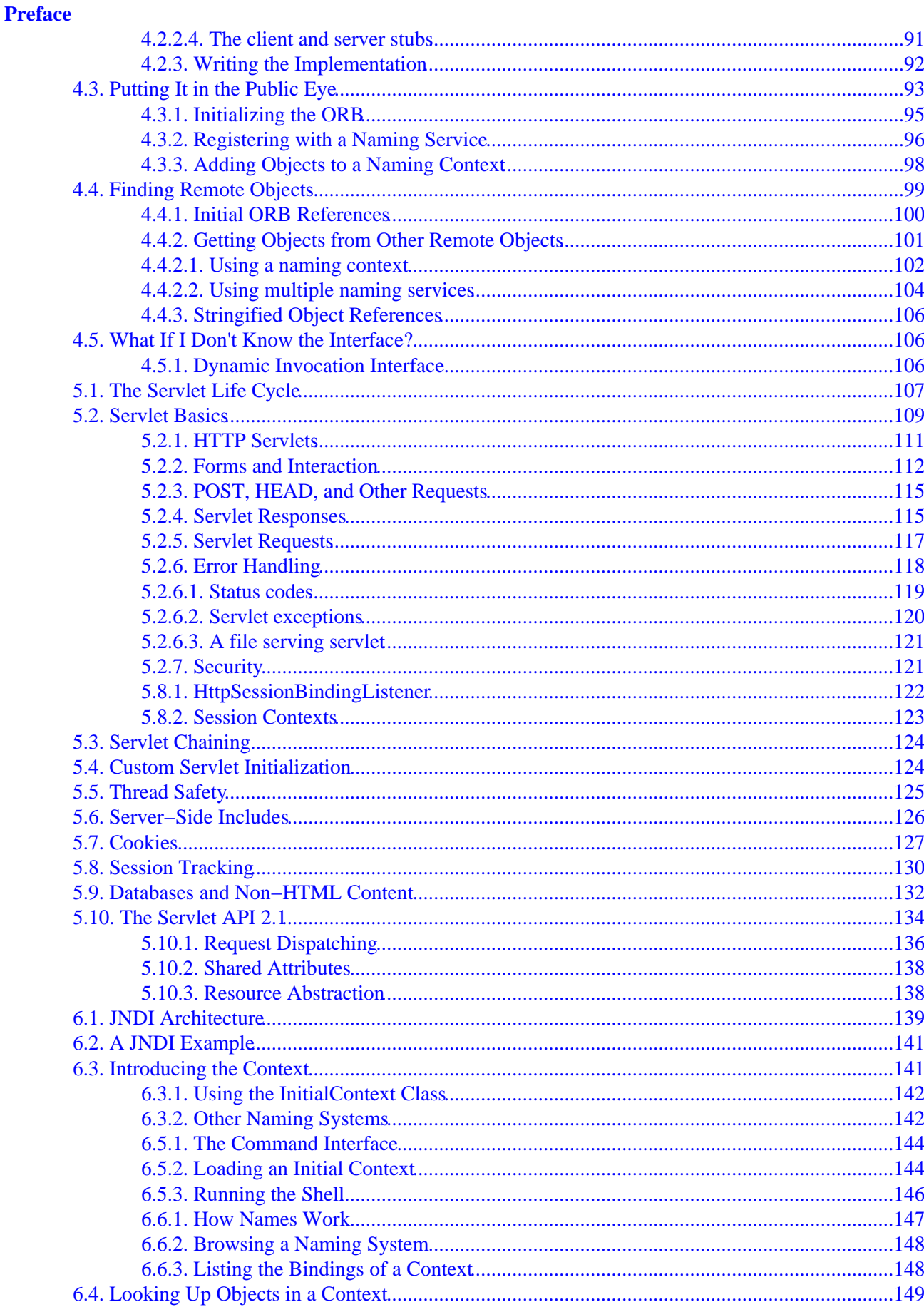

#### **Preface**

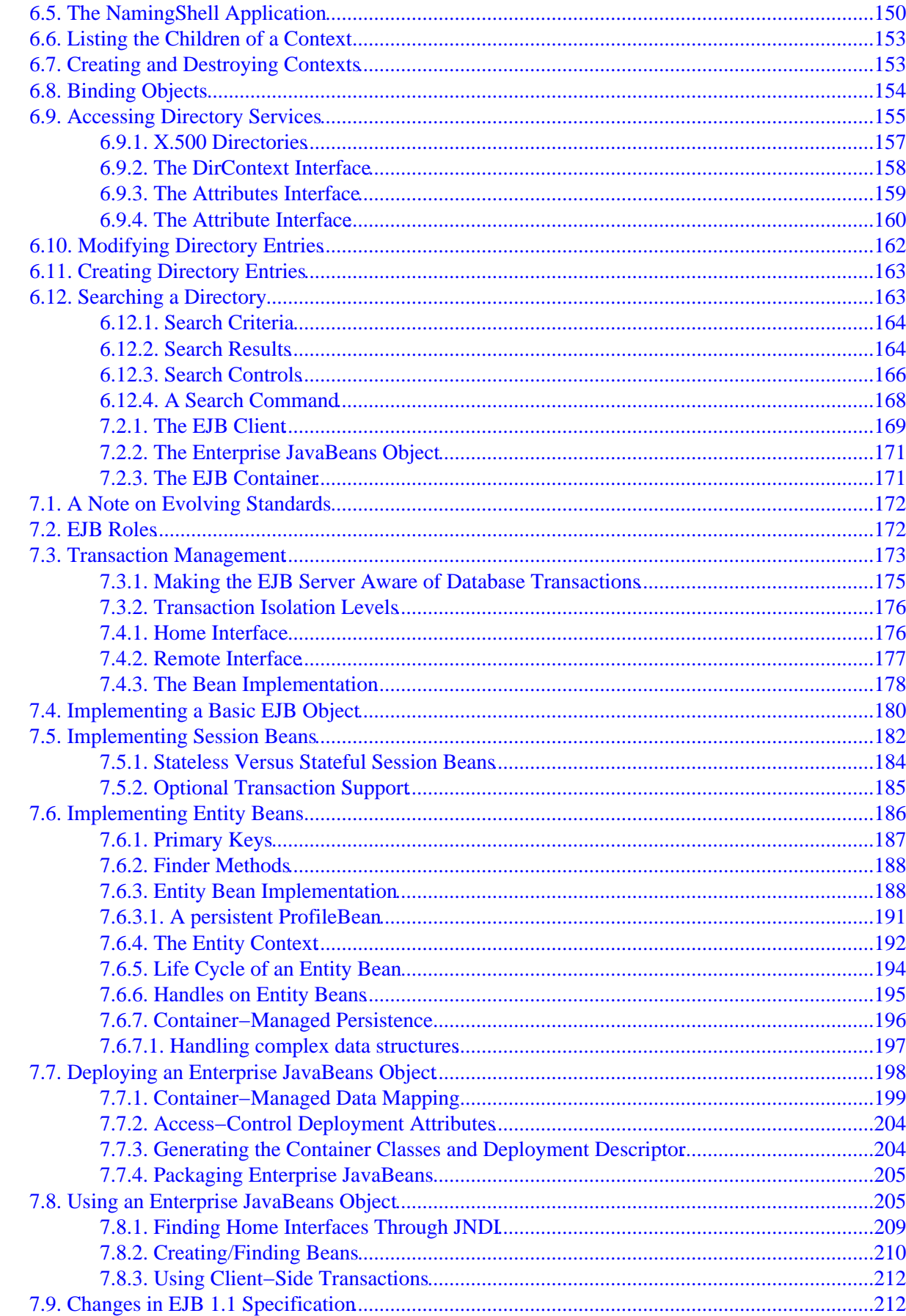

#### **Preface**

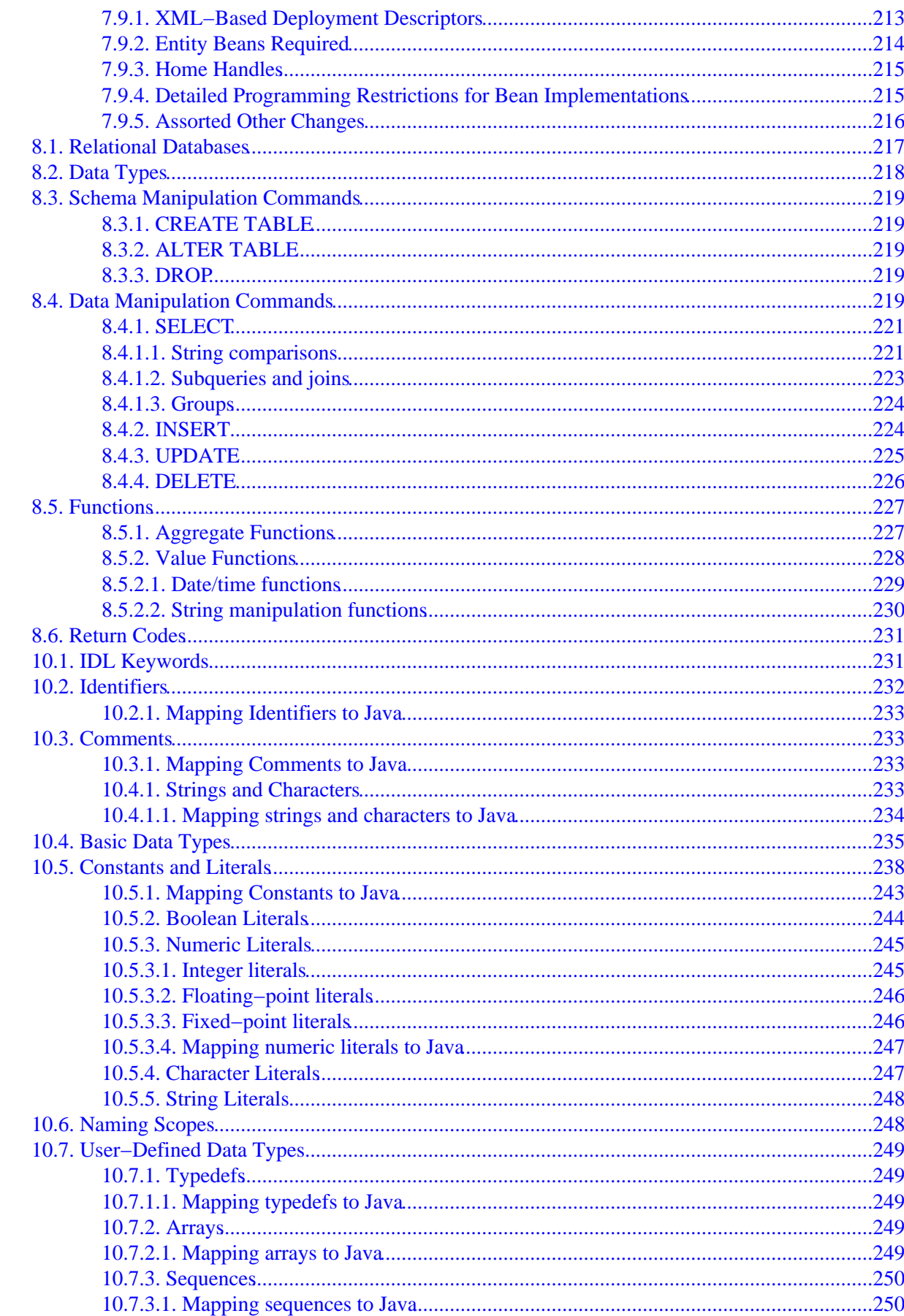

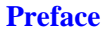

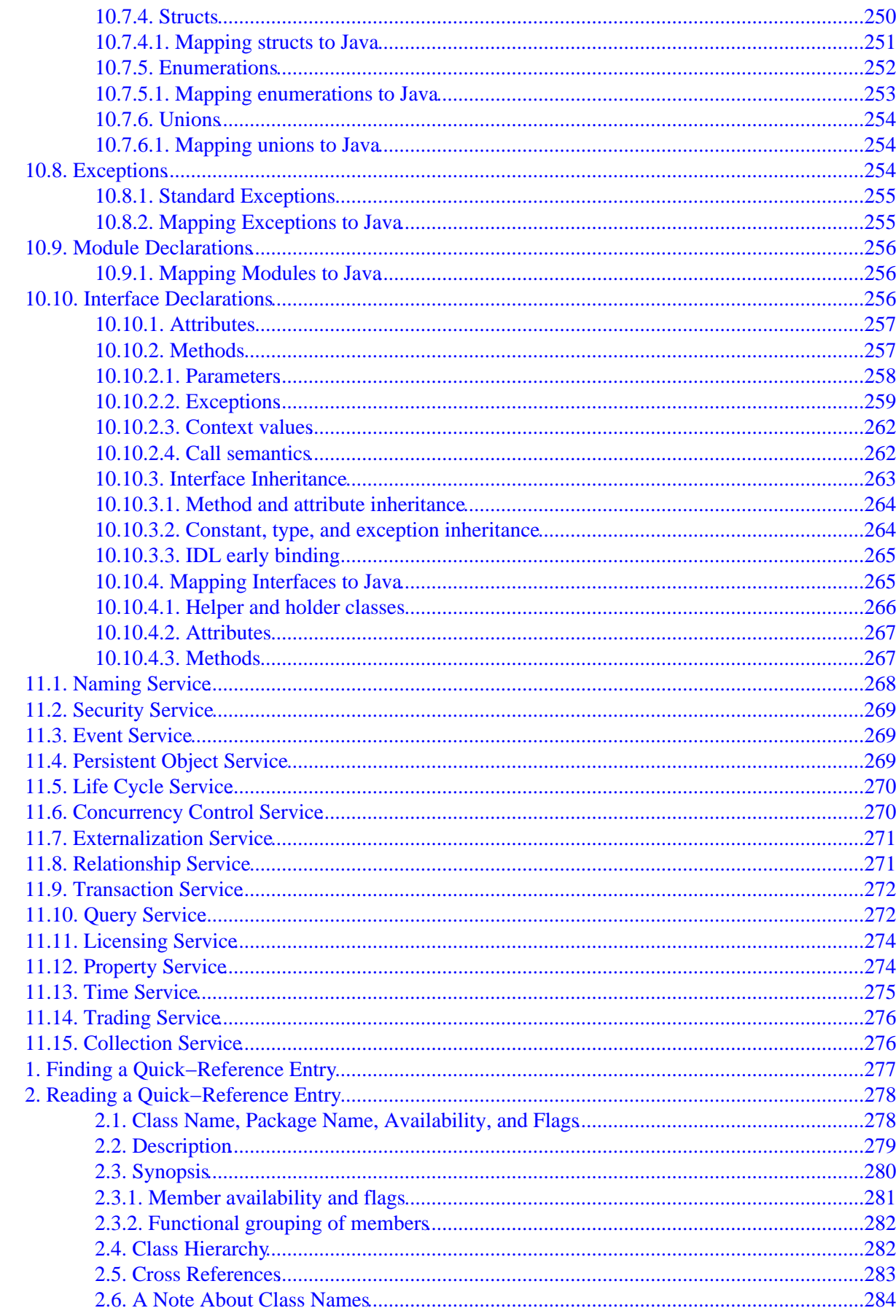

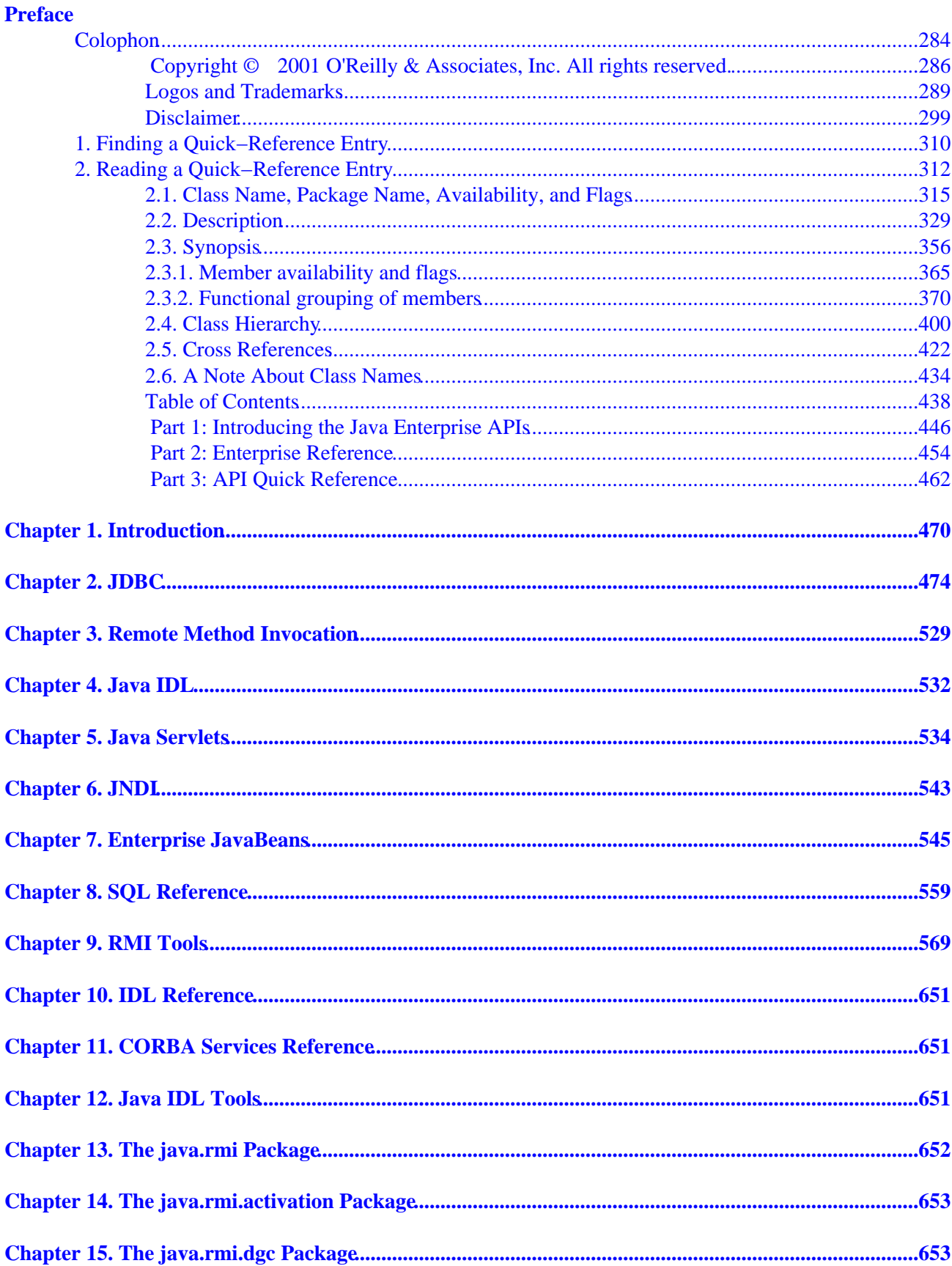

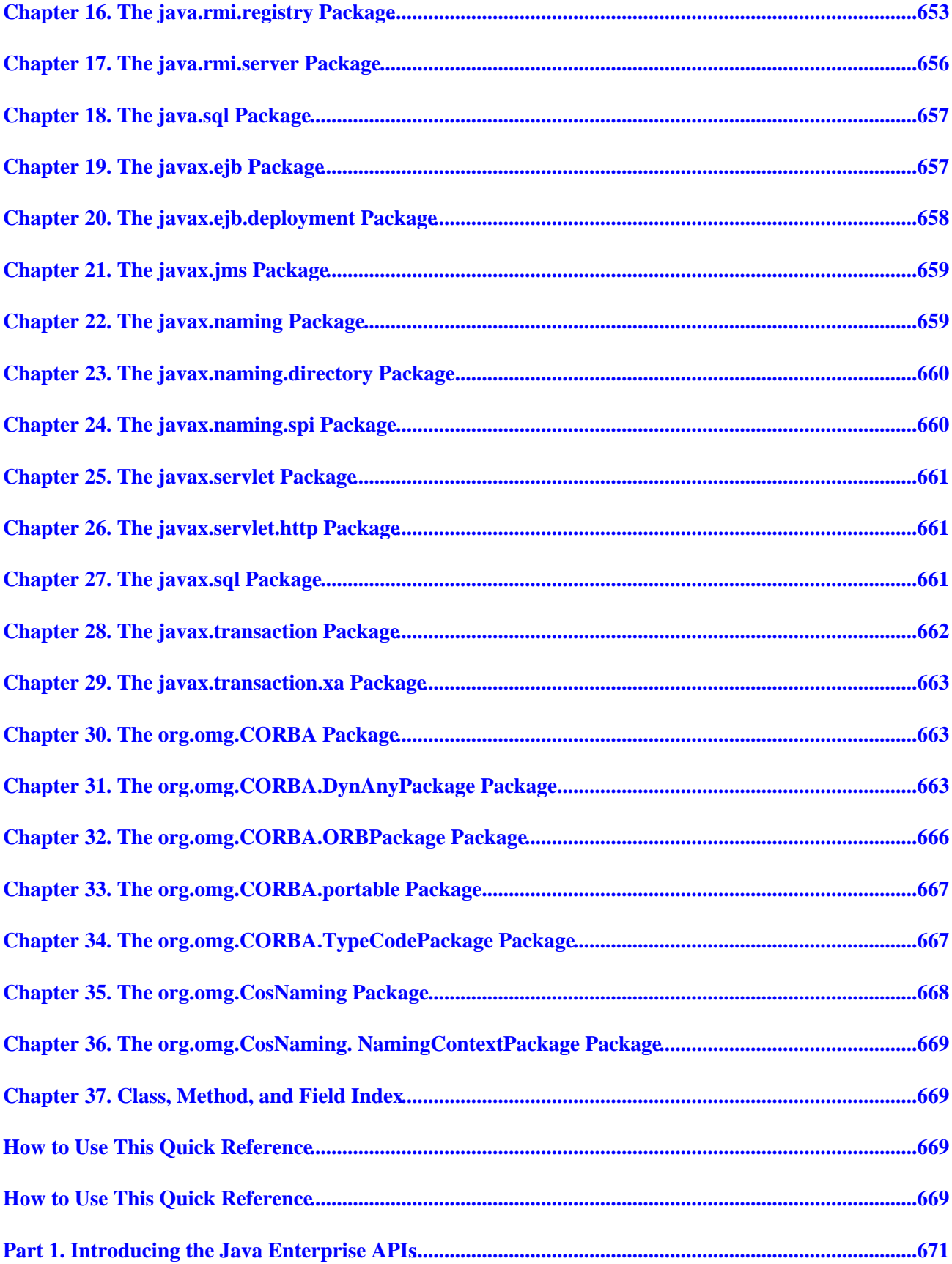

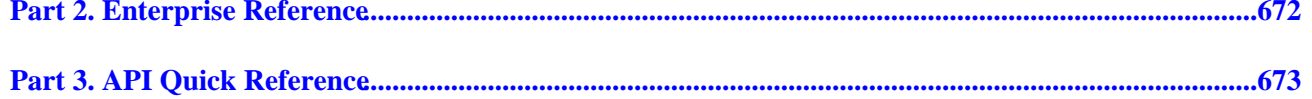

# <span id="page-10-0"></span>**Preface**

This book is a desktop quick reference for Java programmers who are writing enterprise applications. The first part of the book provides a fast−paced introduction to the key Java Enterprise APIs: JDBC™, RMI, Java IDL (CORBA), servlets, JNDI, and Enterprise JavaBeans™. These chapters are followed by a quick−reference section that succinctly details every class of those APIs, as well as a few other Enterprise APIs.

This book complements the best−selling *Java in a Nutshell* and the forthcoming *Java Foundation Classes in a Nutshell*. *Java in a Nutshell* introduces the Java programming language itself and provides an API quick reference for the core packages and classes of the Java platform, while *Java Foundation in a Nutshell* offers a fast−paced tutorial on the Java APIs that comprise the Java Foundation Classes (JFC) and provides corresponding quick−reference material.

## **0.1. Contents of This Book**

This book is divided into three parts:

#### *[Part 1, "Introducing the Java Enterprise APIs"](#page-680-0)*

The chapters in this part introduce the key Enterprise APIs and provide enough information so that you can start using them right away.

### *[Part 2, "Enterprise Reference"](#page-681-0)*

This part contains two reference chapters that help you work with technologies key to the Enterprise APIs: SQL and IDL. It also contains chapters that cover the tools provided with Sun's Java Development Kit for RMI and Java IDL.

#### *[Part 3, "API Quick Reference"](#page-682-0)*

This part is a quick reference for the Java Enterprise APIs; it forms the bulk of the book. Please be sure to read the *How To Use This Quick Reference* section, which appears at the beginning of this part. It explains how to get the most out of this book.

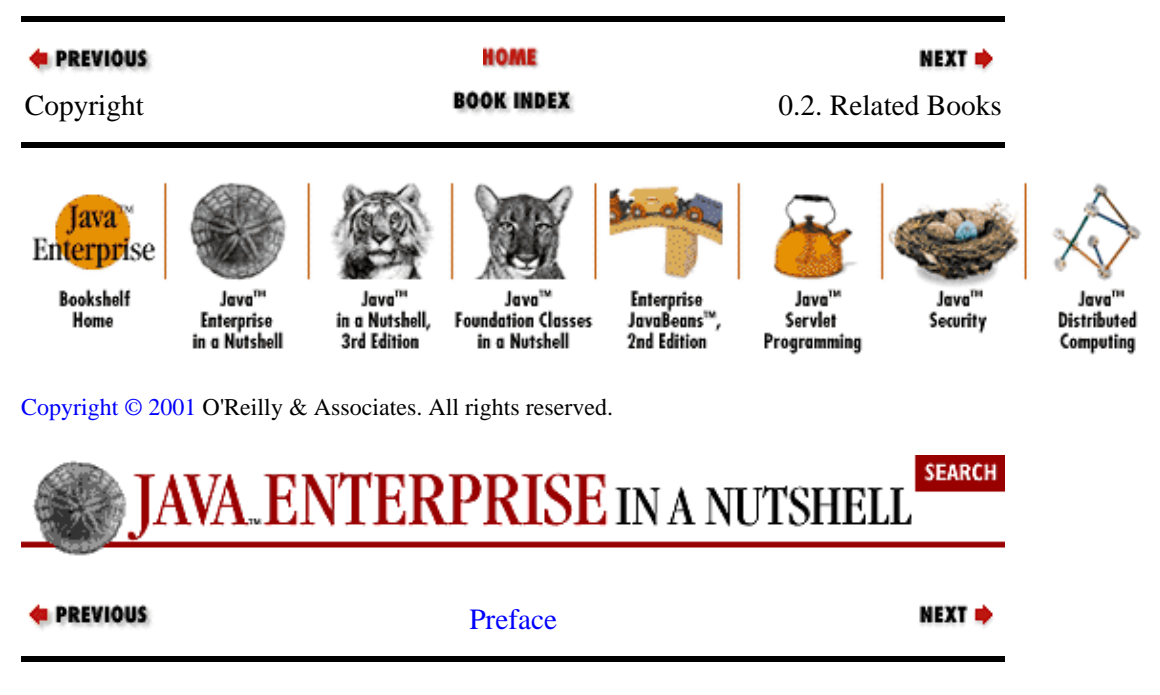

# <span id="page-11-0"></span>**0.2. Related Books**

O'Reilly & Associates publishes an entire series of books on Java programming. These books include *Java in a Nutshell* and *Java Foundation Classes in a Nutshell*, which, as mentioned above, are companions to this book.

A related reference work is the *Java Power Reference*. It is an electronic Java quick−reference on CD−ROM that uses the *Java in a Nutshell* style. But since it is designed for viewing in a web browser, it is fully hyperlinked and includes a powerful search engine. It is wider in scope but narrower in depth than the *Java in a Nutshell* books. *Java Power Reference* covers all the APIs of the Java 2 platform, plus the APIs of many standard extensions. But it does not include tutorial chapters on the various APIs, nor does it include descriptions of the individual classes.

You can find a complete list of O'Reilly's Java books a[t http://java.oreilly.com.](http://java.oreilly.com/) Books of particular interest to enterprise programmers include the following:

#### *Java Servlet Programming, by Jason Hunter with William Crawford*

A guide to writing servlets that covers dynamic web content, maintaining state information, session tracking, database connectivity using JDBC, and applet−servlet communication.

### *Java Distributed Computing, by Jim Farley*

A programmer's guide to writing distributed applications with Java.

### *Database Programming with JDBC and Java, by George Reese*

An advanced tutorial on JDBC that presents a robust model for developing Java database programs.

### *Enterprise JavaBeans, by Richard Monson−Haefel*

A thorough introduction to EJB for the enterprise software developer.

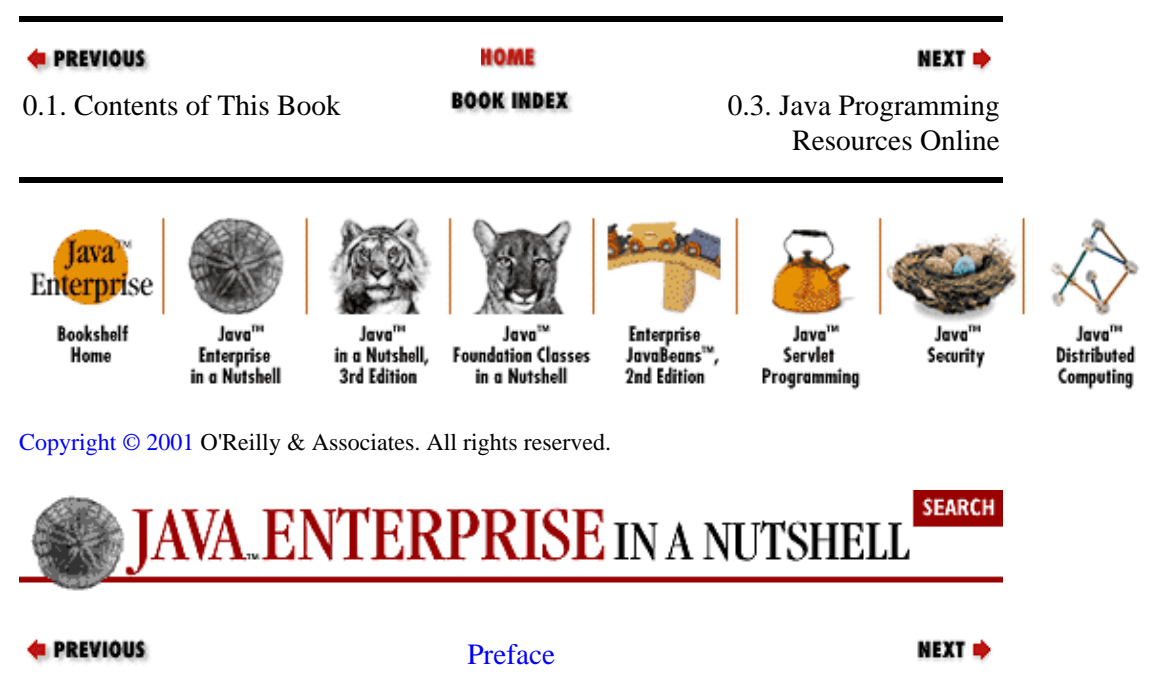

## **0.3. Java Programming Resources Online**

This book is designed for speedy access to frequently needed information. It does not, and cannot, tell you everything you need to know about the Java Enterprise APIs. In addition to the books listed in the previous section, there are several valuable (and free) electronic sources of information about Java programming.

<span id="page-12-0"></span>Sun's main web site for all things related to Java is [http://java.sun.com.](http://java.sun.com/) The web site specifically for Java developers is [http://developer.java.sun.com.](http://developer.java.sun.com/) Much of the content on this developer site is password−protected and access to it requires (free) registration.

Some of the Enterprise APIs covered in this book are part of the core Java 2 platform, so if you have downloaded the JDK, you have the classes for APIs such as JDBC, RMI, and Java IDL. Other APIs are standard extensions, however, so if you want to use, say, JNDI or servlets, you have to download the classes separately. The best way to get the latest APIs is to start on Sun's Products and APIs page at <http://java.sun.com/products/> and find the appropriate API from there.

Sun distributes electronic documentation for all Java classes and methods in its *javadoc* HTML format. Although this documentation is rough or outdated in places, it is still an excellent starting point when you need to know more about a particular Java package, class, method, or field. If you do not already have the *javadoc* files with your Java distribution, se[e http://java.sun.com/docs/](http://java.sun.com/docs/) for a link to the latest available version.

Finally, don't forget O'Reilly's Java web site[. http://java.oreilly.com](http://java.oreilly.com/) contains Java news and commentary and a monthly tips−and−tricks column by O'Reilly Java author Jonathan Knudsen.

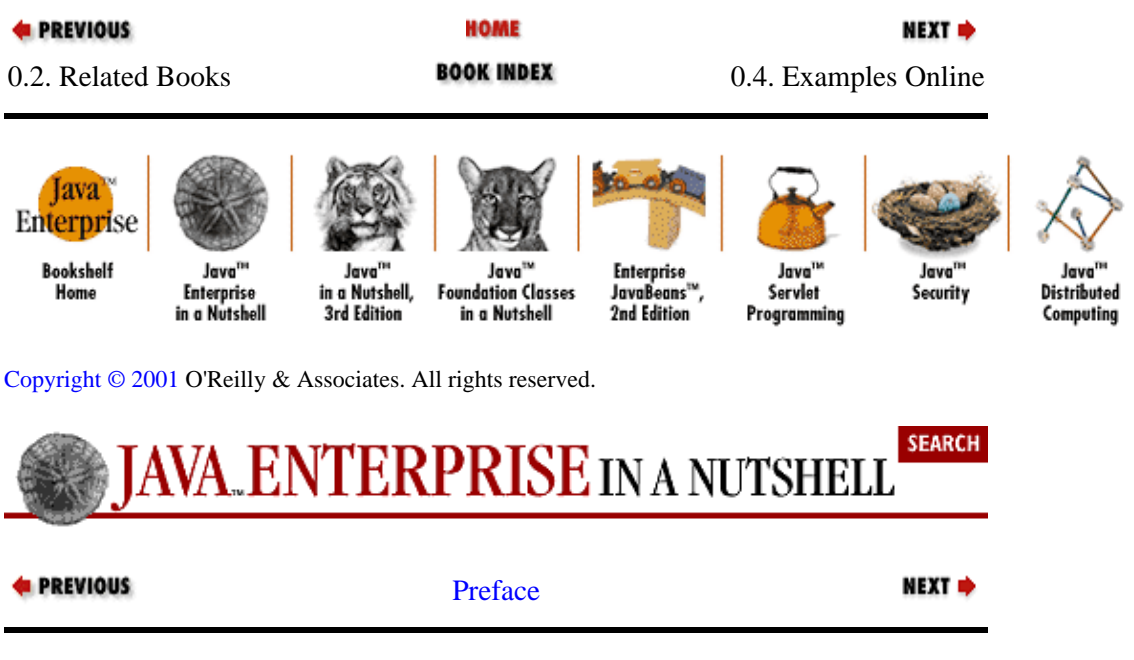

## **0.4. Examples Online**

The examples in this book are available online and can be downloaded from the home page for the book at [http://www.oreilly.com/catalog/jentnut.](http://www.oreilly.com/catalog/jentnut) You may also want to visit this site to see if any important notes or errata about the book have been published there.

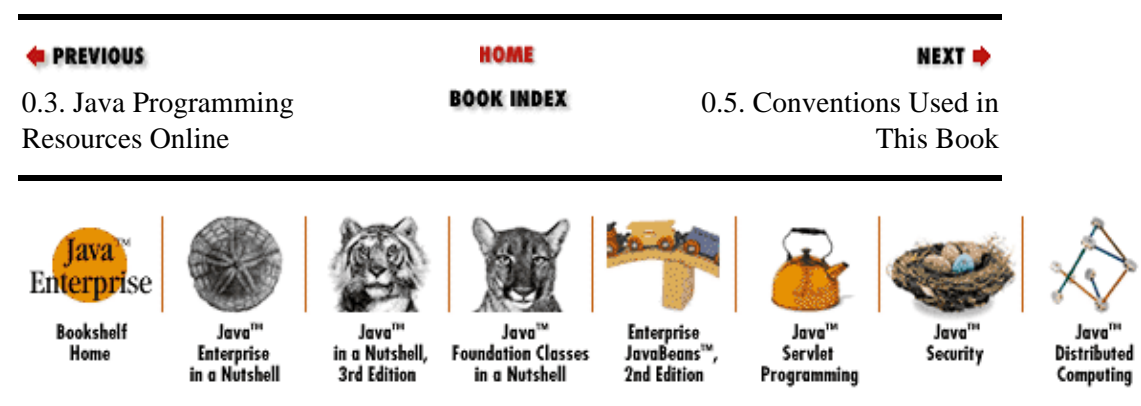

#### <span id="page-13-0"></span>[Copyright © 2001](#page-669-0) O'Reilly & Associates. All rights reserved.

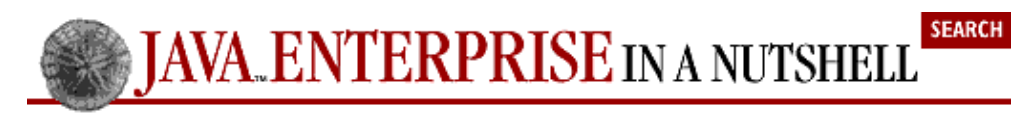

```
E PREVIOUS
```
[Preface](#page-11-0)

NEXT  $\Rightarrow$ 

## **0.5. Conventions Used in This Book**

The following formatting conventions are used in this book:

#### *Italic*

Is used for emphasis and to signify the first use of a term. Italic is also used for commands, email addresses, web sites, FTP sites, file and directory names, and newsgroups.

#### *Bold*

Is occasionally used to refer to particular keys on a computer keyboard or to portions of a user interface, such as the **Back** button or the **Options** menu.

#### **Letter Gothic**

Is used in all Java code and generally for anything that you would type literally when programming, including options, keywords, data types, constants, method names, variables class names, and interface names.

#### *Letter Gothic Oblique*

Is used for the names of function arguments, and generally as a placeholder to indicate an item that should be replaced with an actual value in your program.

#### **Franklin Gothic Book Condensed**

Is used for the Java class synopses in Part III. This very narrow font allows us to fit a lot of information on the page without a lot of distracting line breaks. This font is also used for code entities in the descriptions in Part III.

#### **Franklin Gothic Demi Condensed**

Is used for highlighting class, method, field, property, and constructor names in Part III, which makes it easier to scan the class synopses.

#### **Franklin Gothic Book Compressed Italic**

Is used for method parameter names and comments in Part III.

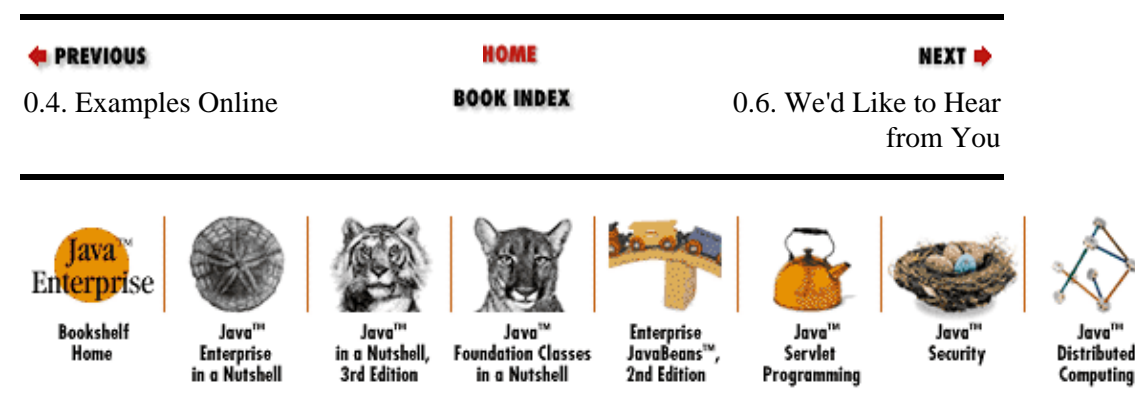

[Copyright © 2001](#page-669-0) O'Reilly & Associates. All rights reserved.

<span id="page-14-0"></span>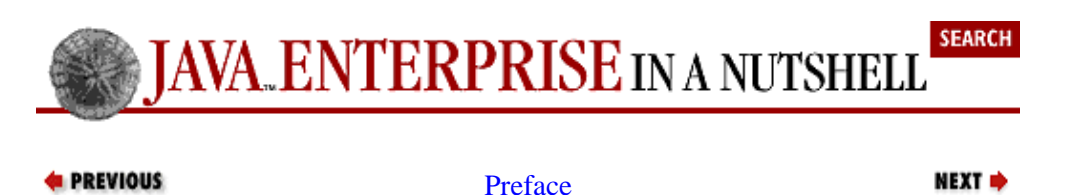

## **0.6. We'd Like to Hear from You**

We have tested and verified the information in this book to the best of our ability, but you may find that features have changed (or even that we have made mistakes!). Please let us know about any errors you find, as well as your suggestions for future editions, by writing to:

```
O'Reilly & Associates, Inc.
101 Morris Street
Sebastopol, CA 95472
1−800−998−9938 (in the U.S. or Canada)
1−707−829−0515 (international or local)
1−707−829−0104 (FAX)
```
You can send us messages electronically. To be put on the mailing list or request a catalog, send email to:

```
info@oreilly.com
```
To ask technical questions or comment on the book, send email to:

bookquestions@oreilly.com

We have a web site for the book, where we'll list examples, errata, and any plans for future editions. You can access this page at:

<http://www.oreilly.com/catalog/jentnut/>

For more information about this book and others, see the O'Reilly web site:

[http://www.oreilly.com](http://www.oreilly.com/)

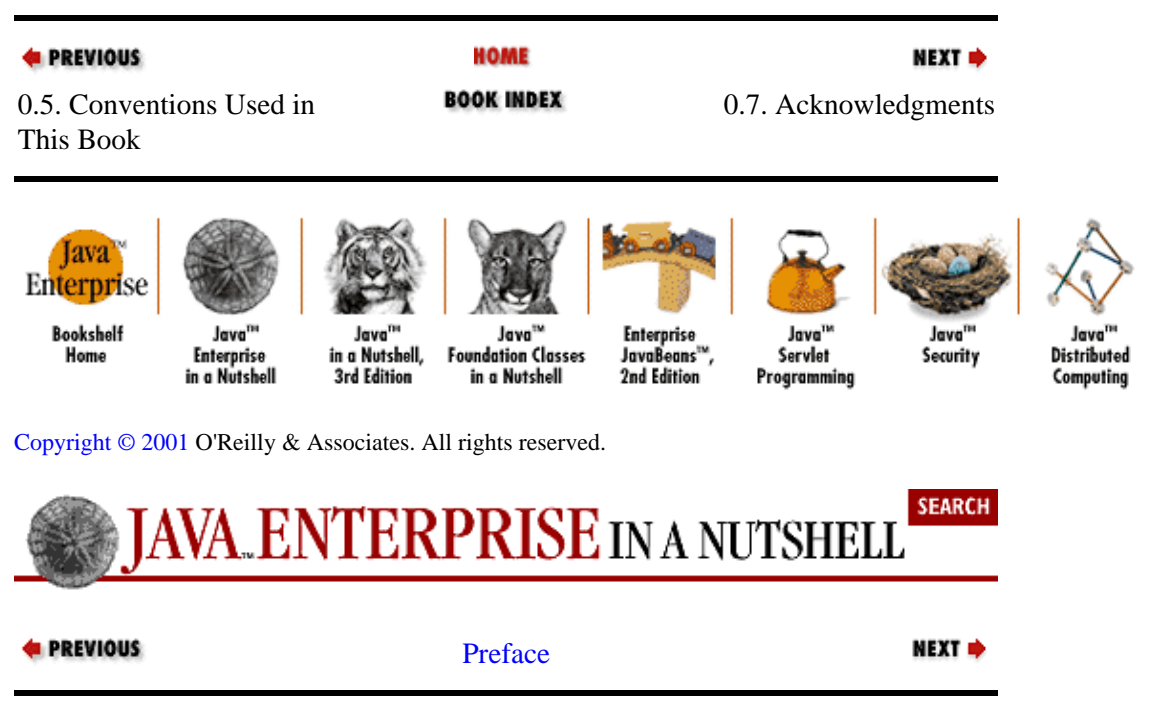

## <span id="page-15-0"></span>**0.7. Acknowledgments**

This book is an outgrowth of the best−selling *Java in a Nutshell*. We'd like to thank all the readers who made that book a success and who wrote in with comments, suggestions, and praise.

The authors would like to say a big thank you to the book's technical reviewers, whose constructive criticism has done much to improve this work: Andy Deitsch, Jason Hunter, William Smith, and Gary Letourneau.

### **0.7.1. David Flanagan**

*Java Enterprise in a Nutshell* is a book I've wished I could write for some time now. Time constraints and my own lack of expertise in enterprise computing have kept me from doing it myself, and so I am deeply grateful to Jim Farley, William Crawford, and Kris Magnusson, who are experts and who did all the hard work to make this book a reality. I owe an extra thanks to Jim Farley for taking the time to help me understand Enterprise JavaBeans and the JTA and JTS transaction APIs. Paula Ferguson also earns my sincere thanks: she had the unenviable task of editing material from four independent authors and fitting it seamlessly together into a single book.

## **0.7.2. Jim Farley**

A writing project of any kind requires a much larger cast of characters than those listed on the cover. Paula Ferguson deserves mention above all, not only for doing her usual excellent editing job, but also for roping in four disobedient authors, as opposed to the usual one disobedient author. I'd like to thank David Flanagan for putting together the API listings and the introductory chapter, as well as providing great technical review comments, all of which helped integrate this into the "Java ... Nutshell" set. Technical reviewers are the unsung heroes of writing projects such as this one, so many thanks to Andy Deitsch, Bill Smith, Jason Hunter, and Gary Letourneau.

To my wife Sandy Mallalieu, who has somehow not only accepted the fact that her husband enjoys spending much of his free time on writing projects like this, but is also supportive and inspiring through it all−−well, what else is there to say? My extended family, and the folks at the Harvard Business School, were supportive as always, and getting through efforts such as this makes me appreciate them both all the more. And for the late−night inspiration, my undying gratitude to Madeline and to Declan MacManus.

### **0.7.3. William Crawford**

Writing projects would be impossible without the support of everyone at Invantage, especially Martin Streeter, Nicholas Riley, and Stephen Braverman. Jason Hunter's knowledge of servlet programming was a boon to Chapter 5. I would also like to thank the staff of the Emotion Cybernet Cafe in Hanoi, Vietnam, where I wrote most of the class summaries for the  $j$  ava.  $sql$  package, paying six cents a minute for computer time. And we wouldn't be here without David Flanagan.

I have enjoyed support, encouragement, and grudging tolerance from William F. Crawford, William E. Crawford, Francine Crawford, and Faith Crawford, as well as from Joel Pomerantz, Sam Carner, and Isaac Kohane.

Finally, my heartfelt thanks goes to our editor, Paula Ferguson, for her extreme patience with me over the last year and a half.

## **0.7.4. Kris Magnusson**

I found a good deal of pleasure in writing the JNDI−related material for this book. And I have many people to thank for the opportunity−−too many to list here. But some deserve special mention.

In particular I thank my partner and wife Kristen Dalzen for all her support, without which my work would not have been possible. She is the Empress of the Blue People, and she has enriched my life beyond description. She has been brave to bear the abandonment.

At O'Reilly, David Flanagan provided invaluable assistance in writing my portions of this book; clearly he is an asset to the entire Java community. My editor, Paula Ferguson, was equally invaluable; she tightened up my language and code like a vise. And my other editor, Mike Loukides, is a good sport for giving me time off from my other book to work on this one.

My Novell experience has been a period of immense personal growth for me. My officemates Bruce "Stocks" Bergeson, Jim Sermersheim, and Kent Boogert have been key players in that drama, as were Alan Landes, Alvin Tedjamulia, Chris Stone, Don Lavange, Don Thomas, Ed Lane, Erni Messenger, Michael J. Simpson, Mike Flathers, Mike MacKay, Ric Buhler, Scott Pead, Steve Holbrook, Steve Weitzeil, and Trisha Turner. Here's to a fruitful second act.

Outside of work, Don Yacktman and Dr. Sean Luke were instrumental in sharing their object−oriented architecture expertise over the years. And Yan Fang and her support for my computer and other habits helped immensely with my transition from fresh economics graduate to software guy.

Thanks, everyone!

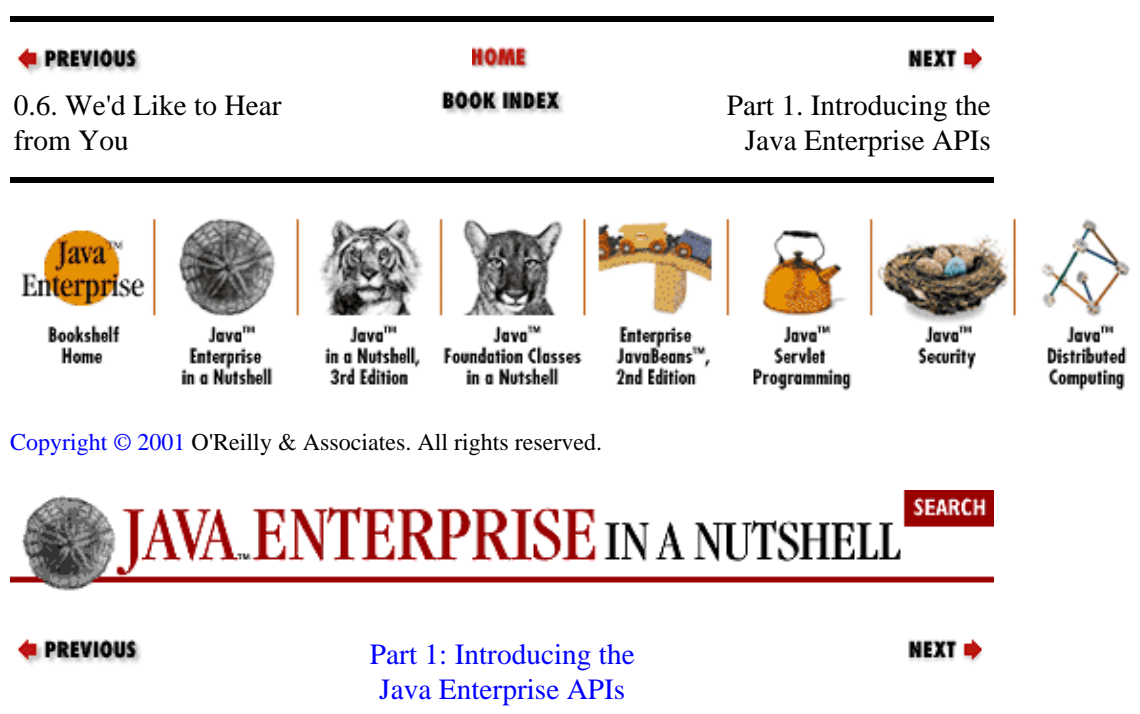

# <span id="page-17-0"></span>**Chapter 1. Introduction**

### **Contents:**

Enterprise Computing Defined [Enterprise Computing Demystified](#page-19-0) [The Java Enterprise APIs](#page-20-0) [Enterprise Computing Scenarios](#page-25-0) [Java Enterprise APIs Versus Jini](#page-28-0)

This book is an introduction to, and quick reference for, the Java Enterprise APIs. Some of these APIs are a core part of the Java platform, while others are standard extensions to the platform. Together, however, they enable Java programs to use and interact with a suite of distributed network services that are commonly used in enterprise computing.

Just before this book went to press, Sun announced a new Java platform for enterprise computing. Java 2 Platform, Enterprise Edition, or J2EE, is the standard Java 2 platform with a number of extensions for enterprise computing. As of this writing, J2EE is still in its alpha stages; it will be some time before a complete specification and implementation are delivered. From the preliminary specifications, however, it appears that most of the enterprise−computing technologies that will be part of J2EE are already documented in this book. In the months ahead, you will undoubtedly hear quite a bit about Java 2 Platform, Enterprise Edition. Although you won't find that name used explicitly here, you can rest assured that this book documents the building blocks of J2EE.

## **1.1. Enterprise Computing Defined**

Before we go any further, let's be clear. The term *enterprise computing* is simply a synonym for distributed computing: computation done by groups of programs interacting over a network.

Anyone can write distributed applications: you don't have to work for a major corporation, university, government agency, or any other kind of large−scale "enterprise" to program with the Java Enterprise APIs. Small businesses may not have the same enterprise−scale distributed computing needs large organizations have, but most still engage in plenty of distributed computing. With the explosive growth of the Internet and of network services, just about anyone can find a reason to write distributed applications. One such reason is that it is fun. When distributed computing is used to leverage the power of the network, the results can be amazingly cool!

So, if the Java Enterprise APIs aren't used exclusively by enterprises, why aren't they called the Java Distributed Computing APIs? The reasons are simple. First, enterprise is a hot buzzword these days−−everyone in the networking industry wants to be doing enterprise something. Second, large enterprises have lots of money to spend on costly hardware for running their expensive network server software. Since the enterprise is where the money is, we get the word enterprise in the APIs.

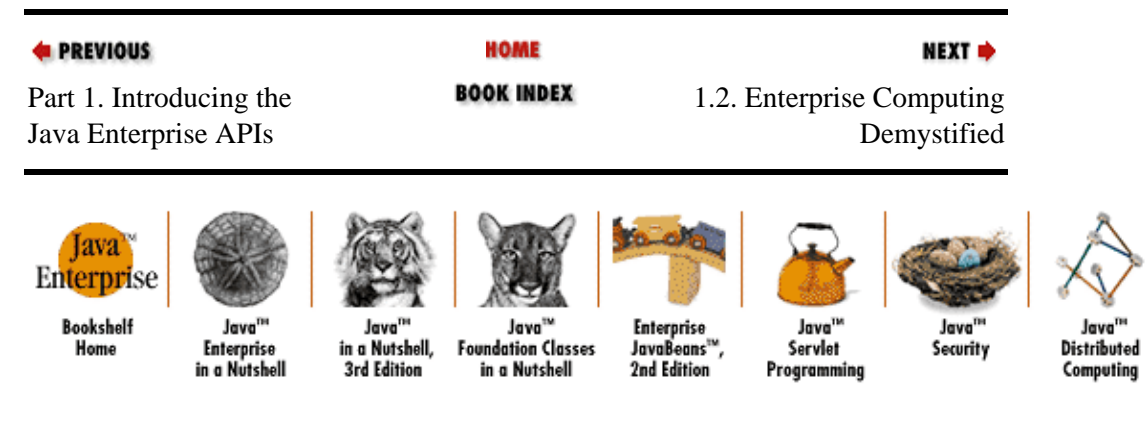

#### <span id="page-18-0"></span>[Copyright © 2001](#page-669-0) O'Reilly & Associates. All rights reserved.

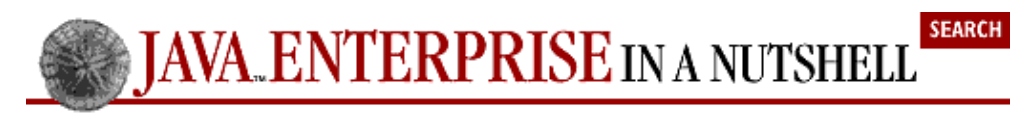

**E** PREVIOUS

[Chapter 1: Introduction](#page-17-0)

NEXT  $\Rightarrow$ 

## **1.2. Enterprise Computing Demystified**

Enterprise computing has a reputation for complexity and, for the uninitiated, it is often surrounded by a shroud of mystery. Here are some reasons enterprise computing can seem intimidating:

• Enterprise computing usually takes place in a heterogeneous network: one in which the computers range from large mainframes and supercomputers down to PCs (including both top−of−the−line Pentium IIIs and outdated 386s). The computers were purchased at different times from a variety of different vendors and run two or three or more different operating systems. The only common denominator is that all the computers in the network speak the same fundamental network protocol (usually TCP/IP).

• A variety of server applications run on top of the heterogeneous network hardware. An enterprise might have database software from three different companies, each of which defines different, incompatible extensions.

•

Enterprise computing involves the use of many different network protocols and standards. Some standards overlap in small or significant ways. Many have been extended in various vendor−specific, nonstandard ways. Some are quite old and use a vocabulary and terminology that dates back to an earlier era of computing. This creates a confusing alphabet soup of acronyms.

•

Enterprise computing has only recently emerged as an integrated discipline of its own. Although enterprise development models are today becoming more cohesive and encompassing, many enterprises are still left with lots of "legacy systems" that are aggregated in an ad−hoc way.

• Enterprise programmers, like many of us in the high−tech world, tend to make their work seem more complicated that it actually is. This is a natural human tendency−−to be part of the "in" group and keep outsiders out−−but this tendency seems somehow magnified within the computer industry.

Java helps to alleviate these intimidating aspects of enterprise computing. First, since Java is platform−independent, the heterogenous nature of the network ceases to be an issue. Second, the Java Enterprise APIs form a single, standard layer on top of various proprietary or vendor−enhanced APIs. For example, the JDBC API provides a single, standard, consistent way to interact with a relational database server, regardless of the database vendor and regardless of the underlying network protocol the database server uses to communicate with clients. Finally, recall that many enterprise protocols and standards were developed before the days of object−oriented programming. The object−oriented power and elegance of the Java language allow the Java Enterprise APIs to be simpler, easier to use, and easier to understand than the non−Java APIs upon which they are layered.

The messages you should take away from this discussion are:

<span id="page-19-0"></span>Enterprise computing is for everyone.

•

Any programmer can write distributed applications using the Java Enterprise APIs.

With that said, it is important to understand that distributed computing actually is somewhat more complicated than nondistributed computing. Just as using threads in a program introduces complexities that do not exist in single−threaded programs, using network services in a program introduces complexities that do not exist in programs that run entirely on one computer. While multithreaded programs have to deal with the issues of thread synchronization and deadlock, distributed applications have to deal with the possibilities of network failure and the complexities of distributed transaction processing. Do not fear, however: the complexities of distributed computing are not overwhelming, and, with a little study, any programmer can master them.

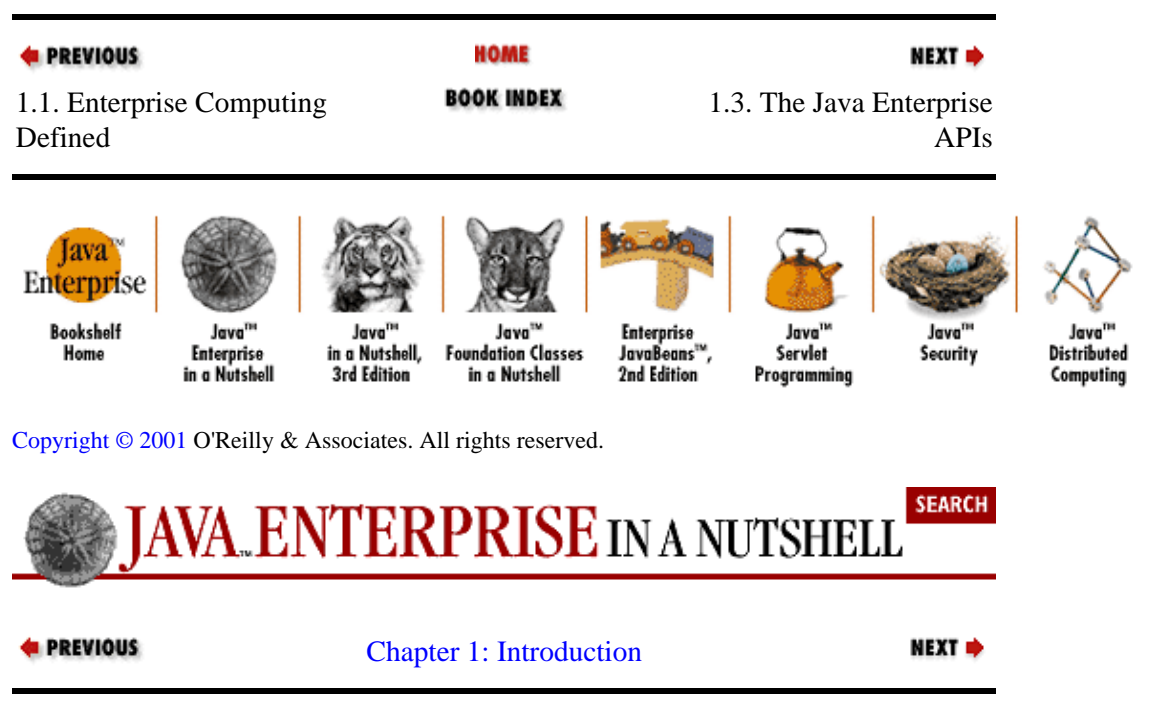

# **1.3. The Java Enterprise APIs**

The Java Enterprise APIs provide support for a number of the most commonly used distributed computing technologies and network services. These APIs are described in the sections that follow. The APIs are building blocks for distributed applications. At the end of the chapter, I'll present some enterprise computing scenarios that illustrate how these separate APIs can be used together to produce an enterprise application.

## **1.3.1. JDBC: Working with Databases**

JDBC ( Java Database Connectivity) is the Java Enterprise API for working with relational database systems. JDBC allows a Java program to send SQL query and update statements to a database server and to retrieve and iterate through query results returned by the server. JDBC also allows you to get meta−information about the database and its tables from the database server.

The JDBC API is independent of vendor−specific APIs defined by particular database systems. The JDBC architecture relies upon a Driver class that hides the details of communicating with a database server. Each database server product requires a custom  $Driver$  implementation to allow Java programs to communicate with it. Major database vendors have made JDBC drivers available for their products. In addition, a "bridge" driver exists to enable Java programs to communicate with databases through existing ODBC drivers.

<span id="page-20-0"></span>The JDBC API is found in the java.sql package, which was introduced in Java 1.1. Version 1.2 of the Java 2 platform adds a number of new classes to this package to support advanced database features. Java 1.2 also provides additional features in the javax.sql standard extension package. javax.sql includes classes for treating database query results as JavaBeans, for pooling database connections, and for obtaining database connection information from a name service. The extension package also supports scrollable result sets, batch updates, and the storage of Java objects in databases.

The JDBC API is simple and well−designed. Programmers who are familiar with SQL and database programming in general should find it very easy to work with databases in Java. Se[e Chapter 2, "JDBC"](#page-29-0), for details on JDBC, and [Chapter 8, "SQL Reference",](#page-230-0) for a quick reference to SQL.

### **1.3.2. RMI: Remote Method Invocation**

*Remote method invocation* is a programming model that provides a high–level, generic approach to distributed computing. This model extends the object−oriented programming paradigm to distributed client−server programming; it allows a client to communicate with a server by invoking methods on remote objects that reside on the server. You invoke remote methods using the same syntax you would use to invoke methods of a normal local object. This model for distributed computing can be implemented in a number of ways. One of those ways is the Java Remote Method Invocation (RMI) API. RMI is implemented in the java.rmi package and its subpackages, which were introduced in Java 1.1 and have been enhanced for Version 1.2 of the Java 2 platform.

The Java RMI implementation is full−featured, but still simple and easy to use. It gains much of its simplicity by being built on top of a network−centric and dynamically extensible platform, of course. But it also gains simplicity by requiring both client and server to be implemented in Java. This requirement ensures that both client and server share a common set of data types and have access to the object serialization and deserialization features of the java.io package, for example. On the other hand, this means that RMI cannot be used with distributed objects written in languages other than Java, such as objects that exist on legacy servers[.\[1\]](#page-252-0) It also means that servers written using RMI can be used only by clients written in Java. In practice, RMI is an excellent distributed object solution for situations where it is clear that clients and servers will always be written in Java. Fortunately, there are many such situations.

[1]One way to work around this restriction is to use native methods to create Java wrappers that interface directly with the legacy objects that are written in other languages.

The java.rmi package makes it easy to create networked, object−oriented programs. Programmers who have spent time writing networked applications using lower−level technologies are usually amazed by the power of RMI. By making RMI so easy, java.rmi points the way to future applications and systems that consist of loose groups of objects interacting with each other over a network. These objects may act both as clients, by calling methods of other objects, and as servers, by exposing their own methods to other objects. See [Chapter 3, "Remote Method Invocation"](#page-58-0), for a tutorial on using RMI.

### **1.3.3. Java IDL: CORBA Distributed Objects**

As we've just seen, RMI is a distributed object solution that works well when both client and server are written in Java. It does not work, however, in heterogenous environments where clients and servers may be written in arbitrary languages. For environments like these, the Java 2 platform includes a CORBA−based solution for remote method invocation on distributed objects.

CORBA (Common Object Request Broker Architecture) is a widely used standard defined by the Object Management Group (OMG). This standard is implemented as a core part of the Java 2 platform in the org.omg.CORBA package and its subpackages. The implementation includes an Object Request Broker (ORB) that a Java application can use to communicate, as both a client and a server, with other ORBs, and <span id="page-21-0"></span>thus with other CORBA objects.

The interfaces to remote CORBA objects are described in a platform− and language−independent way with the Interface Description Language (IDL). Sun provides an IDL compiler (in "early access" release at the time of this writing) that translates an IDL description of a remote interface into the Java stub classes needed for implementing the IDL interface in Java or for connecting to a remote implementation of the interface from your Java code.

A number of Java implementations of the CORBA standard are available from various vendors. This book documents Sun's implementation, known as Java IDL. It is covered in detail i[n Chapter 4, "Java IDL".](#page-94-0) The syntax of the IDL language itself is summarized i[n Chapter 10, "IDL Reference"](#page-251-0).

### **1.3.4. JNDI: Accessing Naming and Directory Services**

JNDI ( Java Naming and Directory Interface) is the Java Enterprise API for working with networked naming and directory services. It allows Java programs to use name servers and directory servers to look up objects or data by name and search for objects or data according to a set of specified attribute values. JNDI is implemented in the javax.naming package and its subpackages as a standard extension to the Java 2 platform.

The JNDI API is not specific to any particular name or directory server protocol. Instead, it is a generic API that is general enough to work with any name or directory server. To support a particular protocol, you plug a service provider for that protocol into a JNDI installation. Service providers have been implemented for the most common protocols, such as NIS, LDAP, and Novell's NDS. Service providers have also been written to interact with the RMI and CORBA object registries. JNDI is covered in detail in [Chapter 6, "JNDI".](#page-152-0)

### **1.3.5. Enterprise JavaBeans**

Enterprise JavaBeans do for server−side enterprise programs what JavaBeans do for client−side GUIs. Enterprise JavaBeans (EJB) is a component model for units of business logic and business data. Thin client programming models that take business logic out of the client and put it on a server or in a middle tier have many advantages in enterprise applications. However, the task of writing this middleware has always been complicated by the fact that business logic must be mixed in with code for handling transactions, security, networking, and so on.

The EJB model separates high−level business logic from low−level housekeeping chores. A bean in the EJB model is an RMI remote object that implements business logic or represents business data. The difference between an enterprise bean and a run−of−the−mill RMI remote object is that EJB components run within an EJB container, which in turn runs within an EJB server. The container and server may provide features such as transaction management, resource pooling, lifecycle management, security, name services, distribution services, and so on. With all these services provided by the container and server, enterprise beans (and enterprise bean programmers) are free to focus purely on business logic. The particular set of services provided by an EJB server is implementation−dependent. The EJB specification is strongest in the areas of transaction management and resource pooling, so these are features that are expected in all EJB server implementations.

The EJB specification is a document that specifies the contracts to be maintained and conventions to be followed by EJB servers, containers, and beans. Writing EJB components is easy: you simply write code to implement your business logic, taking care to follow the rules and conventions imposed by the EJB model.

Unlike the other Java Enterprise APIs, EJB is not really an API; it is a framework for component−based enterprise computing. The key to understanding Enterprise JavaBeans lies in the interactions among beans, containers, and the EJB server. These interactions are described in detail i[n Chapter 7, "Enterprise](#page-184-0) [JavaBeans".](#page-184-0) There is, of course, an API associated with the EJB application framework, in the form of the

<span id="page-22-0"></span>javax.ejb and javax.ejb.deployment packages. You'll find complete API quick−reference information for these packages i[n Part 3, "API Quick Reference"](#page-682-0).

### **1.3.6. Servlets**

A *servlet* is a piece of Java code that runs within a server to provide a service to a client. The name servlet is a takeoff on applet−−a servlet is a server−side applet. The Java Servlet API provides a generic mechanism for extending the functionality of any kind of server that uses a protocol based on requests and responses.

Right now, servlets are used primarily by web servers. On the growing number of web servers that support them, servlets are a Java−based replacement for CGI scripts. They can also replace competing technologies, such as Microsoft's Active Server Pages (ASP) or Netscape's Server−Side JavaScript. The advantage of servlets over these other technologies is that servlets are portable among operating systems and among servers. Servlets are persistent between invocations, which gives them major performance benefits over CGI programs. Servlets also have full access to the rest of the Java platform, so features such as database access are automatically supported.

The Servlet API differs from many other Java Enterprise APIs in that it is not a Java layer on top of an existing network service or protocol. Instead, servlets are a Java−specific enhancement to the world of enterprise computing. With the advent of the Internet and the World Wide Web, many enterprises are interested in taking advantage of web browsers−−a universally available thin−client that can run on any desktop. Under this model, the web server becomes enterprise middleware and is responsible for running applications for clients. Servlets are a perfect fit here. The user makes a request to the web server, the web server invokes the appropriate servlet, and the servlet uses JNDI, JDBC, and other Java Enterprise APIs to fulfill the request, returning the result to the user, usually in the form of HTML−formatted text.

The Servlet API is a standard extension to the Java 2 platform, implemented in the javax.servlet and javax.servlet.http packages. The javax.servlet package defines classes that represent generic client requests and server responses, while the javax.servlet.http package provides specific support for the HTTP protocol, including classes for tracking multiple client requests that are all part of a single client session. Se[e Chapter 5, "Java Servlets"](#page-124-0), for details on servlet programming.

### **1.3.7. JMS: Enterprise Messaging**

JMS ( Java Message Service) is the Java Enterprise API for working with networked messaging services and for writing message−oriented middleware (fondly referred to as MOM).

The word "message" means different things in different contexts. In the context of JMS, a message is chunk of data that is sent from one system to another. The data serves as a kind of event notification and is almost always intended to be read by a computer program, not by a human. In a nondistributed system, an Event object notifies the program that some important event (such as the user clicking a mouse button) has occurred. In a distributed system, a message serves a similar purpose: it notifies some part of the system that an interesting event has occurred. So you can think of a networked message service as a distributed event notification system.

Like JNDI and JDBC, JMS is an API layered on top of existing, vendor−specific messaging services. In order to use JMS in your applications, you need to obtain a JMS provider implementation that supports your particular message server.

Although JMS is an important part of the Java Enterprise APIs, its use is not nearly as universal as APIs such as JDBC and JNDI, so this book does not contain a tutorial chapter on JMS[. Chapter 21, "The javax.jms](#page-379-0) [Package"](#page-379-0), does contain a complete API quick reference for the javax. jms package, however.

## <span id="page-23-0"></span>**1.3.8. JTA: Managing Distributed Transactions**

The JTA, or Java Transaction API, is a Java Enterprise API for managing distributed transactions. Distributed transactions are one of the things that make distributed systems more complicated than nondistributed programs. To understand distributed transactions, you must first understand simple, nondistributed transactions.

A *transaction* is a group of several operations that must behave *atomically*−−as if they constituted a single, indivisible operation. Consider a banking application that allows a user to transfer money from a checking account to a savings account. If the two account balances are stored in a database, the application must perform two database updates to handle a transfer: it must subtract money from the checking account and add money to the savings account. These two operations must behave atomically. To see why, imagine what would happen if the database server crashed after money had been subtracted from the checking account but before it had been added to the savings account. The customer would lose money!

To make multiple operations atomic, we use transactions. In our banking example, we first begin a transaction, then perform the two database updates. While these updates are in progress, no other threads can see the updated account balances. If both updates complete successfully, we end the transaction by *committing* it. This makes the updated account balances available to any other clients of the database. On the other hand, if either of the database updates fails, we *roll back* the transaction, reverting the accounts to their original balances. Other clients are again given access to the database, and they see no changes in the account balances. The JDBC API supports transactions on databases. The database server is required to do some complex work to support transactions, but for the application programmer, the API is easy: simply begin a transaction, perform the desired operations, and then either commit or rollback the transaction.

Distributed transactions are, unfortunately, quite a bit more complex than the simple transactions just described. Imagine, for example, a program that transfers money from an account stored in one database to another account stored in a different database running on a different server. In this case, there are two different servers involved in the transaction, so the process of committing or rolling back the transaction must be externally coordinated. Distributed transactions are performed using a complex procedure known as the *two−phase commit protocol*; the details of the protocol are not important here. What is important is that we could write our account transfer code so that it implements the two−phase commit protocol itself, coordinating the entire distributed transaction with the two database servers. This would be tedious and error−prone, however. In practice, distributed transactions are coordinated by a specialized distributed transaction service.

This brings us, finally, to the JTA. The JTA is a Java API for working with transaction services. It defines a Java binding for the standard XA API for distributed transactions (XA is a standard defined by the Open Group). Using the JTA, we can write a program that communicates with a distributed transaction service and uses that service to coordinate a distributed transaction that involves a transfer of money between database records in two different databases.

Unfortunately, however, using the JTA in this way is still complex and error−prone. Modern enterprise applications are typically designed to run within some kind of application server, such as an Enterprise JavaBeans server. The server uses JTA to handle distributed transactions transparently for the application. Under this model, JTA becomes a low−level API used by server implementors, not by typical enterprise programmers. Therefore, this book doesn't include a tutorial chapter on JTA. It does, however, contain a complete API quick reference for the javax.transaction and javax.transactions.xa packages (see [Chapter 28, "The javax.transaction Package"](#page-471-0) an[d Chapter 29, "The javax.transaction.xa Package"](#page-478-0)).

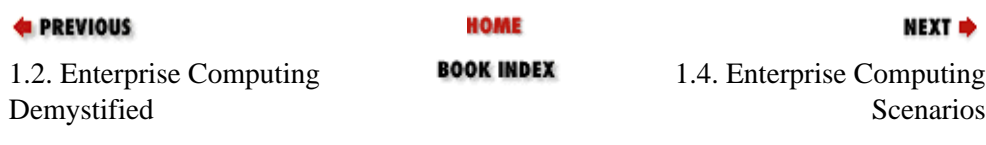

<span id="page-24-0"></span>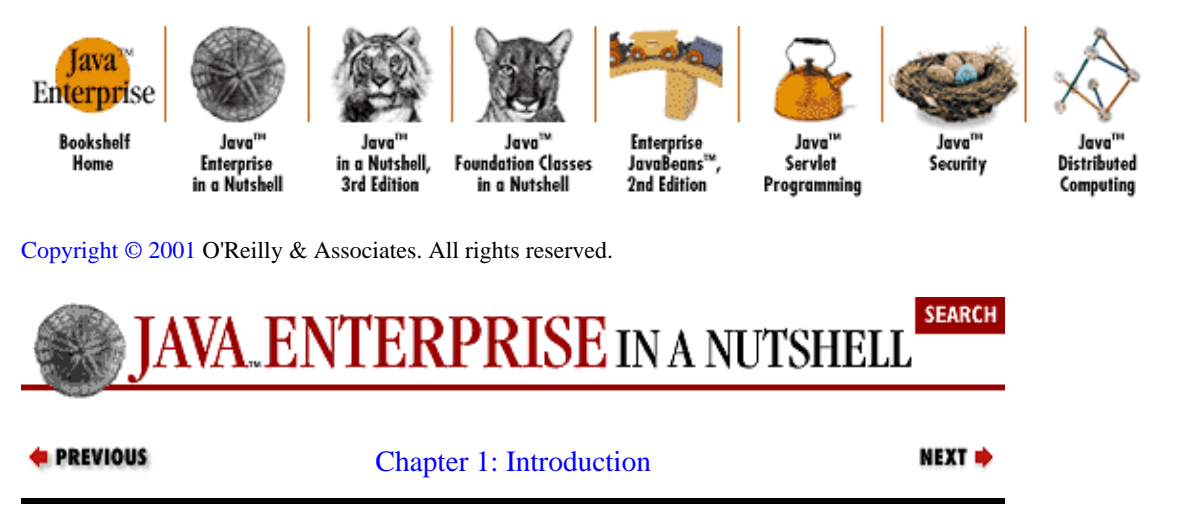

## **1.4. Enterprise Computing Scenarios**

The previous sections have been rapid−fire introductions to the Java Enterprise APIs. Don't worry if you didn't understand all the information presented there: the rest of the chapters in this Part cover the APIs in more detail. The important message you should take from this chapter is that the Java Enterprise APIs are building blocks that work together to enable you to write distributed Java applications for enterprise computing. The network infrastructure of every enterprise is unique, and the Java Enterprise APIs can be combined in any number of ways to meet the specific needs and goals of a particular enterprise.

Figure 1−1 shows a network schematic for a hypothetical enterprise. It illustrates some of the many possible interconnections among network services and shows the Java Enterprise APIs that facilitate those interconnections. The figure is followed by example scenarios that demonstrate how the Java Enterprise APIs might be used to solve typical enterprise computing problems. You may find it useful to refer to Figure 1−1 while reading through the scenarios, but note that the figure does not illustrate the specific scenarios presented here.

<span id="page-25-0"></span>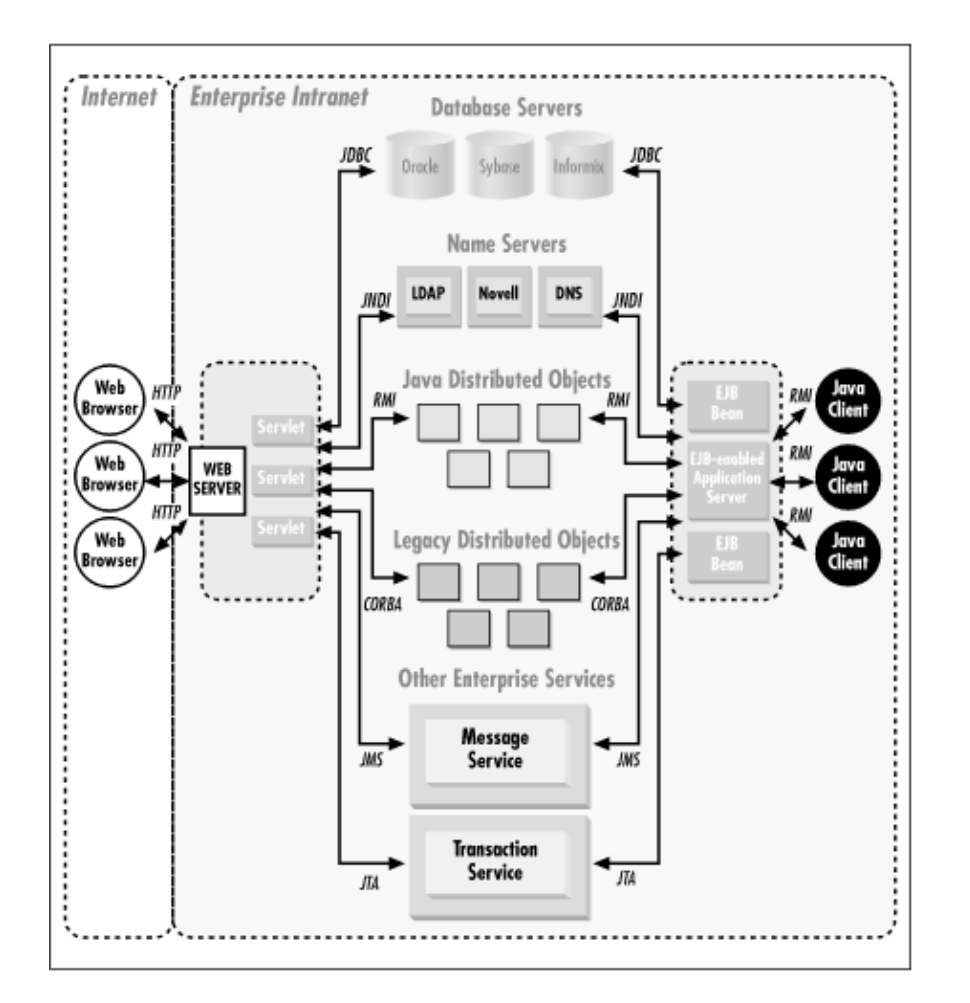

### **Figure 1−1. The distributed computing architecture of a hypothetical enterprise**

### **1.4.1. Enabling E−Commerce for a Mail−Order Enterprise**

CornCo Inc. runs a successful catalog−based mail−order business selling fresh flavored popcorn. They want to expand into the exciting world of electronic commerce over the Internet. Here's how they might do it[:\[2\]](#page-254-0)

[2]This example is intended to illustrate only how the Java Enterprise APIs can be used together. I have ignored efficiency considerations, so the resulting design might not actually be practical for a large−scale e−commerce web site.

•

A customer visits the company's web site, *www.cornco.com*, and uses a web browser to interact with the company's web server. This allows the customer to view the company's products and make selections to purchase.

•

The web server uses a shopping−cart servlet to keep track of the products the customer has chosen to buy. The HTTP protocol is itself stateless, but servlets can persist between client requests, so this shopping−cart servlet can remember the customer's selections even while the customer continues to browse the web site.

•

When the customer is done browsing and is ready to purchase the selected products, the web server invokes a different checkout servlet. This servlet performs a number of important tasks, using several Enterprise APIs.

<span id="page-26-0"></span>The checkout servlet uses JDBC to retrieve the list of products to be purchased (stored in a database by the shopping−cart servlet).

•

Next, the servlet queries the customer for a shipping address, a billing address, and other required information, and then uses JDBC again to store this information in a customer database. This database can be used, for example, by the CornCo marketing department for direct mail purposes.

•

The servlet then sends the customer's billing address and total purchase price to the billing server. This server is a legacy application, specific to CornCo, that has a nonstandard interface. Fortunately, however, the billing server exports itself as a CORBA object, so the servlet can treat the entire server as a CORBA remote object and invoke the necessary methods on it.

• In order to ensure the very freshest product, CornCo maintains warehouses throughout the world. CornCo is a growing company, so the list of warehouses is frequently updated. The checkout servlet uses JNDI to contact a directory server and then uses the directory server to find a warehouse that is close to the customer and has the customer's requested products in stock.

•

Having located a warehouse that can fulfill the customer's order, the checkout servlet uses JMS to contact the company's enterprise messaging service. It uses this service to send the customer's order to the selected warehouse in the form of a message. This message is delivered to and queued up on the local computer at the warehouse.

### **1.4.2. Updating CornCo with Enterprise JavaBeans**

You may have noticed a flaw in the previous scenario. The checkout servlet sends billing information to one server, and then sends fulfillment information to another server. But it performs these two actions independently, without any attempt to maintain transactional integrity and make them behave atomically. In other words, if a network failure or server crash were to occur after the billing information had been sent, but before the fulfillment information had been sent, the customer might receive a bill for popcorn that was never shipped.

The designers of the e−commerce system described in the previous section were aware of this problem, but since distributed transactions are complex, and CornCo did not own a transaction management server, they simply chose to ignore it. In practice, the number of customers who would have problems would be small, and it was easier for the original programmers to let the customer service department sort out any irregularities.

But now, CornCo has hired a new Vice President of Information Systems. She's tough as nails, and likes all her i's dotted and her t's crossed. She won't stand for this sloppy state of affairs. As her first official act as VP, she buys a high−end application server with Enterprise JavaBeans support and gives her e−commerce team the job of revamping the online ordering system to use it. The modified design might work like this:

•

The customer interacts with the web server and the shopping−cart servlet in the same way as before.

•

•

The checkout servlet is totally rewritten. Now it is merely a frontend for an Enterprise JavaBeans component that handles the interactions with the ordering and fulfillment servers and with the marketing database. The servlet uses JNDI to look up the enterprise bean, and then uses RMI to invoke methods on the bean (recall that all enterprise beans are RMI remote objects).

<span id="page-27-0"></span>The major functionality of the checkout servlet is moved to a new checkout bean. The bean stores customer data in the marketing database using JDBC, sends billing information to the billing server using CORBA, looks up a warehouse using JNDI, and sends shipping information to the warehouse using JMS. The bean does not explicitly coordinate all these activities into a distributed transaction, however. Instead, when the bean is deployed within the EJB server, the system administrator configures the bean so that the server automatically wraps a distributed transaction around all of its actions. That is, when the checkout() method of the bean is called, it always behaves as an atomic operation.

•

In order for this automatic distributed transaction management to work, another change is required in the conversion from checkout servlet to checkout bean. The checkout servlet managed all its own connections to other enterprise services, but enterprise beans do not typically do this. Instead, they rely on their server for connection management. Thus, when the checkout bean wants to connect to the marketing database or the enterprise messaging system, for example, it asks the EJB server to establish that connection for it. The server doesn't need to know what the bean does with the connection, but it does need to manage the connection, if it is to perform transaction management on the connection.

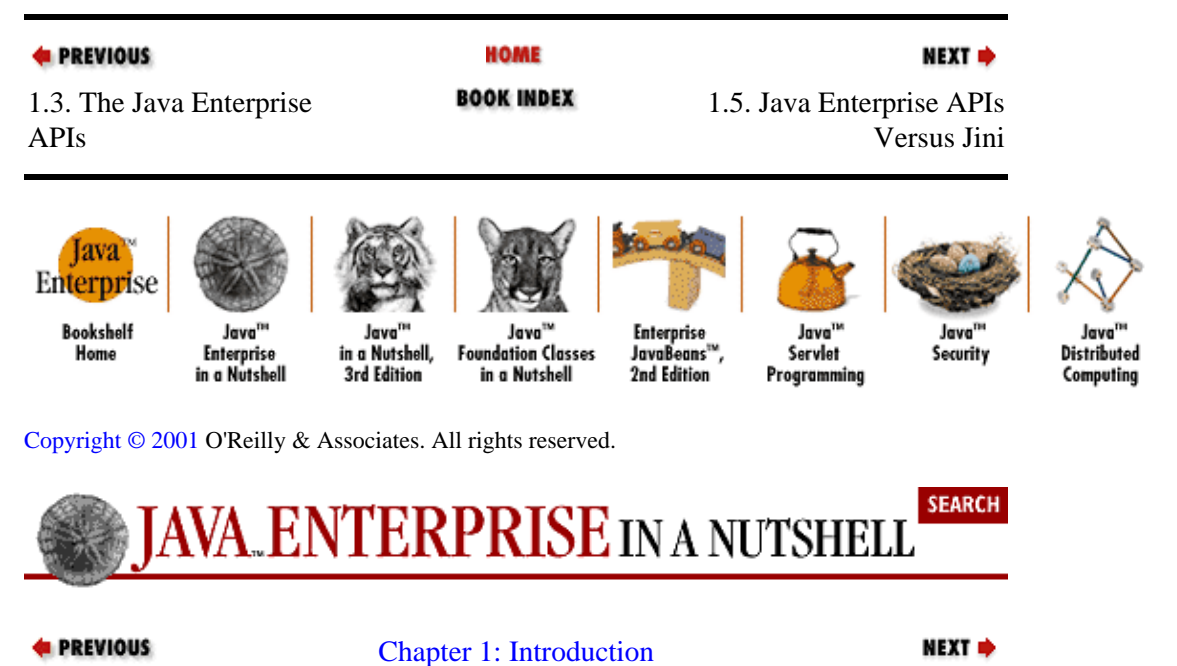

## **1.5. Java Enterprise APIs Versus Jini**

Jini™ is the latest networking initiative from Sun. It is related to, but mostly incompatible with, the Java Enterprise APIs. Jini is a next−generation networking system designed to enable instantaneous networking between unrelated devices, without external communication. Jini is a system for distributed computing; it includes a name service, a distributed transaction service, and a distributed event service. Although these services overlap with JNDI, JTS, and JMS, Jini is fundamentally different from the Java Enterprise APIs. The Enterprise APIs are designed to bring Java into existing enterprises and to interoperate with existing protocols and services. Jini, on the other hand, is a next−generation networking system that was designed from scratch, with no concern for compatibility with today's distributed systems. Jini is a powerful and interesting technology, but covering it is beyond the scope of this book.

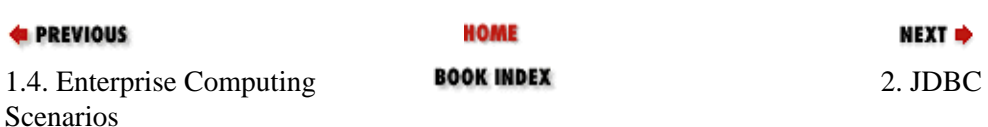

<span id="page-28-0"></span>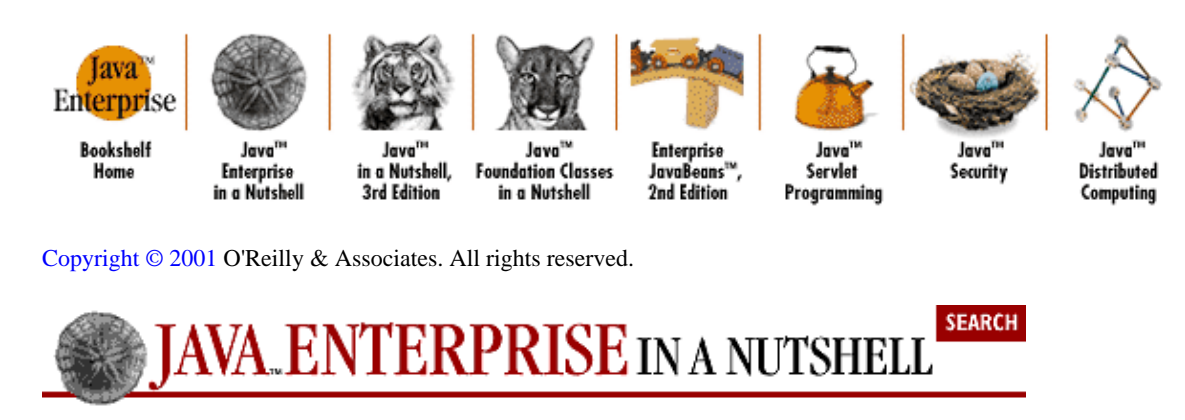

**E** PREVIOUS

[Part 1: Introducing the](#page-680-0) [Java Enterprise APIs](#page-680-0)

NEXT<sup>+</sup>

# <span id="page-29-0"></span>**Chapter 2. JDBC**

### **Contents:**

JDBC Architecture [JDBC Basics](#page-31-0) [JDBC Drivers](#page-32-0) [Connecting to the Database](#page-35-0) **[Statements](#page-36-0) [Results](#page-38-0)** [Handling Errors](#page-41-0) [Prepared Statements](#page-43-0) [Metadata](#page-44-0) **[Transactions](#page-47-0)** [Stored Procedures](#page-49-0) [Escape Sequences](#page-51-0) [JDBC 2.0](#page-52-0)

The JDBC[\[1\]](#page-252-0) API provides Java applications with mid−level access to most database systems, via the Structured Query Language (SQL). JDBC is a key enterprise API, as it's hard to imagine an enterprise application that doesn't use a database in some way. This chapter starts by demonstrating the central concepts and classes that comprise the original JDBC API (JDBC 1.0), which was introduced as an add−on to Java 1.0 and included as part of the core Java 1.1 API. It concludes with an introduction to the new JDBC 2.0 features that are provided as part of Version 1.2 of the Java 2 platform.

[1]According to Sun, JDBC is not an acronym for Java Database Connectivity, although most people assume it is.

A word of caution: while the java.sql package is less complicated than, say, the RMI packages, it does require grounding in general database concepts and the SQL language itself. This book does include a brief SQL reference (see [Chapter 8, "SQL Reference"](#page-230-0), but if you have never worked with a relational database system before, this chapter is not the place to start. For a more complete treatment of JDBC and general database concepts, I recommend *Database Programming with JDBC and Java* by George Reese (O'Reilly).

## **2.1. JDBC Architecture**

Different database systems have surprisingly little in common: just a similar purpose and a mostly compatible query language. Beyond that, every database has its own API that you must learn to write programs that interact with the database. This has meant that writing code capable of interfacing with databases from more than one vendor has been a daunting challenge. Cross−database APIs exist, most notably Microsoft's ODBC API, but these tend to find themselves, at best, limited to a particular platform.

JDBC is Sun's attempt to create a platform−neutral interface between databases and Java. With JDBC, you can count on a standard set of database access features and (usually) a particular subset of SQL, SQL−92. The JDBC API defines a set of interfaces that encapsulate major database functionality, including running queries, processing results, and determining configuration information. A database vendor or third−party developer writes a JDBC *driver*, which is a set of classes that implements these interfaces for a particular database system. An application can use a number of drivers interchangeably. Figure 2–1 shows how an application uses JDBC to interact with one or more databases without knowing about the underlying driver implementations.

<span id="page-30-0"></span>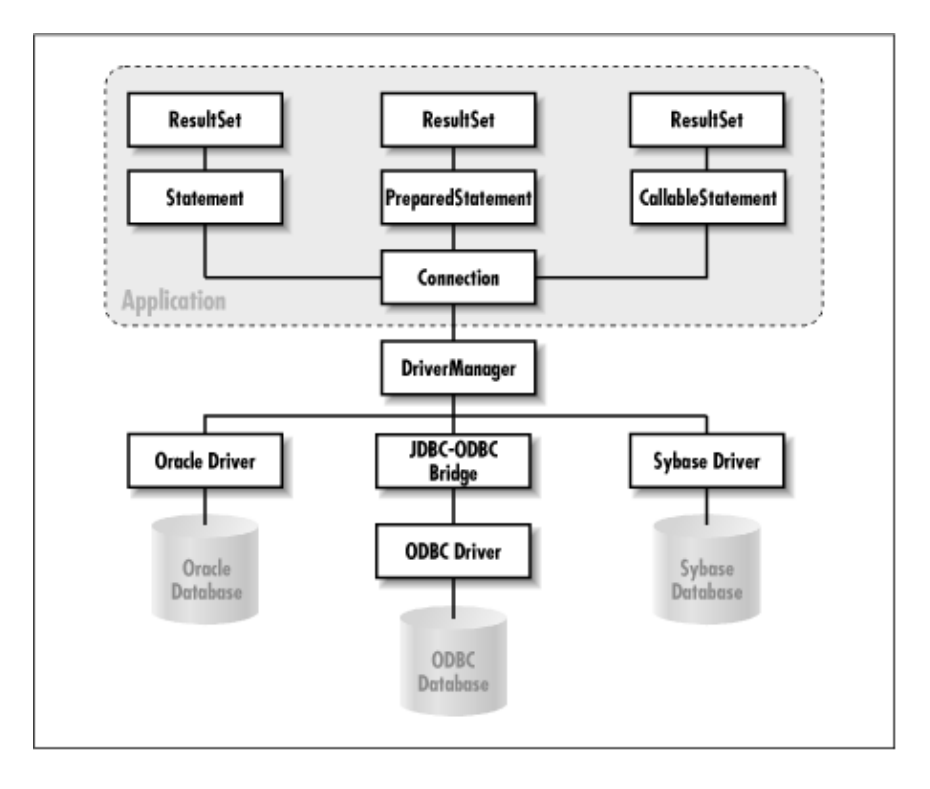

**Figure 2−1. JDBC−database interaction**

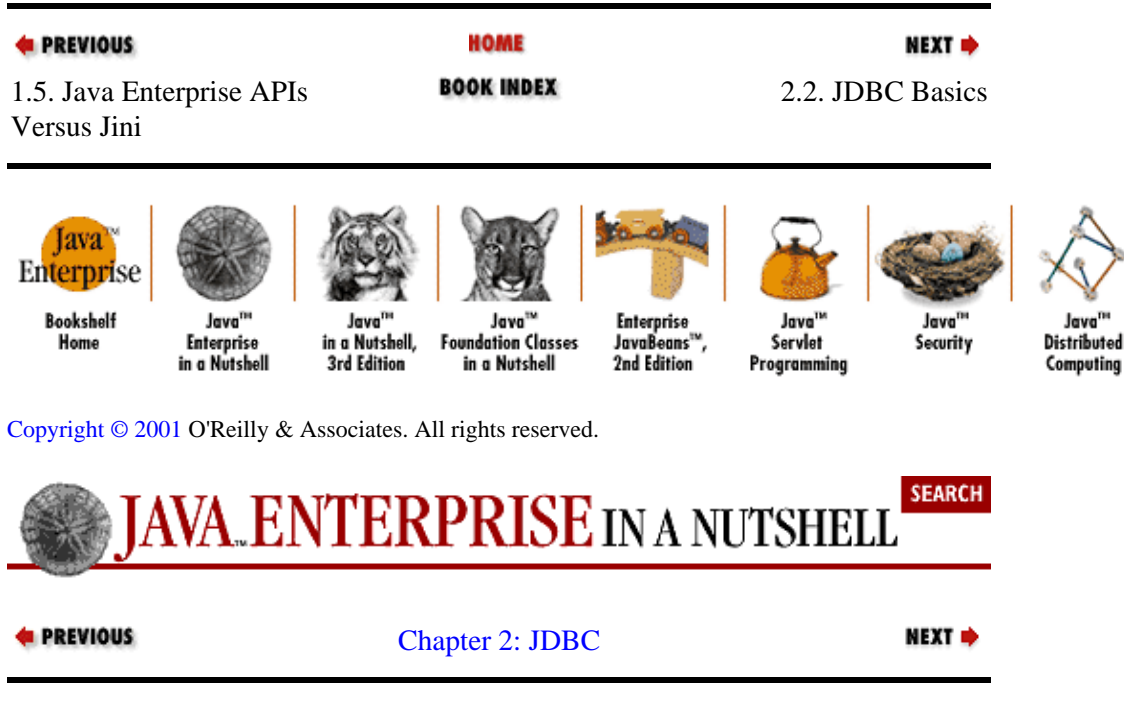

## **2.2. JDBC Basics**

Before we discuss all of the individual components of JDBC, let's look at a simple example that incorporates most of the major pieces of JDBC functionality. Example 2−1 loads a driver, connects to the database, executes some SQL, and retrieves the results. It also keeps an eye out for any database−related errors.

### **Example 2−1. A Simple JDBC Example**

```
import java.sql.*;
public class JDBCSample {
```

```
 public static void main(java.lang.String[] args) {
    try {
       // This is where we load the driver
       Class.forName("sun.jdbc.odbc.JdbcOdbcDriver");
 } 
    catch (ClassNotFoundException e) {
       System.out.println("Unable to load Driver Class");
       return;
    }
    try {
       // All database access is within a try/catch block. Connect to database,
       // specifying particular database, username, and password
       Connection con = DriverManager.getConnection("jdbc:odbc:companydb",
                        "", "");
       // Create and execute an SQL Statement
      Statement stmt = con.createStatement();
      ResultSet rs = stmt.executeOuery("SELECT FIRST NAME FROM EMPLOYEES");
       // Display the SQL Results
     while(rs.next()) {
         System.out.println(rs.getString("FIRST_NAME"));
       }
       // Make sure our database resources are released
      rs.close();
       stmt.close();
       con.close();
    } 
    catch (SQLException se) {
       // Inform user of any SQL errors
       System.out.println("SQL Exception: " + se.getMessage());
       se.printStackTrace(System.out);
    } 
  }
```
[Example 2−1](#page-30-0) starts out by loading a JDBC driver class (in this case, Sun's JDBC−ODBC Bridge). Then it creates a database connection, represented by a Connection object, using that driver. With the database connection, we can create a Statement object to represent an SQL statement. Executing an SQL statement produces a ResultSet that contains the results of a query. The program displays the results and then cleans up the resources it has used. If an error occurs, a SQLException is thrown, so our program traps that exception and displays some of the information it encapsulates.

Clearly, there is a lot going on in this simple program. Every Java application that uses JDBC follows these basic steps, so the following sections discuss each step in much more detail.

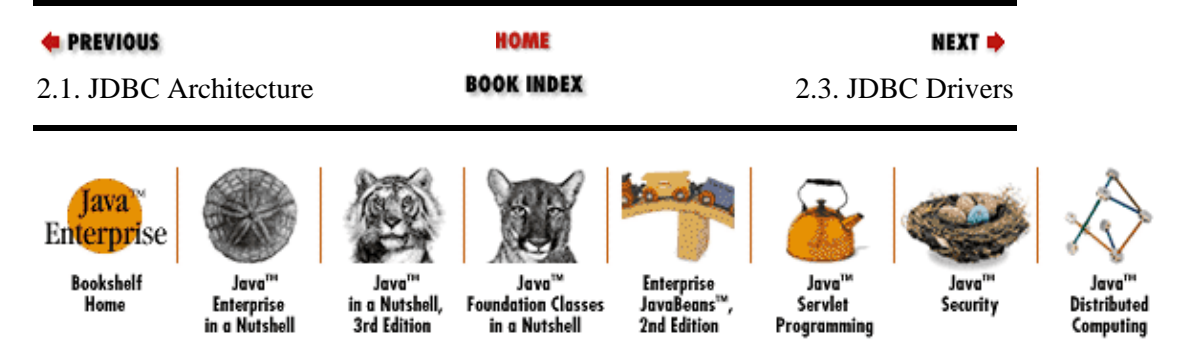

[Copyright © 2001](#page-669-0) O'Reilly & Associates. All rights reserved.

}

<span id="page-32-0"></span>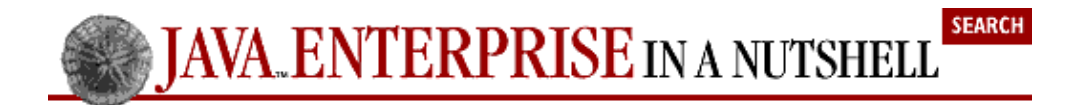

**E** PREVIOUS

[Chapter 2: JDBC](#page-29-0)

NEXT  $\Rightarrow$ 

## **2.3. JDBC Drivers**

Before you can use a driver, the driver must be registered with the JDBC DriverManager. This is typically done by loading the driver class using the Class.forName() method:

```
try {
   Class.forName("sun.jdbc.odbc.JdbcOdbcDriver");
   Class.forName("com.oracle.jdbc.OracleDriver");
} 
catch (ClassNotFoundException e) { 
   /* Handle Exception */ 
}
```
One reason most programs call Class.forName () is that this method accepts a String argument, meaning that the program can store driver selection information dynamically (e.g., in a properties file).

Another way to register drivers is to add the driver classes to the jdbc.drivers property. To use this technique, add a line like the following to *~/.hotjava/properties* (on Windows systems this file can be found in your Java SDK installation directory):

```
jdbc.drivers=com.oracle.jdbc.OracleDriver:foo.driver.dbDriver:com.al.AlDriver;
```
Separate the names of individual drivers with colons and be sure the line ends with a semicolon. Programs rarely use this approach, as it requires additional configuration work on the part of end users. Every user needs to have the appropriate JDBC driver classes specified in his properties file.

JDBC drivers are available for most database platforms, from a number of vendors and in a number of different flavors. There are four categories of drivers:

#### *Type 1 JDBC−ODBC Bridge Drivers*

Type 1 drivers use a bridge technology to connect a Java client to an ODBC database system. The JDBC−ODBC Bridge from Sun and InterSolv is the only extant example of a Type 1 driver. Type 1 drivers require some sort of non−Java software to be installed on the machine running your code, and they are implemented using native code.

#### *Type 2 Native−API Partly Java Drivers*

Type 2 drivers use a native code library to access a database, wrapping a thin layer of Java around the native library. For example, with Oracle databases, the native access might be through the Oracle Call Interface (OCI) libraries that were originally designed for C/C++ programmers. Type 2 drivers are implemented with native code, so they may perform better than all−Java drivers, but they also add an element of risk, as a defect in the native code can crash the Java Virtual Machine.

#### *Type 3 Net−protocol All−Java Drivers*

Type 3 drivers define a generic network protocol that interfaces with a piece of custom middleware. The middleware component might use any other type of driver to provide the actual database access. BEA's WebLogic product line (formerly known as WebLogic Tengah and before that as jdbcKona/T3) is an example. These drivers are especially useful for applet deployment, since the actual JDBC classes can be written entirely in Java and downloaded by the client on the fly.

#### <span id="page-33-0"></span>*Type 4 Native−protocol All−Java Drivers*

Type 4 drivers are written entirely in Java. They understand database−specific networking protocols and can access the database directly without any additional software. These drivers are also well suited for applet programming, provided that the Java security manager allows TCP/IP connections to the database server.

When you are selecting a driver, you need to balance speed, reliability, and portability. Different applications have different needs. A standalone, GUI−intensive program that always runs on a Windows NT system will benefit from the additional speed of a Type 2, native−code driver. An applet might need to use a Type 3 driver to get around a firewall. A servlet that is deployed across multiple platforms might require the flexibility of a Type 4 driver.

A list of currently available JDBC drivers is available a[t http://java.sun.com/products/jdbc/jdbc.drivers.html](http://java.sun.com/products/jdbc/jdbc.drivers.html).

### **2.3.1. JDBC URLs**

A JDBC driver uses a JDBC URL to identify and connect to a particular database. These URLs are generally of the form:

jdbc:driver:databasename

The actual standard is quite fluid, however, as different databases require different information to connect successfully. For example, the Oracle JDBC−Thin driver uses a URL of the form:

```
jdbc:oracle:thin:@site:port:database
```
while the JDBC−ODBC Bridge uses:

jdbc:odbc:datasource;odbcoptions

The only requirement is that a driver be able to recognize its own URLs.

### **2.3.2. The JDBC−ODBC Bridge**

The JDBC−ODBC Bridge ships with JDK 1.1 and the Java 2 SDK for Windows and Solaris systems. The bridge provides an interface between JDBC and database drivers written using Microsoft's Open DataBase Connectivity (ODBC) API. The bridge was originally written to allow the developer community to get up and running quickly with JDBC. Since the bridge makes extensive use of native method calls, it is not recommended for long−term or high−volume deployment.

The bridge is not a required component of the Java SDK, so it is not supported by most web browsers or other runtime environments. Using the bridge in an applet requires a browser with a JVM that supports the JDBC−ODBC Bridge, as well as a properly configured ODBC driver and data source on the client side. Finally, due to different implementations of the native methods interface, the bridge does not work with some development environments, most notably Microsoft Visual J++.

The JDBC URL subprotocol *odbc* has been reserved for the bridge. Like most JDBC URLs, it allows programs to encode extra information about the connection. ODBC URLs are of the form:

jdbc:odbc:datasourcename[;attribute−name=attribute−value]\*

For instance, a JDBC URL pointing to an ODBC data source named companydb with the CacheSize attribute set to 10 looks like this:

<span id="page-34-0"></span>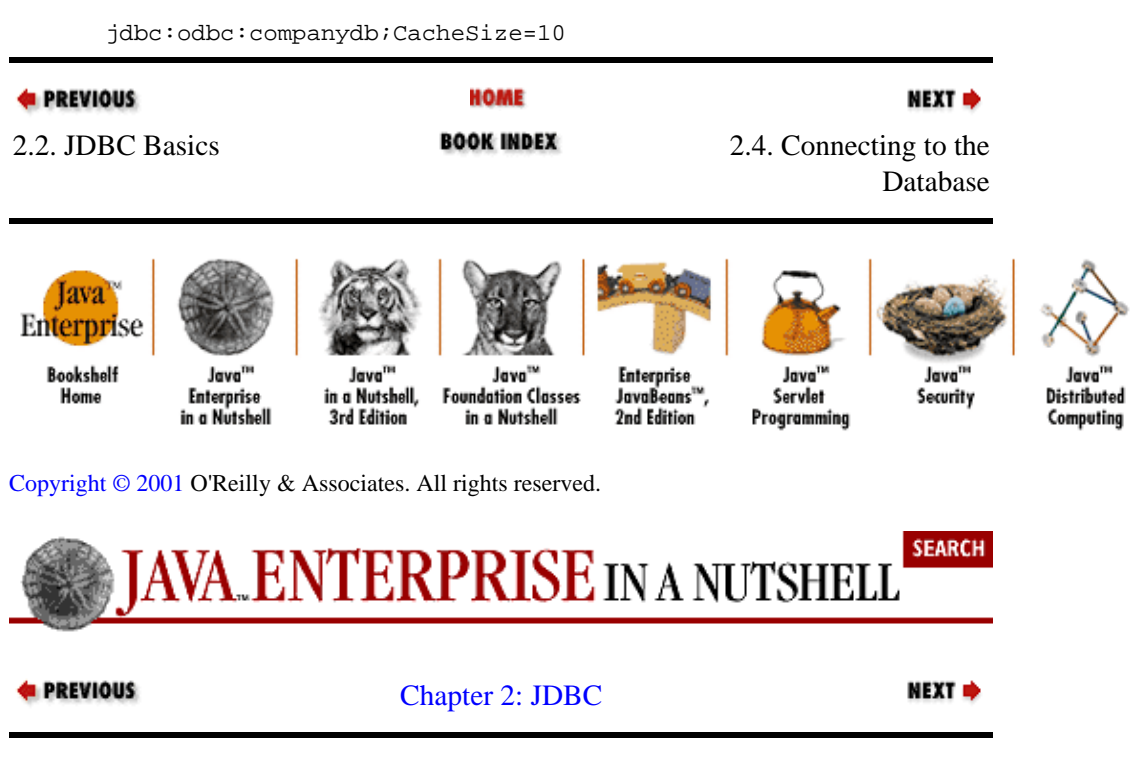

## **2.4. Connecting to the Database**

The java.sql.Connection object, which encapsulates a single connection to a particular database, forms the basis of all JDBC data−handling code. An application can maintain multiple connections, up to the limits imposed by the database system itself. A standard small office or web server Oracle installation can support 50 or so connections, while a major corporate database could host several thousand. The DriverManager.getConnection() method creates a connection:

Connection con = DriverManager.getConnection("url", "user", "password");

You pass three arguments to getConnection(): a JDBC URL, a database username, and a password. For databases that do not require explicit logins, the user and password strings should be left blank. When the method is called, the DriverManager queries each registered driver, asking if it understands the URL. If a driver recognizes the URL, it returns a Connection object. Because the getConnection() method checks each driver in turn, you should avoid loading more drivers than are necessary for your application.

The getConnection() method has two other variants that are less frequently used. One variant takes a single String argument and tries to create a connection to that JDBC URL without a username or password. The other version takes a JDBC URL and a java.util.Properties object that contains a set of name/value pairs. You generally need to provide at least *username*=*value* and *password*=*value* pairs.

When a Connection has outlived its usefulness, you should be sure to explicitly close it by calling its close() method. This frees up any memory being used by the object, and, more importantly, it releases any other database resources the connection may be holding on to. These resources (cursors, handles, and so on) can be much more valuable than a few bytes of memory, as they are often quite limited. This is particularly important in applications such as servlets that might need to create and destroy thousands of JDBC connections between restarts. Because of the way some JDBC drivers are designed, it is not safe to rely on Java's garbage collection to remove unneeded JDBC connections.

The JDBC 2.0 standard extension, discussed later in this chapter, provides a facility for *connection pooling*, whereby an application can maintain several open database connections and spread the load among them. This is often necessary for enterprise−level applications, such as servlets, that may be called upon to perform tens of thousands of database transactions a day.

<span id="page-35-0"></span>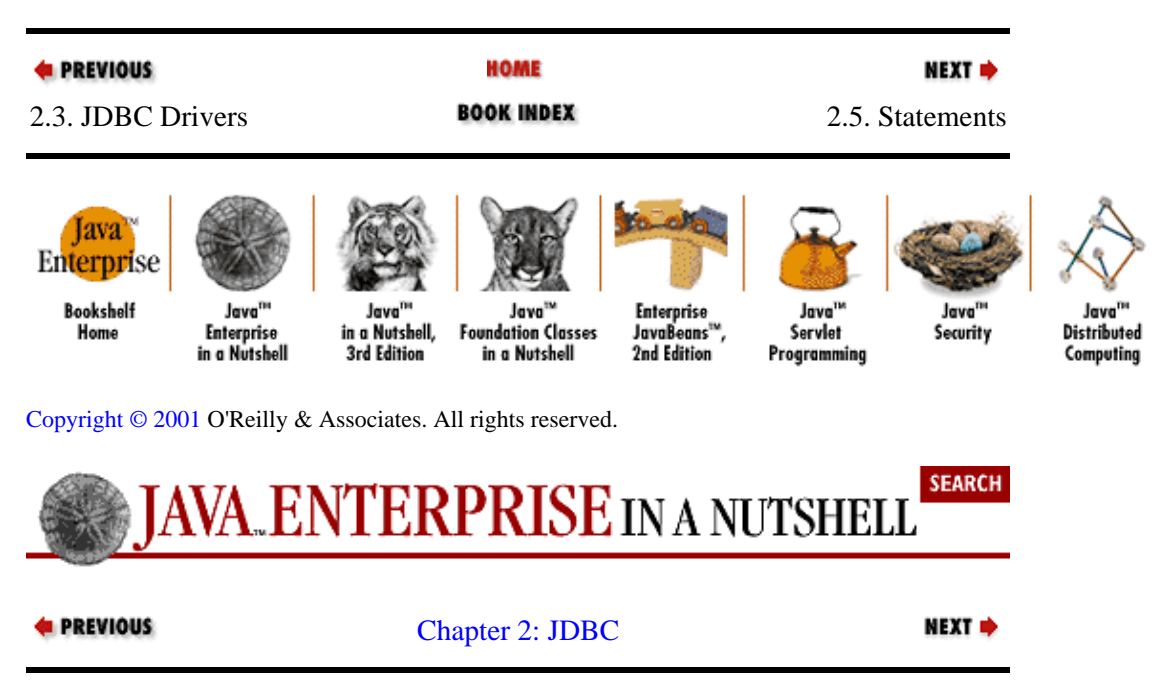

## **2.5. Statements**

Once you have created a Connection, you can begin using it to execute SQL statements. This is usually done via Statement objects. There are actually three kinds of statements in JDBC:

#### **Statement**

Represents a basic SQL statement

#### **PreparedStatement**

Represents a precompiled SQL statement, which can offer improved performance

#### **CallableStatement**

Allows JDBC programs complete access to stored procedures within the database itself

We're just going to discuss the Statement object for now; PreparedStatement and CallableStatement are covered in detail later in this chapter.

To get a Statement object, you call the createStatement() method of a Connection:

Statement stmt =  $con.createStatement()$ ;

Once you have created a Statement, you use it to execute SQL statements. A statement can either be a query that returns results or an operation that manipulates the database in some way. If you are performing a query, use the executeQuery() method of the Statement object:

ResultSet rs = stmt.executeQuery("SELECT \* FROM CUSTOMERS");

Here we've used executeQuery() to run a SELECT statement. This call returns a ResultSet object that contains the results of the query (we'll take a closer look at ResultSet in the next section).

Statement also provides an executeUpdate() method, for running SQL statements that do not return results, such as the UPDATE and DELETE statements. executeUpdate() returns an integer that indicates the number of rows in the database that were altered.

If you don't know whether a SQL statement is going to return results (such as when the user is entering the
statement in a form field), you can use the execute() method of Statement. This method returns true if there is a result associated with the statement. In this case, the ResultSet can be retrieved using the getResultSet() method and the number of updated rows can be retrieved using getUpdateCount():

```
Statement unknownSQL = con.createStatement();
if(unknownSQL.execute(sqlString)) {
  ResultSet rs = unknownSQL.getResultSet();
   // display the results
} 
else {
   System.out.println("Rows updated: " + unknownSQL.getUpdateCount());
}
```
It is important to remember that a Statement object represents a single SQL statement. A call to executeQuery(), executeUpdate(), or execute() implicitly closes any active ResultSet associated with the Statement. In other words, you need to be sure you are done with the results from a query before you execute another query with the same Statement object. If your application needs to execute more than one simultaneous query, you need to use multiple Statement objects. As a general rule, calling the close() method of any JDBC object also closes any dependent objects, such as a Statement generated by a Connection or a ResultSet generated by a Statement, but well−written JDBC code closes everything explicitly.

## **2.5.1. Multiple Result Sets**

It is possible to write a SQL statement that returns more than one ResultSet or update count (exact methods of doing so vary depending on the database). The Statement object supports this functionality via the getMoreResults() method. Calling this method implicitly closes any existing ResultSet and moves to the next set of results for the statement. getMoreResults() returns true if there is another ResultSet available to be retrieved by getResultSet(). However, the method returns false if the next statement is an update, even if there is another set of results waiting farther down the line. To be sure you've processed all the results for a Statement, you need to check that getMoreResults() returns false and that getUpdateCount() returns −1.

We can modify the previous execute () example to handle multiple results:

```
Statement unknownSQL = con.createStatement();
unknownSOL.execute(sqlString);
while (true) { 
  rs = unknownSQL.getResultSet();
  if(rs != null) // display the results
   else
     // process the update data
  // Advance and quit if done
   if((unknownSQL.getMoreResults() == false) && 
      (unknownSQL.getUpdateCount() == −1))
     break; 
}
```
Statements that return multiple results are actually quite rare. They generally arise from stored procedures or SQL implementations that allow multiple statements to be executed in a batch. Under SyBase, for instance, multiple SELECT statements may be separated by newline  $(\n\cdot n)$  characters.

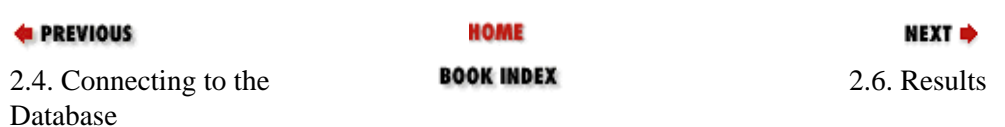

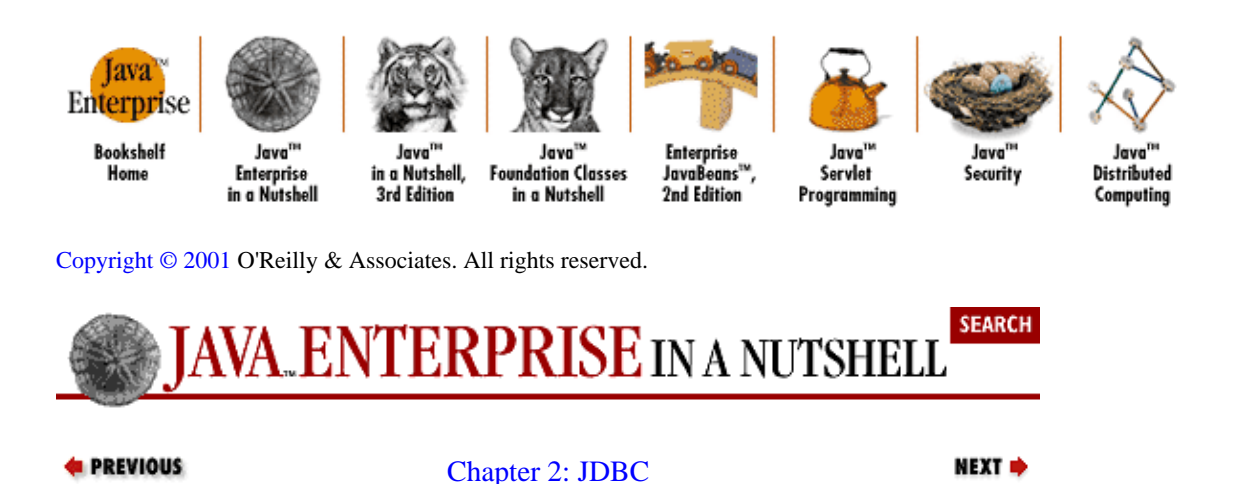

# **2.6. Results**

When a SQL query executes, the results form a pseudo–table that contains all rows that fit the query parameters. For instance, here's a textual representation of the results of the query string "SELECT NAME, CUSTOMER\_ID, PHONE FROM CUSTOMERS":

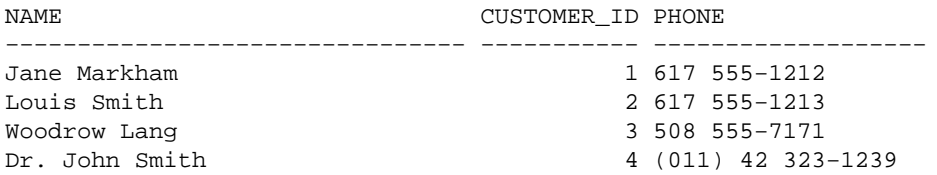

This kind of textual representation is not very useful for Java programs. Instead, JDBC uses the java.sql.ResultSet interface to encapsulate the query results as Java primitive types and objects. You can think of a ResultSet as an object that represents an underlying table of query results, where you use method calls to navigate between rows and retrieve particular column values.

A Java program might handle the previous query as follows:

```
Statement stmt = con.createStatement();
ResultSet rs = stmt.executeQuery(
   "SELECT NAME, CUSTOMER_ID, PHONE FROM CUSTOMERS");
while(rs.next()) {
   System.out.print("Customer #" + rs.getString("CUSTOMER_ID"));
   System.out.print(", " + rs.getString("NAME"));
   System.out.println(", is at " + rs.getString("PHONE");
}
rs.close();
stmt.close();
```
Here's the resulting output:

Customer #1, Jane Markham, is at 617 555−1212 Customer #2, Louis Smith, is at 617 555−1213 Customer #3, Woodrow Lang, is at 508 555−7171 Customer #4, Dr. John Smith, is at (011) 42 323−1239

The code loops through each row of the ResultSet using the next () method. When you start working with a ResultSet, you are positioned before the first row of results. That means you have to call next () once just to access the first row. Each time you call next(), you move to the next row. If there are no more <span id="page-38-0"></span>rows to read, next () returns false. Note that with the JDBC 1.0 ResultSet, you can only move forward through the results and, since there is no way to go back to the beginning, you can read them only once. The JDBC 2.0 ResultSet, which we discuss later, overcomes these limitations.

Individual column values are read using the getString() method. getString() is one of a family of getXXX() methods, each of which returns data of a particular type. There are two versions of each getXXX() method: one that takes the case−insensitive String name of the column to be read (e.g., "PHONE", "CUSTOMER\_ID") and one that takes a SQL−style column index. Note that column indexes run from 1 to *n*, unlike Java array indexes, which run from 0 to *n*−1, where *n* is the number of columns.

The most important  $\text{getXXX}(t)$  method is  $\text{getObject}(t)$ , which can return any kind of data packaged in an object wrapper. For example, callinggetObject() on an integer field returns an Integer object, while calling it on a date field yields a java.sql.Date object. Table 2−1 lists the different getXXX() methods, along with the corresponding SOL data type and Java data type. Where the return type for a  $q$ etXXX() method is different from the Java type, the return type is shown in parentheses. Note that the java.sql.Types class defines integer constants that represent the standard SQL data types.

| <b>SQL Data Type</b> | Java Type            | GetXXX() Method |
|----------------------|----------------------|-----------------|
| <b>CHAR</b>          | String               | getString()     |
| <b>VARCHAR</b>       | String               | getString()     |
| LONGVARCHAR          | String               | getString()     |
| NUMERIC              | java.math.BigDecimal | getBigDecimal() |
| DECIMAL              | java.math.BigDecimal | getBigDecimal() |
| <b>BIT</b>           | Boolean (boolean)    | getBoolean()    |
| TINYINT              | Integer (byte)       | getByte()       |
| SMALLINT             | Integer (short)      | getShort()      |
| INTEGER              | Integer (int)        | getInt()        |
| <b>BIGINT</b>        | Long (long)          | getLong()       |
| <b>REAL</b>          | Float (float)        | getFloat()      |
| <b>FLOAT</b>         | Double (double)      | getDouble()     |
| <b>DOUBLE</b>        | Double (double)      | getDouble()     |
| <b>BINARY</b>        | byte[]               | getBytes()      |
| VARBINARY            | byte[]               | getBytes()      |
| LONGVARBINARY        | byte[]               | getBytes()      |
| <b>DATE</b>          | java.sql.Date        | getDate()       |
| TIME                 | java.sql.Time        | getTime()       |
| TIMESTAMP            | java.sql.Timestamp   | getTimestamp()  |

**Table 2−1. SQL Data Types, Java Types, and Default getXXX( ) Methods**

Note that this table merely lists the default mappings according to the JDBC specification, and some drivers do not follow these mappings exactly. Also, a certain amount of casting is permitted. For instance, the getString() method returns a String representation of just about any data type.

## **2.6.1. Handling Nulls**

Sometimes database columns contain null, or empty, values. However, because of the way certain database APIs are written, it is impossible for JDBC to provide a method to determine before the fact whether or not a column is null.<sup>[2]</sup> Methods that don't return an object of some sort are especially vulnerable. getInt(),

for instance, resorts to returning a value of −1. JDBC deals with this problem via the wasNull() method, which indicates whether or not the last column read was null:

[2] The driver can figure this out after reading the object, but since some driver implementations and database connection protocols allow you to reliably read a value from a column only once, implementing an isNull() method requires the ResultSet to cache the entire row in memory. While many programs do exactly this, it is not appropriate behavior for the lowest−level result handler.

```
int numberInStock = rs.getInt("STOCK");
if(rs.wasNull())
   System.out.println("Result was null");
else
   System.out.println("In Stock: " + numberInStock);
```
Alternately, you can call getObject () and test to see if the result is  $null:[3]$  $null:[3]$ 

[3]Some drivers, including early versions of Oracle's JDBC drivers, don't properly support this behavior.

```
Object numberInStock = rs.getObject("STOCK");
if(numberInStock == null)
  System.out.println("Result was null");
```
## **2.6.2. Large Data Types**

You can retrieve large chunks of data from a ResultSet as a stream. This can be useful when reading images from a database or loading large documents from a data store, for example. The relevant ResultSet methods are getAsciiStream(), getBinaryStream(), and getUnicodeStream(), where each method has column name and column index variants, just like the other  $q$ etXXX() methods. Each of these methods returns an InputStream. Here's a code sample that retrieves an image from a PICTURES table and writes the image to an OutputStream of some kind (this might be a ServletOutputStream for a Java servlet that produces a GIF from a database):

```
ResultSet rs = stmt.executeQuery("SELECT IMAGE FROM PICTURES WHERE PID = " +
                      req.getParameter("PID"));
if (rs.next()) {
  BufferedInputStream gifData =
   new BufferedInputStream(rs.getBinaryStream("IMAGE"));
 byte[] buf = new byte[4 * 1024]; // 4K buffer
  int len;
 while ((len = qifData.read(buf, 0, buf.length)) != -1) {
    out.write(buf, 0, len);
   }
}
```
The JDBC 2.0 API includes Blob and Clob objects to handle large data types; we discuss these objects later in this chapter.

## **2.6.3. Dates and Times**

JDBC defines three classes devoted to storing date and time information: java.sql.Date, java.sql.Time, and java.sql.Timestamp. These correspond to the SQL DATE, TIME, and TIMESTAMP types. The java.util.Date class is not suitable for any of them, so JDBC defines a new set of wrapper classes that extend (or limit) the standard Date class to fit the JDBC mold.

The SQL DATE type contains only a date, so the java.sql.Date class contains only a day, month, and year. SQL TIME (java.sql.Time) includes only a time of day, without date information. SQL TIMESTAMP (java.sql.Timestamp) includes both, but at nanosecond precision (the standard Date class is incapable of handling more than milliseconds).

Since different DBMS packages have different methods of encoding date and time information, JDBC supports the ISO date escape sequences, and individual drivers are required to translate these sequences into whatever form the underlying DBMS requires. The syntax for dates, times, and timestamps is:

```
{d 'yyyy−mm−dd'}
\{t \quad \text{'hh:mm:ss'}\}{ts 'yyyy−mm−dd hh:mm:ss.ms.microseconds.ns'}
```
A TIMESTAMP only needs to be specified up to seconds; the remaining values are optional. Here is an example that uses a date escape sequence (where dateSQL is a Statement of some sort):

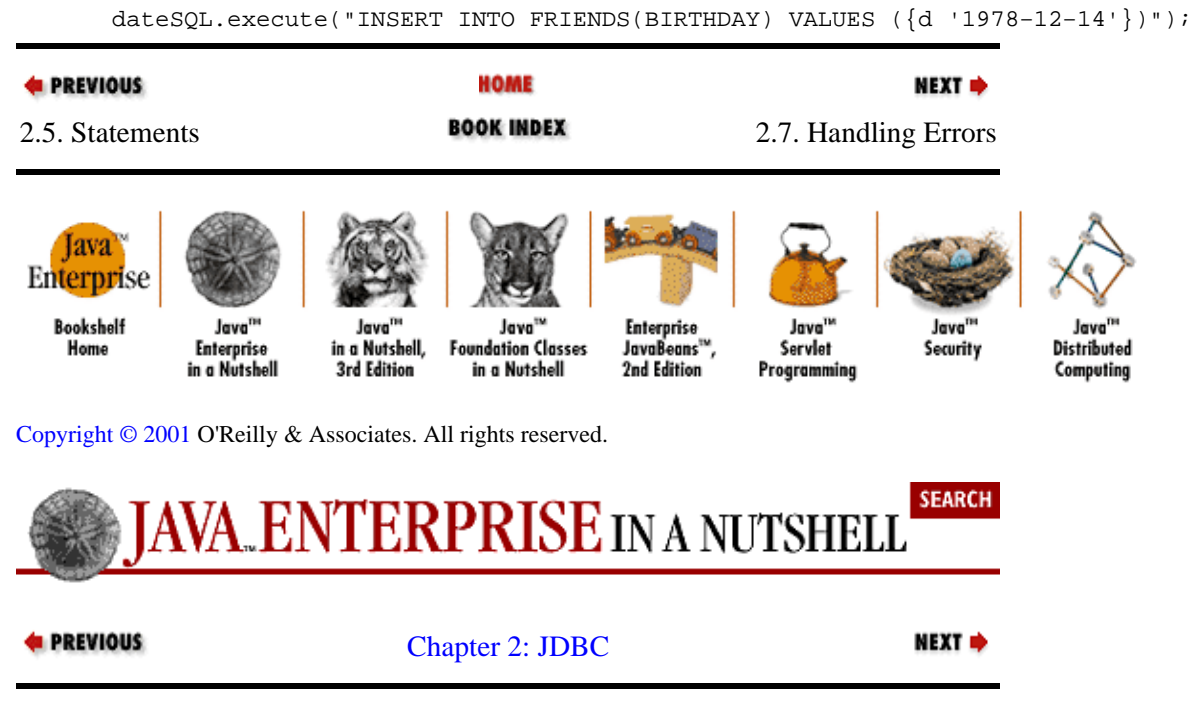

# **2.7. Handling Errors**

Any JDBC object that encounters an error serious enough to halt execution throws a SQLException. For example, database connection errors, malformed SQL statements, and insufficient database privileges all throw SQLException objects.

The SQLException class extends the normal java.lang.Exception class and defines an additional method called getNextException(). This allows JDBC classes to chain a series of SQLException objects together. SQLException also defines the getSQLState() and getErrorCode() methods to provide additional information about an error. The value returned by getSQLState() is one of the ANSI–92 SQL state codes; these codes are listed i[n Chapter 8, "SQL Reference".](#page-230-0) getErrorCode()

returns a vendor−specific error code.

An extremely conscientious application might have a catch block that looks something like this:

```
try {
  // Actual database code
} 
catch (SQLException e) {
 while(e != null) {
     System.out.println("\nSQL Exception:");
     System.out.println(e.getMessage());
    System.out.println("ANSI−92 SQL State: " + e.getSQLState());
    System.out.println("Vendor Error Code: " + e.getErrorCode());
     e = e.getNextException();
   } 
}
```
## **2.7.1. SQL Warnings**

JDBC classes also have the option of generating (but not throwing) a SQLWarning exception when something is not quite right, but at the same time, not sufficiently serious to warrant halting the entire program. For example, attempting to set a transaction isolation mode that is not supported by the underlying database might generate a warning rather than an exception. Remember, exactly what qualifies as a warning condition varies by database.

SQLWarning encapsulates the same information as SQLException and is used in a similar fashion. However, unlike SQLException objects, which are caught in try/catch blocks, warnings are retrieved using the getWarnings() methods of the Connection, Statement, ResultSet, CallableStatement, and PreparedStatement interfaces. SQLWarning implements the getMessage(), getSQLState(), and getErrorCode() methods in the same manner as SQLException.

If you are debugging an application, and you want to be aware of every little thing that goes wrong within the database, you might use a printWarnings() method like this one:

```
void printWarnings(SQLWarning warn) {
  while (warn != null) {
     System.out.println("\nSQL Warning:");
    System.out.println(warn.getMessage());
     System.out.println("ANSI−92 SQL State: " + warn.getSQLState());
     System.out.println("Vendor Error Code: " + warn.getErrorCode());
     warn = warn.getNextWarning();
   }
}
```
Then you could use the printWarnings() method as follows:

```
// Database initialization code here
ResultSet rs = stmt.executeQuery("SELECT * FROM CUSTOMERS");
printWarnings(stmt.getWarnings());
printWarnings(rs.getWarnings());
// Rest of database code
```
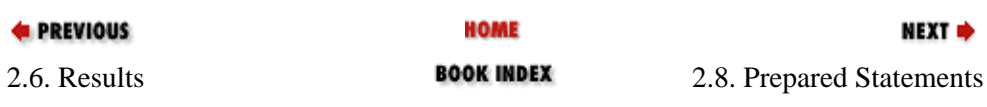

### Preface (Java Enterprise in a Nutshell)

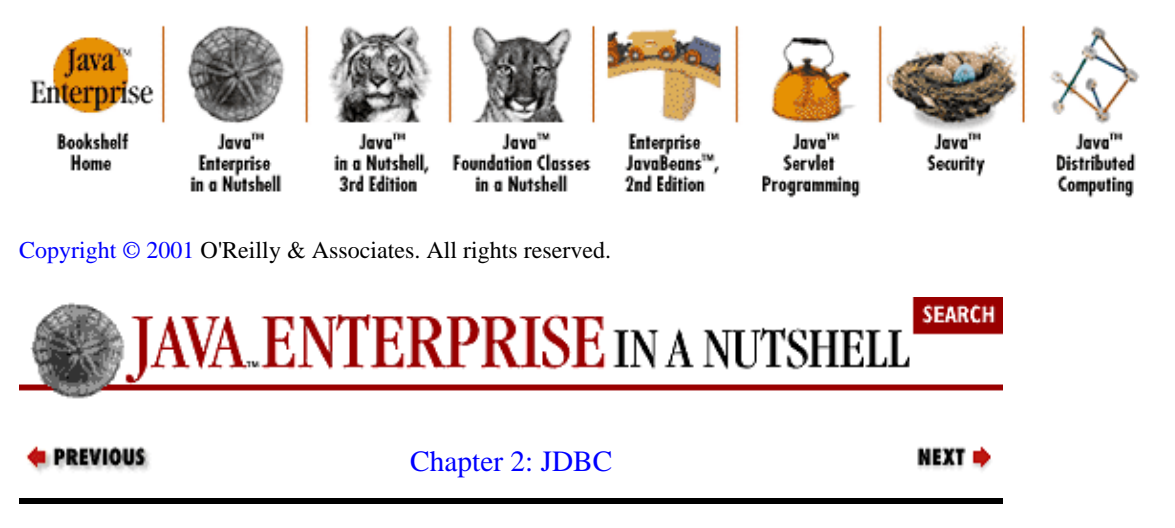

# **2.8. Prepared Statements**

The PreparedStatement object is a close relative of the Statement object. Both accomplish roughly the same thing: running SQL statements. PreparedStatement, however, allows you to precompile your SQL and run it repeatedly, adjusting specific parameters as necessary. Since processing SQL strings is a large part of a database's overhead, getting compilation out of the way at the start can significantly improve performance. With proper use, it can also simplify otherwise tedious database tasks.

As with Statement, you create a PreparedStatement object from a Connection object. In this case, though, the SQL is specified at creation instead of execution, using the prepareStatement() method of Connection:

```
PreparedStatement pstmt = con.prepareStatement(
       "INSERT INTO EMPLOYEES (NAME, PHONE) VALUES (?, ?)");
```
This SQL statement inserts a new row into the EMPLOYEES table, setting the NAME and PHONE columns to certain values. Since the whole point of a PreparedStatement is to be able to execute the statement repeatedly, we don't specify values in the call to prepareStatement(), but instead use question marks (?) to indicate parameters for the statement. To actually run the statement, we specify values for the parameters and then execute the statement:

```
pstmt.clearParameters();
pstmt.setString(1, "Jimmy Adelphi");
pstmt.setString(2, "201 555−7823");
pstmt.executeUpdate();
```
Before setting parameters, we clear out any previously specified parameters with the clearParameters() method. Then we can set the value for each parameter (indexed from 1 to the number of question marks) using the setString() method. PreparedStatement defines numerous setXXX() methods for specifying different types of parameters; see the java.sql reference material later in this book for a complete list. Finally, we use the executeUpdate() method to run the SQL.

The setObject() method can insert Java object types into the database, provided that those objects can be converted to standard SQL types. setObject() comes in three flavors:

setObject(int parameterIndex, Object x, int targetSqlType, int scale) setObject(int parameterIndex, Object x, int targetSqlType) setObject(int parameterIndex, Object x)

Calling setObject() with only a parameter index and an Object causes the method to try and automatically map the Object to a standard SQL type (see [Table 2−1](#page-38-0)). Calling setObject() with a type specified allows you to control the mapping. The set XXX() methods work a little differently, in that they attempt to map Java primitive types to JDBC types.

You can use PreparedStatement to insert null values into a database, either by calling the setNull() method or by passing a null value to one of the setXXX() methods that take an Object. In either case, you must specify the target SQL type.

Let's clarify with an example. We want to set the first parameter of a prepared statement to the value of an Integer object, while the second parameter, which is a VARCHAR, should be null. Here's some code that does that:

Integer  $i = new Integer(32)$ ; pstmt.setObject(1, i, Types.INTEGER); pstmt.setObject(2, null, Types.VARCHAR); // or pstmt.setNull(2, Types.VARCHAR); **E** PREVIOUS **HOME NEXT →** 2.7. Handling Errors **BOOK INDEX** 2.9. Metadata **Tava** Enterprise **Bookshelf** Java<sup>n</sup> Java Java **Enterprise** Java<sup>1</sup> Java a Nutshell, **Foundation Classes** Servlet **Distributed** Home Enterprise JavaBeans<sup>11</sup> Security in a Nutshell Edition in a Nutshell 2nd Edition Programming Computing [Copyright © 2001](#page-669-0) O'Reilly & Associates. All rights reserved. **SEARCH** V**A. ENTERPRISE** in a nutshell *d* PREVIOUS NEXT = [Chapter 2: JDBC](#page-29-0)

# **2.9. Metadata**

Most JDBC programs are designed to work with a specific database and particular tables in that database; the program knows exactly what kind of data it is dealing with. Some applications, however, need to dynamically discover information about result set structures or underlying database configurations. This information is called *metadata*, and JDBC provides two classes for dealing with it: DatabaseMetaData and ResultSetMetaData. If you are developing a JDBC application that will be deployed outside a known environment, you need to be familiar with these interfaces.

## **2.9.1. DatabaseMetaData**

You can retrieve general information about the structure of a database with the java.sql.DatabaseMetaData interface. By making thorough use of this class, a program can tailor its SQL and use of JDBC on the fly, to accommodate different levels of database and JDBC driver support.

Database metadata is associated with a particular connection, so DatabaseMetaData objects are created with the getMetaData() method of Connection:

```
DatabaseMetaData dbmeta = con.getMetaData();
```
DatabaseMetaData provides an overwhelming number of methods you can call to get actual configuration information about the database. Some of these return  $String$  objects ( $getURL()$ ), some return boolean values (nullsAreSortedHigh()), and still others return integers (getMaxConnections()). The full list is given i[n Chapter 17, "The java.rmi.server Package"](#page-324-0).

A number of other methods return ResultSet objects. These methods, such as getColumns(), getTableTypes(), and getPrivileges(), generally encapsulate complex or variable−length information. The getTables() method, for instance, returns a ResultSet that contains the name of every table in the database and a good deal of extra information besides.

Many of the DatabaseMetaData methods take string patterns as arguments, allowing for simple wildcard searching. A percent sign ( $\})$  substitutes for any number of characters, and an underscore ( $\_$ ) calls for a single character match. Thus,  $&CUSTOMER&$  matches NEW CUSTOMERS, CUSTOMER, and CUSTOMERS, while CUSTOMER% matches only CUSTOMER and CUSTOMERS. All of these patterns are case−sensitive.

Example 2−2 shows a simple program that displays some basic database characteristics, a list of tables, and a list of indexes on each table. The program assumes a JDBC driver with full support for all the DatabaseMetaData commands.

### **Example 2−2. DBViewer Program**

```
import java.sql.*;
import java.util.StringTokenizer;
public class DBViewer {
  final static String jdbcURL = "jdbc:odbc:customerdsn";
  final static String jdbcDriver = "sun.jdbc.odbc.JdbcOdbcDriver";
  public static void main(java.lang.String[] args) {
     System.out.println("−−− Database Viewer −−−");
     try {
       Class.forName(jdbcDriver);
       Connection con = DriverManager.getConnection(jdbcURL, "", "");
       DatabaseMetaData dbmd = con.getMetaData();
       System.out.println("Driver Name: " + dbmd.getDriverName());
      System.out.println("Database Product: " + dbmd.getDatabaseProductName());
       System.out.println("SQL Keywords Supported:");
       StringTokenizer st = new StringTokenizer(dbmd.getSQLKeywords(), ",");
      while(st.hasMoreTokens())
         System.out.println(" " + st.nextToken());
       // Get a ResultSet that contains all of the tables in this database
       // We specify a table_type of "TABLE" to prevent seeing system tables,
       // views and so forth
       String[] tableTypes = { "TABLE" };
      ResultSet allTables = dbmd.getTables(nul],null,null,tableTypes); while(allTables.next()) {
         String table_name = allTables.getString("TABLE_NAME");
         System.out.println("Table Name: " + table_name);
         System.out.println("Table Type: " + allTables.getString("TABLE_TYPE"));
         System.out.println("Indexes: ");
         // Get a list of all the indexes for this table
        ResultSet indexList = dbmd.getIndexInfo(null,null,table_name,false,false);
         while(indexList.next()) {
           System.out.println(" Index Name: "+indexList.getString("INDEX_NAME"));
```

```
 System.out.println(" Column Name:"+indexList.getString("COLUMN_NAME"));
 }
         indexList.close(); 
       }
      allTables.close();
      con.close();
 } 
    catch (ClassNotFoundException e) {
      System.out.println("Unable to load database driver class");
    }
    catch (SQLException e) {
      System.out.println("SQL Exception: " + e.getMessage());
    }
  }
```
Here's some sample output when this program is run against a Microsoft Access database via the JDBC−ODBC bridge (snipped slightly to prevent several pages of uninteresting text):

```
−−− Database Viewer −−−
Driver Name: JDBC−ODBC Bridge (odbcjt32.dll)
Database Product: ACCESS
SQL Keywords Supported:
ALPHANUMERIC
 AUTOINCREMENT
BINARY
BYTE
FLOAT8
 ...
Table Name: Customers
Table Type: TABLE
Indexes: 
Index Name: PrimaryKey
Column Name:CustNo
 Index Name: AddressIndex
 Column Name:Address
 ...
```
### **2.9.2. ResultSetMetaData**

}

The ResultSetMetaData interface provides information about the structure of a particular ResultSet. Data provided by ResultSetMetaData includes the number of available columns, the names of those columns, and the kind of data available in each. Example 2−3 shows a short program that displays the contents of a table and shows the data type for each column.

#### **Example 2−3. TableViewer Program**

```
import java.sql.*;
import java.util.StringTokenizer;
public class TableViewer {
   final static String jdbcURL = "jdbc:oracle:customerdb";
   final static String jdbcDriver = "oracle.jdbc.OracleDriver";
   final static String table = "CUSTOMERS";
   public static void main(java.lang.String[] args) {
     System.out.println("−−− Table Viewer −−−");
```

```
 try {
      Class.forName(jdbcDriver);
      Connection con = DriverManager.getConnection(jdbcURL, "", "");
      Statement stmt = con.createStatement();
      ResultSet rs = stmt.executeQuery("SELECT * FROM "+ table);
      ResultSetMetaData rsmd = rs.getMetaData();
      int columnCount = rsmd.getColumnCount();
      for(int col = 1; col <= columnCount; col++) {
        System.out.print(rsmd.getColumnLabel(col));
       System.out.print(" (" + rsmd.getColumnTypeName(col)+")");
        if(col < columnCount) 
           System.out.print(", ");
 }
      System.out.println();
     while(rs.next()) {
       for(int col = 1; col <= columnCount; col++) {
          System.out.print(rs.getString(col));
           if(col < columnCount) 
             System.out.print(", ");
 } 
        System.out.println();
       } 
      rs.close();
      stmt.close();
      con.close();
    }
    catch (ClassNotFoundException e) {
      System.out.println("Unable to load database driver class");
     }
    catch (SQLException e) {
      System.out.println("SQL Exception: " + e.getMessage());
 }
  }
```
The key methods used here are getColumnCount(), getColumnLabel(), and getColumnTypeName(). Note that type names returned by getColumnTypeName() are database−specific (e.g., Oracle refers to a string value as a VARCHAR; Microsoft Access calls it TEXT). Here's some sample output for TableViewer:

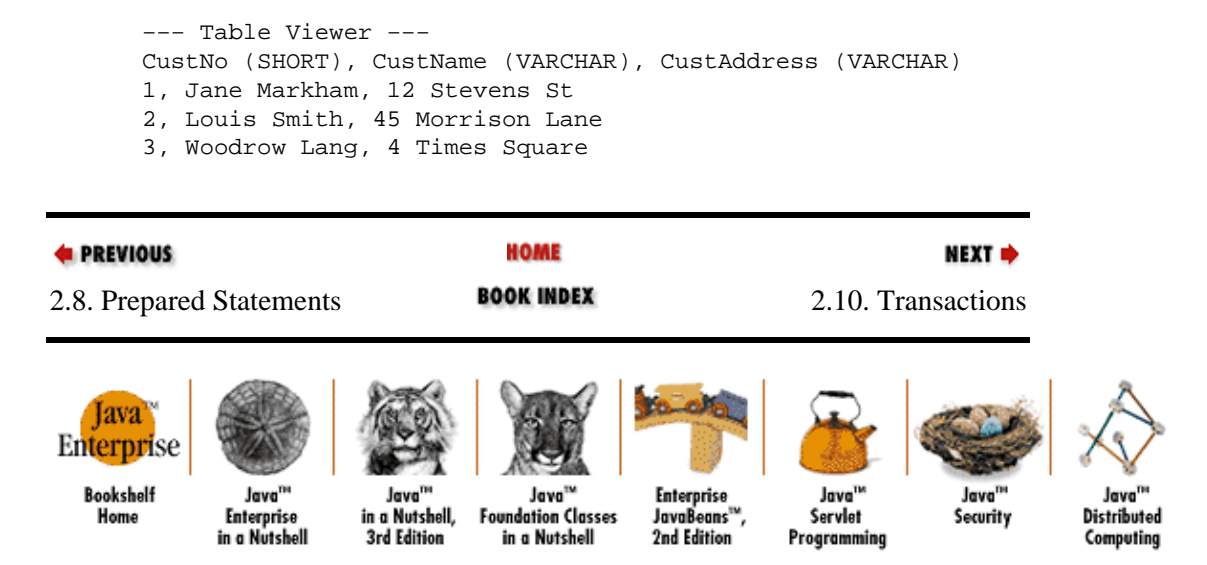

[Copyright © 2001](#page-669-0) O'Reilly & Associates. All rights reserved.

}

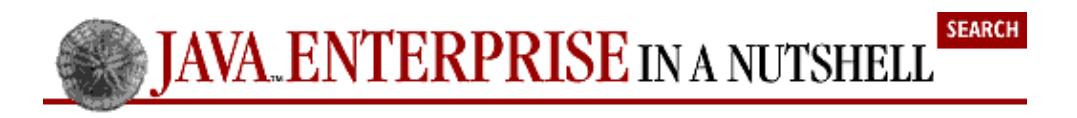

**E** PREVIOUS

[Chapter 2: JDBC](#page-29-0)

NEXT =

# **2.10. Transactions**

A *transaction* is a group of several operations that must behave atomically, or as if they are a single, indivisible operation. With regards to databases, transactions allow you to combine one or more database actions into a single atomic unit. If you have an application that needs to execute multiple SQL statements to fulfill one goal (say, an inventory management system that needs to move items from an INVENTORY table to a SHIPPING table), you probably want to use JDBC's transaction services to accomplish the goal.

Working with a transaction involves the following steps: start the transaction, perform its component operations, and then either commit the transaction if all the component operations succeed or roll it back if one of the operations fails. The ability to roll back a transaction is the key feature. This means that if any one SQL statement fails, the entire operation fails, and it is as though none of the component operations took place. Therefore it is impossible to end up with a situation where, for example, the INVENTORY table has been debited, but the SHIPPING table has not been credited.

Another issue with transactions and databases concerns when changes to the database become visible to the rest of the system. Transactions can operate at varying levels of isolation from the rest of the database. At the most isolated level, the results of all the component SQL statements become visible to the rest of the system only when the transaction is committed. In other words, nobody sees the reduced inventory before the shipping data is updated.

The Connection object in JDBC is responsible for transaction management. With JDBC, you are always using transactions in some form. By default, a new connection starts out in transaction auto−commit mode, which means that every SQL statement is executed as an individual transaction that is immediately committed to the database.

To perform a transaction that uses multiple statements, you have to call the setAutoCommit() method with a false argument. (You can check the status of auto−commit with the getAutoCommit() method.) Now you can execute the SQL statements that comprise your transaction. When you are done, you call the commit() method to commit the transaction or the rollback() method to undo it. Here's an example:

```
try {
   con.setAutoCommit(false);
   // run some SQL
   stmt.executeUpdate("UPDATE INVENTORY SET ONHAND = 10 WHERE ID = 5");
  stmt.executeUpdate("INSERT INTO SHIPPING (QTY) VALUES (5)");
   con.commit();
} 
catch (SQLException e) {
   con.rollback(); //undo the results of the transaction
}
```
When auto–commit is set to false, you must remember to call commit() (or rollback()) at the end of each transaction, or your changes will be lost.

JDBC supports a number of transaction isolation modes that allow you to control how the database deals with transaction conflicts−−in other words, who sees what when. JDBC defines five modes, some of which may not be supported by all databases. The default mode varies depending on the underlying database and driver. Higher isolation levels yield poorer performance. Here are the five standard options, which are defined as integer constants in the Connection interface:

#### **TRANSACTION\_NONE**

Transactions are either disabled or not supported.

#### **TRANSACTION\_READ\_UNCOMMITTED**

Minimal transaction support that allows dirty reads. In other words, other transactions can see the results of a transaction's SQL statements before the transaction commits itself. If you roll back your transaction, other transactions may be left with invalid data.

#### **TRANSACTION\_READ\_COMMITTED**

Transactions are prevented from reading rows with uncommitted changes, or in other words, dirty reads are not allowed.

#### **TRANSACTION\_REPEATABLE\_READ**

Protects against repeatable reads as well as dirty reads. Say one transaction reads a row that is subsequently altered (and committed) by another transaction. If the first transaction reads the row again, the first transaction does not get a different value the second time around. The new data is visible to the first transaction only after it calls commit() and performs another read.

#### **TRANSACTION\_SERIALIZABLE**

Provides all the support of TRANSACTION\_REAPEATABLE\_READ and guards against row insertions as well. Say one transaction reads a set of rows, and then another transaction adds a row to the set. If the first transaction reads the set again, it does not see the newly added row. Put another way, this level of isolation forces the database to treat transactions as if they occurred one at a time.

Transaction isolation modes are set by the setTransactionIsolation() method. For example:

con.setTransactionIsolation(TRANSACTION\_READ\_COMMITTED);

You can use the DatabaseMetaData class to determine the transaction support of the underlying database. The most useful methods are getDefaultTransactionIsolation(), supportsTransactions(), supportsTransactionIsolationLevel(), and supportsDataDefinitionAndDataManipulationTransactions() (which may very well be the longest method name in the Java API).

An application that uses transactions is a prime candidate for also using a connection pool (available in JDBC 2.0). Since each database transaction requires its own Connection object, an application that performs multiple simultaneous transactions (for instance, spawning threads that perform database updates) needs multiple connections available. Maintaining a pool of connections is much more efficient than creating a new one whenever you need a new transaction.

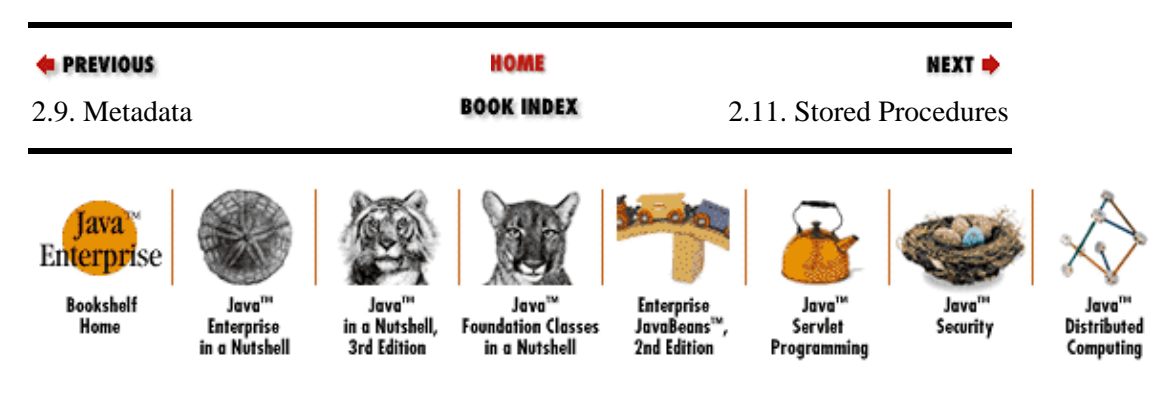

[Copyright © 2001](#page-669-0) O'Reilly & Associates. All rights reserved.

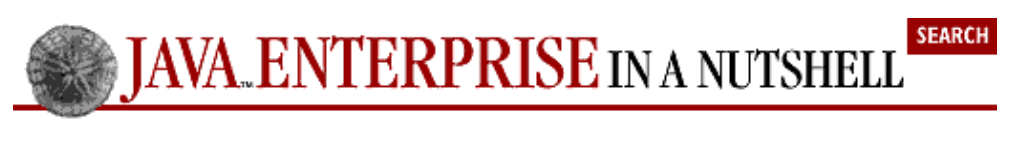

*<u>de PREVIOUS</u>* 

[Chapter 2: JDBC](#page-29-0)

NEXT  $\Rightarrow$ 

# **2.11. Stored Procedures**

Most RDBMS systems include some sort of internal programming language (e.g., Oracle's PL/SQL). These languages allow database developers to embed procedural application code directly within the database and then call that code from other applications. The advantage of this approach is that the code can be written just once and then used in multiple different applications (even with different platforms and languages). It also allows application code to be divorced from the underlying table structure. If stored procedures handle all of the SQL, and applications just call the procedures, only the stored procedures need to be modified if the table structure is changed later on.

Here is an Oracle PL/SQL stored procedure: [\[4\]](#page-270-0)

[4] If it looks familiar, that's because it is from George Reese's *Database Programming with JDBC* (O'Reilly).

```
CREATE OR REPLACE PROCEDURE sp_interest
(id IN INTEGER
bal IN OUT FLOAT) IS
BEGIN
SELECT balance
INTO bal
FROM accounts
WHERE account_id = id;bal := bal + bal * 0.03;
UPDATE accounts
SET balance = bal
WHERE account_id = id;END;
```
This PL/SQL procedure takes two input values, an account ID and a balance, and returns an updated balance.

The CallableStatement interface is the JDBC object that supports stored procedures. The Connection class has a prepareCall() method that is very similar to the prepareStatement() method we used to create a PreparedStatement. Because each database has its own syntax for accessing stored procedures, JDBC defines a standardized escape syntax for accessing stored procedures with CallableStatement. The syntax for a stored procedure that does not return a result set is:

 $\{call\ procedure\_name[{(?[,?...])}]\}$ 

The syntax for a stored procedure that returns a result is:

 ${? = call procedure_name[ (?[, ?...]) }$ 

In this syntax, each question mark (?) represents a placeholder for a procedure parameter or a return value. Note that the parameters are optional. The JDBC driver is responsible for translating the escape syntax into the database's own stored procedure syntax.

Here's a code fragment that uses CallableStatement to run the sp\_interest stored procedure:

```
CallableStatment cstmt = con.prepareCall("{call sp_interest(?,?)}");
cstmt.registerOutParameter(2, Types.FLOAT);
cstmt.setInt(1, accountID);
cstmt.setFloat(2, 2343.23);
cstmt.execute();
out.println("New Balance:" + cstmt.getFloat(2));
```
In this example, we first create a CallableStatement using the prepareCall() method and passing in the appropriate escape syntax for the stored procedure. Since this stored procedure has an output parameter (actually, in this case, an INOUT parameter, which means it also serves as an input parameter), we use the registerOutParameter() method to identify that parameter as an output of type FLOAT. Note that just as with prepared statements, substituted parameters are numbered from 1 to *n*, left to right. Any time you have an output parameter in a stored procedure, you need to register its type using registerOutParameter() before you execute the stored procedure.

Next we set the two input parameters, the account ID and the balance, using the appropriate  $setXXX()$ methods. Finally, we execute the stored procedure and then use the getFloat() method to display the new balance. The getXXX() methods of CallableStatement are similar to those of the ResultSet.

You need to use CallableStatement only with stored procedures that have output values, such as the one we just saw. You can use either of the other statement objects to execute stored procedures that take parameters but don't return anything.

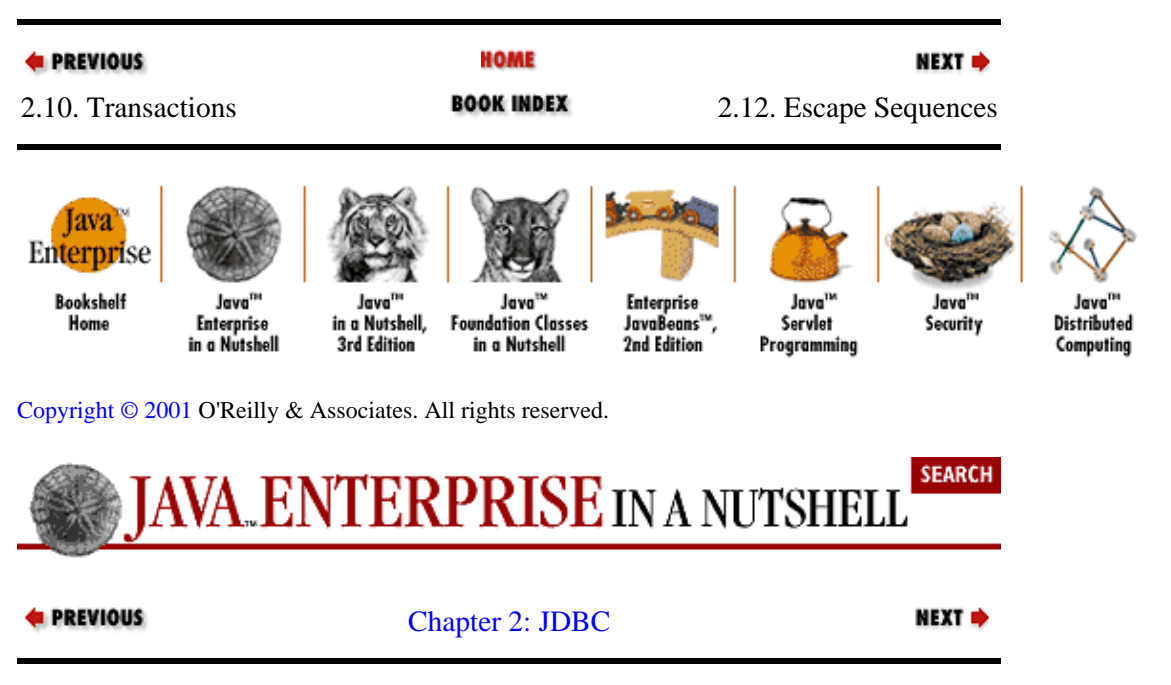

# **2.12. Escape Sequences**

Escape sequences allow JDBC programs to package certain database commands in a database−independent manner. Since different databases implement different features (especially scalar SQL functions) in different ways, in order to be truly portable, JDBC needs to provide a way to access at least a subset of that functionality in a standard way. We've already seen escape sequences twice: with the various SQL date and time functions, and with the CallableStatement object.

A JDBC escape sequences consists of a pair of curly braces, a keyword, and a set of parameters. Thus, call is the keyword for stored procedures, while d, t, and ts are keywords for dates and times. One keyword we haven't seen yet is escape. This keyword specifies the character that is used to escape wildcard characters in a LIKE statement:

```
stmt.executeQuery(
   "SELECT * FROM ApiDocs WHERE Field Name like 'TRANS\ %' {escape '\'}");
```
Normally, the underscore ( \_) character is treated as a single–character wildcard, while the percent sign (%) is the multiple−character wildcard. By specifying the backslash (\) as the escape character, we can match on the underscore character itself. Note that the escape keyword can also be used outside wildcard searches. For example, SQL string termination characters (such as the single quote) need to be escaped when appearing within strings.

The fn keyword allows the use of internal scalar database functions. Scalar functions are a fairly standard component of most database architectures, even though the actual implementations vary. For instance, many databases support the SOUNDEX (string) function, which translates a character string into a numerical representation of its sound. Another function, DIFFERENCE(string1,string2), computes the difference between the soundex values for two strings. If the values are close enough, you can assume the two words sound the same ("Beacon" and "Bacon"). If your database supports DIFFERENCE, you can use it by executing a SQL statement that looks like this:

{fn DIFFERENCE("Beacon", "Bacon")}

Available scalar functions differ depending on the database being used. In addition, some drivers, such as Oracle's, do not support the {fn} escape mechanism at all.

The last escape keyword is  $\circ j$ , which is used for outer joins. The syntax is simply:

{oj outer−join}

Outer joins are not supported by some databases and are sufficiently complex (and unrelated to the JDBC API per se) as to be beyond the scope of this chapter. For more information, consult the SQL documentation for your database.

Note that when performance is an issue, you can use the setEscapeProcessing() method of Statement to turn off escape−sequence processing.

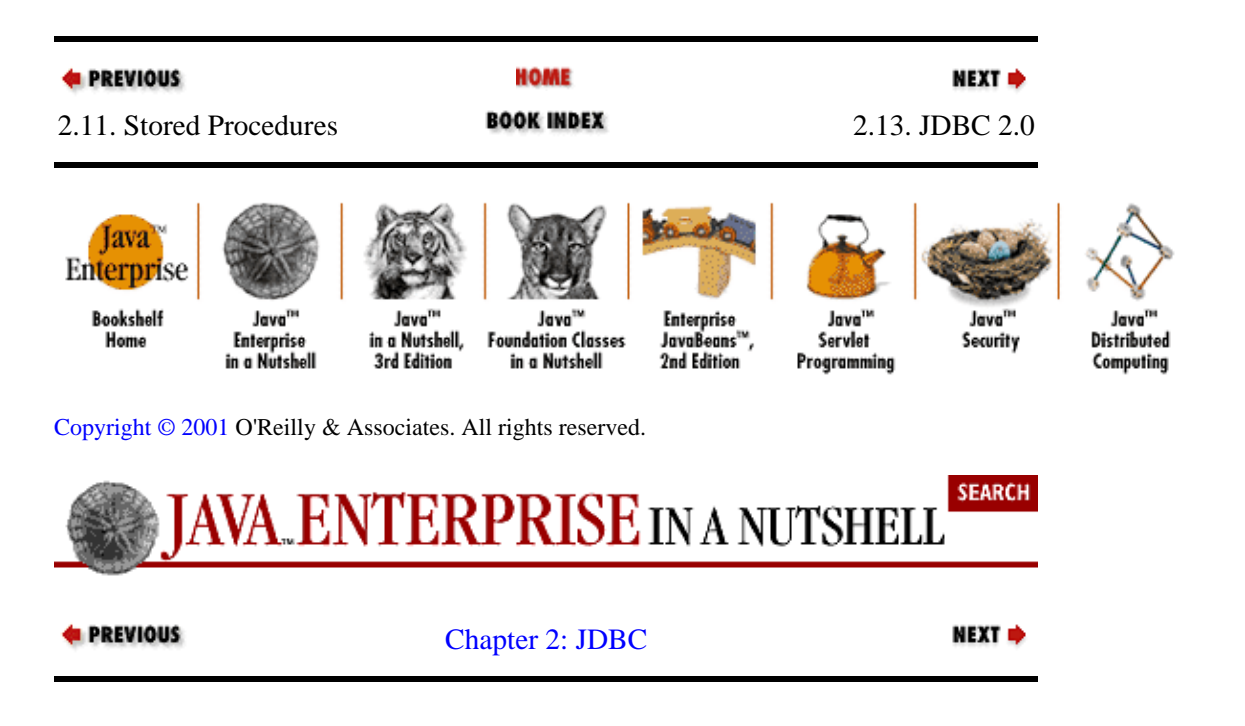

# <span id="page-52-0"></span>**2.13. JDBC 2.0**

The original JDBC API (JDBC 1.0) was first introduced as an add−on package for JDK 1.0, and it became a part of the core Java API with Java 1.1. In May 1998, Sun released the specification for JDBC 2.0. This new version of the API provides support for extended result handling, Java−aware databases, BLOB fields, and other minor improvements. All in all, there are enough new features in JDBC 2.0 to warrant a separate section in this chapter. The new version of the API is backward−compatible; code written for JDBC 1.0 compiles and runs just fine under JDBC 2.0.

The updated API ships with Version 1.2 of the Java 2 platform and is also available for download separately. As of early 1999, there are very few JDBC 2.0−compliant drivers available, although Sun and InterSolv are working towards an updated version of the JDBC−ODBC Bridge.

## **2.13.1. Results Handling**

With JDBC 1.0, the functionality provided by the ResultSet interface is rather limited. There is no support for updates of any kind and access to rows is limited to a single, sequential read (i.e., first row, second row, third row, etc., and no going back). JDBC 2.0 supports scrollable and updateable result sets, which allows for advanced record navigation and in−place data manipulation.

With scrolling, you can move forward and backward through the results of a query, rather than just using the next() method to move to the next row. In terms of scrolling, there are now three distinct types of ResultSet objects: forward−only (as in JDBC 1.0), scroll−insensitive, and scroll−sensitive. A scroll−insensitive result set generally does not reflect changes to the underlying data, while scroll–sensitive ones do. In fact, the number of rows in a sensitive result set does not even need to be fixed.

As of JDBC 2.0, result sets are also updateable. From this perspective, there are two different kinds of result sets: read−only result sets that do not allow changes to the underlying data and updateable result sets that allow such changes, subject to transaction limitations and so on.

To create an updateable, scroll−sensitive result set, we pass two extra arguments to the createStatement() method:

```
Statement stmt = con.createStatement(ResultSet.TYPE_SCROLL_SENSITIVE, 
                                      ResultSet.CONCUR_UPDATEABLE);
```
If you do not pass any arguments to createStatement(), you get a forward−only, read−only result set, just as you would using JDBC 1.0. Note that if you specify a scrollable result set (either sensitive or insensitive), you must also specify whether or not the result set is updateable. After you have created a scrollable ResultSet, use the methods listed in Table 2–2 to navigate through it. As with JDBC 1.0, when you start working with a ResultSet, you are positioned before the first row of results.

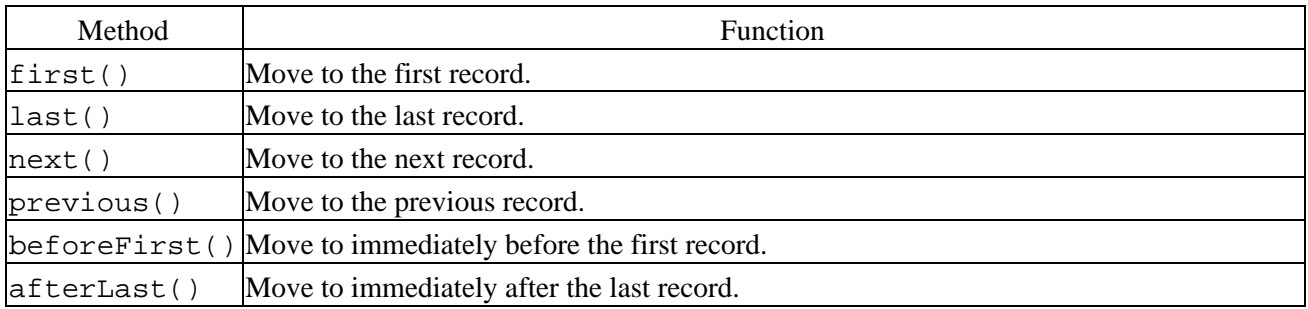

### **Table 2−2. JDBC 2.0 Record Scrolling Functions**

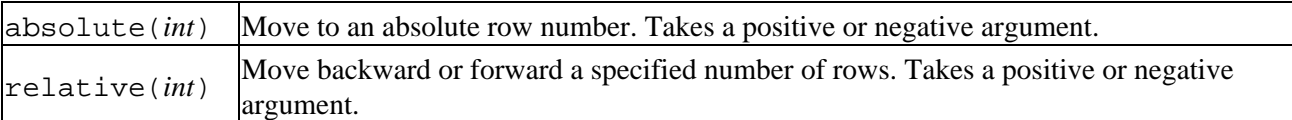

The JDBC 2.0 API also includes a number of methods that tell you where you are in a ResultSet. You can think of your position in a ResultSet as the location of a cursor in the results. The isFirst() and isLast() methods return true if the cursor is located on the first or last record, respectively. isAfterLast() returns true if the cursor is after the last row in the result set, while isBeforeFirst() returns true if the cursor is before the first row.

With an updateable ResultSet, you can change data in an existing row, insert an entirely new row, or delete an existing row. To change data in an existing row, you use the new updateXXX() methods of ResultSet. Let's assume we want to update the CUSTOMER\_ID field of the first row we retrieve (okay, it's a contrived example, but bear with me):

```
Statement stmt = con.createStatement(ResultSet.TYPE_SCROLL_SENSITIVE,
                                      ResultSet.CONCUR_UPDATEABLE);
ResultSet rs = stmt.executeQuery("SELECT NAME, CUSTOMER_ID FROM CUSTOMERS");
rs.first();
rs.updateInt(2, 35243); 
rs.updateRow();
```
Here we use  $first()$  to navigate to the first row of the result set and then call updateInt() to change the value of the customer ID column in the result set. After making the change, call updateRow() to actually make the change in the database. If you forget to call updateRow() before moving to another row in the result set, any changes you made are lost. If you need to make a number of changes in a single row, you can do that with multiple calls to updateXXX() methods and then a single call to updateRow(). Just be sure you call updateRow() before moving on to another row.

The technique for inserting a row is similar to updating data in an existing row, with a few important differences. The first step is to move to what is called the insert row, using the moveToInsertRow() method. The *insert row* is a blank row associated with the ResultSet that contains all the fields, but no data; you can think of it as a pseudo−row where you can compose a new row. After you have moved to the insert row, use updateXXX() methods to load new data into the insert row and then call insertRow() to append the new row to the ResultSet and the underlying database Here's an example that adds a new customer to the database:

```
ResultSet rs = stmt.executeQuery("SELECT NAME, CUSTOMER_ID FROM CUSTOMERS");
rs.moveToInsertRow();
rs.updateString(1, "Tom Flynn");
rs.updateInt(2, 35244); 
rs.insertRow();
```
Note that you do not have to supply a value for every column, as long as the columns you omit can accept null values. If you don't specify a value for a column that cannot be null, you'll get a SQLException. After you call insertRow(), you can create another new row, or you can move back to the ResultSet using the various navigation methods shown i[n Table 2−2.](#page-52-0) One final navigation method that isn't listed in the table is moveToCurrentRow(). This method takes you back to where you were before you called moveToInsertRow(); it can only be called while you are in the insert row.

Deleting a row from an updateable result set is easy. Simply move to the row you want to delete and call the deleteRow() method. Here's how to delete the last record in a ResultSet:

```
rs.last();
rs.deleteRow();
```
Calling deleteRow() also deletes the row from the underlying database.

Note that not all ResultSet objects are updateable. In general, the query must reference only a single table without any joins. Due to differences in database implementations, there is no single set of requirements for what makes an updateable ResultSet.

As useful as scrollable and updateable result sets are, the JDBC 2.0 specification does not require driver vendors to support them. If you are building middleware or some other kind of system that requires interaction with a wide range of database drivers, you should avoid this functionality for the time being. The extended JDBC 2.0 DatabaseMetaData object can provide information about scrolling and concurrency support.

## **2.13.2. Batch Updates**

The original JDBC standard isn't very efficient when it comes to loading large amounts of information into a database. Even if you use a PreparedStatement, your program still executes a separate query for each piece of data inserted. If your software is inserting 10,000 rows into the database, there may be performance problems.

The new addBatch() method of Statement allows you to lump multiple update statements as a unit and execute them at once. You call addBatch() after you create the statement and before execution:

```
con.setAutoCommit(false); // If some fail, we want to rollback the rest
Statement stmt = con.createStatement();
stmt.addBatch("INSERT INTO CUSTOMERS VALUES (1, "J Smith", "617 555−1323");
stmt.addBatch("INSERT INTO CUSTOMERS VALUES (2, "A Smith", "617 555−1132");
stmt.addBatch("INSERT INTO CUSTOMERS VALUES (3, "C Smith", "617 555-1238");
stmt.addBatch("INSERT INTO CUSTOMERS VALUES (4, "K Smith", "617 555−7823");
int[] upCounts = stmt.executeBatch();
con.commit();
```
Notice that we turn transaction auto−commit off before creating the batch. This is because we want to roll back all the SQL statements if one or more of them fail to execute properly. After calling addBatch() multiple times to create our batch, we call executeBatch() to send the SQL statements off to the database to be executed as a batch. Batch statements are executed in the order they are added to the batch. executeBatch() returns an array of update counts, where each value in the array represents the number of rows affected by the corresponding batch statement. If you need to remove the statements from a pending batch job, you can call clearBatch(), as long as you call it before calling executeBatch().

Note that you can use only SQL statements that return an update count (e.g., CREATE, DROP, INSERT, UPDATE, DELETE) as part of a batch. If you include a statement that returns a result set, such as SELECT, you get a SQLException when you execute the batch. If one of the statements in a batch cannot be executed for some reason, executeBatch() throws a BatchUpdateException. This exception, derived from SQLException, contains an array of update counts for the batch statements that executed successfully before the exception was thrown.

The addBatch() method works slightly differently for PreparedStatement and CallableStatement objects. To use batch updating with a PreparedStatement, create the statement normally, set the input parameters, and then call the addBatch() method with no arguments. Repeat as necessary and then call executeBatch() when you're finished:

```
con.setAutoCommit(false); // If some fail, we want to rollback the rest
PreparedStatement stmt = con.prepareStatement(
                         "INSERT INTO CUSTOMERS VALUES (?,?,?)");
```

```
stmt.setInt(1,1);
stmt.setString(2, "J Smith");
stmt.setString(3, "617 555−1323");
stmt.addBatch();
stmt.setInt(1,2);
stmt.setString(2, "A Smith");
stmt.setString(3, "617 555−1132");
stmt.addBatch();
int[] upCounts = stmt.executeBatch();
con.commit();
```
This batch functionality also works with CallableStatement objects for stored procedures. The catch is that each stored procedure must return an update count and may not take any OUT or INOUT parameters.

## **2.13.3. Java−Aware Databases**

Java is object−oriented; relational databases are not. As a result, it's decidedly difficult to shoehorn a Java object into a stubbornly primitive−oriented database table. Luckily, the wind is changing, and newer database systems, including object−oriented database management systems (OODBMS) and Java−relational database management systems[,\[5\]](#page-277-0) provide direct support for storing and manipulating objects. Where a regular relational database can store only a limited number of primitive types, a JDBMS system can store entire, arbitrary Java objects.

[5] This is Sun's term. I have yet to see any packages actually marketed as Java−relational databases, but many newer packages, including Personal Oracle, are capable of storing Java classes. A number of these products also use Java as a trigger language, generally in a JDBC structure.

Say we want to store a customized Java Account object in the ACCOUNTS table in a database. With a standard DBMS and JDBC 1.0, we have to pull each piece of data (account number, account holder, balance, etc.) out of the Account object and write it to a complicated database table. To get data out, we reverse the process. Short of serializing the Account object and writing it to a binary field (a rather complex operation), we're stuck with this clumsy approach.<sup>[\[6\]](#page-139-0)</sup>

[6] There is a commercial product, called Java Blend, that automatically handles mapping objects to database records and vice versa. See http://www.javasoft.com/products/java-blend/index.html for more information.

With JDBC 2.0, the getObject() method has been extended to support these new Java–aware databases. Provided that the database supports a Java−object type, we can read the Account object just like any primitive type:

```
ResultSet rs = stmt.executeQuery("SELECT ACCOUNT FROM ACCOUNTS");
rs.next();
Account a = (Account)rs.getObject(1);
```
To store an object, we use a PreparedStatement and the setObject() method:

```
Account a = new Account();
// Fill in appropriate fields in Account object
PreparedStatement stmt = con.prepareStatement(
                            "INSERT INTO ACCOUNTS (ACCOUNT) VALUE (?)");
```

```
stmt.setObject(1, a);
stmt.executeUpdate();
```
A column that stores a Java object has a type of Types.JAVA\_OBJECT. The JDBC API does not take any special steps to locate the bytecodes associated with any particular class, so you should make sure that any necessary objects can be instantiated with a call to Class.forName().

## **2.13.4. BLOBs and CLOBs**

Binary large objects (BLOBs) and character large objects (CLOBs) store large amounts of binary or character data. Different database vendors have different names for these fields. For example, on Oracle7 systems, they are known as LONG and LONG RAW fields, while Microsoft Access refers to them as OLE object fields. Oracle8 introduces actual BLOB and CLOB types. JDBC 1.0 makes programs retrieve BLOB and CLOB data using the getBinaryStream() or getAsciiStream() methods (a third method, getUnicodeStream(), has been deprecated in favor of the new getCharacterStream() method, which returns a Reader).

In JDBC 2.0, the ResultSet interface includes getBlob() and getClob() methods, which return Blob and Clob objects, respectively. The Blob and Clob objects themselves allow access to their data via streams (the getBinaryStream() method of Blob and the getCharacterStream() method of Clob) or direct−read methods (the getBytes() method of Blob and the getSubString() method of Clob).

In addition, you can set Blob and Clob objects when you are working with a PreparedStatement, using the setBlob() and setClob() methods. There are update methods for streams, but no updateBlob() and updateClob()methods. Note that the lifespan of a Blob or Clob object is limited to the transaction that created it.

## **2.13.5. The JDBC Standard Extension**

The javax.sql package is a standard extension for JDBC 2.0 that includes support for a variety of enterprise−development activities. For example, the standard extension lets you use JNDI for connecting to a database, making it possible to obtain the name of a database from a name service, rather than using a hardcoded name. Another key feature is the ability to treat the results of a database query as a JavaBeans component, using the RowSet interface. The PooledConnection interface offers connection−pooling functionality, so that your application can have a cache of open database connections. The standard extension also provides support for distributed transactions by allowing a JDBC driver to utilize the standard two−phase commit protocol used by the Java Transaction API (JTA), which facilitates the use of JDBC in Enterprise JavaBeans components.

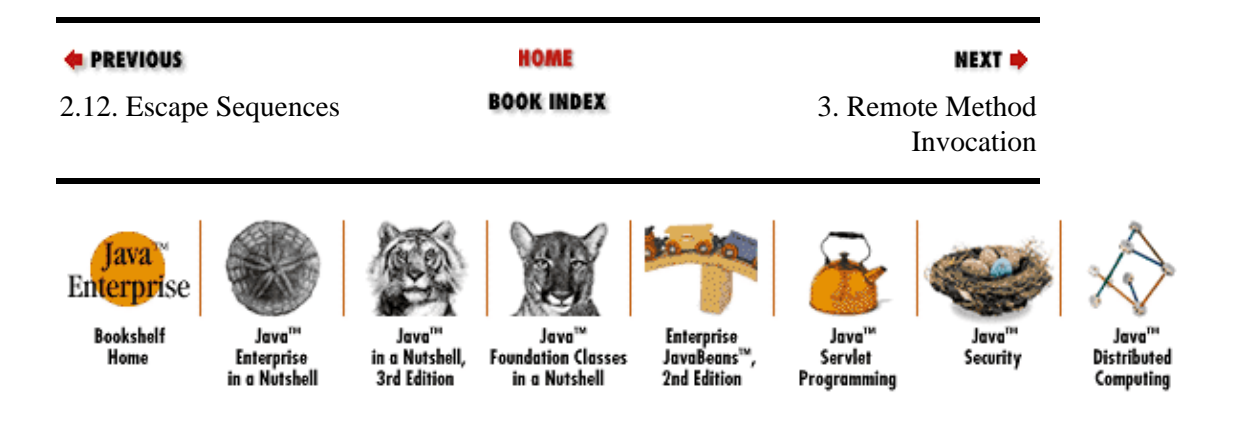

Preface (Java Enterprise in a Nutshell)

[Copyright © 2001](#page-669-0) O'Reilly & Associates. All rights reserved.

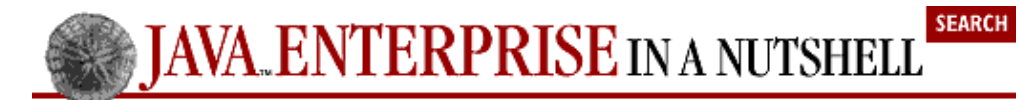

**E** PREVIOUS

[Part 1: Introducing the](#page-680-0) [Java Enterprise APIs](#page-680-0)

NEXT →

# <span id="page-58-0"></span>**Chapter 3. Remote Method Invocation**

### **Contents:**

Introduction to RMI [Defining Remote Objects](#page-66-0) [Creating the Stubs and Skeletons](#page-70-0) [Accessing Remote Objects as a Client](#page-71-0) [Dynamically Loaded Classes](#page-75-0) [Remote Object Activation](#page-78-0) [RMI and Native Method Calls](#page-88-0) [RMI over IIOP](#page-91-0)

This chapter examines the Java Remote Method Invocation (RMI) API—–Java's native scheme for creating and using remote objects. Java RMI provides the following elements:

• Remote object implementations

• Client interfaces, or stubs, to remote objects

• A remote object registry for finding objects on the network

• A network protocol for communication between remote objects and their client

•

A facility for automatically creating (activating) remote objects on−demand

Each of these elements (except the last one) has a Java interface defined for it within the java.rmi package and its subpackages, which comprise the RMI API. Using these interfaces, you can develop remote objects and the clients that use them to create a distributed application that resides on hosts across the network.

# **3.1. Introduction to RMI**

RMI is the distributed object system that is built into the core Java environment. You can think of RMI as a built−in facility for Java that allows you to interact with objects that are actually running in Java virtual machines on remote hosts on the network. With RMI (and other distributed object APIs we discuss in this book), you can get a reference to an object that "lives" in a remote process and invoke methods on it as if it were a local object running within the same virtual machine as your code (hence the name, "Remote Method Invocation API").

RMI was added to the core Java API in Version 1.1 of the JDK (and enhanced for Version 1.2 of the Java 2 platform), in recognition of the critical need for support for distributed objects in distributed−application development. Prior to RMI, writing a distributed application involved basic socket programming, where a "raw" communication channel was used to pass messages and data between two remote processes. Now, with RMI and distributed objects, you can "export" an object as a remote object, so that other remote processes/agents can access it directly as a Java object. So, instead of defining a low−level message protocol and data transmission format between processes in your distributed application, you use Java interfaces as the "protocol" and the exported method arguments become the data transmission format. The distributed object system (RMI in this case) handles all the underlying networking needed to make your remote method calls

work.

Java RMI is a Java−only distributed object scheme; the objects in an RMI−based distributed application have to be implemented in Java. Some other distributed object schemes, most notably CORBA, are language−independent, which means that the objects can be implemented in any language that has a defined binding. With CORBA, for example, bindings exist for C, C++, Java, Smalltalk, and Ada, among other languages.

The advantages of RMI primarily revolve around the fact that it is "Java−native." Since RMI is part of the core Java API and is built to work directly with Java objects within the Java VM, the integration of its remote object facilities into a Java application is almost seamless. You really can use RMI−enabled objects as if they live in the local Java environment. And since Java RMI is built on the assumption that both the client and server are Java objects, RMI can extend the internal garbage−collection mechanisms of the standard Java VM to provide distributed garbage collection of remotely exported objects.

If you have a distributed application with heterogeneous components, some of which are written in Java and some that aren't, you have a few choices. You can use RMI, wrapping the non−Java code with RMI−enabled Java objects using the Java Native Interface (JNI). At the end of this chapter, we discuss this first option in some detail, to give you a feeling for where it could be useful and where it wouldn't. Another option is to use another object distribution scheme, such as CORBA, that supports language−independent object interfaces. [Chapter 4, "Java IDL"](#page-94-0), covers the Java interface to CORBA that is included in the Java 2 SDK. A third option involves the new RMI/IIOP functionality that allows RMI objects to communicate directly with remote CORBA objects over IIOP. We also discuss this option in some detail at the end of this chapter.

## **3.1.1. RMI in Action**

Before we start examining the details of using RMI, let's look at a simple RMI remote object at work. We can create an Account object that represents some kind of bank account and then use RMI to export it as a remote object so that remote clients (e.g., ATMs, personal finance software running on a PC) can access it and carry out transactions.

The first step is to define the interface for our remote object. Example 3–1 shows the Account interface. You can tell that it's an RMI object because it extends the java.rmi.Remote interface. Another signal that this is meant for remote access is that each method can throw a java.rmi.RemoteException. The Account interface includes methods to get the account name and balance and to make deposits, withdrawals, and transfers.

### **Example 3−1. A Remote Account Interface**

```
import java.rmi.Remote;
import java.rmi.RemoteException;
import java.util.List;
public interface Account extends Remote {
  public String getName() throws RemoteException;
  public float getBalance() throws RemoteException;
  public void withdraw(float amt) throws RemoteException;
  public void deposit(float amt) throws RemoteException;
  public void transfer(float amt, Account src) throws RemoteException;
  public void transfer(List amts, List srcs) throws RemoteException;
}
```
The next step is to create an implementation of this interface, which leads to the AccountImpl class shown in [Example 3−2](#page-60-0). This class implements all the methods listed in the Account interface and adds a constructor that takes the name of the new account to be created. Notice that the AccountImpl class

<span id="page-60-0"></span>implements the Account interface, but it also extends the java.rmi.UnicastRemoteObject class. This RMI class provides some of the basic remote functionality for server objects.

### **Example 3−2. Implementation of the Remote Account Interface**

```
import java.rmi.server.UnicastRemoteObject;
import java.rmi.RemoteException;
import java.util.List;
import java.util.ListIterator;
public class AccountImpl extends UnicastRemoteObject implements Account {
  private float mBalance = 0;
  private String mName = "";
   // Create a new account with the given name
  public AccountImpl(String name) throws RemoteException {
   mName = name; }
  public String getName() throws RemoteException {
     return mName;
   }
   public float getBalance() throws RemoteException {
    return mBalance;
   }
   // Withdraw some funds
   public void withdraw(float amt) throws RemoteException {
    mBalance −= amt;
     // Make sure balance never drops below zero
   mBalance = Math.max(mBalance, 0); } 
   // Deposit some funds
   public void deposit(float amt) throws RemoteException {
    mBalance += amt;
   }
   // Move some funds from another (remote) account into this one
   public void transfer(float amt, Account src) throws RemoteException {
     src.withdraw(amt);
     this.deposit(amt);
   }
   // Make several transfers from other (remote) accounts into this one
  public void transfer(List amts, List srcs) throws RemoteException {
    ListIterator amtCurs = amts.listIterator();
    ListIterator srcCurs = srcs.listIterator();
     // Iterate through the accounts and the amounts to be transferred from
     // each (assumes amounts are given as Float objects)
     while (amtCurs.hasNext() && srcCurs.hasNext()) {
      Float amt = (Float)amtCurs.next();
       Account src = (Account)srcCurs.next();
       this.transfer(amt.floatValue(), src);
     }
   }
}
```
Once the remote interface and an implementation of it are complete, you need to compile both Java files with your favorite Java compiler. After this is done, you use the RMI stub/skeleton compiler to generate a client stub and a server skeleton for the AccountImpl object. The stub and skeleton handle the communication between the client application and the server object. With Sun's Java SDK, the RMI compiler is called *rmic*, and you can invoke it for this example like so:

% rmic −d /home/classes AccountImpl

The stub and skeleton classes are generated and stored in the directory given by the −d option (*/home/classes*, in this case). This example assumes that the AccountImpl class is already in your CLASSPATH before you run the RMI compiler.

There's just one more thing we need to do before we can actually use our remote object: register it with an RMI registry, so that remote clients can find it on the network. The utility class that follows, RegAccount, does this by creating an AccountImpl object and then binding it to a name in the local registry using the java.rmi.Naming interface. After it's done registering the object, the class goes into a wait(), which allows remote clients to connect to the remote object:

```
import java.rmi.Naming;
public class RegAccount {
  public static void main(String argv[]) {
     try {
       // Make an Account with a given name
      AccountImpl acct = new AccountImpl("JimF");
       // Register it with the local naming registry
       Naming.rebind("JimF", acct);
       System.out.println("Registered account.");
     }
     catch (Exception e) {
       e.printStackTrace();
     }
  }
}
```
After you compile the RegAccount class, you can run its main() method to register an Account with the local RMI registry. First, however, you need to start the registry. With Sun's Java SDK, the registry can be started using the *rmiregistry* utility. On a Unix machine, this can be done like so:

```
objhost% rmiregistry &
```
Once the registry is started, you can invoke the main() method on the RegAccount class simply by running it:

objhost% java RegAccount Registered account.

Now we have a remote Account object that is ready and waiting for a client to access it and call its methods. The following client code does just this, by first looking up the remote Account object using the java.rmi.Naming interface (and assuming that the Account object was registered on a machine named *objhost.org*), and then calling the deposit method on the Account object:

```
import java.rmi.Naming;
public class AccountClient {
   public static void main(String argv[]) {
     try {
       // Lookup account object
       Account jimAcct = (Account)Naming.lookup("rmi://objhost.org/JimF");
       // Make deposit
       jimAcct.deposit(12000);
       // Report results and balance.
       System.out.println("Deposited 12,000 into account owned by " +
```

```
 jimAcct.getName());
       System.out.println("Balance now totals: " + jimAcct.getBalance());
     }
     catch (Exception e) {
       System.out.println("Error while looking up account:");
       e.printStackTrace();
     }
   }
}
```
The first time you run this client, here's what you'd do:

% java AccountClient Deposited 12,000 into account owned by JimF Balance now totals: 12000.0

For the sake of this example, I've assumed that the client process is running on a machine with all the necessary classes available locally (the Account interface and the stub and skeleton classes generated from the Account Impl implementation). Later in the chapter, we'll see how to deal with loading these classes remotely when the client doesn't have them locally.

## **3.1.2. RMI Architecture**

Now that we've seen a complete example of an RMI object in action, let's look at what makes remote objects work, starting with an overview of the underlying RMI architecture. There are three layers that comprise the basic remote−object communication facilities in RMI:

• The *stub/skeleton* layer, which provides the interface that client and server application objects use to interact with each other.

•

The *remote reference* layer, which is the middleware between the stub/skeleton layer and the underlying transport protocol. This layer handles the creation and management of remote object references.

•

The *transport protocol* layer, which is the binary data protocol that sends remote object requests over the wire.

These layers interact with each other as shown in Figure 3–1. In this figure, the server is the application that provides remotely accessible objects, while the client is any remote application that communicates with these server objects.

In a distributed object system, the distinctions between clients and servers can get pretty blurry at times. Consider the case where one process registers a remote−enabled object with the RMI naming service, and a number of remote processes are accessing it. We might be tempted to call the first process the server and the other processes the clients. But what if one of the clients calls a method on the remote object, passing a reference to an RMI object that's local to the client. Now the server has a reference to and is using an object exported from the client, which turns the tables somewhat. The "server" is really the server for one object and the client of another object, and the "client" is a client and a server, too. For the sake of discussion, I'll refer to a process in a distributed application as a server or client if its role in the overall system is generally limited to one or the other. In peer−to−peer systems, where there is no clear client or server, I'll refer to elements of the system in terms of application−specific roles (e.g., chat participant, chat facilitator).

### Preface (Java Enterprise in a Nutshell)

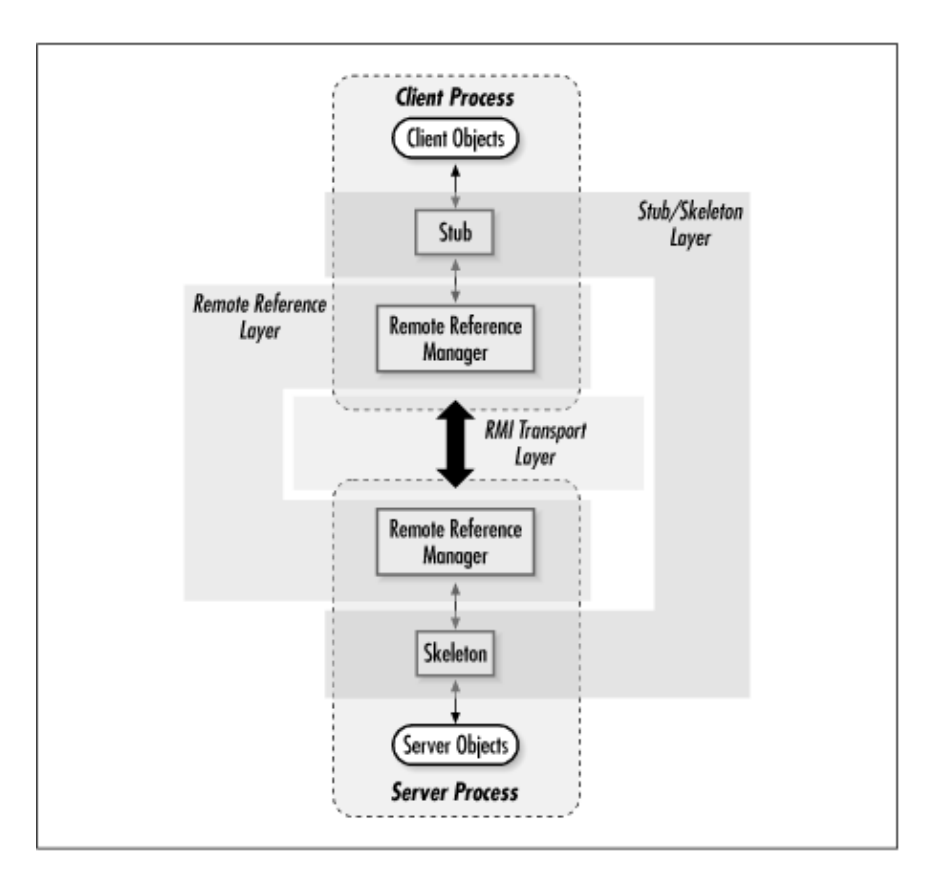

### **Figure 3−1. The RMI runtime architecture**

As you can see in [Figure 3−1](#page-62-0), a client makes a request of a remote object using a client−side stub; the server object receives this request from a server−side object skeleton. A client initiates a remote method invocation by calling a method on a stub object. The stub maintains an internal reference to the remote object it represents and forwards the method invocation request through the remote reference layer by *marshalling* the method arguments into serialized form and asking the remote reference layer to forward the method request and arguments to the appropriate remote object. Marshalling involves converting local objects into portable form so that they can be transmitted to a remote process. Each object is checked as it is marshaled, to determine whether it implements the java.rmi.Remote interface. If it does, its remote reference is used as its marshaled data. If it isn't a Remote object, the argument is serialized into bytes that are sent to the remote host and reconstituted into a copy of the local object. If the argument is neither Remote nor Serializable, the stub throws a java.rmi.MarshalException back to the client.

If the marshalling of method arguments succeeds, the client−side remote reference layer receives the remote reference and marshaled arguments from the stub. This layer converts the client request into low−level RMI transport requests according to the type of remote object communication being used. In RMI, remote objects can (potentially) run under several different communication styles, such as point−to−point object references, replicated objects, or multicast objects. The remote reference layer is responsible for knowing which communication style is in effect for a given remote object and generating the corresponding transport−level requests. In the current version of RMI (Version 1.2 of Java 2), the only communication style provided out of the box is point−to−point object references, so this is the only style we'll discuss in this chapter. For a point−to−point communication, the remote reference layer constructs a single network−level request and sends it over the wire to the sole remote object that corresponds to the remote reference passed along with the request.

On the server, the server−side remote reference layer receives the transport−level request and converts it into a request for the server skeleton that matches the referenced object. The skeleton converts the remote request into the appropriate method call on the actual server object, which involves *unmarshalling* the method arguments into the server environment and passing them to the server object. As you might expect,

unmarshalling is the inverse procedure to the marshalling process on the client. Arguments sent as remote references are converted into local stubs on the server, and arguments sent as serialized objects are converted into local copies of the originals.

If the method call generates a return value or an exception, the skeleton marshals the object for transport back to the client and forwards it through the server reference layer. This result is sent back using the appropriate transport protocol, where it passes through the client reference layer and stub, is unmarshaled by the stub, and is finally handed back to the client thread that invoked the remote method.

## **3.1.3. RMI Object Services**

On top of its remote object architecture, RMI provides some basic object services you can use in your distributed application. These include an object naming/registry service, a remote object activation service, and distributed garbage collection.

## **3.1.3.1. Naming/registry service**

When a server process wants to export some RMI−based service to clients, it does so by registering one or more RMI−enabled objects with its local RMI registry (represented by the Registry interface). Each object is registered with a name clients can use to reference it. A client can obtain a stub reference to the remote object by asking for the object by name through the Naming interface. The Naming.lookup() method takes the fully qualified name of a remote object and locates the object on the network. The object's fully qualified name is in a URL−like syntax that includes the name of the object's host and the object's registered name.

It's important to note that, although the Naming interface is a default naming service provided with RMI, the RMI registry can be tied into other naming services by vendors. Sun has provided a binding to the RMI registry through the Java Naming and Directory Interface ( JNDI), for example. Se[e Chapter 6, "JNDI"](#page-152-0), for more details on how JNDI can be used to look up objects (remote or otherwise).

Once the lookup() method locates the object's host, it consults the RMI registry on that host and asks for the object by name. If the registry finds the object, it generates a remote reference to the object and delivers it to the client process, where it is converted into a stub reference that is returned to the caller. Once the client has a remote reference to the server object, communication between the client and the server commences as described earlier. We'll talk in more detail about the Naming and Registry interfaces later in this chapter.

## **3.1.3.2. Object activation service**

The remote object activation service is new to RMI as of Version 1.2 of the Java 2 platform. It provides a way for server objects to be started on an as−needed basis. Without remote activation, a server object has to be registered with the RMI registry service from within a running Java virtual machine. A remote object registered this way is only available during the lifetime of the Java VM that registered it. If the server VM halts or crashes for some reason, the server object becomes unavailable and any existing client references to the object become invalid. Any further attempts by clients to call methods through these now−invalid references result in RMI exceptions being thrown back to the client.

The RMI activation service provides a way for a server object to be activated automatically when a client requests it. This involves creating the server object within a new or existing virtual machine and obtaining a reference to this newly created object for the client that caused the activation. A server object that wants to be activated automatically needs to register an activation method with the RMI activation daemon running on its host. We'll discuss the RMI activation service in more detail later in the chapter.

## **3.1.3.3. Distributed garbage collection**

The last of the remote object services, distributed garbage collection, is a fairly automatic process that you as an application developer should never have to worry about. Every server that contains RMI−exported objects automatically maintains a list of remote references to the objects it serves. Each client that requests and receives a reference to a remote object, either explicitly through the registry/naming service or implicitly as the result of a remote method call, is issued this remote object reference through the remote reference layer of the object's host process. The reference layer automatically keeps a record of this reference in the form of an expirable "lease" on the object. When the client is done with the reference and allows the remote stub to go out of scope, or when the lease on the object expires, the reference layer on the host automatically deletes the record of the remote reference and notifies the client's reference layer that this remote reference has expired. The concept of expirable leases, as opposed to strict on/off references, is used to deal with situations where a client−side failure or a network failure keeps the client from notifying the server that it is done with its reference to an object.

When an object has no further remote references recorded in the remote reference layer, it becomes a candidate for garbage collection. If there are also no further local references to the object (this reference list is kept by the Java VM itself as part of its normal garbage−collection algorithm), the object is marked as garbage and picked up by the next run of the system garbage collector.

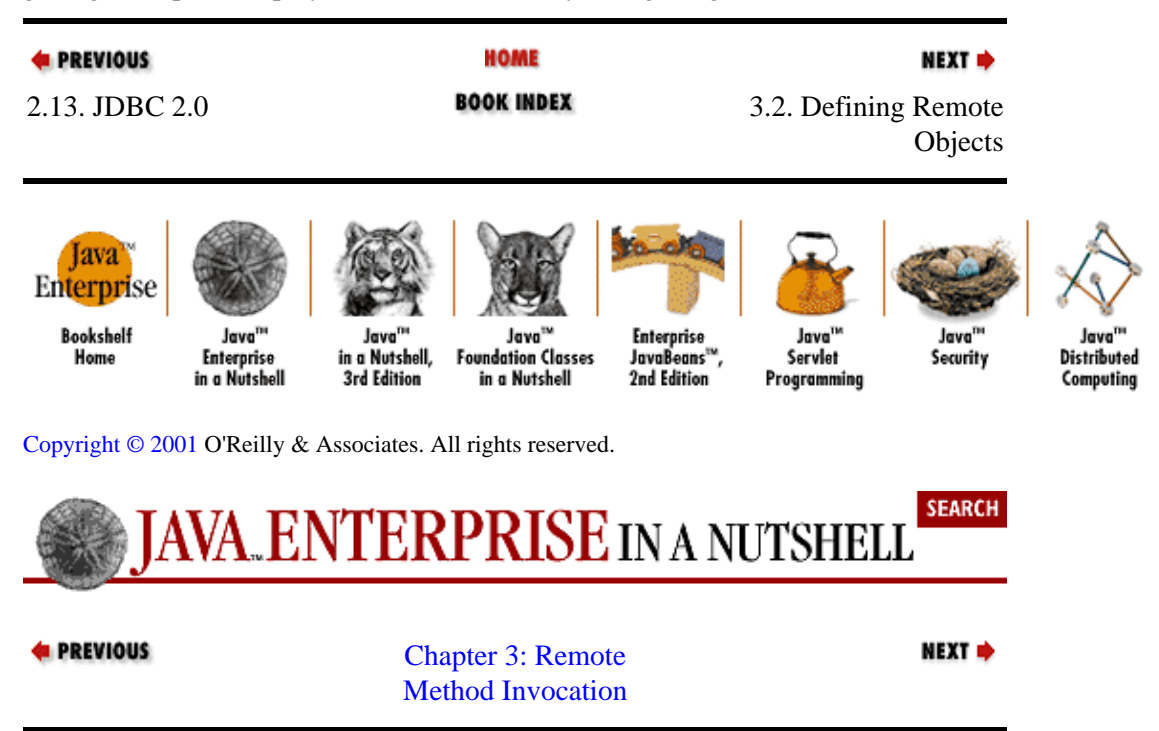

# **3.2. Defining Remote Objects**

Now that you have a basic idea of how Java RMI works, we can explore the details of creating and using distributed objects with RMI. As I mentioned earlier, defining a remote RMI object involves specifying a remote interface for the object, then providing a class that implements this interface. The remote interface and implementation class are then used by RMI to generate a client stub and server skeleton for your remote object. The communication between local objects and remote objects is handled using these client stubs and server skeletons. The relationships among stubs, skeletons, and the objects that use them are shown in Figure 3−2.

### Preface (Java Enterprise in a Nutshell)

<span id="page-66-0"></span>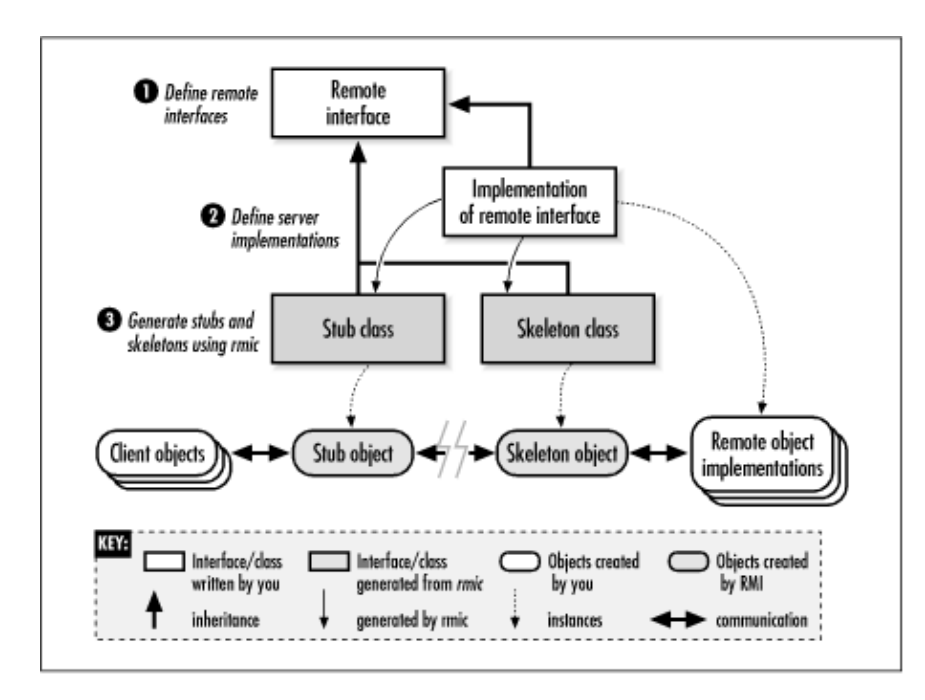

### **Figure 3−2. Relationships among remote object, stub, and skeleton classes**

When a client gets a reference to a remote object (details on how this reference is obtained come later) and then calls methods on this object reference, there needs to be a way for the method request to get transmitted back to the actual object on the remote server and for the results of the method call to get transmitted back to the client. This is what the generated stub and skeleton classes are for. They act as the communication link between the client and your exported remote object, making it seem to the client that the object actually exists within its Java VM.

The RMI compiler (*rmic*) automatically generates these stub and skeleton classes for you. Based on the remote interface and implementation class you provide, *rmic* generates stub and skeleton classes that implement the remote interface and act as go−betweens for the client application and the actual server object. For the client stub class, the compiler generates an implementation of each remote method that simply packages up (marshals) the method arguments and transmits them to the server. For the server skeleton class, the RMI compiler generates another set of implementations of the remote methods, but these are designed to receive the method arguments from the remote method call, unpackage them, and make the corresponding method call on the object implementation. Whatever the method call generates (return data or an exception), the results are packaged and transmitted back to the remote client. The client stub method (which is still executing at this point) unpackages the results and delivers them to the client as the result of its remote method call.

So, the first step in creating your remote objects is to define the remote interfaces for the types of objects you need to use in a distributed object context. This isn't much different from defining the public interfaces in a nondistributed application, with the following exceptions:

• Every object you want to distribute using RMI has to directly or indirectly extend an interface that extends the java.rmi.Remote interface.

•

Every method in the remote interface has to declare that it throws a java.rmi.RemoteException or one of the parent classes of RemoteException[.\[1\]](#page-252-0)

[1]Note that prior to Java 1.2, the RMI specification required that every method on a

remote interface had to throw RemoteException specifically. In Java 1.2, this has been loosened to allow any superclass of RemoteException. The reason for this change is to make it easier to define generic interfaces that support both local and remote objects.

RMI imposes the first requirement to allow it to differentiate quickly between objects that are enabled for remote distribution and those that are not. As we've already seen, during a remote method invocation, the RMI runtime system needs to be able to determine whether each argument to the remote method is a Remote object or not. The Remote interface, which is simply a tag interface that marks remote objects, makes it easy to perform this check.

The second requirement is needed to deal with errors that can happen during a remote session. When a client makes a method call on a remote object, any number of errors can occur, preventing the remote method call from completing. These include client−side errors (e.g., an argument can't be marshaled), errors during the transport of data between client and server (e.g., the network connection is dropped), and errors on the server side (e.g., the method throws a local exception that needs to be sent back to the remote caller). The RemoteException class is used by RMI as a base exception class for any of the different types of problems that might occur during a remote method call. Any method you declare in a Remote interface is assumed to be remotely callable, so every method has to declare that it might throw a RemoteException, or one of its parent interfaces.

Example 3−3 shows a simple remote interface that declares two methods: doThis() and doThat(). These methods could do anything that we want; in our Account example, we had remote methods to deposit, withdraw, and transfer funds. Each method takes a single String argument and returns a String result. Since we want to use this interface in an RMI setting, we've declared that the interface extends the Remote interface. In addition, each method is declared as throwing a RemoteException.

### **Example 3−3. The ThisOrThatServer Interface**

```
import java.rmi.Remote;
import java.rmi.RemoteException;
public interface ThisOrThatServer extends Remote {
  public String doThis(String todo) throws RemoteException;
  public String doThat(String todo) throws RemoteException;
}
```
With the remote interface defined, the next thing we need to do is write a class that implements the interface. Example 3−4 shows the ThisOrThatServerImpl class, which implements the ThisOrThatServer interface.

### **Example 3−4. Implementation of the ThisOrThatServer**

```
import java.rmi.server.UnicastRemoteObject;
import java.rmi.RemoteException;
public class ThisOrThatServerImpl
   extends UnicastRemoteObject implements ThisOrThatServer {
  public ThisOrThatServerImpl() throws RemoteException {}
   // Remotely accessible methods
   public String doThis(String todo) throws RemoteException {
     return doSomething("this", todo);
   }
```

```
 public String doThat(String todo) throws RemoteException {
     return doSomething("that", todo);
 }
   // Non−remote methods
   private String doSomething(String what, String todo) {
    String result = "Did " + what + " to " + todo + ".";
     return result;
   }
}
```
This class has implementations of the  $d$ oThis() and  $d$ oThat() methods declared in the ThisOrThatServer interface; it also has a nonremote method, doSomething(), that is used to implement the two remote methods. Notice that the doSomething() method doesn't have to be declared as throwing a RemoteException, since it isn't a remotely callable method. Only the methods declared in the remote interface can be invoked remotely. Any other methods you include in your implementation class are considered nonremote (i.e., they are only callable from within the local Java virtual machine where the object exists).

## **3.2.1. Key RMI Classes for Remote Object Implementations**

You probably noticed that our ThisOrThatServerImpl class also extends the UnicastRemoteObject class. This is a class in the java.rmi.server package that extends java.rmi.server.RemoteServer, which itself extends java.rmi.ser−ver.RemoteObject, the base class for all RMI remote objects. There are four key classes related to writing server object implementations:

### **RemoteObject**

RemoteObject implements both the Remote and java.rmi.server package, it is used by both the Serializable interfaces. Although the RemoteObject class is in the client and server portions of a remote object reference. Both client stubs and server implementations are subclassed (directly or indirectly) from RemoteObject. A RemoteObject contains the remote reference for a particular remote object.

RemoteObject is an abstract class that reimplements the equals(), hashCode(), and toString() methods inherited from Object in a way that makes sense and is practical for remote objects. The equals() method, for example, is implemented to return  $true$  if the internal remote references of the two RemoteObject objects are equal, (i.e., if they both point to the same server object).

### **RemoteServer**

RemoteServer is an abstract class that extends RemoteObject. It defines a set of static methods that are useful for implementing server objects in RMI, and it acts as a base class for classes that define various semantics for remote objects. In principle, a remote object can behave according to a simple point−to−point reference scheme; it can have replicated copies of itself scattered across the network that need to be kept synchronized; or any number of other scenarios. JDK 1.1 supported only point−to−point, nonpersistent remote references with the UnicastRemoteObject class. The Java 2 SDK 1.2 has introduced the RMI activation system, so it provides another subclass of RemoteServer, Activatable.

### **UnicastRemoteObject**

This is a concrete subclass of RemoteServer that implements point−to−point remote references over TCP/IP networks. These references are nonpersistent: remote references to a server object are only valid during the lifetime of the server object. Before the server object is created (inside a virtual machine running on the host) or after the object has been destroyed, a client can't obtain remote

references to the object. In addition, if the virtual machine containing the object exits (intentionally or otherwise), any existing remote references on clients become invalid and generate RemoteException objects if used.

### **Activatable**

This concrete subclass of RemoteServer is part of the new RMI object activation facility in Java 1.2 and can be found in the java.rmi.activation package. It implements a server object that supports persistent remote references. If a remote method request is received on the server host for an Activatable object, and the target object is not executing at the time, the object can be started automatically by the RMI activation daemon.

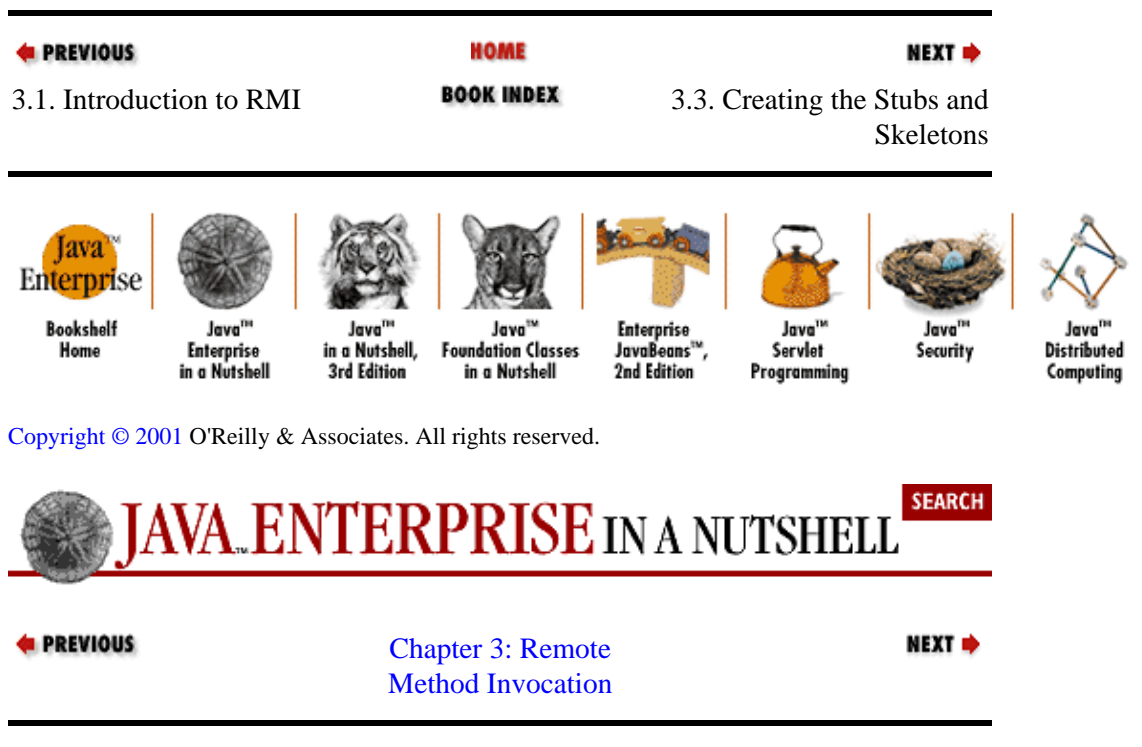

# **3.3. Creating the Stubs and Skeletons**

After you define the remote Java interface and implementation class, you compile them into Java bytecodes using a standard Java compiler. Then you use the RMI stub/skeleton compiler, *rmic*, to generate the stub and skeleton interfaces that are used at either end of the RMI communication link, as was shown in [Figure 3−1](#page-62-0). In its simplest form, you can run *rmic* with the fully qualified classname of your implementation class as the only argument. For example, once we've compiled the ThisOrThatServer and ThisOrThatServerImpl classes, we can generate the stubs and skeletons for the remote ThisOrThatServer object with the following command (Unix version):

% rmic ThisOrThatServerImpl

If the RMI compiler is successful, this command generates the stub and skeleton classes, ThisOrThatServerImpl\_Stub and ThisOrThatServerImpl\_Skel, in the current directory. The *rmic* compiler has additional arguments that let you specify where the generated classes should be stored, whether to print warnings, etc. For example, if you want the stub and skeleton classes to reside in the directory */usr/local/classes*, you can run the command using the −d option:

% rmic −d /usr/local/classes ThisOrThatServerImpl

This command generates the stub and skeleton classes in the specified directory. A full description of the *rmic* utility and its options is given in Chapter 9, *RMI Tools*.

<span id="page-70-0"></span>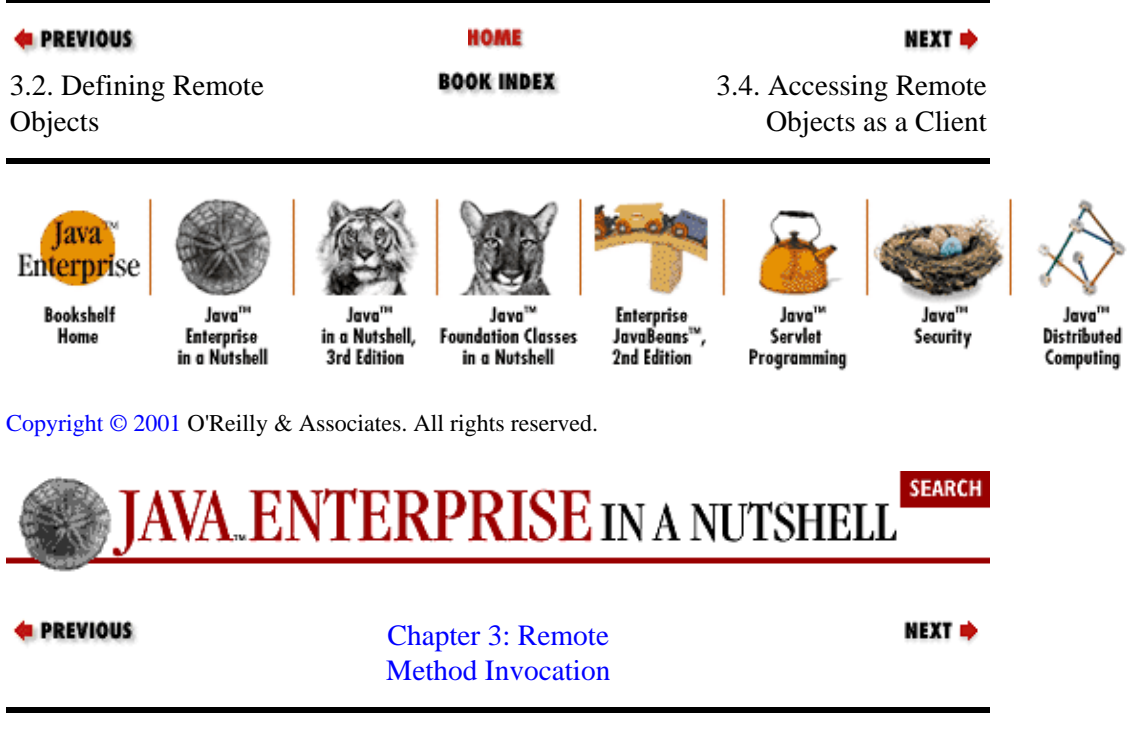

# **3.4. Accessing Remote Objects as a Client**

Now that we've defined a remote object interface and its server implementation and generated the stub and skeleton classes that RMI uses to establish the link between the server object and the remote client, it's time to look at how you make your remote objects available to remote clients.

## **3.4.1. The Registry and Naming Services**

The first remote object reference in an RMI distributed application is typically obtained through the RMI registry facility and the Naming interface. Every host that wants to export remote references to local Java objects must be running an RMI registry daemon of some kind. A registry daemon listens (on a particular port) for requests from remote clients for references to objects served on that host. The standard Sun Java SDK distribution provides an RMI registry daemon, *rmiregistry*. This utility simply creates a Registry object that listens to a specified port and then goes into a wait loop, waiting for local processes to register objects with it or for clients to connect and look up RMI objects in its registry. You start the registry daemon by running the *rmiregistry* command, with an optional argument that specifies a port to listen to:

objhost% rmiregistry 5000 &

Without the port argument, the RMI registry daemon listens on port 1099. Typically, you run the registry daemon in the background (i.e., put an & at the end of the command on a Unix system or run start rmiregistry [*port*] in a DOS window on a Windows system) or run it as a service at startup.

Once the RMI registry is running on a host, you can register remote objects with it using one of these classes: the java.rmi.registry.Registry interface, the java.rmi.registry.LocateRegistry class, or the java.rmi.Naming class.

A Registry object represents an interface to a local or remote RMI object registry. The bind() and rebind() methods can register an object with a name in the local registry, where the name for an object can be any unique string. If you try to bind() an object to a name that has already been used, the registry throws an AlreadyBoundException. If you think that an object may already be bound to the name you want to register, use the rebind() method instead. You can remove an object binding using the unbind()

<span id="page-71-0"></span>method. Note that these three methods (bind(), rebind(), and unbind()) can be called only by clients running on the same host as the registry. If a remote client attempts to call these methods, the client receives a java.rmi.AccessException. You can locate a particular object in the registry using the lookup() method, while list() returns the names of all the objects registered with the local registry. Note that only Remote objects can be bound to names in the Registry. Remote objects are capable of supporting remote references. Standard Java classes are not, so they can't be exported to remote clients through the Registry.

The LocateRegistry class provides a set of static methods a client can use to get references to local and remote registries, in the form of Registry objects. There are four versions of the static getRegistry() method, so that you can get a reference to either a local registry or a remote registry running on a particular host, listening to either the default port (1099) or a specified port. There's also a static createRegistry() method that takes a port number as an argument. This method starts a registry running within the current Java VM on the given local port and returns the Registry object it creates.

Using the LocateRegistry and Registry interfaces, we can register one of our ThisOrThatServerImpl remote objects on the local host with the following code:

```
ThisOrThatServerImpl server = new ThisOrThatServerImpl();
Registry localRegistry = LocateRegistry.getRegistry();
try {
  localRegistry.bind("TTServer", server);
}
catch (RemoteException re) { // Handle failed remote operation }
catch (AlreadyBoundException abe) { // Already one there }
catch (AccessException ae) { // Shouldn't happen, but... }
```
If this operation is successful (i.e., it doesn't raise any exceptions), the local registry has a ThisOrThatServerImpl remote object registered under the name "TTServer." Remote clients can now look up the object using a combination of the LocateRegistry and Registry interfaces, or take the simpler approach and use the Naming class.

The Naming class lets a client look up local and remote objects using a URL−like naming syntax. The URL of a registered RMI remote object is typically in the format shown in Figure 3−3. Notice that the only required element of the URL is the actual object name. The protocol defaults to *rmi:*, the hostname defaults to the local host, and the port number defaults to 1099. Note that the default Naming class provided with Sun's Java SDK accepts only the *rmi:* protocol on object URLs. If you attempt to use any other protocol, a java.net.MalformedURLException is thrown by the lookup() method.

If we have a client running on a remote host that wants to look up the ThisOrThatServerImpl we registered, and the ThisOrThatServerImpl object is running on a host named rmiremote.farley.org, the client can get a remote reference to the object with one line of code:

```
ThisOrThatServer rmtServer =
   (ThisOrThatServer)Naming.lookup("rmi://rmiremote.farley.org/TTServer");
```
If we have a client running on the same host as the ThisOrThatServerImpl object, the remote reference can be retrieved using the degenerate URL:

ThisOrThatServer rmtServer = (ThisOrThatServer)Naming.lookup("TTServer");

Host of object rmi://objhost.org:1099/objName Protocol Registry port Registered name of object
## **Figure 3−3. Anatomy of an RMI object URL**

Alternately, you can use the LocateRegistry and Registry interfaces to look up the same object, using an extra line of code to find the remote Registry through the LocateRegistry interface:

```
Registry rmtRegistry = LocateRegistry.getRegistry("rmiremote.farley.org");
ThisOrThatServer rmtServer =
         (ThisOrThatServer)rmtRegistry.lookup("TTServer");
```
When you look up objects through an actual Registry object, you don't have the option of using the URL syntax for the name, because you don't need it. The hostname and port of the remote host are specified when you locate the Registry through the LocateRegistry interface, and the RMI protocol is implied, so all you need is the registered name of the object. With the Naming class, you can reduce a remote object lookup to a single method call, but the name must now include the host, port number, and registered object name, bundled into a URL. Internally, the Naming object parses the host and port number from the URL for you, finds the remote Registry using the LocateRegistry interface, and asks the Registry for the remote object using the object name in the URL.

The principal use for the Registry and Naming classes in an RMI application is as a means to bootstrap your distributed application. A server process typically exports just a few key objects through its local RMI registry daemon. Clients look up these objects through the Naming facility to get remote references to them. Any other remote objects that need to be shared between the two processes can be exported through remote method calls.

## **3.4.2. Remote Method Arguments and Return Values**

As I've already mentioned, a critical element of executing a remote method call is the marshalling and unmarshalling of the method arguments and, once the method has executed, the reverse marshalling and unmarshalling of the method's return value. RMI handles this process for you automatically, but you need to understand how different types of objects are transmitted from the method caller to the server object and back again and, more importantly, you need to know which types of objects can't be used in remote method calls at all.

When you call a method on a remote object, the arguments to the method have to be serializable. That is, they need to be primitive Java data types (like int, float, etc.) or Java objects that implement java.io.Serializable. The same restriction applies to the return value of the remote method. This restriction is enforced at runtime, when you actually make the remote method call, rather than at compile time, when you generate the stubs and skeletons using the *rmic* compiler.

The RMI stub/skeleton layer decides how to send method arguments and return values over the network, based on whether a particular object is Remote, Serializable, or neither:

• If the object is a Remote object, a remote reference for the object is generated, and the reference is marshaled and sent to the remote process. The remote reference is received on the other end and converted into a stub for the original object. This process applies to both method arguments and return values.

• If the object is Serializable but not Remote, the object is serialized and streamed to the remote process in byte form. The receiver converts the bytes into a copy of the original object.

•

If the method argument or return value is not serializable (i.e., it's not a primitive data type or an object that implements Serializable), the object can't be sent to the remote client, and a java.rmi.MarshalException is thrown.

The principal difference between remote and nonremote objects is that remote objects are sent *by reference*, while nonremote, serializable objects are sent by *copy*. In other words, a remote reference maintains a link to the original object it references, so changes can be made to the original object through the remote stub. If the server object calls update methods on an argument to a remote method, and you want the updates to be made on the original object on the client side, the argument needs to be a Remote object that automatically exports a stub to the server object. Similarly, if the return value of a remote method call is intended to be a reference to an object living on the server, the server implementation needs to ensure that the object returned is a Remote object.

## **3.4.3. Factory Classes**

When a reference to a remote object is obtained through the RMI registry and then used to request additional remote references, the registered remote object is often referred to as a *factory class*.

Factory classes are useful in distributed applications that use remote objects because in most cases you can't predict beforehand the kind and number of remote objects that will need to be shared between two processes. To make a remote object visible to clients through the RMI registry service, you need to explicitly create the object inside a Java VM on the server and then register that object using the bind() or rebind() method on the Registry. Using remote references obtained through method calls on factory objects, however, the client application can dynamically request the creation of new remote objects, without the objects being registered individually with the server registry.

As an example, suppose we're building a remote banking system, using the Account object we saw earlier in the chapter. We want to set up a centralized server that provides account services to remote clients running on PCs, embedded in ATMs, etc. On the server, we could run an RMI registry, create an Account object for every account we have on record, and register each one with the RMI registry service using the account name. In this scheme, registering accounts with the RMI registry goes something like this:

```
Registry local = LocateRegistry.getRegistry();
local.bind("Abrams, John", new AccountImpl("John Abrams"));
local.bind("Barts, Homer", new AccountImpl("Homer Barts"));
 .
 .
 .
```
As you can imagine, this is quite unwieldy in practice. Starting the server can take a long time, as thousands of accounts need to be registered, many of them unnecessarily, since many accounts may not see any activity before the next downtime. More importantly, accounts that are created or closed during the server's lifetime somehow need to be added or removed from the RMI registry, as well as from the bank's database of accounts. A much more sensible approach is to define a factory class for Account objects, along the lines of the following interface:

```
import java.rmi.Remote;
import java.rmi.RemoteException;
public interface AccountManager extends Remote {
 public Account getAccount(String name) throws RemoteException;
 public boolean newAccount(Account s) throws RemoteException;
}
```
The AccountManager lets a client ask for an account by name, using the getAccount () remote method. The method returns a reference to an Account object that corresponds to the account. Once the client has the Account reference, transactions against the account can be done through method calls on the Account object. The AccountManager also has a newAccount() method that allows clients to add new accounts to the manager's underlying database.

The server implementation of the getAccount() method simply needs to look up the named account in the account database, create an AccountImpl object to represent the account, and return the object to the remote client as a remote reference. Since Account objects are Remote objects, the RMI remote reference layer automatically creates a remote reference for the Account object, and the client that called the getAccount() method receives a stub for the Account object on the server.

Using the factory object to find accounts is more manageable than using the RMI registry. The bank maintains a database of accounts and their status, so the server implementation of the AccountManager can access that database directly to find accounts and create corresponding Account remote objects. Trying to keep the RMI registry in sync with the bank database makes the registry an unnecessary shadow of the main database of accounts, giving the bank two databases to maintain.

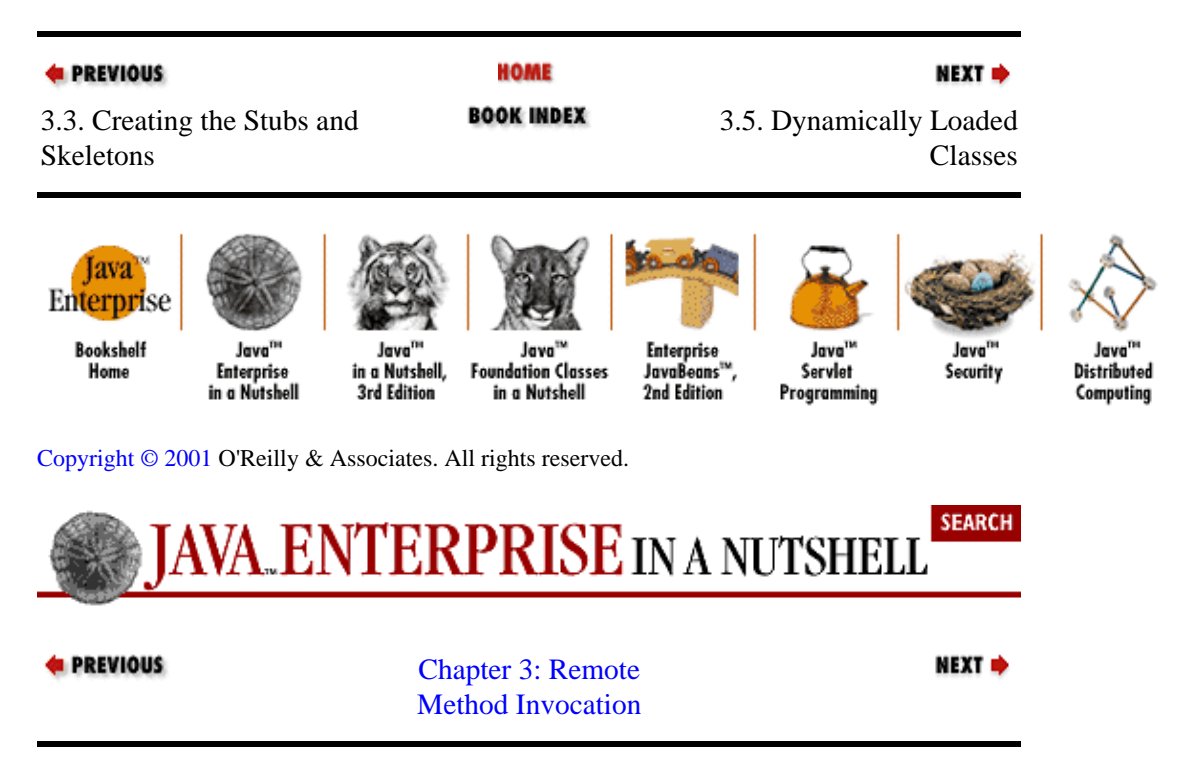

# **3.5. Dynamically Loaded Classes**

The RMI runtime system has a dynamic class–loading facility that loads the classes it needs while executing remote method calls. In some situations, you don't need to worry much about how your application classes are obtained by the various agents in an RMI application. This is especially true if you have direct access to all hosts involved in the distributed system (i.e., if you can install your application classes in the local CLASSPATH for each machine participating in the application). For instance, when discussing the earlier Account example, I assumed that all the relevant classes (Account, AccountImpl, stub, and skeleton classes) were installed on both the client and the server. However, if your distributed application involves remote agents running on hosts that are not directly under your control, you need to understand how RMI loads classes at runtime, so you can ensure that each remote agent can find the classes it needs in order to run.

As with any Java application, the Java runtime system is responsible for loading the classes needed to initiate an RMI session. Starting an interaction with a remote object means loading the RMI API classes themselves, as well as the base interface for the remote object and the stub class for the remote interface. On the server side, the skeleton class for the remote object and the actual implementation class need to be loaded in order to run the server object that is being remotely exported.

The classes that are referenced directly by a given Java class are normally loaded by the same class loader that loaded the class itself. So, in an RMI client that does a Naming lookup to find a remote object, the stub interface for the remote object is loaded using the class loader for the class doing the lookup. If the RMI client is a Java application (started using the *java* command to invoke the main() method on an object), the default (local) class loader tries to find the remote interface locally, from the local CLASSPATH. If the RMI client is an applet loaded in a web page, the AppletClassLoader tries to look for the remote interface on the applet's host, in the codebase of the applet.

The RMI runtime system provides its own class loader, the RMIClassLoader, to augment the default class loading process I just described. The RMIClassLoader loads stubs and skeleton classes for remote interfaces, as well as the classes for objects used as remote method arguments or return values. These classes usually aren't explicitly referenced by your RMI application itself, but they are needed by the RMI runtime system for generating remote references and marshalling/unmarshalling method arguments and return values.

When it's loading the bytecodes for class definitions, the RMI runtime system first attempts to use the default class loader for the local context (i.e., an AppletClassLoader for an applet or the system class loader for a Java application). If the referenced class isn't found using the default local class loader, the RMIClassLoader tries to load the class bytecodes remotely according to the procedures explained next.

# **3.5.1. Configuring Clients and Servers for Remote Class Loading**

When the RMI runtime system marshals a remote object stub, method argument, or return value, it encodes a URL in the marshaled bytestream to tell the process on the receiving end of the stream where to look for the class file for the marshaled object. If the class for the object being marshaled was loaded by a nondefault class loader (e.g., the AppletClassLoader or the RMIClassLoader), the codebase of that class loader is encoded in the marshaled stream. If the class was loaded by the default class loader from the local CLASSPATH, the value of the java.rmi.server.codebase property for the Java VM marshalling the object is sent in the stream. This property is not set by default in the Java VM, so you need to make sure that it's set to a URL that points to the location of the necessary class files. One way to do this is to include a command−line argument when starting the Java VM, as in:

% java −Djava.rmi.server.codebase=http://objhost.org/classes/RMIProcess

Here we're starting a Java process with its codebase set to *http://objhost.org/classes /*. This means that any remote process that needs to load classes for objects received from this process during an RMI session should use this HTTP URL in order to find them (if the classes can't be found on the local CLASSPATH, that is). This applies either if *RMIProcess* is serving remote objects itself through an RMI registry or if *RMIProcess* is passing objects into methods it is calling on other remote objects. In the first case, a remote client that needs to load the stub classes for the objects exported by *RMIProcess* uses the codebase to find these classes. In the second case, a remote process uses the codebase to load the classes for method arguments that *RMIProcess* is passing into remote method calls it makes.

If an RMI runtime system is trying to unmarshal an object stub, method argument, or return value and it doesn't find the class using the default class loader (e.g., the system class loader, which looks on the local CLASSPATH first), the RMIClassLoader can use the URL in the marshal stream to look for the class bytecodes remotely. The RMIClassLoader takes the URL from the marshaled bytestream and opens a URL connection to the specified host to load the needed classes. If both the local class search and this remote URL search fail to find the required classes, the unmarshal operation generates an exception, and the remote method call fails.

Note that in order for a Java runtime system to even attempt to load classes remotely, it has to have a security manager installed that allows remote class loading. The java.rmi.RMISecurityManager can be used for this. In both your RMI object server and clients, include the following line before any RMI calls:

System.setSecurityManager(new RMISecurityManager());

If you don't set the security manager, the Java VM is allowed to look for classes only locally, and your RMI calls will work only if all of the required classes can be found on the local CLASSPATH.

Another issue with dynamically loading remote classes is that the default Java security policy doesn't allow all the networking operations required to resolve a class from a remote host. So, if you have an RMI client or server that needs to resolve classes remotely, you need to use a policy file that opens up network permissions to allow this. I'm not going to go into the details of network policies here or the syntax of the security policy file[,\[2\]](#page-254-0) but you will need to add the following line to the policy file on the RMI client:

[2]For details on Java security policies and policy files, see *Java Security*, by Scott Oaks (O'Reilly).

permission java.net.SocketPermission "objhost.org", "accept,connect";

This line gives the RMI object server *objhost.org* the permission to open connections to the local machine. This is needed to bypass the stricter rules imposed by the RMISecurityManager. Once you've made a modified policy file, you can specify it on the command line when you start your RMI process, in a similar way to setting the codebase property:

% java −Djava.security.policy=mypolicy.txt RMIProcess

As a simple example, suppose we want to use our earlier Account example to export an Account object on one host and access that Account on another host where the only class available locally is the Account interface class itself. On the server, we start an RMI registr[y\[3\]](#page-260-0) and run the RegAccount class as before, but since we want remote clients to be able to load the stub classes remotely, we need to set the codebase property to where the clients can find these classes:

[3] Note that in order for the RMI registry to recognize and pass along the codebase property you specify, it has to be started in such a way that it can't find any of the remotely loaded classes on its CLASSPATH. So start your RMI registry with a CLASSPATH that doesn't include the stub/skeleton classes, etc., then run your RMI server with a CLASSPATH that includes all required classes.

```
% java −Djava.server.rmi.codebase=http://objhost.org/classes/ RegAccount
Registered account.
```
We've setting the codebase to *http://objhost.org/classes/*, so we have to make sure that an HTTP server is running on the *objhost.org* machine and that the necessary class files (e.g., the AccountImpl stub class) are in the *classes* directory of that HTTP server's document root.

Now we can run the AccountClient class on the remote client as before, but the client's host machine doesn't have the stub class for the Account remote object available locally. When the AccountClient tries to look up the remote Account object, we want the stub class to be loaded remotely. Two simple changes to our Account example make this possible. First, add a line to the AccountClient main() method that sets the RMISecurityManager, in order to allow for remote class loading:

```
import java.rmi.Naming;
import java.rmi.RMISecurityManager;
public class AccountClient {
  public static void main(String argv[]) {
     try {
       // Set the RMI security manager,
```

```
 // in case we need to load remote classes
      System.setSecurityManager(new RMISecurityManager());
      // Lookup account object
      Account jimAcct = (Account)Naming.lookup("rmi://objhost.org/JimF");
 .
 .
 .
```
The other change is to use a more lenient policy file when running AccountClient so the necessary network operations can be performed. Again, I won't discuss the syntax of the policy file here, but assuming we've put the required policy settings into a file named *rmipolicy.txt*, we can start the client like so:

```
% java −Djava.security.policy=rmipolicy.txt AccountClient
Deposited 12,000 into account owned by JimF
Balance now totals: 12000.0
```
## **3.5.2. Loading Classes from Applets**

Virtually all the steps I just outlined for running an RMI client to allow it to remotely load classes apply to applets as well. The only difference is that the classes for applets are loaded using an AppletClassLoader, which checks the applet's codebase for any classes required to run the applet. The default security policy for applets already allows for remote loading of classes, since this is how an applet works in the first place, so there's no need to change the security policy when using RMI within an applet. All you need to do to ensure that the applet finds the remote interface and stub class for the RMI object is to put them in the server directory that corresponds to the applet's codebase.

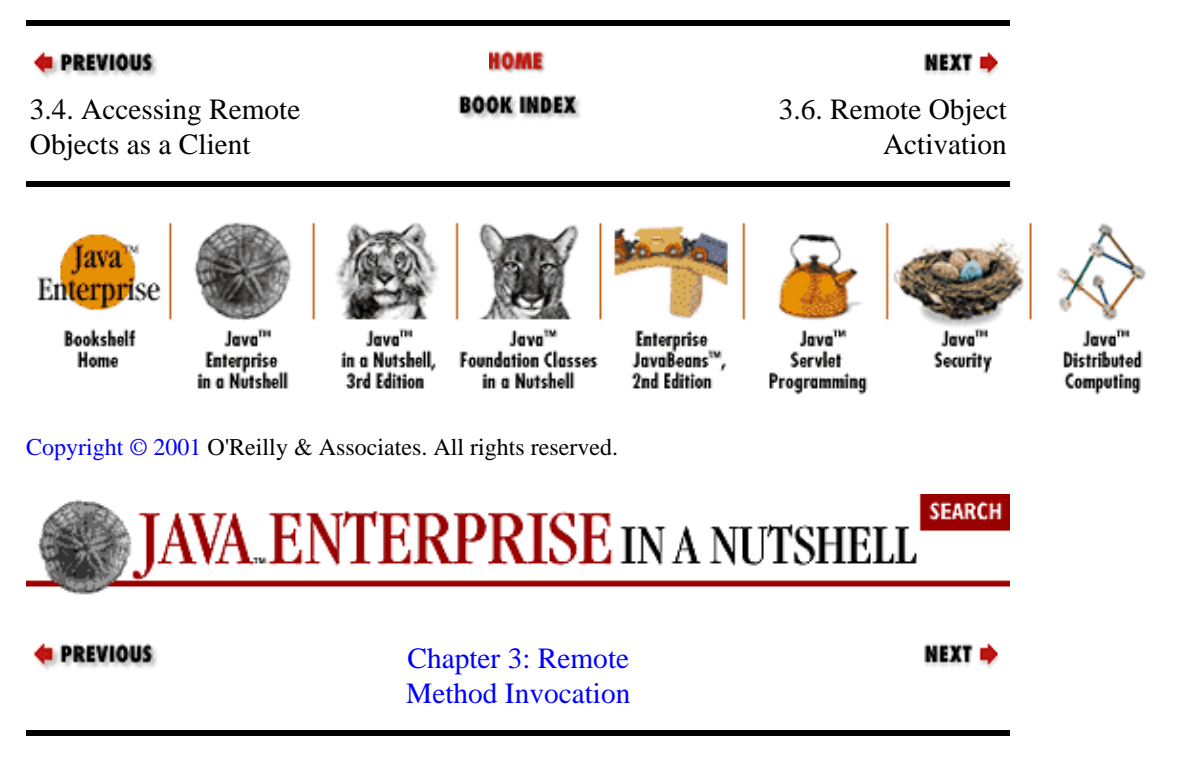

# **3.6. Remote Object Activation**

Automatic activation of remote objects is a new feature in RMI as of Java 1.2. The activation subsystem in RMI provides you with two basic features: the ability to have remote objects instantiated (activated) on−demand by client requests, and the ability for remote object references to remain valid across server crashes, making the references persistent. These features can be quite useful in certain types of distributed applications.

For example, think back to the AccountManager class we discussed when we talked about factory objects. We might not want to keep the AccountManager running on our server 24 hours a day; perhaps it consumes lots of server resources (memory, database connections, etc.), so we don't want it running unless it is being used. Using the RMI activation service, we can set up the AccountManager so that it doesn't start running until the first client requests an Account. In addition, after some period of inactivity, we can have the AccountManager shut down to conserve server resources and then reactivated the next time a client asks for an Account.

If a remote object is made activatable, it can be registered with the RMI registry without actually being instantiated. Normally, RMI remote objects (based on the UnicastRemoteObject interface) provide only nonpersistent references to themselves. Such a reference can be created for a client only if the referenced object already exists in a remote Java VM. In addition, the remote reference is valid only during the lifetime of the remote object. The remote object activation service adds support for persistent remote references that can be created even if the remote object is not running at the time of the request and that can persist beyond the lifetime of an individual server object.

The key features provided by the RMI activation service include:

•

The ability to automatically create remote objects, triggered by requests for references to these objects.

• Support for activation groups, in which groups of activatable remote objects are executed in the same Java VM, which is automatically started by the activation service if needed.

•

The ability to restart remote objects if they exit or are destroyed due to a system failure of some kind. This can add a certain degree of fault tolerance to RMI applications.

In the RMI activation system, activatable objects belong to activation groups, and each activation group runs within its own Java VM. If you don't group your activatable objects, simply assigning a new activation group to each activatable object you create, then each object runs inside a separate Java VM.

You typically define an activatable remote object by:

• Subclassing your remote object implementation from the Activatable class provided in the java.rmi.activation package

•

Providing activation constructors in the server implementation

•

Registering the object and its activation method with the activation service

If you want remote clients to directly access your activatable object, you also need to register the object with the RMI registry, so that it can be found by name on the network. You can register an activatable class with the registry without actually creating an instance of the remote object, as we'll see shortly.

You can also create an activatable object without subclassing the Activatable class. This might be necessary if you need to extend another class and the Java single−inheritance limit keeps you from also extending Activatable. For most of this section, we'll just discuss the case where you're subclassing Activatable; I'll only mention this other approach when needed.

## **3.6.1. Persistent Remote References**

The primary difference between an activatable remote object and a nonactivatable one is that a remote reference to an activatable object doesn't need to have a "live" object behind it. If an activatable object is not running (e.g., it hasn't been constructed yet, or it has been garbage−collected by its Java VM, or its VM has exited), a remote reference to the object can still be exported to a client. The client receives a stub, as usual, and can make remote method invocations through the stub. When the first method is invoked, the activation service running on the server sees that the object is not active and goes about activating the object for the client. If the object doesn't have a VM to run in, the activation system starts one. The object is then activated using information that has been registered with the activation system. This information includes the object's class name, a URL that can load the class bytecodes if they're not found in the local CLASSPATH, and data to pass into the object's activation constructor. Once the object has been activated, the method invocation takes place, and the results are marshaled and sent back to the client.

As long as the object stays running, future method requests are handled as usual. If the object stops running for some reason (e.g, it is garbage−collected, or its VM dies), the next method request triggers the activation service again, and the object is reactivated. This is what is meant by persistent remote references: remote references to activatable objects can persist across multiple lifetimes of the actual server object.

# **3.6.2. Defining an Activatable Remote Object**

Naturally, before you can register and use an activatable object with the RMI activation system, you need to define the remote interface and the server implementation for the object. The java.rmi.activation package provides the classes you need to define an activatable remote object. You usually define a remote object as activatable by subclassing it from Activatable and defining a special constructor that activates the object. You also have to register the object with the activation service on the server host.

Other than that, the implementation of an activatable remote object is similar to that of a nonactivatable one. You start with a remote interface that contains the methods you want to export from your object. The interface should extend Remote, and each method should throw a RemoteException (or, as of Java 1.2, any parent of RemoteException). The server implementation implements this interface and extends a concrete implementation of the java.rmi.server.RemoteServer class. Since you're defining an activatable remote object, you typically extend java.rmi.activation.Activatable directly and use its constructors to initialize, register, and activate your remote object. If you choose not to extend Activatable directly, you have to use the static exportObject() methods on the Activatable class to register your object with the activation runtime system.

# **3.6.2.1. The Activatable class**

The Activatable class has four constructors. Here are signatures for two of them:

```
protected Activatable(String src, MarshalledObject data, 
   boolean restart, int port) throws RemoteException
protected Activatable(String src, MarshalledObject data, 
   boolean restart, int port, RMIClientSocketFactory csfactory,
   RMIServerSocketFactory ssfactory) throws RemoteException
```
These two constructors are *initialization* constructors. You use them when you decide to proactively create one of your remote objects and register it with the RMI activation service. In this case, the object already exists when a client first makes a method request on it, but if the object is destroyed, the next client request causes the object to be reactivated. These constructors register an object with the local activation service and export the object so that it can receive remote method requests. Both constructors have the following arguments in common:

The String parameter is a URL that indicates where class bytecodes required by this object can be located. This information is exported to a remote client so it can dynamically load classes required to unmarshal method return values, for example.

•

The MarshalledObject parameter provides initialization data for the object; this parameter is necessary because data is typically sent from the activation daemon's VM to the VM designated to run the activatable object and the two might not be the same (more on this later).

•

•

The boolean flag indicates whether the object should be automatically recreated when its home VM or its activation group is restarted (e.g., after a server restart).

The int parameter specifies the port on which the object is exported. A port of zero tells the RMI runtime system to export the object on a random open port.

The second initialization constructor takes custom client and server socket factories that create socket communications between the server and the clients of the object. Customized socket factories are a new feature in RMI as of the Java 2 SDK 1.2. I won't discuss them in this chapter, but you can consult the RMI API reference in [Part 3, "API Quick Reference"](#page-682-0) for more details.

The other two Activatable constructors have the following signatures:

```
protected Activatable(ActivationID id, int port) throws RemoteException
protected Activatable(ActivationID id, int port,
   RMIClientSocketFactory csfactory, RMIServerSocketFactory ssfactory)
    throws RemoteException
```
These constructors are *(re)activation* constructors. The activation system uses them to activate a remote object that has received a remote method request, but isn't currently active. The ActivationID is a persistent ID issued by the activation system for the remote object, and the port number is the port that exports the remote object. The second constructor again takes custom server and client socket factories.

The Activatable class also has a set of exportObject() methods that correspond to the constructors I've just described. You can use these methods when an activatable object doesn't directly extend the Activatable class. You call the appropriate exportObject() methods from within the constructors of the class, so they serve the same function as calling the Activatable constructors during initialization of an Activatable subclass.

## **3.6.2.2. Implementing an activatable object**

As I already mentioned, you can implement an activatable remote object in two ways: derive the remote object from the Activatable class directly and make the required calls to the Activatable constructors in its constructors, or have the class implement a Remote interface and make the required calls to the static exportObject() methods in its constructors.

In either case, when the activation system activates a remote object, it looks for a constructor on the class that takes two arguments: an ActivationID and a MarshalledObject. The activation system calls this constructor, passing in an ActivationID it generates for the object and the MarshalledObject registered for the activatable object by the first constructor we just discussed.

This means you have to provide a constructor with this signature in your implementation of an activatable object. In this constructor, you should call either one of the (re)activation constructors on the Activatable <span id="page-81-0"></span>parent class (if your class extends Activatable), or the corresponding

Activatable.exportObject() method (if you didn't extend Activatable). In this call, you pass on the ActivationID issued by the activation system and you specify the port for the exported remote object (a port number of 0 causes the object to be exported on a random open port).

In addition to this required constructor, you can define other constructors for your remote object implementation as needed. If you want your object to be reactivatable, any additional constructors should call one of the initialization constructors on Activatable (using super()) or the corresponding exportObject() method, passing in a valid source URL and a MarshalledObject to be used as an argument if the object is reactivated. If the object is destroyed at some point, and a subsequent remote method request is received for it, the activation system reactivates the object by calling the required (re)activation constructor on the object's class, passing in this MarshalledObject argument.

Example 3−5 shows an activatable implementation of the ThisOrThatServer interface fro[m Example](#page-67-0) [3−3](#page-67-0). The primary differences between this implementation and the nonactivatable one i[n Example 3−4](#page-67-0) are that this new implementation extends the java.rmi.activation.Activatable class instead of UnicastRemoteObject, and its constructors support the activation system. This implementation also includes a name that identifies the server.

## **Example 3−5. An Activatable Version of the ThisOrThatServer**

```
import java.rmi.activation.*;
import java.rmi.MarshalledObject;
import java.rmi.RemoteException;
import java.io.IOException;
public class ActivatableThisOrThatServerImpl
   extends Activatable implements ThisOrThatServer {
   // Name for server
  private String myName = "";
   // "Regular" constructor used to create a "pre−activated" server
   public ActivatableThisOrThatServerImpl(String name, String src, int port)
       throws RemoteException, ActivationException, IOException {
     // Register and export object (on random open port)
     super(src, new MarshalledObject(name), false, port);
     // Save name
    myName = name; System.out.println("Initialization constructor called.");
   }
   // Constructor called by the activation runtime to (re)activate
   // and export the server
   protected ActivatableThisOrThatServerImpl(ActivationID id,
      MarshalledObject arg) throws RemoteException {
     // Export this object with the given activation id, on random port
     super(id, 0);
     System.out.println("Activating a server");
     // Check incoming data passed in with activation request
     try {
      Object oarg = arg.get();
       if (oarg instanceof String) {
        myName = (String)oarg;
 }
       else {
         System.out.println("Unknown argument received on activation: " + 
                            oarg);
       }
     }
     catch(Exception e) {
```

```
 System.out.println("Error retrieving argument to activation");
   }
   System.out.println("(Re)activation constructor called.");
 }
 // Remotely−accessible methods
 public String doThis(String todo) throws RemoteException {
   String result = doSomething("this", todo);
   return result;
 }
 public String doThat(String todo) throws RemoteException {
   String result = doSomething("that", todo);
   return result;
 }
 // Non−remote methods
 private String doSomething(String what, String todo) {
 String result = myName + ": " + what + " " + todo + " is done." return result;
 }
```
The first constructor for ActivatableThisOrThatServerImpl is a public one, used to construct a server with a given name. The constructor registers the new object with the activation system, passing in a URL that acts as a codebase for finding the classes required for this class. It also passes in the name given to the server, wrapped in a MarshalledObject. This ensures that the server is given the same name if it needs to be reactivated later.

The second constructor is the required one used by the activation system. If an object of this type needs to be activated (or reactivated after a crash of some sort), this constructor is called to create the remote object. The constructor takes an ActivationID, issued by the activation system, and the MarshalledObject registered for the object with the activation system. The constructor exports the object by calling the second constructor on the Activatable class, then initializes itself with the data from the MarshalledObject.

## **3.6.3. Registering Activatable Objects**

}

There are several ways to register an activatable object with its local activation system. In each case, the activation system needs to be told how to create (or recreate) the object. The information the activation system needs to activate an object is encapsulated in the ActivationDesc class. An ActivationDesc object contains the name of the class for the remote object, a URL with the network location of the bytecodes for the class, a MarshalledObject to be used as the initialization data for the object, and the group assignment for the object.

The simplest way to register an Activatable object is to create an instance of the object. In our example, we've derived our server implementation from the Activatable class, so the public constructor on the ActivatableThisOrThatServerImpl class registers the object by calling the necessary constructor on Activatable. Thus, we can create and register one of these as follows:

```
// Make an activation group for the object
ActivationGroupDesc gdesc = new ActivationGroupDesc(null, null);
ActivationGroupID gid = ActivationGroup.getSystem().registerGroup(gdesc);
ActivationGroup.createGroup(gid, gdesc, 0);
// Make a server object, which registers it with activation system
ThisOrThatServer server =
    new ActivatableThisOrThatServerImpl(serverName, codebaseURL, 0);
// Register with naming service
```
LocateRegistry.getRegistry().rebind(serverName, server);

The first four lines are required to create an activation group for our activatable object. We'll talk more about activation groups shortly. For now, all you need to know is that this code creates the default activation group for the current VM. Any remote object that isn't specifically assigned to a group is placed in this default group.

The activatable object itself is created by simply calling the public

ActivatableThisOrThatServerImpl constructor. This constructor registers the object with the activation system by calling the appropriate Activatable constructor, as we've already discussed. Since we haven't specified an activation group for the object, it is placed in the default group we just created. If we hadn't created that default group, the activation system would throw an exception here, when the object is registered.

Aside from the creation of the activation group, this example looks a lot like our other examples of registering RMI objects. The difference here is that if the registering process dies off at some point, the activation system can reactivate the activatable object in a new Java VM using the information provided in the ActivationDesc for the object. In this case, we're relying on the Activatable constructor (which is called by our ActivatableThisOrThatServerImpl constructor) to create and register an ActivationDesc for our object.

When an object needs to be activated, the activation system first looks up the ActivationDesc for the object and then looks for the class referenced in the ActivationDesc, using the URL to load the class bytecodes. Once the class has been loaded, the activation system creates an instance of the class by calling the activation constructor, which takes an ActivationID and a MarshalledObject as arguments. The ActivationID is issued by the activation system, and the MarshalledObject contains the data previously registered with the ActivationDesc. In our activatable ThisOrThatServer i[n Example](#page-81-0) [3−5](#page-81-0), the activation system calls the second constructor on our ActivatableThisOrThatServerImpl class. The new object passes the ActivationID up to the Activatable constructor so that it can be recorded, and the name of the server is pulled from the MarshalledObject. The Activatable constructor takes care of creating and registering an ActivationDesc for the object and exporting the object with the activation system.

# **3.6.3.1. Registering an activatable object without instantiating**

A more complicated, but often more useful way to register a remote object is to create an ActivationDesc for it and then register the information directly with the activation system, *without* creating an instance of the object. The static Activatable.register() method accepts an ActivationDesc object and registers it with the activation system directly. Here's how we can do that:

```
// Make a codebase and activation argument for the object
String src = "http://objhost.org/classes";
MarshalledObject actArg = new MarshalledObject("MyServer");
// Create the ActivationDesc and get a stub for the object
ActivationDesc desc = 
   new ActivationDesc("ActivatableThisOrThatServerImpl", src, actArg);
ThisOrThatServer serverStub =
   (ThisOrThatServer)Activatable.register(desc);
```
When we create the ActivationDesc for the object, we specify the name of the class to use for creating the object, a codebase for finding the class, and a MarshalledObject that is passed to the object when it's activated. The ActivationDesc is used in the call to the Activatable.register() method, which returns a RemoteStub for the activatable object. Since we know this stub is for an object that implements the ThisOrThatServer interface, we can safely cast it to a ThisOrThatServer. We can also use this

reference to register the remote object with the local RMI naming registry:

```
LocateRegistry.getRegistry().bind("ThisOrThatServer", serverStub);
```
Although I haven't shown it here, note that you also have to create an activation group for the object, just like we did in our earlier example, before you can register it with the activation service.

So, to recap, we've registered a remote object with the activation system and the RMI naming registry without actually creating the object itself. When a client tries to look up the object, it gets back a remote stub, with no active object behind it on the server. When the client calls a method on the stub, however, the activation system on the server creates the object, using the information in the ActivationDesc we provided.

## **3.6.3.2. Passing data with the MarshalledObject**

The way you can pass arguments to activatable objects before they are activated is through the MarshalledObject contained within the ActivationDesc for the object. However, once the ActivationDesc is registered with the activation system, you can't dynamically update the contents of the MarshalledObject. One way to have the arguments to an activatable object be dynamic is to bundle a filename or URL into the MarshalledObject. At the point that the object is activated, it can read data from the file or URL and use that data during activation.

## **3.6.4. Activation Groups**

Every activatable RMI object belongs to an activation group. Each group of activatable objects runs within the same Java VM on the server host. In essence, activation groups are a way of defining collections of activatable remote objects that should share the same physical address space. We've already seen how to set up an activation group, since we had to do this before registering our activatable object with the activation system. In this section, we'll take a look at creating activation groups in a bit more detail and discuss what the activation group is actually doing for you.

Activation groups in RMI are more than just a way of organizing remote objects. Each activation group is responsible for monitoring, activating, and reactivating the objects it contains. The objects involved in maintaining an activation group are shown in Figure 3−4. Note that you don't normally need to interact with the underlying objects themselves. You simply set up your ActivationGroup objects and assign activatable objects to them; the activation system does the rest for you.

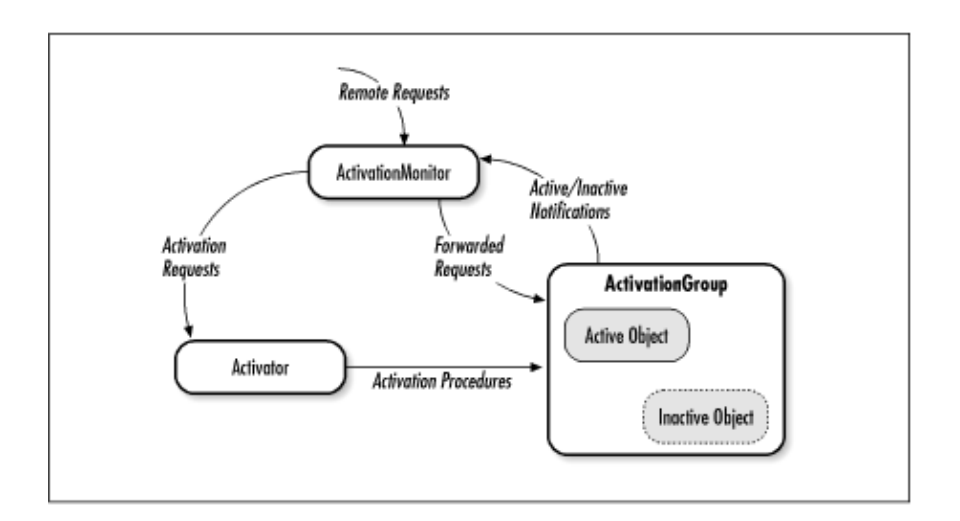

## **Figure 3−4. The components of the activation system**

An ActivationGroup is created when the first object in the group needs to be activated. The Activator is responsible for creating a VM for the ActivationGroup to run in, and for starting the ActivationGroup using the information in the registered object's ActivationGroupDesc, if it has one. If the remote object doesn't have a specified group, a default one is created. The new ActivationGroup object is then told to activate the requested remote object, by calling its newInstance() method. The arguments the Activator passes into this method are the ActivationID for the new object and the ActivationDesc that the Activator has registered for the object.

The ActivationDesc gives an ActivationGroup everything it needs to activate the remote object. The ActivationGroup takes the class name for the object and looks for the class bytecodes. First it checks the local CLASSPATH, and if that pulls up nothing, it uses the URL in the ActivationDesc to load the class from the given URL. Once the class is loaded, an instance of the class is created by calling the activation constructor on the class (e.g., the constructor that has an ActivationID argument and a MarshalledObject argument). The ActivationID and MarshalledObject come from the call to the newInstance() method. The new, active remote object is returned to the Activator as a serialized MarshalledObject. This is done for two reasons. First, the Activator runs in a separate Java VM, so the active object reference needs to be transferred from one VM to another, and the easiest way to do this is to serialize it and transmit it in that form. Second, since the object has been bundled into a MarshalledObject, the Activator doesn't need to load the object's bytecodes unless absolutely necessary. In most cases, the Activator doesn't need to interact directly with the object itself, so it doesn't need to waste time loading unnecessary bytecodes.

Each ActivationGroup has an ActivationMonitor associated with it. The ActivationGroup has to tell the ActivationMonitor whenever an object becomes active or inactive. An activatable object is responsible for informing its ActivationGroup when it becomes active and inactive, by calling the group's activeObject() and inactiveObject() methods, respectively. The ActivationGroup, in turn, passes the information on to the ActivationMonitor by calling identical methods on the monitor object. When the object becomes inactive, the ActivationMonitor makes note of it and arranges for the object to be reactivated the next time a method request comes in for it. If an entire ActivationGroup becomes inactive, the ActivationMonitor is informed through its inactiveGroup() method. The next request for an object in that group causes the Activator to recreate the group.

# **3.6.4.1. Registering activation groups**

An ActivationGroup is registered with the activation system in roughly the same way as an activatable object. You have to create an ActivationGroupDesc object that contains the name of the class for the group, the URL where the class bytecodes can be loaded, and a MarshalledObject that is given to the ActivationGroup as initialization data. Unlike activatable objects, though, the class of a group has to be a concrete subclass of ActivationGroup. You register the ActivationGroupDesc by calling the static ActivationSystem.registerGroup() method, passing in the ActivationGroupDesc. The ActivationSystem returns an ActivationGroupID that can assign specific objects to the group.

# **3.6.4.2. Assigning activatable objects to groups**

You assign an activatable object to a group by specifying the group ID in the ActivationDesc registered with the activation system. The ActivationGroupID returned by the ActivationSystem.registerGroup() method can be passed into the ActivationDesc constructor.

Before you can register a remote object with the activation system, you need to create a group for it. For our activatable ThisOrThatServer example, we can run Java code along the following lines on the object server (note I've left out the exception handling):

```
// Make an activation group for the object
ActivationGroupDesc gdesc = new ActivationGroupDesc(null, null);
ActivationGroupID gid =
  ActivationGroup.getSystem().registerGroup(gdesc);
ActivationGroup.createGroup(gid, gdesc, 0);
// Set up ActivationDesc for object
String codebaseURL = "http://objhost.org/classes";
String serverName = "Fred";
MarshalledObject activationArg = new MarshalledObject(serverName);
ActivationDesc desc =
   new ActivationDesc(gid, "ActivatableThisOrThatServerImpl",
                      codebaseURL, activationArg);
ThisOrThatServer serverRef =
   (ThisOrThatServer)Activatable.register(desc);
LocateRegistry.getRegistry().rebind(serverName, serverRef);
```
Here we're using the ActivatableThisOrThatServerImpl class and registering a remote object with the activation system without actually instantiating it. Before we register our remote object, we create an ActivationGroupDesc, then use it to register and create a new activation group with the activation system. After we create the activation group (using the ActivationGroup.createGroup() method), we use the ActivationGroupID for our new group to make an ActivationDesc for our remote object, and we use that to register the object with the activation system. The activation system generates a remote stub for our object, and we register that with the RMI naming registry.

Since each ActivationGroup is started within its own VM if it's initially activated by the activation system, grouping objects is a convenient way to partition your remote objects into shared address spaces on your server. For more details on the activation group interfaces in RMI, consult the java.rmi.activation reference material in Chapter 14, *The java.rmi.activation Package*.

# **3.6.5. The Activation Daemon**

The heart of the RMI activation system is the activation daemon, which runs on the host for an activatable object. The activation daemon is responsible for intercepting remote method requests on activatable objects and orchestrating the activation of the object, if needed.

The activation daemon provided with the Java SDK, *rmid*, runs a Java VM that includes a java.rmi.activation.Activator object. The Activator is responsible for keeping a registry of activatable objects, along with the information needed to activate them. This information is in two parts: an ActivationDesc object and an optional ActivationGroupDesc. The ActivationGroupDesc identifies the group of activatable objects to which the object should be added and describes how to start the group if it doesn't exist. The ActivationDesc includes all information needed to activate the object itself. An activatable object has to be registered nwith the activation system in one of the ways described earlier to be started automatically by the Activator.

If a remote method request is received by the RMI runtime system on a host, and the target object hasn't been created yet, the Activator is asked to activate it. The Activator looks up the ActivationDesc (and ActivationGroupDesc, if present) for the object. If the object has an ActivationGroup assigned to it, and the ActivationGroup doesn't exist yet, a Java VM is started for the group, and the ActivationGroupDesc data is used to start an ActivationGroup object within the new VM. If the object has no ActivationGroup associated with it, it's given its own ActivationGroup running in its own VM. The group is then asked to start the requested object, using the ActivationDesc object

registered for the object. Once the ActivationGroup activates the object within its VM, the Activator is notified, and the now−active remote reference is returned to the RMI runtime system. The RMI runtime system forwards the remote method request through the reference to the object, and the return value is exported back to the client as usual.

## **3.6.5.1. The daemon's dual personality**

When you start the *rmid* daemon, it creates an Activator and then listens on the default port of 1098 for activation requests. There is also a −port command−line option that lets you specify a different port for the VM to use. In addition to running the Activator, the *rmid* daemon also runs its own RMI Registry. If needed, you can register local objects with the daemon's internal Registry by specifying the daemon's port when you call the bind() or rebind() method of the Registry. For example, if *rmid* is running on its default port of 1098:

```
RemoteObject server = ...
Registry local = LocateRegistry.getRegistry(1098);
local.bind(server, "Server");
```
This way, you can consolidate your activation system and your naming service into one VM on your server.

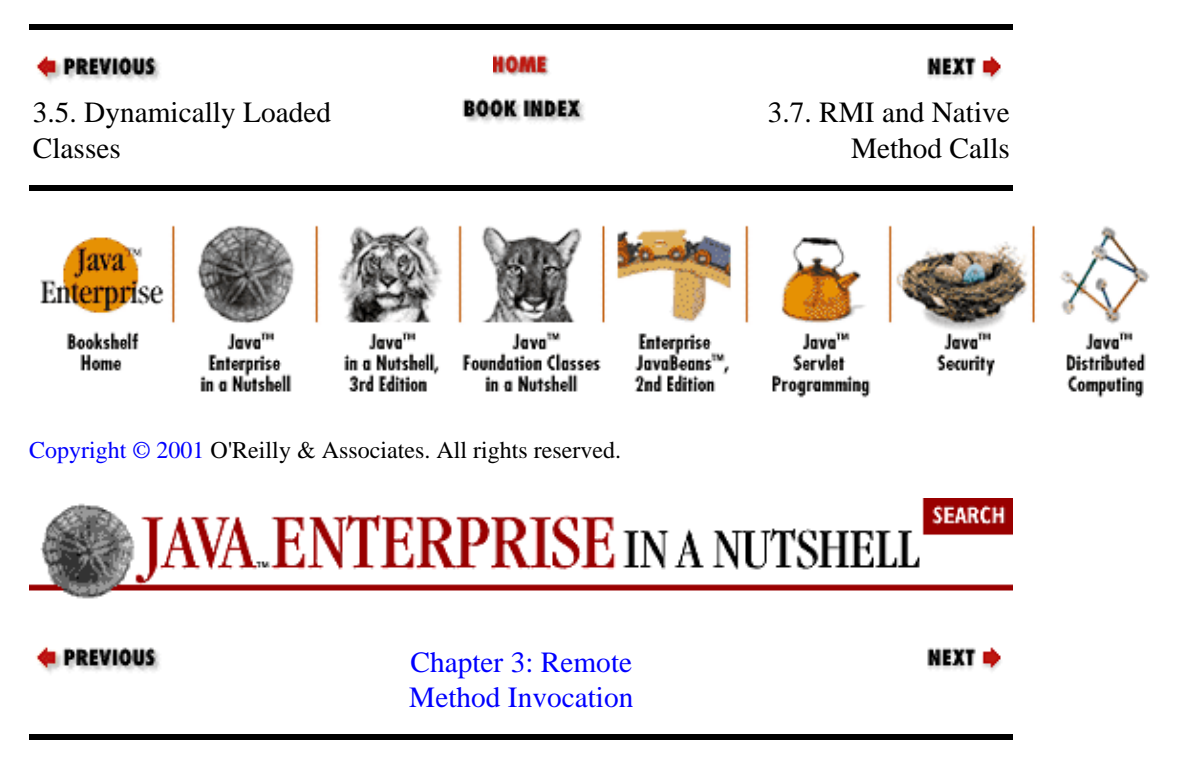

# **3.7. RMI and Native Method Calls**

As I mentioned at the beginning of this chapter, RMI is a Java−only remote object scheme, so it doesn't provide a direct connection between objects implemented in different languages, like CORBA does. But, using Java's Native Interface API, it is possible to wrap existing C or C++ code with a Java interface and then export this interface remotely through RMI.

To demonstrate, let's suppose we have some (legacy) native code that implements a service we want to export through RMI to remote clients. We can create an implementation of our ThisOrThatServer interface that uses this native code to implement the doSomething() method on our remote interface. The implementation for a NativeThisOrThatServerImpl is shown in [Example 3−6](#page-88-0). The only significant difference between this implementation and our original ThisOrThatServerImpl is that the

<span id="page-88-0"></span>doSomething() method is declared native, so the method body is left empty.

#### **Example 3−6. Remote Object Using a Native Method Implementation**

```
import java.rmi.server.UnicastRemoteObject;
import java.rmi.RemoteException;
public class NativeThisOrThatServerImpl
   extends UnicastRemoteObject implements ThisOrThatServer {
  public NativeThisOrThatServerImpl() throws RemoteException {}
   // Remotely−accessible methods
  public String doThis(String todo) throws RemoteException {
     return doSomething("this", todo);
   }
   public String doThat(String todo) throws RemoteException {
    return doSomething("that", todo);
   }
   // Natively−implemented method
  native private String doSomething(String what, String todo);
}
```
We can compile this RMI class and generate the stubs and skeletons for it using the RMI compiler, just like with our other RMI examples. But once this is done, we need to provide a native implementation for the doSomething () method. To start, we can generate a  $C/C++$  header file for the native method using the *javah* tool:

% javah −jni −d . NativeThisOrThatServerImpl

The −jni option tells the *javah* tool to generate JNI−compliant header files (as opposed to header files based on the earlier native method interface that shipped with Java 1.0). Invoking this command generates a JNI  $C/C++$  header file that looks something like the following:

```
/* DO NOT EDIT THIS FILE − it is machine generated */
#include <jni.h>
/* Header for class NativeThisOrThatServerImpl */
#ifndef _Included_NativeThisOrThatServerImpl
#define _Included_NativeThisOrThatServerImpl
#ifdef __cplusplus
extern "C" {
#endif
/*
 * Class: NativeThisOrThatServerImpl
  * Method: doSomething
  * Signature: (Ljava/lang/String;Ljava/lang/String;)Ljava/lang/String;
 */
JNIEXPORT jstring JNICALL Java_NativeThisOrThatServerImpl_doSomething
  (JNIEnv *, jobject, jstring, jstring);
#ifdef __cplusplus
}
#endif
#endif
```
The only details worth noting in this header file are the inclusion of the *jni.h* header file, which is provided with the Java SDK, and the single method declaration. The *jni.h* header file provides declarations and definitions for all of the data structures and utility methods provided by the JNI API. The method declaration has a signature that corresponds to the native method declared on our Java class. When you invoke the doSomething() method on the NativeThisOrThatServerImpl, the Java VM looks for a native

method that matches this signature.

Now all we need to do is implement the C/C++ function declared in our JNI−generated header file. This is where we tie our Java method to some legacy native code. In this case, suppose the native code is wrapped up in a single  $C/C++$  function called doSomethingNative(). This function is available in a native library on the server platform (e.g., a DLL file on Windows or a shared library on Unix). We want to use our Java method to invoke this native function, so we can implement the

Java NativeThisOrThatServerImpl doSomething() function along these lines:

```
#include <jni.h>
#include "NativeThisOrThatServerImpl.h"
#include "nativeDoSomething.h"
#ifdef __cplusplus
extern "C" {
#endif
/*
  * Native implementation for method doSomething() on class
  * NativeThisOrThatServerImpl.
  */
JNIEXPORT jstring JNICALL Java_NativeThisOrThatServerImpl_doSomething
  (JNIEnv * env, jobject me, jstring what, jstring todo) {
   // Convert the Java strings to native strings
  const char* whatStr = (*env)−>GetStringUTFChars(env, what, 0);
   const char* todoStr = (*env)−>GetStringUTFChars(env, todo, 0);
   // Call the native method
   char* result = doSomethingNative(whatStr, todoStr);
   // Convert result back to Java string
   jstring res = (*env)−>NewStringUTF(env, result);
   return res;
}
#ifdef __cplusplus
}
#endif
#endif
```
The first part of the function just converts the Java strings (passed in as  $C$  jstring data structures) into native char\* strings. Then it passes the string arguments into the native doSomethingNative() function, converts the result back into a jstring, and returns it. The JNI system handles the conversion of the jstring into a Java String object in the VM environment.

Once we compile this  $C/C++$  code (linking with the native library that contains the doSomethingNative() function), we can export remote NativeThisOrThatServerImpl objects. Then remote clients can call the doThis() or doThat() methods. These remote method calls in turn cause the invocation of native code on the server, when the object implementation calls its native doSomething() method.

Note that in order for the server object to find its native method, the native library containing the doSomethingNative() function has to be loaded into the server object's VM using the System.loadLibrary() method. You can do this in the application code that uses the native method or by adding a static initializer to the class, you can have the library loaded automatically when the NativeThisOrThatServerImpl class is referenced:

static { System.loadLibrary("methods"); }

The System.loadLibrary() method automatically converts the library name that you provide to a platform−specific file name. So if the previous example is run on a Solaris machine, the Java VM looks for a library file named *libmethods.so*. On a Windows machine, it looks for *methods.dll*.

# **3.7.1. RMI with JNI Versus CORBA**

There are pros and cons to using RMI and JNI to export legacy native code using Java remote objects, as opposed to using CORBA. With CORBA, a CORBA object implemented in the same language as the native code (C/C++ for our example) is created and exported on the server. Remote Java clients can get a Java stub to this CORBA object using JavaIDL, or any third−party Java CORBA implementation (see [Chapter 4, "Java](#page-94-0) [IDL"](#page-94-0) for details).

One obvious advantage of the CORBA approach is that you don't need to have Java on the server. Since this is presumably a legacy server, perhaps a mainframe of some sort, finding a stable Java VM and development kit for the platform may be a problem. If a Java implementation isn't available or if installing additional software on the legacy server isn't desirable, CORBA is your only option.

An advantage of the RMI/JNI approach is that you're running Java at both ends of the remote communication and avoiding the use of CORBA entirely. CORBA is a very rich distributed object API, but it may be overkill for your application. Using the simpler RMI API and keeping your code development strictly in Java (with some minimal C/C++ to interface to the legacy code) might be an advantage to you in this case.

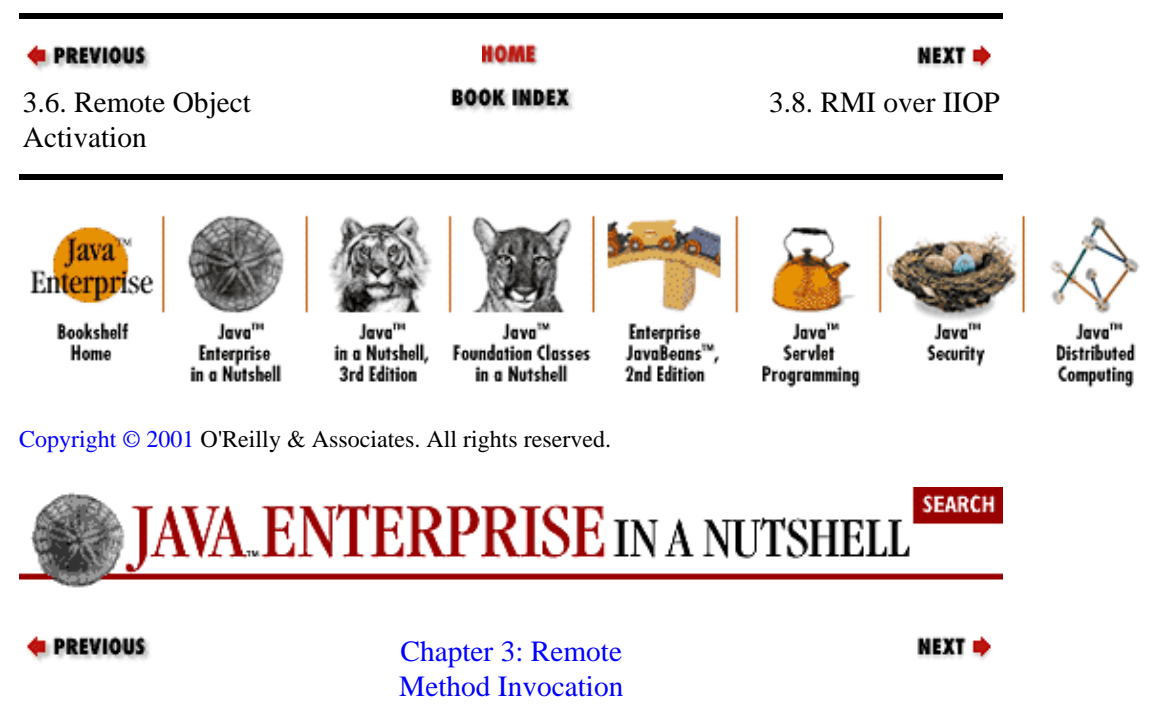

# **3.8. RMI over IIOP**

A new and exciting possibility for connecting RMI objects to non−Java objects is the ability for RMI objects to communicate directly with remote CORBA objects using IIOP, the CORBA network interface protocol.[\[4\]](#page-270-0) The standard RMI implementation provided with Java uses an RMI−specific protocol, JRMP, to communicate over the network. RMI/IIOP allows RMI objects to use the CORBA network protocol, IIOP, to communicate with other objects. This means that an RMI object using RMI/IIOP can communicate with a remote CORBA object, regardless of the implementation language of the CORBA object. Likewise, a CORBA object can interact with your Java RMI objects directly. This really gives you the best of both worlds, since you can then implement your remote clients using RMI and use either CORBA or RMI/JNI on the server to interface to any native legacy code.

[4]The RMI−IIOP tools and classes are an extension to the standard Java platform that has to be downloaded separately fro[m http://java.sun.com/products/rmi−iiop/](http://java.sun.com/products/rmi-iiop/).

In order to convert your RMI objects to use IIOP, there are some changes you need to make:

• Any implementation classes should extend the javax.rmi.PortableRemoteObject class, rather than java.rmi.server.UnicastRemoteObject.

All your stub and skeleton classes need to be regenerated using the updated *rmic* compiler provided with the RMI/IIOP installation. This updated compiler has an −i iop option that produces stubs and ties (*ties* refers to skeletons in the CORBA vernacular). These stubs and ties handle the link between client and server objects, but using IIOP rather than JRMP.

•

•

All use of the RMI Naming registry has to be converted to use JNDI to talk to a CORBA Naming Service. Objects that you export are bound to names in the CORBA Naming Service through the JNDI context, and remote objects you look up are accessed from the Naming Service through the JNDI context.

•

Instead of using the standard Java casting operator on remote objects you look up, you should use the javax.rmi.PortableRemoteObject.narrow() method.

To give you a taste for how to use RMI/IIOP with your RMI classes, let's convert our first Account example to use RMI/IIOP. First, we need to update the Account Impl class to extend PortableRemoteObject. The following fragment of the IIOPAccountImpl class does that:

```
import javax.rmi.PortableRemoteObject;
import java.rmi.RemoteException;
import java.util.List;
import java.util.ListIterator;
public class IIOPAccountImpl extends PortableRemoteObject implements Account {
   // Remainder of implementation is identical
```
We can compile the updated IIOPAccountImpl using the regular Java compiler, then use the extended *rmic* compiler included with RMI/IIOP to generate IIOP stubs and ties:

% rmic −iiop −d /home/myclasses IIOPAccountImpl

This generates an *IIOPAccountImpl\_Stub* class and an *IIOPAccountImpl\_Tie* class, which act as the IIOP stub and tie for the remote object.

In the CORBA world, remote objects are looked up using the CORBA Naming Service, so we need to update the RegAccount class to use JNDI to register an Account object with a CORBA Naming Service, rather than the RMI registry. The updated IIOPRegAccount class looks like this:

```
import javax.naming.*;
import java.rmi.*;
public class IIOPRegAccount {
  public static void main(String argv[]) {
     try {
       // Make an Account with a given name
       IIOPAccountImpl acct = new IIOPAccountImpl("JimF");
       // Get a reference to CORBA naming service using JNDI
       Hashtable props = new Hashtable();
       props.put("java.naming.factory.initial",
                 "com.sun.jndi.cosnaming.CNCtxFactory");
```

```
 props.put("java.naming.provider.url", "iiop://objhost.org:900");
      Context ctx = new InitialContext(props); // Register our Account with the CORBA naming service
       ctx.rebind("JimF", acct);
       System.out.println("Registered account.");
     }
     catch (Exception e) {
       e.printStackTrace();
 }
   }
}
```
Refer to [Chapter 6, "JNDI",](#page-152-0) for details on the properties used to create the JNDI context and what they mean. All you need to glean from this is that we're trying to connect to a naming service running on *objhost.org*, listening to port 900. Once we are connected, we register the new IIOPAccountImpl object with the naming service using the Context.rebind() method.

Finally, we need to update our client so that it works with RMI/IIOP. Instead of using an RMI registry to look up the remote Account object, the client needs to use JNDI to connect to the same CORBA Naming Service that now hosts our Account object and ask for the Account by name. The updated IIOPAccountClient is shown here. Notice that we've also changed the client to use the PortableRemoteObject.narrow() method, instead of just casting the object returned from the lookup:

```
import javax.naming.*;
import java.rmi.RMISecurityManager;
public class IIOPAccountClient {
  public static void main(String argv[]) {
     try {
       // Lookup account object
       Hashtable props = new Hashtable();
       props.put("java.naming.factory.initial",
                 "com.sun.jndi.cosnaming.CNCtxFactory");
       props.put("java.naming.provider.url", "iiop://objhost.org:900");
       Context ctx = new InitialContext(props);
       Account jimAcct =
         (Account)PortableRemoteObject.narrow(ctx.lookup("JimF"),
                                               Account.class);
       // Make deposit
       jimAcct.deposit(12000);
       // Report results and balance.
       System.out.println("Deposited 12,000 into account owned by " +
                           jimAcct.getName());
       System.out.println("Balance now totals: " + jimAcct.getBalance());
     }
     catch (Exception e) {
       System.out.println("Error while looking up account:");
       e.printStackTrace();
     }
   }
}
```
In order to register the server object, we need a CORBA Naming Service running, just like we need an RMI registry with standard RMI. The RMI/IIOP package includes a special naming service that is started using the *tnameserv* utility. This tool is similar to the naming service provided with Java IDL (and discussed in [Chapter](#page-94-0) [4, "Java IDL"\)](#page-94-0), but this version is a CORBA Naming Service that also provides JNDI access. On *objhost.org*, we need to start the naming service like so:

objhost% tnameserv −ORBInitialPort 900

Now we can run IIOPRegAccount to register the Account object with the naming service, then run our IIOPAccountClient to access the Account and make a deposit. All network communications are now taking place using IIOP rather than the RMI protocol.

## **3.8.1. Accessing RMI Objects from CORBA**

Since our Account object is now speaking IIOP, we can also access it from other, non−Java CORBA clients. First, we need to get an IDL interface for the Account interface, which can be done using the *rmic* compiler provided with RMI/IIOP. The −idl option generates an IDL mapping of a Java RMI interface using the Java−to−IDL mapping defined by the CORBA standard. With this IDL mapping, we can generate language−specific stubs that lets any CORBA client talk to our Java remote object. See [Chapter 4, "Java IDL"](#page-94-0) for more details on using IDL and generating language−specific interfaces from it.

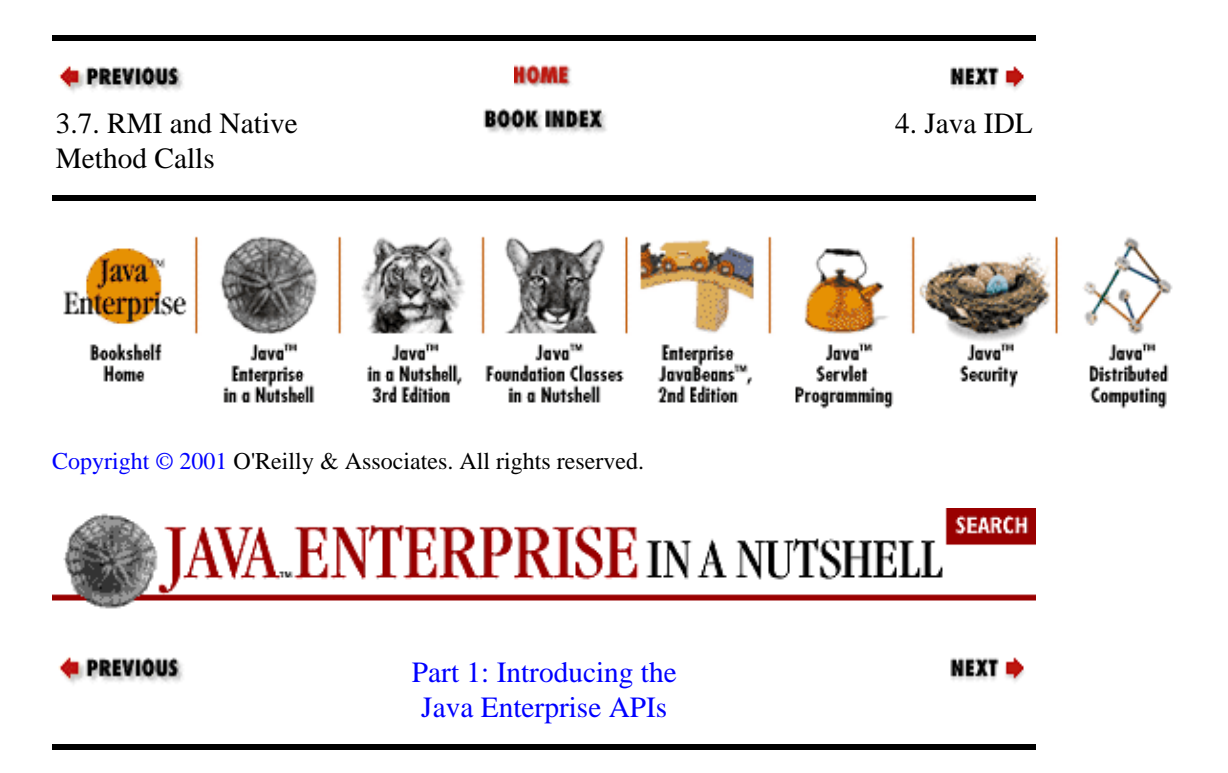

# <span id="page-94-0"></span>**Chapter 4. Java IDL**

## **Contents:**

The CORBA Architecture [Creating CORBA Objects](#page-99-0) [Putting It in the Public Eye](#page-109-0) [Finding Remote Objects](#page-114-0) [What If I Don't Know the Interface?](#page-121-0)

The Java IDL API, introduced in Version 1.2 of the Java 2 platform, provides an interface between Java programs and distributed objects and services built using the Common Object Request Broker Architecture (CORBA). CORBA is a standard defined by the Object Management Group (OMG). It describes an architecture, interfaces, and protocols that distributed objects can use to interact with each other. Part of the CORBA standard is the Interface Definition Language (IDL), which is an implementation−independent language for describing the interfaces of remote−capable objects. There are standard mappings defined by the OMG for converting IDL interfaces into C++ classes, C code, and Java classes, among other things. These generated classes use the underlying CORBA framework to communicate with remote clients and give you the basis for implementing and exporting your own distributed objects. Java IDL is an implementation of the standard IDL-to-Java mapping and is provided by Sun with the standard Java SDK in the org.omg.CORBA and org.omg.CosNaming packages and their subpackages[.\[1\]](#page-252-0)

[1]The version of Java IDL shipped with Version 1.2 of Java 2 is compliant with the CORBA 2.x specification.

Like RMI, Java IDL gives you a way to access remote objects over the network. It also provides the tools you need to make your objects accessible to other CORBA clients. If you export a Java class using Java IDL, you can create an instance of that class and publish it through a naming/directory service. A remote client can find this object, call methods on it, and receive data from it, just as if it were running on the client's local machine. Unlike RMI, however, objects that are exported using CORBA can be accessed by clients implemented in any language with an IDL binding  $(C, C++, Ada, etc.).$ 

The CORBA standard is extensive, to say the least. In addition to the basic remote object architecture and the syntax of IDL, it also includes specifications for several distributed object services, like an object naming service, a security policy service, and persistent object services. It would be foolhardy to attempt to cover all these topics completely in one chapter, so I won't. Instead, I'll just cover the basic features of the CORBA architecture and the IDL syntax. We'll also look at the Naming Service, which is key to almost every CORBA application because it provides a standard way to find remote CORBA objects on the network. With that under our belts, we'll take a look at the Java IDL API and the *idltojava* compiler and how together they give you an interface from your Java code to CORBA objects and services. They also give you the tools you need to create your own CORBA objects, implemented in Java.

The rest of this chapter is broken down roughly into three parts. In the first part, we'll look at an overview of the CORBA architecture and how it allows you to create, export, access, and manage remote objects. In the second part, we'll explore the details of creating your own CORBA objects. Finally, we'll look at how clients can remotely access your CORBA objects.

# **4.1. The CORBA Architecture**

At its core, the CORBA architecture for distributed objects shares many features with the architecture used by Java RMI. A description of a remote object is used to generate a client stub interface and a server skeleton interface for the object. A client application invokes methods on a remote object using the client stub. The

method request is transmitted through the underlying infrastructure to the remote host, where the server skeleton for the object is asked to invoke the method on the object itself. Any data resulting from the method call (return values, exceptions) is transmitted back to the client by the communication infrastructure.

But that's where the similarities between CORBA and RMI end. CORBA was designed from the start to be a language−independent distributed object standard, so it is much more extensive and detailed in its specification than RMI is (or needs to be). For the most part, these extra details are required in CORBA because it needs to support languages that have different built−in features. Some languages, like C++, directly support objects, while others, like C, don't. The CORBA standard needs to include a detailed specification of an object model so that nonobject−oriented languages can take advantage of CORBA. Java includes built−in support for communicating object interfaces and examining them abstractly (using Java bytecodes and the Java Reflection API). Many other languages do not. So the CORBA specification includes details about a Dynamic Invocation Interface and a Dynamic Skeleton Interface, which can be implemented in languages that don't have their own facilities for these operations. In languages that do have these capabilities, like Java, there needs to be a mapping between the built−in features and the features as defined by the CORBA specification.

The rest of this section provides an overview of the major components that make up the CORBA architecture: the Interface Definition Language, which is how CORBA interfaces are defined; the Object Request Broker (ORB), which is responsible for handling all interactions between remote objects and the applications that use them; the Naming Service, a standard service in CORBA that lets remote clients find remote objects on the network; and the inter−ORB communication that handles the low−level communication between processes in a CORBA context.

## **4.1.1. Interface Definition Language**

The Interface Definition Language provides the primary way of describing data types in CORBA. IDL is independent of any particular programming language. Mappings, or bindings, from IDL to specific programming languages are defined and standardized as part of the CORBA specification. At the time of this writing, standard bindings for C, C++, Smalltalk, Ada, COBOL, and Java have been approved by the OMG. [Chapter 10, "IDL Reference",](#page-251-0) contains a complete description of IDL syntax.

The central CORBA functions, services, and facilities, such as the ORB and the Naming Service, are also specified in IDL. This means that a particular language binding also provides the bindings for the core CORBA functions to that language. Sun's Java IDL API follows the Java IDL mapping defined by the OMG. This allows you to run your CORBA−based Java code in any compliant Java implementation of the CORBA standard, provided you stick to standard elements of the Java binding. Note, however, that Sun's implementation includes some nonstandard elements; they are highlighted in this chapter where appropriate.

## **4.1.2. Object Request Broker**

The core of the CORBA architecture is the Object Request Broker, as shown in Figure 4−1. Each machine involved in a CORBA application must have an ORB running in order for processes on that machine to interact with CORBA objects running in remote processes. Object clients and servers make requests through their ORBs; the ORB is responsible for making the requests happen or indicating why they cannot. The client ORB provides a stub for a remote object. Requests made on the stub are transferred from the client's ORB to the ORB servicing the implementation of the target object. The request is passed onto the implementation through its skeleton interface.

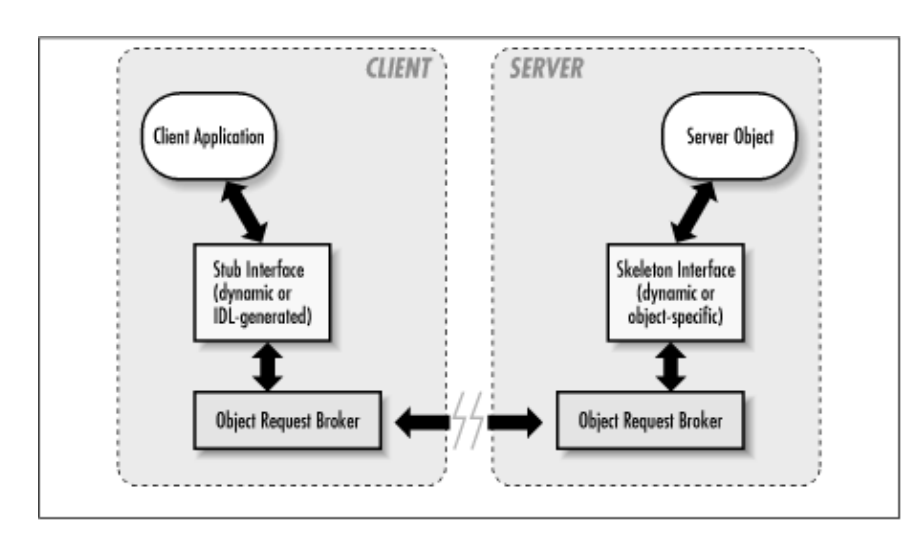

**Figure 4−1. Basic CORBA architecture**

# **4.1.3. The Naming Service**

The CORBA Naming Service provides a directory naming structure for remote objects. The tree always starts with a root node, and subnodes of the object tree can be defined. Actual objects are stored by name at the leaves of the tree. Figure 4−2 depicts an example set of objects[\[2\]](#page-254-0) registered within a Naming Service directory. The fully qualified name of an object in the directory is the ordered list of all of its parent nodes, starting from the root node and including the leaf name of the object itself. So, the full name of the object labeled "Fred" is "living thing," "animal," "man," "Fred," in that order.

[2]Example adapted from *Categories*, by Aristotle. Please pardon the categorization "man," as opposed to "human." This is the typical translation of Aristotle's original Greek, perhaps because political correctness wasn't in fashion in 350 B.C.

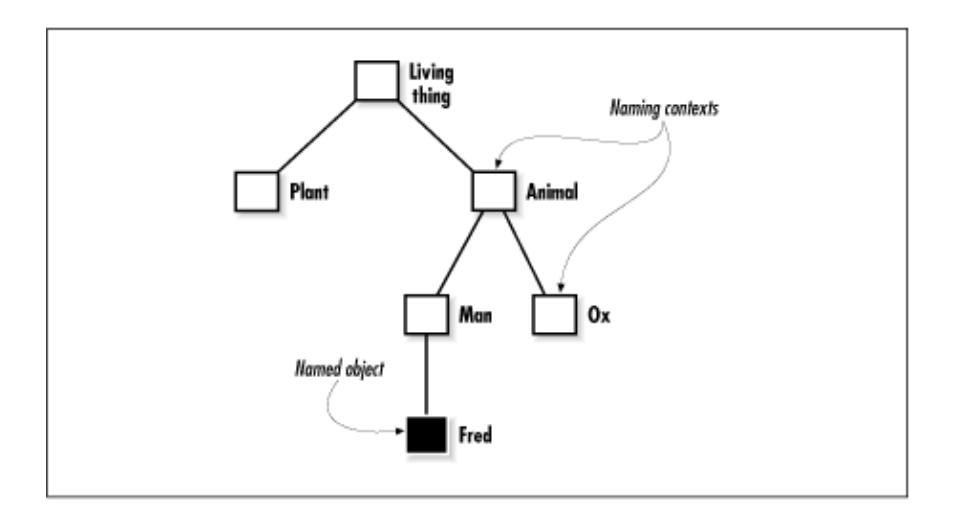

## **Figure 4−2. A naming directory**

Each branch in the directory tree is called a *naming context*, and leaf objects have *bindings* to specific names. The org.omg.CosNaming.NamingContext interface represents each branch in the naming directory. Each NamingContext can be asked to find an object within its branch of the tree by giving its name relative to that naming context. You can get a reference to the root context of the naming directory from an ORB using the resolve\_initial\_references() method. The standard name for the Naming Service is "NameService", so the following code snippet gets the root NamingContext:

```
ORB myORB = ORB.init(...);org.omg.CORBA.Object nameRef =
        myORB.resolve_initial_references("NameService");
NamingContext nc = NamingContextHelper.narrow(nameRef);
```
Note that we have to narrow the Object reference to a NamingContext reference using the NamingContextHelper.narrow() method. Even though Java has a cast operation in its syntax, there's no guarantee in the Java IDL binding that the object reference returned by the resolve initial references() method is the correct type, since there's no guarantee that the local environment has access to the language−specific definition of the object's interface.

This narrow() operation highlights one of the key differences between RMI and CORBA. In the Java environment, class bytecodes are portable, and all remote object types are objects that can be specified by their full class names. An RMI client can automatically download the bytecodes for a remote stub from the object server, if the class for the stub cannot be found locally (see Chapter 3, *Remote Method Invocation*, for more details on the mechanics of remote class loading). CORBA is a language−independent remote object scheme, so there is no portable way to specify a remote object's type when a client obtains a stub reference. As a result, the stub reference is initially represented by a basic ObjectImpl object that knows how to forward methods requests to its server object. The client application is forced to "cast" this stub to the correct local type, using the appropriate narrow() method. In the Java mapping of IDL, this means calling the narrow() method on the corresponding helper class. The narrow() method converts the reference, making a type−specific stub interface that also includes the remote object reference information needed to forward method requests to the actual object implementation.

## **4.1.4. Inter−ORB Communication**

Version 2.0 (and later) of the CORBA standard includes specifications for inter−ORB communication protocols that can transmit object requests between various ORBs running on the network. The protocols are independent of the particular ORB implementations running at either end of the communication link. An ORB implemented in Java can talk to another ORB implemented in C, as long as they're both compliant with the CORBA standard and use a standard communication protocol. The inter−ORB protocol is responsible for delivering messages between two cooperating ORBs. These messages might be method requests, return types, error messages, etc. The inter−ORB protocol also deals with differences between the two ORB implementations, like machine−level byte ordering and alignment. As a CORBA application developer, you shouldn't have to deal directly with the low−level communication protocol between ORBs. If you want two ORBs to talk to each other, you just need to be sure that they both speak a common, standard inter−ORB protocol.

The Internet Inter−ORB Protocol (IIOP) is an inter−ORB protocol based on TCP/IP. TCP/IP is by far the most commonly used network protocol on the Internet, so IIOP is the most commonly used CORBA communication protocol. There are other standard CORBA protocols defined for other network environments, however. The DCE Common Inter−ORB Protocol (DCE−CIOP), for example, allows ORBs to communicate on top of DCE−RPC.

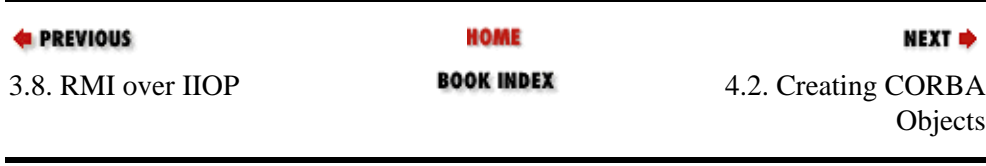

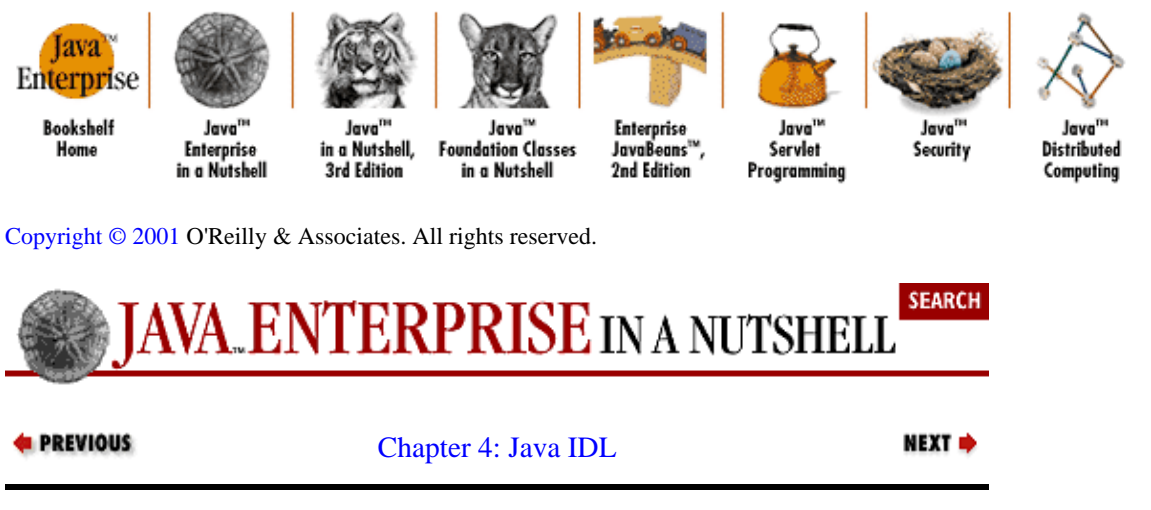

# **4.2. Creating CORBA Objects**

Now that you understand the various parts of the CORBA architecture, let's walk through the creation of CORBA objects using Java IDL. In order to distribute a Java object over the network using CORBA, you have to define your own CORBA−enabled interface and it implementation. This involves doing the following:

• Writing an interface in the CORBA Interface Definition Language

• Generating a Java base interface, plus a Java stub and skeleton class, using an IDL−to−Java compiler

• Writing a server−side implementation of the Java interface in Java

# **4.2.1. An IDL Primer**

This section provides a quick overview of writing a CORBA interface in IDL. A full reference on IDL syntax is provided i[n Chapter 10, "IDL Reference",](#page-251-0) if you need more details.

The syntax of both Java and IDL were modeled to some extent on  $C_{++}$ , so there are a lot of similarities between the two in terms of syntax. Interfaces in IDL are declared much like classes in C++ and, thus, classes or interfaces in Java. The major differences between IDL and Java are:

•

IDL is a declaration language. In IDL, you declare only the names and types for interfaces, data members, methods, method parameters, etc. Method implementations are created in the implementation language you choose (in this case Java), after you've used an IDL compiler to convert your IDL interface to your target language.

•

IDL, like C++, includes non−class data structure definitions, like structs, unions, and enumerations.

•

Method parameters in IDL include modifiers that specify whether they are input, output, or input/output variables. In Java, all primitive data types are passed by value, and all object data types are passed by reference.

### •

<span id="page-99-0"></span>An IDL file can include multiple public interfaces. Java allows multiple inner classes within a single public class definition and multiple nonpublic classes per file, but only a single public class can be defined in a given Java file.

•

Modules, which are similar to Java packages, can be nested within other modules in the same IDL file, and interfaces in multiple distinct modules can be defined in the same IDL file. In Java, you can define a class only within a single package in a single Java file.

## **4.2.1.1. Modules**

Modules are declared in IDL using the module keyword, followed by a name for the module and an opening brace that starts the module scope. Everything defined within the scope of this module (interfaces, constants, other modules) falls within the module and is referenced in other IDL modules using the syntax *modulename*::x. Suppose that you want all your classes to be contained in a module called corba, which is part of a larger module called jen (an acronym for the title of this book). In IDL this is declared as follows:

```
// IDL
module jen {
   module corba {
     interface NeatExample ...
   };
};
```
If you want to reference the NeatExample interface in other IDL files, use the syntax jen::corba::NeatExample, which may look familiar to readers who have done C++ programming. Java programmers should note the semicolons following the closing braces on the module definitions, which are required in IDL but not in Java. A semicolon is also required after the close of an interface definition.

## **4.2.1.2. Interfaces**

Interfaces declared in IDL are mapped into classes or interfaces in Java. As I mentioned before, IDL is used only to declare modules, interfaces, and their methods. Methods on IDL interfaces are always left abstract, to be defined in the programming language you use to implement the interfaces.

The declaration of an interface includes an interface header and an interface body. The header specifies the name of the interface and the interfaces it inherits from (if any). Here is an IDL interface header:

```
interface PrintServer : Server { ...
```
This header starts the declaration of an interface called PrintServer that inherits all the methods and data members from the Server interface. An IDL interface can inherit from multiple interfaces; simply separate the interface names with commas in the inheritance part of the header.

## **4.2.1.3. Data members and methods**

The interface body declares all the data members (or attributes) and methods of an interface. Data members are declared using the attribute keyword. At a minimum, the declaration includes a name and a type (see [Chapter 10, "IDL Reference"](#page-251-0) for a complete list of the basic data types available in IDL and the mapping to Java types). The declaration can optionally specify whether the attribute is read−only or not, using the readonly keyword. By default, every attribute you declare is readable and writable (for Java, this means that the IDL compiler generates public read and write methods for it). Here is an example declaration for a

read−only string attribute:

readonly attribute string myString;

You declare a method by specifying its name, return type, and parameters, at a minimum. You can also optionally declare exceptions the method might raise, the invocation semantics of the method, and the context for the method call (see [Chapter 10, "IDL Reference"](#page-251-0) for more details). Here is the declaration for a simple method that returns a string:

string parseString(in string buffer);

This declares a method called parseString() that accepts a single string argument and returns a string value.

## **4.2.1.4. A complete IDL example**

Now let's tie all these basic elements together. Here's a complete IDL example that declares a module within another module, which itself contains several interfaces:

```
module OS {
   module services {
     interface Server {
       readonly attribute string serverName;
       boolean init(in string sName);
     };
     interface Printable {
       boolean print(in string header);
     };
     interface PrintServer : Server {
       boolean printThis(in Printable p);
     };
  };
};
```
The first interface, Server, has a single read−only string attribute and an init() method that accepts a string and returns a boolean. The Printable interface has a single print() method that accepts a string header. Finally, the PrintServer interface extends the Server interface (hence inheriting all its methods and attributes) and adds a printThis() method that accepts a Printable object and returns a boolean. In all cases, we've declared our method arguments as input−only (i.e., pass−by−value), using the in keyword.

## **4.2.2. Turning IDL Into Java**

Once you've described your remote interfaces in IDL, you need to generate Java classes that act as a starting point for implementing those remote interfaces in Java using an IDL−to−Java compiler. Every standard IDL−to−Java compiler generates the following Java classes from an IDL interface:

• A Java interface with the same name as the IDL interface. This can act as the basis for a Java implementation of the interface (but you have to write it, since IDL doesn't provide any details about method implementations).

•

A *helper* class whose name is the name of the IDL interface with "Helper" appended to it (e.g., ServerHelper). The primary purpose of this class is to provide a static narrow() method that can safely cast CORBA Object references to the Java interface type. The helper class also provides other useful static methods, such as read() and write() methods that allow you to read and write an object of the corresponding type using I/O streams.

• A *holder* class whose name is the name of the IDL interface with "Holder" appended to it (e.g., ServerHolder). This class is used when objects with this interface are used as out or inout arguments in remote CORBA methods. Instead of being passed directly into the remote method, the object is wrapped with its holder before being passed. When a remote method has parameters that are declared as out or inout, the method has to be able to update the argument it is passed and return the updated value. The only way to guarantee this, even for primitive Java data types, is to force out and inout arguments to be wrapped in Java holder classes, which are filled with the output value of the argument when the method returns.

The *idltojava* tool provided by Sun<sup>[3]</sup> can also generate two other classes:

[3] Although Java IDL is a standard part of Java 1.2, Sun still offers only the early−access version of its *idltojava* compiler, which you have to download separately from <http://developer.java.sun.com/developer/earlyAccess/jdk12/idltojava.html>.

• A client *stub* class, called \_*interface−name*Stub, that acts as a client−side implementation of the interface and knows how to convert method requests into ORB requests that are forwarded to the actual remote object. The stub class for an interface named Server is called \_ServerStub.

• A server *skeleton* class, called \_*interface−name*ImplBase, that is a base class for a server−side implementation of the interface. The base class can accept requests for the object from the ORB and channel return values back through the ORB to the remote client. The skeleton class for an interface named Server is called ServerImplBase.

So, in addition to generating a Java mapping of the IDL interface and some helper classes for the Java interface, the *idltojava* compiler also creates subclasses that act as an interface between a CORBA client and the ORB and between the server−side implementation and the ORB[. Chapter 12, "Java IDL Tools",](#page-295-0) provides a complete reference for Sun's *idltojava* compiler. We use this IDL−to−Java tool in the examples in this chapter. Remember, though, that any Java mapping of the CORBA standard should include its own IDL−to−Java compiler to generate these Java classes from the IDL interfaces you write. In addition, the Java that these tools generate should be compliant with the standard IDL mapping for Java, published by the OMG in the CORBA standard.

## **4.2.2.1. A simple server class**

The IDL interface shown in Example 4−1 is the IDL equivalent of the Java class we defined i[n Example 4−3](#page-67-0) in the RMI chapter. The interface, named ThisOrThatServer, declares two methods, doThis() and doThat(). As in the earlier RMI example, each method accepts a string that specifies what to do and returns a string that indicates what was done. Since this is IDL, the string data type is string, and the parameters are declared as in arguments, since we want them to be passed into the remote method by value.

## **Example 4−1. A ThisOrThatServer Declared in IDL**

```
 interface ThisOrThatServer {
 string doThis(in string what);
   string doThat(in string what);
 };
```
We can run the *idltojava* compiler on this IDL interface using the following command line (Windows version):

D:\>idltojava −fno−cpp ThisOrThatServer.idl

This command creates the five Java classes I just described: a Java version of the interface, a helper class, a holder class, a client stub, and a server skeleton. I had to use the −fno−cpp option on my machine because I don't have a C preprocessor installed for *idltojava* to use; this option tells the IDL compiler to use an alternate parsing scheme while it converts the IDL to Java (see [Chapter 12, "Java IDL Tools"](#page-295-0) for complete details on the command−line arguments for *idltojava*).

The compiler creates the Java interface shown in Example 4−2, in a file named *ThisOrThatServer.java*. The mapping is fairly straightforward for this simple example. The interface declaration is mapped directly to a Java interface declaration, with the interface extending the org.omg.CORBA.Object interface. If we had included any module definitions in our IDL specification, they would have been mapped into a package statement at the beginning of the Java file. The IDL string type is converted into the Java String type, and, since they don't require any special handling in a remote method call, the in method parameters in IDL are mapped into regular Java input arguments.

### **Example 4−2. Java Interface for ThisOrThatServer**

```
/*
  * File: ./THISORTHATSERVER.JAVA
  * From: THISORTHATSERVER.IDL
  * Date: Thu Apr 15 21:42:40 1999
     * By: C:\JDK12~1.1\BIN\IDLTOJ~1.EXE Java IDL 1.2 Aug 18 1998 16:25:34
  */
public interface ThisOrThatServer
    extends org.omg.CORBA.Object {
    String doThis(String what)
;
     String doThat(String what)
;
}
```
You might notice that the IDL compiler has put the semicolons following the method declarations on separate lines. To my knowledge, there's no good reason for this; it's just a quirk of the *idltojava* tool provided by Sun.

## **4.2.2.2. The helper class**

The compiler also generates a helper class, called ThisOrThatServerHelper, as shown in Example 4−3. As I mentioned earlier, the helper class has methods that let you read and write ThisOrThatServer objects to and from CORBA I/O streams, get the TypeCode for a ThisOrThatServer object, and, most importantly, safely narrow a CORBA Object reference into a ThisOrThatServer reference.

### **Example 4−3. Helper Class for the ThisOrThatServer**

```
/*
 * File: ./THISORTHATSERVERHELPER.JAVA
  * From: THISORTHATSERVER.IDL
  * Date: Thu Apr 15 21:42:40 1999
    By: C:\JDK12~1.1\BIN\IDLTOJ~1.EXE Java IDL 1.2 Aug 18 1998 16:25:34
  */
public class ThisOrThatServerHelper {
     // It is useless to have instances of this class
     private ThisOrThatServerHelper() { }
     public static void write(org.omg.CORBA.portable.OutputStream out, 
                               ThisOrThatServer that) {
         out.write_Object(that);
     }
     public static ThisOrThatServer 
       read(org.omg.CORBA.portable.InputStream in) {
         return ThisOrThatServerHelper.narrow(in.read_Object());
 }
    public static ThisOrThatServer extract(org.omg.CORBA.Any a) {
      org.omg.CORBA.portable.InputStream in = a.create_input_stream();
     return read(in);
    }
   public static void insert(org.omg.CORBA.Any a, ThisOrThatServer that) {
     org.omg.CORBA.portable.OutputStream out = a.create_output_stream();
      write(out, that);
      a.read_value(out.create_input_stream(), type());
 }
   private static org.omg.CORBA.TypeCode tc;
    synchronized public static org.omg.CORBA.TypeCode type() {
          if (\text{c} = \text{null}) _tc = org.omg.CORBA.ORB.init().create_interface_tc(id(), 
                    "ThisOrThatServer");
       return _tc;
    }
    public static String id() {
        return "IDL:ThisOrThatServer:1.0";
    }
    public static ThisOrThatServer narrow(org.omg.CORBA.Object that)
             throws org.omg.CORBA.BAD_PARAM {
         if (that == null)
             return null;
         if (that instanceof ThisOrThatServer)
             return (ThisOrThatServer) that;
         if (!that._is_a(id())) {
             throw new org.omg.CORBA.BAD_PARAM();
         }
         org.omg.CORBA.portable.Delegate dup = 
           ((org.omg.CORBA.portable.ObjectImpl)that)._get_delegate();
         ThisOrThatServer result = new _ThisOrThatServerStub(dup);
         return result;
    }
}
```
In the implementation of the narrow() method, we can see how the helper class converts a CORBA Object reference to a reference to a specific type. First, the narrow() method checks to see if the Object parameter is already a ThisOrThatServer object (using the Java instanceof operator), then it checks to see if the object passed in is a null pointer. If neither case is true, the Object should contain a *delegate* of a ThisOrThatServer object. Every CORBA stub for a remote object contains an internal Delegate object (from the org.omg.CORBA.portable package) that's used by the stub to invoke remote requests. If the object's delegate is a ThisOrThatServer (checked using the objects's is a() method), the delegate is used to create a new ThisOrThatServer stub. We'll take a look at the

ThisOrThatServer stub class in a bit. If the object doesn't contain a delegate, the is\_a() method returns false, and the narrow() method throws a BAD\_PARAM exception.

## **4.2.2.3. The holder class**

The compiler generates a holder class for the ThisOrThatServer class, as shown in Example 4−4. The holder class, called ThisOrThatServerHolder, is a wrapper used when ThisOrThatServer objects are called for as out or inout arguments in an IDL method. All holder classes implement the Streamable interface from the org.omg.CORBA.portable package. An ORB knows to pass Streamable objects in method calls using the \_read() and \_write() methods of the Streamable object; these methods handle whatever serialization the object needs.

### **Example 4−4. Holder Class for the ThisOrThatServer**

```
/*
 * File: ./THISORTHATSERVERHOLDER.JAVA
  * From: THISORTHATSERVER.IDL
  * Date: Thu Apr 15 21:42:40 1999
    * By: C:\JDK12~1.1\BIN\IDLTOJ~1.EXE Java IDL 1.2 Aug 18 1998 16:25:34
  */
public final class ThisOrThatServerHolder
     implements org.omg.CORBA.portable.Streamable{
     // instance variable 
     public ThisOrThatServer value;
     // constructors 
     public ThisOrThatServerHolder() {
         this(null);
     }
     public ThisOrThatServerHolder(ThisOrThatServer __arg) {
        value = \anglearg;
     }
     public void _write(org.omg.CORBA.portable.OutputStream out) {
         ThisOrThatServerHelper.write(out, value);
     }
     public void _read(org.omg.CORBA.portable.InputStream in) {
       value = ThisOrThatServerHelper.read(in);
     }
     public org.omg.CORBA.TypeCode _type() {
        return ThisOrThatServerHelper.type();
     }
}
```
A holder contains a single instance of a CORBA object (a ThisOrThatServer, in this example). When a holder object is passed into a remote method call as an inout argument, its write() method is invoked. This method takes the object contained by the holder class, serializes it, and streams it through the ORB to the remote object server. When the remote method call returns, the holder's \_read() method is invoked to read the (possibly updated) object from the remote object server, and the holder object replaces its internal value with the updated object.

As an example of using the holder class, let's define another IDL interface that includes a method that uses a ThisOrThatServer as an inout parameter:

// IDL

```
interface ServerManager {
  boolean updateServer(inout ThisOrThatServer server);
};
```
The Java interface generated from this IDL interface uses the holder class for the ThisOrThatServer as the type for the corresponding Java method parameter:

```
// Java
public interface ServerManager
    extends org.omg.CORBA.Object {
     boolean updateServer(ThisOrThatServerHolder server)
;
}
```
The ThisOrThatServerHolder class has public constructors that let you create a holder from an existing ThisOrThatServer object, so that you can easily pass the object into this kind of method.

## **4.2.2.4. The client and server stubs**

The *idltojava* compiler generates two more classes from our interface definition: a client stub

(\_ThisOrThatServerStub) and a base class for a server implementation

(\_ThisOrThatServerImplBase). The client stub, shown in Example 4−5, implements the generated ThisOrThatServer Java interface and acts as a client−side proxy for a remote ThisOrThatServer object. The stub has implementations of the  $dofhis()$  and  $dofhat()$  methods from the interface. Each implementation just generates a request to the ORB to make a remote method call on the server−side object that this stub is a proxy for. The method arguments are bundled up and passed along with the request to the ORB. I'm not going to go into the details of the stub's method implementations because you shouldn't have to worry much about them, but it is enlightening to look at the source code to see how your remote objects do what they do in detail, using the core CORBA functions.

#### **Example 4−5. ThisOrThatServer Stub Class Generated by IDL Compiler**

```
/*
 * File: ./_THISORTHATSERVERSTUB.JAVA
  * From: THISORTHATSERVER.IDL
  * Date: Thu Apr 15 21:42:40 1999
     * By: C:\JDK12~1.1\BIN\IDLTOJ~1.EXE Java IDL 1.2 Aug 18 1998 16:25:34
  */
public class _ThisOrThatServerStub
         extends org.omg.CORBA.portable.ObjectImpl
         implements ThisOrThatServer {
     public _ThisOrThatServerStub(org.omg.CORBA.portable.Delegate d) {
          s\text{under}();
          set delegate(d);
     }
     private static final String _type_ids[] = {
         "IDL:ThisOrThatServer:1.0"
     };
     public String[] _ids() { return (String[]) _type_ids.clone(); }
     // IDL operations
     // Implementation of ::ThisOrThatServer::doThis
     public String doThis(String what)
  {
            org.omg.CORBA.Request r = _request("doThis");
```

```
 r.set_return_type(org.omg.CORBA.ORB.init().get_primitive_tc(
                org.omg.CORBA.TCKind.tk_string));
           org.omg.CORBA.Any _what = r.add_in(arg();
            _what.insert_string(what);
            r.invoke();
            String __result;
            result = r.return value().extract string();
           return result;
    }
     // Implementation of ::ThisOrThatServer::doThat
     public String doThat(String what)
  {
           org.omg.CORBA.Request r = \text{request}(\text{"doThat"}); r.set_return_type(org.omg.CORBA.ORB.init().get_primitive_tc(
                org.omg.CORBA.TCKind.tk_string));
           org.omg. CORBA.Any _what = r.add_in(arg();
            _what.insert_string(what);
            r.invoke();
           String __result;
            result = r.return value().extract string();
            return __result;
    }
};
```
When a Java client gets a reference to a remote ThisOrThatServer object, it is given one of these stub objects. The client can make method calls on the stub object, and the stub converts these calls into corresponding requests to the ORB to invoke the methods on the remote object and send back the results.

The base class for the server implementation, shown in Example 4−6, accepts requests that are intended for the server implementation from the ORB. The base class converts a request into a method call on the server object and then takes the result of the call and gives it back to the ORB to send to the client stub. All this work is done in the server skeleton's invoke() method. The invoke() method figures out which method is being called, unpacks the method arguments (if any) from the request, and calls the method directly on itself.

Note that the server skeleton doesn't have implementations of the doThis() or doThat() methods declared in the interface. The *idltojava* compiler doesn't do everything for you; you still need to create a server implementation for your interface.

#### **Example 4−6. Implementation Base Class for ThisOrThatServer**

```
/*
  * File: ./_THISORTHATSERVERIMPLBASE.JAVA
  * From: THISORTHATSERVER.IDL
  * Date: Thu Apr 15 21:42:40 1999
     * By: C:\JDK12~1.1\BIN\IDLTOJ~1.EXE Java IDL 1.2 Aug 18 1998 16:25:34
  */
public abstract class _ThisOrThatServerImplBase extends 
     org.omg.CORBA.DynamicImplementation implements ThisOrThatServer {
     // Constructor
     public _ThisOrThatServerImplBase() {
         super();
     }
     // Type strings for this class and its superclasses
     private static final String _type_ids[] = {
         "IDL:ThisOrThatServer:1.0"
     };
     public String[] _ids() { return (String[]) _type_ids.clone(); }
     private static java.util.Dictionary _methods = new java.util.Hashtable();
     static {
```

```
 _methods.put("doThis", new java.lang.Integer(0));
       _methods.put("doThat", new java.lang.Integer(1));
      }
     // DSI Dispatch call
     public void invoke(org.omg.CORBA.ServerRequest r) {
       switch ((\text{java.lang.Thread}) \text{methods.get}(r.openname))))\text{intValue()) } case 0: // ThisOrThatServer.doThis
\{ org.omg.CORBA.NVList _list = _orb().create_list(0);
               org.omg.CORBA.Any _what = _orb().create_any();
               _what.type(org.omg.CORBA.ORB.init().get_primitive_tc(
                   org.omg.CORBA.TCKind.tk_string));
               _list.add_value("what", _what, org.omg.CORBA.ARG_IN.value);
               r.params(_list);
               String what;
              what = _what.extract_string();
               String ___result;
                              ___result = this.doThis(what);
               org.omg.CORBA.Any __result = _orb().create_any();
               __result.insert_string(___result);
               r.result(__result);
 }
               break;
            case 1: // ThisOrThatServer.doThat
 {
               org.omg.CORBA.NVList _list = _orb().create_list(0);
               org.omg.CORBA.Any _what = _orb().create_any();
               _what.type(org.omg.CORBA.ORB.init().get_primitive_tc(
                   org.omg.CORBA.TCKind.tk_string));
               _list.add_value("what", _what, org.omg.CORBA.ARG_IN.value);
               r.params(_list);
               String what;
              what = _what.extract_string();
              String ___result;
                             ___result = this.doThat(what);
               org.omg.CORBA.Any __result = _orb().create_any();
               __result.insert_string(___result);
               r.result(__result);
 }
               break;
             default:
               throw new org.omg.CORBA.BAD_OPERATION(0, 
                   org.omg.CORBA.CompletionStatus.COMPLETED_MAYBE);
        }
 }
}
```
## **4.2.3. Writing the Implementation**

So, we've written an IDL interface and generated the Java interface and support classes for it, including the client stub and the server skeleton. Now we need to create concrete server−side implementations of all of the methods on your interface. We do this by subclassing from the \_*xxx*ImplBase class generated by the *idltojava* compiler. For our example, we need to subclass \_ThisOrThatServerImplBase and implement the doThis() and doThat() methods. The ThisOrThatServerImpl class in Example 4−7 does just that. Note that we've mimicked the method implementations from the RMI example i[n Chapter](#page-58-0) [3, "Remote Method Invocation".](#page-58-0) The only real difference is that this ThisOrThatServerImpl class extends ThisOrThatServerImplBase, while the one i[n Chapter 3, "Remote Method Invocation"](#page-58-0) extends the UnicastRemoteObject.
### **Example 4−7. Server−Side Implementation of ThisOrThatServer Interface**

```
public class ThisOrThatServerImpl extends _ThisOrThatServerImplBase {
   public ThisOrThatServerImpl() {}
   // Remotely−accessible methods
   public String doThis(String what) {
     return doSomething("this", what);
 }
   public String doThat(String what) {
     return doSomething("that", what);
   }
   // Non−remote methods
   private String doSomething(String todo, String what) {
    String result = todo + " " + what + " is done." System.out.println("Did " + todo + " to " + what);
     return result;
 }
}
```
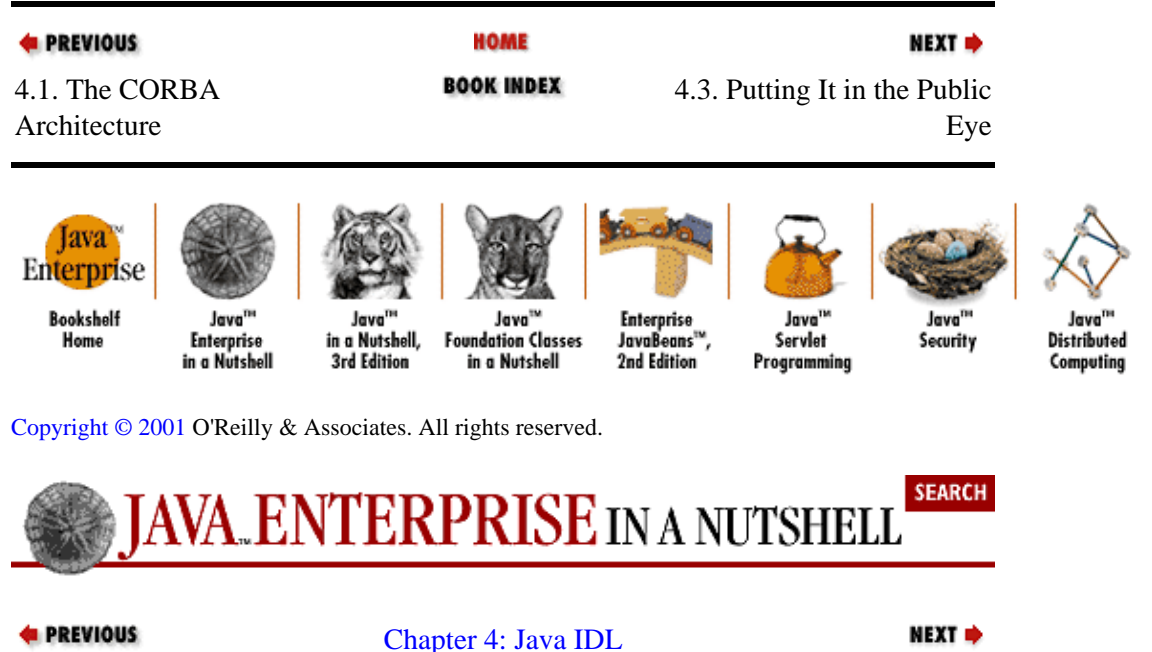

# **4.3. Putting It in the Public Eye**

We still need to do some work to make the Java implementation of our IDL interface available to remote clients. There are two ways a client gets a reference to a remote object: it can get an initial object reference using the ORB.resolve\_initial\_references() method and somehow find a reference to the object through method calls on the initial object, or it can get a "stringified" reference to the remote object (an Interoperable Object Reference) and convert it locally to a live object reference.

For the first case, the remote object needs to be registered in some way with a server−side ORB. In order for you to register a remote object, you first have to get a reference to an ORB. We'll look at how to do that first, then look at registering the remote object with a Naming Service. We discuss the stringified object reference technique later in this chapter, when we look at how clients can access remote objects.

## **4.3.1. Initializing the ORB**

Since the ORB is so central to everything in a CORBA environment, the first thing any CORBA process needs to do is get a reference to a local or remote ORB that it can use to find other objects, access CORBA services, and handle remote method calls. A CORBA participant initializes its ORB reference by calling one of the static init() methods on the ORB interface. Each of these methods returns an ORB object that can find CORBA objects and services. The standard init() methods provided on an ORB are as follows (Sun's Java IDL supports all of these standard initialization methods):

### **public static ORB ORB.init()**

Returns a shared (static) ORB instance. Each call within the same runtime environment returns the same ORB reference. If used within an applet context, the ORB has limited abilities.

**public static ORB ORB.init(String[] args, Properties props)** Creates a new ORB using the given arguments and properties, as discussed in the following paragraphs.

### **public static ORB ORB.init(Applet applet, Properties props)**

Creates a new ORB within an applet context. The applet's codebase and host are used by the ORB as the source of various services, such as the Naming Service.

There are two standard properties defined for an ORB that can be set in the call to init(), using either the String arguments array or a Properties object. These are the ORBClass and ORBSingletonClass properties, which specify the Java classes to use to create ORBs when an init() method is called. (ORBSingletonClass is a shared ORB instance that is used mainly by generated classes to do things like create TypeCode objects that identify the types of CORBA objects, while ORBClass is a fully functional ORB.) You can use these properties to specify a custom ORB implementation. You may want to override the default ORB implementation (com.sun.CORBA.iiop.ORB in Java IDL) with one of your own that has particular performance characteristics. Or you may be running your CORBA code within an applet and want to ensure that a valid ORB is available no matter what browser version your applet encounters.

Sun's Java IDL also adds two nonstandard properties: ORBInitialHost and ORBInitialPort. By default, each ORB. init() method initializes an ORB that looks for its services locally. The current version of the Java IDL API includes a single service, the Naming Service, and the ORB.init() methods assume that the Naming Service is listening to port 900 on the local host. Java IDL adds these two nonstandard properties to allow your local ORB to defer its services (naming, trading, etc.) to a remote ORB running on a given host and listening on a given port. Be careful before you decide to depend on these properties in your application or applet. They are only honored within Sun's Java IDL implementation of the CORBA standard. If you want your CORBA application to be portable to any implementation of the standard IDL−to−Java binding, and you want to use a remote Naming Service, you should stick to using a stringified reference to the remote service, obtained through a secondary communication channel, as we'll discuss shortly.

Any of these properties can be specified within a Properties object or as a command−line option to a Java application. As an example, if you want to specify a different host to use for finding services like the Naming Service, one way to do this is to specify the host explicitly in the code that initializes the ORB, using a Properties object:

```
Properties orbProps = new Properties();
orbProps.put("org.omg.CORBA.ORBInitialHost", "remote.orb.com");
ORB myOrb = ORB.init((String[])null, orbProps);
```
Alternately, you can take command−line arguments passed into your Java code and pass them to the ORB.init() method to be parsed. Say we have a class named InitRemote with a main method implemented as follows:

```
public class InitRemote {
   public static void main(String[] argv) {
     try {
       ORB myOrb = ORB.init(argv, null);
 ...
     }
   }
}
```
In this case, we can specify any ORB properties on the command line using specific argument names:

orbhost% java InitRemote −ORBInitialHost remote.orb.com

Note that you can use the second ORB.init() method with both a String arguments array and a Properties list specified, even though the examples here haven't shown that.

## **4.3.2. Registering with a Naming Service**

One way to make a server object available to remote clients is to register it with the local CORBA Naming Service under a specific name. A remote client can then get a reference to the root NamingContext for the Naming Service and ask for the server object by name.

Example 4−8 shows a class whose main() method creates an instance of our ThisOrThatServer implementation and then registers the object with the Naming Service. The program starts by getting a reference to the local ORB. Then it asks the ORB for a reference to the Naming Service (using the standard name "NameService") with the resolve\_initial\_references() method. This reference is actually the root NamingContext, so we narrow the object reference using NamingContextHelper. We register the ThisOrThatServer with the Naming Service by building an array of NameComponent objects and then calling the rebind() method on the NamingContext. With the object registered, we go into a wait state, waiting for client requests.

#### **Example 4−8. Registering an Object with the Naming Service**

```
import org.omg.CORBA.*;
import org.omg.CosNaming.*;
public class ServerNamingInit {
  public static void main(String[] argv) {
     try {
       // Obtain ORB reference
       ORB myORB = ORB.init(argv, null); 
       // Make a ThisOrThatServer object to register with the ORB
       ThisOrThatServer impl = new ThisOrThatServerImpl();
       // Get the root name context
       org.omg.CORBA.Object objRef = 
         myORB.resolve_initial_references("NameService");
       NamingContext nc = NamingContextHelper.narrow(objRef);
       // Register the local object with the Name Service
       NameComponent ncomp = new NameComponent("ThisOrThatServer", "");
      NameComponent[] name = \{ncomp\}; nc.rebind(name, impl);
       // Go into a wait state, waiting for clients to connect
       System.out.println("Waiting for clients...");
       java.lang.Object dummy = new String("I wait...");
       synchronized (dummy) {
```
### Preface (Java Enterprise in a Nutshell)

```
 dummy.wait();
       }
     }
     catch (Exception e) {
       System.out.println("Error occurred while initializing server object:");
       e.printStackTrace();
     }
   }
}
```
Note that Example 4–8 imports the org.omg.CORBA and org.omg.CosNaming packages, which are the two main packages in Java IDL. Because of the naming collision between java.lang.Object and org.omg.CORBA.Object, we have to use the fully qualified names of these two classes when we use them in CORBA applications that import org.orm.CORBA. Finally, note that this example binds the ThisOrThatServer object within the root NamingContext using the name "ThisOrThatServer". We'll see shortly how to create subcontexts and bind objects within them.

Before running this initialization of our CORBA object, we need to start a Naming Service on the host for the object. A Naming Service daemon listens for Naming Service requests on a specific port and provides access to the named object directory it manages. In Java IDL, the Naming Service is started using the *tnameserv* command:

objhost% tnameserv &

With that done, we can run our initialization method to register our server object with the ORB:

objhost% java ServerNamingInit

## **4.3.3. Adding Objects to a Naming Context**

Initially, a CORBA naming directory is empty, with only its root NamingContext and no objects. The bind() method on a NamingContext object binds a server object to a name within the context. The bind\_new\_context() method creates new subcontexts within a given NamingContext. Using a file directory analogy, calling bind\_new\_context() on a NamingContext object is like making a new subdirectory, while calling bind() puts a new file into a directory.

The Java IDL mapping uses arrays of NameComponent objects to represent the names of subcontexts within a naming directory. Each NameComponent represents a component of the path to the named object. A NameComponent contains id and kind string fields that serve to label the component in the path. Only the id field is significant in determining name uniqueness. So a NameComponent with id set to "student" and kind set to an empty string conflicts with a NameComponent with an id of "student" and kind "doctoral," if both NameComponent objects are relative to the same subcontext. The NameComponent class has a constructor that takes the id and kind values as arguments. Here's how to create a single NameComponent:

NameComponent comp1 = new NameComponent("student", "doctoral");

A complete name path can be composed as an array of these objects:

NameComponent path[] = { comp1, comp2, ... };

The bind() method takes two arguments: an array of NameComponent objects as the relative name for the object you're putting into the Naming Service and the server object itself. If you're binding a server object using the root context of the Naming Service, the name is also the absolute name of the object in the overall naming directory. If an object is already bound to the name, you can use the rebind() method with the

same arguments, causing the existing object bound to that name to be replaced by the new object. Note that since the Naming Service is a CORBA service that can be accessed remotely by other CORBA clients, the objects it contains need to be exportable to these remote clients. This means that only org.omg.CORBA.Object references can be bound to names within a NamingContext.

The following code binds a few of our ThisOrThatServer objects to names within the root context of a Naming Service:

```
// Get the root naming context
ORB myORB = ORB.init(...);org.omg.CORBA.Object ref = myORB.resolve_initial_references("NameService");
NamingContext rootNC = NamingContextHelper.narrow(ref);
// Create a few servers
org.omg.CORBA.Object ref1 = new ThisOrThatServerImpl();
org.omg.CORBA.Object ref2 = new ThisOrThatServerImpl();
// Bind them to names in the Naming Service
NameComponent name1 = new NameComponent("server1", "");
NameComponent path1[] = \{ name1 \};
NameComponent name2 = new NameComponent("server2", "");
NameComponent path2[ ] = { name2 };
rootNC.bind(path1, ref1);
rootNC.bind(path2, ref2);
```
Before you can bind an object to a name with multiple components, all the subcontexts (subdirectories) have to be created using the bind\_new\_context() method on a NamingContext. The bind\_new\_context() method takes an array of NameComponent objects as the relative path of the new context and a reference to the NamingContext object to bind to that location in the overall directory. A new NamingContext object can be created from an existing one by calling its new\_context() method. If a context already exists at the target name, you can use the rebind\_context() method to replace the existing context with a new one. This is useful for emptying out an entire subcontext without removing each object individually.

Here is an example that binds some objects within various subcontexts:

```
// Get the root context, as before
NamingContext rootNC = ...;
// Create the components to the subcontext name
NameComponent comp1 = new NameComponent("servers", "");
NameComponent ttComp = new NameComponent("ThisOrThat", "");
NameComponent otherComp= new NameComponent("misc", "");
// Create each subcontext within the root context and bind them
// to their appropriate names
// Create a new context, bind it to the name "servers"
// off the root NamingContext
NamingContext context1 = rootNC.new_context();
NameComponent path1[] = \{ comp1 \};
rootNC.bind_context(path1, context1);
// Create another context, bind it to the name "servers, ThisOrThat"
NamingContext ttDir = rootNC.new_context();
NameComponent path2_1[] = \{ comp1, ttComp };
rootNC.bind_context(path2_1, ttDir);
// Create another context, bind it to the name "servers, misc"
NamingContext otherDir = rootNC.new_context();
NameComponent path2_2[] = \{ comp1, otherComp \};
rootNC.bind_context(path2_2, otherDir);
// Now we can bind servers to a name within any of the new subcontexts
```
org.omg.CORBA.Object ttRef = new ThisOrThatServerImpl();

org.omg.CORBA.Object otherRef = new SomeOtherServerImpl(); // Bind the other server to the "misc" branch of the "servers" dir. NameComponent yetAnotherComp = new NameComponent("SomeOtherServer", ""); NameComponent otherPath $[ ] = {$  comp1, otherComp, yetAnotherComp  $}$ ; rootNC.bind(otherPath, otherRef); // Bind the ThisOrThatServer to the appropriate branch under "servers" NameComponent tt1Comp = new NameComponent("server1", ""); NameComponent ttPath[] =  $\{$  comp1, ttComp, tt1Comp }; rootNC.bind(ttPath, ttRef);

If you try to bind an object or a subcontext to a name within a context that hasn't been created yet, a org.omg.CosNaming.NamingContextPackage.NotFound exception is thrown.

Note that names used in the bind() or rebind() methods are relative to the NamingContext object that they're called on. This means we can bind our ThisOrThatServer object in the previous example to the same absolute name within the directory by replacing the last two lines of the example with the following:

```
NameComponent relObjPath[] = { tt1Comp };
ttDir.bind(relObjPath, ttRef);
```
The ttDir context is bound to the {"servers", "ThisOrThat"} subdirectory, so binding an object to the name  $\{$  "server1"  $\}$  within this context is equivalent to binding it to the full path  $\{$  "servers", "ThisOrThat", "server1"} from the root context. You can use similar shorthand when binding new contexts within a directory. In other words, you can bind a context to a relative name within a subcontext, instead of an absolute name within the root context.

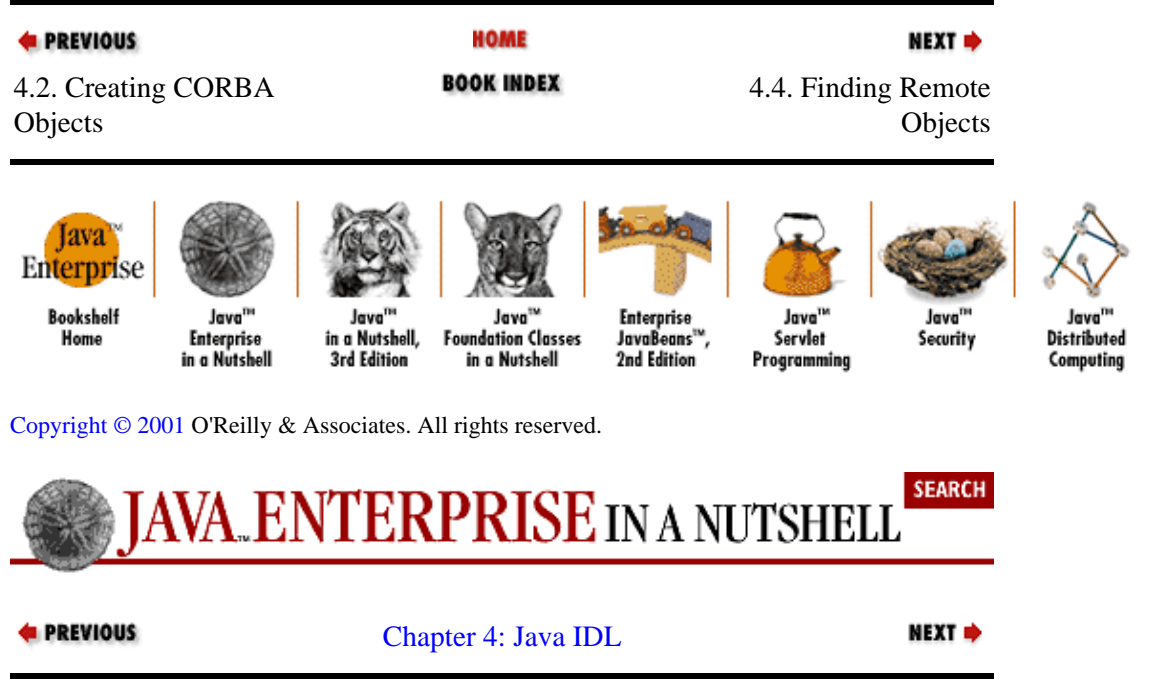

# **4.4. Finding Remote Objects**

Now that we have registered our remote object with an ORB, it is available to CORBA client applications. This means we are done with the setup of the remote object and can turn our attention to client applications that want to use the object. As I said earlier, every CORBA process needs a reference to an ORB. Once a client application has access to an ORB, the next thing for it to do is find remote objects to interact with. But before we can discuss finding remote objects, we need to talk a bit about what remote object references look

like under CORBA.

The whole point of CORBA is to be able to distribute objects across the network and then use them from any point on the network. In order for a local process to make requests of a remote object, it needs to have some kind of reference to that remote object. This object reference needs to contain enough information for the local ORB to find the ORB serving the target object and send the request to the remote ORB using an agreed−upon protocol.

In most situations, a CORBA client has a reference to a remote object in the form of an object stub. The stub encapsulates the actual object reference, providing what seems like a direct interface to the remote object in the local environment. If the client is implemented in C++, Java, or some other object−oriented language, the object stub is a native object in that language. Other, nonobject languages represent remote object references in whatever way is dictated in the CORBA language binding for that language.

CORBA includes its own root object class, since some object programming languages may have different inheritance structures. In the Java binding for CORBA, all CORBA object references (local or remote) implement the org.omg.CORBA.Object interface. So, when a client of a remote CORBA object receives a stub for the object, it actually gets an org.omg.CORBA.Object that serves as a proxy for the remote object. The org.omg.CORBA.portable.ObjectImpl class provides default implementations for the methods defined on  $org.$ omg.CORBA.Object. Java stubs and implementations for CORBA objects are actually subclassed from the ObjectImpl class. Internally, ObjectImpl deals with delegating requests on the object to the proper target object, whether it is a remote object or a local one. ObjectImpl implements the org.omg.CORBA.Object interface and extends the java.lang.Object class, so it truly provides a joining point between the CORBA and Java object environments.

A reference to an org.omg.CORBA.Object object that is connected to a remote object is all a client needs to invoke methods on a remote object. Using the Dynamic Invocation Interface defined by the CORBA standard, you can create method requests and send them to the remote object through the Object interface, as we'll discuss later in this chapter. If your client has the actual Java interface for the remote object available at compile time, however, you probably want to convert the Object reference into a reference of that type, so that you can use the interface to call remote methods directly.

Converting an org.omg.COBRA.Object to a specific remote interface is done by narrowing the object reference to the corresponding interface type, using type−specific helper classes to do the narrowing. We've already seen how the Java IDL compiler, *idltojava*, creates a helper class from an IDL interface (e.g., ThisOrThatServerHelper). The helper class includes a narrow() method that converts an org.omg.CORBA.Object reference to a reference of the given type. If the object reference you pass into the narrow() method is not the type the helper expects, an  $\text{org. ONRA. BAD.}$  PARAM exception is thrown. This is a RuntimeException, so it doesn't have to be caught by your code, unless you're trying to test the type of a CORBA reference for some reason.

With that background material out of the way, let's discuss actually finding remote object references. There are many ways that an object reference can find its way through the ORB into a client application, but they all boil down to one of these methods:

• Getting an initial reference directly from the ORB

•

Getting an object reference through a method call on another remote object reference

•

Using a stringified object reference obtained through a secondary channel and converting it to a live object reference

## **4.4.1. Initial ORB References**

In addition to providing core object communication services, an ORB can also provide additional services, such as a Naming Service, a Trading Service, a Security Service, etc. These services are represented as CORBA objects and are available through the ORB automatically, based on how it is configured. The ORB interface provides the resolve\_initial\_references() method for obtaining references to these initial objects. Each CORBA service the ORB supports is represented by one or more object interfaces, and these objects can be asked for using standard names. As we saw earlier when we registered a remote object, the standard name for the Naming Service is "NameService."

Once you've initialized your ORB reference, you can ask the ORB for a list of the names of its initial objects using the list initial references() method:

```
String names[] = myORB.list_initial_references();
```
This method returns an array of String objects that contains the names of all initial objects in the ORB. These names can then be used to get references to the objects through the resolve\_initial\_references() method.

Here's how we used resolve\_initial\_references() to obtain a reference to the Naming Service in [Example 4−8](#page-110-0):

```
ORB myORB = ORB.init(....);org.omg.CORBA.Object nameRef = 
         myORB.resolve_initial_references("NameService");
```
Although the list\_initial\_references() and resolve\_initial\_references() methods are a standard element of the ORB interface, how the ORB implements these initial object references is not standardized. Sun's Java IDL implementation stores an ORB's initial object references as root objects in its Naming Service.

## **4.4.2. Getting Objects from Other Remote Objects**

In addition to getting remote objects directly from an ORB reference, a client can obtain remote objects from other remote objects. A common variation on this approach is to get a reference to a Naming Service object and then look up objects in the naming directory by name. Another variation (that we won't cover in detail in this section) is to obtain an application−specific object reference, either directly from the ORB or through the Naming Service, and use this initial reference to request other objects. An object used in this way in a distributed application is sometimes called a *factory* object.

## **4.4.2.1. Using a naming context**

Once you have a reference to a Naming Service that you can narrow to a NamingContext reference, you can look up objects within the context by passing names to its resolve() method. As before, when we were binding objects, a name is represented by an ordered array of NameComponent objects. Each NameComponent (both the id field and the kind field) must exactly match the path to an object within the context in order to successfully find the object. If an object is not found at a specified name, an org.omg.CosNaming.NamingContextPackage.NotFound exception is thrown.

So, if a client wants to find the object we stored in the last binding example, it needs to do the following (assuming that it already has a reference to the root naming context of the Naming Service):

```
// Set up path
NameComponent comp1 = new NameComponent("servers", "");
NameComponent comp2 = new NameComponent("ThisOrThat", "");
NameComponent serverName = new NameComponent("server1", "");
NameComponent objPath[] = \{ comp1, comp2, serverName \};
// Find the object in the directory
org.omg.CORBA.Object objRef = rootNC.resolve(objPath);
ThisOrThatServer server = ThisOrThatServerHelper.narrow(objRef);
```
Note the use of the narrow() method on ThisOrThatServerHelper to "cast" the generic object reference to a ThisOrThatServer object.

You can also use the resolve() method on a NamingContext to get a reference to a subcontext. Just use the path to the context itself and narrow() it to a NamingContext reference:

```
NameComponent ttPath[] = \{ comp1, comp2 };
org.omg.CORBA.Object ncRef = rootNC.resolve(ttPath);
NamingContext ttContext = NamingContextHelper.narrow(ncRef);
```
### **4.4.2.2. Using multiple naming services**

Suppose there are objects stored in multiple Naming Services (representing, for example, multiple organizations offering CORBA−based services) that you want to access from your client. One way to do this is to initialize an ORB reference for each one. Sun's Java IDL lets you specify an initial host and port for an ORB when you initialize it. So, if each independent Naming Service has its own ORB behind it, you can simply get a reference to each ORB and ask it for a reference to its Naming Service:

```
String host1 = "orbhost1.net";
int port1 = 1234;
String host2 = "orghost2.net";
int port2 = 2345;
// Initialize the first ORB reference
Properties props = new Properties();
props.put("org.omg.CORBA.ORBInitialHost", host1);
props.put("org.omg.CORBA.ORBInitialPort", String.valueOf(port1));
ORB orb1 = ORB.init((String[])null, props);
// Initialize another ORB reference
props.put("org.omg.CORBA.ORBInitialHost", host2);
props.put("org.omg.CORBA.ORBInitialPort", String.valueOf(port2));
ORB orb2 = ORB.init((String[])null, props);
// Get references to the Naming Services
org.omg.CORBA.Object nc1Ref = 
        orb1.resolve_initial_references("NameService");
org.omg.CORBA.Object nc2Ref = 
        orb2.resolve_initial_references("NameService");
// Narrow the Naming Service references to NamingContexts and use them
...
```
The only problem with this approach is that it depends on using a nonstandard feature of Sun's Java implementation of the CORBA standard. If you try using this same code against a different Java implementation of CORBA, it probably won't work.

Another option is to have one Naming Service hold references to other Naming Services located elsewhere on the network. As we've seen, the interface to a Naming Service is a NamingContext object reference that represents the root of the naming tree for that name directory. Since the NamingContext is itself a CORBA−exported object, one Naming Service can hold a reference to a NamingContext from another Naming Service, acting as a bridge to the other Naming Service and its objects. To do this, you first have to run some code on the server that is going to act as the bridge. This code gets a reference to the local Naming Service and stores references to remote Naming Services in the local directory:

```
// Get the local ORB and main NamingContext
ORB myORB = ORB.init(...);org.omg.CORBA.Object ncRef = 
   orb.resolve_initial_references("NameService");
NamingContext localNC = NamingContextHelper.narrow(ncRef);
// Create a new subcontext to hold the remote contexts
NameComponent nodeName = new NameComponent("RemoteContexts", "");
NameComponent path[] = {nodeName};
NamingContext ncNode = localNC.bind_new_context(path);
// Get a reference to a remote Naming Service
// using Sun's non−standard ORB properties
Properties remoteORBProps = new Properties();
remoteORBProps.put("org.omg.CORBA.ORBInitialHost", "remote.orb.com");
ORB remoteORB = ORB.init((String[])null, remoteORBProps);
org.omg.CORBA.Object remoteNCRef = 
  remoteORB.resolve_initial_references("NameService");
NamingContext remoteNC = NamingContextHelper.narrow(remoteNCRef);
// Store the remote reference in the local context
NameComponent sub = new NameComponent("Naming1", "");
NameComponent path2[] = {nodeName, sub};
```
With this done, a remote client can get a reference to the main Naming Service directory and then look up other remote directories within the bridge directory:

```
public class NamingClient {
  public static void main(String argv[]) {
     ORB orb = ORB.init(argv, null);
     org.omg.CORBA.Object ref = null;
     try {
      ref = orb.resolve_initial_references("NameService");
     }
     catch (InvalidName invN) {
      System.out.println("No primary NameService available.");
       System.exit(1);
 }
    NamingContext nameContext = NamingContextHelper.narrow(ref);
     NameComponent topNC = new NameComponent("RemoteContexts", "");
     NameComponent subNC = new NameComponent("Naming1", "");
    NameComponent path[] = \{topNC, subNC\};
     try {
       org.omg.CORBA.Object ref2 = nameContext.resolve(path);
      NamingContext nameContext2 = NamingContextHelper.narrow(ref2);
       System.out.println("Got secondary naming context...");
     }
     catch (Exception e) {
       System.out.println("Failed to resolve secondary NameService:");
       e.printStackTrace();
     }
   }
}
```
Using one Naming Service as a bridge to other remote named object directories is a useful tool to help manage a constellation of remote objects, but the same question arises: how do we get references to the remote NamingContext objects in order to store them in the bridge directory? In the previous bridge

localNC.bind(path2, remoteNC);

example, we're still using the nonstandard ORB properties provided by Sun's Java IDL implementation to initialize references to multiple remote ORBs (and their Naming Services). What we really want to do is initialize the bridge directory in a way that falls within the CORBA standard. One way is to do this is to use stringified object references, which are the topic of the next section.

## **4.4.3. Stringified Object References**

As we've seen, Sun's implementation of Java IDL provides a nonstandard way to initialize an ORB to reference a remote Naming Service, so that one of the ORB's initial references is to the root context of the remote Naming Service. But what do you do if you want an object from a remote Naming Service, and your Java IDL implementation doesn't provide a way to directly initialize a reference to the remote service? Or, worse yet, what if the object that you want isn't stored in a Naming Service or available through any other CORBA service? How can your client get a reference to the object?

The CORBA standard comes to the rescue again. Part of the standard, called Interoperable Object References (IORs), includes a syntax for representing a remote object reference in the form of a printable string of characters. This stringified object reference includes enough information for a remote CORBA client to locate the object's home ORB and convert the string to a runtime stub reference to the object. Two methods on the ORB interface, object to string() and string to object(), let you convert a CORBA object reference to string form and back again.

Example 4−9 shows how to create an instance of our server implementation of the ThisOrThatServer interface, register it with the ORB, and generate a stringified object reference from the CORBA server object. A stringified reference to a remote object is called an Interoperable Object Reference (IOR) because it uses a format for object references that can be freely distributed between ORBs running a cross the network. In order for the IOR you generate to be acceptable to another ORB, both your ORB and the remote ORB have to be using the same inter−ORB communication protocol (IIOP, DCE−CIOP, etc.). In this example, our client and host are both running IIOP.

### **Example 4−9. Registering an Object/Getting Its Stringified Object Reference**

```
import org.omg.CORBA.*;
public class ServerInit {
   public static void main(String[] argv) {
     try {
       // Obtain ORB reference
       ORB myORB = ORB.init(argv, null); 
       // Make a ThisOrThatServer object to register with the ORB
       ThisOrThatServer impl = new ThisOrThatServerImpl();
       // Register the local object with the ORB
       myORB.connect(impl);
       // Get a stringified reference to the object
      String sor = myORB.object to string(impl);
       System.out.println("ThisOrThatServer IOR: " + sor);
       // Go into a wait state, waiting for clients to connect
      java.lang.Oobject dummy = new String("I wait..."); synchronized (dummy) {
         dummy.wait();
 }
     }
     catch (Exception e) {
       System.out.println("Error occurred while initializing server object:");
```

```
 e.printStackTrace();
     }
   }
}
```
The ServerInit class contains a main() method that is intended to be run on the server host for our remote object. The main() method first initializes a connection to the local ORB and then creates an instance of the ThisOrThatServerImpl class. This instance serves as the server implementation of our remote object. We create a stringified reference to the object using the object\_to\_string() method on the ORB and then output the stringified reference, so that it can be copied and sent to clients. Finally, by doing a synchronous wait() on a local object, the main() method goes into a wait state. This wait() is necessary to keep the ORB running so that it can respond to client requests. If we let the main() method exit, the server object we created is destroyed, and the IOR we generated is no longer valid.

A sample client for our object is shown in Example 4−10. The client accepts a stringified object reference as a command−line argument to its main() method. Then it initializes a local ORB reference and uses its string\_to\_object() method to convert the stringified reference to a live object reference. To do this, the ORB parses the encoded information in the stringified reference, makes a connection with the remote ORB serving the object, and generates a CORBA object reference for the client.

**Example 4−10. A Client Utilizing a Stringified Object Reference**

```
import org.omg.CORBA.*;
public class ServerStringClient {
  public static void main(String[] argv) {
     // Get the stringified reference from our command−line arguments
     String sor = null;
    if (\text{arqv.length} > 0) {
      sor = argv[0];
 }
     else {
       System.out.println("You forgot the object reference...");
       System.exit(1);
     }
     try {
       // Obtain ORB reference
       ORB myORB = ORB.init(argv, null); 
       // Convert the stringified reference into a live object reference
       org.omg.CORBA.Object objRef = myORB.string_to_object(sor);
       // Narrow the object reference to a ThisOrThatServer
       // using the ThisOrThatServerHelper
       ThisOrThatServer server = ThisOrThatServerHelper.narrow(objRef);
       // Invoke some methods on the remote object through the stub
       server.doThis("something");
       server.doThat("something else");
     }
     catch (Exception e) {
       System.out.println("Error occurred while initializing server object:");
       e.printStackTrace();
     }
   }
}
```
Before we can run the client, the remote object has to be registered with its ORB, so that we can get the stringified object reference:

objhost% java ServerInit ThisOrThatServer IOR: IOR:000000000000002349444c3a6a656e2f636f7262612f546869 734f72546861745365727665723a312e30000000000001000000000000003000010000000000 0a6c6f63616c686f737400043200000018afabcafe00000002496bb469000000080000000000 000000

Somehow, you have to get this IOR to the client host. You could embed the stringified object reference within a hidden field in a HTML page, so that a Java client can access it using a URL object. Or you could set up a simple server on a given port on your host that broadcasts the stringified object reference to whoever makes a socket connection. Or you could email the string to a colleague, and she can type the stringified reference into the startup command for her CORBA client. In any case, the client is invoked with the IOR as a command−line option:

clienthost% java ServerStringClient IOR:000000000000002349444c3a6a656e2f636f 7262612f546869734f72546861745365727665723a312e300000000000010000000000000030 000100000000000a6c6f63616c686f737400043200000018afabcafe00000002496bb4690000 00080000000000000000

The client uses the argument to reconstitute a remote reference to the server object, so that it can invoke methods on the remote object.

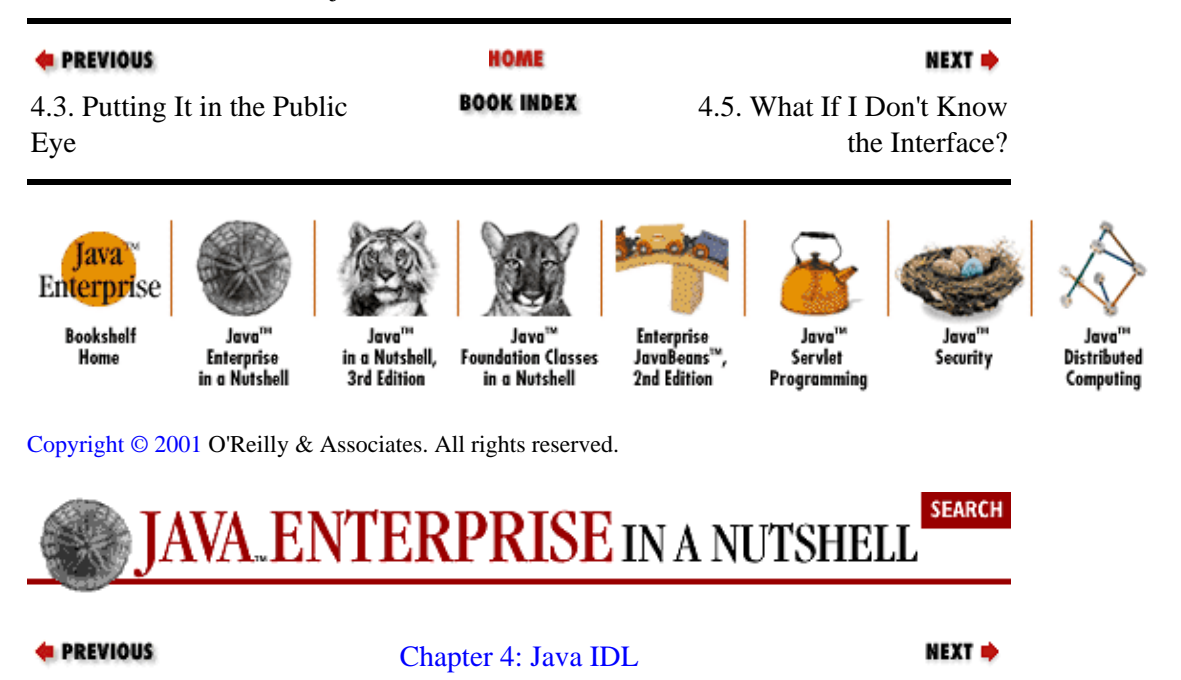

# **4.5. What If I Don't Know the Interface?**

In the examples we've seen so far, we've always assumed that the Java interfaces for the remote objects are available at compile time. But what happens if they aren't? You might get a reference to a CORBA Object from a Naming Service, for example, and not know what interface that object implements. I mentioned earlier that you can use an org.omg.CORBA.Object reference directly to make requests and exchange data with its remote object.

The CORBA standard defines two complementary APIs for this purpose: the Dynamic Invocation Interface (DII) that a client can use to make remote method requests of a server object, and the Dynamic Skeleton Interface (DSI) that a server−side skeleton can use to forward method invocations to its server implementation object. Both of these APIs provide the same essential function: a dynamic interface to an object whose interface is not known at compile time. The DII offers this functionality to clients of CORBA objects, and the DSI provides it to the server−side skeletons that bridge the object implementation with the ORB.

The DII and DSI may seem like sidebar topics in the CORBA world, but in reality they are at the heart of CORBA and how it works. When we generate Java stubs and skeletons from IDL interfaces, the code that is generated uses the DII and DSI to execute remote method calls. The details of how this is done are shielded from you, the developer, by the Java interface you use to interact with the remote object. But it's still worthwhile to understand how CORBA objects implement their distributed nature, especially in situations where the Java interface for the remote object is not there, and you need to deal directly with these details.

In this section, we take a look at how the DII works and how you might use it in a client. We won't cover the DSI in this book, since its practical uses are even more limited for the average developer. Note, however, that the API of the DSI is analogous to that of the DII, so you shouldn't have much trouble mapping the following explanation to the DSI as well.

## **4.5.1. Dynamic Invocation Interface**

The Dynamic Invocation Interface provides abstract representations of remote method requests and their arguments. In simple terms, this means it includes objects that represent remote method requests and parameters that are passed with these method requests. Methods on these objects allow you to set the parameters to the request, make the request, and get the results. DII's central classes are:

#### **Request**

A request to invoke a method on a remote object. Created by the client and issued through the ORB to the server object.

#### **NamedValue**

A named parameter to a method request. Conceptually, this is a name tied to an Any value. The name of the value must match the name of the parameter as specified in the IDL interface the remote object satisfies.

#### **NVList**

A list of NamedValue parameters used to represent an argument list passed into a remote method request.

#### **Any**

A general argument value. An Any object can contain the Java equivalent of any basic IDL type or an Object that can be described in IDL.

#### **Context**

A list of NamedValue objects used to specify any details of the client environment that shouldn't be passed as method arguments.

Once you get an  $org$ .  $ong$ . CORBA. Object reference to a remote object (using any of the approaches we've already covered), you can create and issue a method request to the object by building a parameter list for the method call, making a NamedValue object to hold the result, making a Context object and putting any useful environment values in it, and then using all of these items to create a Request object that corresponds to a particular method on the object. Example 4−11 shows a sample DII client that gets a reference to a remote object through a Naming Service and then makes a dynamic call to its doThis() method.

### **Example 4−11. Client Using DII to Make Remote Method Call**

```
import org.omg.CORBA.*;
import org.omg.CosNaming.*;
```

```
public class DIISimpleClient {
   public static void main(String argv[]) {
     ORB myORB = ORB.init(argv, null);
     ORB singleORB = ORB.init();
     try {
       // Get a reference to the object
       org.omg.CORBA.Object ncRef = 
         myORB.resolve_initial_references("NameService");
       NamingContext nc = NamingContextHelper.narrow(ncRef);
       NameComponent nComp = new NameComponent("ThisOrThatServer", "");
       NameComponent[] path = {nComp};
       org.omg.CORBA.Object objRef = nc.resolve(path);
       // Now make a dynamic call to the doThis method. The first step is
       // to build the argument list. In this case, there's a single String
       // argument to the method, so create an NVList of length 1. Next
       // create an Any object to hold the value of the argument and insert
       // the desired value. Finally, wrap the Any object with a NamedValue
       // and insert it into the NVList, specifying that it is an input
       // parameter.
       NVList argList = myORB.create_list(1);
      Any arg1 = myORB.create any();
       arg1.insert_string("something");
       NamedValue nvArg = 
        argList.add_value("what", arg1, org.omg.CORBA.ARG_IN.value);
       // Create an Any object to hold the return value of the method and
       // wrap it in a NamedValue
       Any result = myORB.create_any();
       result.insert_string("dummy");
       NamedValue resultVal = myORB.create_named_value("result", result, 
           org.omg.CORBA.ARG_OUT.value);
       // Get the local context from the ORB. 
       // NOTE: This call does not work in Java 1.2, and returns a
       // NOT_IMPLEMENTED exception. To make this work in Java 1.2, simply
       // remove this call to get_default_context(), and pass a null pointer
       // into the _create_request() call below. This example should work 
       // as is with any compliant Java CORBA environment, however.
       Context ctx = myORB.get_default_context();
       // Create the method request using the default context, the name of
       // the method, the NVList argument list, and the NamedValue for the 
       // result. Then invoke the method by calling invoke() on the Request.
       Request thisReq = 
         objRef._create_request(ctx, "doThis", argList, resultVal);
       thisReq.invoke();
       // Get the return value from the Request object and output results.
       result = thisReq.result().value();
       System.out.println("doThis() returned: " + result.extract_string());
     }
     catch (Exception e) {
       e.printStackTrace();
     }
   }
}
```
Note that in most situations you will have the Java interface for the remote object available in your client along with its helper class, so you'll be able to narrow the Object reference to a specific type. One exception might be if you're building some kind of software development tool, and you want to provide a dynamic execution utility for the CORBA code being developed. The previous example demonstrates how a CORBA method call can be carried out at this lower level, in case you ever find it necessary to do so. And when you're trying to fix a problem with your CORBA application, it's always better to understand what's going on under the hood, so to speak.

### Preface (Java Enterprise in a Nutshell)

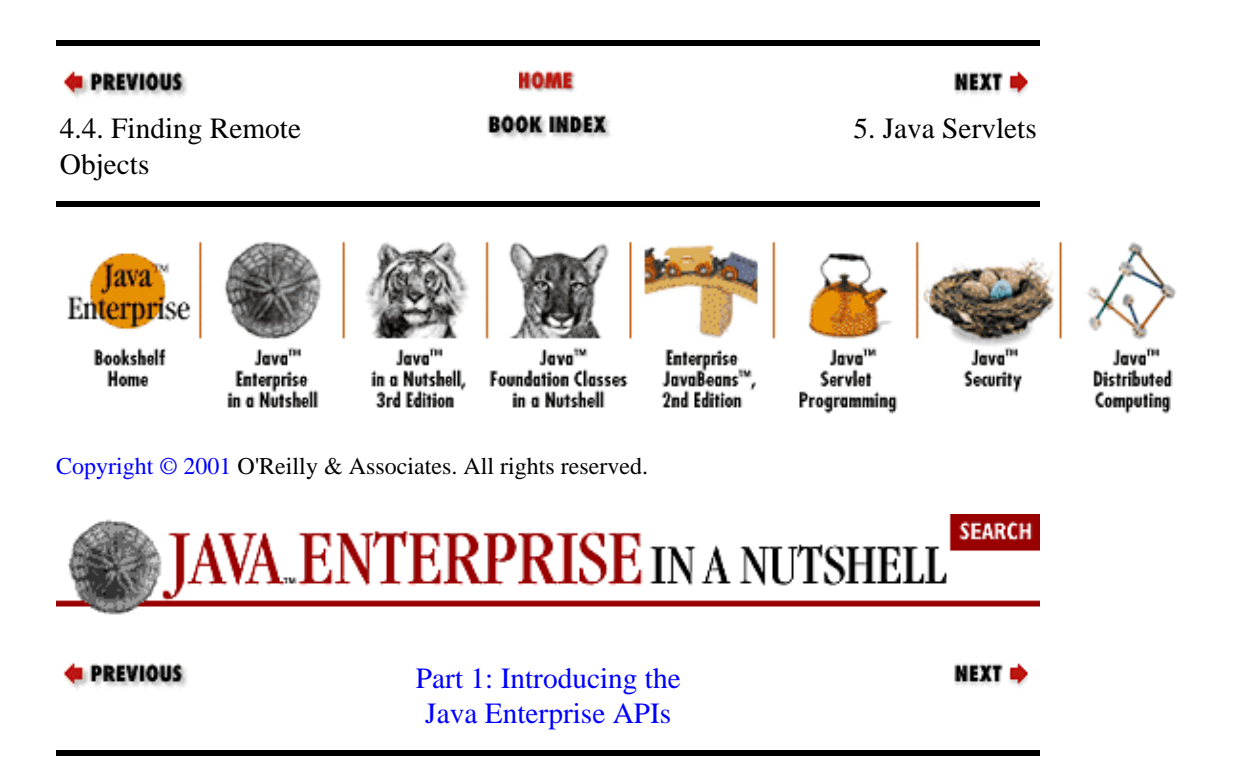

# <span id="page-124-0"></span>**Chapter 5. Java Servlets**

### **Contents:**

The Servlet Life Cycle [Servlet Basics](#page-126-0) [Servlet Chaining](#page-135-0) [Custom Servlet Initialization](#page-137-0) [Thread Safety](#page-139-0) [Server−Side Includes](#page-142-0) **[Cookies](#page-144-0)** [Session Tracking](#page-145-0) [Databases and Non−HTML Content](#page-149-0) [The Servlet API 2.1](#page-150-0)

The Java Servlet API provides a standard way to extend the functionality of any kind of server that uses a protocol based on requests and responses. Servlets are used primarily with web servers, where they provide a Java−based replacement for CGI scripts. In other words, on a web server that supports servlets (and there are many), you can use a Java servlet to create dynamic web content in much the same way you currently use a CGI script. Servlets have many advantages over CGI scripts, however. For example, servlets are persistent between invocations, which dramatically improves performance relative to CGI programs. Servlets are also portable among operating systems and among servers. Finally, servlets have access to all the APIs of the Java platform, so, for example, it is easy to create a servlet that interacts with a database, using the JDBC API.

In terms of enterprise computing, servlets are a natural fit if you are using the Web as your development platform. You can take advantage of web browsers as universally available thin clients; the web server becomes middleware that is responsible for running applications for these clients. Under this model, the user makes a request of the web server, the server invokes a servlet designed to handle the request, the servlet fulfills the request, and the result is returned to the user in the web browser. What's key here is that the servlet can use JNDI, Java IDL, and other Java Enterprise APIs to perform whatever tasks are necessary to fulfill the request.

This chapter demonstrates the basic techniques used to write servlets using Version 2.0 of the Java Servlet API. It also covers how to handle some common web−development tasks, such as cookie manipulation and session tracking, with servlets. The chapter concludes with an introduction to the new features of Version 2.1 of the Servlet API. This chapter assumes that you have some experience with web development; if you are new to web development, you may want to brush up on web basics by consulting *Webmaster in a Nutshell, 2nd Edition*, by Stephen Spainhour and Robert Eckstein (O'Reilly). For a more complete treatment of servlets, I recommend *Java Servlet Programming*, by Jason Hunter with William Crawford (O'Reilly).

# **5.1. The Servlet Life Cycle**

When a client makes a request involving a servlet, the server loads and executes the appropriate Java classes. Those classes generate content, and the server sends the content back to the client. In most cases, the client is a web browser, the server is a web server, and the servlet returns standard HTML. From the web browser's perspective, this isn't any different from requesting a page generated by a CGI script, or, indeed, standard HTML. On the server side, however, there is one important difference: persistence[.\[1\]](#page-252-0) Instead of shutting down at the end of each request, the servlet can remain loaded, ready to handle subsequent requests[. Figure](#page-125-0) [5−1](#page-125-0) shows how this all fits together.

[1] Note that I'm using persistent to mean "enduring between invocations," not "written to permanent storage," as it is sometimes used.

### Preface (Java Enterprise in a Nutshell)

<span id="page-125-0"></span>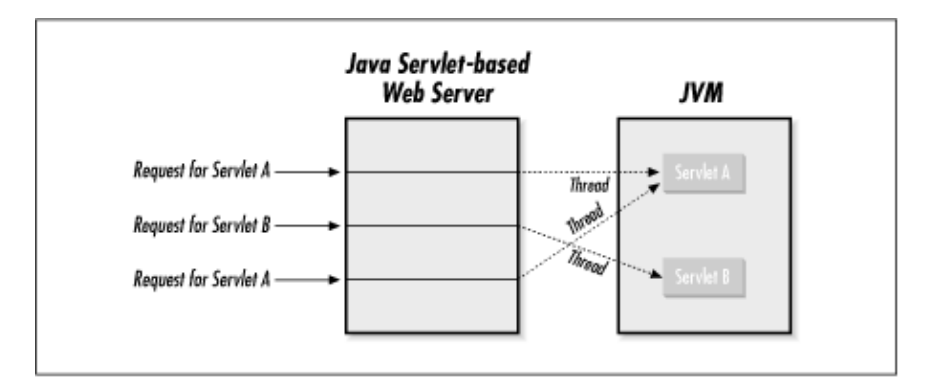

### **Figure 5−1. The servlet life cycle**

The request–processing time for a servlet can vary, but it is typically quite fast when compared to a similar CGI program. The real advantage of a servlet, however, is that you incur most of the startup overhead only once. When a servlet loads, its init() method is called. You can use init() to create I/O intensive resources, such as database connections, for use across multiple invocations. If you have a high−traffic site, the performance benefits can be quite dramatic. Instead of putting up and tearing down a hundred thousand database connections, the servlet needs to create a connection only once. The servlet's destroy() method can clean up resources when the server shuts down.

Because servlets are persistent, you can actually remove a lot of filesystem and/or database accesses altogether. For example, to implement a page counter, you can simply store a number in a static variable, rather than consulting a file (or database) for every request. Using this technique, you need to read and write to the disk only occasionally to preserve state. Since a servlet remains active, it can perform other tasks when it is not servicing client requests, such as running a background processing thread (where clients connect to the servlet to view the result) or even acting as an RMI host, enabling a single servlet to handle connections from multiple types of clients. For example, if you write an order processing servlet, it can accept transactions from both an HTML form and an applet using RMI.

The Servlet API includes numerous methods and classes for making application development easier. Most common CGI tasks require a lot of fiddling on the programmer's part; even decoding HTML form parameters can be a chore, to say nothing of dealing with cookies and session tracking. Libraries exist to help with these tasks, but they are, of course, decidedly nonstandard. You can use the Servlet API to handle most routine tasks, thus cutting development time and keeping things consistent for multiple developers on a project.

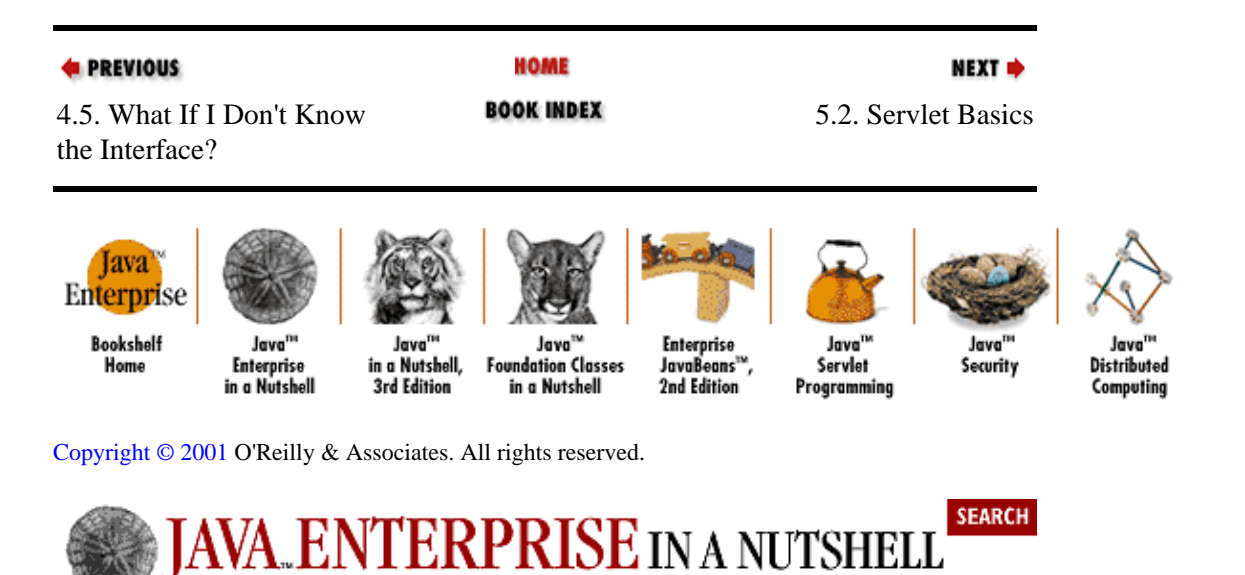

#### <span id="page-126-0"></span>**E** PREVIOUS

[Chapter 5: Java Servlets](#page-124-0)

NEXT  $\Rightarrow$ 

## **5.2. Servlet Basics**

The Servlet API consists of two packages, javax.servlet and javax.servlet.http. The javax is there because servlets are a standard extension to Java, rather than a mandatory part of the API. This means that while servlets are official Java, Java virtual machine developers are not required to include the classes for them in their Java development and execution environments.

At one point, servlets were slated to become part of Version 1.2 of the Java 2 platform, and the API was even included with some Java SDK beta releases. However, since the Servlet API is evolving much faster than the core Java SDK, Sun decided to keep distribution separate. This has led to the revival of the Java Servlet Development Kit (JSDK), which is currently available from Sun a[t http://java.sun.com/products/servlet/.](http://java.sun.com/products/servlet/) The JSDK includes the necessary servlet classes and a small *servletrunner* application for development and testing. As of this writing, the latest available implementation is JSDK 2.1, based on Version 2.1 of the Servlet API.

The examples in this chapter were developed using Sun's Java Web Server 1.1.3, unofficially considered the reference implementation for servlets. As of this writing, a number of other products, including O'Reilly's WebSite Pro and the W3C's JigSaw, have incorporated servlet support. Various third−party vendors, including Live Software, New Atlanta, and IBM, have released add−on servlet modules for most other major web server platforms, including the Netscape server family, Apache, and Microsoft IIS. I'm not going to discuss how to load servlets on each server, since the various implementations differ in this regard. What's important is that the servlets themselves are the same for each platform.

The three core elements of the Servlet API are the javax.servlet.Servlet interface, the javax.servlet.GenericServlet class, and the javax.servlet. http.HttpServlet class. Normally, you create a servlet by subclassing one of the two classes, although if you are adding servlet capability to an existing object, you may find it easier to implement the interface.

The GenericServlet class is used for servlets that do not implement any particular communication protocol. Here's a basic servlet that demonstrates servlet structure by printing a short message:

```
import javax.servlet.*;
import java.io.*;
public class BasicServlet extends GenericServlet {
   public void service(ServletRequest req, ServletResponse resp)
     throws ServletException, IOException {
     resp.setContentType("text/plain"); 
     PrintWriter out = resp.getWriter();
     out.println("Hello.");
   }
}
```
BasicServlet extends the GenericServlet class and implements one method: service(). Whenever a server wants to use the servlet, it calls this service () method, passing ServletRequest and ServletResponse objects (we'll look at these in more detail shortly). The servlet tells the server what type of response to expect, gets a PrintWriter from the response object, and transmits its output.

The GenericServlet class can also implement a *filtering servlet* that takes output from an unspecified source and performs some kind of alteration. For example, a filter servlet might be used to prepend a header, scan servlet output or raw HTML files for <DATE> tags and insert the current date, or remove <BLINK> tags. A more advanced filtering servlet might insert content from a database into HTML templates. We'll talk a little more about filtering later in this chapter.

Although most servlets today work with web servers, there's no requirement for that in GenericServlet: the class implements just that, a generic servlet. As we'll see in a moment, the HttpServlet class is a subclass of GenericServlet that is designed to work with the HTTP protocol. It is entirely possible to develop other subclasses of GenericServlet that work with other server types. For example, a Java−based FTP server might use servlets to return files and directory listings or perform other tasks.

## **5.2.1. HTTP Servlets**

The HttpServlet class is an extension of GenericServlet that includes methods for handling HTTP−specific data. HttpServlet defines a number of methods, such as doGet(), doPost(), and doPut(), to handle particular types of HTTP requests (GET, POST, and so on). These methods are called by the default implementation of the service() method, which figures out what kind of request is being made and then invokes the appropriate method. Here's a simple HttpServlet:

```
import javax.servlet.*;
import javax.servlet.http.*;
import java.io.*;
public class HelloWorldServlet extends HttpServlet {
   public void doGet(HttpServletRequest req, HttpServletResponse resp)
     throws ServletException, IOException {
     resp.setContentType("text/html");
     PrintWriter out = resp.getWriter();
     out.println("<HTML>");
     out.println("<HEAD><TITLE>Have you seen this before?</TITLE></HEAD>");
     out.println("<BODY><H1>Hello, World!</H1><H6>Again.</H6></BODY></HTML>");
   }
}
```
HelloWorldServlet demonstrates many essential servlet concepts. The first thing to notice is that HelloWorldServlet extends HttpServlet−−standard practice for an HTTP servlet. HelloWorldServlet defines one method, doGet(), which is called whenever anyone requests a URL that points to this servlet.[\[2\]](#page-254-0) The doGet() method is actually called by the default service() method of HttpServlet. The service() method is called by the web server when a request is made of HelloWorldServlet; the method determines what kind of HTTP request is being made and dispatches the request to the appropriate doXXX() method (in this case, doGet()). doGet() is passed two objects, HttpServletRequest and HttpServletResponse, that contain information about the request and provide a mechanism for the servlet to produce output, respectively.

[2] In a standard Java Web Server installation, with the servlet installed in the standard *servlets* directory, this URL i[s http://site:8080/servlet/HelloWorldServlet.](http://site:8080/servlet/HelloWorldServlet) Note that the name of the directory (*servlets*) is unrelated to the use of "servlet" in the URL.

The doGet() method itself does three things. First, it sets the output type to "text/html", which indicates that the servlet produces standard HTML as its output. Second, it calls the  $getWriter()$  method of the HttpServletResponse parameter to get a java.io.PrintWriter that points to the client. Finally, it uses the stream to send some HTML back to the client. This isn't really a whole lot different from the BasicServlet example, but it gives us all the tools we'll need later on for more complex web applications.

If you define a doGet() method for a servlet, you may also want to override the getLastModified() method of HttpServlet. The server calls getLastModified() to find out if the content delivered by a servlet has changed. The default implementation of this method returns a negative number, which tells the server that the servlet doesn't know when its content was last updated, so the server is forced to call doGet() and return the servlet's output. If you have a servlet that changes its display data infrequently (such as a servlet that verifies uptime on several server machines once every 15 minutes), you should implement getLastModified() to allow browsers to cache responses. getLastModified() should return a long value that represents the time the content was last modified as the number of milliseconds since midnight, January 1, 1970, GMT.

A servlet should also implement getServletInfo(), which returns a string that contains information about the servlet, such as name, author, and version (just like getAppletInfo() in applets). This method is called by the web server and generally used for logging purposes.

## **5.2.2. Forms and Interaction**

The problem with creating a servlet like HelloWorldServlet is that it doesn't do anything we can't already do with HTML. If we are going to bother with a servlet at all, we should do something dynamic and interactive with it. In many cases, this means processing the results of an HTML form. To make our example less impersonal, let's have it greet the user by name. The HTML form that calls the servlet using a GET request might look like this:

```
<HTML>
<HEAD><TITLE>Greetings Form</TITLE></HEAD>
<BODY>
<FORM METHOD=GET ACTION="/servlet/HelloServlet">
What is your name?
<INPUT TYPE=TEXT NAME=username SIZE=20>
<INPUT TYPE=SUBMIT VALUE="Introduce Yourself">
</FORM</BODY>
</HTML>
```
This form submits a form variable named username to the URL /servlet/HelloServlet. How does the web server know to load this particular servlet? Most servlet implementations, including the Java Web Server, allow you to place unpackaged servlets into a particular directory, and access them with a URI of /servlet/ServletName. This is similar to the way most web servers support CGI programs.

The HelloServlet itself does little more than create an output stream, read the username form variable, and print out a nice greeting for the user. Here's the code:

```
import javax.servlet.*;
import javax.servlet.http.*;
import java.io.*;
public class HelloServlet extends HttpServlet {
   public void doGet(HttpServletRequest req, HttpServletResponse resp)
    throws ServletException, IOException {
     resp.setContentType("text/html");
     PrintWriter out = resp.getWriter();
     out.println("<HTML>");
     out.println("<HEAD><TITLE>Finally, interaction!</TITLE></HEAD>");
     out.println("<BODY><H1>Hello, " + req.getParameter("username") + "!</H1>");
     out.println("</BODY></HTML>");
   }
```
}

All we've done differently here is use the getParameter() method of HttpServletRequest to retrieve the value of a form variable.[\[3\]](#page-260-0) When a server calls a servlet, it can also pass a set of request parameters. With HTTP servlets, these parameters come from the HTTP request itself, in this case in the guise of URL−encoded form variables. Note that a GenericServlet running in a web server also has access to these parameters using the simpler SerlvetRequest object. When the HelloServlet runs, it inserts the value of the username form variable into the HTML output, as shown in Figure 5−2.

[3] In the Java Web Server 1.1, the getParameter () method was deprecated in favor of getParameterValues(), which returns a String array rather than a single string. However, after an extensive write−in campaign, Sun took getParameter() off the deprecated list for Version 2.0 of the Servlet API, so you can safely use this method in your servlets.

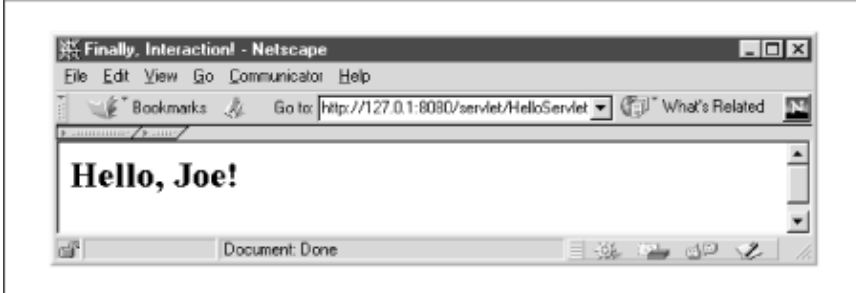

**Figure 5−2. Output from HelloServlet**

## **5.2.3. POST, HEAD, and Other Requests**

As I mentioned before, doGet() is just one of a collection of enabling methods for HTTP request types. doPost() is the corresponding method for POST requests. The POST request is designed for posting information to the server, although in practice it is also used for long parameterized requests and larger forms, to get around limitations on the length of URLs.

If your servlet is performing database updates, charging a credit card, or doing anything that takes an explicit client action, you should make sure this activity is happening in a doPost() method. That's because POST requests are not *idempotent*, which means that they are not safely repeatable, and web browsers treat them specially. For example, a browser cannot bookmark or, in some cases, reload a POST request. On the other hand, GET requests are idempotent, so they can safely be bookmarked, and a browser is free to issue the request repeatedly without necessarily consulting the user. You can see why you don't want to charge a credit card in a GET method!

To create a servlet that can handle POST requests, all you have to do is override the default doPost() method from HttpServlet and implement the necessary functionality in it. If necessary, your application can implement different code in doPost() and doGet(). For instance, the doGet() method might display a postable data entry form that the doPost() method processes. doPost() can even call doGet() at the end to display the form again.

The less common HTTP request types, such as HEAD, PUT, TRACE, and DELETE, are handled by other doXXX() dispatch methods. A HEAD request returns HTTP headers only, PUT and DELETE allow clients to create and remove resources from the web server, and TRACE returns the request headers to the client. Since most servlet programmers don't need to worry about these requests, the HttpServlet class includes a default implementation of each corresponding doXXX() method that either informs the client that the request is unsupported or provides a minimal implementation. You can provide your own versions of these methods, but the details of implementing PUT or DELETE functionality go rather beyond our scope.

## **5.2.4. Servlet Responses**

In order to do anything useful, a servlet must send a response to each request that is made of it. In the case of an HTTP servlet, the response can include three components: a status code, any number of HTTP headers, and a response body.

The ServletResponse and HttpServletResponse interfaces include all the methods needed to create and manipulate a servlet's output. We've already seen that you specify the MIME type for the data returned by a servlet using the setContentType() method of the response object passed into the servlet. With an HTTP servlet, the MIME type is generally "text/html," although some servlets return binary data: a servlet that loads a GIF file from a database and sends it to the web browser should set a content type of "image/gif" while a servlet that returns an Adobe Acrobat file should set it to "application/pdf".

ServletResponse and HttpServletResponse each define two methods for producing output streams, getOutputStream() and getWriter(). The former returns a ServletOutputStream, which can be used for textual or binary data. The latter returns a java.io.PrintWriter object, which is used only for textual output. The getWriter() method examines the content−type to determine which charset to use, so setContentType() should be called before getWriter().

HttpServletResponse also includes a number of methods for handling HTTP responses. Most of these allow you to manipulate the HTTP header fields. For example, setHeader(), setIntHeader(), and setDateHeader() allow you to set the value of a specified HTTP header, while containsHeader() indicates whether a certain header has already been set. You can use either the setStatus() or sendError() method to specify the status code sent back to the server. HttpServletResponse defines a long list of integer constants that represent specific status codes (we'll see some of these shortly). You typically don't need to worry about setting a status code, as the default code is 200 ("OK"), meaning that the servlet sent a normal response. However, a servlet that is part of a complex application structure (such as the file servlet included in the Java Web Server that handles the dispatching of HTML pages) may need to use a variety of status codes. Finally, the sendRedirect() method allows you to issue a page redirect. Calling this method sets the Location header to the specified location and uses the appropriate status code for a redirect.

## **5.2.5. Servlet Requests**

When a servlet is asked to handle a request, it typically needs specific information about the request so that it can process the request appropriately. We've already seen how a servlet can retrieve the value of a form variable and use that value in its output. A servlet may also need access to information about the environment in which it is running. For example, a servlet may need to find out about the actual user who is accessing the servlet, for authentication purposes.

The ServletRequest and HttpServletRequest interfaces provide access to this kind of information. When a servlet is asked to handle a request, the server passes it a request object that implements one of these interfaces. With this object, the servlet can find out about the actual request (e.g., protocol, URL, type), access parts of the raw request (e.g., headers, input stream), and get any client−specific request parameters (e.g., form variables, extra path information). For instance, the get Protocol() method returns the protocol used by the request, while getRemoteHost() returns the name of the client host. The interfaces also provide methods that let a servlet get information about the server  $(e.g., getServername($ , getServerPort()). As we saw earlier, the getParameter() method provides access to request

### Preface (Java Enterprise in a Nutshell)

<span id="page-131-0"></span>parameters such as form variables. There is also the getParameterValues() method, which returns an array of strings that contains all the values for a particular parameter. This array generally contains only one string, but some HTML form elements (as well as non−HTTP oriented services) do allow multiple selections or options, so the method always returns an array, even if it has a length of one.

HttpServletRequest adds a few more methods for handling HTTP−specific request data. For instance, getHeaderNames() returns an enumeration of the names of all the HTTP headers submitted with a request, while getHeader() returns a particular header value. Other methods exist to handle cookies and sessions, as we'll discuss later.

Example 5−1 shows a servlet that restricts access to users who are connecting via the HTTPS protocol, using Digest style authentication, and coming from a government site (a domain ending in *.gov*).

### **Example 5−1. Checking Request Information to Restrict Servlet Access**

```
import javax.servlet.*;
import javax.servlet.http.*;
import java.io.*;
public class SecureRequestServlet extends HttpServlet {
  public void doGet(HttpServletRequest req, HttpServletResponse resp)
     throws ServletException, IOException {
     resp.setContentType("text/html");
     PrintWriter out = resp.getWriter();
     out.println("<HTML>");
     out.println("<HEAD><TITLE>Semi−Secure Request</TITLE></HEAD>");
     out.println("<BODY>");
     String remoteHost = req.getRemoteHost();
     String scheme = req.getScheme();
     String authType = req.getAuthType();
    if((remoteHost == null) || (scheme == null) || (authType == null)) {
       out.println("Request Information Was Not Available.");
       return;
     }
     if(scheme.equalsIgnoreCase("https") && remoteHost.endsWith(".gov") 
        && authType.equals("Digest")) {
       out.println("Special, secret information.");
     } 
     else {
       out.println("You are not authorized to view this data.");
     }
     out.println("</BODY></HTML>");
   }
}
```
## **5.2.6. Error Handling**

Sometimes things just go wrong. When that happens, it's nice to have a clean way out. The Servlet API gives you two ways of to deal with errors: you can manually send an error message back to the client or you can throw a ServletException. The easiest way to handle an error is simply to write an error message to the servlet's output stream. This is the appropriate technique to use when the error is part of a servlet's normal operation, such as when a user forgets to fill in a required form field.

## **5.2.6.1. Status codes**

When an error is a standard HTTP error, you should use the sendError () method of HttpServletResponse to tell the server to send a standard error status code. HttpServletResponse defines integer constants for all the major HTTP status codes. Table 5−1 lists the most common status codes. For example, if a servlet cannot find a file the user has requested, it can send a 404 ("File Not Found") error and let the browser display it in its usual manner. In this case, we can replace the typical setContentType() and getWriter() calls with something like this:

response.sendError(HttpServletResponse.SC\_NOT\_FOUND);

If you want to specify your own error message (in addition to the web server's default message for a particular error code), you can call sendError() with an extra String parameter:

response.sendError(HttpServletResponse.SC\_NOT\_FOUND, "It's dark. I couldn't find anything.");

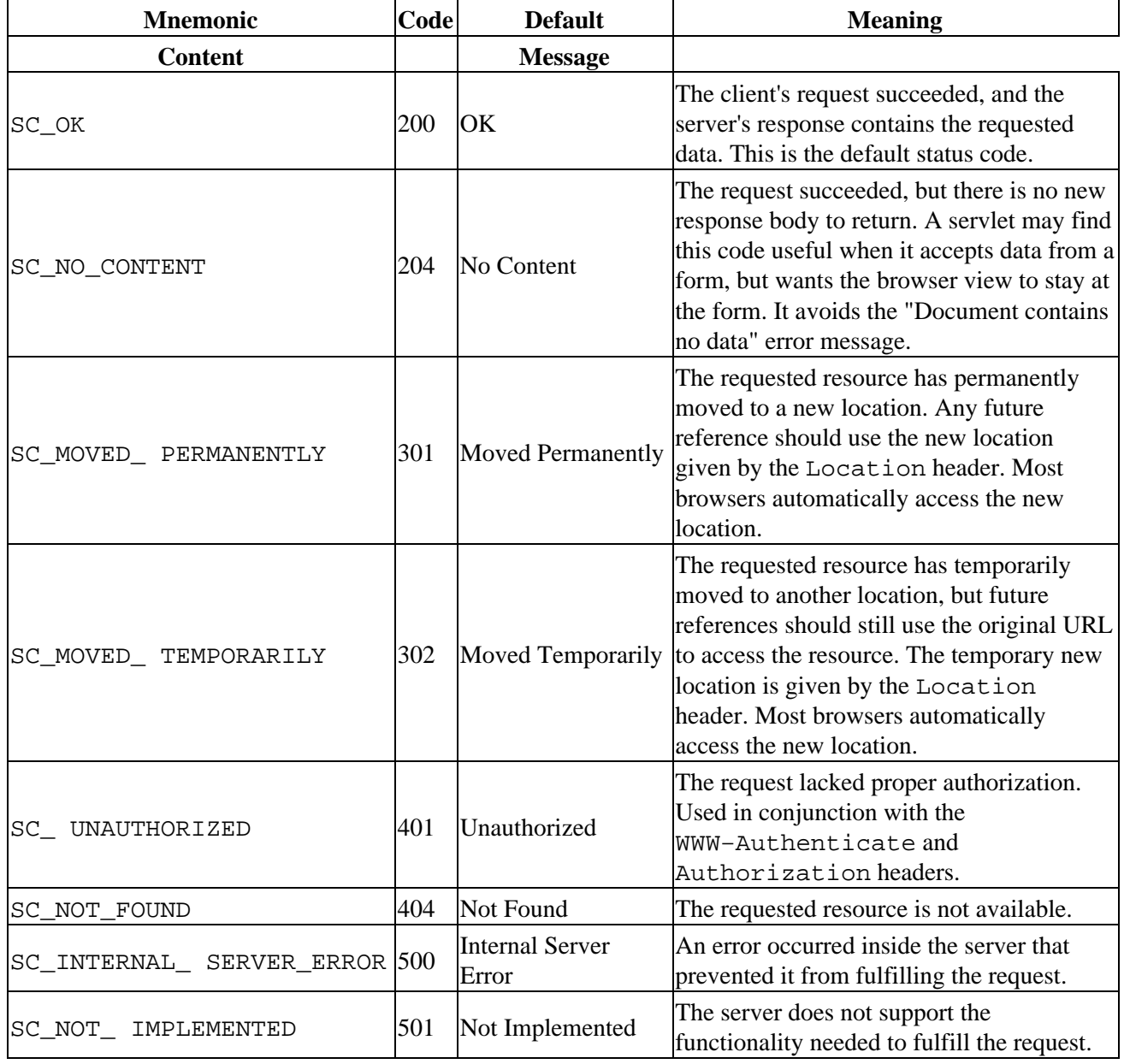

### **Table 5−1. Some Common HTTP Error Codes**

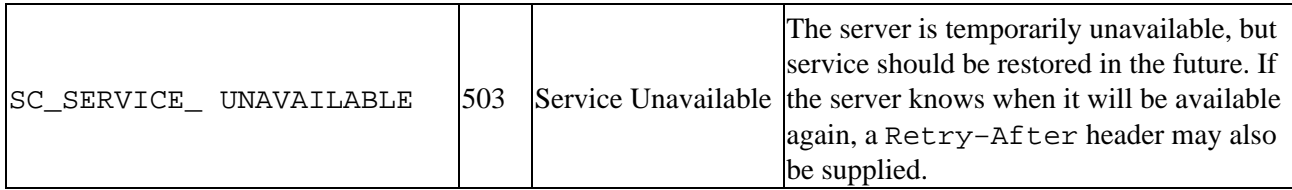

## **5.2.6.2. Servlet exceptions**

The Servlet API includes two Exception subclasses, ServletException and its derivative, UnavailableException. A servlet throws a ServletException to indicate a general servlet problem. When a server catches this exception, it can handle the exception however it sees fit.

UnavailableException is a bit more useful, however. When a servlet throws this exception, it is notifying the server that it is unavailable to service requests. You can throw an UnavailableException when some factor beyond your servlet's control prevents it from dealing with requests. To throw an exception that indicates permanent unavailability, use something like this:

```
throw new UnavailableException(this, "This is why you can't use the servlet.");
```
UnavailableException has a second constructor to use if the servlet is going to be temporarily unavailable. With this constructor, you specify how many seconds the servlet is going to be unavailable, as follows:

```
throw new UnavailableException(120, this, "Try back in two minutes");
```
One caveat: the servlet specification does not mandate that servers actually try again after the specified interval. If you choose to rely on this capability, you should test it first.

## **5.2.6.3. A file serving servlet**

Example 5−2 demonstrates both of these error−handling techniques, along with another method for reading data from the server. FileServlet reads a pathname from a form parameter and returns the associated file. Note that this servlet is designed only to return HTML files. If the file cannot be found, the servlet sends the browser a 404 error. If the servlet lacks sufficient access privileges to load the file, it sends an UnavailableException instead. Keep in mind that this servlet exists as a teaching exercise: you should not deploy it on your web server. (For one thing, any security exception renders the servlet permanently unavailable, and for another, it can serve files from the root of your hard drive.)

### **Example 5−2. Serving Files**

```
import javax.servlet.*;
import javax.servlet.http.*;
import java.io.*;
public class FileServlet extends HttpServlet {
   public void doGet(HttpServletRequest req, HttpServletResponse resp)
     throws ServletException, IOException {
     File r; 
     FileReader fr;
     BufferedReader br;
     try {
      r = new File(req.getParameter("filename"));fr = new FileReader(r);
```
### Preface (Java Enterprise in a Nutshell)

```
br = new BufferedReader(fr);if(!r.isFile()) \{ // Must be a directory or something else
         resp.sendError(resp.SC_NOT_FOUND);
         return;
 }
 } 
    catch (FileNotFoundException e) {
       resp.sendError(resp.SC_NOT_FOUND);
       return;
 }
    catch (SecurityException se) { // Be unavailable permanently
       throw(new UnavailableException(this, 
         "Servlet lacks appropriate privileges."));
    } 
    resp.setContentType("text/html");
    PrintWriter out = resp.getWriter();
    String text;
   while( (text = br.readLine()) != null) out.println(text);
    br.close();
   }
```
## **5.2.7. Security**

}

Servlets don't generally handle their own security arrangements. Instead, they typically rely on the capabilities of the web server to limit access to them. The security capabilities of most web servers are limited to basic on−or−off access to specific resources, controlled by username and password (or digital certificate), with possible encryption−in−transmission using SSL. Most servers are limited to basic authentication, which transmits passwords more or less in the clear, while some (including JWS) support the more advanced digest authentication protocol, which works by transmitting a hash of the user's password and a server−generated value, rather than the password itself. Both of these approaches look the same to the user; the familiar "Enter username and password" window pops up in the web browser.

The HttpServletRequest interface includes a pair of basic methods for retrieving standard HTTP user authentication information from the web server. If your web server is equipped to limit access, a servlet can retrieve the username with getRemoteUser() and the authentication method (basic, digest, or SSL) with getAuthType(). Consult your server documentation for details on using authentication to protect server resources.

Why are these methods useful? Consider a web application that uses the web server's authentication support to restrict access to authorized users, but needs to control access among that set of users. The username returned by getRemoteUser() can be used to look up specific privileges in an access control database. This is similar to what we did in [Example 5−1,](#page-131-0) except access is now controlled by username, instead of hostname.

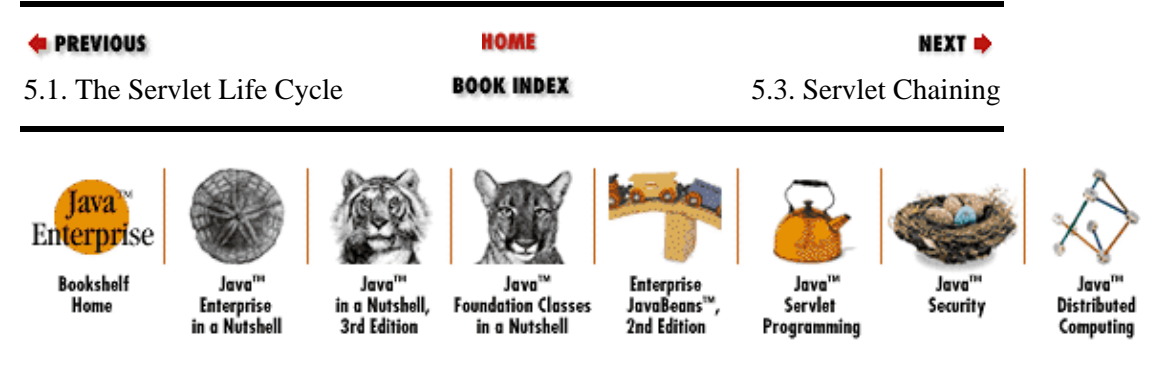

[Copyright © 2001](#page-669-0) O'Reilly & Associates. All rights reserved.

<span id="page-135-0"></span>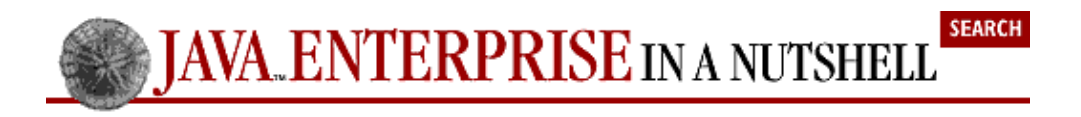

**E** PREVIOUS

[Chapter 5: Java Servlets](#page-124-0)

NEXT  $\Rightarrow$ 

# **5.3. Servlet Chaining**

So far, we have looked at servlets that take requests directly from the server and return their results directly to the client. Servlets were designed as a generic server extension technology, however, rather than one devoted solely to performing CGI–like functions. A servlet can just as easily take its input from another servlet, and a servlet really doesn't care very much about where its output goes.

Most web servers that implement servlets have also implemented a feature called *servlet chaining*, where the server routes a request through an administrator−defined chain of servlets. At the end of the sequence, the server sends the output to the client. Alternately, some servers can be configured to route certain MIME types through certain servlets. If a filtering servlet is configured to take all of the output with the MIME type "servlet/filterme," another servlet can produce data with that MIME type, and that data will be passed to the filtering servlet. The filtering servlet, after doing its work, can output HTML for the browser. MIME−based filtering also allows servlets to filter objects that don't come from a servlet in the first place, such as HTML files served by the web server.[\[4\]](#page-270-0)

[4] It is interesting to note that the Java Web Server is completely servlet−based; it even uses an internal servlet to serve static HTML files. JWS users can easily implement a filtering servlet by chaining it to the end of the file servlet. To use servlet chaining in JWS, you must activate the feature using the administration tool.

Example 5−3 demonstrates a basic servlet, derived from HttpServlet, that examines incoming text for a <DATE> tag and replaces the tag with the current date. This servlet is never called on its own, but instead after another servlet (such as, an HTML generator) has produced the actual content.

### **Example 5−3. Date Filtering Servlet**

```
import javax.servlet.*;
import javax.servlet.http.*;
import java.io.*;
import java.util.*;
public class DateFilter extends HttpServlet {
   public void doGet(HttpServletRequest req, HttpServletResponse resp)
     throws ServletException, IOException {
     PrintWriter out = resp.getWriter();
     String contentType = req.getContentType();
     if (contentType == null) 
       return; // No incoming data
     // Note that if we were using MIME filtering we would have to set this to 
     // something different to avoid an infinite loop
     resp.setContentType(contentType); 
    BufferedReader br = new BufferedReader(req.getReader());
     String line = null;
```

```
Date d = new Date();
    while ((line = br.readLine()) != null) {
       int index;
       while ((index=line.indexOf("<DATE>")) >= 0) 
        line = line.substring(0, index) + d + line.substring(index + 6);
       out.println(line); 
     }
     br.close();
   }
}
```
The DateFilter servlet works by reading each line of input, scanning for the text <DATE>, and replacing it with the current date. This example introduces the getReader() method of HttpServletRequest, which returns a PrintReader that points to the original request body. When you call getReader() in an HttpServlet, you can read the original HTTP form variables, if any. When this method is used within a filtering servlet, it provides access to the output of the previous servlet in the chain.

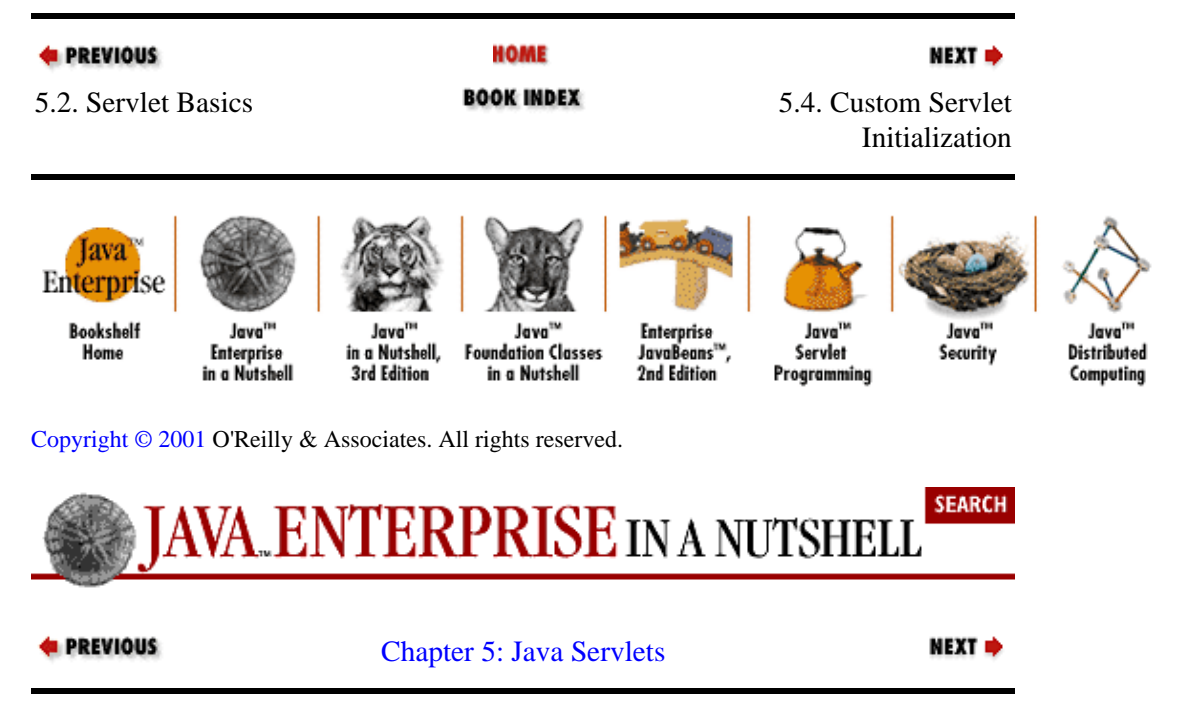

# **5.4. Custom Servlet Initialization**

At the beginning of this chapter, I talked about how a servlet's persistence can be used to build more efficient web applications. This is accomplished via class variables and the init () method. When a server loads a servlet for the first time, it calls the servlet's init() method and does not make any service calls until  $init()$  has finished. In the default implementation,  $init()$  simply handles some basic housekeeping, but a servlet can override the method to perform whatever one−time tasks are required. This often means doing some sort of I/O−intensive resource creation, such as opening a database connection. You can also use the init() method to create threads that perform various ongoing tasks. For instance, a servlet that monitors the status of machines on a network might create a separate thread to periodically ping each machine. When an actual request occurs, the service methods in the servlet can use the resources created in init(). Thus, the status monitor servlet might display an HTML table with the status of the various machines. The default init() implementation is not a do−nothing method, so you should remember to always call the super.init() method as the first action in your own init() routines[.\[5\]](#page-277-0)

[5] Note that you no longer have to do this with Version 2.1 of the Servlet API. The specification has been changed so that you can simply override a no–argument init() method, which is called by the Generic Servletinit (ServletConfig) implementation.

<span id="page-137-0"></span>The server passes the init() method a ServletConfig object, which can include specific servlet configuration parameters (for instance, the list of machines to monitor). ServletConfig encapsulates the servlet initialization parameters, which are accessed via the  $\eta$ etInitParameter() and getInitParameterNames() methods. GenericServlet and HttpServlet both implement the ServletConfig interface, so these methods are always available in a servlet (one of the things the default init() implementation does is store the ServletConfig object for these methods, which is why it is important that you always call super.  $init()$ ). Different web servers have different ways of setting initialization parameters, so we aren't going to discuss how to set them. Consult your server documentation for details.

Every servlet also has a destroy() method that can be overwritten. This method is called when, for whatever reason, a server unloads a servlet. You can use this method to ensure that important resources are freed, or that threads are allowed to finish executing unmolested. Unlike init(), the default implementation of destroy() is a do−nothing method, so you don't have to worry about invoking the superclass' destroy() method.

Example 5−4 shows a counter servlet that saves its state between server shutdowns. It uses the init() method to first try to load a default value from a servlet initialization parameter. Next the init() method tries to open a file named */data/counter.dat* and read an integer from it. When the servlet is shut down, the destroy() method creates a new *counter.dat* file with the current hit−count for the servlet.

### **Example 5−4. A Persistent Counter Servlet**

```
import javax.servlet.*;
import javax.servlet.http.*;
import java.io.*;
public class LifeCycleServlet extends HttpServlet {
   int timesAccessed;
   public void init(ServletConfig conf) throws ServletException {
     super.init(conf);
     // Get initial value
     try {
       timesAccessed = Integer.parseInt(getInitParameter("defaultStart"));
 } 
     catch(NullPointerException e) {
      timesAccessed = 0;
     } 
     catch(NumberFormatException e) {
       timesAccessed = 0;
     }
     // Try loading from the disk
     try {
      File r = new File("./data/counter.dat");DataInputStream ds = new DataInputStream(new FileInputStream(r));
       timesAccessed = ds.readInt();
 } 
     catch (FileNotFoundException e) {
       // Handle error
     } 
     catch (IOException e) {
       // This should be logged
```

```
 } 
             finally {
               ds.close();
             }
           }
           public void doGet(HttpServletRequest req, HttpServletResponse resp)
             throws ServletException, IOException {
             resp.setContentType("text/html");
             PrintWriter out = resp.getWriter();
             timesAccessed++;
             out.println("<HTML>");
             out.println("<HEAD>");
             out.println("<TITLE>Life Cycle Servlet</TITLE>");
             out.println("</HEAD><BODY>");
            out.println("I have been accessed " + timesAccessed + " time[s]");
             out.println("</BODY></HTML>"); 
           }
           public void destroy() {
             // Write the Integer to a file
            File r = new File("./data/counter.dat"); try {
                DataOutputStream dout = new DataOutputStream(new FileOutputStream(r));
                dout.writeInt(timesAccessed);
             } 
             catch(IOException e) {
                // This should be logged 
         }
             finally {
               dout.close();
             }
           }
       }
4 PREVIOUS
                                      HOME
                                                                          NEXT →
5.3. Servlet Chaining BOOK INDEX 5.5. Thread Safety
    Java
Enterprise
   Bookshelf
                Java<sup>na</sup>
                                       Java<sup>ns</sup>
                                                  Enterprise
                                                               Java<sup>TM</sup>
                            Java
                                                                           Java'
                                                                                       Java
                          in a Nutshell,
                                   Foundation Classes
                                                  JavaBeans"
                                                               Servlet
                                                                                     Distributed
    Home
              Enterprise
                                                                           Security
              in a Nutshell
                          3rd Edition
                                     in a Nutshell
                                                  2nd Edition
                                                             Programming
                                                                                      Computing
Copyright © 2001 O'Reilly & Associates. All rights reserved.
                                                                          SEARCH
                             ERPRISE IN A NUTSHELL
```
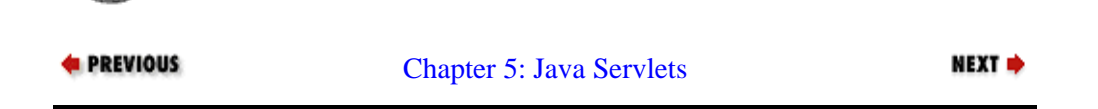

# <span id="page-139-0"></span>**5.5. Thread Safety**

In a typical servlet scenario, only one copy of any particular servlet is loaded at any given time. Each servlet might, however, be called upon to deal with multiple requests at the same time. This means that a servlet needs to be thread−safe. If a servlet doesn't use any class variables (that is, any variables with a scope broader than the service method itself), it is generally already thread−safe. If you are using any third−party libraries or extensions, make sure that those components are also thread−safe. However, a servlet that maintains persistent resources needs to make sure that nothing untoward happens to those resources. Imagine, for example, a servlet that maintains a bank balance using an int in memory.[6] If two servlets try to access the balance at the same time, we might get this sequence of events:

[6] Hey, bear with me on this one. It's certainly more than adequate for *my* salary...

User 1 connects to the servlet to make a \$100 withdrawal. The servlet checks the balance for User 1, finding \$120. User 2 connects to the servlet to make a \$50 withdrawal. The servlet checks the balance for User 2, finding \$120. The servlet debits \$100 for User 1, leaving \$20. The servlet debits \$50 for User 2, leaving −\$30. The programmer is fired.

Obviously, this is incorrect behavior, particularly that last bit. We want the servlet to perform the necessary action for User 1, and then deal with User 2 (in this case, by giving him an insufficient funds message). We can do this by surrounding sections of code with synchronized blocks. While a particular synchronized block is executing, no other sections of code that are synchronized on the same object (usually the servlet or the resource being protected) can execute. For more information on thread safety and synchronization, see *Java Threads* by Scott Oaks and Henry Wong (O'Reilly).

[Example 5−5](#page-140-0) implements the ATM display for the First Bank of Java. The doGet() method displays the current account balance and provides a small ATM control panel for making deposits and withdrawals, as shown in Figure 5−3.[7] The control panel uses a POST request to send the transaction back to the servlet, which performs the appropriate action and calls do Get () to redisplay the ATM screen with the updated balance.

[7] Despite the fact that Java is a very large island, there's still only one account.

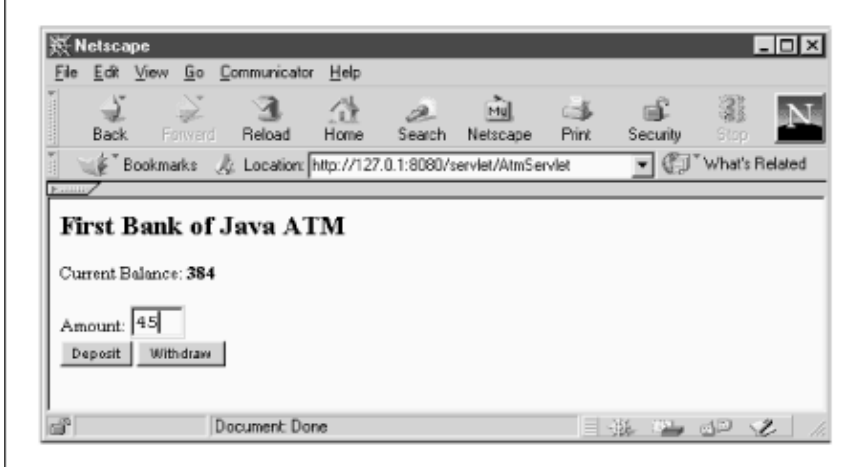

#### <span id="page-140-0"></span>**Figure 5−3. The First Bank of Java ATM display**

#### **Example 5−5. An ATM Servlet**

```
import javax.servlet.*;
import javax.servlet.http.*;
import java.util.*;
import java.io.*;
public class AtmServlet extends HttpServlet {
  Account act;
  public void init(ServletConfig conf) throws ServletException {
     super.init(conf);
    act = new Account()act.balance = 0; }
  public void doGet(HttpServletRequest req, HttpServletResponse resp)
     throws ServletException, IOException {
     resp.setContentType("text/html");
     PrintWriter out = resp.getWriter();
     out.println("<HTML><BODY>");
     out.println("<H2>First Bank of Java ATM</H2>");
    out.println("Current Balance: <B>" + act.balance + "</B><BR>");
     out.println("<FORM METHOD=POST ACTION=/servlet/AtmServlet>");
     out.println("Amount: <INPUT TYPE=TEXT NAME=AMOUNT SIZE=3><BR>");
     out.println("<INPUT TYPE=SUBMIT NAME=DEPOSIT VALUE=\"Deposit\">");
    out.println("<INPUT TYPE=SUBMIT NAME=WITHDRAW VALUE=\"Withdraw\">");
     out.println("</FORM>");
     out.println("</BODY></HTML>");
   }
   public void doPost(HttpServletRequest req, HttpServletResponse resp)
     throws ServletException, IOException {
     int amt=0; 
     try {
      amt = Integer.parseInt(req.getParameter("AMOUNT"));
     } 
     catch (NullPointerException e) { 
      // No Amount Parameter passed
     }
     catch (NumberFormatException e) {
       // Amount Parameter was not a number
     }
     synchronized(act) {
      if(req.getParameter("WITHDRAW") != null) && (amt < act.balance)
        act.balance = act.balance − amt;
       if(req.getParameter("DEPOSIT") != null) && (amt > 0)
         act.balance = act.balance + amt;
     } // end synchronized block
    doGet(req, resp); \frac{1}{2} // Show ATM screen
   }
   public void destroy() {
     // This is where we would save the balance to a file
   }
```

```
 class Account {
     public int balance;
   }
}
```
The doPost() method alters the account balance contained within an Account object act (since Account is so simple, I've defined it as an inner class). In order to prevent multiple requests from accessing the same account at once, any code that alters act is synchronized on act. This ensures that no other code can alter act while a synchronized section is running.

The destroy() method is defined in the AtmServlet, but it contains no actual code. A real banking servlet would obviously want to write the account balance to disk before being unloaded. And if the servlet were using JDBC to store the balance in a database, it would also want to destroy all its database related objects.

A more complex servlet than AtmServlet might need to synchronize its entire service method, limiting the servlet to one request at a time. In these situations, it sometimes makes sense to modify the standard servlet life cycle a little bit. We can do this by implementing the SingleThreadModel interface. This is a tag interface that has no methods; it simply tells the server to create a pool of servlet instances, instead of a single instance of the servlet. To handle an incoming request, the server uses a servlet from the pool and only allows each copy of the servlet to serve one request at a time. Implementing this interface effectively makes a servlet thread−safe, while allowing the server to deal with more than one connection at a time. Of course, using SingleThreadModel does increase resource requirements and make it difficult to share data objects within a servlet.

Another use for SingleThreadModel is to implement simple database connection sharing. Having multiple database connections can improve performance and avoid connection overloading. Of course, for more advanced or high−traffic applications, you generally want to manage connection pooling explicitly, rather than trusting the web server to do it for you.

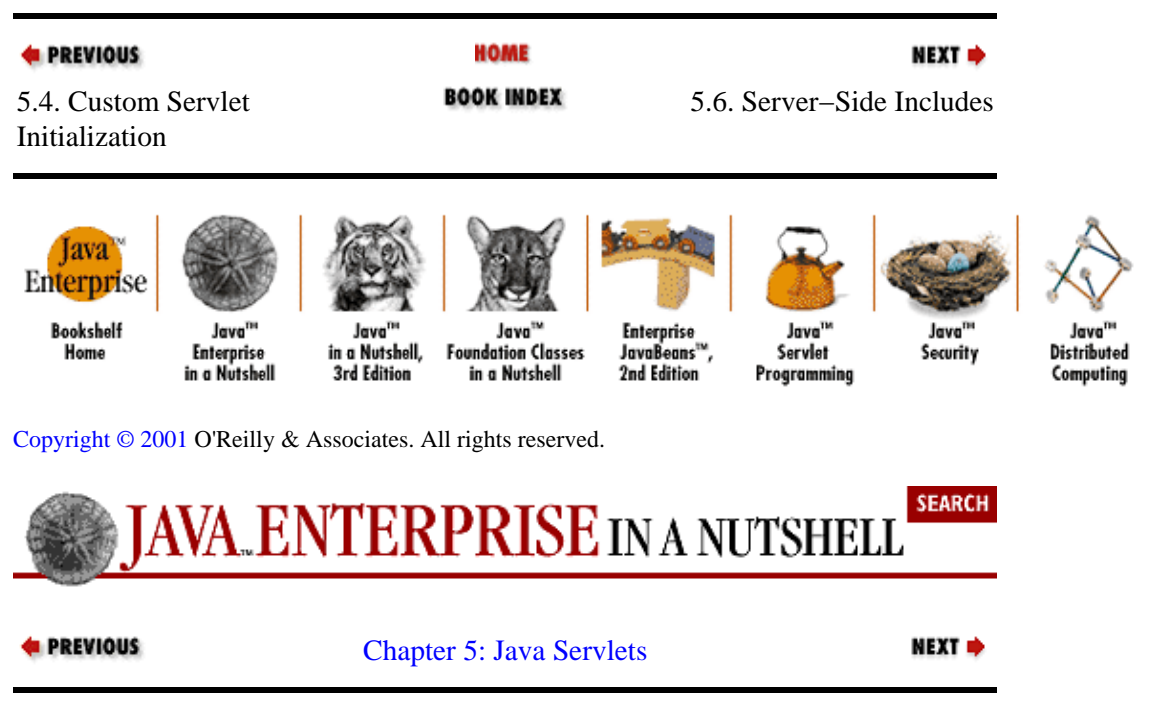

# **5.6. Server−Side Includes**

Servlets are not confined to handling entire requests. Some web servers allow servlets to add small amounts of dynamic content to otherwise static HTML pages. This is similar to the server−side include functionality found in most web servers, but includes additional servlet−specific functionality. For example, let's assume that we want to use a server−side include to add a randomly selected advertisement to a page. A page that uses <span id="page-142-0"></span>the advertisement servlet is written just like a normal HTML page, except that it contains one or more <SERVLET> tags and is saved with the *.shtml* extension. The <SERVLET> tag is similar to the <APPLET> tag, which loads an applet within a page. When a client requests a *.shtml* page, the server finds all of the <SERVLET> tags in the text and replaces them with the output from the appropriate servlets.

When you use a <SERVLET> tag, you must include a CODE parameter that identifies the servlet to be loaded. This can be a class name or a servlet alias set up within the server. On some servers, you can specify an optional CODEBASE parameter that loads the servlet code from a remote location. Any additional parameters are treated as servlet initialization parameters. Each <SERVLET> tag must be matched by a closing </SERVLET> tag. Between the opening and closing tags, you can include as many <PARAM> tags as necessary, where you specify NAME and VALUE attributes for each one. The servlet can then access these parameters with getParameter().

Now let's look at an HTML page that actually uses a servlet with a server−side include. Here's a sample *.shtml* file:

```
<HTML>
<HEAD><TITLE>Today's News</TITLE></HEAD>
<BODY>
<H1>Headlines</H1>
<H2>Java Servlets Take Over Web!</H2>
<SERVLET CODE=AdMaker>
<PARAM NAME=pagetitle VALUE="Headlines">
</SERVLET>
</BODY>
</HTML>
```
The actual AdMaker servlet is shown in Example 5−6.

### **Example 5−6. An Advertising Servlet**

```
import javax.servlet.*;
import javax.servlet.http.*;
import java.io.*;
public class AdMaker extends HttpServlet {
   static String[] adText = { "Al's Web Services", 
                               "Bob's House of HDs",
                               "Main St. Computers" };
   int currentAd = 0; 
   public void doGet(HttpServletRequest req, HttpServletResponse resp)
     throws ServletException, IOException {
     String adContent;
     PrintWriter out = resp.getWriter();
     synchronized(this) {
       adContent = adText[currentAd];
       currentAd++;
      if (currentAd >= adText.length)
        currentAd = 0; } 
     String title = req.getParameter("pagetitle");
     if(title != null)
       out.println(title + " is brought to you by");
     else
       out.println("This page is brought to you by");
     out.println(adContent);
   }
}
```
This servlet really isn't too different from the other ones we've looked at. It accesses parameters (in this case from the <SERVLET> tag instead of a set of HTTP form values) and uses a PrintWriter to produce HTML. It does *not* set a content type or manipulate any HTTP headers, however, because that information may have been sent to the browser before the servlet begins executing.

Server−side includes can be a powerful tool, but they are not part of the standard Servlet API, and therefore some servlet implementations may not support them at all. To make matters worse, some implementations may work in a different manner (this is especially true of third−party servlet runners that plug into non−Java−aware web servers). The example here was developed and tested with Java Web Server. If you want to use server−side includes, you should read your server documentation first.

JavaServer Pages (commonly referred to as JSP) is another technology for accessing server−side Java components directly in HTML pages. The overall effect is not unlike Microsoft's Active Server Pages (ASP). As of this writing, Sun has just finalized the JSP 1.0 specification and several server vendors have announced support for it.

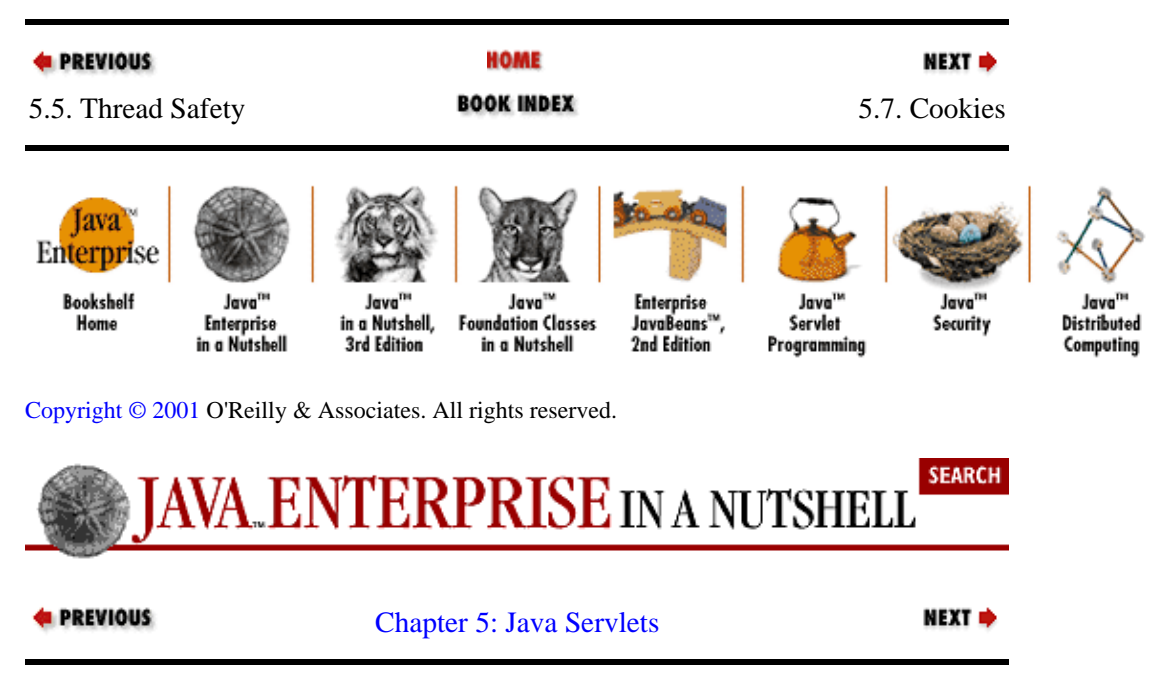

# **5.7. Cookies**

Cookies spent a year or two as a little−known feature of Netscape Navigator before becoming the focus of a raging debate on electronic privacy. Ethical and moral considerations aside, cookies allow a web server to store small amounts of data on client systems. Cookies are generally used to store basic user identification or configuration information. Because a cookie's value can uniquely identify a client, cookies are often used for session tracking (although, as we'll see shortly, the Servlet API provides higher−level support for session tracking).

To create a cookie, the server (or, more precisely, a web application running on the server) includes a Cookie header with a specific value in an HTTP response. The browser then transmits a similar header with that value back to the server with subsequent requests, subject to certain rules. The web application can then use the cookie value to keep track of a particular user, handle session tracking, or whatever. Because cookies use a single Cookie header, the syntax for a cookie allows for multiple name/value pairs in the overall cookie value.

More information about the cookies is available from the original Netscape specification document at [http://home.netscape.com/newsref/std/cookie\\_spec.html](http://home.netscape.com/newsref/std/cookie_spec.html). The Internet Engineering Task Force is currently working on a standard cookie specification, defined in RFC−2109, available at
#### [http://www.internic.net/rfc/rfc2109.txt.](http://www.internic.net/rfc/rfc2109.txt)

The Servlet API includes a class, javax.servlet.http.Cookie, that abstracts cookie syntax and makes it easy to work with cookies. In addition, HttpServletResponse provides an addCookie()) method, and HttpServletRequest provides a getCookies() method, to aid in writing cookies to and reading cookies from the HTTP headers, respectively. To find a particular cookie, a servlet needs to read the entire collection of values and look through it:

```
Cookie[] cookies;
cookies = req.getCookies();
String userid = null;
for (int i = 0; i < cookies.length; i++) if (cookies[i].getName().equals("userid"))
     userid = cookies[i].getValue();
```
A cookie can be read at any time, but can be created only before any content is sent to the client. This is because cookies are sent using HTTP headers and these headers can be sent to the client before the regular content. Once any data has been written to the client, the server can flush the output and send the headers at any time, so you cannot create any new cookies safely. You must create new cookies before sending any output. Here's an example of creating a cookie:

```
String userid = createUserID(); // Create a unique ID
Cookie c = new Cookie("userid", userid);
resp.addCookie(c); // Add the cookie to the HTTP headers
```
Note that a web browser is only required to accept 20 cookies per site and 300 total per user, and the browser can limit each cookie's size to 4096 bytes.

Cookies can be customized to return information only in specific circumstances. In particular, a cookie can specify a particular domain, a particular path, an age after which the cookie should be destroyed, and whether or not the cookie requires a secure (HTTPS) connection. A cookie is normally returned only to the host that specified it. For example, if a cookie is set by *server1.company.com*, it isn't returned to *server2.company.com*. We can get around this limitation by setting the domain to *.company.com* with the setDomain() method of Cookie. By the same token, a cookie is generally returned for pages only in the same directory as the servlet that created the cookie or under that directory. We can get around this limitation using  $setPath()$ . Here's a cookie that is returned to all pages on all top−level servers at *company.com*:

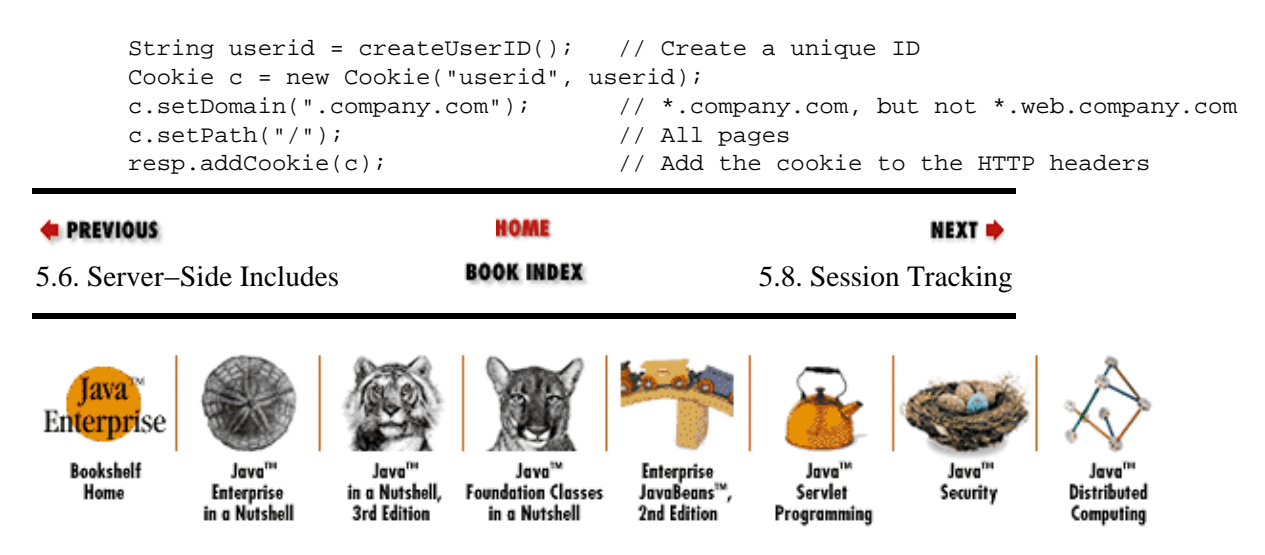

[Copyright © 2001](#page-669-0) O'Reilly & Associates. All rights reserved.

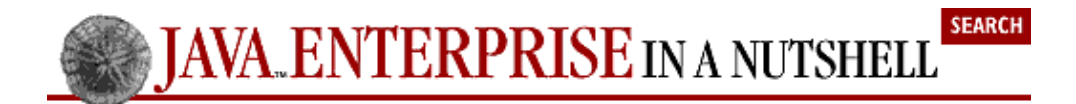

**E** PREVIOUS

[Chapter 5: Java Servlets](#page-124-0)

NEXT  $\Rightarrow$ 

## **5.8. Session Tracking**

Very few web applications are confined to a single page, so having a mechanism for tracking users through a site can often simplify application development. The Web, however, is an inherently stateless environment. A client makes a request, the server fulfills it, and both promptly forget about each other. In the past, applications that needed to deal with a user through multiple pages (for instance, a shopping cart) had to resort to complicated dodges to hold onto state information, such as hidden fields in forms, setting and reading cookies, or rewriting URLs to contain state information.

Fortunately, Version 2.0 of the Servlet API provides classes and methods specifically designed to handle session tracking. A servlet can use the session−tracking API to delegate most of the user−tracking functions to the server. The first time a user connects to a session−enabled servlet, the servlet simply creates a javax.servlet.http.HttpSession object. The servlet can then bind data to this object, so subsequent requests can read the data. After a certain amount of inactive time, the session object is destroyed.

A servlet uses the getSession() method of HttpServletRequest to retrieve the current session object. This method takes a single boolean argument. If you pass true, and there is no current session object, the method creates and returns a new HttpSession object. If you pass false, the method returns null if there is no current session object. For example:

```
HttpSession thisUser = req.getSession(true);
```
When a new HttpSession is created, the server assigns a unique session ID that must somehow be associated with the client. Since clients differ in what they support, the server has a few options that vary slightly depending on the server implementation. In general, the server's first choice is to try to set a cookie on the client (which means that getSession() must be called before you write any other data back to the client). If cookie support is lacking, the API allows servlets to rewrite internal links to include the session ID, using the encodeUrl() method of HttpServletResponse. This is optional, but recommended, particularly if your servlets share a system with other, unknown servlets that may rely on uninterrupted session tracking. However, this on−the−fly URL encoding can become a performance bottleneck because the server needs to perform additional parsing on each incoming request to determine the correct session key from the URL. (The performance hit is so significant that the Java Web Server disables URL encoding by default.)

To use URL encoding, you have to run all your internal links through encodeUrl(). Say you have a line of code like this:

```
out.println("<A HREF=\"/servlet/CheckoutServlet\">Check Out</A>");
```
You should replace it with:

```
out.print("<A HREF=\"");
out.print(resp.encodeUrl("/servlet/CheckoutServlet");
out.println("\">Check Out</A>");
```
JWS, in this case, adds an identifier beginning with \$ to the end of the URL. Other servers have their own methods. Thus, with JWS, the final output looks like this:

```
<A HREF="/servlet/CheckoutServlet$FASEDAW23798ASD978">CheckOut</A>"
```
#### Preface (Java Enterprise in a Nutshell)

In addition to encoding your internal links, you need to use  $encodeRedirectUr1()$  to handle redirects properly. This method works in the same manner as encodeUrl(). Note that in Version 2.1 of the Servlet API, both methods have been deprecated in favor of identical methods that use the more standard "URL" in their names: encodeURL() and encodeRedirectURL().

You can access the unique session ID via the getID() method of HttpSession. This is enough for most applications, since a servlet can use some other storage mechanism (i.e., a flat file, memory, or a database) to store the unique information (e.g., hit count or shopping cart contents) associated with each session. However, the API makes it even easier to hold onto session−specific information by allowing servlets to bind objects to a session using the putValue() method of HttpSession. Once an object is bound to a session, you can use the getValue() method.

Objects bound using putValue() are available to all servlets running on the server. The system works by assigning a user−defined name to each object (the String argument); this name is used to identify objects at retrieval time. In order to avoid conflicts, the general practice is to name bound objects with names of the form *applicationname*.*objectname*. For example:

```
session.putValue("myservlet.hitcount", new Integer(34));
```
Now that object can be retrieved with:

Integer hits = (Integer)session.getValue("myservlet.hitcount")

Example 5−7 demonstrates a basic session−tracking application that keeps track of the number of visits to the site by a particular user. It works by storing a counter value in an HttpSession object and incrementing it as necessary. When a new session is created (as indicated by isNew(), which returns true if the session ID has not yet passed through the client and back to the server), or the counter object is not found, a new counter object is created.

#### **Example 5−7. Counting Visits with Sessions**

```
import javax.servlet.*;
import javax.servlet.http.*;
import java.io.*;
public class VisitCounterServlet extends HttpServlet {
  public void doGet(HttpServletRequest req, HttpServletResponse resp)
     throws ServletException, IOException {
     PrintWriter out = resp.getWriter();
    resp.setContentType("text/html");
    HttpSession thisUser = req.getSession(true);
     Integer visits;
     if(!thisUser.isNew()) { //Don't check newly created sessions
      visits = (Integer)thisUser.getValue("visitcounter.visits");
      if(visits == null)
       visits = new Integer(1);
      else
        visits = new Integer(visits.intValue() + 1);
     } 
     else
     visits = new Integer(1);
     // Put the new count in the session
     thisUser.putValue("visitcounter.visits", visits);
```

```
 // Finally, display the results and give them the session ID too
     out.println("<HTML><HEAD><TITLE>Visit Counter</TITLE></HEAD>");
     out.println("<BODY>You have visited this page " + visits + " time[s]");
     out.println("since your last session expired."); 
     out.println("Your Session ID is " + thisUser.getId());
     out.println("</BODY></HTML>");
   }
}
```
### **5.8.1. HttpSessionBindingListener**

Sometimes it is useful to know when an object is getting bound or unbound from a session object. For instance, in an application that binds a JDBC java.sql.Connection object to a session (something that, by the way, is ill−advised in all but very low traffic sites), it is important that the Connection be explicitly closed when the session is destroyed.

The javax.servlet.http.HttpSessionBindingListener interface handles this task. It includes two methods, valueBound() and valueUnbound(), that are called whenever the object that implements the interface is bound or unbound from a session, respectively. Each of these methods receives an HttpSessionBindingEvent object that provides the name of the object being bound/unbound and the session involved in the action. Here is an object that implements the HttpSessionBindingListener interface in order to make sure that a database connection is closed properly:

```
class ConnectionHolder implements HttpSessionBindingListener {
   java.sql.Connection dbCon;
   public ConnectionHolder(java.sql.Connection con) {
    dbCon = con; }
   public void valueBound(HttpSessionBindingEvent event) {
    // Do nothing
   }
   public void valueUnbound(HttpSessionBindingEvent event) {
    dbCon.close();
   }
}
```
### **5.8.2. Session Contexts**

Version 2.0 of the Servlet API included the getContext() method of HttpSession, coupled with an interface named HttpSessionContext. Together, these allowed servlets to access other sessions running in the same context. Unfortunately, this functionality also allowed a servlet to accidentally expose all the session IDs in use on the server, meaning that an outsider with knowledge could spoof a session. To eliminate this minor security risk, the session context functionality has been deprecated in Version 2.1 of the Servlet API.

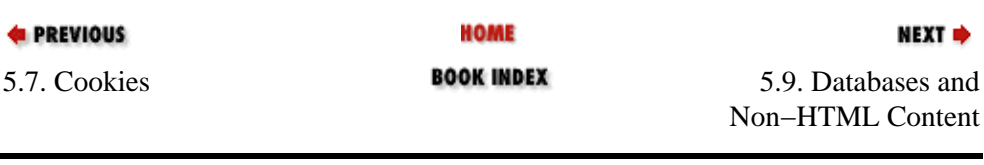

#### Preface (Java Enterprise in a Nutshell)

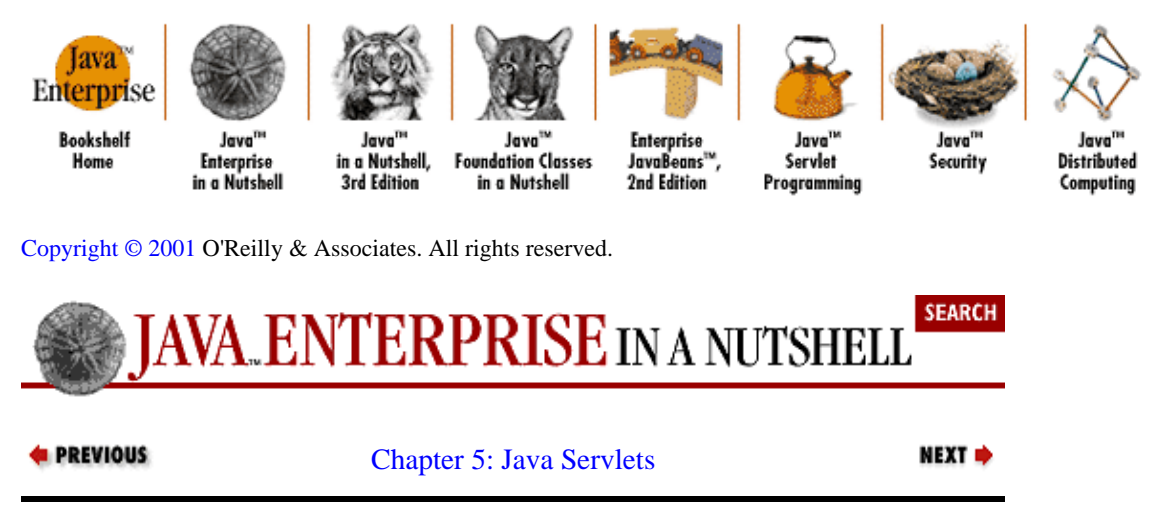

## **5.9. Databases and Non−HTML Content**

Most web applications need to communicate with a database, either to generate dynamic content or collect and store data from users, or both. With servlets, this communication is easily handled using the JDBC API described in [Chapter 2, "JDBC".](#page-29-0) Thanks to JDBC and the generally sensible design of the servlet life cycle, servlets are an excellent intermediary between a database and web clients.

Most of the general JDBC principles discussed in [Chapter 2, "JDBC"](#page-29-0) apply to servlets. However, servlet developers should keep a few things in mind for optimal performance. First, JDBC Connection objects can be created in the servlet's init() method. This allows the servlet to avoid reconnecting to the database (à la CGI) with each request, saving up to a second or more on every single page request. If you anticipate high volume, you may want to create several connections and rotate between them. An excellent freeware connection−pooling system is available at [http://www.javaexchange.com.](http://www.javaexchange.com/) Or, if you're using JDBC 2.0, the javax.sql package provides a connection−pooling mechanism. Finally, if you plan on using JDBC's transaction support, you need to create individual connections for each request or obtain exclusive use of a pooled connection.

So far, all our servlets have produced standard HTML content. Of course, this is all most servlets ever do, but it's not all that they can do. Say, for instance, that your company stores a large database of PDF documents within an Oracle database, where they can be easily accessed. Now say you want to distribute these documents on the Web. Luckily, servlets can dish out any form of content that can be defined with a MIME header. All you have to do is set the appropriate content type and use a ServletOuputStream if you need to transmit binary data. Example 5−8 shows how to pull an Adobe Acrobat document from an Oracle database.

#### **Example 5−8. A Servlet That Serves PDF Files from a Database**

```
import java.io.*;
import java.sql.*;
import javax.servlet.*;
import javax.servlet.http.*;
public class DBPDFReader extends HttpServlet {
   Connection con;
   public void init(ServletConfig config) throws ServletException {
     super.init(config);
     try {
       Class.forName("oracle.jdbc.driver.OracleDriver");
       con = DriverManager.getConnection("jdbc:oracle:oci7:@DBHOST",
```

```
 "user", "passwd");
             }
             catch (ClassNotFoundException e) { 
               throw new UnavailableException(this, "Couldn't load OracleDriver");
             } 
             catch (SQLException e) { 
               throw new UnavailableException(this, "Couldn't get db connection");
         } 
           }
          public void doGet(HttpServletRequest req, HttpServletResponse res)
             throws ServletException, IOException {
             try {
               res.setContentType("application/pdf");
               ServletOutputStream out = res.getOutputStream();
              Statement stmt = con.createStatement();
               ResultSet rs = stmt.executeQuery(
                  "SELECT PDF FROM PDF WHERE PDFID = " + req.getParameter("PDFID"));
               if (rs.next()) {
                 BufferedInputStream pdfData =
                    new BufferedInputStream(rs.getBinaryStream("PDF"));
                byte[] buf = new byte[4 * 1024]; // 4K buffer
                 int len;
                while ((len = pdfData.read(buf, 0, buf.length)) != -1) {
                    out.write(buf, 0, len);
                  }
         }
               else {
                 res.sendError(res.SC_NOT_FOUND);
         }
             }
             catch(SQLException e) {
               // Report it
         }
           }
       }
4 PREVIOUS
                                     HOME
                                                                        NEXT →
5.8. Session Tracking BOOK INDEX 5.10. The Servlet API 2.1
    Tava
Enterprise
   Bookshelf
                Java<sup>na</sup>
                                      Java<sup>ns</sup>
                                                Enterprise
                                                              Java<sup>TM</sup>
                                                                         Java'
                           Java
                                                                                     Java
                         in a Nutshell,
                                  Foundation Classes
                                                JavaBeans"
                                                             Servlet
                                                                                   Distributed
    Home
              Enterprise
                                                                         Security
                         3rd Edition
                                    in a Nutshell
                                                2nd Edition
             in a Nutshell
                                                           Programming
                                                                                   Computing
Copyright © 2001 O'Reilly & Associates. All rights reserved.
                                                                        SEARCH
                            ERPRISE IN A NUTSHELL
```
*<u><b>A* PREVIOUS</u> NEXT → [Chapter 5: Java Servlets](#page-124-0)

# **5.10. The Servlet API 2.1**

Sun made the specification for Version 2.1 of the Servlet API available in November 1998. This version of the API includes some small "housekeeping" changes that make it more consistent and easier to use. For example, method names have been standardized to capitalize "URL", meaning encodeUrl() has been deprecated in favor of encodeURL(), and so forth. GenericServlet now implements ServletContext directly and provides a no−argument init() method you can override in your own servlets. The ServletContext interface contains two new methods, getMajorVersion() and getMinorVersion(), that can determine the latest API version supported.

In addition to these small updates (and a few others noted in [Part 3, "API Quick Reference"\)](#page-682-0), Sun included a few genuinely new features. Some are fairly minor. For example, a servlet can now specify a "root cause" exception when creating a new ServletException object. The root cause can be read with the new getRootCause() method of ServletException. This provides somewhat more information than the old approach of creating a ServletException with the value returned by getMessage() from the exception that actually caused the problem.

Other new features, including request dispatching and shared attributes, are more significant and are discussed in the sections that follow. Note that as of this writing, few servlet engines support the new features in Version 2.1 of the Servlet API.

## **5.10.1. Request Dispatching**

The new request dispatching functionality allows a servlet to delegate request handling to other components on the server. A servlet can either forward an entire request to another servlet or include bits of content from other components in its own output. In either case, this is done with a RequestDispatcher object that is obtained from the ServletContext with its new getRequestDispatcher() method. When you call this method, you specify the path to the servlet to which you are dispatching the request.

When you dispatch a request, you can set request attributes using the setAttribute() method of ServletRequest and read them using the getAttribute() method. A list of available attributes is returned by getAttributeNames(). All three of these methods are new in Version 2.1. Rather than taking only String objects (like parameters), an attribute may be any valid Java object.

RequestDispatcher provides two methods for dispatching requests: forward() and include(). To forward an entire request to another servlet, use the forward() method. When using forward(), the ServletRequest object is updated to include the new target URL. If a ServletOutputStream or PrintWriter has already been retrieved from the ServletResponse object, the forward() method throws an IllegalStateException.

The include() method of RequestDispatcher causes the content of the dispatchee to be included in the output of the main servlet−−just like a server−side include. To see how this works, let's look at part of a servlet that does a keep−alive check on several different servers:

```
out.println("Uptime for our servers");
// Get a RequestDispatcher to the ServerMonitorServlet
RequestDispatcher d = 
  getServletContext().getRequestDispatcher("/servlet/ServerMonitorServlet");
req.setAttribute("serverurl", new URL("http://www1.company.com"));
d.include(req, res);
req.setAttribute("serverurl", new URL("http://www2.company.com"));
d.include(req, res);
```
## **5.10.2. Shared Attributes**

The ServletContext interface includes a number of new methods that support the ability for servlets to share attributes. The new setAttribute() method allows a servlet to set an attribute that can be shared by any other servlets that live in its ServletContext. The getAttribute() method, which previously allowed servlets to retrieve hardcoded server attributes, provides access to attribute values, while getAttributeNames() returns an Enumeration of all the shared attributes.

Shared attributes open up some exciting new possibilities. Multiple servlets within a single web application can easily share configuration information, as well as complex programmatic resources, such as a CORBA object that handles user authentication or a database connection pool.

On a related note, Version 2.1 of the Servlet API deprecates all methods related to accessing other servlets directly, due to the fact that they are inherently insecure. Thus,  $q$ etServlet() and getServletNames() join the already deprecated getServlets(). The problem here was that getServlet() incorrectly allowed one servlet to call another servlet's life−cycle methods.

### **5.10.3. Resource Abstraction**

Resource abstraction is a new feature that allows a servlet to access a resource on a web server, such as an HTML file, without knowing where that resource actually lives. This functionality makes it much easier to move servlets on a web server and even among web servers, such as for load−balancing purposes.

A servlet gets access to a resource using the new getResource() method of ServletContext. You specify a URI path to the resource and get back a URL object that lets you examine the requested resource. The web server controls how URI path parameters map to actual resources. Note that the resources handled by this functionality cannot be an active resource, like another servlet or a CGI script; use the RequestDispatcher for these kinds of resources.

Let's say we have a servlet that writes a complicated header for the content served by the page. To load the actual content, all we have to do is:

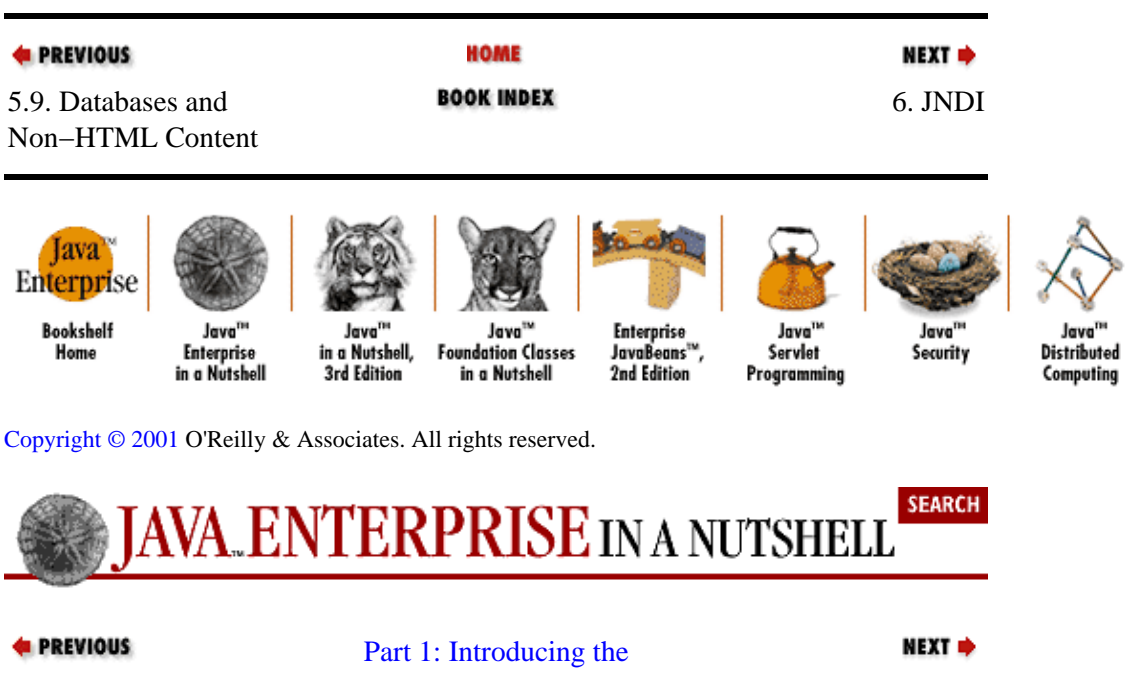

URL content = getServletContext().getResource("/pages/page12.html"); out.print(content.getContent());

Preface (Java Enterprise in a Nutshell)

<span id="page-152-0"></span>[Java Enterprise APIs](#page-680-0)

# **Chapter 6. JNDI**

### **Contents:**

[JNDI Architecture](#page-152-0) [A JNDI Example](#page-155-0) [Introducing the Context](#page-157-0) [Looking Up Objects in a Context](#page-159-0) [The NamingShell Application](#page-160-0) [Listing the Children of a Context](#page-165-0) [Creating and Destroying Contexts](#page-170-0) [Binding Objects](#page-172-0) [Accessing Directory Services](#page-172-0) [Modifying Directory Entries](#page-177-0) [Creating Directory Entries](#page-179-0) [Searching a Directory](#page-180-0)

The Java Naming and Directory Interface ( JNDI) is an API that supports accessing naming and directory services in Java programs. The purpose of a naming service is to associate names with objects and provide a way to access objects based on their names. You should be familiar with naming systems; you use them every day when you browse the filesystem on your computer or surf the Web by typing in a URL. Objects in a naming system can range from files in a filesystem and names located in Domain Name System (DNS) records, to Enterprise JavaBeans (EJB) components in an application server and user profiles in an LDAP (Lightweight Directory Access Protocol) directory. If you want to use Java to write an application such as a search utility, a network−enabled desktop, an application launcher, an address book, a network management utility, or a class browser−−in short, anything that accesses objects in a naming system−−JNDI is a good candidate for writing that application.

As its name implies, JNDI doesn't just deal with naming services. JNDI also encompasses directory services, which are a natural extension of naming services. The primary difference between the two is that a directory service allows the association of attributes with objects, such as an email address attribute for a user object, while a naming service does not. Thus, with a directory service, you can access the attributes of objects and search for objects based on their attributes. You can use JNDI to access directory services like LDAP and Novell Directory Services (NDS) directories.

As an enterprise programmer, you will most likely use JNDI to access Enterprise JavaBeans; the EJB specification requires that you use JNDI to locate EJB components on the network. But you can also use JNDI to find remote objects in an RMI registry on a remote server. And most enterprise Java suppliers, such as BEA WebXPress, IBM, Novell, Sun, and SCO, support JNDI access to their naming systems.

## **6.1. JNDI Architecture**

The architecture of JNDI is somewhat like the JDBC architecture, in that both provide a standard protocol−independent API built on top of protocol−specific driver or provider implementations. This layer insulates an application from the actual data source it is using, so, for example, it doesn't matter whether the application is accessing an NDS or LDAP directory service.

The JNDI architecture includes both an application programming interface (API) and a service provider interface (SPI), as shown in [Figure 6−1](#page-154-0). A Java application uses the JNDI API to access naming and directory services, primarily through the Context and DirContext interfaces. The JNDI API is defined in the javax.naming and javax.naming.directory packages. Note that JNDI is a standard extension to the Java 2 platform; it is available at<http://java.sun.com/products/jndi/>. This chapter covers Version 1.1 of JNDI.[\[1\]](#page-252-0)

<span id="page-154-0"></span>[1]As this book went to press, Sun released a public draft of Version 1.2 of the JNDI specification. The information in this chapter is unchanged by this new version of the specification.

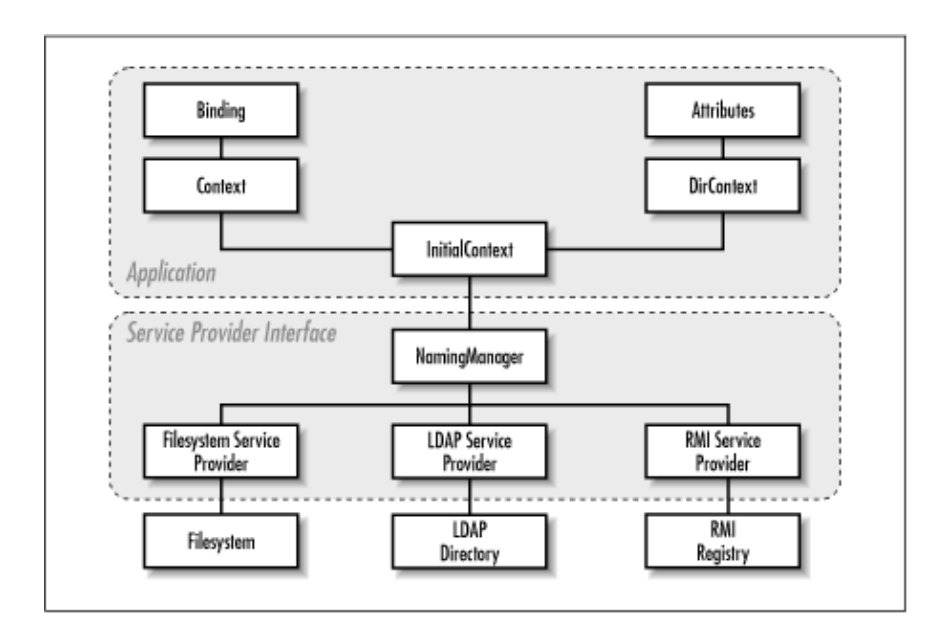

### **Figure 6−1. The JNDI architecture**

In order for an application to actually interact with a particular naming or directory service, there must be a JNDI service provider for that service. This is where the JNDI SPI comes in. A service provider is a set of classes that implements various JNDI interfaces for a specific naming or directory service, much like a JDBC driver implements various JDBC interfaces for a particular database system. The provider can also implement other interfaces that are not part of JNDI, such as Novell's NdsObject interface.

The classes and interfaces in the javax.naming.spi package are only of interest to developers who are creating service providers. For instance, the NamingManager class defines methods for creating Context objects and otherwise controlling the operation of the underlying service provider. As an application programmer, you don't have to worry about the JNDI SPI. All you have to do is make sure that you have a service provider for each naming or directory service you want to use. Sun maintains a list of available service providers on the JNDI web page listed earlier.

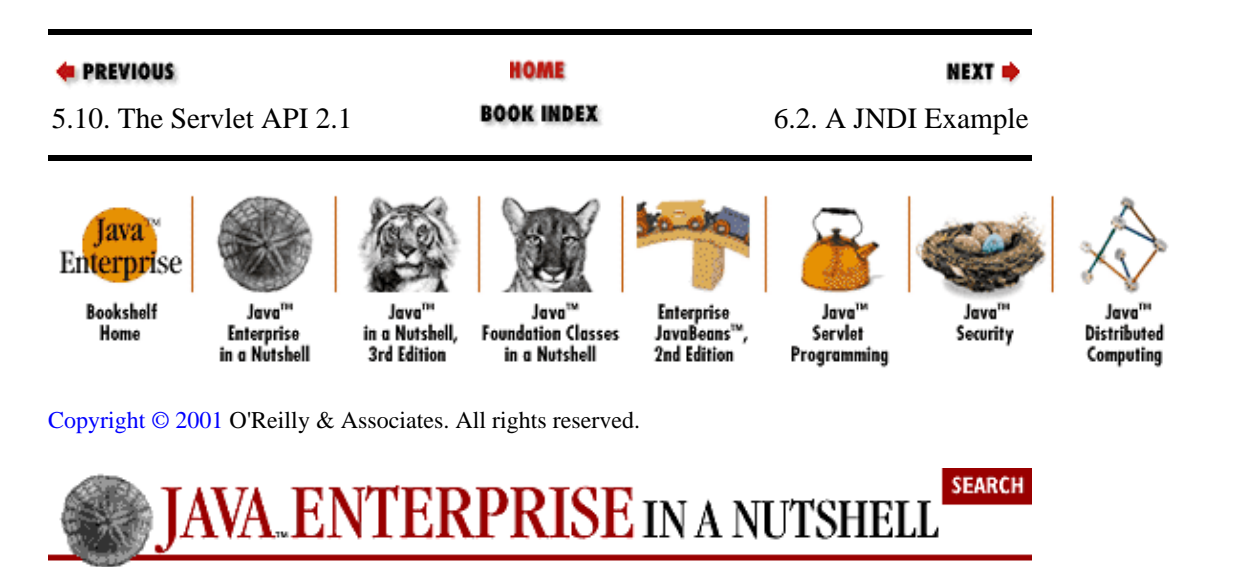

```
E PREVIOUS
```
[Chapter 6: JNDI](#page-152-0)

NEXT  $\Rightarrow$ 

# **6.2. A JNDI Example**

Before we go any further, let's take a look at a simple JNDI example. To access an object in a naming system, we need to create an initial context for the naming system, to give us an entry point into the naming system. Once we have an initial context, we can look up an object by name.

Example 6−1 demonstrates the basic JNDI tasks of getting an initial context to a naming system and looking up an object in that naming system. With slight modification, this code can be used to look up objects with any JNDI provider. So, for example, you could use Lookup to look up Enterprise JavaBeans or remote objects in an RMI registry and handle them however you like. All you have to change is the properties that control the naming system being accessed.

### **Example 6−1. Looking Up an Object in a Naming System**

```
import java.util.Properties;
import javax.naming.*;
public class Lookup { 
  public static void main(String[] args) { 
     String name = "";
     if (args.length > 0) 
     name = args[0];
     try {
       // Create a Properties object and set properties appropriately
       Properties props = new Properties();
       props.put(Context.INITIAL_CONTEXT_FACTORY,
           "com.sun.jndi.fscontext.RefFSContextFactory");
       props.put(Context.PROVIDER_URL, "file:///");
       // Create the initial context from the properties we just created
       Context initialContext = new InitialContext(props);
       // Look up the object
       Object obj = initialContext.lookup(name);
       if (name.equals(""))
         System.out.println("Looked up the initial context");
       else
         System.out.println(name + " is bound to: " + obj);
     }
     catch (NamingException nnfe) {
       System.out.println("Encountered a naming exception");
     }
   }
}
```
The first thing the Lookup application does is create a java.util.Properties object and use it to store some String values. The keys used for these values are constants defined in the javax.naming.Context class. Each constant corresponds to an underlying JNDI property name that is meant to communicate specific information about the JNDI service the application is using. Context.INITIAL\_CONTEXT\_FACTORY specifies the factory class that creates an initial context for the service we want to use. The class com.sun.jndi.fscontext.RefFSContextFactory is a factory class from the filesystem service provider from Sun. Context.PROVIDER\_URL tells the factory class the protocol, server name, and path to use in creating an initial context. We specify the URL *file:///* to indicate the root of the local filesystem. This works on any Unix or Windows filesystem.

Once we have created the Properties object, we pass it to the javax.naming.InitialContext constructor, which returns the initial context object that is our entry point into this particular naming system. Next, we call the lookup() method on initialContext, specifying the name we want to look up. This call returns an object from the naming system, which, in this case, is a file or directory.

You can run Lookup from the command line and specify an optional name to look up. For example:

% java Lookup boot.ini boot.ini is bound to: \boot.ini

If the name is instead a directory, the output looks a bit different:

```
% java Lookup winnt
winnt is bound to: com.sun.jndi.fscontext.RefFSContext@803adec0
```
Note that if we wanted to make Lookup more general, we might change it so that it reads its property values from a properties file. Then changing the naming system is a simple matter of editing the properties file to specify an appropriate factory object and URL. Depending on the value you use for the factory class, the object you look up could be an Enterprise JavaBeans component, a reference to a remote object, or something else.

JNDI throws naming exceptions when naming operations cannot be completed. The root naming exception, javax.naming.NamingException, is a catch all for any JNDI exception. The javax.naming package defines numerous subclasses of NamingException. A common naming exception, NameNotFoundException, is thrown when a name cannot be found, either because it doesn't exist or it is spelled incorrectly. JNDI throws a NoPermissionException when a program doesn't have sufficient rights or permissions and an OperationNotSupportedException when an application uses a JNDI method on an object that doesn't support that specific naming operation.

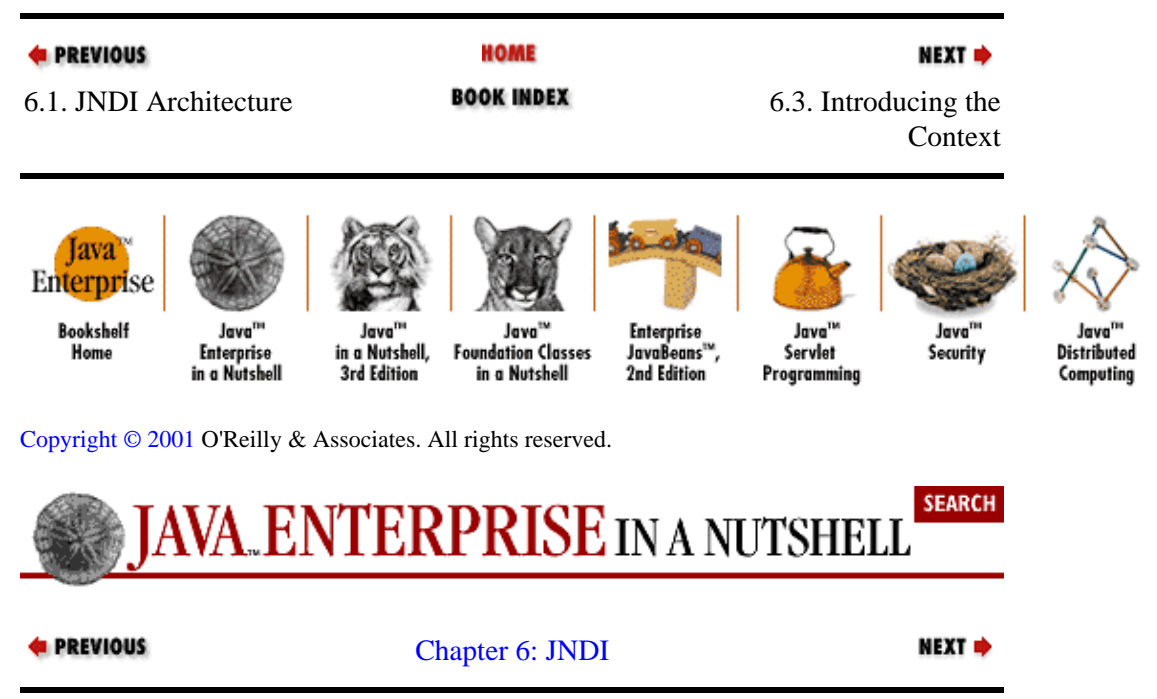

## **6.3. Introducing the Context**

A naming service associates names with objects. An association between a name and an object is called a *binding*, and a set of such bindings is called a *context*. A name in a context can be bound to another context that uses the same naming conventions; the bound context is called a *subcontext*. For example, in a filesystem, a directory (such as */temp*) is a context that contains bindings between filenames and objects that the system can use to manipulate the files (often called *file handles*). If a directory contains a binding for another

<span id="page-157-0"></span>directory (e.g., */temp/javax*), the subdirectory is a subcontext.

JNDI represents a context in a naming system using the javax.naming.Context interface. This is the key interface for interacting with naming services. A Context knows about its set of bindings in the naming system, but little else. While you might be tempted to think of a Context as an exotic java.io.File object, you should resist making that analogy, as it will just confuse you. Unlike a File object, which can tell you its absolute and relative names as well as return a reference to its parent, a Context object can tell you only about its bindings. A Context cannot go up a level, tell you its absolute pathname, or even tell you its own name. When you think of a Context, think of an object that encapsulates its children as data and has methods that perform operations on that data, not on the Context itself.

## **6.3.1. Using the InitialContext Class**

The javax.naming.InitialContext class implements the Context interface and serves as our entry point to a naming system. To use JNDI to access objects in a naming system, you must first create an InitialContextobject. The InitialContext constructor takes a set of properties, in the form of a java.util.Hashtable or one of its subclasses, such as a Properties object. Here is how we created an InitialContext in the Lookup example:

```
Properties props = new Properties();
props.put(Context.INITIAL_CONTEXT_FACTORY,
   "com.sun.jndi.fscontext.RefFSContextFactory");
props.put(Context.PROVIDER_URL, "file:///");
// Create the initial context from the properties we just created
Context initialContext = new InitialContext(props);
```
The most fundamental property key is "java.naming.factory.initial", which corresponds to the Context. INITIAL CONTEXT FACTORY constant. The value for this property specifies the name of a factory class in a JNDI service provider. It is the job of this factory class to create an InitialContext that is appropriate for its service and hand the object back to us. We have to give the factory class all the information it needs to create an InitialContext in the form of other property values. For example, the factory class learns the protocol, server name, and path to use from the "java.naming.provider.url" property (Context.PROVIDER\_URL).

The filesystem factory class (com.sun.jndi.fscontext.RefFSContxtFactory) doesn't require much in the way of information. Other factory classes can be more demanding. For example, the factory class in Sun's LDAP service provider requires the URL of the LDAP server and directory entry you want to access, a username and password, and an authentication type. Here are some properties (shown in the file format used by the Properties class) you might use to create an InitialContext with the LDAP factory class:

```
java.naming.factory.initial=com.sun.jndi.ldap.LdapCtxFactory
java.naming.provider.url=ldap://192.168.1.20/o=Planetary,c=US
java.naming.security.authentication=simple
java.naming.security.principal=cn=kris
java.naming.security.credentials=secret
```
These properties create an InitialContext for an organization called "Planetary" in the global X.500 namespace.

## **6.3.2. Other Naming Systems**

There are many companies that support JNDI, and therefore many naming system service providers. You can find a reasonably comprehensive list of public JNDI providers from the JNDI page on the Sun web site

(currently a[t http://java.sun.com/products/jndi/serviceproviders.html](http://java.sun.com/products/jndi/serviceproviders.html ) ). You should contact the vendor of your enterprise naming system or directory for more details regarding its specialized providers. Table 6−1 lists the factory classes for some common JNDI providers.

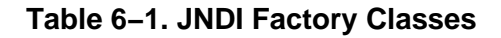

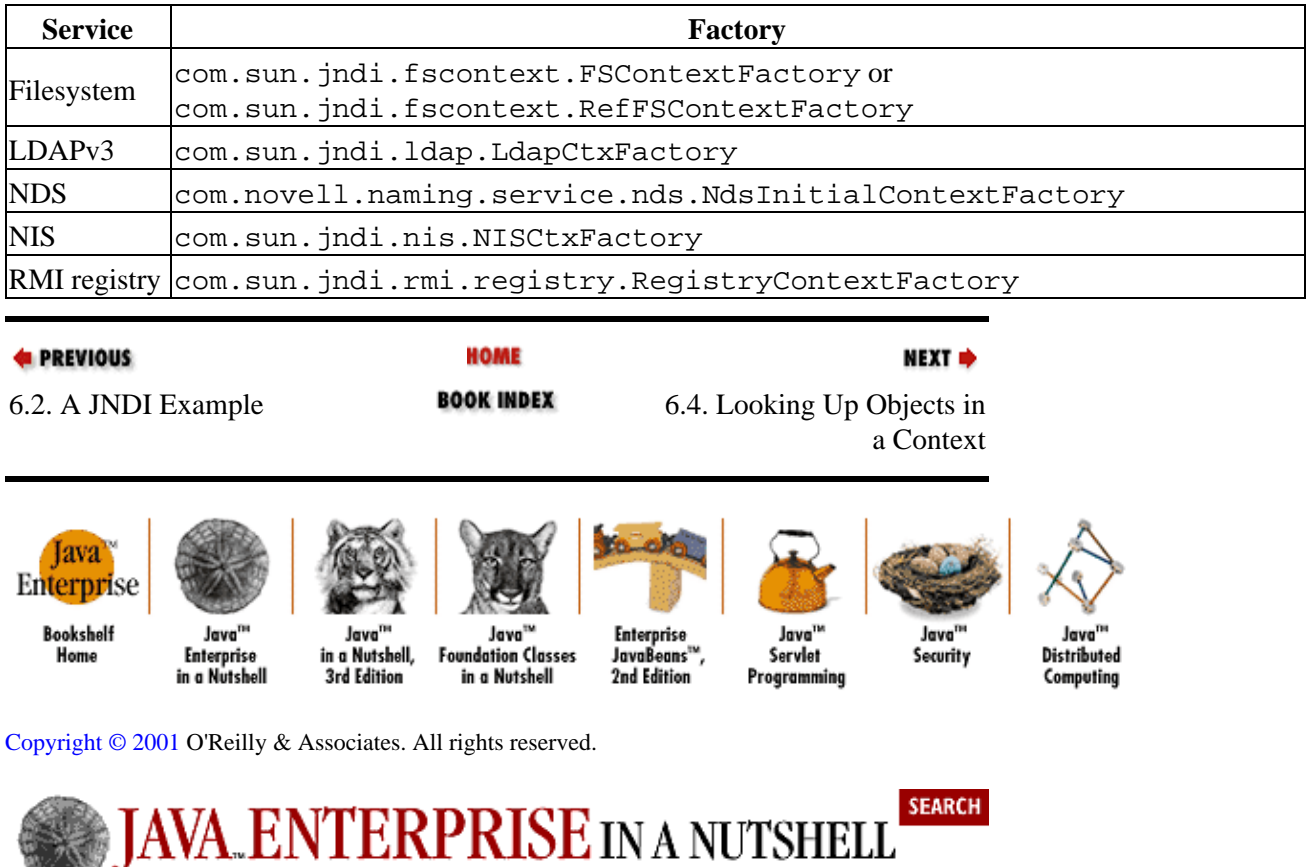

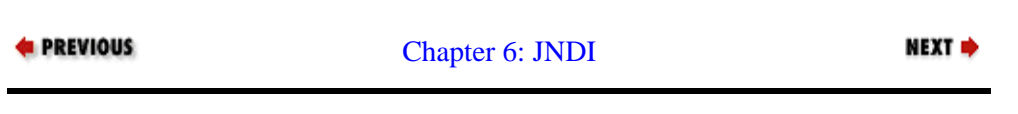

# **6.4. Looking Up Objects in a Context**

Retrieving an object by name from a naming system or directory is called *looking up the object*. This is the job of the lookup() method of Context. Performing a lookup is analogous to getting the number of a friend from a telephone book by looking up his name. You can use JNDI to look up and retrieve an EJB component from an application server or a remote object from a remote RMI registry.

When you call  $l$  lookup(), you specify the name of the child of the Context you want to find. lookup() returns a java.lang.Object that represents the child. Here's how we did it in Lookup:

Object obj = initialContext.lookup(name);

Calling lookup() retrieves an object from the underlying naming system. The JNDI service provider determines the Java representation of these objects, and we have no way of affecting the provider's decision. Depending on the naming system and the design of the provider, the object you retrieve may or may not implement Context. For example, if you use the Sun filesystem provider, and your current context is a directory, looking up a child that is a file returns an instance of java.io.File. Looking up a directory, however, returns an instance of FSContext or RefFSContext, both of which implement Context. As another example, say you use Novell's NDS provider, and the current context is an NDS tree. If you look up

<span id="page-159-0"></span>an organization, you get back an OrganizationDirContext that implements both Context and Novell's NdsObject interface. The bottom line is that the class you get back from lookup() depends on how the service provider is implemented.

JNDI leaves it up to the service provider to choose whether objects should implement Context. There are no strict rules about when an object should implement it, but there are some general guidelines. An object with children is a container, and the guideline for containers is that they should implement Context. This is because we generally perform naming operations upon these objects. For example, in the filesystem, directories can contain other objects, so the object that represents a directory should implement Context (which is how Sun's filesystem provider behaves). If directories don't support Context methods, we cannot use JNDI to look up any children of the directory.

Objects without children are leaves, and leaves may or may not implement Context, depending on how they are used. For example, because files have no children to look up, the methods we perform on them lie outside the naming system. The author of the Sun filesystem provider made a design choice that once we have looked up a file, we're done with JNDI. So, we can read the input stream on a file or write an output stream to it, but we cannot use JNDI to perform naming operations on the file.

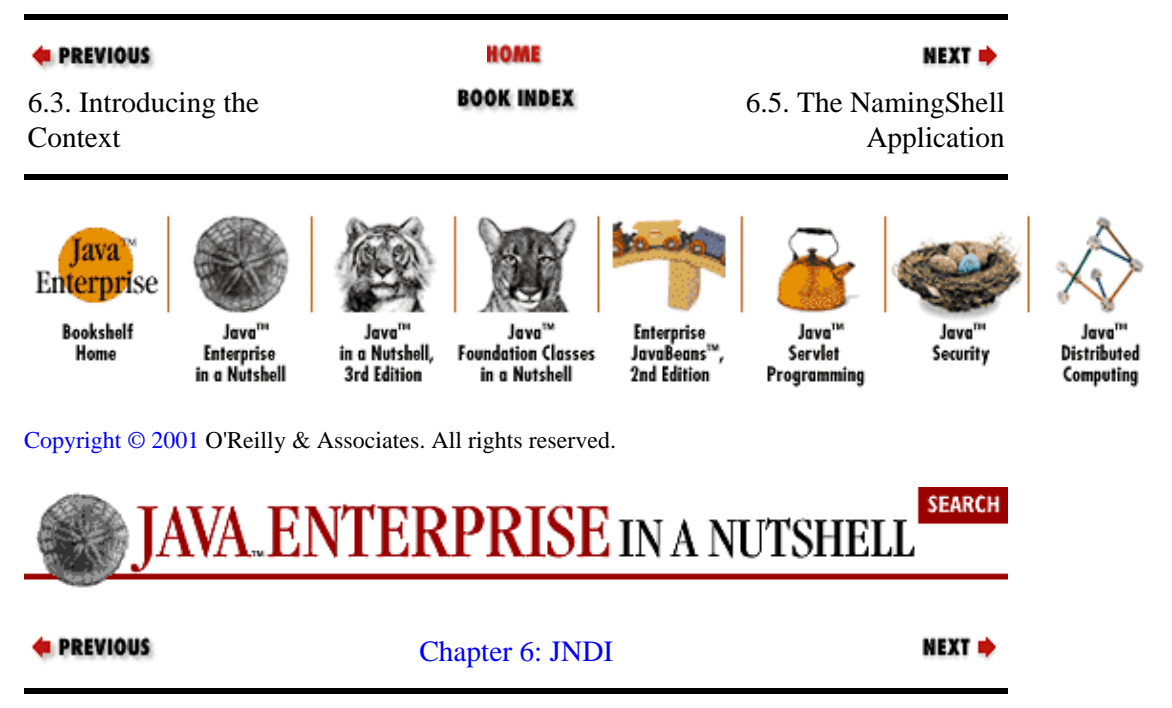

# **6.5. The NamingShell Application**

Earlier, we discussed how we might modify the Lookup example to make it more general, allowing us to look up Enterprise JavaBeans and remote objects. The rest of the examples in this chapter are going to be based on the NamingShell code shown in [Example 6−2](#page-160-0). NamingShell is an extensible JNDI shell that enables us to perform naming operations in any JNDI−accessible naming system. The shell provides methods for getting and setting the current object and other shell−related details, and it also keeps track of the name of the current object, something a Context cannot do for itself.

Once you have loaded NamingShell, you can use the shell to execute JNDI−related commands, just as you would use a regular shell to execute operating−system commands. I encourage you to download the code for NamingShell right now, so that you can experiment with it as we proceed through the rest of the chapter. NamingShell uses the name you type to locate a command dynamically from the filesystem. The shell has no interpreter; however, NamingShell expects a command to implement the Command interface and its execute() method. This means a command really interprets itself. A command throws a CommandException when execution fails.

<span id="page-160-0"></span>As you can see, NamingShell itself contains very little real JNDI code. All the JNDI functionality is implemented in the various Command classes we create to handle particular JNDI operations. The shell simply supports the loading of commands and keeps track of various shell−related details.

#### **Example 6−2. The NamingShell Class**

```
import java.io.*;
import java.util.*;
import javax.naming.*;
class NamingShell {
   // Private variables
   private static Hashtable COMMAND_TABLE = new Hashtable();
   private static String JNDIPROPS_FILENAME = ".jndienv";
  private static String PROMPT = "[no initial context]";
  private static String VERSION = "1.0";
  private static Context CURRENT_CONTEXT, INITIAL_CONTEXT;
 private static String CURRENT_NAME, INITIAL_NAME;
   private static boolean RUNNING = true;
   // Shell operations
  private static void exit(int status) { System.exit(status); }
   // Accessor methods
   public static Hashtable getCommands() { return COMMAND_TABLE; }
   public static Context getCurrentContext() { return CURRENT_CONTEXT; }
  public static String getCurrentName() { return CURRENT_NAME; }
 public static String getDefaultPropsFilename() { return JNDIPROPS_FILENAME; }
  public static Context getInitialContext() { return INITIAL_CONTEXT; }
  public static String getInitialName() { return INITIAL_NAME; }
   public static String getPrompt() { return PROMPT; }
  public static void setCurrentContext(Context ctx) { CURRENT_CONTEXT = ctx; }
  public static void setInitialContext(Context ctx) { INITIAL_CONTEXT = ctx; }
   public static void setInitialName(String name) { INITIAL_NAME = name; } 
  public static void setPrompt(String prompt) { PROMPT = prompt; }
  public static void setCurrentName(String name) {
   CURRENT NAME = name;
     setPrompt(name);
   }
   // Executes a preinstantiated command we are sure is already
   // present in the table
   private static void execute(Command c, Vector v) {
    if (c == null) {
       System.out.println("No command was loaded; cannot execute the command.");
       return;
     }
     try {
       c.execute(CURRENT_CONTEXT, v);
     }
    catch (CommandException ce) {
       System.out.println(ce.getMessage());
     }
   }
   // Another private method that enables us to specify a command
   // by its string name and that loads the command first
  private static void execute(String s, Vector v) {
    execute(loadCommand(s), v);
   }
   // Loads the command specified in commandName; the help command
   // relies on this method
```
#### Preface (Java Enterprise in a Nutshell)

```
 public static Command loadCommand(String commandName) {
    // The method returns a null command unless some of its 
     // internal logic assigns a new reference to it
    Command theCommand = null;
    // First see if the command is already present in the hashtable
    if (COMMAND_TABLE.containsKey(commandName)) {
      theCommand = (Command)COMMAND TABLE.qet(commandName);
      return theCommand;
    }
    try {
      // Here we use a little introspection to see if a class
       // implements Command before we instantiate it
      Class commandInterface = Class.forName("Command");
      Class commandClass = Class.forName(commandName);
       // Check to see if the class is assignable from Command 
       // and if so, put the instance in the command table
      if (!(commandInterface.isAssignableFrom(commandClass))) 
        System.out.println("[" + commandName + "]: Not a command");
       else {
       theCommand = (Command)commandClass.newInstance();
        COMMAND_TABLE.put(commandName, theCommand);
        return theCommand;
       }
    }
    catch (ClassNotFoundException cnfe) {
      System.out.println("[" + commandName + "]: command not found");
    }
    catch (IllegalAccessException iae) {
      System.out.println("[" + commandName + "]: illegal acces");
 }
    catch (InstantiationException ie) {
      System.out.println("["+commandName+"]: command couldn't be instantiated");
 }
    finally {
      return theCommand; // theCommand is null if we get here
    }
  }
  // This method reads a line of input, gets the command and arguments
  // within the line of input, and then dynamically loads the command
  // from the current directory of the running shell
  private static void readInput() {
    // Get the input from System.in
    BufferedReader br = new BufferedReader(new InputStreamReader(System.in)); 
     // Begin reading input
    try {
      while (RUNNING) {
        System.out.print(PROMPT + "% ");
         // Tokenize the line, read each token, and pass the token
         // into a convenient remaining arguments Vector that we
         // pass into the Command
       StringTokenizer tokenizer = new StringTokenizer(br.readLine());
       Vector remainingArgs = new Vector();
        String commandToken = "";
         if (tokenizer.hasMoreTokens()) {
           commandToken = tokenizer.nextToken();
          while (tokenizer.hasMoreTokens())
             remainingArgs.addElement(tokenizer.nextToken());
         }
         // Dynamically load the class for the appropriate command
         // based upon the case−sensitive name of the first token,
```

```
 // which is the command token
         if (!(commandToken.equals(""))) 
          execute(commandToken, remainingArgs);
       }
     }
    catch (java.io.IOException ioe) {
       System.out.println("Caught an IO exception reading a line of input");
     }
 }
   // Constructor
  NamingShell(String[] args) {
   }
   // Main method that reads input until the user exits
  public static void main(String[] args) {
     System.out.println("NamingShell " + VERSION);
     System.out.println("Type help for more information or exit to quit");
     shell.readInput();
     System.out.println("Exiting");
   }
}
```
### **6.5.1. The Command Interface**

The Command interface (shown in Example 6−3) describes a standard interface for a shell command. It has an execute() method that contains the command logic and a help() method for displaying online help for the command. If execute() encounters a naming exception (or some other exception), it throws a CommandException (shown in Example 6−4), which stores the first exception as an instance variable so that the shell can display the exception appropriately.

#### **Example 6−3. The Command Interface**

```
import java.util.Vector;
import javax.naming.Context;
public interface Command {
   public void execute(Context c, Vector v)
     throws CommandException;
  public void help(); 
}
```
#### **Example 6−4. The CommandException Class**

```
public class CommandException extends Exception {
   Exception e; // root exception
   CommandException(Exception e, String message) {
     super(message);
    this.e = e;
   }
  public Exception getRootException() {
    return e;
   }
}
```
### **6.5.2. Loading an Initial Context**

As I said earlier, to use JNDI to look up an object in a naming system (or, in fact, to do anything with the

naming system), you first have to create an InitialContext for that naming system. So, the first command we need to implement is *initctx*, for loading an initial context into NamingShell. Example 6−5 shows an implementation of this command.

#### **Example 6−5. The initctx Command**

```
import java.io.*;
import java.util.*;
import javax.naming.*;
public class initctx implements Command {
   public void execute(Context c, Vector v) {
     String jndiPropsFilename;
     // If no properties file is specified, use the default file;
     // otherwise use the specified file
     if (v.isEmpty())
       jndiPropsFilename = NamingShell.getDefaultPropsFilename();
     else
      jndiPropsFilename = (String)v.firstElement();
     try {
       Properties props = new Properties();
      File indiprops = new File(intPropscript the);\n props.load(new FileInputStream(jndiProps));
       NamingShell.setInitialContext(new InitialContext(props));
       NamingShell.setInitialName("/");
       NamingShell.setCurrentContext(NamingShell.getInitialContext());
       NamingShell.setCurrentName(NamingShell.getInitialName());
       System.out.print("Created initial context using ");
       System.out.println(jndiProps.getAbsolutePath());
     }
     catch (NamingException ne) {
       System.out.println("Couldn't create the initial context");
     }
     catch (FileNotFoundException fnfe) {
       System.out.print("Couldn't find properties file: ");
       System.out.println(jndiPropsFilename);
     }
     catch (IOException ioe) {
       System.out.print("Problem loading the properties file: ");
       System.out.println(jndiPropsFilename);
     }
     catch (Exception e) {
       System.out.println("There was a problem starting the shell");
 }
   }
  public void help() { System.out.println("Usage: initctx [filename]"); }
}
```
The *initctx* command accepts an argument that specifies the name of a properties file to use in creating the Properties object that is passed to the InitialContext constructor. If no filename is specified, *initctx* looks for the default properties file specified by NamingShell. So, with NamingShell, all you have to do to use a particular naming service is create an appropriate properties file for that service.

### **6.5.3. Running the Shell**

With NamingShell and *initetx*, we have enough functionality to actually run the shell. Before you try running the shell, make sure that the JNDI libraries (in *jndi.jar*) and any other specialized providers are

specified in your classpath. Here's how we might start NamingShell and establish an initial context, once the classpath is set appropriately:

```
% java NamingShell
NamingShell 1.0
Type help for more information or exit to quit
[no initial context]% initctx
Created initial context using C:\temp\samples\book\.jndienv
/ %
```
In this case, since we didn't specify a properties file, NamingShell looks for the *.jndienv* file in the current directory. For the purpose of our next few examples, let's assume that this file contains property settings that allow us to use the filesystem provider from Sun. You can change initial contexts at any time during the shell session by running *initctx* with a new filename. After you have created an initial context, you can begin performing naming operations by typing in commands. To exit the shell, simply use the *exit* command[.\[2\]](#page-254-0) If you are not sure how a command works, you can get help for that command by typing:

[2]The *help* and *exit* commands are implemented as separate classes, just like the JNDI−related commands. We've not going to examine the code for these commands, as they don't use JNDI. However, the code for these commands is provided in the example code that is available online (a[t http://www.oreilly.com/catalog/jentnut/](http://www.oreilly.com/catalog/jentnut/) ).

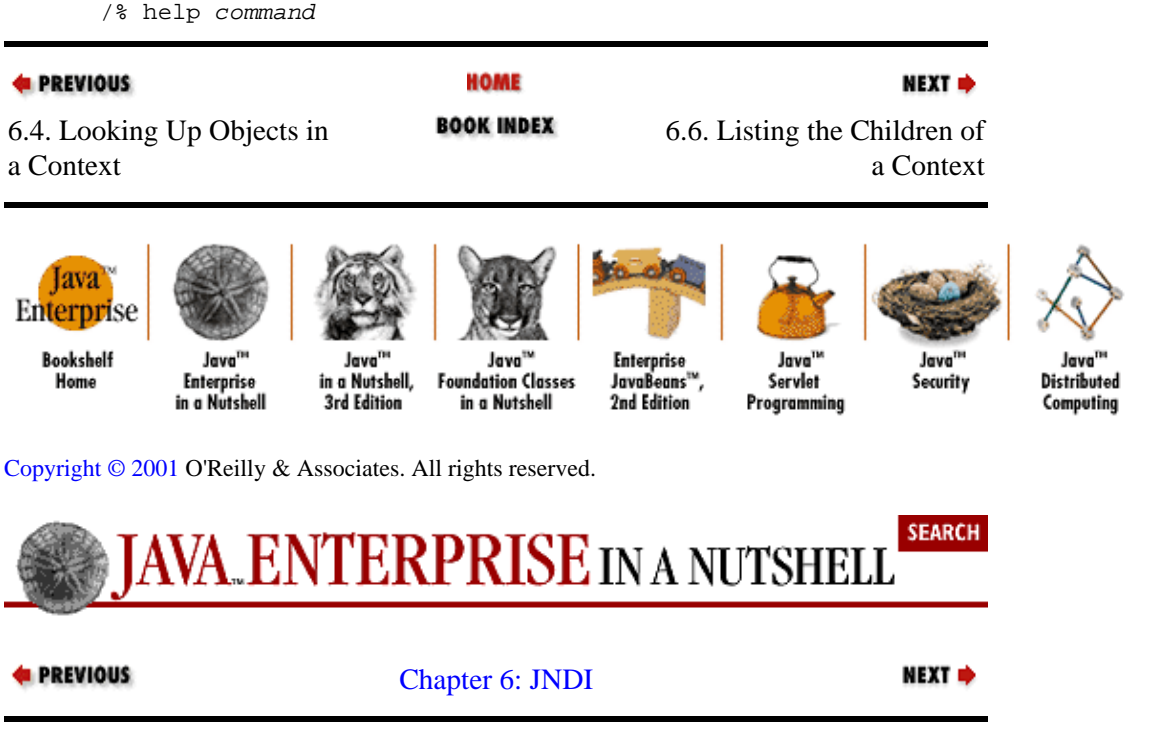

## **6.6. Listing the Children of a Context**

A common JNDI operation is retrieving the list of names of an object's children. For example, an application might get the names of Enterprise JavaBeans in a Java application server to see if one is running or list the names of children of an InitialContext in order to populate a Swing JTree component. You list the names of an object's children using the list() method of Context:

NamingEnumeration children = initialContext.list("");

The list() method returns a javax.naming.NamingEnumeration of javax.naming.NameClassPair objects, where each NameClassPair contains the name and class of <span id="page-165-0"></span>a single child of the Context. Note that the NameClassPair is not the child itself. Its getName() method, however, enables us to learn the name of the child, while getClassName() lets us access the child's class name. The NamingEnumeration implements the java.util.Enumeration interface, so it allows us to loop through the results of calling  $list()$  using the familiar enumeration methods. JNDI actually uses NamingEnumeration as the return type of a number of naming operations; the actual objects in the enumeration vary depending on the operation.

Example 6−6 shows the implementation of a *list* command for NamingShell. Because executing list() requires a current Context, the execute() method queries the shell to determine whether one exists. If there is no current Context, the method throws an exception.

#### **Example 6−6. The list Command**

```
import java.util.Vector;
import javax.naming.*;
public class list implements Command {
  public void execute(Context c, Vector v) throws CommandException {
    String name = " ";
     // An empty string is OK for a list operation as it means
     // list children of the current context.
     if (!(v.isEmpty()))
     name = (String)v.fitElement();
     // Check for current context; throw an exception if there isn't one
     if (NamingShell.getCurrentContext() == null)
       throw new CommandException(new Exception(), 
         "Error: no current context.");
     // Call list() and then loop through the results, printing the names
     // and class names of the children
     try {
      NamingEnumeration enum = c.list(name); 
       while (enum.hasMore()) {
         NameClassPair ncPair = (NameClassPair)enum.next();
         System.out.print(ncPair.getName() + " (type ");
        System.out.println(ncPair.getClassName() + ")");
      }
     }
     catch (NamingException e) {
      throw new CommandException(e, "Couldn't list " + name);
     }
   }
   public void help() { System.out.println("Usage: list [name]"); }
}
```
Let's continue with our example of using NamingShell with the filesystem provider. Say that we are accessing a filesystem where we have unpacked a JAR file that contains, among others, a *javax* directory and a *naming* subdirectory. If the current Context is the *naming* directory (ignoring for a moment how we set the current Context; we'll see how to do that shortly), we can use the *list* command with the following results:

```
naming% list
AuthenticationException.class (type java.io.File)
AuthenticationNotSupportedException.class (type java.io.File)
BinaryRefAddr.class (type java.io.File)
Binding.class (type java.io.File)
CannotProceedException.class (type java.io.File)
```

```
CommunicationException.class (type java.io.File)
CompositeName.class (type java.io.File)
CompoundName.class (type java.io.File)
ConfigurationException.class (type java.io.File)
Context.class (type java.io.File)
ContextNotEmptyException.class (type java.io.File)
directory (type javax.naming.Context)
...
```
## **6.6.1. How Names Work**

The list() method allows us to list the names of the children of any arbitrary child of a Context. We just saw that we can list the names of the children of a Context itself (in this case, the *naming* directory) by calling its list() method using an empty string as a parameter. Again, let's assume we have a Context object for the *naming* subdirectory under *javax*. Here's how a call to get the names of the children of this Context might look:

NamingEnumeration childrenOfNaming = namingContext.list("");

The result is a NamingEnumeration that contains NameClassPair objects representing all the children of *naming* (i.e., the classes and subpackages of javax.naming), including the *directory* directory (i.e., the javax.naming.directory subpackage).

To list the names of the children of an arbitrary child of a Context, we have to pass a name to list(). For example, we can list the children of *directory* by specifying the String "directory" as a parameter to list():

```
NamingEnumeration childrenOfDirectory = namingContext.list("directory");
```
The result here is a NamingEnumeration that contains NameClassPair objects representing all the children of *directory* (i.e., the classes of javax.naming.directory, such as DirContext).

You can also specify a name using something called a compound name. A *compound name* is composed of atomic names, like "naming" and "directory", that are separated by separator characters, which, in the case of the filesystem provider, can be either a Unix−style forward slash (/) or a Windows−style backward slash (\). Any JNDI method that takes a name as a parameter can accept a compound name.

Say we have a Context object for the *javax* directory. We can get a list of the children of *directory* as follows:

NamingEnumeration childrenOfDirectory = javaxContext.list("naming/directory");

This call returns the same NamingEnumeration we got earlier. Now consider the following call:

```
NamingEnumeration childrenOfContext = javaxContext.list("naming/Context");
```
The compound name here specifies an object that is not a Context, so it has no children. In this case, the call to list() throws a NamingException.

The separator character used in JNDI compound names varies across naming and directory services; the separator is analogous to the separator used in java.io.File. Although the Sun filesystem provider allows us to use the Unix−style forward slash and the Windows−style backward slash interchangeably, most service providers are very picky about the separator character used for that service. Unfortunately, the JNDI API does not provide a way to get the separator character programmatically the way java.io.File does. Although the javax.naming.CompoundName class reads a property called "jndi.syntax.separator" that contains the separator character, this property cannot be accessed outside the service provider. So, to find out the separator character for a particular service provider, you have to consult the documentation or some sample code for that provider.

### **6.6.2. Browsing a Naming System**

So far, we know how to look up an object in a Context using lookup() and list the children of that Context with list(). Browsing is a composite operation that involves repeated calls to list() and lookup(), to see what objects are available in the naming system and to move around in those objects.

Context objects are the key to browsing. You start with a current Context and list the children of that Context to see which child you (or, more likely, the user) are interested in. Once you have selected an interesting child, you look up that child to get the actual child object. If the object implements Context, you can use this new Context object to continue browsing, by calling list() again, selecting a child, and looking up its object. If the object does not implement Context, however, you obviously cannot continue browsing down that branch of the naming system. Once you have a Context object, it is always possible to list its children and look up objects within it. So, for example, you can always use the InitialContext for a naming system to go back and start browsing at the entry point to the naming system

Example 6−7 shows an implementation of a *cd* command for NamingShell. The *cd* command changes the current context of NamingShell to the specified context; you use it in conjunction with the *list* command to browse the naming system. The name of this command comes from the Unix *cd* command for changing directories, since changing the directory on a Unix system is an analogous operation to changing the current context when NamingShell is used with the filesystem provider. To change the current context back to the initial context, use either *cd /* or *cd \*. Note, however, that you cannot use *cd ..*, as Context objects do not know about their parents, and therefore, we cannot go up the Context hierarchy.

#### **Example 6−7. The cd Command**

```
import java.util.Vector;
import javax.naming.*;
class cd implements Command {
   public void execute(Context ctx, Vector v) throws CommandException {
     if (NamingShell.getCurrentContext() == null)
       throw new CommandException(new Exception(), "No current context");
     else if (v.isEmpty())
       throw new CommandException(new Exception(), "No name specified");
     // Get args[0] and throw away the other args
     else {
      String name = (String)v.firstElement();
       try {
         if (name.equals("..")) {
           throw new CommandException(new Exception(), 
             "Contexts don't know about their parents.");
         }
        else if ((name.equals("/")) | (name.equals("\\\\\\ NamingShell.setCurrentContext(NamingShell.getInitialContext());
           NamingShell.setCurrentName(NamingShell.getInitialName());
           System.out.println("Current context now " + name);
 }
         else {
           Context c = (Context) (NamingShell.getCurrentContext()).lookup(name);
           NamingShell.setCurrentContext(c);
           NamingShell.setCurrentName(name);
           System.out.println("Current context now " + name);
         }
       }
```

```
 catch (NamingException ne) {
         throw new CommandException(ne, "Couldn't change to context " + name);
 }
      catch (ClassCastException cce) {
         throw new CommandException(cce, name + " not a Context");
 }
    }
   }
  public void help() { System.out.println("Usage: cd [name]"); }
}
```
Earlier, when we demonstrated the *list* command, I asked you to assume that the current Context for NamingShell was the *naming* subdirectory. Now we can see just how to change the current Context to that directory:

```
initctx% cd temp
Current context now temp
temp% cd javax
Current context now javax
javax% cd naming
Current context now naming
```
Of course, these commands assume we are starting from the initial context and that the *naming* directory is available in the filesystem at */temp/javax/naming*.

### **6.6.3. Listing the Bindings of a Context**

The listBindings() method of Context provides an alternative means of accessing the children of a Context. We've seen that list() returns a NamingEnumeration of NameValuePair objects, where each NameValuePair provides access to the name and class name of a single child of the Context. listBindings() also returns a NamingEnumeration, but, in this case, the enumeration contains Binding objects. Binding is a subclass of NameValuePair that contains the actual child object, in addition to its name and class. You can use the getObject() method of Binding to get the child object.

Just as with  $list()$ , we can pass an empty string to  $listBinding()$  to return the bindings for a Context:

```
NamingEnumeration bindings = initialContext.listBindings("");
```
listBindings() is designed for situations where you need to perform some sort of operation on all the children of a Context, and you want to save yourself the time and trouble of looking up each child individually. Be aware, however, that list Bindings () is potentially a very expensive operation, as it has to get each child object from the underlying naming system. If you don't need all the objects, you are better off using list() to get the names of the children and then just looking up the objects you need.

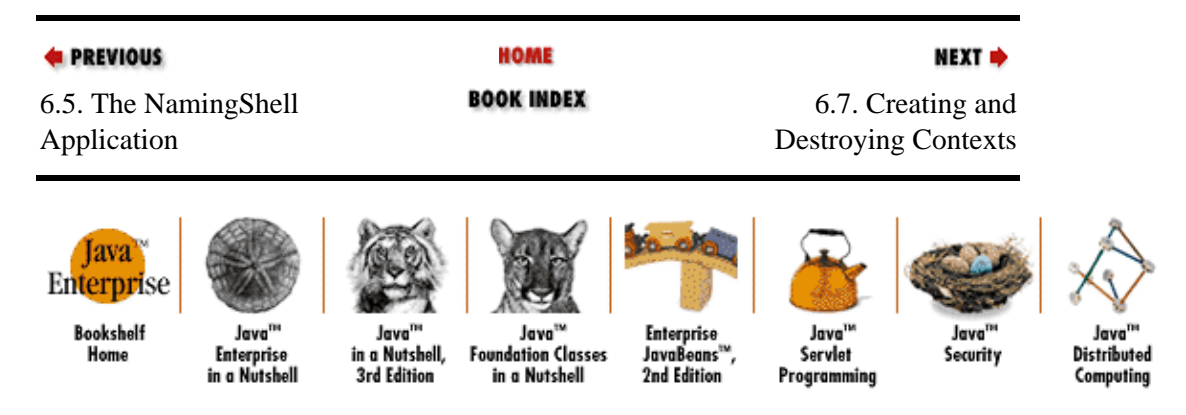

[Copyright © 2001](#page-669-0) O'Reilly & Associates. All rights reserved.

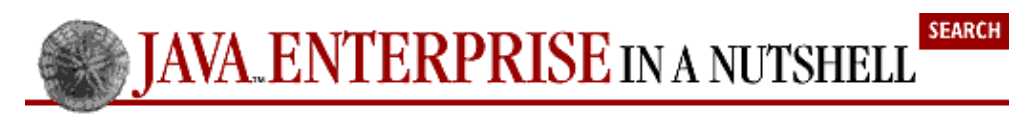

**E** PREVIOUS

[Chapter 6: JNDI](#page-152-0)

NEXT **d** 

# **6.7. Creating and Destroying Contexts**

With JNDI, you can create a context in a naming system using the createSubcontext () method of an existing Context. All you have to specify in this call is the name of the new subcontext. Note that Context does not provide a public constructor; creating a new context requires a parent Context (such as an InitialContext) whose createSubcontext() method we can call.

When you call createSubcontext(), the JNDI service provider you are using looks at the class of the Context whose method you are calling. Based on this class and the provider's own internal logic, the provider creates a new object of a particular class. You don't get to pick the class of this object; the provider has all the control over the class of the object it creates. (You do, however, have control over the class of object that is created when using directory services, as we'll see shortly.) The documentation for a service provider should tell you what kinds of objects createSubcontext() can create. Note that whatever object the provider creates, it always implements Context; there is no way to use JNDI to create an object that doesn't implement Context.

For example, if we are using the Sun filesystem provider, and our current Context is a directory, calling createSubcontext() causes the provider to create a directory, not a file. This makes sense, as a directory can have subordinates and thus implements Context. There is actually no way to create a file using the JNDI API and the filesystem provider; you have to drop out of JNDI to do this, as we'll see in the next section.

Example 6−8 shows the implementation of a *create* command for NamingShell command that demonstrates how to use createSubcontext().

### **Example 6−8. The create Command**

```
import java.util.Vector;
import javax.naming.*;
public class create implements Command {
   public void execute(Context c, Vector v) throws CommandException {
     // Check to see if we have the name we need to create a context
     if (v.isEmpty())
       throw new CommandException(new Exception(), "No name specified");
    String name = (String)v.firstElement();
     try {
       c.createSubcontext(name);
       System.out.println("Created " + name);
     }
     catch (NoPermissionException npe) {
       throw new CommandException(npe,
         "You don't have permission to create " + name + " at this context");
     }
     catch (NamingException ne) {
       throw new CommandException(ne, "Couldn't create " + name);
```

```
 }
   }
  public void help() { System.out.println("Usage: create [name]"); }
}
```
command, in conjunction with the *cd* and *list* commands we've already seen:

```
/% create test
Created test
/% cd test
Current context now test
test% create another
Created another
test% list
another (type javax.naming.Context)
```
The destroySubcontext() method of Context destroys a context, as you might expect from its name. Again, you have to specify the name of the context to be destroyed; you cannot destroy the current object by specifying an empty name. Calling the destroySubcontext() method on a Context from the Sun filesystem provider is analogous to removing a directory in the filesystem.

Example 6−9 shows the implementation of a *destroy* command for NamingShell. Note that it contains several catch statements, to handle such exceptions as insufficient permission to destroy a context, trying to destroy an object that doesn't implement the Context interface, and trying to destroy an object that has children.

#### **Example 6−9. The destroy Command**

```
import java.util.Vector;
import javax.naming.*;
public class destroy implements Command {
  public void execute(Context c, Vector v) throws CommandException {
     // Check to see if we have the name we need
     if (v.isEmpty())
       throw new CommandException(new Exception(), "No name specified");
    String name = (String)v.firstElement();
     try {
      c.destroySubcontext(name);
       System.out.println("Destroyed " + name);
     }
     catch (NameNotFoundException nnfe) {
      throw new CommandException(nnfe, "Couldn't find " + name);
     }
     catch (NotContextException nce) {
      throw new CommandException(nce, 
        name + " is not a Context and couldn't be destroyed");
     } 
     catch (ContextNotEmptyException cnee) {
      throw new CommandException(cnee, 
        name + " is not empty and couldn't be destroyed");
 }
     catch (NamingException ne) {
      throw new CommandException(ne, name + " couldn't be destroyed");
     }
   }
   public void help() { System.out.println("Usage: destroy [name]"); }
```
6.7. Creating and Destroying Contexts 161 and the state 161 and 161 and 161 and 161 and 161 and 161 and 161 and 161 and 161 and 161 and 161 and 161 and 161 and 161 and 161 and 161 and 161 and 161 and 161 and 161 and 161 an

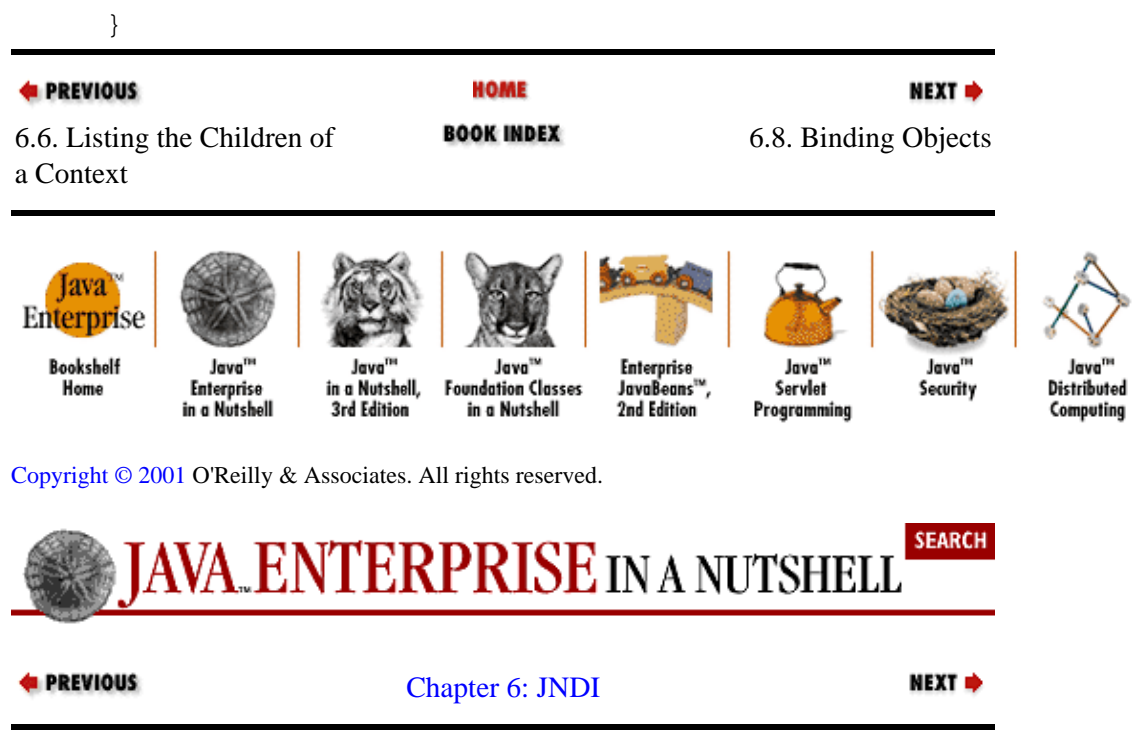

# **6.8. Binding Objects**

A Context stores its subordinates as a set of Binding objects. A binding is an association between an object and its name. Thus, as we've already seen, a Binding object contains an object, its name, and its class. We can add a new Binding to a Context with the bind() method. For example, here's how to add a binding for a new file object to an existing Context:

```
java.io.File newfile = java.io.File("c:\temp\newfile");
tempContext.bind("newfile", newfile);
```
Now, if we call list() on this Context, we'll see a new child named newfile. If you recall, in the previous section, I said that you have to drop out of JNDI to create a new file when using the Sun filesystem provider. The previous example shows what I meant. To create a file, we use the java.io.File constructor, which is not part of JNDI. Then, to bind the file into the naming system, we use the bind() method of Context.

If you try to bind a name to an object, and the name has already been used, the method throws a NameAlreadyBoundException. If you want to bind a new object to an existing name, use the rebind() method instead. Context also has an unbind() method you can use to remove a binding.

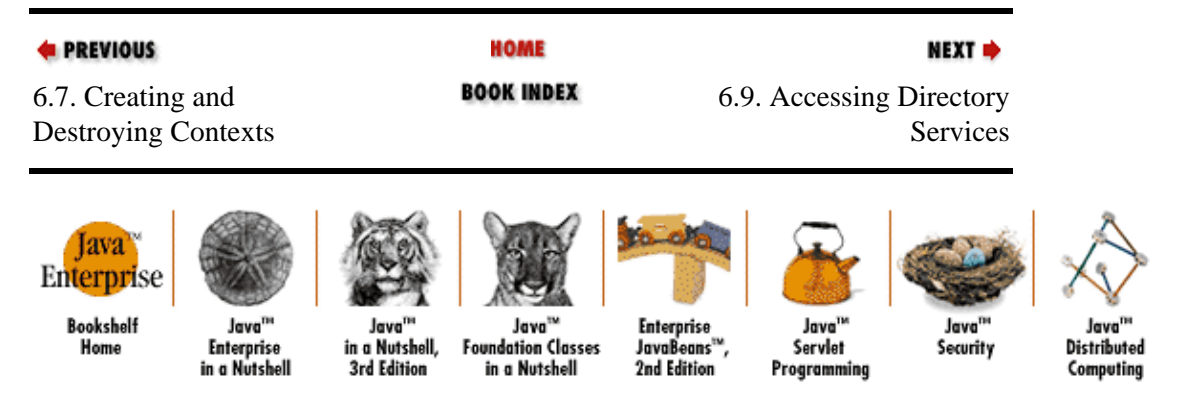

[Copyright © 2001](#page-669-0) O'Reilly & Associates. All rights reserved.

<span id="page-172-0"></span>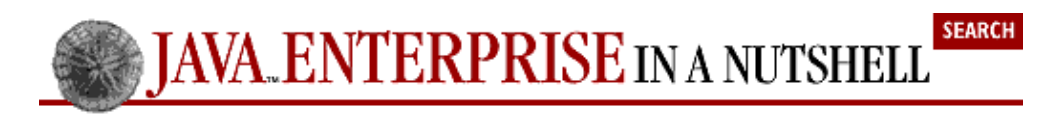

**E** PREVIOUS

[Chapter 6: JNDI](#page-152-0)

NEXT =

# **6.9. Accessing Directory Services**

So far, we have only discussed JNDI in the context of naming services. Now it's time to turn to directory services. At its root, a directory is merely a naming service whose objects have attributes as well as names. Programming for a directory service, such as an LDAP directory, is roughly as hard as programming for a relational database.

As we've seen, a binding in JNDI is an association between a name and an object. While this association is sufficient for some naming services, a directory service needs to be able to associate more than just a name with an object. Attributes associate specialized data with an object. In JNDI, an object with attributes as well as a name is called a *directory entry.*

We've been talking about the filesystem as though it were a naming system because that is how Sun's filesystem provider implements it. But if you think about it, a filesystem is really a directory system; files and directories have attributes like permissions, user IDs, and group IDs (we just can't get at these attributes using Sun's filesystem provider).

Most of the directories you'll interact with using JNDI are based on the X.500 directory services standard. For example, both standard LDAP directories and Novell's NDS directories have been influenced by X.500. As such, it is important that you know a little bit about X.500, so that you can understand how these directories work.

## **6.9.1. X.500 Directories**

X.500 is a directory services standard that was developed through a collaboration between ISO and CCITT in the late 1980s. It is the "big daddy" of most directories in use today. Like all such collaborations between standards bodies and treaty organizations, the X.500 specification has the bulk of an earthmover and is about as maneuverable. But, like an earthmover, it can really get the big jobs done.

A large contributor to X.500's bulk is its *schema*, which is the directory type system. A directory schema is a set of rules that govern the layout of the objects in the directory. The schema determines what classes of objects can reside in a directory system, what classes of children and kinds of attributes an object is permitted to have, and what classes of values those attributes can have. If you have worked with databases, be careful not to confuse a directory schema with a database schema. A database schema is the layout of tables in the database, while a directory schema is the set of rules that control the directory layout, not the layout itself.

During the mid 1990s, researchers at the University of Michigan began to examine ways of reducing the complexity of the X.500 Directory Access Protocol (DAP). These researchers came up with the "lightweight" DAP, or LDAP, which significantly slimmed down the protocol's bulk. LDAP has gathered considerable support in the industry, so that it is now considered the standard Internet directory access protocol. Netscape is in part responsible for the acceptance of LDAP, as it declared LDAP the preferred method for accessing address books incorporated into its product line and developed the Netscape Directory Server, which is the most popular general−purpose LDAP−based directory server in use today. Note that while the LDAP protocol is simpler than the X.500 protocol, an LDAP directory still uses a directory schema.

Novell's NDS is another X.500−based directory. In the early 1990s, Novell released NetWare 4.0, which

included something called NetWare Directory Services (NDS), a directory that was heavily influenced by X.500. NDS provides information about various networking services, such as printing and file services. As Novell ported NDS to other non−NetWare platforms, the name of the directory morphed into Novell Directory Services, and then NDS became its official name. As further proof of the acceptance of the LDAP protocol, even Novell has declared that the LDAP protocol is the preferred directory access protocol for NDS.

JNDI supports the X.500−based notion of a directory schema. But it can just as easily support non−X.500 schemae, such as the informal schema of a filesystem. Keep in mind that what we are discussing in this section applies to all directory services, not just X.500, LDAP, or NDS directories. As with naming services, to access a particular directory service, all you need is a service provider for that service.

## **6.9.2. The DirContext Interface**

javax.naming.directory.DirContext is JNDI's directory services interface. It extends Context and provides modified methods that support operations involving attributes. Like a Context, a DirContext encapsulates a set of name−to−object bindings. In addition, a DirContext contains a javax.naming.directory.Attributes object for each bound object that holds the attributes and values for that object.

The names of objects in X.500−based directories look a little different from the names we've seen so far for filesystems. If you've worked with an LDAP directory, you've probably seen names like "cn=Billy Roberts, o=Acme Products". This name is actually a compound name, while something like "o=Acme Products" is an atomic name. By convention, in an LDAP directory, the part of the name before the equals sign (e.g., "cn", "o") is stored as an attribute of the directory entry, and the rest of the name (e.g., "Billy Roberts", "Acme Products") is stored as its value. This attribute is called the *key attribute*. Table 6−2 lists some commonly used key attributes. Note that when a DirContext is used with an LDAP directory, it knows its name, unlike a Context.

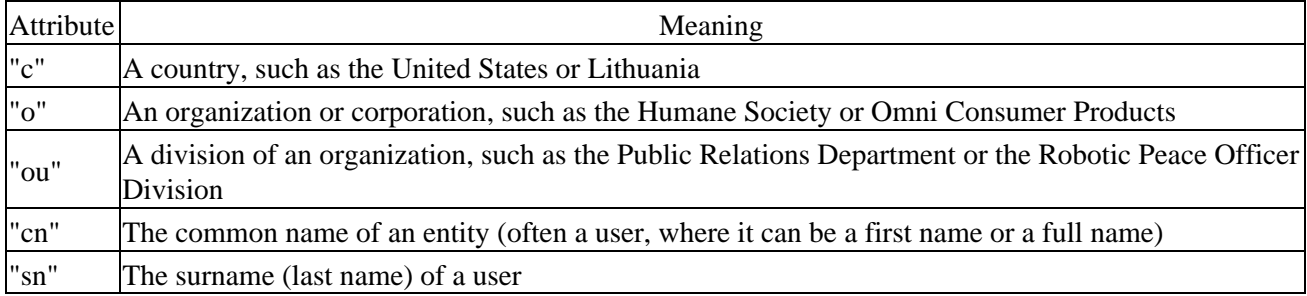

### **Table 6−2. Common Key Attributes**

The key attribute is closely tied to the directory entry's *object class definition*, otherwise known as its type. For example, in an LDAP directory, an entry that has a key attribute of "cn" has an object class of "user", while the key attribute "o" has an object class of "organization". The schema for a directory controls the object classes that can be used in the directory. The object class of a directory entry is stored as an attribute. Note that the values used for object classes are directory−dependent, so a user entry from one directory might have a different object class than a user entry from another directory even though both have the high−level notion of a user entry.

## **6.9.3. The Attributes Interface**

The Attributes interface represents the set of attributes for a directory entry. It has accessor methods that enable access to the entire set, as well as to specific attributes. In X.500−based directories, the name of an attribute (also called an attribute ID), such as "name", "address", or "telephonenumber", determines the type

of the attribute and is called the *attribute type definition*. An attribute type definition is part of a directory's schema; the corresponding *attribute syntax definition* specifies the syntax for the attribute's value and whether it can have multiple values, among other things.

We can retrieve all the attributes of a directory entry by calling the getAttributes() method of DirContext, followed by the getAll() method of Attributes. getAttributes() returns an Attributes object. Calling the getAll() method of this object returns a NamingEnumeration of javax.naming.directory.Attribute objects, one for each attribute of the directory entry.

Example 6−10 shows the implementation of a *listattrs* command for NamingShell. This command prints the attributes of a directory entry, as well as string representations of the attribute values.

#### **Example 6−10. The listattrs Command**

```
import java.util.Vector;
import javax.naming.*;
import javax.naming.directory.*;
class listattrs implements Command {
  public void execute(Context c, Vector v) throws CommandException {
     String name = "";
     // An empty string is OK for a listattrs operation
     // as it means list attributes of the current context
     if (!(v.isEmpty()))
      name = (String)v.firstElement();
     if (NamingShell.getCurrentContext() == null)
       throw new CommandException(new Exception(), "No current context"); 
     try {
       // Get the Attributes and then get enumeration of Attribute objects
       Attributes attrs = ((DirContext)c).getAttributes(name);
       NamingEnumeration allAttr = attrs.getAll();
       while (allAttr.hasMore()) {
         Attribute attr = (Attribute)allAttr.next();
         System.out.println("Attribute: " + attr.getID());
         // Note that this can return human−unreadable garbage
        NamingEnumeration values = attr.getAll();
         while (values.hasMore())
           System.out.println("Value: " + values.next());
      }
     }
     catch (NamingException e) {
      throw new CommandException(e, "Couldn't list attributes of " + name);
     }
    catch (ClassCastException cce) {
      throw new CommandException(cce, "Not a directory context");
     }
   }
  public void help() { System.out.println("Usage: listattrs [name]"); }
}
```
To use the *listattrs* command, you need to have access to a live directory server. To experiment with a live LDAP directory server, you might try the University of Michigan's server at [ldap://ldap.itd.umich.edu/](http://ldap.itd.umich.edu/) or Novell's test server a[t ldap://nldap.com/.](http://nldap.com/) Another option is to download and compile the OpenLDAP source code from<http://www.openldap.org/> and get an LDAP server running on your local network. To use the University of Michigan's LDAP server with NamingShell, you need to create a properties file that contains the following properties:

```
java.naming.factory.initial=com.sun.jndi.ldap.LdapCtxFactory
java.naming.provider.url=ldap://ldap.itd.umich.edu/
```
Make sure that the JAR file for the LDAP service provider is in the classpath of NamingShell when you use this initial context information.

Once you have NamingShell set up to use a directory server, here's how you might use the *listattrs* command:

```
o=NOVELL% listattrs cn=admin
Attribute: groupMembership
Value: cn=DEVNET SYSOP,ou=Groups,o=NOVELL
Attribute: revision
Value: 235
Attribute: uid
Value: admin
Attribute: objectClass
Value: top
Value: person
Value: organizationalPerson
Value: inetOrgPerson
Attribute: sn
Value: admin
Attribute: cn
Value: admin
```
The following code in listattrs retrieves the Attributes object of the named directory context and enumerates the individual Attribute objects:

```
Attributes attrs = ((DirContext)c).getAttributes(name);
NamingEnumeration allAttr = attrs.getAll();
```
Calling getAttributes() with the name of a directory entry returns an Attributes object that contains all the attributes for that entry. Another variation of getAttributes() allows you to pass the name of a directory entry and an array of attribute names (as String objects). This method returns an Attributes object that contains only the specified attributes. For example:

```
String[] attrIDs = {\text{'name''}}, "telephonenumber" };
Attributes partialAttrs = dirContext.getAttributes(name, attrIDs);
```
In listattrs, we used the getAll() method of Attributes to return an enumeration of Attribute objects. The Attributes interface also provides a getIDs() method that returns an enumeration of just the attribute names (or IDs) for the directory entry. If you know the attribute you want, you can specify the attribute name in a call to the get() method, which returns a single Attribute object. For example:

Attribute addr = attrs.get("address");

### **6.9.4. The Attribute Interface**

The Attribute interface represents a single directory attribute. We've already seen this interface in the *listattrs* command, where we used it to print the names and values of all the attributes of a directory context.

An attribute can have a single value or multiple values, as specified in the schema for the directory. For example, a "name" attribute might have a single value (e.g., "Billy"), while a "telephonenumber" attribute might have multiple values (e.g., "800 555 1212" and "303 444 6633").

JNDI provides several methods for working with values in an attribute. For instance, we can get one or more values, add or remove a single value, remove all values, and determine if a particular value is present.

The get() method of Attribute returns a single attribute value as a java.lang.Object. If the attribute has only a single value, get() returns that value. If the attribute has multiple values, the service provider determines the value that is returned. The following code shows how to get a single value from an attribute:

```
DirContext user ... ; \frac{1}{2} // Created somewhere else in the program
Attributes attrs = user.getAttributes("");
Attribute attr = attrs.get("telephonenumber");
Object onePhoneNumber = attr.get();
```
The getAll() method returns multiple attribute values as a NamingEnumeration of objects, as we saw in listattrs. Here's how to print all values stored in an attribute:

```
Attribute attr = attrs.get("telephonenumber");NamingEnumeration phoneNumbers = attr.getAll();
while (phoneNumbers.hasMore())
  System.out.println(phoneNumbers.next());
```
The  $add()$  method of  $Attribute$ : but eenables us to add another value to an attribute:

Attribute attr = attrs.get("telephonenumber"); attr.add("520 765 4321"); // Add a new number

If we try to add a value to an attribute that doesn't support multiple values, the method does not throw an exception. The attribute simply does not accept the new value. By the same token, you can use the remove() method to remove a value from an attribute.

```
Attribute attr = attrs.get("telephonenumber");
attr.remove("303 444 6633"); // Remove the old number
```
To remove all the values from an attribute, you can call the  $\text{clear}($ ) method. Note that none of these method calls actually affect the directory entry; they simply modify the local Attribute object. To make a permanent change, you have to call the modifyAttributes() method of DirContext and provide it with a modified Attribute object, as discussed in the next section.

The contains () method lets you determine whether an attribute has a certain value, while  $size()$ returns the number of values the attribute has:

Attribute attr = attrs.get("telephonenumber"); boolean itsThere = attr.contains("800 555 1212"); // Check for certain value int valuesItHas =  $attr.size()$ ; // Check how many values it has **E** PREVIOUS **HOME** NEXT OF 6.8. Binding Objects **6.10.** Modifying Directory Entries Iava Enterprise **Rooksholf** Java<sup>n</sup> Java<sup>11</sup> lava **Enterprise Joye** lava' love' in a Nutshell, **Foundation Classes** JavaBeans<sup>\*\*</sup> Home Enterprise Servlet Security **Distributed** in a Nutshell 3rd Edition in a Nutshell 2nd Edition Programming Computina

[Copyright © 2001](#page-669-0) O'Reilly & Associates. All rights reserved.

<span id="page-177-0"></span>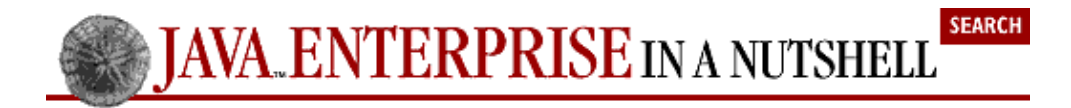

**E** PREVIOUS

[Chapter 6: JNDI](#page-152-0)

NEXT =

# **6.10. Modifying Directory Entries**

Modifying the attribute values of a directory entry involves using the modifyAttributes() method of DirContext. One variant of this method takes the name of a directory entry, a modification type, and an Attributes object that contains modified Attribute objects, while another variant takes a name and an array of javax.naming.directory.ModificationItem objects. A ModificationItem encapsulates a modified Attribute object and a modification type.

The only part of this operation that warrants much explanation is the creation of modified Attribute objects. The javax.naming.directory.BasicAttributes and javax.naming.directory.BasicAttribute classes implement the Attributes and Attribute interfaces, respectively. These are the classes you'll typically use to create modified attribute values.

For example, let's say we want to remove the phone number "303 444 6633" from a user entry's "telephonenumber" attribute and replace it with the new number "520 765 4321." In the following code, we create two BasicAttributes objects, newNumber and oldNumber, and use them in calls to modifyAttributes():

```
DirContext user ... ; // Created somewhere else in the program
BasicAttribute newAttr = new BasicAttribute();
newAttr.add("telephonenumber", "520 765 4321");
BasicAttributes newNumber = new BasicAttributes();
newNumber.put(newAttr);
BasicAttributes oldNumber = 
  new BasicAttributes("telephonenumber", "303 444 6633");
user.modifyAttributes("", DirContext.REMOVE ATTRIBUTE, oldNumber);
user.modifyAttributes("", DirContext.ADD_ATTRIBUTE, newNumber);
```
In this code, we use two different techniques to create BasicAttributes objects. For newNumber, we first create a new BasicAttribute and add a "telephonenumber" attribute to it. Then we create a new BasicAttributes object and put the BasicAttribute in it. With oldNumber, we use the convenience constructor of BasicAttributes to accomplish the same task in one line of code.

Now we use the two BasicAttributes objects in two calls to modifyAttributes(), one to remove the old number and one to add the new. DirContext defines three constants we can use to specify the type of modification we are doing: ADD\_ATTRIBUTES, REMOVE\_ATTRIBUTES, andREPLACE\_ATTRIBUTES. With any of these types, modifyAttributes() uses the ID of each Attribute object to determine which attribute to modify by adding, removing, or replacing attribute values. The net result of our two calls is that the old number is replaced with the new number. Of course, we could have done this with one call to modifyAttributes() if we had used the REPLACE\_ATTRIBUTES modification type.

The following code shows how to make the same change using the variant of modifyAttributes() that takes an array of ModificationItem objects:

```
ModificationItem[] mods = new ModificationItem[2];
mods[0] = new ModificationItem(DirContext.REMOVE_ATTRIBUTE,
```

```
 new BasicAttribute("telephonenumber", "303 444 6633"));
mods[1] = new ModificationItem(DirContext.ADD_ATTRIBUTE,
  new BasicAttribute("telephonenumber", "520 765 4321"));
user.modifyAttributes("", mods);
```
Again, this change could also have been done with a single ModificationItem, using REPLACE\_ATTRIBUTES.

Note that the examples here do not reflect any particular directory. In order to change a "telephonenumber" attribute value for a particular directory, you need to consult the schema of that directory for the appropriate attribute type and syntax definitions.

Note also that we have only discussed modifying existing attribute values, not adding new attributes altogether. The reason is that adding new attribute IDs requires modifying the schema, or type system, of a directory. JNDI supports schema access and modification, but the details on how to do so are beyond the scope of this chapter.

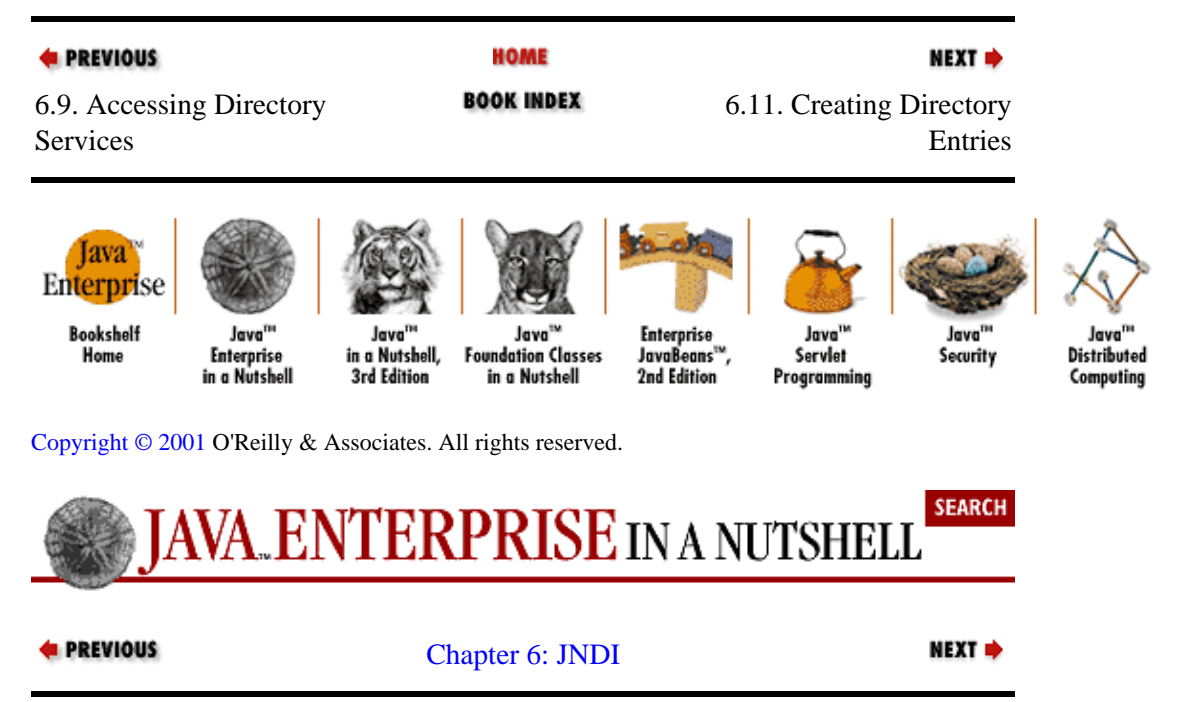

# **6.11. Creating Directory Entries**

So far, we have been accessing directory entries that are already present in the directory. Now it's time to learn how to create directory entries of our own, using the createSubcontext() method of DirContext. As we discussed earlier, when you create a subcontext of a Context object, the service provider controls the type of object that is created. With a DirContext, this is not the case; you actually have complete control over the type of object you create with createSubcontext() (within the constraints of the directory schema, of course).

As I noted earlier, the object class definition determines the type of a directory entry, and the entry stores its object class as an attribute. So, in order to create a directory entry, we must pass the object class attribute and some other attributes into the parent entry's createSubcontext() method.

Most directories require that you specify attributes for at least the object class definition (e.g., "objectclass=") and key attribute (e.g., common name, "cn=") of a directory entry. Often directories require that you specify more attributes than just these. The minimum set of attributes necessary for creating a directory entry are called the *mandatory attributes*. They are mandatory because if you do not specify them, createSubcontext() throws an InvalidAttributesException. Other attributes that are not required, but that add more useful data to the entry, are called *extended attributes*.

<span id="page-179-0"></span>Say we have a reference to a DirContext called orgUnit (where this directory entry lives in an LDAP v3 directory), and we want to create a user entry that is a child of  $\sigma$ gUnit to represent the network user Billy Roberts. Here's how we can create a user entry for Billy[:\[3\]](#page-260-0)

[3] Note that I didn't implement a "create directory entry" command for NamingShell because most public−access LDAP servers don't allow you to create new entries.

```
DirContext orgUnit = \dots ; // Created somewhere else in the program
BasicAttributes mandatory = new BasicAttributes("cn", "Billy");
BasicAttribute objectclass = new BasicAttribute("objectclass", "user");
BasicAttribute surname = new BasicAttribute("surname", "Roberts");
mandatory.put(objectclass);
mandatory.put(surname);
```

```
orgUnit.createSubcontext("cn=Billy", mandatory);
```
Note that the createSubcontext() method of DirContext resembles the createSubcontext() method of Context; the only difference is the addition of an Attributes parameter. In this example, we create a BasicAttributes object and put three attributes in it. While all the attribute values here are String objects (because that's what an LDAP directory requires), the JNDI API allows you to specify any kind of object as an attribute value.

In this example, orgUnit represents an organizational unit, under which Billy Roberts' newly created user entry resides. In an LDAP directory, an organizational unit is an object class definition that represents a division of a company, and a user is an object class definition that represents a person who uses network resources. It is natural that a division of a company can contain a person, but it doesn't necessarily work in the opposite direction; it doesn't make sense that a user can contain an organizational unit. The LDAP schema dictates these rules and also specifies the values we can use for the "objectclass" attribute (which is where "user" came from in the example code).

When you are creating your own directory entries, be sure to consult the schema for the directory you are using. If you attempt to create a type of entry that cannot reside under a particular DirContext, or you specify an incorrect value for the "objectclass" attribute, createSubcontext() throws an exception.

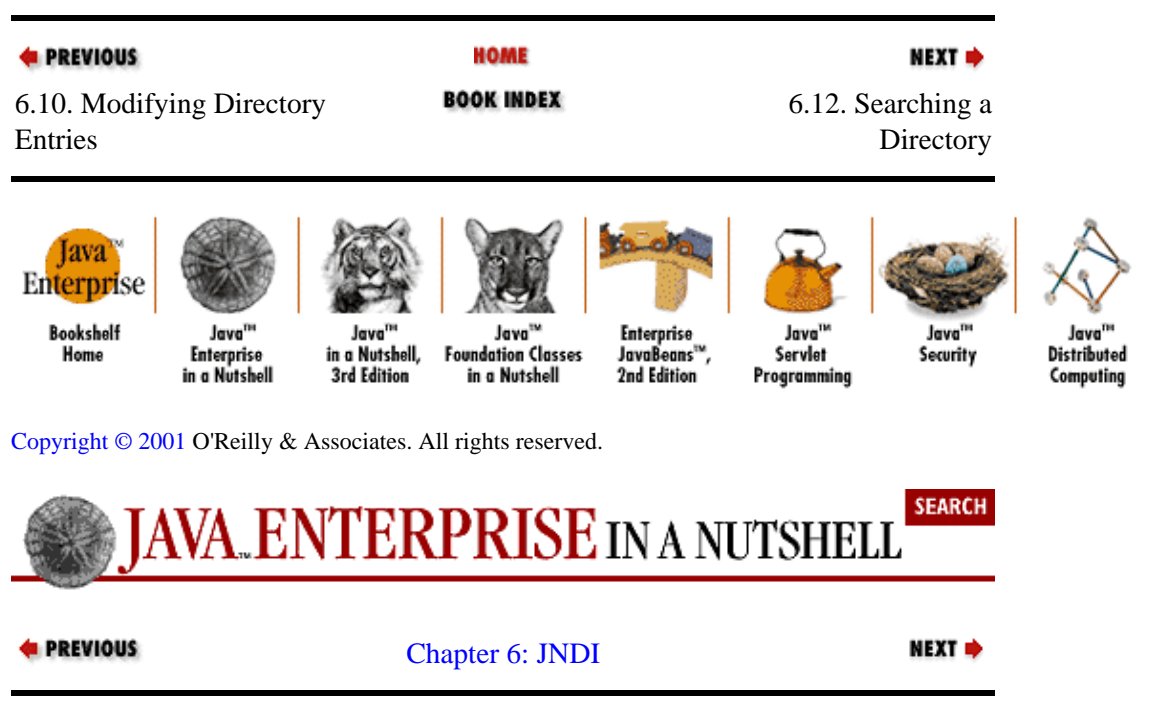
# **6.12. Searching a Directory**

One of the most useful features a directory service can offer is the ability to search its entries for ones that have attribute values that meet certain criteria. JNDI supports this kind of searching in directory systems, which means you can implement search functionality in your JNDI applications. DirContext provides a number of different search() methods that allow you to specify what you are searching for and let you control how the search operates.

# **6.12.1. Search Criteria**

There are two ways to specify what you are searching for. The simpler technique is to create a set of attributes that serve as the search criteria. In this case, you can either set an attribute value, meaning that an entry must have that attribute value to match or leave the value empty, so that all entries that have the attribute match, no matter what the value.

The more flexible way to specify search criteria is with a search filter string. A search filter allows you to express search criteria using LDAP search syntax, specified in RFC−2254. Note that this syntax works with all JNDI providers, not just LDAP; it's the JNDI standard for searching all kinds of directories. The search filter is a String that takes the following general form:

```
(attribute operator value)
```
You can use an asterisk (\*) to represent a wildcard. For example, here's how to search for all entries in an LDAP directory:

(objectclass=\*)

A search for all users takes the form of:

(objectclass=user)

You can also use the wildcard character to represent completion, just like in a Unix shell or a DOS prompt. For example, here's a filter for searching for all users whose first names start with "k":

```
(\text{cn}=k^*)
```
You can use operators other than equals  $(=)$ , as in:

(revision<24)

You can also combine search filters with operators such as AND  $(\&)$  and OR (|). The way to do this is to wrap the entire expression in parentheses:

```
(&(objectclass=computer)(cn=Billy))
```
Finally, you can nest search expressions:

(&(|(objectclass=computer)(objectclass=user))(cn=Billy)))

Obviously, the attributes you specify in a search depend on the directory service you are searching.

# **6.12.2. Search Results**

Regardless of how you specify the search criteria, the search() method you call returns a NamingEnumeration of SearchResult objects. There is a SearchResult for each directory entry that matches the search criteria. SearchResult is a direct subclass of Binding that stores a set of Attributes along with the usual name, class name, and object. (As we'll see shortly, the object in a SearchResult may be null, depending on the SearchControls you set.) Since a search operation returns a NamingEnumeration, you must cast the object that the enumeration returns from the next() method to a SearchResult object. Once you have done that, you can retrieve attributes with the getAttributes() method and use methods inherited from Binding (and NameClassPair) to get other information about the matching entry.

# **6.12.3. Search Controls**

The search() methods that take a SearchControls object allow you to control how a search operates. You can set the scope of a search, whether the search should return objects, and the maximum amount of time the search should take, among other things. The easiest way to create a SearchControls object is to use the default constructor and then call various set() methods to set particular search properties.

For example, the set SearchScope() method controls where the search should look for matching directory entries. Most of the time, you set the scope of a SearchControls object to search an entire subtree, but you can also limit the search to an object or its children. Table 6−3 lists the available search scopes.

### **Table 6−3. SearchControls Search Scopes**

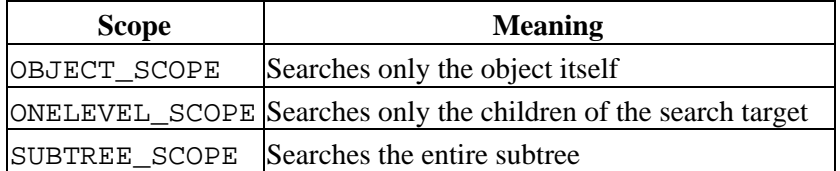

The setReturningObjFlag() method determines whether the results of a search contain references to the actual directory entries or only the names and class names of the entries. The default behavior is not to return the actual entries, meaning that calling getObject() on a SearchResult returns null.

The SearchControls object also allows you to specify other aspects of the behavior of a search:

•

The number of milliseconds to wait for the directory to return the search results (by default, a search can take as long as it takes)

•

The number of entries that can be returned from the search (by default, as many as are present)

• Whether to follow links to finish the search (no by default)

• What attributes if any to return (all by default)

In general, the default behavior is typically what you want for these parameters.

## **6.12.4. A Search Command**

Now that we've discussed how the various search() methods work, let's look at a real example. Example 6−11 shows the implementation of a *search* command for NamingShell. This example uses the search() method that takes the name of the context to be searched, a search filter that describes the search criteria, and a SearchControls object.

### **Example 6−11. The search Command**

```
import java.util.Vector;
import javax.naming.*;
import javax.naming.directory.*;
class search implements Command {
   public void execute(Context c, Vector v) throws CommandException {
     if (NamingShell.getCurrentContext() == null)
       throw new CommandException(new Exception(), "No current context");
     else if (v.isEmpty())
       throw new CommandException(new Exception(), "No filter specified");
    String filter = (String)v.firstElement();
     try {
      SearchControls cons = new SearchControls();
       cons.setSearchScope(SearchControls.SUBTREE_SCOPE);
      NamingEnumeration results = ((DirContext)c).search("", filter, cons);
       while (results.hasMore()) {
        SearchResult result = (SearchResult)results.next();
         System.out.println(result.getName());
       }
     }
     catch (InvalidSearchFilterException isfe) {
       throw new CommandException(isfe, 
       "The filter [" + filter + "] is invalid");
     }
     catch (NamingException e) {
       throw new CommandException(e, "The search for " + filter + " failed");
     }
     catch (ClassCastException cce) {
       throw new CommandException(cce, "Not a directory context");
     }
   }
  public void help() { System.out.println("Usage: search filter"); }
}
```
The *search* command always starts searching in the current context, so you need to move to the appropriate location in the directory service using *cd* before you use *search*. *search* requires you to specify a search filter as its first argument. Note that you cannot use any spaces in the filter, or the filter will be parsed as multiple arguments and therefore not work. Here's how we might use the *search* command:

```
o=Novell% search (&(objectclass=person)(cn=a*))
cn=admin
cn=admin,ou=cook1,ou=user
cn=admin,ou=fj,ou=user
cn=admin,ou=Stanford,ou=user
cn=admin,ou=Ed Reed,ou=user
cn=admin,ou=antimony,ou=user
cn=admin,ou=keaves,ou=user
cn=admin,ou=acme,ou=user
cn=admin,ou=nld,ou=user
cn=admin,ou=wibble,ou=user
cn=admin,ou=xxx,ou=user
```

```
cn=admin,ou=piet,ou=user
          cn=admin,ou=adamtest1,ou=user
         cn=admin,ou=novell,ou=user
          ...
E PREVIOUS
                                               HOME
                                                                                            NEXT =
                                            BOOK INDEX
6.11. Creating Directory
                                                                       7. Enterprise JavaBeans
Entries
                                                              ĸ.
     Java
 Enterprise
    Bookshelf
                                                              Enterprise<br>JavaBeans™,
                    Java<sup>na</sup>
                                                 Java<sup>ns</sup>
                                                                               Java<sup>na</sup>
                                                                                              Java'
                                                                                                            Java<sup>n</sup>
                                   Java
     Home
                  Enterprise
                                in a Nutshell,
                                            Foundation Classes
                                                                              Servlet
                                                                                                          Distributed
                                                                                             Security
                 in a Nutshell
                                 3rd Edition
                                               in a Nutshell
                                                              2nd Edition
                                                                            Programming
                                                                                                           Computing
Copyright © 2001 O'Reilly & Associates. All rights reserved.
                                                                                            SEARCH
                WA_ENTERPRISE IN A NUTSHELL
```
**E** PREVIOUS

[Part 1: Introducing the](#page-680-0) [Java Enterprise APIs](#page-680-0)

NEXT →

# <span id="page-184-0"></span>**Chapter 7. Enterprise JavaBeans**

### **Contents:**

A Note on Evolving Standards [EJB Roles](#page-186-0) [Transaction Management](#page-192-0) [Implementing a Basic EJB Object](#page-196-0) [Implementing Session Beans](#page-201-0) [Implementing Entity Beans](#page-205-0) [Deploying an Enterprise JavaBeans Object](#page-220-0) [Using an Enterprise JavaBeans Object](#page-225-0) [Changes in EJB 1.1 Specification](#page-228-0)

The introduction of RMI and JavaBeans to the core Java APIs brought a standard distributed object framework and a component model to Java. The Enterprise JavaBeans (EJB) architecture builds on these foundations to provide a standard *distributed component model*.

So, you may ask, how are EJ[B\[1\]](#page-252-0) components different from regular distributed objects built using RMI or local (nondistributed) components defined using the JavaBeans component model? Well, they aren't, really. An EJB component is an RMI object, in the sense that it's exported as a remote object using RMI. And an EJB component is also a JavaBeans component, since it has properties that can be introspected, and it uses the JavaBeans conventions for defining accessor methods for its properties. An EJB is much more than the sum of these parts, however. The EJB architecture provides a framework in which the enterprise bean developer can easily take advantage of transaction processing, security, persistence, and resource−pooling facilities provided by an EJB environment. These facilities don't come free, of course. You need to understand how they work and what rules your EJB object needs to follow in order to participate in these services.

[1]For the sake of space on the page, strain on your eyes, and my time on the keyboard, I'm going to abbreviate "Enterprise JavaBeans" as "EJB" throughout most of this chapter. I hope you don't mind.

Enterprise JavaBeans are useful in any situation where regular distributed objects are useful. They excel, however, in situations that take advantage of the component nature of EJB objects and the other services that EJB objects can provide with relative ease, such as transaction processing and persistence. A good example is an online banking application. A user sitting at home wants to connect to all her financial accounts, no matter where and with whom they may live, and see them tied together into one convenient interface. The EJB component architecture allows the various financial institutions to export user accounts as different implementations of a common Account interface, just as we would do with other distributed object APIs. But since these remote Account objects are also JavaBeans components, the client−side financial application can introspect on the Account objects to determine specialized public properties that certain accounts may have, so they can be shown to the client along with the common account properties. Also, the Account objects can be made into transactional EJB objects, which allows the client to perform a number of account operations within a single transaction, then either commit them all or roll them back. This can be a critical feature in financial applications, especially if you need to ensure that a supporting transfer can be executed before a withdrawal request is submitted. The transactional support in EJB ensures that if an error occurs during the transfer and an exception is raised, the entire transaction can be rolled back, and the client−side application can inform you of the reason.

The EJB component model insulates applications and beans (for the most part) from the details of the component services included in the specification. A benefit of this separation is the ability to deploy the same enterprise bean under different conditions, as needed by specific applications. The parameters used to control a bean's transactional nature, persistence, resource pooling, and security management are specified in separate *deployment descriptors*, not embedded in the bean implementation or the client application. So, when a bean is deployed in a distributed application, the properties of the deployment environment (client load levels, database configuration, etc.) can be accounted for and reflected in the settings of the bean's deployment options.

The EJB API is a standard extension to Java, available in the javax.ejb package and its subpackages. You have to explicitly install this extension API in order to write code against the EJB interfaces. You can find the latest version of the API at<http://www.javasoft.com/products/ejb/>. You should also note that EJB is just a specification for how distributed components should work within the Java environment. In order to actually create and use EJB objects, you need to install an EJB−enabled server.

Note that this chapter provides a basic introduction to Enterprise JavaBeans. For more complete coverage, see *Enterprise JavaBeans* by Richard Monson−Haefel (O'Reilly).

# **7.1. A Note on Evolving Standards**

The information and code examples in this chapter are based on Version 1.0 of the Enterprise JavaBeans specification, released in March 1998. The code examples have been tested in two different EJB servers for compatibility: Weblogic/BEA's Tengah server Version 3.1.2 and the 0.4 Version of the free reference EJB server provided by the good folks at EJBHome [\(http://ejbhome.iona.com\)](http://ejbhome.iona.com/).

At the time of this writing, Sun has released a public draft of Version 1.1 of the EJB specification and has plans for a 2.0 version, to be released at a later date. The information in this chapter is largely unchanged by the incremental 1.1 update, but some details on the changes in 1.1 are described at the end of the chapter. It's unclear how much of the material in this chapter will be applicable to EJB 2.0.

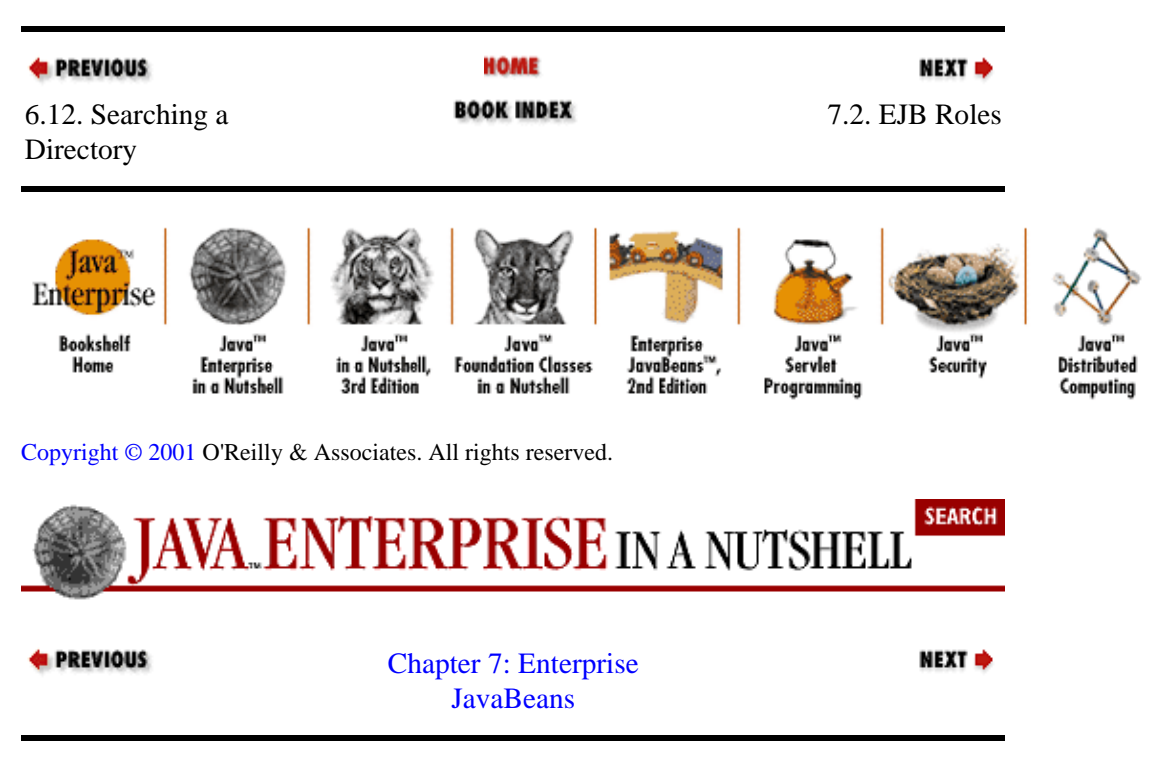

# **7.2. EJB Roles**

I[n Chapter 3, "Remote Method Invocation"](#page-58-0), I described two fundamental roles in the RMI environment: the client of the remote object, and the object itself, which acts as a kind of server or service provider. These two roles exist in the EJB environment as well, but EJB adds a third role, called the *container provider*. The container provider is responsible for implementing all the extra services for an EJB object that I mentioned

<span id="page-186-0"></span>earlier: transaction processing, security, object persistence, and resource pooling. If you're familiar with CORBA, you can think of the EJB container as being roughly equivalent to the ORB in CORBA, with a few of the CORBA services thrown in as well. In EJB, however, the container is strictly a server−side entity. The client doesn't need its own container to use EJB objects, but an EJB object needs to have a container in order to be exported for remote use. Figure 7−1 shows a conceptual diagram of how the three EJB roles interact with each other.

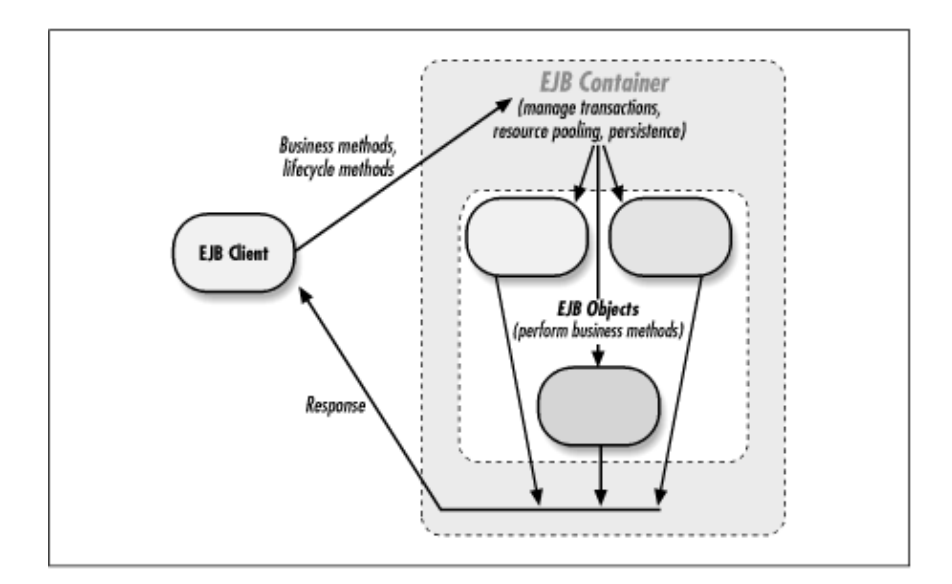

**Figure 7−1. The basic roles in an EJB environment**

## **7.2.1. The EJB Client**

An EJB client uses remote EJB objects to access data, perform tasks, and generally get things done. In the EJB environment, the first action a client performs is to find the home interface for a type of EJB object that it wants to use. This home interface is a kind of object factory, used to create new instances of the EJB type, look up existing instances (only when using entity EJB objects, discussed later), and delete EJB objects. This is a bit different from RMI, where the client first has to get a direct handle to an existing RMI object. In many RMI applications, however, this first RMI object is a kind of object factory that creates other RMI object references. So, in a sense, the use of home interfaces in EJB is just formalizing the role of factory objects in distributed component applications.

EJB home interfaces are located by clients using JNDI (see [Chapter 6, "JNDI",](#page-152-0) for more information). An EJB server publishes the home interface for a particular EJB object under a particular name in a JNDI namespace. The EJB client needs to specify the JNDI server and the name that the EJB home interface is stored under in order to start things off. The following code shows a simple EJB client that uses remote Person beans:

```
import javax.ejb.*;
import javax.naming.*;
import java.rmi.*;
import java.util.Properties;
public class PersonClient {
   public static void main(String[] args) {
    String name = \arg[0];
     try {
       // Get a JNDI context for our EJB server (EJBHome, in this case)
       Properties p = new Properties();
```

```
 p.put(Context.INITIAL_CONTEXT_FACTORY,
             "com.ejbhome.naming.spi.rmi.RMIInitCtxFactory");
       // Add URL, host or port options, if needed...;
     Context context = new InitialContext(p);
       // Get the home interface for Person beans
      PersonHome pHome =
         (PersonHome)context.lookup("People");
       // Create a named person
     Person person = pHome.create(name);
       // Use the remote stub interface to access the person's data
 . . .
    }
    catch (NoSuchPersonException nspe) {
      System.out.println("Invalid person: " + name);
    }
    catch (Exception e) {
      System.out.println("Error while creating/using person.");
    }
  }
```
We'll examine the details of this client a bit later in the chapter, but the example shows the fundamental steps an EJB client performs:

• Get a JNDI context from the EJB server.

• Use this context to look up a home interface for the bean you want to use.

• Use this home interface to create (or find) a bean.

•

}

Call methods on the bean.

## **7.2.2. The Enterprise JavaBeans Object**

If you develop your own EJB object, you need to provide three Java interfaces/classes in order to fully describe your EJB object to an EJB container:

- A home interface
- A remote interface
- An enterprise bean implementation

The remote interface and the object implementation are similar to the corresponding RMI interfaces. A client issues method requests through a stub derived from the remote interface and eventually these requests make their way to the corresponding bean instance on the server. The home interface is a new twist: it acts as a bean factory, providing a way for a client to create, locate, and destroy EJB objects that it uses. With the home interface in the picture, the remote interface acts as the interface the client uses to interact with EJB objects,

and the implementation is where the object itself does its thing.

Here is an example home interface for the Person bean used in the previous example:

```
import javax.ejb.*;
import java.rmi.RemoteException;
import java.util.Hashtable;
public interface PersonHome extends EJBHome {
   // Create a new (nameless) person
   public Person create() throws RemoteException;
   // Create a named person. 
   // Throws an exception if the person can't be found.
   public Person create(String name)
     throws RemoteException, NoSuchPersonException;
   // Lookup a Person by name (the "primary key")
  public Person findByPrimaryKey(PersonPK key)
     throws RemoteException, FinderException;
   // Lookup people with a given string in their name.
  public Enumeration findByPartialName(String fragment)
     throws RemoteException, FinderException;
}
```
This home interface includes methods to create Person beans and to find them if they already exist on the server. The remote interface for our Person bean is shown here:

```
import javax.ejb.*;
import java.rmi.Remote;
import java.rmi.RemoteException;
public interface Person extends Remote, EJBObject {
   public String getName() throws RemoteException;
  public void setName(String name) throws RemoteException;
}
```
This interface shows the business methods that are available to clients. When a client gets a reference to a bean through the PersonHome interface, it is given a stub that implements the Person interface.

The EJB object implementation needs to implement all the business methods in the remote interface, plus some methods used by the container to tell it about various events in its lifetime. The EJB object does not need to implement the remote interface, which is another new twist compared to RMI, where the server object always implements the remote interface. In EJB, the container arranges for method calls on the remote interface to be transferred to the EJB object. You just need to ensure that the EJB object has methods that match the signatures of the methods in the remote interface. We'll see an example of EJB object implementation a bit later.

Various pieces of these Java classes (home, remote, and implementation) are provided for the sake of the client, to allow a client to create EJB objects and call remote methods on them. Other pieces are provided for the EJB container, to allow it to notify the EJB object about transaction− and persistence−related events, for example.

In addition to the interfaces that describe the EJB object type, an EJB object also provides *deployment descriptors* to its containers. The deployment descriptors tell the container the name to use for registering the bean's home interface in JNDI, how to manage transactions for the bean, the access rights that remote identities are given to invoke methods on the EJB, and how persistence of the EJB objects should be handled. The container does all the heavy lifting with regard to providing these services, but the EJB object has to tell the container how it would prefer to have these services managed.

There are two fundamental types of Enterprise JavaBeans: *session* beans and *entity* beans.[\[2\]](#page-254-0) A session bean is accessed by a single client at a time and is nonpersistent. It lives for a specific period of time (a session), and then gets removed by the server. An entity bean, on the other hand, represents a data entity stored in persistent storage (e.g., a database or filesystem). It can be accessed by multiple clients concurrently and is persistent beyond a client session or the lifetime of the EJB server.

[2]In Version 1.0 of the EJB specification, support for entity beans is optional in compliant EJB servers.

To illustrate the difference between session and entity beans, suppose you're building an online banking system using EJB components. An automated bank teller, which reports on account balances and executes deposits and withdrawals on specified accounts, could be implemented as a session bean. A single client uses the teller bean to perform services on bank accounts that are maintained in some separate persistent store (the bank's database). A EJB object that directly represents a bank account, however, should be an entity bean. Multiple clients can access the account to perform transactions, and the state of the account entity should be persistent across the lifetime of the online banking server.

# **7.2.3. The EJB Container**

Most readers need to be familiar only with EJB containers from the perspective of an EJB client or an EJB object. For example, a Java application server that you might use to deploy an EJB−based application provides an implementation of the EJB container role. EJB−enabled application servers, with their own EJB containers and deployment tools, are available from Weblogic/BEA, Bluestone, IBM, Netscape, and Art Technology Group, among others.

The EJB container represents the value−added features of EJB over standard remote objects built using RMI or CORBA. The EJB container manages the details of transactional processing, resource pooling, and data persistence for you, which reduces the burden on client applications and EJB objects and allows them to deal with just the business at hand.

An EJB application server can contain multiple EJB containers, each managing multiple EJB objects. In this chapter, I'll refer to EJB servers and EJB containers somewhat interchangeably, depending on the context. In general, though, the container is strictly the runtime elements that interact directly with your EJB objects to provide client proxy services and notifications, while the server is the other glue outside the core EJB standard that integrates the EJB containers into a larger application management structure of some kind.

An EJB container is the heart of an EJB environment, in the same way an ORB is the heart of a CORBA environment. The container registers EJB objects for remote access, manages transactions between clients and EJB objects, provides access control over specific methods on the EJB, and manages the creation, pooling, and destruction of enterprise beans. The container also registers the home interface for each type of bean under a given name in a JNDI namespace, allowing remote clients to find the home interfaces and use them to create enterprise beans.

Once you provide the EJB container with the home and remote interfaces and the implementation class for your bean, along with a deployment descriptor, the container is responsible for generating the various classes that connect these components, as shown i[n Figure 7−2.](#page-190-0) The home and remote interfaces you provide are RMI Remote interfaces; the container generates both the client stubs and the server−side implementation for these interfaces. When a client looks up a bean's home interface through JNDI, it receives an instance of the home stub class. All methods invoked on this stub are remotely invoked, via RMI, on the corresponding home implementation object on the EJB server. Similarly, if the client creates or finds any beans through the home stub, the client receives remote object stubs, and methods invoked on the stubs are passed through RMI to corresponding implementation objects on the server. These remote objects are linked, through the EJB

<span id="page-190-0"></span>container, to a corresponding enterprise bean object, which is an instance of your bean−implementation class. Optionally, the EJB container may also generate a container−specific subclass of your bean implementation (e.g., if it wants to augment some of your bean methods to facilitate synchronization with the container).

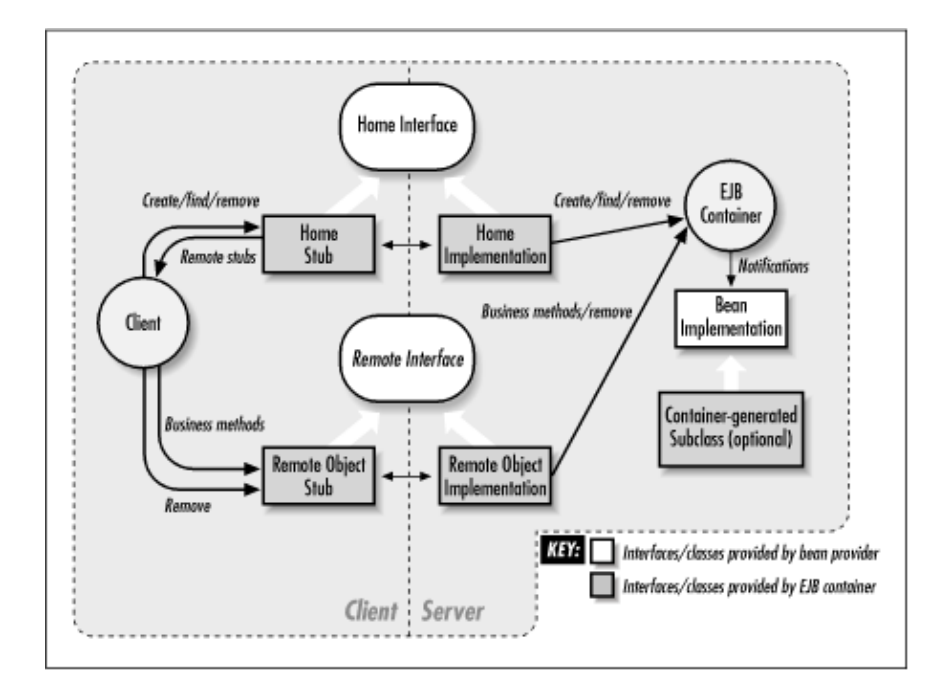

### **Figure 7−2. Relationship of bean−provider classes and container−generated classes**

The container receives client requests to create, look up, and/or remove beans. It either handles them itself or passes the requests to corresponding methods on the EJB object. Once the client obtains a reference to a remote interface for an EJB object, the container intercedes in remote method calls on the bean, to provide the bean with required transaction management and security measures. The container also provides support for persistence of enterprise beans, either by storing/loading the bean state itself or by notifying the bean that it needs to store or reload its state from persistent storage.

A container can maintain multiple EJB objects and object types during its lifetime. The container has some freedom to manage resources on the server for performance or other reasons. For example, a container can choose to temporarily serialize a bean and store it to the server filesystem or some other persistent store; this is called *passivating* a bean. The EJB object is notified of this and given a chance to release any shared resources or transient data that shouldn't be serialized. The bean is also notified after it is activated again, to allow it to restore any transient state or reopen shared resources.

An EJB container can make any EJB object type available for remote use. When you deploy an EJB object within an EJB server, you can specify how the container should manage the bean during runtime, in terms of transaction management, resource pooling, access control, and data persistence. This is done using deployment descriptors, which contain parameter settings for these various options. These settings can be customized for each deployment of an EJB object. You might purchase an EJB object from a vendor and deploy it on your EJB server with a particular set of container management options, while someone else who purchased the same bean can deploy it with a different set of deployment options. We discuss the details of the runtime options available in deployment descriptors and how to use them later in this chapter, when we talk about deploying EJB components.

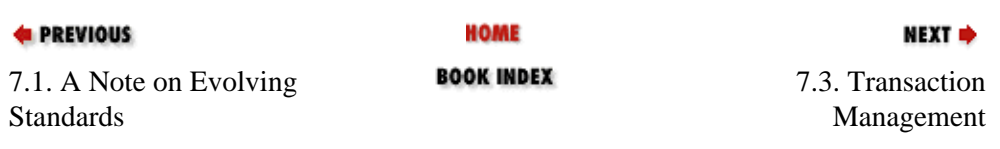

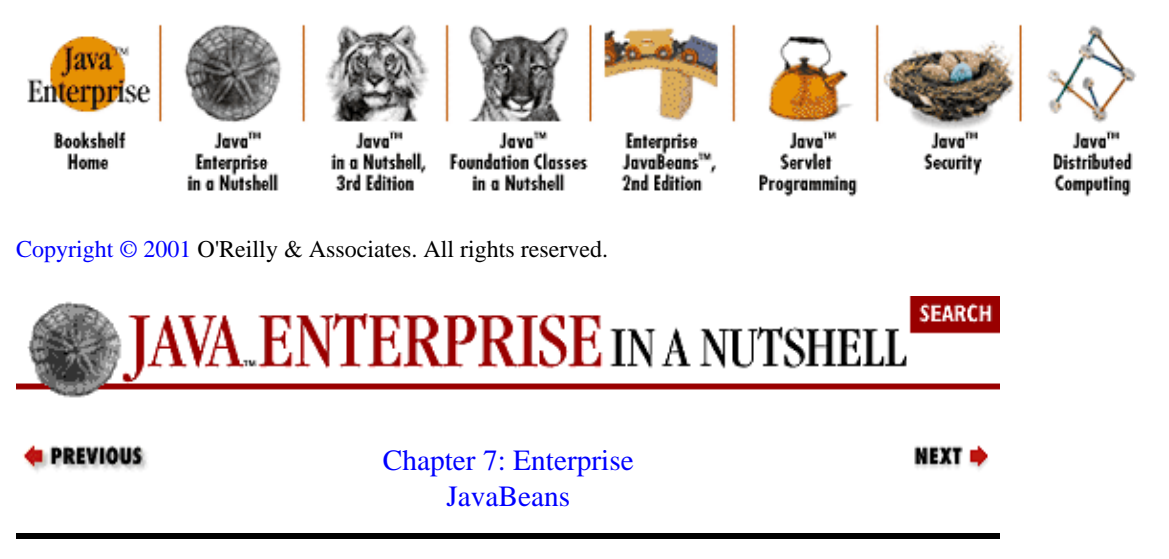

# **7.3. Transaction Management**

One of the value−added features that Enterprise JavaBeans provides over regular remote objects is semiautomated transaction management. I'll periodically mention transaction−related issues when we look at creating, deploying, and using EJB objects, so this section introduces some basic transaction−management concepts. If you're not interested in using the transaction−management features of your EJB server, you can safely skip this section and jump to the material on implementing EJB object. If you plan to make JDBC calls from within your bean, however, you should note the information in the section on database transactions.

Transactions break up a series of interactions into units of work that can be either committed if they are successfully executed or rolled back at any time before the transaction is committed. If a transaction is rolled back, all parties involved in the transaction are responsible for restoring their state to its pretransaction condition. Transaction support is especially important in a distributed environment, since agents may lose network contact with each other or one agent may die while engaged in a series of interactions with another agent.

The EJB container is the principal player in the area of transaction management, since it is responsible for either generating transactions around client interactions with the bean, or detecting client−requested transactions and then notifying the EJB objects about transaction boundaries (start and end). The Enterprise JavaBeans architecture relies on the Java Transaction API (JTA) for transaction support. The JTA represents a transaction with the javax.transaction.UserTransaction interface.<sup>[3]</sup> Complete coverage of the JTA and the concepts of transaction−based processing are beyond the scope of this chapter, but a few words of overview here should be enough for you to get an understanding of how this can be a valuable feature of Enterprise JavaBeans. In addition, the JTA interfaces and classes are documented in [Part 3, "API Quick](#page-682-0) [Reference"](#page-682-0).

[3]Note that shortly after the EJB 1.0 specification was released, the name of the (then beta) JTA was changed, so that javax.jts.UserTransaction became javax.transaction.UserTransaction. I'm using the new class name here, but keep in mind that you might see the old package names in the EJB 1.0 documentation from Sun.

A client or an EJB object can declare a new transaction by creating a UserTransaction object. The transaction is started by calling the begin() method on the transaction object, and ended by calling either the commit() method (for a successful completion) or the rollback() method (to abort the transaction and revert to the state before the transaction began). The following code shows the (now cliché) example of a banking transaction in an EJB context:

```
// Get the JNDI context, and use it to get the Account home interface
Context ctx = new InitialContext(props);AccountHome acctHome = (AccountHome)ctx.lookup("Accounts");
// Get two accounts
Account savings = acctHome.findByNameAndType("Jim Farley", "savings");
Account checking = acctHome.findByNameAndType("Jim Farley", "checking");
// Get a transaction object, using a JNDI lookup on the EJB context
javax.transaction.UserTransaction xaction = 
     (UserTransaction)ctx.lookup("javax.transaction.UserTransaction");
// Perform a transaction
xaction.begin();
try {
  savings.deposit(1500.0);
  checking.transfer(savings, 750.0);
  xaction.commit();
}
// If anything goes wrong, roll back the work we've done.
catch (Exception e) {
  xaction.rollback();
}
```
This code might be seen in a client application using an EJB server for banking services. In this case, the client is using the transaction to ensure that both the deposit to savings and the transfer to checking are committed only if both operations are successful. If either one fails, the rollback() method is called on the transaction to ensure that any changes are undone. An EJB object might use similar procedures if it is managing its own transactions, the only difference being that the bean would be able to use its EJBContext to get a transaction from its container:

xaction = myContext.getUserTransaction();

The use of the EJBContext in enterprise beans is covered later in the chapter.

In the context of an Enterprise JavaBeans component, transaction boundaries can be defined by the client of the EJB object, the container, or the EJB object itself. In all cases, the EJB container decides how to handle the transaction context whenever a remote method is invoked on an EJB object. During a bean's lifetime, the container decides whether to execute the bean's business methods within the client's transaction or within a transaction that the container defines, or to allow the bean to manage its own transaction boundaries. When it is deployed, a bean can choose one of the following transaction−support attributes:

#### **TX\_NOT\_SUPPORTED**

The bean cannot support transactions, so its methods must be called without a transaction context. If the client has initiated a transaction, it is suspended by the container before the bean's method is invoked. After the method completes, the container resumes the client's transaction.

#### **TX\_SUPPORTS**

The bean supports transactions if requested. If the client calls a method on the bean, while within a transaction, the client's transaction context is passed to the bean as part of the bean's EJBContext.

#### **TX\_REQUIRED**

The bean requires that all method requests be executed within a transaction context. If the client is already in a transaction of its own, the transaction context is passed on to the bean in its EJBContext. If not, the container creates a new transaction before calling the bean's method and commits the transaction when the bean's method finishes, but before the method results are returned to the client.

#### **TX\_REQUIRES\_NEW**

The bean requires that all remote method requests be executed within a new transaction. The container automatically starts a new transaction before calling a remote method on the bean, and commits the transaction when the method finishes, but before the results are returned to the client. If the client calls a remote method while within a transaction, the client's transaction is suspended by the container before executing the bean's method within the new transaction and resumed after the new transaction is committed.

#### **TX\_MANDATORY**

The bean must be run within the context of a client−initiated transaction. If the client calls a remote method on the bean without starting a transaction first, the container throws a javax.jts.TransactionRequired Exception.

#### **TX\_BEAN\_MANAGED**

The bean manages all its own transaction boundaries and does not execute within the client's transactions. If the client calls a remote method on the bean from within a client−generated transaction, the client transaction is suspended for the duration of the execution of the remote method. The bean's business methods are run within a transaction only if the bean explicitly creates one (the container does not automatically generate a transaction for each method call). The bean's methods run within the transaction until it is ended by the bean, and the container ensures that the transaction context is provided in the bean's EJBContext as long as the transaction is open.

## **7.3.1. Making the EJB Server Aware of Database Transactions**

In order for an EJB server to properly implement the various transaction levels listed previously, it needs to be aware of JDBC connections and database transactions that you make from within your enterprise bean. This is key to the EJB server's ability to provide your beans with semiautomatic transaction management. While your bean methods are executing within a given transaction context, the EJB server needs to ensure all database transactions that you make are held pending the commit or rollback of the transaction. If the transaction is committed, the pending database updates are committed to their respective data sources. If the transaction is rolled back, the pending database updates are rolled back as well.

To allow the EJB server to do this, your enterprise bean typically needs to acquire JDBC connections in a manner specified by your EJB server. Unfortunately, the EJB 1.0 specification does not provide a standard method for acquiring database connections from an EJB container. Until this oversight in the EJB specification is amended, EJB server vendors have to provide their own methods for an EJB object to get connections that are monitored by the EJB container. Most EJB vendors provide a way to define a pool of JDBC connections and a means for requesting connections from this pool at runtime. BEA's WebLogic server, for example, allows you to specify a connection pool in a server property file and then use a JDBC URL to pull connections from this pool at runtime. An example properties entry might look like this:

```
weblogic.jdbc.connectionPool.myPool=\
   url=jdbc:weblogic:oracle,\
   driver=weblogic.jdbc.oci.Driver,\
   loginDelaySecs=1,\
   initialCapacity=5,\
   maxCapacity=10,\
   capacityIncrement=1,\
   props=user=jsmith;password=foobar;server=main
```
This line of the properties file asks the server to create a connection pool named myPool with the specified JDBC driver and connection properties. The server reads this information from the properties file on startup and creates the pool, and then your EJB object can ask for connections from the pool using a specific JDBC URL:

Connection conn = DriverManager.getConnection("jdbc:weblogic:jts:myPool");

This allows the WebLogic server to issue your bean a JDBC connection that is controlled by the server. However, there is currently no consensus among EJB providers concerning support for this method of providing JDBC connections to EJB objects and clients. Before using JDBC code in your enterprise beans, make sure to consult your EJB server documentation to see specifically how it provides JDBC connection management.

# **7.3.2. Transaction Isolation Levels**

Normally, you would expect multiple transactions originating from multiple client requests on your bean to be effectively serialized. In other words, if multiple client transactional requests are made of your bean, the end effect of satisfying all these requests by timesharing the bean between each client/transaction should be the same as if each request were serialized at the boundaries of each transaction. The ANSI SQL standard defines three ways in which this transaction isolation rule can be violated:

### *Dirty reads*

If transaction A updates a record in the database, followed by transaction B reading the record, then transaction A performs a rollback on its update operation, the result is that transaction B has read an invalid state of the record.

### *Nonrepeatable reads*

If transaction A reads a record, followed by transaction B updating the same record, then transaction A reads the same record a second time, transaction A has read two different values for the same record.

#### *Phantom reads*

If transaction A performs a query on the database with a particular search criteria (WHERE clause), followed by transaction B creating new records that satisfy the search criteria, followed by transaction A repeating its query, transaction A sees new, phantom records in the results of the second query.

When you deploy your enterprise bean within an EJB container, you can specify what level of transaction isolation you want it to enforce for you, using one of the following isolation levels:

#### **TRANSACTION\_READ\_UNCOMMITTED**

All the defined isolation violations are allowed.

#### **TRANSACTION\_READ\_COMMITTED**

Dirty reads are prevented, but nonrepeatable reads and phantom reads are allowed.

#### **TRANSACTION\_REPEATABLE\_READ**

Only phantom reads are allowed.

#### **TRANSACTION\_SERIALIZABLE**

All the defined isolation violations are prevented, making concurrent transactions effectively serialized.

These levels can be applied to an entire bean or to individual methods on the bean. If you don't specify one of these isolation levels, the EJB server typically uses the default isolation level dictated by the database being used for persistent storage. For more information on these isolation levels and their meaning, consult the JDBC specification or the ODBC specification. [Chapter 2, "JDBC"](#page-29-0), also briefly discusses database isolation levels. I mention them here just so that you are aware that they exist and can seek out more information if the details of transaction isolation are important for your enterprise beans.

<span id="page-195-0"></span>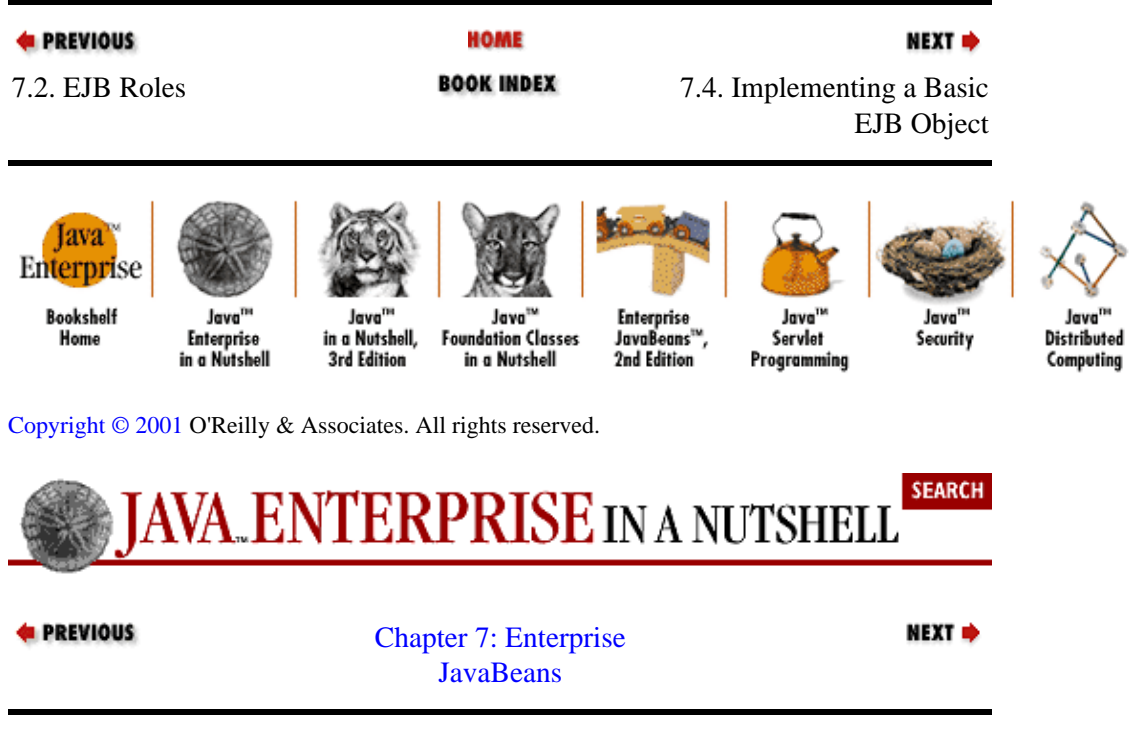

# **7.4. Implementing a Basic EJB Object**

Now it's time to start talking about actually implementing an Enterprise JavaBeans component. No matter whether you are creating an entity bean or a session bean, there are three Java interfaces/classes you need to provide:

### *Home interface*

The home interface is accessed directly by clients and used to create and/or find EJB objects of a specific type.

### *Remote bean interface*

The remote interface for the bean is also used directly by clients. When a client creates or finds an EJB object through a home interface, it is given a reference to a stub that implements the remote interface for the bean. The remote interface defines the methods the EJB object exports to remote clients.

#### *Bean implementation*

The EJB object implementation itself must implement all the remote methods defined in its remote interface, provide methods that correspond to the methods on its home interface for creating and/or finding the bean, and also implement the methods used by the EJB container to manage the bean.

To demonstrate the various components that make up an Enterprise JavaBeans object, we'll look at a simple example: a profile server. The profile server is a stateless session bean that provides profile information for named users. This profile information consists of name/value pairs that might represent preferences in an application, historical usage patterns, etc. You might see a profile server running behind an online information service, allowing users to personalize the content and appearance of the site when they enter. After we've gone through this general example of writing a bean, we'll look more closely at the differences between implementing session beans and entity beans.

Table 7–1 shows how the methods of the home interface, the remote interface, and the bean implementation are related to each other.

### <span id="page-196-0"></span>**Table 7−1. Related Methods**

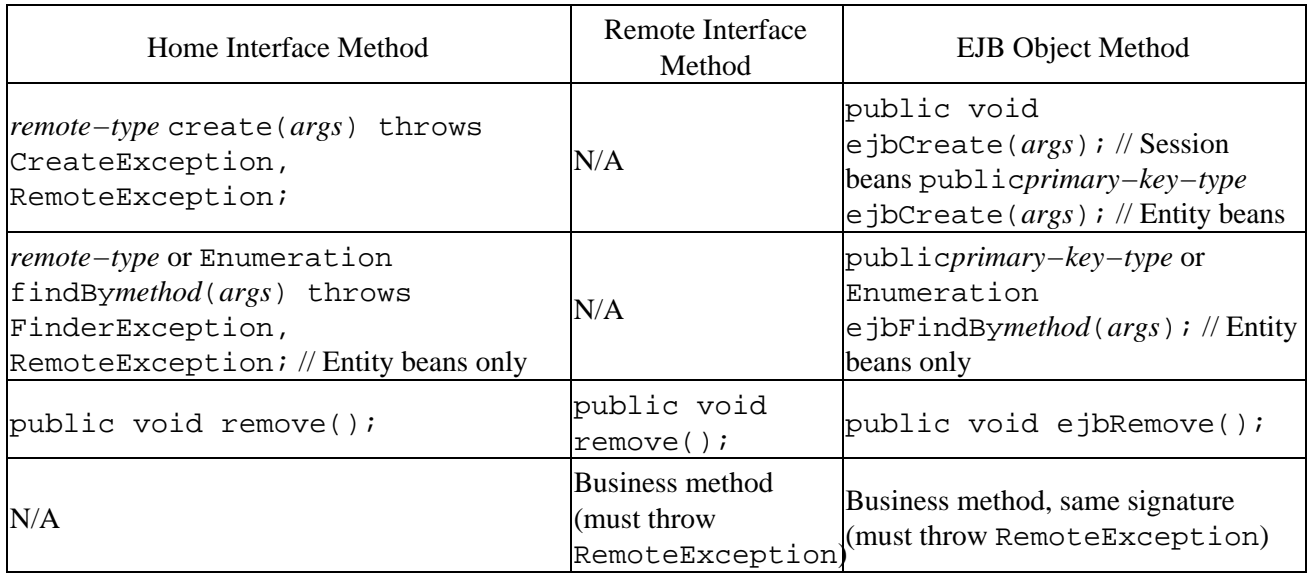

# **7.4.1. Home Interface**

The client needs a way to create a local reference to a profile server, so we have to provide a home interface for our bean, as shown in Example 7−1. This home interface provides a single create() method that takes no arguments and returns the bean's remote interface type, ProfileServer.

### **Example 7−1. Home Interface for the Profile Server Bean**

```
import javax.ejb.*;
import java.rmi.RemoteException;
public interface ProfileServerHome extends EJBHome {
  public ProfileServer create() throws CreateException, RemoteException;
}
```
The home interface for an EJB object extends the javax.ejb.EJBHome interface. The home interface is also an RMI remote interface, since EJBHome extends java.rmi.Remote. The home interface can contain multiple create() methods that take various initialization arguments for the bean to be created. The create() method returns a reference to our bean's remote interface (ProfileServer, in this case).

As shown in [Table 7−1,](#page-195-0) for each create() method on the home interface, the EJB object implementation must have a matching ejbCreate() method that takes the same arguments. The create() method on the home interface has to declare that it throws java.rmi.RemoteException, since the home interface is an RMI remote interface. It also has to throw javax.ejb.CreateException, in case some error occurs during the EJB creation process (as opposed to some general RMI−related problem). If the corresponding ejbCreate() method on the bean implementation throws any other exceptions, the create() method has to include these in its throws clause as well. In this example, the bean's ejbCreate() method doesn't throw any exceptions, so we don't need to add any additional exceptions here.

Home interfaces for entity beans can also include finder methods, used to find existing persistent entity beans that were previously created. We'll discuss them in detail a bit later, when we talk about entity beans.

# **7.4.2. Remote Interface**

You usually start putting together an EJB by defining its remote interface. This interface contains declarations of the methods that are available to remote clients, so it really points to the heart of the EJB object. The remote interface for our ProfileServer is shown in Example 7−2. A remote EJB interface must extend the javax.ejb.EJBObject interface. EJBObject in turn extends the java.rmi.Remote interface, which makes the EJB remote interface an RMI remote interface as well.

### **Example 7−2. Remote Interface for the Profile Server Bean**

```
import javax.ejb.*;
import java.rmi.RemoteException;
import java.rmi.Remote;
public interface ProfileServer extends EJBObject {
  public Profile getProfile(String name)
     throws NoSuchPersonException, RemoteException;
}
```
The ProfileServer interface defines a single remote method, getProfile(), that accepts a username as its only argument. It returns a Profile object, containing the profile information for the person named. If the person's profile cannot be found on the server, a NoSuchPersonException is thrown. This is an application−specific exception whose implementation isn't shown here. Since the ProfileServer interface is an RMI remote interface, its methods must throw RemoteException in case some RMI communication problem occurs during a method call. Also, the arguments and return values for the methods have to be Serializable, and/or they need to be exportable RMI objects themselves. Our getProfile() method returns a Profile object, which we'll implement as an RMI−exportable object. The remote interface for Profile is shown in Example 7–3. The interface has only two remote methods, one to set profile entry values and one to get those values. Note: the implementation of the Profile remote interface isn't shown in this chapter.

### **Example 7−3. RMI Remote Interface for a Profile Object**

```
import java.rmi.Remote;
import java.rmi.RemoteException;
public interface Profile extends Remote {
   public String getProfileEntry(String name) throws RemoteException;
  public void setProfileEntry(String name, String value)
     throws RemoteException;
}
```
When you deploy your EJB object, you can specify who is allowed to call each method on your bean through the remote interface. In this case, we might want only certain clients to be able to query for user profiles, so we might want to limit access to the getProfile() method on our ProfileServer bean. We discuss the access control features of bean deployment descriptors later in the chapter.

# **7.4.3. The Bean Implementation**

Now that we have a home interface that lets clients create EJB references and a remote interface that describes the EJB methods, we need to actually implement the EJB object itself. Our ProfileServerBean is shown i[n Example 7−4.](#page-198-0) If you are familiar with RMI, this should look like an RMI server object, with some extra methods included. These extra methods are the hooks the EJB container uses to manage the bean as a component. At the end of the class is the implementation of the

<span id="page-198-0"></span>getProfile() method from the remote interface. The ejbCreate() method is also included here, to match the create() method on the home interface.

### **Example 7−4. The ProfileServerBean Implementation**

```
import javax.ejb.*;
import java.rmi.RemoteException;
public class ProfileServerBean implements SessionBean {
   private SessionContext mContext = null;
   // Session bean methods
   public void ejbPassivate() {
     System.out.println("ProfileServerBean passivated.");
 }
   public void ejbActivate() {
     System.out.println("ProfileServerBean activated.");
   }
   public void ejbCreate() {
     System.out.println("ProfileServerBean created.");
   }
   public void ejbRemove() {
     System.out.println("ProfileServerBean removed.");
 }
  // Get session context from container
  public void setSessionContext(SessionContext context) {
     System.out.println("ProfileServerBean context set.");
    mContext = context;
   }
  // Business methods
  public Profile getProfile(String name) throws NoSuchPersonException {
     // Here, we just create a ProfileImpl and return it.
     ProfileImpl profile = null;
     try {
      profile = new ProfileImpl(name);
 }
     catch (RemoteException re) {
       System.out.println("Failed creating profile for " + name);
      re.printStackTrace();
       throw new NoSuchPersonException();
     }
     return profile;
   }
}
```
The class for an EJB object must implement the javax.ejb.EnterpriseBean interface. This is usually done indirectly, through either the javax.ejb.SessionBean interface or the javax.ejb.EntityBean interface. In our example, we're defining a session bean, so the ProfileServerBean class implements the SessionBean interface.

The EJB class must be declared as public, to allow the container to introspect the class when generating the classes that hook the bean to the container and to allow the container to invoke methods on the bean directly where necessary. The bean class can optionally implement the bean's remote interface, but this isn't strictly required. In our case, we haven't implemented the bean's remote ProfileServer interface in the ProfileServerBean class. When the EJB server generates the classes that bridge the bean to the container, it also provides a class that implements the remote interface and acts as a proxy to the EJB class

### itself.[\[4\]](#page-270-0)

[4] Depending on the server implementation and how it chooses to generate these classes, it may be useful for you to provide an EJB class that directly implements the remote interface, since it might eliminate one level of method indirection. This is server−dependent, however, so there's no guarantee that this will help (or hurt).

In fact, for practical reasons, you probably don't want your EJB implementation to implement the remote interface for your bean. The remote interface has to extend the EJBObject interface, which includes a set of abstract methods that clients can use to retrieve the bean's home interface, get the primary key for entity beans, etc. When you deploy your bean, you'll use tools provided by the EJB container tools to generate stub and skeleton classes for the remote interface that implement these methods from EJBObject. If you implement the remote interface with your bean implementation class, you have to provide implementations for the EJBObject methods as well.

All Enterprise JavaBean objects, whether they are session beans or entity beans, must implement the following methods:

#### **public void ejbActivate()**

Called by the container when the bean has been deserialized from passive storage on the server. Allows the bean to reclaim any resources freed during passivation (e.g., file handles, network connections) or restore any other state not explicitly saved when the bean was serialized.

### **public void ejbPassivate()**

Called by the container just before the bean is to be serialized and stored in passive storage (e.g., disk, database) on the server. Allows the bean to release any non−serializable resources (e.g., open files, network connections).

### **public void ejbCreate(. . .)**

Called after the client invokes one of the create() methods on the bean's home interface. The bean and its home interface usually provide at least one create()/ejbCreate() pair to allow the client to create new beans. Session beans are required to provide at least one create method, but create methods are optional on entity beans, since entity beans can also be acquired using finder methods. The container creates the bean object using one of its standard constructors and might create several beans of the same type at server startup to act as a pool for future client requests. The ejbCreate() method indicates that a client is ready to use the bean; the arguments indicate the identity or starting state of the bean. For entity beans, the return type of an ejbCreate() method should be the bean's primary key type (see the later section "Implementing Entity Beans" for more details).

### **public void ejbRemove()**

Called by the container just before the bean is to be removed from the container and made eligible for garbage collection. The container may call this when all remote and local references to the bean have been removed.

These methods are used by the bean's container to notify the bean of various changes in its runtime state. In our example, the ProfileServerBean doesn't need to perform any actions in these methods, so they are included as empty methods that simply print messages to standard output, indicating that they have been called.

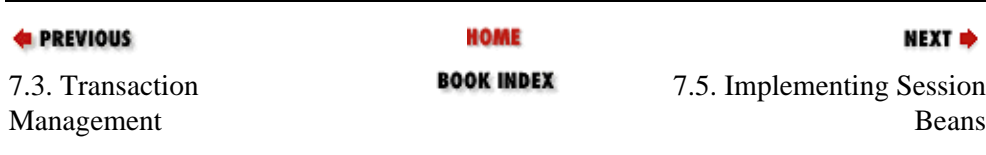

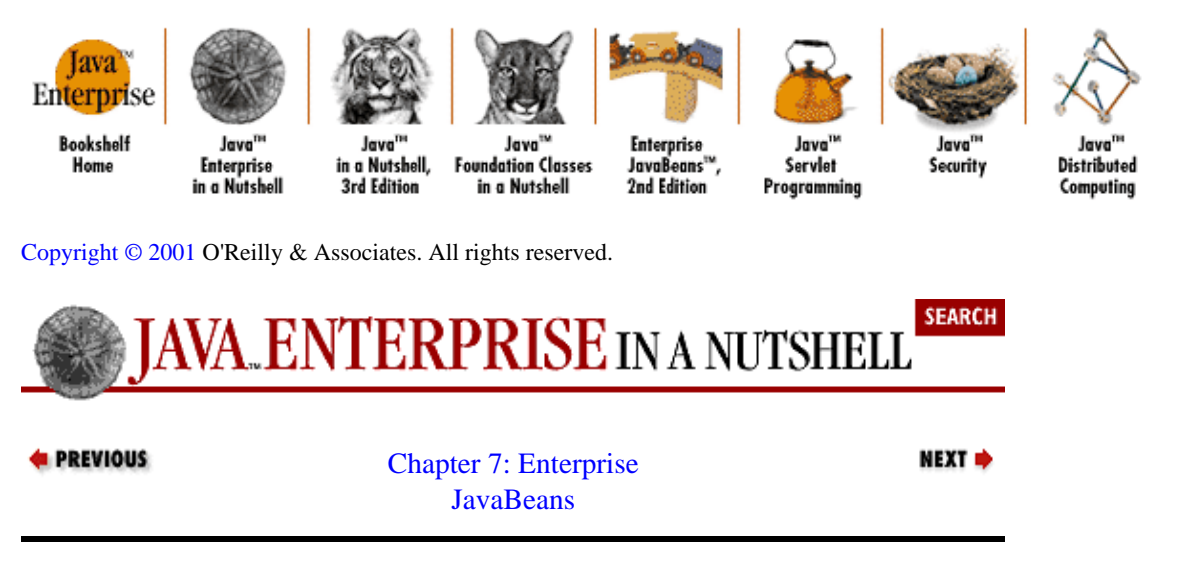

# **7.5. Implementing Session Beans**

Now that we've seen a simple bean example, let's move on and talk about the specifics of implementing session beans (we'll get to entity beans after that). A session bean is much like a regular remote object, with the added benefit of being a JavaBeans component. The session bean serves as a remote extension of the client, running on a remote EJB server. Usually, a session bean is used by a single client, and the state data maintained by the session bean is owned by this client. The client acquires a reference to a session bean, and asks it to perform services by calling methods on the bean. These method calls might retrieve or update data in a remote database, filter data to be returned to the client, or update the session−related state information (if any) that the client is maintaining with the bean.

A session bean doesn't live beyond the lifetime of its server. If your client has a reference to a session bean, and the server restarts, that session bean reference is no longer valid. You can reacquire a session bean of the same type from the same server, but it's not guaranteed to be in the same state as the bean you had before the server restart. An EJB container also has the option of destroying a session bean after some timeout period while the bean is in an inactive state on the server (i.e., if there are no client references to the session bean for a period that exceeds the session timeout for the bean).

Stateful session beans can optionally receive notification of transaction boundaries from the EJB container. The container notifies the bean when a new client transaction is beginning and when the client transaction has either been completed or rolled back. If the session bean receives a rollback notification, it should manually reset its state information.

Session beans implement the javax.ejb.SessionBean interface. This interface extends the javax.ejb.EnterpriseBean interface and specifies ejbActivate(), ejbPassivate(), ejbRemove(), and setSessionContext() methods.

In addition to the standard EJB object methods mentioned in the previous section, a session bean also needs to implement a setSessionContext() method, as specified in the SessionBean interface. The container calls this method on the session bean just after the bean has been created, passing in a javax.ejb.SessionContext object that represents the runtime context for the bean. The session context is valid for the life of the bean. The session bean can use the SessionContext to get a reference to the remote object associated with the bean, by calling the getEJBObject() method on the context object. Since the bean is not required to implement the remote interface for the bean, this object may be different from the bean itself, and may implement a class generated by the server based on the remote interface, the home interface, and the bean implementation you provided. More about that later, when we talk about deploying EJB objects.

<span id="page-201-0"></span>The SessionContext that the container passes to a session bean is also an EJBContext, which is a general representation for runtime context information, regardless of whether the bean is an entity or session bean. Among other things, the EJBContext has accessors that allow the bean to get a reference to its home interface (getEJBHome()), a list of environment properties used to deploy the bean  $(qetEnvitromment()$ , and the identity of the client that is currently executing a transaction with the bean (getCallerIdentity()).

# **7.5.1. Stateless Versus Stateful Session Beans**

Session beans can be either stateful or stateless. A *stateless* session bean does not maintain state across method calls. If a client makes a series of remote method calls and/or transactions with the stateless bean, the bean is in the same state at the start of each method call or transaction. Our ProfileServerBean is such a bean. Stateless session beans of the same type can be considered identical to each other, and can be pooled and reused by multiple clients. A stateless session bean can be used concurrently by multiple remote clients without fear of conflicting with each other, since there is no shared state data that can be corrupted. Stateless beans don't need to be passivated since they have no state that needs to be restored when they're reactivated. The container simply destroys any stateless session beans it feels are no longer needed.

A *stateful* session bean, on the other hand, does maintain state that can be accessed and changed directly by the client's interactions with the bean. A stateful session bean is generally not intended to be accessed by more than a single remote client; the state of the stateful session bean along with its remote methods act as an extension of the client that created the bean.

To illustrate the difference between stateless and stateful session beans, let's take our ProfileServerBean and convert it to a stateful session bean. The ProfileServerBean is stateless because all it does is accept requests for user profiles and return the profiles directly to the client as RMI object references. The client then interacts with the Profile object directly, and the Profile manages the state of the interaction, in the form of the values of the profile entries. If the profile were a stateful enterprise bean itself, we wouldn't need the ProfileServer at all.

Example 7−5 shows the remote interface for a stateful Profile bean. It's similar to the remote interface for the RMI−based Profile we used in the stateless ProfileServerBean example. It has setEntry() and getEntry() methods that access entries using their names. The Profile bean also has accessors for the name of its user.

### **Example 7−5. Remote Interface for the Stateful Session Bean**

```
import javax.ejb.*;
import java.rmi.Remote;
import java.rmi.RemoteException;
public interface Profile extends Remote, EJBObject {
  public String getName() throws RemoteException;
  public void setName(String name) throws RemoteException;
  public String getEntry(String key) throws RemoteException;
  public void setEntry(String key, String value) throws RemoteException;
}
```
The implementation of the stateful ProfileBean is shown in Example 7–6. It has the requisite implementations for the bean methods needed by the container and includes two  $e^i$  bCreate() methods: one with no arguments that creates an unnamed profile and another that takes the name of the user of the profile. The corresponding create() methods on the ProfileHome interface are shown in [Example 7−7](#page-202-0). The state of this stateful session bean is maintained in a String field that holds the profile user's name and a Properties object that keeps the profile entries. The principal design difference between the

<span id="page-202-0"></span>ProfileBean and the stateless ProfileServerBean is the state information stored on the ProfileBean in its data members. The get/set accessors from the remote Profile interface are implemented here as operations on these fields.

#### **Example 7−6. Implementation of the Stateful Session Bean**

```
import javax.ejb.*;
import java.rmi.RemoteException;
import java.util.Properties;
public class ProfileBean implements SessionBean {
  // Name of the person owning the profile
  private String mName = "";
   // Entries in the profile (name/value pairs)
  private Properties mEntries = new Properties();
   // Store session context
  private SessionContext mContext = null;
   // Session bean methods
   public void ejbActivate() {
     System.out.println("ProfileBean activated.");
   }
  public void ejbRemove() {
     System.out.println("ProfileBean removed.");
   }
   public void ejbPassivate() {
     System.out.println("ProfileBean passivated.");
   }
   public void setSessionContext(SessionContext context) {
     System.out.println("ProfileBean context set.");
     mContext = context;
   }
  public void ejbCreate() {
     System.out.println("Nameless ProfileBean created.");
 }
   public void ejbCreate(String name) throws NoSuchPersonException {
   mName = name;
     System.out.println("ProfileBean created for " + mName + ".");
 }
   // Business methods
  public String getName() {
     return mName;
   }
  public void setName(String name) {
   mName = name; }
  public String getEntry(String key) {
    return mEntries.getProperty(key);
   }
  public void setEntry(String key, String value) {
    mEntries.put(key, value);
   }
}
```
### **Example 7−7. Home Interface for the Stateful Session Bean**

```
import javax.ejb.*;
import java.rmi.RemoteException;
public interface ProfileHome extends EJBHome {
  public Profile create() throws RemoteException, CreateException;
  public Profile create(String name) throws RemoteException, CreateException;
}
```
This stateful bean is used by clients to maintain a set of application−specific profile entries for a named user. Here is an example client scenario:

```
// Get the Profile bean's home interface
ProfileHome pHome = ...
// Create a profile for a person
System.out.println("Creating profile for " + name);
Profile profile = pHome.create(name);
// Get/set some entries in the profile
System.out.println("Setting profile entries for " + name);
profile.setEntry("favoriteColor", "blue");
profile.setEntry("language", "German");
System.out.println("Getting profile entries for " + name);
System.out.println("\tFavorite color: " +
  profile.getEntry("favoriteColor"));
System.out.println("\tLanguage: " + profile.getEntry("language"));
```
After getting the home interface for the ProfileBean, the client creates a profile for a named user, sets the values for some profile entries, and gets them back again.

An EJB container must be told at deployment time whether a session bean is stateful or stateless. The container uses this information to determine how to handle pooling of the session beans and whether to passivate the bean or not, among other things. Since stateless beans can be used by any client, the container pools stateless beans and doles them out to clients as needed. If new stateless beans are needed, the container creates them, and when they aren't needed (e.g., the rate of client requests decreases), they are simply destroyed. In order to allow the container to fill its pool, any stateless session bean must provide a single create() method with no arguments. Stateless beans implement only the no−argument creation method, since they have no client state that could be affected by arguments. An additional restriction on stateless beans is that they cannot participate in transaction synchronization and cannot implement the SessionSynchronization interface, which is described in the next section.

# **7.5.2. Optional Transaction Support**

Since session beans don't typically represent persistent shared data, and stateful session beans can only be accessed by a single client at a time, user transaction boundaries may not be important to such a bean. If, however, the session bean is managing database data for the user, it may want to know about the beginning and ending of user transactions, so that it can cache data at the start and commit its database updates at the end. For this reason, the EJB specification allows session beans to optionally implement the javax.ejb.SessionSynchronization interface. By implementing this interface, the session bean indicates that it wants the container to notify it about the beginning and end of transactions.

In this case, the bean must implement the three methods declared on the interface:  $afterBeqins($ ), beforeCompletion(), and afterCompletion(). The container calls the bean's afterBegin() method just after a new transaction begins. This lets the bean allocate any resources it might need during the transaction and cache database data, for example. Just before the transaction completes, the container calls the bean's beforeCompletion() method. In this method, the bean can release any resources or cached data it may have initialized during the transaction. The afterCompletion() method is called just after the

transaction has completed. The container passes in a boolean value that is true if the transaction was committed and false if the transaction was rolled back. The bean can use this notification to deal with rollbacks, for example, allowing the bean to undo any changes made during the transaction.

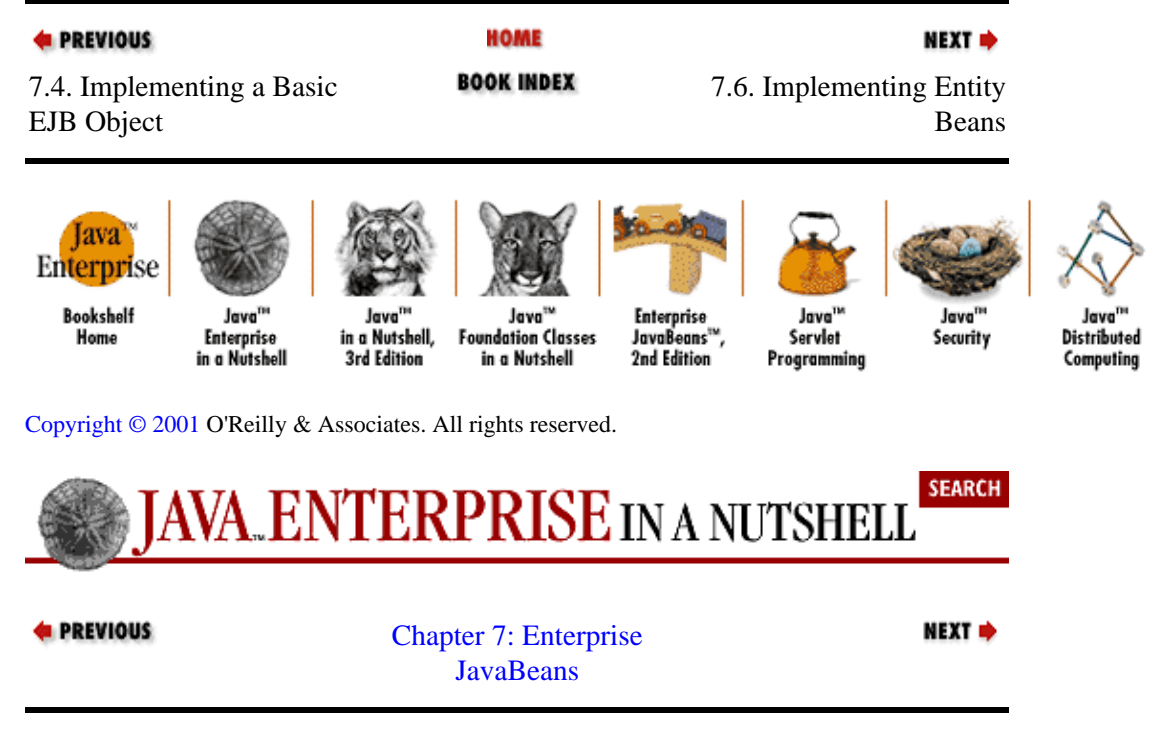

# **7.6. Implementing Entity Beans**

An entity bean represents data that is stored in a database or some other persistent storage. Entity beans are persistent across client sessions and the lifetime of the server. Each entity bean of a given type has a unique identity that can look up the same bean from multiple clients. No matter when or where you get a reference to an entity bean with a given identity, the bean should reflect the current state of the persistent data it represents. Multiple clients can access an entity bean at the same time. The EJB container manages these concurrent transactions for the entity bean, ensuring that client transactions are properly isolated from each other. Note that support for entity beans is not strictly required by the EJB 1.0 specification. This has been changed in the EJB 1.1 specification, which makes entity bean support mandatory in EJB−compliant application servers.

An entity bean can be passivated by its container, but the meaning of being passivated is slightly different. A container passivates an entity bean (calling its ejbPassivate() method in the process) when it wants to disassociate the bean from the persistent data entity it has been representing. After being passivated, the bean may be put into the container's pool of entity beans to associate with another client−requested entity or it may be removed from the server altogether.

At a fundamental level, entity beans are implemented similarly to session beans. You need to provide a home interface, a remote interface, and a bean implementation. An entity bean, however, requires some additional methods in its home interface and bean implementation, to support the management of its persistent state and to allow clients to look up the entity bean from persistent storage. Entity beans must also provide a class that serves as its primary key, or index, into its persistent storage.

There are two ways persistent storage for an entity bean can be managed: by the EJB container or by the bean itself. In the first case, called a *container−managed* entity bean, the bean leaves the database calls to the container. The deployment tools provided with the EJB server are responsible for generating these database calls in the classes it uses to deploy your bean. In the second case, called *bean−managed* entity beans, you provide the database calls for managing your bean's persistent storage as part of your bean implementation.

<span id="page-205-0"></span>If you can rely on the EJB container to handle your entity bean's persistence, this can be a huge benefit, since it saves you from having to add JDBC code to your beans. But the automated persistence support in EJB is limited, and there are times when you'll need to manage persistence directly in your bean implementation. We discuss the pros and cons of each of these scenarios a bit later in this section.

# **7.6.1. Primary Keys**

If you develop an entity bean, you must provide the EJB container with a class that serves as the primary key for the bean. A primary key includes all of the information needed to uniquely identify an item in persistent storage. The primary key for a person's records in a database, for example, might be a first and last name, or a social security number (for U.S. citizens), or some other identification number. If you're developing an EJB object that represents a bank account, you might make the primary key an object that holds the account number, which is a unique identifier for an Account object. An EJB container typically creates unique identifiers for all session and entity beans, so that it can internally track individual beans. The primary key used for entity beans is a more public unique identifier, in that clients can see the primary key for an entity bean, and the primary key is used directly by the bean implementation to load/update its state from persistent storage.

If we were to develop an entity−bean version of our ProfileBean (which we'll do shortly), the primary key class might look something like the following:

```
public class ProfilePK implements java.io.Serializable {
   public String mName;
   public ProfilePK() {
    mName = null; }
  public ProfilePK(String name) {
    mName = name; }
}
```
Since there is a one−to−one correspondence between named users and their profiles, we just use the name of the user as our primary key for an entity ProfileBean.

The primary key class for an entity bean must be derived from java.io.Serializable. If any of the persistence of the entity bean is container−managed, the primary key class must also obey the following:

• It must be a public class.

•

It must have a default constructor (one with no arguments) that is public.

•

All its data members must be public.

•

All of the names of the data members on the class must be names of container−managed data members on the entity bean.

The primary key for our ProfileBean is really just a wrapper around a String field that holds a name. We've done this to support the option of using container−managed persistence for the bean. We have to use the ProfilePK class as the primary key, not just a String, because the EJB container needs to be able to introspect on the primary key and match its fields with the corresponding fields on the bean class.

# <span id="page-206-0"></span>**7.6.2. Finder Methods**

Since entity beans are persistent and can be accessed by multiple clients, clients have to be able to find them as well as create them. To this end, an entity bean's home interface can provide findXXX() methods, and the bean implementation has to have corresponding  $e_j$  b  $FindXXX()$  methods that take the same arguments and have the same return types. The findXXX() methods on the home interface can have any name, as long as the method name begins with find. A bank account bean, for example, might define a findByName() method that accepts a string that is the name of the person whose accounts are desired.

Each findXXX() method on the home interface must return either an instance of the bean's remote interface or a collection of these objects. In the EJB 1.0 specification, only Enumeration objects can return collections of entity beans, but the EJB 1.1 specification allows EJB implementations to also use Java 2 Collection types as return types for findXXX() methods. In our bank account example, the findByName() method can return multiple accounts (e.g., if a person has both checking and savings accounts), so it should be declared as returning an Enumeration.

The home interface for an entity–based ProfileBean is shown in Example 7–8. It provides two finder methods: findByPrimaryKey() finds a profile by its primary key (which encapsulates the user's name), and findByEntryValue() finds profiles that have a particular attribute value set. The first finder method returns a single Profile object, since there is only a single Profile for each user. The second finder method returns a collection of Profile objects (as an Enumeration), as multiple user profiles might have a given attribute value. The findByPrimaryKey() method is a standard finder method defined by the EJB specification; its only argument is always the primary key type for the entity bean.

### **Example 7−8. Home Interface for an Entity ProfileBean**

```
import javax.ejb.*;
import java.rmi.RemoteException;
public interface ProfileHome extends EJBHome {
   public Profile create() throws RemoteException;
   public Profile create(String name)
     throws RemoteException, DuplicateProfileException;
   public Profile findByPrimaryKey(ProfilePK key)
     throws RemoteException, FinderException;
   public Enumeration findByEntryValue(String key, String value)
     throws RemoteException, FinderException;
}
```
A client can use the findXXX() methods on the home interface to determine if a bean (or beans) with a given identity already exists in persistent storage. If a findXXX() method finds an appropriate bean (or beans), a single primary key (or set of keys) is initialized to represent the unique identity of the bean(s) that matched the client query, and these key(s) are returned to the client. If the identified bean cannot be found in persistent storage, a javax.ejb.FinderException is thrown. All findXXX() methods on the bean's home interface must declare that they can throw FinderException and RemoteException (since the method is an RMI remote method).

The EJB container intercepts the client's invocation of the finder method and invokes the corresponding ejbFindXXX() method on an instance of the entity bean on the server. An entity bean of the appropriate type is pulled from the container's pool and its  $e_j$   $\exists$ FindXXX() method is called with the client's arguments. The  $e$  jDF indXXX() method on the bean should do the necessary queries to persistent storage to determine if the requested data exists there, then create primary key instances and initialize them with the results of the query. The primary key objects are the return value of the  $e^{\frac{1}{2}bF \cdot \frac{1}{2} m \cdot dXXX}$  () method. The EJB container is responsible for taking the key(s) returned by the ejbFindXXX() method and converting them to remote objects, whose stubs are returned to the client that invoked the finder method.

It's important to note that the entity bean that executes the ejbFindXXX() method doesn't necessarily represent the entities being looked up by the client. The container uses the bean to call the method, takes the primary key or keys returned, and then uses them to either create new beans or reinitialize existing beans.

An entity bean implementation must at a minimum provide an  $e^{\frac{i}{2}bF \cdot \frac{1}{2}m\cdot \frac{1}{2}m\cdot \frac{1}{2}m\cdot \frac{1}{2}m\cdot \frac{1}{2}m\cdot \frac{1}{2}m\cdot \frac{1}{2}m\cdot \frac{1}{2}m\cdot \frac{1}{2}m\cdot \frac{1}{2}m\cdot \frac{1}{2}m\cdot \frac{1}{2}m\cdot \frac{1}{2}m\cdot \frac{1}{2}m\cdot \frac{1}{2}m\$ accepts a primary key object as its argument. The implementation must also provide additional  $\text{findXXX}(x)$ methods to match any other ejbfindXXX() methods on the home interface. Each ejbFind method must have the same arguments and return types as the corresponding find method.

## **7.6.3. Entity Bean Implementation**

I've already mentioned a few additional requirements on entity bean implementations, but here is a list of all the additional methods an entity bean either must implement or has the option to implement:

#### **public** *priKeyType* **ejbFindByPrimaryKey(***priKeyType***) throws FinderException**

The only required finder method on an entity bean. Both the argument and the return type must be the bean's primary key type.

### **public void ejbPostCreate()**

If needed, an entity bean can optionally provide an ejbPostCreate() method for each ejbCreate() method it provides, taking the same arguments. The container calls the ejbPostCreate() method after the bean's ejbCreate() method has been called and after the container has initialized the transaction context for the bean.

### **public void ejbLoad()**

Called by the container to cause the bean instance to load its state from persistent storage. The container can call this bean method any time after the bean has been created, to do an initial load from persistent storage or to refresh the bean's state from the database.

### **public void ejbStore()**

Called by the container to cause the bean to write its current runtime state to persistent storage. This method can be called any time after a bean is created.

#### **public void setEntityContext(EntityContext ctx)**

The container calls this method after a new instance of the bean has been constructed, but before any of its ejbCreate() methods are called. The bean is responsible for storing the context object.

#### **public void unsetEntityContext(EntityContext ctx)**

The container calls this method before the entity bean is destroyed.

Most of these methods, like ejbLoad() and ejbStore(), are invoked by the EJB container to notify the bean about persistent store management.

In addition to these entity−specific methods on bean implementations, the semantics of some of the other standard methods are slightly different for entity beans. Each e  $\beta$ Create() method, for example, should not only assign any state data passed in as variables, but also create a record in persistent storage for the new entity bean. The signatures of ejbCreate() methods on entity beans can be different too. For an entity bean that manages its own persistence (a bean−managed entity bean), the ejbCreate() methods return the primary key type for the bean. For a container−managed entity bean, the ejbCreate() methods return void, the same as for session beans. The ejbRemove() method is called by the container when the bean is to be removed from the server. The bean should also remove its state from the persistent storage in its ejbRemove() implementation, since a request by a client to remove() an entity bean is really a request to remove the record from persistent storage as well.

# <span id="page-208-0"></span>**7.6.3.1. A persistent ProfileBean**

The major drawback in our stateful session ProfileBean is that the profile data it represents isn't persistent. A profile is created by a client and updated through remote method calls, but once the ProfileBean is removed by the server or the server crashes/restarts, the accumulated profile data is lost. What we really want is a bean whose state is persistent stored in a relational database or some other persistent storage, that can be reloaded at a later time, when the user reenters a profiled application. An entity EJB object provides this functionality, and an EJB container that supports entity beans provides your bean with facilities that make it easier to manage persistent state. It's also possible to have the container manage the persistence of the bean for you, if that's desired.

Let's look at the implementation for the entity bean version of our ProfileBean, shown in Example 7−9. We've already seen the home interface and remote interface for this entity bean in earlier examples. The purpose of the bean is the same as our stateful session version: it represents a profile for a named application user, maintaining a list of name/value pairs for various attributes and options. The difference is that this ProfileBean represents a profile entity that exists as data in persistent storage (a database, in this case). The most obvious differences in the actual code are the JDBC calls peppered throughout the class, where the bean manages its persistent data. There are a few extra methods defined as well. Most of them are required by the EJB specification for entity beans and a few are utility methods used by the JDBC code to connect to the database and make updates.

### **Example 7−9. An Entity ProfileBean with Bean−Managed Persistence**

```
import javax.ejb.*;
import java.rmi.RemoteException;
import java.util.Properties;
import java.util.Enumeration;
import java.util.Vector;
import java.sql.*;
public class ProfileBean implements EntityBean {
   // Entries in the profile (name/value pairs)
  public Properties mEntries;
   // Store context (nonpersistent)
  private transient EntityContext mContext = null;
   // Entity bean methods
   // During activation, create our entry lookup table
   public void ejbActivate() {
     mEntries = new Properties();
     System.out.println("ProfileBean activated.");
 }
    // Load bean from persistent store. In this case, we're managing the dbase
    // storage, so we store our profile entries as independent records in a
    // separate "PROFILE_ENTRY" table.
   public void ejbLoad() throws RemoteException {
     try {
       // Get primary key from context, use it to load our data
       ProfilePK key = (ProfilePK)mContext.getPrimaryKey();
      loadFromDB(key);
     }
     catch (Exception e) {
       System.out.println("Failed to load ProfileBean: ");
       e.printStackTrace();
       throw new RemoteException("ejbLoad failed: ", e);
 }
     System.out.println("ProfileBean load finished.");
```

```
 }
  protected void loadFromDB(ProfilePK key) throws FinderException {
    boolean found = false;
    try {
       // Get a connection and select our profile record
      Connection conn = newConnection();
     Statement s = conn.createStatement();
      s.executeQuery("select name from profile where name = `" + key.mName +
                      "`");
      ResultSet rs = s.getResultSet();
      if (rs.next()) {
         found = true;
         // We found a profile record, so look up the entries
         s.executeQuery("select key, value from profile_entry where name = `"
                        + key.mName + "`");
        rs = s.getResultSet();
         while (rs.next()) {
           String pKey = rs.getString(1);
           String pValue = rs.getString(2);
           mEntries.put(pKey, pValue);
         }
      }
    }
    catch (SQLException e) {
      throw new FinderException("Failed to load profile entries from DB: " +
                                  e.toString());
 }
    if (!found) {
       // No profile record found, throw a FinderException
      throw new FinderException("No profile found for " + key.mName);
    }
  }
   // Get connection (BEA/WebLogic−specific version)
  private Connection newConnection() throws SQLException {
    // Make sure that the JDBC driver is loaded
    try {
      Class.forName("weblogic.jdbc.oci.Driver");
    }
    catch (ClassNotFoundException cnfe) {
      System.out.println("Failed to load JDBC drivers.");
    }
    // Get the connection from the pool that we specified in the 
    // WebLogic server properties file
    return DriverManager.getConnection("jdbc:weblogic:jts:myPool");
  }
    // Store bean to persistent store. Properties are stored as records in the
   // PROFILE_ENTRY table.
  public void ejbStore() throws RemoteException {
    // Get our primary key from our context
    ProfilePK key = (ProfilePK)mContext.getPrimaryKey();
    try {
      Connection conn = newConnection();
      // Clear out old profile entries
     Statement s = conn.createStatement();
      s.executeUpdate("delete from PROFILE_ENTRY where name = `" + key.mName
                      + "\degree");
      Enumeration pKeys = mEntries.propertyNames();
       // Add each entry to the PROFILE_ENTRY table
      while (pKeys.hasMoreElements()) {
        String pKey = (String)pKeys.nextElement();
         String pValue = mEntries.getProperty(pKey);
         s.executeUpdate("insert into PROFILE_ENTRY (name,key,value) values "
                         + "(`" + key.mName + "`, `" + pKey + "`, `"
                          + pValue + "`)");
```

```
 }
      // Close the statement and the connection, just to be tidy...
      s.close();
      conn.close();
    }
    catch (Exception e) {
       // Store operation failed, toss a RemoteException
       throw new RemoteException("ejbStore failed: ", e);
 }
    System.out.println("ProfileBean store finished.");
   }
  // Remove this named profile from the database
  public void ejbRemove() {
     // Get this profile's name
    ProfilePK key = (ProfilePK)mContext.getPrimaryKey();
    try {
      Connection conn = newConnection();
      // Clear out any profile entries
     Statement s = conn.createStatement();
      s.executeUpdate("delete from profile_entry where name = `" + key.mName
                      + "\degree");
      // Clear out the profile itself
      s.executeUpdate("delete from profile where name = `" + key.mName 
                      + "");
      s.close();
      conn.close();
      System.out.println("ProfileBean removed.");
    }
    catch (SQLException se) {
      System.out.println("Error removing profile for " + key.mName);
      se.printStackTrace();
    }
  }
  // When we're passivated, release our entries.
  public void ejbPassivate() {
    mEntries = null;
    System.out.println("ProfileBean passivated.");
  }
  // Get context from container
  public void setEntityContext(EntityContext context) {
   mContext = context; System.out.println("ProfileBean context set.");
   }
   // Container is removing our context...
  public void unsetEntityContext() throws RemoteException {
   mContext = null; System.out.println("ProfileBean context unset.");
  }
  // Since we're managing persistence here in the bean, we need to
  // implement the finder methods
  public ProfilePK ejbFindByPrimaryKey(ProfilePK key)
    throws FinderException, RemoteException {
    loadFromDB(key);
    return key;
 }
  public Enumeration ejbFindByEntryValue(String key, String value)
    throws RemoteException, FinderException {
   Vector userList = new Vector();
    // Get a new connection from the EJB server
    try {
```

```
Connection conn = newConnection();
     Statement s = conn.createStatement();
       // Issue a query for matching profile entries, grabbing just the name
      s.executeQuery("select distinct(name) from profile_entry where " +
                      " key = ' " + key + "' and value = ' " + value + " '"); // Convert the results in primary keys and return an enumeration
      ResultSet results = s.getResultSet();
      while (results.next()) {
        String name = results.getString(1);
        userList.addElement(new ProfilePK(name));
      }
    }
    catch (SQLException se) {
      // Failed to do database lookup
      throw new FinderException();
    }
    return userList.elements();
   }
   // Create method (corresponds to each create() method on the
   // home interface, ProfileHome). Nothing to initialize in this case
  public ProfilePK ejbCreate() {
    System.out.println("Nameless ProfileBean created.");
    return new ProfilePK();
  }
   // Create method with name of profile owner.
  public ProfilePK ejbCreate(String name) throws DuplicateProfileException {
    try {
      Connection conn = newConnection();
     Statement s = conn.createStatement();
      s.executeUpdate("insert into profile (name) values (`" + name + "`)");
      s.close();
      conn.close();
 }
    catch (SQLException se) {
      System.out.println("Error creating profile, assuming duplicate.");
      throw new DuplicateProfileException("SQL error creating profile for " +
                                           name + ": " + se.toString());
    }
    System.out.println("ProfileBean created for " + name + ".");
    return new ProfilePK(name);
  }
  // Post−creation notification. Nothing to do here, but we need
   // to provide an implementation.
  public void ejbPostCreate() {
    System.out.println("ProfileBean post−create called.");
  }
  // Post−creation notification. Nothing to do here, what we need
  // to provide an implementation.
  public void ejbPostCreate(String name) {
    System.out.println("ProfileBean post−create called for " + name + ".");
   }
  // Business methods
  public String getName() {
    ProfilePK key = (ProfilePK)mContext.getPrimaryKey();
    return key.mName;
  }
  public String getEntry(String key) {
    return mEntries.getProperty(key);
  }
```

```
 public void setEntry(String key, String value) {
     mEntries.put(key, value);
   }
}
```
The structure of the entity ProfileBean is similar to the stateful session bean version i[n Example 7−6.](#page-202-0) A Properties object holds the profile entries for the user, and the getEntry() and setEntry() remote method implementations access this Properties object for the client. You might notice that there is no data member on the entity ProfileBean to hold the name of the user. We can do this here because we're not using the EJB container to manage the bean's persistence for us, so we're relying on the fact that the name is found in the primary key object, and the primary key is stored for us in the EntityContext the container gives us through the setEntityContext() method. If we were using container−managed persistence, however, we'd have to have a field on the bean for the name, so that the container would know how to set it. The getName () remote method on ProfileBean shows how we retrieve the username for the profile using the getPrimaryKey() method on the EntityContext.

We've also removed the setName () remote method from the entity ProfileBean, since we don't want to allow the client to change the name of an existing, active entity bean. The Profile remote interface for this bean, not shown here, is similar to the Profile interface in [Example 7−5](#page-201-0), but does not have a setName() method. Since the Profile is now a persistent entity bean and the name is the primary key, or identifying attribute, of the bean, the name of the bean can only be set when the bean is created. While the entity bean is active, it is associated with a profile entity for a specific user, and the client can only read the name associated with the profile.

In the ProfileBean code, you'll notice many of the EJB−required methods, including ejbActivate(), ejbPassivate(), ejbCreate(), and ejbRemove(). The ejbActivate() and ejbPassivate() methods handle the movement of the bean out of and into the EJB server's entity bean pool, respectively.

The ejbCreate() methods on the ProfileBean create a new profile entity in the database. There is a matching ejbCreate() method for each create() method on our ProfileHome interface from [Example 7−8](#page-206-0). The EJB container is responsible for intercepting the generated primary key object, converting it to a remote Profile object, and returning a remote Profile stub to the client that called the create() method on the ProfileHome interface. The ejbRemove() method on our ProfileBean deletes all the records for this profile entity from the database.

The ProfileBean also contains methods specific to entity beans. For each ejbCreate() method, it has a corresponding ejbPostCreate() method, which is called by the container after the ejbCreate() method has returned, and the container has initialized the bean's transaction context. There's nothing more for us to do in our ProfileBean at this point, so we just print a message to standard output in each ejbPostCreate() method.

There is an  $e^{-i\phi F i n dXXX}$  () method in our entity ProfileBean that corresponds to each find  $XXX$  () method in ProfileHome. The ejbFindByPrimaryKey() method simply takes the primary key passed in as an argument and attempts to load the data for the entity from the database. If successful, it returns the primary key back to the container, where it is converted to a remote Profile object to be returned to the client. Note that it's not necessary for us to actually load all the profile data here in the finder method; we need to verify only that the named entity exists in the database and either return the primary key to signal success or throw an exception. The container takes the returned primary key and assigns it to one of the beans in its pool (possibly the same one it called the finder method on, but not necessarily). Since we already have the loadFromDB() method used in ejbLoad(), it is a simple matter to reuse it here in the finder method. If the performance hit for loading the profile data twice is too great, we'd have to rewrite the finder method to simply check the PROFILE table for a record matching the name in the primary key.

The ejbFindByEntryValue() method takes a key and value String arguments and attempts to find

any and all profile entities with a matching key/value pair in the PROFILE\_ENTRY table. Each name that has such a record is converted to a primary key object and returned to the container in an Enumeration. The container converts each primary key object into a remote Profile object and returns the set to the client. If we encounter a database problem along the way, we throw a FinderException.

# **7.6.4. The Entity Context**

The EJB container provides context information to an entity bean in the form of an EntityContext object. The container sets this object using the bean's setEntityContext() method and removes it when the bean is being removed by calling the bean's unsetEntityContext() method. Like SessionContext, EntityContext provides the bean with access to its corresponding remotely exported object through the getEJBObject() method. The EntityContext, in addition, gives an entity bean access to its primary key through getPrimaryKey(). The declared return type of this method is Object, but the object returned is of the bean's primary key type. Note that the data accessed through the EntityContext might be changed by the EJB container during the bean's lifetime, as explained in the next section. For this reason, you shouldn't store the EJB remote object reference or primary key in data variables in the bean object, since they might not be valid for the entire lifetime of the bean. Our entity ProfileBean, for example, stores the EntityContext reference in an instance variable, where it can access the context data as needed during its lifetime.

# **7.6.5. Life Cycle of an Entity Bean**

Before the first client asks for an entity bean by calling a create() or findXXX() method on its home interface, an EJB container might decide to create a pool of entity beans to handle client requests for beans. This potentially reduces the amount of time it takes for a client to receive a entity bean remote reference after it makes a request for an entity bean. To add a bean to its pool, the container creates an instance of your bean implementation class and sets its context using the setEntityContext() method. At this point, the entity bean hasn't been associated with a particular data entity, so it doesn't have a corresponding remote object.

When a client calls a create () method on the bean's home interface, the container picks a bean out of the pool and calls its corresponding  $e$  jbCreate() method. If the efbCreate() method is successful, it returns one or more primary key objects to the container. For each primary key, the container picks an entity bean out of its pool to be assigned to the entity represented by the key. Next, the container assigns the bean's identity by setting the properties in its EntityContext object (e.g., its primary key and remote object values). If the bean has an ejbPostCreate() method, that gets called after the bean's entity identity has been set. The ejbCreate() method should create the entity in persistent storage, if the bean is managing its own persistence.

Alternately, the client might call a findXXX() method on the home interface. The container picks one of the pooled entity beans and calls the corresponding  $\epsilon$  jDF indXXX() method on it. If the finder method finds one or more matching entities in persistent storage, the container uses pooled entity beans to represent these entities. It picks entity beans out of the pool and calls their ejbActivate() methods. Before calling ejbActivate(), the container sets the bean's context by assigning the corresponding primary key and remote object reference in its context.

After an entity bean has been activated (either by being created through one of its ejbCreate() methods or by being found and having its ejbActivate() method called), it is associated with a specific entity in persistent storage, and with a specific remote object that has been exported to a remote client or clients. At any point after this, the container can call the bean's ejbLoad() or ejbStore() method to force the bean to read or write its state from/to persistent storage. The bean's business methods can also be invoked by clients when it is in this state.

At some point, the container may decide to put the bean back into its internal pool. This might happen after all remote references to the bean have been released or after a certain period of inactivity with the bean. The container might also do this as a reaction to client loading issues (e.g., time−sharing pooled beans between client requests). When the container wants to remove the association between the bean and the remote object, but doesn't want the object's state removed from persistent store, it calls the bean's ejbPassivate() method. The bean can release any resources it allocated while in the active state, but it doesn't have to update persistent storage for the entity it represents, as this was done the last time its ejbStore() method was invoked by the container.

The bean can also lose its association with an entity when the client decides to remove the entity. The client does this either by calling a remove() method on the bean's home interface or calling the remove() method directly on an EJB object. When one of these things happens, the container calls the bean's ejbRemove() method, and the bean should delete the data in persistent storage pertaining to the entity it represents. After the ejbRemove() method completes, the container puts the bean back into its internal pool.

# **7.6.6. Handles on Entity Beans**

Every bean's remote interface extends the EJBOb ject interface. This interface allows the client to obtain a serializable handle on the enterprise bean. This handle is a persistent reference to the bean that can be serialized and then stored in local storage on the bean or emailed as an attachment to other users, for example. Later, a client can deserialize the handle object and continue interacting with the bean it references. The handle contains all of the information needed to reestablish a remote reference to the enterprise bean it represents. Since this is only useful for beans that are still valid when the handle is reconstituted, it is usually only applicable to entity beans.

The handle for a bean can be obtained using the getHandle() method on a remote bean object reference:

```
Profile profile = ...;
Handle pHandle = profile.getHandle();
```
getHandle() returns a javax.ejb.Handle object. The Handle interface itself does not extend java.io.Serializable, but any class that implements it is required by the EJB specification to extend Serializable. Typically, the Handle implementation is provided by the EJB container, which enforces this restriction. So you can always assume that the Handle for an EJB object can be stored in serialized format, if needed:

```
ObjectOutputStream oout = ...;
oout.writeObject(pHandle);
```
Later, you can read the object back from its serialized state and obtain a reference to the remote bean object, using the getEJBObject() method on the handle:

```
ObjectInputStream oin = ...;
Handle pHandleIn = (Handle)oin.readObject();
Profile profileIn = (Profile)pHandleIn.getEJBObject();
profileIn.getEntry("favoriteColor");
```
# **7.6.7. Container−Managed Persistence**

In our entity−based ProfileBean, shown i[n Example 7−9](#page-208-0), the persistent state of the profile entity is managed by the bean itself. There's JDBC code in the ProfileBean implementation that loads, stores, and removes the entity's database entries. This is called *bean−managed persistence* : the EJB container calls the appropriate methods on your entity bean, but your bean implementation is responsible for connecting to the

database and making all of the necessary queries and updates to reflect the life cycle of the data entity.

As I mentioned earlier, the EJB specification provides another option: *container−managed persistence*. In this case, you define data members on your entity bean implementation that hold the state of the entity and tell the EJB container how to map these data members to persistent storage. If the persistent storage is a database, you tell the container which columns in which tables hold the various data members of your entity. With container−managed persistence, the container is responsible for loading, updating, and removing the entity data from persistent storage, based on the mapping you provide. The container also implements all the finder methods required by the bean's home interface.

If you want to take advantage of container−managed persistence, you have to indicate this to the EJB container when you deploy the bean. You also provide the data mapping at deployment time. To see this in action, let's use a simple entity bean that represents a person using just a first and last name:

```
import javax.ejb.*;
import java.rmi.RemoteException;
import jen.ejb.NoSuchPersonException;
import java.util.Properties;
public class PersonBean implements EntityBean {
   // First name of person
  public String mFirstName = "";
   // Last name
  public String mLastName = "";
  // Store context (nonpersistent)
  private transient EntityContext mContext = null;
   // No need for us to activate anything in this bean, but we need to
   // provide an implementation.
  public void ejbActivate() {
     System.out.println("ProfileBean activated.");
 }
   // Load bean from persistent store. Container is doing this for us, so
   // nothing to do here.
  public void ejbLoad() throws RemoteException {}
   // Store bean to persistent store. Container is doing this, so nothing
   // to do here, either.
   public void ejbStore() throws RemoteException {}
   // Nothing to do on a remove.
  public void ejbRemove() {}
   // No state to store on passivation (it's all in persistenct storage).
   public void ejbPassivate() {}
   // Get context from container.
  public void setEntityContext(EntityContext context) {
    mContext = context;
   }
   // Container is removing our context.
   public void unsetEntityContext() throws RemoteException {
    mContext = null;
   }
   // Create method (corresponds to each create() method on the
   // home interface). Nothing to initialize in this case.
   public void ejbCreate() {
     System.out.println("Nameless PersonBean created.");
   }
```
```
 // Postcreation notification. Nothing to do here, but we need
   // to provide an implementation.
   public void ejbPostCreate() {
     System.out.println("PersonBean post−create called.");
 }
   // Create method with name of person.
   public void ejbCreate(String fname, String lname) 
     throws NoSuchPersonException {
   mFirstName = frame;mLastName = lname;
   }
   // Postcreation notification. Nothing to do here, but we need
   // to provide an implementation.
  public void ejbPostCreate(String fname, String lname) {}
   // Business methods 
  public String getFirstName() {
    return mFirstName;
   }
  public String getLastName() {
    return mLastName;
   }
}
```
We're going to focus on the bean implementation here; I leave it to you to sort out the home and remote interfaces for this bean. The PersonBean has two data members, representing the first and last name of the person. In comparison to our entity ProfileBean from earlier, this bean is much simpler, since the ejbRemove(), ejbLoad(), and ejbStore() methods are empty. We're going to let the container handle the loading and storing of the bean's data and the removal of any entities from the database, so we don't need to do anything about these operations in our bean implementation.

In order for an EJB container to manage the persistence of this bean, we need to tell it what data members should be stored persistently and where to store them in the database. We'll see some examples of container−managed data mappings in the section on deploying enterprise beans, but to give you a sense of how this works, here's the relevant section from a deployment descriptor file for BEA's WebLogic EJB server:

```
...
(persistentStoreProperties
  persistentStoreType jdbc 
  (jdbc
    tableName PERSON
 . . .
    (attributeMap
    mFirstName FIRST_NAME
      mLastName LAST_NAME
    )
  )
)
...
containerManagedFields [mFirstName mLastName]
primaryKeyClassName
...
```
In this part of the bean's deployment descriptor, we're telling the container that the mFirstName and mLastName members of the PersonBean are stored persistently, and that they should be stored in the FIRST\_NAME and LAST\_NAME columns of the PERSON table. We also have to tell the container which JDBC connection pool to use to connect to the database, but I've omitted those details for now.

We also need to tell the container the primary key class for our entity bean. In this case, it's the PersonPK

class, which looks like this:

```
public class PersonPK implements java.io.Serializable {
  public String mFirstName;
   public String mLastName;
   public PersonPK() {
    mFirstName = null;
     mLastName = null;
   }
  public PersonPK(String fname, String lname) {
    mFirstName = frame; mLastName = lname;
   }
}
```
Since we're using container−managed persistence, the primary key class for our bean has to include members that match the corresponding members on the bean class. This allows the bean to map the key fields to bean fields automatically and to generate the default finder methods for the bean.

If you choose container−managed persistence for your bean, the EJB container generates all the ejbFindXXX() methods required for the finder methods on the home interface. It automatically generates an ejbFindByPrimaryKey() method, based on the data−mapping information you provide at deployment time. For any other  $\epsilon$  identified  $X$ X $($ ) methods, you need to provide the container with a recipe for implementing the methods. The EJB 1.0 specification doesn't provide a standard format for specifying these additional finder methods for your bean, nor does it provide a means for you to specify some of the finder methods yourself in the bean implementation and leave the rest for the EJB container to implement. Some EJB providers allow you to provide code segments at deployment time for the finder methods, while other providers define a descriptive scripting language that allows you to describe the logic of the method implementation to the EJB container. In either case, the container takes this information and creates implementations for the finder methods. These finder methods are located within one of the support classes it generates, usually in a generated subclass of your home interface.

As an example, suppose we want to have a finder method for our PersonBean class called findFreds() that finds all the people whose first name starts with "Fred." BEA's WebLogic server specifies a syntax for describing the logic of a finder method in the bean's deployment descriptor file. The segment of the descriptor that describes this finder method for a WebLogic server might look like this:

```
(finderDescriptors
   "findFreds()" "(like mFirstName Fred%)"
\lambda
```
If you are implementing an entity bean with many complicated finder methods, or if you are concerned with your bean being easily portable between EJB server providers, you may want to shy away from container−managed persistence and stick with managing the persistent data yourself. With some EJB providers, you may find that the format they provide for describing finder methods is too limited for your purposes. And deploying the bean in different EJB servers means porting the descriptions of your finder methods from server to server, which defeats the purpose of writing to a distributed component standard.

If your EJB object is using container−managed persistence, the container is handling the loading and storing of persistent data. You still can provide ejbLoad() and ejbStore() methods on your bean implementation, however. The ejbLoad() method is called just after the container has loaded the specified data fields from persistent storage into your data members, and ejbStore() is called just before the container writes your data members to persistent storage. If there is any conversion or bookkeeping you need to handle, you can do that in these methods.

Container−managed beans also rely on the container to create and remove the entities they represent from persistent storage. The bean can still provide ejbCreate() and ejbRemove() methods, however. The appropriate creation method is called just before the container creates the required records for the new entity in the database. The bean can use these methods to initialize any data members the container accesses while creating the records. The container also invokes the bean's ejbRemove() method just before the container removes the necessary records from persistent storage. This lets you do any cleanup before the entity is removed.

### **7.6.7.1. Handling complex data structures**

Each EJB container is limited to some degree in the way that data on your bean implementation can be mapped into persistent data fields. There is no standard format defined for the data mapping the container supports, so it's possible a particular EJB provider won't support whatever complicated mapping you require for your bean. For the most part, however, you can expect EJB providers to limit the format to a single persistent data field being mapped to a single data member on your bean implementation. If the data structures on your bean are too complicated for you to provide an explicit mapping to persistent data fields, you have to decide how to deal with this.

In our entity ProfileBean example, we've stored the profile entries in a Properties object. We don't know at deployment time how many entries there will be, so we can't enumerate a mapping to database fields. We really want each entry in the Properties object to be stored in the PROFILE\_ENTRY table in our database, along with the name of the owner of the entry, which is exactly how we implemented our bean−managed implementation in [Example 7−9.](#page-208-0)

One option is to give up on container−managed persistence and manage it yourself in the bean implementation. Another is to make each entry in the profile its own bean and store the entries in a list on the profile bean. This would probably turn out to be too expensive in terms of interactions with the container and memory, however. Each entry in the profile would need to be managed separately by the container, with all of the relevant lifecycle notifications.

Another option is to serialize your data structures into individual data members on your bean and allow the container to read/write the serialized bytes to database fields as binary data. In our entity ProfileBean example, rather than using the PROFILE and PROFILE\_ENTRY tables we used in the bean−managed version, we can define a single table to hold the name of the profile owner, along with the serialized bytecodes for the Properties object that represents the profile entries. We can then use the ejbStore() method on our bean to convert the Properties object to an array of bytes:

```
public void ejbStore() throws RemoteException {
   try {
     ByteArrayOutputStream byteOut = new ByteArrayOutputStream();
     ObjectOutputStream objOut = new ObjectOutputStream(byteOut);
     objOut.writeObject(mEntries);
     mEntriesBytes = byteOut.toByteArray();
   }
   catch (Exception e) {
     throw new RemoteException("ejbStore failed: ", e);
   }
}
```
After the container calls our ejbStore() method, it can write the mEntriesBytes data member on our bean to a raw data field in the database (e.g., a LONG BINARY field in a SQL database). On the reading end, we can use the ejbLoad() method to convert the bytes loaded by the container to the mEntriesBytes data member into a Properties object:

```
public void ejbLoad() throws RemoteException {
  try {
    ByteArrayInputStream byteIn = new ByteArrayInputStream(mEntriesBytes);
    ObjectInputStream objIn = new ObjectInputStream(byteIn);
```

```
 mEntries = (Properties)objIn.readObject();
 }
 catch (Exception e) {
   throw new RemoteException("ejbLoad failed: ", e);
 }
```
This workaround allows us to deploy our entity ProfileBean with container−managed persistence, but it makes our database records unusable for other, non−Java applications. There's no way, for example, to check on a user's profile entries using a simple SQL query.

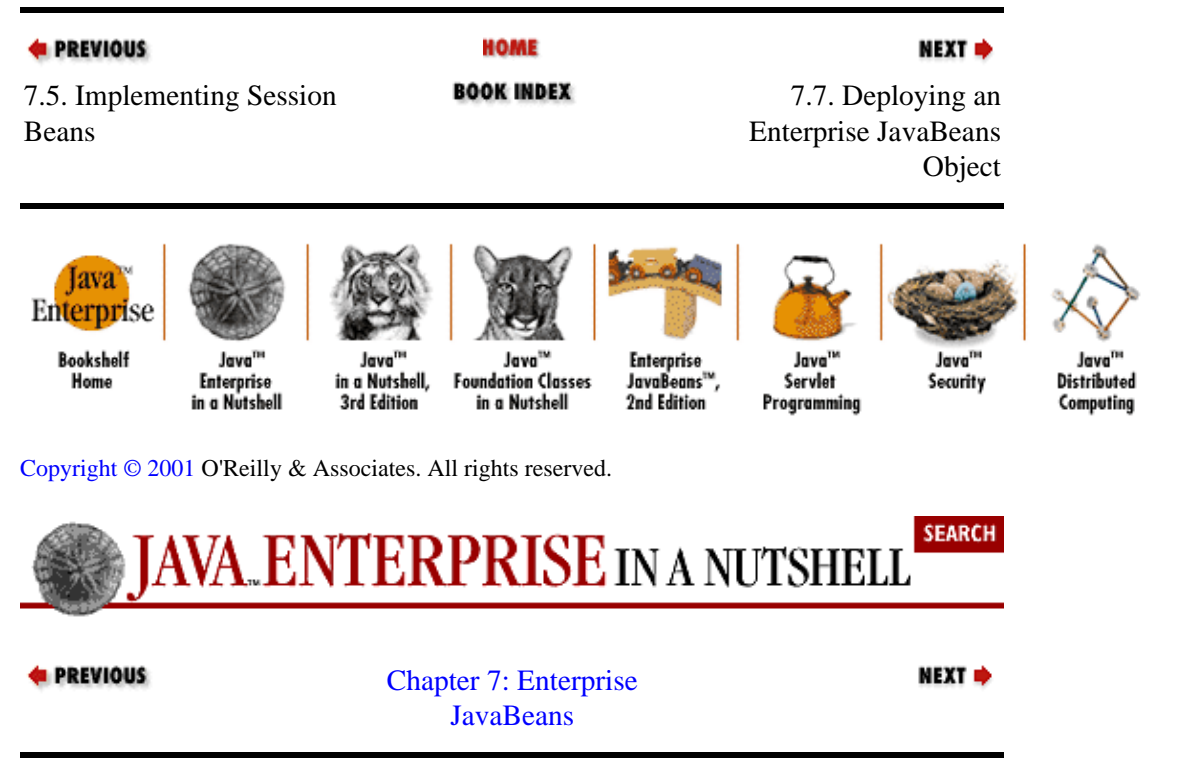

## **7.7. Deploying an Enterprise JavaBeans Object**

Once you've written the home and remote interfaces and the implementation of your enterprise bean, you need to deploy your beans in an EJB container, which involves the following steps:

1.

}

Specifying the various deployment options for your bean, using the deployment tools provided by the EJB container. These options include transaction support options, access control settings, and data mappings (for container−managed entity beans).

2.

Using the container−provided tools to create a serialized deployment descriptor, which bundles up your deployment options into a single serialized object.

3.

Generating the container−specific classes, as shown in [Figure 7−2](#page-190-0).

4.

Optionally packaging your enterprise beans into an EJB−JAR file.

As shown in [Figure 7−2](#page-190-0), the EJB container generates a set of classes that deploy your EJB object. It's up to the EJB container to provide a tool or tools for generating these classes. Some may be command−line tools that accept some sort of properties file that tells the EJB container about your bean, while others may be GUI

tools that let you control the deployment options of your bean using a visual interface. Regardless of the deployment/generation tool your EJB application server provides, it needs to be told the fully qualified names for the home and remote interfaces for your EJB object and for the bean implementation class. It also needs to be told how to deploy your bean, in terms of transaction support, client access to features of your bean, and management of the persistent data (if any) associated with your bean. The baseline information and options needed for deploying your enterprise bean are as follows:

#### *Bean implementation class and interfaces*

The fully qualified names of your bean implementation class and the home and remote interfaces for your bean.

#### *Bean type*

Is the bean a session or entity bean? If it is a session bean, is it stateful or stateless? If it is an entity bean, is its persistence bean−managed or container−managed?

#### *JNDI name for home interface*

The name under which the home interface for the bean is exported through JNDI by the server. Clients use this name to look up the home interface.

#### *Transaction support attribute*

The level of transaction support required by the bean. Specify one of the values described earlier in the chapter.

#### *Transaction isolation level*

The level of transaction isolation required by the bean. Specify one of the values described earlier in the chapter.

#### *Access control attributes*

Which remote identities should have access to the methods on your bean? What identity should your bean assume when it accesses resources (a database, other EJB objects, etc.)?

### *Session time−out (session beans only)*

The maximum lifetime for a session bean.

### *Database/member mapping (container−managed entity beans only)*

The data members on your bean that need to be stored persistently and their corresponding database fields.

#### *Reentrant flag (entity beans only)*

Is your bean implementation reentrant (i.e., can the bean's methods make loopback calls to themselves, directly or through other bean methods)? This property is always false for session beans.

### *Primary key class (entity beans only)*

The fully qualified name of the class that serves as the primary key for your entity bean.

#### *Environment variables*

Miscellaneous environment properties, either EJB server−specific or bean−specific, that are provided to the bean in its EJBContext.

Some EJB containers may expand on this baseline list to include properties they need for extended services they may provide or additional controls they provide to supplement the basic EJB deployment options.

All these deployment properties are represented as publicly accessible properties on the

DeploymentDescriptor, SessionDescriptor, and EntityDescriptor classes in the javax.ejb.deployment package. If you want to create an EJB−JAR package for your bean, the EJB server tools typically allow you to bundle your deployment options into an instance of either the SessionDescriptor or EntityDescriptor class and serialize the object to a file to be included in the EJB−JAR file as the bean's *deployment descriptor*. See the later section "Packaging Enterprise Beans" for more details.

At the time of this writing, the released EJB specification doesn't include a standard format for deployment descriptor files. The EJB 1.1 public draft includes an XML−based deployment descriptor schema, but until the 1.1 specification is released and this standard deployment descriptor file format is widely supported, you need to deal with the vendor−specific formats currently provided by each EJB server. Currently, the only way to provide a portable deployment descriptor for your enterprise bean is to do the work of the server deployment tools yourself. To do this, you have to write some Java code that creates an instance of the appropriate DeploymentDescriptor subclass, fills in the properties on this object, and then serializes the descriptor object to a file. If you need to do this, refer t[o Chapter 20, "The javax.ejb.deployment Package"](#page-374-0) for details on DeploymentDescriptor and its subclasses. For the examples that follow, however, I'm going to show snippets of deployment descriptor files for a particular EJB server, BEA's WebLogic application server.

### **7.7.1. Container−Managed Data Mapping**

If you are deploying an entity bean with container−managed persistence, you need to tell the EJB container which fields on your bean implementation are persistent and how to map them to persistent storage. For example, suppose we are deploying our entity ProfileBean, using container−managed persistence. Let's assume that we've made the modifications to our bean implementation we discussed in the section "Container−Managed Persistence." In other words, we've created a table called PROFILE\_BYTES with a single LONG BINARY column named DATA to hold our serialized Properties object. Now we simply have to tell the container that the mEntriesBytes member on our modified ProfileBean is mapped to the DATA column on the PROFILE\_BYTES table, with an entry in a textual deployment options file like this example shown for BEA WebLogic server:

```
(persistentStoreProperties
  persistentStoreType jdbc 
  (jdbc
    tableName PROFILE_BYTES
      ...
    (attributeMap
      mName NAME
      mEntriesBytes DATA
    )
  )
)
...
containerManagedFields [mName mEntriesBytes]
```
Based on these mappings, the EJB container generates all of the necessary JDBC calls in its generated classes.

### **7.7.2. Access−Control Deployment Attributes**

There are precious few details in the EJB 1.0 specification about support for security in EJB containers, but there is a construct provided for you to specify certain access control levels at deployment time.

Essentially, the EJB server should provide some means for mapping a client−provided identity (in the form of a java.security.Identity object) to a named user or role on the EJB server itself. Then you, the bean provider, can specify which users and/or roles can access each method on your bean. The EJB server allows

you to specify access control levels in some server−specific way (ideally, using the same deployment tools as the other deployment attributes). There should be a way to specify access for the entire bean, as well as for individual methods. Any method without an access−control entry assumes the access level of the bean as a default. So, for the various versions of our  $P_{\text{rofile}}$  examples to might want to allow anyone to get profile entries off of the bean, but only allow profile administrators (users or applications) to set profile entries. We might do this by specifying access−control entries such as:

```
(accessControlEntries
 DEFAULT [everyone]
  "setEntry(String, String)" [profileAdmin]
\lambda
```
This allows any user who identifies himself as *profileAdmin* to invoke the setEntry() method on the ProfileBean, while all other remote methods on the bean are accessible to everyone.

As a step towards standardizing the specification of client identities to the EJB server, there is a proposal being considered by various EJB providers that involves the use of a reserved JNDI name entry to hold the client's identity. The client would provide an Identity object to the EJB server as the value of the Context.PROVIDER\_IDENTITY property, passed in when the client creates its initial JNDI naming context from the server. This issue should be settled in an upcoming update to the EJB specification.

In addition to specifying client access rules for your bean, you need to specify to the EJB server what identity your bean should assume when it accesses controlled resources, such as other EJB objects and databases. This is done using two deployment properties: run−as−mode and run−as−identity. The *run−as−mode* property indicates whether the bean should assume the identity of the client that invoked it (CLIENT\_IDENTITY), the identity of some system−defined account (SYSTEM\_IDENTITY), or the identity of some other specific user account (SPECIFIED\_IDENTITY). The SYSTEM\_IDENTITY option causes the EJB server to use a platform−specific privileged account. A server may use the *root* account on Unix systems or the Administrator account on Windows NT systems, for example. Some EJB servers may use the account that runs the server when the SYSTEM\_IDENTITY is specified. The *run−as−identity* property is used when run−as−mode is set to SPECIFIED\_IDENTITY. The identity given in the run−as−identity property is the identity the bean assumes when accessing system resources and other beans.

The run−as−mode and run−as−identity attributes are settable at the bean level or at the individual method level, in the same way client access levels are applied. If you set these attributes for specific methods on your bean, that means you want those methods to be executed using the specified identity for access−control purposes. There are some restrictions imposed by the EJB specification, however. Within a single transaction, all methods invoked on your bean must be run with the same identity. If a client transaction attempts to execute methods you've deployed with different access−control identities, the server throws an RMI RemoteException to the client. If your bean is a stateful session bean, all methods executed during a session lifetime must be the same. If a client attempts, within the same session, to execute methods on your bean that have different access−control identities associated with them, the EJB server throws an RMI RemoteException.

### **7.7.3. Generating the Container Classes and Deployment Descriptor**

Once you've specified all the deployment options for your bean, the container provides a utility for converting these deployment properties to a serialized deployment descriptor. This deployment descriptor is a serialized instance of either the EntityDescriptor or SessionDescriptor class from the javax.ejb.deployment package. The container tools store all the deployment options you specified into an instance of one of these classes, depending on what type of bean you're deploying, and serialize the object to a file you specify, one for each type of bean that you are deploying. You can then use these deployment descriptors to package your enterprise beans into EJB−JAR files, as described a bit later.

In addition to the deployment descriptor, you also need to use the EJB container's tools to generate the container−specific classes that deploy your bean, as shown i[n Figure 7−2.](#page-190-0) In order to generate these classes, the container tools need to take into account your deployment options. If you're deploying an entity bean, for example, the tool needs to know whether the bean uses container−managed persistence or not, so that the tool knows whether it needs to include JDBC code for the bean in its generated classes. The container tools typically allow you to specify where to generate the deployment classes.

Once you have your compiled interfaces and bean implementation class, the deployment descriptor, and the container−generated classes for your bean, you're ready to package your bean in an EJB−JAR file.

### **7.7.4. Packaging Enterprise JavaBeans**

EJB−JAR files are the standard packaging format for Enterprise JavaBeans. They are normal Java archive (JAR) files, created using the standard *jar* utility, but they contain specific files that provide all the information needed for an EJB container to deploy the beans that are contained in the EJB−JAR file. An EJB−JAR file can contain one or many beans.

An EJB−JAR file contains three components:

•

The class files for each bean, including their home and remote interfaces, and the bean implementations.

•

A deployment descriptor, in the form of a serialized instance of either the EntityDescriptor or SessionDescriptor classes from the javax.ejb.deployment package.

•

A manifest file, located in the file *META−INF/MANIFEST.MF* within the JAR file, with a section for each bean that names its deployment descriptor within the JAR file.

The manifest file is a simple text file, with sections delimited by blank lines. Each section has name/value pairs. The name starts the line, followed by a colon, followed by the value. EJB−JAR files define two tags: "Name" and "Enterprise−Bean". The Name line specifies the serialized deployment descriptor for an enterprise bean, while Enterprise−Bean marks the section as relevant to the EJB server and always has a value of "True". Here's a typical manifest file that might be used for an EJB−JAR file that contains a few of our bean examples:

```
Name: jen/ejb/stateless/ProfileServerBeanDD.ser
Enterprise−Bean: True
Name: jen/ejb/entity/beanManaged/ProfileBeanDD.ser
Enterprise−Bean: True
```
This manifest file describes two enterprise beans. The EJB−JAR file that contains this manifest must contain the two serialized deployment descriptors named in the manifest file, all class files specified in the deployment descriptors for the beans, and all container−generated classes for deploying the bean.

An EJB−JAR file contains everything an EJB container needs to deploy your bean. The container reads the manifest file and, for each bean specified, loads the serialized deployment descriptor and checks its parameters. The container looks in the JAR file for the class files needed for the bean and deploys the bean using the additional parameters specified in the deployment descriptors.

Some EJB container/server providers include a utility to facilitate the creation of EJB−JAR files from your

bean classes. It's a simple matter, however, to create one using the standard *jar* utility provided with nearly every Java SDK implementation. Assuming that you have created a manifest file, such as the one shown earlier, in a file named ProfileManifest.txt, you can create an EJB-JAR file for the previous two beans with the following command:

```
% jar cmf ProfileManifest.txt ProfileBeans.jar\ 
jen/ejb/stateless jen/ejb/entity/beanManaged
```
This command creates an EJB−JAR file named *ProfileBeans.jar* in the current directory. The *jar* utility automatically places the manifest file in the proper location in the JAR file for you. Note that we're assuming that the subdirectories we've included in the JAR file contain both the class files we need and the serialized deployment decriptors mentioned in the manifest file.

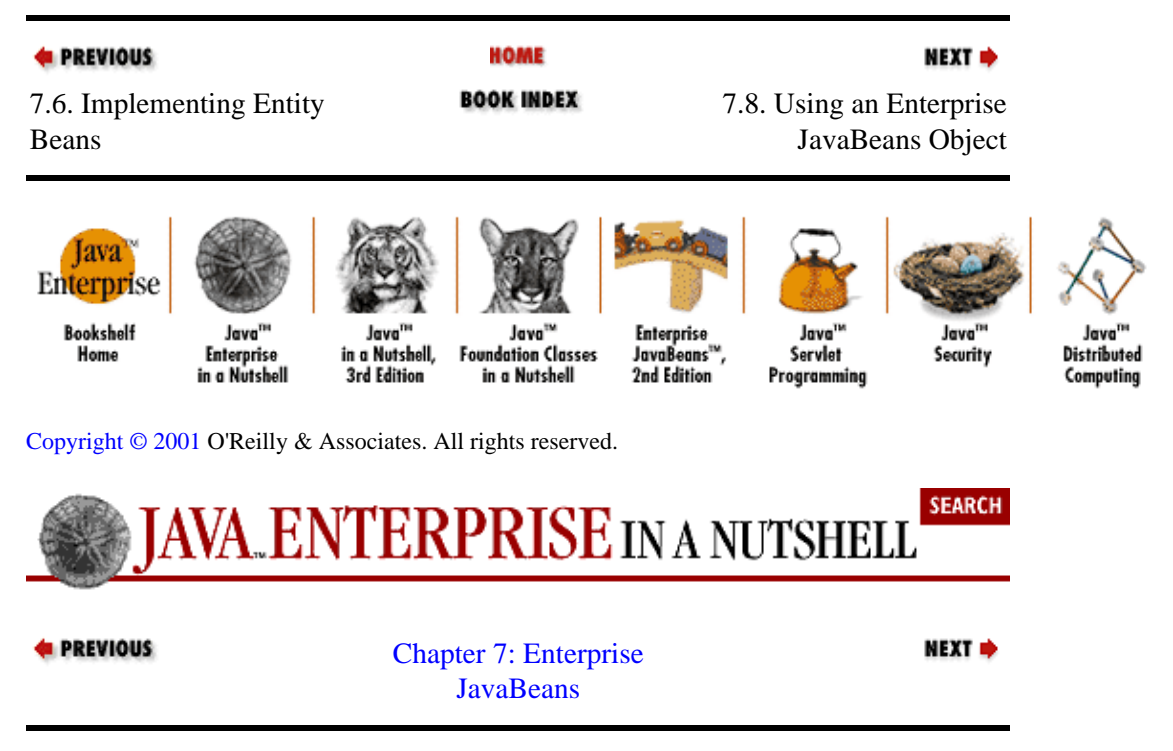

## **7.8. Using an Enterprise JavaBeans Object**

So far, we've seen how to write an enterprise bean and how to deploy it through an EJB container. Now let's look at how you use an enterprise bean as a client.

### **7.8.1. Finding Home Interfaces Through JNDI**

Once an enterprise bean is deployed within an EJB container, the home interface for the bean has been exported under a particular name using JNDI. As a client, you need to know how to connect to the JNDI context of the remote EJB server, and you need to know the name for the bean home interface you're interested in. A typical way to connect to the JNDI naming context is to specify the initial context factory for JNDI and create a new naming context through it (for more details, se[e Chapter 6, "JNDI"\)](#page-152-0):

```
Hashtable props = new Hashtable();
// Specify the context factory for our EJB server
props.put(Context.INITIAL_CONTEXT_FACTORY, 
           "my.ejb.server.context.factory");
// Specify the URL for the context provider, if any
props.put(Context.PROVIDER_URL, "my.server.jndi.url");
// Trying looking up the context
javax.naming.Context ctx = null;
try {
```

```
 ctx = new javax.naming.InitialContext(props);
}
catch (NamingException ne) {
  System.out.println("Failed to create JNDI context from EJB server");
}
```
In this example client, we make a Hashtable that contains two standard JNDI properties, the INITIAL\_CONTEXT\_FACTORY and PROVIDER\_URL properties. These property names are String constants defined on the javax.naming.Context interface, whose values are "java.naming.factory.initial" and "java.naming.provider.url", respectively. You can use the explicit string values if you prefer, but the constant values are provided by the Context interface as a convenience, since they're a bit easier to remember. The value of INITIAL\_CONTEXT\_FACTORY is the class name for a context factory, provided by your JNDI provider (the EJB server, in this case), and PROVIDER\_URL is a URL used to connect remotely to the JNDI server running within the EJB server. The proper values for both of these items should be provided by your EJB application server provider.

You can also specify the security principal under which you want to interact with the EJB/JNDI server, by including the Context.SECURITY\_PRINCIPAL property in the call to create your naming context. This property value should be a java.security.Identity object that represents the identity of your client:

```
Hashtable props = new Hashtable();
// Initialized other connection properties...
java.security.Identity id = . . .;
props.put(Context.SECURITY_PRINCIPAL, id);
javax.naming.Context ctx = new javax.naming.InitialContext(props);
...
```
Some EJB server providers use this identity in determining access to bean features, as specified in the bean deployment descriptors. The EJB 1.0 specification doesn't provide a standard for providing this identity, however, so check the documentation on your EJB server for specific details. For more details on accessing remote JNDI servers, see [Chapter 6, "JNDI".](#page-152-0)

Now that we have a JNDI naming context from the EJB server, we can look up the home interface for the bean we're interested in:

```
ProfileHome pHome = null;
try {
  pHome =
    (ProfileHome)ctx.lookup("jen.ejb.entity.beanManaged.ProfileHome");
}
catch (NamingException ne) {
   System.out.println("Failed to lookup home for ProfileBean.");
}
```
In this case, we've assumed that the bean provider has deployed its home interface on the EJB server under the name "jen.ejb.entity.beanManaged.ProfileHome". With the home interface stub, our client can now create or find beans located on the server.

### **7.8.2. Creating/Finding Beans**

The home interface for the bean contains methods that allow a client to create new beans or find existing beans (for entity beans). Continuing our example client, assuming we're using our entity ProfileBean fro[m Example 7−9](#page-208-0) and its corresponding home interface, we can create a new ProfileBean and get a stub reference to it as follows:

```
Profile profile = null;
try {
  profile = pHome.create("Kaitlyn");
```

```
}
catch (DuplicatePersonException dpe) {
  System.out.println("Profile already exists for Kaitlyn.");
}
catch (RemoteException re) {
  System.out.println("Remote exception while creating profile.");
}
```
Here we're trying to create a new profile for someone named "Kaitlyn". We're using the create() method defined on our ProfileHome interface, which we've declared to throw RemoteException and our own DuplicatePersonException. In the client, we catch each of these exceptions and print a corresponding error message if it occurs.

Now, if we thought a profile already existed for Kaitlyn, we could try finding it in persistent storage first, using one of the finder methods on our home interface:

```
try {
  profile = pHome.findByPrimaryKey(new ProfilePK("Kaitlyn"));
}
catch (FinderException fe) { 
  System.out.println("No profile found for Kaitlyn.");
}
catch (RemoteException re) {
  System.out.println("Remote exception while finding profile.");
}
```
If we weren't sure whether a profile for Kaitlyn had been created or not, we could try finding it first, using the code above, then create one if needed:

```
if (profile == null) {
  // Create profile as before ...
}
```
### **7.8.3. Using Client−Side Transactions**

I mentioned before that you can specify at deployment time how your bean handles transactions, using one of the transaction attributes we already discussed. On the client−side, you can use the Java Transaction API (JTA) to create your own transaction boundaries. These transactions are taken into account, along with the bean's transaction−handling attributes, by the EJB container, to determine which transaction context to put the bean into for each remote method call your client makes. Again, a complete description of the JTA is beyond the scope of this chapter, but it's useful to take a quick look at how to create your own client transactions.

Continuing the example client we've been working with in this section, we've already found the home interface for the ProfileBean and created/found a Profile for Kaitlyn. Now we want to make some changes to Kaitlyn's profile, but we want to make sure that all our changes are made before we commit them. To do this, we create our own "javax.transaction.UserTransaction["\[5\]](#page-277-0) and either commit it or roll it back, depending on whether we get an exception while setting the profile entries:

[5]Note that shortly after the EJB 1.0 specification was released, the name of the (then beta) JTA was changed, so that javax.jts.UserTransaction became javax.transaction.UserTransaction. I'm using the new class name here, but keep in mind that you might see the old package names in the EJB 1.0 documentation from Sun.

```
javax.transaction.UserTransaction xact = 
   (UserTransaction)jndiCtx.lookup("javax.transaction.UserTransaction");
```

```
xact.begin();
try {
   profile.setEntry("username", "kschmitz");
   profile.setEntry("password", "foobar");
   profile.setEntry("interestGroups", "dogs:cartoons:napping");
   xact.commit();
}
catch (RemoteException re) {
   xact.rollback();
}
```
We acquire the transaction from whatever transaction provider we're using on the client side. Here, we assume that we've retrieved a "JNDI context" from the EJB server and use it to look up an instance of "javax.transaction.UserTransaction" that the EJB server provides. When we use this transaction object, the EJB server can manage the transaction around calls to enterprise bean methods. We begin the transaction before starting our profile update. We make our updates to Kaitlyn's profile, and, if successful, we commit the transaction. If we get an exception from the EJB server along the way, we rollback our changes by calling rollback() on the transaction.

If the ProfileBean was deployed with a transaction attribute of TX\_SUPPORTS, TX\_REQUIRED, or TX\_MANDATORY, the EJB container should execute the bean methods within our client transaction context. The corresponding database updates are committed to the database when we commit() our transaction or rolled back if we rollback() our transaction. The bean does not need to know anything about the transaction boundaries, even if it is managing its own persistence. The EJB container manages the association between the client−specified transaction boundaries and the JDBC transactions initiated by the bean implementation.

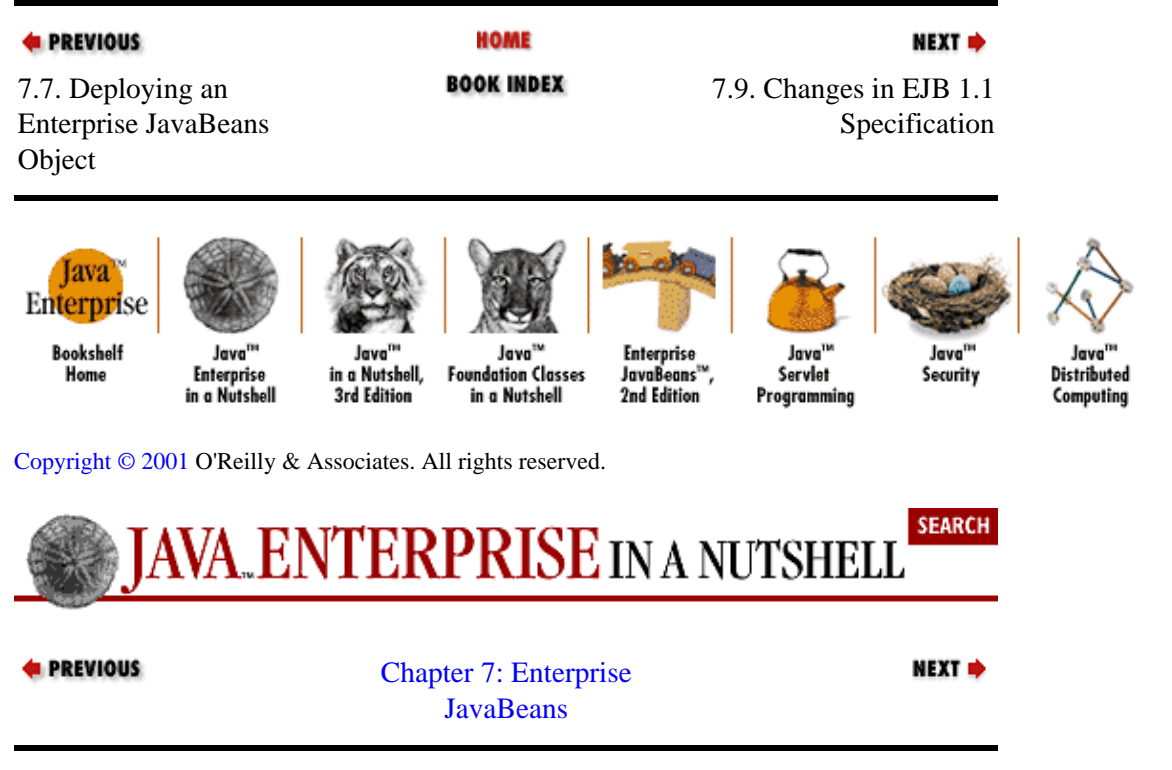

## **7.9. Changes in EJB 1.1 Specification**

Shortly before publication of this book, Sun released a public draft of Version 1.1 of the EJB specification. In this incremental release, Sun tightened up a few areas, changed its scheme for deployment descriptors, and made various other updates to the specification. The major updates are described below, followed by a short laundry list of the more significant changes.

## **7.9.1. XML−Based Deployment Descriptors**

In EJB 1.1, the javax.ejb.deployment package is deprecated, and deployment descriptors for enterprise beans are composed using XML, instead of serialized DeploymentDescriptor objects. In the XML DTD defined in EJB 1.1, there's a clear separation of information regarding the structure of the enterprise bean(s) from information regarding the use of the beans in a particular application. The structural information for an enterprise bean includes components such as its various classes, environment variables the bean recognizes, and the container−managed fields (for entity bean). Application−specific information includes, for example, values for environment variables, the various client roles that are used for controlling access to beans, and permission settings for these various roles.

Similar to the deployment descriptors defined in EJB 1.0, these XML−based deployment descriptors are intended to include only structural information when a bean provider ships a collection of enterprise beans to application developers, and both structural information and application−specific information when an application provider ships an EJB−based application to an application deployer. The separation of these two types of information in the XML deployment descriptor makes this process more straightforward than under EJB 1.0.

The XML deployment descriptor for a set of enterprise beans can be provided separately or as part of an EJB−JAR file. In an EJB−JAR file, the deployment descriptor must be in the file *META−INF/ejb−jar.xml*.

### **7.9.2. Entity Beans Required**

In EJB 1.0, support for entity beans was optional for compliant EJB servers. In EJB 1.1, all compliant servers must provide support for entity beans.

### **7.9.3. Home Handles**

EJB 1.1 adds a new HomeHandle interface and a getHomeHandle() method on the EJBHome interface. A HomeHandle is a serializable reference to a home interface for an enterprise bean, analogous to the Handle interface, which represents a serializable reference to an EJB object. This allows a client to get a handle for a home interface and serialize it to some persistent storage, like a filesystem or database. The serialized HomeHandle can be deserialized later (in the same or another Java VM) and used to acquire a reference to the same home interface.

### **7.9.4. Detailed Programming Restrictions for Bean Implementations**

EJB 1.1 lists detailed restrictions on what an enterprise bean implementation should avoid in its business methods in order to be portable across different EJB servers. These include rules against using sockets, creating class loaders, and including writable static fields on EJB implementation classes.

### **7.9.5. Assorted Other Changes**

In addition to changes already listed, the following are some of the more significant updates introduced in the EJB 1.1 specification:

•

Finder methods on entity beans can now return java.util.Collection types from Version 1.2 of the Java 2 platform.

Entity bean primary keys can now be java.lang.String objects.

• All ejbCreate() methods on entity beans, including those with container−managed persistence, must now return the bean's primary key type. Previously, container−managed entity beans had ejbCreate() methods that returned null, and bean−managed beans returned their primary key type. With this change, a container−managed bean can implement ejbCreate() methods that return null, and this bean can optionally be subclassed to define a bean−managed bean that returns an actual primary key.

• All EJB clients should use the narrow() method on the javax.rmi. PortableRemoteObject interface in order to cast remote and home object interfaces for enterprise beans. This guarantees that clients will be compatible with EJB servers that use RMI−IIOP for exporting enterprise beans.

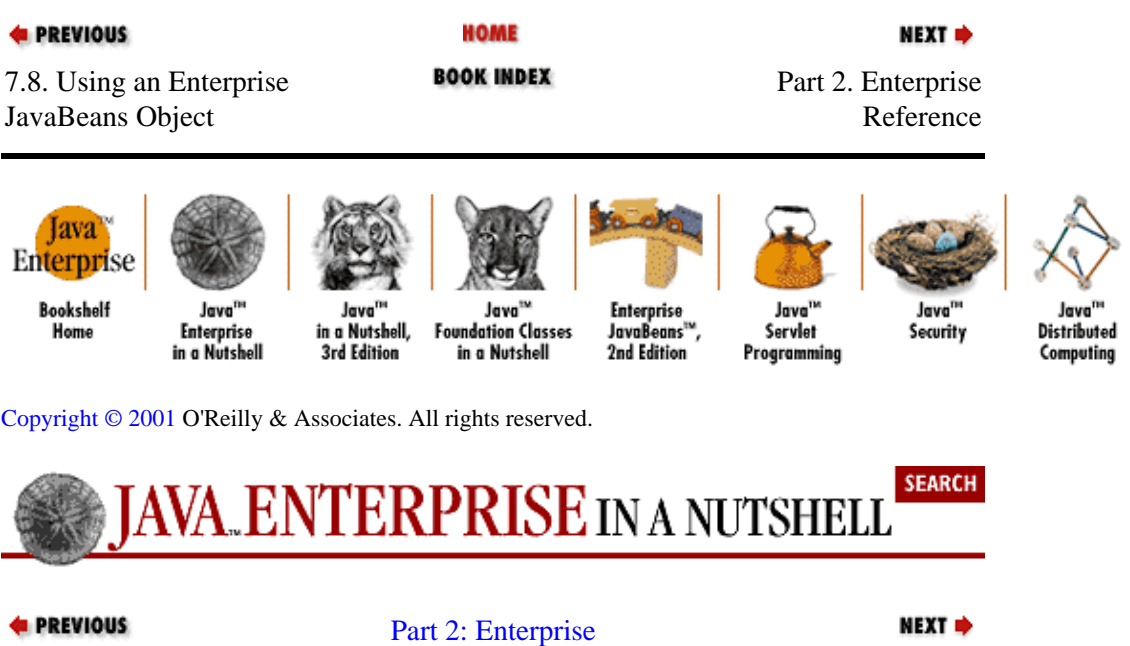

[Reference](#page-681-0)

# <span id="page-230-0"></span>**Chapter 8. SQL Reference**

### **Contents:**

Relational Databases [Data Types](#page-233-0) [Schema Manipulation Commands](#page-234-0) [Data Manipulation Commands](#page-237-0) [Functions](#page-242-0) [Return Codes](#page-245-0)

There are dozens of different database management systems on the market today, from nearly as many vendors. Developing applications that are more or less database independent requires a standardized interface to the underlying data. Since the early 1980s, this interface has been SQL, a sophisticated database manipulation language[.\[1\]](#page-252-0)

[1] The acronym expands out to either Structured Query Language (based on the original IBM acronym from the 1970s) or Standard Query Language (which has been more popular in recent years). Perhaps because of this confusion, most people just say SQL, pronounced either see−quell or ess−cue−ell.

Unlike Java, SQL is a declarative language. It allows users to specify particular actions on the database and retrieve the results of those actions. It specifies a set of standardized data types and standard error messages, but it lacks procedural constructs. There are no conditionals or loops standard in SQL.

There are several versions of the SQL standard. SQL−86 and SQL−89 have been superceded by SQL−92, which is supported by most database vendors, although there are a number of platform−specific variations. Many databases also include additional data types, operators, and functions beyond those specified in the SQL−92 standard. In addition, there are three levels of SQL−92 conformance: entry−level, intermediate, and full. Many products support only the entry−level SQL−92 standard, leaving out some advanced features. JDBC drivers are supposed to provide entry−level functionality and, for the most part, they do.

This chapter presents a brief introduction to the structure of a relational database system and a quick reference to the most commonly used SQL commands. The complete set of SQL commands is simply too large to cover here: even a concise SQL reference can run to several hundred pages. I have endeavored to provide the information that most client−side programmers need. For a complete introduction to most aspects of SQL, I highly recommend *SQL Clearly Explained* by Jan Harrington (AP Professional).

## **8.1. Relational Databases**

Data storage and retrieval are two of the biggest tasks facing most enterprise applications. There are lots of ways to store data on a disk, but for large−scale applications a relational database management system (RDBMS) is far and away the most popular choice.

Data in an RDBMS is organized into tables, where these tables contain rows and columns. You can think of an individual table as a spreadsheet with a little more organization: column data types are fixed and there may be rules governing the formatting of each column. This alone is enough for a database system (plain DBMS). A relational database system has one other key attribute: individual tables can be *related* based on some common data[. Figure 8−1](#page-231-0) shows three tables in a relational structure. The CUSTOMERS table is related to the ORDERS table based on the CUSTOMER\_ID field, and the ORDERS table is related to the ITEMS table based on the ORDER\_ID field. SQL provides a standardized means of accessing the data in tables and working with the relationships between tables.

<span id="page-231-0"></span>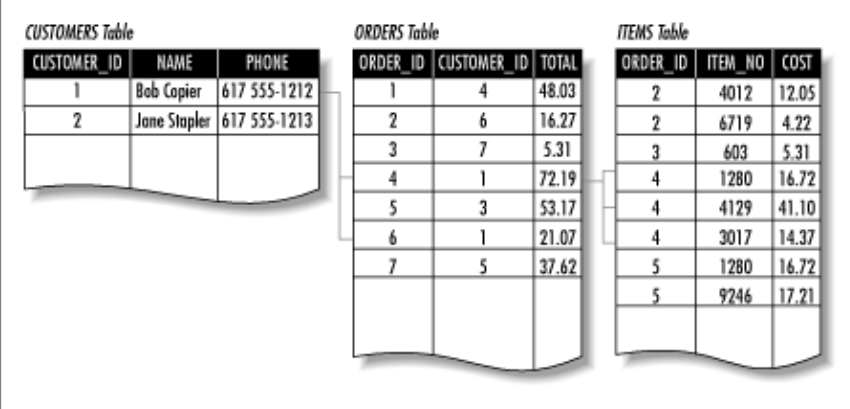

### **Figure 8−1. Three related tables**

The highest−level organizational concept in an RDBMS system is a *cluster*[.\[2\]](#page-254-0) A cluster contains one or more *catalogs*, which are usually the highest−level object a programmer ever has to deal with. A catalog contains a group of schemas. A schema contains a group of tables and other objects and is generally assigned to a particular application or user account. Generally, the database administrator is responsible for dealing with clusters and catalogs. Most users work within a particular schema.

[2] The naming comes from the older SQL standards, where a cluster represented physical storage space. This is no longer the case, but the name persists.

To reference a table within a particular schema, separate the schema name and the table name with a dot:

schema\_name.table\_name

To reference a particular column within a particular schema:

schema\_name.table\_name.column\_name

To set a particular schema as the default, use the SET SCHEMA SQL statement:

SET SCHEMA schema\_name

When you log into a database, you are generally assigned a default schema. When accessing tables within the default schema, you may omit the schema name.

When creating new objects, the names you assign to them must be unique within the schema. SQL−92 allows names up to 128 characters, including letters, numbers, and the underscore  $($ ) character.

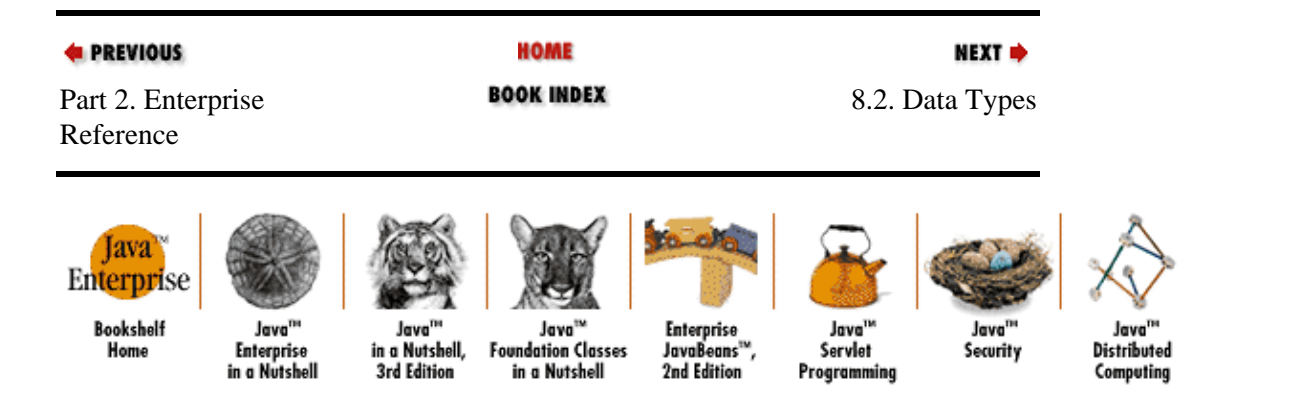

[Copyright © 2001](#page-669-0) O'Reilly & Associates. All rights reserved.

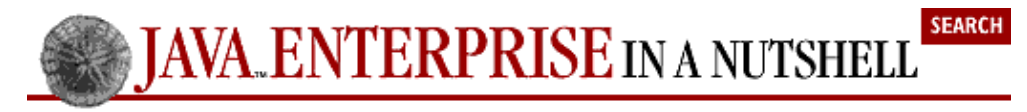

**E** PREVIOUS

[Chapter 8: SQL Reference](#page-230-0)

**NEXT →** 

## **8.2. Data Types**

Each column in a table has a particular data type associated with it. SQL−92 defines a fairly broad set of data types. Different RDBMS packages provide extensions to these basic types, for multimedia data, Java objects, and so on. Oracle's NUMBER data type, for instance, allows database designers to specify the exact precision of integer and floating point data types. The basic SQL−92 types are listed in Table 8−1. The names in parentheses are SQL−92 specified alternates for the main type names.

### **Table 8−1. SQL−92 Data Types**

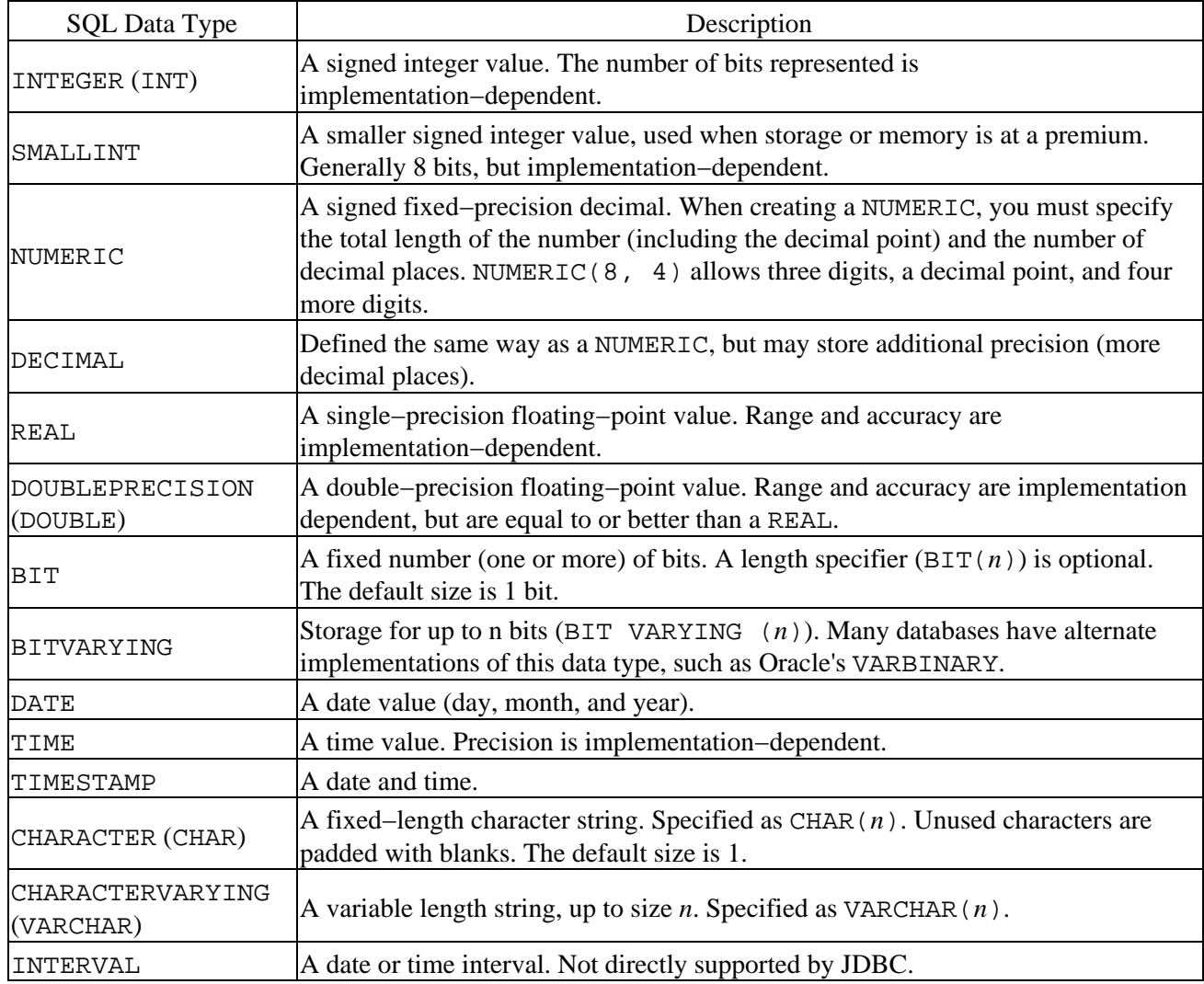

Note that the data types given here are not the same as those i[n Table 2−1](#page-38-0) in [Chapter 2, "JDBC".](#page-29-0) When mapping between SQL types and Java types, a JDBC driver matches the physical data type (either SQL−92 or database−specific) and the closest Java type. For example, calling the getType() method of ResultSet on a BITVARYING field generally returns a Types.LONGVARBINARY value. This translation allows most JDBC programs to switch between different databases without losing functionality. Also, many databases

<span id="page-233-0"></span>implement additional types: the FLOAT type is so common that many people think it is required by the specification.

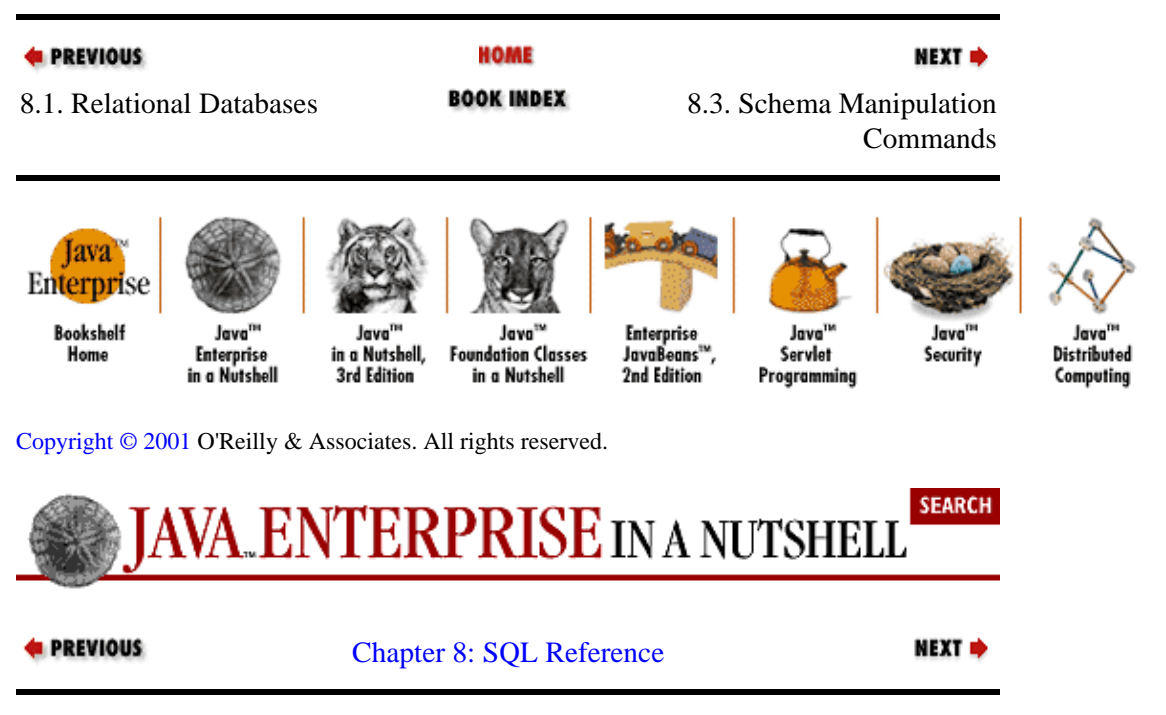

## **8.3. Schema Manipulation Commands**

SQL includes two broad classes of commands. The first are schema manipulation commands, which allow the creation, modification, and deletion of high−level database objects such as tables. This section describes these commands. I've provided a syntax summary for each command. In case you aren't familiar with the style, items in square brackets are optional or not always required, while items in curly braces are either always required or required within the context of some optional item. A vertical bar (|) indicates a choice, while an ellipsis indicates that an entry may be repeated any number of times. Items in all uppercase are part of the SQL statement, while items in lowercase constant width italic represent names and values that you supply when using the statement.

### **8.3.1. CREATE TABLE**

As its name says, the CREATETABLE command creates a table. Here's the syntax:

```
CREATE [ [ GLOBAL | LOCAL ] TEMPORARY ] TABLE table_name
  ( { column_name { data_type | domain_name } [ column_size ] 
      [ column_constraint ... ] ... }
     [ DEFAULT default_value ], ...
    [ table_constraint ], ...
     [ ON COMMIT { DELETE | PRESERVE } ROWS ] )
```
### Here's a simple example:

```
CREATE TABLE BOOKS
  ( 
    TITLE VARCHAR (25) PRIMARY KEY,
    AUTHOR VARCHAR(25) NOT NULL DEFAULT `Unknown',
    EDITION INTEGER,
    PRICE NUMBER(6,2)
  )
```
<span id="page-234-0"></span>The PRIMARYKEY and NOTNULL identifiers are column constraints. The NOTNULL constraint prevents any entry in a column being set to null. Here, it's combined it with a default value. PRIMARYKEY identifies the column that's used as the primary key (or main unique identifier) for the table. If a table has a primary key column (it doesn't have to), there can be only one such column, no row has a null value in the primary key column, and no two rows have the same primary key.

A table constraint affects every row in the table. UNIQUE is a common example:

```
CREATE TABLE BOOKS
  ( 
    TITLE VARCHAR (25),
    AUTHOR VARCHAR(25),
    EDITION INTEGER,
   PRICE NUMBER(6,2),
    UNIQUE
 \lambda
```
Used as a table constraint, UNIQUE indicates that each row in the table must have a unique combination of values. You can also specify particular columns that must form a unique combination:

UNIQUE(TITLE, AUTHOR, EDITION)

This mandates only unique title/author/edition combinations. Note that UNIQUE can also be used as a column constraint.

We can use PRIMARYKEY as a table constraint to specify more than one column as the primary key:

```
CREATE TABLE BOOKS
 ( 
   TITLE VARCHAR (25) NOT NULL,
   AUTHOR VARCHAR(25) NOT NULL,
   EDITION INTEGER NOT NULL,
   PRICE NUMBER(6,2),
    PRIMARY KEY (TITLE, AUTHOR, EDITION)
 \lambda
```
Since entry−level SQL−92 requires that primary keys remain not null, we use NOTNULL column constraints on the primary key columns in this case.

### **8.3.2. ALTER TABLE**

The ALTERTABLE command allows you to modify the structure of an existing table. Here's the syntax:

```
ALTER TABLE table_name
    { ADD [COLUMN] column_name definition }
    { ALTER [COLUMN] column_name definition
      \{ SET DEFAULT default_value \} | \{DROP DEFAULT \}DROP [COLUMN] COLUMN NAME [ RESTRICT | CASCADE ] }
    { ADD table_constraint_definition }
    { DROP constraint_name [ RESTRICT | CASCADE] }
```
Note that the modifications you can make are somewhat limited. While you can add and remove columns (subject to the requirements of any constraints that may have been placed on the table), you cannot reorder columns. To perform major changes, you generally need to create a new table and move the existing data from the old table to the new table.

Here's a statement that adds two columns to a table:

ALTER TABLE BOOKS ADD PUBLISHED DATE DATE, ADD PUBLISHER CHAR (30) NOT NULL

Note that the ability to specify multiple operations in an ALTER TABLE command is not part of the SQL specification, although most databases support this functionality.

Here's how to change the type of a column:[\[3\]](#page-260-0)

[3] If you look back at the syntax for ALTER TABLE, you'll see that the official syntax for this kind of operation is ALTER, although most databases use MODIFY instead.

ALTER TABLE BOOKS MODIFY PUBLISHER VARCHAR (25)

When this statement runs, the database attempts to convert all existing data into the new format. If this is impossible, the modification fails. In the previous example, if any record has a publisher entry of more than 30 characters, the statement might fail (exact behavior depends on the implementation). If you are converting from a character field to, say, an integer field, the whole ALTER TABLE command might fail entirely. At the minimum, such a change requires that all entries contain a valid string representation of an integer.

To allow null values in the PUBLISHER column, use MODIFY:

```
ALTER TABLE BOOKS
 MODIFY PUBLISHER NULL
```
To remove the PUBLISHER column entirely, use DROP:

ALTER TABLE BOOKS DROP PUBLISHER

The ALTERTABLE command is not required for entry−level SQL−92 conformance. Due to its extreme usefulness, however, it is supported by most DBMS packages, although it often varies from the standard. More esoteric features, such as the RENAME command, are not supported by most packages. In general, it is not safe to count on anything beyond the basic ADD, DROP, and MODIFY (ALTER) commands.

### **8.3.3. DROP**

The DROP command allows you to permanently delete an object within the database. For example, to drop the BOOKS table, execute this statement:

DROP TABLE BOOKS

DROP also can delete other database objects, such as indexes, views, and domains:

DROP INDEX index\_name DROP VIEW view\_name DROP DOMAIN domain name

Once something has been dropped, it is usually gone for good−−certainly once the current transaction has been committed, but often before.

**Commands** 

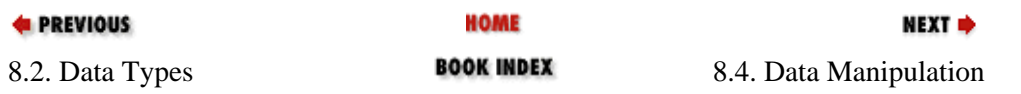

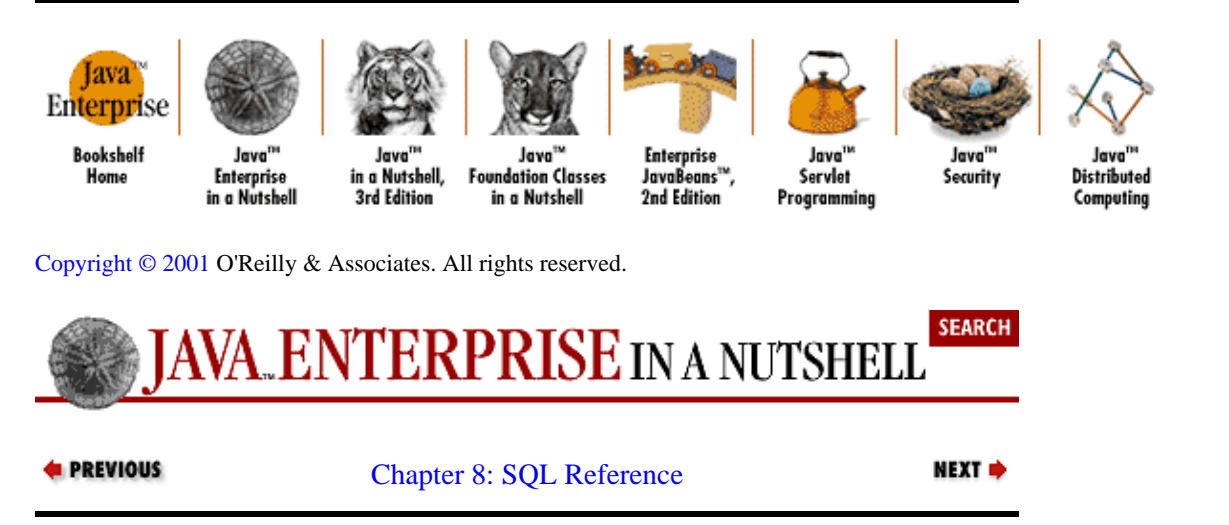

## **8.4. Data Manipulation Commands**

Empty tables aren't very useful, and, even once they've been populated with data, we need some way of getting that data back out. The SQL data manipulation commands allow you to read data from a table and to create, update, and remove existing data.

## **8.4.1. SELECT**

The SELECT statement is the most important statement in SQL and also the most complex. It allows you to retrieve data from a table or a set of tables. Here's the syntax:

```
SELECT [ DISTINCT ]
     { summary_function, ... }
       | { data_manipulation_expression, ... }
    \vert { column_name, \ldots }
FROM 
    { { table_name [ AS correlation_name ] }
     | { subquery [ AS correlation_name ] }
     | joined_tables}
[ WHERE predicate ]
[ GROUP BY column_name, ... [ HAVING group_selection_predicate ] ]
[ { UNION | INTERSECT | EXCEPT } [ ALL ] 
       [ CORRESPONDING [ BY (column_name, ...] ]
       select_statement | { TABLE table_name } 
                            | table_value_constructor ]
[ ORDER BY \{ \{ output\_column \} \} ASC | DESC ] \}, ...}
             \left[ \left\{ \left\{ positive\_integer \left[ \right. ASC \right. \right] DESC \right] \right\}, \dots \right\}
```
The simplest possible SELECT, one that displays all columns of all rows of a single table, looks like this:

SELECT \* FROM BOOKS

If this statement is executed in a command−line SQL interpreter, the output might look like this:

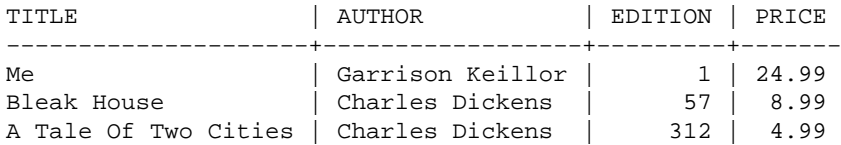

To sort the output by title, we can add an ORDERBY clause to the statement:

SELECT \* FROM BOOKS ORDER BY TITLE

<span id="page-237-0"></span>Now the output is:

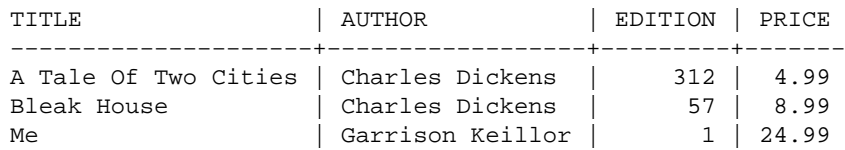

To select just the TITLE and AUTHOR columns:

SELECT TITLE, AUTHOR FROM BOOKS

To select a subset of records, use the WHERE clause:

SELECT \* FROM BOOKS WHERE PRICE < 10.0

This returns the Charles Dickens books, but not the Garrison Keillor book. You can have multiple criteria:

SELECT \* FROM BOOKS WHERE PRICE < 10.0 OR EDITION = 1

This returns all three books. If we had specified a price less than 10 and an edition equal to 1, we wouldn't have received any records back. The various predicates you can use are listed in Table 8−2. Note that not all of the more esoteric ones (such as LIKE) are supported by all databases.

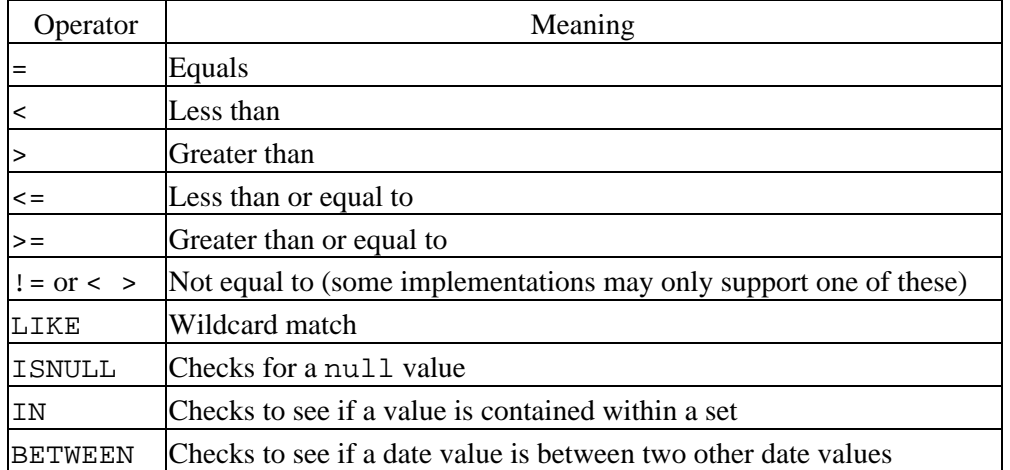

### **Table 8−2. SQL Predicates**

The final four predicates in the table can be used with the NOT modifier (e.g., NOTLIKE, ISNOTNULL, etc.).

### **8.4.1.1. String comparisons**

The = operator can generally be used for exact string comparisons. The LIKE operator allows wildcard searches using two wildcard characters: % to match any number of characters and \_ to match at most one character. Here's a query that selects all records that have a LAST\_NAME that contains the letters "for":

SELECT LAST\_NAME FROM CUSTOMERS WHERE LAST\_NAME LIKE`%for%'

This matches last names like Buford, Crawford, and Trefor, but may not match Fordham, since most databases implement LIKE in a case−sensitive manner (Microsoft Access is a notable exception to this rule). Case−insensitive searches generally require a single−case version of the column or the use of a case−adjusting function (we'll discuss functions later in this chapter).

### **8.4.1.2. Subqueries and joins**

The IN predicate allows you to check whether a value appears in another set of values. The simplest way to use this feature is in a SQL statement like this:

SELECT \* FROM BOOKS WHERE PRICE IN (5.95, 4.95, 7.95)

This is simply another form for:

SELECT \* FROM BOOKS WHERE PRICE = 5.95 OR PRICE = 4.95 OR PRICE = 7.95

But we can do something more interesting with IN. Let's assume that we have a table, called PRICES, that holds all the prices we want to search on. In this case, we can generate the set of values using another query, as follows:

SELECT \* FROM BOOKS WHERE PRICE IN SELECT PRICE FROM PRICES

Note that we didn't put parentheses around the second SELECT statement: use parentheses only when you are specifying the entire list manually.

Subqueries like this are useful, but they still restrict the output columns to those of a single table.

Rather than using subqueries, two tables are normally connected via a join. A *join* allows a query to include references to multiple tables and to restrict the output based on the relations between those tables. The basic join is an *equi−join* (or inner join): data in two tables is linked based on a shared value. An order−tracking database might include a CUSTOMERS table and an ORDERS table. The CUSTOMERS table has a customer identifier (CUSTOMER\_ID) as its primary key. The orders table also has a CUSTOMER\_ID column, although not as a primary key, since there may be more than one order per customer (see [Figure 8−1](#page-231-0) for a graphical representation of these tables). Here's the SQL to combine the two tables based on the CUSTOMER\_ID column:

SELECT \* FROM CUSTOMERS, ORDERS WHERE ORDERS.CUSTOMER ID = CUSTOMERS.CUSTOMER\_ID

Since it's an equi−join, it works just as well the other way around:

SELECT \* FROM CUSTOMERS, ORDERS WHERE CUSTOMERS.CUSTOMER\_ID = ORDERS.CUSTOMER\_ID

In SQL−92, there is a JOIN operator that performs the same operation with a slightly different syntax[:\[4\]](#page-270-0)

[4] Note that some databases allow you to use JOIN without the ON clause. In this case, the join operates on columns that have the same name.

SELECT CUSTOMERS.CUSTOMER\_ID, CUSTOMERS.NAME, ORDERS.ORDER\_ID, ORDERS.TOTAL FROM CUSTOMERS INNER JOIN ORDERS ON CUSTOMERS.CUSTOMER\_ID = ORDERS.CUSTOMER\_ID

This example indicates the specific columns to return. Using the data shown in Figure 8–1, the output of this query might look like this:

CUSTOMER\_ID | NAME | ORDER\_ID | TOTAL −−−−−−−−−−−−+−−−−−−−−−−−−+−−−−−−−−−−+−−−−−−−−

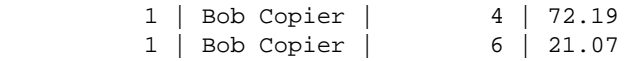

Note that some databases require you to use INNERJOIN instead of JOIN, while others allow just JOIN because inner joins are the default join.

To join on more than one table, use multiple JOIN statements. Here we add an ITEMS table that includes the ORDER\_ID from the ORDERS table:

SELECT \* FROM ITEMS JOIN ORDERS JOIN CUSTOMERS

This query joins the CUSTOMERS and ORDERS tables based on CUSTOMER\_ID, and the ORDERS and ITEMS tables based on ORDER\_ID. The join is performed from left to right, so this three−table join goes from the largest table to the smallest table.

As useful as the JOIN keyword is, it is not required for entry−level SQL−92 implementations, so here's a three−column join using the syntax we started with:

```
SELECT CUSTOMERS.CUSTOMER ID, CUSTOMERS.NAME, ORDERS.ORDER ID, ORDER.TOTAL,
  ITEMS.ITEM_NO, ITEMS.COST FROM CUSTOMERS, ORDERS, ITEMS 
 WHERE ORDERS.CUSTOMER_ID = CUSTOMERS.CUSTOMER_ID
  AND ITEMS.ORDER_ID = ORDERS.ORDER_ID
```
Again, using the data shown i[n Figure 8−1,](#page-231-0) the output from this query might look as follows:

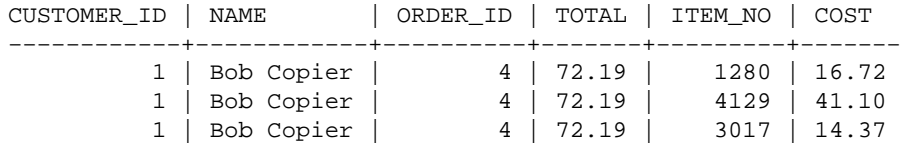

So far, all we've talked about is equi−joins, or inner joins. There are also outer joins, which do not require a matching key in both tables. An *outer join* includes all the records from one table and any records from another table that match the primary key of the first table. If there are no corresponding records in the second table, those columns are simply left blank in the result. Outer joins are divided into left outer and right outer joins: in a left join, the primary key table is on the left, and in a right join, it is on the right. Here's the syntax for a LEFTJOIN (or LEFTOUTERJOIN) on CUSTOMERS and ORDERS:

SELECT CUSTOMERS.CUSTOMER\_ID, CUSTOMERS.NAME, ORDERS.ORDER\_ID, ORDERS.TOTAL FROM CUSTOMERS LEFT JOIN ORDERS ON CUSTOMERS.CUSTOMER\_ID = ORDERS.CUSTOMER\_ID

This includes all the customer records and order records for all the customers that have them. Here's some possible output using the data shown in [Figure 8−1:](#page-231-0)

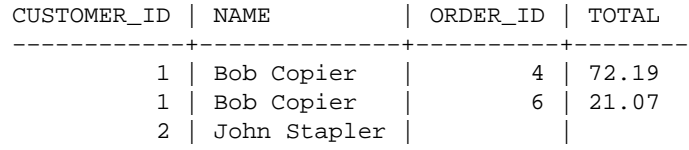

If we were to do a RIGHTJOIN on CUSTOMERS and ORDERS, the result would be the same as an inner join, since there are no records in ORDERS that don't have a match in CUSTOMERS.

### **8.4.1.3. Groups**

The GROUP BY clause allows you to collapse multiple records into groups with a common field. For instance, to select all the records in the BOOKS table grouped by AUTHOR:

SELECT AUTHOR FROM BOOKS GROUP BY AUTHOR

This returns one row for each distinct author in the table. This query is not really that useful though, since we can do the same thing with the DISTINCT keyword (SELECTDISTINCT). However, we can use an aggregate function on each of the groups to do something more useful:

SELECT AUTHOR, COUNT(\*) FROM BOOKS GROUP BY AUTHOR

This query returns two columns: the author and the number of books by that author in the table. Here's the output, based on the BOOKS table we used earlier:

AUTHOR  $\vert$  COUNT(\*) −−−−−−−−−−−−−−−−−+−−−−−−−−−− Charles Dickens | 2 Garrison Keillor | 1

We'll talk more about aggregate functions later in this chapter.

### **8.4.2. INSERT**

The INSERT statement loads data into a table. Here's the syntax:

```
INSERT INTO table_name
   [ (column name, \ldots) ]subquery | { VALUES (val1, val2,...) } | DEFAULT VALUES
```
To load static data, simply specify the table and the actual data:

INSERT INTO CUSTOMERS VALUES (3, 'Tom Fax', '617 555−1214')

This statement inserts the values 3, "Tom Fax", and "617 555−1214" into the first three fields of a new row in the CUSTOMERS table. If there are more than three fields in the CUSTOMERS table, this statement fails. If you don't want to insert into every column, you can specify the columns you want to insert into:

```
INSERT INTO CUSTOMERS (CUSTOMER_ID, NAME) VALUES (3, 'Tom Fax')
```
Note, however, that this kind of statement can fail if we do not provide a value for a field that is specified as NOTNULL.

To add more than one row at a time and to add data from other tables, we can specify a subquery rather than a set of specific values. To fill the JUNKMAIL table with values from the CUSTOMERS and ADDRESSES tables, run this query:

INSERT INTO JUNKMAIL (NAME, ADDR, CITY, STATE, ZIP) SELECT NAME, ADDR, CITY, STATE, ZIP FROM CUSTOMERS JOIN ADDRESSES

The database first performs a join on CUSTOMERS and ADDRESSES. It matches on the CUSTOMER\_ID field and outputs the NAME field from CUSTOMERS and the other fields from ADDRESSES. The rows from the join are then inserted into the JUNKMAIL table, which can now be used to fill our mailboxes with catalogs.

### **8.4.3. UPDATE**

The UPDATE statement modifies data in one or more existing rows. It consists of one or more SET statements and an optional WHERE clause. If the WHERE clause is not present, the operation is performed on every row in the table. Here's the syntax:

```
UPDATE table_name
   SET \{ column_name = \{ value | NULL | DEFAULT \}, ... \} [ { WHERE predicate } 
      | { WHERE CURRENT OF cursor_name } ]
```
Here's an example that updates a few fields:

```
UPDATE ADDRESSES
   SET ADDR = '1282 Country Club Drive', STATE='CA' WHERE CUSTOMER_ID
   = 432
```
This statement sets the ADDR and STATE fields of the ADDRESSES table to particular values on all records where CUSTOMER ID equals 432. Sometimes we do want to run an UPDATE on all records. Here's an example that makes sure all the STATE fields are in uppercase:

UPDATE ADDRESSES SET STATE = UPPER(STATE)

Note how we can use a field from the table itself in the SET statement.

The WHERECURRENTOF clause allows you to update the row at the current cursor location in a multiple−table row. This is not something that JDBC programmers need to concern themselves with, although it can be of interest to an underlying JDBC 2.0 driver.

### **8.4.4. DELETE**

DELETE is very simple: it removes rows from a table. Here's the syntax:

```
DELETE FROM table name
    [ { WHERE predicate } 
      | { WHERE CURRENT OF cursor_name } ]
```
To delete all the rows in ORDERS:

DELETE FROM ORDERS

To delete a specific record:

DELETE FROM ORDERS WHERE ORDER\_ID = 32

Once a row has been deleted, there is no way to recover it.

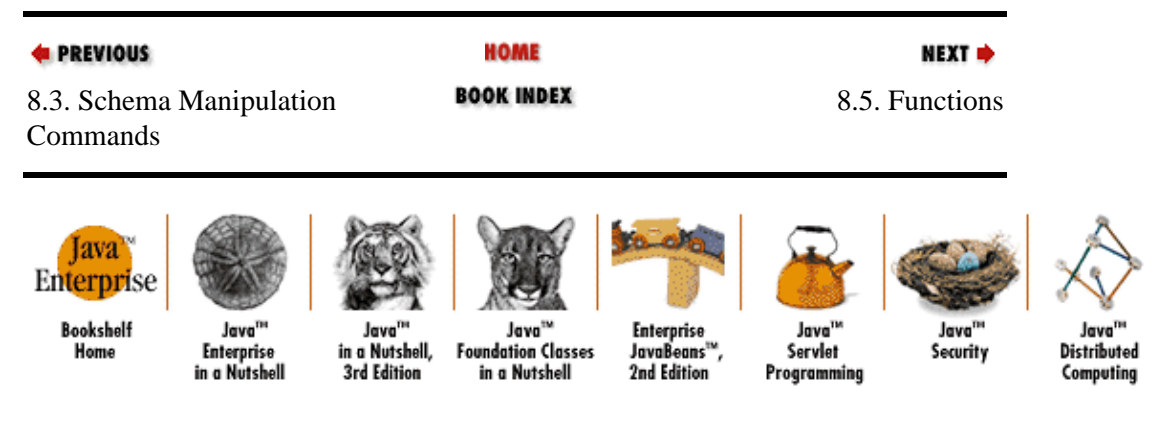

[Copyright © 2001](#page-669-0) O'Reilly & Associates. All rights reserved.

<span id="page-242-0"></span>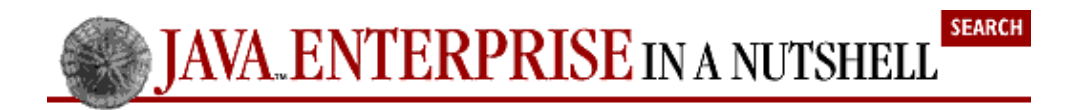

**E** PREVIOUS

[Chapter 8: SQL Reference](#page-230-0)

NEXT  $\Rightarrow$ 

## **8.5. Functions**

SQL is not a procedural language, but it does provide some data transformation capabilities. In addition to the string concatenation operator (||), the SQL−92 specification defines two sets of functions: aggregate functions and value functions.

### **8.5.1. Aggregate Functions**

In the section on the SELECT statement, we saw an aggregate function used to count the number of records within a group. In the main, this is what aggregate functions do: they act on all the records of query, counting rows, averaging fields, and so forth. For example, here's how to count the number of rows returned by a SELECT statement:

SELECT COUNT(\*) FROM CUSTOMERS

Instead of returning each row of the CUSTOMERS table, this query returns a single−column, single−row result that contains the number of records in CUSTOMERS.

The other aggregate functions are AVG, SUM, MAX, and MIN. Unlike COUNT, which works on either a single column or all columns, the other functions work only on a single column. AVG and SUM can be applied against numerical data types only (integers, reals, etc.), while MAX and MIN work with any data type. Here are some examples:

SELECT MIN(AGE) FROM GUESTS SELECT MAX(NAME) FROM GUESTS SELECT AVG(AGE), SUM(AGE) FROM GUESTS

### **8.5.2. Value Functions**

Value functions work on particular column values and return modified data. Some of them also generate values from system information.

### **8.5.2.1. Date/time functions**

There are three date and time functions that retrieve the current date, current time, and current timestamp, respectively, from the database:

```
CURRENT_DATE
CURRENT_TIME[(precision)]
CURRENT_TIMESTAMP[(precision)]
```
CURRENT\_TIME and CURRENT\_TIMESTAMP accept an optional precision level, which specifies the decimal fractions of a second to be included in the time portion of the value. The current time zone is used with all these functions.

Here's how you might use these functions in a query:

SELECT \* FROM ORDERS WHERE ORDER\_DATE = CURRENT\_DATE INSERT INTO VISITORS (VISIT\_TS) VALUES (CURRENT\_TIMESTAMP)

Some databases have platform−specific commands that duplicate this functionality (these commands often predate SQL−92). Oracle's SYSDATE is one example. Note that these functions are not required for entry−level SQL−92.

### **8.5.2.2. String manipulation functions**

The concatenation operator, ||, has been around since before the SQL−92 standard. It allows you to concatenate multiple column values and string literals. Say we have a table that contains FIRST\_NAME and LAST\_NAME fields, and we want to display them in a "last, first" form. Here's a SQL statement that returns a single column that does just that:

SELECT LAST\_NAME || ', ' || FIRST\_NAME FROM CUSTOMERS

In addition, the SQL−92 standard defines a number of other functions that can be used in SQL statements. UPPER and LOWER convert a column into uppercase or lowercase, respectively:

SELECT UPPER(LAST\_NAME) FROM CUSTOMERS SELECT LOWER(FIRST\_NAME) FROM CUSTOMERS

These functions can also be used in WHERE predicates, for example, to produce a case−insensitive search:

SELECT \* FROM CUSTOMERS WHERE UPPER(FIRST\_NAME) LIKE 'WILL%'

Most databases support UPPER and LOWER, but they are only required for full SQL−92 conformance, not entry−level conformance.

The TRIM function removes characters from one or both ends of a string:

TRIM ([ [ LEADING | TRAILING | BOTH ] [ character ] FROM ] string )

Calling TRIM on a string trims leading and trailing whitespace. Here's how to trim just leading blanks:

SELECT TRIM(LEADING ' ' FROM FIRST\_NAME) FROM CUSTOMERS

And here's how to trim all "−" characters from both sides of a string:

SELECT TRIM(BOTH '−' FROM FIRST\_NAME) FROM CUSTOMERS

Like UPPER and LOWER, TRIM is only required for full SQL−92 conformance, although it is supported by most database implementations.

The SUBSTRING command extracts a given number of characters from a larger string. It is defined as:

SUBSTRING (source\_string FROM start\_pos FOR number\_of\_characters)

For example, to get each customer's initials, we might use the following query:

SELECT SUBSTRING (FIRST NAME FROM 1 FOR 1), SUBSTRING(LAST NAME FROM 1 FOR 1)

SUBSTRING is only required for intermediate level SQL−92 conformance.

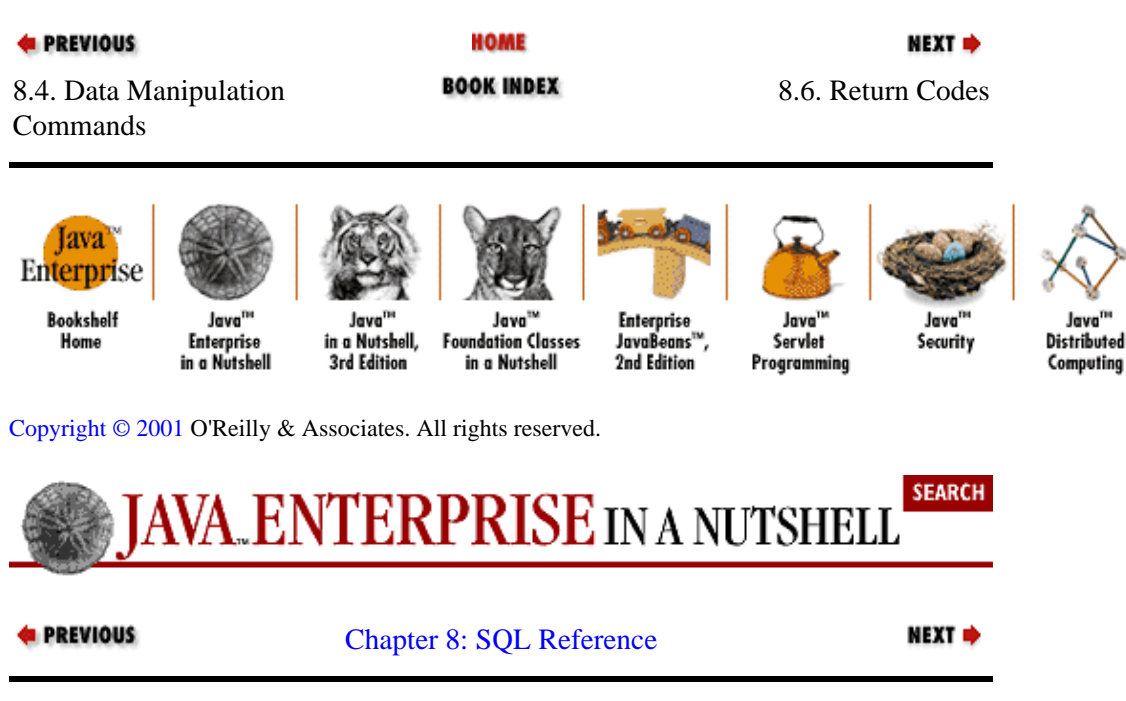

## **8.6. Return Codes**

The SQL−92 standard defines a set of SQLSTATE return codes. SQLSTATE is defined as a five−character string, where the leftmost two characters define the error class, and the remaining three characters define the error subclass. Some database vendors may extend these return codes; classes beginning with the numbers 5 through 9 and letters I through Z are reserved for such implementation−specific extensions. The SQLSTATE code for a particular JDBC action can be retrieved via the getSQLState() method of SQLException. Table 8−3 lists the SQLSTATE return codes defined in SQL−92.

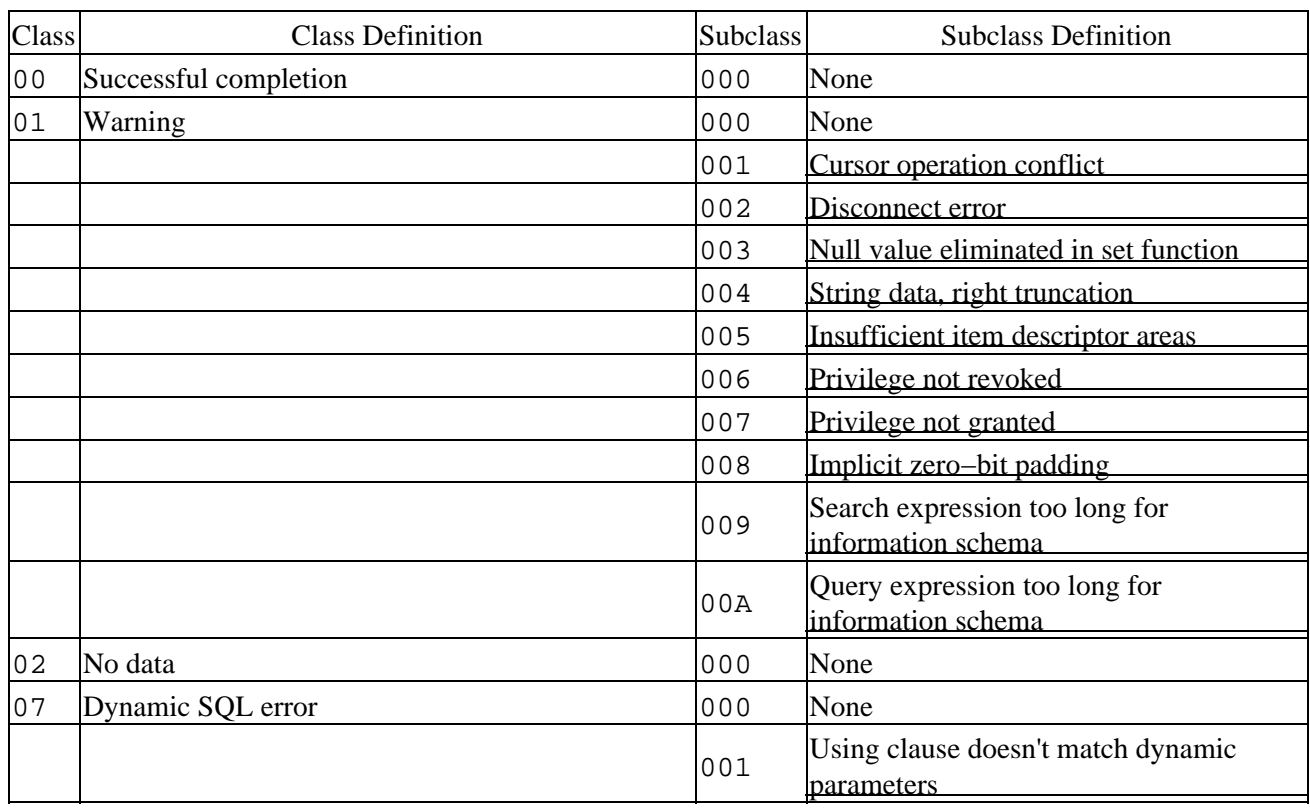

### **Table 8−3. SQL−92 SQLSTATE Return Codes**

<span id="page-245-0"></span>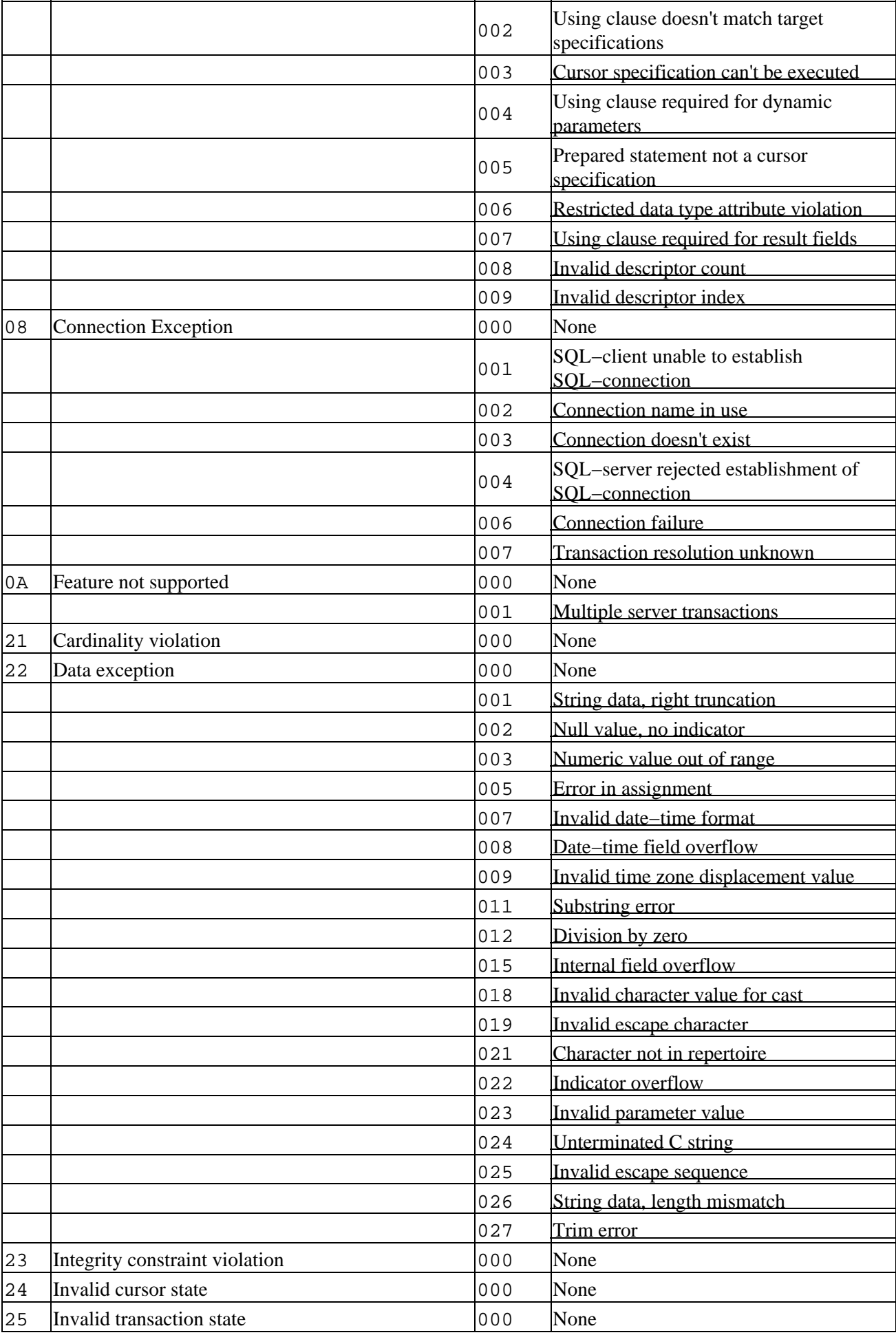

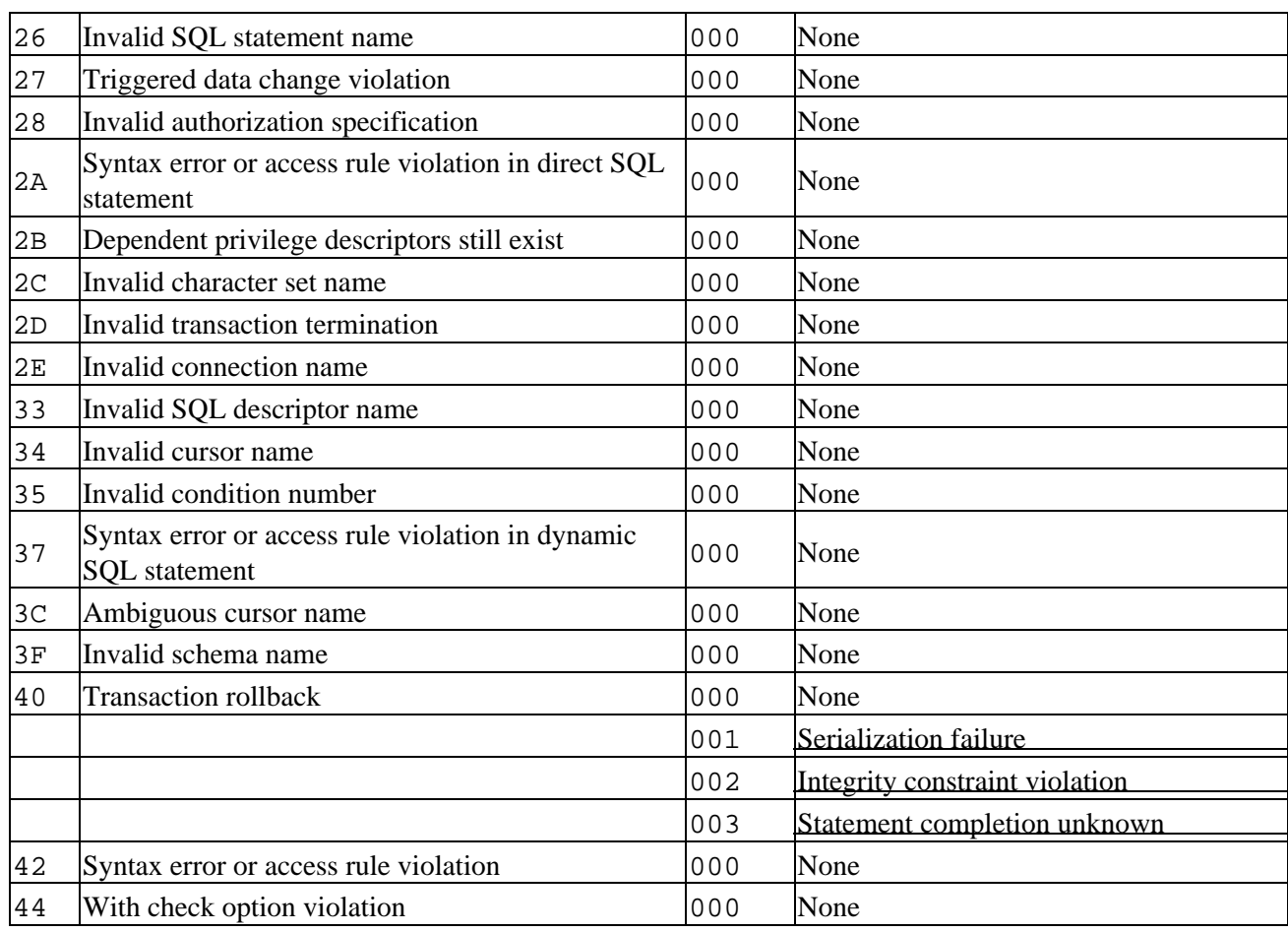

**E** PREVIOUS

8.5. Functions **BOOK INDEX** 9. RMI Tools

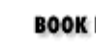

NEXT →

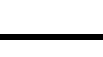

**HOME** 

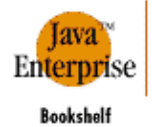

Home

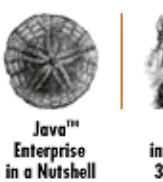

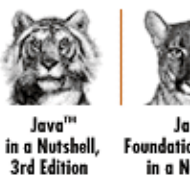

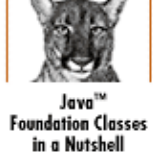

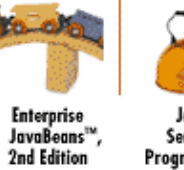

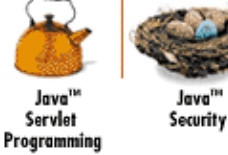

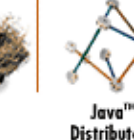

Java<sup>na</sup> Distributed Computing

[Copyright © 2001](#page-669-0) O'Reilly & Associates. All rights reserved.

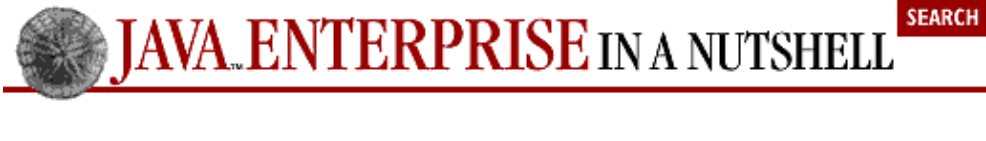

**E** PREVIOUS NEXT ⇒ [Part 2: Enterprise](#page-681-0) [Reference](#page-681-0)

## **Chapter 9. RMI Tools**

### **rmic JDK** 1.1 and later

### **The Java RMI Compiler**

rmic [ options ] fully−qualified−classnames

Description: The *rmic* compiler generates the stub and skeleton classes for remote objects you've written. Once you've compiled your remote objects using a standard Java compiler, like *javac*, you need to run *rmic*, specifying the classnames of your remote implementation classes using their full package names.

Description: As an example, suppose you defined an interface named utils.remote.TimeServer that extends java.rmi.Remote, and wrote an implementation of this interface named utils.remote.TimeServerImpl. After compiling both with a Java compiler, you would run *rmic*, specifying utils.remote.TimeServerImpl as the class name argument.

Description: Running *rmic* generates a skeleton class for each remote object type named *xxx\_Skel*, where the *xxx* is the name of the remote interface. The skeleton is responsible for receiving client requests on a server object and dispatching these requests to the actual remote object. A stub class, named *xxx\_Stub*, is also generated. The stub class is used for client references to the remote object. When a client gets a reference to a remote object, it receives an instance of the stub class, which forwards any method requests to the server object over the network. In our example, the stub and skeleton classes would be called utils.remote.TimeServer\_Stub and utils.remote.TimeServer\_Skel, respectively.

Description: Both the stub class and the skeleton class implement the same remote interface as your remote object implementation, so they can be typecast to the remote interface.

#### **−classpath** *pathlist*

Provides the classpath *rmic* uses to find any required classes, overriding the environment CLASSPATH or the default classpath. The directories in the list are separated by colons on Unix environments, by semicolons in Windows environments.

#### **−d** *path*

The destination directory where the compiler should write the generated class files. If a −d option is given, the package of the generated classes places the stubs and skeletons in their proper subdirectories in the given destination. If the directories don't exist, *rmic* creates them for you. If no −d option is given, the stubs and skeletons are still generated to fall within the same package as the remote implementation, but the class files are placed in the current directory.

#### **−depend**

Forces the compiler to attempt to recompile interdependent classes whose class files are out of date with each other. Without this option, the compiler attempts to recompile only class files explicitly referenced in the command−line options.

#### **−g**

Includes debugging information in the generated stub and skeleton classes, for use with Java debuggers.

#### **−J**

Passes the option immediately following the −J to the Java interpreter. There should be no spaces between the −J and the option to be passed to the interpreter.

#### **−keep**

#### **−keepgenerated**

Keeps the Java source files for the stub and skeleton classes generated by the compiler. The Java files are written to the same directory as the class files, with or without a −d option specified. Without the −keepgenerated option, the Java source files are removed after the stub and skeleton classes are generated.

#### **−nowarn**

Instructs the *rmic* compiler to eliminate warning messages from its output. Only errors encountered during compilation are reported.

#### **−vcompat**

Creates a stub and skeleton classes that are compatible with both JDK 1.1 and the Java 2 SDK 1.2 versions of RMI. This option is enabled by default and does not need to be specified.

#### **−verbose**

Prints verbose messages as compilation takes place, including which class is being compiled and class files that are loaded during compilation.

### **−v1.1**

Creates stub and skeleton classes that are compatible with the JDK 1.1 version of RMI. These classes may not run in a Java 2 runtime environment.

### **−v1.2**

Creates stub and skeleton classes that are compatible with the Java 1.2 (Java 2) version of RMI. These classes may not run in a Java 1.1 runtime environment.

#### **CLASSPATH**

An ordered list of directories, ZIP files, and/or JAR files that the *rmic* compiler should use to look for classes. This list is separated by colons on Unix environments, semicolons on Windows environments. The list is searched in order for a given class when it is encountered during compilation. The compiler automatically appends the system classpath to the CLASSPATH, if it is specified. If the CLASSPATH is not set in the environment, the compiler uses the current directory and the system classpath as its classpath. The CLASSPATH environment variable is overridden by the −classpath option to *rmic*.

### **rmiregistry JDK 1.1 and later**

# **The Java RMI Object Registry** rmiregistry [ port ]

Description: The *rmiregistry* command starts a remote object naming registry on the current host. The RMI registry binds remote objects to names, so that remote clients can request object references by name, using a URL−like syntax, and use the object references to invoke methods.

Description: Internally, the *rmiregistry* command uses the java.rmi.registry.LocateRegistry class to instantiate a registry object. If no port is provided, the default port for the registry is 1099. Typically, the registry is run in the background on a server and remains running for the lifetime of the objects that it contains. If the registry crashes, and the registry is running in a separate Java VM from the actual remote objects, the remote objects are still available over RMI, and any remote references to these objects that existed before the crash are still valid. But all the name bindings the objects had in the registry are lost and need to be

recreated after a new registry is started.

#### **CLASSPATH**

An ordered list of directories, ZIP files, and/or JAR files that the *rmiregistry* command should use to look for classes. This list is separated by colons on Unix environments, semicolons on Windows environments. The list is searched in order for a given class when it is encountered during execution. The registry automatically appends the system classpath to the CLASSPATH, if it is specified. If the CLASSPATH is not set in the environment, the daemon uses the current directory and the system classpath as its classpath.

See Also: java.rmi.registry.LocateRegistry, java.rmi.Naming.

**rmid Java2 SDK 1.2 and later**

### **The RMI Activation Daemon**

rmid [ options ]

Description: The *rmid* command starts an RMI activation daemon on the local host. The activation daemon services all requests to register activatable objects and is responsible for activating objects due to client requests to invoke methods on them.

Description: If no port option is given, the activation daemon runs on a default port of 1098. Internally, the activation daemon creates a java.rmi.activation.Activator and its own RMI naming registry (listening to port 1098). The daemon binds a java.rmi.activation.ActivationSystem object to the name "java.rmi.activation.ActivationSystem" in its internal registry.

### **−C***cmdlineOption*

Uses the given option as a command−line option to the Java VM for each activation group started by the daemon. This can pass default properties to the VM, for example, or set its memory limits to some default value. The Java interpreter option should immediately follow the −C option, with no spaces.

#### **−log** *path*

Uses the given directory for any logging or temporary files needed by the activation daemon. If this option is not specified, the daemon writes its log files to a new directory named *log* in the current directory.

### **−port** *portnum*

Uses this port for the internal registry started by the activation daemon. If this option is not given, the daemon's internal naming registry runs by default on port 1098 of the local host. If you want the activation daemon's registry to listen to the default registry port, you can start the daemon with this command (Unix version):

\$ rmid −port 1099 &

#### **−stop**

Stop any activation daemon currently running on the specified port, or the default port if none is specified.

### *CLASSPATH*

An ordered list of directories, ZIP files, and/or JAR files that the *rmid* daemon should use to look for classes. This list is separated by colons on Unix environments, semicolons on Windows environments. The list is searched in order for a given class when it is encountered during execution. The daemon automatically appends the system classpath to the CLASSPATH, if it is specified. If the

CLASSPATH is not set in the environment, the daemon uses the current directory and the system classpath as its classpath.

See Also: *rmic*, java.rmi.activation.Activator

### **serialver JDK 1.1 and later**

### **The RMI Serial Version Utility**

serialver [ options ] fully−qualified−classnames

Description: The *serialver* utility generates a serial version ID you can use to mark a given class definition to track its versions as it evolves. The utility returns a static int member declaration you can paste into your Java class definition. In other words, this command:

% serialver AccountImpl

Description: generates output something like:

AccountImpl: static final long serialVersionUID = 37849129093280989384L;

Description: If versioning of your remote object classes becomes a problem for clients, this utility can tag a class with a version ID that can be checked to see if the proper version is being exported by your server for a given client, or if its local version is out of date. Serial version IDs are used by Java object serialization to uniquely identify class definitions.

#### **−show**

Uses the graphical version of the tool, which displays a GUI interface that allows you to type in a fully qualified classname and press a button to see the serial version ID generated.

### *CLASSPATH*

An ordered list of directories, ZIP files, and/or JAR files that the *serialver* utility should use to look for classes. This list is separated by colons on Unix environments, semicolons on Windows environments. The list is searched in order for a given class when it is encountered during execution. The utility automatically appends the system classpath to the CLASSPATH, if it is specified. If the CLASSPATH is not set in the environment, the utility uses the current directory and the system classpath as its classpath.

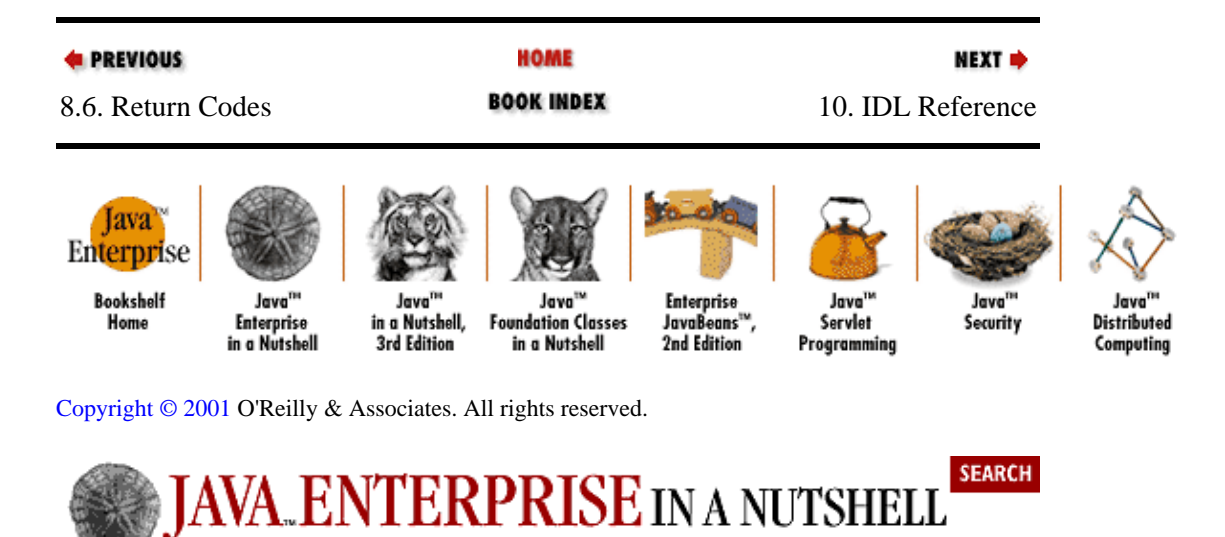

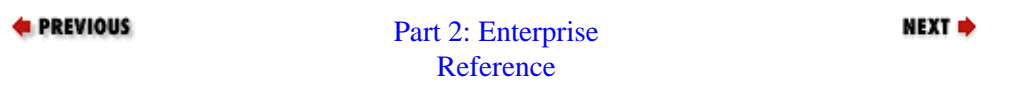
# **Chapter 10. IDL Reference**

#### **Contents:**

[IDL Keywords](#page-251-0) **[Identifiers](#page-254-0) [Comments](#page-256-0)** [Basic Data Types](#page-256-0) [Constants and Literals](#page-258-0) [Naming Scopes](#page-262-0) [User−Defined Data Types](#page-263-0) **[Exceptions](#page-271-0)** [Module Declarations](#page-273-0) [Interface Declarations](#page-274-0)

This chapter serves as a quick reference for CORBA's language−independent Interface Definition Language (IDL). It also provides a summary of the Java mapping of IDL (i.e., how IDL interface definitions are mapped by an IDL−to−Java compiler into equivalent Java interfaces). For a complete, definitive reference on IDL and the Java mapping of IDL, consult the IDL specification issued by the OMG ("IDL Syntax and Semantics," Chapter 3 of *The Common Object Request Broker: Architecture and Specification*, published by the OMG and available a[t www.omg.org\)](http://www.omg.org/).

Since this reference combines an IDL reference with an overview of the Java mapping of IDL, I'll be using a combination of IDL and Java examples throughout. In order to make it clear which language is being used in each example, I've stolen a convention from the CORBA standards documents, where a comment preceding the example code indicates the language that is in use.

IDL, as the name implies, is a language for defining object interfaces. IDL is language−neutral, so interfaces defined in IDL can be converted to objects implemented in any language with an IDL mapping. One way to think of the role IDL plays is to imagine that you already have a set of interacting objects defined and then think of IDL as a way to export a subset of those interfaces so that they can be accessed by remote entities. Any member variables or operations you define in the IDL interfaces are visible and accessible by remote entities, providing they can obtain a reference to instances of these interfaces (see [Chapter 4, "Java IDL",](#page-94-0) for more details on the use of CORBA objects). If you proceed this way, the definitions of the variables and operations on the IDL interfaces have to match those on the actual implementations you are exporting, according to the rules of the IDL mapping to the language they are written in.

Of course, this is not the typical way that you use IDL in practice.[1] You usually want to do an abstract design of a distributed application and its set of objects first, define the IDL interfaces for the objects that need to be used remotely, then compile these IDL interfaces into language−specific interfaces. The next step is to write implementations of the interfaces in whatever programming language you are using. You are free to add additional operations and member variables to your language−specific implementations, but these features won't be accessible remotely unless you add them to the corresponding IDL interface.

[1]One notable exception is the task of wrapping legacy code with a CORBA frontend, but even here you normally use middleware objects to interface directly with the legacy code.

There are five high−level entities you can define in an IDL specification:

• Modules, which act as namespaces

•

#### Preface (Java Enterprise in a Nutshell)

Interfaces to objects (with their operations and data attributes)

```
• 
 Data types
• 
 Constants
• 
 Exceptions
```
These high−level entities are listed here in roughly hierarchical order. Modules contain other modules, interfaces, data types, constants, and exceptions. Interfaces contain data types, constants, and exceptions that are specific to that interface, along with the operations and attributes for the interface. We'll look at the IDL syntax that defines each of these, and, in each case, we'll see how the IDL is mapped into equivalent Java code. Before we do that, though, we need to cover some of the basics of IDL: keywords, identifiers, comments, and various types of literals.

## **10.1. IDL Keywords**

Table 10−1 lists the reserved keywords in IDL. These keywords are case−sensitive, and they cannot be used as identifiers in any IDL constructs.

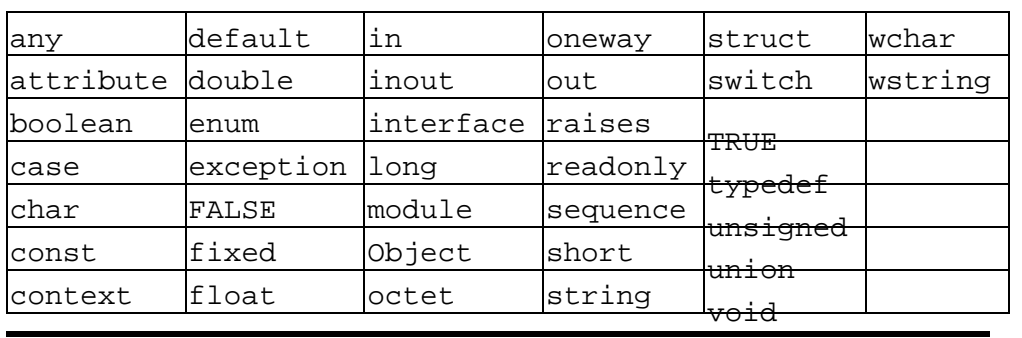

#### **Table 10−1. IDL Reserved Keywords**

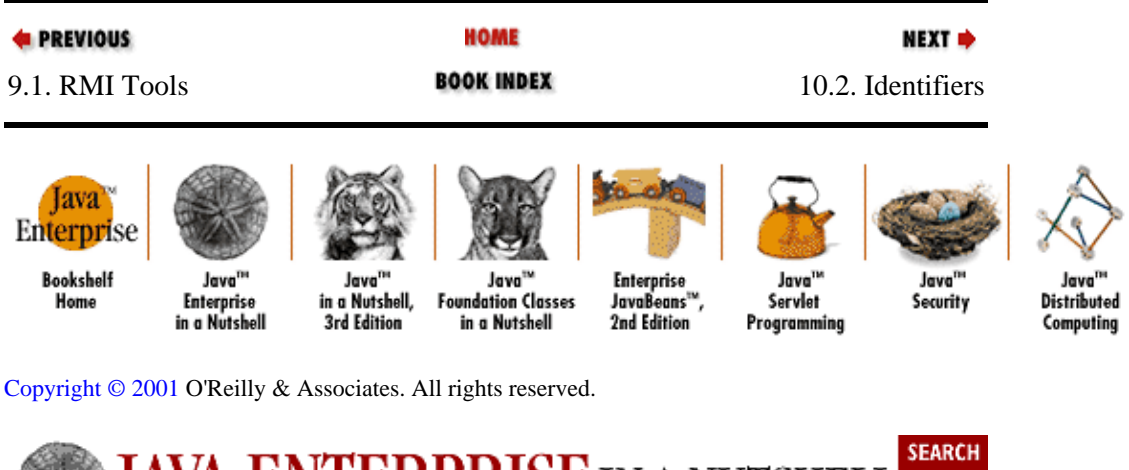

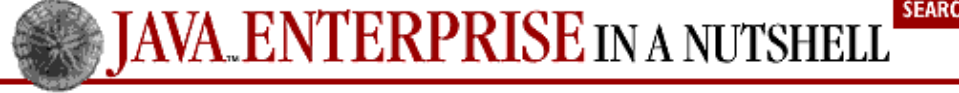

```
E PREVIOUS
```
[Chapter 10: IDL](#page-251-0) [Reference](#page-251-0)

NEXT  $\Rightarrow$ 

## <span id="page-254-0"></span>**10.2. Identifiers**

Identifiers name various IDL constructs, like modules, interfaces, and constants. In IDL, an identifier has to follow these rules:

• It contains alphanumeric characters from the ISO Latin−1[2] character set (e.g., a−z, A−Z, 0−9, plus various characters with accents, graves, tildes, etc.), and the underscore character ( \_ ).

[2] ISO Latin−1 refers to the standard ISO 8859−1. You can find a listing of the character set in the HTML 3.2 standard, at [http://www.w3.org/TR/REC−html32.html.](http://www.w3.org/TR/REC-html32.html)

•

It can be of any length, and all characters in an identifier are significant.

•

The first character must be an alphabetic character.

•

Identifiers are case−insensitive, in the sense that two identifiers that differ only by case are considered a name collision and cause an IDL compiler error. This rule stems from the fact that IDL needs to be mappable into many implementation languages, some of which are case−insensitive.

•

Identifiers must be spelled and capitalized consistently throughout an IDL file.

•

All IDL identifiers share the same namespace, so interfaces, modules, user−defined types, etc. within the same scope must have unique identifiers. An interface named List and a module named List within the same scope cause a name collision and an IDL compiler error. See Section 10.6, "Naming" Scopes" for more details.

### **10.2.1. Mapping Identifiers to Java**

An IDL−to−Java compiler attempts to map all IDL identifiers unchanged into equivalent Java identifiers.

An exception is the case where a mapped identifier conflicts with an identifier created automatically by the IDL compiler. IDL interfaces, for example, when they are mapped to Java, have two additional Java interfaces created for them, named with the original interface name, with Helper and Holder appended (see [Chapter](#page-94-0) [4, "Java IDL"](#page-94-0) for details on the purpose of these generated interfaces). So, an interface named List is mapped into a Java interface named List, and also causes the creation of Java interfaces named ListHelper and ListHolder. If there is another identifier in the IDL file you've named ListHelper or ListHolder, its mapped Java identifier has an underscore prepended to it (e.g., \_ListHelper, \_ListHolder) to avoid a conflict with the generated interface names. In general, identifiers automatically generated by the IDL compiler have precedence over other identifiers declared explicitly in the IDL file.

The other exception to the general rule of directly mapping IDL identifiers to Java identifiers is with a mapping that conflicts with a Java keyword. In this case, the mapped Java identifier has an underscore prepended to it. If, for example, you declared a constant named package (not a reserved keyword in IDL), it is mapped to a Java variable named \_package.

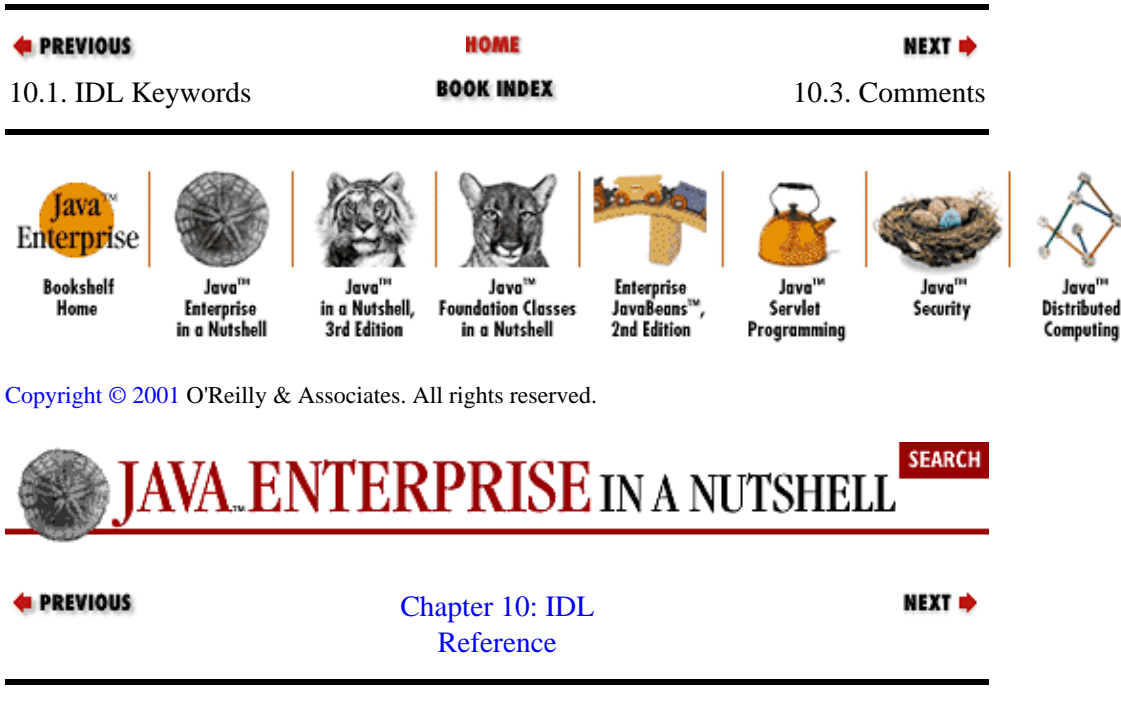

## **10.3. Comments**

Comments in IDL follow the format of C, C++, and Java comments. A block comment starts with the character sequence /\* and ends with the character sequence \*/. A line comment begins with the character sequence //, and ends at the end of the line on which it begins.

## **10.3.1. Mapping Comments to Java**

There are no rules for mapping IDL comments to Java. Many IDL−to−Java compilers simply drop comments from IDL files during the conversion to Java, since in many cases the comments refer to the IDL code and may not be totally relevant in the generated Java code.

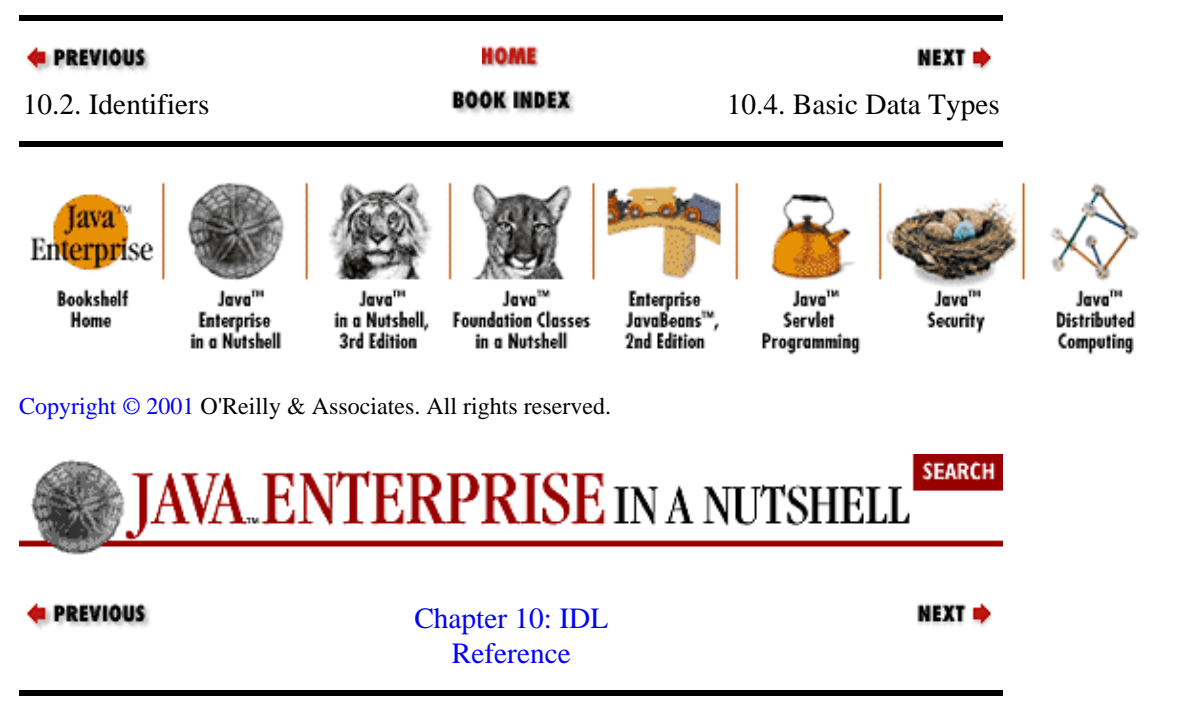

# <span id="page-256-0"></span>**10.4. Basic Data Types**

IDL supports the basic data types shown in Table 10−2. In the same table, I've shown the Java type that each is mapped to according to the standard IDL−to−Java mapping. Note that there isn't a standard mapping defined for the fixed and long double IDL types. These data types were added to the IDL syntax relatively recently, and the IDL Java mapping hasn't been updated to include these as of this writing. Another important thing to note is that Java doesn't support unsigned types, such as unsigned short. So the IDL short and unsigned short types are both mapped to the Java short data type. You should be aware of this when writing implementations of IDL−generated Java interfaces, since it is up to you to either ensure that their values remain positive or deal with the fact that their values may be set to negative values.

| <b>IDL</b> Type Specifier | <b>Required Size</b>             | Java Data Type   |
|---------------------------|----------------------------------|------------------|
| short                     | 16 bits                          | short            |
| long                      | 32 bits                          | int              |
| long long                 | 64 bits                          | long             |
| unsigned short            | 16 bits                          | short            |
| unsigned long             | 32 bits                          | int              |
| unsigned long long        | 64 bits                          | long             |
| char                      | 8 bits                           | char             |
| wchar                     | Implementation-dependent char    |                  |
| string                    | Unlimited                        | java.lang.String |
| string <size></size>      | <i>size</i> chars                | java.lang.String |
| wstring                   | Unlimited                        | java.lang.String |
| wstring <size></size>     | <i>sizewchars</i>                | java.lang.String |
| boolean                   | Implementation-dependent boolean |                  |
| octet                     | 8 bits                           | byte             |
|                           |                                  |                  |
| <b>@ A</b> Yat            | IEEE single-precision            | float            |
| double                    | IEEE double-precision            | double           |
| long double               | IEEE double-extended             | Not defined      |
| fixed                     | 31 decimal digits                | Not defined      |

**Table 10−2. IDL Basic Data Types, Sizes, and Java Mappings**

### **10.4.1. Strings and Characters**

There are two character types included in IDL: char and wchar. A char represents an 8−bit character from a single−byte character set, such as ASCII. A wchar represents a wide character from any character set, including multibyte character sets like Kanji. The size of a wchar is implementation−specific.

I've included the IDL string and wstring data types in this table as well, although technically they should be considered constructed data types (arrays of a basic data type, characters). Since they're so frequently used, it's useful to have them together with all of the IDL basic data types.

A string is the equivalent of an array of char values, and a wstring is an array of wchar values. In each case, there are two ways to specify a string type: with or without a size specification, in angle brackets following the type name. If you provide a size specification in your IDL declaration (e.g., string<10> name), the language mapping is responsible for enforcing the size limits of the string. If you don't provide a size specification, the string is allowed to grow to any size, limited only by the implementation language.

If support for a multibyte character set is important for your application, it's best to declare all your character and string data as wchar and wstring values. This way you'll be sure to get multibyte support in languages that support it.

## **10.4.1.1. Mapping strings and characters to Java**

In the IDL−to−Java mapping, both char and wchar are mapped to the Java char type, and both string and wstring are mapped to the java.lang.String class. In Java, the char type represents a two−byte Unicode character and can therefore support multibyte character sets by default.

When marshalling and unmarshalling data items during remote method calls, the ORB is responsible for performing bounds checks on the data members being set. If a value exceeds the limits declared for the string member in the IDL specification of the interface, an org.omg.CORBA.MARSHAL exception is thrown.

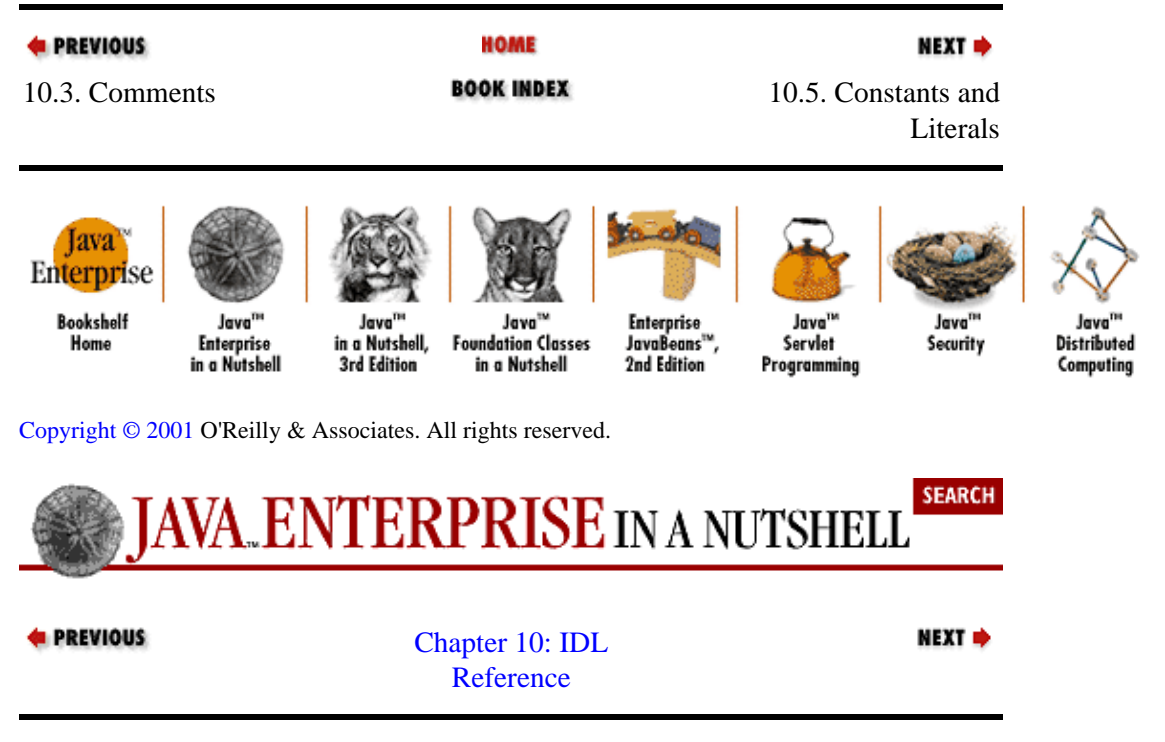

## **10.5. Constants and Literals**

Literals are explicit values inserted into IDL code. Sometimes a literal is used to specify a default value for an interface attribute or to declare the value for a constant. Literals can be boolean (TRUE or FALSE), numeric (integer, floating point, or fixed point), or character−based (a single character or a string).

Literals are most often used in IDL to initialize the values of constants. Constants are named variables that are restricted from being modified after being initialized. In IDL, a constant is declared using the syntax:

// IDL const type identifier = value;

where *type* is any valid basic data type or declared interface type, *identifier* is any valid IDL identifier, and *value* is any IDL expression that evaluates to a literal value. The initialization expression can be a simple literal or a complex expression combining multiple literals using logical or mathematical operators. You can declare a few useful numeric constants as follows, for example:

```
// IDL
const float half = 1 / 2iconst float quarter = 1 / 4;
```
Most of the operators present in C/C++, such as addition (+), subtraction (−), multiplication (\*), division (/), and the logical and bitwise operators ( $\vert$ ,  $\&$ ,  $\uparrow$ ,  $\vert$ ,  $\&$ &, etc.) are supported by IDL.

### **10.5.1. Mapping Constants to Java**

If an IDL constant is declared within an interface definition, the constant is mapped to a public final static member on the corresponding Java interface.

If the IDL constant is declared outside an interface definition, a Java interface is created to hold the constant value as a public static final value. The generated interface has the same name as the IDL identifier given to the constant, and the static class member has the name value. Consider the following IDL constant declaration:

```
// IDL
const float PI = 3.14159;
interface GeometricOperators {
 ...
```
This causes the generation of the following Java interface:

```
// Java
public final class PI {
     public static final float value = (float) (3.14159D);
}
```
In your Java code, you can reference the constant value using PI.value.

### **10.5.2. Boolean Literals**

There are two boolean literals (naturally) in IDL. They are specified using the keywords TRUE and FALSE. Their IDL type is boolean. In Java, they are mapped to the boolean values true and false.

### **10.5.3. Numeric Literals**

Integer literals, floating−point literals, and fixed−point literals comprise numeric literals in IDL.

### **10.5.3.1. Integer literals**

An integer value in IDL can be declared in decimal, octal, or hexadecimal notation. Any sequence of digits that does not start with a zero is considered a decimal integer value. If the sequence is all digits but starts with a zero, it's assumed to be an octal value. If the literal starts with 0X or 0x, it's taken to be a hexadecimal value.

### **10.5.3.2. Floating−point literals**

A floating−point literal is a decimal integer, optionally followed by a decimal point and a fractional component, and/or by the letter e or E followed by an exponent expressed as a decimal integer. Either the fractional component (with the decimal point) or the exponent (with the  $\in$  or  $E$ ) must be present for the literal to be interpreted as a floating−point value and not an integer. Similarly, either the initial integer component or the decimal point must be present. So, for example, these are valid floating−point literals:

```
2.34
0.314159e1
3E19
.0003413
```
### **10.5.3.3. Fixed−point literals**

A fixed−point literal consists of a decimal integer, optionally followed by a decimal point and fractional component (expressed as a decimal value), followed by the letter d or D. Either the integer component or the fractional component must be present. The decimal point is optional. The trailing d or D must be present in order for the literal to be interpreted as a fixed−point value. The following are all valid fixed−point literals:

1.50d .025d 1.333D 12d

### **10.5.3.4. Mapping numeric literals to Java**

Numeric literals are mapped by taking into account the context in which they are used. Typically, a literal initializes a constant, so the declared type of the constant has to be checked to determine whether the literal is valid for the type and how it should be mapped to a Java literal. For example, these two similar IDL constant declarations:

```
// IDL
const short largeVal = 2e5;
const float largeFloatVal = 2e5;
```
are mapped by Sun's *idltojava* compiler to these Java declarations:

```
// Java
public static final short largeVal = (short) (2e5D);
public static final float largeFloatVal = (float) (2e5D);
```
Sun's *idltojava* compiler doesn't do any type checking on the IDL literal before converting it to its Java form and inserting it into the cast operation shown previously. So it is possible for the *idltojava* compiler to generate invalid Java code. For example:

// IDL const float literalTest = TRUE;

is converted without warning by *idltojava* to:

```
// Java
public static final float literalTest = (float)(true);
```
### **10.5.4. Character Literals**

A character literal is a character specification enclosed in single quotes (e.g., 'a'). Character literals can be specified using only elements of the ISO 8859-1 character set. Some characters need to be specified with a sequence of more than one character. These include characters that are nonprintable and the single− and

double−quote characters that delimit string and character literals. These characters are specified with escape sequences, which start with a backslash character (\). Table 10–3 lists the escape sequences supported by IDL and the nonprintable characters they represent.

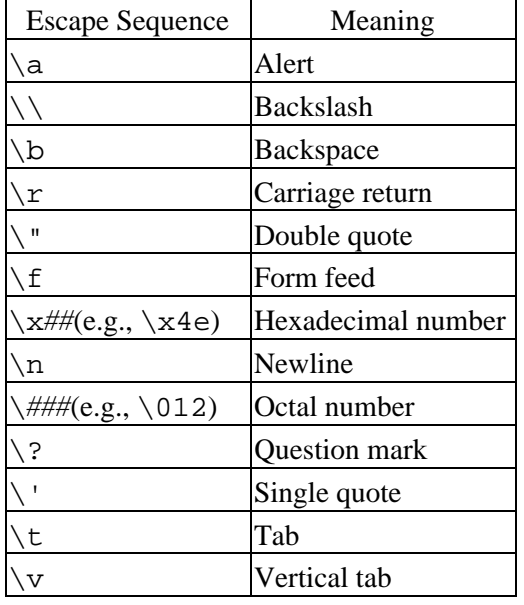

#### **Table 10−3. IDL Escape Sequences**

Character literals, including the escape sequences listed in Table 10−3, are converted unchanged into Java literals.

### **10.5.5. String Literals**

A string literal is a sequence of characters delimited by double quote (") characters. If two string literals are adjacent to each other in an IDL file, they are concatenated. So, in this example:

```
// IDL
const string acctHolder = "Jim" "Farley";
```
the generated Java code is:[3]

[3]There appears to be an error in Sun's *idltojava* compiler (with the version released as of this writing, at least) that causes it to raise a syntax error when it encounters adjacent string literals. The IDL specification dictates the behavior as described here, though.

// Java public static final String acctHolder = "Jim Farley";

If you want to use the double−quote character in a string literal, you have to use its escape sequence (see Table 10−3).

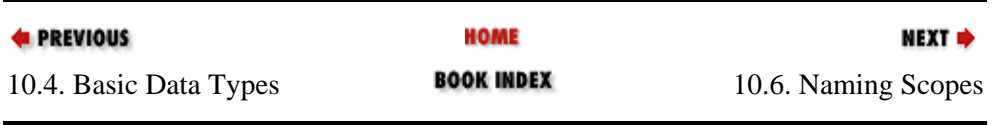

#### Preface (Java Enterprise in a Nutshell)

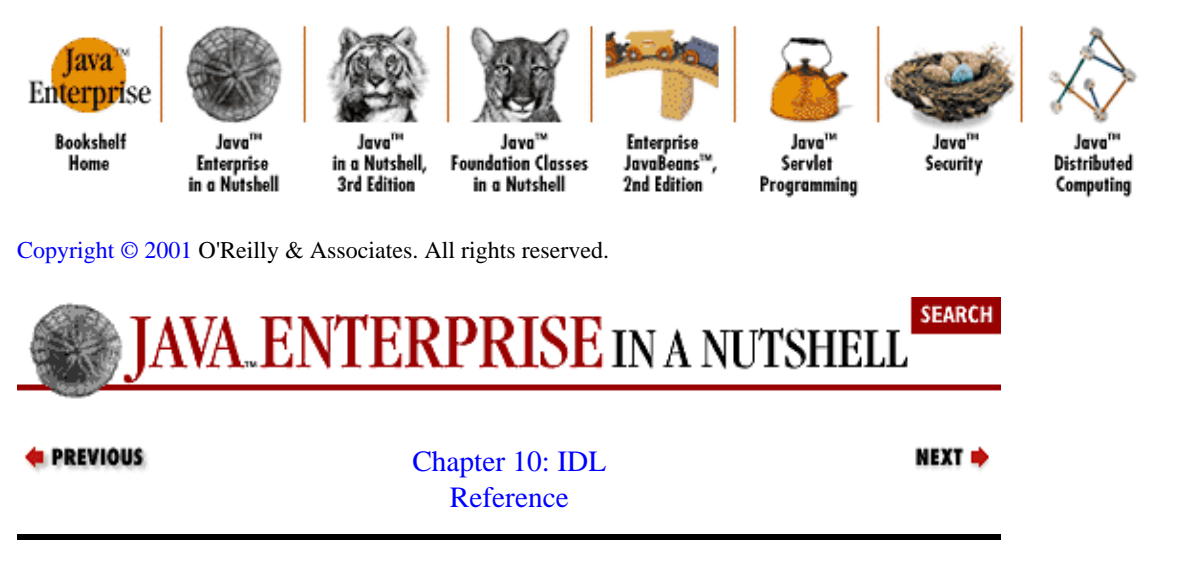

# **10.6. Naming Scopes**

Each IDL file you create defines a namespace or naming scope for identifiers you declare within that file. This namespace is further subdivided into nested scopes whenever you declare a new module, interface, structure, union, or exception in your IDL file. You can think of the naming scope within an IDL file as a sort of naming directory. By default, you start at the root of the directory, and each time you open a declaration of one of these items, you start a new subdirectory of the naming directory, named after the identifier you use for the item.

You can specify a scope using the  $\cdot\cdot$  delimiter, which is analogous to the / or \ delimiter in file directories. The root scope for the IDL file is represented as  $\cdot :$  by itself, and nested scopes are specified by adding their names, such as  $::u$ tils::math::MatrixOps. The names in a scope name can refer to any identifiers that might exist in each scope. In this example, utils and math might refer to modules (the math module is declared within the utils module), and MatrixOps might refer to an interface declared within the math module. The intermediate elements in a scoped name must refer to one of the IDL elements that define their own scopes, but the final element in a scoped name can refer to any item with its own identifier, including constants, data members on interfaces, etc.

Within any particular scope in the naming scope of an IDL file (including the root scope), *all* identifiers within that scope must be unique. Separate nested scopes off of one parent scope can have identical identifiers declared within them and can share identifiers with their parent scope as well, but two identifiers at the same level within a scope can't be the same. As as example, the following is legal in an IDL file:

```
// IDL
module utils {
         interface math {
                 const float PI = 3.14159;
         };
          interface baking {
                  const string PI = "apple";
         };
};
```
The two definitions of  $PI$  (::utils::math::PI and::utils::baking::PI) do not conflict, since they each have distinct absolute scoped names within the IDL file. You cannot, however, declare a constant named math within the utils module, since its fully scoped name is ::utils::math, which conflicts with the name of the math interface.

Scoped names that begin with :: are absolute names, and are relative to the root file scope of the IDL file. Names that don't start with :: are relative to the local scope in which they appear. So we can add two new

#### Preface (Java Enterprise in a Nutshell)

<span id="page-262-0"></span>constants to our math interface that use scoped names to reference our versions of PI:

```
// IDL
module utils {
         interface math {
                  const float PI = 3.14159;
                  const float PIsquared = PI * PI;
                  const string PIOfTheDay = ::utils::baking::PI;
         };
         interface baking {
                  const string PI = "apple";
         };
};
```
The reference to PI in the definition of the PIsquared constant is relative to the  $::utils::math>math>$ so it refers to the float constant. The reference to PI in the PIOfTheDay definition is absolute and references the string definition of PI in the baking interface.

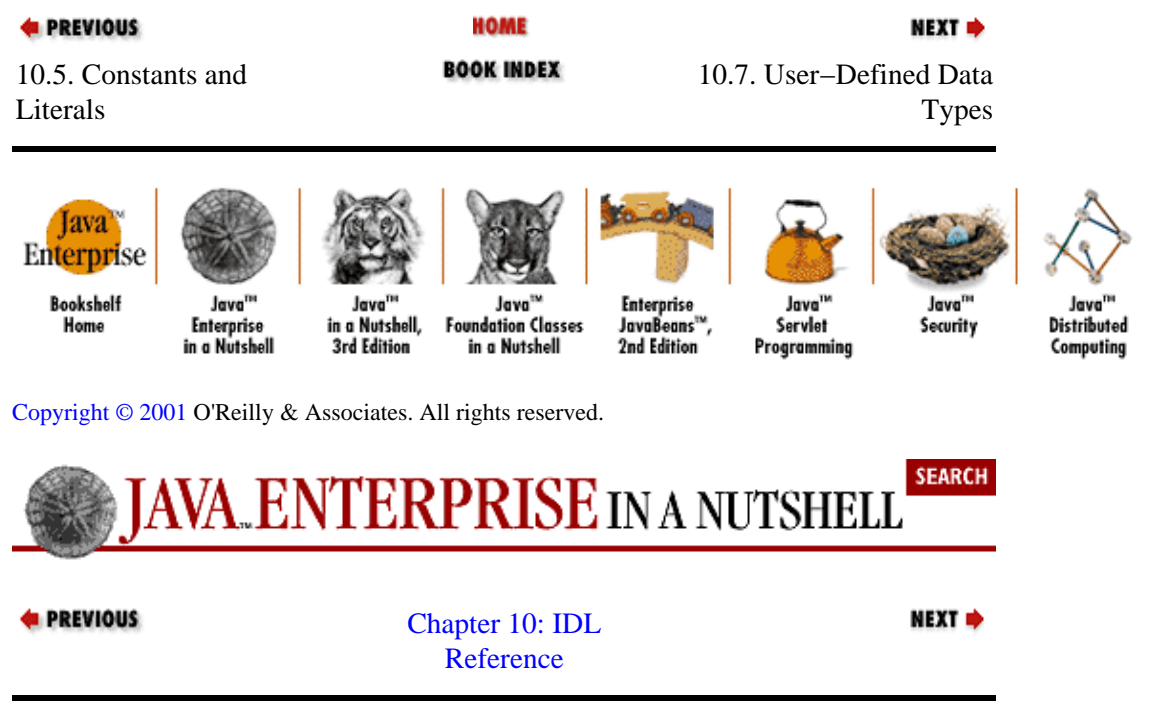

# **10.7. User−Defined Data Types**

In addition to the basic data types already described, IDL supports user−defined data types, which are aggregations of these basic types. These complex data types include arrays, sequences, enumerations, and constructed data types you define yourself using structs and unions. We'll go over each in detail in this section.

A complex data type is used in IDL by first giving it a type name, then using the type name wherever you would use a basic data− or interface−type name (e.g., declaring attributes, method arguments). There are a few ways a name is assigned to a complex data type:

• With structures, unions, and enumerations, the name is included in the declaration of the data type.

•

A typedef can be used to assign a name to a specific type (basic or complex).

<span id="page-263-0"></span>Before we go on to see how complex data types are declared in IDL, let's take a look at how a typedef assigns a type name to a complex data type.

## **10.7.1. Typedefs**

A typedef associates a name with another data type. Here is the syntax of an IDL typedef:

typedef type identifier

The *type* can be any basic IDL data type, a user−defined data structure (structure, union, or enumeration), an IDL interface type, or a sequence. The *identifier* can be a simple IDL identifier, or it can include dimension specifications for an array. So the following are all valid typedef statements:

// IDL typedef short myShort; typedef long longArray[2][2]; typedef PrintServer pserver;

After declaring these typedefs in your IDL file, you can use myShort, longArray, and pserver as type names when declaring method arguments, return values, or interface attributes.

### **10.7.1.1. Mapping typedefs to Java**

If an IDL typedef refers to a basic IDL type, the Java equivalent to that type is used wherever the typedef identifier is used. So our myShorttypedef in the previous section is replaced by the Java type short wherever it's used.

Any typedefs that refer to user−defined types are replaced by the mapped Java class or interface for the target IDL type. If the type used in an IDL typedef is itself a typedef, its target type is found, and so on, until a final user−defined type or basic IDL type is found. Consider this example:

```
// IDL
struct LinkedList {
         any item;
         any next;
};
typedef LinkedList DefList;
typedef DefList MyList;
```
Wherever either DefList or MyList appears in the IDL file, it is mapped to the Java class generated for the LinkedList type, since they both refer (directly or indirectly) to that type.

### **10.7.2. Arrays**

Arrays can only be declared within the context of a typedef. Once you've assigned the array type to a type name using the typedef, you can use the new type name to declare array members on interfaces. IDL doesn't provide a way to initialize array values, so you cannot declare array constants in IDL, since constants have to be initialized in their declaration.

To declare an array, simply add dimensions in brackets to a variable identifier. For example, to define a two−dimensional array of short values:

```
// TDL
typedef short short2x2Array[2][2];
```
IDL requires that you explicitly specify each dimension of the array, in order to support mappings to languages that have a similar requirement.

### **10.7.2.1. Mapping arrays to Java**

Arrays are mapped into Java as arrays (naturally). So, if we use the short2x2Array type defined above in an IDL interface:

```
// IDL
interface MatrixOps {
         attribute short2x2Array identity2D;
         ...
```
the corresponding Java code looks like so:

```
// Java
public interface MatrixOps {
        short[][] identity2D();
         void identity2D(short[][] arg);
         ...
```
We'll look more at how interface attributes are mapped to Java later, but you can infer from this that the short IDL array is mapped to a short array in Java. The attribute is mapped to get() and set() methods for that attribute. Since Java doesn't allow array type specifiers to include dimensions, our declaration that the identity2D attribute be a 2−by−2 array has been lost in the mapping. It's up to you to provide an implementation of this interface that enforces the intended dimensions of the array within the Java interface.

In addition to mapping the array type to equivalent type specifiers, each array typedef in IDL causes the generation of corresponding helper and holder classes in Java. The type name specified in the IDL typedef is used as the prefix for the xxxHelper and xxxHolder class names. So our short2x2Array type has short2x2ArrayHelper and short2x2ArrayHolder classes generated for it. The helper class provides the static methods that read and write the array type over CORBA I/O streams, when the array type is used as a method argument or return type. These methods enforce the array dimensions that you dictate in your IDL typedef; if the array is not of the correct type when being marshalled, the write() method throws an org.omg.CORBA.MARSHAL exception. The holder class is used whenever you use your array type as an inout or out method argument. For more details on the purposes of helper and holder classes, se[e Chapter 4, "Java IDL".](#page-94-0)

### **10.7.3. Sequences**

An IDL sequence is a one−dimensional array. To declare a sequence, you need to declare the type of the elements in the sequence, and optionally the maximum size of the sequence:

// IDL typedef sequence<long, 2> longVector; typedef sequence<short> unboundedShortVector; typedef sequence<sequence<float, 2> > coordVector;

Like arrays, sequences have to be declared within a typedef and then the new type name can be used for typing attributes, method arguments, and return values. Note that the elements in a sequence can themselves be a sequence. Also notice that if you don't provide a bound for a sequence of sequences, you need to put a

space between the two > brackets, so that they aren't parsed as a >> operator.

## **10.7.3.1. Mapping sequences to Java**

Sequences are mapped to Java almost identically to arrays. A sequence of a given IDL type becomes a Java array of the equivalent Java type, sequences of sequences become two−dimensional arrays, etc. A holder and helper class are generated for each sequence typedef as well, using the type name specified in the typedef. The write() method on the helper class enforces any size bounds you specify on the sequence, throwing an org.omg.CORBA.MARSHAL exception if they don't match.

## **10.7.4. Structs**

A fixed data structure is declared using the struct construct in IDL. A struct is declared using the following syntax:

```
// TDL
struct type−name {
data−member;
data−member;
         ...
};
```
The type name is any valid identifier in IDL. Each data member is specified using a type specification and an identifier that references the member (similar to attributes on an interface, described in [Section 10.10.1,](#page-274-0) ["Attributes"](#page-274-0) in Section 10.10, "Interface Declarations"). You can use basic data types, arrays, sequences, and any other typedefs as types for members of a struct. You can declare a recursive structure (a structure that includes members of its own type) by using a sequence declaration:

```
// IDL
struct LispStringList {
        string car;
        sequence<LispStringList> cdr;
};
```
### **10.7.4.1. Mapping structs to Java**

An IDL struct is mapped to a public final Java class with the same name as the struct. Each member of the struct is mapped to a public instance member on the Java class. The Java class includes a default constructor that leaves the member variables uninitialized and a constructor that accepts a value for each member. Our example struct above is mapped to the following Java class:

```
// Java
public final class LispStringList {
         // instance variables
         public String car;
         public LispStringList[] cdr;
         // constructors
         public LispStringList() { }
         public LispStringList(String __car, LispStringList[] __cdr) {
                car = _car;
                cdr = _cdr; }
}
```
Each struct also has a Java holder class generated for it, which marshalls the data type when it's used as an

inout or out method argument or as a method return value.

### **10.7.5. Enumerations**

An enumeration in IDL declares an ordered list of identifiers, whose values are assigned in ascending order according to their order in the enumeration. An enumeration is given a type name so that the elements of the enumeration can be referenced. The syntax for declaring an IDL enumeration is:

```
// IDL
enum type−name { element−name, element−name, ... };
```
The elements in the enumeration are guaranteed to be assigned actual values so that the comparison operators in the implementation language recognize the order of the elements as specified in the enum declaration. In other words, the first element is less than the second, the second is less than the third, etc. An example enum declaration follows:

```
// IDL
enum ErrorCode { BadValue, DimensionError, Overflow, Underflow };
```
### **10.7.5.1. Mapping enumerations to Java**

Each enumerated type you declare in IDL is mapped to a publicfinal Java class of the same name as the enumeration. The class holds a single privateint instance member called value. A single private constructor is generated for the class, which takes an int argument that initializes the value member.

For each element of the enumeration, two components are added to the Java class: a static final int data member and a static instance of the generated Java class. The static data member generated for each element is given a value that enforces the order of the elements in the enumeration, and the static class instance generated for each element is initialized with this same value. The static class instance is given the same name as the element in the enumeration, and the static data member is given the element's name prepended with an underscore. These two representations for each element of the enumeration let you reference the element value using either a corresponding int value or the generated Java class type. If the enumerated type is used as a method argument or return value in an IDL interface, your Java implementation has to use the object versions of the elements.

Our example enumeration generates a Java class like the following:

```
// Java
public final class ErrorCode {
        public static final int _BadValue = 0,
                 _DimensionError = 1,
                 _Overflow = 2,
                Underflow = 3; public static final ErrorCode BadValue = new ErrorCode(_BadValue);
        public static final ErrorCode DimensionError = new 
       ErrorCode(_DimensionError);
         public static final ErrorCode Overflow = new ErrorCode(_Overflow);
         public static final ErrorCode Underflow = new ErrorCode(_Underflow);
         public int value() {
                 return _value;
         }
         public static final ErrorCode from_int(int i) throws 
       org.omg.CORBA.BAD_PARAM {
                 switch (i) {
                         case _BadValue:
                                 return BadValue;
                         case _DimensionError:
```
#### Preface (Java Enterprise in a Nutshell)

```
 return DimensionError;
                       case _Overflow:
                               return Overflow;
                       case _Underflow:
                              return Underflow;
                       default:
               throw new org.omg.CORBA.BAD_PARAM();
 }
        }
        private ErrorCode(int _value){
                this._value = _value;
        }
        private int _value;
}
```
So we can refer to the elements in the enumeration in our Java code using any of the following forms:

```
// Java
int error1 = ErrorCode. BadValue;
ErrorCode error2 = ErrorCode.Overflow;
int error2Val = error2.value();
```
Each enumerated type also has a holder class generated for it that is used whenever the enumerated type is used in IDL as an out or inout method argument. Although not strictly required by the IDL Java mapping defined by the OMG, an enumerated type might also have a helper class generated for it.

### **10.7.6. Unions**

IDL unions are similar in nature to discriminated unions in C and C++. A single tag field, or *discriminator*, determines the data element held by the union. Depending on the value of the discriminator field, a particular instance of the union type may hold a different data member. The union is declared using a switch statement to declare the various possible formats, or branches, of the union structure:

```
// TDL
union type−name switch (discriminator−type) {
     tagewa<del>d</del>ue:
data-element;][
     case tag−value:
data−element;][
 . . .
         [default:]
data−element;
};
```
The discriminator for the union is declared using only the type for the discriminator (no identifier is given to the discriminator, since there is only a single discriminator per union type). The type for the discriminator must be an integer, character, boolean, or enumerated type (string, struct, union, array, and sequence are not allowed).

Each branch in the switch defines a data element that represents the value of the union if its discriminator is a given value. Each data member identifier in a union switch has to be unique. Multiple cases can be mapped to the same data element by listing them sequentially within the switch. A single optional default case can be given for any values not given their own cases. Consider the following union:

```
// IDL
typedef Coord2d sequence<long, 2>;
typedef Coord3d sequence<long, 3>;
union MultiCoord switch (short) {
        case 1:
                 long pos;
```

```
 case 2:
                   Coord2d val2d;
          case 3:
          default:
                   Coord3d val3d;
};
```
This declares a type named MultiCoord that represents a one−, two−, or three−dimensional coordinate, depending on the value of its discriminator value. The default is for the coordinate to be three−dimensional, so the case for a discriminator value of 3 is the same as the default case. Since a union can have only a single data member per case, we have to use typedef types for the coordinate values. Depending on the discriminator value, the union contains either a simple integer position, a Coord2D type that is declared as a sequence of two integer values, or a Coord3D type that is a sequence of three integer values.

If the discriminator value is given a value not listed in a case, the union consists of the data member in the default case, if present. If there is no default case, the union has only its discriminator value and no data members.

## **10.7.6.1. Mapping unions to Java**

Each IDL union is mapped to a public final Java class of the same name as the union identifier. The class contains a single, default constructor. The class has some kind of data member for maintaining the value of the union discriminator (the details of which are not dictated by the IDL−to−Java mapping) and a discriminator() method for accessing it as a short value. The standard also doesn't specify how data members for the union are implemented in the Java class. Each branch you specify in the IDL union is mapped to an accessor method and modifier method for that branch, and these methods are named after the identifier given to the data member in the branch. If you use one of the modifier methods to set that branch of the union type, the discriminator is automatically set to the corresponding value. If you attempt to access the value from a branch, and the union is not set to that branch, an org.omg.CORBA.BAD\_OPERATION exception is thrown. The return value types and method arguments for the discriminator () method and the case accessor/modifier methods are determined based on the standard type conversion rules for mapping IDL to Java.

Our MultiCoord union example is mapped to the following Java class by Sun's *idltojava* compiler:

```
// Java
public final class MultiCoord {
        // instance variables
        private boolean __initialized;
       private short discriminator;
        private java.lang.Object __value;
        private short _default = 4;
        // constructor
        public MultiCoord() {
                __initialized = false;
               _value = null; }
         // discriminator accessor
        public short discriminator() throws org.omg.CORBA.BAD_OPERATION {
                if (!__initialized) {
                        throw new org.omg.CORBA.BAD_OPERATION();
 }
               return discriminator;
         }
         // branch constructors and get and set accessors
        public int pos() throws org.omg.CORBA.BAD_OPERATION {
                if (!__initialized) {
                        throw new org.omg.CORBA.BAD_OPERATION();
 }
```
#### Preface (Java Enterprise in a Nutshell)

```
switch ( discriminator) {
                        case (short) (1L):
                                break;
                        default:
                                throw new org.omg.CORBA.BAD_OPERATION();
 }
               return ((org.omg.CORBA.IntHolder) value).value;
        }
        public void pos(int value) {
                __initialized = true;
                discriminator = (short) (1L);
                 __value = new org.omg.CORBA.IntHolder(value);
        }
        public int[] val2d() throws org.omg.CORBA.BAD_OPERATION {
                if (!__initialized) {
                        throw new org.omg.CORBA.BAD_OPERATION();
 }
                switch (__discriminator) {
                        case (short) (2L):
                                break;
                        default:
                                throw new org.omg.CORBA.BAD_OPERATION();
 }
                return (int[]) __value;
        }
        public void val2d(int[] value) {
                 __initialized = true;
                __discriminator = (short) (2L);
                __value = value;
        }
        public int[] val3d() throws org.omg.CORBA.BAD_OPERATION {
                if (!__initialized) {
                        throw new org.omg.CORBA.BAD_OPERATION();
 }
                switch (__discriminator) {
                        default:
                                break;
                        case (short) (1L):
                        case (short) (2L):
                                throw new org.omg.CORBA.BAD_OPERATION();
 }
                return (int[]) __value;
 }
        public void val3d(int[] value) {
                __initialized = true;
               _disscriptionator = (short) (3L);
                __value = value;
        }
```
Notice that Sun's *idltojava* compiler implements the data branches in the union using a single java.lang.Object data member, which references an object of the appropriate type when the union is put into a particular branch.

In this case, the default case and the third case share the same branch, so no accessor or modifier method is generated for the default case. If we have a default case that is separate from all other explicit cases in the union (i.e., has its own branch), an accessor and modifier method are generated for its branch as well. If two explicit cases are mapped to the same branch in the switch, the Java modifier method generated for that branch sets the discriminator value to the value of the first case included for that branch. In these cases, another modifier method, which takes a second argument that is the value for the discriminator, is also generated. As an example, if we want to use a Coord2D for both 1D and 2D coordinates, we can modify our IDL union to have both case 1 and 2 use the same branch:

typedef sequence<long, 2> Coord2d;

}

```
typedef sequence<long, 3> Coord3d;
union MultiCoord switch (short) {
  case 1:
  case 2:
    Coord2d val2d;
  case 3:
    Coord3d val3d;
  default:
    Coord3d valDef;
};
```
In this situation, the generated Java has an additional method included for the val2d branch:

public void val2d(int discrim, int[] value) { ... }

This allows you to set the union to that branch and also specify which discriminator is intended. This can be useful in some cases, such as our modified MultiCoord example, where the value of the discriminator determines the usage for the object.[4]

[4]The current version of Sun's *idltojava* compiler, which originally shipped with the beta 2 of JDK 1.2, violates this part of the standard and does not generate the extra modifier method for multicase branches.

If no explicit default case is given in the union and if the listed cases do not completely cover the possible values for the discriminator, the generated Java class includes a single method named default () that takes no arguments and returns a void. This serves as the modifier for the default case, setting the union discriminator to some unused value.

The union class also has a holder class generated for it. Although not specified in the standard mapping, it might also have a helper class generated, but you shouldn't depend on the helper class being present in the generated Java.

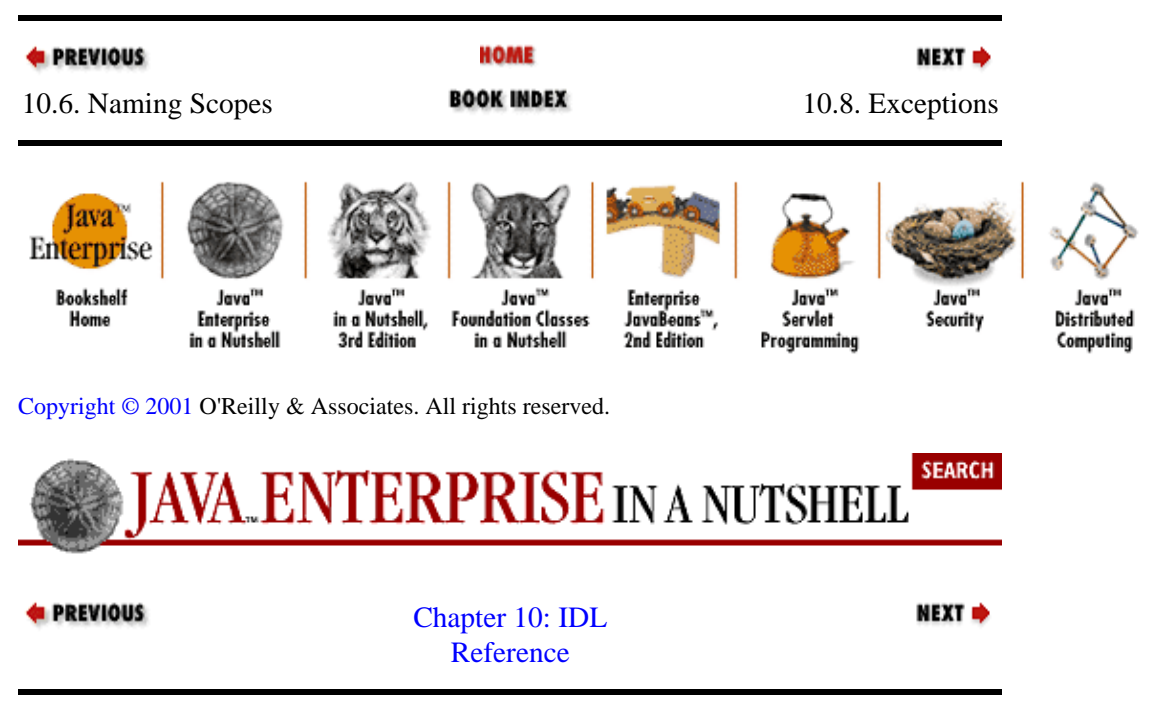

# <span id="page-271-0"></span>**10.8. Exceptions**

You can define exceptions in IDL that signal errors or other unusual circumstances that may occur during a remote method call. Exceptions are declared with a unique name and an optional set of data attributes:

```
// IDL
exception identifier { data−member; data−member; ...};
```
Each data member on the exception type is simply a type specification followed by a unique identifier for the data member. The data provides the caller with additional information about what went wrong during the remote method call.

Using our geometric examples from earlier, we might define an exception that is thrown when a MultiCoord with unexpected dimensions is passed into a method:

```
// IDL
exception BadDimension {
         short expected;
         short passed;
};
```
A server object that raises one of these exceptions can set these data values, and the client making the request can read these values and interpret what went wrong.

Exceptions can be declared within any module or interface scope in your IDL file.

### **10.8.1. Standard Exceptions**

In addition to user−defined exceptions, there is a set of standard exceptions defined within the CORBA module. These standard exceptions can be raised by any method, even though they are not listed explicitly in the method definition. These exceptions can be referenced in IDL using the CORBA:: scope (e.g., CORBA::BAD\_PARAM). The standard CORBA exceptions are listed in Table 10−4. Every standard CORBA exception includes two data members: an unsigned long minor error code that can further specify the type of error that occurred, and a completion\_statusenum that can be either COMPLETED\_YES, COMPLETED\_NO, or COMPLETED\_MAYBE. These status values indicate that before the exception was raised, the method was either completed, never initiated, or in an unknown state, respectively. A more complete description of the standard exceptions (in their Java form) can be found in [Chapter 28, "The](#page-471-0) [javax.transaction Package".](#page-471-0)

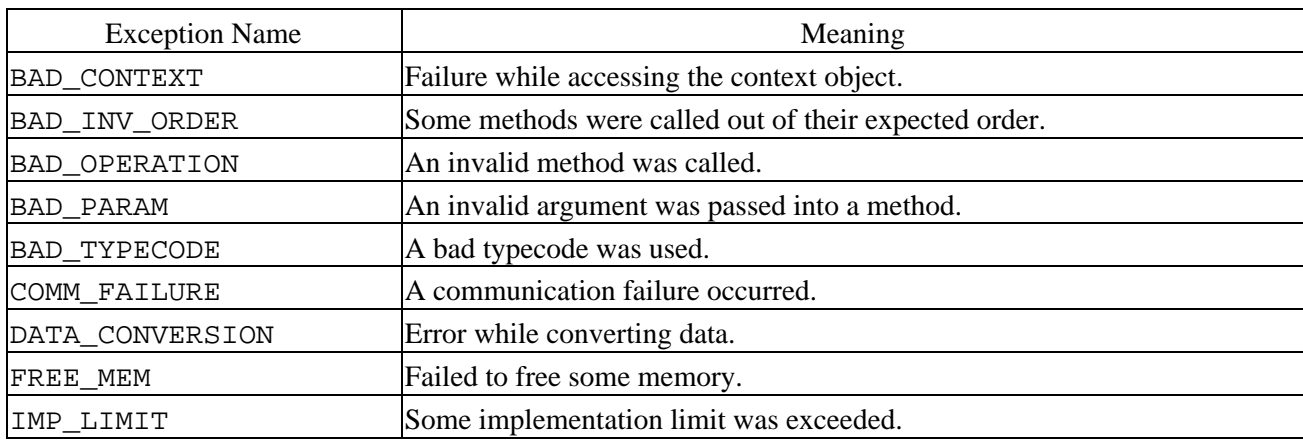

#### **Table 10−4. Standard CORBA Exceptions**

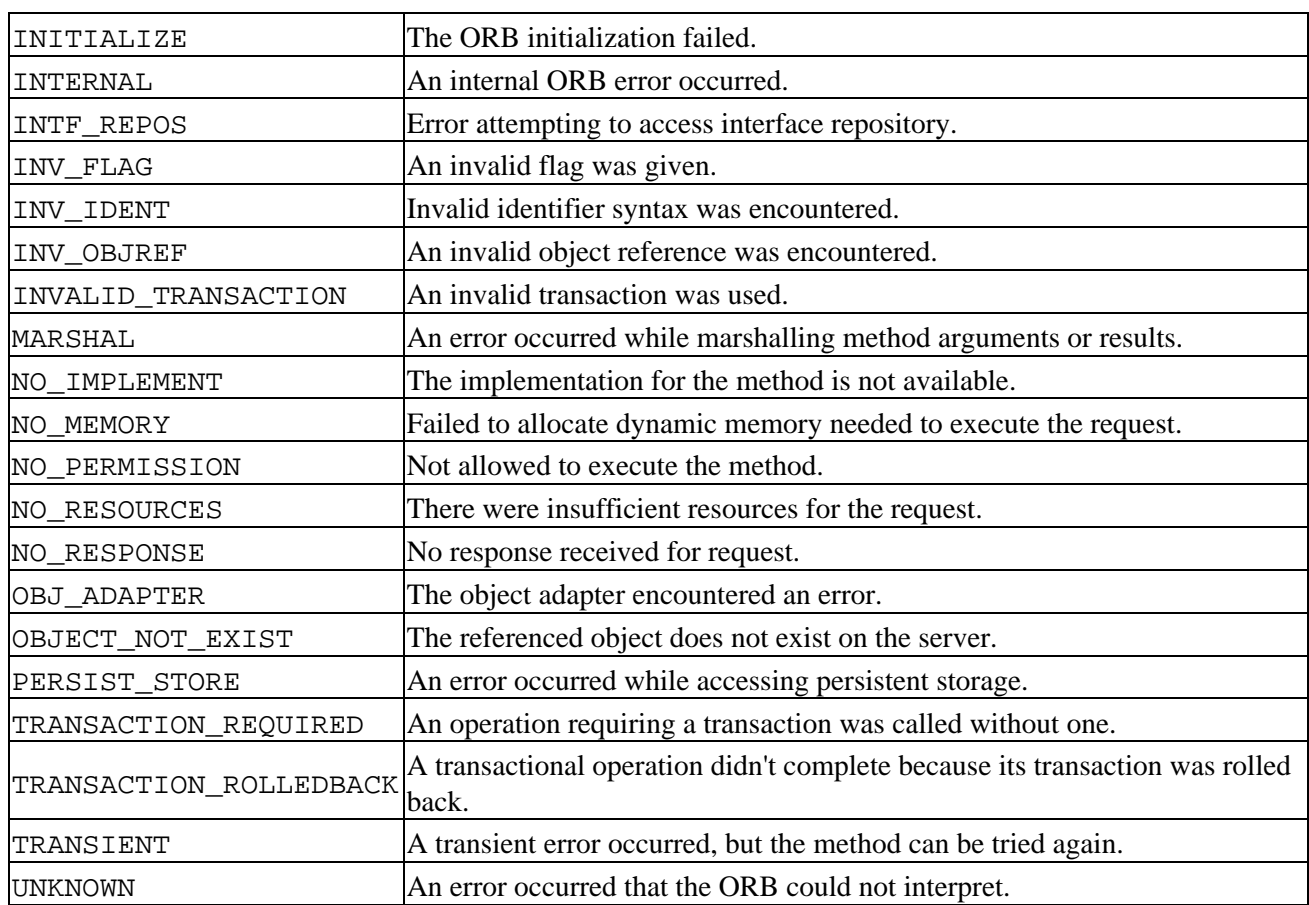

## **10.8.2. Mapping Exceptions to Java**

Standard exceptions are mapped to exception classes in org.omg.CORBA that extend the org.omg.CORBA.SystemException class. User−defined exceptions are mapped to public final Java classes that extend  $org.$  omg. CORBA. UserException, which is derived directly from java.lang.Exception. Otherwise, the exception is mapped to Java the same way as a struct, as described earlier. Each data member is mapped to a public data member of the corresponding type, and a set of constructors are defined for the exception class.

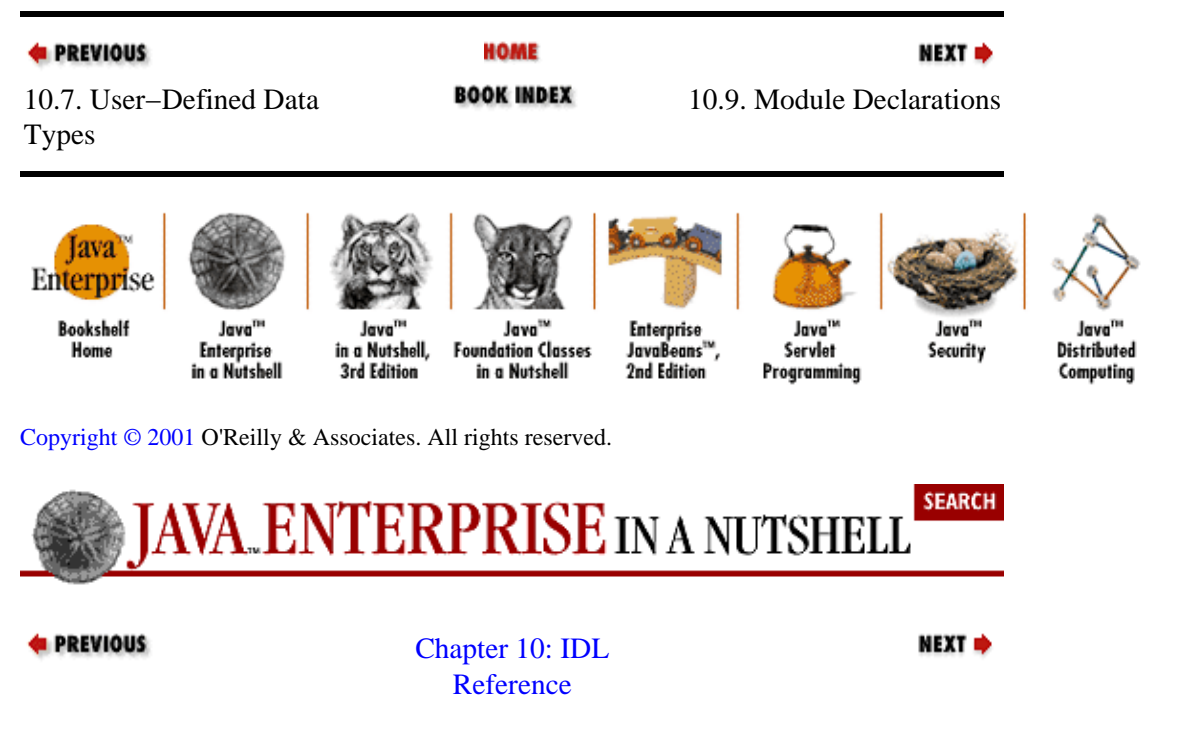

## <span id="page-273-0"></span>**10.9. Module Declarations**

A module is a name−scoping construct in IDL. It is similar to a package in Java, or LISP or a namespace in C++. A module is declared with the module keyword, followed by an identifier for the module, and then the body of the module, enclosed in braces:

```
// IDL
module identifier { ... };
```
Modules can contain IDL interface definitions, constants, or user−defined types such as typedefs, structs, unions, and enumerations.

### **10.9.1. Mapping Modules to Java**

Modules in IDL are mapped to packages in Java, and nested modules are mapped to subpackages, with the innermost module being mapped to the rightmost subpackage. Consider the following interfaces and modules defined in IDL:

```
// IDL
module util{
         interface MatrixOps { . . . };
         module dbase {
                  interface Query { . . . };
         };
};
```
The generated Java code includes an interface named MatrixOps, starting with this package statement:

```
// Java
package util;
```
and another interface named Query, with this package statement:

```
// Java
package util.dbase;
```
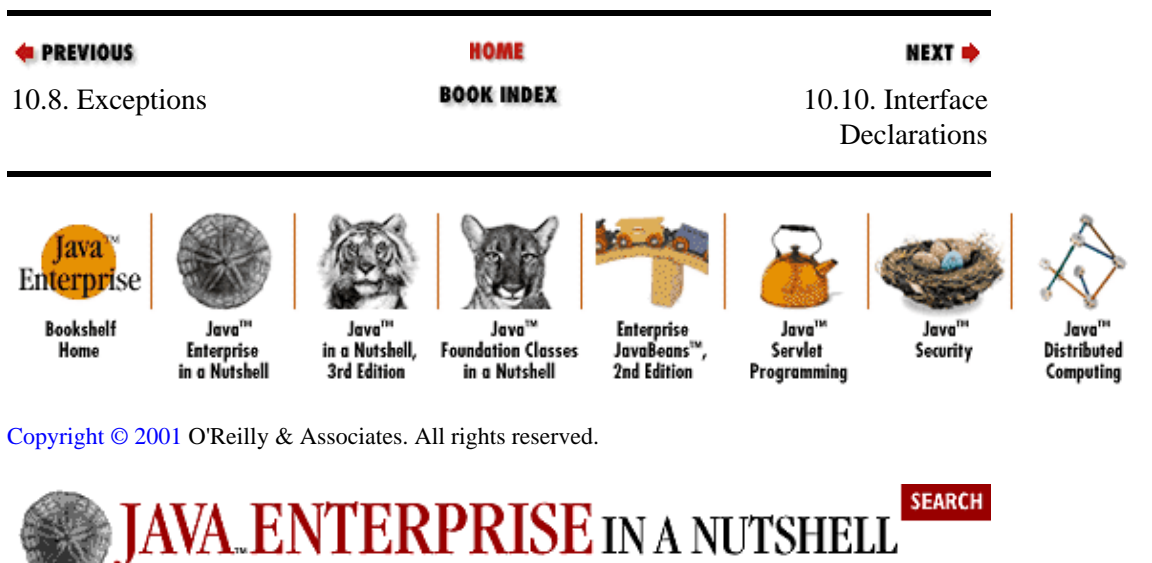

<span id="page-274-0"></span>**& PREVIOUS** 

[Chapter 10: IDL](#page-251-0) [Reference](#page-251-0)

NEXT  $\Rightarrow$ 

## **10.10. Interface Declarations**

An IDL interface is just a collection of data attributes and methods that define the semantics of the interface. Declaring an interface is another way to create a new data type in IDL, but unlike structs and unions, an interface can have both data members and methods that can be called on objects of its type. An interface is also a name−scoping construct, similar to a module. You can declare an IDL interface and simply include a set of constants you want associated with that interface name. In this case, you have to specify the interface scope in order to refer to the constants from within other scopes.

An interface consists of the following elements:

```
// IDL
interface identifier [: inheritance−spec] {
interface−body
};
```
The interface identifier can be any valid IDL identifier. The body of the interface can contain any of the following constructs:

• A user−defined type (struct, union, typedef, enum)

• A constant declaration

• An interface−specific exception declaration

• Data attributes

• Methods or operations

We've already seen the syntax for the first three items in earlier sections of this IDL overview. They become part of an interface simply by being declared within the braces of the body of the interface. In the next few sections, we'll see how to define interface attributes and methods, and then we'll look at how inheritance of IDL interfaces works.

### **10.10.1. Attributes**

Attributes are data members that belong to an interface. To readers familiar with JavaBeans, declaring an attribute on an interface is roughly analogous to adding a property to a JavaBeans component. An attribute in an IDL interface indicates that the interface provides some way to read and (in most cases) write the attribute value.

The syntax for declaring an attribute within an interface body is:

```
// TDL
[readonly] attribute type identifier [, identifier, ...];
```
The attribute is signified by the attribute keyword, followed by a type specification for the attribute and an identifier name. You can declare multiple attributes of the same type by providing their identifiers in a comma−delimited list after the type specifier:

// IDL attribute short coord\_x, coord\_y, coord\_z;

The type specifier can be any valid type, including IDL basic types, other interfaces, and user−defined types previously defined or declared in a typedef. For example:

```
// IDL
enum ErrorCode { BadValue, DimensionError, Overflow, Underflow };
interface AttrTest {
  struct coord {
    short x;
    short y;
   };
   attribute ErrorCode lastError;
  readonly attribute coord COG;
  attribute string name;
};
```
The optional readonly keyword can precede the attribute declaration. This indicates that the attribute can be read only externally and not directly written. This typically means that the value of this attribute is set only as a side effect of some other method(s). In our example, the COG attribute may represent the center−of−gravity of some geometric object, and we'll only want that to be recomputed as the result of other methods that change the geometry of the object.

### **10.10.2. Methods**

>Methods (or operations, to use the IDL vernacular) provide a way for remote clients to interact with the objects defined by an interface. A method declaration in IDL is composed of an identifier for the method, the type of data returned by the method, and a list of parameters that the method accepts. An IDL method can also (optionally) be declared to use specific call semantics, to possibly raise certain exceptions during its execution, and to accept certain context variables from the client environment.

The syntax of a method declaration within an IDL interface is:

```
// TDL
[call−semantics] return−type identifier ([param, param, ...]) 
   [exception−clause] [context−clause];
```
The only required elements in a method declaration are the method identifier and the return type, so an example of the simplest form of method declaration is:

// IDL boolean doSomething();

This method simply returns a boolean flag when it is complete. It doesn't accept any arguments, uses the default call semantics, raises no nonstandard exceptions, and accepts no context variables from the client environment.

The return type for an IDL method can be any valid type, including user−defined types such as structs and other interfaces. If a method doesn't return any data, the return type should be declared as void.

The identifier for a method is a valid IDL identifier. In IDL, two methods in the same interface cannot have

the same identifier (i.e., there is no method overloading, as there is in C++ and Java).

### **10.10.2.1. Parameters**

The parameters for a method on an interface are declared within the parentheses following the method identifier and are separated by commas. The syntax for an individual method parameter is:

arg−direction arg−type identifier

The identifier is any valid IDL identifier, and the parameter type is any valid IDL type, including user−defined types.

The direction specification indicates whether the parameter is passed into the server, returned from the server, or both. The direction specification can have one of three values: in, out, or inout. An parameter tagged as in is only passed from the client to the server object. An parameter tagged as out is not taken from the client, but its value is set by the server and returned if the method returns successfully. An inout parameter is passed in both directions; the data from the client is passed to the server, and the server may modify the data and have the updates returned back to the client if the method returns successfully.

Here's a modified method declaration for doSomething() that specifies some parameters:

boolean doSomething(in string whatToDo, inout string whatToDoItTo);

The first parameter tells the server object what to do, so it is input−only. The second parameter is the thing to be acted upon, so it is declared as inout to allow the modified object to be passed back to the client.

If a method raises an exception during its execution, the values of any out or inout parameters to the method are undefined. They may or may not have been modified by the method before the exception was raised, and execution was halted.

### **10.10.2.2. Exceptions**

If a method on an interface can raise any exceptions during its execution, you have to declare this in IDL by adding a clause to the method declaration that lists all the exceptions that can be raised by the method. This is similar to the throws clause on Java methods. The syntax for the raises clause looks like:

```
// IDL
raises (exception−type, exception−type, ...)
```
Every exception you list in this clause has to be defined earlier in the IDL file.

Every method that you declare on an IDL interface can potentially throw one of the standard ORB exceptions we mentioned earlier (se[e Table 10−4\)](#page-271-0). You cannot list these standard exceptions in the raises clause for your methods.

As an example, let's specify a BadDirective exception for our doSomething() method, which is raised if the client passes in a string directive the server object doesn't understand. We can modify the method declaration to look like the this:

// IDL boolean doSomething(in string whatToDo, inout string whatToDoItTo) raises (BadDirective);

Again, we must have declared the BadDirective exception and any data it contains earlier in the IDL file.

#### 10.10.2.1. Parameters 267

### **10.10.2.3. Context values**

IDL supports the concept of a client context, which can contain name/value pairs that describe the client's environment in some way. You might have an authenticated username stored in the client's context, for example. The name of a context value is a string, and its value is an Any object. The interface to the context is provided by the IDL Context interface, and a mapping of this interface must be provided in any language−specific binding of the CORBA standard.

You can add a context clause to your method declarations that indicates which client context variables should be propagated to the server when the method is invoked. The server object can then query these context variables during the execution of the method. The syntax for adding a context clause to your method declaration is:

```
// IDL
context (var−name, var−name, ...)
```
Each *var−name* is a string literal that names the context variable to be propagated to the server when the method is called.

Suppose that when we invoke our doSomething() method, we want to be able to log who is making the request. We can look for a username variable in the client context and assume it is the authenticated identity of the client. We can specify that this context variable should be included in the method call by adding a context clause to our method declaration:

```
// IDI.boolean doSomething(in string whatToDo, inout string whatToDoItTo)
         raises (BadDirective) context ("username");
```
A Java client might use this method like so:

```
// Java
// Get the context
Context ctx = ORB.get_default_count();
// Add a username to the context
Any username = new Any();
username.insert_string("JimF");
ctx.set_one_value("username", username);
// Call the remote method
obj.doSomething("anything", "entity");
```
Since we declared the doSomething() method to include the username context variable in its invocations, this variable appears in the server's context and can be queried during execution of the method.[5]

[5] Sun's implementation of the Java IDL binding (including its *idltojava* compiler) does not support context variables. The Context interface is available in the Java IDL API, but context clauses on IDL methods are not represented in the generated Java code, and no context data is transferred to the server.

You might wonder when this context feature should be used, as opposed to just adding a method argument to the method declaration. I could have just as easily added another string argument to my declaration for the doSomething() method:

```
boolean doSomething(in string whatToDo, inout string whatToDoItTo, 
         in string username) raises BadDirective;
```
One argument for using context variables is to make things easier on the client when certain data for a method is optional. Rather than including an explicit argument and forcing the user to add a nil value of some kind to the method call (null in Java, for example), you can make the optional data a context variable, and the user can choose to set it or not. In most cases, though, you'll find that context variables are used rarely, if at all.

### **10.10.2.4. Call semantics**

If you don't specify any call semantics at the start of your method declaration, the default semantics is "at−most−once." This means that if a method call returns with no exceptions, the method was called a single time on the server object. If an exception is raised, the method was called at most once (the exception occurred either before the method was invoked, or during execution of the method).

You can choose to use alternate call semantics for your method by including a call attribute at the start of your method declaration. In the current CORBA standard, only a single alternative, called "best−effort" semantics, is available. In this case, whether the method call returns successfully or not, there's no guarantee that the method was actually invoked on the server object. The difference between the default semantics and "best−effort" semantics is roughly equivalent to the difference between TCP and UDP IP network connections and their handling of data packets.

You specify best−effort call semantics by adding the keyword oneway to the start of your method declaration:

```
// IDL
oneway void tryToDoSomething(in whatToDo);
```
If you specify that a method is oneway, the return type of the method has to be void, and it can't have any out or inout arguments. The method is effectively called asynchronously, so the client can't synchronously receive return data from the server object.

### **10.10.3. Interface Inheritance**

You can inherit attributes and methods from another IDL interface by deriving your interface from it. The syntax for declaring the inheritance of an interface in its header is:

interface identifier : parent−interface, parent−interface, ... {

The parent interfaces can be any pre−defined interfaces, in the same module as this interface or in different modules. If the parent interfaces are from other modules, you need to use the :: scope specifier to identify them.

### **10.10.3.1. Method and attribute inheritance**

A derived interface inherits all the attributes and methods from its parent interfaces. Although IDL allows for multiple inheritance, it's illegal to have two inherited attributes or methods with the same identifier. You also can't declare an attribute or method within your interface with the same name as an inherited attribute or method (i.e., you cannot *overload* a method or attribute). Say you have two interfaces declared as follows:

```
// IDL
interface A {
         boolean f(int float x);
};
interface B {
```
#### 10.10.2.4. Call semantics 269

```
 void f();
};
```
You cannot define a new interface that derives from both these interfaces, since the definition of the method  $f($ ) would be ambiguous. Note that, unlike C++ and Java, IDL only uses the name for the method as its unique identifier, and not the entire method signature. This rule is a result of IDL's multilanguage support, since some languages may be similarly limited.

### **10.10.3.2. Constant, type, and exception inheritance**

A derived interface also inherits any constants, user−defined types, and exceptions defined in its parent interfaces. They can be referred to in the derived interface as if they had been defined within the interface. For example, say we define the following base interface:

```
// IDL
interface Server {
        exception ServiceInterrupted {};
         boolean doSomething(in string what) raises (ServiceInterrupted);
};
```
We can use the ServiceInterrupted exception defined within the Server interface in another interface by naming its scope:

```
// IDL
interface PrintServer {
         boolean printSomething(in string what) 
                 raises (Server::ServiceInterrupted);
};
```
Alternately, we can derive the PrintServer from the Server interface, and then the exception can be used as if it existed in the PrintServer scope:

```
// TDL
interface PrintServer : Server {
  boolean printSomething(in string what) raises (ServiceInterrupted);
};
```
It is legal to define a constant, type, or exception in a derived interface that uses the same name as one of these things in its parent interface. If you do this, though, you need to refer to them unambiguously in your interface declaration, using fully scoped names if necessary. If you declare your own

ServiceInterrupted exception in the PrintServer interface, for example, you need to provide a scope for the exception in the raises clause, in order for the IDL compiler to know which version you're referring to:

```
// IDL
interface PrintServer : Server {
        exception ServiceInterrupted { string printerName; };
         boolean printSomething(in string what)
                 raises (PrintServer::ServiceInterrupted);
```
If you don't, the IDL compiler throws back an error about ServiceInterrupted being ambiguous.

## **10.10.3.3. IDL early binding**

It's important to realize that IDL does early binding of constants, user−defined types, and exceptions as it compiles your IDL. This means that the definition of a constant, type, or exception is bound to a particular reference within an interface as it's encountered in your IDL file, not after all definitions have been examined. Consider the following IDL definitions:

```
// IDL
struct Coord {
        short x;
         short y;
};
interface GeometricObj {
         attribute Coord cog;
};
interface GeometricObj3D : GeometricObj {
         struct Coord {
                 short x;
                 short y;
                 short z;
         };
         attribute Coord cog3D;
};
```
The cog attribute in the GeometricObj interface is off the global Coord type (with x and y members only), since at the time the cog attribute is encountered in the IDL file, this is the binding definition for Coord. The GeometricObj3D interface inherits this attribute with this type. However, the cog3D attribute declared in the GeometricObj3D interface is of the GeometricObj3D::Coord type (with x, y, and z members), since at that point, the Coord struct within the GeometricObj3D scope has been defined and is the default reference of the relative Coord type used in the cog3D declaration.

### **10.10.4. Mapping Interfaces to Java**

As you might expect, each interface you define in IDL is mapped to a public interface in Java. Helper and holder class are also generated for each interface; the names of these interfaces are generated using the identifier of the IDL interface, with Helper and Holder appended to it.

The Java interface extends the org.omg.CORBA.Object interface. Any inheritance specification you provide in your IDL interface is mapped directly to interface inheritance in Java, using extends clauses. So our earlier GeometricObj3D example that inherits from GeometricObj is mapped into a Java interface that begins:

```
// Java
public interface GeometricObj3D
   extends org.omg.CORBA.Object, GeometricObj { ...
```
### **10.10.4.1. Helper and holder classes**

The helper class generated for an interface includes a static narrow() method that allows you to safely cast a CORBA Object reference to a reference of the interface type. If the Object isn't of the expected type, an org.omg.CORBA.BAD\_PARAM exception is thrown. The helper class also includes other static methods that let you read or write objects of the interface type over I/O streams and insert/extract an object of this type from an Any value.

The holder class is used whenever the interface is used as the type for an out or inout method parameter. The holder class is responsible for marshalling the contents of the object to the server object for the method call (for inout arguments), and then unmarshalling the (possibly updated) return value. The holder class has a constructor defined that lets you wrap the holder around an existing instance of the original interface, and it

has a public value member that lets you access the object argument both before and after the method call.

See [Chapter 4, "Java IDL"](#page-94-0) for more details on helper and holder classes.

### **10.10.4.2. Attributes**

Each attribute you declare on the IDL interface is mapped to two accessor methods, with the same name as the attribute. So an attribute declared within an IDL interface as follows:

```
// TDL
attribute string name;
```
is mapped to these two methods on the corresponding Java interface:

```
// Java
String name();
void name(String n);
```
If you include the readonly tag in your IDL attribute declaration, the Java interface has only the read accessor method, not the update accessor.

### **10.10.4.3. Methods**

Methods declared on your IDL interface are mapped one−to−one to methods on the Java interface. The return values and any in parameters are mapped directly to their corresponding types in Java. Any out or inout parameters in the IDL method are mapped to their holder classes in the Java method. This includes basic IDL types, which have their own holder classes defined for them in the standard Java mapping. So this IDL method:

```
// IDL
boolean setPrintServer(in PrintServer server,
         out PrintServer previousServer,
         out long requestsHandled);
```
is mapped to the following Java method on the corresponding interface:

```
// Java
boolean setPrintServer(PrintServer server,
         PrintServerHolder previousServer,
         IntHolder requestsHandled);
```
Note that the last argument is declared a long in IDL, which is mapped to int in Java, so the IntHolder class is used in the mapped Java method.

To use this method, we have to create holder objects for the output parameters, then check their values after the method call:

```
// Java
PrintServer newServer = . . .;
PrintServerHolder prevHolder = new PrintServerHolder();
IntHolder numReqHolder = new IntHolder();
xxx.setPrintServer(newServer, prevHolder, numReqHolder);
int numReq = numReqHolder.value;
PrintServer prevServer = prevHolder.value;
```
We don't need to initialize the contents of the holders, since they are being used for out parameters. If they

were used for inout parameters, we'd either have to initialize their contents at construction time or set their value members directly.

If there is a raises clause on your IDL method declaration, it is mapped to an equivalent throws clause on the Java method. The context clause and call semantics (oneway) on an IDL method declaration affect only the implementation of the generated Java method, not its signature.

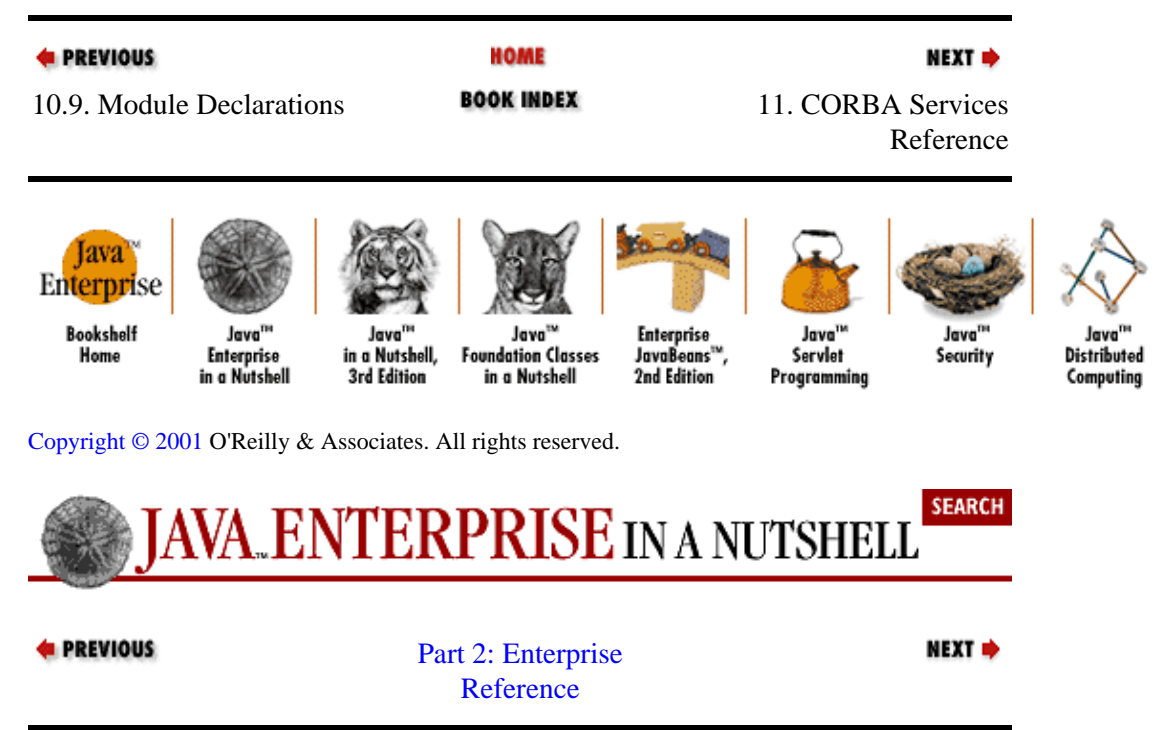

# <span id="page-283-0"></span>**Chapter 11. CORBA Services Reference**

#### **Contents:**

Naming Service [Security Service](#page-285-0) [Event Service](#page-285-0) [Persistent Object Service](#page-286-0) [Life Cycle Service](#page-287-0) [Concurrency Control Service](#page-287-0) [Externalization Service](#page-288-0) [Relationship Service](#page-289-0) [Transaction Service](#page-290-0) **Ouery Service** [Licensing Service](#page-291-0) [Property Service](#page-292-0) [Time Service](#page-293-0) [Trading Service](#page-294-0) [Collection Service](#page-294-0)

The CORBA standard includes a rich set of object services. These services can be optionally offered by a CORBA provider as part of its CORBA−compliant environment. Most vendors include a Naming Service, since it is the principal means for finding CORBA objects. The other services, such as Security and Event Services, are not required by all users, so they are often provided as optional add−ons.

This quick reference for the CORBA services is just that: a quick reference, not a comprehensive one. While it is important for you to understand what the various CORBA services can offer, it is beyond the scope of this book to provide a complete reference for all 15 of them. I've provided a short overview of each service, along with a few of its particulars, such as its principal interfaces and other services that it depends upon. If any of the services seem like a viable solution for your needs in a CORBA environment, you can get full details on the specification for the services from the OMG (*CORBA Services: Common Object Services Specification*, published by the OMG and available at [www.omg.org](http://www.omg.org/) ).

Generally speaking, each of the CORBA services defines a standard, ordered, explicit way of doing something. You may be able to do this activity in another way using only the core CORBA interfaces, but whatever technique you use will be nonstandard, ad hoc, and implicit. As an example, you might construct a means whereby your object is automatically notified of a change in another, possibly remote, object, just using standard CORBA constructs. The Event Service provides a standardized set of interfaces for defining these notification channels, so that outside agents can participate as well. When you are deciding between developing a custom approach or using a CORBA service, you should consider the level at which you need to depend on this service, your need for interoperability with other agents in this area, and the costs involved.

# **11.1. Naming Service**

The Naming Service is the most commonly used service in CORBA, since it provides the principal way for clients to find objects on the network. Remote object references can be bound to names within the Naming Service, and clients can access these object references over the network by asking for them by name from the Naming Service. There are more details on the Naming Service available in Chapter 4, *Java IDL*.

The principal interface in the Naming Service is the NamingContext. It represents a directory or subdirectory of named objects. This interface can bind, look up, and unbind objects and subcontexts within the naming directory. The names of objects within a NamingContext are composed of NameComponent arrays. Browsing through the contents of a NamingContext can be done with a BindingIterator.

#### Preface (Java Enterprise in a Nutshell)

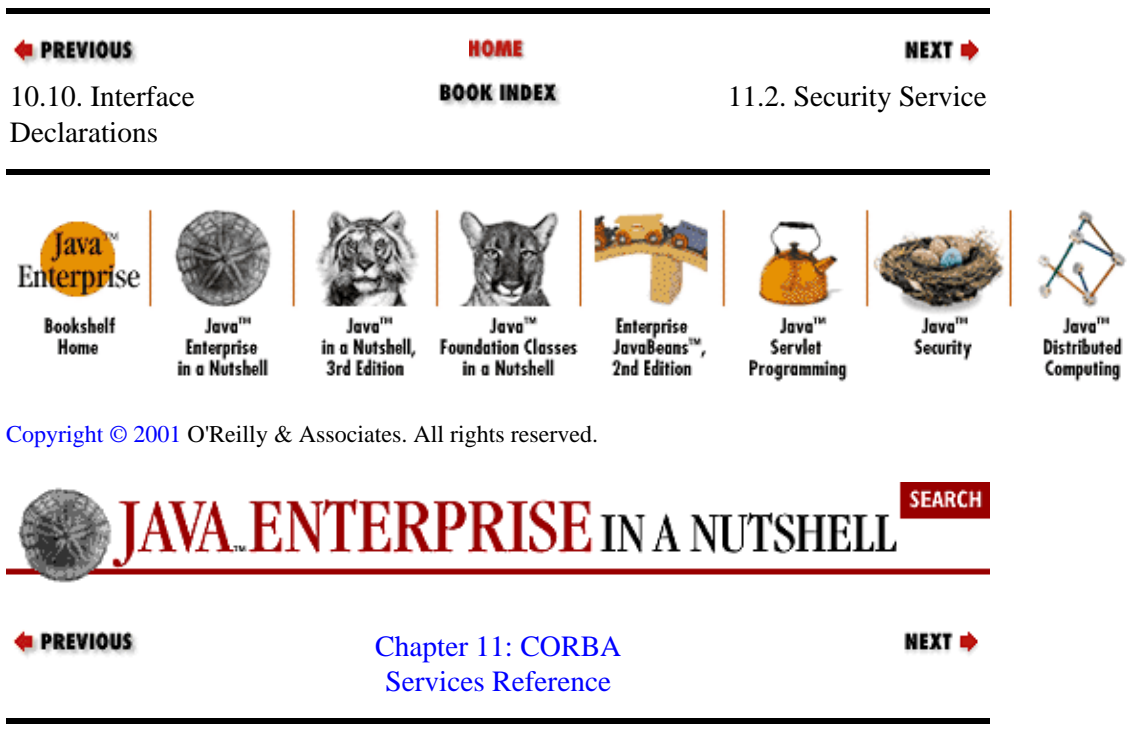

## **11.2. Security Service**

The CORBA Security Service provides the tools you need to secure a distributed application. It supports the authentication of remote users of object services, access controls for key objects and services in the system, auditing functions, the ability to establish secure communications channels between clients and object services, and nonrepudiated events. Note that encryption functions (i.e., algorithms for encrypting data and generating digital signatures) are not included in the Security Service specification. The Security Service is a higher−level security framework that needs to use cryptography in its implementation, but this use is not spelled out in the specification. Implementors are free to use whatever lower−level cryptographic APIs suit their needs, as long as their use supports the higher−level specifications of the Security Service.

The Security Service framework layers security measures on top of the basic ORB object−to−object model defined in the core CORBA architecture. Security measures are taken on either end of a secure communication. Access control is defined down to the level of individual methods on objects, and access rights can be delegated by one authenticated object to another.

The PrincipleAuthenticator interface authenticates identities. A Credentials object is assigned to each user; it describes the user's security profile, including access rights, authenticated identities, etc. The Current object provides details about the security features in effect in the current execution context. There are also extensions to the org.omg.CORBA.Object interface, to support such actions as querying the Credentials of an Object.

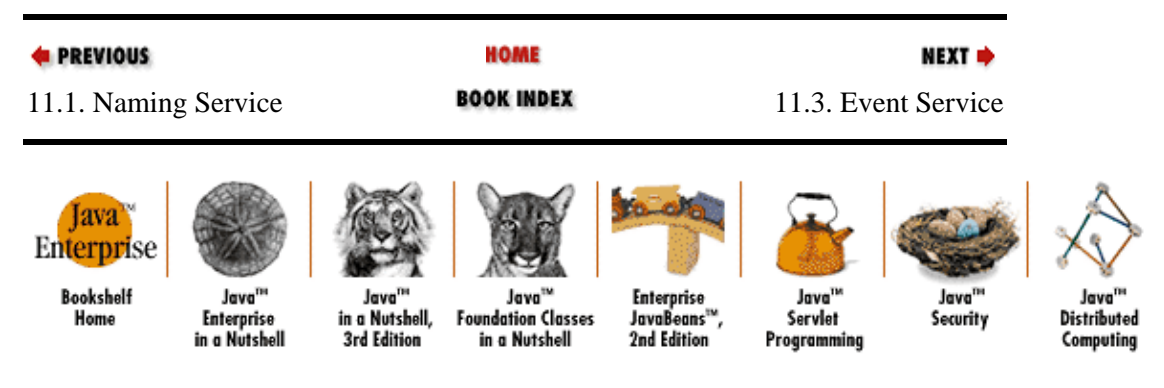

[Copyright © 2001](#page-669-0) O'Reilly & Associates. All rights reserved.

<span id="page-285-0"></span>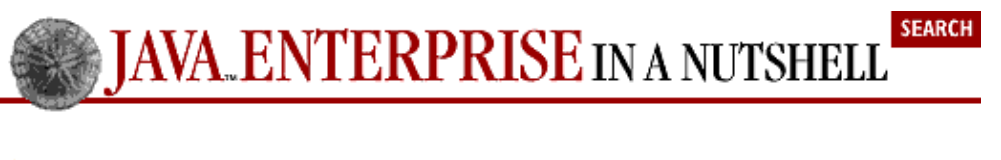

```
<u>de PREVIOUS</u>
```
[Chapter 11: CORBA](#page-283-0) [Services Reference](#page-283-0)

NEXT  $\Rightarrow$ 

## **11.3. Event Service**

The Event Service provides a flexible framework for asynchronous interaction between distributed objects. The asynchronous method invocation facility provided by the Dynamic Invocation Interface is a very basic form of the services the Event Service provides. These kinds of asynchronous communications can be useful in situations where *notification*, rather than *interaction*, is needed. You may want your client to be notified when data in a dynamically updated database is modified, for example. The Event Service provides a framework for setting up these communications channels.

Agents engaged in event services are distinguished as event consumers or event suppliers. In both cases, the agents can engage either in push or pull event communications. These four cases are represented by the PushConsumer, PullConsumer, PushSupplier, and PullSupplier interfaces. Event communications take place over EventChannel objects, to which consumers and suppliers of events are connected.

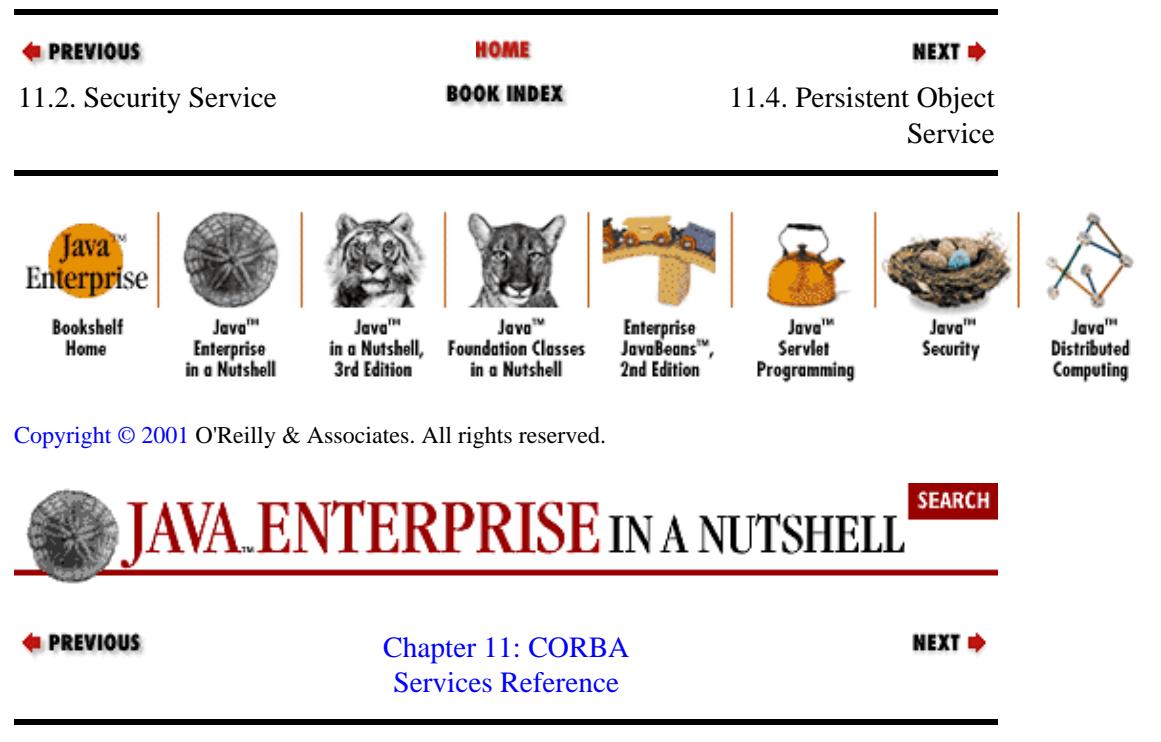

# **11.4. Persistent Object Service**

This service provides a common framework for CORBA objects to interact with various underlying persistence engines (relational databases, object databases, etc.) for the purpose of either accessing the persistent state of other objects or storing their own state persistently. In a sense, the Persistent Object Service can be thought of as middleware between CORBA objects and database protocols being defined by the Object Data Management Group (ODMG).

Persistence can be managed at either the object level or the data−member level. Typically, an object is allowed to control its own persistent state, but, if necessary, a client of an object can control particular elements of the object's persistent state.

<span id="page-286-0"></span>The definers of the Persistent Object Service seemed to have a penchant for acronyms. A persistent object is represented by the PO interface. Each PO has a PID, which is a unique identifier for its persistent data. Methods on a PO allow you to load and store its state to persistent storage. Internally, a PO uses the persistent object manager interface, POM. Interfaces to specific data storage services are provided by persistent data services, represented as PDS objects.

The Persistent Object Service service depends on both the Externalization Service, for converting objects into a format suitable for persistent storage media, and the Life Cycle Service, for creating, moving, and deleting objects.

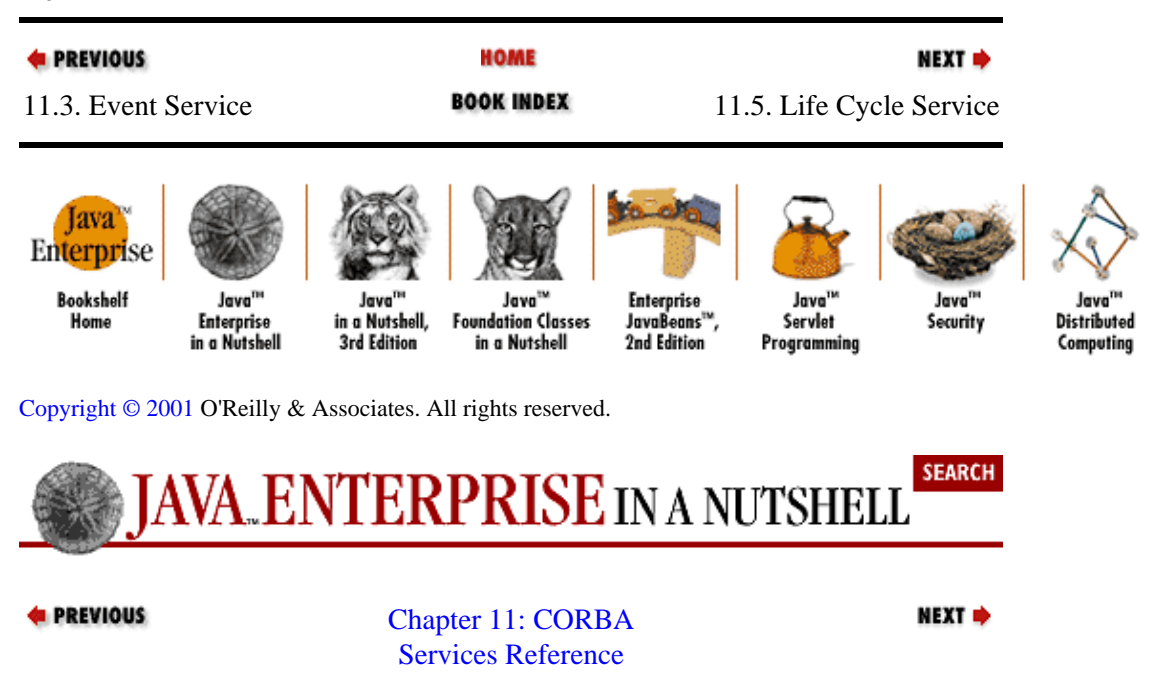

# **11.5. Life Cycle Service**

This service defines a standard protocol by which clients of distributed objects can cause the creation, copying, movement, and deletion of remote objects. The service is defined around the concept of object *factories*, which are responsible for creating objects of specific types.

All objects participating in the Life Cycle Service implement the LifeCycleObject interface. There is no specific interface defined for object factories, but they can be located using the FactoryFinder interface.

Some of the interfaces in this service reference Naming Service interfaces. Also, when dealing with connected graphs of objects, the Relationship Service structures are referenced.

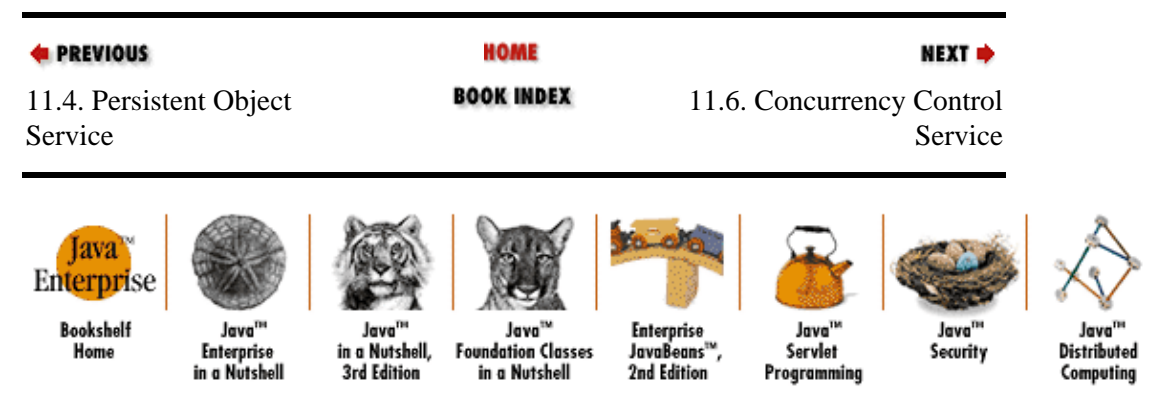

[Copyright © 2001](#page-669-0) O'Reilly & Associates. All rights reserved.

<span id="page-287-0"></span>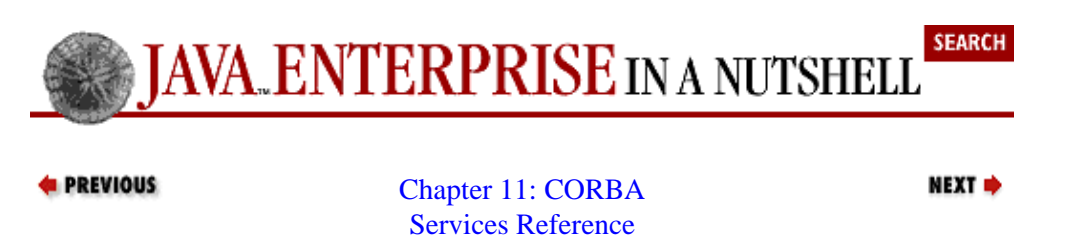

# **11.6. Concurrency Control Service**

The Concurrency Control Service defines a framework for managing concurrent access to remote objects from multiple clients. It is analogous to the multithreading support present in some programming languages, such as C++ and Java, but in a distributed context. The Concurrency Control Service provides facilities for interfacing with the Transaction Service to allow transactional clients to participate in concurrent access to resources from within transaction contexts.

The Concurrency Control Service uses a model based on locks that are acquired by clients for defined resources. Locks can be of different types (read, write, etc.), and different locking models can be specified, such as multiple−possession, two−phase locks, etc. Clients that attempt to acquire a lock on a resource and are refused because of conflicts with existing locks are queued on a first−come, first−serve basis.

Resources are implicitly represented by the LockSet interface, which request and relinquish locks on resources. The TransactionalLockSet is an equivalent interface for transactional clients. Lock sets are created using the LockSetFactory interface.

The transaction−related interfaces in this service depend on Transaction Service interfaces.

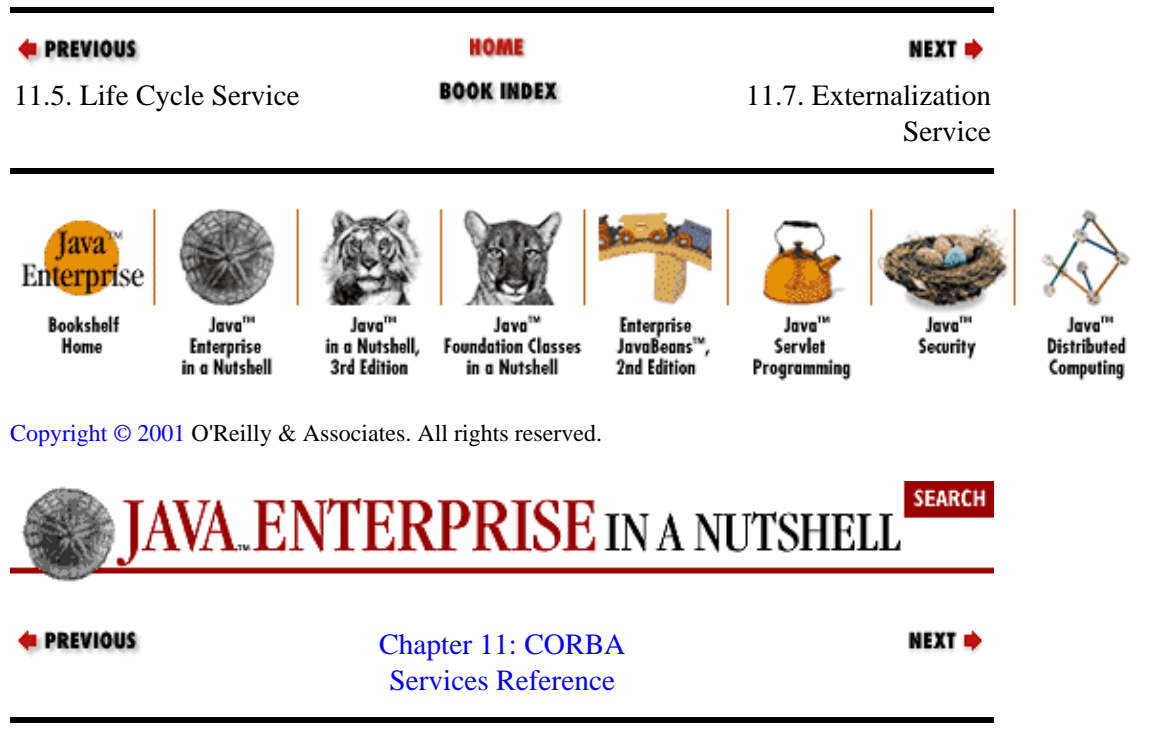

## **11.7. Externalization Service**

This service defines the means for converting objects into a form suitable for export over general media, such as network streams or disk storage, and then re−constituting this data back into object references, potentially in a different ORB and/or process. The service allows for pluggable data formats for externalized objects, but a standard serialized format for objects is provided, to ensure that a baseline protocol can be shared among users of the service.
The Externalization Service uses a Stream object for externalizing and internalizing objects. A StreamFactory creates Stream objects. Specific sources or destinations for streams can be supported by subclasses of the StreamFactory (e.g., FileStreamFactory). Objects that are to be externalized must extend the Streamable interface.

This service uses the Life Cycle Service to create and destroy Stream and StreamFactory objects. The Relationship Service manages the externalization of graphs of related objects.

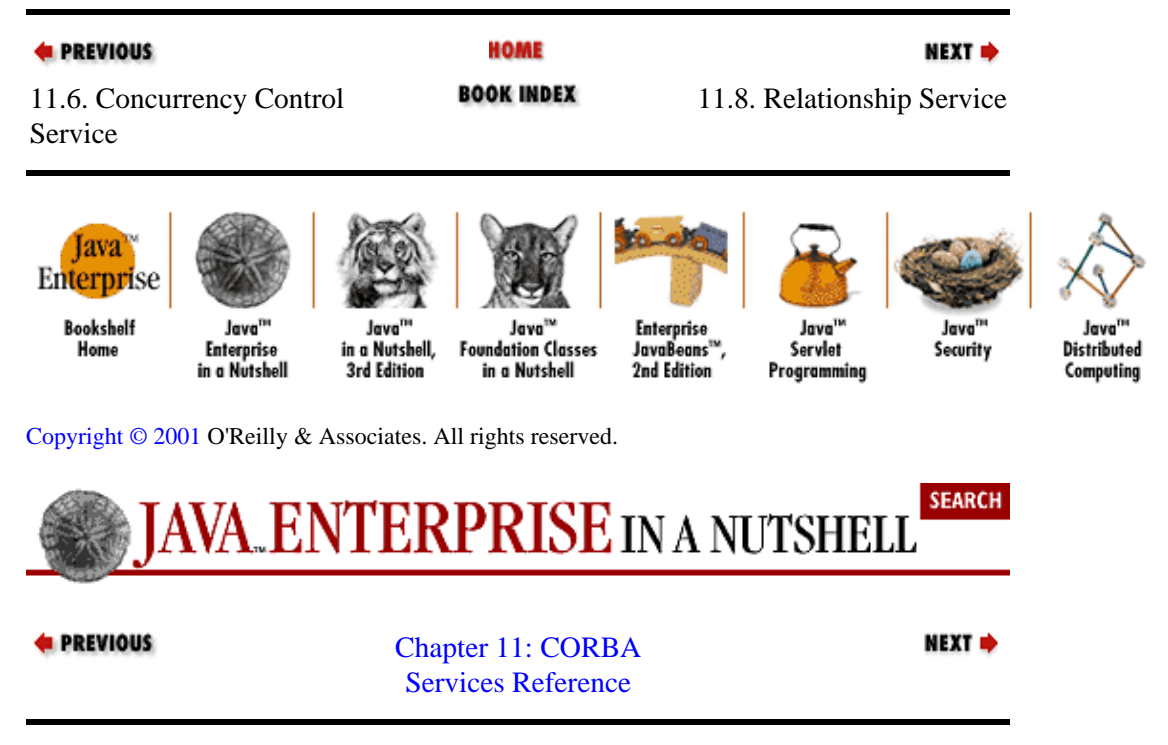

# **11.8. Relationship Service**

This service allows for the explicit definition of relationships among objects. Relationships are defined in terms of type, roles within the relationship, and the cardinality of each role. An object fulfills a role when it participates in a relationship. You can define an agent/proxy relationship, for example, in which a single object fulfills the agent role and multiple objects serve as proxies for that agent.

The Relationship and Role interfaces are at the heart of the service. RelationshipFactory and RoleFactory objects create Relationship and Role objects, respectively. A RelationshipIterator can iterate through the relationships a given object plays roles in. In addition to these generic relationship interfaces, the service also provides several specific relationship types, in their own modules. Object graphs can be created using the interfaces in the CosGraphs module, containment relationships can be created using the CosContainment module, and reference relationships are defined using the CosReference module.

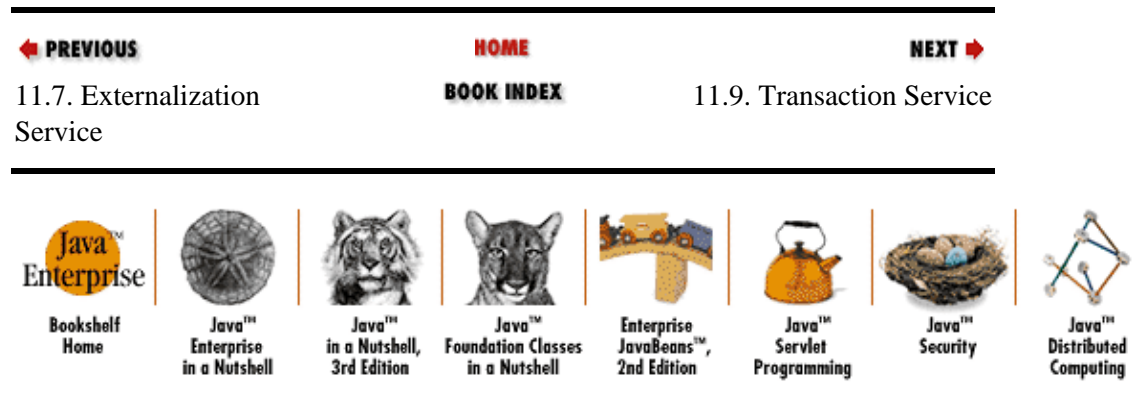

[Copyright © 2001](#page-669-0) O'Reilly & Associates. All rights reserved.

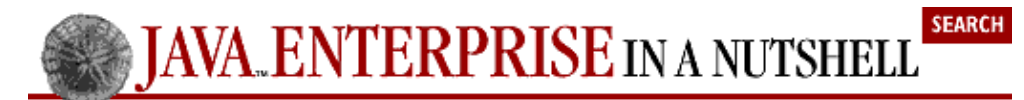

### **4** PREVIOUS

[Chapter 11: CORBA](#page-283-0) [Services Reference](#page-283-0)

NEXT **d** 

# **11.9. Transaction Service**

Transactions are best defined using the tried−and−true ACID characteristics, which are familiar to database researchers. ACID refers to units of work that are:

### *Atomic*

Any and all actions carried out as part of the transaction are committed when the transaction is committed or undone/cancelled if the transaction is cancelled (rolled back).

### *Consistent*

The actions within a transaction produce results that are consistent.

### *Isolated*

Transactions do not see each other's effects until they are committed. If a transaction is rolled back, its effects are not seen by other contexts.

### *Durable*

If a transaction completes successfully, its effects are made permanent.

The Transaction Service defines interfaces that allow distributed objects to create and engage in transactional interactions. A transactional interaction can involve a series of remote method calls. If a significant error is encountered along the way, the transaction can be rolled back, and the effects of all previous method calls are undone, as if the transaction never started in the first place. When a transactional client starts a transaction and then makes remote method calls, its transaction context is propagated along with the requests. Only transactional objects (i.e., objects whose internal actions and side effects should be undone by a rollback of the transaction and who participate in the Transaction Service protocol) heed the transaction context information.

An important item to note about the Transaction Service, and about transaction APIs in general, is that they principally provide a framework for the notification and management of transaction boundaries, but no facilities to ease the rollback of transactions. The application objects still need to do the hard work of undoing any work that was done during a transaction if it gets rolled back. In other words, the Transaction Service tells you when to do it, but not how.

Transactions are usually managed using the Current interface, which starts and ends transactions. Transactions can be directly manipulated using the Control interface, which contains a Terminator that ends the transaction with either a commit or rollback, and a Coordinator that checks for relationships between transactions. Resource objects can be registered as participating in transactions, which allows them to be notified of transaction boundaries (commit, rollback).

The Transaction Service depends on both the Concurrency Control Service, for its locking services, and the Persistent Object Service, to support the durability (persistence) of transaction effects on objects.

**E** PREVIOUS

**HOME** 

**NEXT →** 

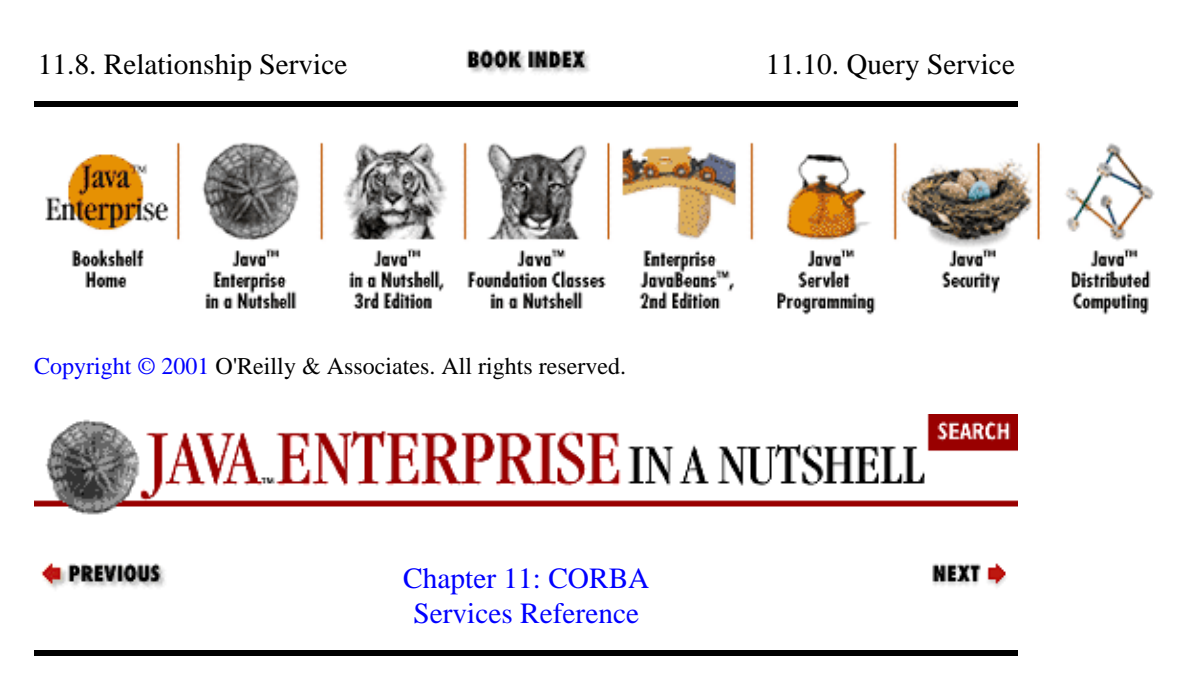

# **11.10. Query Service**

The Query Service provides a general object query mechanism for distributed objects. With this service, collections of objects can be searched to generate subcollections, or subsets of objects within a collection can be deleted or updated through a query. The facilities defined in the Query Service can be mapped to, but are not limited to, persistent storage facilities, such as relational or object databases.

Collections of objects are represented by Collection objects, which are created using a CollectionFactory. You iterate through a Collection of objects using an Iterator. QueryEvaluator objects issue a Query against a given Collection. The result of evaluating a Query can be of any type, but typically it is a Collection of some kind. A QueryManager is a type of QueryEvaluator that allows you to create queries.

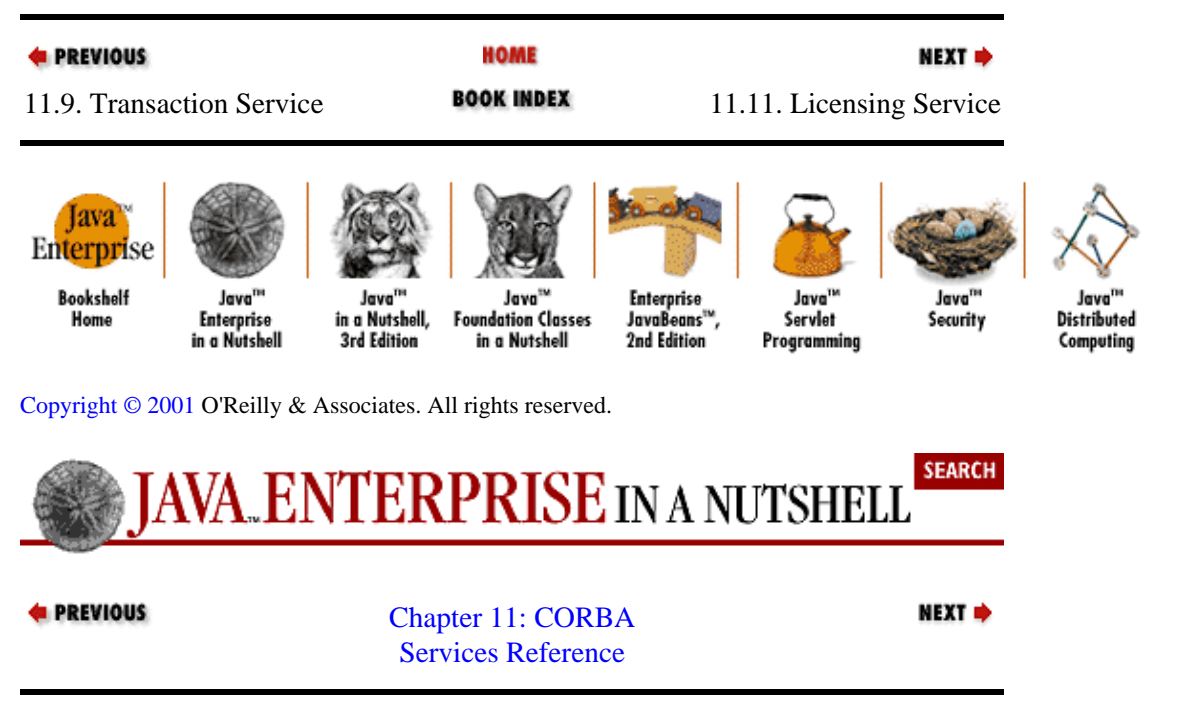

# **11.11. Licensing Service**

The Licensing Service is a protocol for controlled access to objects and services under a licensing model. Conceptually, you can think of it as an extension of the Security Service, with some additional access semantics having to do with consumable and expirable access. A license gives a user certain limited rights to use a particular remote object or set of objects.

In the License Service model, a client makes a request for a licensed service from a service provider, giving the provider some proof of ownership of a license. The provider then turns to a license manager to acquire a license service, which it uses to verify the existence of a license and check its policy against the proposed usage. The producer can then ask to be notified of license expiration during its use, or it can poll the license service for changes in the license state.

The LicenseServiceManager provides access to license services specific to certain producers. The ProducerSpecificLicenseService provides a producer with the methods needed to check on license validity, and start and end license usage sessions.

The License Service depends on the Security Service for license verification and secure communications and on the Event Service for asynchonous notification of license events to producers. Some implementations may also use the Relationship, Property, and Query Services.

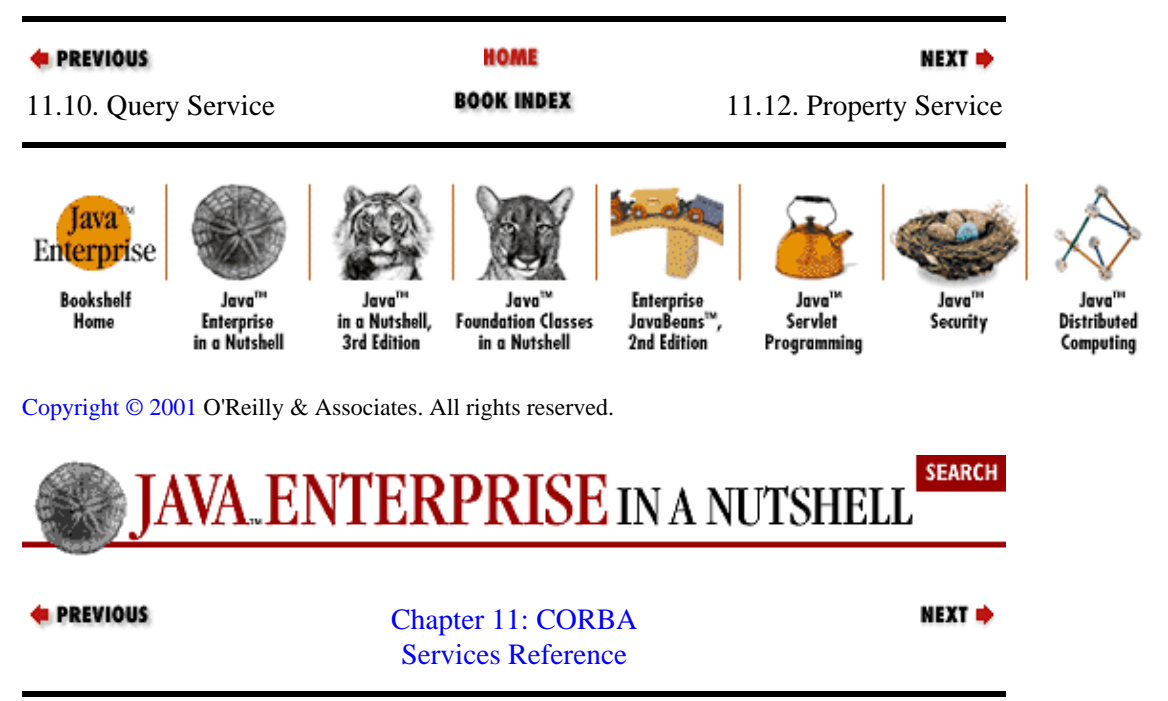

# **11.12. Property Service**

This service defines name/value pairs that can be assigned to objects, without being explicitly defined or required by their IDL interfaces. Properties can represent any application−specific attributes that can tag objects for various purposes.

The Property Service provides interfaces for defining, initializing, and iterating through sets of properties, but it does not specify how properties are associated with objects, as this is an implementation detail.

A set of properties is represented by the PropertySet interface, which allows you to create, modify, or delete properties in the set. A property is represented as a string name and an Any value. A subclass of PropertySet, PropertySetDef, allows you to query for metadata about the properties (e.g., whether each is read/write or read−only). A PropertiesIterator can be used to iterate through the contents of a

set, and a PropertySetFactory allows you to create new PropertySet objects.

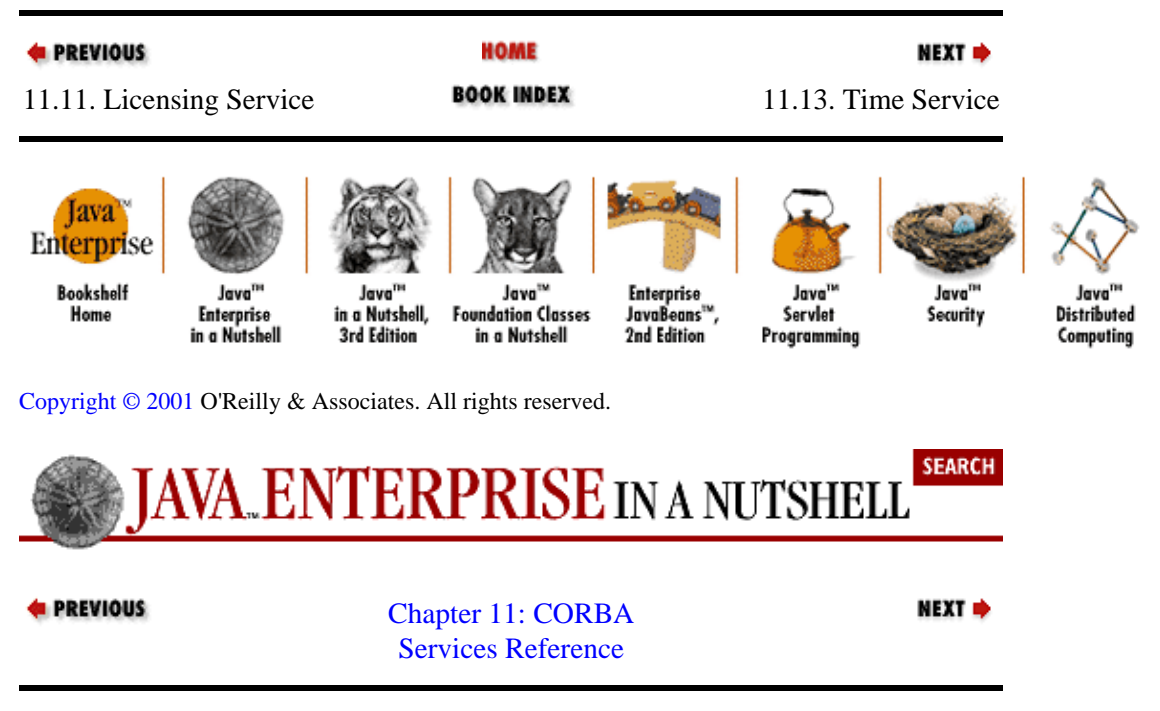

# **11.13. Time Service**

This service gives programs the ability to acquire an accurate value for the current time and an estimate of the error of the value provided. The Time Service uses a Universal Time Coordinated time representation to report time values. This representation uses time intervals of 100 nanoseconds, starting on midnight, October 15, 1582. The time reported is always relative to the Greenwich Mean Time (GMT).

The Time Service also provides facilities for generating time−based events, using timers and alarms, and for the ordering and linear positioning of events in time.

An implementation of the Time Service is responsible for communicating with an accurate time source, such as a Cesium clock or radio time broadcasts, for determining its time and error estimates.

Time is reported from a TimeService object in the form of UTO objects, which stand for universal time objects. Time intervals are given in the form of TIO objects, or time interval objects. A timer event is represented by a TimerEventT structure that includes the time the event triggered and any data that was specified to be delivered with the event. A timer event is indirectly created through the TimerEventService by registering a consumer for the event, which returns a TimerEventHandler object that can set the trigger time for the event, set the data to be delivered with the event, or cancel the event.

The timer event portion of the Time Service depends on an Event Service being available.

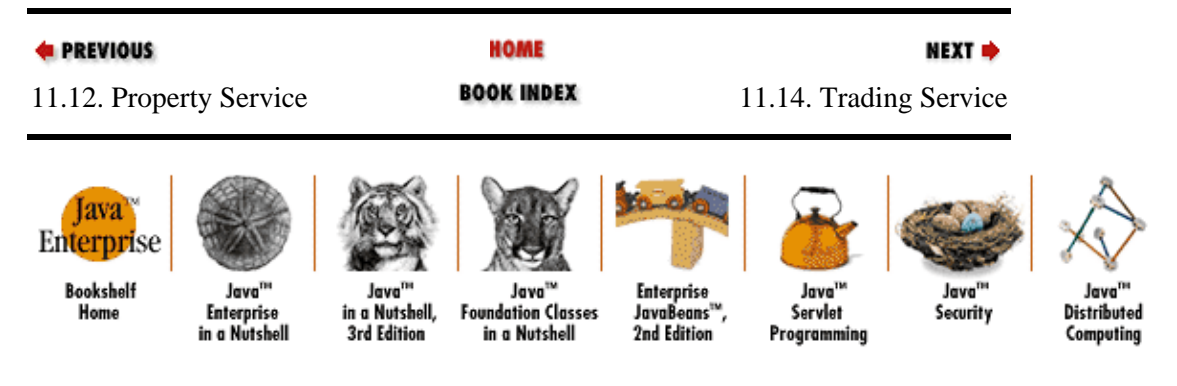

[Copyright © 2001](#page-669-0) O'Reilly & Associates. All rights reserved.

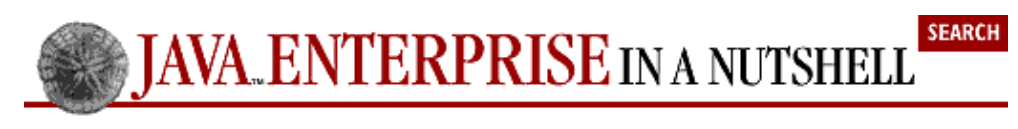

**4** PREVIOUS

[Chapter 11: CORBA](#page-283-0) [Services Reference](#page-283-0)

NEXT **d** 

# **11.14. Trading Service**

This service is analogous to a market−trading context, in which agents make buy offers for items they want (bids) and sell offers for items that they have (asks), and the trading system is responsible for matching the bids and asks to execute trades. In the Trading Service, objects describe the services that they can offer to the system, and clients issue a description of the desired properties of an object. The Trading Service then matches object services with clients seeking these services.

Buyers, or importers, of services use a Lookup interface to advertise their needs, while sellers, or exporters, of services use a Register interface to advertise the properties of their services. If an importer receives multiple hits on a query issued through the Lookup interface, it is given an OfferIterator to iterate through the offers for any that it wants to accept. An Admin interface queries for all outstanding offers and queries and controls parameters related to how the two are matched.

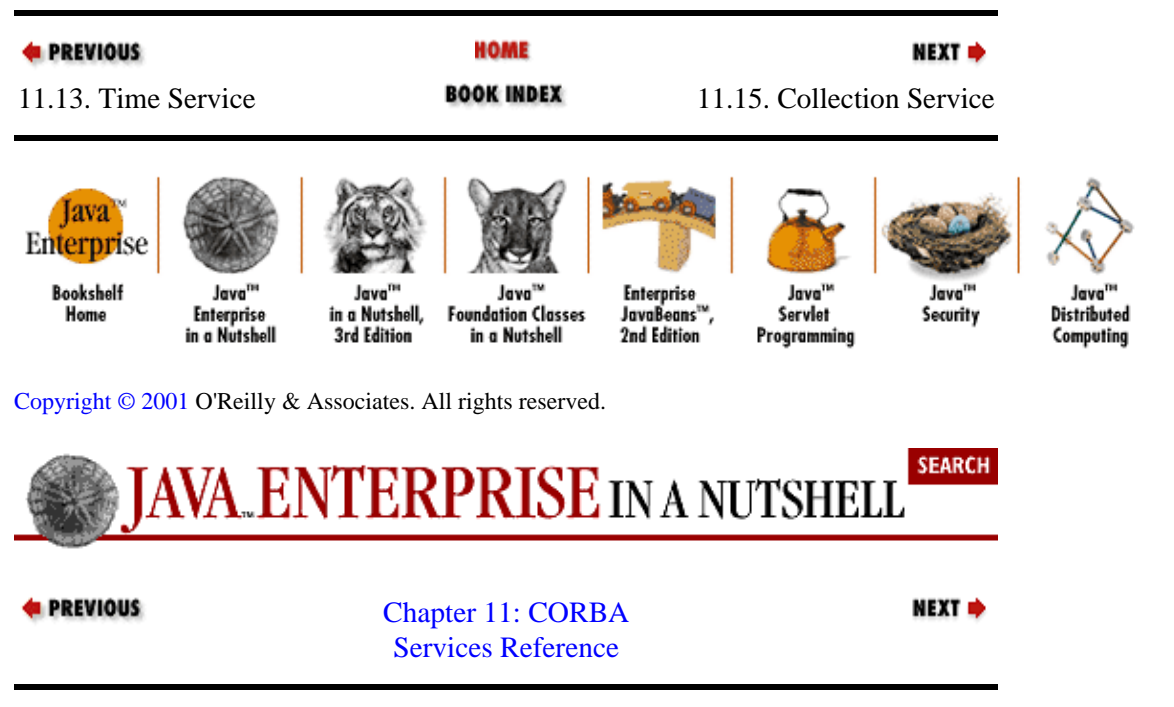

# **11.15. Collection Service**

The Collection Service supports the grouping of objects into various types of collections, such as sets, queues, and sequences. The service also includes representations for iterators of these collections and for operations to be performed to elements of a collection.

The Collection interface is the root of a large family of subclasses that define specific types of collections, such as Set, Heap, Stack, Queue, SortedSet, etc. There are also factory classes for these that allow you to create collections of each type. Similarly, the Iterator interface is the root of the hierarchy of iterator types, such as EqualityIterator and SequentialIterator. The Operations interface is provided as a base class for any operation a user may perform on a collection.

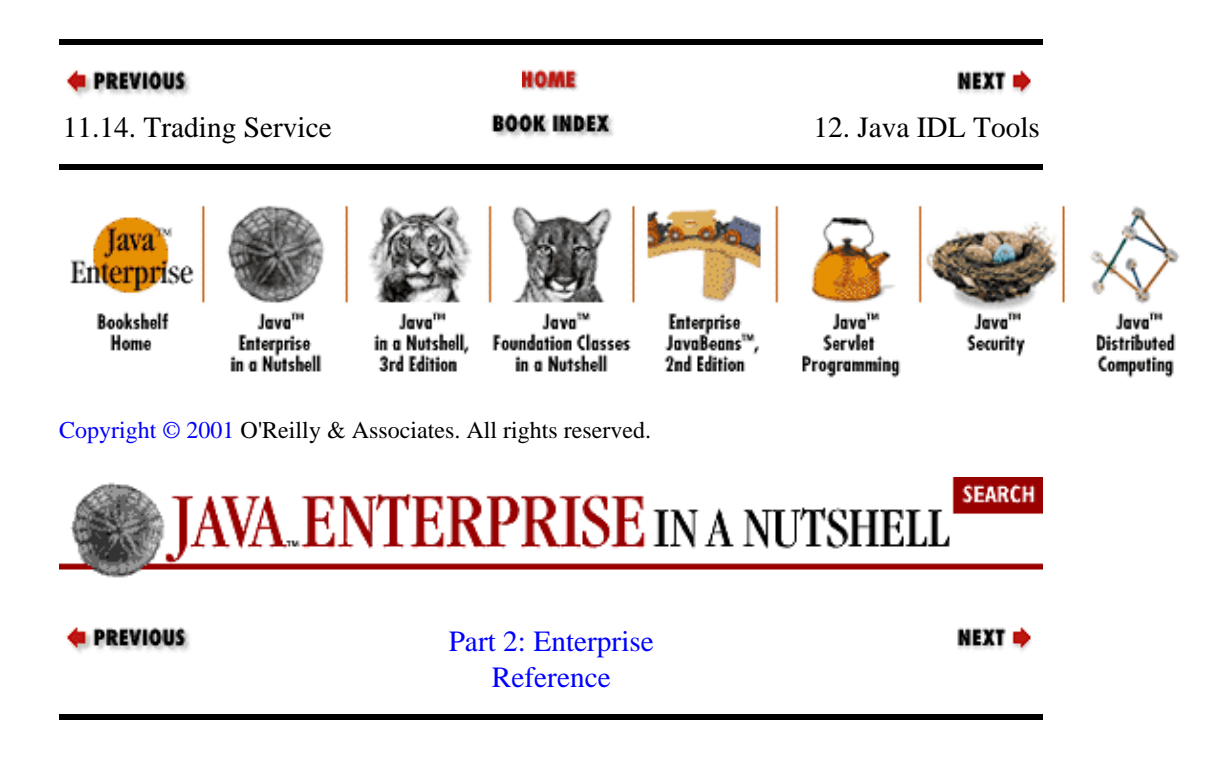

# **Chapter 12. Java IDL Tools**

**idltojava Java 2 SDK 1.2 and later**

### **The Java IDL Compiler**

idltojava [ options ] IDLfiles

Description: The *idltojava* compiler generates Java source files from IDL interface, module, and type descriptions. The compiler ostensibly follows the standard IDL Java mapping defined by the OMG. Note that according to the standard mapping, a single IDL construct may result in several Java constructs being generated. A single IDL interface, for example, generates five Java source files.

Description: The *idltojava* compiler performs a preprocessing stage during compilation, much like a C or C++ compiler. The preprocessor accepts #define, #undefine, #include, and #pragma directives for preprocessing. Some of the compiler options are related to this preprocessing stage. The #pragma directives that *idltojava* accepts are:

### **#pragma prefix** *repos\_prefix*

Prepend the given prefix name to any repository names. Note that Java IDL does not support the CORBA Interface Repository, so the usefulness of this option is questionable.

### **#pragma javaPackage** *rootPackage*

Place all packages generated from the IDL file within the given root package.

Description: Note that #pragma directives must appear at the beginning of the IDL file.

### **−D***symbol***=***value*

Define the named symbol with the given value during preprocessing of the IDL file. This command, for example:

% idltojava −DmaxArray=10 myFile.idl

causes the preprocessor to have the symbol maxArray defined as specified during preprocessing of the IDL file *myFile.idl*.

### **−f***flag−name*

### **−fno−***flag−name*

This option turns on and off execution flags for the compiler. The option with just the flag name turns on the named flag, and the option with no− followed by the flag name turns off the named flag. There is no space after the −f in both cases.

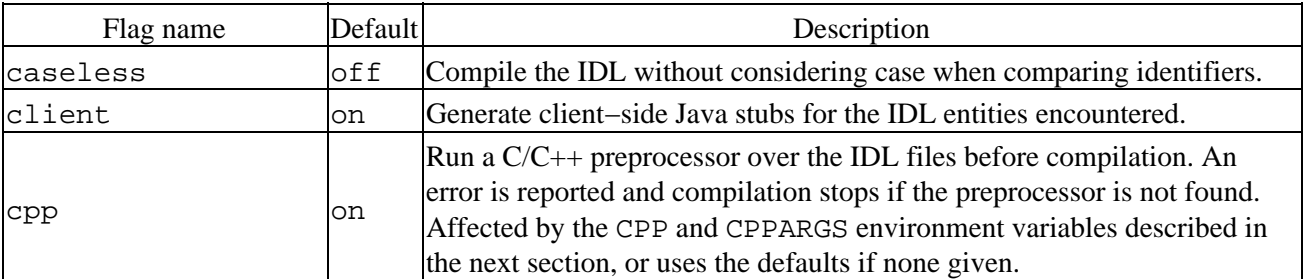

The possible flags are listed in the following table:

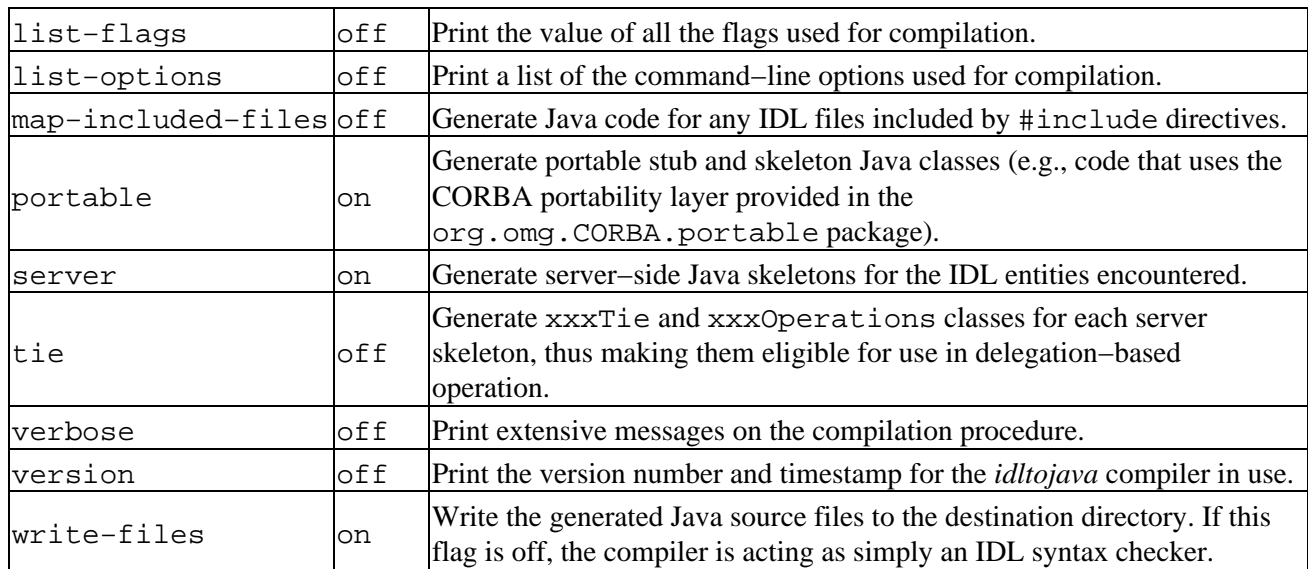

### **−I***path*

The given path should be used to search for files specified in #include directives found in the IDL file. There is no space between the −I and the path.

### **−j** *path*

The given path should be used as the destination for the generated Java source files. If a Java class is mapped to a Java package, the compiler creates subdirectories in the given destination automatically to store the Java files. There is a space between the −j and the path.

### **−U***symbol*

The named symbol should be undefined when the compiler starts preprocessing the IDL files. There is no space between the −U and the symbol name.

### **CPP**

The full path to a C/C++ pre−processor to use when the cpp flag is on during compilation. If this variable is not set in the environment, the *idltojava* compiler uses a default of */usr/ccs/lib/cpp* on Solaris and the Microsoft Visual C++ preprocessor on Windows systems.

### **CPPARGS**

A list of arguments to be passed to the preprocessor.

Bugs: As of this writing, Sun still has not released a final version of *idltojava* to correspond to the final Java IDL API included in the Java SDK 1.2. The current available version is the early−access version, which has the following notable bugs:

•

Adjacent string literals cause a syntax error, instead of being concatenated as defined in the IDL specification.

•

A special modifier method, accepting a discriminator value, is not generated in the Java code for IDL unions with multicase branches.

•

Any context clauses on IDL method declarations are ignored silently.

## **tnameserv Java 2 SDK 1.2 and later**

## **The Java IDL Naming Service**

### **Daemon** eserv [ options ]

Description: The *tnameserv* daemon is the CORBA Naming Service daemon provided with Java IDL. The Naming Service allows remote CORBA objects to be bound to names with the naming directory of the service. Remote clients can connect to the Naming Service through standard CORBA APIs and ask for references to these objects by name or browse through the objects bound to names in the directory.

Description: The daemon should be run in the background. The *tnameserv* implementation of the Naming Service is a nonpersistent one (i.e., bindings created and stored in the naming context are only valid during the lifetime of the *tnameserv* daemon).

### **−ORBInitialPort** *portnum*

Listen to the specified port for client requests on the Naming Service. The default port is 900. This option corresponds to the Java property org.omg.CORBA.ORBInitialPort.

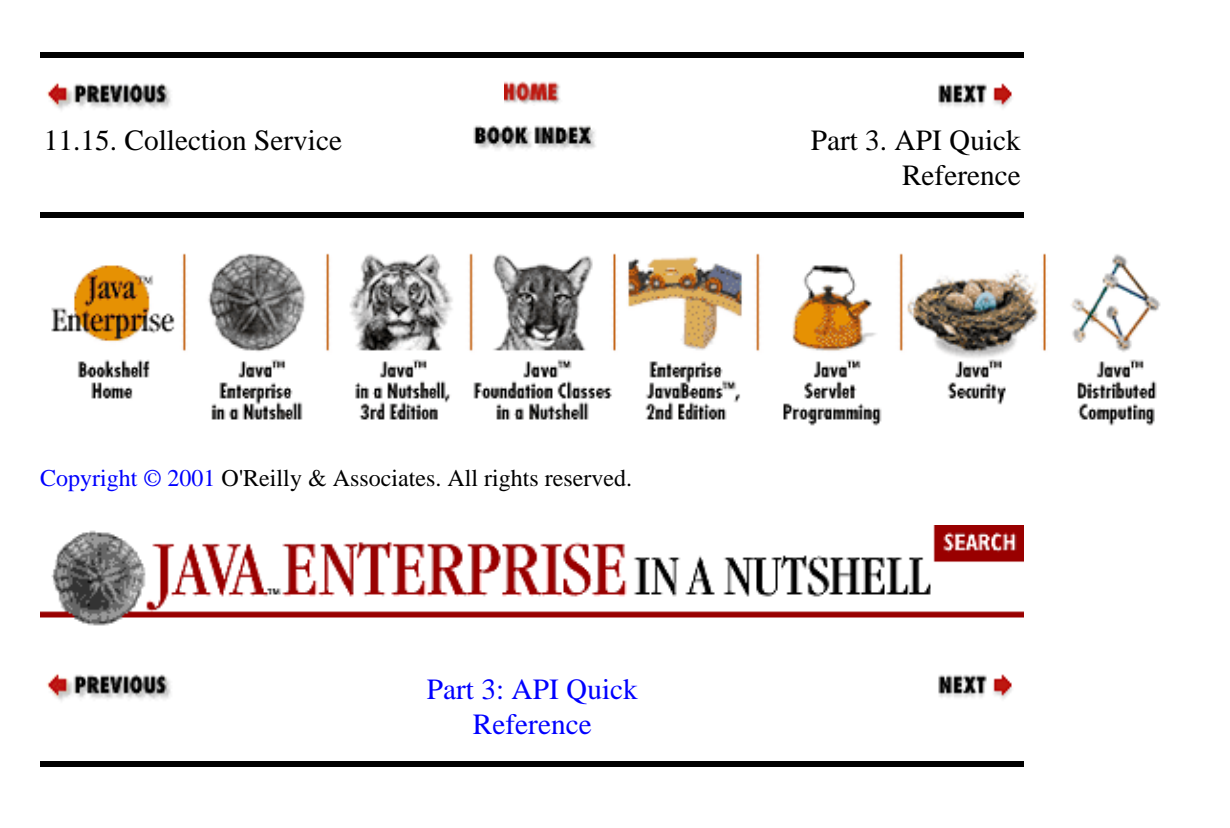

# **Chapter 13. The java.rmi Package**

The java.rmi package is the main RMI package; it contains the principle objects used in RMI clients and servers. Figure 13−1 shows the class hierarchy for this package.

The Remote interface and the Naming class define and locate RMI objects over the network. The RMISecurityManager class provides additional security semantics required for RMI interactions. The MarshalledObject class is used during remote method calls for certain method arguments. In addition, this core package contains a number of basic RMI exception types used during remote object lookups and remote method calls.

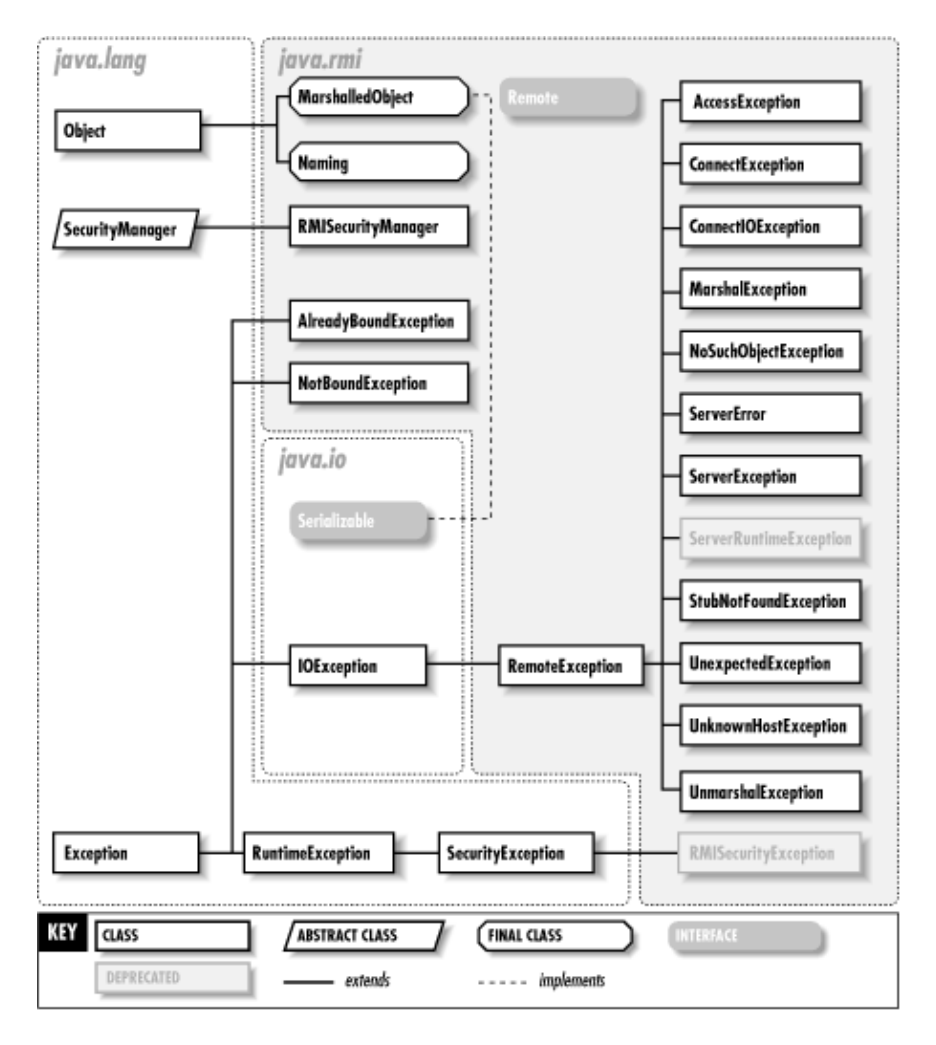

**Figure 13−1. The java.rmi package**

### **AccessException Java 1.1**

## **java.rmi** *serializable checked PJ1.1(opt)*

This subclass of RemoteException is thrown when you attempt to perform an improper operation on a Naming or Registry object. A registry allows only local requests to bind, rebind, or unbind objects, so an attempt to call one of these methods on a remote registry results in an AccessException being thrown.

public class **AccessException** extends RemoteException {

```
// Public Constructors
  public AccessException (String s
  public AccessException (String s) Exception ex_1.
}
Hierarchy:
Object−−>Throwable(Serializable)-−>Exception-−>IOException-->RemoteException-->.
Thrown By: java.rmi.registry.Registry.{bind(), list(), lookup(), rebind(),
unbind()}
```
## **AlreadyBoundException Java 1.1**

### **java.rmi** *serializable checked PJ1.1(opt)*

An exception that's thrown when an attempt is made to bind an object to a name that is already bound.

public class **AlreadyBoundException** extends Exception {

*// Public Constructors* public **AlreadyBoundException** public **AlreadyBoundException** (String  $s_1$ ).

```
}
```
Hierarchy:

```
Object−−>Throwable(Serializable)−−>Exception−−>AlreadyBoundException
```
Thrown By: Naming.bind(), java.rmi.registry.Registry.bind()

## **ConnectException Java 1.1**

## **java.rmi** *serializable checked PJ1.1(opt)*

A RemoteException that's thrown when a remote host refuses to connect during a remote method call.

public class **ConnectException** extends RemoteException {

*// Public Constructors* public **ConnectException** (String *s* public **ConnectException** (String  $s$ ) Exception  $ex_1$ ;

} Hierarchy: Object−−>Throwable(Serializable)−−>Exception−−>IOException−−>RemoteException−−>ConnectException

## **ConnectIOException Java 1.1**

## **java.rmi** *serializable checked PJ1.1(opt)*

A RemoteException that's thrown if there is an I/O error while attempting to make a remote method call.

public class **ConnectIOException** extends RemoteException { *// Public Constructors* public **ConnectIOException** (String *s* public **ConnectIOException** (String  $s$ ) Exception  $ex_1$ ; } Hierarchy: Object-->Throwable(Serializable)-->Exception-->IOException-->RemoteException-->

## **MarshalException Java 1.1**

### **java.rmi** *serializable checked PJ1.1(opt)*

A RemoteException that's thrown if an I/O error occurs while attempting to marshal any part of a remote method call (header data or method arguments).

public class **MarshalException** extends RemoteException {

*// Public Constructors* public **MarshalException** (String *s* ); public **MarshalException** (String *s*, Exception *ex*);

```
}
```
### Hierarchy: Object-->Throwable(Serializable)-->Exception-->IOException-->RemoteException-->M

## **MarshalledObject Java 1.2**

### **java.rmi** *serializable*

A MarshalledObject represents an object that has been serialized and marshalled according to the RMI specification. If the original object was a remote object reference, the MarshalledObject contains a serialized stub for the object. Otherwise, the object is serialized and tagged with a codebase URL that can be used on the receiving end to find the class definition for the object, if needed.

The MarshalledObject constructor allows you to serialize an existing object into marshalled form. The get() method returns a copy of the serialized object it contains. You can also compare the equality of the serialized objects of two MarshalledObject objects.

MarshalledObject objects are used primarily by the RMI activation API, to allow for the passing of initialization parameters for activated objects in a standard way, for example.

public final class **MarshalledObject** implements Serializable {

*// Public Constructors* public **MarshalledObject** (Object *obj*) throws IOException; *// Public Instance Methods* public Object **get** () throws IOException, ClassNotFoundException; *// Public methods overriding Object* public boolean **equals** (Object *obj* public int **hashCode** ();

```
}
Hierarchy: Object−−>MarshalledObject(Serializable)
```

```
Passed To: java.rmi.activation.Activatable.{Activatable(), exportObject()},
java.rmi.activation.ActivationDesc.ActivationDesc(),
java.rmi.activation.ActivationGroup.activeObject(),
java.rmi.activation.ActivationGroupDesc.ActivationGroupDesc(),
java.rmi.activation.ActivationMonitor.activeObject()
```

```
Returned By: java.rmi.activation.ActivationDesc.getData(),
java.rmi.activation.ActivationGroup.newInstance(),
java.rmi.activation.ActivationGroup_Stub.newInstance(),
java.rmi.activation.ActivationGroupDesc.getData(),
java.rmi.activation.ActivationInstantiator.newInstance(),
java.rmi.activation.Activator.activate()
```
## **Naming Java 1.1**

## **java.rmi** *PJ1.1(opt)*

This is the primary application interface to the naming service within the RMI registry. You can get references to remote objects with the lookup() method. To bind local object implementations to names within the local registry, use the bind() and rebind() methods. Locally bound objects can be removed from the name registry using unbind(). To obtain all of the names for objects currently stored in the registry, use the list() method.

Each name argument to the methods on the Naming interface takes the form of a URL (e.g., *rmi://remoteHost:port/objName*). If you are referencing a local object and the object is exported to the default registry port, the URL can simply take the form of the object's name in the local registry, (e.g., *objName*). This is possible because the *rmi:* protocol is assumed if it isn't present in the URL and the default host is the local host.

Note that while the lookup() method can reference any remote RMI registry, the bind(), rebind(), and unbind() methods can only be called on the local registry. Attempting to call these methods against a remote registry results in an AccessException being thrown.

```
public final class Naming {
```

```
// No Constructor
```
*//*

*Public Class Methods* public static void **bind** (String *name*, Remote *obj*) throws AlreadyBoundException,

```
public station String[URLException; public station; public station; public station;
public static Remote lookup (String name) throws NotBoundException, public static Remote lookup (String name) throws NotBoundException;
```
java.net.MalformedURLException, RemoteException; public static void **rebind** (String *name*, Remote *obj*) throws RemoteException,

java.net.MalformedURLException; public static void **unbind** (String *name*) throws RemoteException, NotBoundException,

java.net.MalformedURLException; }

## **NoSuchObjectException Java 1.1**

**java.rmi** *serializable checked PJ1.1(opt)*

This subclass of RemoteException is thrown when you attempt to invoke a method on a remote object that is no longer available.

### public class **NoSuchObjectException** extends

RemoteException {

```
// Public Constructors
  public NoSuchObjectException (String s);
}
Hierarchy:
Object−−>Throwable(Serializable)-−>Exception-−>IOException-->RemoteException-->>
```
Thrown By: java.rmi.activation.Activatable.unexportObject(), java.rmi.server.RemoteObject.toStub(), java.rmi.server.UnicastRemoteObject.unexportObject()

## **NotBoundException Java 1.1**

## **java.rmi** *serializable checked PJ1.1(opt)*

An exception that is thrown by a Naming instance when a lookup is attempted using a name with no object bound to it.

public class **NotBoundException** extends

Exception {

*// Public Constructors* public **NotBoundException** (); public **NotBoundException** (String *s*);

```
}
```
Hierarchy: Object−−>Throwable(Serializable)−−>Exception−−>NotBoundException

```
Thrown By: Naming. \{ lookup(), unbind()\},
java.rmi.registry.Registry.{lookup(), unbind()}
```
### **Remote Java 1.1**

## **java.rmi** *remote PJ1.1(opt)*

Every remote object must implement the Remote interface. In addition, any methods you want to be remotely callable must be defined within an interface that extends the Remote interface. This is a place−holder interface that identifies all remote objects, but doesn't define any methods of its own.

```
public abstract
interface
Remote {
}
Implementations: java.rmi.activation.ActivationGroup_Stub,
java.rmi.activation.ActivationInstantiator,
java.rmi.activation.ActivationMonitor,
```
### Chapter 13. The java.rmi Package 293

```
java.rmi.activation.ActivationSystem, java.rmi.activation.Activator,
java.rmi.dgc.DGC, java.rmi.registry.Registry,
java.rmi.server.RemoteObject, javax.ejb.EJBHome, javax.ejb.EJBObject
Passed To: Naming. {bind(), rebind()},
java.rmi.activation.Activatable.{exportObject(), unexportObject()},
java.rmi.activation.ActivationGroup.activeObject(),
java.rmi.registry.Registry.{bind(), rebind()},
java.rmi.server.RemoteObject.toStub(),
java.rmi.server.RemoteRef.invoke(),
java.rmi.server.ServerRef.exportObject(),
java.rmi.server.Skeleton.dispatch(),
java.rmi.server.UnicastRemoteObject.{exportObject(), unexportObject()}
Returned By: Naming.lookup(),
java.rmi.activation.Activatable.{exportObject(), register()},
java.rmi.activation.ActivationID.activate(),
java.rmi.registry.Registry.lookup(),
java.rmi.server.RemoteObject.toStub(),
java.rmi.server.UnicastRemoteObject.exportObject()
```
### **RemoteException Java 1.1**

### **java.rmi** *serializable checked PJ1.1(opt)*

This subclass of IOException is thrown when an error occurs during any remote object operation. The RemoteException includes a Throwable data member that represents the nested exception that caused the RemoteException to be thrown. For example, if an exception occurs on the server while executing a remote method, the client receives a RemoteException (in the form of a ServerException, one of its subclasses) with its Throwable data member initialized to the server−side exception that caused the client−side RemoteException to be delivered.

public class **RemoteException** extends IOException {

```
// Public Constructors
   public RemoteException
    (); public RemoteException (String s
   public RemoteException (String s)?Throwable ex_1.
```
*// Public methods overriding Throwable* public String **getMessage** (); *default:null*

```
1.2 public void printStackTrace ();
```

```
1.2 public void printStackTrace (PrintStream ps);
```

```
1.2 public void printStackTrace (PrintWriter pw);
```

```
// Public Instance Fields
    public Throwable detail
 ;
```

```
}
Hierarchy:
Object−−>Throwable(Serializable)−−>Exception−−>IOException−−>RemoteException
```
Subclasses: AccessException, java.rmi.ConnectException, ConnectIOException, MarshalException, NoSuchObjectException, ServerError, ServerException, ServerRuntimeException, StubNotFoundException, UnexpectedException,

java.rmi.UnknownHostException, UnmarshalException, java.rmi.activation.ActivateFailedException, java.rmi.server.ExportException, java.rmi.server.SkeletonMismatchException, java.rmi.server.SkeletonNotFoundException, javax.transaction.InvalidTransactionException, javax.transaction.TransactionRequiredException, javax.transaction.TransactionRolledbackException

Thrown By: Too many methods to list.

## **RMISecurityException Java 1.1; Deprecated in Java 1.2**

### **java.rmi** *serializable unchecked PJ1.1(opt)*

A SecurityException thrown by the RMISecurityManager when a security violation is detected during a remote operation.

public class **RMISecurityException** extends SecurityException { *// Public Constructors* # public **RMISecurityException** (String *name*); # public **RMISecurityException** (String *name*, String *arg*); } Hierarchy: Object−−>Throwable(Serializable)−−>Exception−−>RuntimeException−−>SecurityException−−>RMISecurityException

## **RMISecurityManager class Java 1.1**

## **java.rmi** *PJ1.1(opt)*

The RMISecurityManager enforces the security policy for classes that are loaded as stubs for remote objects, by overriding all relevant access−check methods from the SecurityManager. By default, stub objects are only allowed to perform class definition and class access operations. If you don't set the local security manager as RMISecurityManager (using the System.setSecurityManager() method), stub classes are only loadable from the local filesystem. Applets engaging in RMI calls do not need to use the RMISecurityManager, since the security manager provided by the browser does the necessary access control on loading remote classes, etc.

You don't normally need to interact with the RMISecurityManager directly within your application code, except to set it as the system security manager before starting your RMI code.

```
public class RMISecurityManager
extends SecurityManager {
// Public Constructors
  public RMISecurityManager ();
}
Hierarchy: Object−−>SecurityManager−−>RMISecurityManager
```
### **ServerError class Java 1.1**

### **java.rmi** *serializable checked PJ1.1(opt)*

A nonrecoverable error that occurs while a server is executing a remote method. The nested Throwable data member (inherited from RemoteException) contains the server−side exception that generated the error.

```
public class ServerError extends
RemoteException {
// Public Constructors
  public ServerError (String s, Error err);
}
Hierarchy:
Object-->Throwable(Serializable)-->Exception-->IOException-->RemoteException-->
```
### **ServerException Java 1.1**

### **java.rmi** *serializable checked PJ1.1(opt)*

This exception is thrown if a RemoteException is thrown while the server object is executing a remote method.

public class **ServerException** extends RemoteException { *// Public Constructors* public **ServerException** (String *s* public **ServerException** (String *s*) Exception  $ex_1$ ; } Hierarchy: Object−−>Throwable(Serializable)−−>Exception−−>IOException−−>RemoteException−−>ServerException

## **ServerRuntimeException Java 1.1; Deprecated in Java 1.2**

## **java.rmi** *serializable checked PJ1.1(opt)*

An exception that occurs if a RuntimeException is thrown while a server object is executing a remote method. The nested Throwable data member (inherited from RemoteException) contains the server−side runtime exception that generated the exception.

```
public class ServerRuntimeException extends
RemoteException {
// Public Constructors
# public ServerRuntimeException (String s, Exception ex);
}
Hierarchy:
Object−−>Throwable(Serializable)-−>Exception-−>IOException-->RemoteException-->
```
## **StubNotFoundException Java 1.1**

## **java.rmi** *serializable checked PJ1.1(opt)*

This exception can occur either when an object is being exported to participate in remote RMI calls or during a remote method call. During export on the server, this exception is thrown if the stub class for the object cannot be found or used for some reason (e.g., the stub class isn't in the CLASSPATH of the server process or the stub class can't be instantiated). During a remote method call, the client can receive this exception if the remote object hasn't been exported completely or correctly.

```
public class StubNotFoundException extends
RemoteException {
  // Public Constructors
  public StubNotFoundException (String s
  public StubNotFoundException (String s) Exception ex_1.
}
Hierarchy:
Object−−>Throwable(Serializable)-−>Exception-−>IOException-->RemoteException-->
```
## **UnexpectedException Java 1.1**

## **java.rmi** *serializable checked PJ1.1(opt)*

An UnexpectedException is thrown if an exception that isn't specified on a remote method's signature is encountered during the return from a remote method call. The unexpected exception can occur on the server or on the client. The nested Throwable object (inherited from RemoteException) contains the actual exception that occurred.

### public class **UnexpectedException** extends RemoteException {

*// Public Constructors* public **UnexpectedException** (String *s* public **UnexpectedException** (String *s*) Exception  $ex_1$ .

### }

```
Hierarchy:
Object-->Throwable(Serializable)-->Exception-->IOException-->RemoteException-->
```
## **UnknownHostException Java 1.1**

## **java.rmi** *serializable checked PJ1.1(opt)*

This RemoteException is thrown if the host specified during a Naming lookup cannot be found.

```
public class UnknownHostException extends
RemoteException {
// Public Constructors
  public UnknownHostException (String s
  public UnknownHostException (String s) Exception ex_{\gamma}.
}
Hierarchy:
Object-->Throwable(Serializable)-->Exception-->IOException-->RemoteException-->
```
Thrown By: java.rmi.registry.RegistryHandler.registryStub()

## **UnmarshalException Java 1.1**

**java.rmi** *serializable checked PJ1.1(opt)*

This RemoteException is thrown if an error occurs while unmarshalling the return value from a remote method call. The source of the error could be an I/O error while sending the header or the value of the return from the server to the client, or the fact that the class of the return object is not found.

public class **UnmarshalException** extends RemoteException {

*// Public Constructors* public **UnmarshalException** (String *s* public **UnmarshalException** (String  $s$ ) Exception  $ex_1$ .

}

Hierarchy:

Object-->Throwable(Serializable)-->Exception-->IOException-->RemoteException-->

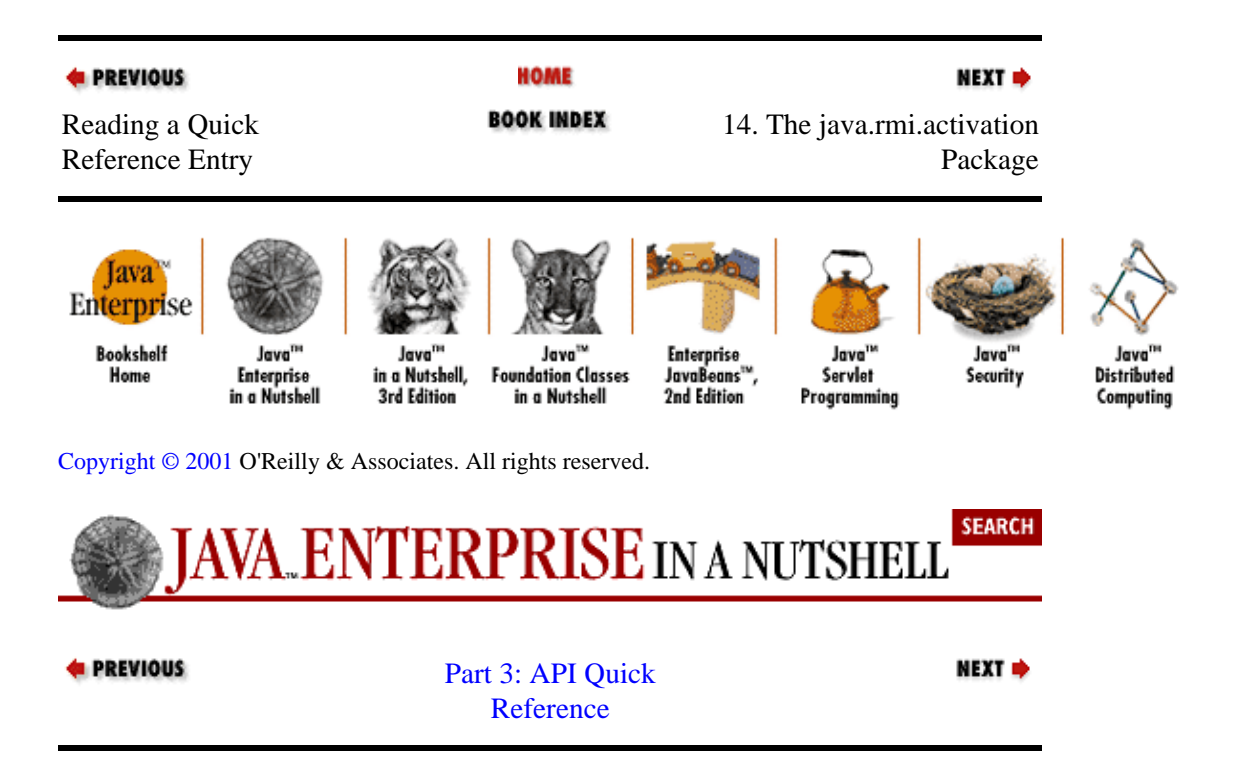

# **Chapter 14. The java.rmi.activation Package**

The java.rmi.activation package contains the interfaces, classes, and exceptions that represent the RMI activation system, introduced in Java 2. This RMI service allows you to define remote objects that are not instantiated on the server until a client request triggers their activation. The activation system provides the means to specify how a remote object is activated and how activated objects are grouped into Java VMs. The activation also supports persistent remote references, or in other words, references to remote objects that can persist beyond the lifetime of an individual server object. Figure 14−1 shows the class hierarchy for this package.

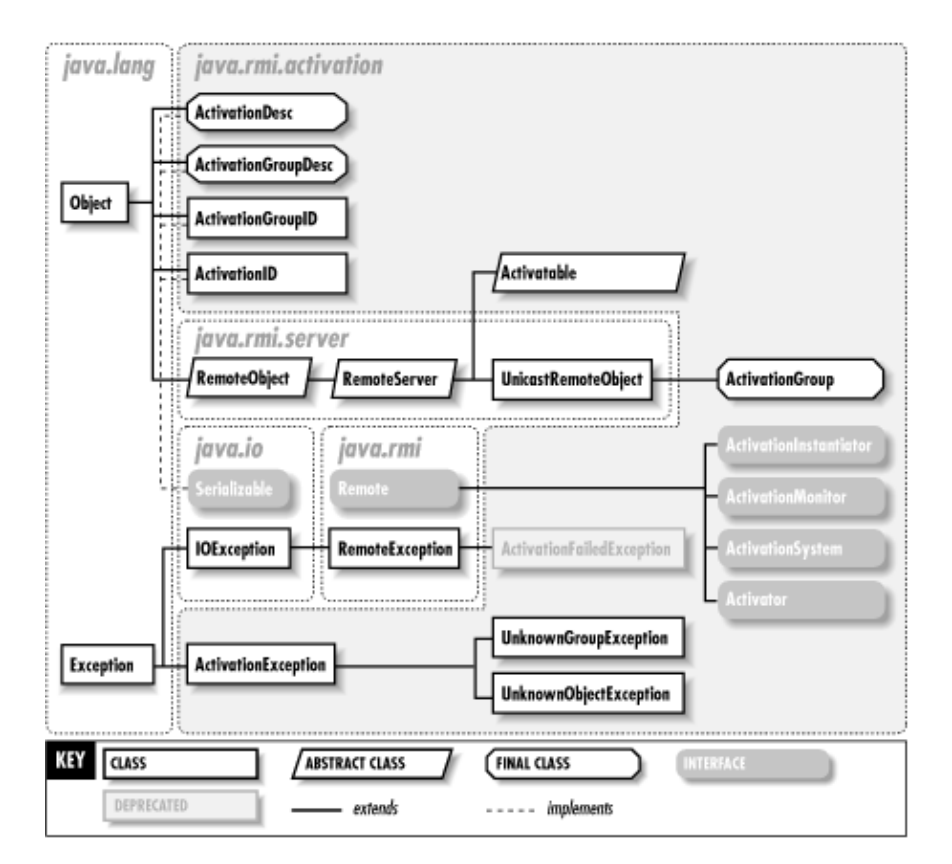

**Figure 14−1. The java.rmi.activation package**

## **Activatable Java 1.2**

## **java.rmi.activation** *serializable remote*

This abstract subclass of java.rmi.server.RemoteServer represents a server object that is persistent and activatable. This is in contrast to a java.rmi.server.UnicastRemoteObject, which represents a server object that is only available during the lifetime of the server process. Both UnicastRemoteObject objects and Activatable objects support only point−to−point communication, however.

The Activatable class provides a set of constructors and a corresponding set of static exportObject() methods that can be used to register and export server objects, either pre−instantiated or not. The exportObject() methods are provided for server objects that choose not to extend the Activatable class. Other static methods are the register() method, which can be used to register an activatable object without instantiating it, the unexportObject() method, which removes the specified object from the RMI runtime system, the unregister() method, which removes the activation registration

for the given ActivationID, and the inactive() method, which tells the activation system that the object associated with the given ActivationID should be inactivated. The getID() method is an instance method that allows you to get the ActivationID for a server object.

public abstract class **Activatable** extends java.rmi.server.RemoteServer {

```
// Protected Constructors
```
protected **Activatable** (ActivationID *id*, int *port*

) throws RemoteException; protected **Activatable** (ActivationID *id*, int *port*, java.rmi.server.RMIClientSocketFactory *csf*, java.rmi.server.RMIServerSocketFactory *ssf*

) throws RemoteException; protected **Activatable** (String *location*, MarshalledObject *data*, boolean *restart*, int *port*) throws

ActivationException, RemoteException; java.rmi.server.RMIClientSocketFactory *csf*, java.rmi.server.RMIServerSocketFactory *ssf*) throws protected **Activatable** (String *location*, MarshalledObject *data*, boolean *restart*, int *port*,

ActivationException, RemoteException; *// Public Class Methods*

public static Remote **exportObject** (Remote *obj*, ActivationID *id*, int *port*

public static ActivationID exportObject (Remote *obj*, String *location*, Marshalled Reincheltschoolean, *restart*, int *port*

public static Remote **exportObject** (Remote *obj*, ActivationID *id*, int *port*,

) throws ActivationException, RemoteException; java.rmi.server.RMIClientSocketFactory *csf*, java.rmi.server.RMIServerSocketFactory *ssf*) throws

RemoteException; *ssf* public static ActivationID **exportObject** (Remote *obj*, String *location*, MarshalledObject *data*, boolean *restart*, int *port*, java.rmi.server.RMIClientSocketFactory *csf*, java.rmi.server.RMIServerSocketFactory

public static boolean **inactive** (ActivationID *id*) throws UnknownObjectException, ActivationException,

) throws ActivationException, RemoteException; RemoteException; public static Remote **register** (ActivationDesc *desc*) throws UnknownGroupException,

ActivationException, RemoteException; public static boolean **unexportObject** (Remote *obj*, boolean *force* public static void unregister (ActivationID *id*) throws UnknownObjectException-ActivationException,

```
RemoteException; // Protected Instance Methods
   protected ActivationID getID ();
```
### }

Hierarchy:

Object−−>java.rmi.server.RemoteObject(Remote,Serializable)−−>java.rmi.server.Rem

## **ActivateFailedException Java 1.2**

## **java.rmi.activation** *serializable checked*

This subclass of RemoteException is thrown to a client when a remote method call fails because the object could not be activated.

public class **ActivateFailedException** extends RemoteException {

*// Public Constructors* public **ActivateFailedException** (String *s* public **ActivateFailedException** (String  $s$ ) Exception  $ex_1$ ;

### } Hierarchy: Object−−>Throwable(Serializable)-−>Exception-−>IOException-->RemoteException-->

## **ActivationDesc Java 1.2**

### **java.rmi.activation** *serializable*

An ActivationDesc represents a description for how a remote object should be activated. It contains an activation group ID for the object, the class name for the object to be instantiated, a codebase that can be used to load the class description, if necessary, and a MarshalledObject that contains object−specific initialization data. Once an ActivationDesc has been created, it can be used to register an object for activation using the Activatable.register() method.

public final class **ActivationDesc** implements Serializable {

*//*

*Public Constructors* public **ActivationDesc** (String *className*, String *location*, MarshalledObject *data*) throws

ActivationException; MarshalledObject *data* public **ActivationDesc** (ActivationGroupID *groupID*, String *className*, String *location*,

); public **ActivationDesc** (String *className*, String *location*, MarshalledObject *data*, boolean *restart*)

throws ActivationException; MarshalledObject *data*, boolean *restart* public **ActivationDesc** (ActivationGroupID *groupID*, String *className*, String *location*,

```
); // Public Instance Methods
  public String getClassName
   (); public MarshalledObject getData
  public ActivationGroupID getGroupID
   (); public String getLocation
   (); public boolean getRestartMode ();
  // Public methods overriding Object
  public boolean equals (Object obj
  public int hashCode (); \qquad);
}
Hierarchy: Object−−>ActivationDesc(Serializable)
```
Passed To: Activatable.register(), ActivationGroup.newInstance(), ActivationGroup\_Stub.newInstance(), ActivationInstantiator.newInstance(), ActivationSystem.{registerObject(), setActivationDesc()}

Returned By: ActivationSystem.{getActivationDesc(), setActivationDesc()}

## **ActivationException Java 1.2**

### **java.rmi.activation** *serializable checked*

This is a base class used for all nonremote, activation−related exceptions (i.e., exceptions thrown between components of the activation system or by the local activation system to clients invoking its methods).

public class **ActivationException** extends Exception { *// Public Constructors* public **ActivationException** (); public **ActivationException** (String *s* public **ActivationException** (String *s*). Throwable  $ex_{\gamma}$ . *// Public methods overriding Throwable* public String **getMessage** (); *default:null* public void **printStackTrace** (); public void **printStackTrace** (PrintWriter *pw* ); public void **printStackTrace** (PrintStream *ps*); *// Public Instance Fields* public Throwable **detail** ; } Hierarchy: Object−−>Throwable(Serializable)−−>Exception−−>ActivationException Subclasses: UnknownGroupException, UnknownObjectException Thrown By: Too many methods to list.

## **ActivationGroup Java 1.2**

### **java.rmi.activation** *serializable remote*

An ActivationGroup represents a group of activatable objects that are meant to run within the same Java VM. The ActivationGroup serves as a go−between for the ActivationMonitor and the activatable objects, forwarding messages about the active state of objects in its group. The activeObject() methods forward a message to the activation system about a newly activated object in the group, while the inactiveObject() method does the same for deactivated objects.

You can explicitly create your own ActivationGroup using the createGroup() method. If you don't specify a group ID when you create an ActivationDesc for an activatable object, it is assigned to a default group. When you create an ActivationGroup, you provide an ActivationGroupDesc object that describes how the group is to be created (e.g, from what class the group object should be constructed, or what Properties should be set for the group).

The ActivationGroup class is abstract, so you must provide a concrete implementation in order to create groups. In addition to satisfying the interface defined in ActivationGroup, the subclass must also provide a constructor that takes an ActivationGroupID and a MarshalledObject as arguments. This constructor is invoked by the createGroup() method. A concrete subclass of ActivationGroup must also implement the newInstance() method inherited from ActivationInstantiator.

public abstract class **ActivationGroup** extends java.rmi.server.UnicastRemoteObjectimplements ActivationInstantiator {

*// Protected Constructors* protected **ActivationGroup** (ActivationGroupID *groupID*) throws RemoteException; *// Public Statis Alethads* nGroup createGroup (ActivationGroupID *id*, ActivationGroupDesc *desc*, long *incarnation*) throws ActivationException; *synchronized*

public static ActivationGroupID **currentGroupID** (); *synchronized*

public static ActivationSystem getSystem () throws ActivationException;<br>public static void setSystem (ActivationSystem *system*) throws ActivationException: *synchronized* public static void **setSystem** (ActivationSystem *system*) throws ActivationException; *synchronized // Public destract Methods* public activation *id*, Remote *obj*) throws ActivationException, UnknownObjectException, RemoteException; public boolean **inactiveObject** (ActivationID *id*) throws ActivationException, UnknownObjectException, RemoteException; *// Methods implementing ActivationInstantiator* public abstract MarshalledObject **newInstance** (ActivationID *id*, ActivationDesc *desc*) throws ActivationException, RemoteException; *// Protected Justance Methods* (ActivationID *id*, MarshalledObject *mobj*) throws ActivationException, UnknownObjectException, RemoteException; protected void **inactiveGroup** () throws UnknownGroupException, RemoteException; } Hierarchy: Object−−>java.rmi.server.RemoteObject(Remote,Serializable)−−>java.rmi.server.Rem Returned By: ActivationGroup.createGroup() **ActivationGroupDesc Java 1.2**

### **java.rmi.activation** *serializable*

An ActivationGroupDesc contains the information to create a new activation group. It includes the class that should construct the group object, a codebase that can find the class description, if necessary, and a MarshalledObject containing any additional initialization information required by the group. In addition, each constructor allows you to specify a Properties list that overrides any default runtime properties in the Java VM for the group and a CommandEnvironment object that allows you to customize the Java executable that starts the group's VM and its command−line arguments.

public final class **ActivationGroupDesc** implements Serializable {

*// Public Constructors* public **ActivationGroupDesc** (java.util.Properties *overrides*, ActivationGroupDesc.CommandEnvironment *cmd* ); java.util.Properties *overrides*, ActivationGroupDesc.CommandEnvironment *cmd* public **ActivationGroupDesc** (String *className*, String *location*, MarshalledObject *data*, ); *// Inner Classes* ; *// Public Instance Methods* public String **getClassName** (); public ActivationGroupDesc.CommandEnvironment **getCommandEnvironment** (); public MarshalledObject **getData** (); public String **getLocation** (); public java.util.Properties **getPropertyOverrides** (); *// Public methods overriding Object* public boolean **equals** (Object *obj*

public int **hashCode**  $\bigcap$ .

### } Hierarchy: Object−−>ActivationGroupDesc(Serializable)

```
Passed To: ActivationGroup.createGroup(), ActivationSystem.{registerGroup(),
setActivationGroupDesc() }
```

```
Returned By: ActivationSystem.{getActivationGroupDesc(),
setActivationGroupDesc()}
```
## **ActivationGroupDesc.CommandEnvironment Java 1.2**

### **java.rmi.activation** *serializable*

This inner class of ActivationGroupDesc specifies customized startup parameters for the Java VM for an activation group. It contains a command path, which specifies where to find the Java executable to be run, and an array of command−line arguments for the Java executable.

```
public static class ActivationGroupDesc.CommandEnvironment
implements Serializable {
```

```
// Public Constructors
  public CommandEnvironment (String cmdpath, String[ ] argv);
  // Public Instance Methods
  public String[ ] getCommandOptions
  public String getCommandPath (); ();
  // Public methods overriding Object
  public boolean equals (Object obj
  public int hashCode \bigcap.
}
Hierarchy: Object−−>ActivationGroupDesc.CommandEnvironment(Serializable)
```
Passed To: ActivationGroupDesc.ActivationGroupDesc()

Returned By: ActivationGroupDesc.getCommandEnvironment()

## **ActivationGroupID Java 1.2**

### **java.rmi.activation** *serializable*

An ActivationGroupID uniquely identifies a group within the activation system. The ActivationGroup can also use its ActivationGroupID to query for its ActivationSystem, if needed. An ActivationGroupID is generated for a new group by the ActivationSystem.registerGroup() method.

public class **ActivationGroupID** implements Serializable {

```
// Public Constructors
  public ActivationGroupID (ActivationSystem system);
// Public Instance Methods
  public ActivationSystem getSystem ();
// Public methods overriding Object
```
## Chapter 14. The java.rmi.activation Package 304

```
public boolean equals (Object obj
  ); public int hashCode ();
}
Hierarchy: Object−−>ActivationGroupID(Serializable)
Passed To: ActivationDesc.ActivationDesc(),
```
ActivationGroup.{ActivationGroup(), createGroup()}, ActivationMonitor.inactiveGroup(), ActivationSystem.{activeGroup(), getActivationGroupDesc(), setActivationGroupDesc(), unregisterGroup()}

Returned By: ActivationDesc.getGroupID(), ActivationGroup.currentGroupID(), ActivationSystem.registerGroup()

## **ActivationID Java 1.2**

### **java.rmi.activation** *serializable*

An ActivationID uniquely identifies an activatable object within the activation system. It also contains an opaque reference to the Activator responsible for activating the object, which it uses when its activate() method is invoked. An ActivationID is generated for an activatable object by registering it using the Activatable.register() method (the stub returned by this method is initialized with the ActivationID) or by using one of the Activatable.exportObject() methods.

public class **ActivationID** implements Serializable {

```
// Public Constructors
public ActivationID (Activator activator);
```
*//*

*Public Remotecal rial* (boolean *force*) throws ActivationException, UnknownObjectException,

```
RemoteException; // Public methods overriding Object
  public boolean equals (Object obj
  public int hashCode \bigcap.
}
Hierarchy: Object−−>ActivationID(Serializable)
```

```
Passed To: Activatable.{Activatable(), exportObject(), inactive(),
unregister()}, ActivationGroup.{activeObject(), inactiveObject(),
newInstance()}, ActivationGroup_Stub.newInstance(),
ActivationInstantiator.newInstance(), ActivationMonitor.{activeObject(),
inactiveObject()}, ActivationSystem.{getActivationDesc(),
setActivationDesc(), unregisterObject()}, Activator.activate()
```

```
Returned By: Activatable.{exportObject(), getID()},
ActivationSystem.registerObject()
```
## **ActivationInstantiator Java 1.2**

## **java.rmi.activation** *remote*

This interface represents an object that is responsible for activating objects, using its newInstance()

## **ActivationSystem Java 1.2**

## **java.rmi.activation** *remote*

The ActivationSystem is the backbone of the activation runtime. It interacts with Activator objects to activate objects and groups and ActivationMonitor objects to determine when such activations are necessary. The ActivationSystem handling a particular Java VM can be obtained using the static ActivationGroup.getSystem() method.

The methods on the ActivationSystem are largely used by other classes in the activation package to implement various functions. The  $\text{Activatable.register}$ () method, for example, registers the activatable object by calling the registerObject() method on the ActivationSystem.

public abstract interface **ActivationSystem** extends Remote {

### Preface (Java Enterprise in a Nutshell)

method. The arguments to the method provide the ActivationID for the object within the activation system and the ActivationDesc provided for the object when it was registered, which includes the information needed to activate the object. The ActivationGroup class implements this interface; concrete subclasses of ActivationGroup must provide an implementation of the newInstance() method.

public abstract interface **ActivationInstantiator** extends Remote {

*//*

### *Public Instance Methods* public abstract MarshalledObject **newInstance** (ActivationID *id*, ActivationDesc *desc*) throws

ActivationException, RemoteException; }

Hierarchy: (ActivationInstantiator(Remote))

Implementations: ActivationGroup, ActivationGroup\_Stub

Passed To: ActivationSystem.activeGroup()

## **ActivationMonitor Java 1.2**

### **java.rmi.activation** *remote*

An ActivationMonitor monitors a single activation group. It must be notified by the group when objects within the group become active or inactive or when the group as a whole becomes inactive. This lets the ActivationMonitor know when an object needs to be (re)activated, for example.

public abstract interface **ActivationMonitor** extends Remote {

*//*

*Public Instance Methods* public abstract void **activeObject** (ActivationID *id*, MarshalledObject *obj*) throws

UnknownObjectException, RemoteException; public abstract void **inactiveGroup** (ActivationGroupID *id*, long *incarnation*) throws

UnknownGroupException, RemoteException; public abstract void **inactiveObject** (ActivationID *id*) throws UnknownObjectException,

RemoteException; }

Hierarchy: (ActivationMonitor(Remote))

Returned By: ActivationSystem.activeGroup()

*// Public Constants* public static final int **SYSTEM\_PORT** :  $=1098$ 

*//*

*Public Instance Methods* public abstract ActivationMonitor **activeGroup** (ActivationGroupID *id*, ActivationInstantiator *group*, long *incarnation*) throws UnknownGroupException, ActivationException,

RemoteException; public abstract ActivationDesc **getActivationDesc** (ActivationID *id*) throws ActivationException,

UnknownObjectException, RemoteException; public abstract ActivationGroupDesc **getActivationGroupDesc** (ActivationGroupID *id*) throws

ActivationException, UnknownGroupException, RemoteException; public abstract ActivationGroupID **registerGroup** (ActivationGroupDesc *desc*) throws

ActivationException, RemoteException; public abstract ActivationID **registerObject** (ActivationDesc *desc*) throws ActivationException,

UnknownGroupException, RemoteException; public abstract ActivationDesc **setActivationDesc** (ActivationID *id*, ActivationDesc *desc*) throws

ActivationException, UnknownObjectException, UnknownGroupException, RemoteException; ActivationGroupDesc *desc*) throws ActivationException, UnknownGroupException, public abstract ActivationGroupDesc **setActivationGroupDesc** (ActivationGroupID *id*,

RemoteException; () throws RemoteException; public abstract void **unregisterGroup** (ActivationGroupID *id*) throws ActivationException, public abstract void **shutdown**

UnknownGroupException, RemoteException; public abstract void **unregisterObject** (ActivationID *id*) throws ActivationException,

UnknownObjectException, RemoteException; }

Hierarchy: (ActivationSystem(Remote))

Passed To: ActivationGroup.setSystem(), ActivationGroupID.ActivationGroupID()

Returned By: ActivationGroup.getSystem(), ActivationGroupID.getSystem()

### **Activator Java 1.2**

*//*

### **java.rmi.activation** *remote*

An Activator is responsible for activating remote objects and their groups. Its only method, activate(), triggers the activation system protocol. The activator first finds the ActivationDesc matching the given ActivationID and checks the activation information contained in it. If the target group for the object is not active, the Activator starts its Java VM and activates the group object itself. Finally, the Activator tells the group to (re)create the object by calling the newInstance() method on the group.

public abstract interface **Activator** extends Remote {

*Public distrince Martharied*Object **activate** (ActivationID *id*, boolean *force*) throws ActivationException,

UnknownObjectException, RemoteException; }

Hierarchy: (Activator(Remote))

Passed To: ActivationID.ActivationID()

Chapter 14. The java.rmi.activation Package 307

## **UnknownGroupException Java 1.2**

### **java.rmi.activation** *serializable checked*

This exception is thrown if an unregistered ActivationGroupID is used, either directly as a method argument or indirectly within an ActivationDesc.

```
public class UnknownGroupException extends
ActivationException {
// Public Constructors
  public UnknownGroupException (String s);
}
Hierarchy:
Object-->Throwable(Serializable)-->Exception-->ActivationException-->UnknownGro
```

```
Thrown By: Activatable.register(), ActivationGroup.inactiveGroup(),
ActivationMonitor.inactiveGroup(), ActivationSystem.{activeGroup(),
getActivationGroupDesc(), registerObject(), setActivationDesc(),
setActivationGroupDesc(), unregisterGroup()}
```
## **UnknownObjectException Java 1.2**

### **java.rmi.activation** *serializable checked*

This exception is thrown if an invalid ActivationID is passed as a method argument (e.g., the ID was not generated by the current ActivationSystem).

### public class **UnknownObjectException** extends ActivationException {

```
// Public Constructors
  public UnknownObjectException (String s);
}
Hierarchy:
Object-->Throwable(Serializable)-->Exception-->ActivationException-->UnknownObj
```

```
Thrown By: Activatable.{inactive(), unregister()},
ActivationGroup.{activeObject(), inactiveObject()},
ActivationID.activate(), ActivationMonitor.{activeObject(),
inactiveObject()}, ActivationSystem.{getActivationDesc(),
setActivationDesc(), unregisterObject()}, Activator.activate()
```
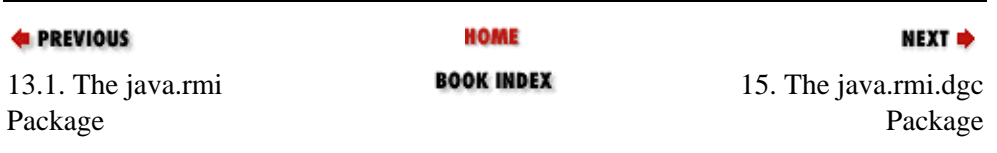

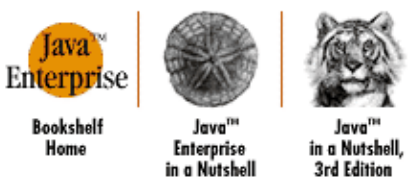

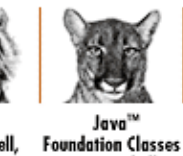

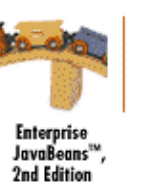

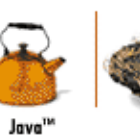

Servlet

Programming

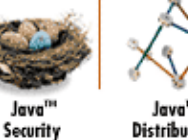

**Distributed Computing** 

[Copyright © 2001](#page-669-0) O'Reilly & Associates. All rights reserved.

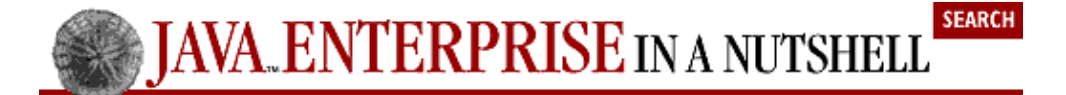

in a Nutshell

**E** PREVIOUS

[Part 3: API Quick](#page-682-0) [Reference](#page-682-0)

**NEXT →** 

Java<sup>1</sup>

# **Chapter 15. The java.rmi.dgc Package**

The java.rmi.dgc package contains an interface and two classes that support distributed garbage collection in RMI. Distributed garbage collection is normally handled automatically by the RMI system, so most applications do not need to use this package. Figure 15−1 shows the class hierarchy for this package.

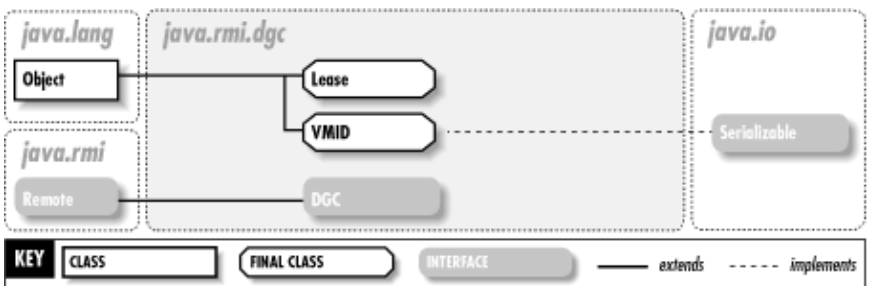

### **Figure 15−1. The java.dgc.activation package**

**DGC Java 1.1**

### **java.rmi.dgc** *remote PJ1.1(opt)*

This interface provides an abstraction for the server side of distributed garbage collection, using the notion of dirty and clean calls.

public abstract interface **DGC** extends Remote {

*//*

*Public Instance Methods* public abstract void **clean** (java.rmi.server.ObjID[ ] *ids*, long *sequenceNum*, VMID *vmid*, boolean *strong*)

throws RemoteException; public abstract Lease **dirty** (java.rmi.server.ObjID[ ] *ids*, long *sequenceNum*, Lease *lease*) throws

RemoteException; }

Hierarchy: (DGC(Remote))

## **Lease Java 1.1**

This class encapsulates a unique virtual machine identifier and a lease duration that manages garbage collection of distributed objects.

public final class **Lease** implements Serializable {

*// Public Constructors* public **Lease** (VMID *id*, long *duration*); *// Public Instance Methods* public long **getValue** public VMID getVM**ID** (); }

## **java.rmi.dgc** *serializable PJ1.1(opt)*

Hierarchy: Object−−>Lease(Serializable)

Passed To: DGC.dirty()

Returned By: DGC.dirty()

### **VMID Java 1.1**

### **java.rmi.dgc** *serializable PJ1.1(opt)*

This class represents a virtual machine identifier that is unique across all Java virtual machines.

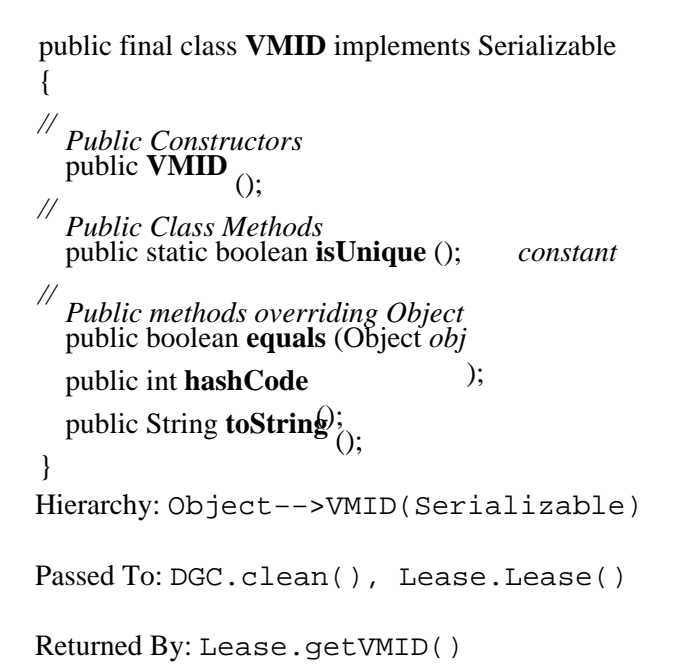

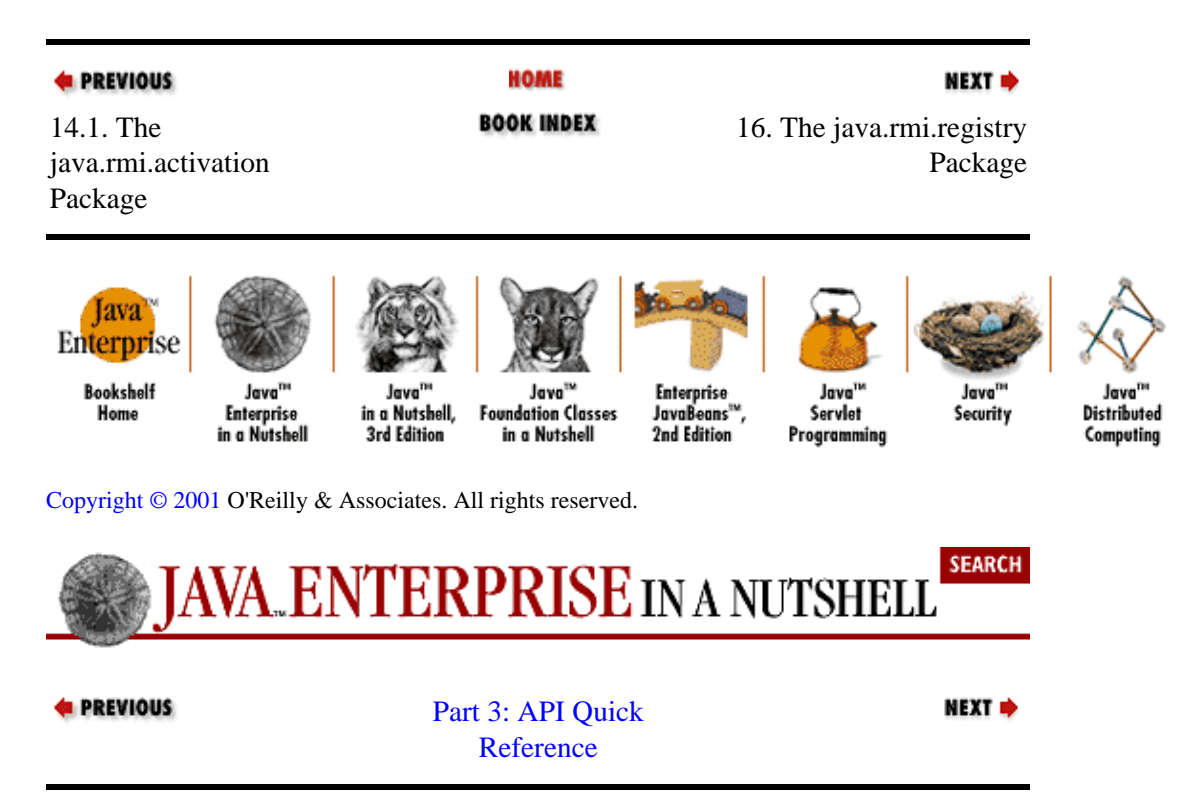

# **Chapter 16. The java.rmi.registry Package**

The java.rmi.registry package contains classes that provide an interface and an implementation for the various elements of the RMI object naming registry. Figure 16−1 shows the class hierarchy for this package.

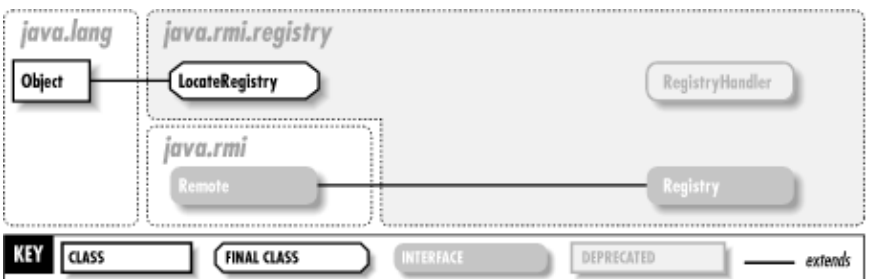

### **Figure 16−1. The java.rmi.registry package**

## **LocateRegistry Java 1.1**

### **java.rmi.registry** *PJ1.1(opt)*

### This class provides a low−level interface to an RMI registry service, residing either on the local host or on a remote server. On an object lookup, the Naming service parses the host and port from the remote object URL and uses methods of LocateRegistry to connect to the remote registry. The various getRegistry() methods provide the means to get a reference to the local registry or a stub to a remote registry running on a given host and port. The createRegistry() methods create a registry running on the local host on the given port number. The second form of the createRegistry() method allows you to specify custom socket factories the registry uses when it communicates with clients and server objects.

public final class **LocateRegistry** {

*// No Constructor*

*// Public Class Methods* public static Registry **createRegistry** (int *port*) throws RemoteException;

1.2 public static Registry **createRegistry** (int *port*, java.rmi.server.RMIClientSocketFactory *csf*,

java.rmi.server.RMIServerSocketFactory *ssf*

) throws RemoteException; public static Registry **getRegistry**

public static Registry getRegistry (Sthrow<sub>bo</sub>RemoteException;

) throws RemoteException; public static Registry **getRegistry** (int *port*

public static Registry getRegistry (String *host)*; public static Registry getRegistry (String *host)*; throws RemoteException;

- 1.2 public static Registry **getRegistry** (String *host*, int *port*, java.rmi.server.RMIClientSocketFactory *csf*)
- throws RemoteException; }

## **Registry Java 1.1**

## **java.rmi.registry** *remote PJ1.1(opt)*

The Registry is an interface to the RMI object registry that runs on every node in a distributed RMI system. While the Naming interface can look up objects stored in any registry on the network, a Registry operates on a single registry on a single host. URL object names are passed into methods on the Naming

service, which finds the right Registry stub using the LocateRegistry class, and then calls the lookup() method on the remote (or local) Registry to get a stub for the remote object. A similar sequence of calls takes place with the local Registry when bind(), rebind(), or unbind() are called on the Naming interface.

The Registry stores objects under unique names. An object is assigned to a name in the Registry using its bind() method. The object assigned to a particular name can be changed using the rebind() method. Objects are removed from the Registry using the unbind() method. The lookup() method finds objects by name in the Registry, while the list() method gets a list of the names of all objects currently in the Registry.

public abstract interface **Registry** extends Remote {

```
// Public Constants
public static final int REGISTRY_PORT ; =1099
```
*//*

*Public destract Methods* (String *name*, Remote *obj*) throws RemoteException,

AlreadyBoundException, AccessException; public abstract String[ ] **list** public abstract Remote **lookup** (String remote Exception; RemoteException, NotBoundException,

AccessException; public abstract void **rebind** (String *name*, Remote *obj*) throws RemoteException,

AccessException; public abstract void **unbind** (String *name*) throws RemoteException, NotBoundException,

AccessException; }

Hierarchy: (Registry(Remote))

Returned By: LocateRegistry.{createRegistry(), getRegistry()}, RegistryHandler.{registryImpl(), registryStub()}

## **RegistryHandler Java 1.1; Deprecated in Java 1.2**

### **java.rmi.registry** *PJ1.1(opt)*

This interface is mainly of interest to implementors of RMI registry services. It defines the interface to the internal registry−handling implementation.

public abstract interface **RegistryHandler** {

*// Deprecated Public Methods*

# public abstract Registry registryImpl (int *port*) throws RemoteException;

# public abstract Registry **registryStub** (String *host*, int *port*) throws RemoteException,

java.rmi.UnknownHostException; }

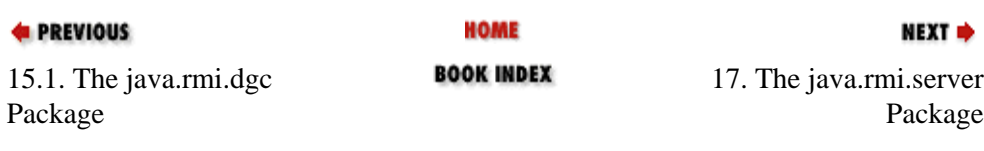

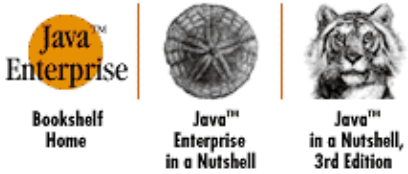

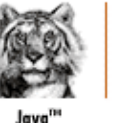

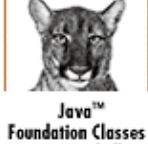

in a Nutshell

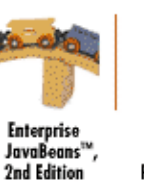

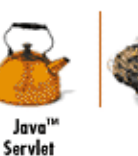

Programming

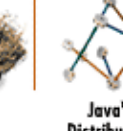

**Distributed Computing** 

[Copyright © 2001](#page-669-0) O'Reilly & Associates. All rights reserved.

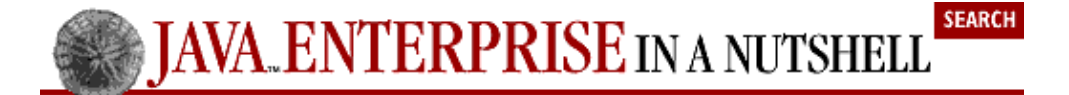

**E** PREVIOUS

[Part 3: API Quick](#page-682-0) [Reference](#page-682-0)

NEXT ·

Java<sup>1</sup>

Security
# **Chapter 17. The java.rmi.server Package**

The java.rmi.server package contains the classes that develop server implementations of remote objects. Figure 17−1 shows the class hierarchy for this package.

The RemoteServer class in this package acts as the base class for all RMI server objects. A single subclass of RemoteServer, UnicastRemoteObject, is provided in this package. It implements a nonpersistent, point−to−point object communication scheme. Other subclasses of RemoteServer could be written to implement multicast object communication, replicated objects, etc.

This package also contains several Exception subclasses relevant to the server implementation of a remote object.

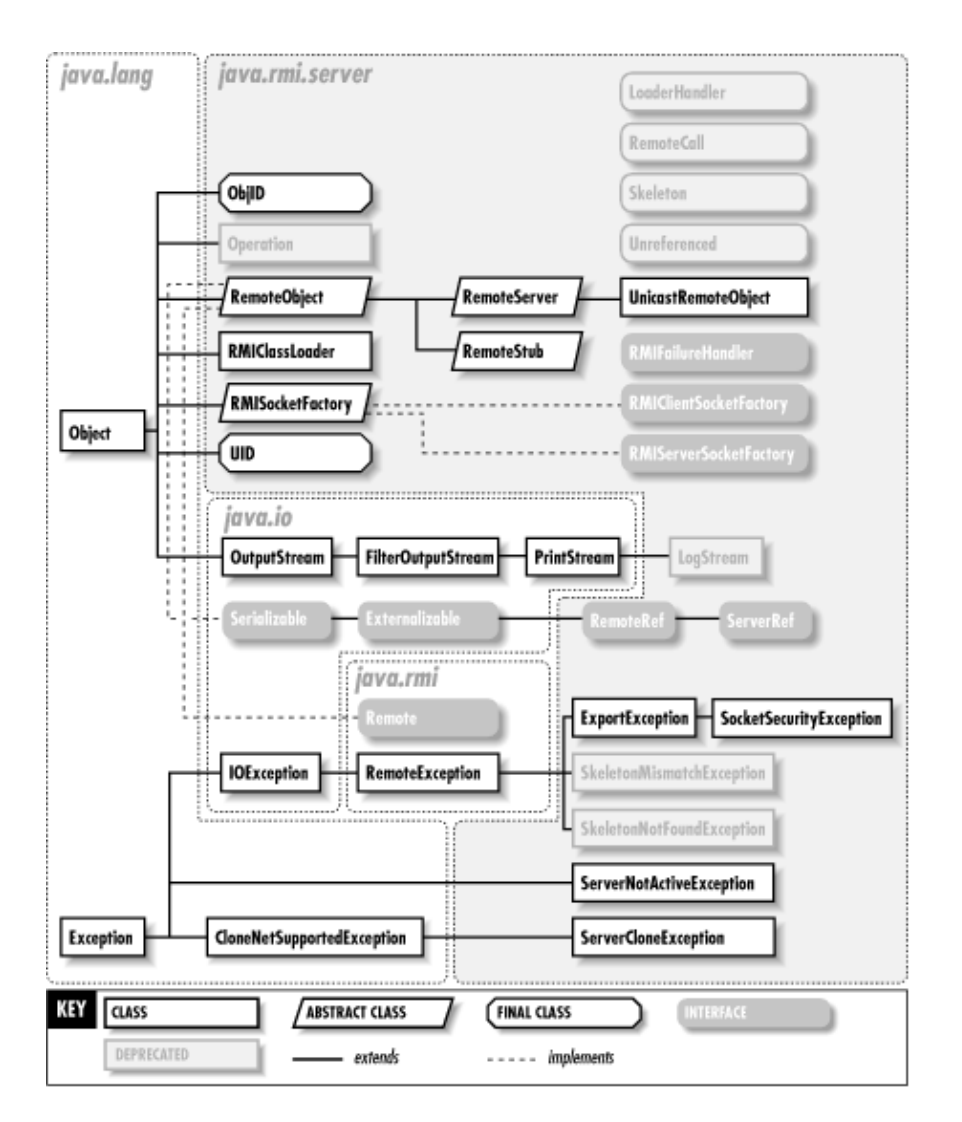

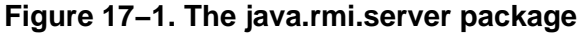

### **ExportException Java 1.1**

**java.rmi.server** *serializable checked PJ1.1(opt)*

This RemoteException is thrown if an attempt is made to export a remote object on a port already in use.

public class **ExportException** extends RemoteException { *// Public Constructors* public **ExportException** (String *s* public **ExportException** (String *s*) Exception  $ex_1$ ; } Hierarchy: Object−−>Throwable(Serializable)−−>Exception−−>IOException−−>RemoteException−−>ExportException

Subclasses: SocketSecurityException

# **LoaderHandler Java 1.1; Deprecated in Java 1.2**

### **java.rmi.server** *PJ1.1(opt)*

This defines the interface to the internal handler used by the RMIClassLoader to load classes over the network.

public abstract interface **LoaderHandler** {

*// Public Constants* public static final String **packagePrefix** ; *="sun.rmi.server"*

*// Deprecated Public Methods*

# public abstract Object **getSecurityContext** (ClassLoader *loader*);

# public abstract Class **loadClass** (String *name*) throws

java.net.MalformedURLException, ClassNotFoundException; # public abstract Class **loadClass** (java.net.URL *codebase*, String *name*) throws

java.net.MalformedURLException, ClassNotFoundException; }

# **LogStream Java 1.1; Deprecated in Java 1.2**

### **java.rmi.server** *PJ1.1(opt)*

This class provides the server with an output stream to an error log. A LogStream cannot be created directly by an application. Instead, a handle on a LogStream is obtained by calling the static log() method with the name of the desired log. If the named log doesn't exist, the default log is returned. The default PrintStream creates new LogStream objects can be retrieved through the getDefaultStream() method and set using the setDefaultStream() method.

public class **LogStream** extends PrintStream {

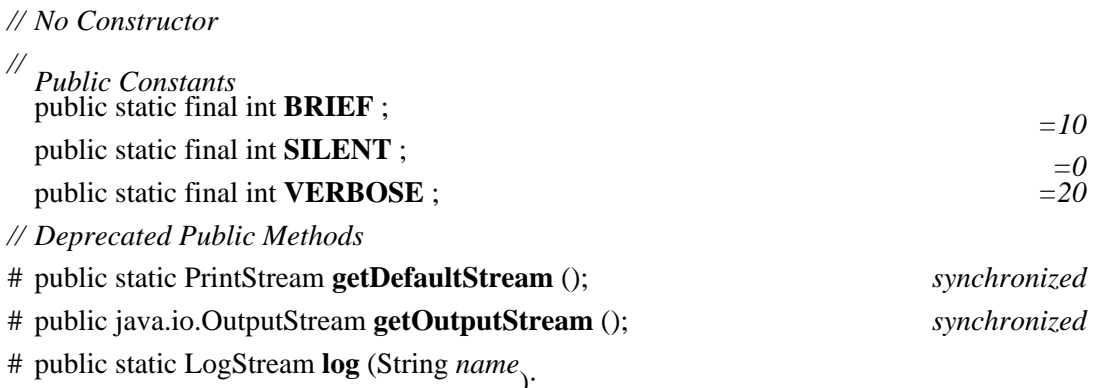

# public static int **parseLevel** (String *s*); # public static void **setDefaultStream** (PrintStream *newDefault*); *synchronized* # public void **setOutputStream** (java.io.OutputStream *out*); *synchronized* # public String **toString** (); *Overrides:Object* # public void **write** (int *b*); *Overrides:PrintStream* # public void **write** (byte[ ] *b*, int *off*, int *len*); *Overrides:PrintStream* } Hierarchy: Object−−>java.io.OutputStream−−>FilterOutputStream−−>PrintStream−−>LogStream

Returned By: LogStream.log()

**ObjID Java 1.1**

### **java.rmi.server** *serializable PJ1.1(opt)*

An ObjID is used on an object server to uniquely identify exported remote objects. It is used in an RMI server during distributed garbage collection.

The equals() method is overridden from Object to return true only if the objects identified by the two ObjID values are equal. The ObjID class also has read() and write() methods that marshal and unmarshal an ObjID from I/O streams.

public final class **ObjID** implements Serializable {

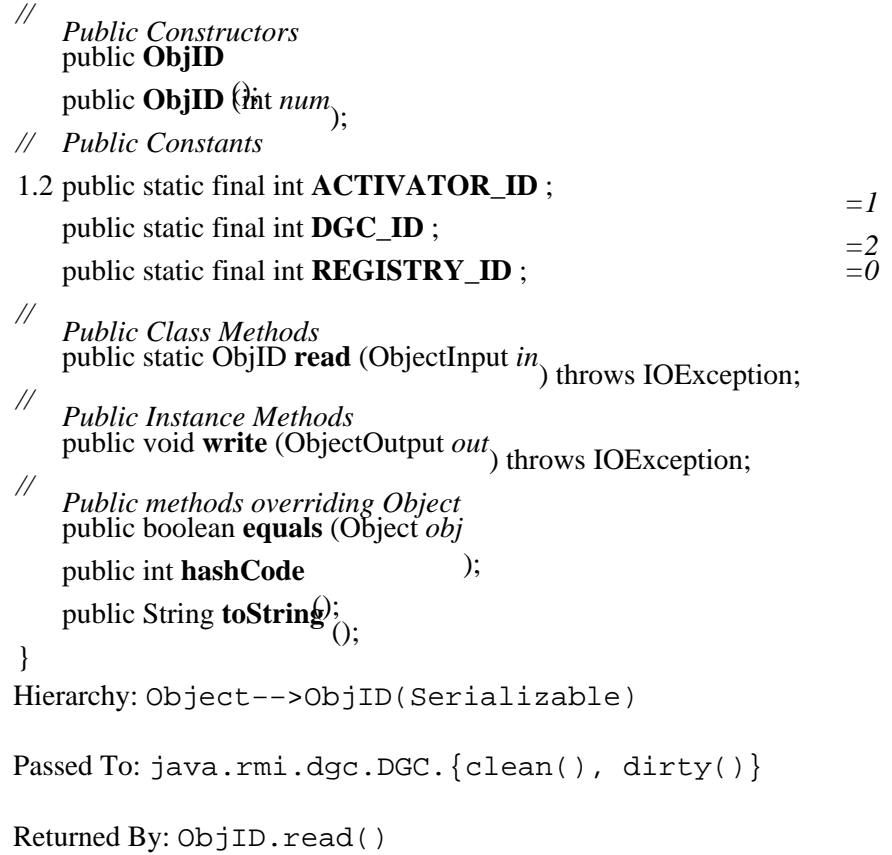

### **Operation Java 1.1; Deprecated in Java 1.2**

### **java.rmi.server** *PJ1.1(opt)*

An Operation contains a description of a method on a remote object. This class is used only in the stub classes generated by the *rmic* compiler. The Java 2 *rmic* compiler no longer uses the Operation class, so it is deprecated, but still present in the Java 2 SDK 1.2 to support RMI stubs generated by the JDK 1.1 *rmic* compiler.

### public class **Operation** {

```
// Public Constructors
# public Operation (String op);
// Deprecated Public Methods
# public String getOperation ();
# public String toString (); Overrides:Object
}
Passed To: RemoteRef.newCall()
```
Returned By: Skeleton.getOperations()

### **RemoteCall Java 1.1; Deprecated in Java 1.2**

### **java.rmi.server** *PJ1.1(opt)*

RemoteCall is the interface used by stubs and skeletons to perform remote method calls. The getInputStream() and getOutputStream() methods return streams that can marshal arguments, or return values and then unmarshal them on the other end of the method call.

### public abstract interface **RemoteCall** {

- *// Deprecated Public Methods*
- # public abstract void **done** () throws IOException;
- # public abstract void **executeCall** () throws Exception;
- # public abstract ObjectInput **getInputStream** () throws IOException;
- # public abstract ObjectOutput getOutputStream () throws IOException;
- # public abstract ObjectOutput **getResultStream** (boolean *success*) throws IOException,

```
# Stream abstructed Exception abstract care () throws IOException;
```

```
# public abstract void releaseOutputStream () throws IOException;
}
```

```
Passed To: RemoteRef. {done(), invoke()}, Skeleton.dispatch()
```

```
Returned By: RemoteRef.newCall()
```
# **RemoteObject Java 1.1**

### **java.rmi.server** *serializable remote PJ1.1(opt)*

The RemoteObject class reimplements key Object methods for remote objects. It also maintains a RemoteRef object, which is a handle to the actual remote object. The equals() implementation returns true only if the two referenced remote objects are equal. The hashCode() method is implemented so that

every remote stub that refers to the same remote object has the same hash code.

public abstract class **RemoteObject** implements Remote, Serializable {

*// Protected Constructors* protected **RemoteObject** (); protected **RemoteObject** (RemoteRef *newref*); *// Public Class Methods* 1.2 public static Remote **toStub** (Remote *obj*) throws NoSuchObjectException; *// Public Instance Methods* 1.2 public RemoteRef **getRef** (); *// Public methods overriding Object* public boolean **equals** (Object *obj* ); public int **hashCode** public String toString<sup>)</sup>; *// Protected Instance Fields* protected transient RemoteRef **ref** ; } Hierarchy: Object−−>RemoteObject(Remote,Serializable) Subclasses: RemoteServer, RemoteStub Passed To: RemoteRef.newCall()

## **RemoteRef Java 1.1**

# **java.rmi.server** *serializable PJ1.1(opt)*

A RemoteRef is a handle on the object that implements a remote object reference. Each RemoteObject contains a RemoteRef that acts as its interface to the actual remote object it represents. Normally, you don't need to interact directly with RemoteRef objects from your application code. Rather, application code interacts with RemoteObject objects, which use their internal RemoteRef objects to perform remote method invocations.

The newCall() method creates a call object for invoking a remote method on the referenced object. The invoke() method actually executes a remote−method invocation. If a remote method returns successfully, the done() method is called to clean up the connection to the remote object.

The remoteEquals(), remoteHashCode(), and remoteToString() methods on RemoteRef are used by RemoteObject to implement the remote versions of the equals(), hashCode(), and toString() methods.

public abstract interface **RemoteRef** extends Externalizable {

*// Public Constants* public static final String **packagePrefix** ; *="sun.rmi.server"*

1.2 public static final long **serialVersionUID** ; *=3632638527362204081*

*// Public Instance Methods* public abstract String **getRefClass** (ObjectOutput *out*);

1.2 public abstract Object **invoke** (Remote *obj*, java.lang.reflect.Method *method*,

Object[ ] *params*, long *opnum*

) throws Exception;

public abstract boolean **remoteEquals** (RemoteRef *obj* ); public abstract int **remoteHashCode** public abstract String **remoteToString**;

- *// Deprecated Public Methods*
- # public abstract void **done** (RemoteCall *call*) throws RemoteException;
- # public abstract void **invoke** (RemoteCall *call*) throws Exception;
- # public abstract RemoteCall **newCall** (RemoteObject *obj*, Operation[ ] *op*, int *opnum*, long *hash*
- } hrows RemoteException;

Hierarchy: (RemoteRef(Externalizable(Serializable)))

Implementations: ServerRef

Passed To: java.rmi.activation.ActivationGroup\_Stub.ActivationGroup\_Stub(), RemoteObject.RemoteObject(), RemoteRef.remoteEquals(), RemoteServer.RemoteServer(), RemoteStub.{RemoteStub(), setRef()}

Returned By: RemoteObject.getRef()

Type Of: RemoteObject.ref

### **RemoteServer Java 1.1**

**java.rmi.server** *serializable remote PJ1.1(opt)*

This class acts as an abstract base class for all remote object server implementations. The intent is for subclasses to implement the semantics of the remote object (e.g., multicast remote objects, replicated objects). As of JDK 1.1 and later, the only concrete sub−class provided is UnicastRemoteObject, which implements a nonreplicated remote object. The java.activation.Activatable class is a new abstract subclass in Java 2 that represents a server object that is persistent and activatable.

The getClientHost() method returns the name of the host for the client being served in the current thread. The getLog() and setLog() methods access the call log for a RemoteServer.

public abstract class **RemoteServer** extends RemoteObject {

*// Protected Constructors* protected **RemoteServer** (); protected **RemoteServer** (RemoteRef *ref*);

*// Public Class Methods* public static String **getClientHost** () throws ServerNotActiveException; public static PrintStream **getLog** public static void setLog (java.io.<sup>*OutputStream out*,</sup>

}

Hierarchy: Object−−>RemoteObject(Remote,Serializable)−−>RemoteServer

Subclasses: java.rmi.activation.Activatable, UnicastRemoteObject

### **RemoteStub Java 1.1**

### **java.rmi.server** *serializable remote PJ1.1(opt)*

All client stub classes generated by the *rmic* compiler are derived from this abstract class. A client receives a RemoteStub when it successfully looks up a remote object through the RMI registry. A client stub serves as a client interface to the remote object it references, converting method calls on its interface to remote method invocations on the remote object implementation.

public abstract class **RemoteStub** extends RemoteObject {

*// Protected Constructors* protected **RemoteStub** (); protected **RemoteStub** (RemoteRef *ref*); *// Deprecated Protected Methods* # protected static void **setRef** (RemoteStub *stub*, RemoteRef *ref*); } Hierarchy: Object−−>RemoteObject(Remote,Serializable)−−>RemoteStub Subclasses: java.rmi.activation.ActivationGroup\_Stub Passed To: RemoteStub.setRef()

Returned By: ServerRef.exportObject(), UnicastRemoteObject.exportObject()

# **RMIClassLoader Java 1.1**

### **java.rmi.server** *PJ1.1(opt)*

This class loads classes over the network using URLs. The class has two loadClass() methods, one for loading a class from a given (absolute) URL and another for loading a class from a given (relative) URL, starting at a particular codebase.

### public class **RMIClassLoader** {

- *// No Constructor*
- *// Public Class Methods*
- 1.2 public static String **getClassAnnotation** (Class *cl* ); public static Class **loadClass** (java.net.URL *codebase*, String *name*) throws

java.net.MalformedURLException, ClassNotFoundException; 1.2 public static Class **loadClass** (String *codebase*, String *name*) throws java.net.MalformedURLException,

- ClassNotFoundException; *// Deprecated Public Methods*
- # public static Object **getSecurityContext** (ClassLoader *loader*);
- # public static Class **loadClass** (String *name*) throws java.net.MalformedURLException,
- ClassNotFoundException; }

# **RMIClientSocketFactory Java 1.2**

### **java.rmi.server**

This interface represents a source for client sockets that is used by the RMI internals to make client

connections during RMI calls. It is possible to provide a custom socket factory to be used with a particular remote object, by using the appropriate constructors on the UnicastRemoteObject or Activatable classes, or, with a particular registry, by using the appropriate LocateRegistry.createRegistry() method. This can be useful in situations where a firewall lies between the client and the server object or remote registry, and specialized sockets are needed to negotiate the firewall protocol.

The RMIClientSocketFactory associated with a remote object is used by any remote stub references to establish connections with the server object.

### public abstract interface **RMIClientSocketFactory** {

```
// Public Instance Methods
  public abstract java.net.Socket createSocket (String host, int port) throws IOException;
}
Implementations: RMISocketFactory
```

```
Passed To: java.rmi.activation.Activatable.{Activatable(), exportObject()},
java.rmi.registry.LocateRegistry.{createRegistry(), getRegistry()},
```
# UnicastRemoteObject.{exportObject(), UnicastRemoteObject()}

### **RMIFailureHandler Java 1.1**

### **java.rmi.server** *PJ1.1(opt)*

The failure() method on the current RMIFailureHandler is called when the RMI communication system fails to create a Socket or ServerSocket. The current handler is set using the setFailureHandler() method on RMISocketFactory. The failure() method returns a boolean value that indicates whether the RMI system should retry the socket connection.

public abstract interface **RMIFailureHandler** {

```
// Public Instance Methods
  public abstract boolean failure (Exception ex);
}
Passed To: RMISocketFactory.setFailureHandler()
```
Returned By: RMISocketFactory.getFailureHandler()

# **RMIServerSocketFactory Java 1.2**

### **java.rmi.server**

This interface represents a source for server sockets that is used by the RMI internals to make client connections during RMI calls. It is possible to provide a custom socket factory to be used with a particular remote object, by using the appropriate constructors on the UnicastRemoteObject or Activatable classes, or, with a particular registry, by using the appropriate LocateRegistry.createRegistry() method. This can be useful in situations where a firewall lies between the client and the server object or the remote registry, and specialized sockets are needed to negotiate the firewall protocol.

The RMIServerSocketFactory creates ServerSocket objects that are used by remote objects to accept client connections.

public abstract interface **RMIServerSocketFactory** {

*// Public Instance Methods* public abstract java.net.ServerSocket **createServerSocket** (int *port*) throws IOException; }

```
Implementations: RMISocketFactory
```
Passed To: java.rmi.activation.Activatable.{Activatable(), exportObject()}, java.rmi.registry.LocateRegistry.createRegistry(), UnicastRemoteObject.{exportObject(), UnicastRemoteObject()}

# **RMISocketFactory Java 1.1**

### **java.rmi.server** *PJ1.1(opt)*

This abstract class provides an interface for the RMI internals to use to create sockets for both client and server communications. It implements both the RMIClientSocketFactory and the RMIServerSocketFactory interfaces, so it can create either Socket objects for clients or ServerSocket objects for servers. The factory maintains a RMIFailureHandler to deal with failures encountered while attempting to create sockets. If an error is encountered while creating a socket, the failure() method on the current RMIFailureHandler is called. If the return value is true, the RMISocketFactory attempts the socket creation again; otherwise the factory gives up and throws an IOException.

Client sockets are created using the createSocket() method (inherited from RMIClientSocketFactory), while server sockets are created using the createServerSocket() method (inherited from RMIServerSocketFactory). The current RMISocketFactory for the runtime system can be accessed using the static getSocketFactory() and setSocketFactory() methods. The RMIFailureHandler for the current factory is accessed using the getFailureHandler() and setFailureHandler() methods.

public abstract class **RMISocketFactory** implements RMIClientSocketFactory, RMIServerSocketFactory {

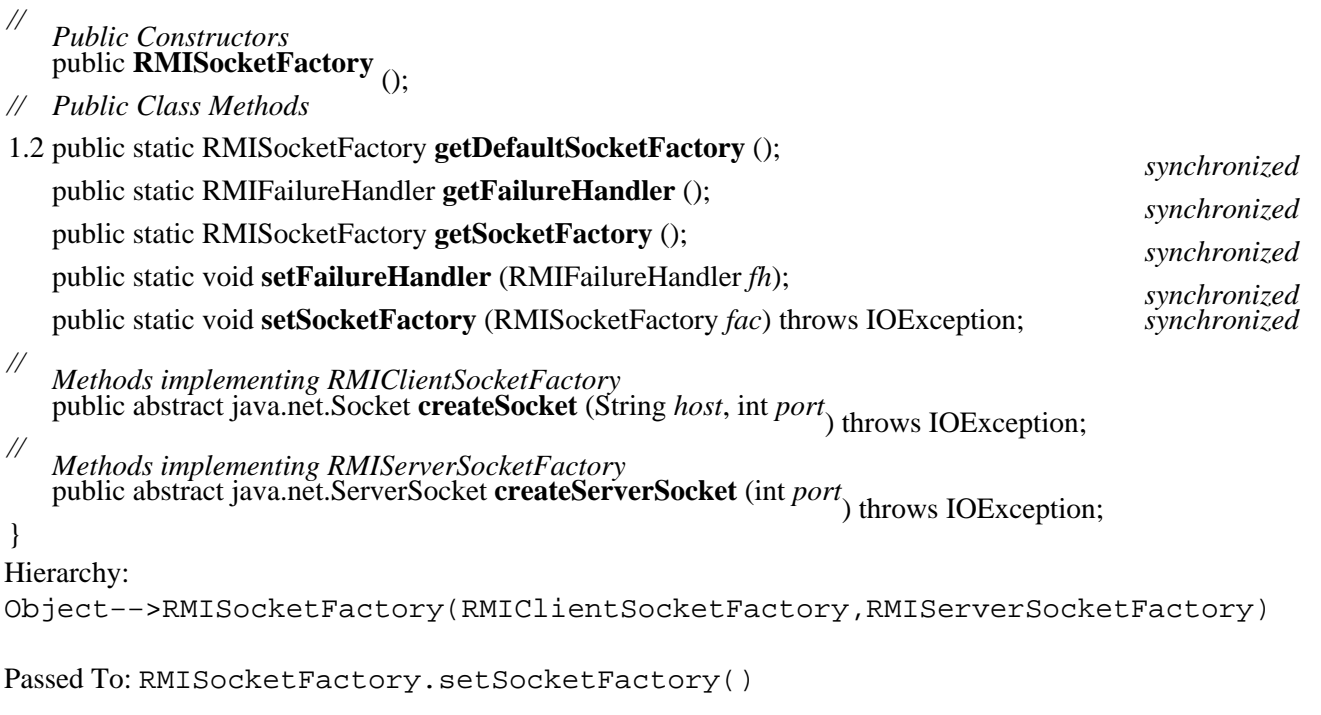

Returned By: RMISocketFactory.{getDefaultSocketFactory(), getSocketFactory()}

# **ServerCloneException Java 1.1**

### **java.rmi.server** *serializable checked PJ1.1(opt)*

This exception is thrown if an attempt to clone a RemoteServer object fails while the clone is being exported. The nested exception is the RemoteException that was thrown during the cloning operation.

```
public class ServerCloneException extends
CloneNotSupportedException {
```
*// Public Constructors* public **ServerCloneException** (String *s* public **ServerCloneException** (String *s*) Exception  $ex_1$ . *// Public methods overriding Throwable* public String **getMessage** (); 1.2 public void **printStackTrace** (); 1.2 public void **printStackTrace** (PrintStream *ps*); 1.2 public void **printStackTrace** (PrintWriter *pw*); *// Public Instance Fields* public Exception **detail** ; } Hierarchy:

# Object-->Throwable(Serializable)-->Exception-->CloneNotSupportedException-->Ser

## **ServerNotActiveException Java 1.1**

# **java.rmi.server** *serializable checked PJ1.1(opt)*

This exception is thrown if the getClientHost() method is called on a RemoteServer when the server isn't handling a remote method call.

public class **ServerNotActiveException** extends Exception {

*// Public Constructors* public **ServerNotActiveException** public **ServerNotActiveException** (String  $s_{\chi}$ ); } Hierarchy: Object−−>Throwable(Serializable)−−>Exception−−>ServerNotActiveException

Thrown By: RemoteServer.getClientHost(), ServerRef.getClientHost()

**java.rmi.server** *serializable PJ1.1(opt)*

# **ServerRef Java 1.1**

This is an interface to the server−side implementation of a remote object. The getClientHost() method returns the name of the host whose remote method call is currently being serviced by the object implementation. If the server object is not servicing a remote method call when getClientHost() is called, a ServerNotActiveException is thrown. Using the data provided, the exportObject()

Chapter 17. The java.rmi.server Package 324 Server 324

method either creates or finds a client stub for the given object implementation.

public abstract interface **ServerRef** extends RemoteRef {

*// Public Constants*

*//*

}

1.2 public static final long **serialVersionUID** ; *=−4557750989390278438*

*Public destract Methods* tub exportObject (Remote *obj*, Object *data*) throws

Rublic abstraction; public abstraction; public abstraction; public abstraction; public abstraction;

Hierarchy: (ServerRef(RemoteRef(Externalizable(Serializable))))

# **Skeleton Java 1.1; Deprecated in Java 1.2**

Server−side skeleton classes generated by the *rmic* compiler implement the Skeleton interface. The dispatch() method invokes a method on the server object, and getOperations() returns an array of Operation objects that represent the methods available on the server object.

The Skeleton interface is used in classes generated by the *rmic* compiler in JDK 1.1. The Java 2 SDK 1.2 *rmic* compiler doesn't use the Skeleton interface for its skeleton classes, so it has been deprecated as of Java 2.

public abstract interface **Skeleton** {

*// Deprecated Public Methods*

# public abstract void **dispatch** (Remote *obj*, RemoteCall *theCall*, int *opnum*, long *hash*) throws Exception; # public abstract Operation[ ] **getOperations** ();

}

### **SkeletonMismatchException Java 1.1; Deprecated in Java 1.2**

**java.rmi.server** *serializable checked PJ1.1(opt)*

This RemoteException is thrown during a remote method call if a mismatch is detected on the server between the hash code of the client stub and the hash code of the server implementation. It is usually received by the client wrapped in a ServerException.

public class **SkeletonMismatchException** extends RemoteException { *// Public Constructors* # public **SkeletonMismatchException** (String *s*); } Hierarchy: Object-->Throwable(Serializable)-->Exception-->IOException-->RemoteException-->

# **SkeletonNotFoundException Java 1.1; Deprecated in Java**

**1.2**

**java.rmi.server** *PJ1.1(opt)*

### **java.rmi.server** *serializable checked PJ1.1(opt)*

This RemoteException is thrown during the export of a remote object, if the corresponding skeleton class for the object either cannot be found or loaded for some reason.

# public class **SkeletonNotFoundException** extends

RemoteException {

*// Public Constructors* public **SkeletonNotFoundException** (String *s* public **SkeletonNotFoundException** (String *s*) Exception  $ex_1$ .

}

```
Hierarchy:
```

```
Object−−>Throwable(Serializable)-−>Exception−−>IOException-−>RemoteException-−>
```
### **SocketSecurityException Java 1.1**

### **java.rmi.server** *serializable checked PJ1.1(opt)*

This exception is a subclass of ExportException that is thrown if a socket security violation is encountered while attempting to export a remote object. An example would be an attempt to export an object on an illegal port.

# public class **SocketSecurityException** extends

ExportException {

*// Public Constructors* public **SocketSecurityException** (String *s* public **SocketSecurityException** (String *s*) Exception  $ex_1$ . } Hierarchy:

```
Object-->Throwable(Serializable)-->Exception-->IOException-->RemoteException-->
```
### **UID Java 1.1**

# **java.rmi.server** *serializable PJ1.1(opt)*

A UID is an identifier that is unique with respect to a particular host. UID objects are used internally by RMI's distributed garbage collector and are generally not dealt with directly in application code.

public final class **UID** implements Serializable {

*// Public Constructors* public **UID** public **UID** (short *num*<sub>)</sub>. *// Public Class Methods* public static UID **read** (DataInput *in*) throws IOException; *// Public Instance Methods*

public void **write** (DataOutput *out*) throws IOException;

*// Public methods overriding Object* public boolean **equals** (Object *obj*);

### Chapter 17. The java.rmi.server Package 326 326

```
public int hashCode
  public String toString<sup>1</sup>
}
Hierarchy: Object−−>UID(Serializable)
```
Returned By: UID.read()

# **UnicastRemoteObject Java 1.1**

### **java.rmi.server** *serializable remote PJ1.1(opt)*

This class represents a nonreplicated remote object, or in other words, an object that lives as a singular implementation on a server, with a point−to−point connection to each client through reference stubs. This remote server class does not implement persistence, so client references to the object are valid only during the lifetime of the object.

public class **UnicastRemoteObject** extends RemoteServer {

- *// Protected Constructors*
- protected **UnicastRemoteObject** () throws RemoteException;
- 1.2 protected **UnicastRemoteObject** (int *port*) throws RemoteException;
- 1.2 protected **UnicastRemoteObject** (int *port*, RMIClientSocketFactory *csf*, RMIServerSocketFactory *ssf*)
- throws RemoteException; *// Public Class Methods* public static RemoteStub **exportObject** (Remote *obj*) throws RemoteException;
- 1.2 public static Remote **exportObject** (Remote *obj*, int *port*) throws RemoteException;
- 1.2 public static Remote **exportObject** (Remote *obj*, int *port*, RMIClientSocketFactory *csf*, RMIServerSocketFactory *ssf*

1.2 public static boolean **unexportObject** (REMBEX69); throws NoSuchObjectException;

*// Public methods overriding Object* public Object **clone** () throws CloneNotSupportedException;

}

### Hierarchy:

Object−−>RemoteObject(Remote,Serializable)−−>RemoteServer−−>UnicastRemoteObject

Subclasses: java.rmi.activation.ActivationGroup

# **Unreferenced Java 1.1**

# **java.rmi.server** *PJ1.1(opt)*

If a server object implements this interface, the unreferenced() method is called by the RMI runtime system when the last client reference to a remote object is dropped. A remote object shouldn't be garbage collected until all its remote and local references are gone. So the unreferenced() method isn't a trigger for an object to be finalized, but rather a chance for the remote object to respond appropriately when its client reference count goes to zero. The unreferenced object could, for example, start a timer countdown to move the object to persistent storage after a given idle time with respect to remote clients.

public abstract interface **Unreferenced** { *// Public Instance Methods*

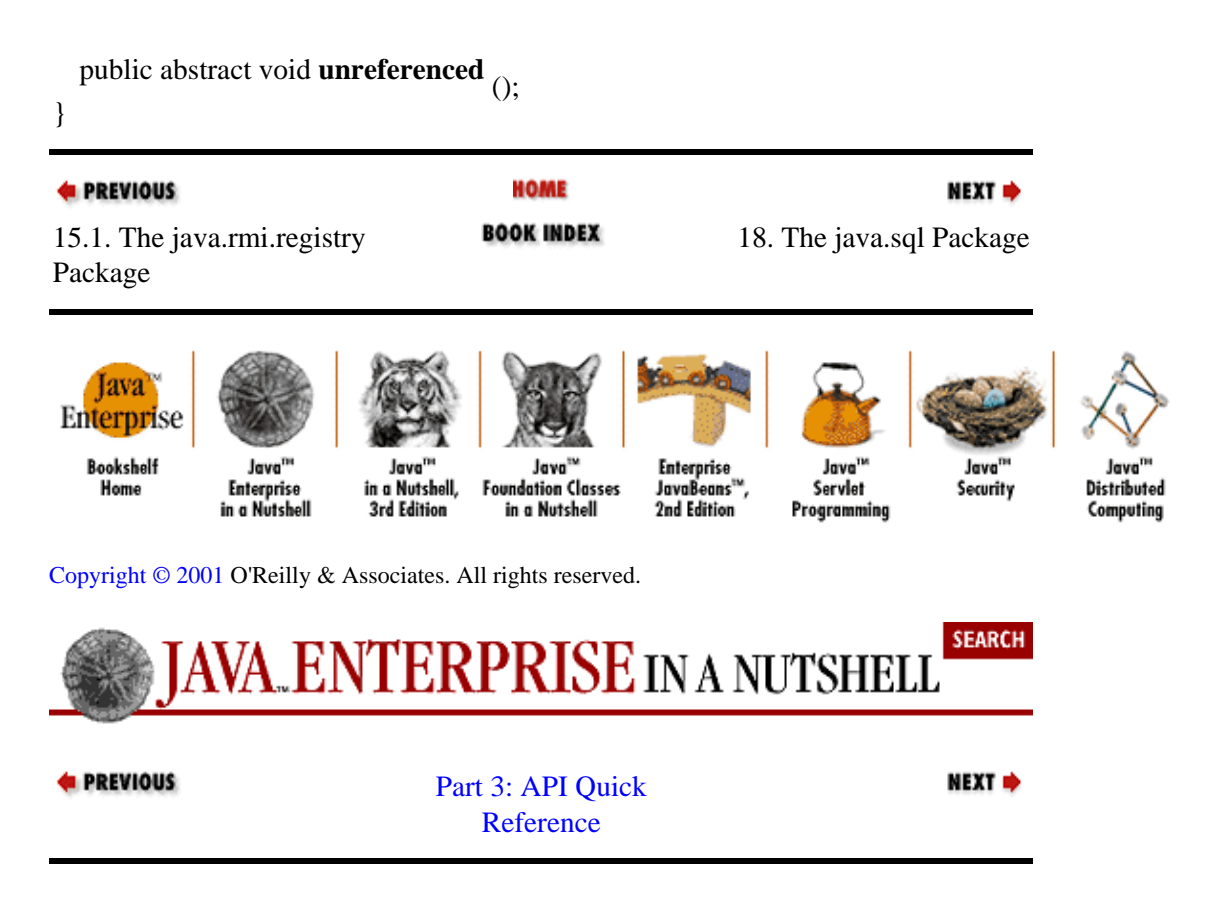

# **Chapter 18. The java.sql Package**

The java.sql package contains the entire JDBC API that sends SQL (Structured Query Language) statements to relational databases and retrieves the results of executing those SQL statements. Figure 18−1 shows the class hierarchy of this package. The JDBC 1.0 API became part of the core Java API in Java 1.1. The JDBC 2.0 API supports a variety of new features and is part of the Java 2 platform.

The Driver interface represents a specific JDBC implementation for a particular database system. Connection represents a connection to a database. The Statement, PreparedStatement, and CallableStatement interfaces support the execution of various kinds of SQL statements. ResultSet is a set of results returned by the database in response to a SQL query. The ResultSetMetaData interface provides metadata about a result set, while DatabaseMetaData provides metadata about the database as a whole.

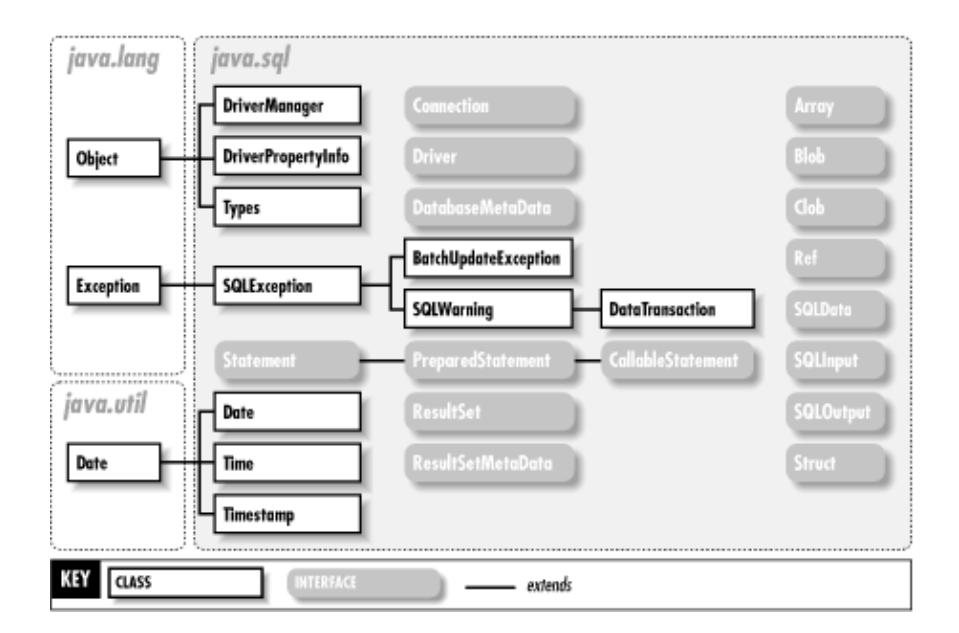

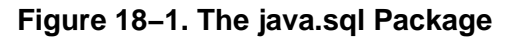

### **Array Java 1.2**

### **java.sql**

Provides an interface to SQL ARRAY objects. Each getArray() method returns a standard Java array of objects of the type returned by  $q$ etBaseType(). Two  $q$ etArray() methods support a java.util.Map parameter that can customize the SQL−type−to−Java−object mapping. The contents of the array can also be returned as a ResultSet using the various getResultSet() methods.

public abstract interface **Array** {

*// Public Instance Methods* public abstract Object **getArray** public abstract Object getArray (athrows SQLException; ) throws SQLException; public abstract Object **getArray** (long *index*, int *count* public abstract Object getArray (long *index*, int *count*) throws SQLE *xeeption*; public abstract int **getBaseType**  $\qquad \qquad$  ) throws SQLException; public abstract String **getBaseTypeName** SQLException; () throws SQLException;

### Chapter 18. The java.sql Package 329 Services 329

public abstract ResultSet **getResultSet** public abstract ResultSet getResultSet (data and Map Fingsption; ) throws SQLException; public abstract ResultSet **getResultSet** (long *index*, int *count* public abstract ResultSet getResultSet (long *index*, int *count*) fava.util.Map *map* throws SQLException; } Passed To: PreparedStatement.setArray(), SQLOutput.writeArray(), javax.sql.RowSet.setArray() Returned By: CallableStatement.getArray(), ResultSet.getArray(), SQLInput.readArray()

### **BatchUpdateException Java 1.2**

### **java.sql** *serializable checked*

This exception, which is a subclass of SQLException, is thrown when a batch update operation fails. The exception includes a method, getUpdateCounts(), that returns an array of int values, where the values correspond to the update counts for the successful update operations in the batch.

public class **BatchUpdateException** extends SQLException {

*// Public Constructors* public **BatchUpdateException** (); public **BatchUpdateException** (int[ ] *updateCounts* ); public **BatchUpdateException** (String *reason*, int[ ] *updateCounts* ); public **BatchUpdateException** (String *reason*, String *SQLState*, int[ ] *updateCounts* ); public **BatchUpdateException** (String *reason*, String *SQLState*, int *vendorCode*, int[ ] *updateCounts* ); *// Public Instance Methods* public int[ ] **getUpdateCounts** (); *default:null* } Hierarchy: Object−−>Throwable(Serializable)−−>Exception−−>SQLException−−>BatchUpdateException

**Blob Java 1.2**

### **java.sql**

The Blob interface encapsulates a SQL BLOB field. The interface actually contains a pointer to the BLOB within the database, rather than the complete (and potentially very large) object. Data can be retrieved via a java.io.InputStream returned by getInputStream() or as an array of bytes returned by getBytes(). The length() method returns the number of bytes in the BLOB. The position() methods scan the contents of the Blob for a particular content sequence, represented by either another Blob object or a byte array. (The position() methods do not provide the current read−index within the BLOB).

### public abstract interface **Blob** {

*// Public Instance Methods* public abstract java.io.InputStream **getBinaryStream** () throws SQLException; public abstract byte[ ] **getBytes** (long *pos*, int *length* ) throws SQLException; public abstract long **length** () throws SQLException;

public abstract long **position** (byte[ ] *pattern*, long *start*

) throws SQLException; public abstract long **position** (Blob *pattern*, long *start*) throws SQLException; }

```
Passed To: Blob.position(), PreparedStatement.setBlob(),
SQLOutput.writeBlob(), javax.sql.RowSet.setBlob()
```
Returned By: CallableStatement.getBlob(), ResultSet.getBlob(), SQLInput.readBlob()

### **CallableStatement Java 1.1**

### **java.sql** *PJ1.1(opt)*

The CallableStatement interface allows programs to access SQL stored procedures within the database. You create a CallableStatement with the prepareCall() method of Connection. Question−mark characters (?) are used as placeholders for input and output values in the syntax that calls stored procedures:

```
{? = call procedure_name[ (?[, ?...]) }\{call\ procedure\_name[ (?[,?...])]}
```
Parameters are numbered sequentially starting from 1. Input parameters are set with the same setXXX() methods as in a PreparedStatement. Output parameters must be registered using the registerOutParameter() methods, and may be retrieved after the statement executes using the getXXX() methods, which are identical to those in ResultSet. To execute a statement, you call execute(), which is inherited from PreparedStatement.

public abstract interface **CallableStatement** extends PreparedStatement {

### *// Public Instance Methods*

- 1.2 public abstract java.sql.Array **getArray** (int *i*) throws SQLException;
- 1.2 public abstract java.math.BigDecimal **getBigDecimal** (int *parameterIndex*) throws SQLException;
- 1.2 public abstract Blob **getBlob** (int *i* public abstract boolean **getBoolean** (http://www.parameteringtering/ ) throws SQLException; public abstract byte **getByte** (int *parameterIndex* public abstract byte[] getBytes (int *parameterIndEx*) throws SQLException;<br>
)
- 1.2 public abstract Clob **getClob** (int *i* public abstract java.sql.Date getDat<sup>th</sup>(RW) & COLEXCEPTIDER;<br>
throws SQLException;
- 1.2 public abstract java.sql.Date **getDate** (int *parameterIndex*, java.util.Calendar *cal* ) throws SQLException; public abstract double **getDouble** (int *parameterIndex* ) throws SQLException; public abstract float **getFloat** (int *parameterIndex* ) throws SQLException; public abstract int **getInt** (int *parameterIndex* public abstract long **getLong** (int *parameterIndex*ows SQLException; public abstract Object **getObject** (int *parameterIndexy* sQLException; throws SQLException; 1.2 public abstract Object **getObject** (int *i*, java.util.Map *map*) throws SQLException;
- 1.2 public abstract Ref **getRef** (int *i* public abstract short **getShort** (inth parameter Fixtesption; public abstract String getString (int *parameterIndexthrows SQLException*; ) throws SQLException; public abstract Time **getTime** (int *parameterIndex*) throws SQLException;
- 1.2 public abstract Time **getTime** (int *parameterIndex*, java.util.Calendar *cal*) throws SQLException;

public abstract Timestamp **getTimestamp** (int *parameterIndex*) throws SQLException;

1.2 public abstract Timestamp **getTimestamp** (int *parameterIndex*, java.util.Calendar *cal*) throws

SQLException; public abstract void **registerOutParameter** (int *parameterIndex*, int *sqlType*) throws SQLException; 1.2 public abstract void **registerOutParameter** (int *paramIndex*, int *sqlType*, String *typeName*) throws

SQLException; public abstract void **registerOutParameter** (int *parameterIndex*, int *sqlType*, int *scale*) throws

SQLException; public abstract boolean **wasNull** () throws SQLException;

- *// Deprecated Public Methods*
- # public abstract java.math.BigDecimal **getBigDecimal** (int *parameterIndex*, int *scale*) throws
- SQLException; }

Hierarchy: (CallableStatement(PreparedStatement(Statement)))

Returned By: java.sql.Connection.prepareCall()

**Clob Java 1.2**

### **java.sql**

The Clob interface encapsulates a SQL CLOB field. The interface actually contains a pointer to the CLOB within the database, rather than the complete character string. Data is retrieved via  $q$ etAsciiStream(), which returns an InputStream, or via getCharacterStream(), which returns a Reader. The getSubString() method returns a specific substring within the CLOB, while the position() methods search the CLOB for a pattern and return the index of the pattern's first appearance.

### public abstract interface **Clob** {

```
// Public Instance Methods
  public abstract java.io.InputStream getAsciiStream
   () throws SQLException; public abstract Reader getCharacterStream
  public abstract String getSubString (long pos) intrams mQLException;
  public abstract long length \qquad ) throws SQLException;
  public abstract long position (CIOW search-streaming itart
  public abstract long position (String searchstr, long stant throws SQLException;<br>
throws SQLException;
}
Passed To: Clob.position(), PreparedStatement.setClob(),
SQLOutput.writeClob(), javax.sql.RowSet.setClob()
Returned By: CallableStatement.getClob(), ResultSet.getClob(),
```
# **Connection Java 1.1**

SQLInput.readClob()

### **java.sql** *PJ1.1(opt)*

The Connection interface represents an individual database connection. The object includes factory methods for Statement, PreparedStatement, and CallableStatement objects and a number of transaction control methods (setAutoCommit(), commit(), rollback(), getAutoCommit(),

setTransactionIsolation(), and getTransactionIsolation()). Other methods provide information about the database. The most important of these is getMetaData(), which returns a DatabaseMetaData object. The getWarnings() method returns any warnings pending for this connection.

Connection objects are created with the static DriverManager.getConnection() method.

public abstract interface **Connection** {

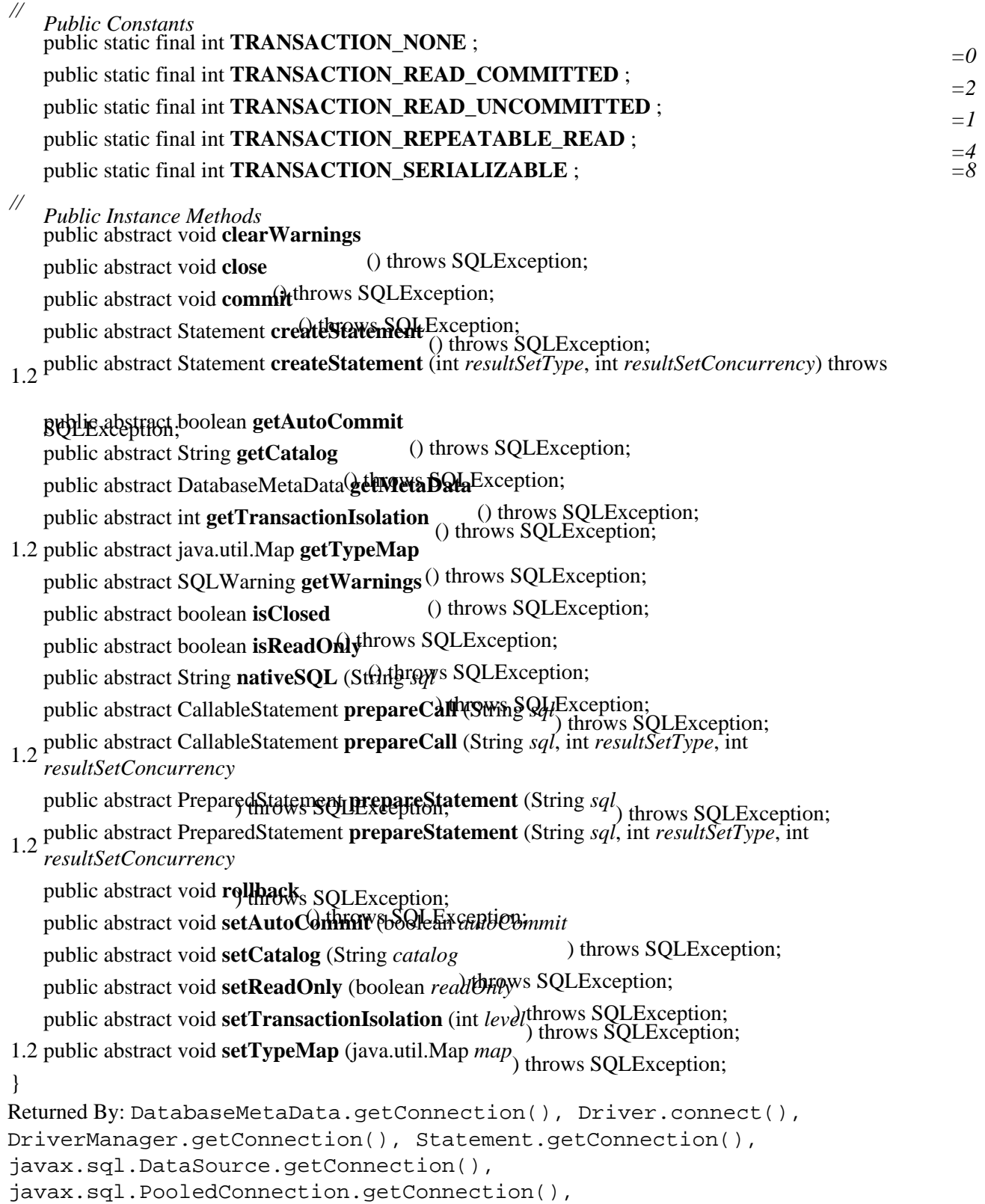

javax.sql.RowSetInternal.getConnection()

### **DatabaseMetaData Java 1.1**

# **java.sql** *PJ1.1(opt)*

The getMetaData() method of the Connection interface returns a DatabaseMetaData object that encapsulates nonconnection−dependent information about the underlying database. A number of methods return ResultSet objects that should be treated like any other ResultSet.

DatabaseMetaData methods that accept String parameters with names ending in "Pattern" allow for simple wildcard searching. These methods treat the % character as matching any number of characters and the \_ character as matching any single character. If these parameters are set to null, pattern matching is not performed.

public abstract interface **DatabaseMetaData** {

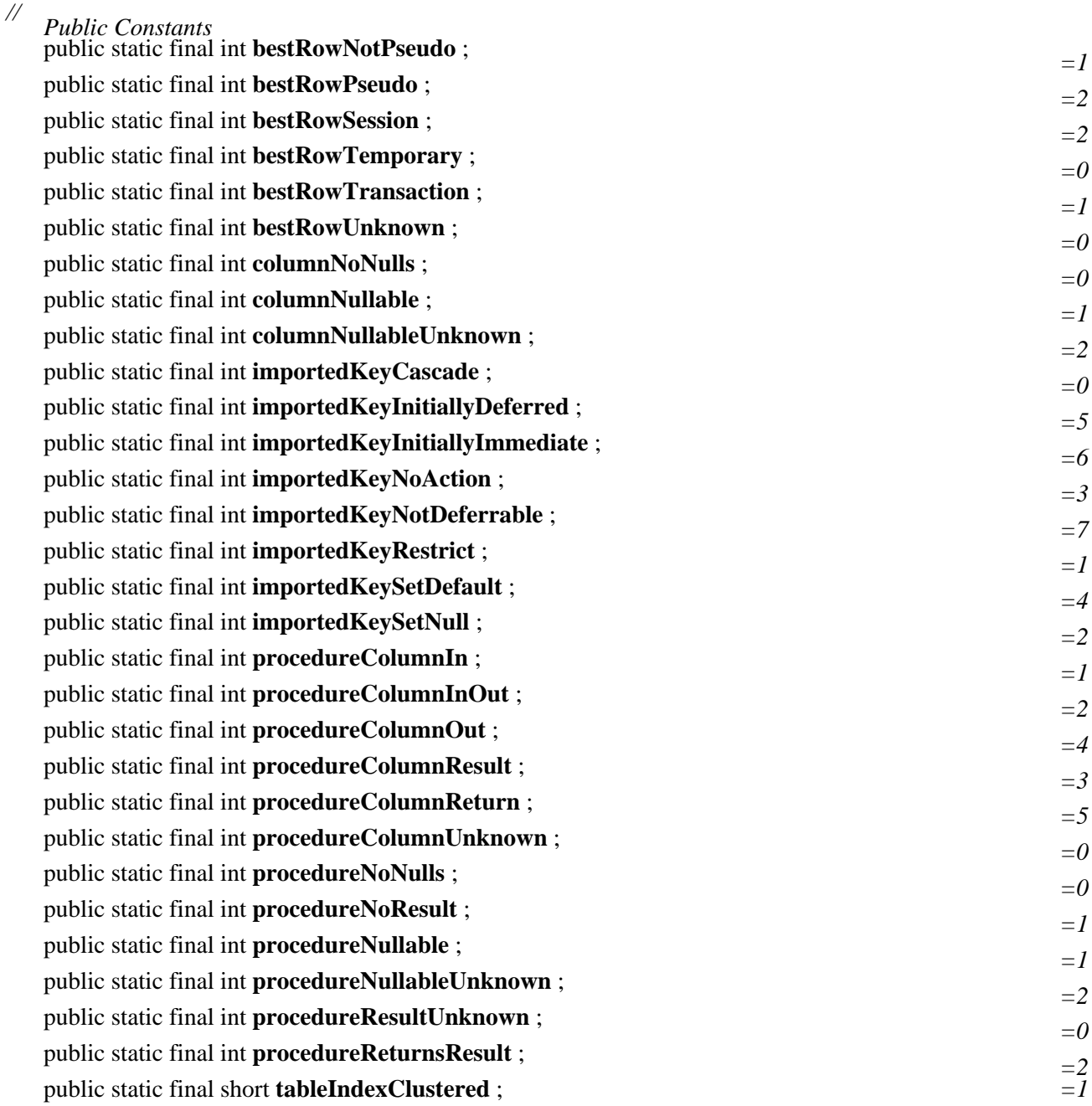

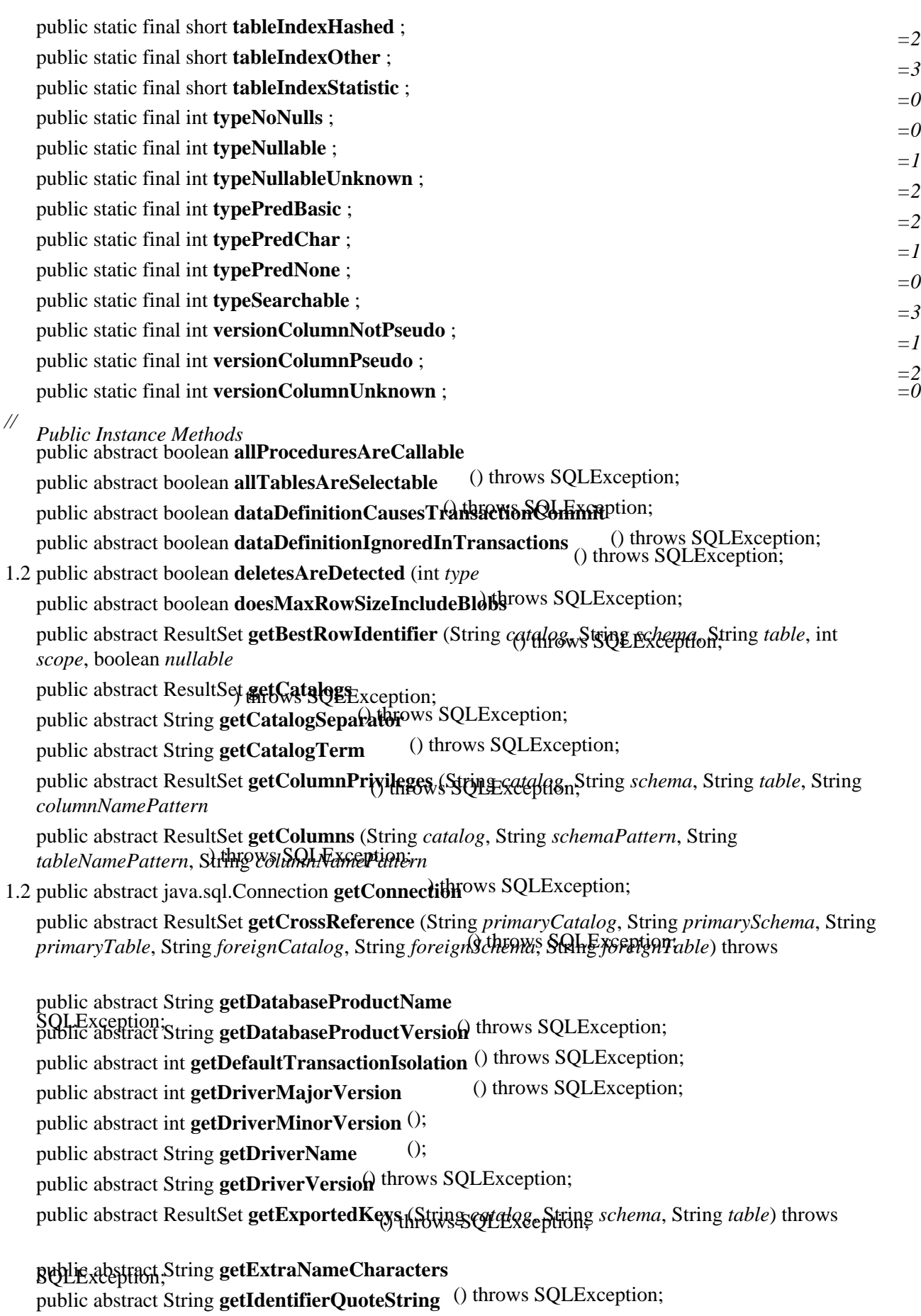

() throws SQLException; public abstract ResultSet **getImportedKeys** (String *catalog*, String *schema*, String *table*) throws

SQLException;

Chapter 18. The java.sql Package 335

public abstract ResultSet **getIndexInfo** (String *catalog*, String *schema*, String *table*, boolean *unique*, boolean *approximate*

public abstract int getMaxBinaryL<sub>riteralLength</sub> public abstract int **getMaxCatalogNameLength** () throws SQLException; public abstract int **getMaxCharLiteralLength** () throws SQLException; public abstract int  $getMaxColumnNameLength$  throws SQLException; public abstract int **getMaxColumnsInGroupBy** () throws SQLException; () throws SQLException; public abstract int **getMaxColumnsInIndex** public abstract int **getMaxColumnsInOrderBy**throws SQLException; () throws SQLException; public abstract int **getMaxColumnsInSelect** public abstract int **getMaxColumnsInTable** () throws SQLException; () throws SQLException; public abstract int **getMaxConnections** public abstract int **getMaxCursorNameDehgaw**s SQLException; () throws SQLException; public abstract int **getMaxIndexLength** public abstract int **getMaxProcedureNameDength**QLException; () throws SQLException; public abstract int **getMaxRowSize** public abstract int **getMaxSchemaNarthepeness**QLException; public abstract int **getMaxStatementLength** () throws SQLException; () throws SQLException; public abstract int **getMaxStatements** public abstract int **getMaxTableNameDehgew**s SQLException; () throws SQLException; public abstract int **getMaxTablesInSelect** public abstract int **getMaxUserNameLength**<sup>throws</sup> SQLException; () throws SQLException; public abstract String **getNumericFunctions** () throws SQLException; public abstract ResultSet **getPrimaryKeys** (String *catalog*, String *schema*, String *table*) throws

SQLException; *procedureNamePattern*, String *columnNamePattern* public abstract ResultSet **getProcedureColumns** (String *catalog*, String *schemaPattern*, String

) throws SQLException; public abstract ResultSet **getProcedures** (String *catalog*, String *schemaPattern*, String *procedureNamePattern*

public abstract String getProcedureTerm<sub>ption;</sub><br>public abstract ResultSet getSchemas () throws SQLException; () throws SQLException; public abstract ResultSet **getSchemas**

public abstract String getSchemaTerm<sup>()</sup> throws SQLException;

public abstract String **getSearchStringEscape**Ws SQLException;

() throws SQLException; public abstract String **getSQLKeywords**

public abstract String getStringFunctions<sup>§</sup> throws SQLException;

() throws SQLException; public abstract String **getSystemFunctions**

 () throws SQLException; public abstract ResultSet **getTablePrivileges** (String *catalog*, String *schemaPattern*, String *tableNamePattern*

) throws SQLException; public abstract ResultSet **getTables** (String *catalog*, String *schemaPattern*, String *tableNamePattern*, String[ ] *types*

public abstract ResultSet getTableTypes

public abstract String getTimeDateFunctions<sup>8</sup>SQLException;

() throws SQLException; public abstract ResultSet **getTypeInfo** () throws SQLException;

1.2 public abstract ResultSet **getUDTs** (String *catalog*, String *schemaPattern*, String *typeNamePattern*, int[ ] *types*

public abstract String getURL tip throws SQLException;

public abstract String **getUserName**

() throws SQLException; public abstract ResultSet **getVersionColumns** (String *catalog*, String *schema*, String *table*) throws

1.2 **public abstract boolean insertsAreDetected** (int type ) throws SQLException; public abstract boolean **isCatalogAtStart** public abstract boolean **isReadOnly** () throws SQLException; public abstract boolean nullPlusNonNullPRNuflQLException; public abstract boolean **nullsAreSortedAtEnd** () throws SQLException; public abstract boolean **nullsAreSortedAtStart**() throws SQLException; public abstract boolean **nullsAreSortedHigh** () throws SQLException; public abstract boolean **nullsAreSortedLow** () throws SQLException;<br>() throws SQLException; 1.2 public abstract boolean **othersDeletesAreVisible** (int *type*) throws SQLException; 1.2 public abstract boolean **othersInsertsAreVisible** (int *type*) throws SQLException; 1.2 public abstract boolean **othersUpdatesAreVisible** (int *type*) throws SQLException; 1.2 public abstract boolean **ownDeletesAreVisible** (int *type*) throws SQLException; 1.2 public abstract boolean **ownInsertsAreVisible** (int *type*) throws SQLException; 1.2 public abstract boolean **ownUpdatesAreVisible** (int *type* ) throws SQLException; public abstract boolean **storesLowerCaseIdentifiers** public abstract boolean storesLowerCaseOuotedIdentificows SQLException; () throws SQLException; public abstract boolean **storesMixedCaseIdentifiers** public abstract boolean storesMixedCaseQuotedIdentificows SQLException; () throws SQLException; public abstract boolean **storesUpperCaseIdentifiers** public abstract boolean storesUpperCaseQuotedIdentifiers<sup>ys SQLException;</sup> public abstract boolean supportsAlterTableWithAddColumna throws SQLException; public abstract boolean **supportsAlterTableWithDropColumn**() throws SQLException; public abstract boolean **supportsANSI92EntryLevelSQL** () throws SQLException; public abstract boolean **supportsANSI92FullSOL** () throws SQLException; public abstract boolean **supportsANSI92Intermediates** () throws SQLException; 1.2 public abstract boolean **supportsBatchUpdates** public abstract boolean supportsCatalogsInDataManipulation; () throws SQLException; public abstract boolean **supportsCatalogsInIndexDefinitions** public abstract boolean supportsCatalogsInPrivilegeDefinitions<sup>throws</sup> SQLException; () throws SQLException; public abstract boolean **supportsCatalogsInProcedureCalls** () throws SQLException; public abstract boolean **supportsCatalogsInTableDefinitions** () throws SQLException; public abstract boolean **supportsColumnAliasing** () throws SQLException; public abstract boolean **supportsConvert** public abstract boolean **supportsConvert** (interprise). Fixerally  $\Omega$ ) throws SQLException; public abstract boolean **supportsCoreSQLGrammar** public abstract boolean **supportsCorrelatedSubqueries** throws SQLException; public abstract boolean supportsDataDefinitionAndDataManipulationTransactions () throws

SQLException; public abstract boolean **supportsDataManipulationTransactionsOnly** public abstract boolean **supportsDifferentTableCorrelationNames** () throws SQLException; () throws SQLException; public abstract boolean **supportsExpressionsInOrderBy** public abstract boolean **supportsExtendedSQLGrammar**<sup>()</sup> throws SQLException;<br>() throws SQLException;

public abstract boolean **supportsFullOuterJoins** public abstract boolean **supportsGroupBy** () throws SQLException; public abstract boolean supportsGroupByBethralSelect Exception; public abstract boolean **supportsGroupByUnrelated** () throws SQLException; public abstract boolean supportsIntegrityEnhancementFacNHSQLException; () throws SQLException; public abstract boolean **supportsLikeEscapeClause** () throws SQLException; public abstract boolean **supportsLimitedOuterJoins** public abstract boolean supportsMinimumSQLGrammarrows SQLException; () throws SQLException; public abstract boolean **supportsMixedCaseIdentifiers** public abstract boolean supportsMixedCaseQuotedIdentificrys SQLException; () throws SQLException; public abstract boolean **supportsMultipleResultSets** public abstract boolean supportsMultipleTransactionshthrows SQLException; public abstract boolean supportsNonNullableColumns<sup>()</sup> throws SQLException; public abstract boolean supportsOpenCursorsAcrossCommitteens SQLException; () throws SQLException; public abstract boolean **supportsOpenCursorsAcrossRollback** public abstract boolean supportsOpenStatementsAcrossCommit<sup>t</sup> throws SQLException; () throws SQLException; public abstract boolean **supportsOpenStatementsAcrossRollback** () throws SQLException; public abstract boolean **supportsOrderByUnrelated** () throws SQLException; public abstract boolean **supportsOuterJoins** public abstract boolean supportsPositionedDeltagows SQLException; public abstract boolean **supportsPositionedUpdate** () throws SQLException;<br>() throws SQLException; 1.2 public abstract boolean **supportsResultSetConcurrency** (int *type*, int *concurrency*) throws SQLException; 1.2 public abstract boolean **supportsResultSetType** (int *type* public abstract boolean supportsSchemasInDataManipullations SQLException; () throws SQLException; public abstract boolean **supportsSchemasInIndexDefinitions** public abstract boolean supportsSchemasInPrivilegeDefinitions<sup>throws</sup> SQLException; public abstract boolean **supportsSchemasInProcedureCalls** () throws SQLException; () throws SQLException; public abstract boolean **supportsSchemasInTableDefinitions** () throws SQLException; public abstract boolean **supportsSelectForUpdate** () throws SQLException; public abstract boolean **supportsStoredProcedures** public abstract boolean supportsSubqueriesInComparisons SQLException; () throws SQLException; public abstract boolean **supportsSubqueriesInExists** () throws SQLException; public abstract boolean **supportsSubqueriesInIns** public abstract boolean supportsSubqueriesInQuantifieds SQLException; public abstract boolean **supportsTableCorrelationNames** () throws SQLException; public abstract boolean **supportsTransactionIsolationLevel** ( $h$  $h$  $P$  $W$  $\&$  $Q$  $Q$ LException; public abstract boolean **supportsTransactions** (abstract boolean supportsTransactions and a supportsTransactions (b) throws SQLException; () throws SQLException; public abstract boolean **supportsUnion** public abstract boolean **supportsUnionAlt** () throws SQLException;<br>() throws SQLException; 1.2 public abstract boolean **updatesAreDetected** (int *type* ) throws SQLException; public abstract boolean **usesLocalFilePerTable**

```
 () throws SQLException; public abstract boolean usesLocalFiles () throws SQLException;
}
```

```
Returned By: java.sql.Connection.getMetaData()
```
# **DataTruncation Java 1.1**

**java.sql** *serializable checked PJ1.1(opt)*

This subclass of SQLWarning is a special warning used when JDBC unexpectedly truncates a data value. It is chained as a warning on read operations and thrown as an exception on write operations.

```
public class DataTruncation extends SQLWarning {
```
*// Public Constructors* public **DataTruncation** (int *index*, boolean *parameter*, boolean *read*, int *dataSize*, int *transferSize*);

```
// Public Instance Methods
public int getDataSize
 (); public int getIndex
public boolean getParameter
 (); public boolean getRead
public int getTransferSize ();
```
### } Hierarchy:

Object−−>Throwable(Serializable)−−>Exception−−>SQLException−−>SQLWarning−−>DataTruncation

**Date Java 1.1** 

# **java.sql** *cloneable serializable comparable PJ1.1(opt)*

A wrapper around the java.util.Date class that adjusts the time value (milliseconds since January 1, 1970 0:00:00 GMT) to conform to the SQL DATE specification. The DATE type only deals with the day, month, and year, so the hours, minutes, seconds, and milliseconds are set to 00:00:00.00 in the current time zone. The Date class also includes a static valueOf() method that decodes the JDBC Date escape syntax *yyyy*−*mm*−*dd* into a Date value.

public class **Date** extends java.util.Date {

```
// Public Constructors
  public Date (long date);
# public Date (int year, int month, int day);
  // Public Class Methods
  public static java.sql.Date valueOf (String s);
// Public methods overriding Date
  public void setTime (long date
  public String toString \bigcap:
// Deprecated Public Methods
# public int getHours (); Overrides:Date
# public int getMinutes (); Overrides:Date
# public int getSeconds (); Overrides:Date
# public void setHours (int i); Overrides:Date
# public void setMinutes (int i); Overrides:Date
# public void setSeconds (int i); Overrides:Date
```

```
}
```
### Hierarchy: Object−−>java.util.Date(Serializable,Cloneable,Comparable)−−>java.sql.Date

```
Passed To: PreparedStatement.setDate(), ResultSet.updateDate(),
SQLOutput.writeDate(), javax.sql.RowSet.setDate()
```

```
Returned By: CallableStatement.getDate(), java.sql.Date.valueOf(),
ResultSet.getDate(), SQLInput.readDate()
```
### **Driver Java 1.1**

# **java.sql** *PJ1.1(opt)*

Every JDBC driver must implement the Driver interface. Most programmers never need to deal with this interface, except when using the DriverManager.registerDriver() method, which is generally not recommended. The better way to register a driver is to load the driver by calling Class.forName() on the driver class, which automatically registers the driver as well.

### public abstract interface **Driver** {

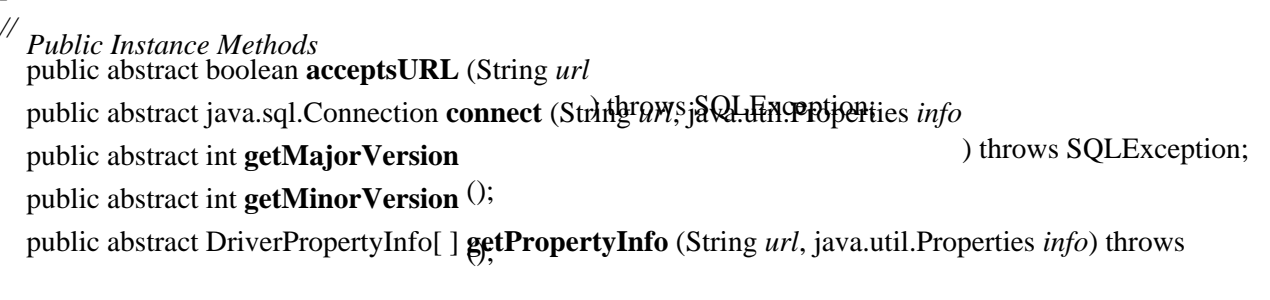

# SQLException; public abstract boolean **jdbcCompliant** ();

Passed To: DriverManager.{deregisterDriver(), registerDriver()}

Returned By: DriverManager.getDriver()

# **DriverManager Java 1.1**

# **java.sql** *PJ1.1(opt)*

}

The DriverManager class is responsible for loading JDBC drivers and creating Connection objects. It starts by loading all the drivers specified in the jdbc.drivers system property. Individual drivers can also be loaded by calling Class.forName() with the driver class name.

Programs use the static DriverManager.getConnection() method to create individual database connections. The driver manager creates the Connection using the appropriate driver, based on the JDBC URL specified in the call to getConnection().

### public class **DriverManager** {

- *// No Constructor*
- *// Public Class Methods*

public static void **deregisterDriver** (Driver *driver*) throws SQLException; *synchronized*<br>public static java.sql.Connection **getConnection** (String *url*) throws SQLException; *synchronized* public static java.sql.Connection **getConnection** (String url) throws SQLException;

*synchronized*

public static java.sql.Connection **getConnection** (String *url*, java.util.Properties *info*)

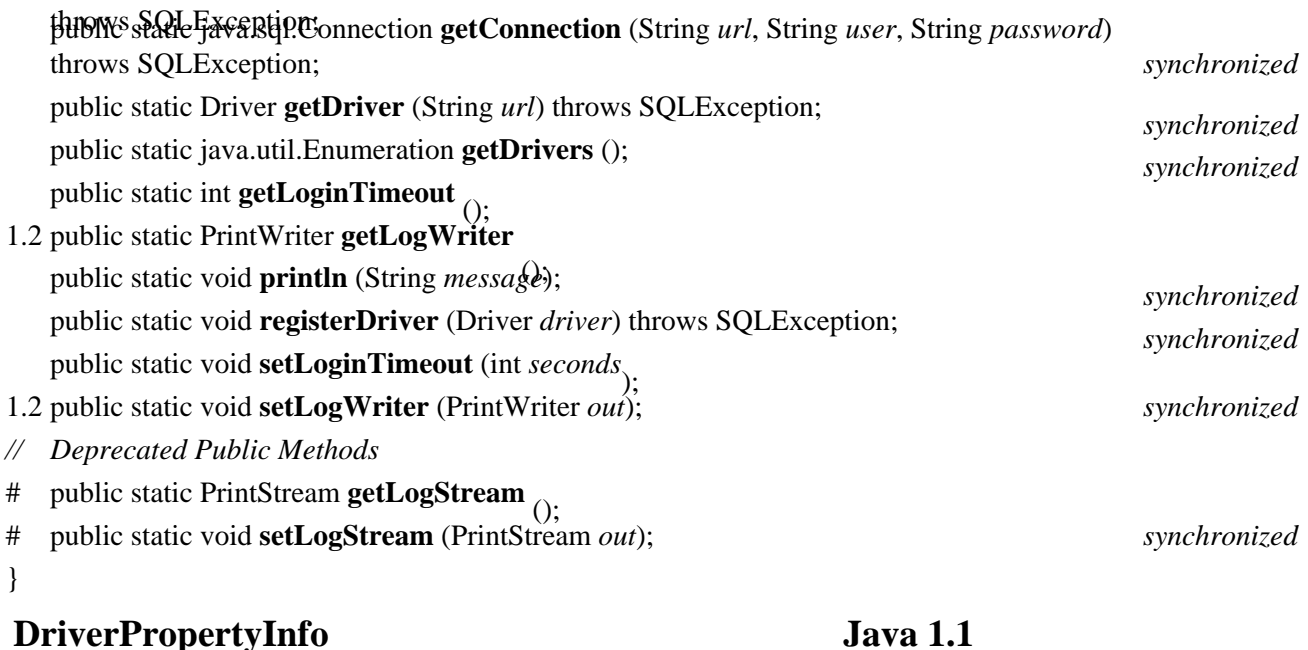

### **java.sql** *PJ1.1(opt)*

The DriverPropertyInfo class contains the properties required to create a new database connection using a particular driver. It is returned by the getDriverProperties() method of Driver. This class is useful only for programmers who need to interact directly with the driver in a dynamic manner.

```
public class DriverPropertyInfo {
// Public Constructors
  public DriverPropertyInfo (String name, String value);
// Public Instance Fields
  public String[ ] choices
   ; public String description
   ; public String name
   ; public boolean required
  public String value ; \qquad \qquad}
Returned By: Driver.getPropertyInfo()
```
# **PreparedStatement Java 1.1**

**java.sql** *PJ1.1(opt)*

The PreparedStatement interface allows programs to precompile SQL statements for increased performance. You obtain a PreparedStatement object with the prepareStatement() method of Connection. Parameters in the statement are denoted by ? characters in the SQL string and indexed from 1 to *n*. Individual parameter values are set using the setXXX() methods, while the clearParameters() method clears all the parameters. Note that some JDBC drivers do not implement setObject() properly when dealing with null field types. Once all parameters have been set, the statement is executed using execute(), executeQuery(), or executeUpdate(). Unlike with the Statement object, the execution methods take no parameters.

public abstract interface **PreparedStatement** extends Statement {

- *// Public Instance Methods*
- 1.2 public abstract void **addBatch** public abstract void **clearParameters** SQLException; public abstract boolean **execute** () throws SQLException; public abstract ResultSet executeQuerys SQLException; () throws SQLException; public abstract int **executeUpdate** () throws SQLException;
- 1.2 public abstract ResultSetMetaData **getMetaData** () throws SQLException;
- 1.2 public abstract void **setArray** (int *i*, java.sql.Array *x* ) throws SQLException; public abstract void **setAsciiStream** (int *parameterIndex*, java.io.InputStream *x*, int *length*) throws

SQLException; public abstract void **setBigDecimal** (int *parameterIndex*, java.math.BigDecimal *x*) throws

SQLException; public abstract void **setBinaryStream** (int *parameterIndex*, java.io.InputStream *x*, int *length*) throws

1.2  $\delta$   $\delta$ *H* $\epsilon$ <sup>*x*</sup> $\delta$ *SH* $\delta$ *i* $\delta$ <sup>*x*</sup> $\delta$ *y* $\delta$ *i* $\delta$ *x* $\delta$ *z* $\delta$ *x* $\delta$ *x* $\delta$ *x* $\delta$ *x* $\delta$ *x* $\delta$ *x* $\delta$ *x* $\delta$ *x* $\delta$ 

public abstract void setBoolean (int parameterWalexPbException; ) throws SQLException; public abstract void **setByte** (int *parameterIndex*, byte *x* ) throws SQLException; public abstract void **setBytes** (int *parameterIndex*, byte[ ] *x*) throws SQLException;

- 1.2 public abstract void **setCharacterStream** (int *parameterIndex*, Reader *reader*, int *length*) throws
- SQLException; 1.2 public abstract void **setClob** (int *i*, Clob *x*

public abstract void setDate (int *parameterIndex*,  $\partial Q$ ,  $\partial Q$ ,  $\partial P$ ) throws SQLException;

1.2 public abstract void **setDate** (int *parameterIndex*, java.sql.Date *x*, java.util.Calendar *cal*) throws

SQLException; public abstract void **setDouble** (int *parameterIndex*, double *x* ) throws SQLException; public abstract void **setFloat** (int *parameterIndex*, float *x* ) throws SQLException; public abstract void **setInt** (int *parameterIndex*, int *x* public abstract void setLong (int *parameterIndex*, longhrows SQLException; public abstract void **setNull** (int *parameterIndex*, int *sqlTyperows* SQLException;<br>throws SQLException;

1.2 public abstract void **setNull** (int *paramIndex*, int *sqlType*, String *typeName* ) throws SQLException; public abstract void **setObject** (int *parameterIndex*, Object *x* ) throws SQLException; public abstract void **setObject** (int *parameterIndex*, Object *x*, int *targetSqlType* public abstract void setObject (int *parameterIndex*, Object *x*, int *targetSqlType*, int<sub>6</sub>cclessify the exception;

SQLException; 1.2 public abstract void **setRef** (int *i*, Ref *x*

public abstract void setShort (int *parameterWALEQUEX* esption; public abstract void setString (int *parameterIndex*, String)<sub>x</sub>throws SQLException; public abstract void **setTime** (int *parameterIndex*, Time *x*<sub>)</sub> throws SQLException;<br>throws SQLException;

1.2 public abstract void **setTime** (int *parameterIndex*, Time *x*, java.util.Calendar *cal* ) throws SQLException; public abstract void **setTimestamp** (int *parameterIndex*, Timestamp *x*) throws SQLException;

- 1.2 public abstract void **setTimestamp** (int *parameterIndex*, Timestamp *x*, java.util.Calendar *cal*) throws
- SQLException; *// Deprecated Public Methods*
- # public abstract void **setUnicodeStream** (int *parameterIndex*, java.io.InputStream *x*, int *length*) throws

SQLException;

} Hierarchy: (PreparedStatement(Statement))

Implementations: CallableStatement

Returned By: java.sql.Connection.prepareStatement()

# **Ref Java 1.2**

### **java.sql**

The Ref interface provides a pointer to a structured data type within the database. The getBaseType () method returns the name of the underlying type.

public abstract interface **Ref** { *// Public Instance Methods* public abstract String **getBaseTypeName** () throws SQLException; } Passed To: PreparedStatement.setRef(), SQLOutput.writeRef(), javax.sql.RowSet.setRef()

Returned By: CallableStatement.getRef(), ResultSet.getRef(), SQLInput.readRef()

### **ResultSet Java 1.1**

**java.sql** *PJ1.1(opt)*

The ResultSet interface represents a database result set, allowing programs to access the data in the result set. ResultSet objects are usually generated by the execute(), executeUpdate(), and executeQuery() methods of Statement and PreparedStatement. They are also returned by certain metadata methods.

The JDBC 1.0 ResultSet allows you to scroll navigate through the data once from beginning to end, iterating through rows using the next () method and retrieving individual fields using the  $getXXX()$ methods. The getMetaData() method returns a ResultSetMetaData object that describes the structure of the underlying data.

JDBC 2.0 introduces a number of new features: complete scrolling capabilities (the previous(),  $first()$ , last(), and related methods), direct updating of data via the updateXXX() methods, and insertion of new data rows using the insertRow() method. Since there are relatively few JDBC 2.0−compliant drivers (currently available as of this book's print date), you may want to avoid the JDBC 2.0 methods for the time being.

public abstract interface **ResultSet** {

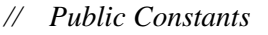

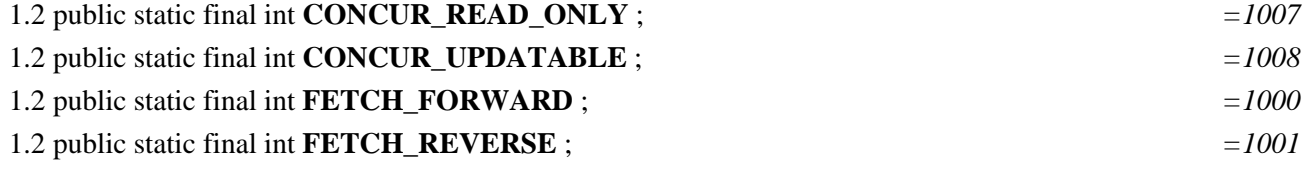

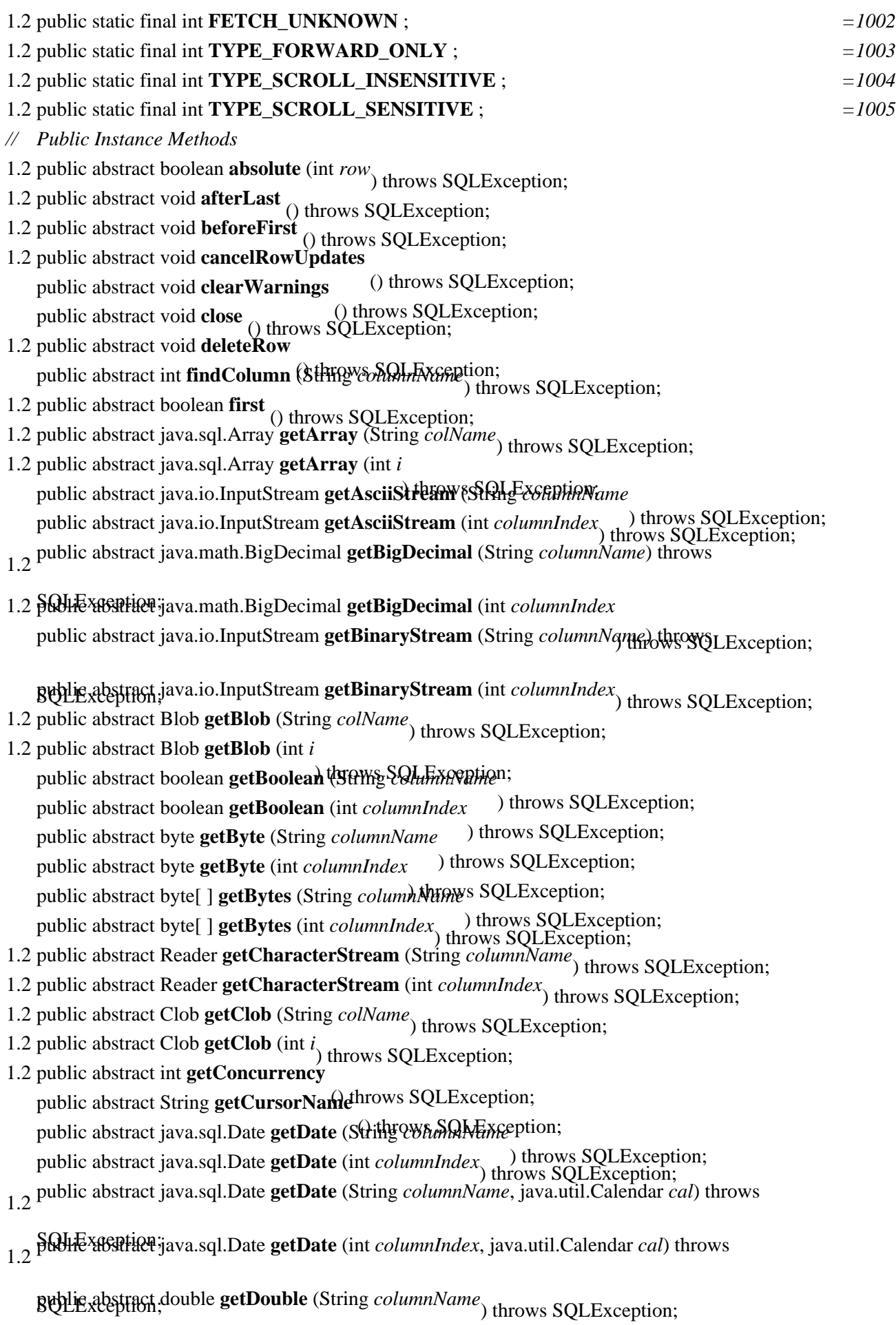

public abstract double **getDouble** (int *columnIndex*) throws SQLException;

- 1.2 public abstract int **getFetchDirection** () throws SQLException;
- 1.2 public abstract int **getFetchSize** public abstract float getFloat (String collection; ) throws SQLException; public abstract float **getFloat** (int *columnIndex* ) throws SQLException; public abstract int **getInt** (String *columnName* ) throws SQLException; public abstract int **getInt** (int *columnIndex* ) throws SQLException; public abstract long **getLong** (String *columnName* ) throws SQLException; public abstract long **getLong** (int *columnIndex* public abstract ResultSetMetaData getMetaData<sup>throws</sup> SQLException; public abstract Object getObject (String *columnNamerows SQLException*; ) throws SQLException; public abstract Object **getObject** (int *columnIndex*) throws SQLException;
- 1.2 public abstract Object **getObject** (String *colName*, java.util.Map *map*) throws SQLException;
- 1.2 public abstract Object **getObject** (int *i*, java.util.Map *map*) throws SQLException;
- 1.2 public abstract Ref **getRef** (String *colName*) throws SQLException;
- 1.2 public abstract Ref **getRef** (int *i*) throws SQLException;
- 1.2 public abstract int **getRow** public abstract short getShorthsowne SQLEXAMPRE ) throws SQLException; public abstract short **getShort** (int *columnIndex*) throws SQLException;
- 1.2 public abstract Statement **getStatement** public abstract String getString (String column Name) DException; ) throws SQLException; public abstract String **getString** (int *columnIndex* ) throws SQLException; public abstract Time **getTime** (String *columnName* ) throws SQLException; public abstract Time **getTime** (int *columnIndex*) throws SQLException;
- 1.2 public abstract Time **getTime** (String *columnName*, java.util.Calendar *cal*) throws
- 1.2 **SQLExestive**, Time getTime (int *columnIndex*, java.util.Calendar *cal* ) throws SQLException; public abstract Timestamp **getTimestamp** (String *columnName* public abstract Timestamp getTimestamp (int *columnIndex*) throws SQLException;<br>throws SQLException;

1.2 public abstract Timestamp **getTimestamp** (String *columnName*, java.util.Calendar *cal*) throws

1.2 **pullic abstract Timestamp getTimestamp** (int *columnIndex*, java.util.Calendar *cal*) throws

1.2 **SQUE ABSTRACT int** getType

```
public abstract SQLWarning getWarning SQLException; () throws SQLException;
```
- 1.2 public abstract void **insertRow** () throws SQLException;
- 1.2 public abstract boolean **isAfterLast** () throws SQLException;
- 1.2 public abstract boolean **isBeforeFirst** () throws SQLException;
- 1.2 public abstract boolean **isFirst** () throws SQLException;
- 1.2 public abstract boolean **isLast** () throws SQLException;
- 1.2 public abstract boolean **last** () throws SQLException;
- 1.2 public abstract void **moveToCurrentRow** () throws SQLException;
- 1.2 public abstract void **moveToInsertRow**

() throws SQLException; public abstract boolean **next** () throws SQLException;

- 
- 1.2 public abstract boolean **previous** () throws SQLException;

1.2 public abstract void **refreshRow** () throws SQLException;

1.2 public abstract boolean **relative** (int *rows*) throws SQLException;

1.2 public abstract boolean **rowDeleted** () throws SQLException;

1.2 public abstract boolean **rowInserted** () throws SQLException;

1.2 public abstract boolean **rowUpdated** () throws SQLException;

1.2 public abstract void **setFetchDirection** (int *direction*) throws SQLException;

1.2 public abstract void **setFetchSize** (int *rows*) throws SQLException;

1.2 public abstract void **updateAsciiStream** (String *columnName*, java.io.InputStream *x*, int *length*)

1.2 **public abstract void updateAsciiStream** (int *columnIndex*, java.io.InputStream *x*, int *length*)

1.2 **publics abstract void updateBigDecimal** (String *columnName*, java.math.BigDecimal x) throws

1.2 **pullic abstract void update BigDecimal** (int *columnIndex*, java.math.BigDecimal x) throws

1.2 **public abstract void updateBinaryStream** (String *columnName*, java.io.InputStream *x*, int length

1.2 public abstract SQUE reduces in ary Stream (int *columnIndex*, java.io.InputStream x, int *length*)

1.2 **fuons Soltact voit updateBoolean** (String *columnName*, boolean *x*<sub>)</sub> throws SQLException;

1.2 public abstract void **updateBoolean** (int *columnIndex*, boolean *x*) throws SQLException;

1.2 public abstract void **updateByte** (String *columnName*, byte *x*<sub>)</sub> throws SQLException;

1.2 public abstract void **updateByte** (int *columnIndex*, byte *x*) throws SQLException;

1.2 public abstract void **updateBytes** (String *columnName*, byte[ ] *x*) throws SQLException;

1.2 public abstract void **updateBytes** (int *columnIndex*, byte[ ] *x*) throws SQLException;

1.2 public abstract void **updateCharacterStream** (String *columnName*, Reader *reader*, int *length*)

1.2 **public abstract void updateCharacterStream** (int *columnIndex*, Reader *x*, int *length*) throws

1.2 **SQUExecric abstract void updateDate** (String *columnName*, java.sql.Date *x*<sub>)</sub> throws SQLException;

1.2 public abstract void **updateDate** (int *columnIndex*, java.sql.Date *x*) throws SQLException;

1.2 public abstract void **updateDouble** (String *columnName*, double *x*) throws SQLException;

1.2 public abstract void **updateDouble** (int *columnIndex*, double *x*) throws SQLException;

1.2 public abstract void **updateFloat** (String *columnName*, float *x*) throws SQLException;

1.2 public abstract void **updateFloat** (int *columnIndex*, float *x*) throws SQLException;

1.2 public abstract void **updateInt** (String *columnName*, int *x*<sub>)</sub> throws SQLException;

1.2 public abstract void **updateInt** (int *columnIndex*, int *x*<sub>)</sub> throws SQLException;

1.2 public abstract void **updateLong** (String *columnName*, long *x*) throws SQLException;

1.2 public abstract void **updateLong** (int *columnIndex*, long *x*) throws SQLException;

1.2 public abstract void **updateNull** (String *columnName*) throws SQLException;

1.2 public abstract void **updateNull** (int *columnIndex*) throws SQLException;

1.2 public abstract void **updateObject** (String *columnName*, Object *x*) throws SQLException;

1.2 public abstract void **updateObject** (int *columnIndex*, Object *x*<sub>)</sub> throws SQLException;

1.2 public abstract void **updateObject** (String *columnName*, Object *x*, int *scale*) throws

1.2 **SQUE x abstract void update Object** (int *columnIndex*, Object *x*, int *scale*) throws SQLException;

1.2 public abstract void **updateRow** () throws SQLException; 1.2 public abstract void **updateShort** (String *columnName*, short *x*) throws SQLException; 1.2 public abstract void **updateShort** (int *columnIndex*, short *x*<sub>)</sub> throws SQLException; 1.2 public abstract void **updateString** (String *columnName*, String *x*<sub>)</sub> throws SQLException; 1.2 public abstract void **updateString** (int *columnIndex*, String *x*) throws SQLException; 1.2 public abstract void **updateTime** (String *columnName*, Time<sup>'x</sup>) throws SQLException; 1.2 public abstract void **updateTime** (int *columnIndex*, Time *x*<sub>)</sub> throws SQLException; 1.2 public abstract void **updateTimestamp** (String *columnName*, Timestamp *x*) throws SQLException; 1.2 public abstract void **updateTimestamp** (int *columnIndex*, Timestamp *x* public abstract boolean **wasNull** () throws SQLException; ) throws SQLException; *// Deprecated Public Methods* # public abstract java.math.BigDecimal **getBigDecimal** (String *columnName*, int *scale*) throws SQLException; public abstract java.math.BigDecimal **getBigDecimal** (int *columnIndex*, int *scale*) throws # SQLException; public abstract java.io.InputStream **getUnicodeStream** (String *columnName*) throws # # SQUExCRIER java.io.InputStream getUnicodeStream (int *columnIndex*) throws SQLException; } Implementations: javax.sql.RowSet

Returned By: Too many methods to list.

# **ResultSetMetaData Java 1.1**

# **java.sql** *PJ1.1(opt)*

This interface provides metainformation about the data underlying a particular ResultSet. In particular, you can get information about the columns of the ResultSet with getColumnCount(), getColumnLabel(), and getColumnTypeName().

public abstract interface **ResultSetMetaData** {

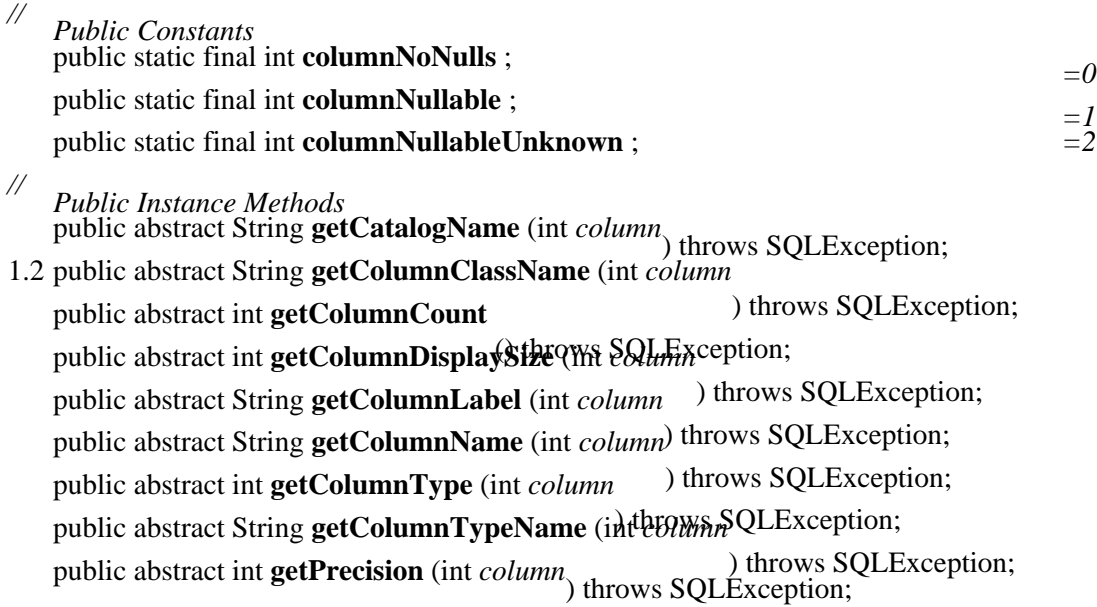

### Chapter 18. The java.sql Package 347

public abstract int **getScale** (int *column* public abstract String getSchemaName (throws BOLException; ) throws SQLException; public abstract String **getTableName** (int *column* public abstract boolean isAutoIncrement (int *column*ows SQLException; ) throws SQLException; public abstract boolean **isCaseSensitive** (int *column* ) throws SQLException; public abstract boolean **isCurrency** (int *column* public abstract boolean **isDefinitelyWritable** (intlBOWAR) QLException; ) throws SQLException; public abstract int **isNullable** (int *column* public abstract boolean isReadOnly (int  $\partial$ *dhtmws SQLException*; ) throws SQLException; public abstract boolean **isSearchable** (int *column* ) throws SQLException; public abstract boolean **isSigned** (int *column* public abstract boolean **isWritable** (int *column*) throws SQLException;<br>
) throws SQLException;

```
Implementations: javax.sql.RowSetMetaData
```
Returned By: PreparedStatement.getMetaData(), ResultSet.getMetaData()

# **SQLData Java 1.2**

}

### **java.sql**

Allows custom mapping of user−defined SQL types. This interface is generally implemented by a development tool or driver vendor and is never called by the programmer directly.

public abstract interface **SQLData** { *// Public Instance Methods* public abstract String **getSQLTypeName** public abstract void readSQL (SQLInput stream, String typeName; ) throws SQLException; public abstract void **writeSQL** (SQLOutput *stream*) throws SQLException; } Passed To: SQLOutput.writeObject()

# **SQLException Java 1.1**

# **java.sql** *serializable checked PJ1.1(opt)*

A SQLException object is thrown by any JDBC method that encounters an error. SQLException extends the java.lang.Exception class and adds a vendor−specific error code and an XOPEN SQL state code. SQLException objects can be chained together. The next exception in the chain is retrieved via getNextException(), which returns null if there are no more exceptions available. The setNextException() method adds an exception to the end of the chain.

public class **SQLException** extends Exception {

*// Public Constructors* public **SQLException** (); public **SQLException** (String *reason* ); public **SQLException** (String *reason*, String *SQLState* ); public **SQLException** (String *reason*, String *SQLState*, int *vendorCode*);

```
// Public Instance Methods
  public int getErrorCode (); \qquad \qquad default:0
  public SQLException getNextException (); default:null
  public String getSQLState ();<br>
public void setNextException (SQLException ex);<br>
synchronized
  public void setNextException (SQLException ex);
}
Hierarchy: Object−−>Throwable(Serializable)−−>Exception−−>SQLException
Subclasses: BatchUpdateException, SQLWarning
Passed To: SOLException.setNextException(),
javax.sql.ConnectionEvent.ConnectionEvent()
Returned By: SQLException.getNextException(),
javax.sql.ConnectionEvent.getSQLException()
Thrown By: Too many methods to list.
```
# **SQLInput Java 1.2**

### **java.sql**

Represents an input stream for a user–defined SQL type. SQLInput is used by the driver and is never called by the programmer directly.

public abstract interface **SQLInput** {

*// Public Instance Methods* public abstract java.sql.Array **readArray** public abstract java.io.InputStream readAscistream<sup>QLException;</sup> public abstract java.math.BigDecimal readBigDecimal throws SQLException; public abstract java.io.InputStream **readBinaryStream** () throws SQLException; () throws SQLException; public abstract Blob **readBlob** public abstract boolean readBoolthrows SQLException; () throws SQLException; public abstract byte **readByte** public abstract byte[ ] readBytes<sup>throws</sup> SQLException; public abstract Reader readCharacterstream<sup>plexception;</sup> () throws SQLException; public abstract Clob **readClob** public abstract java.sql.Date read<sup>th and</sup> SQLException; public abstract double **readDouble** () throws SQLException; () throws SQLException; public abstract float **readFloat** () throws SQLException; public abstract int **readInt** public abstract long readLonghrows SQLException; public abstract Object readObjecthrows SQLException; () throws SQLException; public abstract Ref **readRef** public abstract short **readShort**hrows SQLException; public abstract String **readString** throws SQLException; public abstract Time **readTime** () throws SQLException;<br>() throws SQLException;

public abstract Timestamp **readTimestamp**

() throws SQLException; public abstract boolean **wasNull** () throws SQLException;

}

Passed To: SQLData.readSQL()

# **SQLOutput Java 1.2**

### **java.sql**

Represents an output stream for a user−defined SQL type. SQLOutput is used by the driver and is never called by the programmer directly.

public abstract interface **SQLOutput** {

*// Public Instance Methods* public abstract void **writeArray** (java.sql.Array *x* public abstract void writeAsciiStream (java.io.InpthStream<sub>9</sub>QLException; ) throws SQLException; public abstract void **writeBigDecimal** (java.math.BigDecimal *x* ) throws SQLException; public abstract void **writeBinaryStream** (java.io.InputStream *x* ) throws SQLException; public abstract void **writeBlob** (Blob *x* public abstract void writeBoolean (boolthrows SQLException; ) throws SQLException; public abstract void **writeByte** (byte *x* public abstract void writeBytes (byte[)]throws SQLException; public abstract void writeCharacterStream<sup>h (Reader</sup> & Exception; ) throws SQLException; public abstract void **writeClob** (Clob *x* public abstract void writeDate (java.sql.batexx SQLException; public abstract void **writeDouble** (double  $x$ ) throws SQLException; ) throws SQLException; public abstract void **writeFloat** (float *x* ) throws SQLException; public abstract void **writeInt** (int *x* public abstract void writeLong (longhtows SQLException; public abstract void writeObject (SOL) argys SQLException; ) throws SQLException; public abstract void **writeRef** (Ref *x* public abstract void writeShort (short<sup>throws</sup> SQLException; public abstract void writeString (String)<sub>x</sub>throws SQLException; ) throws SQLException; public abstract void **writeStruct** (Struct *x* ) throws SQLException; public abstract void **writeTime** (Time *x* public abstract void **writeTimestamp** (Times  $\mathbf{X}$ ) throws SQLException; }

### Passed To: SOLData.writeSOL()

# **SQLWarning Java 1.1**

# **java.sql** *serializable checked PJ1.1(opt)*

Represents a nonfatal warning condition. Warnings are silently chained to the object whose method produced them. You can retrieve warnings with the getWarnings() method implemented by most JDBC classes.

public class **SQLWarning** extends SQLException {
*// Public Constructors* public **SQLWarning** (); public **SQLWarning** (String *reason* ); public **SQLWarning** (String *reason*, String *SQLstate* ); public **SQLWarning** (String *reason*, String *SQLstate*, int *vendorCode*); *// Public Instance Methods* public SQLWarning **getNextWarning** (); *default:null* public void **setNextWarning** (SQLWarning *w*); } Hierarchy: Object−−>Throwable(Serializable)−−>Exception−−>SQLException−−>SQLWarning Subclasses: DataTruncation

Passed To: SQLWarning.setNextWarning()

Returned By: java.sql.Connection.getWarnings(), ResultSet.getWarnings(), SQLWarning.getNextWarning(), Statement.getWarnings()

### **Statement Java 1.1**

### **java.sql** *PJ1.1(opt)*

### The Statement interface executes SQL statements. Statement objects are returned by the createStatement() method of Connection. The execute(), executeUpdate(), and executeQuery() methods each take a Stringparameter that contains a SQL statement. execute() returns a boolean value that indicates whether a ResultSet is available. The ResultSet can then be retrieved with getResultSet(). executeUpdate() returns an update count and is used for INSERT, UPDATE, DELETE, and other data manipulation statements. executeQuery() is used for SELECTstatements, so it returns a ResultSet. There can be only one ResultSet active per query; the current ResultSet is closed when a new SQL statement of any kind is executed.

public abstract interface **Statement** {

- *// Public Instance Methods*
- 1.2 public abstract void **addBatch** (String *sql*
	- ) throws SQLException; public abstract void **cancel** () throws SQLException;
- 1.2 public abstract void **clearBatch**
	- public abstract void **clearWarnings**hrows SQLException;
	- () throws SQLException; public abstract void **close**
	- public abstract boolean executive (String sql) throws SQLException;
- 1.2 public abstract int[ ] **executeBatch**
	- public abstract ResultSet executeQuery (String Ltd xception;
	- ) throws SQLException; public abstract int **executeUpdate** (String *sql*) throws SQLException;
- 1.2 public abstract java.sql.Connection **getConnection** () throws SQLException;
- 1.2 public abstract int **getFetchDirection** () throws SQLException;

# 1.2 public abstract int **getFetchSize** public abstract int **getMaxFieldSizt**hrows SQLException; () throws SQLException; public abstract int **getMaxRows** () throws SQLException;

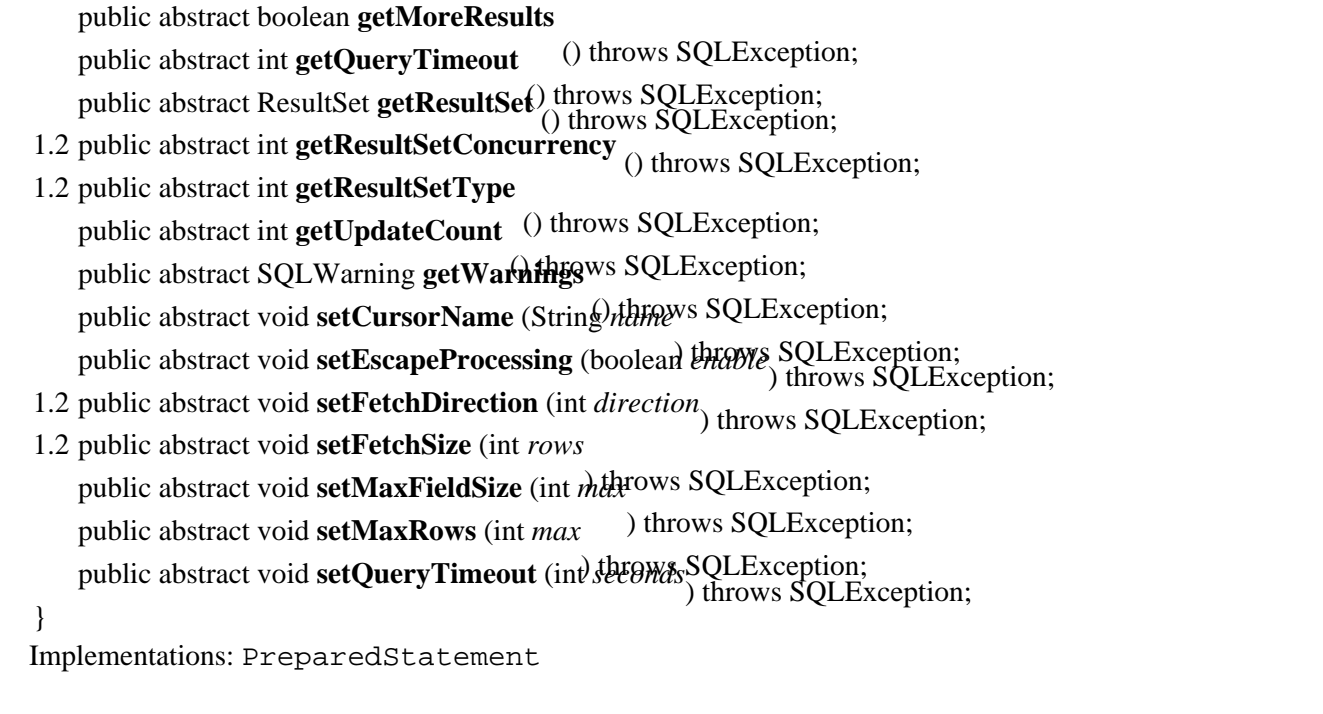

Returned By: java.sql.Connection.createStatement(), ResultSet.getStatement()

**Struct Java 1.2**

# **java.sql**

The Struct interface provides a mapping for an SQL structured type. The <code>getAttributes</code> ( ) method returns an array of objects representing each attribute in the structured type. Custom type maps can be specified by including a java.util.Map attribute.

public abstract interface **Struct** {

```
// Public Instance Methods
  public abstract Object[ ] getAttributes
  public abstract Object[ ] getAttributes (fava.umi.MapFixception;
  ) throws SQLException; public abstract String getSQLTypeName () throws SQLException;
```
Passed To: SQLOutput.writeStruct()

}

**Time Java 1.1** 

# **java.sql** *cloneable serializable comparable PJ1.1(opt)*

A wrapper around the java.util.Date class that adjusts the time value (milliseconds since January 1, 1970 0:00:00 GMT) to conform to the SQL TIME specification. The TIME type only deals with the time of day, so the date components are set to January 1, 1970 and should not be altered. The Time class also includes a static valueOf() method that decodes the JDBC Time escape syntax *hh*:*mm*:*ss* into a Time value.

public class **Time** extends java.util.Date {

*// Public Constructors* public **Time** (long *time*);

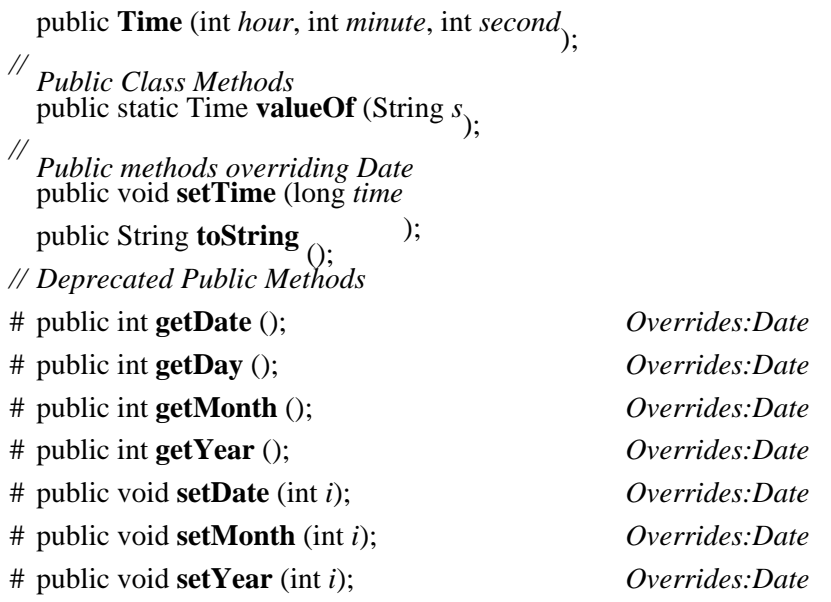

```
}
```
Hierarchy: Object−−>java.util.Date(Serializable,Cloneable,Comparable)−−>Time

```
Passed To: PreparedStatement.setTime(), ResultSet.updateTime(),
SQLOutput.writeTime(), javax.sql.RowSet.setTime()
```

```
Returned By: CallableStatement.getTime(), ResultSet.getTime(),
SQLInput.readTime(), Time.valueOf()
```

```
Timestamp Java 1.1
```
### **java.sql** *cloneable serializable comparable PJ1.1(opt)*

Extends the java.util.Date class to function as an SQL TIMESTAMP value by adding a nanoseconds component. The getTime() method returns the time in milliseconds since January 1, 1970 00:00:00 GMT to the latest integral second. To include fractional seconds, divide the value returned by getNanos() by 1 million and add this to the result returned by getTime(). This allows accurate comparisons with java.util.Date objects. The valueOf() method parses a String in the format *yyyy*−*mm*−*ddhh*:*mm*:*ss*.*fffffffff* into a Timestamp.

public class **Timestamp** extends java.util.Date {

- *// Public Constructors* public **Timestamp** (long *time*);
- # public **Timestamp** (int *year*, int *month*, int *date*, int *hour*, int *minute*, int *second*, int *nano*);
- *// Public Class Methods* public static Timestamp **valueOf** (String *s*);
- *// Public Instance Methods* public boolean **after** (Timestamp *ts* ); public boolean **before** (Timestamp *ts* ); public boolean **equals** (Timestamp *ts* ); public int **getNanos** public void **setNanos** $\frac{\partial}{\partial \ln n}$
- *// Public methods overriding Date*

### 1.2 public boolean **equals** (Object *ts* public String **toString**  $\bigcap$ ; } Hierarchy: Object−−>java.util.Date(Serializable,Cloneable,Comparable)−−>Timestamp Passed To: PreparedStatement.setTimestamp(), ResultSet.updateTimestamp(), SQLOutput.writeTimestamp(), Timestamp.{after(), before(), equals()}, javax.sql.RowSet.setTimestamp()

Returned By: CallableStatement.getTimestamp(), ResultSet.getTimestamp(), SQLInput.readTimestamp(), Timestamp.valueOf()

### **Types Java 1.1**

# **java.sql** *PJ1.1(opt)*

The Types class defines a set of integer constants that represent SQL data types. The type names and constant values are the ones specified in the XOPEN specification.

### public class **Types** {

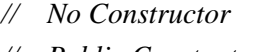

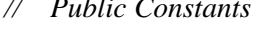

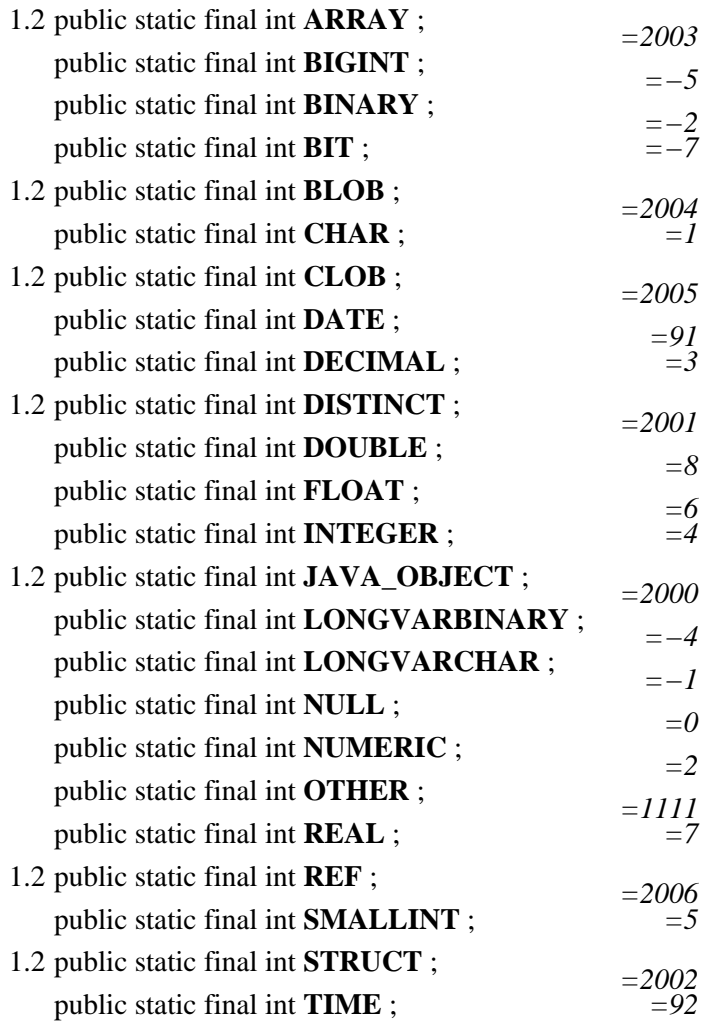

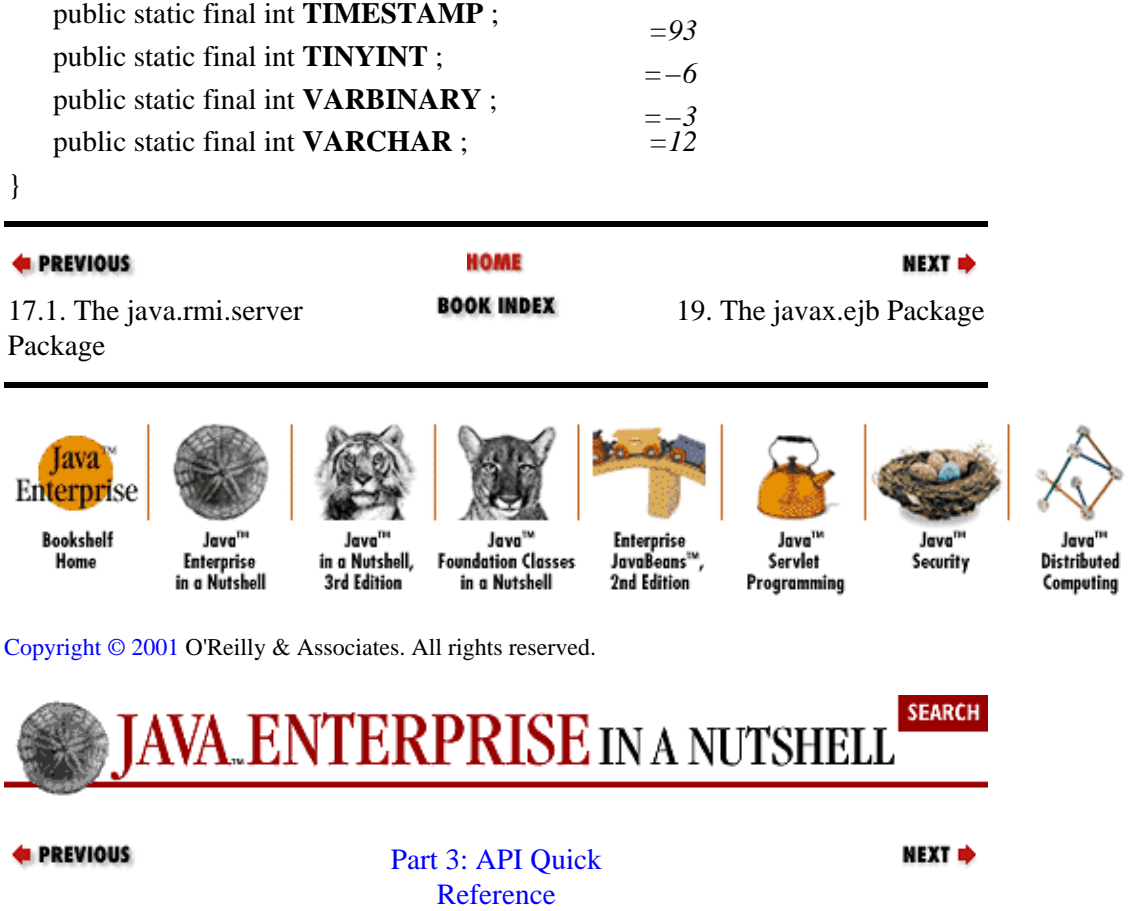

# **Chapter 19. The javax.ejb Package**

The javax.ejb package is the primary package in the Enterprise JavaBeans API. It contains interfaces for all the key entities you need to create and use EJB objects. It also contains a number of EJB−specific exceptions. Figure 19−1 shows the class hierarchy of this package.

There are no concrete implementations provided for any of the interfaces in the javax.ejb package. EJB providers build their own implementations based on the EJB specification and provide them in their EJB−enabled servers. You should, however, build EJB server objects and clients strictly using the standard interfaces defined in this package, in order to keep your code compatible with any standard EJB server.

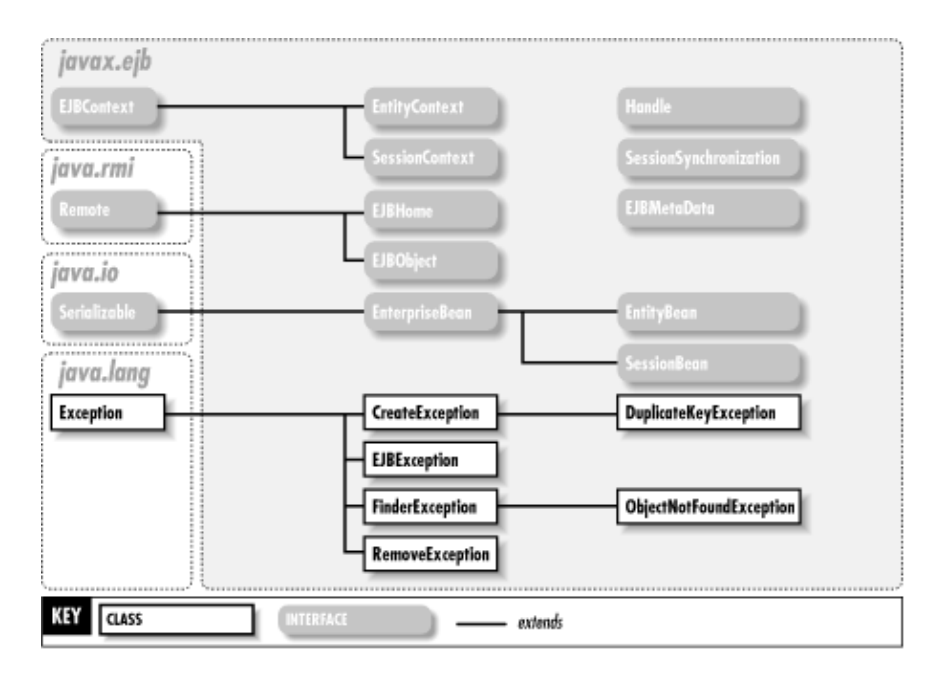

**Figure 19−1. The javax.ejb package**

### **CreateException EJB 1.0**

### **javax.ejb** *serializable checked*

This exception must be thrown by all create() methods declared in an Enterprise JavaBeans object's home interface. It is thrown if an error occurs during the process of creating the bean, as opposed to a communications error with the server before or after the bean is created.

public class **CreateException** extends Exception {

*// Public Constructors* public **CreateException** (); public **CreateException** (String *message*); } Hierarchy: Object−−>Throwable(Serializable)−−>Exception−−>CreateException

Subclasses: DuplicateKeyException

# **DuplicateKeyException EJB 1.0**

Chapter 19. The javax.ejb Package 356

### **javax.ejb** *serializable checked*

This extension of CreateException is thrown if a client attempts to create an entity bean using a primary key that matches the key of an existing entity bean of the same type.

### public class **DuplicateKeyException** extends CreateException { *// Public Constructors* public **DuplicateKeyException** public **DuplicateKeyException** (String message<sub>)</sub>: } Hierarchy: Object−−>Throwable(Serializable)−−>Exception−−>CreateException−−>DuplicateKeyException

### **EJBContext EJB 1.0**

### **javax.ejb**

The EJBC ontext interface is the base interface for context objects provided to EJB objects by their containers. EJBContext represents runtime context information the EJB object can use during method calls to check on environment variables, query the identity of the caller, etc.

The getCallerIdentity() and isCallerInRole() methods are provided to allow the EJB object to check on the identity of the caller, if it is known. The getEnvironment() method provides a Properties list with any environment variables the EJB container exports to its EJB objects. The getEJBHome() method returns an instance of the EJB object's home interface, which allows the EJB object to query about its own type, implementing classes, etc.

The rest of the EJBContext methods are related to transaction support. The getUserTransaction() method is the EJB object's access to the container−provided implementation of the javax.transaction.UserTransaction interface. The getRollbackOnly() method tells the EJB object if it is operating within a transaction that has been rolled back, and the setRollbackOnly() method sets the current enclosing transaction, if any, to be rolled back.

### public interface **EJBContext** {

*// Public Instance Methods* public abstract java.security.Identity **getCallerIdentity** (); public abstract EJBHome **getEJBHome** (); public abstract java.util.Properties **getEnvironment** (); public abstract boolean **getRollbackOnly** (); public abstract javax.jts.UserTransaction **getUserTransaction** public abstract boolean isCallerInRole (java.security.Identity rolthrows java.lang.IllegalStateException; public abstract void **setRollbackOnly**  $\alpha$ .  $\beta$  (); }

Implementations: EntityContext, SessionContext

# **EJBException EJB 1.0**

# **javax.ejb** *serializable checked*

Thrown by an Enterprise JavaBeans implementation when it encounters an error during the execution of a client−invoked business method or a container−invoked notification method. The container receives the exception (since it serves as a proxy for all client interactions with the bean) and is responsible for converting the EJBException to an appropriate subclass of java.rmi.RemoteException to be returned to the client.

If the EJB object was operating within a container−defined transaction context when the exception was thrown, the container does a rollback on the transaction before throwing the RemoteException to the client. If the bean was operating within a client−defined transaction context, the container marks the transaction for rollback and throws a javax.transaction.TransactionRolledbackException (a subclass of RemoteException) to the client, to indicate that it should give up on its transaction.

### public class **EJBException** extends Exception {

*// Public Constructors* public **EJBException** (); public **EJBException** (Exception *ex* ); public **EJBException** (String *message*);

*// Public Instance Methods* public Exception **getCausedByException** (); *default:null*

Hierarchy: Object−−>Throwable(Serializable)−−>Exception−−>EJBException

# **EJBHome EJB 1.0**

}

# **javax.ejb** *remote*

The EJBHome interface is the base interface for all home interfaces for Enterprise JavaBeans. If you develop an Enterprise JavaBeans object, you have to provide a home interface for it that extends this interface. The home interface allows clients to create beans of the corresponding type and to find them, if it is an entity bean. When you extend the EJBHome interface to create a home interface for your EJB object type, you must specify any create or finder methods for the bean you intend to provide for the client. The EJBHome interface provides two remove() methods that let a client remove its reference to a bean from the container and a getEJBMetaData() method that returns an EJBMetaData instance for the EJB object's type.

public interface **EJBHome** extends java.rmi.Remote {

```
// Public Instance Methods
  public abstract EJBMetaData getEJBMetaData
```
() throws java.rmi.RemoteException; public abstract void **remove** (Object *primaryKey*

public abstract void **remove** (Handle *handle*) throws java.rmi.RemoteException, RemoveException; public abstract void **remove** (Handle *handle*) throws java.rmi.RemoteException, RemoveException; }

```
Hierarchy: (EJBHome(java.rmi.Remote))
```

```
Returned By: EJBContext.getEJBHome(), EJBMetaData.getEJBHome(),
EJBObject.getEJBHome()
```
# **EJBMetaData EJB 1.0**

# **javax.ejb**

This interface provides metadata on a particular type of Enterprise JavaBeans object. It allows you to query for the bean type's home interface, the Class for its home interface, the Class of its primary key (for entity beans only), the Class for its remote interface, and whether the bean is a session bean or an entity bean. This metadata might be used by EJB development tools to introspect on additional aspects of EJB classes that cannot be obtained from the Object introspection methods. Any implementation of this interface is required to be serializable and must be valid for use over RMI.

### public interface **EJBMetaData** {

```
// Public Instance Methods
  public abstract EJBHome getEJBHome
   (); public abstract Class getHomeInterfaceClass
   (); public abstract Class getPrimaryKeyClass
   (); public abstract Class getRemoteInterfaceClass
  public abstract boolean isSession (); (
}
Returned By: EJBHome.getEJBMetaData()
```
# **EJBObject EJB 1.0**

# **javax.ejb** *remote*

This interface is the base interface for all remote interfaces for Enterprise JavaBeans. When a client acquires a remote reference to an EJB object, it is given an instance of the EJBObject interface as a stub. If you develop an Enterprise JavaBeans object, you must provide a remote interface for it by extending the EJBObject interface. In the remote interface for your EJB object type, you specify the business methods on your bean that are accessible by remote clients.

The EJBObject interface provides methods that allow a client to query the bean's home interface, get a portable handle for the remote bean, get the primary key for the bean (if it is an entity bean), compare the bean for equality with another bean, and remove the client's reference to the bean.

public interface **EJBObject** extends java.rmi.Remote {

```
// Public Instance Methods
  public abstract EJBHome getEJBHome
   () throws java.rmi.RemoteException; public abstract Handle getHandle
  public abstract Object getPrimaryKthrows java.rmi.RemoteException;
  public abstract boolean isIdentical (EJBObreews java.rmi.RemoteException;
  ) throws java.rmi.RemoteException; public abstract void remove () throws java.rmi.RemoteException, RemoveException;
}
Hierarchy: (EJBObject(java.rmi.Remote))
Passed To: EJBObject.isIdentical()
Returned By: EntityContext.getEJBObject(), Handle.getEJBObject(),
```
# SessionContext.getEJBObject()

# **EnterpriseBean EJB 1.0**

### **javax.ejb** *serializable*

This interface is the base interface for all Enterprise JavaBeans implementations. If you develop an Enterprise JavaBeans object, your bean implementation must extend this interface, usually by extending one of the derived interfaces, SessionBean or EntityBean. The EnterpriseBean interface is a marker interface only and does not define any methods.

public interface **EnterpriseBean** extends Serializable { } Hierarchy: (EnterpriseBean(Serializable))

Implementations: EntityBean, SessionBean

# **EntityBean EJB 1.0**

### **javax.ejb** *serializable*

This interface is the base interface for all entity EJB objects. The methods defined on the EntityBean interface are used by EJB containers to notify the entity bean about entity−specific events, such as the need to (re)load its state from persistent storage.

The ejbActivate() and ejbPassivate() methods are called on the bean by the container when the bean is associated and disassociated with a specific entity, respectively. The ejbLoad() and ejbStore() methods are called when the entity bean needs to read and write its persistent state, respectively. The ejbRemove() method is called when the entity associated with this bean should be removed from persistent storage. When the container sets the entity bean's context, it calls the setEntityContext() method. The container removes the association with a given context by calling the unsetEntityContext() method.

public interface **EntityBean** extends EnterpriseBean {

```
// Public Instance Methods
  public abstract void ejbActivate
   () throws java.rmi.RemoteException; public abstract void ejbLoad
  public abstract void ejbPassivattarows java.rmi.RemoteException;
  public abstract void ejbRemove () throws java.rmi.RemoteException;
   () throws java.rmi.RemoteException, RemoveException; public abstract void ejbStore
  public abstract void setEntityContext<sup>6</sup>(ENAtymoRemoteException;
  ) throws java.rmi.RemoteException; public abstract void unsetEntityContext () throws java.rmi.RemoteException;
}
Hierarchy: (EntityBean(EnterpriseBean(Serializable)))
```
# **EntityContext EJB 1.0**

### **javax.ejb**

This extension of the EJBContext interface represents runtime context information for an entity bean. In addition to the context provided by the EJBContext methods, EntityContext allows the entity bean to query for its primary key and a remote reference to itself.

public interface **EntityContext** extends EJBContext {

```
// Public Instance Methods
  public abstract EJBObject getEJBObject
  public abstract Object getPrimaryKey () throws java.lang.IllegalStateException;<br>() throws java.lang.IllegalStateException;
}
Hierarchy: (EntityContext(EJBContext))
Passed To: EntityBean.setEntityContext()
```
# **FinderException EJB 1.0**

### **javax.ejb** *serializable checked*

This exception must be thrown by any finder methods declared on an entity bean's home interface. It is thrown if an error occurred while the server attempted to find the requested entity or entities.

### public class **FinderException** extends Exception {

*// Public Constructors* public **FinderException** (); public **FinderException** (String *message*);

```
}
```
Hierarchy: Object−−>Throwable(Serializable)−−>Exception−−>FinderException

Subclasses: ObjectNotFoundException

**Handle EJB 1.0**

# **javax.ejb**

A Handle represents a portable reference to a remote EJB object, in that it can be serialized, passed across Java VM boundaries, and then used to reconstitute a remote reference to the same EJB object from which it was acquired. You acquire a handle for an EJB object using the getHandle() method on its remote EJBObject.

The Handle interface acts as a base interface for EJB type−specific handle classes, which are typically generated for you by container deployment tools. Its only method is getEJBObject(), which returns a remote reference to the EJB object that it represents.

public interface **Handle** {

*// Public Instance Methods* public abstract EJBObject **getEJBObject** () throws java.rmi.RemoteException; } Passed To: EJBHome.remove()

```
Returned By: EJBObject.getHandle()
```
# **ObjectNotFoundException EJB 1.0**

# **javax.ejb** *serializable checked*

This subclass of FinderException is thrown by finder methods that are declared to return a single entity bean, when the requested entity can't be found in the server's persistent storage.

### public class **ObjectNotFoundException** extends FinderException {

*// Public Constructors* public **ObjectNotFoundException** public ObjectNotFoundException (String message<sub>)</sub>; }

```
Hierarchy:
Object−−>Throwable(Serializable)−−>Exception−−>FinderException-−>ObjectNotFound
```
# **RemoveException EJB 1.0**

# **javax.ejb** *serializable checked*

Thrown by the remove methods on an EJB home interface, when an attempt to remove a bean from its container is rejected or fails at either the container or the EJB object level.

## public class **RemoveException** extends Exception { *// Public Constructors* public **RemoveException** (); public **RemoveException** (String *message*); } Hierarchy: Object−−>Throwable(Serializable)−−>Exception−−>RemoveException

Thrown By: EJBHome.remove(), EJBObject.remove(), EntityBean.ejbRemove()

### **SessionBean EJB 1.0**

### **javax.ejb** *serializable*

This is the base interface for all session Enterprise JavaBeans implementations. The methods on this interface are used by the EJB container to notify the bean about certain events.

The ejbActivate() and ejbPassivate() methods are invoked by the container when the bean leaves/enters (respectively) a passive state in the container. After the ejbPassivate() method completes, the container should be able to serialize the bean object and store it to disk or some other persistent storage, if the container chooses. During the ejbActivate() method, the bean can restore any data or resources it released when it was passivated. The container calls  $e_j$  bRemove() on the bean just before the bean is destroyed. The container sets the bean's context by calling its setSessionContext() method. The session bean keeps the same context throughout its lifetime, so there is no corresponding unset method, as there is for EntityBean.

public interface **SessionBean** extends EnterpriseBean { *// Public Instance Methods*

public abstract void **ejbActivate** () throws java.rmi.RemoteException; public abstract void **ejbPassivate** () throws java.rmi.RemoteException; public abstract void **ejbRemove** public abstract void setSessionContext (SeasonContext) throws java.rmi.RemoteException; } Hierarchy: (SessionBean(EnterpriseBean(Serializable)))

### **SessionContext EJB 1.0**

### **javax.ejb**

This extension of the EJBContext interface represents runtime context information for a session bean. In addition to the context provided by the EJBContex methods, SessionContext allows the session bean to query for a remote reference to itself.

public interface **SessionContext** extends EJBContext { *// Public Instance Methods* public abstract EJBObject **getEJBObject** () throws java.lang.IllegalStateException; } Hierarchy: (SessionContext(EJBContext))

Passed To: SessionBean.setSessionContext()

### **SessionSynchronization EJB 1.0**

### **javax.ejb**

Session beans are not required to be transactional, but if you want your session bean to be notified of transaction boundaries, you can have your bean implementation class extend the SessionSynchronization interface. The EJB container invokes the methods on this interface to notify your bean about the start and end of transactions.

The after Begin() is called when a new transaction has started. Any business methods invoked on the bean between this point and a subsequent call to its beforeCompletion() method execute within the context of this transaction. The beforeCompletion() method is called on the bean when a transaction is about to end. The afterCompletion() method is called after the transaction has ended, and the boolean argument tells the bean whether the transaction was committed successfully (true) or rolled back (false).

public interface **SessionSynchronization** {

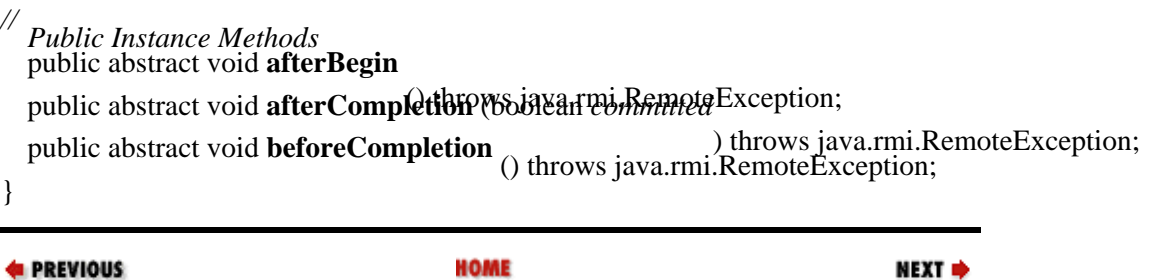

18.1. The java.sql Package **BOOK INDEX** 20. The

NEXT ⇒

javax.ejb.deployment

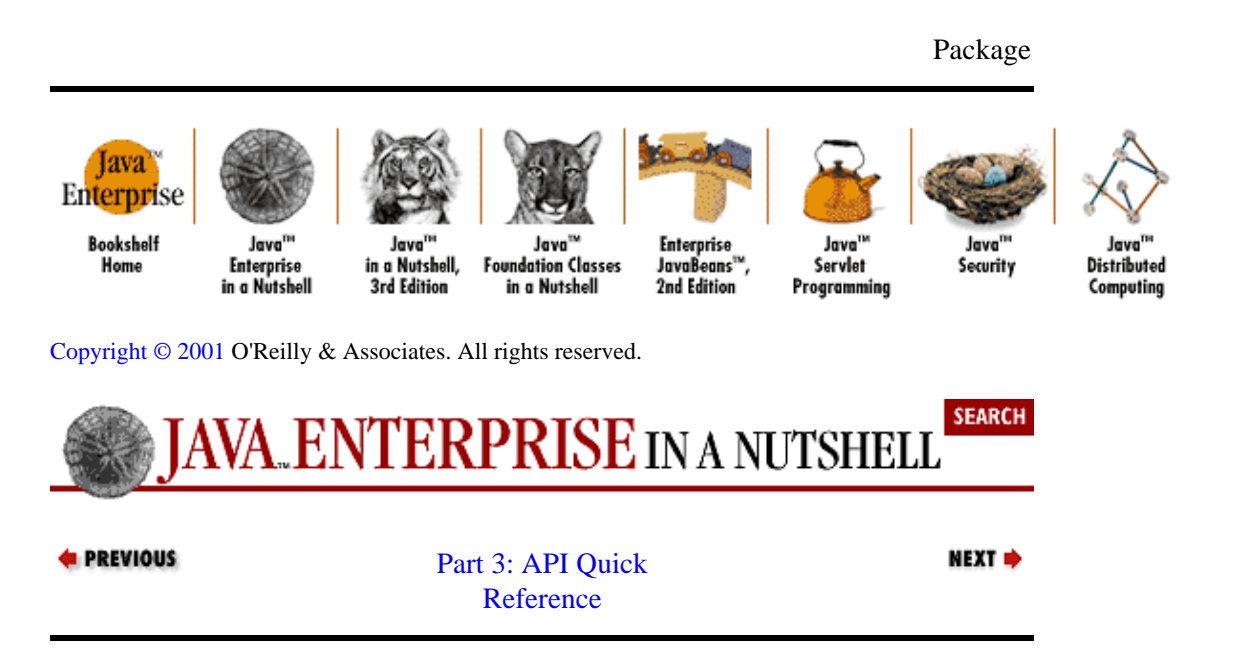

# **Chapter 20. The javax.ejb.deployment Package**

The javax.ejb.deployment package defines classes used by EJB containers to encapsulate information about EJB objects. An EJB container should provide a tool that creates an instance of the EntityDescriptor or SessionDescriptor class for a bean, initializes its fields, and then serializes that initialized instance. Then, when the bean is deployed into the EJB container, the container reads the serialized deployment descriptor class and its properties to obtain configuration information for the bean. Figure 20−1 shows the class hierarchy of this package.

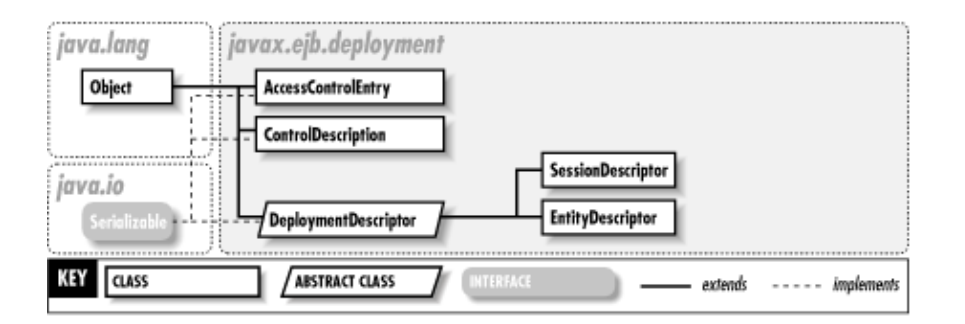

**Figure 20−1. The javax.ejb.deployment package class hierarchy**

### **AccessControlEntry EJB 1.0**

### **javax.ejb.deployment** *serializable*

This is a serializable class that represents a security−related entry within a bean deployment descriptor. Each AccessControlEntry included within a DeploymentDescriptor specifies a list of identities, in the form of java.security. Identity objects, that should have access to a particular method on a bean. If there is no method set for the entry, the entry is considered the default access control entry for the entire bean, listing which identities should have access to the bean. Any method on a bean without its own AccessControlEntry object uses the default entry for access control.

public class **AccessControlEntry** implements Serializable {

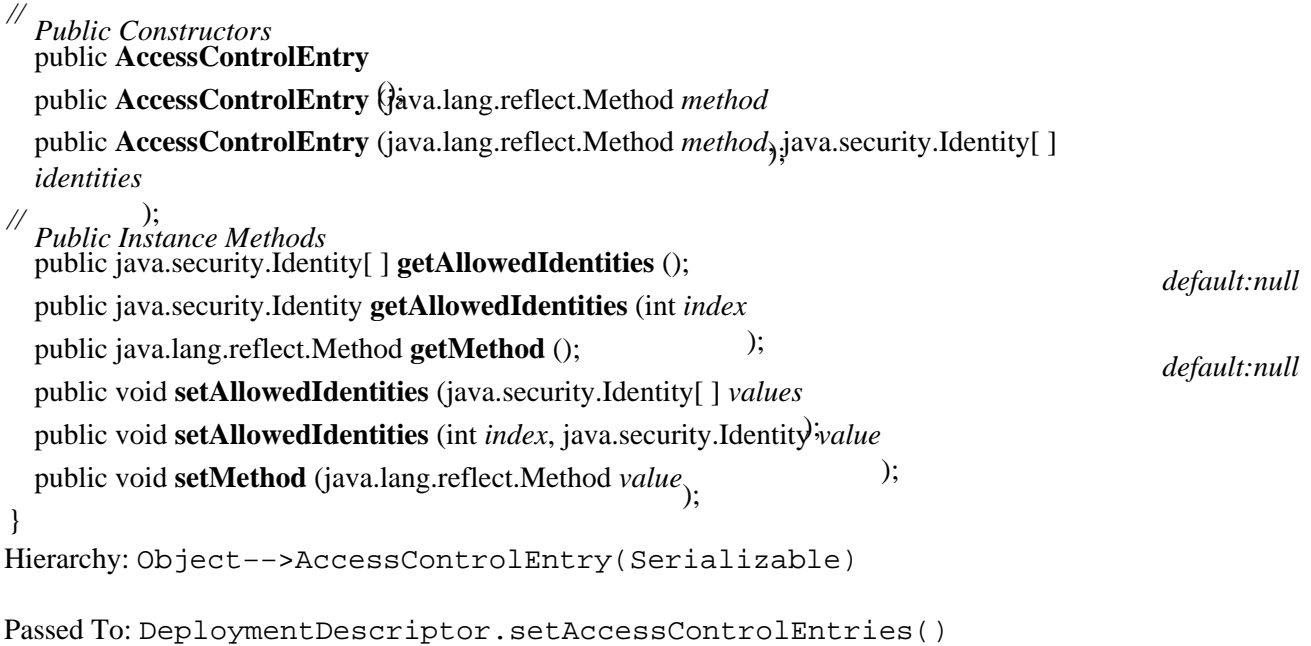

Returned By: DeploymentDescriptor.getAccessControlEntries()

# **ControlDescriptor EJB 1.0**

**javax.ejb.deployment** *serializable*

A ControlDescriptor is a component of a DeploymentDescriptor that specifies how a container should manage the transaction and security features for a specific method on a bean. If no method is specified in the ControlDescriptor, the features apply by default to all methods on the bean, unless a method has its own ControlDescriptor.

The methods on the ControlDescriptor let you specify the transaction isolation level (using the constant TRANSACTION\_XXX members of the class), the identity under which to run the method, the run−as mode (CLIENT\_IDENTITY, SPECIFIED\_IDENTITY, or SYSTEM\_IDENTITY), and how transactions should be managed for the method (using the TX\_XXX constants).

public class **ControlDescriptor** implements Serializable {

*// Public Constructors* public **ControlDescriptor** (); public **ControlDescriptor** (java.lang.reflect.Method *method*);

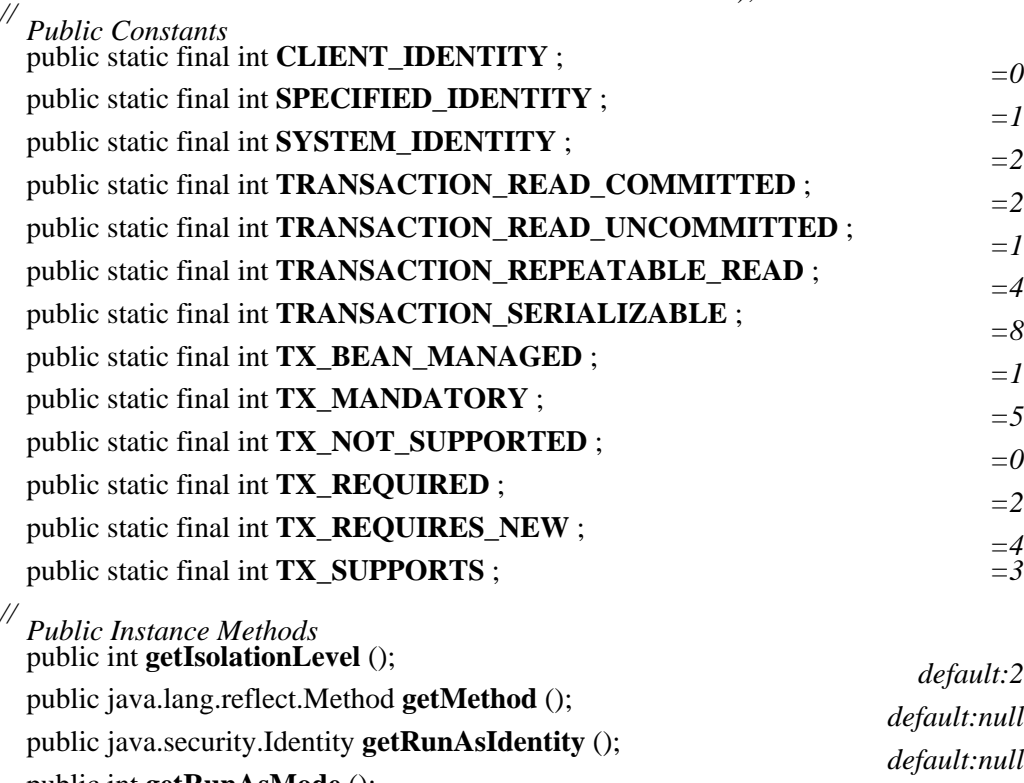

public int **getRunAsMode** (); *default:1* public int **getTransactionAttribute** (); *default:3* public void **setIsolationLevel** (int *value* ); public void **setMethod** (java.lang.reflect.Method *value* ); public void **setRunAsIdentity** (java.security.Identity *value* ); public void **setRunAsMode** (int *value* public void **setTransactionAttribute** (int *value*<sub>)</sub>. }

Hierarchy: Object−−>ControlDescriptor(Serializable)

Passed To: DeploymentDescriptor.setControlDescriptors()

Returned By: DeploymentDescriptor.getControlDescriptors()

### **DeploymentDescriptor EJB 1.0**

## **javax.ejb.deployment** *serializable*

DeploymentDescriptor is a serializable class that contains all the parameters that tell an EJB container how to deploy and manage a bean. A serialized DeploymentDescriptor object is packaged with the relevant classes for an EJB object when it is deployed within an EJB container. The container deserializes the DeploymentDescriptor object and reads the deployment information from it.

This abstract base class defines deployment properties that apply to any type of bean; the SessionDescriptor and EntityDescriptor subclasses define additional properties specific to deploying session beans and entity beans.

The DeploymentDescriptor provides access to a list of AccessControlEntry objects that specify the access levels for the methods on the bean, as well as a list of ControlDescriptor objects that specify how transactions and security features should be handled for specific methods on the bean. The descriptor also contains the class names for the bean implementation class, its home interface, and its remote interface, as well as a boolean flag that indicates whether the bean is reentrant.

public abstract class **DeploymentDescriptor** implements Serializable {

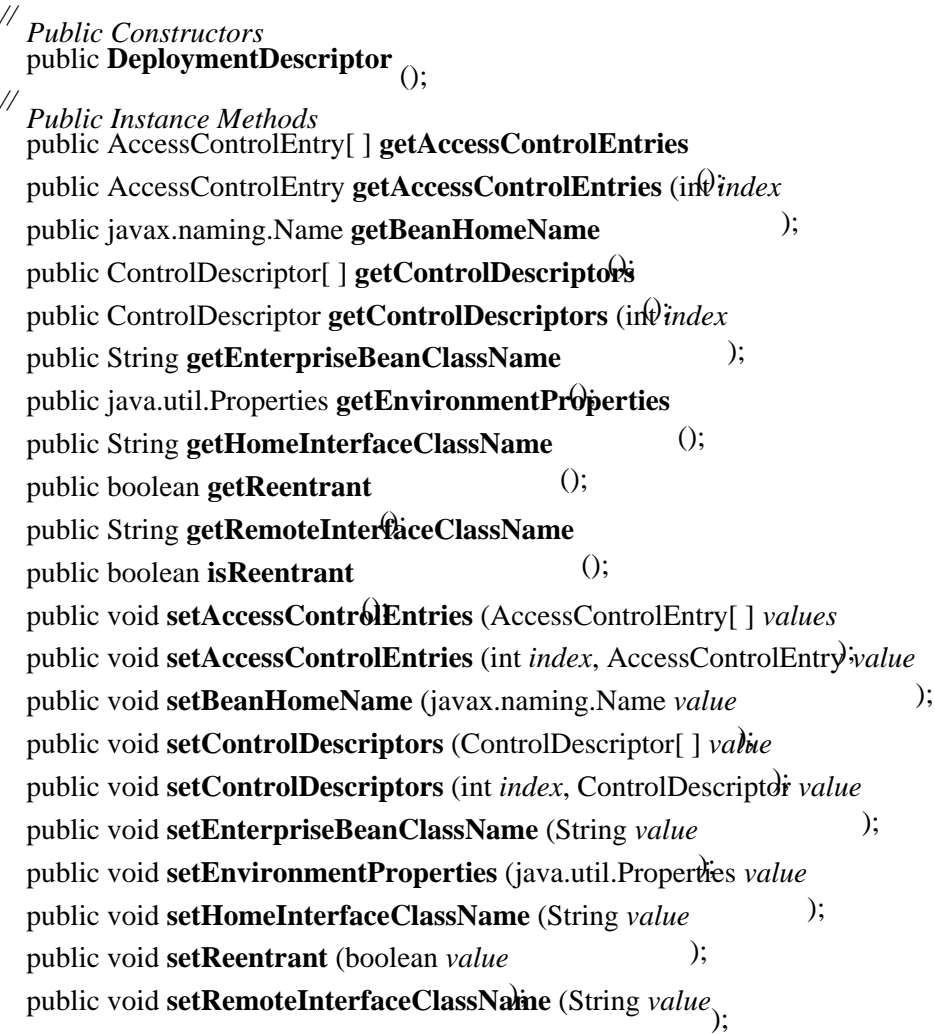

# *// Protected Instance Fields* protected int **versionNumber** ; } Hierarchy: Object−−>DeploymentDescriptor(Serializable)

Subclasses: EntityDescriptor, SessionDescriptor

# **EntityDescriptor EJB 1.0**

# **javax.ejb.deployment** *serializable*

This extension of DeploymentDescriptor adds deployment properties specific to entity beans. It contains a list of bean properties whose persistence should be managed by the container, as well as the name of the bean's primary key class.

public class **EntityDescriptor** extends DeploymentDescriptor {

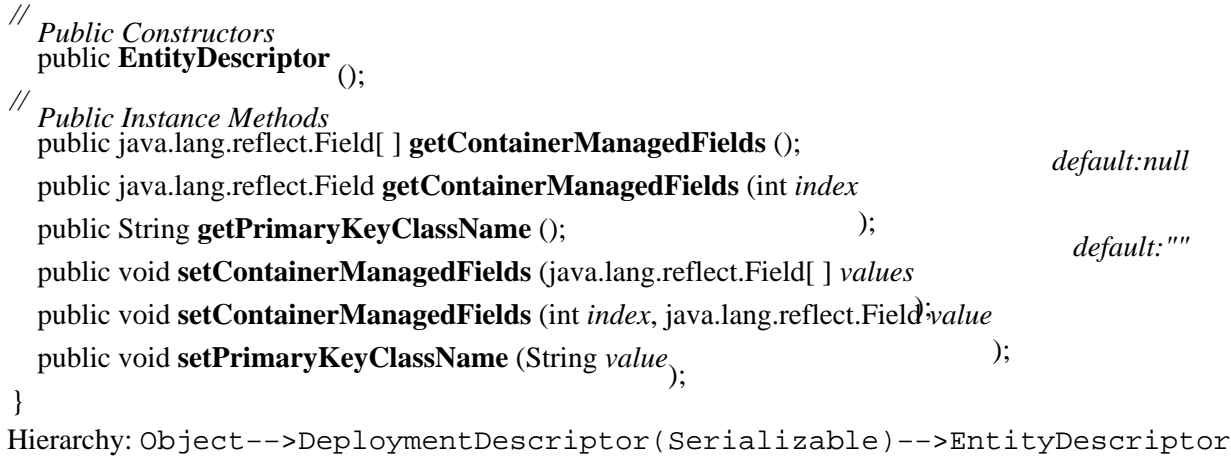

# **SessionDescriptor EJB 1.0**

# **javax.ejb.deployment** *serializable*

This extension of DeploymentDescriptor class adds deployment properties specific to session beans. Included are the bean's timeout period and whether it's stateful or stateless.

public class **SessionDescriptor** extends DeploymentDescriptor {

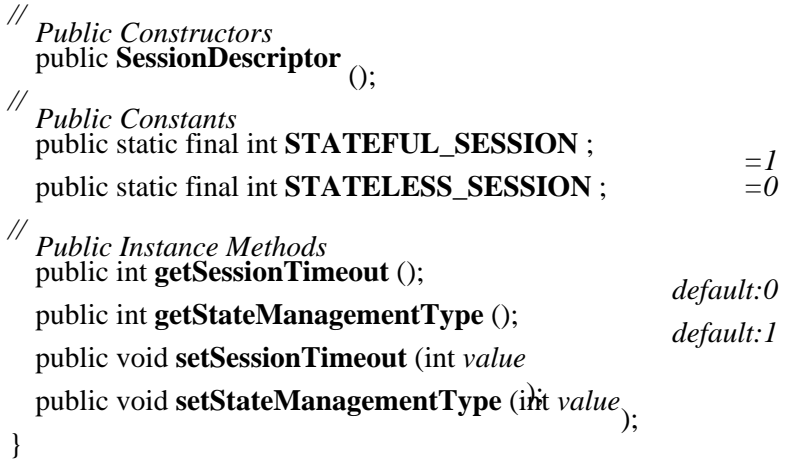

### Chapter 20. The javax.ejb.deployment Package 368

Hierarchy: Object−−>DeploymentDescriptor(Serializable)−−>SessionDescriptor

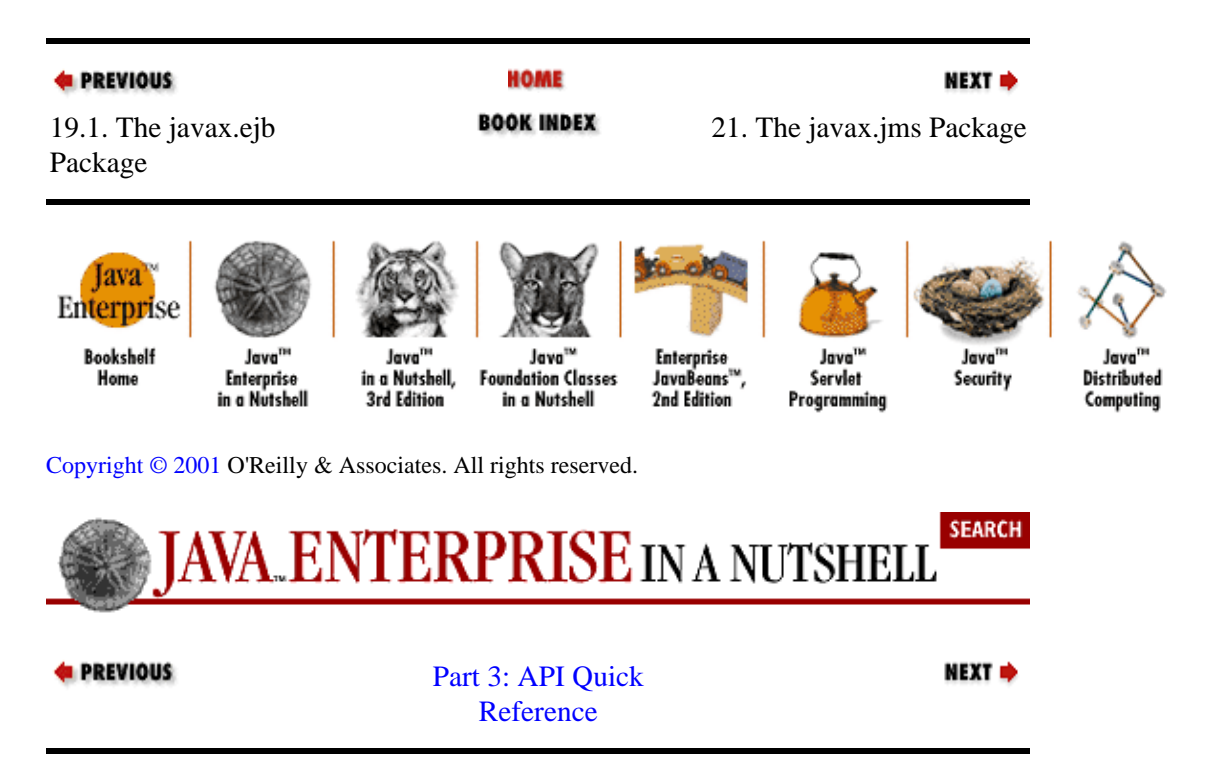

# **Chapter 21. The javax.jms Package**

The javax.jms package implements the Java Message Service (JMS), which provides an API for message−based communication between separate Java processes. Message−based communication is asynchronous; a message addressed to a recipient or group is sent, and the recipient receives and acts on the message at some later time. This is different from other network−based communication between clients, like RMI, where the sender of a message waits for a response before continuing.

In the JMS model, clients of a message service send and receive messages through a provider that is responsible for delivering messages. JMS 1.0 provides two models for messaging among clients: *point−to−point* and *publish/subscribe*. In *point−to−point messaging*, a message is created by one client and addressed for a single remote recipient. The provider is handed the message and delivers it to the one recipient targeted by the message. This model revolves around message queues: a message sender queues outgoing messages for delivery and a message recipient queues incoming messages for handling. The interfaces provided in the javax.jms package for point−to−point messaging have "Queue" as their prefix (QueueConnection, QueueSession, etc.). In *publish/subscribe messaging*, a hierarchical content tree is established. Clients publish messages to specific nodes or topics in the tree, and these messages are delivered to any clients that have subscribed to these nodes. Interfaces related to publish/subscribe messaging have "Topic" as their prefix (TopicConnection, TopicSession, etc.). Point−to−point messaging is analogous to typical email messaging; publish/subscribe messaging works like Internet newsgroups.

In a typical scenario, a JMS client gets a reference to a ConnectionFactory from the JMS provider (usually through a JNDI lookup). The ConnectionFactory creates a Connection to the provider. With the Connection, a client can create Session objects to send and receive messages. Within a single Session, messages are sent and received in a serial order. Once the client has a Session, it can send and receive Message objects composed of a header, optional properties, and a body. Different types of Message objects can hold different contents in their body (e.g., text, binary data, name/value pairs).

Figure 21−1 shows the interfaces in the javax.jms package, whil[e Figure 21−2](#page-380-0) shows the classes and exceptions.

<span id="page-380-0"></span>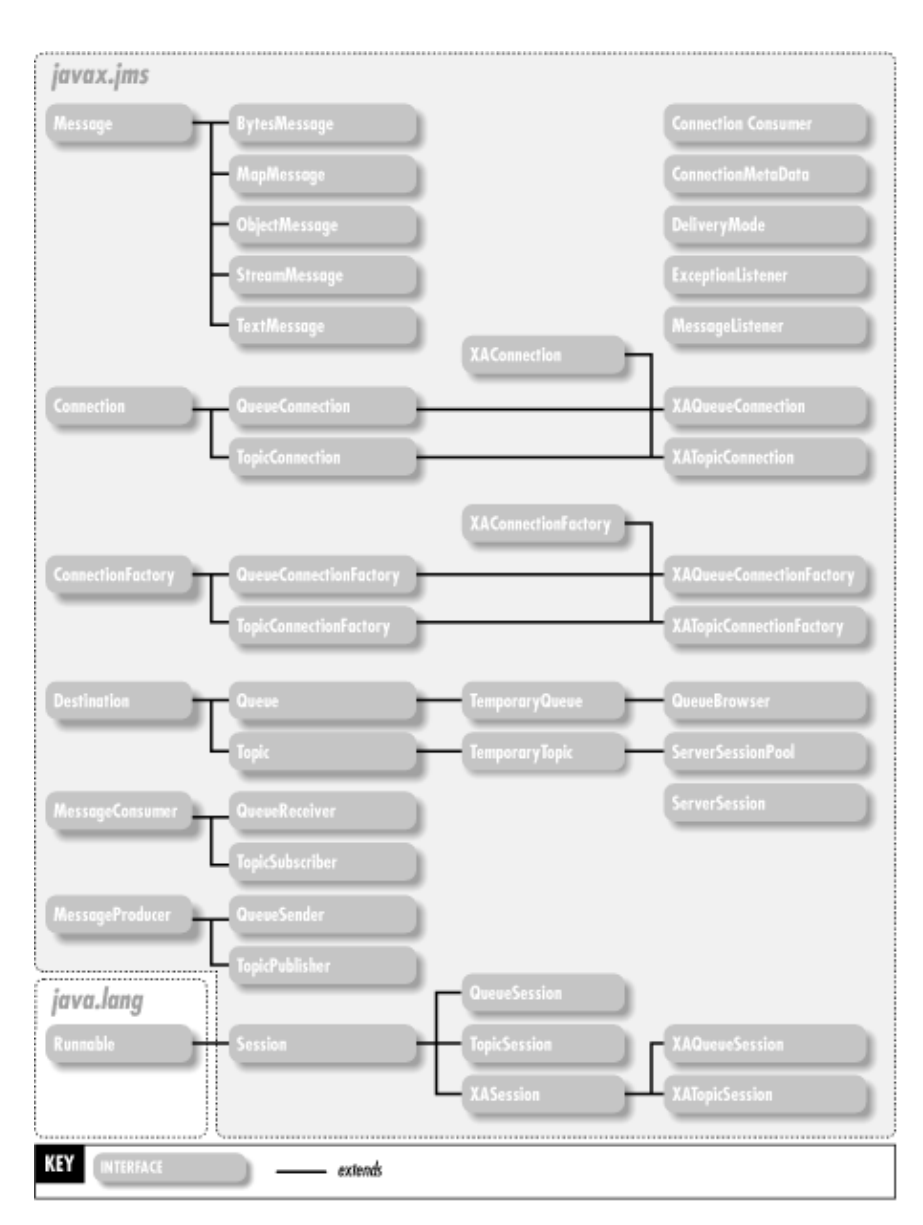

**Figure 21−1. The interfaces of the javax.jms package**

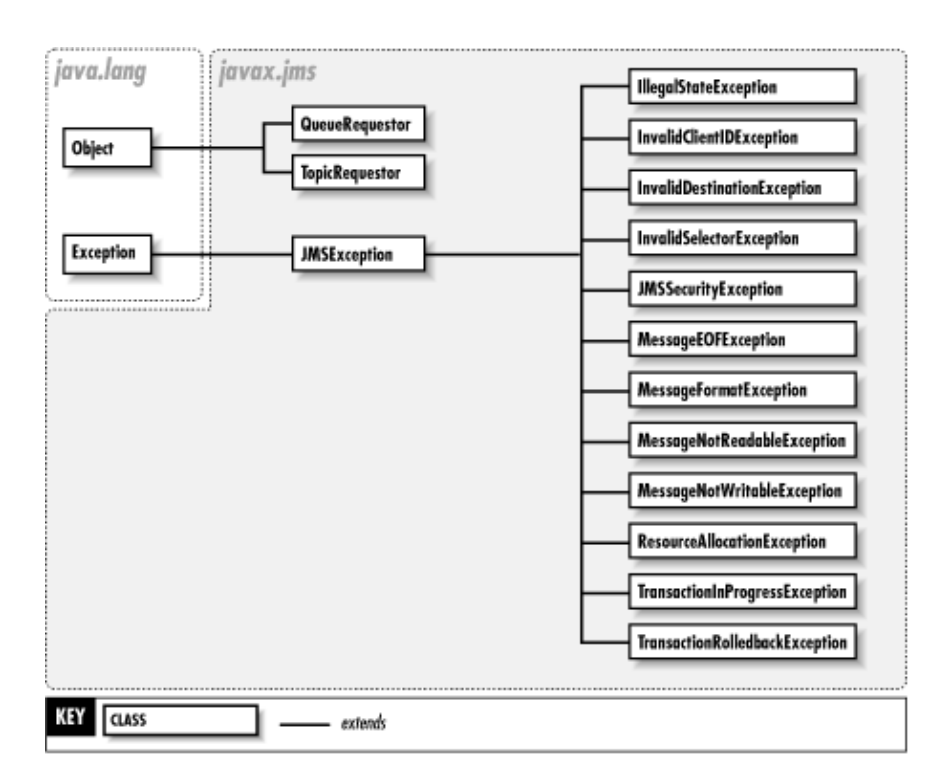

### **Figure 21−2. The classes and exceptions of the javax.jms package**

### **BytesMessage JMS 1.0**

### **javax.jms**

 $\hbox{\AA}$  BytesMessage is a Message that contains an uninterpreted stream of bytes as its body. This is typically used to wrap an existing (non−JMS) message format so that it can be delivered over JMS. Data is written to the message's binary body using its writeXXX() methods and read using its readXXX() methods. Once a BytesMessage has been created (using a series of write calls), the reset() method can put the message into read−only mode. Until this is done, the message is in write−only mode, and the contents cannot be read.

public interface **BytesMessage** extends Message {

*// Public Instance Methods* public abstract boolean **readBoolean** () throws JMSException; public abstract byte **readByte** public abstract int **readBytes** (byterowerl) **MSException**; public abstract int **readBytes** (byte[ ] value, throws IMSException; ) throws JMSException; public abstract char **readChar** public abstract double readDoublerows JMSException; public abstract float **readFloat** () throws JMSException; () throws JMSException; public abstract int **readInt** public abstract long readLonghrows JMSException; () throws JMSException; public abstract short **readShort** public abstract int **readUnsignedByte**ws JMSException; () throws JMSException; public abstract int **readUnsignedShort** () throws JMSException; public abstract String **readUTF** () throws JMSException; public abstract void **reset** () throws JMSException;

public abstract void **writeBoolean** (boolean *value* ) throws JMSException; public abstract void **writeByte** (byte *value* public abstract void writeBytes (byte[ ] *valu*lerows JMSException; ) throws JMSException; public abstract void **writeBytes** (byte[ ] *value*, int *offset*, int *length* ) throws JMSException; public abstract void **writeChar** (char *value* public abstract void writeDouble (double valuebly JMSException; ) throws JMSException; public abstract void **writeFloat** (float *value* ) throws JMSException; public abstract void **writeInt** (int *value* public abstract void writeLong (long valuatows JMSException; public abstract void writeObject (Object valthrows JMSException; ) throws JMSException; public abstract void **writeShort** (short *value* public abstract void writeUTF (String *value*) throws JMSException;<br>throws JMSException; } Hierarchy: (BytesMessage(Message))

Returned By: Session.createBytesMessage()

# **Connection JMS 1.0**

### **javax.jms**

A JMS client needs to have a Connection to the JMS provider in order to send or receive messages. The javax.jms.Connection interface for messaging is roughly analogous to the java.sql.Connection interface in JDBC−−one connects a client to a messaging service, while the other connects a client to a persistent data service. JMS Connection objects are generally expensive to create, because setup requires network communication with the provider. Thus, a client normally has only one, or very few, Connection objects to its JMS provider.

A Connection can either be in running mode (messages are being sent and received through the connection), or it can be stopped. When a Connection is in stopped mode, it can send messages, but not receive them. A newly created Connection is in stopped mode so that you can finish setting up your client (e.g., creating Session objects; creating MessageConsumer and/or MessageProducer objects). A Connection can be started and stopped using stop() and start() multiple times, if necessary. When you're done with a Connection, you should free up its resources by calling its close() method.

A Connection object creates sessions for message exchanges. The methods for creating sessions are defined by extensions of the Connection interface (QueueConnection and TopicConnection).

### public interface **Connection** {

```
// Public Instance Methods
  public abstract void close
  public abstract String getClientID<sup>S</sup> JMSException;
  public abstract ConnectionMetaData getWetaDataxception;
   () throws JMSException; public abstract void setClientID (String clientID
  public abstract void setExceptionListener (ExceptionPerser listener);
  ) throws JMSException; public abstract void start
  public abstract void stop () throws JMSException;<br>() throws JMSException;
}
Implementations: QueueConnection, TopicConnection
```
### **ConnectionConsumer JMS 1.0**

### **javax.jms**

A ConnectionConsumer is used in situations where messages need to be read concurrently by multiple agents within the same process (e.g., within an application server running multiple message−based applications). The ConnectionConsumer delivers messages to one or more Session objects that are associated with MessageListener objects for individual clients. It contains a reference to a ServerSessionPool that accesses the Session objects concurrently reading messages. ConnectionConsumer is typically used by an application server to provide a message−handling service for client applications; applications normally don't need to use the interface directly.

public interface **ConnectionConsumer** {

*// Public Instance Methods* public abstract void **close** public abstract ServerSessionPool<sup>2</sup> () throws JMSException; } Returned By: QueueConnection.createConnectionConsumer(), TopicConnection.{createConnectionConsumer(), createDurableConnectionConsumer()}

# **ConnectionFactory JMS 1.0**

# **javax.jms**

A messaging client uses a ConnectionFactory to get a Connection object to a message provider. A ConnectionFactory is usually acquired through a JNDI lookup. The ConnectionFactory interface doesn't define methods for creating Connection objects; these methods are provided by extensions to this interface (e.g., QueueConnectionFactory, TopicConnectionFactory).

public interface **ConnectionFactory** { } Implementations: QueueConnectionFactory, TopicConnectionFactory

# **ConnectionMetaData JMS 1.0**

### **javax.jms**

The Connection.getMetaData() method returns a ConnectionMetaData object that holds information about the JMS connection, including the version of JMS being used by the provider and version information about the provider itself.

public interface **ConnectionMetaData** {

*// Public Instance Methods* public abstract int **getJMSMajorVersion** () throws JMSException; public abstract int **getJMSMinorVersion** public abstract String getJMSProviderName<sup>t</sup>hrows JMSException; () throws JMSException; public abstract String **getJMSVersion** () throws JMSException;

```
public abstract int getProviderMajorVersion
  public abstract int getProviderMinorVersion () throws JMSException;
   () throws JMSException; public abstract String getProviderVersion () throws JMSException;
}
Returned By: javax.jms.Connection.getMetaData()
```
# **DeliveryMode JMS 1.0**

### **javax.jms**

This interface defines constants that represent delivery modes a JMS provider can support. NON\_PERSISTENT delivery implies that a significant failure by the provider before a message can be delivered causes the message to be lost. PERSISTENT delivery mode implies that the provider stores messages to persistent storage, so that the messages survive a crash by the provider. A message sender specifies the delivery mode for a Message in its header, using the Message, setJMSDeliveryMode() method, and the provider is responsible for honoring the delivery mode.

### public interface **DeliveryMode** {

```
// Public Constants
  public static final int NON_PERSISTENT ;<br>public static final int PERSISTENT \cdot -2
  public static final int PERSISTENT;
}
```
# **Destination JMS 1.0**

# **javax.jms**

A Destination represents a delivery address for a message. This interface is simply a marker interface, without any methods or members, since JMS does not attempt to define an addressing syntax. An implementor of a JMS provider needs to provide implementations of this interface that define its message−addressing syntax. Destination objects might be published by a JMS provider using JNDI. In this case, a JMS client needs to assemble the name of the queue in the syntax expected by the provider and then do a JNDI lookup to get a reference to the Destination.

```
public interface
Destination {
}
Implementations: Queue, Topic
Passed To: Message. {setJMSDestination(), setJMSReplyTo()}
Returned By: Message.{getJMSDestination(), getJMSReplyTo()}
```
### **ExceptionListener JMS 1.0**

### **javax.jms**

 $\rm\AA$ n ExceptionListener gets asynchronous notification of errors that occur with a Connection to a JMS provider. If a client registers an ExceptionListener with a Connection using the Connection.setExceptionListener() method, the provider calls the onException() method on the ExceptionListener when any error occurs, passing it the exception that describes the error.

### public interface **ExceptionListener** {

*// Public Instance Methods* public abstract void **onException** (JMSException *exception*); }

Passed To: javax.jms.Connection.setExceptionListener()

# **IllegalStateException JMS 1.0**

## **javax.jms** *serializable checked*

Thrown if a request is made of a provider at a time when the request cannot be satisfied.

public class **IllegalStateException** extends JMSException {

*// Public Constructors* public **IllegalStateException** (String *reason* ); public **IllegalStateException** (String *reason*, String *errorCode*); } Hierarchy: Object−−>Throwable(Serializable)−−>Exception−−>JMSException−−>IllegalStateException

# **InvalidClientIDException JMS 1.0**

# **javax.jms** *serializable checked*

Thrown by the Connection.setClientID() method when an invalid client ID is given.

public class **InvalidClientIDException** extends JMSException {

*// Public Constructors* public **InvalidClientIDException** (String *reason* ); public **InvalidClientIDException** (String *reason*, String *errorCode*);

} Hierarchy: Object−−>Throwable(Serializable)−−>Exception−−>JMSException−−>InvalidClientIDException

# **InvalidDestinationException JMS 1.0**

Thrown when the provider encounters a destination it cannot understand or is no longer accessible by the provider (e.g., a topic has been removed from a publish/subscribe context, or a queue associated with a user account has been removed because the account has been closed).

public class **InvalidDestinationException** extends JMSException {

```
// Public Constructors
  public InvalidDestinationException (String reason
  ); public InvalidDestinationException (String reason, String errorCode);
}
```
# **javax.jms** *serializable checked*

Object-->Throwable(Serializable)-->Exception-->JMSException-->InvalidDestination

# **InvalidSelectorException JMS 1.0**

Hierarchy:

### **javax.jms** *serializable checked*

Thrown when a malformed selector is given to a provider (e.g., as part of a MessageSelector).

public class **InvalidSelectorException** extends JMSException {

*// Public Constructors* public **InvalidSelectorException** (String *reason* public **InvalidSelectorException** (String *reason*) String *errorCode*, } Hierarchy: Object−−>Throwable(Serializable)−−>Exception−−>JMSException−−>InvalidSelectorException

# **JMSException JMS 1.0**

# **javax.jms** *serializable checked*

This is the base class for all JMS−related exceptions. It provides a provider−specific error code and a nested exception that is the source of the error.

public class **JMSException** extends Exception {

```
// Public Constructors
  public JMSException (String reason
 ); public JMSException (String reason, String errorCode);
 // Public Instance Methods
  public String getErrorCode
   (); public Exception getLinkedException
   (); public void setLinkedException (Exception ex); synchronized
}
Hierarchy: Object−−>Throwable(Serializable)−−>Exception−−>JMSException
Subclasses: javax.jms.IllegalStateException, InvalidClientIDException,
InvalidDestinationException, InvalidSelectorException,
JMSSecurityException, MessageEOFException, MessageFormatException,
MessageNotReadableException, MessageNotWriteableException,
ResourceAllocationException, TransactionInProgressException,
TransactionRolledBackException
Passed To: ExceptionListener.onException()
```
Thrown By: Too many methods to list.

# **JMSSecurityException JMS 1.0**

**javax.jms** *serializable checked*

Thrown by a provider when a request cannot be satisfied for security reasons (e.g., a client−provided name/password fails authentication).

### public class **JMSSecurityException** extends JMSException {

*// Public Constructors* public **JMSSecurityException** (String *reason* public **JMSSecurityException** (String *reason*) String *errorCode*, } Hierarchy: Object−−>Throwable(Serializable)−−>Exception−−>JMSException−−>JMSSecurityException

### **MapMessage JMS 1.0**

### **javax.jms**

 $\hbox{\AA}$  MapMessage has a set of name/value pairs as its message body. The name of a property is a <code>String,</code> and the value is a Java primitive type. There are getXXX() and setXXX() methods for each primitive type, plus getObject() and setObject() methods for situations where the type of the value is not known until runtime. If a property is set to a value of a certain type, it has to be read back using a get method appropriate for that type, according to this table:

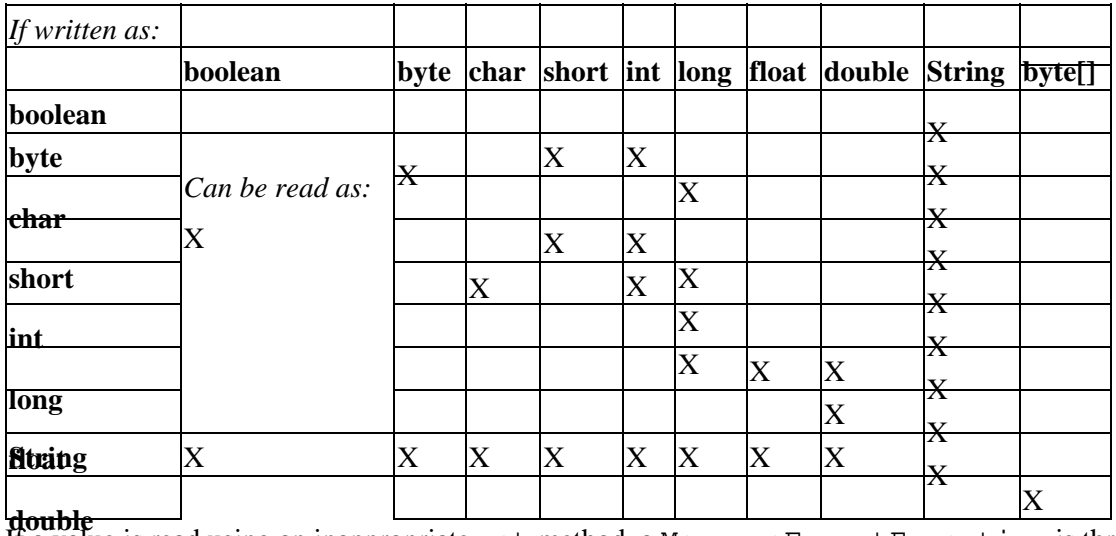

by the message. If a client tries to write values to the message before this, a If a value is read using an inappropriate get method, a MessageFormatException is thrown. The getMapNames() methods returns an Enumeration of names for the values in the MapMessage. A client that receives a MapMessage can read only the contents of the message until it calls clearBody() MessageNotWriteableException is thrown.

public interface **MapMessage** extends Message {

*// Public Instance Methods*

public abstract boolean **getBoolean** (String *name* ) throws JMSException; public abstract byte **getByte** (String *name* public abstract byte[ ]  $getBytes$  (String namerous JMSException; ) throws JMSException; public abstract char **getChar** (String *name* public abstract double **getDouble** (String *name*) throws JMSException;<br>
(hrows JMSException;

public abstract float **getFloat** (String *name* ) throws JMSException; public abstract int **getInt** (String *name* public abstract long **getLong** (String *name* ows JMSException; public abstract java.util.Enumeration getMatrames<sup>MSException;</sup> () throws JMSException; public abstract Object **getObject** (String *name* ) throws JMSException; public abstract short **getShort** (String *name* ) throws JMSException; public abstract String **getString** (String *name* public abstract boolean itemExists (String *namer*ows JMSException; public abstract void setBoolean (String *name*, boothean values Exception; ) throws JMSException; public abstract void **setByte** (String *name*, byte *value* public abstract void setBytes (String name, byte[ ] valuerows JMSException; ) throws JMSException; public abstract void **setBytes** (String *name*, byte[ ] *value*, int *offset*, int *length* ) throws JMSException; public abstract void **setChar** (String *name*, char *value* public abstract void setDouble (String *name*, double valuebles JMSException; ) throws JMSException; public abstract void **setFloat** (String *name*, float *value* ) throws JMSException; public abstract void **setInt** (String *name*, int *value* public abstract void setLong (String name, long valuatows JMSException; public abstract void setObject (String name, Object valthrows JMSException; ) throws JMSException; public abstract void **setShort** (String *name*, short *value* public abstract void **setString** (String *name*, String *value*<sup>throws</sup> JMSException;<br>
(hrows JMSException; Hierarchy: (MapMessage(Message))

Returned By: Session.createMapMessage()

### **Message JMS 1.0**

}

### **javax.jms**

The Message interface is the base interface for all messages in JMS. A Message is composed of a set of predefined header fields, an optional set of application−specific properties, and a body that contains the content of the message. A set and get method are provided for each header field supported by a JMS message. The possible header fields include:

### **JMSCorrelationID**

A String that identifies another message (e.g., original message for a response) with which this message is related. The ID value is dictated by either the JMS provider or the application.

### **JMSDeliveryMode**

One of the static values of the DeliveryMode interface.

### **JMSDestination**

The target of this message, as a Destination object.

### **JMSExpiration**

The time (in milliseconds since the epoch) when the message will expire. Each client specifies a time−to−live for the messages they send, so this header field is automatically set at send time to the current time plus the client's time−to−live.

### **JMSMessageID**

A unique String identifier for this message. The provider sets this field automatically when a message is sent.

### **JMSPriority**

A value from 0 to 9 (9 is highest) that indicates the urgency of the message. JMS providers are supposed to attempt to deliver messages with a priority from 5 to 9 before attempting to deliver lower−priority messages.

### **JMSRedelivered**

An indicator that the message was delivered to the client earlier but no acknowledgment was received.

### **JMSReplyTo**

A Destination where the receiver can send a reply to the message.

### **JMSTimestamp**

The time (in milliseconds since the epoch) at which a message was given to a JMS provider for sending.

### **JMSType**

A String that indicates the type of the message. There are no standard values for a message's type; they can be provider− or application−specific.

Properties with names prefixed by "JMSX" are reserved for use by the JMS standard.

Properties can be added to a message using the  $setXXXProperty()$  methods and read using the getXXXProperty() methods. If a property is written with a value of a given type, it needs to be read from the message according to the following table:

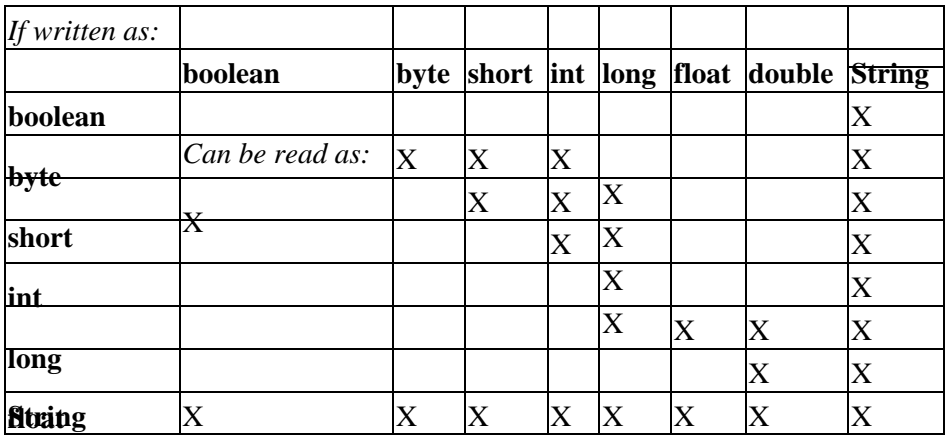

**double** If in invalid get method is used for a property, a MessageFormatException is thrown.

### public interface **Message** {

*// Public Constants* public static final int **DEFAULT\_DELIVERY\_MODE** ;  $= -1$ public static final int **DEFAULT\_PRIORITY** ;  $=-1$ <br>public static final int **DEFAULT** TIME TO LIVE  $\cdot$ public static final int DEFAULT\_TIME\_TO\_LIVE ;

*// Public Instance Methods* public abstract void **acknowledge**

() throws JMSException; public abstract void **clearBody** () throws JMSException;

public abstract void **clearProperties** public abstract boolean getBooleanProperty (String *Keeption*; ) throws JMSException; public abstract byte **getByteProperty** (String *name* public abstract double **getDoubleProperty** (String  $h$ throws JMSException; ) throws JMSException; public abstract float **getFloatProperty** (String *name* ) throws JMSException; public abstract int **getIntProperty** (String *name* ) throws JMSException; public abstract String **getJMSCorrelationID** public abstract byte[ ]  $getJMSCorrelationIDA$$  () throws JMSException; public abstract int **getJMSDeliveryMode** public abstract Destination getJMSDestinations JMSException; () throws JMSException; public abstract long **getJMSExpiration** public abstract String getJMSMessageID<sup>0</sup> throws JMSException; () throws JMSException; public abstract int **getJMSPriority** public abstract boolean getJMSRedelivered JMSException; public abstract Destination **getJMSReplyTo** () throws JMSException; public abstract long **getJMSTimestamp** () throws JMSException; public abstract String **getJMSType** () throws JMSException; public abstract long getLongProperty (SOWise Manic xception; public abstract Object getObjectProperty (String name owns JMSException; public abstract java.util.Enumeration **getPropertyName**sthrows JMSException; () throws JMSException; public abstract short **getShortProperty** (String *name* public abstract String getStringProperty (String name<sup>throws JMSException;</sup> ) throws JMSException; public abstract boolean **propertyExists** (String *name* public abstract void setBooleanProperty (String *name*, books)  $MSE$ ) throws JMSException; public abstract void **setByteProperty** (String *name*, byte *value* public abstract void setDoubleProperty (String name, double valuees JMSException; ) throws JMSException; public abstract void **setFloatProperty** (String *name*, float *value* ) throws JMSException; public abstract void **setIntProperty** (String *name*, int *value* public abstract void setJMSCorrelationID (String *correlationIPDWs JMSException*; ) throws JMSException; public abstract void **setJMSCorrelationIDAsBytes** (byte[ ] *correlationID* ) throws JMSException; public abstract void **setJMSDeliveryMode** (int *deliveryMode* ) throws JMSException; public abstract void **setJMSDestination** (Destination *destination* ) throws JMSException; public abstract void **setJMSExpiration** (long *expiration* ) throws JMSException; public abstract void **setJMSMessageID** (String *id* ) throws JMSException; public abstract void **setJMSPriority** (int *priority* ) throws JMSException; public abstract void **setJMSRedelivered** (boolean *redelivered* ) throws JMSException; public abstract void **setJMSReplyTo** (Destination *replyTo* ) throws JMSException; public abstract void **setJMSTimestamp** (long *timestamp* ) throws JMSException; public abstract void **setJMSType** (String *type* public abstract void **setLongProperty** (String) throw folly Stanception; public abstract void setObjectProperty (String name, Object valtations JMSException; ) throws JMSException; public abstract void **setShortProperty** (String *name*, short *value* public abstract void **setStringProperty** (String *name*, String *value*<sup>throws</sup> JMSException;<br>
throws JMSException;

}

Implementations: BytesMessage, MapMessage, ObjectMessage, StreamMessage, TextMessage

Passed To: MessageListener.onMessage(), QueueRequestor.request(), QueueSender.send(), TopicPublisher.publish(), TopicRequestor.request()

Returned By: MessageConsumer. {receive(), receiveNoWait()}, QueueRequestor.request(), Session.createMessage(), TopicRequestor.request()

### **MessageConsumer JMS 1.0**

### **javax.jms**

A JMS client uses a MessageConsumer to receive messages. A client creates a message consumer by specifying a Destination from which to receive messages and an optional message selector that filters messages according to their header fields and property values. The methods for creating MessageConsumer objects are defined in subinterfaces of the Connection interface.

A message selector is a filter string whose syntax is based on the SQL92 conditional expression syntax. See the JMS specification for more details on the syntax of message selectors.

A client can use a MessageConsumer synchronously by polling it with its receive methods or asynchronously by registering a MessageListener with the consumer. When a message arrives that matches the sending Destination and the message selector, the onMessage() method on the registered listener is called.

A MessageConsumer should be freed by calling its close() method, to free up any resources allocated for it by the provider.

### public interface **MessageConsumer** {

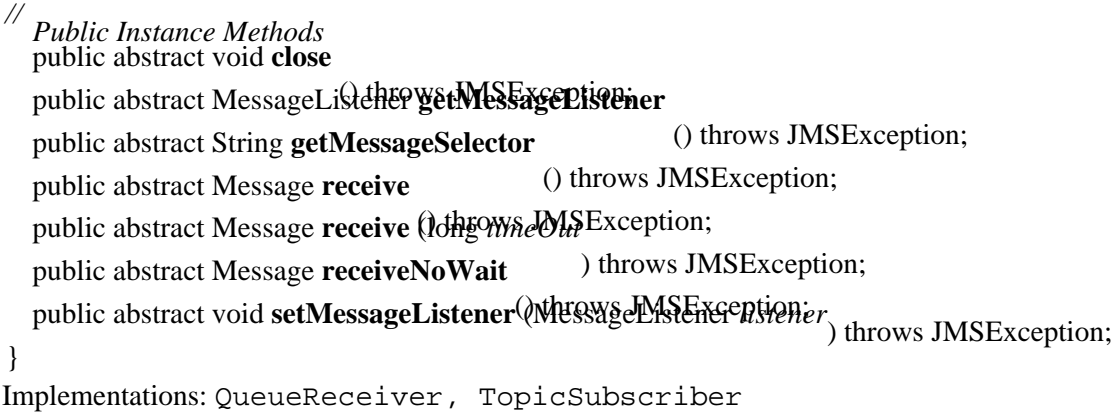

### **MessageEOFException JMS 1.0**

**javax.jms** *serializable checked*

Thrown if the end of a StreamMessage or BytesMessage is reached before it is expected.

public class **MessageEOFException** extends JMSException {

*// Public Constructors*

public **MessageEOFException** (String *reason* public MessageEOFException (String *reason*) String *errorCode*, }

```
Hierarchy:
```

```
Object−−>Throwable(Serializable)−−>Exception−−>JMSException−−>MessageEOFException
```
# **MessageFormatException JMS 1.0**

## **javax.jms** *serializable checked*

Thrown when an attempt is made to read data from a message as the wrong data type or to write data to a message in a type it does not support.

public class **MessageFormatException** extends JMSException {

*// Public Constructors* public **MessageFormatException** (String *reason* public MessageFormatException (String *reason*) String *errorCode*<sub>)</sub>.

}

Hierarchy:

```
Object−−>Throwable(Serializable)−−>Exception−−>JMSException−−>MessageFormatException
```
### **MessageListener JMS 1.0**

### **javax.jms**

A MessageListener is registered by a client with a MessageConsumer, to allow the client to asynchronously receive messages. When the consumer receives a message, the listener's onMessage() method is invoked. The consumer waits until the onMessage() method is complete before delivering the next message.

public interface **MessageListener** {

*// Public Instance Methods* public abstract void **onMessage** (Message *message*);

### }

Passed To: MessageConsumer.setMessageListener(), Session.setMessageListener()

Returned By: MessageConsumer.getMessageListener(), Session.getMessageListener()

### **MessageNotReadableException JMS 1.0**

### **javax.jms** *serializable checked*

Thrown if a client attempts to read data from a write−only message (e.g., a StreamMessage whose contents have not yet been reset).

public class **MessageNotReadableException** extends JMSException {

*// Public Constructors* public **MessageNotReadableException** (String *reason*);

public **MessageNotReadableException** (String *reason*, String *errorCode*); }

Hierarchy:

```
Object−−>Throwable(Serializable)−−>Exception−−>JMSException−−>MessageNotReadableException
```
### **MessageNotWriteableException JMS 1.0**

### **javax.jms** *serializable checked*

Thrown when an attempt is made to write data to a read−only message (e.g., a received MapMessage that has not yet had its clearBody() method called).

public class **MessageNotWriteableException** extends JMSException {

*// Public Constructors* public **MessageNotWriteableException** (String *reason* public MessageNotWriteableException (String *reason*) String *errorCode*, } Hierarchy: Object-->Throwable(Serializable)-->Exception-->JMSException-->MessageNotWriteab

### **MessageProducer JMS 1.0**

## **javax.jms**

A client uses a MessageProducer to send messages. A MessageProducer can be tied to a specific Destination, and any messages sent through the producer are addressed to the Destination specified when it was created. If a Destination is not specified when a MessageProducer is created, a Destination has to provide for each message sent. Methods to create MessageProducer objects are provided by subinterfaces of the Session interface (e.g., TopicSession, QueueSession).

A MessageProducer has a default delivery mode, priority, and time−to−live for messages it sends. There are get and set methods for these default properties. If these properties are specified on a message, they override the defaults of the MessageProducer.

public interface **MessageProducer** {

```
// Public Instance Methods
  public abstract void close
  public abstract int getDeliveryModelMSException;
  public abstract boolean getDisableMessageWD JMSException;
  public abstract boolean getDisableMessageTimestampp JMSException;
   () throws JMSException; public abstract int getPriority
  public abstract int getTimeToLiveTows JMSException;
  public abstract void setDeliveryMode<sup>throw</sup>& MSEXestion;
  ) throws JMSException; public abstract void setDisableMessageID (boolean value
  public abstract void setDisableMessageTimestamp (boolear value<sup>DMSException;</sup>
  ) throws JMSException; public abstract void setPriority (int deliveryMode
  ) throws JMSException; public abstract void setTimeToLive (int timeToLive) throws JMSException;
```
}

Implementations: QueueSender, TopicPublisher

### **ObjectMessage JMS 1.0**

### **javax.jms**

This is a message that contains a single serialized Java object as its body. Only a Serializable object can be used as the body of an ObjectMessage. When an ObjectMessage is received, it is read−only until the clearBody() method is called on it.

public interface **ObjectMessage** extends Message {

*// Public Instance Methods* public abstract Serializable **getObject** public abstract void **setObject** (Serializable*Object*) throws JMSException; } Hierarchy: (ObjectMessage(Message))

Returned By: Session.createObjectMessage()

**Queue JMS 1.0**

# **javax.jms**

A Queue is a Destination specific to point−to−point messaging. The Queue has a String name whose syntax is dictated by the provider. Queue objects are created using the createQueue() method on a QueueSession.

public interface **Queue** extends Destination {

```
// Public Instance Methods
  public abstract String getQueueName
 public abstract String toString \bigcap. () throws JMSException;
}
Hierarchy: (Queue(Destination))
Implementations: TemporaryQueue
Passed To: QueueConnection.createConnectionConsumer(),
QueueRequestor.QueueRequestor(), QueueSender.send(),
QueueSession.{createBrowser(), createReceiver(), createSender()}
Returned By: QueueBrowser.getQueue(), QueueReceiver.getQueue(),
```
QueueSender.getQueue(), QueueSession.createQueue()

### **QueueBrowser JMS 1.0**

## **javax.jms**

A QueueBrowser peeks at the contents of a message queue without actually removing messages. A QueueBrowser has an optional message selector that can filter the messages checked for on the queue. QueueBrowser objects are created using the createBrowser() methods on QueueSession.

### public interface **QueueBrowser** {

*// Public Instance Methods* public abstract void **close** public abstract java.util.Enumeration getExperiention () throws JMSException; public abstract String **getMessageSelector** () throws JMSException; public abstract Queue **getQueue** () throws JMSException; } Returned By: QueueSession.createBrowser()

# **QueueConnection JMS 1.0**

### **javax.jms**

*//*

A QueueConnection is a Connection specific to a point−to−point messaging provider. The QueueConnection allows clients to create QueueSession objects using the createQueueSession() method.

public interface **QueueConnection** extends javax.jms.Connection {

*Public Instance Methods* public abstract ConnectionConsumer **createConnectionConsumer** (Queue *queue*, String *messageSelector*, ServerSessionPool *sessionPool*, int *maxMessages* ) throws JMSException; public abstract QueueSession **createQueueSession** (boolean *transacted*, int *acknowledgeMode*) throws

JMSException; }

Hierarchy: (QueueConnection(javax.jms.Connection))

Implementations: XAQueueConnection

Returned By: QueueConnectionFactory.createQueueConnection()

### **QueueConnectionFactory JMS 1.0**

### **javax.jms**

A QueueConnectionFactory is exported by point−to−point providers to allow clients to create QueueConnection objects to the provider. The default createQueueConnection() method creates a connection under the default user identity of the client JVM, while the other constructor accepts a name and password that authenticates the connection request.

public interface **QueueConnectionFactory** extends ConnectionFactory {

*// Public Instance Methods* public abstract QueueConnection **createQueueConnection** public abstract QueueConnection createQueueConnection (StringwserName, String password) throws

JMSException; }

Hierarchy: (QueueConnectionFactory(ConnectionFactory))

Implementations: XAQueueConnectionFactory
## **QueueReceiver JMS 1.0**

## **javax.jms**

A QueueReceiver is a MessageConsumer specific to point−to−point messaging. The getQueue() method returns the Queue associated with the receiver. QueueReceiver objects are created using the createReceiver() methods on QueueSession.

public interface **QueueReceiver** extends MessageConsumer {

*// Public Instance Methods* public abstract Queue **getQueue** () throws JMSException; } Hierarchy: (QueueReceiver(MessageConsumer))

```
Returned By: QueueSession.createReceiver()
```
## **QueueRequestor JMS 1.0**

## **javax.jms**

 $\breve{\mathcal{Q}}$ ueueRequestor is a utility class provided for situations in which a client wants to send a message to a specific destination and wait for a response. A QueueRequestor is constructed with a QueueSession and a destination Queue, and then its request() method is called with the Message to be sent. The QueueRequestor sets the reply−to destination on the message to a temporary Queue that it creates. It sends the message and waits for a response. The response Message is the return value of the request() method.

public class **QueueRequestor** { *// Public Constructors* public **QueueRequestor** (QueueSession *session*, Queue *queue*) throws JMSException; *// Public Instance Methods*

public void **close**

public Message request (Message *requestion*) throws JMSException;

## **QueueSender JMS 1.0**

### **javax.jms**

}

A QueueSender is a MessageProducer that sends messages in a point−to−point context. QueueSender objects are created using the createQueue() method on QueueSession, specifying a default Queue as the target of messages. A client can override the default message target by using one of the send() methods on the QueueSender that accepts a target Queue. If a send() method is called without a target Queue, and the QueueSender does not have a default target Queue defined (e.g., it was created with a null target Queue), an InvalidDestinationException is thrown.

### public interface **QueueSender** extends MessageProducer {

*// Public Instance Methods* public abstract Queue **getQueue** public abstract void **send** (Messagethrewage MSException; public abstract void **send** (Messagethrewage) throws JMSException;

public abstract void **send** (Queue *queue*, Message *message* ) throws JMSException; public abstract void **send** (Message *message*, int *deliveryMode*, int *priority*, long *timeToLive*) throws

JMSException; *timeToLive* public abstract void **send** (Queue *queue*, Message *message*, int *deliveryMode*, int *priority*, long

) throws JMSException; }

Hierarchy: (QueueSender(MessageProducer))

Returned By: QueueSession.createSender()

## **QueueSession JMS 1.0**

**javax.jms** *runnable*

The QueueSession is a Session specific to a point−to−point messaging context. It provides methods for creating point−to−point message consumers (QueueReceiver), producers (QueueSender), and destinations (Queue), as well as utilities objects such as QueueBrowser and TemporaryQueue.

public interface **QueueSession** extends Session {

*// Public Instance Methods* public abstract QueueBrowser **createBrowser** (Queue *queue* ) throws JMSException; public abstract QueueBrowser **createBrowser** (Queue *queue*, String *messageSelector*) throws

JMSException; public abstract Queue **createQueue** (String *queueName* public abstract QueueReceiver createReceiver (Queue  $\frac{\partial f}{\partial x}$  JMSException; public abstract QueueReceiver createReceiver (Queue queue<sub>)</sub> String messageSelector) throws

JMSException; public abstract QueueSender **createSender** (Queue *queue* public abstract TemporaryQueue **createTemporaryQueue** throws JMSException;<br>() throws JMSException; } Hierarchy: (QueueSession(Session(Runnable)))

Passed To: QueueRequestor.QueueRequestor()

```
Returned By: QueueConnection.createQueueSession(),
XAQueueSession.getQueueSession()
```
## **ResourceAllocationException JMS 1.0**

### **javax.jms** *serializable checked*

Thrown when a request is made of a provider, and it cannot be completed due to resource issues.

public class **ResourceAllocationException** extends JMSException {

```
// Public Constructors
  public ResourceAllocationException (String reason
  ); public ResourceAllocationException (String reason, String errorCode);
}
```
### Hierarchy:

Object-->Throwable(Serializable)-->Exception-->JMSException-->ResourceAllocation

## **ServerSession JMS 1.0**

### **javax.jms**

A ServerSession is used by an application server when it needs to separate Session objects to individual threads, for concurrent access to and handling of flows of messages. The ServerSession represents a JMS Session tied to a thread. A ConnectionConsumer keeps a pool of ServerSession objects, which it handles messages as they arrive. The ConnectionConsumer assigns one or more messages to the Session contained in the ServerSession, and then calls the ServerSession's start() method. The ServerSession calls start() on the Thread for the Session, which eventually calls the run() method of the Session (Session implements the java.lang.Runnable interface).

### public interface **ServerSession** {

*// Public Instance Methods* public abstract Session **getSession** () throws JMSException; public abstract void **start** () throws JMSException; }

Returned By: ServerSessionPool.getServerSession()

## **ServerSessionPool JMS 1.0**

## **javax.jms**

A ConnectionConsumer uses a ServerSessionPool to manage a pool of ServerSession objects. The ServerSessionPool can manage the pool any way it likes and can block if the pool is exhausted.

### public interface **ServerSessionPool** {

*// Public Instance Methods* public abstract ServerSession **getServerSession** () throws JMSException; } Passed To: QueueConnection.createConnectionConsumer(), TopicConnection.{createConnectionConsumer(), createDurableConnectionConsumer()}

Returned By: ConnectionConsumer.getServerSessionPool()

### **Session JMS 1.0**

### **javax.jms** *runnable*

A Session provides a client with the means for creating messages, message producers, and message consumers. Extensions of Session create type−specific versions of these objects (e.g., QueueSender and TopicPublisher).

Within a Session, messages are sent and received in a serial order. The Session interface also provides

facilities for JMS providers that chose to provide transactional support in their Session implementations. A transaction is started when the Session is created. In a messaging context, a transaction consists of a series of message transmissions and receipts. Committing a messaging transaction (by calling commit() on the corresponding Session) causes all pending transmissions to be sent and all pending receipts to be finalized and acknowledged. If a transaction is aborted (by calling the rollback() method on the Session), the outgoing messages are destroyed, and incoming messages are cancelled. A new transaction is started as soon as the current one is committed or rolled back.

public interface **Session** extends Runnable {

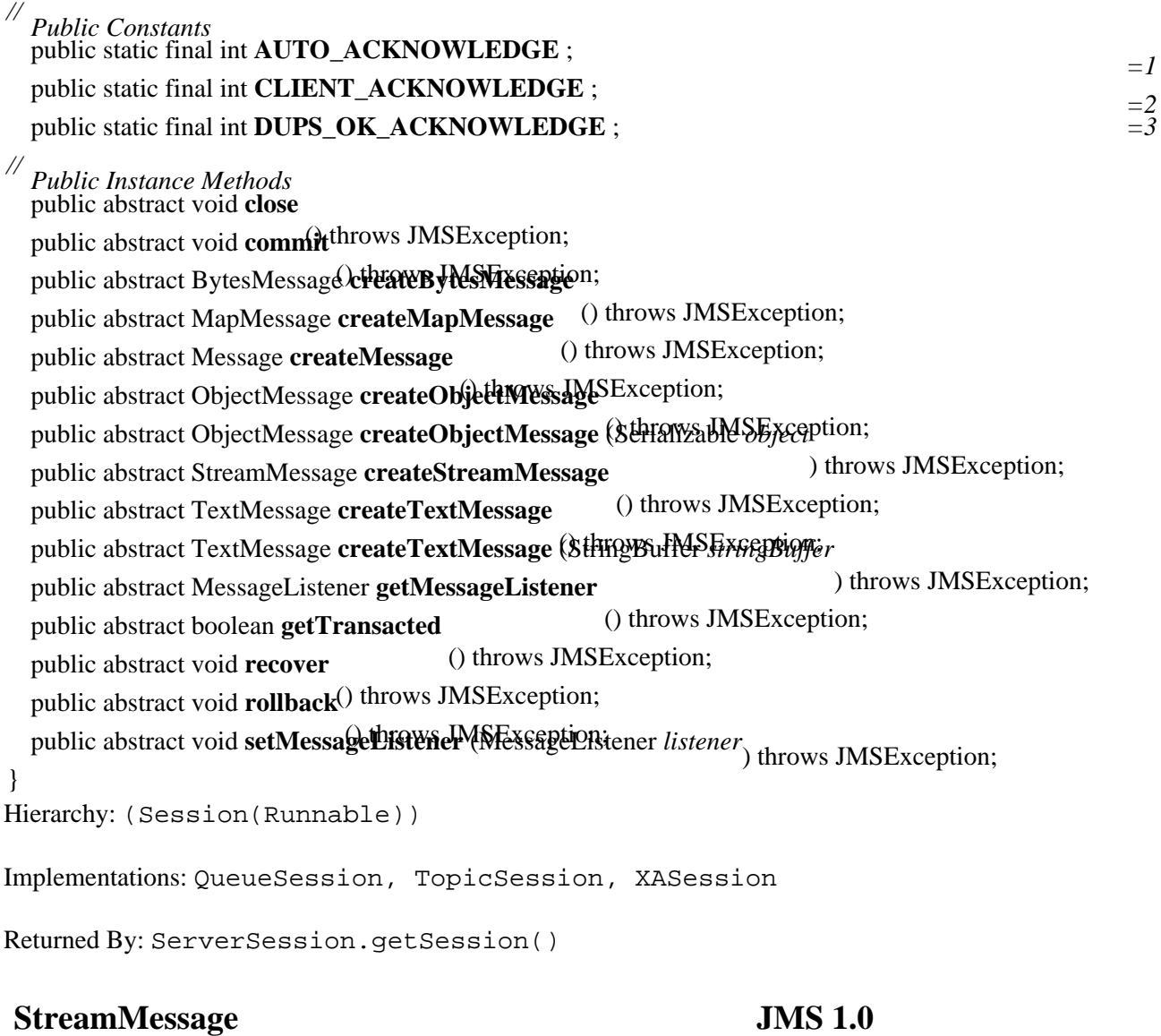

## **javax.jms**

A StreamMessage is a Message whose body consists of a stream of serialized Java primitive data items. It is similar in many ways to a BytesMessage, except that the contents of a StreamMessage are read in the same order they are written by the sender. Otherwise, StreamMessage has a similar set of read/write methods and similar rules about how certain data types are read from the message as BytesMessage.

public interface **StreamMessage** extends Message {

*// Public Instance Methods* public abstract boolean **readBoolean** () throws JMSException;

public abstract byte **readByte** public abstract int **readBytes** ( $\theta$ ) *weally SException*; ) throws JMSException; public abstract char **readChar** public abstract double **readDouble**rows JMSException; public abstract float **readFloat** () throws JMSException; () throws JMSException; public abstract int **readInt** public abstract long readLonghrows JMSException; public abstract Object readObjecthrows JMSException; public abstract short **readShort** () throws JMSException; public abstract String readString throws JMSException; () throws JMSException; public abstract void **reset** public abstract void writeBoblean<sup>s</sup>(boolean value); ) throws JMSException; public abstract void **writeByte** (byte *value* public abstract void writeBytes (byte[ ] *valu*ated writeBytes ) throws JMSException; public abstract void **writeBytes** (byte[ ] *value*, int *offset*, int *length* ) throws JMSException; public abstract void **writeChar** (char *value* public abstract void writeDouble (double valuebly JMSException; ) throws JMSException; public abstract void **writeFloat** (float *value* ) throws JMSException; public abstract void **writeInt** (int *value* public abstract void writeLong (long valuatows JMSException; public abstract void writeObject (Object valthrows JMSException; ) throws JMSException; public abstract void **writeShort** (short *value* public abstract void **writeString** (String *value*) throws JMSException;<br>
throws JMSException; } Hierarchy: (StreamMessage(Message))

Returned By: Session.createStreamMessage()

## **TemporaryQueue JMS 1.0**

## **javax.jms**

 $\hbox{\AA}$  TemporaryQueue is a Queue used internally by a QueueConnection.

public interface **TemporaryQueue** extends Queue {

*// Public Instance Methods* public abstract void **delete** () throws JMSException; } Hierarchy: (TemporaryQueue(Queue(Destination)))

Returned By: QueueSession.createTemporaryQueue()

## **TemporaryTopic JMS 1.0**

### **javax.jms**

A TemporaryTopic is a Topic used internally by a TopicConnection.

public interface **TemporaryTopic** extends Topic {

```
// Public Instance Methods
  public abstract void delete () throws JMSException;
}
Hierarchy: (TemporaryTopic(Topic(Destination)))
Returned By: TopicSession.createTemporaryTopic()
```
## **TextMessage JMS 1.0**

## **javax.jms**

 $\tt A$  TextMessage is a Message whose body is a String. The contents of the message can be retrieved using the getText() method. The text of the message might be simple ASCII, or it could be structured according to a syntax like HTML or XML.

```
public interface TextMessage extends Message {
```
*// Public Instance Methods* public abstract String **getText** public abstract void setText (String with SException; https://www.stm/hyposity.com/ } Hierarchy: (TextMessage(Message))

Returned By: Session.createTextMessage()

**Topic JMS 1.0**

## **javax.jms**

A Topic is an address for a message in a publish/subscribe context. The Topic interface simply defines a String name for the topic. Providers define how topics are defined and grouped into a hierarchy.

public interface **Topic** extends Destination {

```
// Public Instance Methods
  public abstract String getTopicName
  public abstract String toString () throws JMSException;
}
Hierarchy: (Topic(Destination))
Implementations: TemporaryTopic
```

```
Passed To: TopicConnection.{createConnectionConsumer(),
createDurableConnectionConsumer()}, TopicPublisher.publish(),
TopicRequestor.TopicRequestor(), TopicSession.{createDurableSubscriber(),
createPublisher(), createSubscriber()}
```

```
Returned By: TopicPublisher.getTopic(), TopicSession.createTopic(),
TopicSubscriber.getTopic()
```
## **TopicConnection JMS 1.0**

## **javax.jms**

*//*

A TopicConnection is a Connection to a publish/subscribe−based JMS provider. It provides methods for creating TopicSession objects, as well as ConnectionConsumer objects.

public interface **TopicConnection** extends javax.jms.Connection {

*Public Instance Methods* public abstract ConnectionConsumer **createConnectionConsumer** (Topic *topic*, String *messageSelector*, ServerSessionPool *sessionPool*, int *maxMessages*

.<br>*messageSelector*, ServerSessionPool sessionPool, ith maxMessagesption; public abstract ConnectionConsumer **createDurableConnectionConsumer** (Topic *topic*, String

) throws JMSException; public abstract TopicSession **createTopicSession** (boolean *transacted*, int *acknowledgeMode*) throws

JMSException; }

Hierarchy: (TopicConnection(javax.jms.Connection))

Implementations: XATopicConnection

Returned By: TopicConnectionFactory.createTopicConnection()

## **TopicConnectionFactory JMS 1.0**

### **javax.jms**

A TopicConnectionFactory is exported by publish/subscribe providers to allow clients to create TopicConnection objects to the provider. The default createTopicConnection() method creates a connection under the default user identity of the client JVM, while the other constructor accepts a name and password that authenticates the connection request.

public interface **TopicConnectionFactory** extends ConnectionFactory {

*// Public Instance Methods* public abstract TopicConnection **createTopicConnection** () throws JMSException; public abstract TopicConnection **createTopicConnection** (String *userName*, String *password*) throws

JMSException; }

Hierarchy: (TopicConnectionFactory(ConnectionFactory))

Implementations: XATopicConnectionFactory

## **TopicPublisher JMS 1.0**

## **javax.jms**

A TopicPublisher is a MessageProducer specific to a publish/subscribe context.

TopicPublisher objects are created using the createPublisher() method on a TopicSession. A TopicPublisher is created with a Topic under which it publishes messages. A client can override the default Topic using one of the publish() methods that accepts a Topic as an argument along with the Message to be sent. Sending a Message without a Topic (i.e., the TopicPublisher was created with

Chapter 21. The javax.jms Package 393

a nullTopic, and the Message was sent without specifying a Topic) causes an InvalidDestinationException to be thrown.

public interface **TopicPublisher** extends MessageProducer {

*// Public Instance Methods* public abstract Topic **getTopic** public abstract void **publish** (Mestage message reception; ) throws JMSException; public abstract void **publish** (Topic *topic*, Message *message* ) throws JMSException; public abstract void **publish** (Message *message*, int *deliveryMode*, int *priority*, long *timeToLive*) throws

JMSException; *timeToLive* public abstract void **publish** (Topic *topic*, Message *message*, int *deliveryMode*, int *priority*, long

) throws JMSException; }

Hierarchy: (TopicPublisher(MessageProducer))

Returned By: TopicSession.createPublisher()

## **TopicRequestor JMS 1.0**

## **javax.jms**

TopicRequestor is a utility class provided for situations where a client wants to send a message to a specific Topic and wait for a response. The TopicRequestor is constructed with a TopicSession and a destination Topic, and then its request() method is called with the Message to be sent. The TopicRequestor sets the reply–to destination on the message to a temporary Topic it creates. It sends the message and waits for a response. The response Message is the return value of the request() method.

### public class **TopicRequestor** {

*// Public Constructors* public **TopicRequestor** (TopicSession *session*, Topic *topic*) throws JMSException;

*// Public Instance Methods* public void **close**

public Message request (Message *requestion*) throws JMSException;

}

## **TopicSession JMS 1.0**

## **javax.jms** *runnable*

A TopicSession is a Session specific to a publish/subscribe context. It provides methods for creating publish/subscribe message consumers (TopicSubscriber), message producers (TopicPublisher), and message destinations (Topic). It also has methods for creating utilities objects such as TemporaryTopic.

public interface **TopicSession** extends Session {

*//*

*Public Instance Methods* public abstract TopicSubscriber **createDurableSubscriber** (Topic *topic*, String *name*) throws

JMSException; *messageSelector*, boolean *noLocal* public abstract TopicSubscriber **createDurableSubscriber** (Topic *topic*, String *name*, String

) throws JMSException;

### Chapter 21. The javax.jms Package 394

public abstract TopicPublisher **createPublisher** (Topic *topic* public abstract TopicSubscriber createSubscriber (Topic topithrows JMSException; ) throws JMSException; public abstract TopicSubscriber **createSubscriber** (Topic *topic*, String *messageSelector*, boolean *noLocal*)

throws JMSException; public abstract TemporaryTopic **createTemporaryTopic** () throws JMSException; public abstract Topic **createTopic** (String *topicName* ) throws JMSException; public abstract void **unsubscribe** (String *name*) throws JMSException; } Hierarchy: (TopicSession(Session(Runnable))) Passed To: TopicRequestor.TopicRequestor()

Returned By: TopicConnection.createTopicSession(), XATopicSession.getTopicSession()

## **TopicSubscriber JMS 1.0**

## **javax.jms**

A TopicSubscriber is a MessageConsumer specific to a publish/subscribe context. TopicSubscriber objects are created using the createSubscriber() and createDurableSubscriber() methods on the TopicSession. A TopicSubscriber is created with a Topic to subscribe to and can optionally be created with a message selector that filters the messages received by the subscriber. If a client is both publishing and subscribing to the same Topic, the no−local attribute on the TopicSubscriber specifies whether to filter out messages published by the same connection.

If a TopicSubscriber is created as durable (using createDurableSubscriber() on the TopicSession), the provider collects messages for this subscriber even when the subscriber is inactive. The provider keeps these messages until the subscriber receives them, or until they expire according to the sender's time−to−live header attribute. In order for the client to retrieve the messages collected under a durable TopicSubscriber after it has reactivated itself, it has to create a new TopicSubscriber under the same Topic with the same client ID.

public interface **TopicSubscriber** extends MessageConsumer {

*// Public Instance Methods* public abstract boolean **getNoLocal** () throws JMSException; public abstract Topic **getTopic** () throws JMSException; } Hierarchy: (TopicSubscriber(MessageConsumer))

Returned By: TopicSession.{createDurableSubscriber(), createSubscriber()}

## **TransactionInProgressException JMS 1.0**

### **javax.jms** *serializable checked*

Thrown if an invalid request is made during a transactional session (e.g., attempting to  $\text{commit}(t)$ ) a session while a message is still being sent).

public class **TransactionInProgressException** extends JMSException {

## *// Public Constructors* public **TransactionInProgressException** (String *reason* public **TransactionInProgressException** (String *reason*) String *errorCode*<sub>)</sub>;

}

Hierarchy:

Object-->Throwable(Serializable)-->Exception-->JMSException-->TransactionInProg

## **TransactionRolledBackException JMS 1.0**

## **javax.jms** *serializable checked*

Thrown by the Session.commit() method if the transaction needs to be rolled back because of some internal error.

public class **TransactionRolledBackException** extends JMSException {

*// Public Constructors* public **TransactionRolledBackException** (String *reason*

public **TransactionRolledBackException** (String *reason*) String *errorCode*<sub>)</sub>.

}

### Hierarchy:

Object-->Throwable(Serializable)-->Exception-->JMSException-->TransactionRolled

## **XAConnection JMS 1.0**

## **javax.jms**

This interface represents a Connection to a provider that supports transactional messaging, according to the X/Open XA protocol for transactional processing. Subinterfaces of XAConnection generate transactional sessions in the form of XASession objects.

public interface **XAConnection** {

}

Implementations: XAQueueConnection, XATopicConnection

## **XAConnectionFactory JMS 1.0**

## **javax.jms**

A transactional JMS provider exports an XAConnectionFactory for clients to use to create XAConnection objects. Clients typically find a provider's XAConnectionFactory using a JNDI lookup.

public interface **XAConnectionFactory** { } Implementations: XAQueueConnectionFactory, XATopicConnectionFactory

## **XAQueueConnection JMS 1.0**

### **javax.jms**

An XAQueueConnection is a Connection to a transactional provider of point−to−point messaging. It extends the QueueConnection interface with a createXAQueueSession() method, which creates a transactional XAQueueSession.

public interface **XAQueueConnection** extends javax.jms.XAConnection, QueueConnection {

*// Public Instance Methods* public abstract XAQueueSession **createXAQueueSession** () throws JMSException; }

Hierarchy: (XAQueueConnection(javax.jms.XAConnection,QueueConnection(javax.jms.Connection)))

Returned By: XAQueueConnectionFactory.createXAQueueConnection()

## **XAQueueConnectionFactory JMS 1.0**

### **javax.jms**

 $\tt{An XAQu}$ eueConnectionFactory is a QueueConnectionFactory that creates XAQueueConnection objects to a transactional point−to−point JMS provider.

public interface **XAQueueConnectionFactory** extends XAConnectionFactory, QueueConnectionFactory {

*// Public Instance Methods* public abstract XAQueueConnection **createXAQueueConnection** () throws JMSException; public abstract XAQueueConnection **createXAQueueConnection** (String *userName*, String *password*)

throws JMSException; }

Hierarchy:

(XAQueueConnectionFactory(XAConnectionFactory,QueueConnectionFactory(Connection

## **XAQueueSession JMS 1.0**

## **javax.jms** *runnable*

An XAQueueSession is a wrapper around a QueueSession. It represents a transactional session with a JMS point−to−point provider.

public interface **XAQueueSession** extends XASession {

*// Public Instance Methods* public abstract QueueSession **getQueueSession** () throws JMSException; } Hierarchy: (XAQueueSession(XASession(Session(Runnable))))

Returned By: XAQueueConnection.createXAQueueSession()

### Chapter 21. The javax.jms Package 397

## **XASession JMS 1.0**

## **javax.jms** *runnable*

An XASession is a Session with a provider that supports transactional messaging according to the X/Open XA protocol for transactional processing. The XASession contains a javax.transaction.xa.XAResource object that represents the association of the Session with a transaction context.

public interface **XASession** extends Session {

*// Public Instance Methods* public abstract javax.transaction.xa.XAResource **getXAResource** (); } Hierarchy: (XASession(Session(Runnable)))

Implementations: XAQueueSession, XATopicSession

## **XATopicConnection JMS 1.0**

## **javax.jms**

An XATopicConnection represents a Connection to a transactional provider of publish/subscribe messaging. It extends the TopicConnection interface with a createXATopicSession() method, which creates a transactional XATopicSession.

public interface **XATopicConnection** extends javax.jms.XAConnection, TopicConnection {

*// Public Instance Methods* public abstract XATopicSession **createXATopicSession** () throws JMSException; }

Hierarchy:

(XATopicConnection(javax.jms.XAConnection,TopicConnection(javax.jms.Connection)))

Returned By: XATopicConnectionFactory.createXATopicConnection()

## **XATopicConnectionFactory JMS 1.0**

## **javax.jms**

An XATopicConnectionFactory is a TopicConnectionFactory that creates XATopicConnection objects to a transactional publish/subscribe JMS provider.

public interface **XATopicConnectionFactory** extends XAConnectionFactory, TopicConnectionFactory {

*// Public Instance Methods* public abstract XATopicConnection **createXATopicConnection** () throws JMSException; public abstract XATopicConnection **createXATopicConnection** (String *userName*, String *password*)

throws JMSException; } Hierarchy:

(XATopicConnectionFactory(XAConnectionFactory,TopicConnectionFactory(Connection)

## **XATopicSession JMS 1.0**

### **javax.jms** *runnable*

An XATopicSession is a wrapper around a TopicSession. It represents a transactional session with a JMS publish/subscribe provider.

### public interface **XATopicSession** extends XASession {

*// Public Instance Methods* public abstract TopicSession **getTopicSession** () throws JMSException; } Hierarchy: (XATopicSession(XASession(Session(Runnable))))

Returned By: XATopicConnection.createXATopicSession()

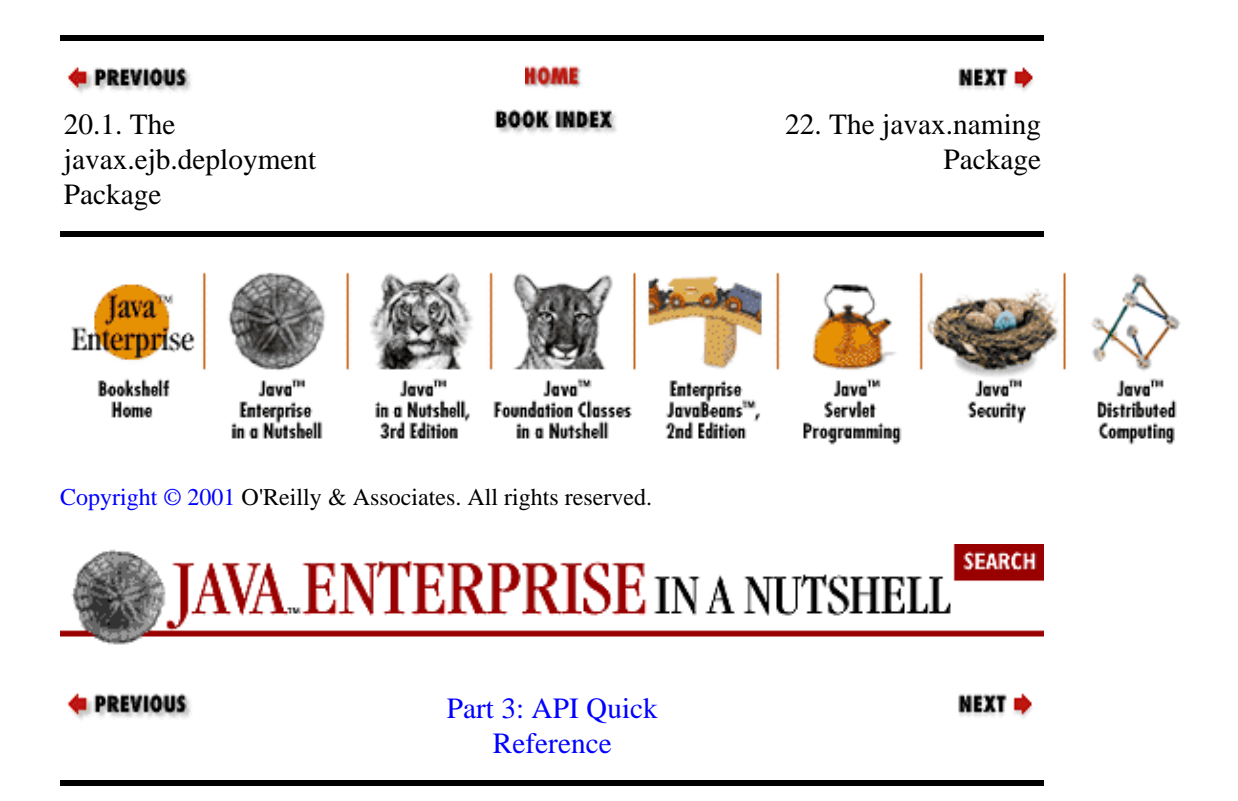

# **Chapter 22. The javax.naming Package**

The javax.naming package contains the core interfaces, classes, and exceptions for performing naming operations with JNDI. Context represents named objects in a naming system, while InitialContext provides an entry point into a naming system. Binding is the association between a name and an object in a naming system. NamingException is the root of a large collection of naming exceptions defined by JNDI. Figure 22−1 shows the classes and interfaces of the javax.naming package, while Figure 22−2 shows the exception hierarchy.

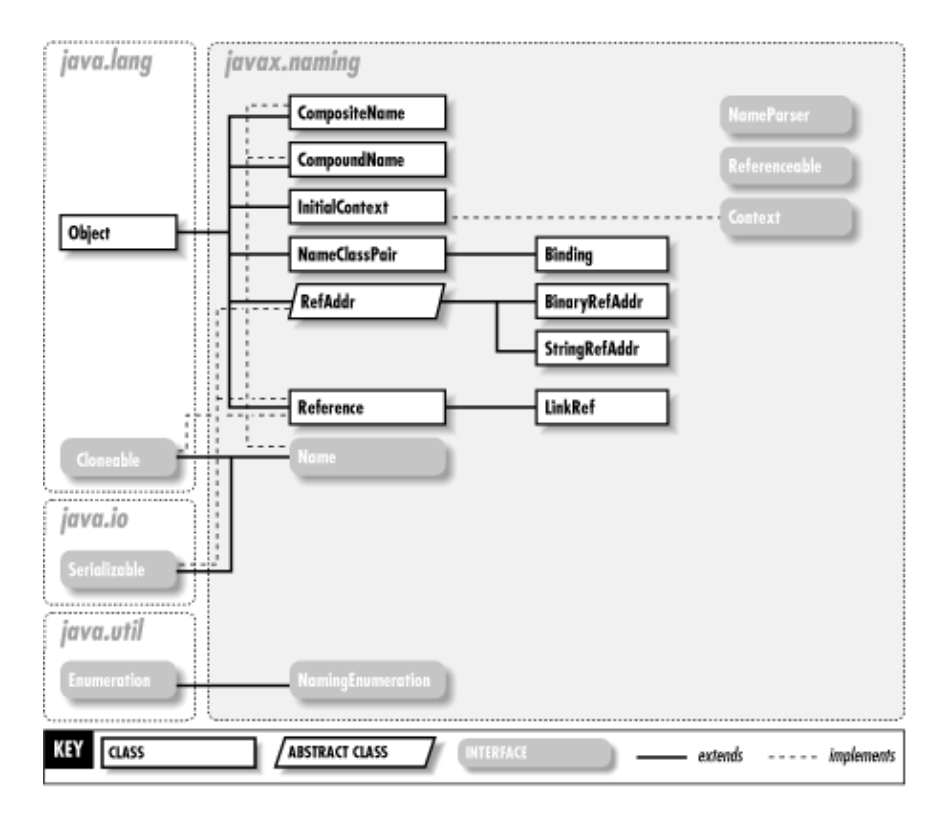

**Figure 22−1. The classes and interfaces of the javax.naming package**

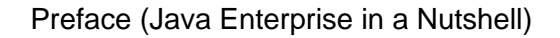

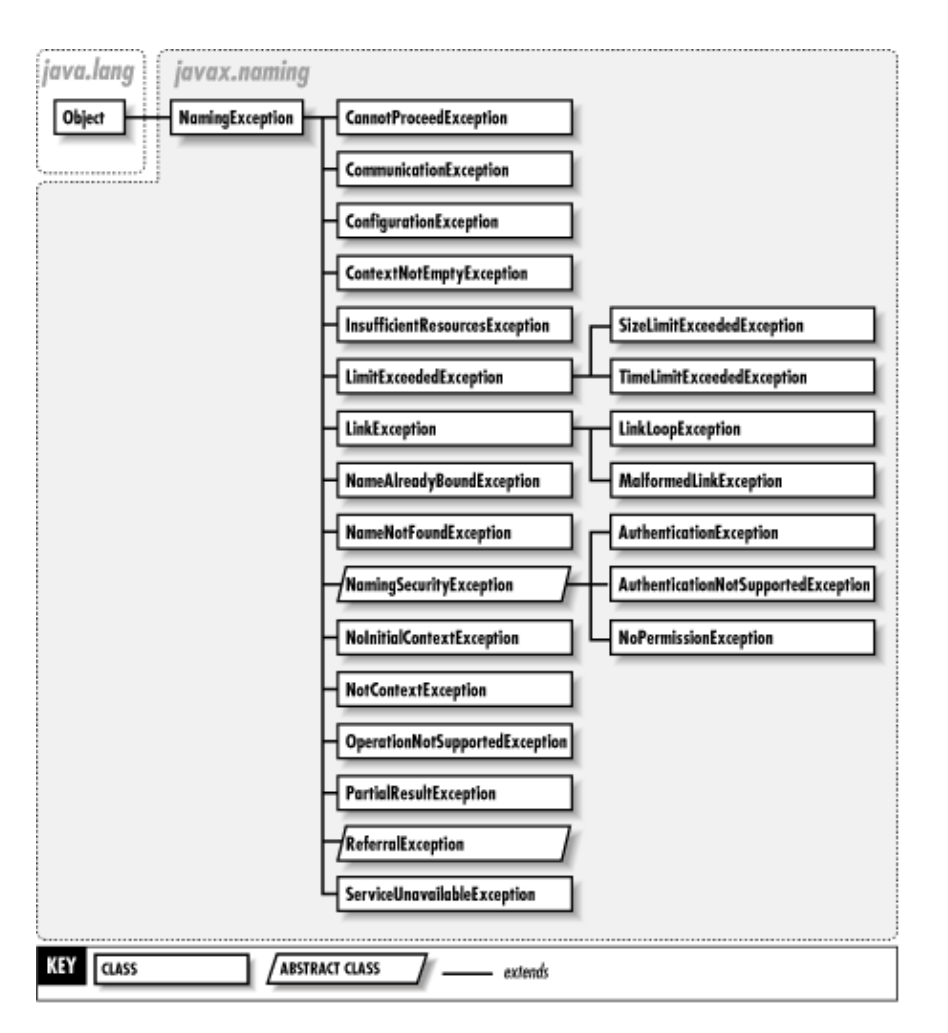

### **Figure 22−2. The exception hierarchy of the javax.naming package**

## **AuthenticationException JNDI 1.1**

## **javax.naming** *serializable checked*

Thrown when JNDI encounters an error authenticating to the naming system, such as when a bad username or password is used.

### public class **AuthenticationException** extends NamingSecurityException {

*// Public Constructors* public **AuthenticationException** public **AuthenticationException** (String *explanation*<sub>)</sub>. } Hierarchy:

### Object-->Throwable(Serializable)-->Exception-->NamingException-->NamingSecurity

## **AuthenticationNotSupportedException JNDI 1.1**

## **javax.naming** *serializable checked*

Thrown when the requested type of authentication is not supported.

public class **AuthenticationNotSupportedException** extends NamingSecurityException { *// Public Constructors* public **AuthenticationNotSupportedException** public **AuthenticationNotSupportedException** (String *explanation*): } Hierarchy: Object-->Throwable(Serializable)-->Exception-->NamingException-->NamingSecurity

## **BinaryRefAddr JNDI 1.1**

### **javax.naming** *serializable*

A concrete subclass of RefAddr that provides a binary representation of a communications endpoint, such as an IP address.

public class **BinaryRefAddr** extends RefAddr {

*// Public Constructors* public **BinaryRefAddr** (String *addrType*, byte[ ] *src* ); public **BinaryRefAddr** (String *addrType*, byte[ ] *src*, int *offset*, int *count*);

```
// Public methods overriding RefAddr
  public boolean equals (Object obj
  ); public Object getContent
   (); public int hashCode
 public String toString);
}
```
Hierarchy: Object−−>RefAddr(Serializable)−−>BinaryRefAddr

## **Binding JNDI 1.1**

## **javax.naming** *serializable*

This class represents the association between a name and an object. The listBindings() method of Context returns a NamingEnumeration of Binding objects.

public class **Binding** extends NameClassPair {

*// Public Constructors* public **Binding** (String *name*, Object *obj* ); public **Binding** (String *name*, String *className*, Object *obj* ); public **Binding** (String *name*, Object *obj*, boolean *isRelative* ); public **Binding** (String *name*, String *className*, Object *obj*, boolean *isRelative*);

*// Public Instance Methods* public Object **getObject** (); public void **setObject** (Object *obj*);

*// Public methods overriding NameClassPair* public String **getClassName** public String **toString**  $\bigcap$ :

}

Hierarchy: Object−−>NameClassPair(Serializable)−−>javax.naming.Binding

Subclasses: javax.naming.directory.SearchResult

## **CannotProceedException JNDI 1.1**

### **javax.naming** *serializable checked*

Thrown when a service provider cannot further resolve a name, such as when a component of a name resides in another service provider.

public class **CannotProceedException** extends NamingException {

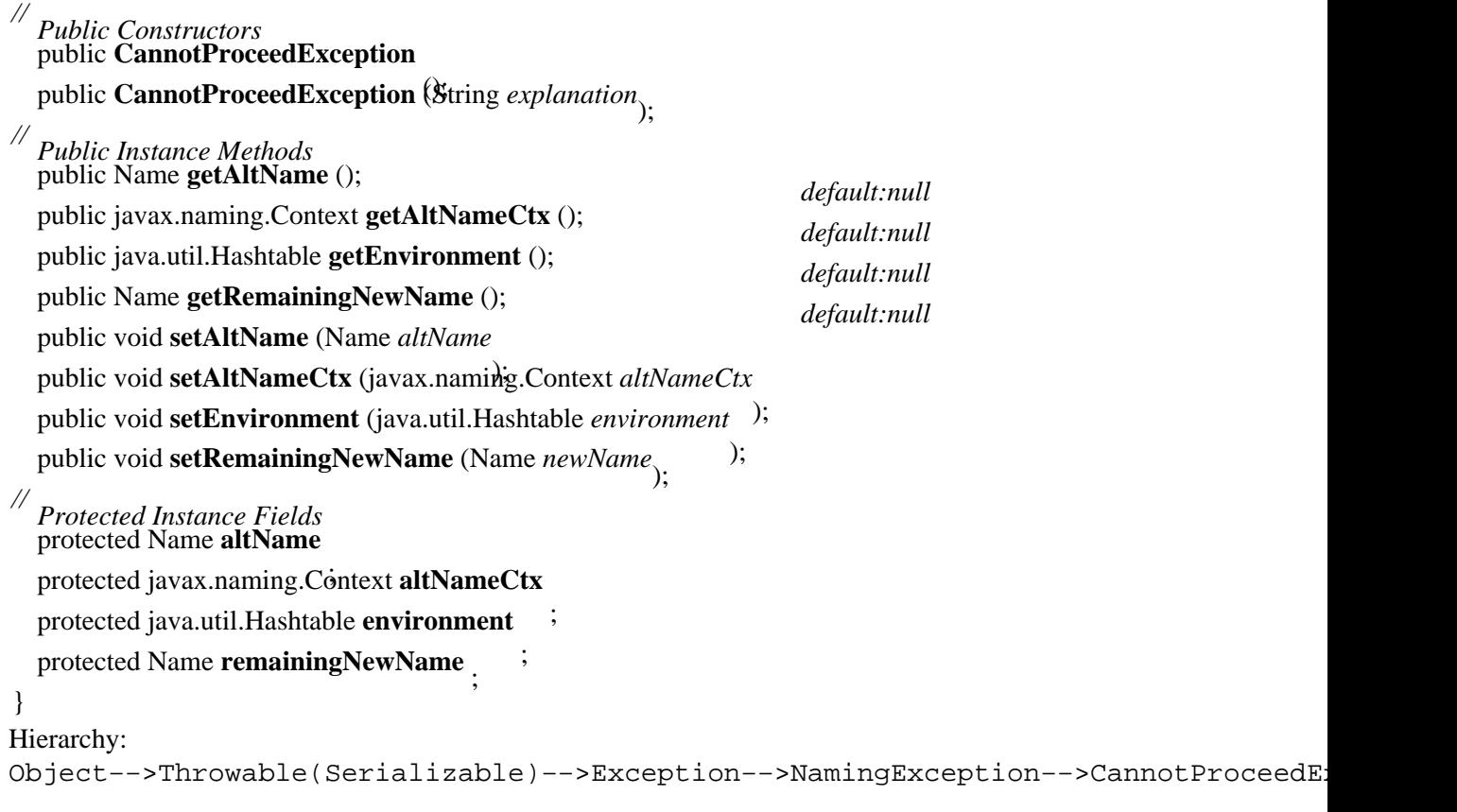

Passed To: javax.naming.spi.DirectoryManager.getContinuationDirContext(), javax.naming.spi.NamingManager.getContinuationContext()

## **CommunicationException JNDI 1.1**

## **javax.naming** *serializable checked*

Thrown when a JNDI method is unable to communicate with the naming service for some reason.

public class **CommunicationException** extends NamingException {

*// Public Constructors* public **CommunicationException** public **CommunicationException** (String *explanation*):

### } Hierarchy: Object−−>Throwable(Serializable)−−>Exception−−>NamingException−−>CommunicationException

## **CompositeName JNDI 1.1**

## **javax.naming** *cloneable serializable*

This class represents a sequence of names that span multiple namespaces. Each component of a CompositeName is a String name. The CompositeName does not know to which naming system each name component belongs. JNDI uses the forward slash character ("/") to separate constituent name components.

public class **CompositeName** implements Name {

```
// Public Constructors
  public CompositeName
 public CompositeName (String n) throws InvalidNameException;
// Protected Constructors
  protected CompositeName (java.util.Enumeration comps);
// Methods implementing Name
  public Name add (String comp
  public Name add (int posn, String complexability AnameException;
  public Name addAll (Name suffix ) throws InvalidNameException;
  public Name addAll (int posn, Nahtargws InvalidNameException;
  public Object clone (b) throws InvalidNameException;
   (); public int compareTo (Object obj
  ); public boolean endsWith (Name n
  ); public String get (int posn
  public java.util.Enumeration getAll
   (); public Name getPrefix (int posn
  ); public Name getSuffix (int posn
  public boolean isEmpty (); \qquad); \qquad default:true
  public Object remove (int posn
  ) throws InvalidNameException; public int size
 public boolean<sup>(2)</sup>startsWith (Name n_1).
 // Public methods overriding Object
  public boolean equals (Object obj
  ); public int hashCode
 public String toString<sup>)</sup>;
}
```
Hierarchy: Object−−>CompositeName(Name(Cloneable,Serializable))

## **CompoundName JNDI 1.1**

## **javax.naming** *cloneable serializable*

This class represents a name that is made up of atomic names from a single name space.

public class **CompoundName** implements Name {

*// Public Constructors* public **CompoundName** (String *n*, java.util.Properties *syntax*) throws InvalidNameException; *// Protected Constructors* protected **CompoundName** (java.util.Enumeration *comps*, java.util.Properties *syntax*); *// Methods implementing Name* public Name **add** (String *comp* public Name add (int posn, String complexied Name Exception; public Name **addAll** (Name *suffix* ) throws InvalidNameException; public Name addAll (int posn, Nahtbrows InvalidNameException; ) throws InvalidNameException; public Object **clone** (); public int **compareTo** (Object *obj* ); public boolean **endsWith** (Name *n* ); public String **get** (int *posn* public java.util.Enumeratidn getAll (); public Name **getPrefix** (int *posn* ); public Name **getSuffix** (int *posn* ); public boolean **isEmpty** public Object **remove** (in $\psi$ *posn* ) throws InvalidNameException; public int **size** public boolean<sup>(2)</sup>**startsWith** (Name  $n_1$ ). *// Public methods overriding Object* public boolean **equals** (Object *obj* ); public int **hashCode** public String **toString** *// Protected Instance Fields* protected transient NameImpl **impl** protected transient java.util.Properties mySyntax : } Hierarchy: Object−−>CompoundName(Name(Cloneable,Serializable))

## **ConfigurationException JNDI 1.1**

## **javax.naming** *serializable checked*

Thrown when JNDI has experienced a configuration problem, such as a missing environment property or a misconfigured security protocol.

```
public class ConfigurationException extends
NamingException {
// Public Constructors
  public ConfigurationException
   (); public ConfigurationException (String explanation);
}
Hierarchy:
Object−−>Throwable(Serializable)−−>Exception−−>NamingException−−>ConfigurationException
```
## **Context JNDI 1.1**

## **javax.naming**

This interface represents an object in a naming system. A Context keeps track of a set of name−to−object bindings for its subordinates in the naming system, so it defines methods to examine and update these bindings. The lookup() method looks up a subordinate object, while list() and listBindings() provide access to all of the subordinates.

A Context only knows about its subordinates, not about itself or what is above it in the naming system. Thus, there are no methods to get the name of a Context or move up in the naming hierarchy.

public abstract interface **Context** {

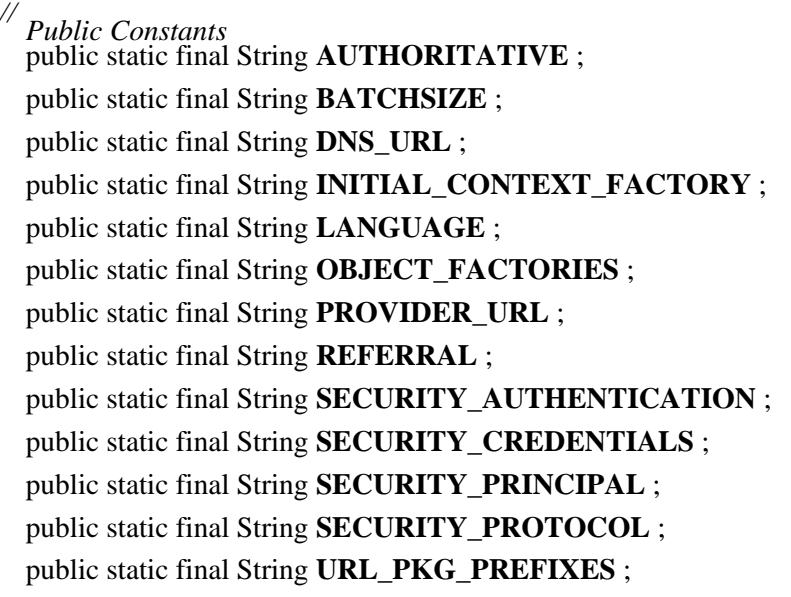

*//*

### *Public Instance Methods* public abstract Object **addToEnvironment** (String *propName*, Object *propVal*

) throws NamingException; public abstract void **bind** (Name *name*, Object *obj*) throws

NamingException; public abstract void **bind** (String *name*, Object *obj*) throws

### NamingException; public abstract void **close**

public abstract Name composeName (Name *negation*; me prefix)

throws NamingException; public abstract String **composeName** (String *name*, String *prefix*)

*hame* Symmer Naming Exception; public abstract javax.naming.Context **createSubcontext** (Name

) throws NamingException; *name* public abstract javax.naming.Context **createSubcontext** (String

) throws NamingException; public abstract void **destroySubcontext** (Name *name*) throws

NamingException; public abstract void **destroySubcontext** (String *name*) throws

NamingException;

public static final String **AUTHORITATIVE** ; *="java.naming.authoritative"* public static final String **BATCHSIZE** ; *="java.naming.batchsize"* public static final String **DNS\_URL** ; *="java.naming.dns.url"*  $=$ "java.naming.factory.initial" public static final String **LANGUAGE** ; *="java.naming.language"*  $p = "javanaming.factory.object"$ public static final String **PROVIDER\_URL** ; *="java.naming.provider.url"* public static final String **REFERRAL** ; *="java.naming.referral"*  $p = "javanaming.security. authorification"$ public static final String **SECURITY\_CREDENTIALS** ; *="java.naming.security.credentials"* public static final String **SECURITY\_PRINCIPAL** ; *="java.naming.security.principal"*  $p = "java.naming.security.protocol"$ 

public static final String **URL\_PKG\_PREFIXES** ; *="java.naming.factory.url.pkgs"*

public abstract java.util.Hashtable **getEnvironment** () throws

NamingException; public abstract NameParser **getNameParser** (Name *name*) throws

NamingException; public abstract NameParser **getNameParser** (String *name*) throws

NamingException; public abstract NamingEnumeration **list** (Name *name*) throws

NamingException; public abstract NamingEnumeration **list** (String *name*) throws

NamingException; public abstract NamingEnumeration **listBindings** (Name *name*)

throws NamingException; public abstract NamingEnumeration **listBindings** (String *name*)

throws NamingException; public abstract Object **lookup** (Name *name*) throws

NamingException; public abstract Object **lookup** (String *name*) throws

NamingException; public abstract Object **lookupLink** (Name *name*) throws

NamingException; public abstract Object **lookupLink** (String *name*) throws

NamingException; public abstract void **rebind** (Name *name*, Object *obj*) throws

NamingException; public abstract void **rebind** (String *name*, Object *obj*) throws

NamingException; *propName* public abstract Object **removeFromEnvironment** (String

) throws NamingException; public abstract void **rename** (Name *oldName*, Name *newName*)

throws NamingException; public abstract void **rename** (String *oldName*, String *newName*)

throws NamingException; public abstract void **unbind** (Name *name*) throws

NamingException; public abstract void **unbind** (String *name*) throws

NamingException; }

Implementations: InitialContext, javax.naming.directory.DirContext

Passed To: CannotProceedException.setAltNameCtx(), javax.naming.spi.NamingManager.getObjectInstance(), javax.naming.spi.ObjectFactory.getObjectInstance()

```
Returned By: CannotProceedException.getAltNameCtx(),
javax.naming.Context.createSubcontext(),
InitialContext.{createSubcontext(), getDefaultInitCtx(),
getURLOrDefaultInitCtx()}, ReferralException.getReferralContext(),
javax.naming.spi.InitialContextFactory.getInitialContext(),
javax.naming.spi.NamingManager.{getContinuationContext(),
getInitialContext(), getURLContext()}
```
Type Of: CannotProceedException.altNameCtx, InitialContext.defaultInitCtx

## **ContextNotEmptyException JNDI 1.1**

## **javax.naming** *serializable checked*

Thrown when the destroySubcontext() method is called to destroy a Context that is not empty.

public class **ContextNotEmptyException** extends NamingException {

*// Public Constructors* public **ContextNotEmptyException** public **ContextNotEmptyException** (String *explanation*<sub>)</sub>. } Hierarchy: Object-->Throwable(Serializable)-->Exception-->NamingException-->ContextNotEmpt

## **InitialContext JNDI 1.1**

### **javax.naming**

This class represents the starting point for accessing a naming system. Typically, you set the value of the java.naming.factory.initial property (represented by the constant Context. INITIAL CONTEXT FACTORY) to the fully qualified package name of a factory class in a JNDI service provider. This factory class creates an InitialContext that is appropriate for the naming system you are using.

public class **InitialContext** implements javax.naming.Context {

*// Public Constructors* public **InitialContext** public InitialContext (*Java.util.Hashtable/sentionment*) throws NamingException; *// Methods implementing Context* public Object **addToEnvironment** (String *propName*, Object *propVal* ) throws NamingException; public void **bind** (String *name*, Object *obj* ) throws NamingException; public void **bind** (Name *name*, Object *obj* public void **close** (*public void close public void close* (*public void close*  $\alpha$  *public void close* (*public void close*  $\alpha$  *public void close* (*public void close* (*public void close* (*public void close* (*publ* public String composenting assume Exception; prefix public Name **composeName** (Name *name*, Name *prefix*) throws NamingException; public javax.naming.Context createSubcontext (String hthrews NamingException; public javax.naming.Context createSubcontext (Name name) throws NamingException; ) throws NamingException; public void **destroySubcontext** (Name *name* ) throws NamingException; public void **destroySubcontext** (String *name* ) throws NamingException; public java.util.Hashtable **getEnvironment** public NameParser getNameParser (String  $\theta_d$ throws NamingException; public NameParser getNameParser (Name name) throws NamingException; public NamingEnumeration list (Name *name*) throws NamingException; public NamingEnumeration list (String *name*) throws NamingException;<br>
throws NamingException;

public NamingEnumeration **listBindings** (Name *name* public NamingEnumeration listBindings (String *name*) throws NamingException; ) throws NamingException; public Object **lookup** (Name *name* ) throws NamingException; public Object **lookup** (String *name* public Object **lookupLink** (Name  $h$ *dh*  $h$ ews Naming Exception; ) throws NamingException; public Object **lookupLink** (String *name* public void rebind (Name name, Object)dhrows NamingException; ) throws NamingException; public void **rebind** (String *name*, Object *obj* public Object removeFromEnvironment (String propaming Exception; ) throws NamingException; public void **rename** (Name *oldName*, Name *newName* ) throws NamingException; public void **rename** (String *oldName*, String *newName* ) throws NamingException; public void **unbind** (Name *name* public void **unbind** (String *name*) throws NamingException;<br>throws NamingException; *// Protected Instance Methods* protected javax.naming.Context **getDefaultInitCtx** protected javax.naming.Context getURLOrDefaultInitCox (NamengException; protected javax.naming.Context **getURLOrDefaultInitCtx** (String *name*) throws NamingException;<br>throws NamingException; *// Protected Instance Fields* protected javax.naming.Context **defaultInitCtx** ; protected boolean **gotDefault** ; protected java.util.Hashtable **myProps** ; } Hierarchy: Object−−>InitialContext(javax.naming.Context)

Subclasses: javax.naming.directory.InitialDirContext

## **InsufficientResourcesException JNDI 1.1**

# **javax.naming** *serializable checked*

Thrown when there are insufficient system resources, such as memory or disk space, to perform an operation.

public class **InsufficientResourcesException** extends NamingException {

*// Public Constructors* public **InsufficientResourcesException** public InsufficientResourcesException (String *explanation*): }

Hierarchy: Object−−>Throwable(Serializable)−−>Exception−−>NamingException-−>InsufficientRe

## **InterruptedNamingException JNDI 1.1**

**javax.naming** *serializable checked*

Thrown when a naming operation has been interrupted.

public class **InterruptedNamingException** extends NamingException { *// Public Constructors* public **InterruptedNamingException** public **InterruptedNamingException** (String *explanation*): } Hierarchy: Object−−>Throwable(Serializable)−−>Exception−−>NamingException−−>InterruptedNamingException

## **InvalidNameException JNDI 1.1**

### **javax.naming** *serializable checked*

Thrown when a specified name violates the syntax of a particular naming system.

public class **InvalidNameException** extends NamingException {

*// Public Constructors* public **InvalidNameException** public **InvalidNameException** (String *explanation*):

```
}
Hierarchy:
Object−−>Throwable(Serializable)−−>Exception−−>NamingException−−>InvalidNameException
```

```
Thrown By: CompositeName.{add(), addAll(), CompositeName(), remove()},
CompoundName.{add(), addAll(), CompoundName(), remove()}, Name.{add(),
addAll(), remove() }
```
## **LimitExceededException JNDI 1.1**

### **javax.naming** *serializable checked*

Thrown when a method fails because it has exceeded a user− or system−specified limit.

public class **LimitExceededException** extends NamingException {

*// Public Constructors* public **LimitExceededException** (); public **LimitExceededException** (String *explanation*);

}

```
Hierarchy:
Object−−>Throwable(Serializable)−−>Exception−−>NamingException−−>LimitExceededException
```
Subclasses: SizeLimitExceededException, TimeLimitExceededException

## **LinkException JNDI 1.1**

### **javax.naming** *serializable checked*

Chapter 22. The javax.naming Package 410

Thrown when a method cannot resolve a link.

public class **LinkException** extends NamingException {

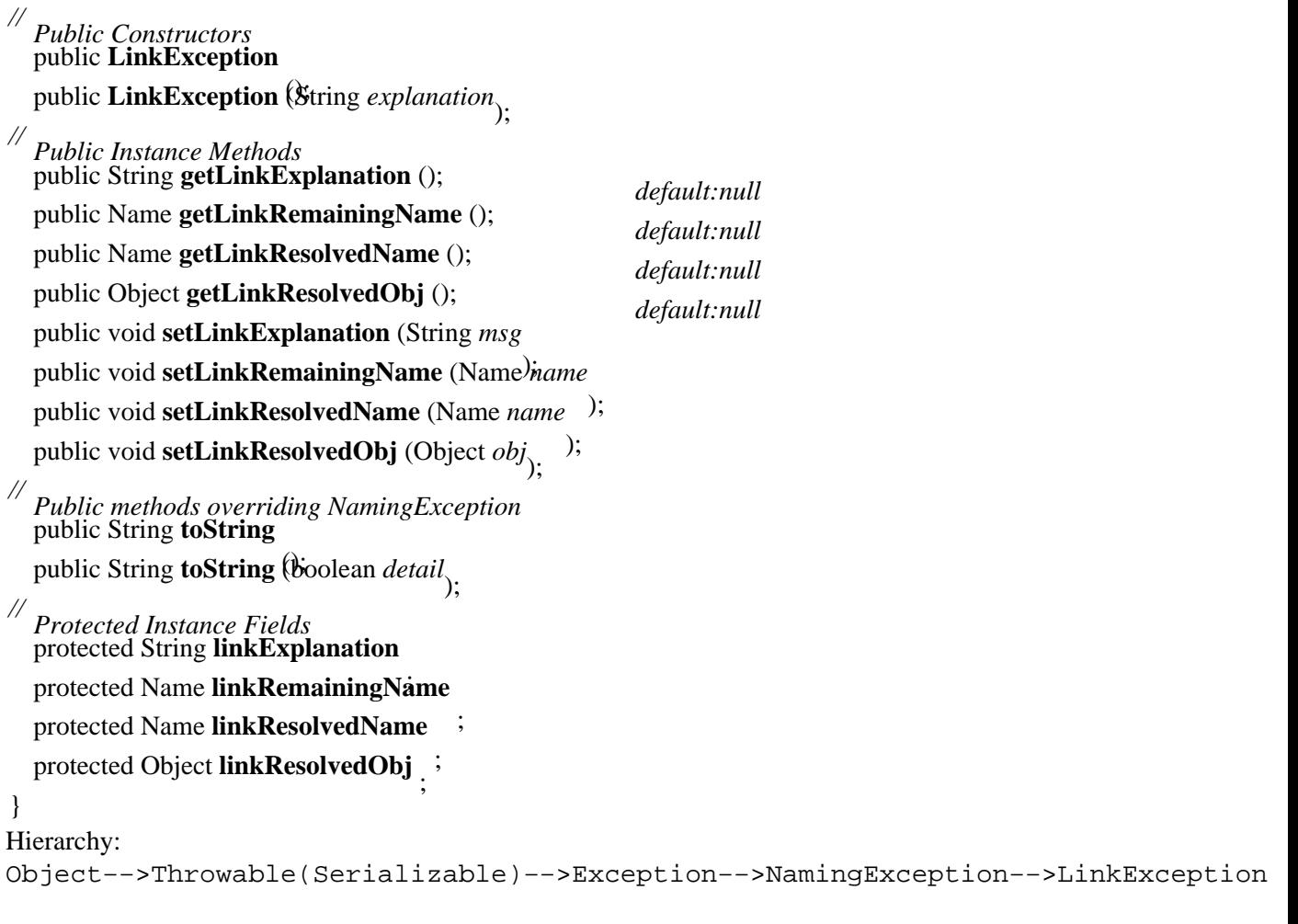

Subclasses: LinkLoopException, MalformedLinkException

## **LinkLoopException JNDI 1.1**

## **javax.naming** *serializable checked*

Thrown when a loop is detected when resolving a link or when JNDI has reached a limit on link counts.

public class **LinkLoopException** extends LinkException {

### *// Public Constructors* public **LinkLoopException**

(); public **LinkLoopException** (String *explanation*);

}

### Hierarchy: Object-->Throwable(Serializable)-->Exception-->NamingException-->LinkException-

## **LinkRef JNDI 1.1**

**javax.naming** *cloneable serializable*

LinkRef is a subclass of Reference that contains a name, called the *link name*, that is bound to an atomic name in a context.

public class **LinkRef** extends javax.naming.Reference {

*// Public Constructors* public **LinkRef** (String *linkName* ); public **LinkRef** (Name *linkName*); *// Public Instance Methods*

public String **getLinkName** () throws NamingException;

Hierarchy: Object−−>javax.naming.Reference(Cloneable,Serializable)-->LinkRef

## **MalformedLinkException JNDI 1.1**

## **javax.naming** *serializable checked*

}

Thrown when a link name is improperly constructed.

public class **MalformedLinkException** extends LinkException {

*// Public Constructors* public **MalformedLinkException** (); public **MalformedLinkException** (String *explanation*); } Hierarchy: Object−−>Throwable(Serializable)−−>Exception−−>NamingException−−>LinkException−−>MalformedLinkException

## **Name JNDI 1.1**

**javax.naming** *cloneable serializable* This interface represents the name of an object in a naming system. A Name can be either a compound name or a composite name. This interface is used primarily by developers who are writing JNDI service providers, not by JNDI application developers. As an application developer, you can use String objects instead of Name objects to specify names in Context and javax.naming.directory.DirContext method calls.

public abstract interface **Name** extends Cloneable, Serializable {

*// Public Instance Methods* public abstract Name **add** (String *comp* public abstract Name **add** (int *posn*, String *comp* InvalidNameException; public abstract Name **addAll** (Name *suffix* ) throws InvalidNameException; public abstract Name addAll (int *posn*, Nahtbrows InvalidNameException; ) throws InvalidNameException; public abstract Object **clone** (); public abstract int **compareTo** (Object *obj* ); public abstract boolean **endsWith** (Name *n*);

public abstract String **get** (int *posn* public abstract java.util.Enumeratidn getAll (); public abstract Name **getPrefix** (int *posn* ); public abstract Name **getSuffix** (int *posn* ); public abstract boolean **isEmpty** public abstract Object **remove** (in *posn*) public abstract int **size**  $\qquad$  ) throws InvalidNameException; public abstract boolean<sup>(**)**</sup>startsWith</sup> (Name  $n_1$ ). Hierarchy: (Name(Cloneable, Serializable)) Implementations: CompositeName, CompoundName Passed To: Too many methods to list.

Returned By: Too many methods to list.

```
Type Of: CannotProceedException.{altName, remainingNewName},
LinkException.{linkRemainingName, linkResolvedName},
NamingException.{remainingName, resolvedName},
javax.naming.spi.ResolveResult.remainingName
```
## **NameAlreadyBoundException JNDI 1.1**

}

Thrown when a binding operation fails because the name is already bound.

public class **NameAlreadyBoundException** extends NamingException {

```
// Public Constructors
  public NameAlreadyBoundException
   (); public NameAlreadyBoundException (String explanation);
}
Hierarchy:
Object−−>Throwable(Serializable)−−>Exception−−>NamingException−−>NameAlreadyBoundException
```
## **NameClassPair JNDI 1.1**

### **javax.naming** *serializable*

This class represents the name and class of an object bound to a Context. The list() method of Context returns an NamingEnumeration of NameClassPair objects. Note that NameClassPair does not represent the object itself; that is the job of its subclass Binding.

public class **NameClassPair** implements Serializable {

*// Public Constructors* public **NameClassPair** (String *name*, String *className* ); public **NameClassPair** (String *name*, String *className*, boolean *isRelative*);

## **javax.naming** *serializable checked*

*// Public Instance Methods* public String **getClassName** (); public String **getName** (); public boolean **isRelative** (); public void **setClassName** (String *name* ); public void **setName** (String *name* ); public void **setRelative** (boolean *r*); *// Public methods overriding Object* public String **toString** (); } Hierarchy: Object−−>NameClassPair(Serializable)

```
Subclasses: javax.naming.Binding
```
## **NameNotFoundException JNDI 1.1**

## **javax.naming** *serializable checked*

Thrown when a component of a name cannot be resolved because it is not bound.

public class **NameNotFoundException** extends NamingException {

*// Public Constructors* public **NameNotFoundException** public **NameNotFoundException** (String *explanation*). } Hierarchy: Object−−>Throwable(Serializable)−−>Exception−−>NamingException−−>NameNotFoundException

## **NameParser JNDI 1.1**

## **javax.naming**

This interface is for parsing names from a hierarchical namespace. A NameParser knows the syntactic information, such as left−to−right orientation and the name separator, needed to parse names.

public abstract interface **NameParser** {

```
// Public Instance Methods
  public abstract Name parse (String name) throws NamingException;
}
Returned By: javax.naming.Context.getNameParser(),
InitialContext.getNameParser()
```
## **NamingEnumeration JNDI 1.1**

## **javax.naming**

This interface represents a list of items returned from a JNDI operation. It extends java.util.Enumeration, so a NamingEnumeration can be treated as a normal enumeration.

public abstract interface **NamingEnumeration** extends java.util.Enumeration {

*// Public Instance Methods* public abstract boolean **hasMore** () throws NamingException; public abstract Object **next** () throws NamingException; } Hierarchy: (NamingEnumeration(java.util.Enumeration))

Returned By: Too many methods to list.

## **NamingException JNDI 1.1**

### **javax.naming** *serializable checked*

The base class of all exceptions thrown by Context and javax.naming.directory.DirContext methods. NamingException can include information about where the operation failed, such as the portion of a name that has been resolved and the portion that remains to be resolved. A NamingException can also include a root cause exception, which is the exception object that caused the naming exception to be thrown.

public class **NamingException** extends Exception {

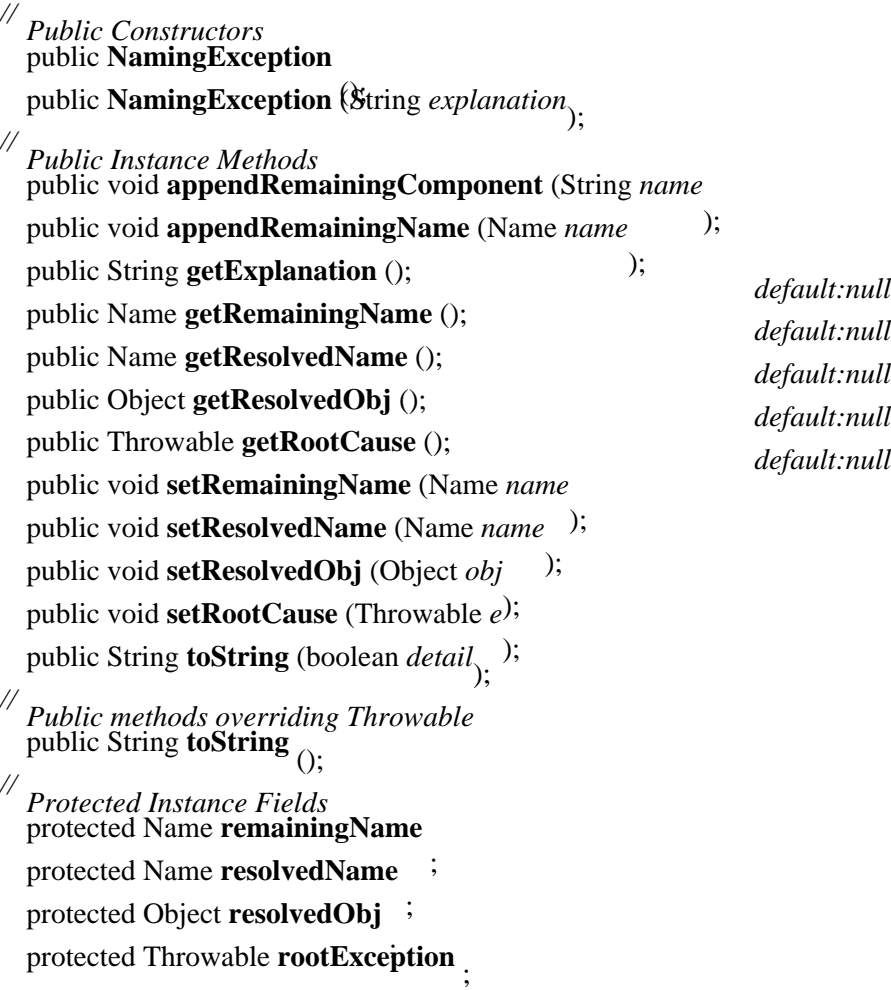

Chapter 22. The javax.naming Package 415

}

Hierarchy: Object−−>Throwable(Serializable)−−>Exception−−>NamingException

Subclasses: Too many classes to list.

Thrown By: Too many methods to list.

### **NamingSecurityException JNDI 1.1**

### **javax.naming** *serializable checked*

The abstract superclass of all security−related naming exceptions.

public abstract class **NamingSecurityException** extends NamingException {

*// Public Constructors* public **NamingSecurityException** public **NamingSecurityException** (String *explanation*). } Hierarchy: Object-->Throwable(Serializable)-->Exception-->NamingException-->NamingSecurity

Subclasses: AuthenticationException, AuthenticationNotSupportedException, NoPermissionException

### **NoInitialContextException JNDI 1.1**

## **javax.naming** *serializable checked*

Thrown when JNDI cannot create an initial context.

public class **NoInitialContextException** extends NamingException {

*// Public Constructors* public **NoInitialContextException** public **NoInitialContextException** (String *explanation*<sub>)</sub>. }

## Hierarchy:

Object-->Throwable(Serializable)-->Exception-->NamingException-->NoInitialConte

## **NoPermissionException JNDI 1.1**

### **javax.naming** *serializable checked*

Thrown when there is an attempt to perform an operation that is forbidden by the underlying naming system due to insufficient privileges.

public class **NoPermissionException** extends NamingSecurityException {

## *// Public Constructors* public **NoPermissionException** (); public **NoPermissionException** (String *explanation*);

}

Hierarchy: Object-->Throwable(Serializable)-->Exception-->NamingException-->NamingSecurity

## **NotContextException JNDI 1.1**

## **javax.naming** *serializable checked*

Thrown when there is an attempt to perform a Context−related operation on an object that is not a Context.

public class **NotContextException** extends NamingException {

*// Public Constructors* public **NotContextException** (); public **NotContextException** (String *explanation*);

} Hierarchy: Object−−>Throwable(Serializable)−−>Exception−−>NamingException−−>NotContextException

## **OperationNotSupportedException JNDI 1.1**

## **javax.naming** *serializable checked*

Thrown when the provider's implementation of Context does not support a method that has been invoked (e.g., trying to list the subordinates of a leaf object like a print job that by definition cannot have any children).

public class **OperationNotSupportedException** extends NamingException { *// Public Constructors* public **OperationNotSupportedException**

public **OperationNotSupportedException** (String *explanation*).

## } Hierarchy:

Object−−>Throwable(Serializable)−−>Exception−−>NamingException−−>OperationNotSupportedException

## **PartialResultException JNDI 1.1**

## **javax.naming** *serializable checked*

Thrown when an operation cannot be completed and has returned only a partial result (e.g., returning only a partial list of subordinates).

public class **PartialResultException** extends NamingException { *// Public Constructors*

Chapter 22. The javax.naming Package 417

public **PartialResultException** (); public **PartialResultException** (String *explanation*); }

```
Hierarchy:
```

```
Object−−>Throwable(Serializable)−−>Exception−−>NamingException−−>PartialResultException
```
## **RefAddr JNDI 1.1**

## **javax.naming** *serializable*

This abstract class represents the address of a communications end point. It is used by Reference to represent the communication mechanism and address of a reference. Concrete implementations support addresses such as URLs, DNS names, and IP addresses.

public abstract class **RefAddr** implements Serializable {

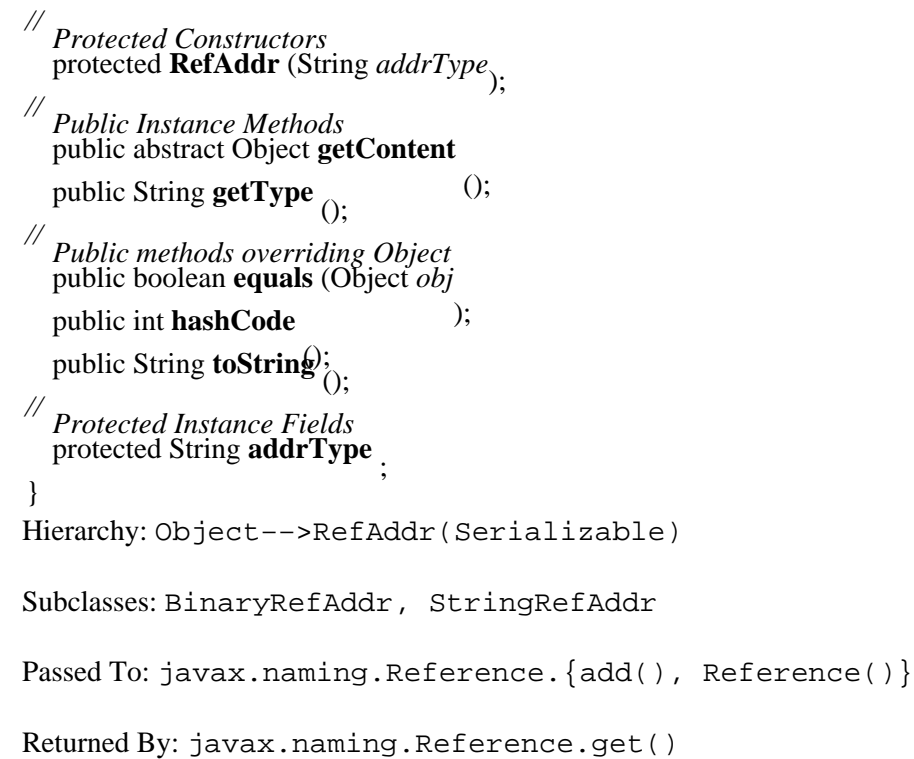

## **Reference JNDI 1.1**

### **javax.naming** *cloneable serializable*

This class represents an object external to a naming system that is referred to by an object in the naming system. A Reference contains an address for retrieving the object from its naming system. The address is a communications end point that enables JNDI to contact the object. The address can be any concrete subclass of RefAddr, such as a StringRefAddr for representing a URL or DNS name. A Reference also contains the class name of the referenced object.

public class **Reference** implements Cloneable, Serializable {

*// Public Constructors* public **Reference** (String *className*);

public **Reference** (String *className*, RefAddr *addr* ); public **Reference** (String *className*, String *factory*, String *factoryLocation* ); public **Reference** (String *className*, RefAddr *addr*, String *factory*, String *factoryLocation*);

*// Public Instance Methods* public void **add** (RefAddr *addr* ); public void **add** (int *posn*, RefAddr *addr* ); public void **clear** (); public RefAddr **get** (String *addrType* ); public RefAddr **get** (int *posn* public java.util.Enumeration **getAll**  (); public String **getClassName** (); public String **getFactoryClassLocation** (); public String **getFactoryClassName** (); public Object **remove** (int *posn* public int **size**  $\bigcap$ : *// Public methods overriding Object* public Object **clone** (); public boolean **equals** (Object *obj* ); public int **hashCode** public String **toString**); *// Protected Instance Fields* protected java.util.Vector **addrs** ; protected String **classFactory** ; protected String **classFactoryLocation** ; protected String **className** ; } Hierarchy: Object−−>javax.naming.Reference(Cloneable,Serializable) Subclasses: LinkRef Returned By: Referenceable.getReference()

### **Referenceable JNDI 1.1**

### **javax.naming**

This interface is implemented by an object that can provide a reference to itself in the form of a Reference object.

public abstract interface **Referenceable** {

*// Public Instance Methods* public abstract javax.naming.Reference **getReference** () throws NamingException; }

## **ReferralException JNDI 1.1**

## **javax.naming** *serializable checked*

Thrown when a referral cannot be continued, such as when more information is required. Note that this is an abstract class.

public abstract class **ReferralException** extends NamingException {

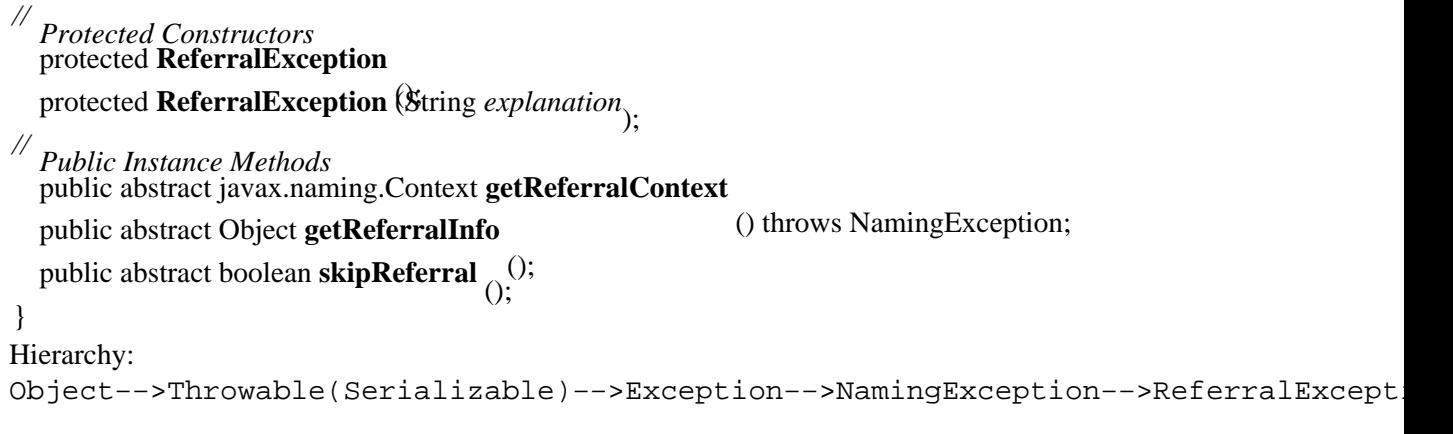

## **ServiceUnavailableException JNDI 1.1**

## **javax.naming** *serializable checked*

Thrown when the name service is not available for some reason.

public class **ServiceUnavailableException** extends NamingException {

*// Public Constructors* public **ServiceUnavailableException** (); public **ServiceUnavailableException** (String *explanation*);

} Hierarchy: Object-->Throwable(Serializable)-->Exception-->NamingException-->ServiceUnavail

## **SizeLimitExceededException JNDI 1.1**

**javax.naming** *serializable checked*

Thrown when a method produces a result that exceeds a size limit.

public class **SizeLimitExceededException** extends LimitExceededException { *// Public Constructors* public **SizeLimitExceededException** public **SizeLimitExceededException** (String *explanation*): } Hierarchy: Object-->Throwable(Serializable)-->Exception-->NamingException-->LimitExceededE

## **StringRefAddr JNDI 1.1**

## **javax.naming** *serializable*

A concrete subclass of RefAddr that provides a string form of the address of a communications end point.

Preface (Java Enterprise in a Nutshell)

public class **StringRefAddr** extends RefAddr { *// Public Constructors* public **StringRefAddr** (String *addrType*, String *addr*); *// Public methods overriding RefAddr* public Object **getContent** (); }

Hierarchy: Object−−>RefAddr(Serializable)−−>StringRefAddr

### **TimeLimitExceededException JNDI 1.1**

## **javax.naming** *serializable checked*

Thrown when a method does not finish within a certain time limit.

public class **TimeLimitExceededException** extends LimitExceededException {

*// Public Constructors* public **TimeLimitExceededException** (); public **TimeLimitExceededException** (String *explanation*);

}

Hierarchy: Object-->Throwable(Serializable)-->Exception-->NamingException-->LimitExceededE

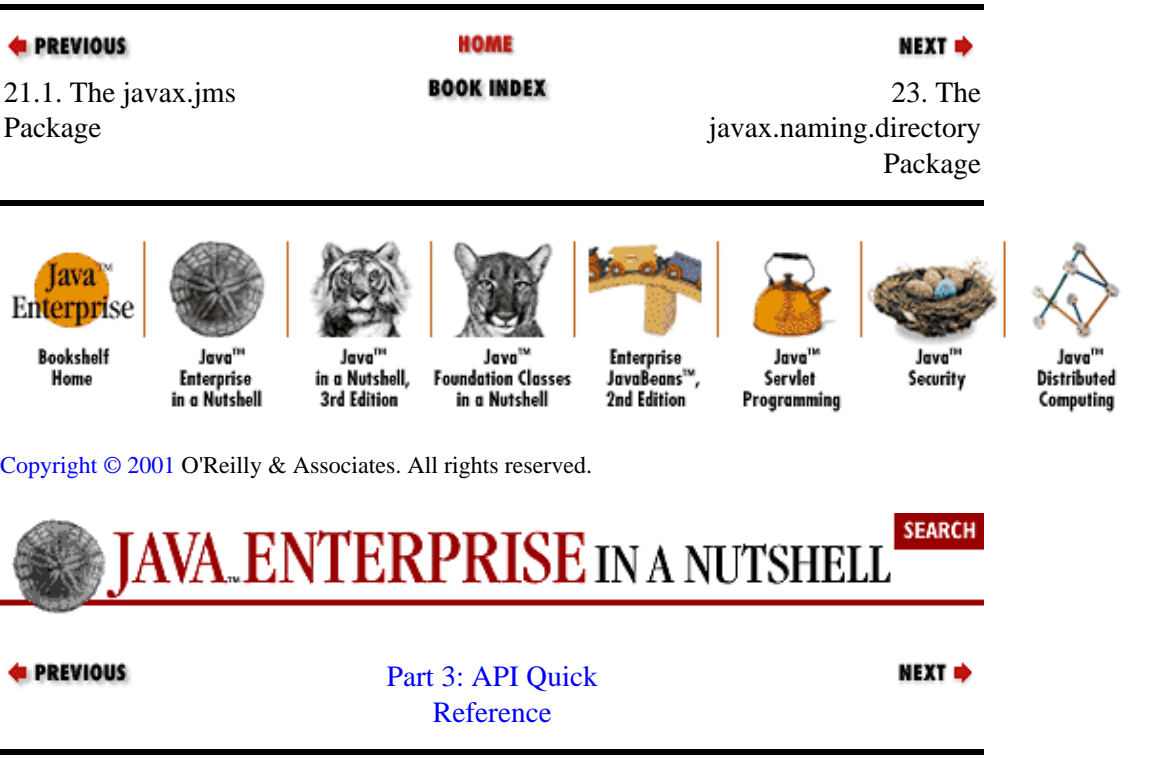

# **Chapter 23. The javax.naming.directory Package**

The javax.naming.directory package contains the core interfaces, classes, and exceptions for performing directory operations with JNDI. DirContext defines the interface to directory services, while Attribute represents an attribute that is associated with a directory entry. Figure 23−1 shows the hierarchy of this package.

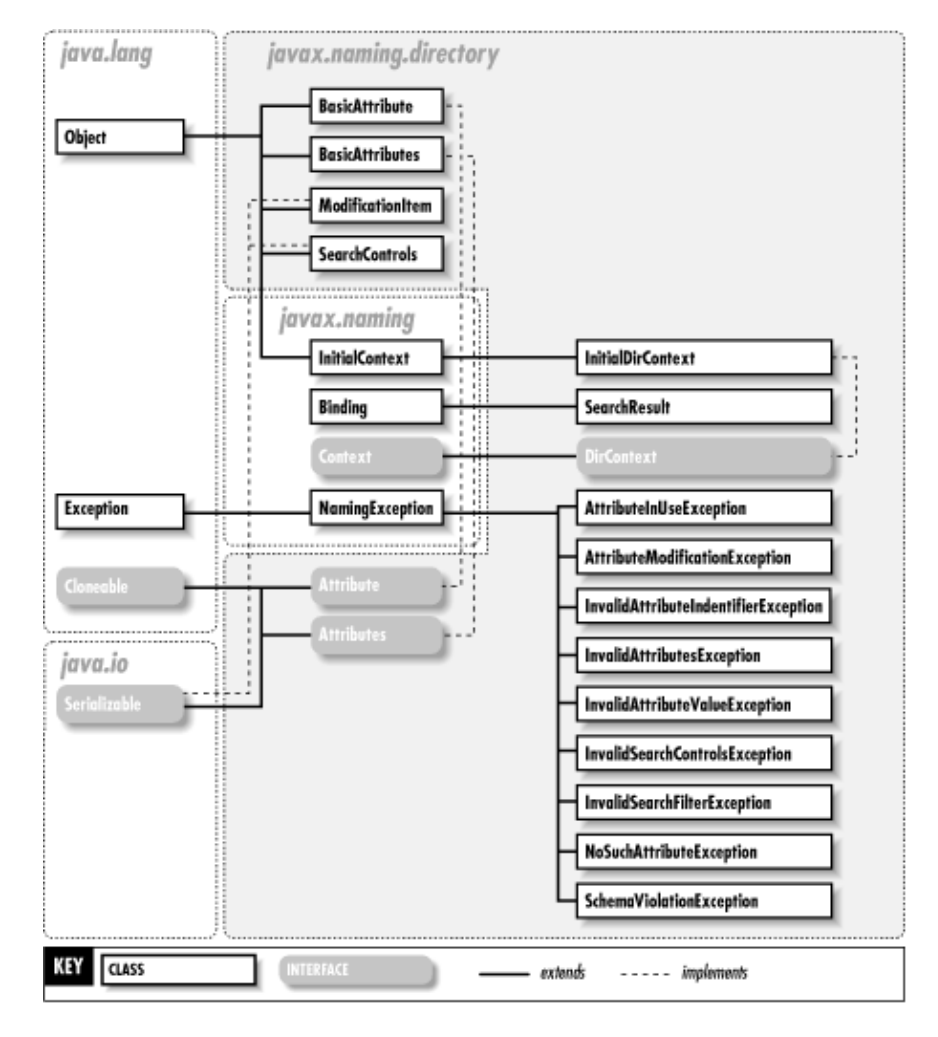

### **Figure 23−1. The javax.naming.directory package**

## **Attribute JNDI 1.1**

## **javax.naming.directory** *cloneable serializable*

This interface represents an attribute associated with a directory entry. The directory schema determines the classes of attributes that a directory entry with a certain object class definition is permitted to have. The class of a particular attribute is called the *attribute type definition*. The name of an attribute, called the *attribute ID*, is determined by the attribute type definition and has a String representation that refers to that particular attribute. Each attribute can have zero or more values of a particular class. The class of values an attribute is permitted to have is called the *attribute syntax definition*.

The directory schema, and therefore the attribute type and syntax definitions, depend on the underlying directory your JNDI application is using. You can use getAttributeDefinition() to determine the type definition for a particular attribute and getAttributeSyntaxDefinition() to determine the
attribute syntax definition.

The get() method returns a single attribute value as a java.lang.Object, while getAll() returns multiple attribute values as a javax.naming.NamingEnumeration of objects. If the attribute has only a single value,  $\det$  () returns that value. If the attribute has multiple values, the service provider determines the value that is returned.

Updates performed on Attribute do not affect the directory entry. To modify the directory entry, you must call the modifyAttributes() method of DirContext with an Attributes object that contains a modified Attribute.

public abstract interface **Attribute** extends Cloneable, Serializable {

```
// Public Instance Methods
  public abstract boolean add (Object attrVal
  ); public abstract void clear
  public abstract Object clone
   (); public abstract boolean contains (Object attrVal
  ); public abstract Object get
  public abstract NamingEnumeration year are Exception;
  public abstract DirContext getAttributeDefinition<sup>ys NamingException;</sup>
  public abstract DirContext getAttributeSyntaxDefinithen<sup>Ws NamingException;</sup>
  public abstract String getID () throws NamingException;
   (); public abstract boolean remove (Object attrval
  public abstract int size \bigcap.
}
Hierarchy: (Attribute(Cloneable,Serializable))
```
Implementations: BasicAttribute

Passed To: Attributes.put(), BasicAttributes.put(), ModificationItem.ModificationItem()

Returned By: Attributes.{get(), put(), remove()}, BasicAttributes.{get(), put(), remove()}, ModificationItem.getAttribute()

# **AttributeInUseException JNDI 1.1**

### **javax.naming.directory** *serializable checked*

Thrown when there is an attempt to add an attribute already present in the directory entry.

public class **AttributeInUseException** extends NamingException { *// Public Constructors* public **AttributeInUseException** public **AttributeInUseException** (String *explanation*<sub>)</sub>. } Hierarchy: Object−−>Throwable(Serializable)−−>Exception−−>NamingException−−>AttributeInUseException

### **AttributeModificationException JNDI 1.1**

### **javax.naming.directory** *serializable checked*

Thrown when modifyAttributes() method of DirContext cannot be executed because the operation contradicts the directory schema. You can retrieve an array of modification items JNDI could not perform using getUnexecutedModifications().

public class **AttributeModificationException** extends NamingException {

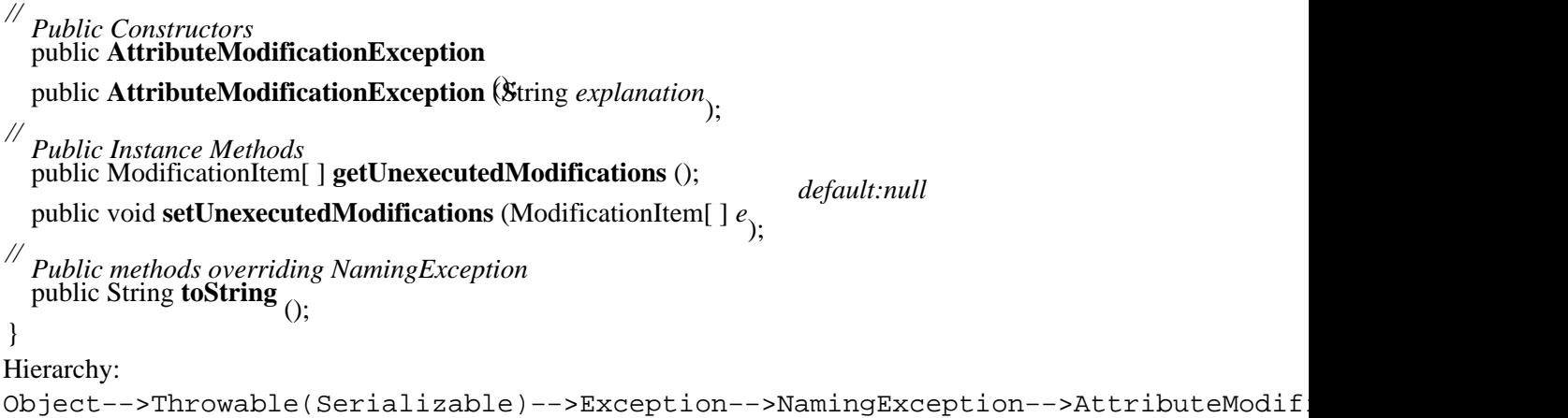

# **Attributes JNDI 1.1**

#### **javax.naming.directory** *cloneable serializable*

This interface represents a collection of attributes associated with a directory entry. Individual attributes are unordered, and the Attributes object can have zero or more attributes. The getAll() method returns an enumeration of Attribute objects, while getIDs() returns an enumeration of just the attribute names (or IDs) for the directory entry. If you know the attribute you want, you can specify the attribute name in a call to the get() method, which returns a single Attribute object.

An Attributes object can be case−sensitive or insensitive. In an LDAP or NDS directory, a case−insensitive attribute corresponds to "case ignore string." This means when searching for a particular attribute or comparing two attributes, case sensitivity can affect the results.

Updates performed on an Attributes object do not affect the directory entry. To modify the directory entry, you must call the modifyAttributes() method of DirContext using the updated Attributes object.

When creating a set of attributes for use in an application, you typically use a BasicAttributes object.

public abstract interface **Attributes** extends Cloneable, Serializable {

*// Public Instance Methods* public abstract Object **clone** (); public abstract Attribute **get** (String *attrID* ); public abstract NamingEnumeration **getAll** public abstract NamingEnumeration **getIDs**<sup>();</sup> public abstract boolean **isCaseIgnored**  $\alpha$ : ();

public abstract Attribute **put** (Attribute *attr* ); public abstract Attribute **put** (String *attrID*, Object *val* ); public abstract Attribute **remove** (String *attrID* public abstract int **size**  $\wedge$ .

Hierarchy: (Attributes(Cloneable,Serializable))

Implementations: BasicAttributes

Passed To: Too many methods to list.

Returned By: DirContext.getAttributes(), InitialDirContext.getAttributes(), SearchResult.getAttributes()

#### **BasicAttribute JNDI 1.1**

}

#### **javax.naming.directory** *cloneable serializable*

This class is a basic implementation of the Attribute interface. BasicAttribute has a convenience constructor that enables you to create the object with attribute data by using a string that represents the attribute ID and a java.lang.Object that represents the attribute value. This constructor is equivalent to creating a BasicAttribute object with the attribute ID as a parameter and then calling the  $add()$ method.

public class **BasicAttribute** implements Attribute {

```
// Public Constructors
 public BasicAttribute (String id
 public BasicAttribute (String id) Object value<sub>)</sub>.
// Methods implementing Attribute
  public boolean add (Object attrVal
 ); public void clear
 public Object clone
  (); public boolean contains (Object attrVal
 ); public Object get
 public NamingEnumeration NamingException;
 public DirContext getAttributeDefthitronys NamingException;
 public DirContext getAttributeSyntaxDefinithions NamingException;
 public String getID () throws NamingException;
  (); public boolean remove (Object attrval
 public int size \alpha. \qquad \qquad);
// Public methods overriding Object
  public boolean equals (Object obj
 ); public int hashCode
 public String toString);
 // Protected Instance Fields
 protected String attrID
  protected transient java.util.Vector values:
```
Hierarchy: Object−−>BasicAttribute(Attribute(Cloneable,Serializable))

#### **BasicAttributes JNDI 1.1**

}

#### **javax.naming.directory** *cloneable serializable*

This class is a basic implementation of the Attributes interface. BasicAttributes has a convenience constructor that enables you to create the set of attributes with attribute data by using a string that represents an attribute ID, and a java.lang.Object that represents an attribute value. This constructor is equivalent to creating a BasicAttributes object with an empty constructor and then calling the two−argument put() method.

You can construct a BasicAttributes object as case−sensitive or insensitive. In an LDAP or NDS directory, a case−insensitive attribute corresponds to "case ignore string."

public class **BasicAttributes** implements Attributes {

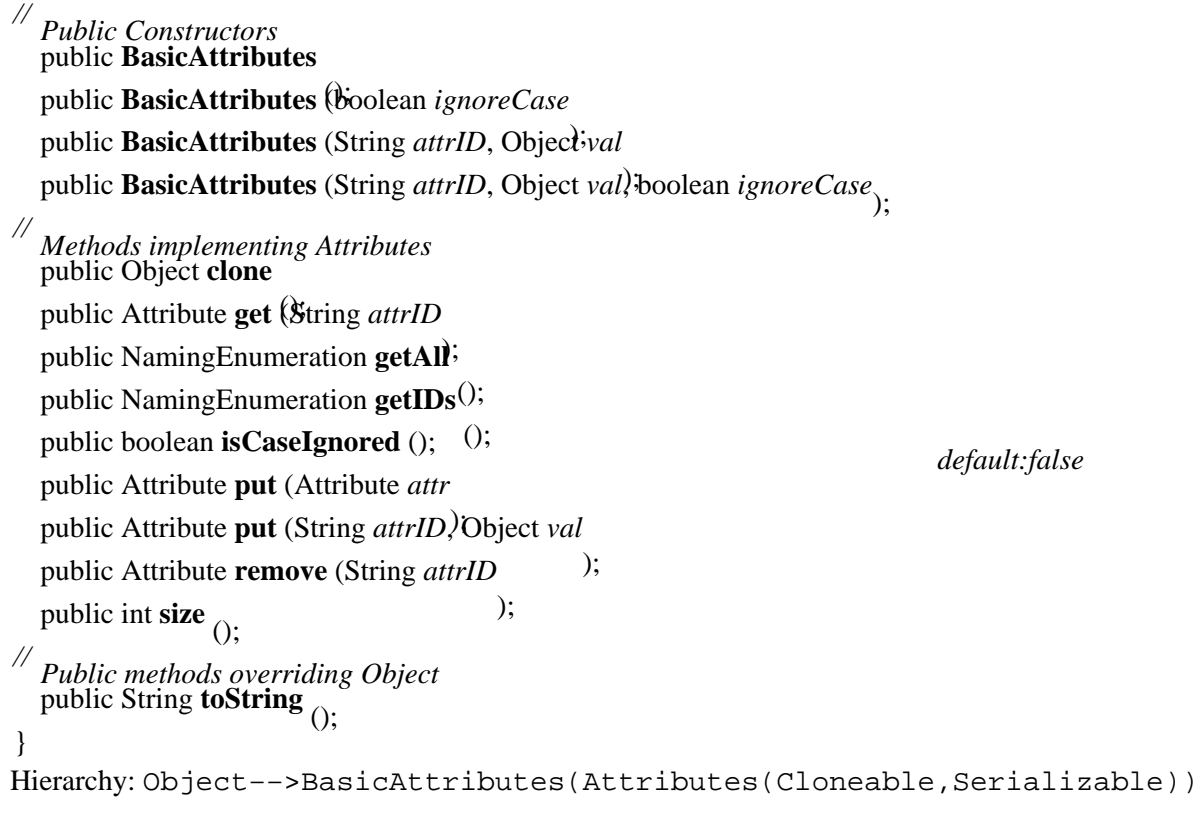

# **DirContext JNDI 1.1**

### **javax.naming.directory**

This interface provides a Java representation of a directory entry and is a subclass of javax.naming.Context. The practical difference between a Context and a DirContext is the association of attributes with a DirContext and the consequent methods for retrieving and modifying attribute data.

The directory schema determines the classes of directory entries that can be present in a directory. You can access the directory schema using getSchema(). The class of a directory entry is its object class definition. You can access the object class definition using the getSchemaClassDefinition() method. Most

directory providers distribute documents that describe their directory schemae. Consult your directory service provider for a schema definition.

The getAttributes() method returns an Attributes object that contains either all the attributes of an entry or just those attributes specified in a String array. createSubcontext() creates a new directory entry, while modifyAttributes() changes attributes values. The various search() methods allow you to search directory entries, using optional search filters and SearchControls objects.

public abstract interface **DirContext** extends javax.naming.Context {

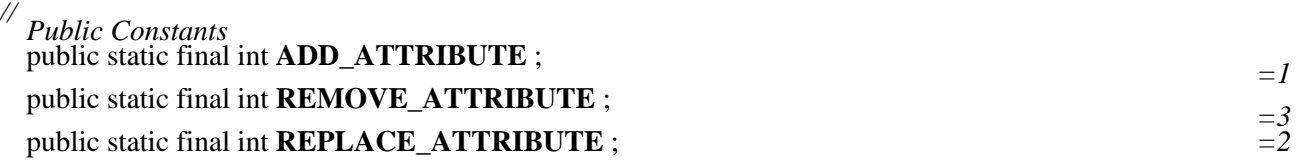

*// Public Instance Methods*

public abstract void **bind** (Name *name*, Object *obj*, Attributes *attrs* ) throws NamingException; public abstract void **bind** (String *name*, Object *obj*, Attributes *attrs* public abstract DirContext createSubcontext (Name name, Attribute areas Naming Exception; public abstract DirContext createSubcontext (String name, Attributes attrs) throws NamingException;

NamingException; public abstract Attributes **getAttributes** (Name *name*

) throws NamingException; public abstract Attributes **getAttributes** (String *name*

public abstract Attributes getAttributes (Name name) Strings NamingException;

) throws NamingException; public abstract Attributes **getAttributes** (String *name*, String[ ] *attrIds*

) throws NamingException; public abstract DirContext **getSchema** (Name *name*

) throws NamingException; public abstract DirContext **getSchema** (String *name*

public abstract DirContext getSchemaClassDefinition<sup>p</sup> (NamingException;

) throws NamingException; public abstract DirContext **getSchemaClassDefinition** (String *name* public abstract void modifyAttributes (String name, ModificationItem[ *puges* a throws:

NamingException; public abstract void **modifyAttributes** (Name *name*, ModificationItem[ ] *mods*) throws

NamingException; public abstract void **modifyAttributes** (Name *name*, int *mod\_op*, Attributes *attrs*) throws

NamingException; public abstract void **modifyAttributes** (String *name*, int *mod\_op*, Attributes *attrs*) throws

NamingException; public abstract void **rebind** (Name *name*, Object *obj*, Attributes *attrs* ) throws NamingException; public abstract void **rebind** (String *name*, Object *obj*, Attributes *attrs* public abstract NamingEnumeration search (String name, Attributes matching Attributes) throws,

NamingException; public abstract NamingEnumeration **search** (Name *name*, Attributes *matchingAttributes*) throws

NamingException; public abstract NamingEnumeration **search** (String *name*, String *filter*, SearchControls *cons*) throws

NamingException; *attributesToReturn* public abstract NamingEnumeration **search** (Name *name*, Attributes *matchingAttributes*, String[ ]

) throws NamingException; public abstract NamingEnumeration **search** (Name *name*, String *filter*, SearchControls *cons*) throws

NamingException;

public abstract NamingEnumeration **search** (String *name*, Attributes *matchingAttributes*, String[ ] *attributesToReturn*

) throws NamingException; public abstract NamingEnumeration **search** (String *name*, String *filterExpr*, Object[ ] *filterArgs*, SearchControls *cons*

SearchControls *cons*) throws NamingException; public abstract NamingEnumeration **search** (Name *name*, String *filterExpr*, Object[ ] *filterArgs*,

) throws NamingException; }

```
Hierarchy: (DirContext(javax.naming.Context))
```

```
Implementations: InitialDirContext
```

```
Returned By: Attribute.{getAttributeDefinition(),
getAttributeSyntaxDefinition()},
BasicAttribute.{getAttributeDefinition(),
getAttributeSyntaxDefinition()}, DirContext.{createSubcontext(),
getSchema(), getSchemaClassDefinition()},
InitialDirContext.{createSubcontext(), getSchema(),
getSchemaClassDefinition()},
javax.naming.spi.DirectoryManager.getContinuationDirContext()
```
### **InitialDirContext JNDI 1.1**

#### **javax.naming.directory**

This class represents the starting context for performing directory operations and is a subclass of javax.naming.InitialContext. Use this class when your application must perform directory operations on an initial context.

public class **InitialDirContext** extends InitialContextimplements DirContext {

*// Public Constructors* public **InitialDirContext** public InitialDirContext (java.util.Hashtable environment) throws NamingException; *// Methods implementing DirContext* public void **bind** (String *name*, Object *obj*, Attributes *attrs* ) throws NamingException; public void **bind** (Name *name*, Object *obj*, Attributes *attrs* public DirContext createSubcontext (String name, Attributesrams NamingException; ) throws NamingException; public DirContext **createSubcontext** (Name *name*, Attributes *attrs* ) throws NamingException; public Attributes **getAttributes** (String *name* ) throws NamingException; public Attributes **getAttributes** (Name *name* public Attributes **getAttributes** (Name *name*) SHTHES NamingException; ) throws NamingException; public Attributes **getAttributes** (String *name*, String[ ] *attrIds* ) throws NamingException; public DirContext **getSchema** (String *name* ) throws NamingException; public DirContext **getSchema** (Name *name* public DirContext getSchemaClassDefinitiothrgwing aming Exception; ) throws NamingException; public DirContext **getSchemaClassDefinition** (Name *name* public void modifyAttributes (Name name, ModificationIterHITP) modes amingException; ) throws NamingException; public void **modifyAttributes** (String *name*, ModificationItem[ ] *mods* ) throws NamingException; public void **modifyAttributes** (String *name*, int *mod\_op*, Attributes *attrs*) throws NamingException;

public void **modifyAttributes** (Name *name*, int *mod\_op*, Attributes *attrs* ) throws NamingException; public void **rebind** (Name *name*, Object *obj*, Attributes *attrs*

) throws NamingException; public void **rebind** (String *name*, Object *obj*, Attributes *attrs*

public NamingEnumeration search (String name, Attributes matchingAttributes) throws.

NamingException; public NamingEnumeration **search** (Name *name*, Attributes *matchingAttributes*) throws

NamingException; public NamingEnumeration **search** (Name *name*, String *filter*, SearchControls *cons*) throws

NamingException; *attributesToReturn* public NamingEnumeration **search** (Name *name*, Attributes *matchingAttributes*, String[ ]

) throws NamingException; public NamingEnumeration **search** (String *name*, String *filter*, SearchControls *cons*) throws

NamingException; *attributesToReturn* public NamingEnumeration **search** (String *name*, Attributes *matchingAttributes*, String[ ]

) throws NamingException; public NamingEnumeration **search** (String *name*, String *filterExpr*, Object[ ] *filterArgs*, SearchControls *cons*

) throws NamingException; *cons* public NamingEnumeration **search** (Name *name*, String *filterExpr*, Object[ ] *filterArgs*, SearchControls

) throws NamingException; }

Hierarchy:

Object−−>InitialContext(javax.naming.Context)−−>InitialDirContext(DirContext(javax.naming.Context))

#### **InvalidAttributeIdentifierException JNDI 1.1**

#### **javax.naming.directory** *serializable checked*

Thrown when there is an attempt to create an attribute with an attribute ID that doesn't exist in the directory's schema.

public class **InvalidAttributeIdentifierException** extends NamingException {

*// Public Constructors* public **InvalidAttributeIdentifierException** (); public **InvalidAttributeIdentifierException** (String *explanation*); }

Hierarchy: Object-->Throwable(Serializable)-->Exception-->NamingException-->InvalidAttribu

### **InvalidAttributesException JNDI 1.1**

# **javax.naming.directory** *serializable checked*

Thrown when an add or modification operation has specified an inappropriate attribute type for the object class specified by the directory's schema.

public class **InvalidAttributesException** extends NamingException { *// Public Constructors*

Chapter 23. The javax.naming.directory Package 429

public **InvalidAttributesException** public **InvalidAttributesException** (String *explanation*<sub>)</sub>. } Hierarchy: Object-->Throwable(Serializable)-->Exception-->NamingException-->InvalidAttribu

### **InvalidAttributeValueException JNDI 1.1**

#### **javax.naming.directory** *serializable checked*

Thrown when an add or modification operation has specified an inappropriate value for the attribute type specified by the directory's schema.

### public class **InvalidAttributeValueException** extends NamingException {

*// Public Constructors* public **InvalidAttributeValueException** public **InvalidAttributeValueException** (String *explanation*): } Hierarchy:

### **InvalidSearchControlsException JNDI 1.1**

#### **javax.naming.directory** *serializable checked*

Thrown when a SearchControls object is invalid.

public class **InvalidSearchControlsException** extends NamingException {

*// Public Constructors* public **InvalidSearchControlsException** public **InvalidSearchControlsException** (String  $msg_1$ );

#### } Hierarchy: Object-->Throwable(Serializable)-->Exception-->NamingException-->InvalidSearchC

Object−−>Throwable(Serializable)−−>Exception−−>NamingException-->InvalidAttribu

# **InvalidSearchFilterException JNDI 1.1**

# **javax.naming.directory** *serializable checked*

Thrown when a search filter is invalid.

public class **InvalidSearchFilterException** extends NamingException {

*// Public Constructors* public **InvalidSearchFilterException** public **InvalidSearchFilterException** (String  $msg_1$ );

#### } Hierarchy: Object−−>Throwable(Serializable)−−>Exception−−>NamingException−−>InvalidSearchFilterException

# **ModificationItem JNDI 1.1**

# **javax.naming.directory** *serializable*

This class encapsulates an attribute that is to be modified and a code that determines the type of modification being performed.

public class **ModificationItem** implements Serializable {

```
// Public Constructors
  public ModificationItem (int mod_op, Attribute attr);
  // Public Instance Methods
  public Attribute getAttribute
  public int getModificationOp();
// Public methods overriding Object
  public String toString ();
}
Hierarchy: Object−−>ModificationItem(Serializable)
```
Passed To: AttributeModificationException.setUnexecutedModifications(), DirContext.modifyAttributes(), InitialDirContext.modifyAttributes()

Returned By: AttributeModificationException.getUnexecutedModifications()

# **NoSuchAttributeException JNDI 1.1**

### **javax.naming.directory** *serializable checked*

Thrown when a method attempts to access a nonexistent attribute.

public class **NoSuchAttributeException** extends NamingException { *// Public Constructors* public **NoSuchAttributeException** (); public **NoSuchAttributeException** (String *explanation*); } Hierarchy: Object-->Throwable(Serializable)-->Exception-->NamingException-->NoSuchAttribut

# **SchemaViolationException JNDI 1.1**

# **javax.naming.directory** *serializable checked*

Thrown when a method violates schema rules.

public class **SchemaViolationException** extends NamingException { *// Public Constructors* public **SchemaViolationException** (); public **SchemaViolationException** (String *explanation*); } Hierarchy: Object-->Throwable(Serializable)-->Exception-->NamingException-->SchemaViolation

#### **SearchControls JNDI 1.1**

#### **javax.naming.directory** *serializable*

This class represents the information needed to control the behavior of the search() method of DirContext. Contains information that determines the scope of search, the maximum number of results returned by a search, the maximum amount of time permitted to return search results, and other data you can use to fine−tune the behavior of search operations.

public class **SearchControls** implements Serializable {

*// Public Constructors* public **SearchControls** (); public **SearchControls** (int *scope*, long *countlim*, int *timelim*, String[ ] *attrs*, boolean *retobj*, boolean *deref* ); *// Public Constants*

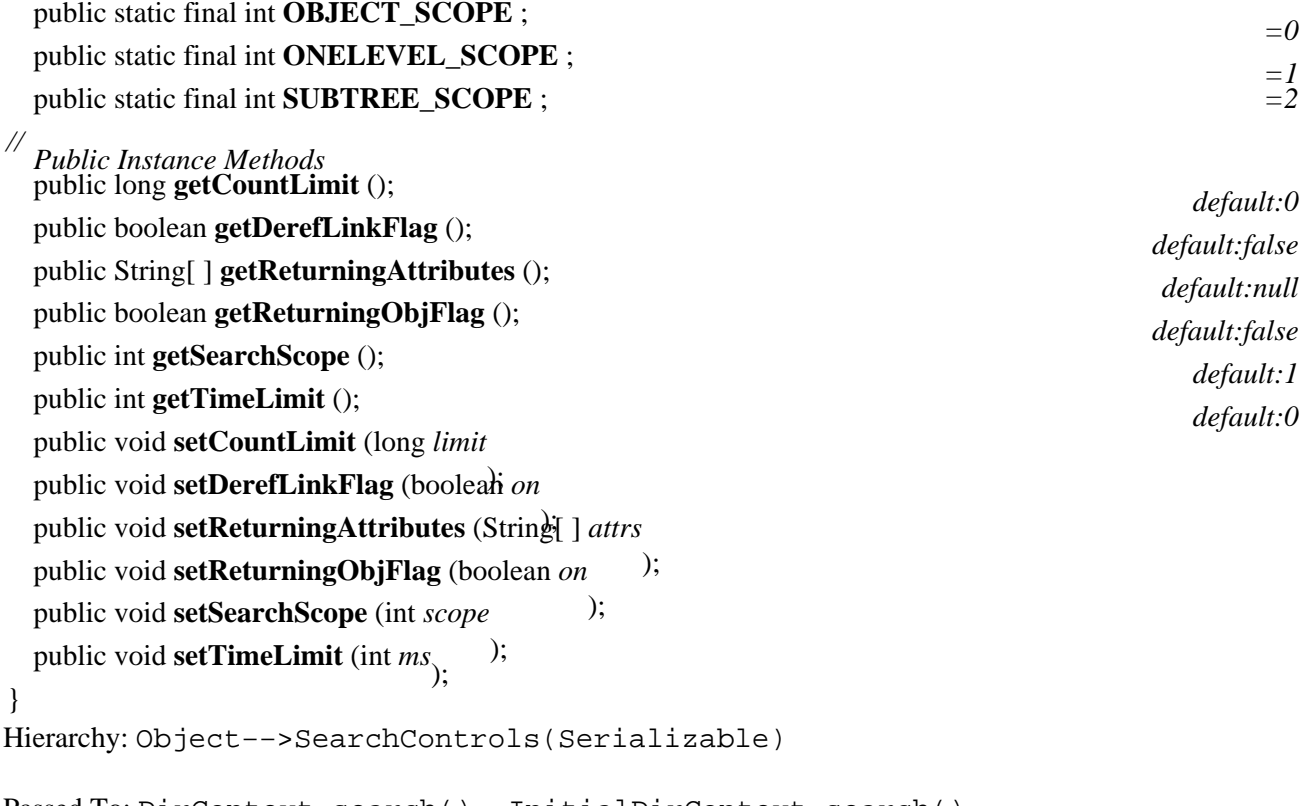

Passed To: DirContext.search(), InitialDirContext.search()

### **SearchResult JNDI 1.1**

#### **javax.naming.directory** *serializable*

This class represents a result of performing a search() method on a DirContext. It is a subclass of javax.naming.Binding.You can perform directory operations on a SearchResult without first having to look up the object in the directory. Each search() method actually returns an NamingEnumeration of SearchResults objects.

public class **SearchResult** extends javax.naming.Binding {

*// Public Constructors* public **SearchResult** (String *name*, Object *obj*, Attributes *attrs* ); public **SearchResult** (String *name*, String *className*, Object *obj*, Attributes *attrs* ); public **SearchResult** (String *name*, Object *obj*, Attributes *attrs*, boolean *isRelative* ); public **SearchResult** (String *name*, String *className*, Object *obj*, Attributes *attrs*, boolean *isRelative*);

*// Public Instance Methods* public Attributes **getAttributes** (); public void **setAttributes** (Attributes *attrs*);

*// Public methods overriding Binding* public String **toString** ();

#### }

#### Hierarchy:

Object−−>NameClassPair(Serializable)−−>javax.naming.Binding−−>SearchResult

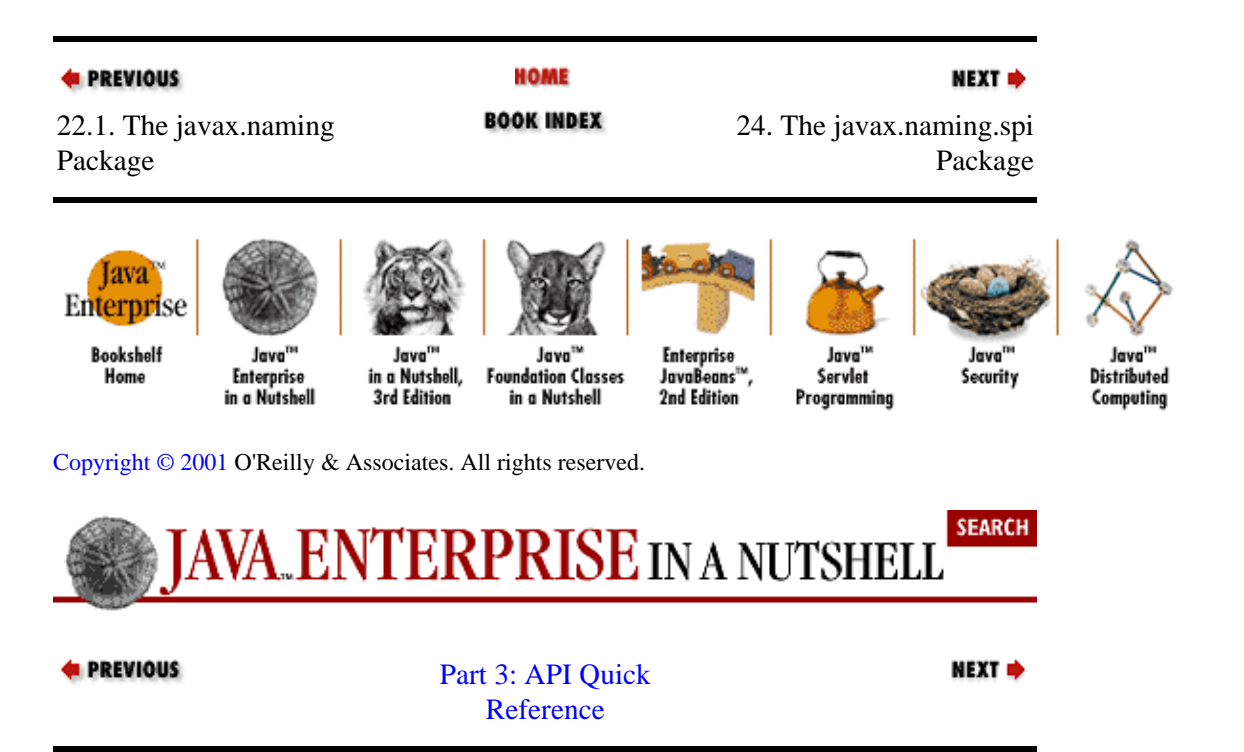

# **Chapter 24. The javax.naming.spi Package**

The javax.naming.spi package defines the service provider interface (SPI) for JNDI. Only system programmers who are developing JNDI providers need to use this package; JNDI application programmers can ignore it. The classes and interfaces in this package allow JNDI service providers to be plugged in underneath the JNDI API. Figure 24−1 shows the hierarchy of this package.

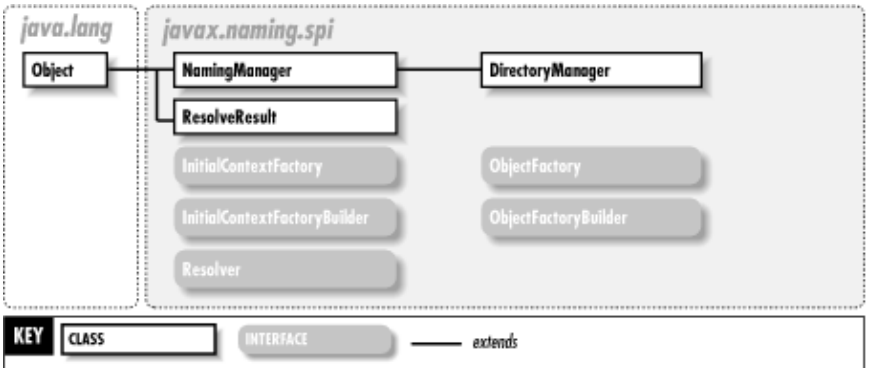

**Figure 24−1. The javax.naming.spi package**

#### **DirectoryManager JNDI 1.1**

### **javax.naming.spi**

 $\check{\rm D}$ irectoryManager is a subclass of NamingManager that contains a method for creating javax.naming.directory.DirContext objects.

public class **DirectoryManager** extends NamingManager {

*// No Constructor*

*//*

*Public Statics Methods* ming.directory.DirContext **getContinuationDirContext** (CannotProceedException *cpe*

) throws NamingException; }

Hierarchy: Object−−>NamingManager−−>DirectoryManager

### **InitialContextFactory JNDI 1.1**

# **javax.naming.spi**

This interface represents a factory that creates an initial context for a naming or directory service. The initial context serves as the entry point into the service. A JNDI service provider always includes an InitialContextFactory that can be used as the value of the java.naming.factory.initial property

#### public abstract interface **InitialContextFactory** {

*//*

*Public Instance Methods* public abstract javax.naming.Context **getInitialContext** (java.util.Hashtable *environment*) throws

NamingException; }

Chapter 24. The javax.naming.spi Package 434 and the state 434

Returned By: InitialContextFactoryBuilder.createInitialContextFactory()

### **InitialContextFactoryBuilder JNDI 1.1**

#### **javax.naming.spi**

This interface represents a builder that creates initial context factories. A program can override the default initial context factory builder by calling

NamingManager.setInitialContextFactoryBuilder() and specifying a new builder. Such a builder must implement this interface.

public abstract interface **InitialContextFactoryBuilder** {

*//*

*Public Instance Methods* public abstract InitialContextFactory **createInitialContextFactory** (java.util.Hashtable *environment*)

throws NamingException; }

Passed To: NamingManager.setInitialContextFactoryBuilder()

#### **NamingManager JNDI 1.1**

### **javax.naming.spi**

The NamingManager class contains methods for creating javax.naming.Context objects and otherwise controlling the operation of the underlying service provider.

#### public class **NamingManager** {

*// No Constructor*

*//*

*Public Class Methods* public static javax.naming.Context **getContinuationContext** (CannotProceedException *cpe*)

throws NamingException; public static javax.naming.Context **getInitialContext** (java.util.Hashtable *environment*)

throws NamingException; *nameCtx*, java.util.Hashtable *environment* public static Object **getObjectInstance** (Object *refInfo*, Name *name*, javax.naming.Context

) throws Exception; public static javax.naming.Context **getURLContext** (String *scheme*, java.util.Hashtable *environment*

public static boolean hasInitialContextFactoryBuilder (); *synchronized* public static void **setInitialContextFactoryBuilder** (InitialContextFactoryBuilder *builder*) throws NamingException; *synchronized*

public static void **setObjectFactoryBuilder** (ObjectFactoryBuilder *builder*) throws NamingException; *synchronized*

} Subclasses: DirectoryManager

# **ObjectFactory JNDI 1.1**

### **javax.naming.spi**

This interface represents a factory for creating objects. JNDI supports the dynamic loading of object implementations with object factories. For example, say you have a naming system that binds file objects to names in the namespace. If the filesystem service provider binds filenames to Reference objects, a Reference object can create a file object through an object factory. This means that a call to lookup() a filename (in the appropriate Context) returns an actual file object the programmer can manipulate as necessary. An ObjectFactory is responsible for creating objects of a specific type.

public abstract interface **ObjectFactory** {

*//*

*Public Instance Methods* public abstract Object **getObjectInstance** (Object *obj*, Name *name*, javax.naming.Context *nameCtx*, java.util.Hashtable *environment*

) throws Exception; }

Returned By: ObjectFactoryBuilder.createObjectFactory()

### **ObjectFactoryBuilder JNDI 1.1**

### **javax.naming.spi**

This interface represents a builder that creates object factories. A program can override the default object factory builder by calling NamingManager.setObjectFactoryBuilder() and specifying a new builder. Such a builder must implement this interface.

public abstract interface **ObjectFactoryBuilder** {

*//*

*Public Instance Methods* public abstract ObjectFactory **createObjectFactory** (Object *obj*, java.util.Hashtable *info*) throws

NamingException; }

Passed To: NamingManager.setObjectFactoryBuilder()

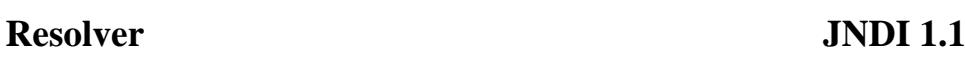

### **javax.naming.spi**

The Resolver interface contains methods that are implemented by objects that can act as intermediate contexts for naming resolution purposes.

public abstract interface **Resolver** {

*// Public Instance Methods* public abstract ResolveResult **resolveToClass** (Name *name*, Class *contextType* public abstract ResolveResult resolveToClass (String name, Class contextType) throws NamingException;

NamingException; }

### **ResolveResult JNDI 1.1**

#### **javax.naming.spi**

This class represents the result of resolving a name.

public class **ResolveResult** {

*// Public Constructors* public **ResolveResult** (Object *robj*, Name *rname* ); public **ResolveResult** (Object *robj*, String *rcomp*);

*// Protected Constructors* protected **ResolveResult** ();

*// Public Instance Methods* public void **appendRemainingComponent** (String *name* ); public void **appendRemainingName** (Name *name* ); public Name **getRemainingName** public Object getResolvedObj (); (); public void **setRemainingName** (Name *name* ); public void **setResolvedObj** (Object *obj*);

*// Protected Instance Fields* protected Name **remainingName**

protected Object **resolvedObj**  $\frac{1}{2}$ 

Returned By: Resolver.resolveToClass()

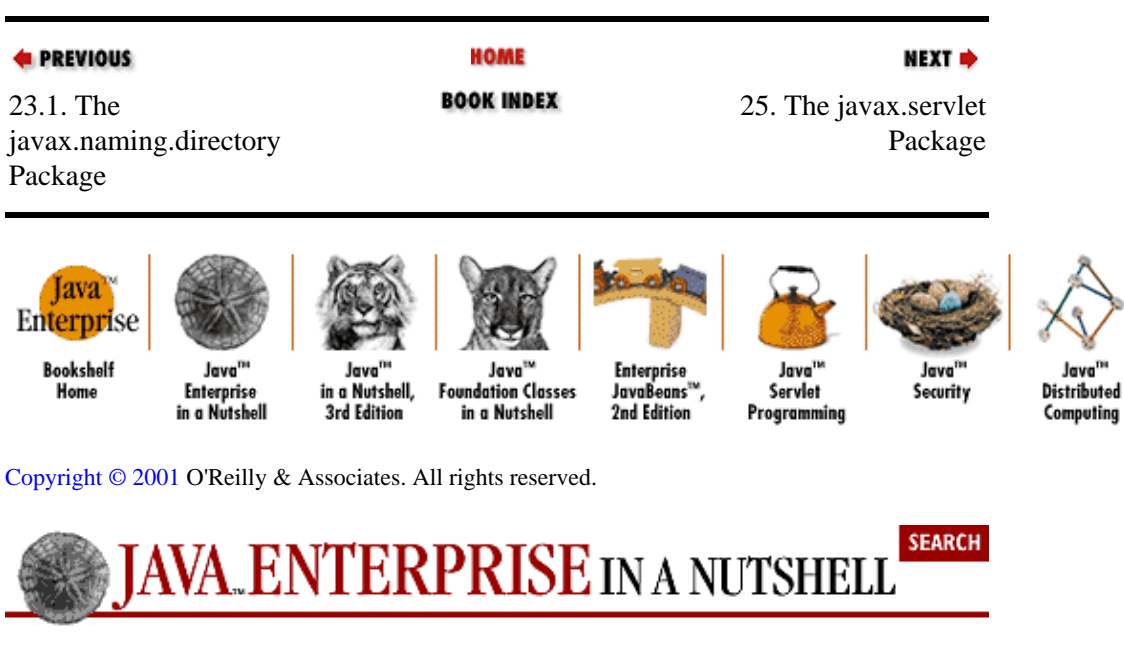

}

[Part 3: API Quick](#page-682-0) [Reference](#page-682-0)

NEXT \*

# **Chapter 25. The javax.servlet Package**

The javax.servlet package is the core of the Servlet API. It contains the classes necessary for a standard, protocol−independent servlet. Every servlet must implement the Servlet interface in one form or another. The abstract GenericServlet class provides the framework for developing basic servlets. The package also includes a variety of utility classes that communicate with the server and the client. Figure 25−1 shows the class hierarchy of this package.

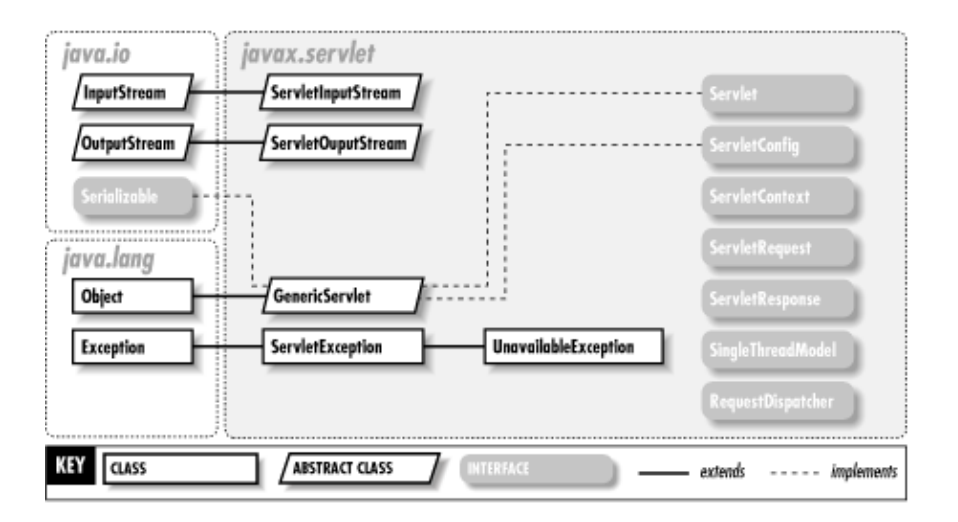

**Figure 25−1. The javax.servlet package**

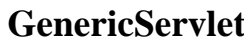

# **Servlets 1.0**

# **javax.servlet** *serializable*

The GenericServlet class provides a basic implementation of the Servlet and ServletConfig interfaces. If you are creating a protocol−independent servlet, you probably want to subclass this class rather than implement the Servlet interface directly. Note that the service() method is declared as abstract; this is the only method you have to override to implement a generic servlet.

GenericServlet includes basic implementations of the init() and destroy() methods, which perform basic setup and cleanup tasks, respectively. The init() method that takes a ServletConfig object stores that object for later use. This means that if you override the method and fail to call the super.init(ServletConfig) method, you won't be able to use the ServletConfig methods later. In Version 2.1 of the Servlet API, you can override a no−argument version of init() that is dispatched by the default init(ServletConfig) method of GenericServlet.

public abstract class **GenericServlet** implements Servlet, ServletConfig, Serializable {

- *// Public Constructors* public **GenericServlet** ();
- *// Public Instance Methods*
- 2.1 public void **init** () throws ServletException;

```
public void log (String msg);
```

```
2.1 public void log (String message, Throwable t<sub>)</sub>;
```

```
// Methods implementing Servlet
   public void destroy ();
```
*empty*

public ServletConfig **getServletConfig** (); public String **getServletInfo** (); public void **init** (ServletConfig *config* ) throws ServletException; public abstract void **service** (ServletRequest *req*, ServletResponse *res*) throws ServletException,

IOException; *// Methods implementing ServletConfig* public String **getInitParameter** (String *name* public java.util.Enumeration **getInitParameterNames** public ServletContext **getServletContext** <sub>()</sub>. (); } Hierarchy: Object-->GenericServlet(Servlet,ServletConfiq,Serializable) Subclasses: javax.servlet.http.HttpServlet

### **RequestDispatcher Servlets 2.1**

#### **javax.servlet**

RequestDispatcher allows a servlet to delegate some or all of the processing of a request to another resource on the web server. A RequestDispatcher object is retrieved by calling the getRequestDispatcher() method on the ServletContext object. The forward() method passes a request on to another servlet for processing, while the include() method includes the output of another servlet in the output of the current servlet.

public interface **RequestDispatcher** {

*//*

*Public Instance Methods* public abstract void **forward** (ServletRequest *request*, ServletResponse *response*) throws

ServletException, IOException; public abstract void **include** (ServletRequest *request*, ServletResponse *response*) throws ServletException,

IOException; }

Returned By: ServletContext.getRequestDispatcher()

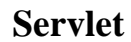

**Servlets 1.0** 

#### **javax.servlet**

The Servlet interface defines the basic structure of a servlet. All servlets implement this interface, either directly or by subclassing a class that does. The interface declares the basic servlet functionality: initializing a servlet, handling client requests, and destroying a servlet.

init() is called when the servlet is first initialized. Since init() creates resources the servlet can reuse, it is guaranteed to finish executing before the servlet handles any client requests. The server calls the service() method for each client request. The servlet interacts with the client via ServletRequest and ServletResponse objects passed to service(). destroy() is called to clean up resources (such as database connections) or save state when the server shuts down. The getServletInfo() method should return a String that describes a servlet, and the getServletConfig() method should return the ServletConfig object that was passed to the init() method.

public interface **Servlet** {

*// Public Instance Methods* public abstract void **destroy** (); public abstract ServletConfig **getServletConfig** (); public abstract String **getServletInfo** public abstract void **init** (ServletConfig*iconfig*) ) throws ServletException; public abstract void **service** (ServletRequest *req*, ServletResponse *res*) throws ServletException,

IOException; }

Implementations: GenericServlet

Passed To: UnavailableException.UnavailableException()

Returned By: ServletContext.getServlet(), UnavailableException.getServlet()

#### **ServletConfig Servlets 1.0**

#### **javax.servlet**

A ServletConfig object passes configuration information from the server to a servlet. ServletConfig supports initialization parameters (also known simply as init parameters) defined by the server administrator for a particular servlet. These parameters are accessed via the getInitParameter() and getInitParameterNames() methods. ServletConfig also includes a ServletContext object, accessible via getServletContext(), for direct interaction with the server.

#### public interface **ServletConfig** {

*// Public Instance Methods* public abstract String **getInitParameter** (String *name* public abstract java.util.Enumeration **getInitParameterNames** public abstract ServletContext getServletContext <sub>();</sub> (); } Implementations: GenericServlet Passed To: GenericServlet.init(), Servlet.init() Returned By: GenericServlet.getServletConfig(), Servlet.getServletConfig()

#### **ServletContext Servlets 1.0**

#### **javax.servlet**

ServletContext defines methods that allow a servlet to interact with the host server. This includes reading server−specific attributes, finding information about particular files located on the server, and writing to the server log files. If there are several virtual servers running, each one may return a different ServletContext.

Servlets can also use ServletContext to interact with other servlets loaded on the same server. In Version 1.0 of the Servlet API, this was done via the getServlets() method. In Version 2.0, getServlets() was deprecated in favor of getServlet() and getServletNames(). In Version 2.1, getServlet() and getServletNames() were both deprecated in favor of the new setAttribute() and

getAttribute() methods.

public interface **ServletContext** {

- *// Public Instance Methods* public abstract Object **getAttribute** (String *name*); 2.1 public abstract java.util.Enumeration **getAttributeNames** (); 2.1 public abstract ServletContext **getContext** (String *uripath*); 2.1 public abstract int **getMajorVersion** public abstract String **getMimeType** (String file<sub>)</sub>. 2.1 public abstract int **getMinorVersion** (); public abstract String **getRealPath** (String *path*); 2.1 public abstract RequestDispatcher **getRequestDispatcher** (String *urlpath*); 2.1 public abstract java.net.URL **getResource** (String *path*) throws java.net.MalformedURLException; 2.1 public abstract java.io.InputStream **getResourceAsStream** (String *path* ); public abstract String **getServerInfo** (); public abstract void **log** (String *msg*); 2.1 public abstract void **log** (String *message*, Throwable *throwable*);
- 2.1 public abstract void **removeAttribute** (String *name*);
- 2.1 public abstract void **setAttribute** (String *name*, Object *object*<sub>);</sub><br>// Deprecated Public Methods
- *// Deprecated Public Methods*
- 
- # public abstract Servlet **getServlet** (String *name*) throws ServletException; 2.0# public abstract java.util.Enumeration **getServletNames** ();<br># public abstract java.util.Enumeration **getServlets**
- public abstract java.util.Enumeration **getServlets** ();
- 
- 2.0# public abstract void **log** (Exception *exception*, String *msg*);

}

Returned By: GenericServlet.getServletContext(), ServletConfig.getServletContext(), ServletContext.getContext()

### **ServletException Servlets 1.0**

### **javax.servlet** *serializable checked*

A generic Exception class used for basic servlet errors. In version 2.1, a servlet can specify a Throwable root cause for this exception (using the constructors that accept Throwable parameters). The root cause can be retrieved with the getRootCause() method.

public class **ServletException** extends Exception {

- *// Public Constructors*
- 2.0 public **ServletException** ();
- 2.1 public **ServletException** (Throwable *rootCause*

); public **ServletException** (String *message*);

- 2.1 public **ServletException** (String *message*, Throwable *rootCause*);
- *// Public Instance Methods*
- 2.1 public Throwable **getRootCause** (); *default:null*

}

Hierarchy: Object−−>Throwable(Serializable)−−>Exception−−>ServletException

Subclasses: UnavailableException

```
Thrown By: GenericServlet.{init(), service()}, RequestDispatcher.{forward(),
include()}, Servlet.{init(), service()}, ServletContext.getServlet(),
javax.servlet.http.HttpServlet.{doDelete(), doGet(), doOptions(),
doPost(), doPut(), doTrace(), service()}
```
#### **ServletInputStream Servlets 1.0**

### **javax.servlet**

ServletInputStream provides an input stream for reading data from a client request. A servlet can get a ServletInputStream by calling the getInputStream() method of ServletRequest. While ServletInputStream does contain a readLine() method for reading textual data one line at a time, this functionality was taken over by BufferedReader objects and the getReader() method of ServletRequest in Version 2.0 of the Servlet API. Thus, ServletInputStream should be used only to read binary data, generally in the context of a filtering servlet.

public abstract class **ServletInputStream** extends java.io.InputStream { *// Protected Constructors* protected **ServletInputStream** (); *// Public Instance Methods* public int **readLine** (byte ] *b*, int *off*, int *len*) throws IOException; } Hierarchy: Object−−>java.io.InputStream−−>ServletInputStream Passed To: javax.servlet.http.HttpUtils.parsePostData() Returned By: ServletRequest.getInputStream()

### **ServletOutputStream Servlets 1.0**

### **javax.servlet**

ServletOutputStream provides an output stream for sending binary data back to a client. A servlet can get a ServletOutputStream by calling the getOutputStream() method of ServletResponse. ServletOutputStream was the only available output method in Version 1.0 of the Servlet API. For text and HTML output, it has been supplanted by PrintWriter objects produced by the getWriter() method of ServletResponse. The various print() and println() methods should therefore be regarded as legacies.

public abstract class **ServletOutputStream** extends java.io.OutputStream {

```
// Protected Constructors
protected ServletOutputStream ();
// Public Instance Methods
```
public void **print** (long *l* public void **print** (float  $\hat{p}$  throws IOException; ) throws IOException; public void **print** (double *d*) throws IOException;

public void **print** (int *i* public void print (Stringhrows IOException; public void print (boolean) $\beta$ hrows IOException; ) throws IOException; public void **print** (char *c* ) throws IOException; public void **println** public void println (lohgows IOException; public void **println** (float  $\hat{p}$  throws IOException; ) throws IOException; public void **println** (double *d* ) throws IOException; public void **println** (int *i* public void println (Stringhrows IOException; public void println (boolean) $\beta$ hrows IOException; ) throws IOException; public void **println** (char *c*) throws IOException; } Hierarchy: Object−−>java.io.OutputStream−−>ServletOutputStream Returned By: ServletResponse.getOutputStream()

### **ServletRequest Servlets 1.0**

#### **javax.servlet**

A ServletRequest object encapsulates information about a client request. The server passes a ServletRequest object to the service() method of a servlet. ServletRequest provides access to request parameters, such as form values or other request−specific parameters. These are accessed using the getParameterNames(), getParameter(), and getParameterValues() methods. Raw request data can be read by the getReader() method (for textual data) and the getInputStream() method (for binary data). The getContentType(), getContentLength(), and getCharacterEncoding() methods can help retrieve this information. Other methods provide information about the client (getRemoteAddr(), getRemoteHost()), the request itself (getScheme(), getProtocol()), and the server (getServerName(), getServerPort()). Version 2.1 also adds the getAttribute() and setAttribute() methods, which are generally used with the new RequestDispatcher interface.

#### public interface **ServletRequest** {

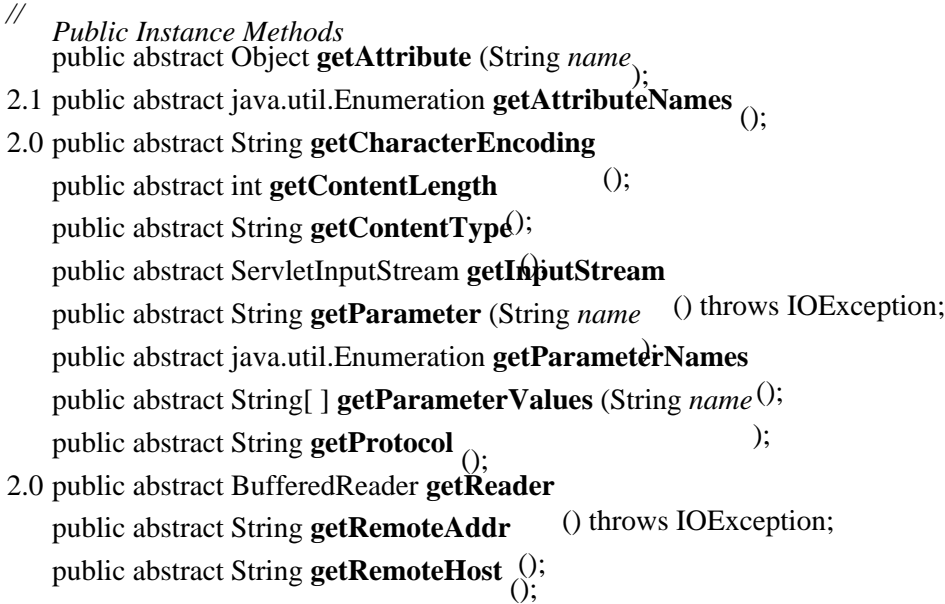

public abstract String **getScheme** (); public abstract String **getServerName** (); public abstract int **getServerPort** ();

2.1 public abstract void **setAttribute** (String key, Object  $o_1$ ).

```
// Deprecated Public Methods
```

```
# public abstract String getRealPath (String path);
```

```
}
```
Implementations: javax.servlet.http.HttpServletRequest

Passed To: GenericServlet.service(), RequestDispatcher.{forward(), include()}, Servlet.service(), javax.servlet.http.HttpServlet.service()

### **ServletResponse Servlets 1.0**

### **javax.servlet**

The ServletResponse object sends MIME−encoded data back to the client. The interface defines a getOutputStream() method that returns a ServletOutputStream for sending binary data and a getWriter() method that returns a PrintWriter for sending textual data. The setContentType() and setContentLength() methods can explicitly set the content type and content length (often necessary for keep−alive connections and other tasks). If you call setContentType(), you should do so before you call getWriter(), as getWriter() consults the content type to determine which charset to use.

public interface **ServletResponse** {

- *// Public Instance Methods*
- 2.0 public abstract String **getCharacterEncoding**

public abstract ServletOutputStream getOutputStream <sub>()</sub> throws IOException;

2.0 public abstract PrintWriter **getWriter**

public abstract void setContentLength (throws IOException;

); public abstract void **setContentType** (String *type*);

}

Implementations: javax.servlet.http.HttpServletResponse

Passed To: GenericServlet.service(), RequestDispatcher.{forward(), include() }, Servlet.service(), javax.servlet.http.HttpServlet.service()

# **SingleThreadModel Servlets 2.0**

### **javax.servlet**

SingleThreadModel is a tag interface that tells the server to create a pool of servlet instances to serve individual requests. In this case, the server ensures that each instance of the servlet handles only one service request at a time. SingleThreadModel provides easy thread safety, but imposes performance penalties.

public interface **SingleThreadModel** { }

**UnavailableException Servlets 1.0**

### **javax.servlet** *serializable checked*

An UnavailableException indicates that a servlet is unable to handle client requests, either temporarily or permanently. To specify temporary unavailability, use the three−argument constructor and specify the duration of the servlet's downtime. If a servlet specifies temporary unavailability, the server may (but is not required to) attempt to reload the servlet after the specified interval.

public class **UnavailableException** extends ServletException { *// Public Constructors* public **UnavailableException** (Servlet *servlet*, String *msg* ); public **UnavailableException** (int *seconds*, Servlet *servlet*, String *msg*); *// Public Instance Methods* public Servlet **getServlet** (); public int **getUnavailableSeconds** public boolean **isPermanent**  $\theta$ : (); } Hierarchy: Object−−>Throwable(Serializable)−−>Exception−−>ServletException−−>UnavailableException

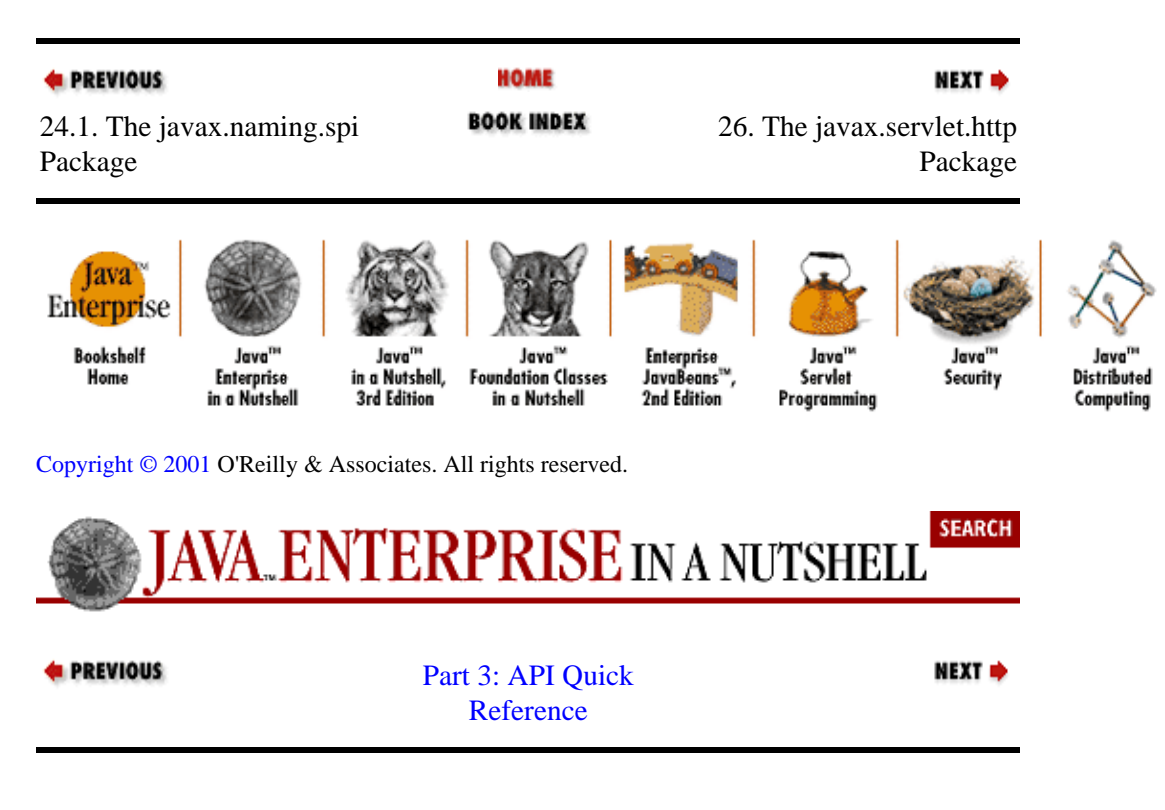

# **Chapter 26. The javax.servlet.http Package**

The javax.servlet.http package supports the development of servlets that use the HTTP protocol. The classes in this package extend the basic servlet functionality to support various HTTP specific features, including request and response headers, different request methods, and cookies. The abstract HttpServlet class extends javax.servlet.GenericServlet and serves as the base class for HTTP servlets. HttpServlet−Request and HttpServletResponse allow additional interaction with the client. Finally, since the HTTP protocol is inherently stateless, the package also includes HttpSession and some related classes to support session tracking. Figure 26−1 shows the class hierarchy of this package.

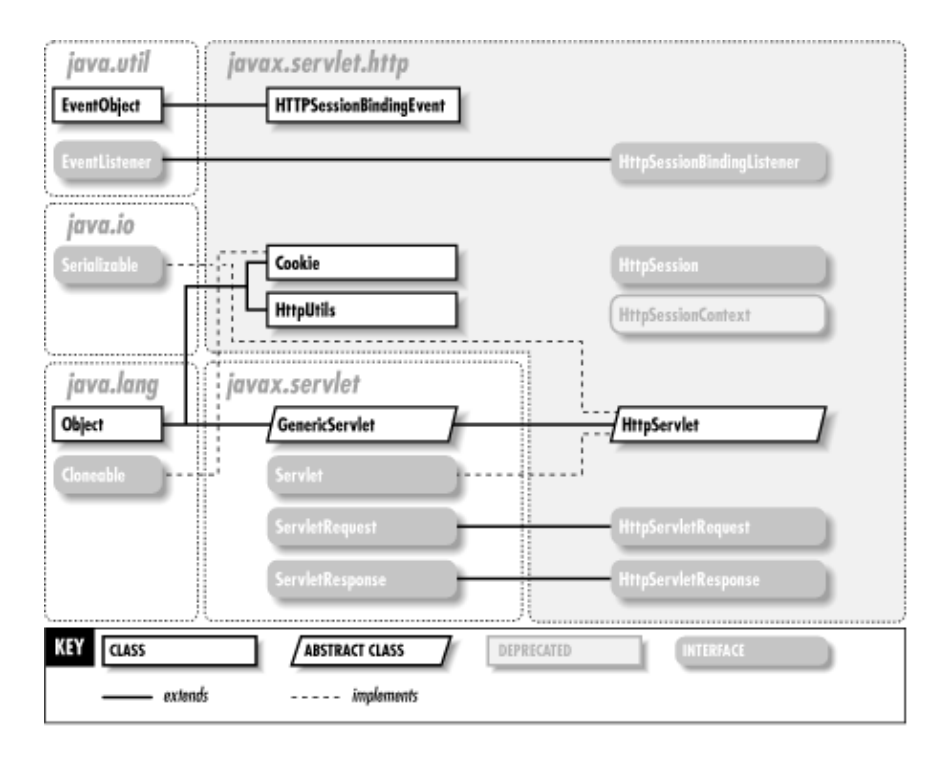

#### **Figure 26−1. The javax.servlet.http package**

#### **Cookie Servlets 2.0**

#### **javax.servlet.http** *cloneable*

The Cookie class provides servlets with an easy way to read, create, and manipulate HTTP−style cookies. Cookies provide a way to store a small amount of information on the client and are typically used for session tracking or storing user−configuration information. The getCookies() method of HttpServletRequest returns an array of Cookie objects. To set a new cookie on the client, a servlet creates a new Cookie object and uses the addCookie() method of HttpServletResponse. This must be done before sending any other content, since cookies are created within the HTTP header stream. The various methods of the Cookie class allow a servlet to set and get various attributes of a Cookie object, such as its path and domain.

public class **Cookie** implements Cloneable {

```
// Public Constructors
public Cookie (String name, String value);
// Public Instance Methods
public String getComment ();
```

```
public String getDomain
   (); public int getMaxAge
   (); public String getName
   (); public String getPath
  public boolean getSecure
   (); public String getValue
   (); public int getVersion
   (); public void setComment (String purpose
  ); public void setDomain (String pattern
  ); public void setMaxAge (int expiry
  ); public void setPath (String uri
  public void setSecure (boolean<sup>)</sup> flag
  ); public void setValue (String newValue
  public void setVersion (int v_1, \hspace{1cm});
// Public methods overriding Object
  public Object clone ();
}
Hierarchy: Object−−>Cookie(Cloneable)
Passed To: HttpServletResponse.addCookie()
```
Returned By: HttpServletRequest.getCookies()

# **HttpServlet Servlets 1.0**

### **javax.servlet.http** *serializable*

The abstract HttpServlet class serves as a framework for servlets that generate content for the World Wide Web using the HTTP protocol. Rather than overriding the service () method, you should override one or more of the method−specific request handlers (doGet(), doPost(), doPut(), etc.). The default service() implementation dispatches incoming requests to the appropriate methods, and so should not be overridden. The default implementations of doGet(), doPost(), doDelete(), and doPut() all return an HTTP BAD\_REQUEST error, so if you want to handle one of these kinds of requests, you must override the appropriate method.

A web server calls getLastModified() in response to conditional GET requests. The default implementation returns −1. If you know when the output of your servlet last changed, you can return that time, specified in milliseconds since midnight, January 1, 1970 GMT, instead. This allows web browsers to cache your servlet's response.

public abstract class **HttpServlet** extends GenericServletimplements Serializable {

```
// Public Constructors
public HttpServlet
```
- *// Public methods overriding GenericServlet* public void **service** (ServletRequest *req*, ServletResponse *res*) throws ServletException, IOException;
- *// Protected Instance Methods*
- 2.0 protected void **doDelete** (HttpServletRequest *req*, HttpServletResponse *resp*) throws ServletException,

IOException;

protected void **doGet** (HttpServletRequest *req*, HttpServletResponse *resp*) throws ServletException,

2.0 **protected void doOptions** (HttpServletRequest *req*, HttpServletResponse *resp*) throws ServletException,

IOException; protected void **doPost** (HttpServletRequest *req*, HttpServletResponse *resp*) throws ServletException,

- 2.0 **protected void doPut** (HttpServletRequest *req*, HttpServletResponse *resp*) throws ServletException,
- 2.0 **protected void doTrace** (HttpServletRequest *req*, HttpServletResponse *resp*) throws ServletException,

IOException; protected long **getLastModified** (HttpServletRequest *req* ); protected void **service** (HttpServletRequest *req*, HttpServletResponse *resp*) throws ServletException,

IOException; }

Hierarchy:

Object−−>GenericServlet(Servlet,ServletConfig,Serializable)−−>HttpServlet(Serializable)

# **HttpServletRequest Servlets 1.0**

### **javax.servlet.http**

HttpServletRequest extends javax.servlet.ServletRequest and provides a number of methods that make it easy to access specific information related to an HTTP request. This includes methods for directly accessing HTTP headers: getHeader(), getIntHeader(), getDateHeader(), and getHeaderNames(). Other methods return various information about the request, including getMethod(), which returns the request method (GET, POST, etc), getPathInfo(), which returns any extra path information attached to the request,  $getPathTranslated()$ , which translates the extra path information into a filesystem path, and getServletPath(), which returns the URI pointing to the current servlet, minus any extra path information. The interface also includes the getCookies() method for retrieving cookie data and getSession() for accessing the current HttpSession object.

public interface **HttpServletRequest** extends ServletRequest {

- *// Public Instance Methods* public abstract String **getAuthType** (); 2.0 public abstract Cookie[ ] **getCookies** public abstract long **getDateHeader** (String *name* ); public abstract String **getHeader** (String *name* ); public abstract java.util.Enumeration **getHeaderNames** (); public abstract int **getIntHeader** (String *name* ); public abstract String **getMethod** public abstract String **getPathInfo** $(i)$ ; (); public abstract String **getPathTranslated** public abstract String **getQueryString** (); (); public abstract String **getRemoteUser** ();
- 2.0 public abstract String **getRequestedSessionId** (); public abstract String **getRequestURI** (); public abstract String **getServletPath** ();
- 2.1 public abstract HttpSession **getSession** ();
- 2.0 public abstract HttpSession **getSession** (boolean *create*);
- 2.0 public abstract boolean **isRequestedSessionIdFromCookie** <sub>();</sub>
- 2.1 public abstract boolean **isRequestedSessionIdFromURL** ();
- 2.0 public abstract boolean **isRequestedSessionIdValid** ();<br> *// Deprecated Public Methods*
- *// Deprecated Public Methods*

```
2.0# public abstract boolean isRequestedSessionIdFromUrl ();
```
}

```
Hierarchy: (HttpServletRequest(ServletRequest))
```
Passed To: HttpServlet. {doDelete(), doGet(), doOptions(), doPost(), doPut(), doTrace(), getLastModified(), service()}, HttpUtils.getRequestURL()

# **HttpServletResponse Servlets 1.0**

### **javax.servlet.http**

HttpServletResponse extends javax.servlet.ServletResponse and provides additional methods for HTTP−specific actions and a set of HTTP response code constants. The containsHeader(), setHeader(), setDateHeader(), and setIntHeader() methods allow servlets to set and update specific HTTP response headers. The addCookie() method writes a cookie, represented by a Cookie object, to the client. The sendError() and setStatus() methods allow servlets to set specific HTTP result codes, along with an optional customized error message. The encodeUrl() and encodeRedirectUrl() methods (deprecated in 2.1 in favor of encodeURL() and encodeRedirectURL()) methods support session tracking without the use of cookies. The sendRedirect() method handles an HTTP page redirect.

public interface **HttpServletResponse** extends ServletResponse {

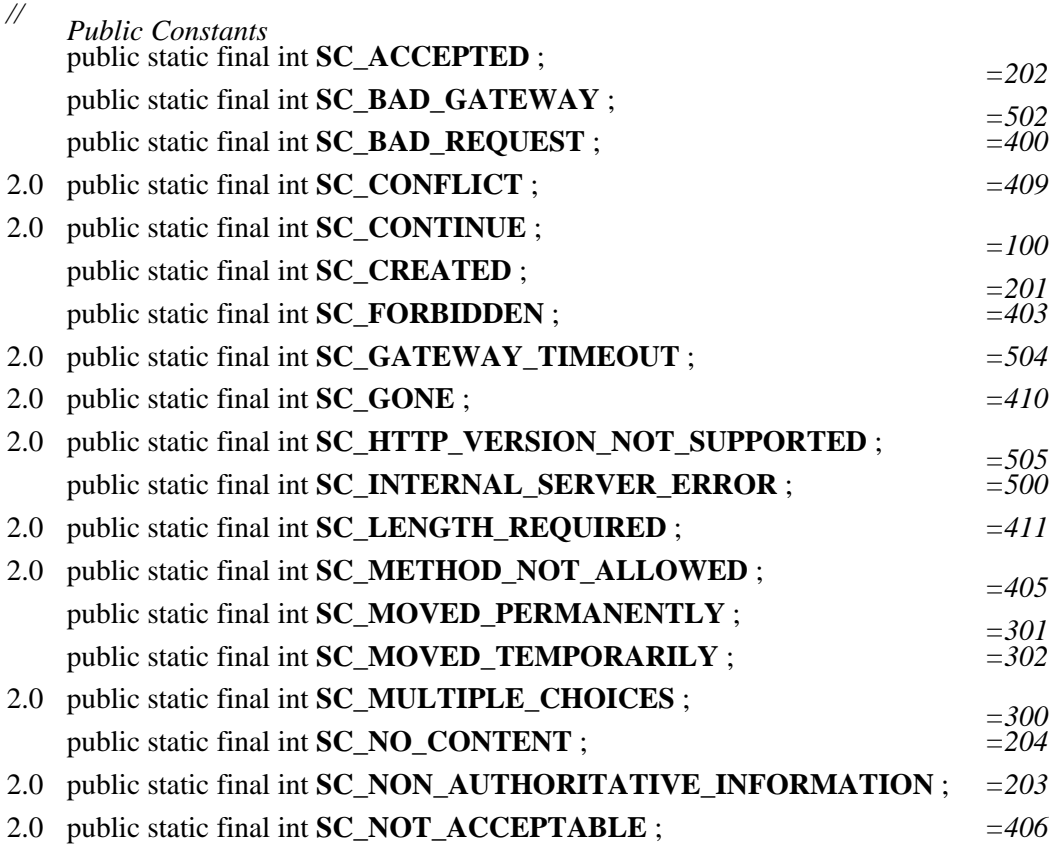

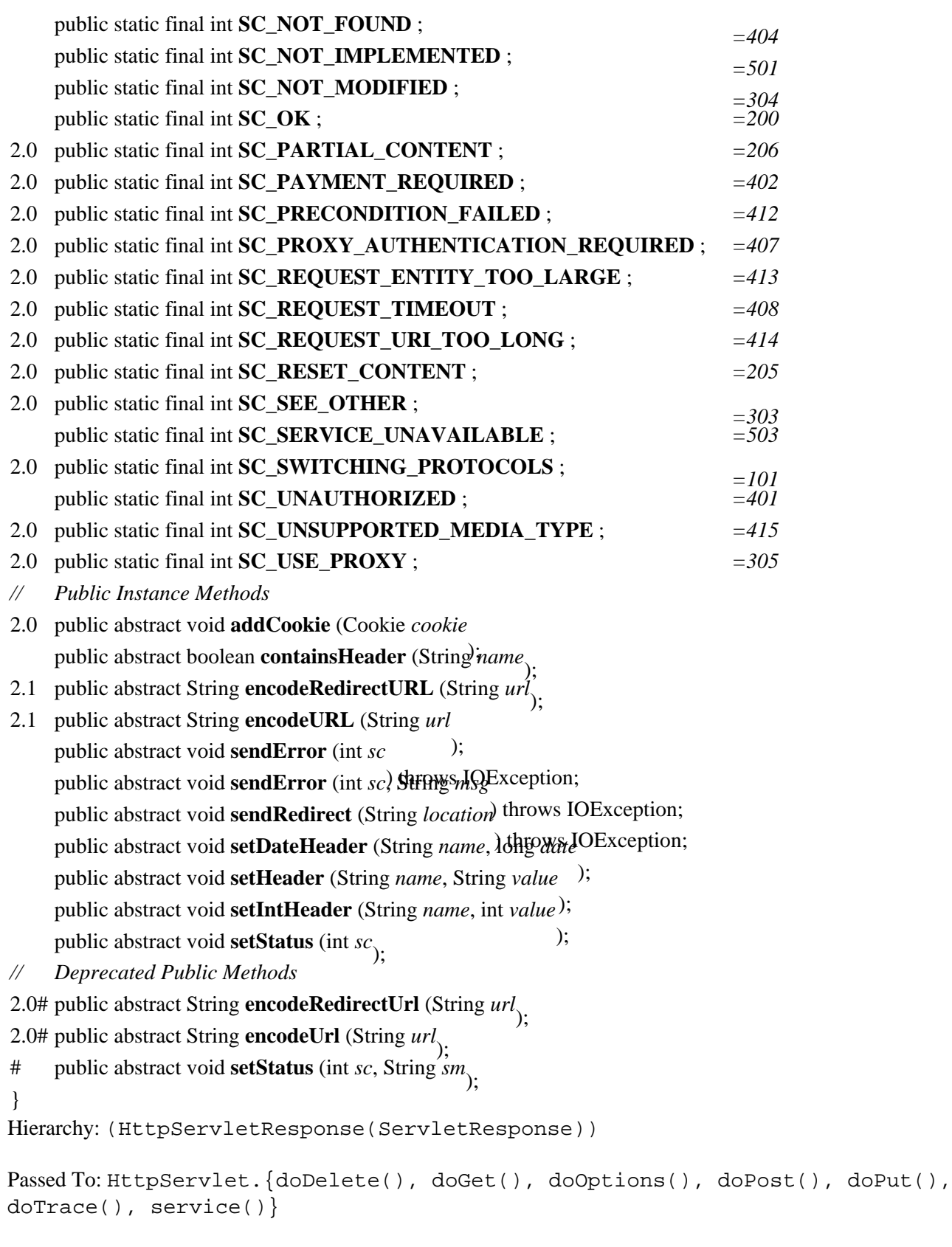

# **HttpSession Servlets 2.0**

#### **javax.servlet.http**

The HttpSession interface is the core of the session tracking functionality introduced in Version 2.0 of the Servlet API. A servlet obtains an HttpSession objects from the getSession() method of

HttpServletRequest. The putValue() and removeValue() methods bind Java objects to a particular session. When possible, bound objects should be (but do not need to be) serializable. getValueNames() returns a String array that contains the names of all objects bound to the session.

public interface **HttpSession** {

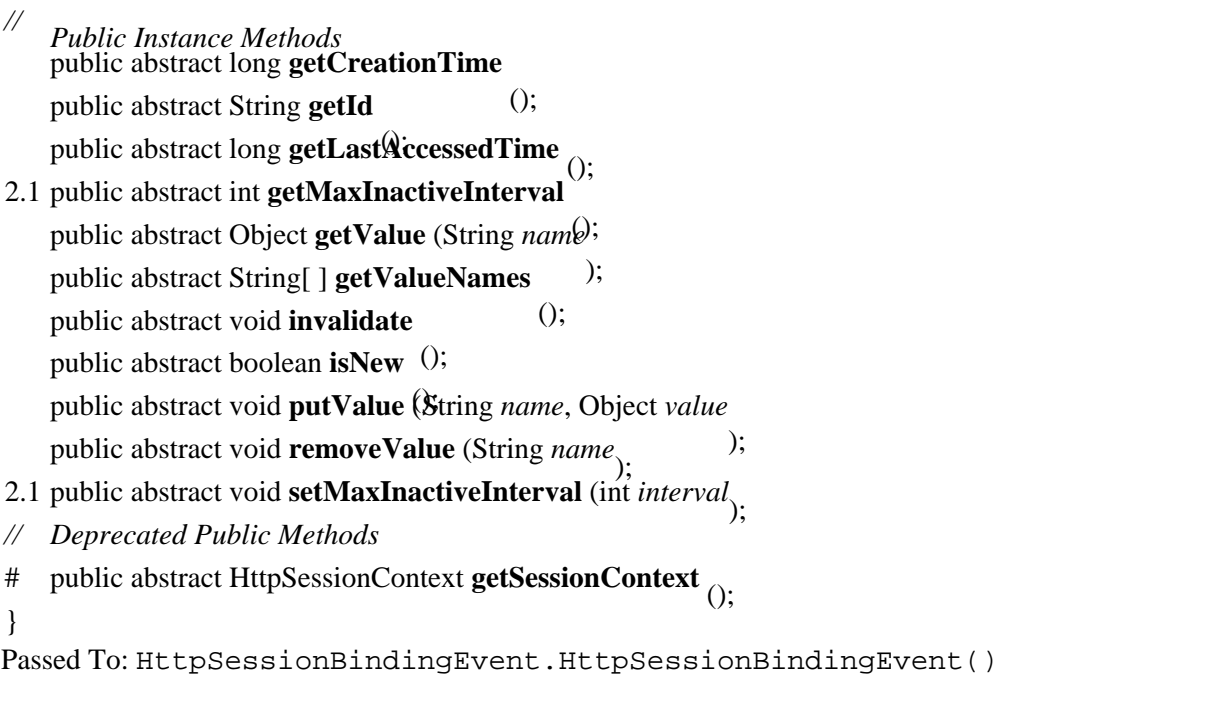

Returned By: HttpServletRequest.getSession(), HttpSessionBindingEvent.getSession(), HttpSessionContext.getSession()

# **HttpSessionBindingEvent Servlets 2.0**

### **javax.servlet.http** *serializable event*

An HttpSessionBindingEvent is passed to the appropriate method of an HttpSessionBindingListener when an object is bound to or unbound from an HttpSession. The getName() method returns the name to which the bound object has been assigned, and the getSession() method provides a reference to the session the object is being bound to.

public class **HttpSessionBindingEvent** extends java.util.EventObject {

*// Public Constructors* public **HttpSessionBindingEvent** (HttpSession *session*, String *name*); *// Public Instance Methods* public String **getName** public HttpSession getSession <sub>():</sub> } Hierarchy: Object−−>java.util.EventObject(Serializable)−−>HttpSessionBindingEvent

Passed To: HttpSessionBindingListener. {valueBound(), valueUnbound()}

# **HttpSessionBindingListener Servlets 2.0**

### **javax.servlet.http** *event listener*

An object that implements HttpSessionBindingListener is notified with calls to valueBound() and valueUnbound() when it is bound to and unbound from an HttpSession, respectively. The valueUnbound() method is also called when a session is deleted for inactivity or at server shutdown.

```
public interface HttpSessionBindingListener extends
java.util.EventListener {
// Public Instance Methods
  public abstract void valueBound (HttpSessionBindingEvent event
  ); public abstract void valueUnbound (HttpSessionBindingEvent event);
}
Hierarchy: (HttpSessionBindingListener(java.util.EventListener))
```
### **HttpSessionContext Servlets 2.0; Deprecated in Servlets 2.1**

#### **javax.servlet.http**

HttpSessionContext provides access to all of the currently active sessions on the server. Note that this class is deprecated as of Version 2.1 of the Servlet API, due to a minor security risk whereby a servlet could expose all the session IDs in use on the server.

#### public interface **HttpSessionContext** {

*// Deprecated Public Methods* # public abstract java.util.Enumeration **getIds** (); # public abstract HttpSession getSession (String sessionId). } Returned By: HttpSession.getSessionContext()

```
HttpUtils Servlets 1.0
```
#### **javax.servlet.http**

The HttpUtils class contains three static methods that perform useful HTTP−related tasks. getRequestURL() forms a functional approximation of the original request URL, including scheme, server name, server port, extra path information, and query string, based on an HttpServletRequest object. The parsePostData() and parseQueryString() methods parse URL−encoded form variables from an InputStream or a String. In most cases, a servlet should use the  $qetParameter($ , getParameterValues(), and getParameterNames() methods of HttpServletRequest instead.

public class **HttpUtils** {

*// Public Constructors* public **HttpUtils** ();

*// Public Class Methods* public static StringBuffer **getRequestURL** (HttpServletRequest *req* ); public static java.util.Hashtable **parsePostData** (int *len*, ServletInputStream *in* ); public static java.util.Hashtable **parseQueryString** (String *s*);

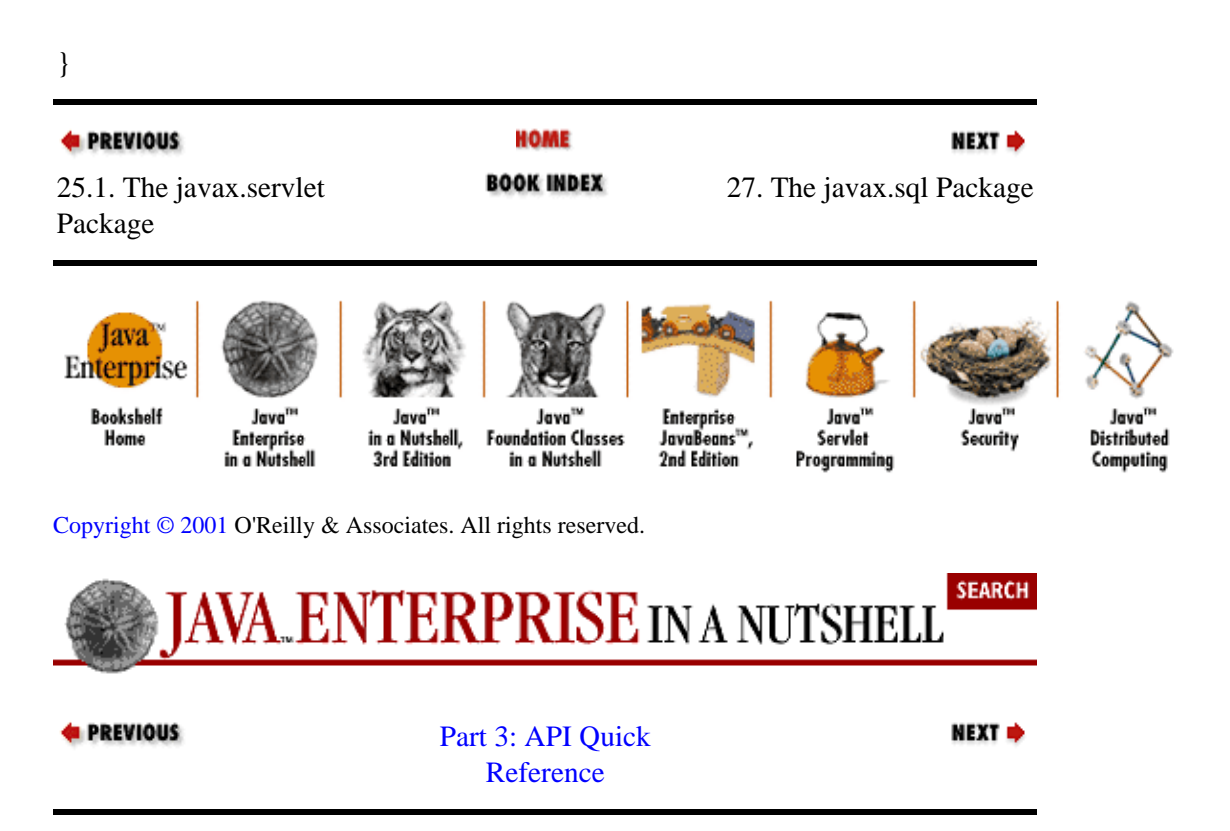

# **Chapter 27. The javax.sql Package**

The javax.sql package contains the JDBC 2.0 Standard Extension API. The classes and interfaces in this package provide new functionality, such as connection pooling, that do not fall under the scope of the original JDBC API and can therefore be safely packaged separately. The DataSource interface serves as a factory for Connectionobjects; DataSource objects can be registered with a JNDI server, making it possible to get the name of a database from a name service. PooledConnectionsupports connection pooling, which allows an application to handle multiple database connections in a fairly transparent manner. RowSet extends the ResultSetinterface to a JavaBeans component that can be manipulated at design time and used with non–SQL data sources. Figure 27–1 shows the class hierarchy of the javax.sql package.

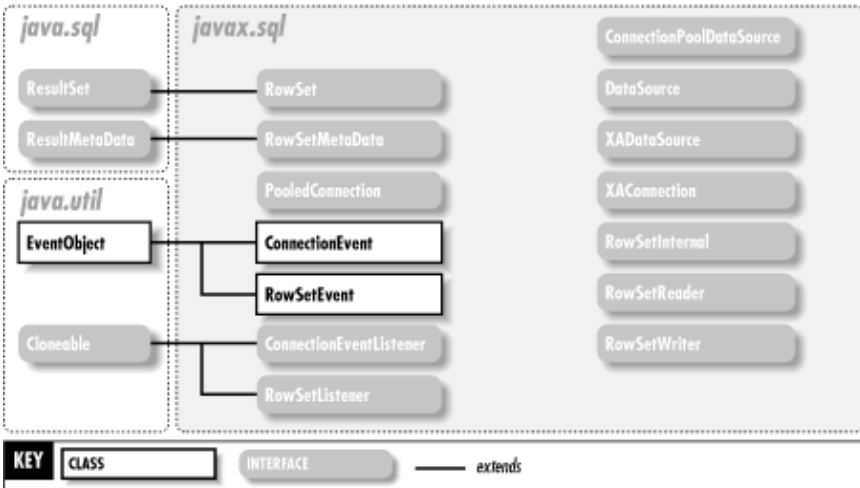

#### **Figure 27−1. The javax.sql package**

### **ConnectionEvent JDBC 2.0 Extension**

#### **javax.sql** *serializable event*

Provides information about a pooled connection when an event occurs on the connection. If the event is an error event, ConnectionEvent includes the SQLException that is about to be thrown to the application.

public class **ConnectionEvent** extends java.util.EventObject {

*// Public Constructors* public **ConnectionEvent** (PooledConnection *con* public **ConnectionEvent** (PooledConnection *con*);java.sql.SQLException  $ex_1$ ; *// Public Instance Methods* public java.sql.SQLException **getSQLException** (); } Hierarchy: Object−−>java.util.EventObject(Serializable)−−>ConnectionEvent

Passed To: ConnectionEventListener.{connectionClosed(), connectionErrorOccurred()}

#### **ConnectionEventListener JDBC 2.0 Extension**

### **javax.sql** *event listener*

An object that implements ConnectionEventListener registers to receive event notifications from PooledConnection objects. The connectionClosed() method is called when the close() method of the PooledConnection object is called, while the connectionErrorOccurred() method is called immediately before an SQLException is thrown to indicate a fatal error condition (one that renders the connection unusable in the future).

```
public abstract interface ConnectionEventListener extends
java.util.EventListener {
  // Public Instance Methods
  public abstract void connectionClosed (ConnectionEvent event
  public abstract void connectionErrorOccurred (ConnectionEvent<sub>)</sub>.
}
Hierarchy: (ConnectionEventListener(java.util.EventListener))
```
Passed To: PooledConnection. {addConnectionEventListener(), removeConnectionEventListener()}

# **ConnectionPoolDataSource JDBC 2.0 Extension**

# **javax.sql**

A factory for PooledConnection objects. Can be registered with a JNDI service or used standalone (for example, in a servlet).

#### public abstract interface **ConnectionPoolDataSource** {

*// Public Instance Methods* public abstract int **getLoginTimeout** public abstract PrintWriter getLogWriter<sup>tows</sup> java.sql.SQLException; public abstract PooledConnection getPooledConwedtVon sql.SQLException; () throws java.sql.SQLException; public abstract PooledConnection **getPooledConnection** (String *user*, String *password*) throws

java.sql.SQLException; public abstract void **setLoginTimeout** (int *seconds* ) throws java.sql.SQLException; public abstract void **setLogWriter** (PrintWriter *out*

}

# **DataSource JDBC 2.0 Extension**

# **javax.sql**

 $\hbox{\AA}$  factory for java.sql.Connection objects. Can be registered with a JNDI service, so that an application can get the name of a database from a name service.

public abstract interface **DataSource** {

```
// Public Instance Methods
public abstract java.sql.Connection getConnection
public abstract java.sql.Connection getConnection (String username, String nessual throws
```
java.sql.SQLException; public abstract int **getLoginTimeout** () throws java.sql.SQLException;

public abstract PrintWriter **getLogWriter** public abstract void setLoginTimeout (int<sup>Q</sup>ebsams java.sql.SQLException; ) throws java.sql.SQLException; public abstract void **setLogWriter** (PrintWriter *out*

# **PooledConnection JDBC 2.0 Extension**

#### **javax.sql**

}

PooledConnection provides an application−level hook into the JDBC Standard Extension's connection pooling functionality. Call getConnection() to retrieve a standard java.sql.Connection object for database access from the connection pool. Use close() to return this connection to the pool.

public abstract interface **PooledConnection** {

*// Event Registration Methods (by event name)* public abstract void **addConnectionEventListener** (ConnectionEventListener *listener* ); public abstract void **removeConnectionEventListener** (ConnectionEventListener *listener*);

*// Public Instance Methods* public abstract void **close** public abstract java.sql.Connection **getConnect** of throws java.sql.SOLException: }

Implementations: javax.sql.XAConnection

Passed To: ConnectionEvent.ConnectionEvent()

Returned By: ConnectionPoolDataSource.getPooledConnection()

# **RowSet JDBC 2.0 Extension**

#### **javax.sql**

RowSet extends the java.sql.ResultSet interface so that RowSet objects are JavaBeans components and can be manipulated by visual programming tools. A RowSet can be implemented on top of any JDBC−compliant ResultSet. The setCommand() method specifies what data the row set should contain (for a database generated set, this might be an SQL statement).

public abstract interface **RowSet** extends java.sql.ResultSet {

*// Event Registration Methods (by event name)* public abstract void **addRowSetListener** (RowSetListener *listener* ); public abstract void **removeRowSetListener** (RowSetListener *listener*);

*// Public Instance Methods* public abstract void **clearParameters** () throws java.sql.SQLException; public abstract void **execute** public abstract String getCommitral spaces is ava.sql.SQLException; (); public abstract String **getDataSourceName** public abstract boolean **getEscapeProcessing**; () throws java.sql.SQLException; public abstract int **getMaxFieldSize** () throws java.sql.SQLException; public abstract int **getMaxRows** public abstract String **getPassword** (); public abstract String **getPassword** ();

public abstract int **getQueryTimeout**

public abstract int **getTransactionIsolation**Ws java.sql.SQLException;

(); public abstract java.util.Map **getTypeMap**

() throws java.sql.SQLException; public abstract String **getUrl**

public abstract String getUsername java.sql.SQLException;

(); public abstract boolean **isReadOnly**

(); public abstract void **setArray** (int *i*, java.sql.Array *x*

public abstract void setAsciiStream (int *parameterIndex*, java.jo.InputStream *x*, int<sub>r</sub>length) throws

java.sql.SQLException; public abstract void **setBigDecimal** (int *parameterIndex*, java.math.BigDecimal *x*) throws

java.sql.SQLException; public abstract void **setBinaryStream** (int *parameterIndex*, java.io.InputStream *x*, int *length*) throws

java.sql.SQLException; public abstract void **setBlob** (int *i*, java.sql.Blob *x* public abstract void setBoolean (int *parameterIndex*, booglean<sub>4</sub> sql.SQLException; ) throws java.sql.SQLException; public abstract void **setByte** (int *parameterIndex*, byte *x* public abstract void setBytes (int *parameterIndex*, byte[)<sup> $\frac{h}{h}$ rows java.sql.SQLException;</sup> ) throws java.sql.SQLException; public abstract void **setCharacterStream** (int *parameterIndex*, Reader *reader*, int *length*) throws

public abstract xoid setClob (int *i*, java.sql.Clob x<br>public abstract void setCommand (String cmd) throws java.sql.SQLException: public abstract void setCommand (String *cmd* ) throws java.sql.SQLException; public abstract void **setConcurrency** (int *concurrency* ) throws java.sql.SQLException; public abstract void **setDataSourceName** (String *name* public abstract void setDate (int *parameterIndex*, java.sql.public abstraction; public abstract void setDate (int *parameterIndex*, java.sql.Date  $x_3$  java.util.Calendar call throws in:

public abstract xoid setDouble (int *parameterIndex*, double *x*<br>public abstract void setEscapeProcessing (boolean *enable*) throws java.sql.SQLException; public abstract void setEscapeProcessing (boolean *enable* ) throws java.sql.SQLException; public abstract void **setFloat** (int *parameterIndex*, float *x* ) throws java.sql.SQLException; public abstract void **setInt** (int *parameterIndex*, int *x* public abstract void setLong (int *parameterIndex*, longhrows java.sql.SQLException; ) throws java.sql.SQLException; public abstract void **setMaxFieldSize** (int *max* ) throws java.sql.SQLException; public abstract void **setMaxRows** (int *max* public abstract void setNull (int *parameterIndex*, missengel, SQLException; public abstract void setNull (int *paramIndex*, int sqlType, String type Navae) throw Exception;

java.sql.SQLException; public abstract void **setObject** (int *parameterIndex*, Object *x* public abstract void setObject (int *parameterIndex*, Object *x*<sub>)</sub> int*taxgetSqlTqpes*Qthrexesption;

java.sql.SQLException; public abstract void **setObject** (int *parameterIndex*, Object *x*, int *targetSqlType*, int *scale*) throws

java.sql.SQLException; public abstract void **setPassword** (String *password*

) throws java.sql.SQLException; public abstract void **setQueryTimeout** (int *seconds* ) throws java.sql.SQLException; public abstract void **setReadOnly** (boolean *value* ) throws java.sql.SQLException; public abstract void **setRef** (int *i*, java.sql.Ref *x* public abstract void **setShort** (int *parameterIndex*, shortiava.sql.SQLException;<br>
throws java.sql.SQLException;

public abstract void **setString** (int *parameterIndex*, String *x* public abstract void setTime (int *parameterIndex*, java.sql.Timequest java.sql.SQLException; public abstract void setTime (int *parameterIndex*, java.sql.Time x<sub>)</sub> inva will calendar call throwsn;

java.sql.SQLException; public abstract void **setTimestamp** (int *parameterIndex*, java.sql.Timestamp *x*) throws

java.sql.SQLException; public abstract void **setTimestamp** (int *parameterIndex*, java.sql.Timestamp *x*, java.util.Calendar *cal*)

throws java.sql.SQLException; public abstract void **setTransactionIsolation** (int *level* public abstract void **setType** (int *type*) public abstract void setTypeMap (java.util.Map map map applicate void setTypeMap (java.util.map) map ) throws java.sql.SQLException; public abstract void **setUrl** (String *url* public abstract void setUsername (String name) throws java.sql.SQLException;<br>public stract void setUsername (String name) throws java.sql.SQLException; } Hierarchy: (RowSet(java.sql.ResultSet))

Passed To: RowSetEvent.RowSetEvent()

### **RowSetEvent JDBC 2.0 Extension**

#### **javax.sql** *serializable event*

Generated when an important event, such as a change in a column's value, occurs within a RowSet.

public class **RowSetEvent** extends java.util.EventObject {

*// Public Constructors* public **RowSetEvent** (RowSet *source*);

}

Hierarchy: Object−−>java.util.EventObject(Serializable)−−>RowSetEvent

Passed To: RowSetListener. {cursorMoved(), rowChanged(), rowSetChanged()}

# **RowSetInternal JDBC 2.0 Extension**

#### **javax.sql**

Implemented by a RowSet object that wishes to support the reader/writer row−loading paradigm. Contains additional methods used by RowSetReader and RowSetWriter.

public abstract interface **RowSetInternal** {

```
// Public Instance Methods
  public abstract java.sql.Connection getConnection
   () throws java.sql.SQLException; public abstract java.sql.ResultSet getOriginal
 public abstract java.sql.ResultSet getOriginalRowws java.sql.SQLException;
   () throws java.sql.SQLException; public abstract Object[ ] getParams
  public abstract void setMetaData (RowSetMetaData heightaData) throws java.sql.SQLException;
}
```
Passed To: RowSetReader.readData(), RowSetWriter.writeData()

# **RowSetListener JDBC 2.0 Extension**

# **javax.sql** *event listener*

Implemented by an object that wishes to be informed of events generated by a RowSet.

public abstract interface **RowSetListener** extends java.util.EventListener {

*// Public Instance Methods* public abstract void **cursorMoved** (RowSetEvent *event* ); public abstract void **rowChanged** (RowSetEvent *event* public abstract void **rowSetChanged** (RowSetEvent event<sub>)</sub>. } Hierarchy: (RowSetListener(java.util.EventListener)) Passed To: RowSet. {addRowSetListener(), removeRowSetListener()}

# **RowSetMetaData JDBC 2.0 Extension**

# **javax.sql**

Extends java.sql.ResultSetMetaData to support the functionality of RowSet objects.

public abstract interface **RowSetMetaData** extends java.sql.ResultSetMetaData { *//*

*Public distrate Methods* utoIncrement (int *columnIndex*, boolean *property*) throws

java.sql.SQLException; public abstract void **setCaseSensitive** (int *columnIndex*, boolean *property* ) throws java.sql.SQLException; public abstract void **setCatalogName** (int *columnIndex*, String *catalogName*) throws

java.sql.SQLException; public abstract void **setColumnCount** (int *columnCount* public abstract void setColumnDisplaySize (int *columnInthex*, Yintia) sql.SQLException; ) throws java.sql.SQLException; public abstract void **setColumnLabel** (int *columnIndex*, String *label* public abstract void setColumnName (int *columnIndex*, String *columnName*) throws 1.SQLException;

java.sql.SQLException; public abstract void **setColumnType** (int *columnIndex*, int *SQLType* ) throws java.sql.SQLException; public abstract void **setColumnTypeName** (int *columnIndex*, String *typeName*) throws

java.sql.SQLException; public abstract void **setCurrency** (int *columnIndex*, boolean *property* ) throws java.sql.SQLException; public abstract void **setNullable** (int *columnIndex*, int *property* public abstract void setPrecision (int *columnIndex*, int *precision*<sup>throws</sup> java.sql.SQLException; ) throws java.sql.SQLException; public abstract void **setScale** (int *columnIndex*, int *scale* public abstract void setSchemaName (int *columnIndex*, String schemaName) throws ion;

java.sql.SQLException; public abstract void **setSearchable** (int *columnIndex*, boolean *property* ) throws java.sql.SQLException; public abstract void **setSigned** (int *columnIndex*, boolean *property*) throws java.sql.SQLException;

public abstract void **setTableName** (int *columnIndex*, String *tableName*) throws java.sql.SQLException; }

Hierarchy: (RowSetMetaData(java.sql.ResultSetMetaData))

Passed To: RowSetInternal.setMetaData()

# **RowSetReader JDBC 2.0 Extension**

### **javax.sql**

Loads data into a RowSet that implements RowSetInternal. The extensions to ResultSet introduced in JDBC 2.0 insert data.

public abstract interface **RowSetReader** {

*// Public Instance Methods* public abstract void **readData** (RowSetInternal *caller*) throws java.sql.SQLException; }

# **RowSetWriter JDBC 2.0 Extension**

# **javax.sql**

Writes data from a RowSet that implements RowSetInternal. The data from the RowSet can be written back to a data source (not necessarily a database).

public abstract interface **RowSetWriter** {

*// Public Instance Methods* public abstract boolean **writeData** (RowSetInternal *caller*) throws java.sql.SQLException; }

# **XAConnection JDBC 2.0 Extension**

# **javax.sql**

An extended version of PooledConnection that can be used in a distributed transaction environment, using the Java Transaction API (in the javax.transaction package).

public abstract interface **XAConnection** extends PooledConnection {

*// Public Instance Methods* public abstract javax.transaction.xa.XAResource **getXAResource** () throws java.sql.SQLException; }

Hierarchy: (XAConnection(PooledConnection))

Returned By: XADataSource.getXAConnection()

# **XADataSource JDBC 2.0 Extension**

**javax.sql** A factory for XAConnection objects.

public abstract interface **XADataSource** {

*// Public Instance Methods* public abstract int **getLoginTimeout** () throws java.sql.SQLException; public abstract PrintWriter **getLogWriter** public abstract javax.sql.XAConnection getXACONnection; () throws java.sql.SQLException; public abstract javax.sql.XAConnection **getXAConnection** (String *user*, String *password*) throws

### java.sql.SQLException; public abstract void **setLoginTimeout** (int *seconds*

public abstract void **setLogWriter** (PrintWriter *out*) throws java.sql.SQLException;<br>throws java.sql.SQLException; }

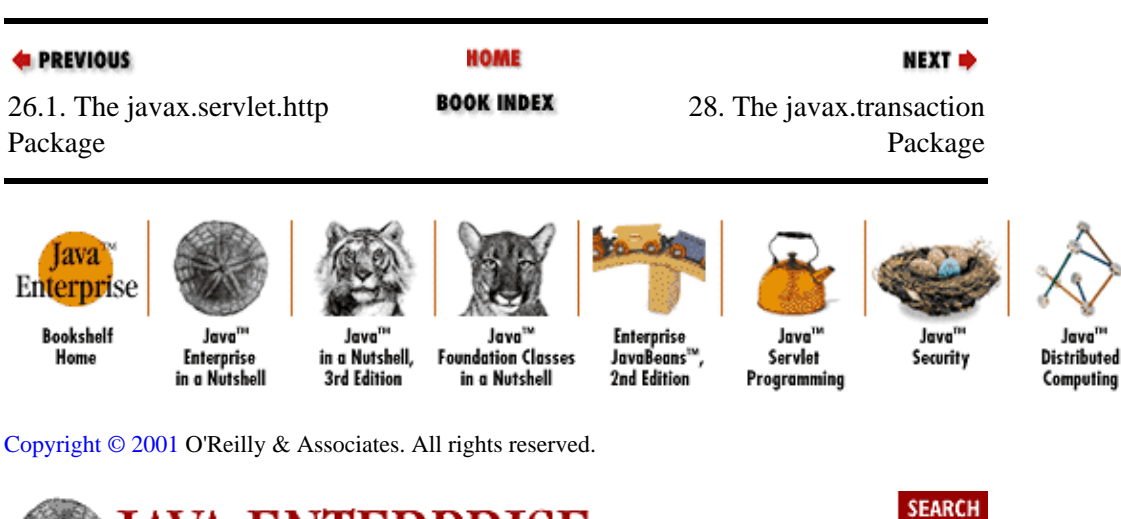

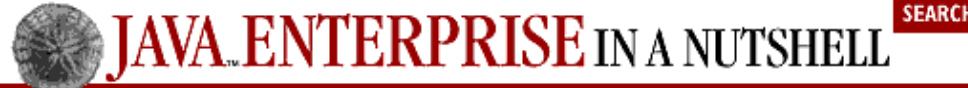

**E** PREVIOUS

[Part 3: API Quick](#page-682-0) [Reference](#page-682-0)

NEXT<sup>+</sup>

# **Chapter 28. The javax.transaction Package**

The javax.transaction package is the main package in the Java Transaction API (JTA). The JTA defines the interfaces needed to interact with a transaction manager. A transaction manager sits in between an application and some shared resource, such as a relational database or a messaging service, and ensures that transactional interactions between the two are handled correctly. An application server interacts directly with the transaction manager on behalf of client applications. An application server uses the

TransactionManager interface and Transaction objects, while a client application acquires UserTransaction objects through the application server. Figure 28−1 shows the class hierarchy for the javax.transaction package.

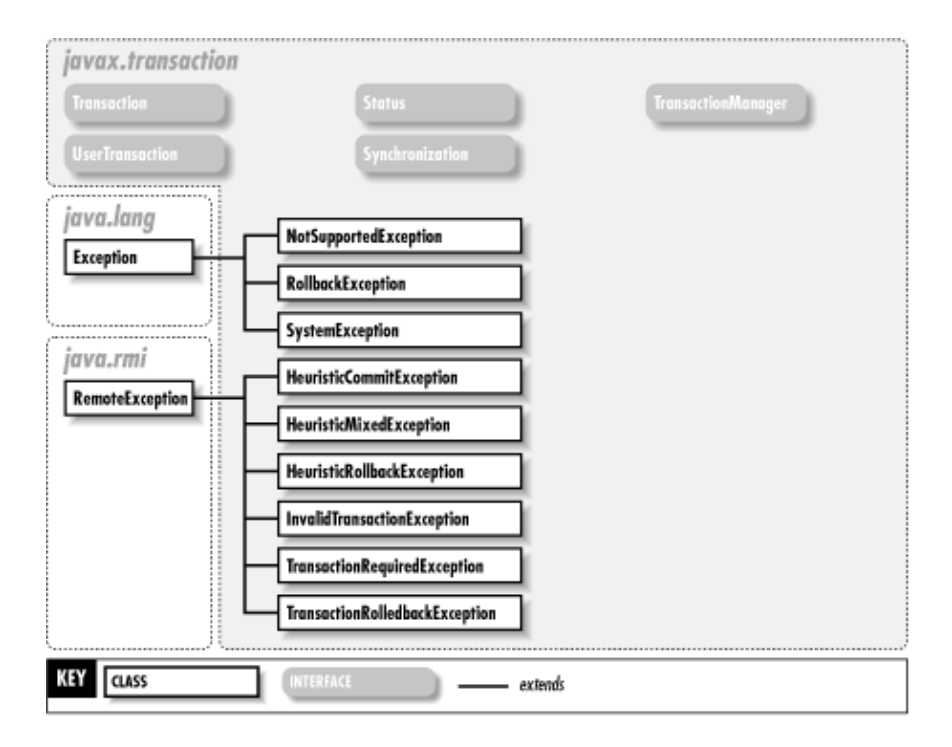

### **Figure 28−1. The javax.transaction package**

### **HeuristicCommitException JTA 1.0**

### **javax.transaction** *serializable checked*

Thrown when an attempt is made to roll back a resource whose updates have been committed due to a heuristic decision (e.g., a resource lost contact with the transaction manager and decided to commit after one phase of a two−phase commit).

```
public class HeuristicCommitException extends
Exception {
// Public Constructors
  public HeuristicCommitException
   (); public HeuristicCommitException (String msg);
}
Hierarchy:
Object−−>Throwable(Serializable)−−>Exception−−>HeuristicCommitException
```
# **HeuristicMixedException JTA 1.0**

**javax.transaction** *serializable checked*

Thrown by the commit() methods on Transaction and UserTransaction to indicate that some updates were rolled back due to a heuristic decision (e.g., some resources involved in a transaction lost contact with the transaction manager and decided to rollback, but some others had already committed).

public class **HeuristicMixedException** extends Exception {

*// Public Constructors* public **HeuristicMixedException** public **HeuristicMixedException** (String  $msg_1$ ). } Hierarchy: Object−−>Throwable(Serializable)−−>Exception−−>HeuristicMixedException

Thrown By: Transaction.commit(), TransactionManager.commit(), UserTransaction.commit()

# **HeuristicRollbackException JTA 1.0**

# **javax.transaction** *serializable checked*

Thrown by the commit() methods on Transaction and UserTransaction to indicate that the transaction has been rolled back due to a heuristic decision (e.g., the resource lost contact with the transaction manager and decided to abort the transaction).

```
public class HeuristicRollbackException extends
Exception {
// Public Constructors
  public HeuristicRollbackException
  public HeuristicRollbackException (String msg_1,
}
Hierarchy:
Object−−>Throwable(Serializable)−−>Exception−−>HeuristicRollbackException
```
Thrown By: Transaction.commit(), TransactionManager.commit(), UserTransaction.commit()

# **InvalidTransactionException JTA 1.0**

### **javax.transaction** *serializable checked*

Thrown when an attempt is made to operate on a transaction that is in an invalid state.

public class **InvalidTransactionException** extends java.rmi.RemoteException { *// Public Constructors*

```
public InvalidTransactionException
  public InvalidTransactionException (String msg_1).
}
Hierarchy:
Object-->Throwable(Serializable)-->Exception-->IOException-->java.rmi.RemoteExce
```

```
Thrown By: TransactionManager.resume()
```
# **NotSupportedException JTA 1.0**

### **javax.transaction** *serializable checked*

Thrown when a request is made for an unsupported operation. Typically thrown by the transaction manager when an attempt is made to create a nested exception and these are not supported by the transaction manager.

```
public class NotSupportedException extends
Exception {
```
*// Public Constructors* public **NotSupportedException** (); public **NotSupportedException** (String *msg*); }

```
Hierarchy:
Object−−>Throwable(Serializable)−−>Exception−−>NotSupportedException
```
Thrown By: TransactionManager.begin(), UserTransaction.begin()

# **RollbackException JTA 1.0**

# **javax.transaction** *serializable checked*

Thrown when an invalid operation is requested on a transaction that has either rolled back or been marked for rollback−only (e.g., calling TransactionManager.enlistResource() on such a transaction).

public class **RollbackException** extends Exception {

```
// Public Constructors
  public RollbackException
   (); public RollbackException (String msg);
}
Hierarchy: Object−−>Throwable(Serializable)−−>Exception−−>RollbackException
```

```
Thrown By: Transaction. {commit(), enlistResource(),
registerSynchronization()}, TransactionManager.commit(),
UserTransaction.commit()
```
**Status JTA 1.0**

# **javax.transaction**

This interface simply serves to hold static integer status codes for transactions. The Transaction.getStatus() method can query the status of a transaction, and these codes indicate the meaning of the returned value.

public abstract interface **Status** {

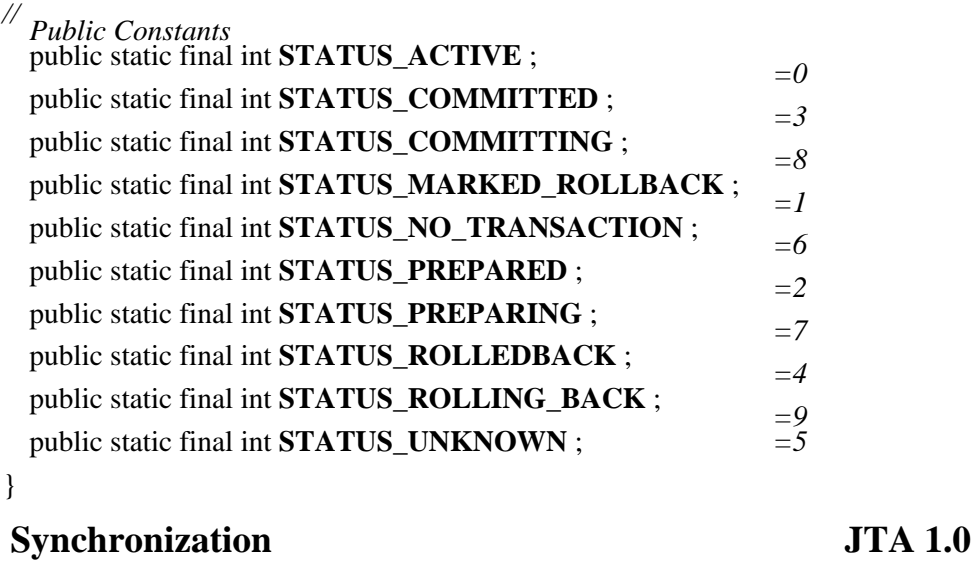

### **javax.transaction**

A Synchronization object gets notification of the end of a transaction. The Synchronization interface must be implemented by a concrete application class, which can then request callbacks from the transaction manager. The Synchronization object is registered with an active transaction by calling the Transaction.registerSynchronization() method, passing in the Synchronization object. An exception is thrown if the transaction is not active or has already been marked for rollback. Before the transaction manager starts the commit on the transaction, it calls the beforeCompletion() method on any registered Synchronization objects. After the transaction completes, the transaction manager calls the afterCompletion() method.

public abstract interface **Synchronization** {

*// Public Instance Methods* public abstract void **afterCompletion** (int *status* public abstract void **beforeCompletion** (); }

Passed To: Transaction.registerSynchronization()

# **SystemException JTA 1.0**

### **javax.transaction** *serializable checked*

Thrown by the transaction manager when a significant error occurs that effectively disables the manager.

public class **SystemException** extends Exception {

*// Public Constructors* public **SystemException** (); public **SystemException** (String *s*);

```
public SystemException (int errcode);
```

```
// Public Instance Fields
  public int errorCode
 ;
}
```

```
Hierarchy: Object−−>Throwable(Serializable)−−>Exception−−>SystemException
```

```
Thrown By: Transaction.{commit(), delistResource(), enlistResource(),
getStatus(), registerSynchronization(), rollback(), setRollbackOnly()},
TransactionManager.{begin(), commit(), getStatus(), getTransaction(),
resume(), rollback(), setRollbackOnly(), setTransactionTimeout(),
suspend() }, UserTransaction. {begin(), commit(), getStatus(), rollback(),
setRollbackOnly(), setTransactionTimeout()}
```
# **Transaction JTA 1.0**

*//*

### **javax.transaction**

A Transaction represents a global transaction managed by the transaction manager. When the TransactionManager interface is used directly (e.g., by an application server) to create and control transactions, Transaction objects represent the transactions created. The

TransactionManager.getTransaction() method gets the transaction associated with the current thread. With the Transaction object, the caller can commit() or rollback() the Transaction, enlist or remove resources from the transaction, and get the status of the Transaction. The setRollbackOnly() method flags the Transaction so that it can be only rolled back, not committed. The registerSynchronization() method registers a Synchronization callback object with the Transaction.

public abstract interface **Transaction** {

*Public Instance Methods* public abstract void **commit** () throws RollbackException, HeuristicMixedException,

HeuristicRollbackException, SecurityException, javax.transaction.SystemException; public abstract boolean **delistResource** (javax.transaction.xa.XAResource *xaRes*, int *flag*) throws

java.lang.IllegalStateException, javax.transaction.SystemException; public abstract boolean **enlistResource** (javax.transaction.xa.XAResource *xaRes*) throws

RullisackException, getStatus<sub>g</sub>.IllegalStateException, javax.transaction.SystemException; public abstract void registerSynchronization. Synchronization execution ws RollbackException,

java.lang.IllegalStateException, javax.transaction.SystemException; public abstract void **rollback** () throws java.lang.IllegalStateException,

javax.transaction.SystemException; public abstract void **setRollbackOnly** () throws java.lang.IllegalStateException,

javax.transaction.SystemException; }

Passed To: TransactionManager.resume()

Returned By: TransactionManager.{getTransaction(), suspend()}

### **TransactionManager JTA 1.0**

# **javax.transaction**

The TransactionManager interface is used by a transactional application server, such as an EJB server, to create and manage transactions on behalf of client applications. The application server can use the TransactionManager interface to create new transactions for the current thread, suspend and resume the current transaction, and commit or rollback the transaction. The setTransactionTimeout() method sets the timeout (in seconds) for any subsequent transactions started through the TransactionManager.

### public abstract interface **TransactionManager** {

*// Public Instance Methods* public abstract void **begin**

HeuristicRollbackException, !PremityP&SupportedException.javast.transaction, ystemException; public abstract void **commit** () throws RollbackException, HeuristicMixedException,

iavax.transaction.SystemException;<br>public abstract Transaction **get Fransa***cti***on** transaction.SystemException; public abstract int **getStatus**

public abstract void resume (Transaction tobj) throws InvalidTransactionException;

java.lang.IllegalStateException, javax.transaction.SystemException; public abstract void **rollback** () throws java.lang.IllegalStateException, SecurityException,

javax.transaction.SystemException; public abstract void **setRollbackOnly** () throws java.lang.IllegalStateException,

public abstract void **setTransaction.**<br>
Favax.transaction.SystemException;<br>
public abstract Transaction suspend<br>
) throws javax.transaction.SystemException; ) throws javax.transaction.SystemException; public abstract Transaction **suspend** () throws javax.transaction.SystemException;

# **TransactionRequiredException JTA 1.0**

}

### **javax.transaction** *serializable checked*

Thrown when a transaction−related operation is requested, but there is no active transaction.

public class **TransactionRequiredException** extends java.rmi.RemoteException {

### *// Public Constructors* public **TransactionRequiredException**

public **TransactionRequiredException** (String  $msg_1$ ,

### } Hierarchy: Object-->Throwable(Serializable)-->Exception-->IOException-->java.rmi.RemoteExc

# **TransactionRolledbackException JTA 1.0**

# **javax.transaction** *serializable checked*

Thrown when an operation requested on a particular transaction is irrelevant because the transaction has been rolled back.

public class **TransactionRolledbackException** extends java.rmi.RemoteException {

*// Public Constructors* public **TransactionRolledbackException** public **TransactionRolledbackException** (String  $msg_1$ , } Hierarchy: Object-->Throwable(Serializable)-->Exception-->IOException-->java.rmi.RemoteExc

# **UserTransaction JTA 1.0**

### **javax.transaction**

UserTransaction is the interface used by client applications to manage transactions. Typically, a transactional application server publishes a UserTransaction through JNDI, so a client gets a reference to the UserTransaction using a lookup on the JNDI Context. The client can use the UserTransaction to begin() a new transaction in the current thread. If there is already an active transaction in the current thread and the transaction manager does not support nested transactions, a NotSupportedException is thrown. The client can either commit() or rollback() the current transaction when it is complete. The setRollbackOnly() method flags the current transaction so that it can be only rolled back. The setTransactionTimeout() method sets the timeout, in seconds, of any subsequent transactions started through the transaction manager.

public abstract interface **UserTransaction** {

*// Public Instance Methods* public abstract void **begin**

}

HeuristicRollbackException, !\$Ee\style\SepportedException; }} AeuristicRollbackException; public abstract void **commit** () throws RollbackException, HeuristicMixedException,

javax.transaction.SystemException;<br>public abstract void **rollback** () throws java.lang.IllegalStateException, SecurityException, public abstract int **getStatus**

javax.transaction.SystemException; public abstract void **setRollbackOnly** () throws java.lang.IllegalStateException,

public abstract void setTransaction Timeout (int *seconds*) throws javax.transaction.SystemException;

| <b>E</b> PREVIOUS<br>27.1. The javax.sql<br>Package         |                                                   |                                                     | HOME<br><b>BOOK INDEX</b>                                        |                                           |                                              | NEXT ⇒<br>29. The<br>javax.transaction.xa<br>Package |                                                |
|-------------------------------------------------------------|---------------------------------------------------|-----------------------------------------------------|------------------------------------------------------------------|-------------------------------------------|----------------------------------------------|------------------------------------------------------|------------------------------------------------|
| Java <sup>N</sup><br>Enterprise<br><b>Bookshelf</b><br>Home | Java <sup>na</sup><br>Enterprise<br>in a Nutshell | Java <sup>na</sup><br>in a Nutshell,<br>3rd Edition | Java <sup>nu</sup><br><b>Foundation Classes</b><br>in a Nutshell | Enterprise<br>JavaBeans"",<br>2nd Edition | Java <sup>1M</sup><br>Servlet<br>Programming | Java <sup>na</sup><br>Security                       | Java <sup>na</sup><br>Distributed<br>Computing |

[Copyright © 2001](#page-669-0) O'Reilly & Associates. All rights reserved.

⋟

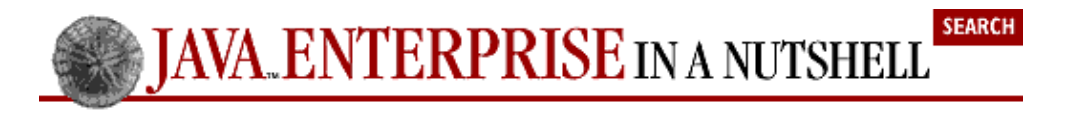

**E** PREVIOUS

[Part 3: API Quick](#page-682-0) [Reference](#page-682-0)

**NEXT →** 

# **Chapter 29. The javax.transaction.xa Package**

The javax.transaction.xa package represents a Java mapping of certain elements of the X/Open XA interface specification. The XA interface defines a standard two−way communication protocol between a transaction manager and a resource manager, such as a relational database, so that they can engage in distributed transactional processing. These interfaces are used internally by the JTA to implement its transaction management services. Normally, you shouldn't have to use these interfaces directly in application code. Figure 29−1 shows the class hierarchy of the package.

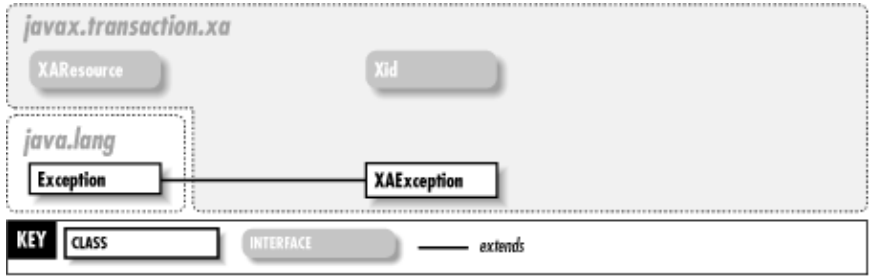

### **Figure 29−1. The javax.transaction.xa package**

# **XAException JTA 1.0**

### **javax.transaction.xa** *serializable checked*

Thrown by a resource manager when an error occurs while handling a request from the transaction manager. The static error codes allow the transaction manager to determine the cause of the error.

public class **XAException** extends Exception {

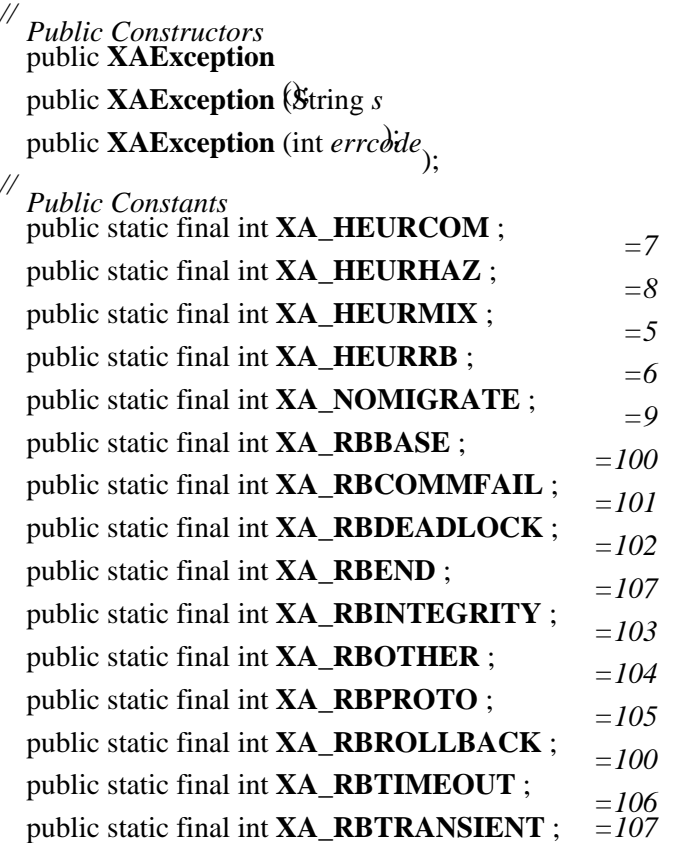

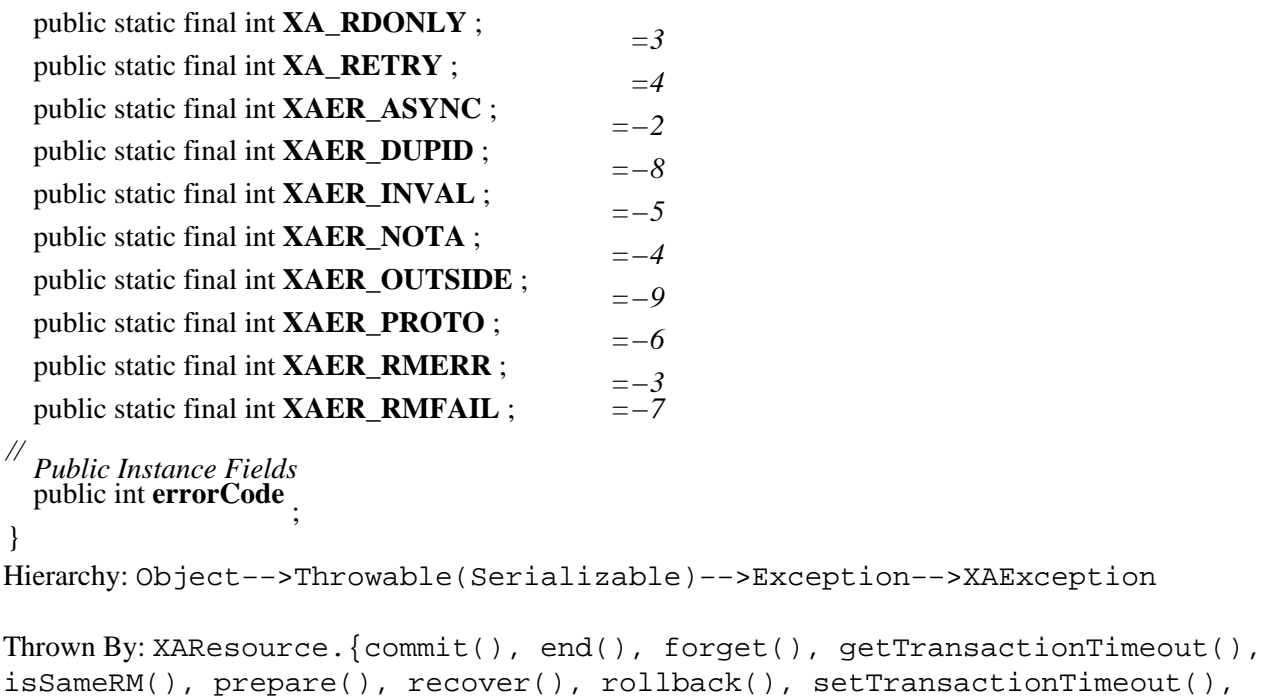

```
XAResource JTA 1.0
```
start()}

### **javax.transaction.xa**

The XAResource interface is implemented by shared resources that want to engage in distributed transactions. A single resource manager (e.g., a database server or message service) can export multiple transactional resources (database connections, sessions with a message service), represented as XAResource objects. The transaction manager uses the XAResource interface to associate a resource with a transaction using the start() method, to ask the resource to commit() or rollback() any work done while it was associated with a transaction, and finally to end() the association with a transaction. Other methods on XAResource manage the association of the resource with the transaction context.

public abstract interface **XAResource** {

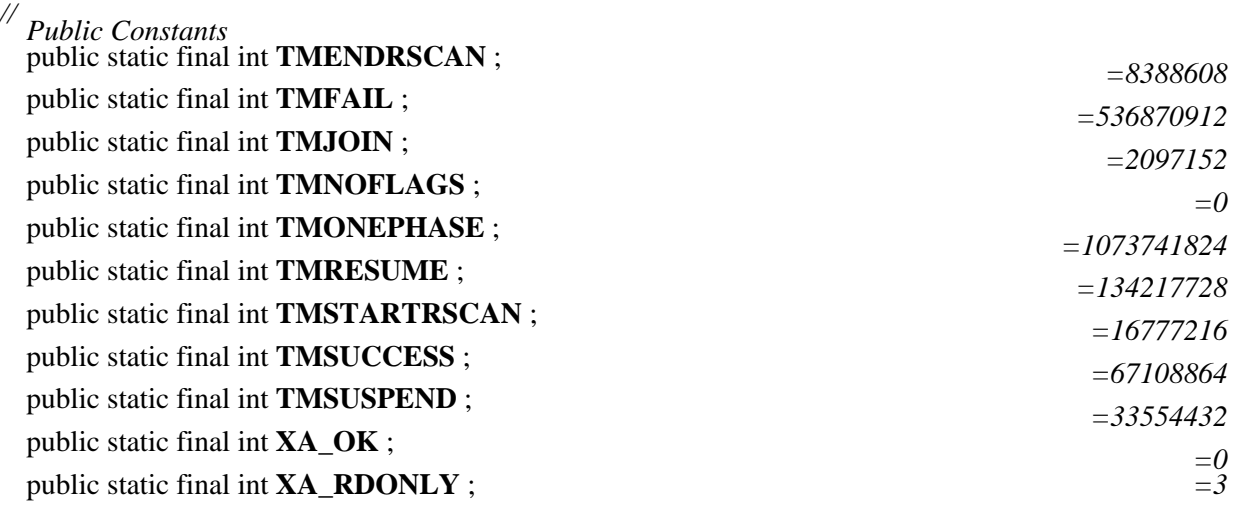

*// Public Instance Methods*

public abstract void **commit** (Xid *xid*, boolean *onePhase*

) throws XAException; public abstract void **end** (Xid *xid*, int *flags*) throws XAException;

public abstract void **forget** (Xid *xid* public abstract int **getTransactionTifficoute** XAException; public abstract boolean isSameRM (XAResource xarespace public abstract boolean isSameRM (XAResource xarespace) ) throws XAException; public abstract int **prepare** (Xid *xid* public abstract Xid[ ] **recover** (int  $f\hat{i}$  definitions XAException; ) throws XAException; public abstract void **rollback** (Xid *xid* public abstract boolean setTransactionTimeout AFFxseption; ) throws XAException; public abstract void **start** (Xid *xid*, int *flags*) throws XAException; } Passed To: Transaction. {delistResource(), enlistResource()}, XAResource.isSameRM() Returned By: javax.jms.XASession.getXAResource(), javax.sql.XAConnection.getXAResource()

**Xid JTA 1.0**

# **javax.transaction.xa**

An Xid is an identifier for a transaction. This interface is used by transaction managers and resource managers as the representation for transactions. The methods on the interface allow these two entities to query for specific components of the transaction identifier.

public abstract interface **Xid** {

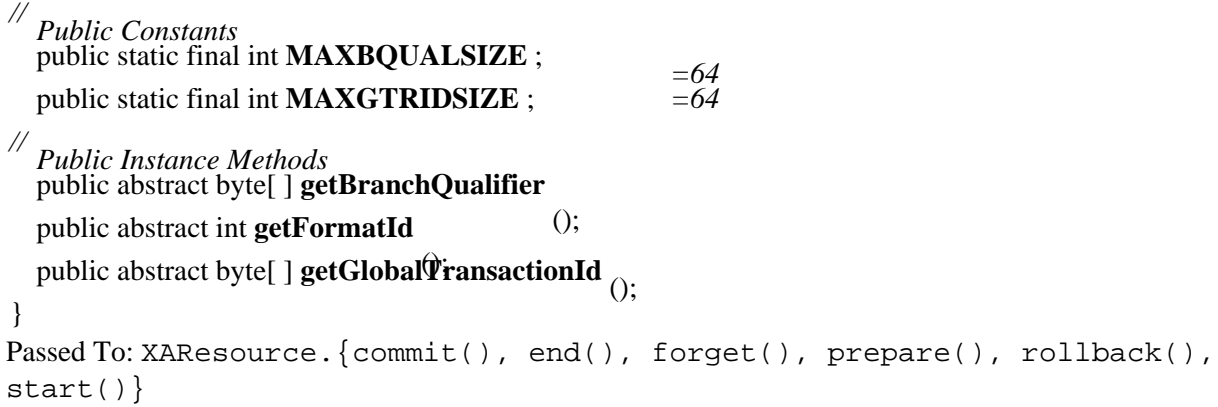

Returned By: XAResource.recover()

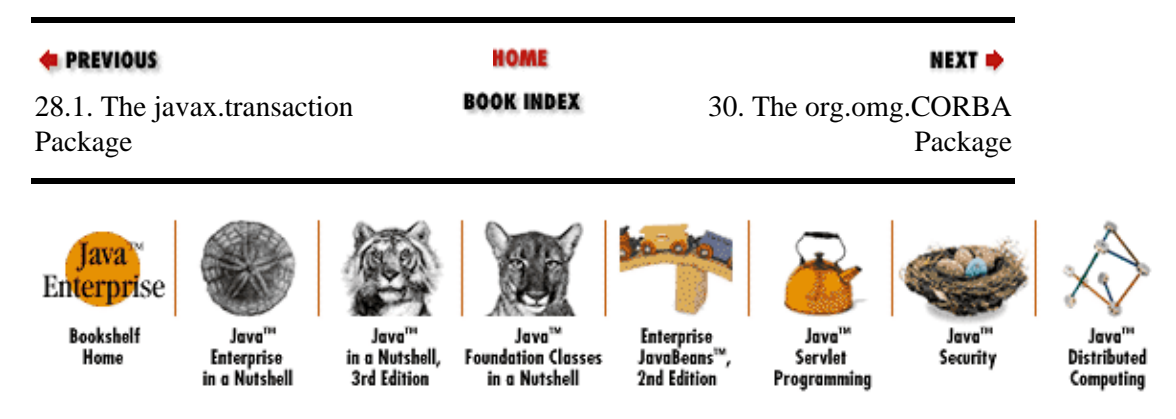

[Copyright © 2001](#page-669-0) O'Reilly & Associates. All rights reserved.

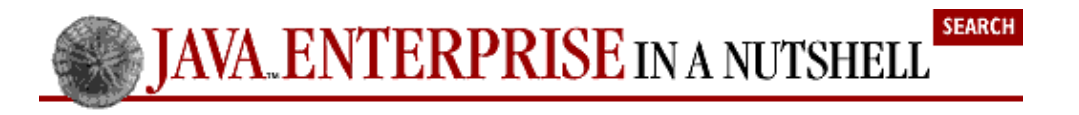

**E** PREVIOUS

[Part 3: API Quick](#page-682-0) [Reference](#page-682-0)

**NEXT →** 

# **Chapter 30. The org.omg.CORBA Package**

The org.omg. CORBA package contains the bulk of the Java classes in the Java IDL API. The classes in this package represent the mapping between Java and the CORBA module defined in IDL in the CORBA standard. That means this package includes the bulk of the interfaces, constants, etc., that make up CORBA. Key classes in this package are the ORB class, which is a Java implementation of an ORB, and the Object interface, which serves as the root class for all CORBA objects. Figure 30−1 shows the hierarchy of interfaces defined in org.omg.CORBA, Figure 30–2 shows the class hierarchy, and Figure 30–1 shows the exceptions.

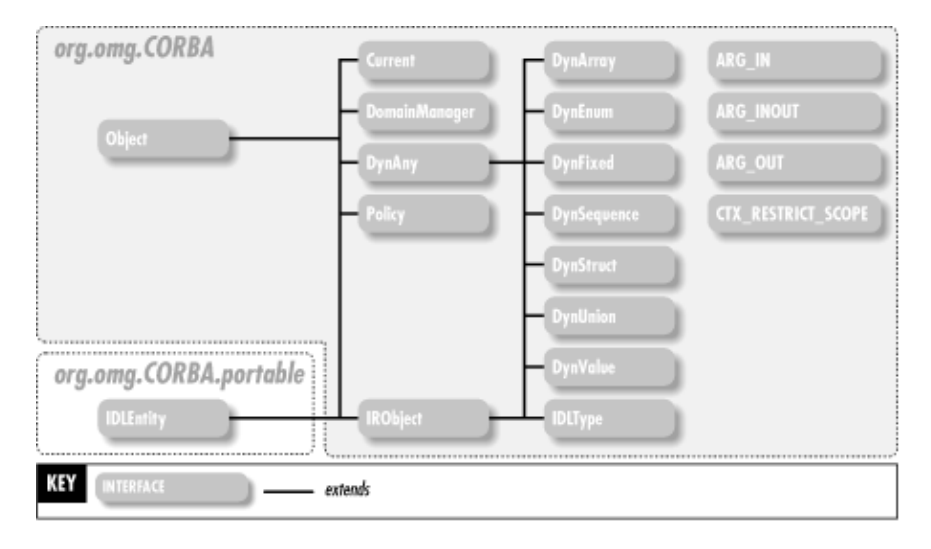

**Figure 30−1. The interfaces in the org.omg.CORBA package**

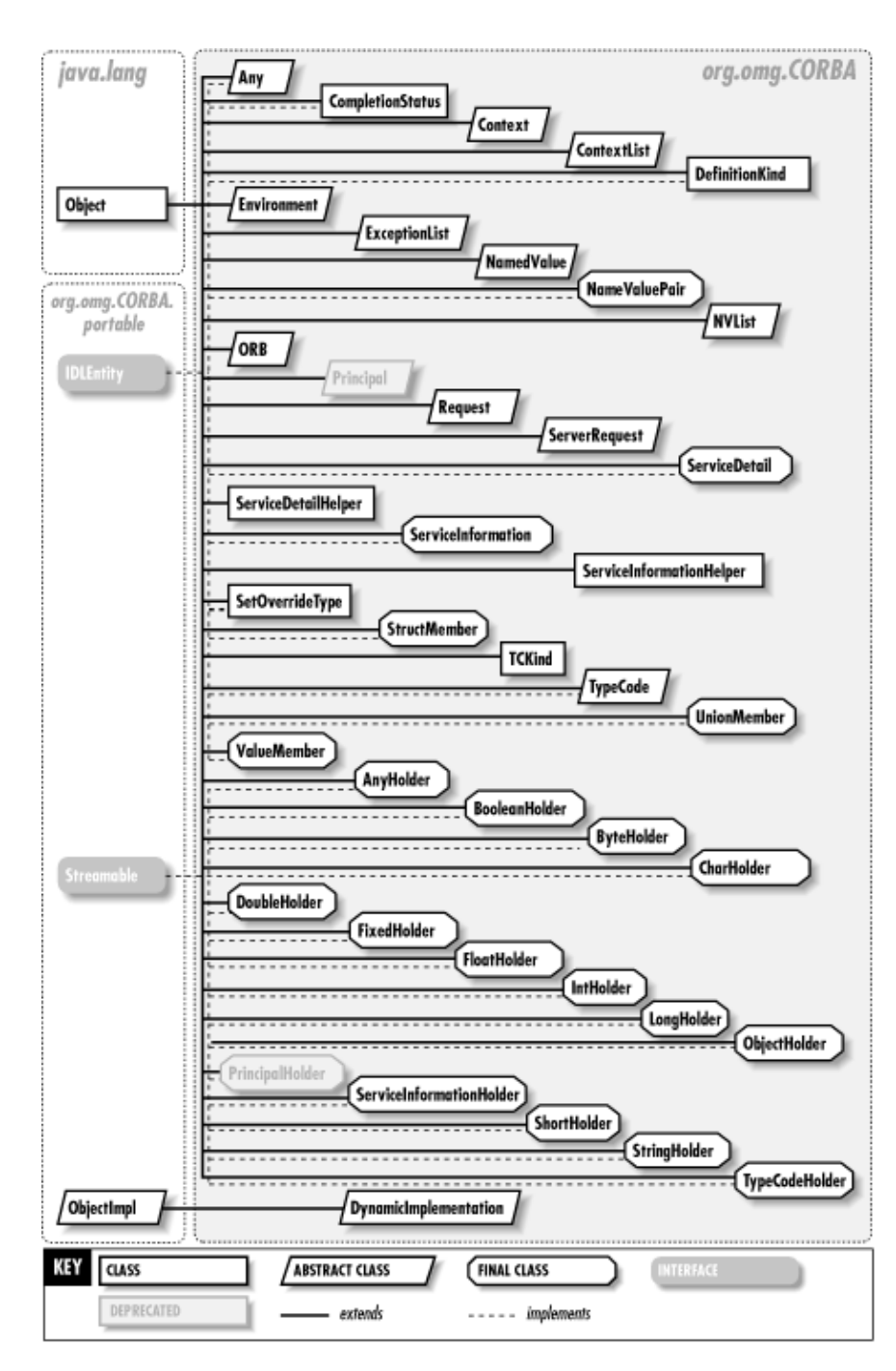

**Figure 30−2. The classes in the org.omg.CORBA package**

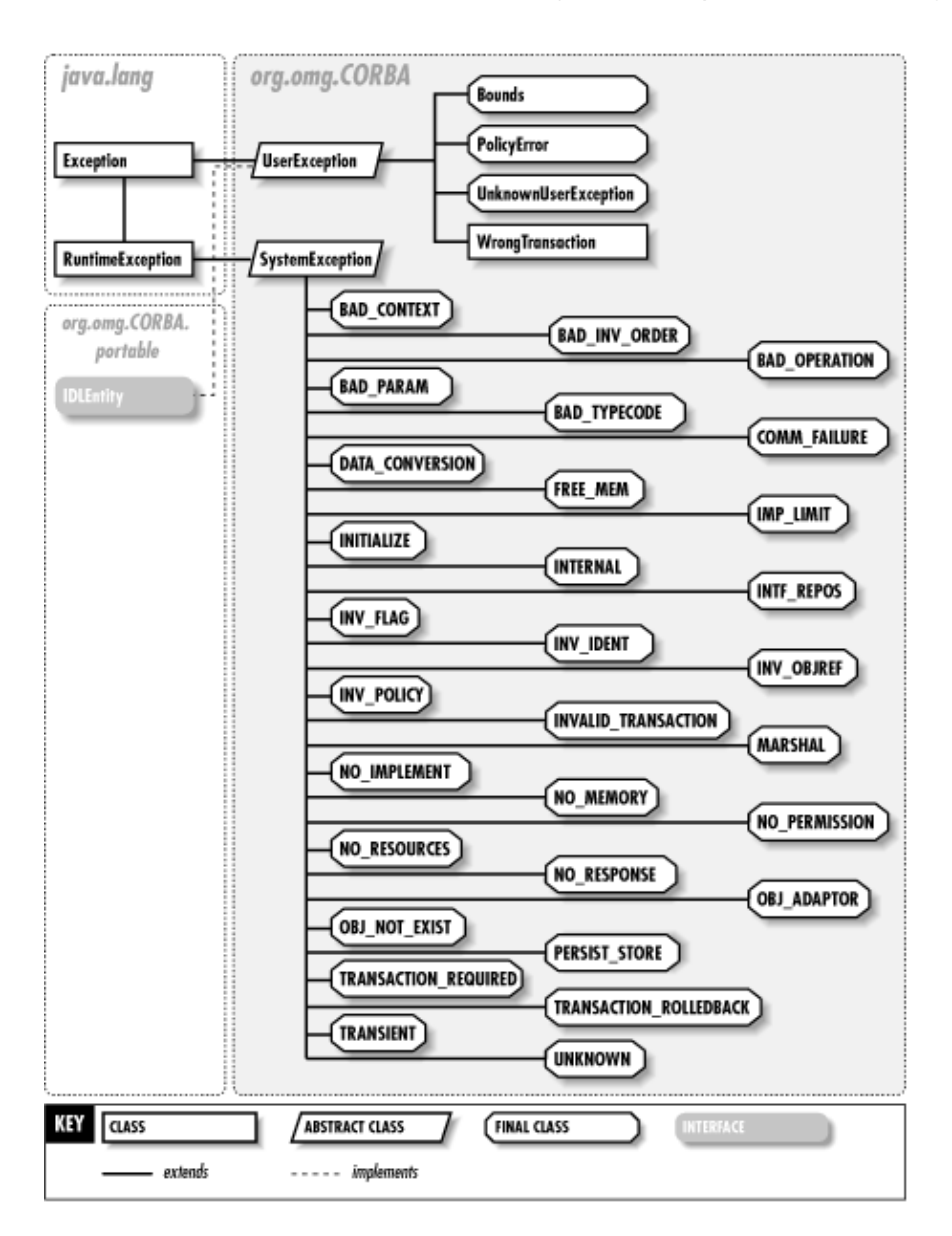

**Figure 30−3. The exceptions in the org.omg.CORBA package**

### **Any Java 1.2**

### **org.omg.CORBA** *serializable*

A wrapper for any IDL type, whether user−defined or a basic type. You can access the TypeCode for the contents of an Any object using the type() methods. Use the extract\_XXX() and insert\_XXX() methods to get to the data itself.

An Any object is the value in a NamedValue object. Any objects are used often in the Dynamic Invocation Interface, to compose arguments to method requests.

public abstract class **Any** implements org.omg.CORBA.portable.IDLEntity {

```
// Public Constructors
  public \overline{Any}<sub>();</sub>
  // Public Instance Methods
  public abstract org.omg.CORBA.portable.InputStream create_input_stream
  public abstract org.omg.CORBA.portable.OutputStream create_output_stream ();
```
public abstract boolean **equal** (Any *a* ); public abstract Any **extract\_any** public abstract boolean **extract\_booteany**s BAD\_OPERATION; public abstract char **extract\_char** () throws BAD\_OPERATION; public abstract double **extract\_double**rows BAD\_OPERATION; public java.math.BigDecimal **extract\_fixtdr**ows BAD\_OPERATION; public abstract float **extract float** (); public abstract int **extract\_long** () throws BAD\_OPERATION; public abstract long extract\_longlong<sup>throws</sup> BAD\_OPERATION; public abstract org.omg.CORBA.Object extract EcoBect PERATION; public abstract byte **extract** octet () throws BAD\_OPERATION; public abstract short **extract\_short** $()$  throws BAD\_OPERATION; public abstract String extract\_string throws BAD\_OPERATION; public abstract TypeCode extract\_TypeCode<sup>2</sup>BAD\_OPERATION; public abstract int **extract ulong** () throws BAD\_OPERATION; public abstract long **extract\_ulonglongo**ws BAD\_OPERATION; public abstract short **extract** ushort () throws BAD\_OPERATION; () throws BAD\_OPERATION; public Serializable **extract\_Value** public abstract char **extract\_wchar**<sup>()</sup> throws BAD\_OPERATION; public abstract String extract\_wstringhthrows BAD\_OPERATION; public abstract void **insert\_any** (Any a<sup>()</sup> throws BAD\_OPERATION; public abstract void **insert boolean** (boolean *b* ); public abstract void **insert\_char** (char *c* public abstract void insert\_double (double*pus DATA\_CONVERSION*; public void **insert\_fixed** (java.math.BigDecimal *value* ); public void **insert\_fixed** (java.math.BigDecimal *value*, TypeCode *type* ); public abstract void **insert\_float** (float *f* public abstract void **insert** long (int  $l$ ); public abstract void **insert\_longlong** (long *l* ); public abstract void **insert\_Object** (org.omg.CORBA.Object *o* ); public abstract void **insert\_Object** (org.omg.CORBA.Object *o*, TypeCode *t* ) throws BAD\_OPERATION; public abstract void **insert\_octet** (byte *b* public abstract void **insert** short (short  $\hat{s}$ ). public abstract void **insert** Streamable ( $\delta$ rg.omg.CORBA.portable.Streamable *s* ); public abstract void **insert\_string** (String *s* public abstract void **insert\_TypeCode** (TypeCode for DATA\_CONVERSION, MARSHAL; ); public abstract void **insert\_ulong** (int *l* public abstract void **insert\_ulonglong** (long *l* ); public abstract void **insert\_ushort** (short *s* ); public void **insert\_Value** (Serializable *v* public void **insert** Value (Serializable *v*)<sup>;</sup> TypeCode *t* ) throws MARSHAL; public abstract void **insert\_wchar** (char *c* ); public abstract void **insert\_wstring** (String *s* ) throws MARSHAL; public abstract void **read\_value** (org.omg.CORBA.portable.InputStream *is*, TypeCode *t*) throws

### MARSHAL;

Chapter 30. The org.omg.CORBA Package 477

public abstract TypeCode **type** (); public abstract void **type** (TypeCode *t* public abstract void **write\_value** (org. $\delta$ mg.CORBA.portable.OutputStream os.). *// Deprecated Public Methods* # public abstract org.omg.CORBA.Principal **extract\_Principal** () throws BAD\_OPERATION; # public abstract void **insert\_Principal** (org.omg.CORBA.Principal *p*); } Hierarchy: Object−−>Any(org.omg.CORBA.portable.IDLEntity(Serializable))

Passed To: Too many methods to list.

```
Returned By: Any.extract_any(), DynAny.{get_any(), to_any()},
DynArray.get_elements(), DynSequence.get_elements(), NamedValue.value(),
ORB.create_any(), Request.{add_in_arg(), add_inout_arg(),
add_named_in_arg(), add_named_inout_arg(), add_named_out_arg(),
add_out_arg(), return_value()}, TypeCode.member_label(),
org.omg.CORBA.portable.InputStream.read_any()
```
Type Of: AnyHolder.value, NameValuePair.value, UnionMember.label, UnknownUserException.except

# **AnyHolder Java 1.2**

### **org.omg.CORBA**

The holder class for Any objects. The AnyHolder class is used primarily to wrap out and inout arguments to methods when composing Dynamic Invocation Interface requests.

public final class **AnyHolder** implements org.omg.CORBA.portable.Streamable {

*// Public Constructors* public **AnyHolder** (); public **AnyHolder** (Any *initial*);

*// Methods implementing Streamable* public void **\_read** (org.omg.CORBA.portable.InputStream *input* public TypeCode **type**  $\qquad$   $\qquad$ 

public void \_write (org.omg.CORBA.portable.OutputStream *output*<sub>);</sub>

*// Public Instance Fields* public Any **value** ;

}

Hierarchy: Object−−>AnyHolder(org.omg.CORBA.portable.Streamable)

# **ARG\_IN Java 1.2**

### **org.omg.CORBA**

This interface defines a value constant that is used to specify an input method argument when creating a named value with the ORB.create\_named\_value() method. The last argument to this method is an integer flag that indicates the argument mode for the named value as it is used in a dynamic method

invocation. The integer flag can be either ARG\_IN.value, ARG\_OUT.value, or ARG\_INOUT.value, to indicate what type of method argument the named value represents. Here's an example that assumes you have a reference to an ORB named myOrb and an Any object named myAny that holds the argument value:

```
org.omg.CORBA.NamedValue inArg = 
    myOrb.create_named_value("MethodArg1", myAny, org.omg.CORBA.ARG_IN.value);
```
The inArg named value can now be used in a Dynamic Invocation Interface call to a method that has an in argument named MethodArg1. See also ARG\_INOUT and ARG\_OUT.

public abstract interface **ARG\_IN** {

*// Public Constants* public static final int **value** ;  $=1$ } **ARG\_INOUT Java 1.2**

### **org.omg.CORBA**

This interface defines a single constant used with the ORB.create\_named\_value() method. See ARG\_IN for details.

### public abstract interface **ARG\_INOUT** {

*// Public Constants* public static final int **value** ;  $=3$ 

}

# **ARG\_OUT Java 1.2**

### **org.omg.CORBA**

This interface defines a single constant used with the ORB.create named value() method. See ARG\_IN for details.

public abstract interface **ARG\_OUT** {

*// Public Constants* public static final int **value** ; *=2*

}

# **BAD\_CONTEXT Java 1.2**

**org.omg.CORBA** *serializable unchecked*

A standard CORBA exception thrown when a context object cannot be processed.

public final class **BAD\_CONTEXT** extends org.omg.CORBA.SystemException { *// Public Constructors* public **BAD\_CONTEXT** (); public **BAD\_CONTEXT** (String *s*);

public **BAD\_CONTEXT** (int *minor*, CompletionStatus *completed* ); public **BAD\_CONTEXT** (String *s*, int *minor*, CompletionStatus *completed*);

}

```
Hierarchy:
```

```
Object-->Throwable(Serializable)-->Exception-->RuntimeException-->org.omg.CORBA
```
# **BAD\_INV\_ORDER Java 1.2**

# **org.omg.CORBA** *serializable unchecked*

A standard CORBA exception thrown when methods are called out of order. For example, if you call the arguments() method on a ServerRequest object, then try to reset the arguments by calling the method again, a BAD\_INV\_ORDER exception is thrown.

public final class **BAD\_INV\_ORDER** extends org.omg.CORBA.SystemException

{ *// Public Constructors* public **BAD\_INV\_ORDER** (); public **BAD\_INV\_ORDER** (String *s* public **BAD\_INV\_ORDER** (int *minor<sup>it</sup>*, CompletionStatus *completed* ); public **BAD\_INV\_ORDER** (String *s*, int *minor*, CompletionStatus *completed*);

```
}
```

```
Hierarchy:
```

```
Object-->Throwable(Serializable)-->Exception-->RuntimeException-->org.omg.CORBA
```
# **BAD\_OPERATION Java 1.2**

# **org.omg.CORBA** *serializable unchecked*

A standard CORBA exception thrown when an invalid method is invoked. If, for example, you call an extract\_XXX() method on an Any object for a type it does not contain, a BAD\_OPERATION is thrown.

public final class **BAD\_OPERATION** extends org.omg.CORBA.SystemException {

```
// Public Constructors
  public BAD_OPERATION
   (); public BAD_OPERATION (String s
  public BAD_OPERATION (int minori, CompletionStatus completed
 ); public BAD_OPERATION (String s, int minor, CompletionStatus completed);
}
Hierarchy:
Object-->Throwable(Serializable)-->Exception-->RuntimeException-->org.omg.CORBA
Thrown By: Any.{extract_any(), extract_boolean(), extract_char(),
extract_double(), extract_float(), extract_long(), extract_longlong(),
extract Object(), extract octet(), extract Principal(), extract short(),
extract_string(), extract_TypeCode(), extract_ulong(),
extract_ulonglong(), extract_ushort(), extract_Value(), extract_wchar(),
extract_wstring(), insert_Object()}
```
# **BAD\_PARAM Java 1.2**

## **org.omg.CORBA** *serializable unchecked*

A standard CORBA exception thrown when an invalid argument is passed into a remote method. This exception defines a single error code value for the SystemException.minor data member:

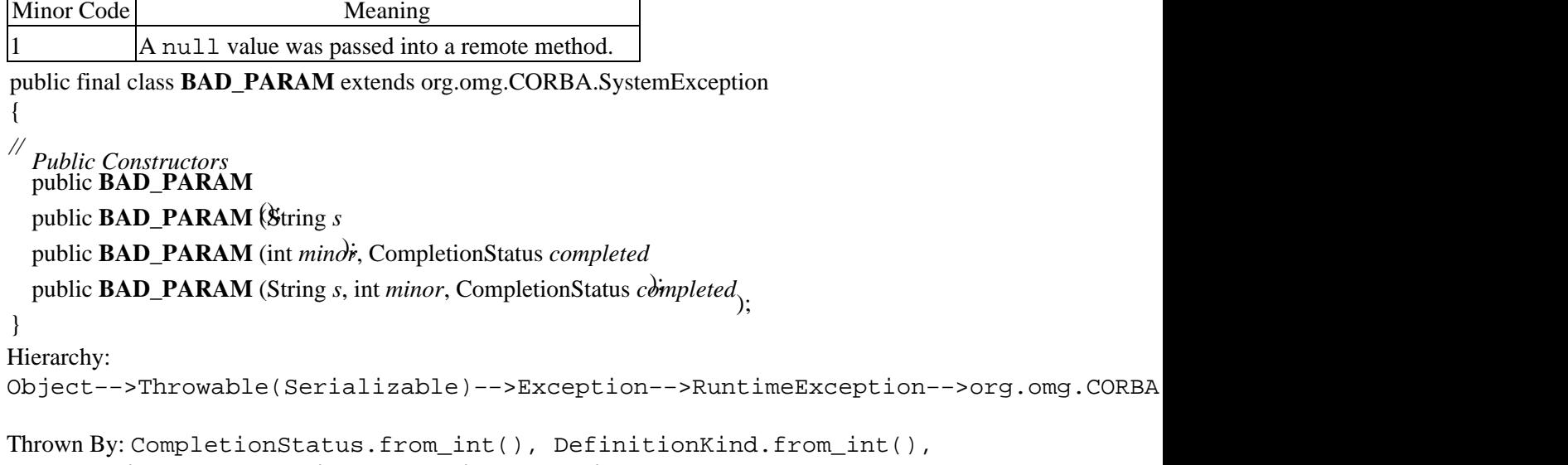

```
SetOverrideType.from_int(), TCKind.from_int(),
org.omg.CosNaming.BindingIteratorHelper.narrow(),
org.omg.CosNaming.BindingType.from_int(),
org.omg.CosNaming.NamingContextHelper.narrow(), NotFoundReason.from_int()
```
# **BAD\_TYPECODE** Java 1.2

**org.omg.CORBA** *serializable unchecked*

A standard CORBA exception thrown when an invalid TypeCode is specified.

public final class **BAD\_TYPECODE** extends org.omg.CORBA.SystemException {

*// Public Constructors* public **BAD\_TYPECODE** (); public **BAD\_TYPECODE** (String *s* public **BAD\_TYPECODE** (int *minor*, CompletionStatus *completed* public **BAD\_TYPECODE** (String *s*, int *minor*, CompletionStatus *completed*<sub>)</sub>. } Hierarchy: Object-->Throwable(Serializable)-->Exception-->RuntimeException-->org.omg.CORBA

# **BooleanHolder Java 1.2**

### **org.omg.CORBA**

The holder class for out and inout remote method arguments that are mapped to Java boolean values.

public final class **BooleanHolder** implements org.omg.CORBA.portable.Streamable { *// Public Constructors* public **BooleanHolder** (); public **BooleanHolder** (boolean *initial*); *// Methods implementing Streamable* public void **\_read** (org.omg.CORBA.portable.InputStream *input* public TypeCode **\_type**  $\qquad$  ); public void \_write (org.omg.CORBA.portable.OutputStream *output*<sub>)</sub>. *// Public Instance Fields* public boolean **value** ; } Hierarchy: Object−−>BooleanHolder(org.omg.CORBA.portable.Streamable)

### **Bounds Java 1.2**

### **org.omg.CORBA** *serializable checked*

An exception thrown when a value that falls out of the valid bounds is passed into a method (e.g., when an index passed into a list object is greater than the size of the list).

public final class **Bounds** extends UserException { *// Public Constructors* public **Bounds** (); public **Bounds** (String *reason*); } Hierarchy: Object-->Throwable(Serializable)-->Exception-->UserException(org.omg.CORBA.port

Thrown By: ContextList.{item(), remove()}, ExceptionList.{item(), remove()}, NVList.{item(), remove()}, TypeCode.member\_visibility()

# **ByteHolder Java 1.2**

### **org.omg.CORBA**

The holder class for out and inout remote method arguments that are mapped to Java byte values.

public final class **ByteHolder** implements org.omg.CORBA.portable.Streamable {

### *// Public Constructors* public **ByteHolder**

(); public **ByteHolder** (byte *initial*);

*// Methods implementing Streamable* public void **\_read** (org.omg.CORBA.portable.InputStream *input* ); public TypeCode **\_type** public void \_write (org.omg.CORBA.portable.OutputStream *output*<sub>);</sub>

*// Public Instance Fields* public byte **value** ; } Hierarchy: Object−−>ByteHolder(org.omg.CORBA.portable.Streamable) **CharHolder Java 1.2 org.omg.CORBA** The holder class for out and inout remote method arguments that are mapped to Java char values. public final class **CharHolder** implements org.omg.CORBA.portable.Streamable {

*// Public Constructors* public **CharHolder** public **CharHolder** (*char initial*). *// Methods implementing Streamable* public void **\_read** (org.omg.CORBA.portable.InputStream *input* public TypeCode **\_type**  $\qquad$  ); public void **\_write** (org.omg.CORBA.portable.OutputStream *output*<sub>);</sub> *// Public Instance Fields* public char **value** ; } Hierarchy: Object−−>CharHolder(org.omg.CORBA.portable.Streamable)

# **COMM\_FAILURE Java 1.2**

### **org.omg.CORBA** *serializable unchecked*

A standard CORBA exception thrown when a communications failure occurs during a remote operation. Sun's Java IDL defines the following minor error code values for this exception, stored in the minor data member inherited from SystemException:

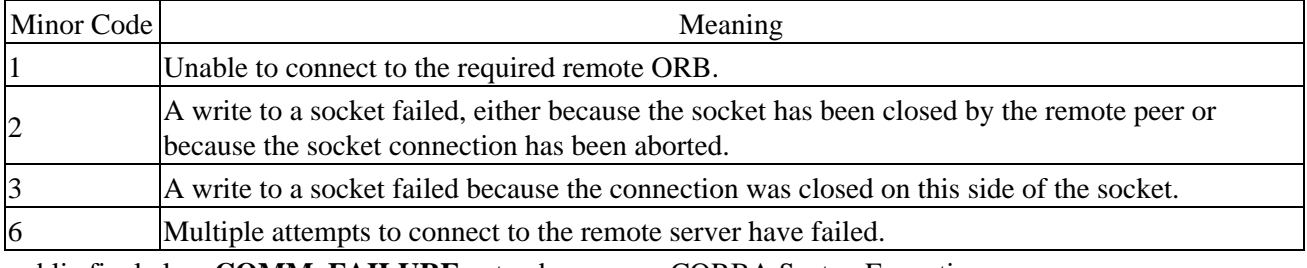

public final class **COMM\_FAILURE** extends org.omg.CORBA.SystemException

```
{
```

```
// Public Constructors
```
public **COMM\_FAILURE**

(); public **COMM\_FAILURE** (String *s*

); public **COMM\_FAILURE** (int *minor*, CompletionStatus *completed*

public **COMM\_FAILURE** (String *s*, int *minor*, CompletionStatus *completed*<sub>)</sub>.

}

### Hierarchy: Object-->Throwable(Serializable)-->Exception-->RuntimeException-->org.omg.CORBA

# **CompletionStatus Java 1.2**

### **org.omg.CORBA** *serializable*

When an org.omg.CORBA.SystemException is thrown, it contains a CompletionStatus object that indicates whether the method invocation was completed before the exception was encountered. CompletionStatus has three static instances, COMPLETED\_YES, COMPLETED\_MAYBE, and COMPLETED\_NO, and three static int members, \_COMPLETED\_YES, \_COMPLETED\_MAYBE and \_COMPLETED\_NO. When you receive a CompletionStatus, you can either compare it to one of the static instances or compare its value (queried using the value() method) to one of the static int values.

public class **CompletionStatus** implements org.omg.CORBA.portable.IDLEntity {

*// Protected Constructors* protected **CompletionStatus** (int *\_value*);

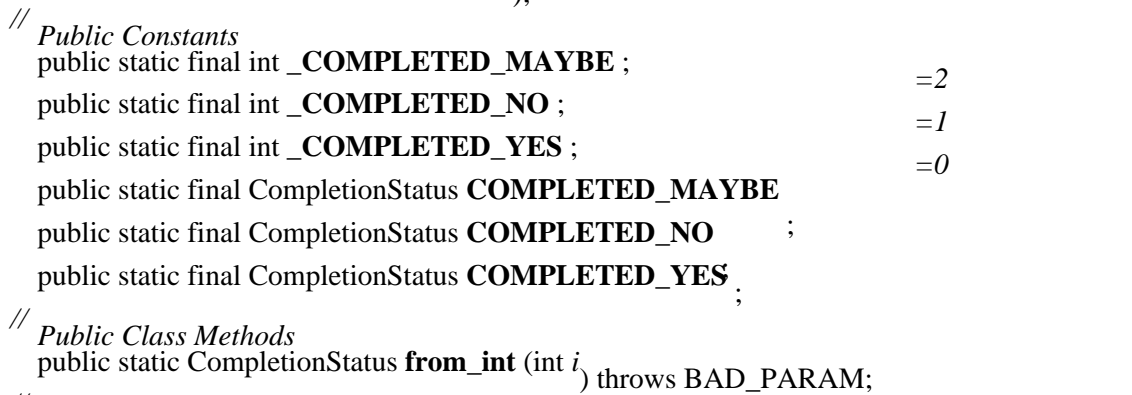

*// Public Instance Methods* public int **value** ();

} Hierarchy:

Object−−>CompletionStatus(org.omg.CORBA.portable.IDLEntity(Serializable))

Passed To: Too many methods to list.

Returned By: CompletionStatus.from\_int()

Type Of: CompletionStatus.{COMPLETED\_MAYBE, COMPLETED\_NO, COMPLETED\_YES}, org.omg.CORBA.SystemException.completed

**Context Java 1.2**

### **org.omg.CORBA**

A Context object contains a list of properties, stored as NamedValue objects, that is passed along with a method request to indicate properties of the client context. Every ORB has a default context, accessed using the ORB.get\_default\_context() method. Contexts can be linked in a hierarchy of contexts. If a search for a property is made on a Context object, and the search within the object fails, the search is continued in the parent Context, and so on until the root context is reached. You can create a new child of a Context using its create\_child() method. Other methods on the Context class let you get, set, and

delete values from the Context.

public abstract class **Context** { *// Public Constructors* public **Context** *// Public Instance Methods* public abstract String **context\_name** (); public abstract org.omg.CORBA.Context **create\_child** (String *child\_ctx\_name* ); public abstract void **delete\_values** (String *propname* ); public abstract NVList **get\_values** (String *start\_scope*, int *op\_flags*, String *pattern* ); public abstract org.omg.CORBA.Context **parent** (); public abstract void **set\_one\_value** (String *propname*, Any *propvalue* ); public abstract void **set\_values** (NVList *values*); } Passed To: org.omg.CORBA.Object.\_create\_request(), Request.ctx(), org.omg.CORBA.portable.Delegate.create\_request(), org.omg.CORBA.portable.ObjectImpl.\_create\_request(), org.omg.CORBA.portable.OutputStream.write\_Context() Returned By: org.omg.CORBA.Context. {create\_child(), parent() }, ORB.get\_default\_context(), Request.ctx(), ServerRequest.ctx(), org.omg.CORBA.portable.InputStream.read\_Context()

### **ContextList Java 1.2**

### **org.omg.CORBA**

A Context List is a list of context property names only (i.e., a list of String objects). A ContextList along with an NVList that contains NamedValue objects represents the relevant subset of a Context that is passed along with a remote method call.

public abstract class **ContextList** {

```
// Public Constructors
  public ContextList ();
  // Public Instance Methods
  public abstract void add (String ctx
  ); public abstract int count
  public abstract String item<sup>3</sup> (int index
  public abstract void remove (int index<sup>throws</sup> org.omg.CORBA.Bounds;<br>throws org.omg.CORBA.Bounds;
}
Passed To: org.omg. CORBA.Object._create_request(),
org.omg.CORBA.portable.Delegate.create_request(),
org.omg.CORBA.portable.ObjectImpl._create_request(),
org.omg.CORBA.portable.OutputStream.write_Context()
```
Returned By: ORB.create\_context\_list(), Request.contexts()

# **CTX\_RESTRICT\_SCOPE Java 1.2**

### **org.omg.CORBA**

This interface contains a static value member that can be used as a flag to the search routine accessible through the Context.get\_values() method. Using CTX\_RESTRICT\_SCOPE.value as the flag to this method indicates that the search for context values should be restricted to the scope specified in the first method argument, or to the context object that invokes the method, if the scope is null. For example, this call to the search method:

Context  $ctx = ...$  // get context somehow NVList myVals = ctx.get\_values(null, org.omg.CORBA.CTX\_RESTRICT\_SCOPE.value, "username");

searches the context represented by the context object for values named "username".

```
public abstract interface
CTX_RESTRICT_SCOPE {
  // Public Constants
  public static final int value ; =15}
```
### **Current Java 1.2**

### **org.omg.CORBA**

The Current interface represents an optional feature provided by CORBA that allows the ORB and CORBA services to export information about the thread in which they are running. Sun's Java IDL does not use this feature. If an ORB or service provider decides to provide this information, it should create a concrete subclass of this interface and make it available through the ORB's resolve initial references() method.

public abstract interface **Current** extends org.omg.CORBA.Object { } Hierarchy: (Current(org.omg.CORBA.Object))

Returned By: ORB.get\_current()

# **DATA** CONVERSION Java 1.2

### **org.omg.CORBA** *serializable unchecked*

A standard CORBA exception thrown when the ORB fails to convert some piece of data, such as during the conversion of a stringified object reference. Sun's Java IDL defines the following minor error code values for this exception, stored in the minor data member inherited from SystemException:

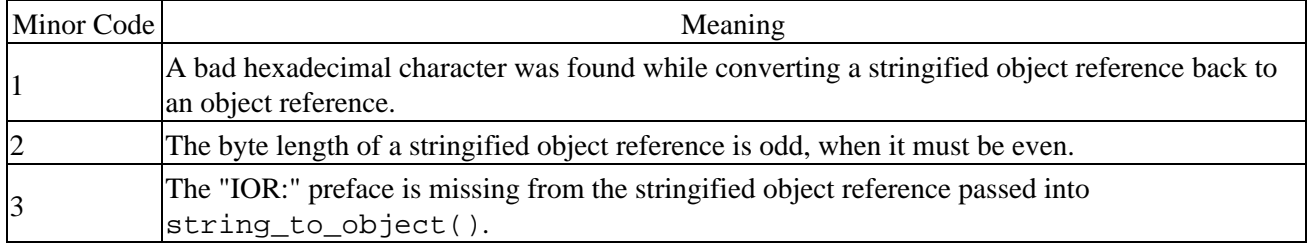

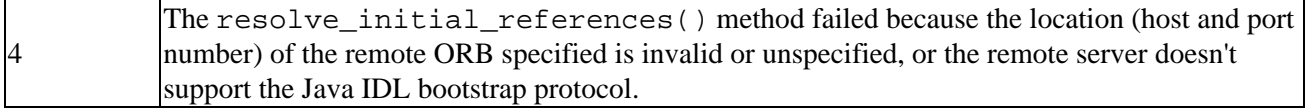

public final class **DATA\_CONVERSION** extends org.omg.CORBA.SystemException {

*// Public Constructors* public **DATA\_CONVERSION** (); public **DATA\_CONVERSION** (String *s* ); public **DATA\_CONVERSION** (int *minor*, CompletionStatus *completed* ); public **DATA\_CONVERSION** (String *s*, int *minor*, CompletionStatus *completed*); } Hierarchy:

```
Object-->Throwable(Serializable)-->Exception-->RuntimeException-->org.omg.CORBA
```

```
Thrown By: Any.{insert_char(), insert_string()}
```
# **DefinitionKind Java 1.2**

### **org.omg.CORBA** *serializable*

Used by an IRObject to indicate what type of repository object it represents (e.g., method, attribute). To determine the type of an IRObject, either compare the value member of DefinitionKind to the static int members of this class or compare the DefinitionKind object itself to the static instances defined in this class.

public class **DefinitionKind** implements org.omg.CORBA.portable.IDLEntity {

*// Protected Constructors* protected **DefinitionKind** (int *\_value*);

*// Public Constants*

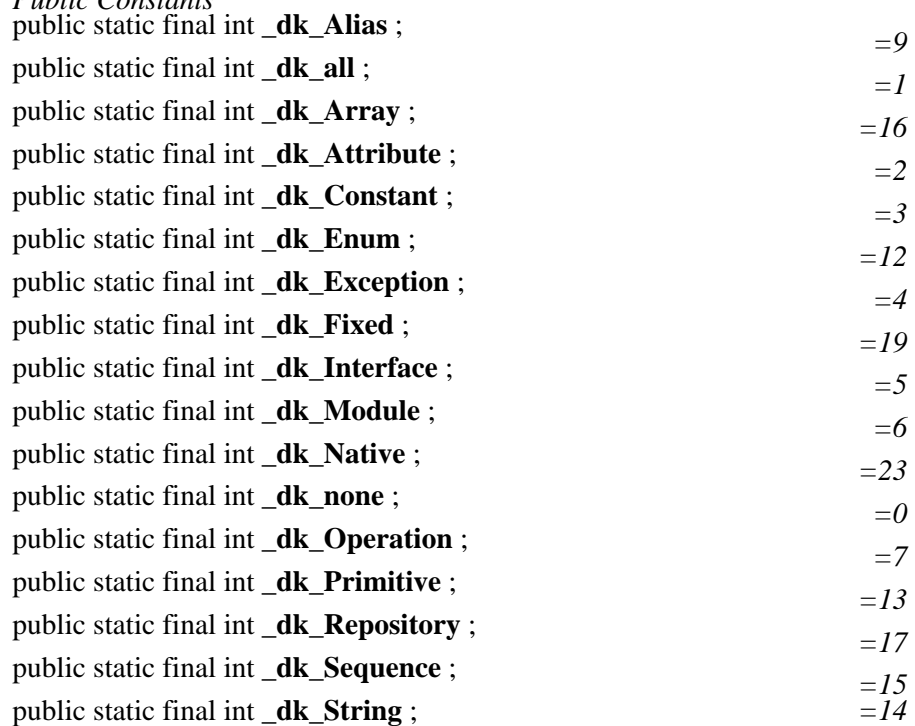

public static final int  $_d\mathbf{k}\_ \mathbf{Struct}$  ;  $=10$ public static final int  $\Delta$ **k** $\Delta$ **Typedef** ;  $=8$ public static final int  $_d\mathbf{k}$  Union ;  $=11$ public static final int  $_d\mathbf{k}_\text{value}$  ;  $=20$ public static final int  $_d\mathbf{k}_\text{v}$ **Julie Box** ;  $=21$ public static final int  $_d\mathbf{k}_\text{L}$ ValueMember ;  $=22$ public static final int  $_d\mathbf{k}_w$  = 18<sup>2</sup> public static final DefinitionKind **dk\_Alias** ; public static final DefinitionKind **dk\_all** ; public static final DefinitionKind **dk\_Array** ; public static final DefinitionKind **dk\_Attribute** ; public static final DefinitionKind **dk\_Constant** ; public static final DefinitionKind **dk\_Enum** ; public static final DefinitionKind **dk\_Exception** ; public static final DefinitionKind **dk\_Fixed** ; public static final DefinitionKind **dk\_Interface** ; public static final DefinitionKind **dk\_Module** ; public static final DefinitionKind **dk\_Native** ; public static final DefinitionKind **dk\_none** ; public static final DefinitionKind **dk\_Operation** ; public static final DefinitionKind **dk\_Primitive** ; public static final DefinitionKind **dk\_Repository** ; public static final DefinitionKind **dk\_Sequence** ; public static final DefinitionKind **dk\_String** public static final DefinitionKind **dk\_Struct**; ; public static final DefinitionKind **dk\_Typedef** ; public static final DefinitionKind **dk\_Union** ; public static final DefinitionKind **dk\_Value** ; public static final DefinitionKind **dk\_ValueBox** ; public static final DefinitionKind **dk\_ValueMember** public static final DefinitionKind **dk\_Wstring** *// Public Class Methods* public static DefinitionKind **from\_int** (int *i*) throws BAD\_PARAM; *// Public Instance Methods* public int **value** (): } Hierarchy: Object−−>DefinitionKind(org.omg.CORBA.portable.IDLEntity(Serializable)) Returned By: DefinitionKind.from\_int(), IRObject.def\_kind() Type Of: DefinitionKind.{dk\_Alias, dk\_all, dk\_Array, dk\_Attribute, dk\_Constant, dk\_Enum, dk\_Exception, dk\_Fixed, dk\_Interface, dk\_Module, dk\_Native, dk\_none, dk\_Operation, dk\_Primitive, dk\_Repository, dk\_Sequence, dk\_String, dk\_Struct, dk\_Typedef, dk\_Union, dk\_Value,

```
dk_ValueBox, dk_ValueMember, dk_Wstring}
```
# **DomainManager Java 1.2**

### **org.omg.CORBA**

The DomainManager interface represents an object that manages a group of objects (a domain) under a common set of access policies. A set of policies control access to certain operations over the objects in a given domain. You can access the DomainManager for an org.omg.CORBA.Object by using its \_get\_domain\_managers() method, which returns an array of DomainManager objects, one for each domain of the Object. DomainManagerobjects can be hierarchical, in that a domain can contain other DomainManager objects. Since the DomainManager is an Object, you can use its \_get\_domain\_managers() method to traverse the manager hierarchy.

DomainManager defines a single method, get\_domain\_policy(), that allows you to get the policy of a given type for the objects in the domain. The policy is represented by a Policy object. The type of policy is indicated with an integer identifier, where the possible values are application−specific. The CORBA Security service, for example, defines its own set of policy types. If the policy type you pass into get domain  $policy()$  is not supported by the ORB, or if the domain doesn't define that type of policy, an BAD\_PARAM system exception is thrown.

The DomainManager interface, and the corresponding methods on the org.omg.CORBA.Object interface, are really just a placeholder for future support for object domains in the CORBA standard. There are currently no interfaces defined for adding objects and policies to domains, for example. The OMG intends to provide this in a management facility specification in the future.

public abstract interface **DomainManager** extends org.omg.CORBA.Object {

*// Public Instance Methods* public abstract org.omg.CORBA.Policy **get\_domain\_policy** (int *policy\_type*); } Hierarchy: (DomainManager(org.omg.CORBA.Object)) Returned By: org.omg.CORBA.Object.\_get\_domain\_managers(), org.omg.CORBA.portable.Delegate.get\_domain\_managers(),

### org.omg.CORBA.portable.ObjectImpl.\_get\_domain\_managers()

# **DoubleHolder Java 1.2**

### **org.omg.CORBA**

The holder class for out and inout remote method arguments that are mapped to Java double values.

public final class **DoubleHolder** implements org.omg.CORBA.portable.Streamable {

*// Public Constructors* public **DoubleHolder** (); public **DoubleHolder** (double *initial*);

*// Methods implementing Streamable* public void **\_read** (org.omg.CORBA.portable.InputStream *input* public TypeCode **\_type**  $\qquad$  ); public void \_write (org.omg.CORBA.portable.OutputStream *output*<sub>)</sub>. *// Public Instance Fields*

public double **value** ;

}

Hierarchy: Object−−>DoubleHolder(org.omg.CORBA.portable.Streamable)

### **DynamicImplementation Java 1.2**

### **org.omg.CORBA**

The abstract base class for servant object implementations in the Dynamic Skeleton Interface. Derived servant classes must implement the invoke() method, which is called by the ORB to handle requests on the object represented by the servant.

public abstract class **DynamicImplementation** extends org.omg.CORBA.portable.ObjectImpl {

*// Public Constructors* public **DynamicImplementation** ();

*// Public Instance Methods* public abstract void **invoke** (ServerRequest *request*);

```
}
```
Hierarchy: Object−−>org.omg.CORBA.portable.ObjectImpl(org.omg.CORBA.Object)−−>DynamicImplementation

Subclasses: org.omg.CosNaming. BindingIteratorImplBase, org.omg.CosNaming.\_NamingContextImplBase

**DynAny Java 1.2**

### **org.omg.CORBA**

The DynAny interface forms the core of CORBA's facility for the dynamic introspection of Any values for which the implementation class is not available. This facility has similar goals as Java's built−in introspection facilities, but CORBA provides it as IDL interfaces so that it can be used no matter what implementation language is chosen. The CORBA facility allows services and objects to determine the type and contents of a value passed into a method, without having access to its implementation interface. The service or object can wrap an incoming Any value with DynAny to probe its properties and structure.

DynAny objects should not be exported outside the processes in which they are created. If you attempt to create a stringified reference to a DynAny object using the ORB.object\_to\_string() method, a MARSHAL exception is thrown.

The DynAny interface provides a series of get\_XXX() and insert\_XXX() methods that can be used to access or modify the contents of the Any value if it is an IDL basic type. The TypeCode for the contents can also be accessed, using the type() method. If the Any value holds a complex data type, such as a struct, the next(), seek(), rewind(), and current component() methods on the DynAny interface can iterate through the data members of the contents.

There are various subtypes of DynAny that provide access to the components of specific IDL complex types, such as structs, enums, and unions. These subtypes and basic DynAny objects can be created using the create\_dyn\_XXX() methods available on the ORB interface.

public abstract interface **DynAny** extends org.omg.CORBA.Object {

# *// Public Instance Methods*

public abstract void **assign** (DynAny *dyn\_any* public abstract DynAny copy htrows org.omg.CORBA.DynAnyPackage.Invalid;

- (); public abstract DynAny **current\_component**
- (); public abstract void **destroy**

public abstract void **from\_any** (Any *value* 

public abstract Any **get any** (b) throws org.omg.CORBA.DynAnyPackage.Invalid; public abstract boolean **get\_booleaw**s org.omg.CORBA.DynAnyPackage.TypeMismatch; public abstract char **get\_char** () throws org.omg.CORBA.DynAnyPackage.TypeMismatch; public abstract double  $get\_d$ ouble<sup>rows</sup> org.omg.CORBA.DynAnyPackage.TypeMismatch; public abstract float **get float** () throws org.omg.CORBA.DynAnyPackage.TypeMismatch; public abstract int **get long** () throws org.omg.CORBA.DynAnyPackage.TypeMismatch; public abstract long **get\_longlong**ows org.omg.CORBA.DynAnyPackage.TypeMismatch; public abstract byte **get** octet () throws org.omg.CORBA.DynAnyPackage.TypeMismatch; public abstract org.omg.CORBA.Dbject.org.omg.corg.public abstract org.omg.CORBA.Dbject.org.omg.com/

### public abstractshort get short age. TypeMismatch;

public abstract String get\_string<sup>o throws</sup> org.omg.CORBA.DynAnyPackage.TypeMismatch; public abstract TypeCode get\_typecbliness org.omg.CORBA.DynAnyPackage.TypeMismatch; public abstract int **get ulong** () throws org.omg.CORBA.DynAnyPackage.TypeMismatch; public abstract long **get\_ulonglong**ws org.omg.CORBA.DynAnyPackage.TypeMismatch; public abstract short **get\_ushort** () throws org.omg.CORBA.DynAnyPackage.TypeMismatch; public abstract Serializable **get\_val**<sup>throws</sup> org.omg.CORBA.DynAnyPackage.TypeMismatch; public abstract char **get** wchar () throws org.omg.CORBA.DynAnyPackage.TypeMismatch; public abstract String get\_wstring<sup>throws</sup> org.omg.CORBA.DynAnyPackage.TypeMismatch; public abstract void **insert\_any** (Any<sup>then</sup> was org.omg.CORBA.DynAnyPackage.TypeMismatch; public abstract void *insert\_boolean* (boolean<sub>HYd</sub>We) dhrows CORBA.DynAnyPackage.InvalidValue;

### public abst**ract void insert, rehar** (char *value* alue:

public abstract void **insert\_double** (double value) throws omg.CORBA.DynAnyPackage.InvalidValue;

### org.omg.CORBA.DynAnyPackage.InvalidValue; public abstract void **insert\_float** (float *value*

) throws org.omg.CORBA.DynAnyPackage.InvalidValue; public abstract void **insert\_long** (int *value* public abstract void *insert\_longlong* (long value) throws org.CORBA.DynAnyPackage.InvalidValue;

### org.omg.CORBA.DynAnyPackage.InvalidValue; public abstract void **insert\_octet** (byte *value*

public abstract void insert\_reference (org.omg.CORBA.Objector/BA.DynAnyPackage.InvalidValue;

### public abstract void **insert** pshort (short *value* abstract void insert

public abstract void *insert\_string* (String *value*<sup>throws</sup> org.omg.CORBA.DynAnyPackage.InvalidValue; public abstract void *insert\_typecode* (TypeCode<sub>tKHug</sub>) throws cORBA.DynAnyPackage.InvalidValue;

### org.omg.CORBA.DynAnyPackage.InvalidValue; public abstract void **insert\_ulong** (int *value*

public abstract void **insert\_ulonglong** (long value) throws org.CORBA.DynAnyPackage.InvalidValue;

public abstract world insert rushort (shorti value) throws org.omg.CORBA.DynAnyPackage.InvalidValue;

public abstract void **insert\_val** (Serializable *value*) throws

```
org.omg.CORBA.DynAnyPackage.InvalidValue; public abstract void insert_wchar (char value
```
public abstract void **insert\_wstring** (String *valueal*throws org.coRBA.DynAnyPackage.InvalidValue;

```
public abstract boolean next<br>public abstract books about a line about a lue;
  public abstract void rewind ();
  public abstract boolean seek (int index)
  ); public abstract Any to_any
  public abstract TypeCode type<sup>throws</sup> org.omg.CORBA.DynAnyPackage.Invalid;
}
Hierarchy: (DynAny(org.omg.CORBA.Object))
Implementations: DynArray, DynEnum, DynFixed, DynSequence, DynStruct,
DynUnion, DynValue
Passed To: DynAny.assign()
Returned By: DynAny.{copy(), current_component()}, DynUnion.{discriminator(),
```
**DynArray Java 1.2**

### **org.omg.CORBA**

A DynAny object associated with an array. The get\_elements() and set\_elements() methods allow for access to the elements of the array, as Any values.

public abstract interface **DynArray** extends org.omg.CORBA.Object, DynAny {

member() }, ORB. {create basic dyn any(), create dyn any() }

```
// Public Instance Methods
  public abstract Any[ ] get_elements
  public abstract void set_elements (Any<sup>[]</sup> value<sub>)</sub> throws org.omg.CORBA.DynAnyPackage.InvalidSeq;
```
}

Hierarchy: (DynArray(org.omg.CORBA.Object,DynAny(org.omg.CORBA.Object)))

Returned By: ORB.create\_dyn\_array()

# **DynEnum** Java 1.2

### **org.omg.CORBA**

A DynAny object associated with the Java mapping of an IDL enum type. The methods on the interface allow you to access the value of the enumerated type as either a String or an int.

public abstract interface **DynEnum** extends org.omg.CORBA.Object, DynAny {

*// Public Instance Methods* public abstract String **value\_as\_string** public abstract void **value\_as\_string** (String  $arg_{y}$ );

public abstract int **value\_as\_ulong**

public abstract void **value\_as\_ulon**g (int  $arg_{y}$ ).

}

Hierarchy: (DynEnum(org.omg.CORBA.Object,DynAny(org.omg.CORBA.Object)))

```
Returned By: ORB.create_dyn_enum()
```
# **DynFixed Java 1.2**

### **org.omg.CORBA**

A DynAny object associated with the Java mapping of an IDL fixed type.

public abstract interface **DynFixed** extends org.omg.CORBA.Object, DynAny {

*// Public Instance Methods* public abstract byte[ ] **get\_value** public abstract void **set\_value** (byte[] *val*<sub>)</sub> throws org.omg.CORBA.DynAnyPackage.InvalidValue; } Hierarchy: (DynFixed(org.omg.CORBA.Object,DynAny(org.omg.CORBA.Object)))

# **DynSequence Java 1.2**

### **org.omg.CORBA**

A DynAny object associated with the Java mapping of an IDL sequence type.

public abstract interface **DynSequence** extends org.omg.CORBA.Object, DynAny {

*// Public Instance Methods* public abstract Any[ ] **get\_elements** (); public abstract int **length** (); public abstract void **length** (int *arg* ); public abstract void **set\_elements** (Any[ ] *value*) throws org.omg.CORBA.DynAnyPackage.InvalidSeq; } Hierarchy: (DynSequence(orq.omg.CORBA.Object,DynAny(org.omg.CORBA.Object))) Returned By: ORB.create\_dyn\_sequence()

# **DynStruct Java 1.2**

### **org.omg.CORBA**

A DynAny object associated with the Java mapping of an IDL struct type. In addition to the DynAny methods that allow you to traverse the components of the struct, the DynStruct interface provides methods that allow you to access an array of all of the members of the struct and to access their names within the struct.

public abstract interface **DynStruct** extends org.omg.CORBA.Object, DynAny { *// Public Instance Methods*

public abstract TCKind **current\_member\_kind** (bublic abstract String current member name (i); public abstract NameValuePair[ ] **get\_members**); (); public abstract void **set\_members** (NameValuePair[ ] *value*) throws

org.omg.CORBA.DynAnyPackage.InvalidSeq; }

Hierarchy: (DynStruct(org.omg.CORBA.Object,DynAny(org.omg.CORBA.Object)))

Returned By: ORB.create\_dyn\_struct()

### **DynUnion Java 1.2**

### **org.omg.CORBA**

A DynAny object associated with the Java mapping of an IDL union type. Methods on the interface allow you to access the discriminator value of the union and the current member of the union, as a DynAny object.

public abstract interface **DynUnion** extends org.omg.CORBA.Object, DynAny {

*// Public Instance Methods* public abstract DynAny **discriminator** (); public abstract TCKind **discriminator\_kind** (); public abstract DynAny **member** (); public abstract TCKind **member\_kind** public abstract String **member\_name** (); public abstract void **member\_name** (String *arg* ); public abstract boolean **set\_as\_default** public abstract void **set\_as\_default** (boolean  $arg_{y}$ ). } Hierarchy: (DynUnion(org.omg.CORBA.Object,DynAny(org.omg.CORBA.Object)))

Returned By: ORB.create\_dyn\_union()

### **DynValue Java 1.2**

### **org.omg.CORBA**

A DynAny object associated with a value being passed using the proposed Objects−by−Value extension to CORBA. This extension to CORBA allows arguments to be passed by value, rather than strictly be reference, as they are in the core CORBA standard. Sun's implementation of the Java IDL binding does not yet implement the Objects−by−Value extension, but the relevant interfaces are included in the API.

public abstract interface **DynValue** extends org.omg.CORBA.Object, DynAny {

*// Public Instance Methods* public abstract TCKind **current\_member\_kind** public abstract String **current\_member\_name** (); public abstract NameValuePair[ ] **get\_members** $\frac{1}{2}$ ; public abstract void **set\_members** (NameValuePair[ ] *value*) throws
org.omg.CORBA.DynAnyPackage.InvalidSeq;

}

Hierarchy: (DynValue(org.omg.CORBA.Object,DynAny(org.omg.CORBA.Object)))

## **Environment Java 1.2**

### **org.omg.CORBA**

After a Dynamic Invocation Interface Request has been invoked, any exception it may have thrown can be accessed by retrieving the Environment from the Request using its env() method. The exception that was thrown can then be retrieved from the Environment using its exception() method.

public abstract class **Environment** {

*// Public Constructors* public **Environment** (); *// Public Instance Methods* public abstract void **clear** public abstract Exception  $\&$ **ception** public abstract void **exception** (Exception *except*<sub>)</sub>. } Returned By: ORB.create\_environment(), Request.env()

## **ExceptionList Java 1.2**

## **org.omg.CORBA**

This class represents a list of exceptions that can be thrown by a remote method, in the form of the TypeCode objects for the corresponding Exception classes. An ExceptionList can be created using the ORB.create\_exception\_list() method; the TypeCode for each required exception can be created using the ORB.create\_exception\_tc() method. Once completed, the ExceptionList can create a Dynamic Invocation Interface Request object.

public abstract class **ExceptionList** {

```
// Public Constructors
  public ExceptionList ();
  // Public Instance Methods
  public abstract void add (TypeCode exc
  ); public abstract int count
   (); public abstract TypeCode item (int index
  ) throws org.omg.CORBA.Bounds; public abstract void remove (int index) throws org.omg.CORBA.Bounds;
}
Passed To: org.omg. CORBA.Object._create_request(),
org.omg.CORBA.portable.Delegate.create_request(),
org.omg.CORBA.portable.ObjectImpl._create_request()
```
Returned By: ORB.create\_exception\_list(), Request.exceptions()

## **FixedHolder Java 1.2**

### **org.omg.CORBA**

The holder class for IDL fixed values, which are tentatively mapped to the java.math.BigDecimal class. A FixedHolder wraps a BigDecimal value.

public final class **FixedHolder** implements org.omg.CORBA.portable.Streamable {

```
// Public Constructors
  public FixedHolder
```
(); public **FixedHolder** (java.math.BigDecimal *initial*);

*// Methods implementing Streamable* public void **\_read** (org.omg.CORBA.portable.InputStream *input* public TypeCode **\_type**  $\qquad$  ); public void \_write (org.omg.CORBA.portable.OutputStream *output*<sub>)</sub>.

*// Public Instance Fields* public java.math.BigDecimal **value** ;

Hierarchy: Object−−>FixedHolder(org.omg.CORBA.portable.Streamable)

## **FloatHolder Java 1.2**

}

### **org.omg.CORBA**

The holder class for out and inout remote method arguments that are mapped to Java float values.

public final class **FloatHolder** implements org.omg.CORBA.portable.Streamable {

*// Public Constructors* public **FloatHolder** (); public **FloatHolder** (float *initial*);

*// Methods implementing Streamable* public void **\_read** (org.omg.CORBA.portable.InputStream *input* public TypeCode **\_type**  $\qquad$  );

public void **\_write** (org.omg.CORBA.portable.OutputStream *output*<sub>);</sub>

*// Public Instance Fields* public float **value** ;

}

Hierarchy: Object−−>FloatHolder(org.omg.CORBA.portable.Streamable)

## **FREE** MEM Java 1.2

### **org.omg.CORBA** *serializable unchecked*

A standard CORBA exception thrown when an attempt to free memory fails.

public final class **FREE\_MEM** extends org.omg.CORBA.SystemException {

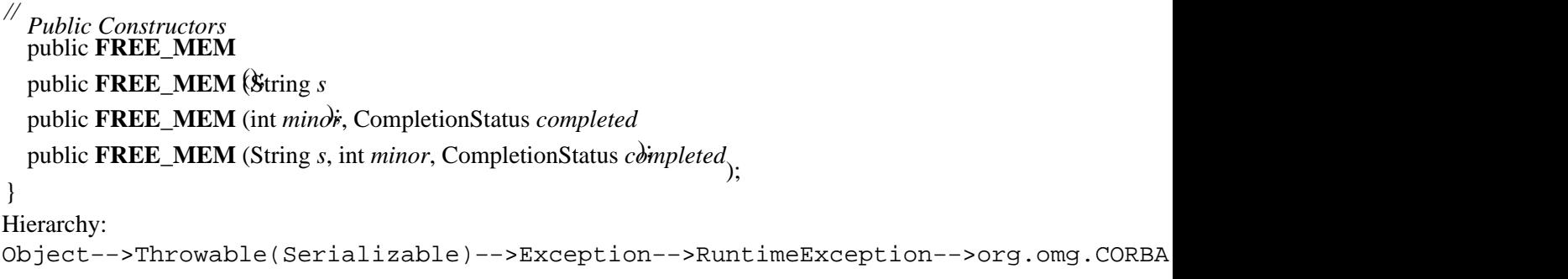

## **IDLType Java 1.2**

## **org.omg.CORBA** *serializable*

IDLType is an extension of IRObject that represents IDL basic types in the Interface Repository. It allows you to query the TypeCode of the type it represents. See the IRObject interface for more details on the Interface Repository.

public abstract interface **IDLType** extends org.omg.CORBA.Object, org.omg.CORBA.portable.IDLEntity, IRObject {

*// Public Instance Methods* public abstract TypeCode **type** (); }

### Hierarchy:

(IDLType(org.omg.CORBA.Object,org.omg.CORBA.portable.IDLEntity(Serializable),IR

Passed To: StructMember.StructMember(), UnionMember.UnionMember(), ValueMember.ValueMember()

Type Of: StructMember.type\_def, UnionMember.type\_def, ValueMember.type\_def

## **IMP\_LIMIT Java 1.2**

## **org.omg.CORBA** *serializable unchecked*

A standard CORBA exception thrown when some implementation limit has been exceeded.

public final class **IMP\_LIMIT** extends org.omg.CORBA.SystemException { *// Public Constructors* public **IMP\_LIMIT** (); public **IMP\_LIMIT** (String *s* ); public **IMP\_LIMIT** (int *minor*, CompletionStatus *completed* ); public **IMP\_LIMIT** (String *s*, int *minor*, CompletionStatus *completed*); } Hierarchy: Object−−>Throwable(Serializable)−−>Exception−−>RuntimeException−−>org.omg.CORBA

## **INITIALIZE Java 1.2**

### **org.omg.CORBA** *serializable unchecked*

A standard CORBA exception thrown when an error occurs while initializing an ORB.

```
public final class INITIALIZE extends org.omg.CORBA.SystemException
{
// Public Constructors
  public INITIALIZE
   (); public INITIALIZE (String s
  ); public INITIALIZE (int minor, CompletionStatus completed
  ); public INITIALIZE (String s, int minor, CompletionStatus completed);
}
Hierarchy:
Object−−>Throwable(Serializable)-−>Exception−−>RuntimeException−−>org.omg.CORBA
```
## **INTERNAL Java 1.2**

## **org.omg.CORBA** *serializable unchecked*

A standard CORBA exception thrown when an ORB encounters an internal error. Sun's Java IDL defines the following minor error code values for this exception, stored in the minor data member inherited from SystemException:

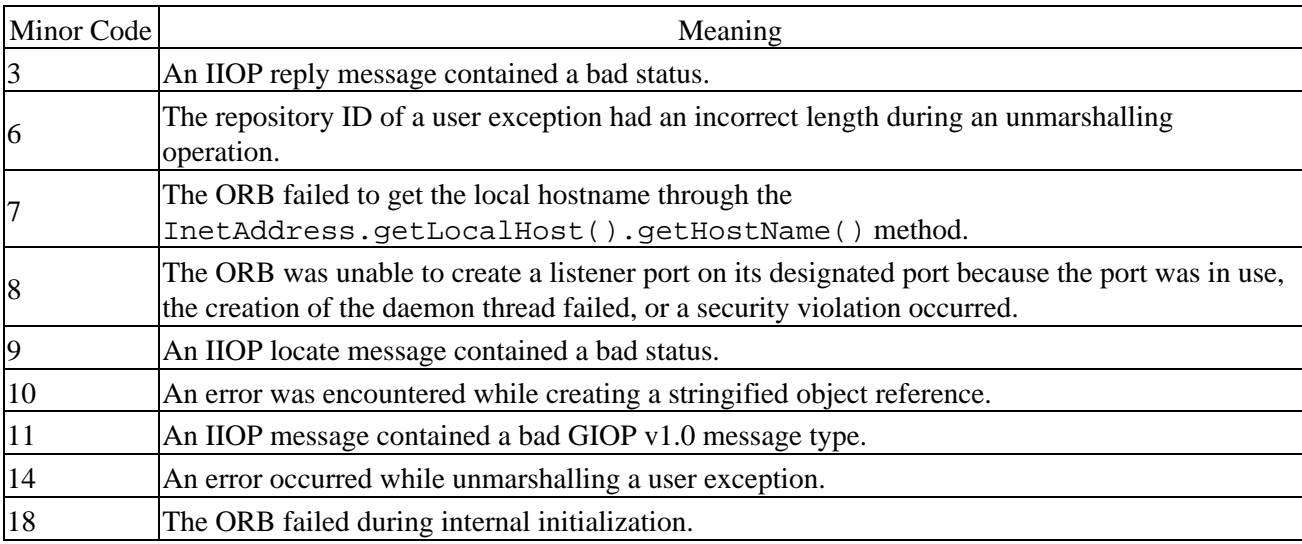

public final class **INTERNAL** extends org.omg.CORBA.SystemException

{

*// Public Constructors*

public **INTERNAL**

(); public **INTERNAL** (String *s*

); public **INTERNAL** (int *minor*, CompletionStatus *completed*

); public **INTERNAL** (String *s*, int *minor*, CompletionStatus *completed*);

}

```
Hierarchy:
```
Object-->Throwable(Serializable)-->Exception-->RuntimeException-->org.omg.CORBA

## **INTF\_REPOS Java 1.2**

**org.omg.CORBA** *serializable unchecked*

A standard CORBA exception thrown when an error occurs while attempting to use the interface repository.

```
public final class INTF_REPOS extends org.omg.CORBA.SystemException
{
  // Public Constructors
  public INTF_REPOS
   (); public INTF_REPOS (String s
  ); public INTF_REPOS (int minor, CompletionStatus completed
  public INTF_REPOS (String s, int minor, CompletionStatus completed<sub>)</sub>.
}
Hierarchy:
Object-->Throwable(Serializable)-->Exception-->RuntimeException-->org.omg.CORBA
```
## **IntHolder Java 1.2**

### **org.omg.CORBA**

The holder class for out and inout remote method arguments that are mapped to Java int values.

public final class **IntHolder** implements org.omg.CORBA.portable.Streamable {

```
// Public Constructors
  public IntHolder
  public IntHolder (\hat{i}nt initial).
// Methods implementing Streamable
  public void _read (org.omg.CORBA.portable.InputStream input
  public TypeCode _type \qquad );
  public void _write (org.omg.CORBA.portable.OutputStream output<sub>);</sub>
  // Public Instance Fields
  public int value
 ;
}
Hierarchy: Object−−>IntHolder(org.omg.CORBA.portable.Streamable)
```
## **INV\_FLAG Java 1.2**

**org.omg.CORBA** *serializable unchecked*

A standard CORBA exception thrown when an invalid flag is specified in a method call.

```
public final class INV_FLAG extends org.omg.CORBA.SystemException
{
  // Public Constructors
  Public INV_FLAG ();
```
public **INV\_FLAG** (String *s* ); public **INV\_FLAG** (int *minor*, CompletionStatus *completed* public **INV\_FLAG** (String *s*, int *minor*, CompletionStatus *completed*<sub>)</sub>.

}

```
Hierarchy:
```
Object-->Throwable(Serializable)-->Exception-->RuntimeException-->org.omg.CORBA

## **INV IDENT Java 1.2**

## **org.omg.CORBA** *serializable unchecked*

A standard CORBA exception thrown when an invalid identifier is specified.

public final class **INV\_IDENT** extends org.omg.CORBA.SystemException { *// Public Constructors* public **INV\_IDENT** (); public **INV\_IDENT** (String *s* ); public **INV\_IDENT** (int *minor*, CompletionStatus *completed* ); public **INV\_IDENT** (String *s*, int *minor*, CompletionStatus *completed*); } Hierarchy: Object-->Throwable(Serializable)-->Exception-->RuntimeException-->org.omg.CORBA

## **INV\_OBJREF Java 1.2**

## **org.omg.CORBA** *serializable unchecked*

A standard CORBA exception thrown when an invalid object reference is used. Sun's Java IDL defines the following minor error code values for this exception, stored in the minor data member inherited from SystemException:

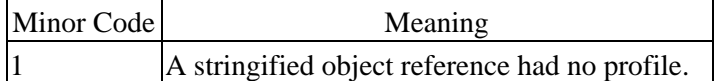

public final class **INV\_OBJREF** extends org.omg.CORBA.SystemException { *// Public Constructors* public **INV\_OBJREF**

(); public **INV\_OBJREF** (String *s*

); public **INV\_OBJREF** (int *minor*, CompletionStatus *completed*

); public **INV\_OBJREF** (String *s*, int *minor*, CompletionStatus *completed*);

}

Hierarchy:

Object-->Throwable(Serializable)-->Exception-->RuntimeException-->org.omg.CORBA

## **INV\_POLICY Java 1.2**

## **org.omg.CORBA** *serializable unchecked*

A standard CORBA exception thrown when an incompatibility between Policy objects is encountered during a remote method call.

public class **INV\_POLICY** extends org.omg.CORBA.SystemException {

*// Public Constructors* public **INV\_POLICY** (); public **INV\_POLICY** (String *s* ); public **INV\_POLICY** (int *minor*, CompletionStatus *completed* public **INV\_POLICY** (String *s*, int *minor*, CompletionStatus *completed*<sub>)</sub>. } Hierarchy:

# Object-->Throwable(Serializable)-->Exception-->RuntimeException-->org.omg.CORBA

## **INVALID\_TRANSACTION Java 1.2**

## **org.omg.CORBA** *serializable unchecked*

A standard CORBA exception thrown when a transaction error occurs during a remote method call.

public final class **INVALID\_TRANSACTION** extends org.omg.CORBA.SystemException {

*// Public Constructors* public **INVALID\_TRANSACTION**

(); public **INVALID\_TRANSACTION** (String *s*

); public **INVALID\_TRANSACTION** (int *minor*, CompletionStatus *completed*

public **INVALID\_TRANSACTION** (String *s*, int *minor*, CompletionStatus *completed*<sub>)</sub>.

}

Hierarchy: Object-->Throwable(Serializable)-->Exception-->RuntimeException-->org.omg.CORBA

## **IRObject Java 1.2**

## **org.omg.CORBA** *serializable*

All the informational interfaces used and exported by the Interface Repository derive from the IRObject interface. The Interface Repository is a component of the ORB that stores definitions of object interfaces. These interface definitions are used by the ORB at runtime to check the correctness of method requests and to support Dynamic Invocation Interface requests. They can also be used within development tools, to provide information about remote interfaces for browsing and linking them. The Interface Repository is analogous to a table schema in a relational database, in that it describes the type of objects an ORB is supporting. The Interface Repository uses a set of IDL interfaces (e.g., InterfaceDef, AttributeDef) to represent the modules, interfaces, attributes, methods, etc., it manages. All of these interfaces derive from the IRObject interface.

The IRObject has a def\_kind() method that indicates the type of definition the object represents (module, attribute, etc.).

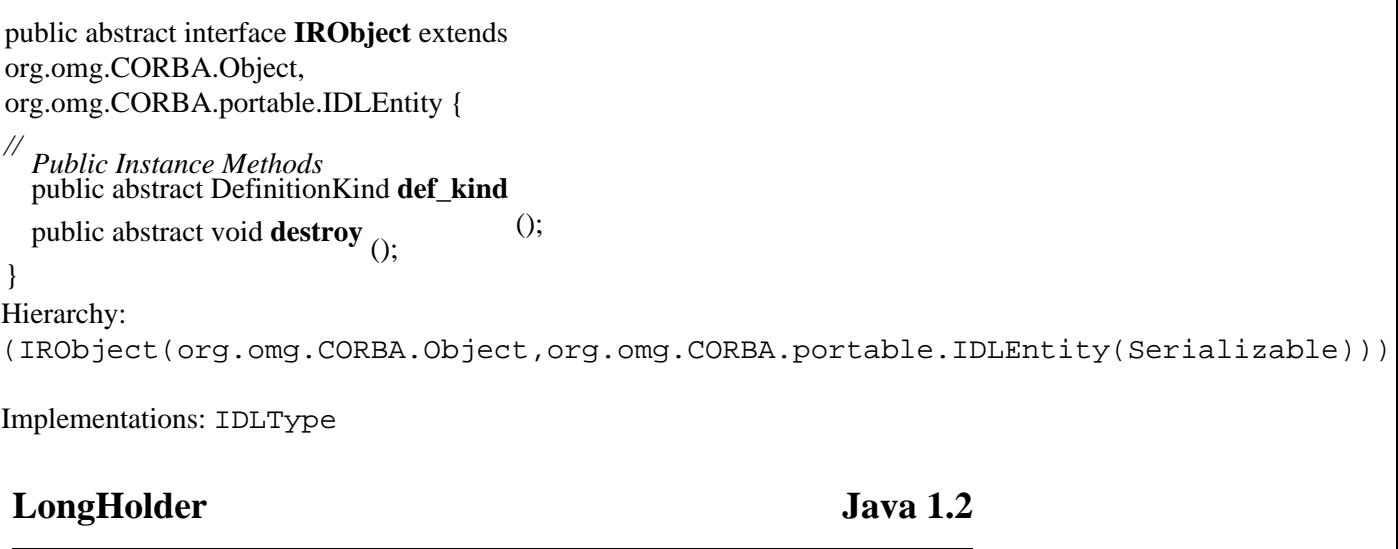

### **org.omg.CORBA**

The holder class for out and inout remote method arguments that are mapped to Java long values.

public final class **LongHolder** implements org.omg.CORBA.portable.Streamable {

*// Public Constructors* public **LongHolder** public LongHolder (long *initial*).

*// Methods implementing Streamable* public void **\_read** (org.omg.CORBA.portable.InputStream *input* public TypeCode **\_type**  $\qquad$  );

public void \_write (org.omg.CORBA.portable.OutputStream *output*<sub>);</sub>

*// Public Instance Fields* public long **value** ;

### }

Hierarchy: Object−−>LongHolder(org.omg.CORBA.portable.Streamable)

### **MARSHAL Java 1.2**

## **org.omg.CORBA** *serializable unchecked*

A standard CORBA exception thrown when the ORB fails to marshal or unmarshal method arguments, return values or exceptions. Sun's Java IDL defines the following minor error code values for this exception, stored in the minor data member inherited from SystemException:

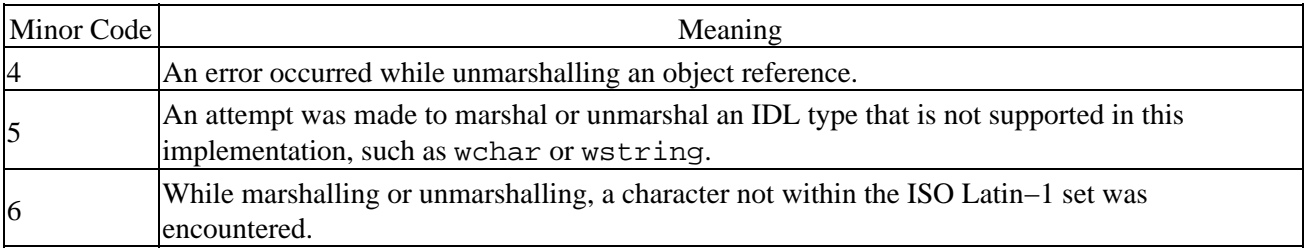

public final class **MARSHAL** extends org.omg.CORBA.SystemException {

*// Public Constructors* public **MARSHAL** (); public **MARSHAL** (String *s* ); public **MARSHAL** (int *minor*, CompletionStatus *completed* ); public **MARSHAL** (String *s*, int *minor*, CompletionStatus *completed*); } Hierarchy: Object−−>Throwable(Serializable)−−>Exception−−>RuntimeException−−>org.omg.CORBA Thrown By: Any. {insert\_string(), insert\_Value(), insert\_wstring(), read\_value()}

## **NamedValue Java 1.2**

## **org.omg.CORBA**

This class represents a remote method argument or return value. It consists of an argument name (as a String), its value (as an Any object), and an argument mode, which can one of ARG\_IN.value, ARG OUT. value, ARG INOUT. value, or zero. If the argument mode is zero, the NamedValue represents a Context property value. NamedValue objects are used in Dynamic Invocation Interface and Dynamic Skeleton Interface operations (e.g., to build the argument list for a client−side method Request object).

public abstract class **NamedValue**

```
{
  // Public Constructors
  public NamedValue
  // Public Instance Methods
  public abstract int flags
  public abstract String namie
   (); public abstract Any value ();
}
Passed To: org.omg. CORBA. Object. create request(),
org.omg.CORBA.portable.Delegate.create_request(),
org.omg.CORBA.portable.ObjectImpl._create_request()
Returned By: NVList.{add(), add_item(), add_value(), item()},
```
**NameValuePair Java 1.2**

## **org.omg.CORBA** *serializable*

A DynStruct object uses NameValuePair objects to represent its data members. It consists of a String name and a value represented as an Any object.

public final class **NameValuePair** implements org.omg.CORBA.portable.IDLEntity { *// Public Constructors*

ORB.create named value(), Request.result()

public **NameValuePair** public **NameValuePair** (String *\_\_id*, Any *\_\_value*<sub>)</sub>.

```
// Public Instance Fields
public String id
 ; public Any value
 ;
```
}

Hierarchy:

Object−−>NameValuePair(org.omg.CORBA.portable.IDLEntity(Serializable))

Passed To: DynStruct.set\_members(), DynValue.set\_members()

Returned By: DynStruct.get\_members(), DynValue.get\_members()

## **NO\_IMPLEMENT Java 1.2**

## **org.omg.CORBA** *serializable unchecked*

A standard CORBA exception thrown when a call is made on a method that is not implemented. Sun's Java IDL defines the following minor error code values for this exception, stored in the minor data member inherited from SystemException:

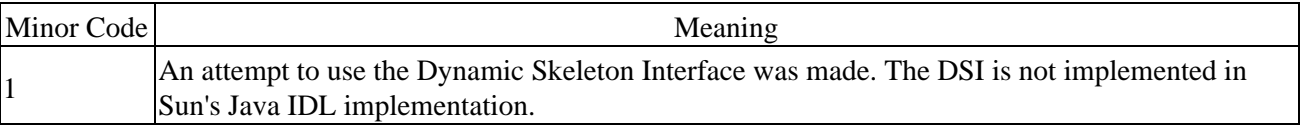

public final class **NO\_IMPLEMENT** extends org.omg.CORBA.SystemException {

*// Public Constructors* public **NO\_IMPLEMENT**

(); public **NO\_IMPLEMENT** (String *s*

); public **NO\_IMPLEMENT** (int *minor*, CompletionStatus *completed*

); public **NO\_IMPLEMENT** (String *s*, int *minor*, CompletionStatus *completed*);

}

Hierarchy:

```
Object-->Throwable(Serializable)-->Exception-->RuntimeException-->org.omg.CORBA
```
## **NO\_MEMORY Java 1.2**

A standard CORBA exception thrown when insufficient dynamic memory is available to carry out a request.

public final class **NO\_MEMORY** extends org.omg.CORBA.SystemException { *// Public Constructors* public **NO\_MEMORY** (); public **NO\_MEMORY** (String *s* ); public **NO\_MEMORY** (int *minor*, CompletionStatus *completed*

**org.omg.CORBA** *serializable unchecked*

); public **NO\_MEMORY** (String *s*, int *minor*, CompletionStatus *completed*);

}

Hierarchy:

Object−−>Throwable(Serializable)-−>Exception−−>RuntimeException−−>org.omg.CORBA

## **NO\_PERMISSION Java 1.2**

## **org.omg.CORBA** *serializable unchecked*

A standard CORBA exception thrown when a client does not have sufficient permission to make a request.

public final class **NO\_PERMISSION** extends org.omg.CORBA.SystemException

{

*// Public Constructors* public **NO\_PERMISSION**

(); public **NO\_PERMISSION** (String *s*

public **NO\_PERMISSION** (int *minor*, CompletionStatus *completed* 

); public **NO\_PERMISSION** (String *s*, int *minor*, CompletionStatus *completed*);

}

Hierarchy:

Object-->Throwable(Serializable)-->Exception-->RuntimeException-->org.omg.CORBA

## **NO\_RESOURCES Java 1.2**

## **org.omg.CORBA** *serializable unchecked*

A standard CORBA exception thrown when resources cannot be allocated to execute a request, on either the client or the server.

public final class **NO\_RESOURCES** extends org.omg.CORBA.SystemException { *// Public Constructors*

public **NO\_RESOURCES**

(); public **NO\_RESOURCES** (String *s*

); public **NO\_RESOURCES** (int *minor*, CompletionStatus *completed*

); public **NO\_RESOURCES** (String *s*, int *minor*, CompletionStatus *completed*);

}

Hierarchy:

Object-->Throwable(Serializable)-->Exception-->RuntimeException-->org.omg.CORBA

## **NO\_RESPONSE Java 1.2**

## **org.omg.CORBA** *serializable unchecked*

A standard CORBA exception thrown when a server response to an asynchronous remote method call is not yet available.

public final class **NO\_RESPONSE** extends org.omg.CORBA.SystemException {

*// Public Constructors*

Chapter 30. The org.omg.CORBA Package 505

public **NO\_RESPONSE** (); public **NO\_RESPONSE** (String *s* ); public **NO\_RESPONSE** (int *minor*, CompletionStatus *completed* ); public **NO\_RESPONSE** (String *s*, int *minor*, CompletionStatus *completed*);

Hierarchy:

}

```
Object-->Throwable(Serializable)-->Exception-->RuntimeException-->org.omg.CORBA
```
**NVList Java 1.2**

### **org.omg.CORBA**

A list of NamedValue objects. An NVList can be created using either the ORB.create\_list() method or the ORB.create\_operation\_list() method. The latter method initializes the list with NamedValue objects that describe the arguments to the method definition you pass into the create\_operation\_list() method.

public abstract class **NVList** {

```
// Public Constructors
 public NVList ();
  // Public Instance Methods
  public abstract NamedValue add (int flags
  ); public abstract NamedValue add_item (String item_name, int flags
  ); public abstract NamedValue add_value (String item_name, Any val, int flags
  public abstract int count );
   (); public abstract NamedValue item (int index
  ) throws org.omg.CORBA.Bounds; public abstract void remove (int index) throws org.omg.CORBA.Bounds;
}
Passed To: org.omg. CORBA. Context.set_values(),
org.omg.CORBA.Object._create_request(), ServerRequest.{arguments(),
params()}, org.omg.CORBA.portable.Delegate.create_request(),
org.omg.CORBA.portable.ObjectImpl._create_request()
Returned By: org.omg.CORBA.Context.get_values(), ORB.{create_list(),
```
# **OBJ\_ADAPTER Java 1.2**

create\_operation\_list()}, Request.arguments()

## **org.omg.CORBA** *serializable unchecked*

A standard CORBA exception thrown when an error is encountered by an object adapter in the ORB. Sun's Java IDL defines the following minor error code values for this exception, stored in the minor data member inherited from SystemException:

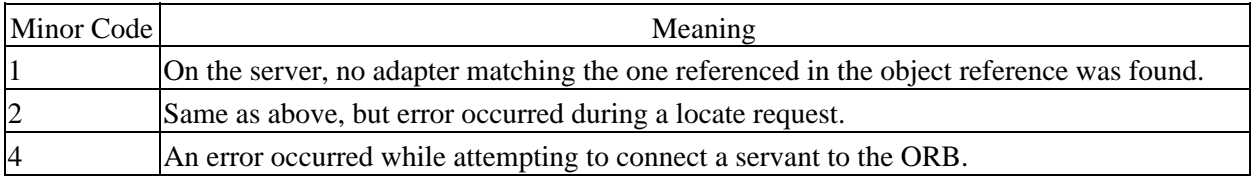

public final class **OBJ\_ADAPTER** extends org.omg.CORBA.SystemException { *// Public Constructors* public **OBJ\_ADAPTER** (); public **OBJ\_ADAPTER** (String *s* public **OBJ\_ADAPTER** (int *minor*, CompletionStatus *completed* public **OBJ\_ADAPTER** (String *s*, int *minor*, CompletionStatus *completed*<sub>)</sub>. } Hierarchy: Object-->Throwable(Serializable)-->Exception-->RuntimeException-->org.omg.CORBA

**Object Java 1.2** 

### **org.omg.CORBA**

This is the base interface for all CORBA objects. An Object can be either a reference (stub) to a remote CORBA object or a local object implementation. The methods declared in the Object interface allow you to create Dynamic Invocation Interface requests on the object, get its Interface Repository definition, and check the equivalence of two objects, among other things. The org.omg.CORBA.portable.ObjectImpl class provides a default, concrete implementation of the Object interface.

public abstract interface **Object** {

### *//*

*Public Instance Methods* public abstract Request **\_create\_request** (org.omg.CORBA.Context *ctx*, String *operation*, NVList *arg\_list*, NamedValue *result*

); *arg\_list*, NamedValue *result*, ExceptionList *exclist*, ContextList *ctxlist* public abstract Request **\_create\_request** (org.omg.CORBA.Context *ctx*, String *operation*, NVList

); public abstract org.omg.CORBA.Object **\_duplicate**

(); public abstract DomainManager[ ] **\_get\_domain\_managers**

public abstract org.omg.CORBA.Object **\_get\_interface\_def** ();

(); public abstract org.omg.CORBA.Policy **\_get\_policy** (int *policy\_type*

); public abstract int **\_hash** (int *maximum*

); public abstract boolean **\_is\_a** (String *repositoryIdentifier*

); public abstract boolean **\_is\_equivalent** (org.omg.CORBA.Object *other*

public abstract boolean **non** existent ();

```
(i); public abstract void release (i);
```
(); public abstract Request **\_request** (String *operation*

); public abstract org.omg.CORBA.Object **\_set\_policy\_override** (org.omg.CORBA.Policy[ ] *policies*, SetOverrideType *set\_add*

 $\}$  );

Implementations: Current, DomainManager, DynAny, DynArray, DynEnum, DynFixed, DynSequence, DynStruct, DynUnion, DynValue, IDLType, IRObject, org.omg.CORBA.Policy, org.omg.CORBA.portable.ObjectImpl, org.omg.CosNaming.BindingIterator, org.omg.CosNaming.NamingContext

Passed To: Too many methods to list.

Returned By: Any.extract\_Object(), DynAny.get\_reference(), org.omg.CORBA.Object.{\_duplicate(), \_get\_interface\_def(),

\_set\_policy\_override()}, ORB.{resolve\_initial\_references(), string\_to\_object()}, Request.target(), org.omg.CORBA.portable.Delegate.{duplicate(), get\_interface\_def(), set\_policy\_override()}, org.omg.CORBA.portable.InputStream.read\_Object(), org.omg.CORBA.portable.ObjectImpl.{\_duplicate(), \_get\_interface\_def(), \_set\_policy\_override()}, org.omg.CosNaming.\_NamingContextImplBase.resolve(), org.omg.CosNaming.\_NamingContextStub.resolve(), org.omg.CosNaming.NamingContext.resolve()

Type Of: ObjectHolder.value

## **OBJECT\_NOT\_EXIST Java 1.2**

### **org.omg.CORBA** *serializable unchecked*

A standard CORBA exception thrown when a request is made of a server object that no longer exists. Sun's Java IDL defines the following minor error code values for this exception, stored in the minor data member inherited from SystemException:

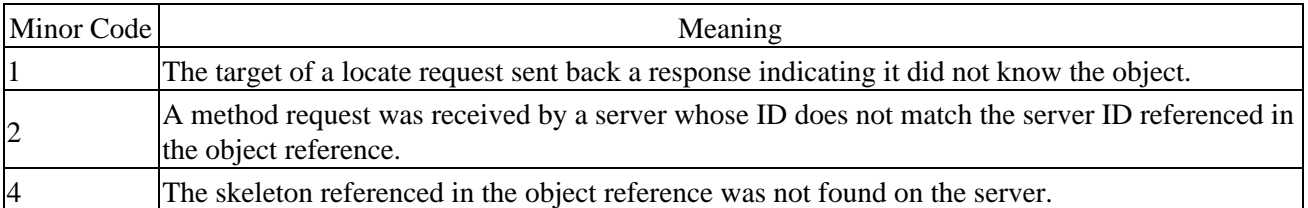

public final class **OBJECT\_NOT\_EXIST** extends org.omg.CORBA.SystemException {

*// Public Constructors* public **OBJECT\_NOT\_EXIST**

(); public **OBJECT\_NOT\_EXIST** (String *s*

); public **OBJECT\_NOT\_EXIST** (int *minor*, CompletionStatus *completed*

public **OBJECT\_NOT\_EXIST** (String *s*, int *minor*, CompletionStatus *completed*<sub>)</sub>.

}

Hierarchy:

Object-->Throwable(Serializable)-->Exception-->RuntimeException-->org.omg.CORBA

## **ObjectHolder Java 1.2**

### **org.omg.CORBA**

The holder class for out and inout remote method arguments that are mapped to Java org.omg.CORBA.Object values.

public final class **ObjectHolder** implements org.omg.CORBA.portable.Streamable {

*// Public Constructors* public **ObjectHolder** public ObjectHolder ( $\delta$ rg.omg.CORBA.Object *initial*). *// Methods implementing Streamable*

public void **\_read** (org.omg.CORBA.portable.InputStream *input* public TypeCode **type**  $\qquad$   $\qquad$  public void \_write (org.omg.CORBA.portable.OutputStream *output*<sub>);</sub> *// Public Instance Fields* public org.omg.CORBA.Object **value** ; } Hierarchy: Object−−>ObjectHolder(org.omg.CORBA.portable.Streamable)

**ORB Java 1.2**

### **org.omg.CORBA**

The ORB class is at the heart of the CORBA API. The ORB class provides CORBA clients and server objects access to the basic CORBA functions needed to engage in remote object operations. The static init () methods let you initialize a reference to an ORB. ORB provides access to initial objects and service through its resolve\_initial\_references() method. It also provides constructor methods that allow you to create key objects needed to perform remote method requests, like Any and NamedValue objects. The ORB also allows you to convert a CORBA object reference to a portable stringified form and back again, using its object to string() and string to object() methods.

public abstract class **ORB** {

*// Public Constructors*  $\overrightarrow{P}$  public **ORB** ();

*// Public Class Methods* public static ORB **init** (); public static ORB **init** (String[ ] *args*, java.util.Properties *props* public static ORB init (java.applet.Applet *app*, java.util.Properties *props*<sub>)</sub>.

*// Public Instance Methods* public void **connect** (org.omg.CORBA.Object *obj* ); public TypeCode **create\_abstract\_interface\_tc** (String *id*, String *name* ); public abstract TypeCode **create\_alias\_tc** (String *id*, String *name*, TypeCode *original\_type* public abstract Any **create\_any**  $)$ ; public abstract TypeCode **create<sup>[2</sup>array\_tc** (int *length*, TypeCode *element\_type* ); public DynAny **create\_basic\_dyn\_any** (TypeCode *type*) throws

public abstract Gontext List create context List veCode: (); public DynAny **create\_dyn\_any** (Any *value* ); public DynArray **create\_dyn\_array** (TypeCode *type*) throws

org.omg.CORBA.ORBPackage.InconsistentTypeCode; public DynEnum **create\_dyn\_enum** (TypeCode *type*) throws

org.omg.CORBA.ORBPackage.InconsistentTypeCode; public DynSequence **create\_dyn\_sequence** (TypeCode *type*) throws

org.omg.CORBA.ORBPackage.InconsistentTypeCode; public DynStruct **create\_dyn\_struct** (TypeCode *type*) throws

org.omg.CORBA.ORBPackage.InconsistentTypeCode; public DynUnion **create\_dyn\_union** (TypeCode *type*) throws

org.omg.CORBA.ORBPackage.InconsistentTypeCode; public abstract TypeCode **create\_enum\_tc** (String *id*, String *name*, String[ ] *members*);

public abstract Environment **create\_environment** public abstract ExceptionList **create** exception  $\text{lis}\{\hat{i}\}$  (); public abstract TypeCode **create\_exception\_tc** (String *id*, String *name*, StructMember[ ] *members* ); public TypeCode **create\_fixed\_tc** (short *digits*, short *scale* ); public abstract TypeCode **create\_interface\_tc** (String *id*, String *name* ); public abstract NVList **create\_list** (int *count* ); public abstract NamedValue **create\_named\_value** (String *s*, Any *any*, int *flags* ); public TypeCode **create\_native\_tc** (String *id*, String *name* ); public NVList **create\_operation\_list** (org.omg.CORBA.Object *oper* ); public abstract org.omg.CORBA.portable.OutputStream **create\_output\_stream** (); public org.omg.CORBA.Policy **create\_policy** (int *type*, Any *val* ) throws PolicyError; public TypeCode **create\_recursive\_tc** (String *id* ); public abstract TypeCode **create\_sequence\_tc** (int *bound*, TypeCode *element\_type* ); public abstract TypeCode **create\_string\_tc** (int *bound* ); public abstract TypeCode **create\_struct\_tc** (String *id*, String *name*, StructMember[ ] *members* ); public abstract TypeCode **create\_union\_tc** (String *id*, String *name*, TypeCode *discriminator\_type*, UnionMember[ ] *members* ); public TypeCode **create\_value\_box\_tc** (String *id*, String *name*, TypeCode *boxed\_type* ); public TypeCode **create\_value\_tc** (String *id*, String *name*, short *type\_modifier*, TypeCode *concrete\_base*, ValueMember[ ] *members* ); public abstract TypeCode **create\_wstring\_tc** (int *bound* ); public void **disconnect** (org.omg.CORBA.Object *obj* ); public abstract org.omg.CORBA.Context **get\_default\_context** public abstract Request **get\_next\_response** (); public abstract TypeCode get\_primitive\_tc (TCKN) WRONAT ransaction; ); public boolean **get\_service\_information** (short *service\_type*, ServiceInformationHolder *service\_info* ); public abstract String[ ] **list\_initial\_services** public abstract String **object\_to\_string** (org.omg.CORBA.Object *obj* public void **perform** work (b); public abstract boolean **poll***energieures* poll<sub>b</sub> (); public abstract org.omg.CORBA.Object **resolve\_initial\_references** (String *object\_name*) throws **Bublic void TUBA.ORBPackage.InvalidName:** public abstract void **send\_multiple\_requests\_deferred** (Request[ ] *req* ); public abstract void **send\_multiple\_requests\_oneway** (Request[ ] *req* ); public void **shutdown** (boolean *wait\_for\_completion* ); public abstract org.omg.CORBA.Object **string\_to\_object** (String *str* public boolean **work\_pending** ();  $($ ); *// Protected Instance Methods* protected abstract void **set\_parameters** (String[ ] *args*, java.util.Properties *props* ); protected abstract void **set\_parameters** (java.applet.Applet *app*, java.util.Properties *props*);

*// Deprecated Public Methods*

```
# public abstract TypeCode create_recursive_sequence_tc (int bound, int offset);
```

```
# public Current get_current ();
```

```
}
```

```
Returned By: ORB.init(), org.omg.CORBA.portable.Delegate.orb(),
org.omg.CORBA.portable.InputStream.orb(),
org.omg.CORBA.portable.ObjectImpl._orb(),
org.omg.CORBA.portable.OutputStream.orb()
```
## **PERSIST\_STORE** Java 1.2

### **org.omg.CORBA** *serializable unchecked*

A standard CORBA exception thrown when a server encounters an error with its persistent storage.

public final class **PERSIST\_STORE** extends org.omg.CORBA.SystemException { *// Public Constructors* public **PERSIST\_STORE** (); public **PERSIST\_STORE** (String *s* ); public **PERSIST\_STORE** (int *minor*, CompletionStatus *completed* public **PERSIST\_STORE** (String *s*, int *minor*, CompletionStatus *completed*<sub>)</sub>. } Hierarchy: Object-->Throwable(Serializable)-->Exception-->RuntimeException-->org.omg.CORBA

**Policy Java 1.2**

### **org.omg.CORBA**

This is the base interface for objects that represent usage policies for ORBs and other CORBA services. Policies for certain objects or domains of objects can be obtained from a DomainManager, which in turn can be obtained from the Object in question using its \_get\_domain\_managers() method. The policy\_type() method on Policy provides access to an integer type indicator, where the allowable values are implementation−specific.

public abstract interface **Policy** extends org.omg.CORBA.Object {

*// Public Instance Methods* public abstract org.omg.CORBA.Policy **copy** (); public abstract void **destroy** public abstract int **policy\_type**  $\hat{\mathbf{e}}$  (). }

Hierarchy: (org.omg.CORBA.Policy(Object))

```
Passed To: org.omg.CORBA.Object._set_policy_override(),
org.omg.CORBA.portable.Delegate.set_policy_override(),
org.omg.CORBA.portable.ObjectImpl._set_policy_override()
```

```
Returned By: DomainManager.get_domain_policy(),
org.omg.CORBA.Object._get_policy(), ORB.create_policy(),
org.omg.CORBA.Policy.copy(),
org.omg.CORBA.portable.Delegate.get_policy(),
org.omg.CORBA.portable.ObjectImpl._get_policy()
```
## **PolicyError Java 1.2**

## **org.omg.CORBA** *serializable checked*

An exception thrown when an error occurs during creation of a Policy object.

public final class **PolicyError** extends UserException {

*// Public Constructors* public **PolicyError** (); public **PolicyError** (short *\_\_reason* ); public **PolicyError** (String *reason\_string*, short *\_\_reason*);

```
// Public Instance Fields
public short reason
 ;
```
}

Hierarchy:

```
Object-->Throwable(Serializable)-->Exception-->UserException(org.omg.CORBA.port
```
Thrown By: ORB.create\_policy()

## **Principal Java 1.2; Deprecated in Java 1.2**

### **org.omg.CORBA**

This deprecated class was used in previous versions of the CORBA standard to hold the identity of a client, in the form of an array of bytes that represents the encoded name of the client. This functionality has now been assumed by the Security Service, but the class is still available in the Java IDL API to provide temporary backward compatibility with previous CORBA applications.

public abstract class **Principal** {

```
// Public Constructors
  public Principal ();
// Deprecated Public Methods
# public abstract byte[ ] name ();
# public abstract void name (byte[ ] value);
}
Passed To: Any.insert_Principal(), PrincipalHolder.PrincipalHolder(),
org.omg.CORBA.portable.OutputStream.write_Principal()
```
Returned By: Any.extract\_Principal(), org.omg.CORBA.portable.InputStream.read\_Principal()

Type Of: PrincipalHolder.value

## **PrincipalHolder Java 1.2; Deprecated in Java 1.2**

### **org.omg.CORBA**

This deprecated class is the holder class for out and inout remote method arguments that are mapped to Java Principal objects.

public final class **PrincipalHolder** implements org.omg.CORBA.portable.Streamable { *// Public Constructors* public **PrincipalHolder** public **PrincipalHolder** ( $\delta$ rg.omg.CORBA.Principal *initial*): *// Methods implementing Streamable* public void **\_read** (org.omg.CORBA.portable.InputStream *input* public TypeCode **\_type**  $\qquad$  ); public void \_write (org.omg.CORBA.portable.OutputStream *output*<sub>)</sub>. *// Public Instance Fields* public org.omg.CORBA.Principal **value** ; } Hierarchy: Object-->PrincipalHolder(org.omg.CORBA.portable.Streamable)

**Request Java 1.2**

### **org.omg.CORBA**

A Request represents a remote method request under the Dynamic Invocation Interface. Request objects are created by calling the create\_request() method on the org.omg.CORBA.Object reference for the remote object that will service the method request. The Request contains the name of the method to be invoked, an NVList containing NamedValue objects that represent the method arguments, and the return value for the method, if appropriate. It can also contain a description of the exceptions the method can throw and the client context values that the method accepts.

You add method arguments to a Request by calling one of its add XXX() methods, which all return an Any object that you can initialize with the value of the argument. Once the Request has been initialized with its arguments and any other information, the method can be invoked synchronously using the invoke() method, asynchronously using send\_deferred(), or in one−way mode using send\_oneway(). Immediately after the invoke() method returns, any return values or thrown exceptions are available for you to query. After calling the send\_deferred() method, you can poll and retrieve the method response by calling the poll\_response() and get\_response() methods. If the response is ready, get\_response() initializes the internal return value or exception in the Request object, and it can be retrieved using the return\_value() method. After calling send\_oneway(), no return value or exception is returned. You can use send\_oneway() on methods even if they weren't declared as oneway in the corresponding IDL for the interface.

### public abstract class **Request** {

```
// Public Constructors
  public Request ();
  // Public Instance Methods
  public abstract Any add_in_arg
  public abstract Any add_inout_arg
  public abstract Any add_named_in (\frac{\partial x}{\partial x} (String name
  ); public abstract Any add_named_inout_arg (String name
  ); public abstract Any add_named_out_arg (String name
  ); public abstract Any add_out_arg
   (); public abstract NVList arguments
  public abstract ContextList context\mathbf{S}_{()};
```
Chapter 30. The org.omg.CORBA Package 513

```
public abstract org.omg.CORBA.Context ctx
  public abstract void ctx (org.omg.CORBA.Context c
  public abstract Environment env \qquad \qquad \qquad \qquad \qquad \qquad \qquad \qquad \qquad \qquad \qquad \qquad \qquad \qquad \qquad \qquad \qquad \qquad \qquad \qquad \qquad \qquad \qquad \qquad \qquad \qquad \qquad \qquad \qquad \qquad \qquad \ (); public abstract ExceptionList exceptions
  public abstract void get response ();
   () throws WrongTransaction; public abstract void invoke
   (); public abstract String operation
  public abstract boolean poll_response
   (); public abstract NamedValue result
   (); public abstract Any return_value
  public abstract void send deferred<sup>)</sup>;
   (); public abstract void send_oneway
   (); public abstract void set_return_type (TypeCode tc
  ); public abstract org.omg.CORBA.Object target ();
}
Passed To: ORB. {send_multiple_requests_deferred(),
send_multiple_requests_oneway()}
Returned By: org.omg.CORBA.Object. { _create_request(), _request() },
ORB.get_next_response(),
org.omg.CORBA.portable.Delegate.{create_request(), request()},
org.omg.CORBA.portable.ObjectImpl.{_create_request(), _request()}
```
## **ServerRequest Java 1.2**

### **org.omg.CORBA**

The server−side equivalent of the client−side Request object. A ServerRequest is used in the Dynamic Skeleton Interface to invoke a method on a server object through its DynamicImplementation.

public abstract class **ServerRequest** {

```
// Public Constructors
  public ServerRequest
  // Public Instance Methods
  public void arguments (NVList args
  ); public abstract org.omg.CORBA.Context ctx
   (); public String operation
  public void set_exception (Any any
  ); public void set_result (Any any);
// Deprecated Public Methods
# public void except (Any any);
# public String op_name ();
# public void params (NVList params);
# public void result (Any any);
}
Passed To: DynamicImplementation.invoke(),
org.omg.CosNaming._BindingIteratorImplBase.invoke(),
```
org.omg.CosNaming.\_NamingContextImplBase.invoke()

## **ServiceDetail Java 1.2**

### **org.omg.CORBA** *serializable*

A component of a ServiceInformation object that describes a service available through an ORB. Each ServiceDetail stores an integer type code and an array of bytes that contains information about the service. The semantics of the type code and the format of the byte data are implementation−specific.

public final class **ServiceDetail** implements org.omg.CORBA.portable.IDLEntity {

*// Public Constructors* public **ServiceDetail** public ServiceDetail (int service\_detail\_type, byte[] service\_detail, *// Public Instance Fields* public byte[ ] **service\_detail** ; public int **service\_detail\_type** ; } Hierarchy:

```
Object−−>ServiceDetail(org.omg.CORBA.portable.IDLEntity(Serializable))
```
Passed To: ServiceDetailHelper. {insert(), write()}, ServiceInformation.ServiceInformation()

```
Returned By: ServiceDetailHelper.{extract(), read()}
```
Type Of: ServiceInformation.service\_details

## **ServiceDetailHelper Java 1.2**

### **org.omg.CORBA**

The helper class for the ServiceDetail class, used internally to read and write ServiceDetail objects when they are used as remote method arguments or return values.

### public class **ServiceDetailHelper** {

```
// No Constructor
// Public Class Methods
  public static ServiceDetail extract (Any a
  ); public static String id
   (); public static void insert (Any a, ServiceDetail that
  ); public static ServiceDetail read (org.omg.CORBA.portable.InputStream in
  ); public static TypeCode type (); synchronized
  public static void write (org.omg.CORBA.portable.OutputStream out, ServiceDetail that);
}
```
## **ServiceInformation Java 1.2**

### **org.omg.CORBA** *serializable*

This class represents information about a service available through an ORB. You query for information about a service using the ORB. get service information() method, which returns a ServiceInformation object. The ServiceInformation object consists of a set of ServiceDetail objects, each representing a particular piece of information about the service.

public final class **ServiceInformation** implements org.omg.CORBA.portable.IDLEntity {

```
// Public Constructors
  public ServiceInformation
  public ServiceInformation (\hat{i}nt[] __service_options, ServiceDetail[] __service_details<sub>);</sub>
// Public Instance Fields
  public ServiceDetail[ ] service_details
  public int[ ] service_options ;
}
Hierarchy:
Object−−>ServiceInformation(org.omg.CORBA.portable.IDLEntity(Serializable))
Passed To: ServiceInformationHelper. {insert(), write()},
ServiceInformationHolder.ServiceInformationHolder()
```
Returned By: ServiceInformationHelper.{extract(), read()}

Type Of: ServiceInformationHolder.value

## **ServiceInformationHelper Java 1.2**

### **org.omg.CORBA**

The helper class for ServiceInformation objects, used internally to read and write ServiceInformation objects when they are used as remote method arguments or return values.

### public class **ServiceInformationHelper** {

*// No Constructor // Public Class Methods* public static ServiceInformation **extract** (Any *a* ); public static String **id** (); public static void **insert** (Any *a*, ServiceInformation *that* ); public static ServiceInformation **read** (org.omg.CORBA.portable.InputStream *in* ); public static TypeCode **type** (); *synchronized* public static void **write** (org.omg.CORBA.portable.OutputStream *out*, ServiceInformation *that*  $\,$  ); **ServiceInformationHolder Java 1.2**

## **org.omg.CORBA**

The holder class for out and inout remote method arguments that are mapped to Java

ServiceInformation objects.

public final class **ServiceInformationHolder** implements org.omg.CORBA.portable.Streamable {

```
// Public Constructors
  public ServiceInformationHolder
  public ServiceInformationHolder (ServiceInformation arg_{y});
  // Methods implementing Streamable
  public void _read (org.omg.CORBA.portable.InputStream in
  public TypeCode _type \qquad );
  public void _write (org.omg.CORBA.portable.OutputStream out<sub>);</sub>
  // Public Instance Fields
  public ServiceInformation value
                                ;
}
Hierarchy:
Object−−>ServiceInformationHolder(org.omg.CORBA.portable.Streamable)
```
Passed To: ORB.get service information()

## **SetOverrideType Java 1.2**

## **org.omg.CORBA** *serializable* The static instances on the SetOverrideType class are used in calls to the set\_policy\_overrides() method on org.omg.CORBA.Object. This method allows you to override security−related policies that are imposed on an object by a CORBA Security Service by passing in

an array of Policy objects and a SetOverrideType object. There are two static SetOverrideType instances that can be passed in as the second argument to this method. SetOverrideType.ADD\_OVERRIDE indicates that the policies being passed in should be added to any existing policies that apply to the object, while SetOverrideType.SET\_OVERRIDE indicates that the policies being provided should replace any existing policies on the object.

public class **SetOverrideType** implements org.omg.CORBA.portable.IDLEntity {

```
// Protected Constructors
  protected SetOverrideType (int _value);
  // Public Constants
  public static final int \angleADD_OVERRIDE ; =1public static final int ; =0public static final SetOverrideType ADD_OVERRIDE
  public static final SetOverrideType SET_OVERRIDE:
// Public Class Methods
  public static SetOverrideType from_int (int i) throws BAD_PARAM;
  // Public Instance Methods
  public int value ();
}
Hierarchy:
Object−−>SetOverrideType(org.omg.CORBA.portable.IDLEntity(Serializable))
```
Passed To: org.omg.CORBA.Object.\_set\_policy\_override(), org.omg.CORBA.portable.Delegate.set\_policy\_override(), org.omg.CORBA.portable.ObjectImpl.\_set\_policy\_override()

Returned By: SetOverrideType.from\_int()

Type Of: SetOverrideType.{ADD\_OVERRIDE, SET\_OVERRIDE}

## **ShortHolder Java 1.2**

### **org.omg.CORBA**

The holder class for out and inout remote method arguments that are mapped to Java short values.

public final class **ShortHolder** implements org.omg.CORBA.portable.Streamable {

*// Public Constructors* public **ShortHolder**

public **ShortHolder** (short *initial*).

*// Methods implementing Streamable* public void **\_read** (org.omg.CORBA.portable.InputStream *input* public TypeCode **\_type**  $\qquad$  > public void \_write (org.omg.CORBA.portable.OutputStream *output*<sub>)</sub>.

*// Public Instance Fields* public short **value** ;

}

Hierarchy: Object−−>ShortHolder(org.omg.CORBA.portable.Streamable)

## **StringHolder Java 1.2**

### **org.omg.CORBA**

The holder class for out and inout remote method arguments that are mapped to Java String values.

public final class **StringHolder** implements org.omg.CORBA.portable.Streamable {

```
// Public Constructors
  public StringHolder
   (); public StringHolder (String initial);
// Methods implementing Streamable
  public void _read (org.omg.CORBA.portable.InputStream input
  public TypeCode _type \qquad );
  public void _write (org.omg.CORBA.portable.OutputStream output<sub>)</sub>.
  // Public Instance Fields
  public String value
 ;
}
Hierarchy: Object−−>StringHolder(org.omg.CORBA.portable.Streamable)
```
## **StructMember Java 1.2**

### **org.omg.CORBA** *serializable*

A class that represents a member of an IDL struct type. StructMember objects can create TypeCode objects for IDL struct and exception values with the ORB.create\_struct\_tc() and ORB.create\_exception\_tc() methods.

public final class **StructMember** implements org.omg.CORBA.portable.IDLEntity {

```
// Public Constructors
  public StructMember
  public StructMember (String __name, TypeCode __type, IDLType __type_def<sub>)</sub>.
// Public Instance Fields
  public String name
   ; public TypeCode type
   ; public IDLType type_def
 ;
}
Hierarchy:
Object−−>StructMember(org.omg.CORBA.portable.IDLEntity(Serializable))
```
Passed To: ORB. {create\_exception\_tc(), create\_struct\_tc()}

## **SystemException Java 1.2**

## **org.omg.CORBA** *serializable unchecked*

This is the base class for all standard CORBA exceptions. A SystemException can be thrown by any CORBA remote method call. Many CORBA API methods throw SystemException objects as well. The SystemException class provides an integer minor code that can be optionally used by a subclass to indicate a more precise reason for an exception. The class also provides a CompletionStatus object that can indicate to the caller whether the method invocation was completed or not when the exception was encountered.

Subclasses of SystemException represent the many errors that can occur while a remote method request is being processed by the client's ORB, transferred to the server ORB, executed on the server object, and having its response transferred back to the client. A SystemException can originate on the client or on the server, before, during, or after the actual execution of the method on the remote object.

Since SystemException extends java.lang.RuntimeException, these exceptions don't need to be declared in method signatures. But remember that any remote method declared in an IDL interface can throw any of the subclasses of SystemException, just as any local Java method can throw any subclass of RuntimeException during execution.

public abstract class **SystemException** extends RuntimeException {

```
// Protected Constructors
  protected SystemException (String reason, int minor, CompletionStatus completed);
// Public methods overriding Throwable
```
public String **toString** (); *// Public Instance Fields*

```
Chapter 30. The org.omg.CORBA Package 519
```
public CompletionStatus **completed** public int **minor** ; } Hierarchy: Object−−>Throwable(Serializable)−−>Exception−−>RuntimeException−−>org.omg.CORBA.SystemException Subclasses: Too many classes to list. Thrown By: org.omg.CORBA.portable.InvokeHandler. invoke()

## **TCKind Java 1.2**

### **org.omg.CORBA**

A class that represents the type of a TypeCode object. The TCKind class contains a set of static int values that correspond to the built−in IDL data types. It also contains a set of static TCKind instances that correspond to each of these IDL types. The TCKind of a TypeCode can be obtained using its kind() method, and its value can be compared to these static data members to determine the type of the TypeCode.

### public class **TCKind** {

*// Protected Constructors* protected **TCKind** (int *\_value*);

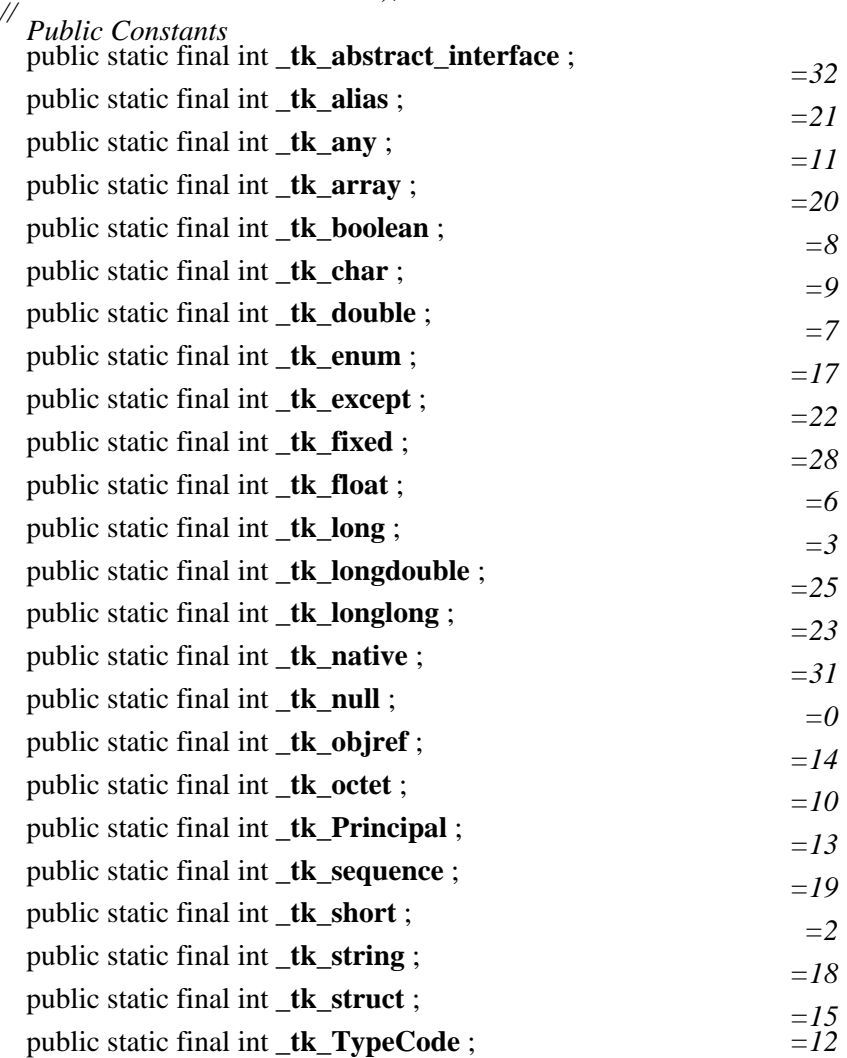

Chapter 30. The org.omg.CORBA Package 520

public static final int  $_t$ **tk\_ulong** ;  $=5$ public static final int  $_t$ **tk\_ulonglong** ;  $=24$ public static final int  $_t$ **tk\_union** ;  $=16$ public static final int  $_t$ **tk\_ushort** ;  $=4$ public static final int  $_t$ **tk\_value** ;  $=29$ public static final int  $_t$ **k**\_value\_box ;  $=30$ public static final int  $_t$ **tk\_void** ;  $=1$ public static final int  $_t$ **tk\_wchar** ;  $=26$ public static final int  $_t$ **k**\_wstring ;  $=27$ public static final TCKind **tk\_abstract\_interface** ; public static final TCKind **tk\_alias** ; public static final TCKind **tk\_any** ; public static final TCKind **tk\_array** ; public static final TCKind **tk\_boolean** ; public static final TCKind **tk\_char** ; public static final TCKind **tk\_double** public static final TCKind **tk** enum  $\frac{1}{2}$  ; public static final TCKind **tk\_except** public static final TCKind **tk** fixed  $\frac{1}{2}$  ; public static final TCKind **tk\_float** ; public static final TCKind **tk\_long** ; public static final TCKind **tk\_longdouble** ; public static final TCKind **tk\_longlong** ; public static final TCKind **tk\_native** ; public static final TCKind **tk\_null** ; public static final TCKind **tk\_objref** ; public static final TCKind **tk\_octet** ; public static final TCKind **tk\_Principal** ; public static final TCKind **tk\_sequence** ; public static final TCKind **tk\_short** ; public static final TCKind **tk\_string** public static final TCKind **tk** struct<sup>;</sup> ; public static final TCKind **tk\_TypeCode** ; public static final TCKind **tk\_ulong** ; public static final TCKind **tk\_ulonglong** ; public static final TCKind **tk\_union** ; public static final TCKind **tk\_ushort** ; public static final TCKind **tk\_value** ; public static final TCKind **tk\_value\_box** ; public static final TCKind **tk\_void** ; public static final TCKind **tk\_wchar** ; public static final TCKind **tk\_wstring** ;

*// Public Class Methods* public static TCKind **from\_int** (int *i*) throws BAD\_PARAM; *// Public Instance Methods*

public int **value** (); } Passed To: ORB.get\_primitive\_tc()

Returned By: DynStruct.current\_member\_kind(), DynUnion.{discriminator\_kind(), member kind()}, DynValue.current member kind(), TCKind.from int(), TypeCode.kind()

Type Of: Too many fields to list.

## **TRANSACTION\_REQUIRED Java 1.2**

## **org.omg.CORBA** *serializable unchecked*

A standard CORBA exception thrown when a remote method that must be run within a transaction is invoked outside of any transaction.

public final class **TRANSACTION\_REQUIRED** extends org.omg.CORBA.SystemException {

*// Public Constructors*

public **TRANSACTION\_REQUIRED**

(); public **TRANSACTION\_REQUIRED** (String *s*

); public **TRANSACTION\_REQUIRED** (int *minor*, CompletionStatus *completed*

); public **TRANSACTION\_REQUIRED** (String *s*, int *minor*, CompletionStatus *completed*);

}

Hierarchy:

Object-->Throwable(Serializable)-->Exception-->RuntimeException-->org.omg.CORBA

## **TRANSACTION\_ROLLEDBACK Java 1.2**

## **org.omg.CORBA** *serializable unchecked*

A standard CORBA exception thrown when a remote method that was invoked within a transaction could not be completed because the enclosing transaction was rolled back.

public final class **TRANSACTION\_ROLLEDBACK** extends org.omg.CORBA.SystemException {

*// Public Constructors* public **TRANSACTION\_ROLLEDBACK** (); public **TRANSACTION\_ROLLEDBACK** (String *s* public **TRANSACTION\_ROLLEDBACK** (int mindr, CompletionStatus *completed* ); public **TRANSACTION\_ROLLEDBACK** (String *s*, int *minor*, CompletionStatus *completed*);

}

Hierarchy:

Object−−>Throwable(Serializable)−−>Exception−−>RuntimeException−−>org.omg.CORBA

## **TRANSIENT Java 1.2**

## **org.omg.CORBA** *serializable unchecked*

A standard CORBA exception thrown when a transient (i.e., not necessarily repeatable) error occurs during a remote method call. Since the error might not occur again, it is possible to try making the same request again.

```
public final class TRANSIENT extends org.omg.CORBA.SystemException
```

```
{
  // Public Constructors
  public TRANSIENT
   (); public TRANSIENT (String s
  ); public TRANSIENT (int minor, CompletionStatus completed
  public TRANSIENT (String s, int minor, CompletionStatus completed<sub>)</sub>.
}
Hierarchy:
Object−−>Throwable(Serializable)−−>Exception−−>RuntimeException−−>org.omg.CORBA
```
## **TypeCode Java 1.2**

## **org.omg.CORBA** *serializable*

A TypeCode object describes the IDL type of a CORBA object, analogously to how the Java Class for an object (obtained using the getClass() method on java.lang.Object) describes its Java type. At a minimum, a TypeCode object contains a TCKind element that specifies the IDL data type it represents. For structured IDL types, like struct and union, it also contains additional information about the data type. The member\_XXX() methods can obtain information about the members of struct, union, enum, and exception types, while the length() method gives the length of string, sequence and array types.

public abstract class **TypeCode** implements org.omg.CORBA.portable.IDLEntity {

*// Public Constructors* public **TypeCode** <sub>()</sub>.

*// Public Instance Methods* public TypeCode **concrete\_base\_type**

public abstract TypeCode **content\_type**<sup>()</sup> throws org.omg.CORBA.TypeCodePackage.BadKind; public abstract int **default index** () throws org.omg.CORBA.TypeCodePackage.BadKind;

public abstract TypeCode discrimination type.omg.CORBA.TypeCodePackage.BadKind;

public abstract boolean equal (TypeCode tc  $\qquad$  () throws org.omg.CORBA.TypeCodePackage.BadKind;

); public boolean **equivalent** (TypeCode *tc*

); public short **fixed\_digits**

public short **fixed\_scale** () throws org.omg.CORBA.TypeCodePackage.BadKind;

public TypeCode get\_compactum org.CORBA.TypeCodePackage.BadKind;

(); public abstract String **id**

public abstract TCKind kind rows org.omg.CORBA.TypeCodePackage.BadKind;

(); public abstract int **length**

public abstract int member throws org.omg.CORBA.TypeCodePackage.BadKind;

```
public abstract Any member_label<sub>(intrindex)</sub> throws organic for BA.TypeCodePackage.BadKage.BadKind,
```
org.omg.CORBA.TypeCodePackage.Bounds;

public abstract String **member\_name** (int *index*) throws org.omg.CORBA.TypeCodePackage.BadKind,

pt&RPp&GCRBP\JeXP6ConcRimber@themati*index*) throws

org.omg.CORBA.TypeCodePackage.BadKind, org.omg.CORBA.TypeCodePackage.Bounds; public short **member\_visibility** (int *index*) throws org.omg.CORBA.TypeCodePackage.BadKind,

org.omg.CORBA.Bounds; public abstract String **name** public short **type\_modifier** () throws org.omg.CORBA.TypeCodePackage.BadKind; () throws org.omg.CORBA.TypeCodePackage.BadKind; } Hierarchy: Object−−>TypeCode(org.omg.CORBA.portable.IDLEntity(Serializable))

Passed To: Too many methods to list.

Returned By: Too many methods to list.

Type Of: StructMember.type, TypeCodeHolder.value, UnionMember.type, ValueMember.type

## **TypeCodeHolder Java 1.2**

### **org.omg.CORBA**

The holder class for out and inout remote method arguments that are TypeCode objects.

public final class **TypeCodeHolder** implements org.omg.CORBA.portable.Streamable {

*// Public Constructors* public **TypeCodeHolder** public TypeCodeHolder (*TypeCode initial*). *// Methods implementing Streamable* public void **\_read** (org.omg.CORBA.portable.InputStream *input* public TypeCode **\_type**  $\qquad$  ); public void \_write (org.omg.CORBA.portable.OutputStream *output*<sub>)</sub>. *// Public Instance Fields* public TypeCode **value** ; }

Hierarchy: Object−−>TypeCodeHolder(org.omg.CORBA.portable.Streamable)

## **UnionMember Java 1.2**

### **org.omg.CORBA** *serializable*

A class that represents a member of an IDL union type. UnionMember objects can create TypeCode objects for IDL union types with the ORB.create\_union\_tc() method.

public final class **UnionMember** implements org.omg.CORBA.portable.IDLEntity {

*// Public Constructors* public **UnionMember** (); public **UnionMember** (String *\_\_name*, Any *\_\_label*, TypeCode *\_\_type*, IDLType *\_\_type\_def*);

```
// Public Instance Fields
  public Any label
   ; public String name
   ; public TypeCode type
   ; public IDLType type_def
 ;
}
```
Hierarchy:

Object−−>UnionMember(org.omg.CORBA.portable.IDLEntity(Serializable))

Passed To: ORB.create\_union\_tc()

## **UNKNOWN Java 1.2**

### **org.omg.CORBA** *serializable unchecked*

A standard CORBA exception thrown when the ORB encounters an error it can't interpret. Sun's Java IDL defines the following minor error code values for this exception, stored in the minor data member inherited from SystemException:

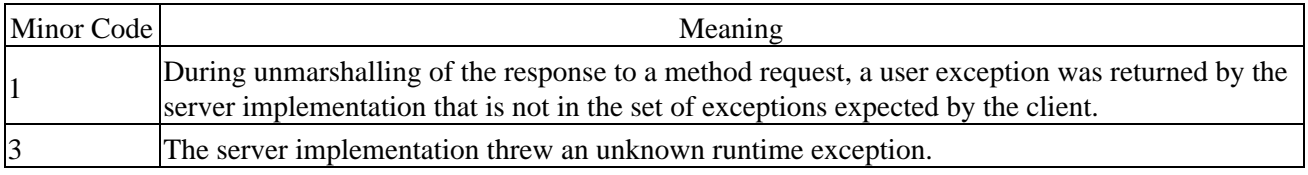

public final class **UNKNOWN** extends org.omg.CORBA.SystemException

## {

*// Public Constructors* public **UNKNOWN** (); public **UNKNOWN** (String *s* ); public **UNKNOWN** (int *minor*, CompletionStatus *completed* public **UNKNOWN** (String *s*, int *minor*, CompletionStatus *completed*<sub>)</sub>; }

### Hierarchy:

Object-->Throwable(Serializable)-->Exception-->RuntimeException-->org.omg.CORBA

## **UnknownUserException Java 1.2**

### **org.omg.CORBA** *serializable checked*

This exception class can wrap any user exceptions that are thrown during Dynamic Invocation Interface remote method calls. If an exception is thrown by the server object during such a call, the client can call the env() method on its Request object to get the request's Environment. The exception contained within the Environment is an UnknownUserException. The actual user exception the server threw is contained in the except data member of the UnknownUserException, which is an Any object.

public final class **UnknownUserException** extends UserException {

*// Public Constructors* public **UnknownUserException** ();

```
public UnknownUserException (Any a);
```

```
// Public Instance Fields
public Any except
 ;
```
### Hierarchy:

}

Object-->Throwable(Serializable)-->Exception-->UserException(org.omg.CORBA.port

## **UserException Java 1.2**

## **org.omg.CORBA** *serializable checked*

This is the base class for all user exceptions that are defined in IDL and mapped to Java. It extends java.lang.Exception directly, so it represents a Java exception that must be declared in method signatures and caught in application code that calls these methods. Unlike the SystemException, the UserException class doesn't declare any data members for describing the exception to the caller. A subclass must do this to suit the type of exception it represents. It does, however, inherit the message property from Throwable, which can store a descriptive message on the exception to describe the reason.

public abstract class **UserException** extends Exceptionimplements org.omg.CORBA.portable.IDLEntity { *// Protected Constructors* protected **UserException** (); protected **UserException** (String *reason*); } Hierarchy: Object-->Throwable(Serializable)-->Exception-->UserException(org.omg.CORBA.port Subclasses: org.omg.CORBA.Bounds, PolicyError, UnknownUserException, WrongTransaction, org.omg.CORBA.DynAnyPackage.Invalid, org.omg.CORBA.DynAnyPackage.InvalidSeq, org.omg.CORBA.DynAnyPackage.InvalidValue, org.omg.CORBA.DynAnyPackage.TypeMismatch, org.omg.CORBA.ORBPackage.InconsistentTypeCode, org.omg.CORBA.ORBPackage.InvalidName, org.omg.CORBA.TypeCodePackage.BadKind, org.omg.CORBA.TypeCodePackage.Bounds, AlreadyBound, CannotProceed, org.omg.CosNaming.NamingContextPackage.InvalidName, NotEmpty, NotFound

## **ValueMember Java 1.2**

## **org.omg.CORBA** *serializable*

A class that represents a member of an object passed by value using the proposed Objects−by−Value extension to CORBA. ValueMember objects can create TypeCode objects for values with the ORB.create\_value\_tc() method.

public final class **ValueMember** implements org.omg.CORBA.portable.IDLEntity {

*// Public Constructors* public **ValueMember** (); public **ValueMember** (String *\_\_name*, String *\_\_id*, String *\_\_defined\_in*, String *\_\_version*, TypeCode *\_\_type*, IDLType *\_\_type\_def*, short *\_\_access*

); *// Public Instance Fields* public short **access** ; public String **defined\_in** ; public String **id** ; public String **name** ; public TypeCode **type** ; public IDLType **type\_def** public String **version** ; } Hierarchy: Object−−>ValueMember(org.omg.CORBA.portable.IDLEntity(Serializable))

```
Passed To: ORB.create_value_tc()
```
## **WrongTransaction Java 1.2**

## **org.omg.CORBA** *serializable checked*

A user exception thrown when an attempt is made to get the response to a deferred method request from a different transaction than the original request. If a client makes an asynchronous Dynamic Invocation Interface method request using the Request.send\_deferred() method within a given transaction and then later makes a call to the Request object's get\_response() method from within a different transaction, a WrongTransaction exception is thrown. This exception can also be thrown if the  $ORB$ . get next response() method is called from a different transaction than the original method request.

public class **WrongTransaction** extends UserException {

```
// Public Constructors
  public WrongTransaction
  public WrongTransaction (String reason<sub>)</sub>.
}
Hierarchy:
Object-->Throwable(Serializable)-->Exception-->UserException(org.omg.CORBA.port
```
Thrown By: ORB.get\_next\_response(), Request.get\_response()

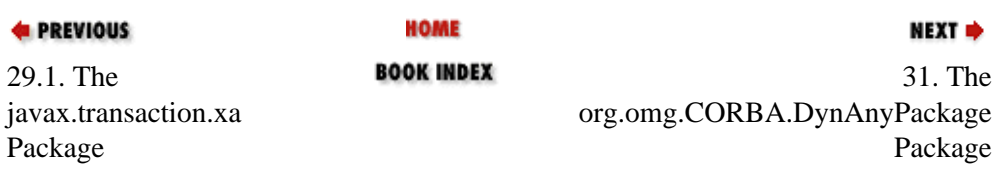

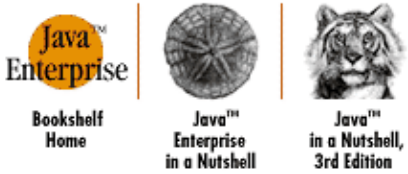

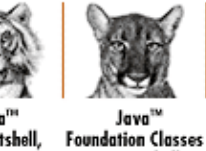

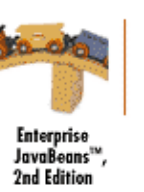

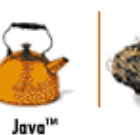

Servlet

Programming

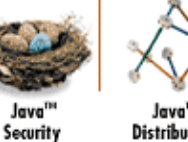

**Distributed Computing** 

[Copyright © 2001](#page-669-0) O'Reilly & Associates. All rights reserved.

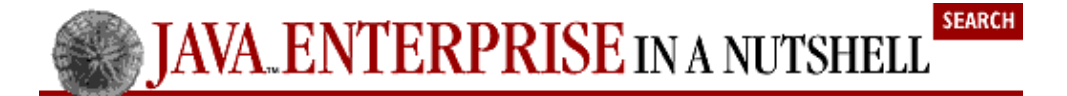

in a Nutshell

**E** PREVIOUS

[Part 3: API Quick](#page-682-0) [Reference](#page-682-0)

NEXT ·

Java<sup>1</sup>

# **Chapter 31. The org.omg.CORBA.DynAnyPackage Package**

The org.omg.CORBA.DynAnyPackage package defines the exceptions used by the org.omg.CORBA.DynAny interface and its subinterfaces. Figure 31−1 shows the class hierarchy of this package.

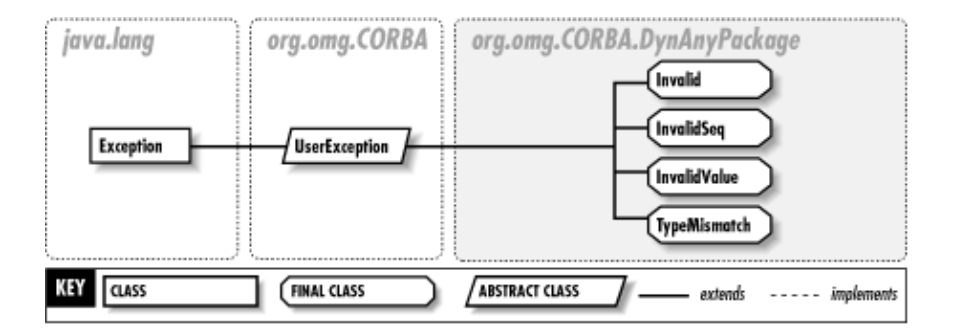

**Figure 31−1. The org.omg.CORBA.DynAnyPackage package**

**Invalid Java 1.2**

## **org.omg.CORBA.DynAnyPackage** *serializable checked*

An exception thrown whenever a bad DynAny or Any object is encountered in a dynamic introspection operation.

```
public final class Invalid extends
UserException {
// Public Constructors
  public Invalid
   (); public Invalid (String reason);
}
Hierarchy:
Object-->Throwable(Serializable)-->Exception-->UserException(org.omg.CORBA.port
```
Thrown By: DynAny.{assign(), from\_any(), to\_any()}

## **InvalidSeq Java 1.2**

## **org.omg.CORBA.DynAnyPackage** *serializable checked*

An exception thrown whenever an invalid Java array is encountered in a dynamic introspection operation.

public final class **InvalidSeq** extends UserException { *// Public Constructors*

public **InvalidSeq** (); public **InvalidSeq** (String *reason*);

} Hierarchy: Object-->Throwable(Serializable)-->Exception-->UserException(org.omg.CORBA.port

Thrown By: DynArray.set\_elements(), DynSequence.set\_elements(), DynStruct.set\_members(), DynValue.set\_members()

### **InvalidValue Java 1.2**

## **org.omg.CORBA.DynAnyPackage** *serializable checked*

An exception thrown when a bad value is inserted into a DynAny object.

public final class **InvalidValue** extends UserException { *// Public Constructors* public **InvalidValue** public **InvalidValue** (String *reason*<sub>)</sub>. } Hierarchy: Object-->Throwable(Serializable)-->Exception-->UserException(org.omg.CORBA.port

```
Thrown By: DynAny.{insert_any(), insert_boolean(), insert_char(),
insert_double(), insert_float(), insert_long(), insert_longlong(),
insert_octet(), insert_reference(), insert_short(), insert_string(),
insert_typecode(), insert_ulong(), insert_ulonglong(), insert_ushort(),
insert_val(), insert_wchar(), insert_wstring()}, DynFixed.set_value()
```
## **TypeMismatch Java 1.2**

## **org.omg.CORBA.DynAnyPackage** *serializable checked*

An exception thrown when you ask for a value from a DynAny object that doesn't match the type that it contains.

public final class **TypeMismatch** extends UserException {

```
// Public Constructors
 public TypeMismatch
  (); public TypeMismatch (String reason);
}
Hierarchy:
Object-->Throwable(Serializable)-->Exception-->UserException(org.omg.CORBA.port
Thrown By: DynAny.{get_any(), get_boolean(), get_char(), get_double(),
get_float(), get_long(), get_longlong(), get_octet(), get_reference(),
get_short(), get_string(), get_typecode(), get_ulong(), get_ulonglong(),
get_ushort(), get_val(), get_wchar(), get_wstring()}
```
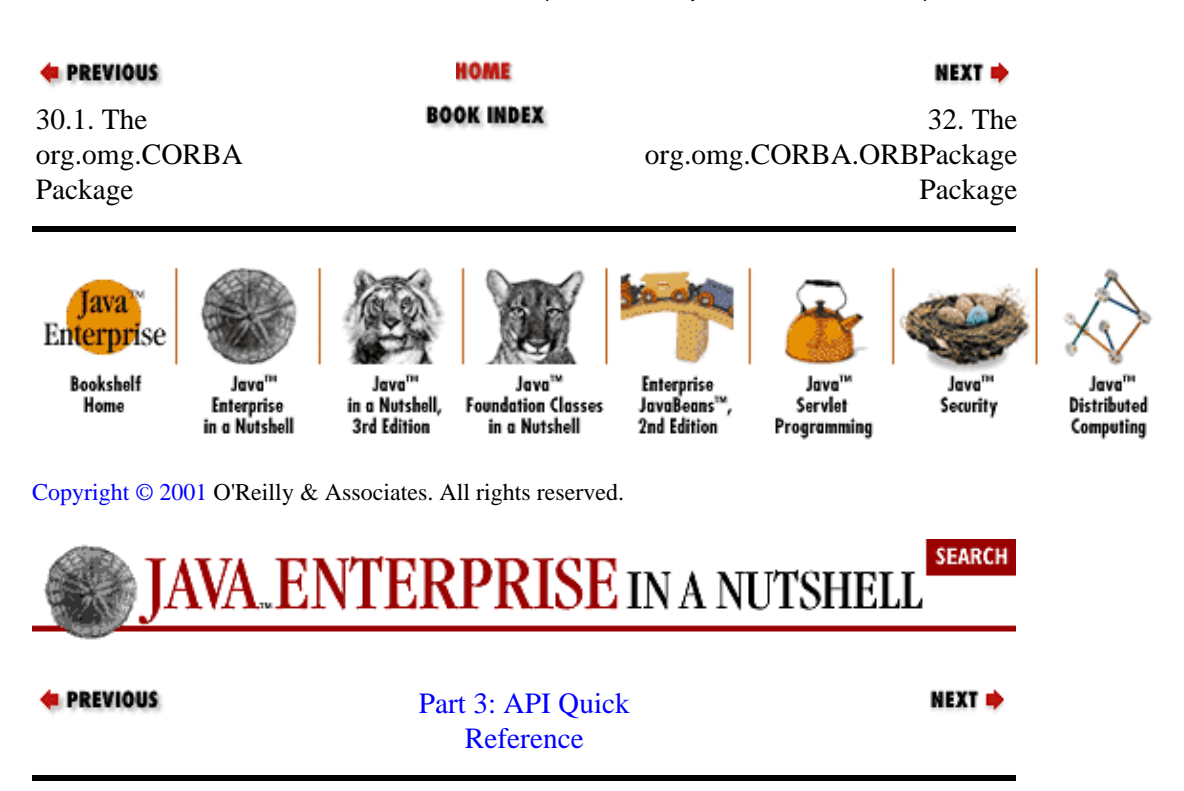

# Chapter 32. The org.omg.CORBA.ORBPackage Package 632

# **Chapter 32. The org.omg.CORBA.ORBPackage Package**

The org.omg.CORBA.ORBPackage package defines the exceptions thrown by the org.omg.CORBA.ORB interface. Figure 32−1 shows the class hierarchy of this package.

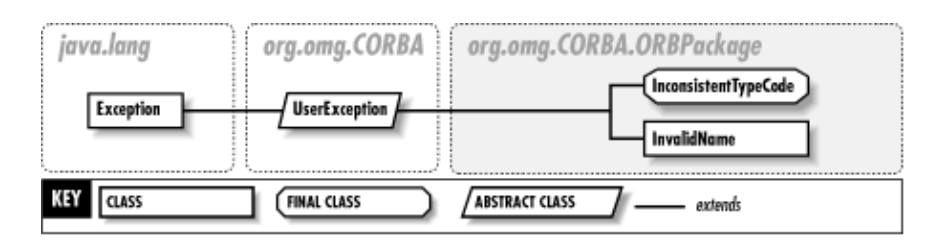

### **Figure 32−1. The org.omg.CORBA.ORBPackage package**

# **InconsistentTypeCode Java 1.2**

### **org.omg.CORBA.ORBPackage** *serializable checked*

An exception thrown by the ORB.create\_dyn\_XXX() methods when the TypeCode argument does not match the type of the DynAny subclass requested.

public final class **InconsistentTypeCode** extends UserException {

*// Public Constructors* public **InconsistentTypeCode**

public **InconsistentTypeCode** (String *reason*).

```
}
```

```
Hierarchy:
Object-->Throwable(Serializable)-->Exception-->UserException(org.omg.CORBA.port
```

```
Thrown By: ORB. {create basic dyn any(), create dyn array(),
create_dyn_enum(), create_dyn_sequence(), create_dyn_struct(),
create dyn union() }
```
# **InvalidName Java 1.2**

# **org.omg.CORBA.ORBPackage** *serializable checked*

An exception thrown by the ORB.resolve\_initial\_references() method when the name passed in does not have a corresponding object in the ORB's initial reference list.

```
public class InvalidName extends
UserException {
// Public Constructors
  public InvalidName
  public InvalidName (String reason<sub>)</sub>.
}
```
Hierarchy:

Object-->Throwable(Serializable)-->Exception-->UserException(org.omg.CORBA.port

Thrown By: ORB.resolve\_initial\_references()

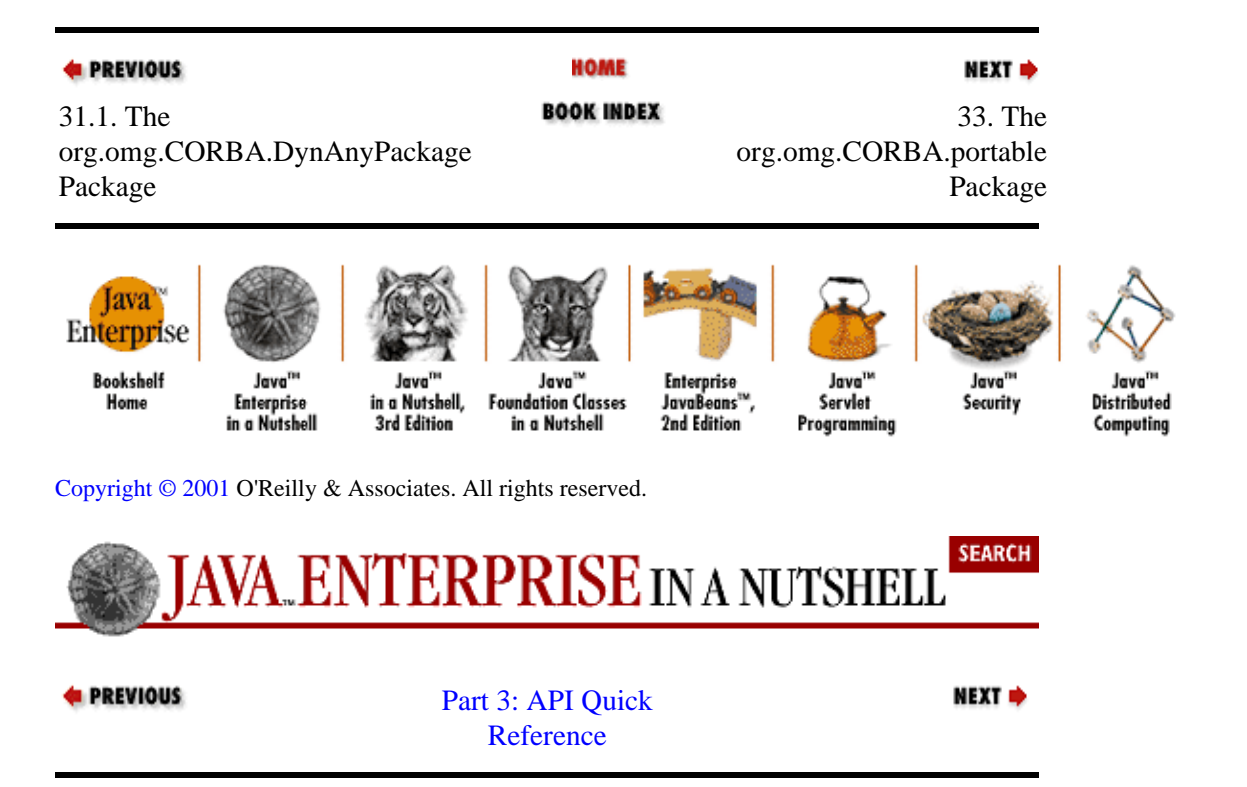

# **Chapter 33. The org.omg.CORBA.portable Package**

The org.omg.CORBA.portable package contains interfaces, classes, and exceptions used by the portability layer of the CORBA API. The portability layer provides facilities that allow code to be shared between different ORB providers. Figure 33−1 shows the class hierarchy of this package.

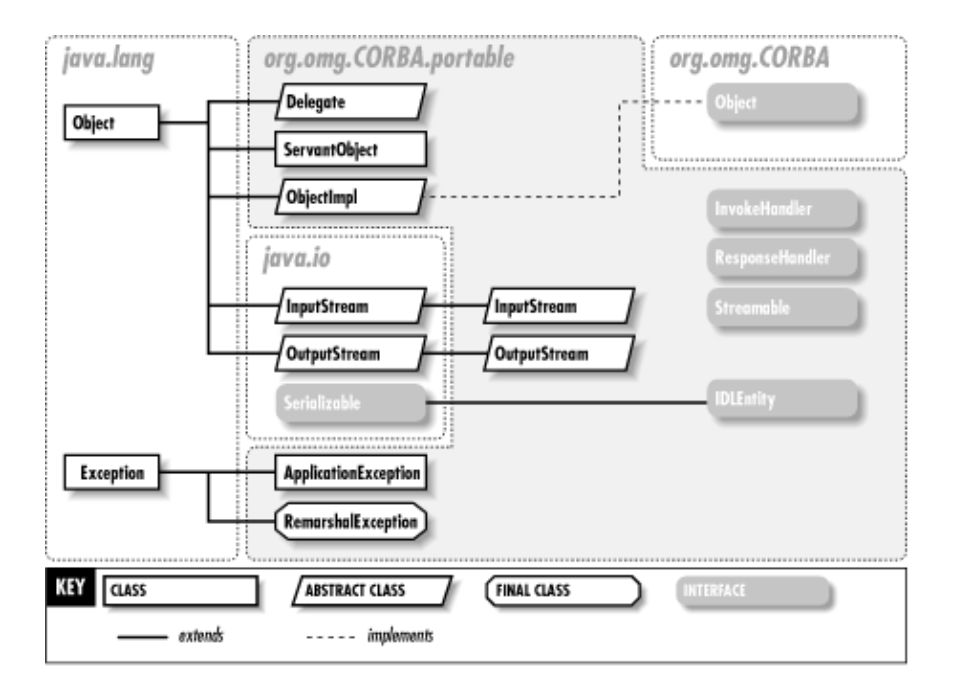

#### **Figure 33−1. The org.omg.CORBA.portable package**

# **ApplicationException Java 1.2**

#### **org.omg.CORBA.portable** *serializable checked*

An exception is used by the Delegate and ObjectImpl layer of a stub to indicate that an exception was thrown during a remote method invocation. The ApplicationException provides an org.omg.CORBA.portable.InputStream that reads the marshalled exception object.

public class **ApplicationException** extends Exception {

```
// Public Constructors
  public ApplicationException (String id, org.omg.CORBA.portable.InputStream ins);
  // Public Instance Methods
  public String getId
   (); public org.omg.CORBA.portable.InputStream getInputStream ();
}
Hierarchy:
Object−−>Throwable(Serializable)−−>Exception−−>ApplicationException
Thrown By: Delegate.invoke(), ObjectImpl._invoke()
```
# **Delegate Java 1.2**

# **org.omg.CORBA.portable**

A Delegate is responsible for implementing all methods on org.omg.CORBA.Object. An Object contains a Delegate and forwards its methods to it. This allows for portability between ORB implementations, since an Object obtained from one ORB can contain a Delegate specific to that ORB, but the Object can still be used within another ORB.

public abstract class **Delegate** {

```
// Public Constructors
public Delegate <sub>()</sub>.
```

```
//
```
*Public Instance Methods* public abstract Request **create\_request** (org.omg.CORBA.Object *obj*, org.omg.CORBA.Context *ctx*, String *operation*, NVList *arg\_list*, NamedValue *result*

```
);
ctx, String operation, NVList arg_list, NamedValue result, ExceptionList exclist, ContextList
public abstract Request create_request (org.omg.CORBA.Object obj, org.omg.CORBA.Context
ctxlist
);
); public boolean equals (org.omg.CORBA.Object self, Object obj
public abstract org.omg.CORBA.Object duplicate (org.omg.CORBA.Object obj
); public DomainManager[ ] get_domain_managers (org.omg.CORBA.Object self
); public org.omg.CORBA.Object get_interface_def (org.omg.CORBA.Object self
); public org.omg.CORBA.Policy get_policy (org.omg.CORBA.Object self, int policy_type
); public abstract int hash (org.omg.CORBA.Object obj, int max
); public int hashCode (org.omg.CORBA.Object self
org.omg.CORBA.portable.OutputStream output) throws ApplicationException,
public org.omg.CORBA.portable.InputStream invoke (org.omg.CORBA.Object self,
RemarshalException;
); public abstract boolean is_equivalent (org.omg.CORBA.Object obj, org.omg.CORBA.Object
public abstract boolean is_a (org.omg.CORBA.Object obj, String repository_id
other
); public boolean is_local (org.omg.CORBA.Object self);
                                                                                           constant
public abstract boolean non_existent (org.omg.CORBA.Object obj
); public ORB orb (org.omg.CORBA.Object obj
); public abstract void release (org.omg.CORBA.Object obj
); public void releaseReply (org.omg.CORBA.Object self, org.omg.CORBA.portable.InputStream
input
); public abstract Request request (org.omg.CORBA.Object obj, String operation
); public org.omg.CORBA.portable.OutputStream request (org.omg.CORBA.Object self, String
operation, boolean responseExpected
); public void servant_postinvoke (org.omg.CORBA.Object self, ServantObject servant);
empty public ServantObject servant_preinvoke (org.omg.CORBA.Object self, String operation, Class
expectedType);
                                                                                           constant
public org.omg.CORBA.Object set_policy_override (org.omg.CORBA.Object self,
```
org.omg.CORBA.Policy[ ] *policies*, SetOverrideType *set\_add*

); public String **toString** (org.omg.CORBA.Object *self*);

```
}
```

```
Passed To: ObjectImpl._set_delegate(),
```

```
org.omg.CosNaming._BindingIteratorStub._BindingIteratorStub(),
org.omg.CosNaming._NamingContextStub._NamingContextStub()
```
Returned By: ObjectImpl.\_get\_delegate()

# **IDLEntity Java 1.2**

# **org.omg.CORBA.portable** *serializable*

This interface marks certain IDL−generated classes. The RMI/IIOP extensions to CORBA look for this marker interface, since it indicates that a Java object being marshalled or unmarshalled has a helper class that can serialize the object.

public abstract interface **IDLEntity** extends Serializable { } Hierarchy: (IDLEntity(Serializable))

Implementations: Any, CompletionStatus, DefinitionKind, IDLType, IRObject, NameValuePair, ServiceDetail, ServiceInformation, SetOverrideType, StructMember, TypeCode, UnionMember, UserException, ValueMember, org.omg.CosNaming.Binding, org.omg.CosNaming.BindingIterator, org.omg.CosNaming.BindingType, org.omg.CosNaming.NameComponent, org.omg.CosNaming.NamingContext, AlreadyBound, CannotProceed, org.omg.CosNaming.NamingContextPackage.InvalidName, NotEmpty, NotFound, NotFoundReason

# **InputStream Java 1.2**

### **org.omg.CORBA.portable**

An InputStream is used for unmarshalling IDL−generated objects. The InputStream provides a series of read\_XXX() methods for unmarshalling basic IDL types.

public abstract class **InputStream** extends java.io.InputStream {

*// Public Constructors* public **InputStream** (); *// Public Instance Methods* public ORB **orb** public abstract Any read any public abstract boolean **read\_boolean**  (); public abstract void **read\_boolean\_array** (boolean[ ] *value*, int *offset*, int *length* public abstract char **read** char **char**  $\left( \frac{1}{2} \right)$  (3) public abstract void **read\_char***d***irray** (char[ ] *value*, int *offset*, int *length* ); public org.omg.CORBA.Context **read\_Context** public abstract double **read** double (); (); public abstract void **read\_double\_array** (double[ ] *value*, int *offset*, int *length* ); public java.math.BigDecimal **read\_fixed** public abstract float **read\_float**  $\overrightarrow{0}$ : ();

public abstract void **read\_float\_array** (float[ ] *value*, int *offset*, int *length* public abstract int **read** long (b); public abstract void **read\_long** array (int[] *value*, int *offset*, int *length* ); public abstract long **read\_longlong** (); public abstract void **read\_longlong\_array** (long[ ] *value*, int *offset*, int *length* ); public abstract org.omg.CORBA.Object **read\_Object** public org.omg.CORBA.Object **read** Object (Class  $c\psi$ ); ); public abstract byte **read\_octet** (); public abstract void **read\_octet\_array** (byte[ ] *value*, int *offset*, int *length* public abstract short **read\_short**  $\qquad$  ); (); public abstract void **read\_short\_array** (short[ ] *value*, int *offset*, int *length* ); public abstract String **read\_string** (); public abstract TypeCode **read\_TypeCode** public abstract int **read** ulong (); public abstract void **read** ulong array (intervalue, int *offset*, int *length* ); public abstract long **read\_ulonglong** (); public abstract void **read\_ulonglong\_array** (long[ ] *value*, int *offset*, int *length* ); public abstract short **read\_ushort** (); public abstract void **read\_ushort\_array** (short[ ] *value*, int *offset*, int *length* public abstract char **read** wchar (b); (); public abstract void **read\_wchar\_array** (char[ ] *value*, int *offset*, int *length* public abstract String **read\_wstring**  $\wedge$ . *// Public methods overriding InputStream* public int **read** () throws IQException; *// Deprecated Public Methods* # public abstract org.omg.CORBA.Principal **read\_Principal** (); } Hierarchy: Object−−>java.io.InputStream−−>org.omg.CORBA.portable.InputStream

Passed To: Too many methods to list.

```
Returned By: Any.create_input_stream(),
ApplicationException.getInputStream(), Delegate.invoke(),
ObjectImpl._invoke(),
org.omg.CORBA.portable.OutputStream.create_input_stream()
```
# **InvokeHandler Java 1.2**

### **org.omg.CORBA.portable**

This interface is used during dynamic method invocations. An InvokeHandler is responsible, through its \_invoke() method, for finding a named method, reading marshalled arguments from the given org.omg.CORBA.portable.InputStream, and returning the response in the form of an org.omg.CORBA.portable.OutputStream generated from the given ResponseHandler.

public abstract interface **InvokeHandler** {

*// Public Instance Methods*

public abstract org.omg.CORBA.portable.OutputStream **\_invoke** (String *method*, org.omg.CORBA.portable.InputStream *input*, ResponseHandler *handler*) throws

org.omg.CORBA.SystemException; }

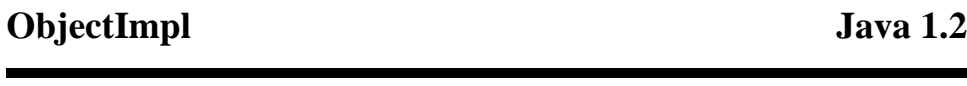

#### **org.omg.CORBA.portable**

ObjectImpl is the base class for all stub classes; it provides default implementations for the methods declared in the orb.omg.CORBA.Object interface. ObjectImpl contains a Delegate object that acts as a proxy for the Object methods.

public abstract class **ObjectImpl** implements org.omg.CORBA.Object {

*// Public Constructors* public **ObjectImpl** (); *// Public Instance Methods* public Delegate **\_get\_delegate** public abstract String[ ] **\_ids** (); (); public org.omg.CORBA.portable.InputStream **\_invoke** (org.omg.CORBA.portable.OutputStream *output*) public boolean<sub>tion</sub> boolean Exception, RemarshalException; public ORB orb (); public void **\_releaseReply** (org.omg.CORBA.portable.InputStream *input* ); public org.omg.CORBA.portable.OutputStream **\_request** (String *operation*, boolean *responseExpected* ); public void **\_servant\_postinvoke** (ServantObject *servant* ); public ServantObject **\_servant\_preinvoke** (String *operation*, Class *expectedType* ); public void **\_set\_delegate** (Delegate *delegate*); *// Metheds implementing Objection* (org.omg.CORBA.Context *ctx*, String *operation*, NVList *arg\_list*, NamedValue *result* ); NamedValue *result*, ExceptionList *exceptions*, ContextList *contexts* public Request **\_create\_request** (org.omg.CORBA.Context *ctx*, String *operation*, NVList *arg\_list*, ); public org.omg.CORBA.Object **\_duplicate** public DomainManager[ ] **\_get\_domain\_managers** public org.omg.CORBA.Object **get interface def**  $()$ ; (); public org.omg.CORBA.Policy **\_get\_policy** (int *policy\_type* ); public int **\_hash** (int *maximum* ); public boolean **\_is\_a** (String *repository\_id* ); public boolean **\_is\_equivalent** (org.omg.CORBA.Object *that* public boolean **non** existent  $\hspace{1cm}$  );

(); public void **\_release**

(); public Request **\_request** (String *operation*

); public org.omg.CORBA.Object **\_set\_policy\_override** (org.omg.CORBA.Policy[ ] *policies*, SetOverrideType *set\_add*

); *// Public methods overriding Object* public boolean **equals** (Object *obj* public int **hashCode**  $\bigcap$ .

Chapter 33. The org.omg.CORBA.portable Package 538

```
public String toString ();
}
Hierarchy: Object−−>ObjectImpl(org.omg.CORBA.Object)
```
Subclasses: DynamicImplementation, org.omg.CosNaming.\_BindingIteratorStub, org.omg.CosNaming.\_NamingContextStub

# **OutputStream Java 1.2**

### **org.omg.CORBA.portable**

An OutputStream marshals IDL−generated objects. The OutputStream provides a series of write XXX() methods for marshalling basic IDL types.

public abstract class **OutputStream** extends java.io.OutputStream {

# *// Public Constructors* public **OutputStream** (); *// Public Instance Methods* public abstract org.omg.CORBA.portable.InputStream **create\_input\_stream** (); public ORB **orb** (); public abstract void **write\_any** (Any *value* ); public abstract void **write\_boolean** (boolean *value* ); public abstract void **write\_boolean\_array** (boolean[ ] *value*, int *offset*, int *length* ); public abstract void **write\_char** (char *value* ); public abstract void **write\_char\_array** (char[ ] *value*, int *offset*, int *length* ); public void **write\_Context** (org.omg.CORBA.Context *ctx*, ContextList *contexts* ); public abstract void **write\_double** (double *value* ); public abstract void **write\_double\_array** (double[ ] *value*, int *offset*, int *length* ); public void **write\_fixed** (java.math.BigDecimal *value* ); public abstract void **write\_float** (float *value* ); public abstract void **write\_float\_array** (float[ ] *value*, int *offset*, int *length* ); public abstract void **write\_long** (int *value* ); public abstract void **write\_long\_array** (int[ ] *value*, int *offset*, int *length* ); public abstract void **write\_longlong** (long *value* ); public abstract void **write\_longlong\_array** (long[ ] *value*, int *offset*, int *length* ); public abstract void **write\_Object** (org.omg.CORBA.Object *value* ); public abstract void **write\_octet** (byte *value* ); public abstract void **write\_octet\_array** (byte[ ] *value*, int *offset*, int *length* ); public abstract void **write\_short** (short *value* ); public abstract void **write\_short\_array** (short[ ] *value*, int *offset*, int *length* ); public abstract void **write\_string** (String *value* ); public abstract void **write\_TypeCode** (TypeCode *value* ); public abstract void **write\_ulong** (int *value* ); public abstract void **write\_ulong\_array** (int[ ] *value*, int *offset*, int *length* ); public abstract void **write\_ulonglong** (long *value* public abstract void **write\_ulonglong\_array** (long[1] *value*, int *offset*, int *length*<sub>);</sub>

public abstract void **write\_ushort** (short *value* ); public abstract void **write\_ushort\_array** (short[ ] *value*, int *offset*, int *length* ); public abstract void **write\_wchar** (char *value* ); public abstract void **write\_wchar\_array** (char[ ] *value*, int *offset*, int *length* ); public abstract void **write\_wstring** (String *value*);

*// Public methods overriding OutputStream* public void **write** (int *b*) throws IOException; *// Deprecated Public Methods* # public abstract void **write\_Principal** (org.omg.CORBA.Principal *value*); } Hierarchy: Object−−>java.io.OutputStream−−>org.omg.CORBA.portable.OutputStream

Passed To: Too many methods to list.

```
Returned By: Any.create_output_stream(), ORB.create_output_stream(),
Delegate.request(), InvokeHandler._invoke(), ObjectImpl._request(),
ResponseHandler.{createExceptionReply(), createReply()}
```
# **RemarshalException Java 1.2**

### **org.omg.CORBA.portable** *serializable checked*

An exception thrown by the Delegate.\_invoke() and ObjectImpl.invoke() methods when a marshalling error occurs during the method invocation.

# public final class **RemarshalException** extends Exception { *// Public Constructors* public **RemarshalException** (); } Hierarchy: Object−−>Throwable(Serializable)−−>Exception−−>RemarshalException

Thrown By: Delegate.invoke(), ObjectImpl.\_invoke()

# **ResponseHandler Java 1.2**

# **org.omg.CORBA.portable**

A ResponseHandler is responsible for generating an org.omg.CORBA.portable.OutputStream that is used by an object servant to write marshalled method responses (return value or exception).

### public abstract interface **ResponseHandler** {

*// Public Instance Methods* public abstract org.omg.CORBA.portable.OutputStream **createExceptionReply** public abstract org.omg.CORBA.portable.OutputStream **createReply**  $_{()}$ : ();

#### }

Passed To: InvokeHandler.\_invoke()

# **ServantObject Java 1.2**

### **org.omg.CORBA.portable**

ServantObject is a wrapper for an object that can handle method requests for a remote object. The ObjectImpl class defers method requests to a ServantObject acquired from its internal Delegate.

```
public class ServantObject
{
// Public Constructors
  public ServantObject ();
  // Public Instance Fields
  public Object servant
 ;
}
Passed To: Delegate.servant_postinvoke(), ObjectImpl._servant_postinvoke()
```
Returned By: Delegate.servant\_preinvoke(), ObjectImpl. servant\_preinvoke()

### **Streamable Java 1.2**

#### **org.omg.CORBA.portable**

All holder classes extend this interface, which defines methods for marshalling and unmarshalling objects of the type corresponding to the holder class.

public abstract interface **Streamable** {

```
// Public Instance Methods
    public abstract void _read (org.omg.CORBA.portable.InputStream istream
    public abstract TypeCode type \qquad \qquad \qquad \qquad \qquad \qquad \qquad \qquad \qquad \qquad \qquad \qquad \qquad \qquad \qquad \qquad \qquad \qquad \qquad \qquad \qquad \qquad \qquad \qquad \qquad \qquad \qquad \qquad \qquad \qquad \qquad \qquadpublic abstract void _write (org.omg.CORBA.portable.OutputStream ostream<sub>);</sub>
}
Implementations: Too many classes to list.
```
Passed To: Any.insert\_Streamable()

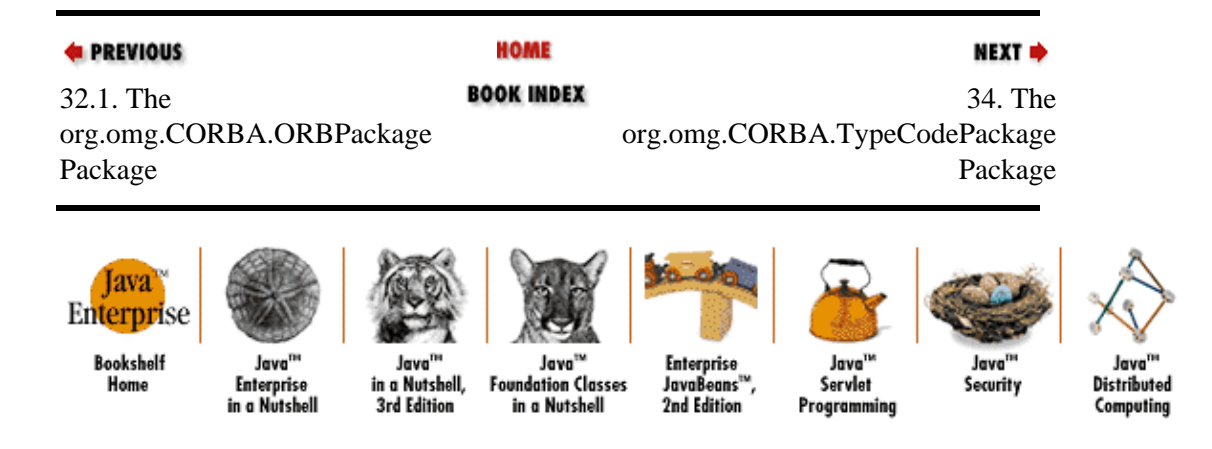

[Copyright © 2001](#page-669-0) O'Reilly & Associates. All rights reserved.

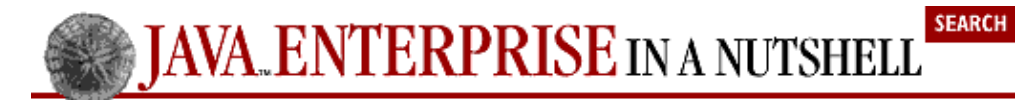

**E** PREVIOUS

[Part 3: API Quick](#page-682-0) [Reference](#page-682-0)

NEXT →

# **Chapter 34. The org.omg.CORBA.TypeCodePackage Package**

The org.omg.CORBA.TypeCodePackage package defines exceptions that are thrown by the org.omg.CORBA.TypeCode class. Figure 34−1 shows the class hierarchy of this package.

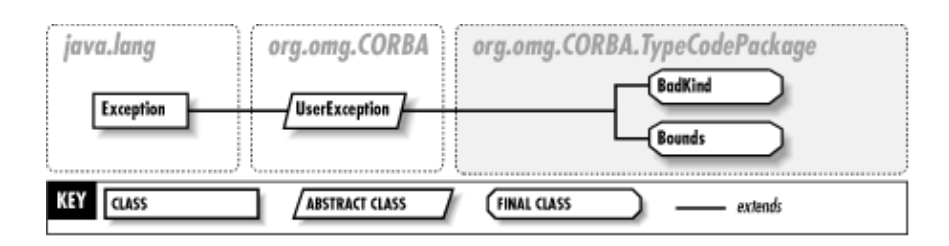

### **Figure 34−1. The org.omg.CORBA.TypeCodePackage package**

# **BadKind Java 1.2**

# **org.omg.CORBA.TypeCodePackage** *serializable checked*

An exception thrown when a method is called on a TypeCode object that isn't valid for the type it represents.

```
public final class BadKind extends
UserException {
// Public Constructors
 public BadKind
  (); public BadKind (String reason);
}
Hierarchy:
Object-->Throwable(Serializable)-->Exception-->UserException(org.omg.CORBA.port
Thrown By: TypeCode. {concrete base type(), content type(), default index(),
discriminator_type(), fixed_digits(), fixed_scale(), id(), length(),
```
# **Bounds Java 1.2**

# **org.omg.CORBA.TypeCodePackage** *serializable checked*

member\_visibility(), name(), type\_modifier()}

member count(), member label(), member name(), member type(),

An exception thrown when you request member information from a TypeCode using an index that is beyond the valid member index of the type.

public final class **Bounds** extends UserException { *// Public Constructors*

public **Bounds** (); public **Bounds** (String *reason*);

### } Hierarchy:

Object-->Throwable(Serializable)-->Exception-->UserException(org.omg.CORBA.port

Thrown By: TypeCode.{member\_label(), member\_name(), member\_type()}

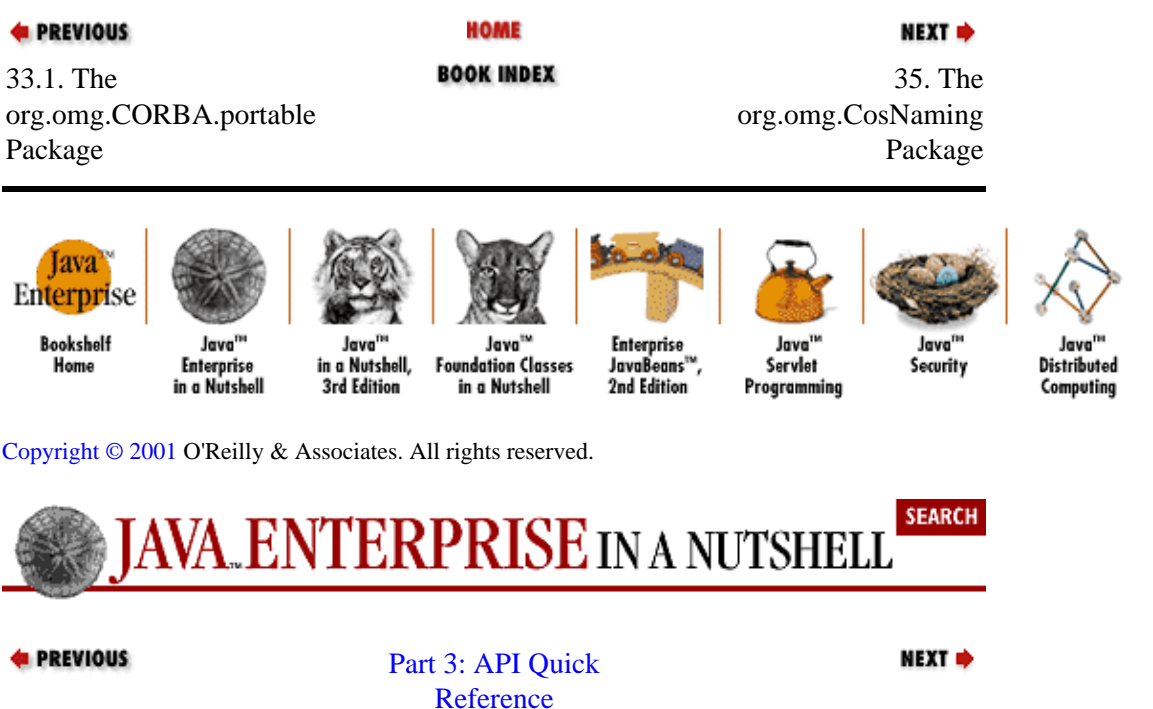

# **Chapter 35. The org.omg.CosNaming Package**

The org.omg.CosNaming package is a Java mapping of the IDL interfaces defined by the CORBA Naming Service. The principal interface in the service is the NamingContext, which represents a directory of named object references. The package also contains various support classes that allow you to iterate through an NamingContext and query its contents. Figure 35−1 shows the class hierarchy of this package.

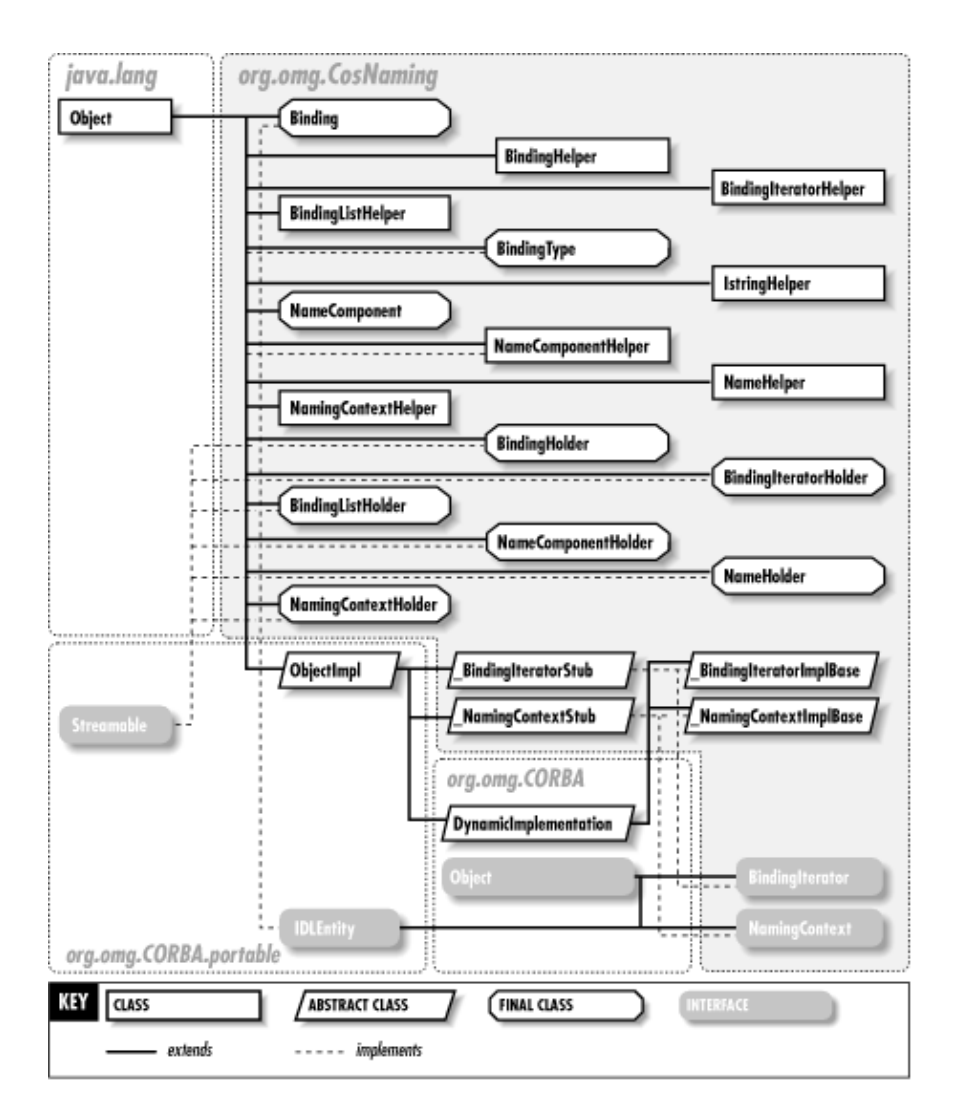

#### **Figure 35−1. The org.omg.CosNaming package**

# **\_BindingIteratorImplBase Java 1.2**

### **org.omg.CosNaming** *serializable*

The IDL−generated skeleton class for the BindingIterator interface.

public abstract class **\_BindingIteratorImplBase** extends org.omg.CORBA.DynamicImplementationimplements BindingIterator {

```
// Public Constructors
  public _BindingIteratorImplBase ();
// Methods implementing BindingIterator
  public abstract void destroy ();
```
Chapter 35. The org.omg.CosNaming Package 545

public abstract boolean **next\_n** (int *how\_many*, BindingListHolder *bl*

public abstract boolean **next\_one** (BindingHolder  $b_1$ ,  $\hspace{1cm}$ );

*// Public methods overriding DynamicImplementation* public void **invoke** (org.omg.CORBA.ServerRequest *r*);

```
// Public methods overriding ObjectImpl
public String[ ] _ids ();
```
}

Hierarchy:

Object−−>org.omg.CORBA.portable.ObjectImpl(org.omg.CORBA.Object)−−>org.omg.CORB

# **\_BindingIteratorStub Java 1.2**

#### **org.omg.CosNaming** *serializable*

The IDL−generated stub class for the BindingIterator interface.

public class **\_BindingIteratorStub** extends org.omg.CORBA.portable.ObjectImplimplements BindingIterator {

*// Public Constructors* public **\_BindingIteratorStub** (org.omg.CORBA.portable.Delegate *d*);

*// Methods implementing BindingIterator* public void **destroy**

public boolean **next**<sup>( $\hat{h}$ ) (int *how\_many*, BindingListHolder *bl*</sup>

public boolean **next\_one** (BindingHolder  $b_1$ );

*// Public methods overriding ObjectImpl* public String[ ] **\_ids** ();

}

Hierarchy:

Object−−>org.omg.CORBA.portable.ObjectImpl(org.omg.CORBA.Object)−−>\_BindingIteratorStub(BindingIterator(org.omg.CORBA.Object,org.omg.CORBA.portable.IDLEntity(Serializable)))

# **The Islaming ContextImplBase Java 1.2**

### **org.omg.CosNaming** *serializable*

The IDL−generated skeleton class for the NamingContext interface.

public abstract class **\_NamingContextImplBase** extends org.omg.CORBA.DynamicImplementationimplements NamingContext {

```
// Public Constructors
  public _NamingContextImplBase ();
```

```
//
```
*Methods implementing Naming Context public accompanies above abj)* throws NotFound,

CannotProceed, org.omg.CosNaming.NamingContextPackage.InvalidName, AlreadyBound; public abstract void **bind\_context** (NameComponent[ ] *n*, NamingContext *nc*) throws NotFound,

CannotProceed, org.omg.CosNaming.NamingContextPackage.InvalidName, AlreadyBound; public abstract NamingContext **bind\_new\_context** (NameComponent[ ] *n*) throws NotFound,

Alpering Botthed, Vean notProveed<sub>thREw</sub>are General AmingContextPackage.InvalidName;

Chapter 35. The org.omg.CosNaming Package 546

public abstract void **list** (int *how\_many*, BindingListHolder *bl*, BindingIteratorHolder *bi* ); public abstract NamingContext **new\_context**

public abstract void **rebind** (NameComponent.] *n*, org.omg.CORBA.Object *obj*) throws NotFound,

CannotProceed, org.omg.CosNaming.NamingContextPackage.InvalidName; public abstract void **rebind\_context** (NameComponent[ ] *n*, NamingContext *nc*) throws NotFound,

CannotProceed, org.omg.CosNaming.NamingContextPackage.InvalidName; public abstract org.omg.CORBA.Object **resolve** (NameComponent[ ] *n*) throws NotFound,

CannotProceed, org.omg.CosNaming.NamingContextPackage.InvalidName; public abstract void **unbind** (NameComponent[ ] *n*) throws NotFound, CannotProceed,

org.omg.CosNaming.NamingContextPackage.InvalidName; *// Public methods overriding DynamicImplementation* public void **invoke** (org.omg.CORBA.ServerRequest *r*);

*// Public methods overriding ObjectImpl* public String[ ] **\_ids** ();

} Hierarchy: Object−−>org.omg.CORBA.portable.ObjectImpl(org.omg.CORBA.Object)−−>org.omg.CORB

# **\_NamingContextStub Java 1.2**

### **org.omg.CosNaming** *serializable*

The IDL−generated stub class for the NamingContext interface.

public class **\_NamingContextStub** extends org.omg.CORBA.portable.ObjectImplimplements NamingContext {

#### *// Public Constructors*

public **\_NamingContextStub** (org.omg.CORBA.portable.Delegate *d*);

*//*

*Methods implementing Naming Gontexti, org.omg.CORBA.Object <i>obj*) throws NotFound, CannotProceed,

org.omg.CosNaming.NamingContextPackage.InvalidName, AlreadyBound; public void **bind\_context** (NameComponent[ ] *n*, NamingContext *nc*) throws NotFound, CannotProceed,

org.omg.CosNaming.NamingContextPackage.InvalidName, AlreadyBound; public NamingContext **bind\_new\_context** (NameComponent[ ] *n*) throws NotFound, AlreadyBound,

Public Proceed, org.omg.CosNaming.NamingContextPackage.InvalidName; public void **list** (int  $h$ ) throws Note and  $h$ <sub>i</sub> Binding Iterator Holder *bi* 

); public NamingContext **new\_context**

public void rebind (NameComponent[], *n*, org.omg.CORBA.Object *obj*) throws NotFound,

CannotProceed, org.omg.CosNaming.NamingContextPackage.InvalidName; public void **rebind\_context** (NameComponent[ ] *n*, NamingContext *nc*) throws NotFound,

CannotProceed, org.omg.CosNaming.NamingContextPackage.InvalidName; public org.omg.CORBA.Object **resolve** (NameComponent[ ] *n*) throws NotFound, CannotProceed,

org.omg.CosNaming.NamingContextPackage.InvalidName; public void **unbind** (NameComponent[ ] *n*) throws NotFound, CannotProceed,

org.omg.CosNaming.NamingContextPackage.InvalidName; *// Public methods overriding ObjectImpl* Public methods overriding ObjectImpl<br>public String[ $\int$ **] \_ids**  $\int$ 

#### } Hierarchy:

Object−−>org.omg.CORBA.portable.ObjectImpl(org.omg.CORBA.Object)−−> NamingConte

# **Binding Java 1.2**

# **org.omg.CosNaming** *serializable*

A Binding describes a name binding within a naming context. It contains a NameComponent array, which represents the name associated with the binding, and a BindingType, which indicates whether the bound object is a regular object or a NamingContext.

public final class **Binding** implements org.omg.CORBA.portable.IDLEntity {

*// Public Constructors* public **Binding** public **Binding** (NameComponent[ ] \_\_binding\_name, BindingType \_\_binding\_type<sub>);</sub> *// Public Instance Fields* public NameComponent[ ] **binding\_name** public BindingType **binding\_type** ; } Hierarchy: Object−−>org.omg.CosNaming.Binding(org.omg.CORBA.portable.IDLEntity(Serializable))

Passed To: BindingHelper. {insert(), write()}, BindingHolder.BindingHolder(), BindingListHelper.{insert(), write()}, BindingListHolder.BindingListHolder()

Returned By: BindingHelper.{extract(), read()}, BindingListHelper.{extract(), read()}

Type Of: BindingHolder.value, BindingListHolder.value

# **BindingHelper Java 1.2**

**org.omg.CosNaming**

The helper class for the Binding class.

### public class **BindingHelper** {

*// No Constructor*

*// Public Class Methods* public static org.omg.CosNaming.Binding **extract** (org.omg.CORBA.Any *a* ); public static String **id** (); public static void **insert** (org.omg.CORBA.Any *a*, org.omg.CosNaming.Binding *that* ); public static org.omg.CosNaming.Binding **read** (org.omg.CORBA.portable.InputStream *in* ); public static org.omg.CORBA.TypeCode **type** (); *synchronized* public static void **write** (org.omg.CORBA.portable.OutputStream *out*, org.omg.CosNaming.Binding *that*  $\}$  );

# **BindingHolder Java 1.2**

### **org.omg.CosNaming**

The holder class for out and inout IDL method arguments that are mapped to Java Binding objects.

public final class **BindingHolder** implements org.omg.CORBA.portable.Streamable {

*// Public Constructors* public **BindingHolder** public **BindingHolder** ( $\delta$ rg.omg.CosNaming.Binding \_\_arg<sub>)</sub>.

*// Methods implementing Streamable* public void **\_read** (org.omg.CORBA.portable.InputStream *in* public org.omg.CORBA.TypeCode **\_type**  $\qquad$   $\qquad$ 

public void \_write (org.omg.CORBA.portable.OutputStream out<sub>)</sub>.

*// Public Instance Fields* public org.omg.CosNaming.Binding **value** ;

```
}
```
Hierarchy: Object−−>BindingHolder(org.omg.CORBA.portable.Streamable)

Passed To: \_BindingIteratorImplBase.next\_one(), \_BindingIteratorStub.next\_one(), BindingIterator.next\_one()

# **BindingIterator Java 1.2**

# **org.omg.CosNaming** *serializable*

If you request a set of name/object bindings from a NamingContext using its list() method, the BindingListHolder you pass in is filled with any results, up to its maximum capacity. If the

NamingContext contains more bound objects than the binding array you provide can hold, the BindingIteratorHolder argument is initialized to contain a BindingIterator that allows you to iterate through the rest of the bindings in the context. You can iterate through the remainder of the bindings one at a time, using the next\_one() method, or in sets, using the next\_n() method.

public abstract interface **BindingIterator** extends org.omg.CORBA.Object, org.omg.CORBA.portable.IDLEntity {

```
// Public Instance Methods
  public abstract void destroy
  public abstract boolean next \mathbf{\hat{h}} (int how_many, BindingListHolder bl
  public abstract boolean next_one (BindingHolder b_1);
}
Hierarchy:
(BindingIterator(org.omg.CORBA.Object,org.omg.CORBA.portable.IDLEntity(Serializable)))
```
Implementations: \_BindingIteratorImplBase, \_BindingIteratorStub

```
Passed To: BindingIteratorHelper. {insert(), write()},
BindingIteratorHolder.BindingIteratorHolder()
```
Hierarchy: Object−−>BindingIteratorHolder(org.omg.CORBA.portable.Streamable)

Passed To: \_NamingContextImplBase.list(), \_NamingContextStub.list(), NamingContext.list()

# **BindingListHelper Java 1.2**

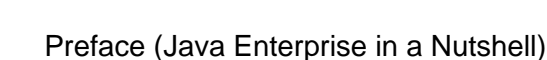

Returned By: BindingIteratorHelper.{extract(), narrow(), read()}

Type Of: BindingIteratorHolder.value

# **BindingIteratorHelper Java 1.2**

**org.omg.CosNaming**

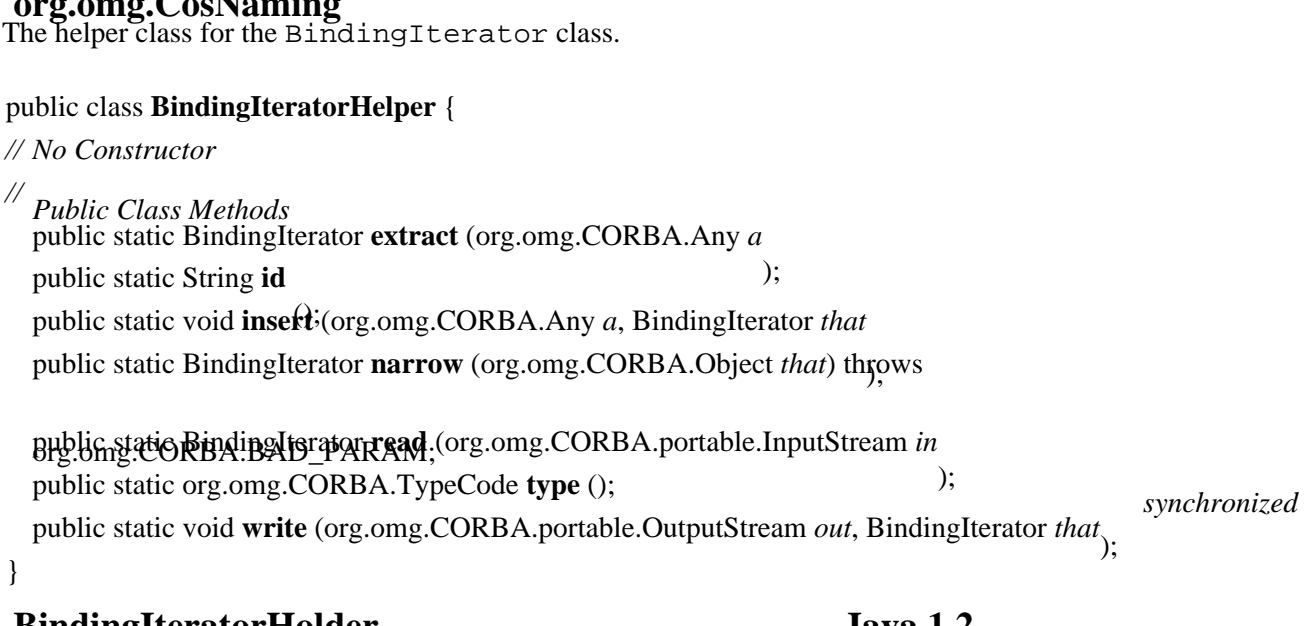

# **BindingIteratorHolder Java 1.2**

# **org.omg.CosNaming**

The holder class for out and inout IDL method arguments that are mapped to Java BindingIterator objects.

public final class **BindingIteratorHolder** implements org.omg.CORBA.portable.Streamable {

*// Public Constructors* public **BindingIteratorHolder** public **BindingIteratorHolder** (BindingIterator  $\_\_arg$ ).

*// Methods implementing Streamable* public void **\_read** (org.omg.CORBA.portable.InputStream *in* public org.omg.CORBA.TypeCode **\_type**  $\qquad$   $\qquad$   $\qquad$   $\qquad$ (); public void **\_write** (org.omg.CORBA.portable.OutputStream *out*);

```
// Public Instance Fields
   public BindingIterator value
 ;
```
#### **org.omg.CosNaming**

The helper class for the BindingList class, which is the Java mapping for Binding arrays.

#### public class **BindingListHelper** {

```
// No Constructor
```
*// Public Class Methods* public static org.omg.CosNaming.Binding[ ] **extract** (org.omg.CORBA.Any *a* ); public static String **id** public static void **insert** (org.omg.CORBA.Any *a*, org.omg.CosNaming.Binding[] *that* ); public static org.omg.CosNaming.Binding[ ] **read** (org.omg.CORBA.portable.InputStream *in* ); public static org.omg.CORBA.TypeCode **type** (); *synchronized* public static void **write** (org.omg.CORBA.portable.OutputStream *out*, org.omg.CosNaming.Binding[ ] *that*  $\}$  );

# **BindingListHolder Java 1.2**

#### **org.omg.CosNaming**

The holder class for out and inout IDL method arguments that are mapped to Java BindingList objects.

public final class **BindingListHolder** implements org.omg.CORBA.portable.Streamable {

```
// Public Constructors
  public BindingListHolder
  public BindingListHolder (\deltarg.omg.CosNaming.Binding[] _arg<sub>1</sub>.
  // Methods implementing Streamable
  public void _read (org.omg.CORBA.portable.InputStream in
  public org.omg.CORBA.TypeCode _type \qquad \qquad (); public void _write (org.omg.CORBA.portable.OutputStream out);
  // Public Instance Fields
  public org.omg.CosNaming.Binding[ ] value
 ;
}
Hierarchy: Object−−>BindingListHolder(org.omg.CORBA.portable.Streamable)
Passed To: _BindingIteratorImplBase.next_n(), _BindingIteratorStub.next_n(),
```
\_NamingContextImplBase.list(), \_NamingContextStub.list(), BindingIterator.next n(), NamingContext.list()

# **BindingType Java 1.2**

### **org.omg.CosNaming** *serializable*

A BindingType indicates what type of object is involved in a given binding, a regular object or a NamingContext. Its value() method returns an int value that can be compared to the two static int values on the class, to differentiate between these two cases.

public final class **BindingType** implements org.omg.CORBA.portable.IDLEntity {

*// No Constructor // Public Constants* public static final int  $\text{nontext}$ ;  $=1$ public static final int **\_nobject** ;  $=0$ public static final BindingType **ncontext** public static final BindingType **nobject**  $\frac{1}{2}$ *// Public Class Methods* public static final BindingType **from\_int** (int *i*) throws org.omg.CORBA.BAD\_PARAM; *// Public Instance Methods* public int **value** (); } Hierarchy: Object−−>BindingType(org.omg.CORBA.portable.IDLEntity(Serializable))

Passed To: org.omg.CosNaming.Binding.Binding(), BindingTypeHelper. {insert(), write()}, BindingTypeHolder.BindingTypeHolder()

Returned By: BindingType.from\_int(), BindingTypeHelper.{extract(), read()}

Type Of: org.omg.CosNaming.Binding.binding\_type, BindingType.{ncontext, nobject}, BindingTypeHolder.value

# **BindingTypeHelper Java 1.2**

# **org.omg.CosNaming**

The helper class for the BindingType class.

### public class **BindingTypeHelper** {

*// No Constructor*

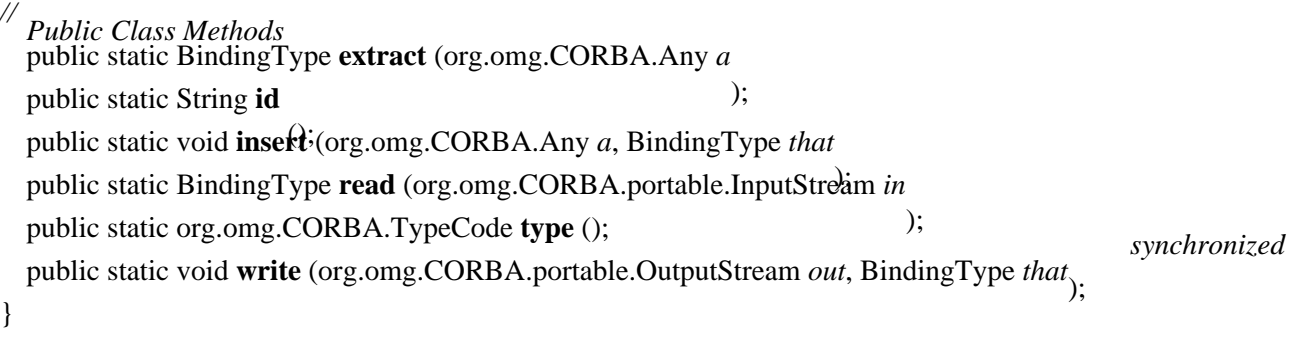

# **BindingTypeHolder Java 1.2**

### **org.omg.CosNaming**

The holder class for out and inout IDL method arguments that are mapped to Java BindingType objects.

public final class **BindingTypeHolder** implements org.omg.CORBA.portable.Streamable {

*// Public Constructors* public **BindingTypeHolder**

public **BindingTypeHolder** (BindingType  $\_\_arg$ ).

*// Methods implementing Streamable* public void **\_read** (org.omg.CORBA.portable.InputStream *in* public org.omg.CORBA.TypeCode **\_type**  $\qquad$   $\qquad$   $\qquad$ 

(); public void **\_write** (org.omg.CORBA.portable.OutputStream *out*);

*// Public Instance Fields* public BindingType **value** ;

} Hierarchy: Object−−>BindingTypeHolder(org.omg.CORBA.portable.Streamable)

# **IstringHelper Java 1.2**

### **org.omg.CosNaming**

The helper class for the Istring class. The Istring class is used in the Naming Service as a placeholder for an internationalized string type. (Note that IString is just a typedef in the CORBA specification at this point; the OMG hasn't defined an internationalized string interface yet. That's why you cannot find a definition for IString anywhere in Java IDL.)

#### public class **IstringHelper** {

*// No Constructor // Public Class Methods* public static String **extract** (org.omg.CORBA.Any *a* ); public static String **id** (); public static void **insert** (org.omg.CORBA.Any *a*, String *that* public static String **read** (org.omg.CORBA.portable.InputStream in public static org.omg.CORBA.TypeCode **type** ();  $\qquad$  ); *synchronized* public static void **write** (org.omg.CORBA.portable.OutputStream *out*, String *that*); } **NameComponent Java 1.2**

### **org.omg.CosNaming** *serializable*

A NameComponent represents one element in a name binding for an object. The name of an object in a NamingContext is composed of a sequence of NameComponent objects. Each NameComponent represents a subcontext that the object falls within, and the last NameComponent is the object's name within its closest context. Consider an object bound to the name apple−146 within a context bound to the name fruit within the root context. This object has two NameComponent objects in its fully qualified name within the root context: fruit, apple−146.

A NameComponent contains an id member, which represents the name associated with the component, and a kind member, which can optionally be used to further differentiate branches in a naming directory. The Naming Service does not consider the kind field on NameComponent objects when determining the uniqueness of name bindings, so each ordered list of id fields extracted from a fully qualified name binding must be unique.

public final class **NameComponent** implements org.omg.CORBA.portable.IDLEntity {

*// Public Constructors* public **NameComponent** (); public **NameComponent** (String *\_\_id*, String *\_\_kind*); *// Public Instance Fields* public String **id** ; public String **kind** ; } Hierarchy: Object−−>NameComponent(org.omg.CORBA.portable.IDLEntity(Serializable))

Passed To: Too many methods to list.

Returned By: NameComponentHelper. {extract(), read()}, NameHelper. {extract(), read()}

Type Of: org.omg.CosNaming.Binding.binding\_name, NameComponentHolder.value, NameHolder.value, CannotProceed.rest of name, NotFound.rest of name

# **NameComponentHelper Java 1.2**

### **org.omg.CosNaming**

The helper class for the NameComponent class.

#### public class **NameComponentHelper** {

*// No Constructor*

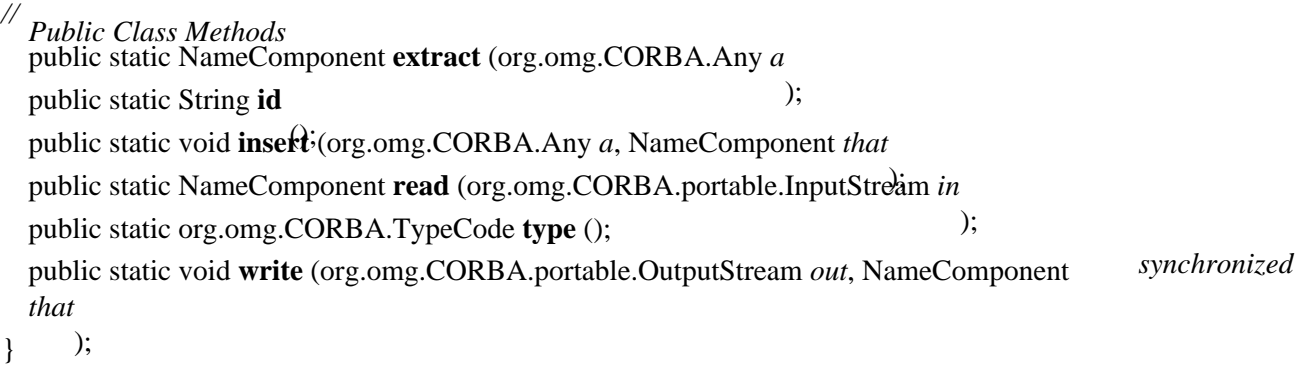

# **NameComponentHolder Java 1.2**

#### **org.omg.CosNaming**

The holder class for out and inout IDL method arguments that are mapped to NameComponent objects.

public final class **NameComponentHolder** implements org.omg.CORBA.portable.Streamable {

*// Public Constructors* public **NameComponentHolder** public **NameComponentHolder** (NameComponent  $\_\_arg$ ):

*// Methods implementing Streamable* public void **\_read** (org.omg.CORBA.portable.InputStream *in* public org.omg.CORBA.TypeCode **\_type**  $\qquad$   $\qquad$   $\qquad$   $\qquad$ public void \_write (org.omg.CORBA.portable.OutputStream out<sub>)</sub>. *// Public Instance Fields* public NameComponent **value** ; } Hierarchy: Object−−>NameComponentHolder(org.omg.CORBA.portable.Streamable)

# **NameHelper Java 1.2**

### **org.omg.CosNaming**

The helper class generated for the Name typedef declared in the IDL module for the Naming Service specification. The IDL typedef associates the type Name to a sequence of NameComponent objects.

#### public class **NameHelper** {

*// No Constructor*

*// Public Class Methods* public static NameComponent[ ] **extract** (org.omg.CORBA.Any *a* ); public static String **id** public static void **insert** (org.omg.CORBA.Any a, NameComponent[] *that* ); public static NameComponent[ ] **read** (org.omg.CORBA.portable.InputStream *in* ); public static org.omg.CORBA.TypeCode **type** (); *synchronized* public static void **write** (org.omg.CORBA.portable.OutputStream *out*, NameComponent[ ] *that*  $\}$  );

# **NameHolder Java 1.2**

### **org.omg.CosNaming**

The holder class for out and inout IDL method arguments that are typed as an IDL Name. An IDL typedef in the Naming Service specification associates the type Name to a sequence of NameComponent objects, so any in arguments using this type are mapped to NameComponent arrays in Java, and any out or inout arguments are mapped to NameHolder objects.

public final class **NameHolder** implements org.omg.CORBA.portable.Streamable {

*// Public Constructors* public **NameHolder** public **NameHolder** (NameComponent[ ] \_\_arg<sub>1</sub>. *// Methods implementing Streamable* public void **\_read** (org.omg.CORBA.portable.InputStream *in* public org.omg.CORBA.TypeCode **\_type**  $\qquad$   $\qquad$   $\qquad$   $\qquad$  (); public void **\_write** (org.omg.CORBA.portable.OutputStream *out*); *// Public Instance Fields*

public NameComponent[ ] **value** ;

} Hierarchy: Object−−>NameHolder(org.omg.CORBA.portable.Streamable)

# **NamingContext Java 1.2**

### **org.omg.CosNaming** *serializable*

#### A NamingContext represents a naming directory structure, where objects are bound to unique branches, or names, in the naming directory. The full name each object is given in the NamingContext must be unique. New branches in the naming directory are created by binding a NamingContext to a name within another, root NamingContext. The child context represents a subdirectory, or subcontext, within the parent context.

Objects are bound to names in a context using the bind() and rebind() methods. The rebind() method allows you to reassign a name to a new object, if the name has already been bound. You can bind contexts using the bind\_context(), bind\_new\_context(), and rebind\_context() methods. If you want to simply create a new context without binding it to a name, use the new\_context() method. Bound objects in the context can be found using the resolve() (for singular objects) and list() methods. The unbind() method lets you remove objects from their bindings in the context.

Objects can be bound to names in multiple NamingContext objects at the same time. Their names within each context are independent. The same object can also be bound to multiple, different names in a single context.

public abstract interface **NamingContext** extends org.omg.CORBA.Object, org.omg.CORBA.portable.IDLEntity {

*//*

*Public distract Methodd* (NameComponent[ ] *n*, org.omg.CORBA.Object *obj*) throws NotFound,

CannotProceed, org.omg.CosNaming.NamingContextPackage.InvalidName, AlreadyBound; public abstract void **bind\_context** (NameComponent[ ] *n*, NamingContext *nc*) throws NotFound,

CannotProceed, org.omg.CosNaming.NamingContextPackage.InvalidName, AlreadyBound; public abstract NamingContext **bind\_new\_context** (NameComponent[ ] *n*) throws NotFound,

AlreadyBound, CannotProceed, org.omg.CosNaming.NamingContextPackage.InvalidName; public abstract void **destroy** public abstract void **list** (int how many **Bightholder** *bl*, BindingIteratorHolder *bi* 

); public abstract NamingContext **new\_context**

public abstract void **rebind** (NameComponent<sub>h</sub>, *n*, org.omg.CORBA.Object *obj*) throws NotFound,

CannotProceed, org.omg.CosNaming.NamingContextPackage.InvalidName; public abstract void **rebind\_context** (NameComponent[ ] *n*, NamingContext *nc*) throws NotFound,

CannotProceed, org.omg.CosNaming.NamingContextPackage.InvalidName; public abstract org.omg.CORBA.Object **resolve** (NameComponent[ ] *n*) throws NotFound,

CannotProceed, org.omg.CosNaming.NamingContextPackage.InvalidName; public abstract void **unbind** (NameComponent[ ] *n*) throws NotFound, CannotProceed,

org.omg.CosNaming.NamingContextPackage.InvalidName; }

Hierarchy:

(NamingContext(org.omg.CORBA.Object,org.omg.CORBA.portable.IDLEntity(Serializable)))

Implementations: \_NamingContextImplBase, \_NamingContextStub

Passed To: \_NamingContextImplBase. {bind\_context(), rebind\_context()}, NamingContextStub.  $\{bind\ context()$ , rebind context()},

```
NamingContext.{bind_context(), rebind_context()},
NamingContextHelper.{insert(), write()},
NamingContextHolder.NamingContextHolder(), CannotProceed.CannotProceed()
```
Returned By: NamingContextImplBase.{bind\_new\_context(), new\_context()}, \_NamingContextStub.{bind\_new\_context(), new\_context()}, NamingContext.{bind\_new\_context(), new\_context()}, NamingContextHelper.{extract(), narrow(), read()}

Type Of: NamingContextHolder.value, CannotProceed.cxt

# **NamingContextHelper Java 1.2**

#### **org.omg.CosNaming**

The helper class for the NamingContext interface.

#### public class **NamingContextHelper** {

#### *// No Constructor*

*// Public Class Methods* public static NamingContext **extract** (org.omg.CORBA.Any *a* ); public static String **id** (); public static void **insert** (org.omg.CORBA.Any *a*, NamingContext *that* ); public static NamingContext **narrow** (org.omg.CORBA.Object *that*) throws

public static NamingContext read (org.omg.CORBA.portable.InputStream *in*<br>public static org.omg.CORBA.TypeCode.type (): ); public static org.omg.CORBA.TypeCode **type** (); *synchronized* public static void **write** (org.omg.CORBA.portable.OutputStream *out*, NamingContext *that*);

# **NamingContextHolder Java 1.2**

#### **org.omg.CosNaming**

The holder class for out and inout IDL method arguments that are mapped to Java NamingContext objects.

public final class **NamingContextHolder** implements org.omg.CORBA.portable.Streamable {

*// Public Constructors* public **NamingContextHolder** (); public **NamingContextHolder** (NamingContext *\_\_arg*); *// Methods implementing Streamable* public void **\_read** (org.omg.CORBA.portable.InputStream *in* ); public org.omg.CORBA.TypeCode **\_type** public void \_write (org.omg.CORBA.portable.OutputStream out<sub>)</sub>. *// Public Instance Fields* public NamingContext **value** ;

```
}
```
}

Hierarchy: Object−−>NamingContextHolder(org.omg.CORBA.portable.Streamable)

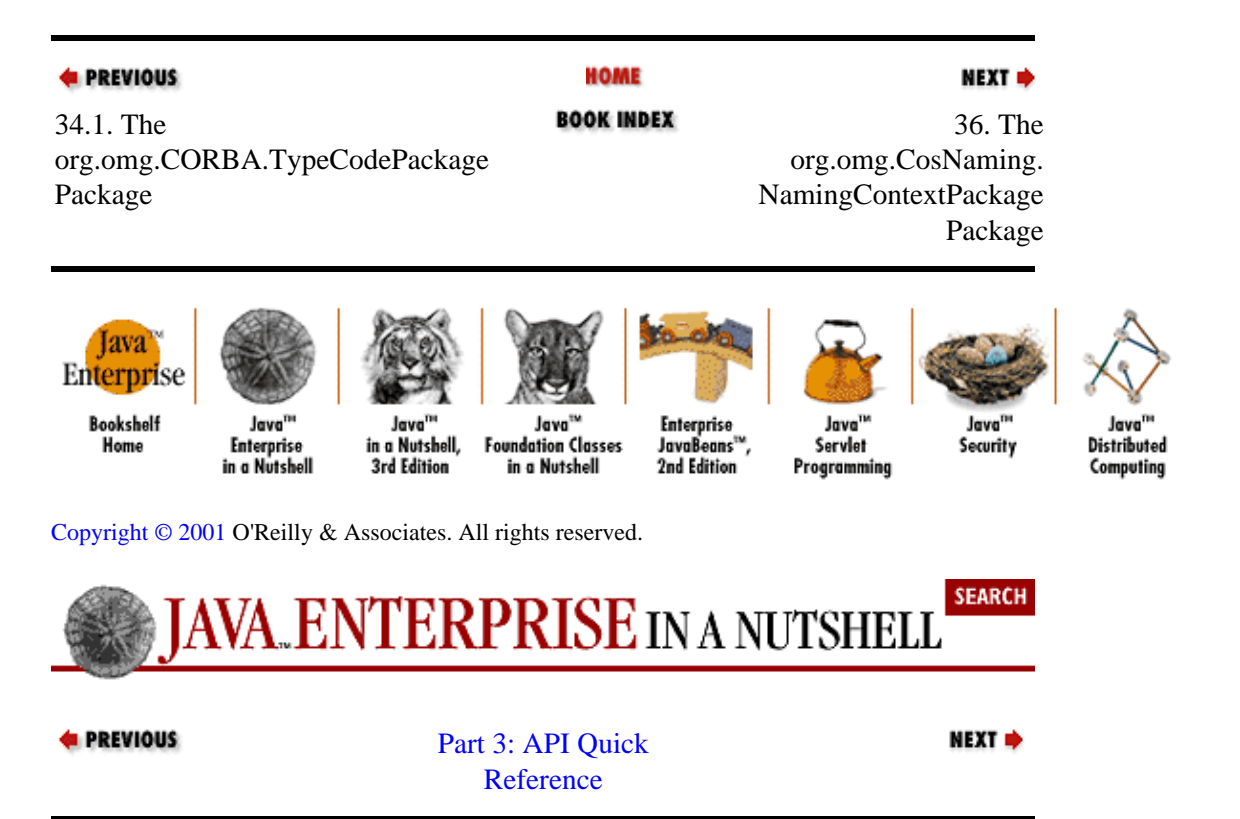

# **Chapter 36. The org.omg.CosNaming. NamingContextPackage Package**

The org.omg.CosNaming.NamingContextPackage package defines the exceptions thrown by various methods on the org.omg.CORBA.CosNaming.NamingContext interface. This package consists of these exceptions, along with their helper and holder interfaces. Figure 36−1 shows the class hierarchy for the package.

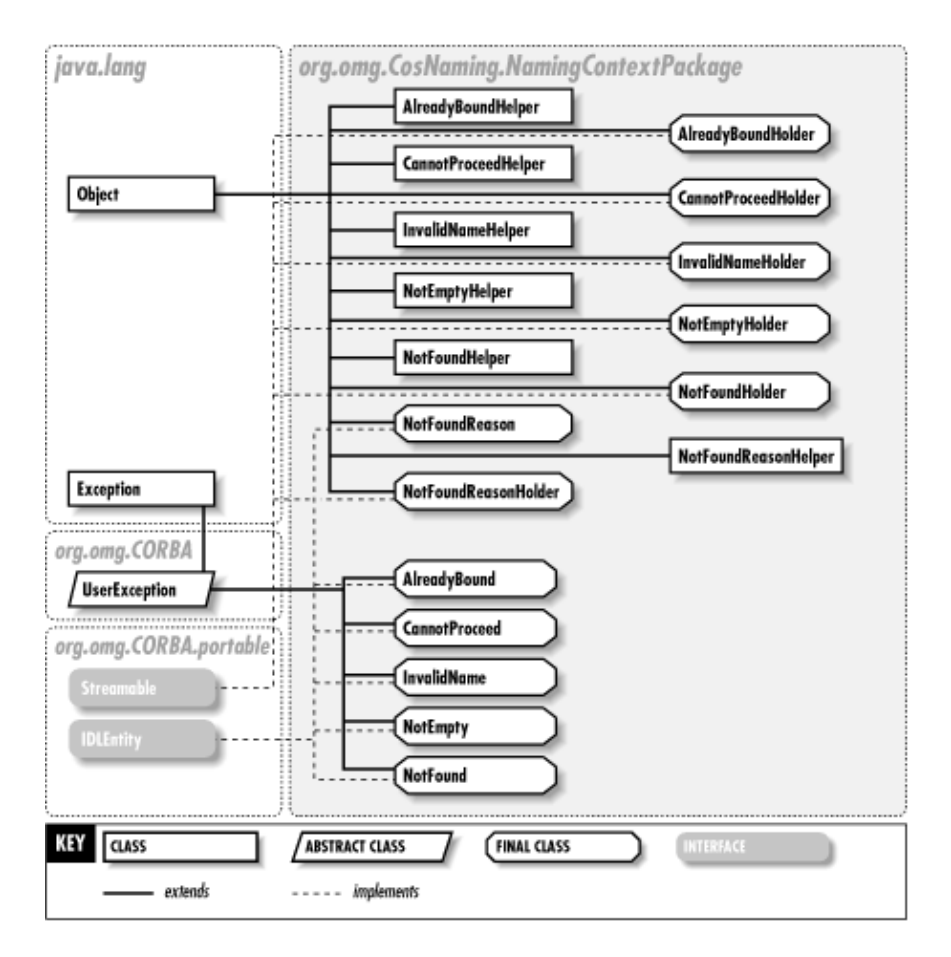

**Figure 36−1. The org.omg.CosNaming.NamingContextPackage package**

# **AlreadyBound Java 1.2**

# **org.omg.CosNaming.NamingContextPackage** *serializable checked*

An exception thrown by the bind(), bind\_context(), and bind\_new\_context() methods on NamingContext when you attempt to bind an object to a name that already has an object bound to it.

public final class **AlreadyBound** extends org.omg.CORBA.UserExceptionimplements org.omg.CORBA.portable.IDLEntity {

```
// Public Constructors
  public AlreadyBound ();
}
Hierarchy:
```

```
Object−−>Throwable(Serializable)−−>Exception−−>org.omg.CORBA.UserException(org.
```

```
Passed To: AlreadyBoundHelper. {insert(), write()},
AlreadyBoundHolder.AlreadyBoundHolder()
```

```
Returned By: AlreadyBoundHelper.{extract(), read()}
```
Thrown By: \_NamingContextImplBase.{bind(), bind\_context(), bind\_new\_context()}, \_NamingContextStub.{bind(), bind\_context(), bind new context() }, NamingContext. {bind(), bind context(), bind\_new\_context()}

Type Of: AlreadyBoundHolder.value

# **AlreadyBoundHelper Java 1.2**

# **org.omg.CosNaming.NamingContextPackage** The helper class for the AlreadyBound exception. public class **AlreadyBoundHelper** { *// No Constructor // Public Class Methods* public static AlreadyBound **extract** (org.omg.CORBA.Any *a* ); public static String **id** (); public static void **insert** (org.omg.CORBA.Any *a*, AlreadyBound *that* public static AlreadyBound read (org.omg.CORBA.portable.InputStream in ); public static org.omg.CORBA.TypeCode **type** (); *synchronized* public static void **write** (org.omg.CORBA.portable.OutputStream *out*, AlreadyBound *that*); }

# **AlreadyBoundHolder Java 1.2**

### **org.omg.CosNaming.NamingContextPackage**

The holder class for out and inout IDL method arguments that are mapped to Java AlreadyBound exceptions.

public final class **AlreadyBoundHolder** implements org.omg.CORBA.portable.Streamable {

*// Public Constructors* public **AlreadyBoundHolder** public **AlreadyBoundHolder** (AlreadyBound  $\_\_arg_{\lambda}$ ). *// Methods implementing Streamable* public void **\_read** (org.omg.CORBA.portable.InputStream *in* ); public org.omg.CORBA.TypeCode **\_type** public void \_write (org.omg.CORBA.portable.OutputStream out<sub>)</sub>. *// Public Instance Fields* public AlreadyBound **value**

;

Hierarchy: Object-->AlreadyBoundHolder(org.omg.CORBA.portable.Streamable)

# **CannotProceed Java 1.2**

}

# **org.omg.CosNaming.NamingContextPackage** *serializable checked*

An exception thrown by any of the bind or rebind methods on the NamingContext interface, when the NamingContext has given up trying to bind the object to the name specified, for some reason not covered by the other exceptions thrown by these methods. The CannotProceed exception contains a NamingContext that is the last context it attempted to traverse, and a NameComponent array, which is the remainder of the name specified in the method call, relative to the context.

public final class **CannotProceed** extends org.omg.CORBA.UserExceptionimplements org.omg.CORBA.portable.IDLEntity {

```
// Public Constructors
  public CannotProceed
  public CannotProceed (NamingContext __cxt, NameComponent[ ] __rest_of_name<sub>)</sub>.
// Public Instance Fields
  public NamingContext cxt
  public NameComponent[] rest_of_name
}
Hierarchy:
Object-->Throwable(Serializable)-->Exception-->org.omg.CORBA.UserException(org.
Passed To: CannotProceedHelper. {insert(), write()},
CannotProceedHolder.CannotProceedHolder()
```
Returned By: CannotProceedHelper.{extract(), read()}

```
Thrown By: _NamingContextImplBase.{bind(), bind_context(),
bind_new_context(), rebind(), rebind_context(), resolve(), unbind()},
_NamingContextStub.{bind(), bind_context(), bind_new_context(), rebind(),
rebind_context(), resolve(), unbind()}, NamingContext.{bind(),
bind_context(), bind_new_context(), rebind(), rebind_context(),
resolve(), unbind()}
```
Type Of: CannotProceedHolder.value

# **CannotProceedHelper Java 1.2**

#### **org.omg.CosNaming.NamingContextPackage** The helper class for the Cannot Proceed exception.

public class **CannotProceedHelper** {

*// No Constructor*

*// Public Class Methods* public static CannotProceed **extract** (org.omg.CORBA.Any *a* public static String **id**  $\bigcap$ .

Chapter 36. The org.omg.CosNaming. NamingContextPackage Package 561

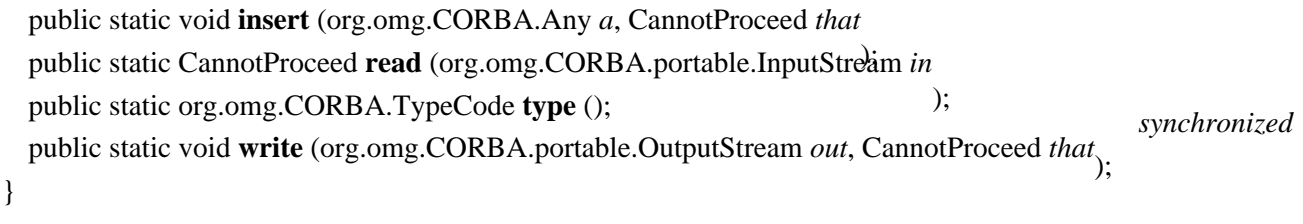

# **CannotProceedHolder Java 1.2**

### **org.omg.CosNaming.NamingContextPackage**

The holder class for out and inout IDL method arguments that are mapped to Java Cannot Proceed exceptions.

public final class **CannotProceedHolder** implements org.omg.CORBA.portable.Streamable { *// Public Constructors* public **CannotProceedHolder** public **CannotProceedHolder** (CannotProceed  $\_\_arg$ ); *// Methods implementing Streamable* public void **\_read** (org.omg.CORBA.portable.InputStream *in* public org.omg.CORBA.TypeCode **\_type**  $\qquad$   $\qquad$   $\qquad$   $\qquad$  (); public void **\_write** (org.omg.CORBA.portable.OutputStream *out*); *// Public Instance Fields* public CannotProceed **value** ; } Hierarchy: Object−−>CannotProceedHolder(org.omg.CORBA.portable.Streamable)

# **InvalidName Java 1.2**

# **org.omg.CosNaming.NamingContextPackage** *serializable checked*

An exception thrown by any of the NamingContext methods for binding, resolving, or unbinding objects, when the specified name is invalid (e.g., it contains invalid characters).

public final class **InvalidName** extends org.omg.CORBA.UserExceptionimplements org.omg.CORBA.portable.IDLEntity {

```
// Public Constructors
   public InvalidName ();
}
Hierarchy:
Object−−>Throwable(Serializable)−−>Exception−−>org.omg.CORBA.UserException(org.omg.CORBA.portable.IDLEntity(Serializable))−−>org.omg.CosNaming.NamingContextPackage.InvalidName(org.omg.CORBA.portable.IDLEntity(Serializable))
Passed To: InvalidNameHelper. {insert(), write()},
InvalidNameHolder.InvalidNameHolder()
```
Returned By: InvalidNameHelper. {extract(), read()}

Thrown By: \_NamingContextImplBase.{bind(), bind\_context(), bind\_new\_context(), rebind(), rebind\_context(), resolve(), unbind()},

Chapter 36. The org.omg.CosNaming. NamingContextPackage Package 562

```
_NamingContextStub.{bind(), bind_context(), bind_new_context(), rebind(),
rebind_context(), resolve(), unbind()}, NamingContext.{bind(),
bind_context(), bind_new_context(), rebind(), rebind_context(),
resolve(), unbind()}
```
Type Of: InvalidNameHolder.value

# **InvalidNameHelper Java 1.2**

# **org.omg.CosNaming.NamingContextPackage**

The helper class for the InvalidName exception.

#### public class **InvalidNameHelper** {

*// No Constructor // Public Class Methods* public static org.omg.CosNaming.NamingContextPackage.InvalidName **extract** (org.omg.CORBA.Any *a* ); public static String **id** (); public static void **insert** (org.omg.CORBA.Any *a*, org.omg.CosNaming.NamingContextPackage.InvalidName *that* ); public static org.omg.CosNaming.NamingContextPackage.InvalidName **read** (org.omg.CORBA.portable.InputStream *in* ); public static org.omg.CORBA.TypeCode **type** (); *synchronized* public static void **write** (org.omg.CORBA.portable.OutputStream *out*, org.omg.CosNaming.NamingContextPackage.InvalidName *that*  $\}$  ); **InvalidNameHolder Java 1.2**

### **org.omg.CosNaming.NamingContextPackage**

The holder class for out and inout IDL method arguments that are mapped to Java InvalidName exceptions.

public final class **InvalidNameHolder** implements org.omg.CORBA.portable.Streamable {

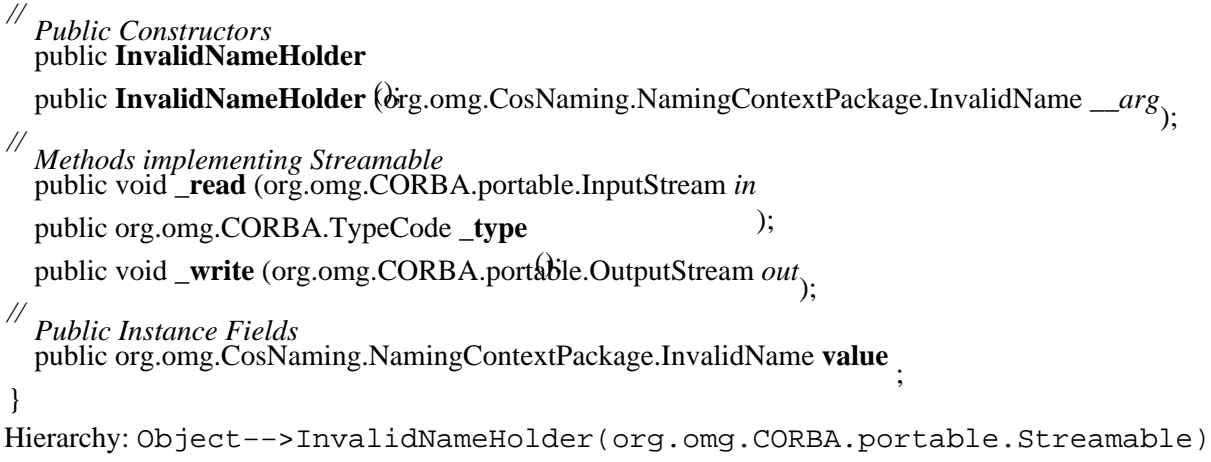

# **NotEmpty Java 1.2**

# **org.omg.CosNaming.NamingContextPackage** *serializable checked*

An exception thrown by the NamingContext.destroy() method, if you attempt to destroy a NamingContext that still has bindings within it.

public final class **NotEmpty** extends org.omg.CORBA.UserExceptionimplements org.omg.CORBA.portable.IDLEntity {

```
// Public Constructors
  public NotEmpty <sub>()</sub>.
}
Hierarchy:
Object−−>Throwable(Serializable)−−>Exception−−>org.omg.CORBA.UserException(org.
```

```
Passed To: NotEmptyHelper. {insert(), write()},
NotEmptyHolder.NotEmptyHolder()
```

```
Returned By: NotEmptyHelper.{extract(), read()}
```
Thrown By: \_NamingContextImplBase.destroy(), \_NamingContextStub.destroy(), NamingContext.destroy()

Type Of: NotEmptyHolder.value

# **NotEmptyHelper Java 1.2**

# **org.omg.CosNaming.NamingContextPackage**

The helper class for the NotEmpty exception.

#### public class **NotEmptyHelper** {

*// No Constructor // Public Class Methods* public static NotEmpty **extract** (org.omg.CORBA.Any *a* ); public static String **id** (); public static void **insert** (org.omg.CORBA.Any *a*, NotEmpty *that* public static NotEmpty **read** (org.omg.CORBA.portable.InputStream in public static org.omg.CORBA.TypeCode **type** ();  $\qquad$  ); *synchronized* public static void **write** (org.omg.CORBA.portable.OutputStream *out*, NotEmpty *that*); } **NotEmptyHolder Java 1.2**

# **org.omg.CosNaming.NamingContextPackage**

The holder class for out and inout IDL method arguments that are mapped to Java NotEmpty exceptions.

public final class **NotEmptyHolder** implements org.omg.CORBA.portable.Streamable { *// Public Constructors* public **NotEmptyHolder** (); public **NotEmptyHolder** (NotEmpty *\_\_arg*); *// Methods implementing Streamable* public void **\_read** (org.omg.CORBA.portable.InputStream *in* public org.omg.CORBA.TypeCode **\_type**  $\)$ ; public void \_write (org.omg.CORBA.portable.OutputStream out<sub>)</sub>. *// Public Instance Fields* public NotEmpty **value** ; } Hierarchy: Object−−>NotEmptyHolder(org.omg.CORBA.portable.Streamable)

# **NotFound Java 1.2**

# **org.omg.CosNaming.NamingContextPackage** *serializable checked*

An exception thrown by any of the NamingContext methods for binding, resolving, or unbinding object names, when a specified name is not found as a binding within the NamingContext. The NotFound exception contains a NameComponent array, which represents the remainder of the name after the first component mismatch was found, and a NotFoundReason object, that contains an int value that indicates whether the operation failed because one of the components in the name was not found, one of the intermediate components was bound to a regular object instead of a context, or the final component was not bound to an object.

public final class **NotFound** extends org.omg.CORBA.UserExceptionimplements org.omg.CORBA.portable.IDLEntity {

```
// Public Constructors
  public NotFound
 public NotFound (NotFoundReason __why, NameComponent[ ] __rest_of_name<sub>);</sub>
// Public Instance Fields
  public NameComponent[ ] rest_of_name
   ; public NotFoundReason why
 ;
}
Hierarchy:
Object−−>Throwable(Serializable)−−>Exception−−>org.omg.CORBA.UserException(org.
Passed To: NotFoundHelper. {insert(), write()},
NotFoundHolder.NotFoundHolder()
Returned By: NotFoundHelper.{extract(), read()}
Thrown By: _NamingContextImplBase.{bind(), bind_context(),
bind_new_context(), rebind(), rebind_context(), resolve(), unbind() },
_NamingContextStub.{bind(), bind_context(), bind_new_context(), rebind(),
rebind_context(), resolve(), unbind()}, NamingContext.{bind(),
bind context(), bind new context(), rebind(), rebind context(),
resolve(), unbind()}
```
Type Of: NotFoundHolder.value

# **NotFoundHelper Java 1.2**

# **org.omg.CosNaming.NamingContextPackage** The helper class for the NotFound exception. public class **NotFoundHelper** { *// No Constructor // Public Class Methods* public static NotFound **extract** (org.omg.CORBA.Any *a* ); public static String **id** (); public static void **insert** (org.omg.CORBA.Any *a*, NotFound *that* public static NotFound **read** (org.omg.CORBA.portable.InputStream *in* public static org.omg.CORBA.TypeCode **type** ();  $\qquad$  ); *synchronized* public static void **write** (org.omg.CORBA.portable.OutputStream *out*, NotFound *that*); } **NotFoundHolder Java 1.2**

# **org.omg.CosNaming.NamingContextPackage**

The holder class for out and inout IDL method arguments that are mapped to Java NotFound exceptions.

public final class **NotFoundHolder** implements org.omg.CORBA.portable.Streamable {

*// Public Constructors* public **NotFoundHolder** (); public **NotFoundHolder** (NotFound *\_\_arg*);

*// Methods implementing Streamable* public void **\_read** (org.omg.CORBA.portable.InputStream *in* ); public org.omg.CORBA.TypeCode **\_type** public void \_write (org.omg.CORBA.portable.OutputStream *out*<sub>)</sub>.

*// Public Instance Fields* public NotFound **value** ; }

Hierarchy: Object−−>NotFoundHolder(org.omg.CORBA.portable.Streamable)

# **NotFoundReason Java 1.2**

# **org.omg.CosNaming.NamingContextPackage** *serializable*

NotFoundReason objects are used in NotFound exceptions to indicate the reason an object binding was not found in a NamingContext. It has a value() method that returns an int which can then be compared to its three static int members to determine the reason for the failure. A value of \_missing\_node indicates that an intermediate component of the name specified was not found in the context, not context indicates that an intermediate component name was not bound to a

Chapter 36. The org.omg.CosNaming. NamingContextPackage Package 766
NamingContext, and \_not\_object indicates that an object was not bound to the final component in the name.

public final class **NotFoundReason** implements org.omg.CORBA.portable.IDLEntity {

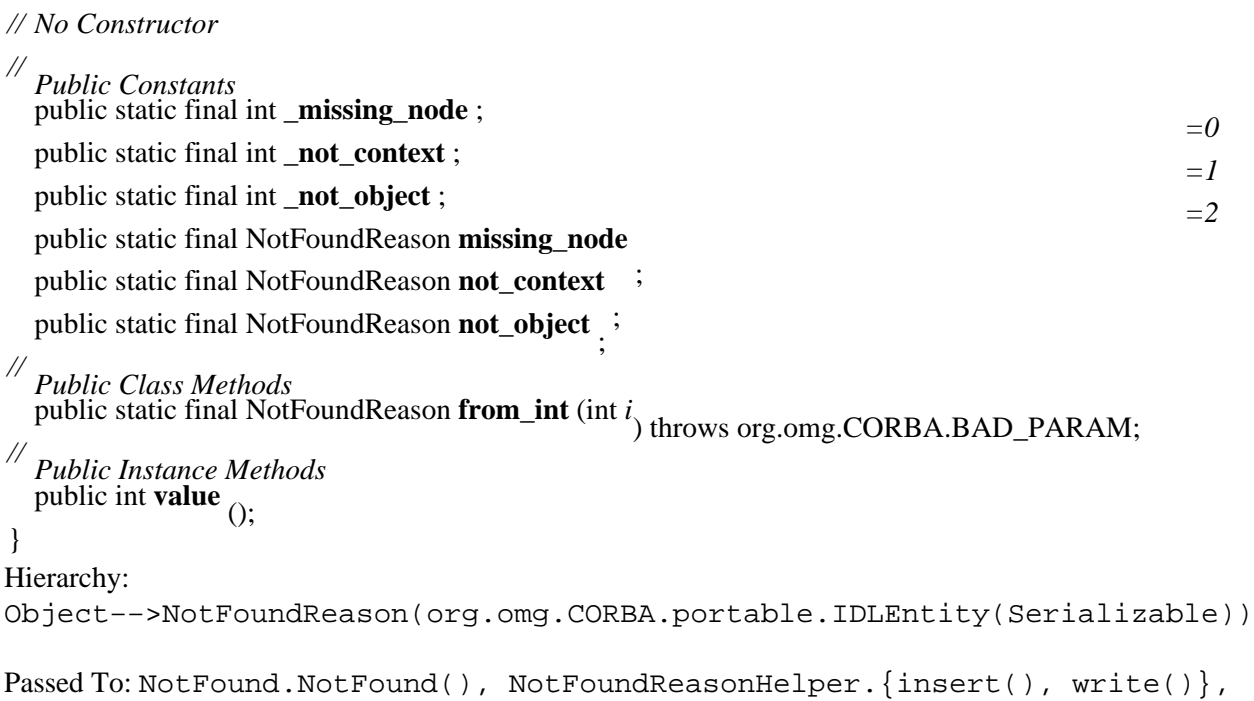

Returned By: NotFoundReason.from\_int(), NotFoundReasonHelper.{extract(), read()}

Type Of: NotFound.why, NotFoundReason.{missing\_node, not\_context, not\_object}, NotFoundReasonHolder.value

# **NotFoundReasonHelper Java 1.2**

## **org.omg.CosNaming.NamingContextPackage**

NotFoundReasonHolder.NotFoundReasonHolder()

The helper class for the NotFoundReason class.

### public class **NotFoundReasonHelper** {

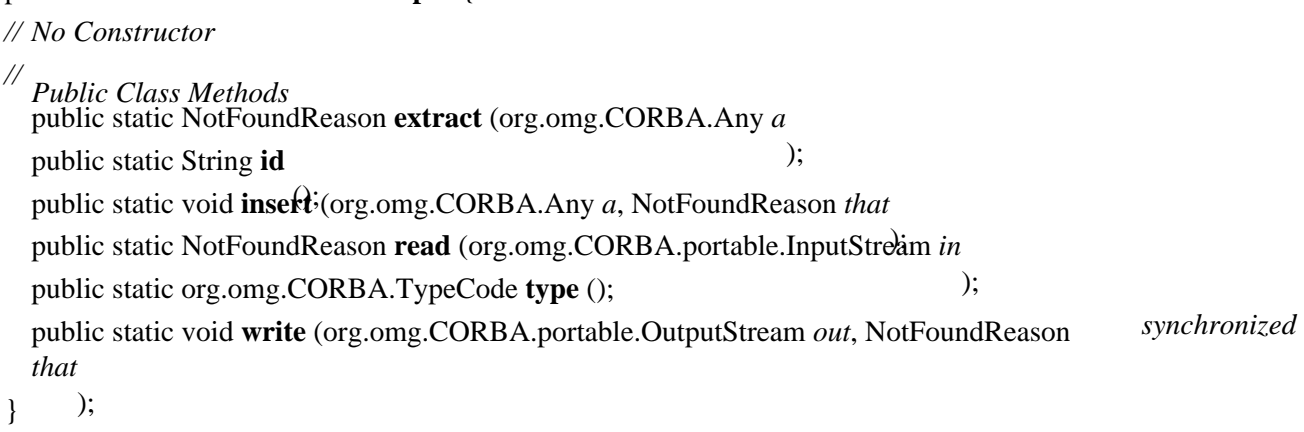

# **NotFoundReasonHolder Java 1.2**

# **org.omg.CosNaming.NamingContextPackage**

The holder class for out and inout IDL method arguments that are mapped to Java NotFoundReason objects.

```
public final class NotFoundReasonHolder implements
org.omg.CORBA.portable.Streamable {
```
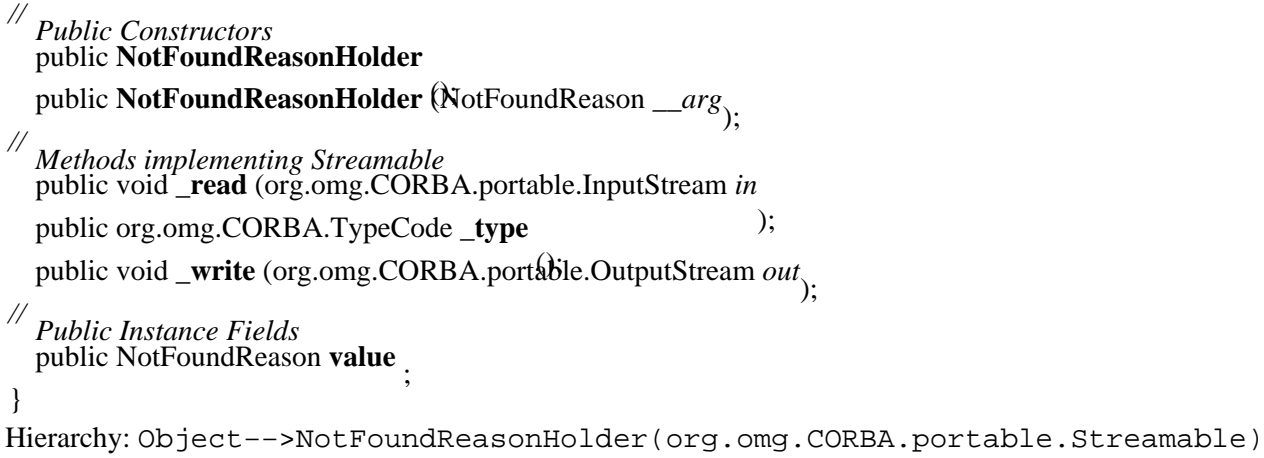

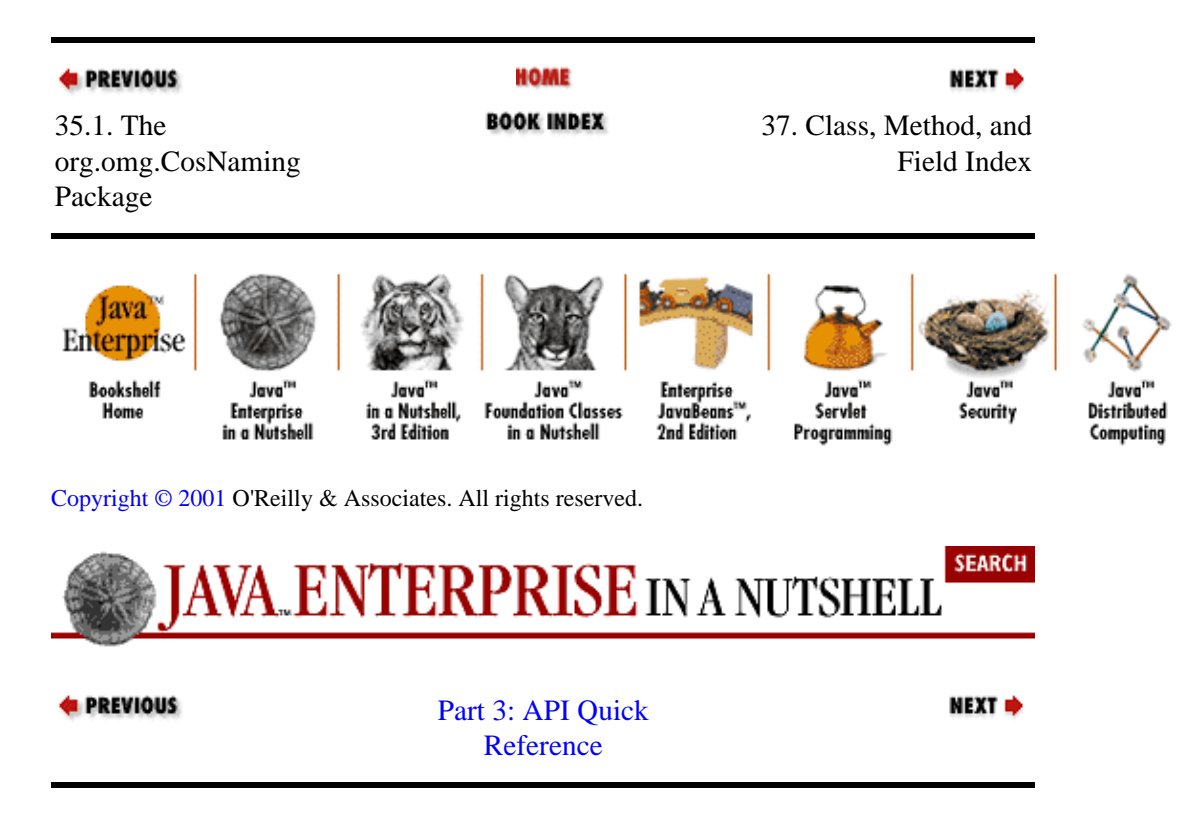

# **Chapter 37. Class, Method, and Field Index**

The following index allows you to look up a class or interface and find out what package it is defined in. It also allows you to look up a method or field and find out what class it is defined in. Use it when you want to look up a class but don't know its package or when you want to look up a method but don't know its class.

- **\_ADD\_OVERRIDE:** SetOverrideType
- **\_BindingIteratorImplBase:** org.omg.CosNaming
- **\_BindingIteratorStub:** org.omg.CosNaming
- **\_COMPLETED\_MAYBE:** CompletionStatus
- **\_COMPLETED\_NO:** CompletionStatus
- **\_COMPLETED\_YES:** CompletionStatus
- **\_create\_request():** Object, ObjectImpl
- **\_dk\_Alias:** DefinitionKind
- **\_dk\_all:** DefinitionKind
- **\_dk\_Array:** DefinitionKind
- **\_dk\_Attribute:** DefinitionKind
- **\_dk\_Constant:** DefinitionKind
- **\_dk\_Enum:** DefinitionKind
- **\_dk\_Exception:** DefinitionKind
- **\_dk\_Fixed:** DefinitionKind
- **\_dk\_Interface:** DefinitionKind
- **\_dk\_Module:** DefinitionKind
- **\_dk\_Native:** DefinitionKind
- **\_dk\_none:** DefinitionKind
- **\_dk\_Operation:** DefinitionKind
- **\_dk\_Primitive:** DefinitionKind
- **\_dk\_Repository:** DefinitionKind
- **\_dk\_Sequence:** DefinitionKind
- **\_dk\_String:** DefinitionKind
- **\_dk\_Struct:** DefinitionKind
- **\_dk\_Typedef:** DefinitionKind
- **\_dk\_Union:** DefinitionKind
- **\_dk\_Value:** DefinitionKind
- **\_dk\_ValueBox:** DefinitionKind

**\_dk\_ValueMember:** DefinitionKind

- **\_dk\_Wstring:** DefinitionKind
- **\_duplicate():** Object, ObjectImpl
- **\_get\_delegate():** ObjectImpl
- **\_get\_domain\_managers():** Object, ObjectImpl
- **\_get\_interface\_def():** Object, ObjectImpl
- **get** policy(): Object, ObjectImpl
- **\_hash():** Object, ObjectImpl
- **\_ids():** \_BindingIteratorImplBase, \_BindingIteratorStub, \_NamingContextImplBase, \_NamingContextStub, ObjectImpl
- **\_invoke():** InvokeHandler, ObjectImpl
- **\_is\_a():** Object, ObjectImpl
- **\_is\_equivalent():** Object, ObjectImpl
- **\_is\_local():** ObjectImpl
- **\_missing\_node:** NotFoundReason
- **\_NamingContextImplBase:** org.omg.CosNaming
- **\_NamingContextStub:** org.omg.CosNaming
- **\_ncontext:** BindingType
- **\_nobject:** BindingType
- **non** existent(): Object, ObjectImpl
- **\_not\_context:** NotFoundReason
- **\_not\_object:** NotFoundReason
- **\_orb():** ObjectImpl

**\_read():** AlreadyBoundHolder, AnyHolder, BindingHolder, BindingIteratorHolder, BindingListHolder, BindingTypeHolder, BooleanHolder, ByteHolder, CannotProceedHolder, CharHolder, DoubleHolder, FixedHolder, FloatHolder, IntHolder, InvalidNameHolder, LongHolder, NameComponentHolder, NameHolder, NamingContextHolder, NotEmptyHolder, NotFoundHolder, NotFoundReasonHolder, ObjectHolder, PrincipalHolder, ServiceInformationHolder, ShortHolder, Streamable, StringHolder, TypeCodeHolder

**\_release():** Object, ObjectImpl

**\_releaseReply():** ObjectImpl

**\_request():** Object, ObjectImpl

**\_servant\_postinvoke():** ObjectImpl

**\_servant\_preinvoke():** ObjectImpl

**\_set\_delegate():** ObjectImpl

**\_SET\_OVERRIDE:** SetOverrideType

**\_set\_policy\_override():** Object, ObjectImpl

**\_tk\_abstract\_interface:** TCKind

**\_tk\_alias:** TCKind

**\_tk\_any:** TCKind

**\_tk\_array:** TCKind

**\_tk\_boolean:** TCKind

**\_tk\_char:** TCKind

**\_tk\_double:** TCKind

**\_tk\_enum:** TCKind

**\_tk\_except:** TCKind

**\_tk\_fixed:** TCKind

**\_tk\_float:** TCKind

**\_tk\_long:** TCKind

**\_tk\_longdouble:** TCKind

**\_tk\_longlong:** TCKind

**\_tk\_native:** TCKind

**\_tk\_null:** TCKind

- **\_tk\_objref:** TCKind
- **\_tk\_octet:** TCKind
- **\_tk\_Principal:** TCKind
- **\_tk\_sequence:** TCKind
- **\_tk\_short:** TCKind
- **\_tk\_string:** TCKind
- **\_tk\_struct:** TCKind
- **\_tk\_TypeCode:** TCKind
- **\_tk\_ulong:** TCKind
- **\_tk\_ulonglong:** TCKind
- **\_tk\_union:** TCKind
- **\_tk\_ushort:** TCKind
- **\_tk\_value:** TCKind
- **\_tk\_value\_box:** TCKind
- **\_tk\_void:** TCKind
- **\_tk\_wchar:** TCKind
- **\_tk\_wstring:** TCKind

**\_type():** AlreadyBoundHolder, AnyHolder, BindingHolder, BindingIteratorHolder, BindingListHolder, BindingTypeHolder, BooleanHolder, ByteHolder, CannotProceedHolder, CharHolder, DoubleHolder, FixedHolder, FloatHolder, IntHolder, InvalidNameHolder, LongHolder, NameComponentHolder, NameHolder, NamingContextHolder, NotEmptyHolder, NotFoundHolder, NotFoundReasonHolder, ObjectHolder, PrincipalHolder, ServiceInformationHolder, ShortHolder, Streamable, StringHolder, TypeCodeHolder

**\_write():** AlreadyBoundHolder, AnyHolder, BindingHolder, BindingIteratorHolder, BindingListHolder, BindingTypeHolder, BooleanHolder, ByteHolder, CannotProceedHolder, CharHolder, DoubleHolder, FixedHolder, FloatHolder, IntHolder, InvalidNameHolder, LongHolder, NameComponentHolder, NameHolder, NamingContextHolder, NotEmptyHolder, NotFoundHolder, NotFoundReasonHolder, ObjectHolder, PrincipalHolder, ServiceInformationHolder, ShortHolder, Streamable, StringHolder, TypeCodeHolder

**absolute():** ResultSet

### **acceptsURL():** Driver

**access:** ValueMember

**AccessControlEntry:** javax.ejb.deployment

**AccessException:** java.rmi

**acknowledge():** Message

**Activatable:** java.rmi.activation

**activate():** ActivationID, Activator

**ActivateFailedException:** java.rmi.activation

**ActivationDesc:** java.rmi.activation

**ActivationException:** java.rmi.activation

**ActivationGroup:** java.rmi.activation

**ActivationGroup\_Stub:** java.rmi.activation

**ActivationGroupDesc:** java.rmi.activation

**ActivationGroupDesc.CommandEnvironment:** java.rmi.activation

**ActivationGroupID:** java.rmi.activation

**ActivationID:** java.rmi.activation

**ActivationInstantiator:** java.rmi.activation

**ActivationMonitor:** java.rmi.activation

**ActivationSystem:** java.rmi.activation

**Activator:** java.rmi.activation

**ACTIVATOR\_ID:** ObjID

**activeGroup():** ActivationSystem

**activeObject():** ActivationGroup, ActivationMonitor

**add():** Attribute, BasicAttribute, CompositeName, CompoundName, ContextList, ExceptionList, Name, NVList, Reference

**ADD\_ATTRIBUTE:** DirContext

**add\_in\_arg():** Request

**add\_inout\_arg():** Request

**add\_item():** NVList

**add\_named\_in\_arg():** Request

**add\_named\_inout\_arg():** Request

**add\_named\_out\_arg():** Request

**add\_out\_arg():** Request

#### **ADD\_OVERRIDE:** SetOverrideType

**add\_value():** NVList

**addAll():** CompositeName, CompoundName, Name

**addBatch():** PreparedStatement, Statement

**addConnectionEventListener():** PooledConnection

**addCookie():** HttpServletResponse

**addRowSetListener():** RowSet

**addrs:** Reference

**addrType:** RefAddr

**addToEnvironment():** Context, InitialContext

**after():** Timestamp

**afterBegin():** SessionSynchronization

**afterCompletion():** SessionSynchronization, Synchronization

**afterLast():** ResultSet

**allProceduresAreCallable():** DatabaseMetaData

**allTablesAreSelectable():** DatabaseMetaData

**AlreadyBound:** org.omg.CosNaming.NamingContextPackage

**AlreadyBoundException:** java.rmi

**AlreadyBoundHelper:** org.omg.CosNaming.NamingContextPackage

**AlreadyBoundHolder:** org.omg.CosNaming.NamingContextPackage

**altName:** CannotProceedException

**altNameCtx:** CannotProceedException

**Any:** org.omg.CORBA

**AnyHolder:** org.omg.CORBA

**appendRemainingComponent():** NamingException, ResolveResult

**appendRemainingName():** NamingException, ResolveResult

**ApplicationException:** org.omg.CORBA.portable

**ARG\_IN:** org.omg.CORBA

**ARG\_INOUT:** org.omg.CORBA

**ARG\_OUT:** org.omg.CORBA

**arguments():** Request, ServerRequest

**ARRAY:** Types

**Array:** java.sql

**assign():** DynAny

**Attribute:** javax.naming.directory

**AttributeInUseException:** javax.naming.directory

**AttributeModificationException:** javax.naming.directory

**Attributes:** javax.naming.directory

**attrID:** BasicAttribute

**AuthenticationException:** javax.naming

**AuthenticationNotSupportedException:** javax.naming

**AUTHORITATIVE:** Context

**AUTO\_ACKNOWLEDGE:** Session

**BAD\_CONTEXT:** org.omg.CORBA

**BAD\_INV\_ORDER:** org.omg.CORBA

**BAD\_OPERATION:** org.omg.CORBA

**BAD\_PARAM:** org.omg.CORBA

**BAD\_POLICY:** org.omg.CORBA

**BAD\_POLICY\_TYPE:** org.omg.CORBA

**BAD\_POLICY\_VALUE:** org.omg.CORBA

**BAD\_TYPECODE:** org.omg.CORBA

**BadKind:** org.omg.CORBA.TypeCodePackage

**BasicAttribute:** javax.naming.directory

**BasicAttributes:** javax.naming.directory

**BATCHSIZE:** Context

**BatchUpdateException:** java.sql

**before():** Timestamp

**beforeCompletion():** SessionSynchronization, Synchronization

**beforeFirst():** ResultSet

**begin():** TransactionManager, UserTransaction

**bestRowNotPseudo:** DatabaseMetaData

**bestRowPseudo:** DatabaseMetaData

**bestRowSession:** DatabaseMetaData

**bestRowTemporary:** DatabaseMetaData

**bestRowTransaction:** DatabaseMetaData

**bestRowUnknown:** DatabaseMetaData

**BIGINT:** Types

**BINARY:** Types

**BinaryRefAddr:** javax.naming

**bind():** \_NamingContextImplBase, \_NamingContextStub, Context, DirContext, InitialContext, InitialDirContext, Naming, NamingContext, Registry

**bind\_context():** \_NamingContextImplBase, \_NamingContextStub, NamingContext

**bind\_new\_context():** \_NamingContextImplBase, \_NamingContextStub, NamingContext

**Binding:** javax.naming, org.omg.CosNaming

**binding\_name:** Binding

**binding\_type:** Binding

**BindingHelper:** org.omg.CosNaming

**BindingHolder:** org.omg.CosNaming

**BindingIterator:** org.omg.CosNaming

**BindingIteratorHelper:** org.omg.CosNaming **BindingIteratorHolder:** org.omg.CosNaming **BindingListHelper:** org.omg.CosNaming **BindingListHolder:** org.omg.CosNaming **BindingType:** org.omg.CosNaming **BindingTypeHelper:** org.omg.CosNaming **BindingTypeHolder:** org.omg.CosNaming **BIT:** Types **Blob:** java.sql **BLOB:** Types **BooleanHolder:** org.omg.CORBA **Bounds:** org.omg.CORBA, org.omg.CORBA.TypeCodePackage **BRIEF:** LogStream **ByteHolder:** org.omg.CORBA **BytesMessage:** javax.jms **CallableStatement:** java.sql **cancel():** Statement **cancelRowUpdates():** ResultSet **CannotProceed:** org.omg.CosNaming.NamingContextPackage **CannotProceedException:** javax.naming **CannotProceedHelper:** org.omg.CosNaming.NamingContextPackage **CannotProceedHolder:** org.omg.CosNaming.NamingContextPackage **CHAR:** Types **CharHolder:** org.omg.CORBA **choices:** DriverPropertyInfo **classFactory:** Reference **classFactoryLocation:** Reference

**className:** Reference

**clean():** DGC

**clear():** Attribute, BasicAttribute, Environment, Reference

**clearBatch():** Statement

**clearBody():** Message

**clearParameters():** PreparedStatement, RowSet

**clearProperties():** Message

**clearWarnings():** Connection, ResultSet, Statement

**CLIENT\_ACKNOWLEDGE:** Session

**CLIENT\_IDENTITY:** ControlDescriptor

**Clob:** java.sql

**CLOB:** Types

**clone():** Attribute, Attributes, BasicAttribute, BasicAttributes, CompositeName, CompoundName, Cookie, Name, Reference, UnicastRemoteObject

**close():** Connection, ConnectionConsumer, Context, InitialContext, MessageConsumer, MessageProducer, PooledConnection, QueueBrowser, QueueRequestor, ResultSet, Session, Statement, TopicRequestor

**columnNoNulls:** DatabaseMetaData, ResultSetMetaData

**columnNullable:** DatabaseMetaData, ResultSetMetaData

**columnNullableUnknown:** DatabaseMetaData, ResultSetMetaData

**COMM\_FAILURE:** org.omg.CORBA

**CommandEnvironment:** java.rmi.activation.ActivationGroupDesc

**commit():** Connection, Session, Transaction, TransactionManager, UserTransaction, XAResource

**CommunicationException:** javax.naming

**compareTo():** CompositeName, CompoundName, Name

**completed:** SystemException

**COMPLETED\_MAYBE:** CompletionStatus

**COMPLETED\_NO:** CompletionStatus

#### **COMPLETED\_YES:** CompletionStatus

**CompletionStatus:** org.omg.CORBA

**composeName():** Context, InitialContext

**CompositeName:** javax.naming

**CompoundName:** javax.naming

**concrete\_base\_type():** TypeCode

**CONCUR\_READ\_ONLY:** ResultSet

#### **CONCUR\_UPDATABLE:** ResultSet

**ConfigurationException:** javax.naming

**connect():** Driver, ORB

**ConnectException:** java.rmi

**ConnectIOException:** java.rmi

**Connection:** java.sql, javax.jms

**connectionClosed():** ConnectionEventListener

**ConnectionConsumer:** javax.jms

**connectionErrorOccurred():** ConnectionEventListener

**ConnectionEvent:** javax.sql

**ConnectionEventListener:** javax.sql

**ConnectionFactory:** javax.jms

**ConnectionMetaData:** javax.jms

**ConnectionPoolDataSource:** javax.sql

**contains():** Attribute, BasicAttribute

**containsHeader():** HttpServletResponse

**content\_type():** TypeCode

**Context:** javax.naming, org.omg.CORBA

**context\_name():** Context

**ContextList:** org.omg.CORBA

#### **ContextNotEmptyException:** javax.naming

**contexts():** Request

**ControlDescriptor:** javax.ejb.deployment

**Cookie:** javax.servlet.http

**copy():** DynAny, Policy

**count():** ContextList, ExceptionList, NVList

**create\_abstract\_interface\_tc():** ORB

**create\_alias\_tc():** ORB

**create\_any():** ORB

**create\_array\_tc():** ORB

**create\_basic\_dyn\_any():** ORB

**create\_child():** Context

**create\_context\_list():** ORB

**create\_dyn\_any():** ORB

**create\_dyn\_array():** ORB

**create\_dyn\_enum():** ORB

**create\_dyn\_sequence():** ORB

**create\_dyn\_struct():** ORB

**create\_dyn\_union():** ORB

**create\_enum\_tc():** ORB

**create\_environment():** ORB

**create\_exception\_list():** ORB

**create\_exception\_tc():** ORB

**create\_fixed\_tc():** ORB

**create\_input\_stream():** Any, OutputStream

**create\_interface\_tc():** ORB

**create\_list():** ORB

**create\_named\_value():** ORB

**create\_native\_tc():** ORB

**create\_operation\_list():** ORB

**create\_output\_stream():** Any, ORB

**create\_policy():** ORB

**create\_recursive\_sequence\_tc():** ORB

**create\_recursive\_tc():** ORB

**create\_request():** Delegate

**create\_sequence\_tc():** ORB

**create\_string\_tc():** ORB

**create\_struct\_tc():** ORB

**create\_union\_tc():** ORB

**create\_value\_box\_tc():** ORB

**create\_value\_tc():** ORB

**create\_wstring\_tc():** ORB

**createBrowser():** QueueSession

**createBytesMessage():** Session

**createConnectionConsumer():** QueueConnection, TopicConnection

**createDurableConnectionConsumer():** TopicConnection

**createDurableSubscriber():** TopicSession

**CreateException:** javax.ejb

**createExceptionReply():** ResponseHandler

**createGroup():** ActivationGroup

**createInitialContextFactory():** InitialContextFactoryBuilder

**createMapMessage():** Session

**createMessage():** Session

**createObjectFactory():** ObjectFactoryBuilder

- **createObjectMessage():** Session
- **createPublisher():** TopicSession
- **createQueue():** QueueSession
- **createQueueConnection():** QueueConnectionFactory
- **createQueueSession():** QueueConnection
- **createReceiver():** QueueSession
- **createRegistry():** LocateRegistry
- **createReply():** ResponseHandler
- **createSender():** QueueSession
- **createServerSocket():** RMIServerSocketFactory, RMISocketFactory
- **createSocket():** RMIClientSocketFactory, RMISocketFactory
- **createStatement():** Connection
- **createStreamMessage():** Session
- **createSubcontext():** Context, DirContext, InitialContext, InitialDirContext
- **createSubscriber():** TopicSession
- **createTemporaryQueue():** QueueSession
- **createTemporaryTopic():** TopicSession
- **createTextMessage():** Session
- **createTopic():** TopicSession
- **createTopicConnection():** TopicConnectionFactory
- **createTopicSession():** TopicConnection
- **createXAQueueConnection():** XAQueueConnectionFactory
- **createXAQueueSession():** XAQueueConnection
- **createXATopicConnection():** XATopicConnectionFactory
- **createXATopicSession():** XATopicConnection
- **ctx():** Request, ServerRequest
- **CTX\_RESTRICT\_SCOPE:** org.omg.CORBA

**Current:** org.omg.CORBA

**current\_component():** DynAny

**current member kind():** DynStruct, DynValue

**current\_member\_name():** DynStruct, DynValue

**currentGroupID():** ActivationGroup

**cursorMoved():** RowSetListener

**cxt:** CannotProceed

**DATA\_CONVERSION:** org.omg.CORBA

**DatabaseMetaData:** java.sql

#### **dataDefinitionCausesTransactionCommit():** DatabaseMetaData

**dataDefinitionIgnoredInTransactions():** DatabaseMetaData

**DataSource:** javax.sql

**DataTruncation:** java.sql

**DATE:** Types

**Date:** java.sql

**DECIMAL:** Types

**def\_kind():** IRObject

#### **DEFAULT\_DELIVERY\_MODE:** Message

**default\_index():** TypeCode

#### **DEFAULT\_PRIORITY:** Message

#### **DEFAULT\_TIME\_TO\_LIVE:** Message

**defaultInitCtx:** InitialContext

**defined\_in:** ValueMember

**DefinitionKind:** org.omg.CORBA

**Delegate:** org.omg.CORBA.portable

**delete():** TemporaryQueue, TemporaryTopic

**delete\_values():** Context

**deleteRow():** ResultSet

**deletesAreDetected():** DatabaseMetaData

**delistResource():** Transaction

**DeliveryMode:** javax.jms

**DeploymentDescriptor:** javax.ejb.deployment

**deregisterDriver():** DriverManager

**description:** DriverPropertyInfo

**Destination:** javax.jms

**destroy():** \_BindingIteratorImplBase, \_BindingIteratorStub, \_NamingContextImplBase, \_NamingContextStub, BindingIterator, DynAny, GenericServlet, IRObject, NamingContext, Policy, Servlet

**destroySubcontext():** Context, InitialContext

**detail:** ActivationException, RemoteException, ServerCloneException

**DGC:** java.rmi.dgc

**DGC\_ID:** ObjID

**DirContext:** javax.naming.directory

**DirectoryManager:** javax.naming.spi

**dirty():** DGC

**disconnect():** ORB

**discriminator():** DynUnion

**discriminator\_kind():** DynUnion

**discriminator\_type():** TypeCode

**dispatch():** Skeleton

**DISTINCT:** Types

**dk\_Alias:** DefinitionKind

**dk\_all:** DefinitionKind

**dk\_Array:** DefinitionKind

**dk\_Attribute:** DefinitionKind

- **dk\_Constant:** DefinitionKind
- **dk\_Enum:** DefinitionKind
- **dk\_Exception:** DefinitionKind
- **dk\_Fixed:** DefinitionKind
- **dk\_Interface:** DefinitionKind
- **dk\_Module:** DefinitionKind
- **dk\_Native:** DefinitionKind
- **dk\_none:** DefinitionKind
- **dk\_Operation:** DefinitionKind
- **dk\_Primitive:** DefinitionKind
- **dk\_Repository:** DefinitionKind
- **dk\_Sequence:** DefinitionKind
- **dk\_String:** DefinitionKind
- **dk\_Struct:** DefinitionKind
- **dk\_Typedef:** DefinitionKind
- **dk\_Union:** DefinitionKind
- **dk\_Value:** DefinitionKind
- **dk\_ValueBox:** DefinitionKind
- **dk\_ValueMember:** DefinitionKind
- **dk\_Wstring:** DefinitionKind
- **DNS\_URL:** Context
- **doDelete():** HttpServlet

#### **doesMaxRowSizeIncludeBlobs():** DatabaseMetaData

**doGet():** HttpServlet

#### **DomainManager:** org.omg.CORBA

**done():** RemoteCall, RemoteRef

**doOptions():** HttpServlet

**doPost():** HttpServlet

**doPut():** HttpServlet

**doTrace():** HttpServlet

**DOUBLE:** Types

**DoubleHolder:** org.omg.CORBA

**Driver:** java.sql

**DriverManager:** java.sql

**DriverPropertyInfo:** java.sql

**duplicate():** Delegate

**DuplicateKeyException:** javax.ejb

**DUPS\_OK\_ACKNOWLEDGE:** Session

**DynamicImplementation:** org.omg.CORBA

**DynAny:** org.omg.CORBA

**DynArray:** org.omg.CORBA

**DynEnum:** org.omg.CORBA

**DynFixed:** org.omg.CORBA

**DynSequence:** org.omg.CORBA

**DynStruct:** org.omg.CORBA

**DynUnion:** org.omg.CORBA

**DynValue:** org.omg.CORBA

**ejbActivate():** EntityBean, SessionBean

**EJBContext:** javax.ejb

**EJBException:** javax.ejb

**EJBHome:** javax.ejb

**ejbLoad():** EntityBean

**EJBMetaData:** javax.ejb

**EJBObject:** javax.ejb

**ejbPassivate():** EntityBean, SessionBean

**ejbRemove():** EntityBean, SessionBean

**ejbStore():** EntityBean

**encodeRedirectUrl():** HttpServletResponse

**encodeRedirectURL():** HttpServletResponse

**encodeUrl():** HttpServletResponse

**encodeURL():** HttpServletResponse

**end():** XAResource

**endsWith():** CompositeName, CompoundName, Name

**enlistResource():** Transaction

**EnterpriseBean:** javax.ejb

**EntityBean:** javax.ejb

**EntityContext:** javax.ejb

**EntityDescriptor:** javax.ejb.deployment

**env():** Request

**environment:** CannotProceedException

**Environment:** org.omg.CORBA

**equal():** Any, TypeCode

**equals():** ActivationDesc, ActivationGroupDesc, ActivationGroupID, ActivationID, BasicAttribute, BinaryRefAddr, CommandEnvironment, CompositeName, CompoundName, Delegate, MarshalledObject, ObjectImpl, ObjID, RefAddr, Reference, RemoteObject, Timestamp, UID, VMID

**equivalent():** TypeCode

**errorCode:** SystemException, XAException

**except:** UnknownUserException

**except():** ServerRequest

**exception():** Environment

**ExceptionList:** org.omg.CORBA

**ExceptionListener:** javax.jms

**exceptions():** Request

**execute():** PreparedStatement, RowSet, Statement

**executeBatch():** Statement

**executeCall():** RemoteCall

**executeQuery():** PreparedStatement, Statement

**executeUpdate():** PreparedStatement, Statement

**ExportException:** java.rmi.server

**exportObject():** Activatable, ServerRef, UnicastRemoteObject

**extract():** AlreadyBoundHelper, BindingHelper, BindingIteratorHelper, BindingListHelper, BindingTypeHelper, CannotProceedHelper, InvalidNameHelper, IstringHelper, NameComponentHelper, NameHelper, NamingContextHelper, NotEmptyHelper, NotFoundHelper, NotFoundReasonHelper, ServiceDetailHelper, ServiceInformationHelper

**extract\_any():** Any

**extract\_boolean():** Any

**extract\_char():** Any

**extract\_double():** Any

**extract\_fixed():** Any

**extract\_float():** Any

**extract\_long():** Any

**extract\_longlong():** Any

**extract\_Object():** Any

**extract\_octet():** Any

**extract\_Principal():** Any

**extract\_short():** Any

**extract\_string():** Any

**extract\_TypeCode():** Any

**extract\_ulong():** Any

**extract\_ulonglong():** Any

**extract\_ushort():** Any

**extract\_Value():** Any

**extract\_wchar():** Any

**extract\_wstring():** Any

**failure():** RMIFailureHandler

**FETCH\_FORWARD:** ResultSet

**FETCH\_REVERSE:** ResultSet

**FETCH\_UNKNOWN:** ResultSet

**findColumn():** ResultSet

**FinderException:** javax.ejb

**first():** ResultSet

**fixed\_digits():** TypeCode

**fixed** scale(): TypeCode

**FixedHolder:** org.omg.CORBA

**flags():** NamedValue

**FLOAT:** Types

**FloatHolder:** org.omg.CORBA

**forget():** XAResource

**forward():** RequestDispatcher

**FREE\_MEM:** org.omg.CORBA

**from\_any():** DynAny

**from\_int():** BindingType, CompletionStatus, DefinitionKind, NotFoundReason, SetOverrideType, TCKind

**GenericServlet:** javax.servlet

**get():** Attribute, Attributes, BasicAttribute, BasicAttributes, CompositeName, CompoundName, MarshalledObject, Name, Reference

**get\_any():** DynAny

**get\_boolean():** DynAny

**get\_char():** DynAny

- **get\_compact\_typecode():** TypeCode
- **get\_current():** ORB
- **get\_default\_context():** ORB
- **get\_domain\_managers():** Delegate
- **get\_domain\_policy():** DomainManager
- **get\_double():** DynAny
- **get\_elements():** DynArray, DynSequence
- **get\_float():** DynAny
- **get\_interface\_def():** Delegate
- **get\_long():** DynAny
- **get\_longlong():** DynAny
- **get\_members():** DynStruct, DynValue
- **get\_next\_response():** ORB
- **get\_octet():** DynAny
- **get\_policy():** Delegate
- **get\_primitive\_tc():** ORB
- **get\_reference():** DynAny
- **get\_response():** Request
- **get\_service\_information():** ORB
- **get\_short():** DynAny
- **get\_string():** DynAny
- **get\_typecode():** DynAny
- **get\_ulong():** DynAny
- **get\_ulonglong():** DynAny
- **get\_ushort():** DynAny
- **get\_val():** DynAny
- **get\_value():** DynFixed

**get\_values():** Context

**get\_wchar():** DynAny

**get\_wstring():** DynAny

**getAccessControlEntries():** DeploymentDescriptor

**getActivationDesc():** ActivationSystem

**getActivationGroupDesc():** ActivationSystem

**getAll():** Attribute, Attributes, BasicAttribute, BasicAttributes, CompositeName, CompoundName, Name, Reference

**getAllowedIdentities():** AccessControlEntry

**getAltName():** CannotProceedException

**getAltNameCtx():** CannotProceedException

**getArray():** Array, CallableStatement, ResultSet

**getAsciiStream():** Clob, ResultSet

**getAttribute():** ModificationItem, ServletContext, ServletRequest

**getAttributeDefinition():** Attribute, BasicAttribute

**getAttributeNames():** ServletContext, ServletRequest

**getAttributes():** DirContext, InitialDirContext, SearchResult, Struct

**getAttributeSyntaxDefinition():** Attribute, BasicAttribute

**getAuthType():** HttpServletRequest

**getAutoCommit():** Connection

**getBaseType():** Array

**getBaseTypeName():** Array, Ref

**getBeanHomeName():** DeploymentDescriptor

**getBestRowIdentifier():** DatabaseMetaData

**getBigDecimal():** CallableStatement, ResultSet

**getBinaryStream():** Blob, ResultSet

**getBlob():** CallableStatement, ResultSet

**getBoolean():** CallableStatement, MapMessage, ResultSet

**getBooleanProperty():** Message

**getBranchQualifier():** Xid

**getByte():** CallableStatement, MapMessage, ResultSet

**getByteProperty():** Message

**getBytes():** Blob, CallableStatement, MapMessage, ResultSet

**getCallerIdentity():** EJBContext

**getCatalog():** Connection

**getCatalogName():** ResultSetMetaData

**getCatalogs():** DatabaseMetaData

**getCatalogSeparator():** DatabaseMetaData

**getCatalogTerm():** DatabaseMetaData

**getCausedByException():** EJBException

**getChar():** MapMessage

**getCharacterEncoding():** ServletRequest, ServletResponse

**getCharacterStream():** Clob, ResultSet

**getClassAnnotation():** RMIClassLoader

**getClassName():** ActivationDesc, ActivationGroupDesc, Binding, NameClassPair, Reference

**getClientHost():** RemoteServer, ServerRef

**getClientID():** Connection

**getClob():** CallableStatement, ResultSet

**getColumnClassName():** ResultSetMetaData

**getColumnCount():** ResultSetMetaData

**getColumnDisplaySize():** ResultSetMetaData

**getColumnLabel():** ResultSetMetaData

**getColumnName():** ResultSetMetaData

**getColumnPrivileges():** DatabaseMetaData

**getColumns():** DatabaseMetaData

**getColumnType():** ResultSetMetaData

**getColumnTypeName():** ResultSetMetaData

**getCommand():** RowSet

**getCommandEnvironment():** ActivationGroupDesc

**getCommandOptions():** CommandEnvironment

**getCommandPath():** CommandEnvironment

**getComment():** Cookie

**getConcurrency():** ResultSet

**getConnection():** DatabaseMetaData, DataSource, DriverManager, PooledConnection, RowSetInternal, Statement

**getContainerManagedFields():** EntityDescriptor

**getContent():** BinaryRefAddr, RefAddr, StringRefAddr

**getContentLength():** ServletRequest

**getContentType():** ServletRequest

**getContext():** ServletContext

**getContinuationContext():** NamingManager

**getContinuationDirContext():** DirectoryManager

**getControlDescriptors():** DeploymentDescriptor

**getCookies():** HttpServletRequest

**getCountLimit():** SearchControls

**getCreationTime():** HttpSession

**getCrossReference():** DatabaseMetaData

**getCursorName():** ResultSet

**getData():** ActivationDesc, ActivationGroupDesc

**getDatabaseProductName():** DatabaseMetaData

**getDatabaseProductVersion():** DatabaseMetaData

**getDataSize():** DataTruncation

**getDataSourceName():** RowSet

- **getDate():** CallableStatement, ResultSet, Time
- **getDateHeader():** HttpServletRequest
- **getDay():** Time
- **getDefaultInitCtx():** InitialContext
- **getDefaultSocketFactory():** RMISocketFactory
- **getDefaultStream():** LogStream
- **getDefaultTransactionIsolation():** DatabaseMetaData
- **getDeliveryMode():** MessageProducer
- **getDerefLinkFlag():** SearchControls
- **getDisableMessageID():** MessageProducer
- **getDisableMessageTimestamp():** MessageProducer
- **getDomain():** Cookie
- **getDouble():** CallableStatement, MapMessage, ResultSet
- **getDoubleProperty():** Message
- **getDriver():** DriverManager
- **getDriverMajorVersion():** DatabaseMetaData
- **getDriverMinorVersion():** DatabaseMetaData
- **getDriverName():** DatabaseMetaData
- **getDrivers():** DriverManager
- **getDriverVersion():** DatabaseMetaData
- **getEJBHome():** EJBContext, EJBMetaData, EJBObject
- **getEJBMetaData():** EJBHome
- **getEJBObject():** EntityContext, Handle, SessionContext
- **getEnterpriseBeanClassName():** DeploymentDescriptor
- **getEnumeration():** QueueBrowser
- **getEnvironment():** CannotProceedException, Context, EJBContext, InitialContext
- **getEnvironmentProperties():** DeploymentDescriptor

- **getErrorCode():** JMSException, SQLException
- **getEscapeProcessing():** RowSet
- **getExplanation():** NamingException
- **getExportedKeys():** DatabaseMetaData
- **getExtraNameCharacters():** DatabaseMetaData
- **getFactoryClassLocation():** Reference
- **getFactoryClassName():** Reference
- **getFailureHandler():** RMISocketFactory
- **getFetchDirection():** ResultSet, Statement
- **getFetchSize():** ResultSet, Statement
- **getFloat():** CallableStatement, MapMessage, ResultSet
- **getFloatProperty():** Message
- **getFormatId():** Xid
- **getGlobalTransactionId():** Xid
- **getGroupID():** ActivationDesc
- **getHandle():** EJBObject
- **getHeader():** HttpServletRequest
- **getHeaderNames():** HttpServletRequest
- **getHomeInterfaceClass():** EJBMetaData
- **getHomeInterfaceClassName():** DeploymentDescriptor
- **getHours():** Date
- **getId():** ApplicationException, HttpSession
- **getID():** Activatable, Attribute, BasicAttribute
- **getIdentifierQuoteString():** DatabaseMetaData
- **getIDs():** Attributes, BasicAttributes
- **getIds():** HttpSessionContext
- **getImportedKeys():** DatabaseMetaData

- **getIndex():** DataTruncation
- **getIndexInfo():** DatabaseMetaData
- **getInitialContext():** InitialContextFactory, NamingManager
- **getInitParameter():** GenericServlet, ServletConfig
- **getInitParameterNames():** GenericServlet, ServletConfig
- **getInputStream():** ApplicationException, RemoteCall, ServletRequest
- **getInt():** CallableStatement, MapMessage, ResultSet
- **getIntHeader():** HttpServletRequest
- **getIntProperty():** Message
- **getIsolationLevel():** ControlDescriptor
- **getJMSCorrelationID():** Message
- **getJMSCorrelationIDAsBytes():** Message
- **getJMSDeliveryMode():** Message
- **getJMSDestination():** Message
- **getJMSExpiration():** Message
- **getJMSMajorVersion():** ConnectionMetaData
- **getJMSMessageID():** Message
- **getJMSMinorVersion():** ConnectionMetaData
- **getJMSPriority():** Message
- **getJMSProviderName():** ConnectionMetaData
- **getJMSRedelivered():** Message
- **getJMSReplyTo():** Message
- **getJMSTimestamp():** Message
- **getJMSType():** Message
- **getJMSVersion():** ConnectionMetaData
- **getLastAccessedTime():** HttpSession
- **getLastModified():** HttpServlet

**getLinkedException():** JMSException

**getLinkExplanation():** LinkException

**getLinkName():** LinkRef

**getLinkRemainingName():** LinkException

**getLinkResolvedName():** LinkException

**getLinkResolvedObj():** LinkException

**getLocation():** ActivationDesc, ActivationGroupDesc

**getLog():** RemoteServer

**getLoginTimeout():** ConnectionPoolDataSource, DataSource, DriverManager, XADataSource

**getLogStream():** DriverManager

**getLogWriter():** ConnectionPoolDataSource, DataSource, DriverManager, XADataSource

**getLong():** CallableStatement, MapMessage, ResultSet

**getLongProperty():** Message

**getMajorVersion():** Driver, ServletContext

**getMapNames():** MapMessage

**getMaxAge():** Cookie

**getMaxBinaryLiteralLength():** DatabaseMetaData

**getMaxCatalogNameLength():** DatabaseMetaData

**getMaxCharLiteralLength():** DatabaseMetaData

**getMaxColumnNameLength():** DatabaseMetaData

**getMaxColumnsInGroupBy():** DatabaseMetaData

**getMaxColumnsInIndex():** DatabaseMetaData

**getMaxColumnsInOrderBy():** DatabaseMetaData

**getMaxColumnsInSelect():** DatabaseMetaData

**getMaxColumnsInTable():** DatabaseMetaData

**getMaxConnections():** DatabaseMetaData

**getMaxCursorNameLength():** DatabaseMetaData

- **getMaxFieldSize():** RowSet, Statement
- **getMaxInactiveInterval():** HttpSession
- **getMaxIndexLength():** DatabaseMetaData
- **getMaxProcedureNameLength():** DatabaseMetaData
- **getMaxRows():** RowSet, Statement
- **getMaxRowSize():** DatabaseMetaData
- **getMaxSchemaNameLength():** DatabaseMetaData
- **getMaxStatementLength():** DatabaseMetaData
- **getMaxStatements():** DatabaseMetaData
- **getMaxTableNameLength():** DatabaseMetaData
- **getMaxTablesInSelect():** DatabaseMetaData
- **getMaxUserNameLength():** DatabaseMetaData
- **getMessage():** ActivationException, RemoteException, ServerCloneException
- **getMessageListener():** MessageConsumer, Session
- **getMessageSelector():** MessageConsumer, QueueBrowser
- **getMetaData():** Connection, PreparedStatement, ResultSet
- **getMethod():** AccessControlEntry, ControlDescriptor, HttpServletRequest
- **getMimeType():** ServletContext
- **getMinorVersion():** Driver, ServletContext
- **getMinutes():** Date
- **getModificationOp():** ModificationItem
- **getMonth():** Time
- **getMoreResults():** Statement
- **getName():** Cookie, HttpSessionBindingEvent, NameClassPair
- **getNameParser():** Context, InitialContext
- **getNanos():** Timestamp
- **getNextException():** SQLException
- **getNextWarning():** SQLWarning
- **getNoLocal():** TopicSubscriber
- **getNumericFunctions():** DatabaseMetaData
- **getObject():** Binding, CallableStatement, MapMessage, ObjectMessage, ResultSet
- **getObjectInstance():** NamingManager, ObjectFactory
- **getObjectProperty():** Message
- **getOperation():** Operation
- **getOperations():** Skeleton
- **getOriginal():** RowSetInternal
- **getOriginalRow():** RowSetInternal
- **getOutputStream():** LogStream, RemoteCall, ServletResponse
- **getParameter():** DataTruncation, ServletRequest
- **getParameterNames():** ServletRequest
- **getParameterValues():** ServletRequest
- **getParams():** RowSetInternal
- **getPassword():** RowSet
- **getPath():** Cookie
- **getPathInfo():** HttpServletRequest
- **getPathTranslated():** HttpServletRequest
- **getPooledConnection():** ConnectionPoolDataSource
- **getPrecision():** ResultSetMetaData
- **getPrefix():** CompositeName, CompoundName, Name
- **getPrimaryKey():** EJBObject, EntityContext
- **getPrimaryKeyClass():** EJBMetaData
- **getPrimaryKeyClassName():** EntityDescriptor
- **getPrimaryKeys():** DatabaseMetaData
- **getPriority():** MessageProducer

- **getProcedureColumns():** DatabaseMetaData
- **getProcedures():** DatabaseMetaData
- **getProcedureTerm():** DatabaseMetaData
- **getPropertyInfo():** Driver
- **getPropertyNames():** Message
- **getPropertyOverrides():** ActivationGroupDesc
- **getProtocol():** ServletRequest
- **getProviderMajorVersion():** ConnectionMetaData
- **getProviderMinorVersion():** ConnectionMetaData
- **getProviderVersion():** ConnectionMetaData
- **getQueryString():** HttpServletRequest
- **getQueryTimeout():** RowSet, Statement
- **getQueue():** QueueBrowser, QueueReceiver, QueueSender
- **getQueueName():** Queue
- **getQueueSession():** XAQueueSession
- **getRead():** DataTruncation
- **getReader():** ServletRequest
- **getRealPath():** ServletContext, ServletRequest
- **getReentrant():** DeploymentDescriptor
- **getRef():** CallableStatement, RemoteObject, ResultSet
- **getRefClass():** RemoteRef
- **getReference():** Referenceable
- **getReferralContext():** ReferralException
- **getReferralInfo():** ReferralException
- **getRegistry():** LocateRegistry
- **getRemainingName():** NamingException, ResolveResult
- **getRemainingNewName():** CannotProceedException

- **getRemoteAddr():** ServletRequest
- **getRemoteHost():** ServletRequest
- **getRemoteInterfaceClass():** EJBMetaData
- **getRemoteInterfaceClassName():** DeploymentDescriptor
- **getRemoteUser():** HttpServletRequest
- **getRequestDispatcher():** ServletContext
- **getRequestedSessionId():** HttpServletRequest
- **getRequestURI():** HttpServletRequest
- **getRequestURL():** HttpUtils
- **getResolvedName():** NamingException
- **getResolvedObj():** NamingException, ResolveResult
- **getResource():** ServletContext
- **getResourceAsStream():** ServletContext
- **getRestartMode():** ActivationDesc
- **getResultSet():** Array, Statement
- **getResultSetConcurrency():** Statement
- **getResultSetType():** Statement
- **getResultStream():** RemoteCall
- **getReturningAttributes():** SearchControls
- **getReturningObjFlag():** SearchControls
- **getRollbackOnly():** EJBContext
- **getRootCause():** NamingException, ServletException
- **getRow():** ResultSet
- **getRunAsIdentity():** ControlDescriptor
- **getRunAsMode():** ControlDescriptor
- **getScale():** ResultSetMetaData
- **getSchema():** DirContext, InitialDirContext

- **getSchemaClassDefinition():** DirContext, InitialDirContext
- **getSchemaName():** ResultSetMetaData
- **getSchemas():** DatabaseMetaData
- **getSchemaTerm():** DatabaseMetaData
- **getScheme():** ServletRequest
- **getSearchScope():** SearchControls
- **getSearchStringEscape():** DatabaseMetaData
- **getSeconds():** Date
- **getSecure():** Cookie
- **getSecurityContext():** LoaderHandler, RMIClassLoader
- **getServerInfo():** ServletContext
- **getServerName():** ServletRequest
- **getServerPort():** ServletRequest
- **getServerSession():** ServerSessionPool
- **getServerSessionPool():** ConnectionConsumer
- **getServlet():** ServletContext, UnavailableException
- **getServletConfig():** GenericServlet, Servlet
- **getServletContext():** GenericServlet, ServletConfig
- **getServletInfo():** GenericServlet, Servlet
- **getServletNames():** ServletContext
- **getServletPath():** HttpServletRequest
- **getServlets():** ServletContext
- **getSession():** HttpServletRequest, HttpSessionBindingEvent, HttpSessionContext, **ServerSession**
- **getSessionContext():** HttpSession
- **getSessionTimeout():** SessionDescriptor
- **getShort():** CallableStatement, MapMessage, ResultSet
- **getShortProperty():** Message
- **getSocketFactory():** RMISocketFactory
- **getSQLException():** ConnectionEvent
- **getSQLKeywords():** DatabaseMetaData
- **getSQLState():** SQLException
- **getSQLTypeName():** SQLData, Struct
- **getStateManagementType():** SessionDescriptor
- **getStatement():** ResultSet
- **getStatus():** Transaction, TransactionManager, UserTransaction
- **getString():** CallableStatement, MapMessage, ResultSet
- **getStringFunctions():** DatabaseMetaData
- **getStringProperty():** Message
- **getSubString():** Clob
- **getSuffix():** CompositeName, CompoundName, Name
- **getSystem():** ActivationGroup, ActivationGroupID
- **getSystemFunctions():** DatabaseMetaData
- **getTableName():** ResultSetMetaData
- **getTablePrivileges():** DatabaseMetaData
- **getTables():** DatabaseMetaData
- **getTableTypes():** DatabaseMetaData
- **getText():** TextMessage
- **getTime():** CallableStatement, ResultSet
- **getTimeDateFunctions():** DatabaseMetaData
- **getTimeLimit():** SearchControls
- **getTimestamp():** CallableStatement, ResultSet
- **getTimeToLive():** MessageProducer
- **getTopic():** TopicPublisher, TopicSubscriber
- **getTopicName():** Topic

**getTopicSession():** XATopicSession

**getTransacted():** Session

**getTransaction():** TransactionManager

**getTransactionAttribute():** ControlDescriptor

**getTransactionIsolation():** Connection, RowSet

**getTransactionTimeout():** XAResource

**getTransferSize():** DataTruncation

**getType():** RefAddr, ResultSet

**getTypeInfo():** DatabaseMetaData

**getTypeMap():** Connection, RowSet

**getUDTs():** DatabaseMetaData

**getUnavailableSeconds():** UnavailableException

**getUnexecutedModifications():** AttributeModificationException

**getUnicodeStream():** ResultSet

**getUpdateCount():** Statement

**getUpdateCounts():** BatchUpdateException

**getUrl():** RowSet

**getURL():** DatabaseMetaData

**getURLContext():** NamingManager

**getURLOrDefaultInitCtx():** InitialContext

**getUsername():** RowSet

**getUserName():** DatabaseMetaData

**getUserTransaction():** EJBContext

**getValue():** Cookie, HttpSession, Lease

**getValueNames():** HttpSession

**getVersion():** Cookie

**getVersionColumns():** DatabaseMetaData

**getVMID():** Lease

**getWarnings():** Connection, ResultSet, Statement

**getWriter():** ServletResponse

**getXAConnection():** XADataSource

**getXAResource():** XAConnection, XASession

**getYear():** Time

**gotDefault:** InitialContext

**Handle:** javax.ejb

**hash():** Delegate

**hashCode():** ActivationDesc, ActivationGroupDesc, ActivationGroupID, ActivationID, BasicAttribute, BinaryRefAddr, CommandEnvironment, CompositeName, CompoundName, Delegate, MarshalledObject, ObjectImpl, ObjID, RefAddr, Reference, RemoteObject, UID, VMID

**hasInitialContextFactoryBuilder():** NamingManager

**hasMore():** NamingEnumeration

**HeuristicCommitException:** javax.transaction

**HeuristicMixedException:** javax.transaction

**HeuristicRollbackException:** javax.transaction

**HttpServlet:** javax.servlet.http

**HttpServletRequest:** javax.servlet.http

**HttpServletResponse:** javax.servlet.http

**HttpSession:** javax.servlet.http

**HttpSessionBindingEvent:** javax.servlet.http

**HttpSessionBindingListener:** javax.servlet.http

**HttpSessionContext:** javax.servlet.http

**HttpUtils:** javax.servlet.http

**id:** NameComponent, NameValuePair, ValueMember

**id():** AlreadyBoundHelper, BindingHelper, BindingIteratorHelper, BindingListHelper, BindingTypeHelper, CannotProceedHelper, InvalidNameHelper, IstringHelper, NameComponentHelper, NameHelper, NamingContextHelper, NotEmptyHelper,

NotFoundHelper, NotFoundReasonHelper, ServiceDetailHelper, ServiceInformationHelper, TypeCode

**IDLEntity:** org.omg.CORBA.portable

**IDLType:** org.omg.CORBA

**IllegalStateException:** javax.jms

**IMP\_LIMIT:** org.omg.CORBA

**impl:** CompoundName

**importedKeyCascade:** DatabaseMetaData

**importedKeyInitiallyDeferred:** DatabaseMetaData

**importedKeyInitiallyImmediate:** DatabaseMetaData

**importedKeyNoAction:** DatabaseMetaData

**importedKeyNotDeferrable:** DatabaseMetaData

**importedKeyRestrict:** DatabaseMetaData

**importedKeySetDefault:** DatabaseMetaData

**importedKeySetNull:** DatabaseMetaData

**inactive():** Activatable

**inactiveGroup():** ActivationGroup, ActivationMonitor

**inactiveObject():** ActivationGroup, ActivationMonitor

**include():** RequestDispatcher

**InconsistentTypeCode:** org.omg.CORBA.ORBPackage

**init():** GenericServlet, ORB, Servlet

**INITIAL\_CONTEXT\_FACTORY:** Context

**InitialContext:** javax.naming

**InitialContextFactory:** javax.naming.spi

**InitialContextFactoryBuilder:** javax.naming.spi

**InitialDirContext:** javax.naming.directory

**INITIALIZE:** org.omg.CORBA

**InputStream:** org.omg.CORBA.portable

**insert():** AlreadyBoundHelper, BindingHelper, BindingIteratorHelper, BindingListHelper, BindingTypeHelper, CannotProceedHelper, InvalidNameHelper, IstringHelper, NameComponentHelper, NameHelper, NamingContextHelper, NotEmptyHelper, NotFoundHelper, NotFoundReasonHelper, ServiceDetailHelper, ServiceInformationHelper

**insert\_any():** Any, DynAny

**insert\_boolean():** Any, DynAny

**insert** char(): Any, DynAny

**insert\_double():** Any, DynAny

**insert\_fixed():** Any

**insert\_float():** Any, DynAny

**insert\_long():** Any, DynAny

**insert\_longlong():** Any, DynAny

**insert\_Object():** Any

**insert\_octet():** Any, DynAny

**insert\_Principal():** Any

**insert** reference(): DynAny

**insert\_short():** Any, DynAny

**insert\_Streamable():** Any

**insert\_string():** Any, DynAny

**insert\_TypeCode():** Any

**insert\_typecode():** DynAny

**insert\_ulong():** Any, DynAny

**insert\_ulonglong():** Any, DynAny

**insert\_ushort():** Any, DynAny

**insert\_val():** DynAny

**insert\_Value():** Any

**insert\_wchar():** Any, DynAny

**insert\_wstring():** Any, DynAny

**insertRow():** ResultSet

**insertsAreDetected():** DatabaseMetaData

**InsufficientResourcesException:** javax.naming

**INTEGER:** Types

**INTERNAL:** org.omg.CORBA

**InterruptedNamingException:** javax.naming

**INTF\_REPOS:** org.omg.CORBA

**IntHolder:** org.omg.CORBA

**INV\_FLAG:** org.omg.CORBA

**INV\_IDENT:** org.omg.CORBA

**INV\_OBJREF:** org.omg.CORBA

**INV\_POLICY:** org.omg.CORBA

**Invalid:** org.omg.CORBA.DynAnyPackage

**INVALID\_TRANSACTION:** org.omg.CORBA

**invalidate():** HttpSession

**InvalidAttributeIdentifierException:** javax.naming.directory

**InvalidAttributesException:** javax.naming.directory

**InvalidAttributeValueException:** javax.naming.directory

**InvalidClientIDException:** javax.jms

**InvalidDestinationException:** javax.jms

**InvalidName:** org.omg.CORBA.ORBPackage, org.omg.CosNaming.NamingContextPackage

**InvalidNameException:** javax.naming

**InvalidNameHelper:** org.omg.CosNaming.NamingContextPackage

**InvalidNameHolder:** org.omg.CosNaming.NamingContextPackage

**InvalidSearchControlsException:** javax.naming.directory

**InvalidSearchFilterException:** javax.naming.directory

**InvalidSelectorException:** javax.jms

**InvalidSeq:** org.omg.CORBA.DynAnyPackage

## **InvalidTransactionException:** javax.transaction

**InvalidValue:** org.omg.CORBA.DynAnyPackage

invoke(): BindingIteratorImplBase, NamingContextImplBase, Delegate, DynamicImplementation, RemoteRef, Request

**InvokeHandler:** org.omg.CORBA.portable

**IRObject:** org.omg.CORBA

**is\_a():** Delegate

**is\_equivalent():** Delegate

**is\_local():** Delegate

**isAfterLast():** ResultSet

**isAutoIncrement():** ResultSetMetaData

**isBeforeFirst():** ResultSet

**isCallerInRole():** EJBContext

**isCaseIgnored():** Attributes, BasicAttributes

**isCaseSensitive():** ResultSetMetaData

**isCatalogAtStart():** DatabaseMetaData

**isClosed():** Connection

**isCurrency():** ResultSetMetaData

**isDefinitelyWritable():** ResultSetMetaData

**isEmpty():** CompositeName, CompoundName, Name

**isFirst():** ResultSet

**isIdentical():** EJBObject

**isLast():** ResultSet

**isNew():** HttpSession

**isNullable():** ResultSetMetaData

**isPermanent():** UnavailableException

**isReadOnly():** Connection, DatabaseMetaData, ResultSetMetaData, RowSet

**isReentrant():** DeploymentDescriptor

**isRelative():** NameClassPair

**isRequestedSessionIdFromCookie():** HttpServletRequest

**isRequestedSessionIdFromUrl():** HttpServletRequest

**isRequestedSessionIdFromURL():** HttpServletRequest

**isRequestedSessionIdValid():** HttpServletRequest

**isSameRM():** XAResource

**isSearchable():** ResultSetMetaData

**isSession():** EJBMetaData

**isSigned():** ResultSetMetaData

**IstringHelper:** org.omg.CosNaming

**isUnique():** VMID

**isWritable():** ResultSetMetaData

**item():** ContextList, ExceptionList, NVList

**itemExists():** MapMessage

**JAVA\_OBJECT:** Types

**jdbcCompliant():** Driver

**JMSException:** javax.jms

**JMSSecurityException:** javax.jms

**kind:** NameComponent

**kind():** TypeCode

**label:** UnionMember

**LANGUAGE:** Context

**last():** ResultSet

**Lease:** java.rmi.dgc

**length():** Blob, Clob, DynSequence, TypeCode

**LimitExceededException:** javax.naming

**LinkException:** javax.naming

# **linkExplanation:** LinkException

**LinkLoopException:** javax.naming

**LinkRef:** javax.naming

**linkRemainingName:** LinkException

**linkResolvedName:** LinkException

**linkResolvedObj:** LinkException

**list():** NamingContextImplBase, NamingContextStub, Context, InitialContext, Naming, NamingContext, Registry

**list\_initial\_services():** ORB

**listBindings():** Context, InitialContext

**loadClass():** LoaderHandler, RMIClassLoader

**LoaderHandler:** java.rmi.server

**LocateRegistry:** java.rmi.registry

**log():** GenericServlet, LogStream, ServletContext

**LogStream:** java.rmi.server

**LongHolder:** org.omg.CORBA

**LONGVARBINARY:** Types

## **LONGVARCHAR:** Types

**lookup():** Context, InitialContext, Naming, Registry

**lookupLink():** Context, InitialContext

**MalformedLinkException:** javax.naming

**MapMessage:** javax.jms

**MARSHAL:** org.omg.CORBA

**MarshalException:** java.rmi

**MarshalledObject:** java.rmi

# **MAXBQUALSIZE:** Xid

# **MAXGTRIDSIZE:** Xid

**member():** DynUnion

**member\_count():** TypeCode **member\_kind():** DynUnion **member\_label():** TypeCode **member\_name():** DynUnion, TypeCode **member\_type():** TypeCode **member\_visibility():** TypeCode **Message:** javax.jms **MessageConsumer:** javax.jms **MessageEOFException:** javax.jms **MessageFormatException:** javax.jms **MessageListener:** javax.jms **MessageNotReadableException:** javax.jms **MessageNotWriteableException:** javax.jms **MessageProducer:** javax.jms **minor:** SystemException **missing\_node:** NotFoundReason **ModificationItem:** javax.naming.directory **modifyAttributes():** DirContext, InitialDirContext **moveToCurrentRow():** ResultSet **moveToInsertRow():** ResultSet **myProps:** InitialContext **mySyntax:** CompoundName **name:** DriverPropertyInfo, StructMember, UnionMember, ValueMember **Name:** javax.naming **name():** NamedValue, Principal, TypeCode **NameAlreadyBoundException:** javax.naming **NameClassPair:** javax.naming

**NameComponent:** org.omg.CosNaming

**NameComponentHelper:** org.omg.CosNaming

**NameComponentHolder:** org.omg.CosNaming

**NamedValue:** org.omg.CORBA

**NameHelper:** org.omg.CosNaming

**NameHolder:** org.omg.CosNaming

**NameNotFoundException:** javax.naming

**NameParser:** javax.naming

**NameValuePair:** org.omg.CORBA

**Naming:** java.rmi

**NamingContext:** org.omg.CosNaming

**NamingContextHelper:** org.omg.CosNaming

**NamingContextHolder:** org.omg.CosNaming

**NamingEnumeration:** javax.naming

**NamingException:** javax.naming

**NamingManager:** javax.naming.spi

**NamingSecurityException:** javax.naming

**narrow():** BindingIteratorHelper, NamingContextHelper

**nativeSQL():** Connection

**ncontext:** BindingType

**new\_context():** \_NamingContextImplBase, \_NamingContextStub, NamingContext

**newCall():** RemoteRef

**newInstance():** ActivationGroup, ActivationGroup\_Stub, ActivationInstantiator

**next():** DynAny, NamingEnumeration, ResultSet

**next\_n():** \_BindingIteratorImplBase, \_BindingIteratorStub, BindingIterator

**next one():** BindingIteratorImplBase, BindingIteratorStub, BindingIterator

**NO\_IMPLEMENT:** org.omg.CORBA

**NO\_MEMORY:** org.omg.CORBA

**NO\_PERMISSION:** org.omg.CORBA

**NO\_RESOURCES:** org.omg.CORBA

**NO\_RESPONSE:** org.omg.CORBA

**nobject:** BindingType

**NoInitialContextException:** javax.naming

**non\_existent():** Delegate

**NON\_PERSISTENT:** DeliveryMode

**NoPermissionException:** javax.naming

**NoSuchAttributeException:** javax.naming.directory

**NoSuchObjectException:** java.rmi

**not\_context:** NotFoundReason

**not\_object:** NotFoundReason

**NotBoundException:** java.rmi

**NotContextException:** javax.naming

**NotEmpty:** org.omg.CosNaming.NamingContextPackage

**NotEmptyHelper:** org.omg.CosNaming.NamingContextPackage

**NotEmptyHolder:** org.omg.CosNaming.NamingContextPackage

**NotFound:** org.omg.CosNaming.NamingContextPackage

**NotFoundHelper:** org.omg.CosNaming.NamingContextPackage

**NotFoundHolder:** org.omg.CosNaming.NamingContextPackage

**NotFoundReason:** org.omg.CosNaming.NamingContextPackage

**NotFoundReasonHelper:** org.omg.CosNaming.NamingContextPackage

**NotFoundReasonHolder:** org.omg.CosNaming.NamingContextPackage

**NotSupportedException:** javax.transaction

**NULL:** Types

**nullPlusNonNullIsNull():** DatabaseMetaData

**nullsAreSortedAtEnd():** DatabaseMetaData **nullsAreSortedAtStart():** DatabaseMetaData **nullsAreSortedHigh():** DatabaseMetaData **nullsAreSortedLow():** DatabaseMetaData **NUMERIC:** Types **NVList:** org.omg.CORBA **OBJ\_ADAPTER:** org.omg.CORBA **Object:** org.omg.CORBA **OBJECT\_FACTORIES:** Context **OBJECT\_NOT\_EXIST:** org.omg.CORBA **OBJECT\_SCOPE:** SearchControls **object\_to\_string():** ORB **ObjectFactory:** javax.naming.spi **ObjectFactoryBuilder:** javax.naming.spi **ObjectHolder:** org.omg.CORBA **ObjectImpl:** org.omg.CORBA.portable **ObjectMessage:** javax.jms **ObjectNotFoundException:** javax.ejb **ObjID:** java.rmi.server **ONELEVEL\_SCOPE:** SearchControls **onException():** ExceptionListener **onMessage():** MessageListener **op\_name():** ServerRequest **Operation:** java.rmi.server **operation():** Request, ServerRequest **OperationNotSupportedException:** javax.naming **ORB:** org.omg.CORBA

**orb():** Delegate, InputStream, OutputStream

**OTHER:** Types

**othersDeletesAreVisible():** DatabaseMetaData

**othersInsertsAreVisible():** DatabaseMetaData

**othersUpdatesAreVisible():** DatabaseMetaData

**OutputStream:** org.omg.CORBA.portable

**ownDeletesAreVisible():** DatabaseMetaData

**ownInsertsAreVisible():** DatabaseMetaData

**ownUpdatesAreVisible():** DatabaseMetaData

**packagePrefix:** LoaderHandler, RemoteRef

**params():** ServerRequest

**parent():** Context

**parse():** NameParser

**parseLevel():** LogStream

**parsePostData():** HttpUtils

**parseQueryString():** HttpUtils

**PartialResultException:** javax.naming

**perform\_work():** ORB

**PERSIST\_STORE:** org.omg.CORBA

**PERSISTENT:** DeliveryMode

**Policy:** org.omg.CORBA

**policy\_type():** Policy

**PolicyError:** org.omg.CORBA

**poll\_next\_response():** ORB

**poll\_response():** Request

**PooledConnection:** javax.sql

**position():** Blob, Clob

**prepare():** XAResource **prepareCall():** Connection **PreparedStatement:** java.sql **prepareStatement():** Connection **previous():** ResultSet **Principal:** org.omg.CORBA **PrincipalHolder:** org.omg.CORBA **print():** ServletOutputStream **println():** DriverManager, ServletOutputStream **printStackTrace():** ActivationException, RemoteException, ServerCloneException **PRIVATE\_MEMBER:** org.omg.CORBA **procedureColumnIn:** DatabaseMetaData **procedureColumnInOut:** DatabaseMetaData **procedureColumnOut:** DatabaseMetaData **procedureColumnResult:** DatabaseMetaData **procedureColumnReturn:** DatabaseMetaData **procedureColumnUnknown:** DatabaseMetaData **procedureNoNulls:** DatabaseMetaData **procedureNoResult:** DatabaseMetaData **procedureNullable:** DatabaseMetaData **procedureNullableUnknown:** DatabaseMetaData **procedureResultUnknown:** DatabaseMetaData **procedureReturnsResult:** DatabaseMetaData **propertyExists():** Message **PROVIDER\_URL:** Context **PUBLIC\_MEMBER:** org.omg.CORBA

**publish():** TopicPublisher

## **put():** Attributes, BasicAttributes

**putValue():** HttpSession

**Queue:** javax.jms

**QueueBrowser:** javax.jms

**QueueConnection:** javax.jms

**QueueConnectionFactory:** javax.jms

**QueueReceiver:** javax.jms

**QueueRequestor:** javax.jms

**QueueSender:** javax.jms

**QueueSession:** javax.jms

**read():** AlreadyBoundHelper, BindingHelper, BindingIteratorHelper, BindingListHelper, BindingTypeHelper, CannotProceedHelper, InputStream, InvalidNameHelper, IstringHelper, NameComponentHelper, NameHelper, NamingContextHelper, NotEmptyHelper, NotFoundHelper, NotFoundReasonHelper, ObjID, ServiceDetailHelper, ServiceInformationHelper, UID

**read\_any():** InputStream

**read\_boolean():** InputStream

**read\_boolean\_array():** InputStream

**read\_char():** InputStream

**read\_char\_array():** InputStream

**read\_Context():** InputStream

**read\_double():** InputStream

**read\_double\_array():** InputStream

**read\_fixed():** InputStream

**read\_float():** InputStream

**read\_float\_array():** InputStream

**read\_long():** InputStream

**read\_long\_array():** InputStream

**read\_longlong():** InputStream

**read\_longlong\_array():** InputStream **read\_Object():** InputStream **read\_octet():** InputStream **read\_octet\_array():** InputStream **read\_Principal():** InputStream **read\_short():** InputStream **read\_short\_array():** InputStream **read\_string():** InputStream **read\_TypeCode():** InputStream **read\_ulong():** InputStream **read\_ulong\_array():** InputStream **read\_ulonglong():** InputStream **read\_ulonglong\_array():** InputStream **read\_ushort():** InputStream **read\_ushort\_array():** InputStream **read\_value():** Any **read\_wchar():** InputStream **read\_wchar\_array():** InputStream **read\_wstring():** InputStream **readArray():** SQLInput **readAsciiStream():** SQLInput **readBigDecimal():** SQLInput **readBinaryStream():** SQLInput **readBlob():** SQLInput **readBoolean():** BytesMessage, SQLInput, StreamMessage **readByte():** BytesMessage, SQLInput, StreamMessage **readBytes():** BytesMessage, SQLInput, StreamMessage

- **readChar():** BytesMessage, StreamMessage
- **readCharacterStream():** SQLInput
- **readClob():** SQLInput
- **readData():** RowSetReader
- **readDate():** SQLInput
- **readDouble():** BytesMessage, SQLInput, StreamMessage
- **readFloat():** BytesMessage, SQLInput, StreamMessage
- **readInt():** BytesMessage, SQLInput, StreamMessage
- **readLine():** ServletInputStream
- **readLong():** BytesMessage, SQLInput, StreamMessage
- **readObject():** SQLInput, StreamMessage
- **readRef():** SQLInput
- **readShort():** BytesMessage, SQLInput, StreamMessage
- **readSQL():** SQLData
- **readString():** SQLInput, StreamMessage
- **readTime():** SQLInput
- **readTimestamp():** SQLInput
- **readUnsignedByte():** BytesMessage
- **readUnsignedShort():** BytesMessage
- **readUTF():** BytesMessage
- **REAL:** Types
- **reason:** PolicyError
- **rebind():** \_NamingContextImplBase, \_NamingContextStub, Context, DirContext, InitialContext, InitialDirContext, Naming, NamingContext, Registry
- **rebind\_context():** NamingContextImplBase, NamingContextStub, NamingContext
- **receive():** MessageConsumer
- **receiveNoWait():** MessageConsumer
- **recover():** Session, XAResource

**ref:** RemoteObject

**Ref:** java.sql

**REF:** Types

**RefAddr:** javax.naming

**Reference:** javax.naming

**Referenceable:** javax.naming

**REFERRAL:** Context

**ReferralException:** javax.naming

**refreshRow():** ResultSet

**register():** Activatable

**registerDriver():** DriverManager

**registerGroup():** ActivationSystem

**registerObject():** ActivationSystem

**registerOutParameter():** CallableStatement

**registerSynchronization():** Transaction

**Registry:** java.rmi.registry

**REGISTRY\_ID:** ObjID

**REGISTRY\_PORT:** Registry

**RegistryHandler:** java.rmi.registry

**registryImpl():** RegistryHandler

**registryStub():** RegistryHandler

**relative():** ResultSet

**release():** Delegate

**releaseInputStream():** RemoteCall

**releaseOutputStream():** RemoteCall

**releaseReply():** Delegate

**remainingName:** NamingException, ResolveResult

## **remainingNewName:** CannotProceedException

## **RemarshalException:** org.omg.CORBA.portable

**Remote:** java.rmi

**RemoteCall:** java.rmi.server

**remoteEquals():** RemoteRef

**RemoteException:** java.rmi

**remoteHashCode():** RemoteRef

**RemoteObject:** java.rmi.server

**RemoteRef:** java.rmi.server

**RemoteServer:** java.rmi.server

**RemoteStub:** java.rmi.server

**remoteToString():** RemoteRef

**remove():** Attribute, Attributes, BasicAttribute, BasicAttributes, CompositeName, CompoundName, ContextList, EJBHome, EJBObject, ExceptionList, Name, NVList, Reference

**REMOVE\_ATTRIBUTE:** DirContext

**removeAttribute():** ServletContext

**removeConnectionEventListener():** PooledConnection

**RemoveException:** javax.ejb

**removeFromEnvironment():** Context, InitialContext

**removeRowSetListener():** RowSet

**removeValue():** HttpSession

**rename():** Context, InitialContext

# **REPLACE\_ATTRIBUTE:** DirContext

**Request:** org.omg.CORBA

**request():** Delegate, QueueRequestor, TopicRequestor

**RequestDispatcher:** javax.servlet

**required:** DriverPropertyInfo

**reset():** BytesMessage, StreamMessage

**resolve():** \_NamingContextImplBase, \_NamingContextStub, NamingContext

**resolve\_initial\_references():** ORB

**resolvedName:** NamingException

**resolvedObj:** NamingException, ResolveResult

**Resolver:** javax.naming.spi

**ResolveResult:** javax.naming.spi

**resolveToClass():** Resolver

**ResourceAllocationException:** javax.jms

**ResponseHandler:** org.omg.CORBA.portable

**rest\_of\_name:** CannotProceed, NotFound

**result():** Request, ServerRequest

**ResultSet:** java.sql

**ResultSetMetaData:** java.sql

**resume():** TransactionManager

**return\_value():** Request

**rewind():** DynAny

**RMIClassLoader:** java.rmi.server

**RMIClientSocketFactory:** java.rmi.server

**RMIFailureHandler:** java.rmi.server

**RMISecurityException:** java.rmi

**RMISecurityManager:** java.rmi

**RMIServerSocketFactory:** java.rmi.server

**RMISocketFactory:** java.rmi.server

**rollback():** Connection, Session, Transaction, TransactionManager, UserTransaction, XAResource

**RollbackException:** javax.transaction

**rootException:** NamingException

**rowChanged():** RowSetListener

**rowDeleted():** ResultSet

**rowInserted():** ResultSet

**RowSet:** javax.sql

**rowSetChanged():** RowSetListener

**RowSetEvent:** javax.sql

**RowSetInternal:** javax.sql

**RowSetListener:** javax.sql

**RowSetMetaData:** javax.sql

**RowSetReader:** javax.sql

**RowSetWriter:** javax.sql

**rowUpdated():** ResultSet

**run():** ORB

**SC\_ACCEPTED:** HttpServletResponse

**SC\_BAD\_GATEWAY:** HttpServletResponse

**SC\_BAD\_REQUEST:** HttpServletResponse

**SC\_CONFLICT:** HttpServletResponse

**SC\_CONTINUE:** HttpServletResponse

**SC\_CREATED:** HttpServletResponse

**SC\_FORBIDDEN:** HttpServletResponse

**SC\_GATEWAY\_TIMEOUT:** HttpServletResponse

**SC\_GONE:** HttpServletResponse

**SC\_HTTP\_VERSION\_NOT\_SUPPORTED:** HttpServletResponse

**SC\_INTERNAL\_SERVER\_ERROR:** HttpServletResponse

**SC\_LENGTH\_REQUIRED:** HttpServletResponse

**SC\_METHOD\_NOT\_ALLOWED:** HttpServletResponse

**SC\_MOVED\_PERMANENTLY:** HttpServletResponse

**SC\_MOVED\_TEMPORARILY:** HttpServletResponse

**SC\_MULTIPLE\_CHOICES:** HttpServletResponse

- **SC\_NO\_CONTENT:** HttpServletResponse
- **SC\_NON\_AUTHORITATIVE\_INFORMATION:** HttpServletResponse
- **SC\_NOT\_ACCEPTABLE:** HttpServletResponse
- **SC\_NOT\_FOUND:** HttpServletResponse
- **SC\_NOT\_IMPLEMENTED:** HttpServletResponse
- **SC\_NOT\_MODIFIED:** HttpServletResponse
- **SC\_OK:** HttpServletResponse
- **SC\_PARTIAL\_CONTENT:** HttpServletResponse
- **SC\_PAYMENT\_REQUIRED:** HttpServletResponse
- **SC\_PRECONDITION\_FAILED:** HttpServletResponse
- **SC\_PROXY\_AUTHENTICATION\_REQUIRED:** HttpServletResponse
- **SC\_REQUEST\_ENTITY\_TOO\_LARGE:** HttpServletResponse
- **SC\_REQUEST\_TIMEOUT:** HttpServletResponse
- **SC\_REQUEST\_URI\_TOO\_LONG:** HttpServletResponse
- **SC\_RESET\_CONTENT:** HttpServletResponse
- **SC\_SEE\_OTHER:** HttpServletResponse
- **SC\_SERVICE\_UNAVAILABLE:** HttpServletResponse
- **SC\_SWITCHING\_PROTOCOLS:** HttpServletResponse
- **SC\_UNAUTHORIZED:** HttpServletResponse
- **SC\_UNSUPPORTED\_MEDIA\_TYPE:** HttpServletResponse
- **SC\_USE\_PROXY:** HttpServletResponse
- **SchemaViolationException:** javax.naming.directory
- **search():** DirContext, InitialDirContext
- **SearchControls:** javax.naming.directory
- **SearchResult:** javax.naming.directory

# **SECURITY\_AUTHENTICATION:** Context

## **SECURITY\_CREDENTIALS:** Context

## **SECURITY\_PRINCIPAL:** Context

## **SECURITY\_PROTOCOL:** Context

**seek():** DynAny

**send():** QueueSender

**send\_deferred():** Request

**send\_multiple\_requests\_deferred():** ORB

**send\_multiple\_requests\_oneway():** ORB

**send\_oneway():** Request

**sendError():** HttpServletResponse

**sendRedirect():** HttpServletResponse

**serialVersionUID:** RemoteRef, ServerRef

**servant:** ServantObject

**servant\_postinvoke():** Delegate

**servant\_preinvoke():** Delegate

**ServantObject:** org.omg.CORBA.portable

**ServerCloneException:** java.rmi.server

**ServerError:** java.rmi

**ServerException:** java.rmi

**ServerNotActiveException:** java.rmi.server

**ServerRef:** java.rmi.server

**ServerRequest:** org.omg.CORBA

**ServerRuntimeException:** java.rmi

**ServerSession:** javax.jms

**ServerSessionPool:** javax.jms

**service():** GenericServlet, HttpServlet, Servlet

**service\_detail:** ServiceDetail **service\_detail\_type:** ServiceDetail service details: ServiceInformation **service\_options:** ServiceInformation **ServiceDetail:** org.omg.CORBA **ServiceDetailHelper:** org.omg.CORBA **ServiceInformation:** org.omg.CORBA **ServiceInformationHelper:** org.omg.CORBA **ServiceInformationHolder:** org.omg.CORBA **ServiceUnavailableException:** javax.naming **Servlet:** javax.servlet **ServletConfig:** javax.servlet **ServletContext:** javax.servlet **ServletException:** javax.servlet **ServletInputStream:** javax.servlet **ServletOutputStream:** javax.servlet **ServletRequest:** javax.servlet **ServletResponse:** javax.servlet **Session:** javax.jms **SessionBean:** javax.ejb **SessionContext:** javax.ejb **SessionDescriptor:** javax.ejb.deployment **SessionSynchronization:** javax.ejb **set\_as\_default():** DynUnion **set\_elements():** DynArray, DynSequence **set\_exception():** ServerRequest set\_members(): DynStruct, DynValue

**set\_one\_value():** Context **SET\_OVERRIDE:** SetOverrideType **set\_parameters():** ORB **set\_policy\_override():** Delegate **set\_result():** ServerRequest **set\_return\_type():** Request **set\_value():** DynFixed **set\_values():** Context **setAccessControlEntries():** DeploymentDescriptor **setActivationDesc():** ActivationSystem **setActivationGroupDesc():** ActivationSystem **setAllowedIdentities():** AccessControlEntry **setAltName():** CannotProceedException **setAltNameCtx():** CannotProceedException **setArray():** PreparedStatement, RowSet **setAsciiStream():** PreparedStatement, RowSet **setAttribute():** ServletContext, ServletRequest **setAttributes():** SearchResult **setAutoCommit():** Connection **setAutoIncrement():** RowSetMetaData **setBeanHomeName():** DeploymentDescriptor **setBigDecimal():** PreparedStatement, RowSet **setBinaryStream():** PreparedStatement, RowSet **setBlob():** PreparedStatement, RowSet **setBoolean():** MapMessage, PreparedStatement, RowSet **setBooleanProperty():** Message **setByte():** MapMessage, PreparedStatement, RowSet

#### **setByteProperty():** Message

**setBytes():** MapMessage, PreparedStatement, RowSet

**setCaseSensitive():** RowSetMetaData

**setCatalog():** Connection

**setCatalogName():** RowSetMetaData

**setChar():** MapMessage

**setCharacterStream():** PreparedStatement, RowSet

**setClassName():** NameClassPair

**setClientID():** Connection

**setClob():** PreparedStatement, RowSet

**setColumnCount():** RowSetMetaData

**setColumnDisplaySize():** RowSetMetaData

**setColumnLabel():** RowSetMetaData

**setColumnName():** RowSetMetaData

**setColumnType():** RowSetMetaData

**setColumnTypeName():** RowSetMetaData

**setCommand():** RowSet

**setComment():** Cookie

**setConcurrency():** RowSet

**setContainerManagedFields():** EntityDescriptor

**setContentLength():** ServletResponse

**setContentType():** ServletResponse

**setControlDescriptors():** DeploymentDescriptor

**setCountLimit():** SearchControls

**setCurrency():** RowSetMetaData

**setCursorName():** Statement

**setDataSourceName():** RowSet

- **setDate():** PreparedStatement, RowSet, Time
- **setDateHeader():** HttpServletResponse
- **setDefaultStream():** LogStream
- **setDeliveryMode():** MessageProducer
- **setDerefLinkFlag():** SearchControls
- **setDisableMessageID():** MessageProducer
- **setDisableMessageTimestamp():** MessageProducer
- **setDomain():** Cookie
- **setDouble():** MapMessage, PreparedStatement, RowSet
- **setDoubleProperty():** Message
- **setEnterpriseBeanClassName():** DeploymentDescriptor
- **setEntityContext():** EntityBean
- **setEnvironment():** CannotProceedException
- **setEnvironmentProperties():** DeploymentDescriptor
- **setEscapeProcessing():** RowSet, Statement
- **setExceptionListener():** Connection
- **setFailureHandler():** RMISocketFactory
- **setFetchDirection():** ResultSet, Statement
- **setFetchSize():** ResultSet, Statement
- **setFloat():** MapMessage, PreparedStatement, RowSet
- **setFloatProperty():** Message
- **setHeader():** HttpServletResponse
- **setHomeInterfaceClassName():** DeploymentDescriptor
- **setHours():** Date
- **setInitialContextFactoryBuilder():** NamingManager
- **setInt():** MapMessage, PreparedStatement, RowSet
- **setIntHeader():** HttpServletResponse

**setIntProperty():** Message

**setIsolationLevel():** ControlDescriptor

**setJMSCorrelationID():** Message

**setJMSCorrelationIDAsBytes():** Message

**setJMSDeliveryMode():** Message

**setJMSDestination():** Message

**setJMSExpiration():** Message

**setJMSMessageID():** Message

**setJMSPriority():** Message

**setJMSRedelivered():** Message

**setJMSReplyTo():** Message

**setJMSTimestamp():** Message

**setJMSType():** Message

**setLinkedException():** JMSException

**setLinkExplanation():** LinkException

**setLinkRemainingName():** LinkException

**setLinkResolvedName():** LinkException

**setLinkResolvedObj():** LinkException

**setLog():** RemoteServer

**setLoginTimeout():** ConnectionPoolDataSource, DataSource, DriverManager, XADataSource

**setLogStream():** DriverManager

**setLogWriter():** ConnectionPoolDataSource, DataSource, DriverManager, XADataSource

**setLong():** MapMessage, PreparedStatement, RowSet

**setLongProperty():** Message

**setMaxAge():** Cookie

**setMaxFieldSize():** RowSet, Statement

**setMaxInactiveInterval():** HttpSession

- **setMaxRows():** RowSet, Statement
- **setMessageListener():** MessageConsumer, Session
- **setMetaData():** RowSetInternal
- **setMethod():** AccessControlEntry, ControlDescriptor
- **setMinutes():** Date
- **setMonth():** Time
- **setName():** NameClassPair
- **setNanos():** Timestamp
- **setNextException():** SQLException
- **setNextWarning():** SQLWarning
- **setNull():** PreparedStatement, RowSet
- **setNullable():** RowSetMetaData
- **setObject():** Binding, MapMessage, ObjectMessage, PreparedStatement, RowSet
- **setObjectFactoryBuilder():** NamingManager
- **setObjectProperty():** Message
- **setOutputStream():** LogStream
- **SetOverrideType:** org.omg.CORBA
- **setPassword():** RowSet
- **setPath():** Cookie
- **setPrecision():** RowSetMetaData
- **setPrimaryKeyClassName():** EntityDescriptor
- **setPriority():** MessageProducer
- **setQueryTimeout():** RowSet, Statement
- **setReadOnly():** Connection, RowSet
- **setReentrant():** DeploymentDescriptor
- **setRef():** PreparedStatement, RemoteStub, RowSet
- **setRelative():** NameClassPair

**setRemainingName():** NamingException, ResolveResult

**setRemainingNewName():** CannotProceedException

**setRemoteInterfaceClassName():** DeploymentDescriptor

**setResolvedName():** NamingException

**setResolvedObj():** NamingException, ResolveResult

**setReturningAttributes():** SearchControls

**setReturningObjFlag():** SearchControls

**setRollbackOnly():** EJBContext, Transaction, TransactionManager, UserTransaction

**setRootCause():** NamingException

**setRunAsIdentity():** ControlDescriptor

**setRunAsMode():** ControlDescriptor

**setScale():** RowSetMetaData

**setSchemaName():** RowSetMetaData

**setSearchable():** RowSetMetaData

**setSearchScope():** SearchControls

**setSeconds():** Date

**setSecure():** Cookie

**setSessionContext():** SessionBean

**setSessionTimeout():** SessionDescriptor

**setShort():** MapMessage, PreparedStatement, RowSet

**setShortProperty():** Message

**setSigned():** RowSetMetaData

**setSocketFactory():** RMISocketFactory

**setStateManagementType():** SessionDescriptor

**setStatus():** HttpServletResponse

**setString():** MapMessage, PreparedStatement, RowSet

**setStringProperty():** Message

**setSystem():** ActivationGroup

**setTableName():** RowSetMetaData

**setText():** TextMessage

**setTime():** Date, PreparedStatement, RowSet, Time

**setTimeLimit():** SearchControls

**setTimestamp():** PreparedStatement, RowSet

**setTimeToLive():** MessageProducer

**setTransactionAttribute():** ControlDescriptor

**setTransactionIsolation():** Connection, RowSet

**setTransactionTimeout():** TransactionManager, UserTransaction, XAResource

**setType():** RowSet

**setTypeMap():** Connection, RowSet

**setUnexecutedModifications():** AttributeModificationException

**setUnicodeStream():** PreparedStatement

**setUrl():** RowSet

**setUsername():** RowSet

**setValue():** Cookie

**setVersion():** Cookie

**setYear():** Time

**ShortHolder:** org.omg.CORBA

**shutdown():** ActivationSystem, ORB

**SILENT:** LogStream

**SingleThreadModel:** javax.servlet

**size():** Attribute, Attributes, BasicAttribute, BasicAttributes, CompositeName, CompoundName, Name, Reference

**SizeLimitExceededException:** javax.naming

**Skeleton:** java.rmi.server

**SkeletonMismatchException:** java.rmi.server

## **SkeletonNotFoundException:** java.rmi.server

**skipReferral():** ReferralException

**SMALLINT:** Types

**SocketSecurityException:** java.rmi.server

# **SPECIFIED\_IDENTITY:** ControlDescriptor

**SQLData:** java.sql

**SQLException:** java.sql

**SQLInput:** java.sql

**SQLOutput:** java.sql

**SQLWarning:** java.sql

**start():** Connection, ServerSession, XAResource

**startsWith():** CompositeName, CompoundName, Name

**STATEFUL\_SESSION:** SessionDescriptor

**STATELESS\_SESSION:** SessionDescriptor

**Statement:** java.sql

**Status:** javax.transaction

**STATUS\_ACTIVE:** Status

**STATUS\_COMMITTED:** Status

**STATUS\_COMMITTING:** Status

**STATUS\_MARKED\_ROLLBACK:** Status

**STATUS\_NO\_TRANSACTION:** Status

**STATUS\_PREPARED:** Status

**STATUS\_PREPARING:** Status

**STATUS\_ROLLEDBACK:** Status

**STATUS\_ROLLING\_BACK:** Status

**STATUS\_UNKNOWN:** Status

**stop():** Connection

**storesLowerCaseIdentifiers():** DatabaseMetaData

**storesLowerCaseQuotedIdentifiers():** DatabaseMetaData

**storesMixedCaseIdentifiers():** DatabaseMetaData

**storesMixedCaseQuotedIdentifiers():** DatabaseMetaData

**storesUpperCaseIdentifiers():** DatabaseMetaData

**storesUpperCaseQuotedIdentifiers():** DatabaseMetaData

**Streamable:** org.omg.CORBA.portable

**StreamMessage:** javax.jms

**string\_to\_object():** ORB

**StringHolder:** org.omg.CORBA

**StringRefAddr:** javax.naming

**STRUCT:** Types

**Struct:** java.sql

**StructMember:** org.omg.CORBA

**StubNotFoundException:** java.rmi

**SUBTREE\_SCOPE:** SearchControls

**supportsAlterTableWithAddColumn():** DatabaseMetaData

**supportsAlterTableWithDropColumn():** DatabaseMetaData

**supportsANSI92EntryLevelSQL():** DatabaseMetaData

**supportsANSI92FullSQL():** DatabaseMetaData

**supportsANSI92IntermediateSQL():** DatabaseMetaData

**supportsBatchUpdates():** DatabaseMetaData

**supportsCatalogsInDataManipulation():** DatabaseMetaData

**supportsCatalogsInIndexDefinitions():** DatabaseMetaData

**supportsCatalogsInPrivilegeDefinitions():** DatabaseMetaData

**supportsCatalogsInProcedureCalls():** DatabaseMetaData

**supportsCatalogsInTableDefinitions():** DatabaseMetaData

**supportsColumnAliasing():** DatabaseMetaData **supportsConvert():** DatabaseMetaData **supportsCoreSQLGrammar():** DatabaseMetaData **supportsCorrelatedSubqueries():** DatabaseMetaData **supportsDataDefinitionAndDataManipulationTransactions():** DatabaseMetaData **supportsDataManipulationTransactionsOnly():** DatabaseMetaData **supportsDifferentTableCorrelationNames():** DatabaseMetaData **supportsExpressionsInOrderBy():** DatabaseMetaData **supportsExtendedSQLGrammar():** DatabaseMetaData **supportsFullOuterJoins():** DatabaseMetaData **supportsGroupBy():** DatabaseMetaData **supportsGroupByBeyondSelect():** DatabaseMetaData **supportsGroupByUnrelated():** DatabaseMetaData **supportsIntegrityEnhancementFacility():** DatabaseMetaData **supportsLikeEscapeClause():** DatabaseMetaData **supportsLimitedOuterJoins():** DatabaseMetaData **supportsMinimumSQLGrammar():** DatabaseMetaData **supportsMixedCaseIdentifiers():** DatabaseMetaData **supportsMixedCaseQuotedIdentifiers():** DatabaseMetaData **supportsMultipleResultSets():** DatabaseMetaData **supportsMultipleTransactions():** DatabaseMetaData **supportsNonNullableColumns():** DatabaseMetaData **supportsOpenCursorsAcrossCommit():** DatabaseMetaData **supportsOpenCursorsAcrossRollback():** DatabaseMetaData **supportsOpenStatementsAcrossCommit():** DatabaseMetaData **supportsOpenStatementsAcrossRollback():** DatabaseMetaData **supportsOrderByUnrelated():** DatabaseMetaData

**supportsOuterJoins():** DatabaseMetaData **supportsPositionedDelete():** DatabaseMetaData **supportsPositionedUpdate():** DatabaseMetaData **supportsResultSetConcurrency():** DatabaseMetaData **supportsResultSetType():** DatabaseMetaData **supportsSchemasInDataManipulation():** DatabaseMetaData **supportsSchemasInIndexDefinitions():** DatabaseMetaData **supportsSchemasInPrivilegeDefinitions():** DatabaseMetaData **supportsSchemasInProcedureCalls():** DatabaseMetaData **supportsSchemasInTableDefinitions():** DatabaseMetaData **supportsSelectForUpdate():** DatabaseMetaData **supportsStoredProcedures():** DatabaseMetaData **supportsSubqueriesInComparisons():** DatabaseMetaData **supportsSubqueriesInExists():** DatabaseMetaData **supportsSubqueriesInIns():** DatabaseMetaData **supportsSubqueriesInQuantifieds():** DatabaseMetaData **supportsTableCorrelationNames():** DatabaseMetaData **supportsTransactionIsolationLevel():** DatabaseMetaData **supportsTransactions():** DatabaseMetaData **supportsUnion():** DatabaseMetaData **supportsUnionAll():** DatabaseMetaData **suspend():** TransactionManager **Synchronization:** javax.transaction **SYSTEM\_IDENTITY:** ControlDescriptor **SYSTEM\_PORT:** ActivationSystem **SystemException:** javax.transaction, org.omg.CORBA **tableIndexClustered:** DatabaseMetaData
# **tableIndexHashed:** DatabaseMetaData **tableIndexOther:** DatabaseMetaData **tableIndexStatistic:** DatabaseMetaData **target():** Request **TCKind:** org.omg.CORBA **TemporaryQueue:** javax.jms **TemporaryTopic:** javax.jms **TextMessage:** javax.jms **TIME:** Types **Time:** java.sql **TimeLimitExceededException:** javax.naming **Timestamp:** java.sql **TIMESTAMP:** Types **TINYINT:** Types **tk\_abstract\_interface:** TCKind **tk\_alias:** TCKind **tk\_any:** TCKind **tk\_array:** TCKind **tk\_boolean:** TCKind **tk\_char:** TCKind **tk\_double:** TCKind **tk\_enum:** TCKind **tk\_except:** TCKind **tk\_fixed:** TCKind **tk\_float:** TCKind **tk\_long:** TCKind

**tk\_longdouble:** TCKind

- **tk\_longlong:** TCKind
- **tk\_native:** TCKind
- **tk\_null:** TCKind
- **tk\_objref:** TCKind
- **tk\_octet:** TCKind
- **tk\_Principal:** TCKind
- **tk\_sequence:** TCKind
- **tk\_short:** TCKind
- **tk\_string:** TCKind
- **tk\_struct:** TCKind
- **tk\_TypeCode:** TCKind
- **tk\_ulong:** TCKind
- **tk\_ulonglong:** TCKind
- **tk\_union:** TCKind
- **tk\_ushort:** TCKind
- **tk\_value:** TCKind
- **tk\_value\_box:** TCKind
- **tk\_void:** TCKind
- **tk\_wchar:** TCKind
- **tk\_wstring:** TCKind
- **TMENDRSCAN:** XAResource
- **TMFAIL:** XAResource
- **TMJOIN:** XAResource
- **TMNOFLAGS:** XAResource
- **TMONEPHASE:** XAResource
- **TMRESUME:** XAResource

### **TMSTARTRSCAN:** XAResource

### **TMSUCCESS:** XAResource

### **TMSUSPEND:** XAResource

**to\_any():** DynAny

**Topic:** javax.jms

**TopicConnection:** javax.jms

**TopicConnectionFactory:** javax.jms

**TopicPublisher:** javax.jms

**TopicRequestor:** javax.jms

**TopicSession:** javax.jms

**TopicSubscriber:** javax.jms

**toString():** AttributeModificationException, BasicAttribute, BasicAttributes, BinaryRefAddr, Binding, CompositeName, CompoundName, Date, Delegate, LinkException, LogStream, ModificationItem, NameClassPair, NamingException, ObjectImpl, ObjID, Operation, Queue, RefAddr, Reference, RemoteObject, SearchResult, SystemException, Time, Timestamp, Topic, UID, VMID

**toStub():** RemoteObject

**Transaction:** javax.transaction

**TRANSACTION\_NONE:** Connection

**TRANSACTION\_READ\_COMMITTED:** Connection, ControlDescriptor

**TRANSACTION\_READ\_UNCOMMITTED:** Connection, ControlDescriptor

**TRANSACTION\_REPEATABLE\_READ:** Connection, ControlDescriptor

**TRANSACTION\_REQUIRED:** org.omg.CORBA

**TRANSACTION\_ROLLEDBACK:** org.omg.CORBA

**TRANSACTION\_SERIALIZABLE:** Connection, ControlDescriptor

**TransactionInProgressException:** javax.jms

**TransactionManager:** javax.transaction

**TransactionRequiredException:** javax.transaction

**TransactionRolledBackException:** javax.jms

**TransactionRolledbackException:** javax.transaction

**TRANSIENT:** org.omg.CORBA

**TX\_BEAN\_MANAGED:** ControlDescriptor

**TX\_MANDATORY:** ControlDescriptor

**TX\_NOT\_SUPPORTED:** ControlDescriptor

**TX\_REQUIRED:** ControlDescriptor

**TX\_REQUIRES\_NEW:** ControlDescriptor

**TX\_SUPPORTS:** ControlDescriptor

**type:** StructMember, UnionMember, ValueMember

**type():** AlreadyBoundHelper, Any, BindingHelper, BindingIteratorHelper, BindingListHelper, BindingTypeHelper, CannotProceedHelper, DynAny, IDLType, InvalidNameHelper, IstringHelper, NameComponentHelper, NameHelper, NamingContextHelper, NotEmptyHelper, NotFoundHelper, NotFoundReasonHelper, ServiceDetailHelper, ServiceInformationHelper

**type\_def:** StructMember, UnionMember, ValueMember

### **TYPE\_FORWARD\_ONLY:** ResultSet

**type\_modifier():** TypeCode

**TYPE\_SCROLL\_INSENSITIVE:** ResultSet

**TYPE\_SCROLL\_SENSITIVE:** ResultSet

**TypeCode:** org.omg.CORBA

**TypeCodeHolder:** org.omg.CORBA

**TypeMismatch:** org.omg.CORBA.DynAnyPackage

**typeNoNulls:** DatabaseMetaData

**typeNullable:** DatabaseMetaData

**typeNullableUnknown:** DatabaseMetaData

**typePredBasic:** DatabaseMetaData

**typePredChar:** DatabaseMetaData

**typePredNone:** DatabaseMetaData

**Types:** java.sql

**typeSearchable:** DatabaseMetaData

**UID:** java.rmi.server

**UnavailableException:** javax.servlet

unbind(): NamingContextImplBase, NamingContextStub, Context, InitialContext, Naming, NamingContext, Registry

**UnexpectedException:** java.rmi

**unexportObject():** Activatable, UnicastRemoteObject

**UnicastRemoteObject:** java.rmi.server

**UnionMember:** org.omg.CORBA

**UNKNOWN:** org.omg.CORBA

**UnknownGroupException:** java.rmi.activation

**UnknownHostException:** java.rmi

**UnknownObjectException:** java.rmi.activation

**UnknownUserException:** org.omg.CORBA

**UnmarshalException:** java.rmi

**Unreferenced:** java.rmi.server

**unreferenced():** Unreferenced

**unregister():** Activatable

**unregisterGroup():** ActivationSystem

**unregisterObject():** ActivationSystem

**unsetEntityContext():** EntityBean

**unsubscribe():** TopicSession

### **UNSUPPORTED\_POLICY:** org.omg.CORBA

### **UNSUPPORTED\_POLICY\_VALUE:** org.omg.CORBA

**updateAsciiStream():** ResultSet

**updateBigDecimal():** ResultSet

**updateBinaryStream():** ResultSet

**updateBoolean():** ResultSet

**updateByte():** ResultSet

**updateBytes():** ResultSet

**updateCharacterStream():** ResultSet

**updateDate():** ResultSet

**updateDouble():** ResultSet

**updateFloat():** ResultSet

**updateInt():** ResultSet

**updateLong():** ResultSet

**updateNull():** ResultSet

**updateObject():** ResultSet

**updateRow():** ResultSet

**updatesAreDetected():** DatabaseMetaData

**updateShort():** ResultSet

**updateString():** ResultSet

**updateTime():** ResultSet

**updateTimestamp():** ResultSet

**URL\_PKG\_PREFIXES:** Context

**UserException:** org.omg.CORBA

**UserTransaction:** javax.transaction

**usesLocalFilePerTable():** DatabaseMetaData

**usesLocalFiles():** DatabaseMetaData

**value:** AlreadyBoundHolder, AnyHolder, ARG\_IN, ARG\_INOUT, ARG\_OUT, BAD\_POLICY, BAD\_POLICY\_TYPE, BAD\_POLICY\_VALUE, BindingHolder, BindingIteratorHolder, BindingListHolder, BindingTypeHolder, BooleanHolder, ByteHolder, CannotProceedHolder, CharHolder, CTX\_RESTRICT\_SCOPE, DoubleHolder, DriverPropertyInfo, FixedHolder, FloatHolder, IntHolder, InvalidNameHolder, LongHolder, NameComponentHolder, NameHolder, NameValuePair, NamingContextHolder, NotEmptyHolder, NotFoundHolder, NotFoundReasonHolder, ObjectHolder, PrincipalHolder, PRIVATE\_MEMBER, PUBLIC\_MEMBER, ServiceInformationHolder, ShortHolder, StringHolder, TypeCodeHolder, UNSUPPORTED\_POLICY, UNSUPPORTED\_POLICY\_VALUE, VM\_ABSTRACT, VM\_CUSTOM, VM\_NONE, VM\_TRUNCATABLE

**value():** BindingType, CompletionStatus, DefinitionKind, NamedValue, NotFoundReason, SetOverrideType, TCKind

**value\_as\_string():** DynEnum

**value\_as\_ulong():** DynEnum

**valueBound():** HttpSessionBindingListener

**ValueMember:** org.omg.CORBA

**valueOf():** Date, Time, Timestamp

**values:** BasicAttribute

**valueUnbound():** HttpSessionBindingListener

**VARBINARY:** Types

**VARCHAR:** Types

**VERBOSE:** LogStream

**version:** ValueMember

**versionColumnNotPseudo:** DatabaseMetaData

**versionColumnPseudo:** DatabaseMetaData

**versionColumnUnknown:** DatabaseMetaData

**versionNumber:** DeploymentDescriptor

**VM\_ABSTRACT:** org.omg.CORBA

**VM\_CUSTOM:** org.omg.CORBA

**VM\_NONE:** org.omg.CORBA

**VM\_TRUNCATABLE:** org.omg.CORBA

**VMID:** java.rmi.dgc

**wasNull():** CallableStatement, ResultSet, SQLInput

**why:** NotFound

**work\_pending():** ORB

**write():** AlreadyBoundHelper, BindingHelper, BindingIteratorHelper, BindingListHelper, BindingTypeHelper, CannotProceedHelper, InvalidNameHelper, IstringHelper, LogStream, NameComponentHelper, NameHelper, NamingContextHelper, NotEmptyHelper, NotFoundHelper, NotFoundReasonHelper, ObjID, OutputStream, ServiceDetailHelper, ServiceInformationHelper, UID

**write\_any():** OutputStream

### Preface (Java Enterprise in a Nutshell)

**write\_boolean():** OutputStream **write\_boolean\_array():** OutputStream **write\_char():** OutputStream **write\_char\_array():** OutputStream **write\_Context():** OutputStream **write\_double():** OutputStream **write\_double\_array():** OutputStream **write\_fixed():** OutputStream **write\_float():** OutputStream **write\_float\_array():** OutputStream **write\_long():** OutputStream **write** long  $array()$ : OutputStream **write\_longlong():** OutputStream **write\_longlong\_array():** OutputStream **write\_Object():** OutputStream **write\_octet():** OutputStream **write** octet array(): OutputStream **write\_Principal():** OutputStream **write\_short():** OutputStream **write\_short\_array():** OutputStream **write\_string():** OutputStream **write\_TypeCode():** OutputStream **write\_ulong():** OutputStream **write\_ulong\_array():** OutputStream **write\_ulonglong():** OutputStream **write\_ulonglong\_array():** OutputStream **write\_ushort():** OutputStream

**write\_ushort\_array():** OutputStream

**write\_value():** Any

**write\_wchar():** OutputStream

**write\_wchar\_array():** OutputStream

**write\_wstring():** OutputStream

**writeArray():** SQLOutput

**writeAsciiStream():** SQLOutput

**writeBigDecimal():** SQLOutput

**writeBinaryStream():** SQLOutput

**writeBlob():** SQLOutput

**writeBoolean():** BytesMessage, SQLOutput, StreamMessage

**writeByte():** BytesMessage, SQLOutput, StreamMessage

**writeBytes():** BytesMessage, SQLOutput, StreamMessage

**writeChar():** BytesMessage, StreamMessage

**writeCharacterStream():** SQLOutput

**writeClob():** SQLOutput

**writeData():** RowSetWriter

**writeDate():** SQLOutput

**writeDouble():** BytesMessage, SQLOutput, StreamMessage

**writeFloat():** BytesMessage, SQLOutput, StreamMessage

**writeInt():** BytesMessage, SQLOutput, StreamMessage

**writeLong():** BytesMessage, SQLOutput, StreamMessage

**writeObject():** BytesMessage, SQLOutput, StreamMessage

**writeRef():** SQLOutput

**writeShort():** BytesMessage, SQLOutput, StreamMessage

**writeSQL():** SQLData

**writeString():** SQLOutput, StreamMessage

**writeStruct():** SQLOutput

**writeTime():** SQLOutput

- **writeTimestamp():** SQLOutput
- **writeUTF():** BytesMessage
- **WrongTransaction:** org.omg.CORBA
- **XA\_HEURCOM:** XAException
- **XA\_HEURHAZ:** XAException
- **XA\_HEURMIX:** XAException
- **XA\_HEURRB:** XAException
- **XA\_NOMIGRATE:** XAException
- **XA\_OK:** XAResource
- **XA\_RBBASE:** XAException
- **XA\_RBCOMMFAIL:** XAException
- **XA\_RBDEADLOCK:** XAException
- **XA\_RBEND:** XAException
- **XA\_RBINTEGRITY:** XAException
- **XA\_RBOTHER:** XAException
- **XA\_RBPROTO:** XAException
- **XA\_RBROLLBACK:** XAException
- **XA\_RBTIMEOUT:** XAException
- **XA\_RBTRANSIENT:** XAException
- **XA\_RDONLY:** XAException, XAResource
- **XA\_RETRY:** XAException
- **XAConnection:** javax.jms, javax.sql
- **XAConnectionFactory:** javax.jms
- **XADataSource:** javax.sql
- **XAER\_ASYNC:** XAException

**XAER\_DUPID:** XAException

**XAER\_INVAL:** XAException

**XAER\_NOTA:** XAException

**XAER\_OUTSIDE:** XAException

**XAER\_PROTO:** XAException

**XAER\_RMERR:** XAException

**XAER\_RMFAIL:** XAException

**XAException:** javax.transaction.xa

**XAQueueConnection:** javax.jms

**XAQueueConnectionFactory:** javax.jms

**XAQueueSession:** javax.jms

**XAResource:** javax.transaction.xa

**XASession:** javax.jms

**XATopicConnection:** javax.jms

**XATopicConnectionFactory:** javax.jms

**XATopicSession:** javax.jms

**Xid:** javax.transaction.xa

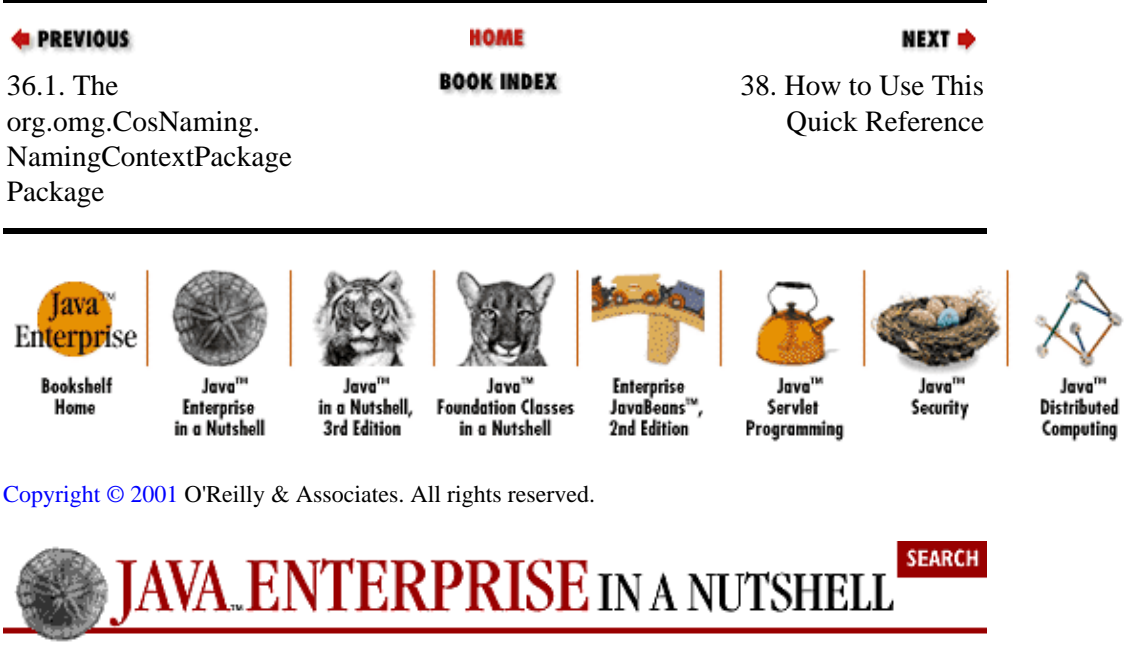

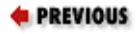

[Part 3: API Quick](#page-682-0)

[Reference](#page-682-0)

# **How to Use This Quick Reference**

### **Contents:**

```
Finding a Quick−Reference Entry
Reading a Quick−Reference Entry
```
The quick−reference section that follows packs a lot of information into a small space. This introduction explains how to get the most out of that information. It describes how the quick reference is organized and how to read the individual entries.

## **1. Finding a Quick−Reference Entry**

The quick reference is organized into chapters, one per package. Each chapter begins with an overview of the package and includes a hierarchy diagram for the classes and interfaces in the package. Following this overview are quick−reference entries for all the classes and interfaces in the package.

Entries are organized alphabetically by class *and* package name, so that related classes are grouped near each other. Thus, in order to find an entry for a particular class, you must also know the name of the package that contains that class. Usually, the package name is obvious from the context, and you should have no trouble looking up the quick−reference entry you want. Use the chapter tabs and the "dictionary−style" headers, which are located at the upper outside corner of each page, to help you find packages and classes.

Occasionally, you may need to look up a class for which you do not already know the package. In this case, refer t[o Chapter 37, "Class, Method, and Field Index".](#page-578-0) This index allows you to look up a class by class name and find the package it is part of. (The index also allows you to look up a method or field name and find the class or classes define it.)

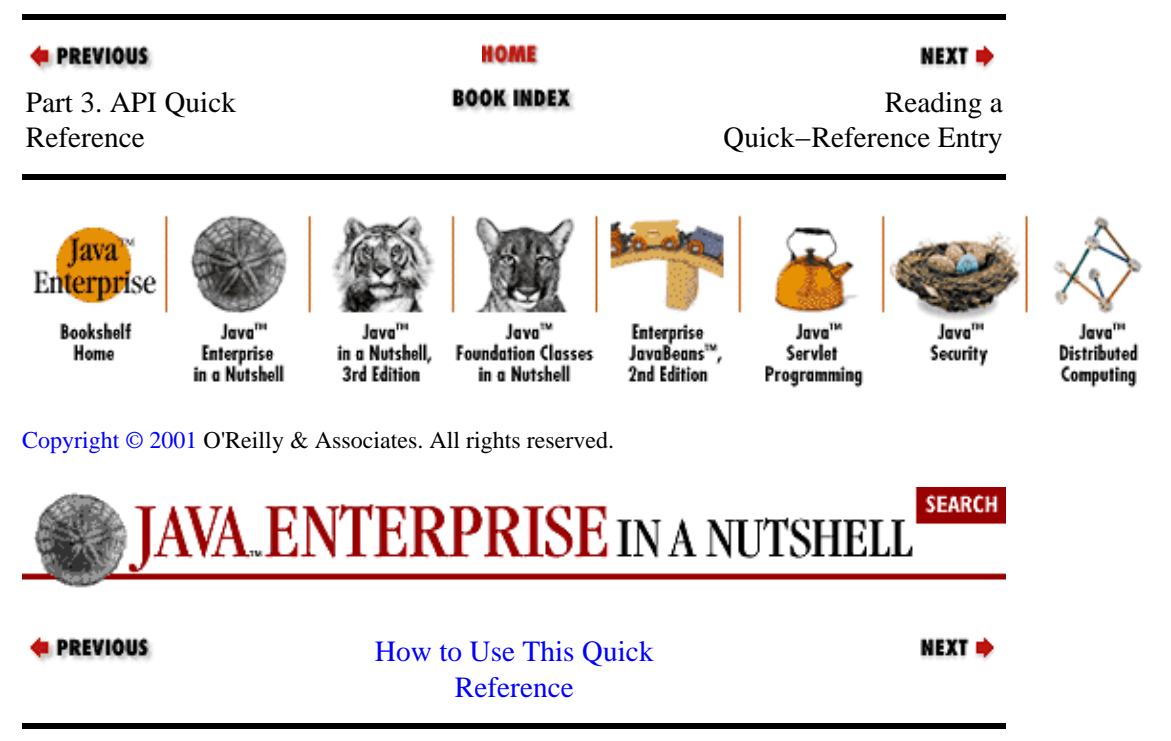

## **2. Reading a Quick−Reference Entry**

Each quick−reference entry contains quite a bit of information. The sections that follow describe the structure of a quick−reference entry, explaining what information is available, where it is found, and what it means.

While reading the following descriptions, you will find it helpful to flip through the reference section itself to find examples of the features being described.

### **2.1. Class Name, Package Name, Availability, and Flags**

Each quick−reference entry begins with a four−part title that specifies the name, package, and availability of the class, and may also specify various additional flags that describe the class. The class name appears in bold at the upper left of the title. The package name appears, in smaller print, in the lower− left, below the class name.

The upper–right portion of the title indicates the availability of the class; it specifies the earliest release that contained the class. If a class was introduced in Java 1.1, for example, this portion of the title reads "Java 1.1". If the class was introduced in Version 1.2 of the Java 2 platform, the availability reads "Java 1.2," for simplicity's sake. If the class is part of a standard extension, this portion of the title specifies the name (or acronym) of the standard extension and the earliest version in which the class appeared. For example, the availability might read "Servlets 2.0" or "JNDI 1.1." The availability section of the title is also indicates whether a class has been deprecated, and, if so, in what release. For example, it might read "Java 1.1; Deprecated in Java 1.2."

In the lower−right corner of the title you may find a list of flags that describe the class. The possible flags and their meanings are as follows:

### *checked*

The class is a checked exception, which means that it extends java.lang.Exception, but not java.lang.RuntimeException. In other words, it must be declared in the throws clause of any method that may throw it.

### *cloneable*

The class, or a superclass, implements java.lang.Cloneable.

### *collection*

The class, or a superclass, implements java.util.Collection or java.util.Map.

### *comparable*

The class, or a superclass, implements java.lang.Comparable.

### *error*

The class extends java.lang.Error.

### *event*

The class extends java.util.EventObject.

### *event adapter*

The class, or a superclass, implements java.util.EventListener, and the class name ends with "Adapter."

### *event listener*

The class, or a superclass, implements java.util.EventListener.

### *layout manager*

The class, or a superclass, implements java.awt.LayoutManager.

### *PJ1.1*

2.1. Class Name, Package Name, Availability, and Flags 652

### Preface (Java Enterprise in a Nutshell)

The class or interface is part of the Personal Java 1.1 platform.

### *PJ1.1(mod)*

The class or interface is supported, in modified form, by the Personal Java 1.1 platform.

### *PJ1.1(opt)*

The class or interface is an optional part of the Personal Java 1.1 platform. Support for the class is implementation−dependent.

### *remote*

The class, or a superclass, implements java.rmi.Remote.

### *runnable*

The class, or a superclass, implements java.lang.Runnable.

### *serializable*

The class, or a superclass, implements java.io.Serializable and may be serialized.

### *unchecked*

The class is an unchecked exception, which means it extends java.lang.RuntimeException and, therefore, does not need to be declared in the throws clause of a method that may throw it.

## **2.2. Description**

The title of each quick−reference entry is followed by a short description of the most important features of the class or interface. This description may be anywhere from a couple of sentences to several paragraphs long.

## **2.3. Synopsis**

The most important part of every quick−reference entry is the *class synopsis*, which follows the title and description. The synopsis for a class looks a lot like the source code for the class, except that the method bodies are omitted, and some additional annotations are added. If you know Java syntax, you can read the class synopsis.

The first line of the synopsis contains information about the class itself. It begins with a list of class modifiers, such as public, abstract, and final. These modifiers are followed by the class or interface keyword and then by the name of the class. The class name may be followed by an extends clause that specifies the superclass and an implements clause that specifies any interfaces the class implements.

The class definition line is followed by a list of the fields and methods the class defines. Once again, if you understand basic Java syntax, you should have no trouble making sense of these lines. The listing for each member includes the modifiers, type, and name of the member. For methods, the synopsis also includes the type and name of each method parameter and an optional throws clause that lists the exceptions the method can throw. The member names are in boldface, so that it is easy to scan the list of members looking for the one you want. The names of method parameters are in italics to indicate that they are not to be used literally. The member listings are printed on alternating gray and white backgrounds to keep them visually separate.

## **2.3.1. Member availability and flags**

Each member listing is a single line that defines the API for that member. These listings use Java syntax, so their meaning is immediately clear to any Java programmer. There is some auxiliary information associated with each member synopsis, however, that requires explanation.

### Preface (Java Enterprise in a Nutshell)

Recall that each quick−reference entry begins with a title section that includes the release in which the class was first defined. When a member is introduced into a class after the initial release of the class, the version in which the member was introduced appears, in small print, to the left of the member synopsis. For example, if a class was first introduced in Java 1.1, but had a new method added in Version 1.2 of Java 2, the title contains the string "Java 1.1," and the listing for the new member is preceded by the number "1.2." Furthermore, if a member has been deprecated, that fact is indicated with a hash mark (#) to the left of the member synopsis.

The area to the right of the member synopsis displays a variety of flags that provide additional information about the member. Some of these flags indicate additional specification details that do not appear in the member API itself. Other flags contain implementation−specific information. This information can be quite useful in understanding the class and in debugging your code, but be aware that it may differ between implementations. The implementation−specific flags displayed in this book are based on Sun's implementation of Java for Microsoft Windows.

The following flags may be displayed to the right of a member synopsis:

### *native*

An implementation−specific flag that indicates that a method is implemented in native code. Although native is a Java keyword and can appear in method signatures, it is part of the method implementation, not part of its specification. Therefore, this information is included with the member flags, rather than as part of the member listing. This flag is useful as a hint about the expected performance of a method.

### *synchronized*

An implementation−specific flag that indicates a method implementation is declared synchronized, meaning that it obtains a lock on the object or class before executing. Like the native keyword, the synchronized keyword is part of the method implementation, not part of the specification, so it appears as a flag, not in the method synopsis itself. This flag is a useful hint that the method is probably implemented in a thread−safe manner.

Whether or not a method is thread−safe is part of the method specification, and this information *should* appear (although it often does not) in the method documentation. There are a number of different ways to make a method thread−safe, however, and declaring the method with the synchronized keyword is only one possible implementation. In other words, a method that does not bear the synchronized flag can still be thread−safe.

### *Overrides:*

Indicates that a method overrides a method in one of its superclasses. The flag is followed by the name of the superclass that the method overrides. This is a specification detail, not an implementation detail. As we'll see in the next section, overriding methods are usually grouped together in their own section of the class synopsis. The Overrides: flag is used only when an overriding method is not grouped in that way.

### *Implements:*

Indicates that a method implements a method in an interface. The flag is followed by the name of the interface that is implemented. This is a specification detail, not an implementation detail. As we'll see in the next section, methods that implement an interface are usually grouped into a special section of the class synopsis. The Implements: flag is used only for methods that are not grouped in this way.

### *empty*

Indicates that the implementation of the method has an empty body. This can be a hint to the programmer that the method may need to be overridden in a subclass.

### *constant*

An implementation flag that indicates a method has a trivial implementation. Only methods with a void return type can be truly empty. Any method declared to return a value must have at least a return statement. The "constant" flag indicates the method implementation is empty except for a return statement that returns a constant value. Such a method might have a body like return null; or return false;. Like the "empty" flag, this flag indicates that a method may need to be overridden.

### *default:*

This flag is used with property accessor methods that read the value of a property (i.e., methods whose names begins with "get" and take no arguments). The flag is followed by the default value of the property. Strictly speaking, default property values are a specification detail. In practice, however, these defaults are not always documented, and care should be taken, because the default values may change between implementations.

Not all property accessors have a "default:" flag. A default value is determined by dynamically loading the class in question, instantiating it using a no−argument constructor, and then calling the method to find what it returns. This technique can be used only on classes that can be dynamically loaded and instantiated and that have no−argument constructors, so default values are shown for those classes only. Furthermore, note that when a class is instantiated using a different constructor, the default values for its properties may be different.

### *bound*

This flag is used with property accessor methods for bound properties of JavaBeans components. The presence of this flag means that calling the method generates a

java.beans.PropertyChangeEvent. This is a specification detail, but it is sometimes not documented. Information about bound properties is obtained from the BeanInfo object for the class.

### *constrained*

Indicates that a JavaBeans component property is constrained. In other words, the method may throw a java.beans.PropertyVetoException. This is a specification detail, not an implementation detail.

### *expert*

Indicates that the BeanInfo object for this class specifies this method is intended for use by experts only. This hint is intended for visual programming tools, but users of this book may find the hint useful as well.

### *hidden*

Indicates that the BeanInfo object for this class specifies this method is for internal use only. This is a hint that visual programming tools should hide the property or event from the programmer. This book does not hide these methods, of course, but this flag indicates you should probably avoid using the method.

### *preferred*

Indicates that the BeanInfo object for this class specifies that this method is an accessor for a default or preferred property or event. This is a hint to visual programming tools to display the property or event in a prominent way, and it may also be a useful hint to readers of this book.

*=*

For staticfinal fields, this flag is followed by the constant value of the field. Only constants of primitive and String types and constants with the value null are displayed. Some constant values are specification details, while others are implementation details. The reason that symbolic constants are defined, however, is so you can write code that does not rely directly upon the constant value. Use this flag to help you understand the class, but do not rely upon the constant values in your own programs.

## **2.3.2. Functional grouping of members**

Within a class synopsis, the members are not listed in strict alphabetical order. Instead, they are broken into functional groups and listed alphabetically within each group. Constructors, methods, fields, and inner classes are listed separately. Instance methods are kept separate from static (class) methods. Constants are separated from nonconstant fields; public members are listed separately from protected members. Grouping members by category breaks a class down into smaller, more comprehensible segments, making the class easier to understand. This grouping also makes it easier for you to find a desired member.

Functional groups are separated from each other in a class synopsis with Java comments, such as "// Public Constructors", "// Inner Classes", and "// Methods Implementing Servlet". The various functional categories are as follows (in the order in which they appear in a class synopsis):

### *Constructors*

Displays the constructors for the class. Public constructors and protected constructors are displayed separately in subgroupings. If a class defines no constructor at all, the Java compiler adds a default no−argument constructor that is displayed here. If a class defines only private constructors, it cannot be instantiated, and a special, empty grouping entitled "No Constructor" indicates this fact. Constructors are listed first because the first thing you do with most classes is instantiate them by calling a constructor.

### *Constants*

Displays all constants (i.e., fields that are declared static and final) defined by the class. Public and protected constants are displayed in separate subgroups. Constants are listed here, near the top of the class synopsis, because constant values are often used throughout the class as legal values for method parameters and return values.

### *Inner Classes*

Groups all inner classes and interfaces defined by the class or interface. For each inner class, there is a single−line synopsis. Each inner class also has its own quick−reference entry that includes a full class synopsis for the inner class. Like constants, inner classes are listed near the top of the class synopsis because they are often used by other members of the class.

### *Static Methods*

Lists the static methods (class methods) of the class, broken down into subgroups for public static methods and protected static methods.

### *Event Listener Registration Methods*

Lists the public instance methods that register and deregister event listener objects with the class. The names of these methods begin with the words "add" and "remove" and end in "Listener." These methods are always passed a java.util.EventListener object, and are typically defined in pairs, so the pairs are listed together. The methods are listed alphabetically by event name, rather than by method name.

### *Public Instance Methods*

Contains all public instance methods that are not grouped elsewhere.

### *Implementing Methods*

Groups the methods that implement the same interface. There is one subgroup for each interface implemented by the class. Methods defined by the same interface are almost always related to each other, so this is a useful functional grouping of methods.

### *Overriding Methods*

Groups the methods that override methods of a superclass broken into subgroups by superclass. This is typically a useful grouping, because it helps to make it clear how a class modifies the default behavior of its superclasses. In practice, it is also often true that methods that override the same superclass are functionally related to each other.

### *Protected Instance Methods*

Contains all protected instance methods that are not grouped elsewhere.

### *Fields*

Lists all nonconstant fields of the class, breaking them down into subgroups for public and protected static fields, and public and protected instance fields. Many classes do not define any publicly accessible fields. For those that do, many object−oriented programmers prefer not to use those fields directly, but instead to use accessor methods when such methods are available.

### *Deprecated Members*

Deprecated methods and deprecated fields are grouped at the very bottom of the class synopsis. Use of these members is strongly discouraged.

## **2.4. Class Hierarchy**

For any class or interface that has a nontrivial class hierarchy, the class synopsis is followed by a "Hierarchy" section. This section lists all superclasses of the class, as well as any interfaces implemented by those superclasses. It may also list any interfaces extended by an interface. In the hierarchy listing, arrows indicate superclass to subclass relationships, while the interfaces implemented by a class follow the class name in parentheses. For example, the following hierarchy indicates that javax.servlet.ServletException extends Exception, which extends Throwable (which implements Serializable), which extends Object:

Object−−>Throwable(Serializable)−−>Exception−−>ServletException

If a class has subclasses, the "Hierarchy" section is followed by a "Subclasses" section that lists those subclasses. If an interface has implementations, the "Hierarchy" section is followed by an "Implementations" section that lists those implementations. While the "Hierarchy" section shows ancestors of the class, the "Subclasses" or "Implementations" section shows descendants.

## **2.5. Cross References**

The class hierarchy section of a quick−reference entry is followed by a number of optional "cross reference" sections that indicate other, related classes and methods that may be of interest. These sections are:

### *Passed To*

This section lists all methods and constructors that are passed an object of this type as an argument. This is useful when you have an object of a given type and want to figure out what you can do with it.

### *Returned By*

This section lists all methods (but not constructors) that return an object of this type. This is useful when you know that you want to work with an object of this type, but don't know how to obtain one.

### *Thrown By*

For checked exception classes, this section lists all methods and constructors that throw exceptions of this type. This material helps you figure out when a given exception or error may be thrown. Note,

however, that this section is based on the exception types listed in the throws clauses of methods and constructors. Subclasses of RuntimeException and Error do not have to be listed in throws clauses, so it is not possible to generate a complete cross reference of methods that throw these types of unchecked exceptions.

*Type Of*

This section lists all of the fields and constants that are of this type, which can help you figure out how to obtain an object of this type.

## **2.6. A Note About Class Names**

Throughout the quick reference, you'll notice that classes are sometimes referred to by class name alone and at other times referred to by class name and package name. If package names were always used, the class synopses would become long and hard to read. On the other hand, if package names were never used, it would sometimes be difficult to know what class was being referred to. The rules for including or omitting the package name are complex. They can be summarized approximately as follows, however:

•

If the class name alone is ambiguous, the package name is always used.

•

If the class is part of java.lang or java.io, the package name is omitted.

•

If the class being referred to is part of the current package (and has a quick−ref entry in the current chapter), the package name is omitted. The package name is also omitted if the class being referred to is part of a package that contains the current package. And it is sometimes omitted if the class being referred to is part of a subpackage of the current package.

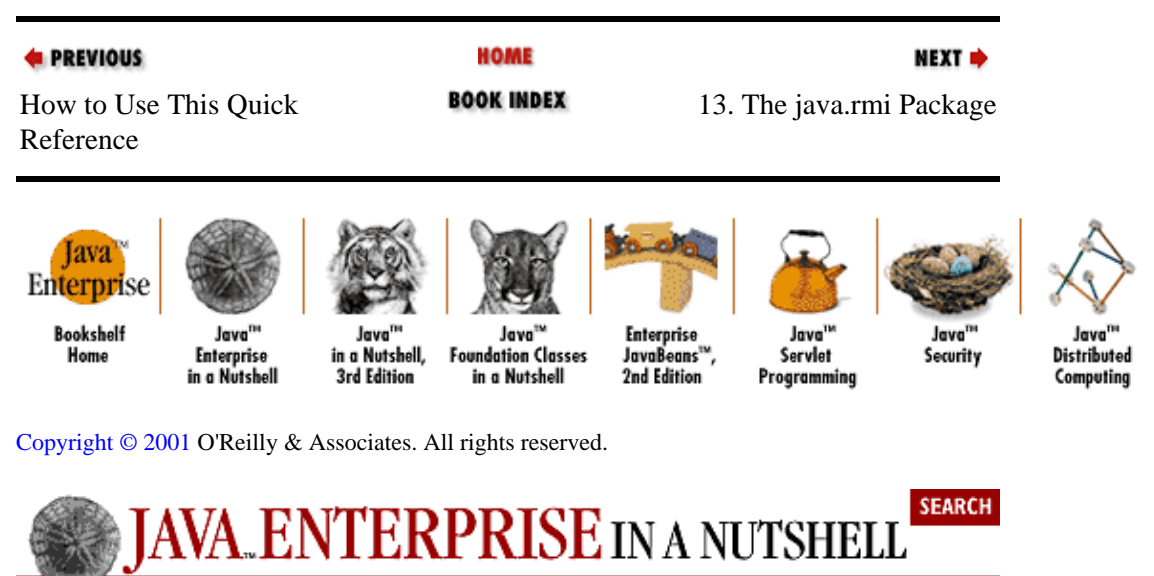

**& PREVIOUS** 

[Java Enterprise in a](#page-678-0) [Nutshell](#page-678-0)

## <span id="page-668-0"></span>**Colophon**

Our look is the result of reader comments, our own experimentation, and feedback from distribution channels. Distinctive covers complement our distinctive approach to technical topics, breathing personality and life into potentially dry subjects.

The animal appearing on the cover of *Java Enterprise in a Nutshell* is a sand dollar (*Echinarachnius parma*). The sand dollar is a flattened, rigid, disk−shaped marine invertebrate related to sea urchins and sea stars. It is found in large numbers on the sandy bottoms in the coastal waters of many parts of the world. The sand dollar's shell, or test, is often perforated with petal−shaped slots arranged around a central point. The mouth is located in this central position on the underside of the shell. The shell is covered with spines of varying lengths. These spines aid the sand dollar in locomotion and enable it to burrow just below the surface of the sandy bottom. In this sand, the sand dollar finds the tiny organic material it feeds on, pushing the food towards its mouth with tiny tube feet. Additional tube feet on the upper side of the sand dollar are used for breathing.

The sand dollar's flower−like appearance and its abundance in many parts of the world have made it a favorite of shell collectors. Scientists have also taken an interest in this small invertebrate. The sand dollar is frequently used in the study of mitosis, the process of cell division. It is believed that a better understanding of mitosis may lead to a better understanding of cancer.

Mary Anne Weeks Mayo was the production editor and copyeditor for *Java Enterprise in a Nutshell*, Maureen Dempsey and Jane Ellin provided quality control, and Paulette Miley proofread the book. Kimo Carter provided production assistance. Lenny Muellner provided SGML support. Ellen Troutman Zaig wrote the index.

Edie Freedman designed the cover of this book, using a 19th−century engraving from the Dover Pictorial Archive. Kathleen Wilson produced the cover layout with Quark XPress 3.3 using Adobe's ITC Garamond font. The interior layouts were designed by Edie Freedman and Nancy Priest, with modifications by Alicia Cech and Lenny Muellner implemented the layout in gtroff. Interior fonts are Adobe ITC Garamond and Adobe ITC Franklin Gothic. The illustrations that appear in the book were produced by Robert Romano and Rhon Porter using Macromedia FreeHand 8 and Adobe Photoshop 5. This colophon was written by Clairemarie Fisher O'Leary.

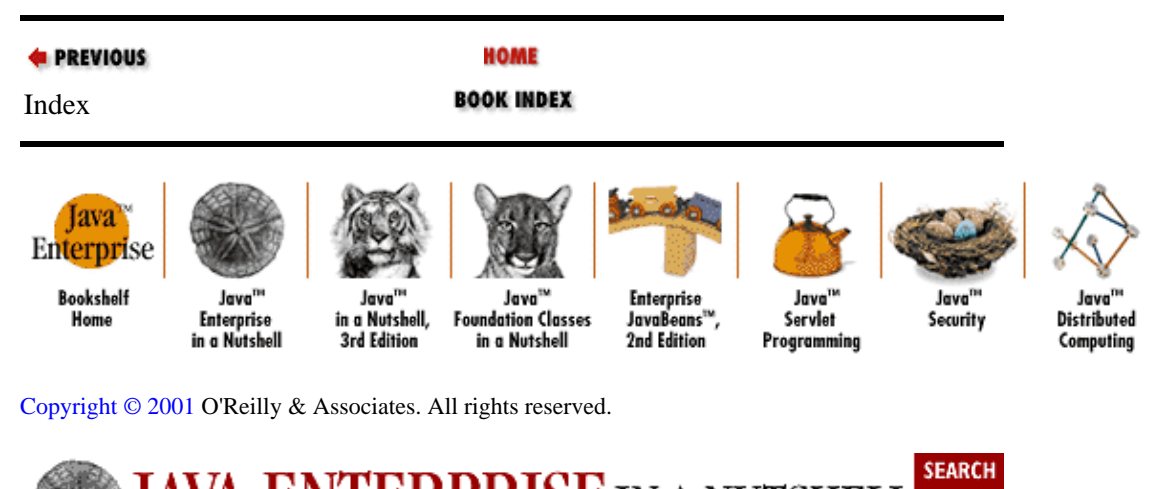

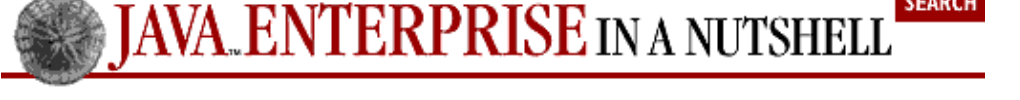

## **Copyright © 2001 O'Reilly & Associates, Inc. All rights reserved.**

Java™ Enterprise in a Nutshell by David Flanagan, Jim Farley, William Crawford and Kris Magnusson

### <span id="page-669-0"></span>ISBN 1−56592−483−5E

Print book published 1999 by O'Reilly & Associates, Inc., 101 Morris Street, Sebastopol, CA 95472.

This electronic publication is intended for use by one individual. As such, you may make copies for your own personal use. However, you may not provide copies to others, or make this publication available to others over a LAN or other network. You may not reprint, offer for sale, or otherwise re−use material from this publication without the explicit written permission of O'Reilly & Associates, Inc.

You can purchase print editions of these books directly from [O'Reilly & Associates, Inc.](http://www.oreilly.com/) or from [bookstores](http://www.oreilly.com/order/bookstores.html) that carry O'Reilly & Associates books.

## **Logos and Trademarks**

Java™ and all Java−based trademarks and logos are trademarks or registered trademarks of Sun Microsystems, Inc., in the United States and other countries. O'Reilly & Associates, Inc. is independent of Sun Microsystems.

The O'Reilly logo is a registered trademark of O'Reilly & Associates, Inc. Many of the designations used by manufacturers and sellers to distinguish their products are claimed as trademarks. Where those designations appear in this book, and O'Reilly & Associates, Inc. was aware of a trademark claim, the designations have been printed in caps or initial caps. The use of the Gabriel® Original Tinkertoy® Construction Set image in association with Java™ Distributed Computing is a trademark of O'Reilly & Associates, Inc.

## **Disclaimer**

While every precaution has been taken in the preparation of this product, the publisher assumes no responsibility for errors or omissions, or for damages resulting from the use of the information contained herein.

Questions, comments, and suggestions to [bookquestions@ora.com.](mailto:bookquestions@ora.com)

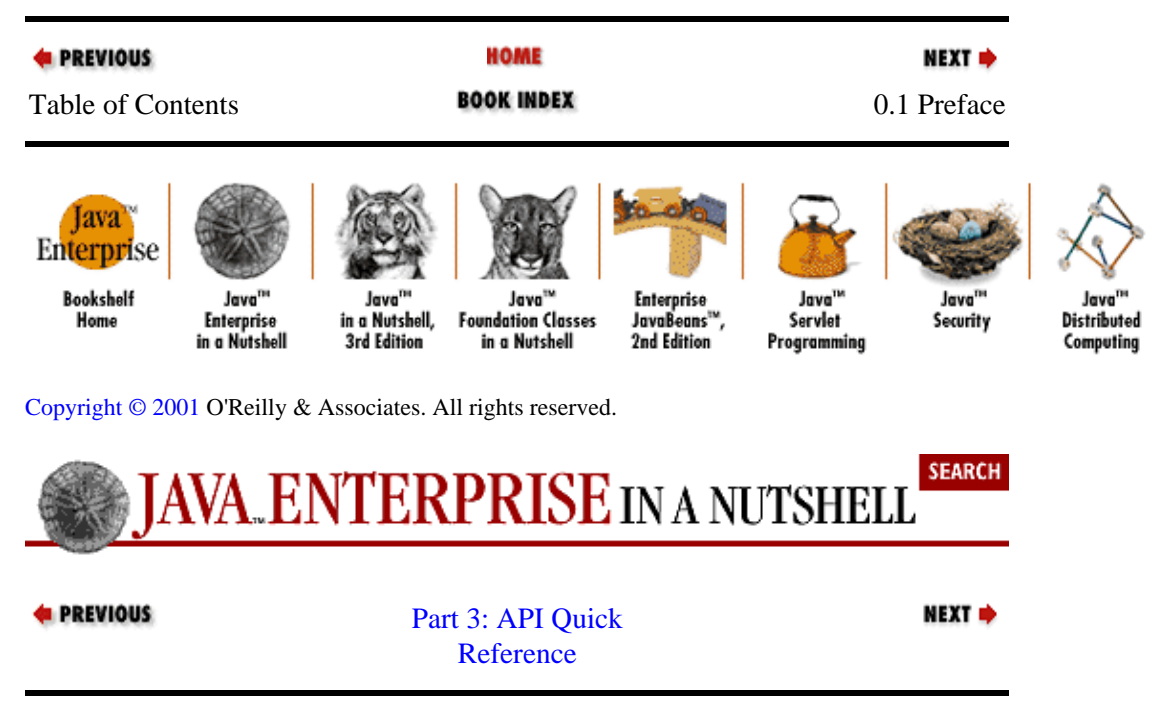

# <span id="page-670-0"></span>**How to Use This Quick Reference**

### **Contents:**

```
Finding a Quick−Reference Entry
Reading a Quick−Reference Entry
```
The quick−reference section that follows packs a lot of information into a small space. This introduction explains how to get the most out of that information. It describes how the quick reference is organized and how to read the individual entries.

## **1. Finding a Quick−Reference Entry**

The quick reference is organized into chapters, one per package. Each chapter begins with an overview of the package and includes a hierarchy diagram for the classes and interfaces in the package. Following this overview are quick−reference entries for all the classes and interfaces in the package.

Entries are organized alphabetically by class *and* package name, so that related classes are grouped near each other. Thus, in order to find an entry for a particular class, you must also know the name of the package that contains that class. Usually, the package name is obvious from the context, and you should have no trouble looking up the quick−reference entry you want. Use the chapter tabs and the "dictionary−style" headers, which are located at the upper outside corner of each page, to help you find packages and classes.

Occasionally, you may need to look up a class for which you do not already know the package. In this case, refer t[o Chapter 37, "Class, Method, and Field Index".](#page-578-0) This index allows you to look up a class by class name and find the package it is part of. (The index also allows you to look up a method or field name and find the class or classes define it.)

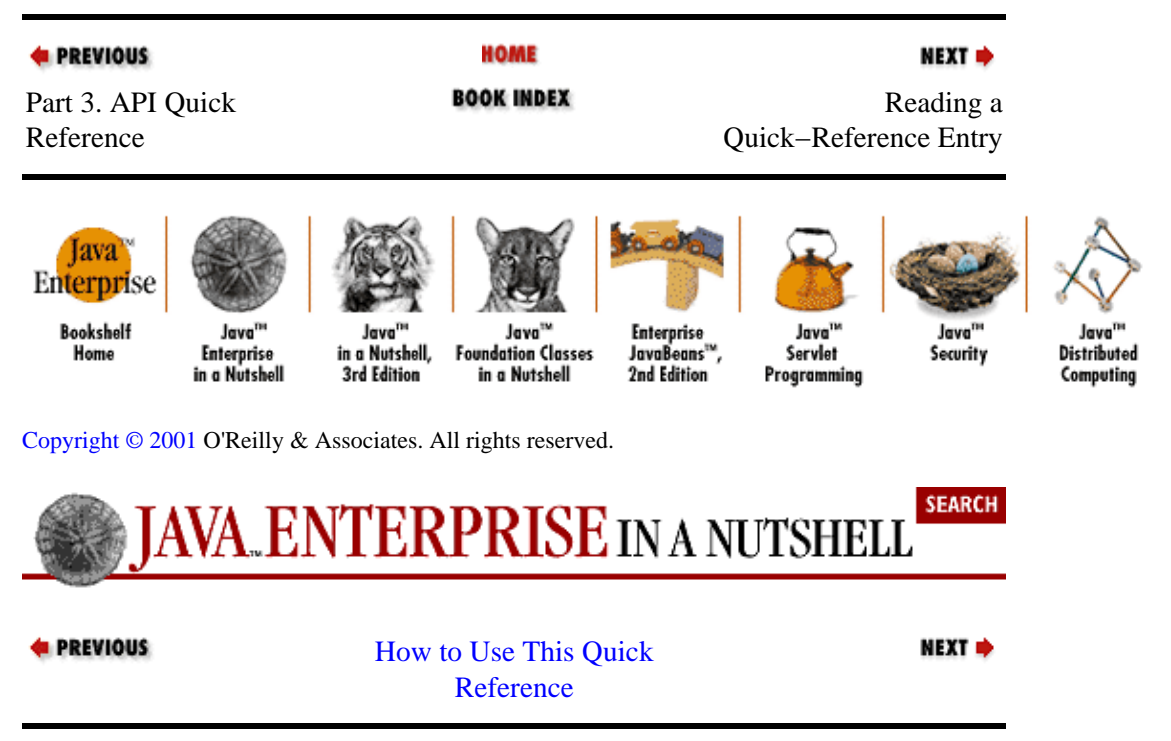

## **2. Reading a Quick−Reference Entry**

Each quick−reference entry contains quite a bit of information. The sections that follow describe the structure of a quick−reference entry, explaining what information is available, where it is found, and what it means.

<span id="page-671-0"></span>While reading the following descriptions, you will find it helpful to flip through the reference section itself to find examples of the features being described.

### **2.1. Class Name, Package Name, Availability, and Flags**

Each quick−reference entry begins with a four−part title that specifies the name, package, and availability of the class, and may also specify various additional flags that describe the class. The class name appears in bold at the upper left of the title. The package name appears, in smaller print, in the lower− left, below the class name.

The upper–right portion of the title indicates the availability of the class; it specifies the earliest release that contained the class. If a class was introduced in Java 1.1, for example, this portion of the title reads "Java 1.1". If the class was introduced in Version 1.2 of the Java 2 platform, the availability reads "Java 1.2," for simplicity's sake. If the class is part of a standard extension, this portion of the title specifies the name (or acronym) of the standard extension and the earliest version in which the class appeared. For example, the availability might read "Servlets 2.0" or "JNDI 1.1." The availability section of the title is also indicates whether a class has been deprecated, and, if so, in what release. For example, it might read "Java 1.1; Deprecated in Java 1.2."

In the lower−right corner of the title you may find a list of flags that describe the class. The possible flags and their meanings are as follows:

### *checked*

The class is a checked exception, which means that it extends java.lang.Exception, but not java.lang.RuntimeException. In other words, it must be declared in the throws clause of any method that may throw it.

### *cloneable*

The class, or a superclass, implements java.lang.Cloneable.

### *collection*

The class, or a superclass, implements java.util.Collection or java.util.Map.

### *comparable*

The class, or a superclass, implements java.lang.Comparable.

### *error*

The class extends java.lang.Error.

### *event*

The class extends java.util.EventObject.

### *event adapter*

The class, or a superclass, implements java.util.EventListener, and the class name ends with "Adapter."

### *event listener*

The class, or a superclass, implements java.util.EventListener.

### *layout manager*

The class, or a superclass, implements java.awt.LayoutManager.

### *PJ1.1*

2.1. Class Name, Package Name, Availability, and Flags 662

### Preface (Java Enterprise in a Nutshell)

The class or interface is part of the Personal Java 1.1 platform.

### *PJ1.1(mod)*

The class or interface is supported, in modified form, by the Personal Java 1.1 platform.

### *PJ1.1(opt)*

The class or interface is an optional part of the Personal Java 1.1 platform. Support for the class is implementation−dependent.

### *remote*

The class, or a superclass, implements java.rmi.Remote.

### *runnable*

The class, or a superclass, implements java.lang.Runnable.

### *serializable*

The class, or a superclass, implements java.io.Serializable and may be serialized.

### *unchecked*

The class is an unchecked exception, which means it extends java.lang.RuntimeException and, therefore, does not need to be declared in the throws clause of a method that may throw it.

## **2.2. Description**

The title of each quick−reference entry is followed by a short description of the most important features of the class or interface. This description may be anywhere from a couple of sentences to several paragraphs long.

## **2.3. Synopsis**

The most important part of every quick−reference entry is the *class synopsis*, which follows the title and description. The synopsis for a class looks a lot like the source code for the class, except that the method bodies are omitted, and some additional annotations are added. If you know Java syntax, you can read the class synopsis.

The first line of the synopsis contains information about the class itself. It begins with a list of class modifiers, such as public, abstract, and final. These modifiers are followed by the class or interface keyword and then by the name of the class. The class name may be followed by an extends clause that specifies the superclass and an implements clause that specifies any interfaces the class implements.

The class definition line is followed by a list of the fields and methods the class defines. Once again, if you understand basic Java syntax, you should have no trouble making sense of these lines. The listing for each member includes the modifiers, type, and name of the member. For methods, the synopsis also includes the type and name of each method parameter and an optional throws clause that lists the exceptions the method can throw. The member names are in boldface, so that it is easy to scan the list of members looking for the one you want. The names of method parameters are in italics to indicate that they are not to be used literally. The member listings are printed on alternating gray and white backgrounds to keep them visually separate.

## **2.3.1. Member availability and flags**

Each member listing is a single line that defines the API for that member. These listings use Java syntax, so their meaning is immediately clear to any Java programmer. There is some auxiliary information associated with each member synopsis, however, that requires explanation.

### Preface (Java Enterprise in a Nutshell)

Recall that each quick−reference entry begins with a title section that includes the release in which the class was first defined. When a member is introduced into a class after the initial release of the class, the version in which the member was introduced appears, in small print, to the left of the member synopsis. For example, if a class was first introduced in Java 1.1, but had a new method added in Version 1.2 of Java 2, the title contains the string "Java 1.1," and the listing for the new member is preceded by the number "1.2." Furthermore, if a member has been deprecated, that fact is indicated with a hash mark (#) to the left of the member synopsis.

The area to the right of the member synopsis displays a variety of flags that provide additional information about the member. Some of these flags indicate additional specification details that do not appear in the member API itself. Other flags contain implementation−specific information. This information can be quite useful in understanding the class and in debugging your code, but be aware that it may differ between implementations. The implementation−specific flags displayed in this book are based on Sun's implementation of Java for Microsoft Windows.

The following flags may be displayed to the right of a member synopsis:

### *native*

An implementation−specific flag that indicates that a method is implemented in native code. Although native is a Java keyword and can appear in method signatures, it is part of the method implementation, not part of its specification. Therefore, this information is included with the member flags, rather than as part of the member listing. This flag is useful as a hint about the expected performance of a method.

### *synchronized*

An implementation−specific flag that indicates a method implementation is declared synchronized, meaning that it obtains a lock on the object or class before executing. Like the native keyword, the synchronized keyword is part of the method implementation, not part of the specification, so it appears as a flag, not in the method synopsis itself. This flag is a useful hint that the method is probably implemented in a thread−safe manner.

Whether or not a method is thread−safe is part of the method specification, and this information *should* appear (although it often does not) in the method documentation. There are a number of different ways to make a method thread−safe, however, and declaring the method with the synchronized keyword is only one possible implementation. In other words, a method that does not bear the synchronized flag can still be thread−safe.

### *Overrides:*

Indicates that a method overrides a method in one of its superclasses. The flag is followed by the name of the superclass that the method overrides. This is a specification detail, not an implementation detail. As we'll see in the next section, overriding methods are usually grouped together in their own section of the class synopsis. The Overrides: flag is used only when an overriding method is not grouped in that way.

### *Implements:*

Indicates that a method implements a method in an interface. The flag is followed by the name of the interface that is implemented. This is a specification detail, not an implementation detail. As we'll see in the next section, methods that implement an interface are usually grouped into a special section of the class synopsis. The Implements: flag is used only for methods that are not grouped in this way.

### *empty*

Indicates that the implementation of the method has an empty body. This can be a hint to the programmer that the method may need to be overridden in a subclass.

### *constant*

An implementation flag that indicates a method has a trivial implementation. Only methods with a void return type can be truly empty. Any method declared to return a value must have at least a return statement. The "constant" flag indicates the method implementation is empty except for a return statement that returns a constant value. Such a method might have a body like return null; or return false;. Like the "empty" flag, this flag indicates that a method may need to be overridden.

### *default:*

This flag is used with property accessor methods that read the value of a property (i.e., methods whose names begins with "get" and take no arguments). The flag is followed by the default value of the property. Strictly speaking, default property values are a specification detail. In practice, however, these defaults are not always documented, and care should be taken, because the default values may change between implementations.

Not all property accessors have a "default:" flag. A default value is determined by dynamically loading the class in question, instantiating it using a no−argument constructor, and then calling the method to find what it returns. This technique can be used only on classes that can be dynamically loaded and instantiated and that have no−argument constructors, so default values are shown for those classes only. Furthermore, note that when a class is instantiated using a different constructor, the default values for its properties may be different.

### *bound*

This flag is used with property accessor methods for bound properties of JavaBeans components. The presence of this flag means that calling the method generates a

java.beans.PropertyChangeEvent. This is a specification detail, but it is sometimes not documented. Information about bound properties is obtained from the BeanInfo object for the class.

### *constrained*

Indicates that a JavaBeans component property is constrained. In other words, the method may throw a java.beans.PropertyVetoException. This is a specification detail, not an implementation detail.

### *expert*

Indicates that the BeanInfo object for this class specifies this method is intended for use by experts only. This hint is intended for visual programming tools, but users of this book may find the hint useful as well.

### *hidden*

Indicates that the BeanInfo object for this class specifies this method is for internal use only. This is a hint that visual programming tools should hide the property or event from the programmer. This book does not hide these methods, of course, but this flag indicates you should probably avoid using the method.

### *preferred*

Indicates that the BeanInfo object for this class specifies that this method is an accessor for a default or preferred property or event. This is a hint to visual programming tools to display the property or event in a prominent way, and it may also be a useful hint to readers of this book.

*=*

For staticfinal fields, this flag is followed by the constant value of the field. Only constants of primitive and String types and constants with the value null are displayed. Some constant values are specification details, while others are implementation details. The reason that symbolic constants are defined, however, is so you can write code that does not rely directly upon the constant value. Use this flag to help you understand the class, but do not rely upon the constant values in your own programs.

## **2.3.2. Functional grouping of members**

Within a class synopsis, the members are not listed in strict alphabetical order. Instead, they are broken into functional groups and listed alphabetically within each group. Constructors, methods, fields, and inner classes are listed separately. Instance methods are kept separate from static (class) methods. Constants are separated from nonconstant fields; public members are listed separately from protected members. Grouping members by category breaks a class down into smaller, more comprehensible segments, making the class easier to understand. This grouping also makes it easier for you to find a desired member.

Functional groups are separated from each other in a class synopsis with Java comments, such as "// Public Constructors", "// Inner Classes", and "// Methods Implementing Servlet". The various functional categories are as follows (in the order in which they appear in a class synopsis):

### *Constructors*

Displays the constructors for the class. Public constructors and protected constructors are displayed separately in subgroupings. If a class defines no constructor at all, the Java compiler adds a default no−argument constructor that is displayed here. If a class defines only private constructors, it cannot be instantiated, and a special, empty grouping entitled "No Constructor" indicates this fact. Constructors are listed first because the first thing you do with most classes is instantiate them by calling a constructor.

### *Constants*

Displays all constants (i.e., fields that are declared static and final) defined by the class. Public and protected constants are displayed in separate subgroups. Constants are listed here, near the top of the class synopsis, because constant values are often used throughout the class as legal values for method parameters and return values.

### *Inner Classes*

Groups all inner classes and interfaces defined by the class or interface. For each inner class, there is a single−line synopsis. Each inner class also has its own quick−reference entry that includes a full class synopsis for the inner class. Like constants, inner classes are listed near the top of the class synopsis because they are often used by other members of the class.

### *Static Methods*

Lists the static methods (class methods) of the class, broken down into subgroups for public static methods and protected static methods.

### *Event Listener Registration Methods*

Lists the public instance methods that register and deregister event listener objects with the class. The names of these methods begin with the words "add" and "remove" and end in "Listener." These methods are always passed a java.util.EventListener object, and are typically defined in pairs, so the pairs are listed together. The methods are listed alphabetically by event name, rather than by method name.

### *Public Instance Methods*

Contains all public instance methods that are not grouped elsewhere.

### *Implementing Methods*

Groups the methods that implement the same interface. There is one subgroup for each interface implemented by the class. Methods defined by the same interface are almost always related to each other, so this is a useful functional grouping of methods.

### *Overriding Methods*

Groups the methods that override methods of a superclass broken into subgroups by superclass. This is typically a useful grouping, because it helps to make it clear how a class modifies the default behavior of its superclasses. In practice, it is also often true that methods that override the same superclass are functionally related to each other.

### *Protected Instance Methods*

Contains all protected instance methods that are not grouped elsewhere.

### *Fields*

Lists all nonconstant fields of the class, breaking them down into subgroups for public and protected static fields, and public and protected instance fields. Many classes do not define any publicly accessible fields. For those that do, many object−oriented programmers prefer not to use those fields directly, but instead to use accessor methods when such methods are available.

### *Deprecated Members*

Deprecated methods and deprecated fields are grouped at the very bottom of the class synopsis. Use of these members is strongly discouraged.

## **2.4. Class Hierarchy**

For any class or interface that has a nontrivial class hierarchy, the class synopsis is followed by a "Hierarchy" section. This section lists all superclasses of the class, as well as any interfaces implemented by those superclasses. It may also list any interfaces extended by an interface. In the hierarchy listing, arrows indicate superclass to subclass relationships, while the interfaces implemented by a class follow the class name in parentheses. For example, the following hierarchy indicates that javax.servlet.ServletException extends Exception, which extends Throwable (which implements Serializable), which extends Object:

Object−−>Throwable(Serializable)−−>Exception−−>ServletException

If a class has subclasses, the "Hierarchy" section is followed by a "Subclasses" section that lists those subclasses. If an interface has implementations, the "Hierarchy" section is followed by an "Implementations" section that lists those implementations. While the "Hierarchy" section shows ancestors of the class, the "Subclasses" or "Implementations" section shows descendants.

## **2.5. Cross References**

The class hierarchy section of a quick−reference entry is followed by a number of optional "cross reference" sections that indicate other, related classes and methods that may be of interest. These sections are:

### *Passed To*

This section lists all methods and constructors that are passed an object of this type as an argument. This is useful when you have an object of a given type and want to figure out what you can do with it.

### *Returned By*

This section lists all methods (but not constructors) that return an object of this type. This is useful when you know that you want to work with an object of this type, but don't know how to obtain one.

### *Thrown By*

For checked exception classes, this section lists all methods and constructors that throw exceptions of this type. This material helps you figure out when a given exception or error may be thrown. Note,

however, that this section is based on the exception types listed in the throws clauses of methods and constructors. Subclasses of RuntimeException and Error do not have to be listed in throws clauses, so it is not possible to generate a complete cross reference of methods that throw these types of unchecked exceptions.

*Type Of*

This section lists all of the fields and constants that are of this type, which can help you figure out how to obtain an object of this type.

## **2.6. A Note About Class Names**

Throughout the quick reference, you'll notice that classes are sometimes referred to by class name alone and at other times referred to by class name and package name. If package names were always used, the class synopses would become long and hard to read. On the other hand, if package names were never used, it would sometimes be difficult to know what class was being referred to. The rules for including or omitting the package name are complex. They can be summarized approximately as follows, however:

•

If the class name alone is ambiguous, the package name is always used.

•

If the class is part of java.lang or java.io, the package name is omitted.

•

If the class being referred to is part of the current package (and has a quick−ref entry in the current chapter), the package name is omitted. The package name is also omitted if the class being referred to is part of a package that contains the current package. And it is sometimes omitted if the class being referred to is part of a subpackage of the current package.

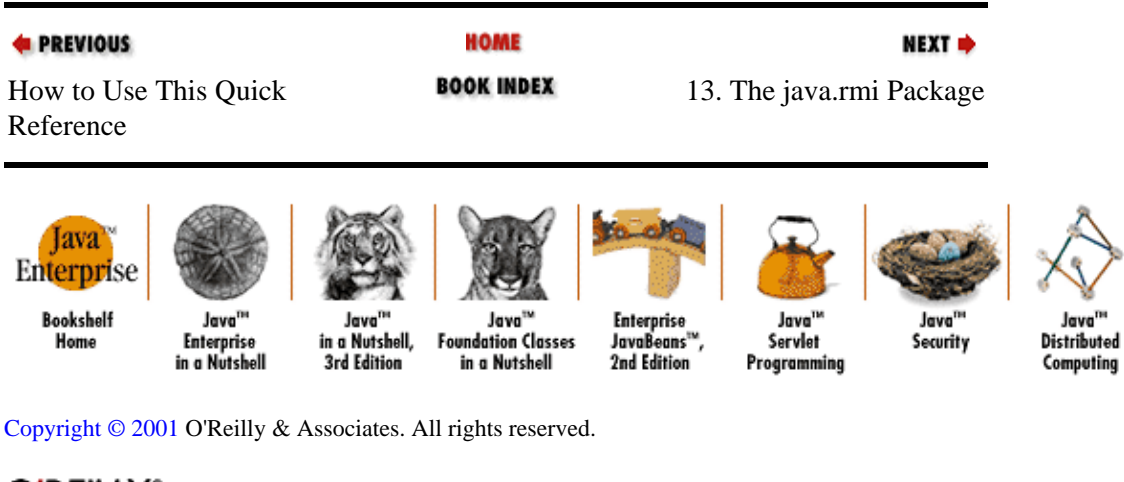

O'REILLY' **JAVA ENTERPRISE<br>IN A NUTSHELL** 

by David Flanagan, Jim Farley, William Crawford and Kris Magnusson ISBN 1−56592−483−5E First edition, published September 1999. (See the [catalog page](http://www.oreilly.com/catalog/jentnut) for this book.)

<span id="page-678-0"></span>Search the text of *Java™ Enterprise in a Nutshell: A Desktop Quick Reference*.

## **Table of Contents**

[Copyright](#page-669-0) [Preface](#page-11-0)

## **[Part 1: Introducing the Java Enterprise APIs](#page-680-0)**

Chapter 1: *[Introduction](#page-17-0)* [Chapter 2:](#page-29-0) *JDBC* Chapter 3: *[Remote Method Invocation](#page-58-0)* [Chapter 4:](#page-94-0) *Java IDL* Chapter 5: *[Java Servlets](#page-124-0)* [Chapter 6:](#page-152-0) *JNDI* Chapter 7: *[Enterprise JavaBeans](#page-184-0)*

### **[Part 2: Enterprise Reference](#page-681-0)**

Chapter 8: *[SQL Reference](#page-230-0)* Chapter 9: *[RMI Tools](#page-247-0)* Chapter 10: *[IDL Reference](#page-251-0)* Chapter 11: *[CORBA Services Reference](#page-283-0)* Chapter 12: *[Java IDL Tools](#page-295-0)*

### **[Part 3: API Quick Reference](#page-682-0)**

*[How to Use This Quick Reference](#page-670-0)* Chapter 13: *[The java.rmi Package](#page-298-0)* Chapter 14: *[The java.rmi.activation Package](#page-308-0)* Chapter 15: *[The java.rmi.dgc Package](#page-319-0)* Chapter 16: *[The java.rmi.registry Package](#page-321-0)* Chapter 17: *[The java.rmi.server Package](#page-324-0)* Chapter 18: *[The java.sql Package](#page-338-0)* Chapter 19: *[The javax.ejb Package](#page-365-0)* Chapter 20: *[The javax.ejb.deployment Package](#page-374-0)* Chapter 21: *[The javax.jms Package](#page-379-0)* Chapter 22: *[The javax.naming Package](#page-409-0)* Chapter 23: *[The javax.naming.directory Package](#page-431-0)* Chapter 24: *[The javax.naming.spi Package](#page-443-0)* Chapter 25: *[The javax.servlet Package](#page-447-0)* Chapter 26: *[The javax.servlet.http Package](#page-455-0)* Chapter 27: *[The javax.sql Package](#page-463-0)* Chapter 28: *[The javax.transaction Package](#page-471-0)* Chapter 29: *[The javax.transaction.xa Package](#page-478-0)* Chapter 30: *[The org.omg.CORBA Package](#page-482-0)* Chapter 31: *[The org.omg.CORBA.DynAnyPackage Package](#page-538-0)* Chapter 32: *[The org.omg.CORBA.ORBPackage Package](#page-541-0)* Chapter 33: *[The org.omg.CORBA.portable Package](#page-543-0)* Chapter 34: *[The org.omg.CORBA.TypeCodePackage Package](#page-552-0)* Chapter 35: *[The org.omg.CosNaming Package](#page-554-0)* Chapter 36: *[The org.omg.CosNaming.NamingContextPackage Package](#page-568-0)* Chapter 37: *[Class, Method, and Field Index](#page-578-0)*

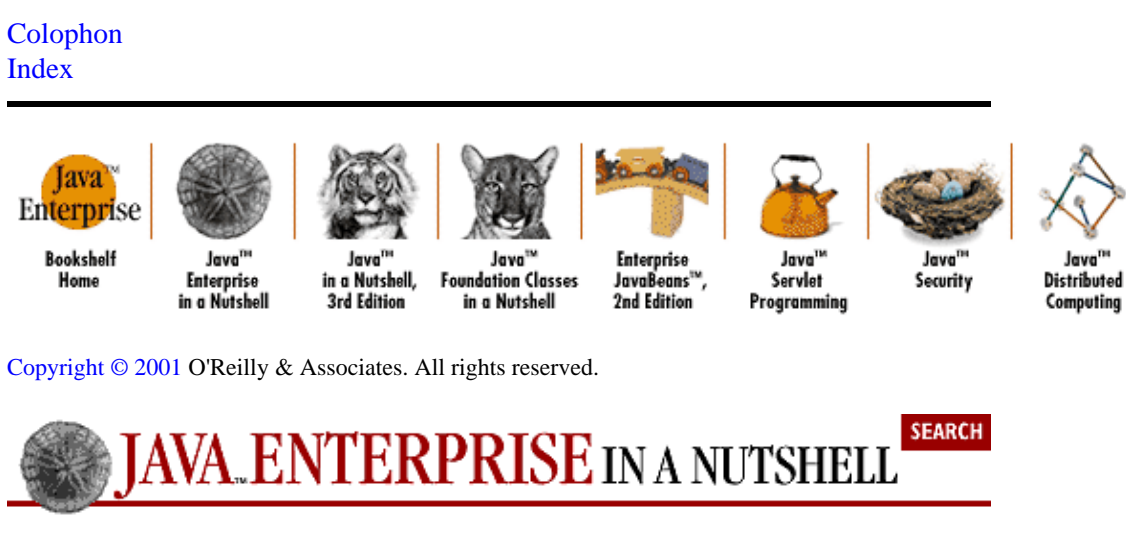

**E** PREVIOUS

[Java™ Enterprise in a](#page-678-0) [Nutshell: A Desktop Quick](#page-678-0) [Reference](#page-678-0)

NEXT →

Java'

# <span id="page-680-0"></span>**Part 1. Introducing the Java Enterprise APIs**

Part I is an introduction to the key Enterprise APIs. These chapters provide enough information for you to get started using these APIs right away.

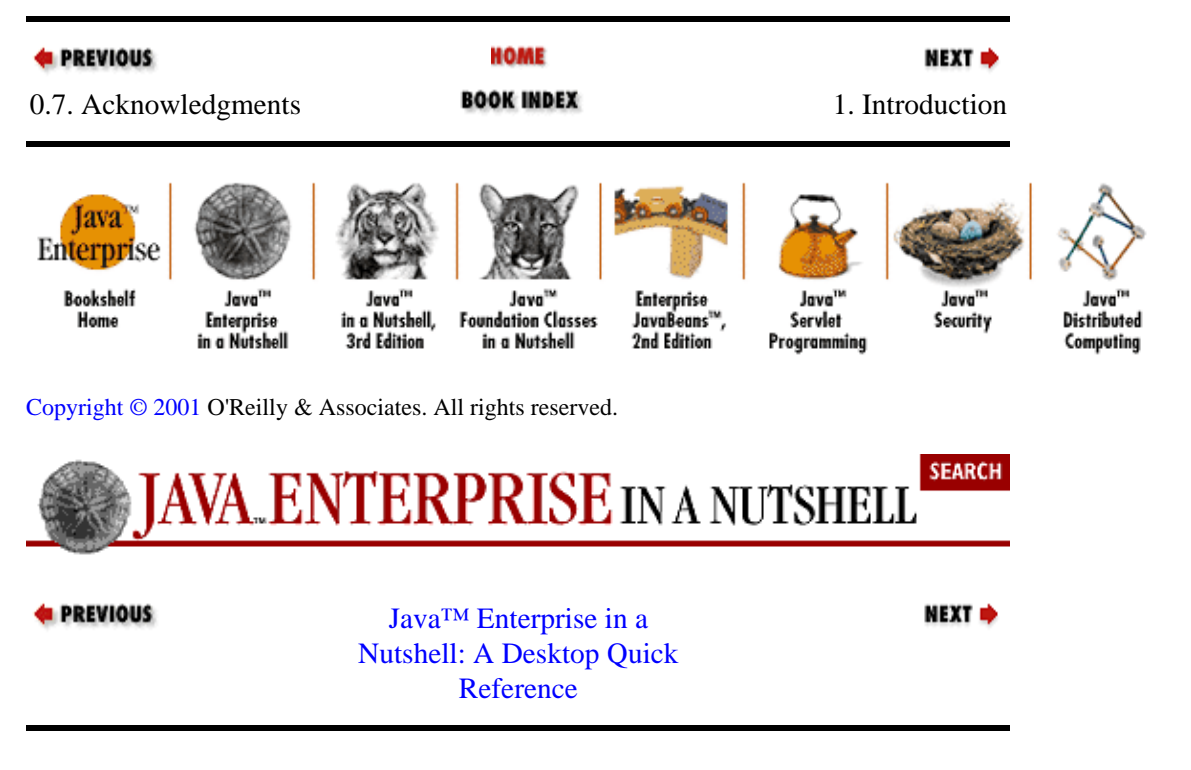

# <span id="page-681-0"></span>**Part 2. Enterprise Reference**

Part II contains reference material on two enterprise−related technologies, SQL and IDL, and on the tools provided with Sun's Java Development Kit for RMI and Java IDL.

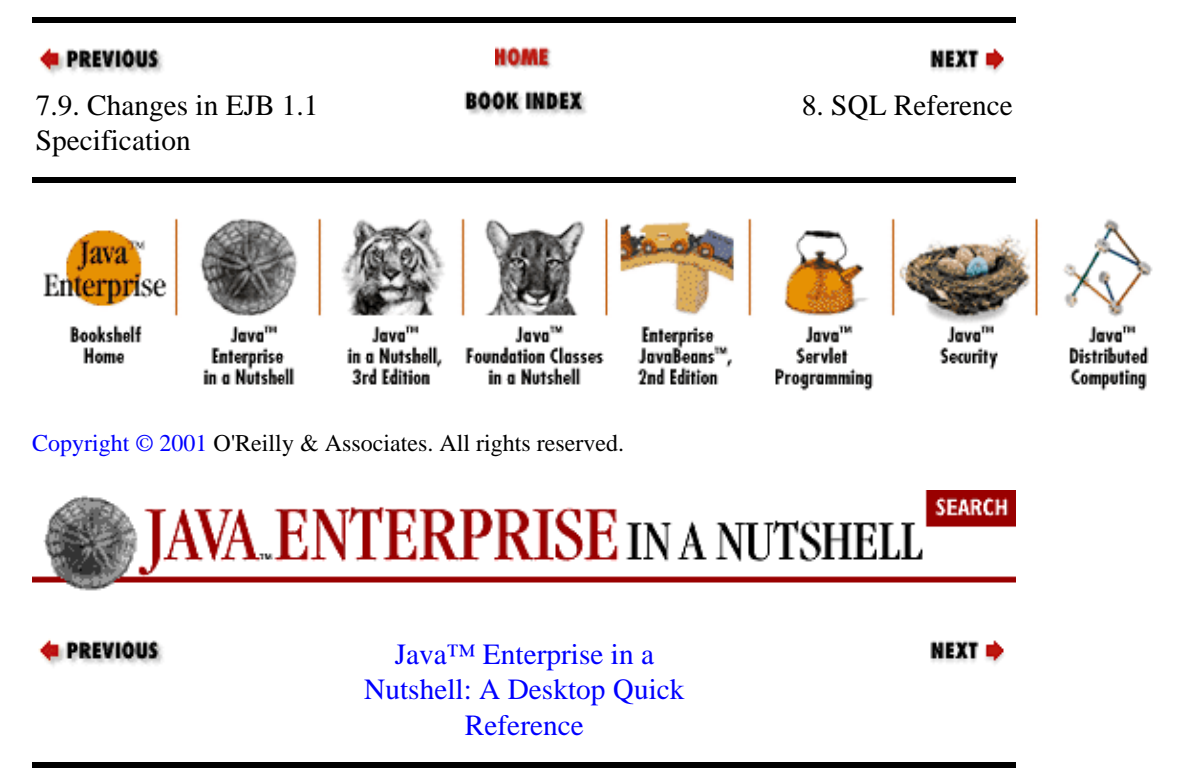

# <span id="page-682-0"></span>**Part 3. API Quick Reference**

Part III is the real heart of this book: quick−reference material for the Java Enterprise APIs. Please rea[d "How](#page-670-0) [to Use This Quick Reference"](#page-670-0) to learn how to get the most out of this material.

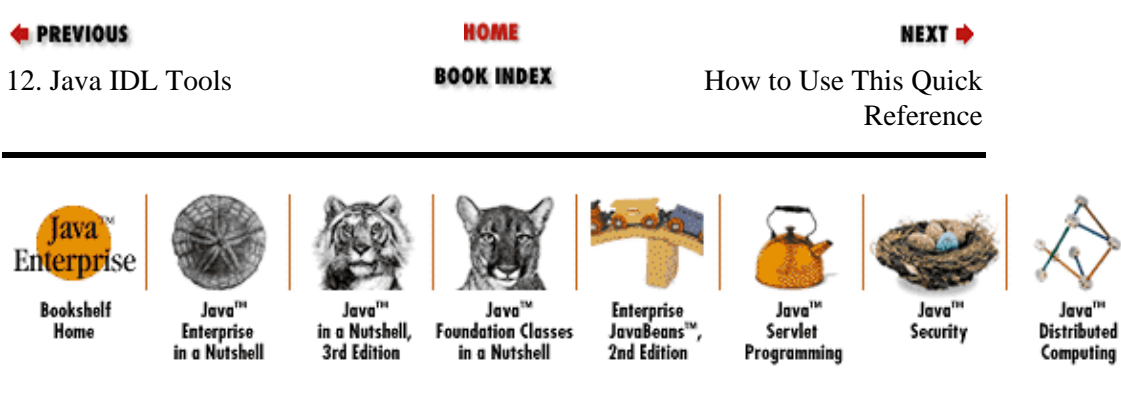

[Copyright © 2001](#page-669-0) O'Reilly & Associates. All rights reserved.